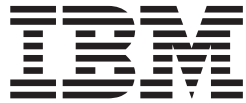

# DFSMS Using Data Sets

*Version 2 Release 1*

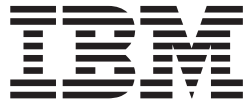

# DFSMS Using Data Sets

*Version 2 Release 1*

**Note**

Before using this information and the product it supports, read the information in ["Notices" on page 651.](#page-674-0)

This edition applies to Version 2 Release 1 of z/OS (5650-ZOS) and to all subsequent releases and modifications until otherwise indicated in new editions.

**© Copyright IBM Corporation 1987, 2014.**

US Government Users Restricted Rights – Use, duplication or disclosure restricted by GSA ADP Schedule Contract with IBM Corp.

# **Contents**

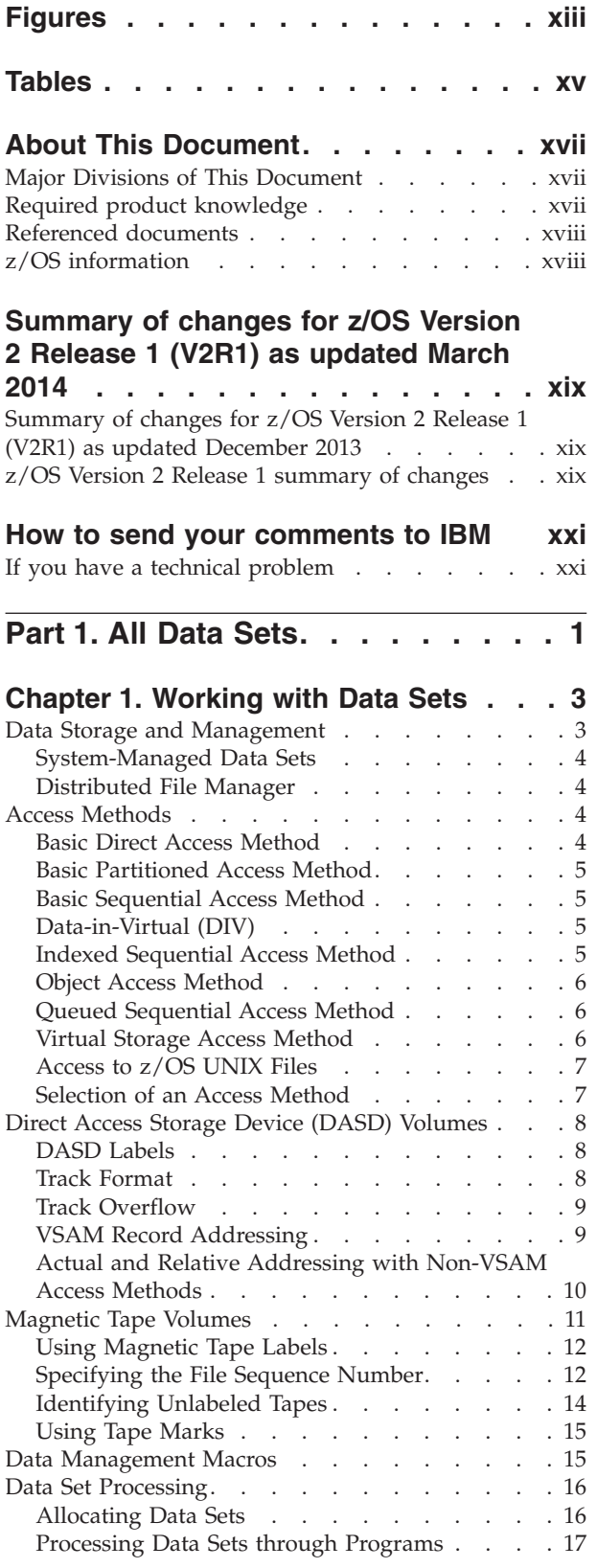

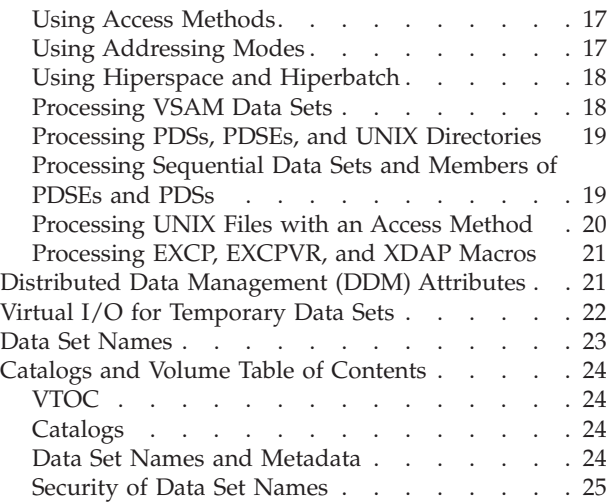

# **[Chapter 2. Using the Storage](#page-50-0)**

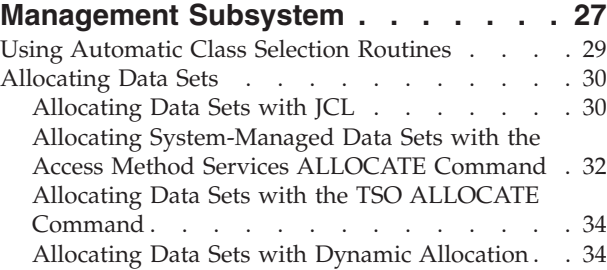

# **[Chapter 3. Allocating Space on Direct](#page-60-0)**

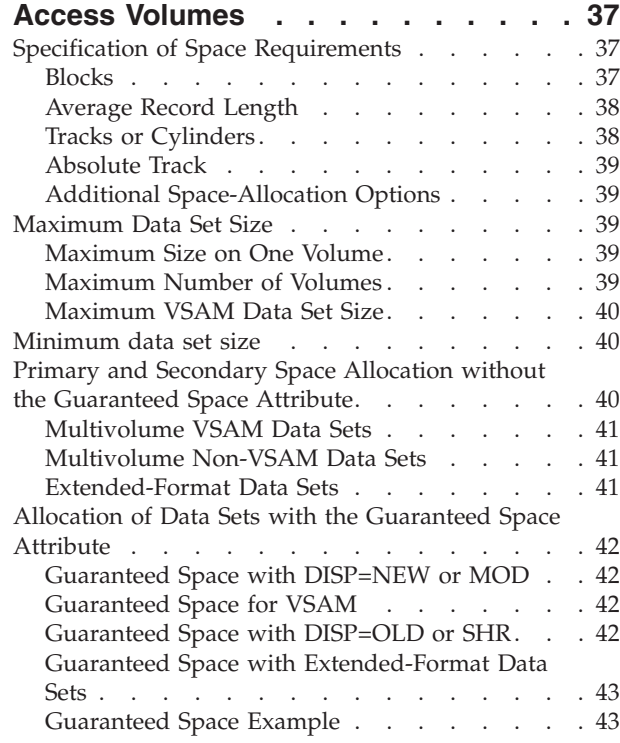

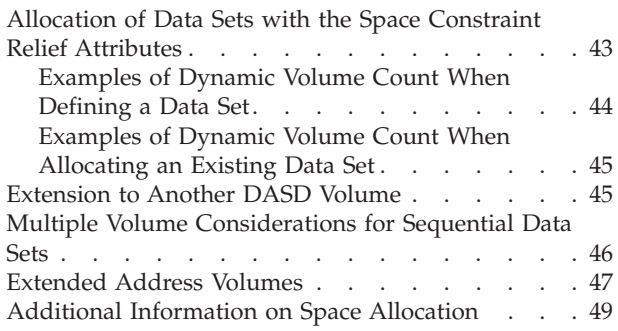

## **[Chapter 4. Backing Up and Recovering](#page-74-0)**

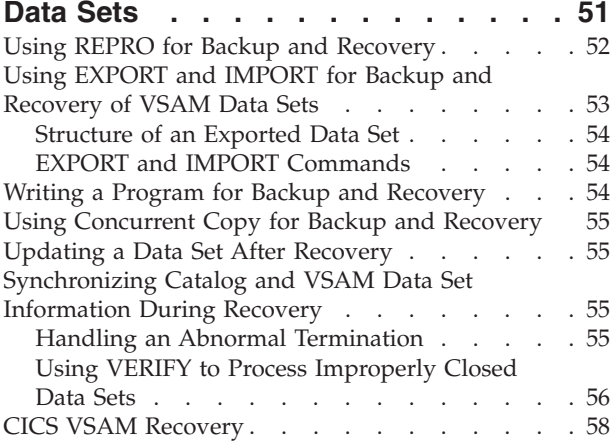

# **[Chapter 5. Protecting Data Sets](#page-82-0) . . . . [59](#page-82-0)**

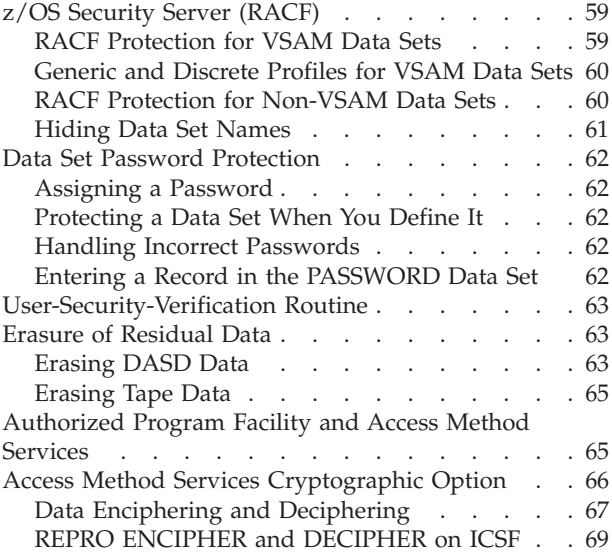

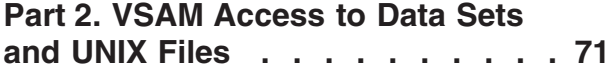

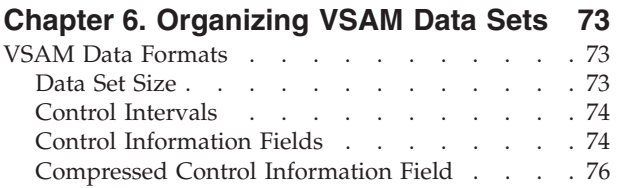

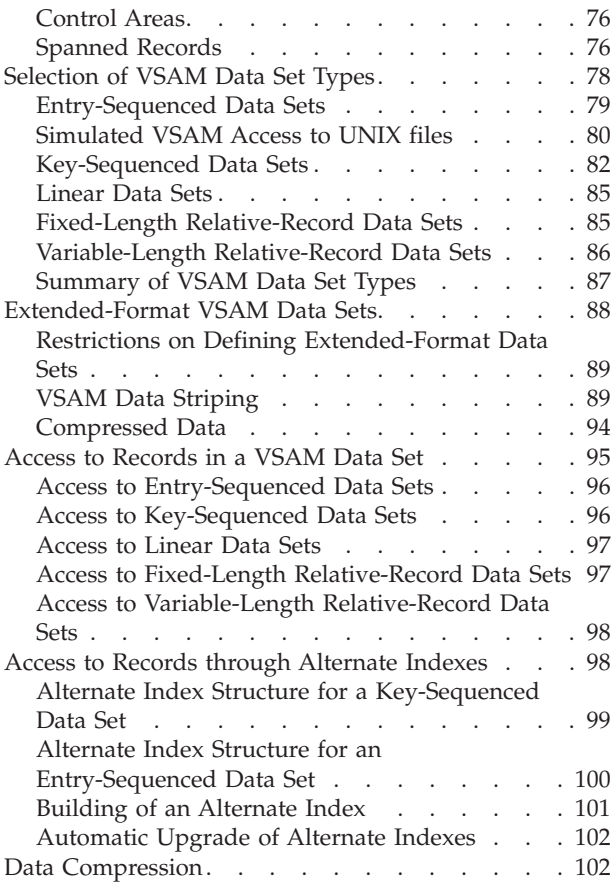

# **[Chapter 7. Defining VSAM Data Sets 105](#page-128-0)**

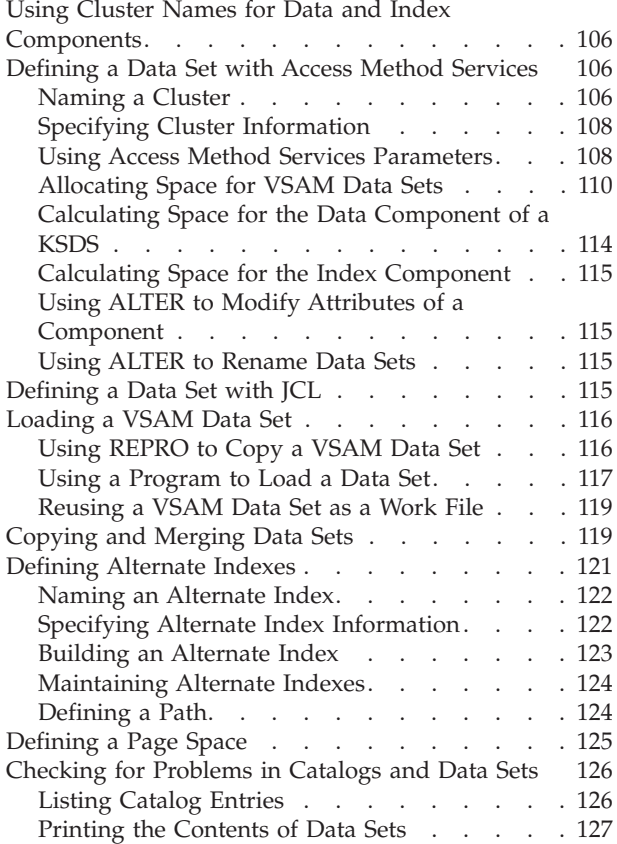

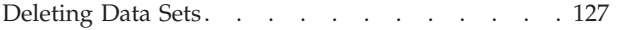

#### **[Chapter 8. Defining and Manipulating](#page-152-0)**

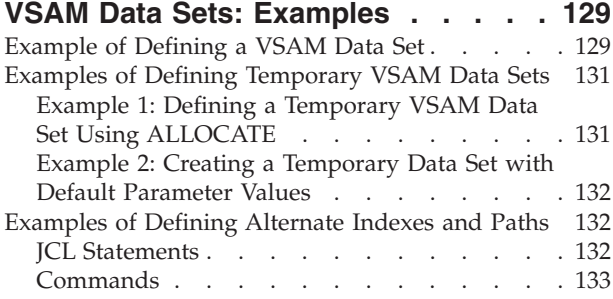

# **[Chapter 9. Processing VSAM Data](#page-158-0)**

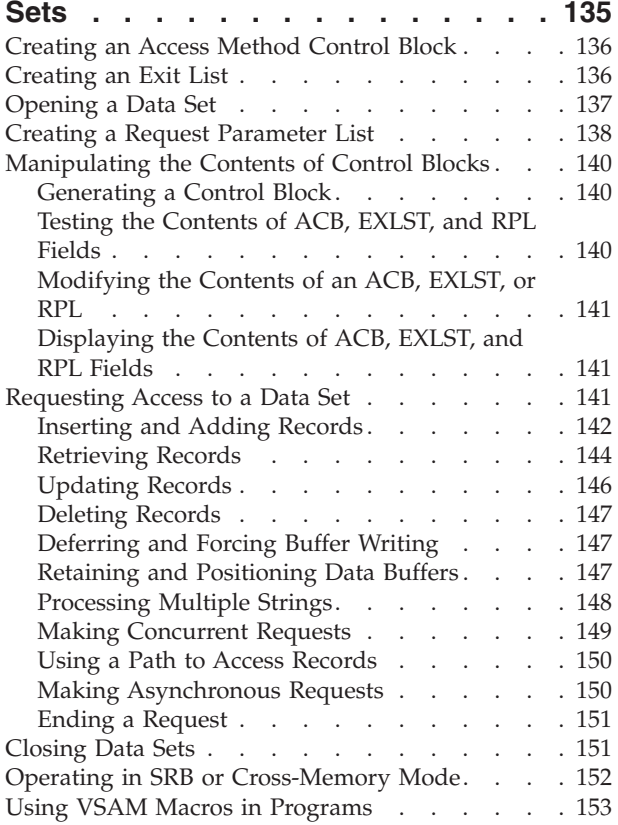

#### **[Chapter 10. Optimizing VSAM](#page-180-0) [Performance. . . . . . . . . . . . 157](#page-180-0)**

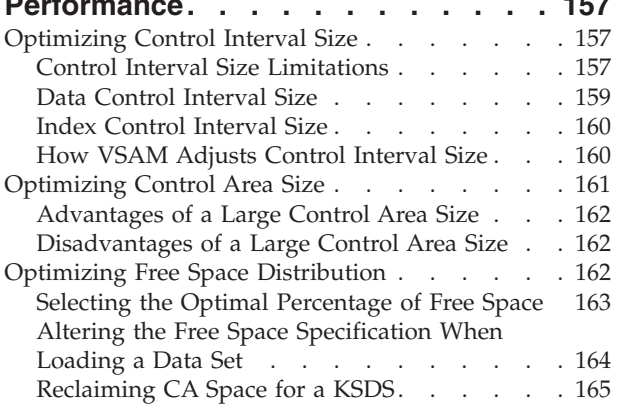

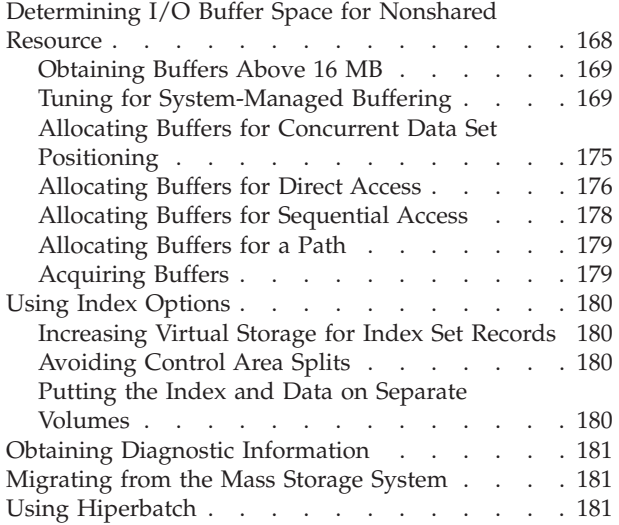

# **[Chapter 11. Processing Control](#page-206-0)**

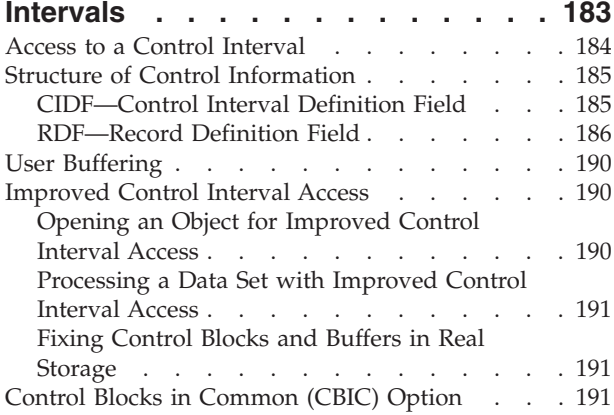

## **[Chapter 12. Sharing VSAM Data Sets 193](#page-216-0)**

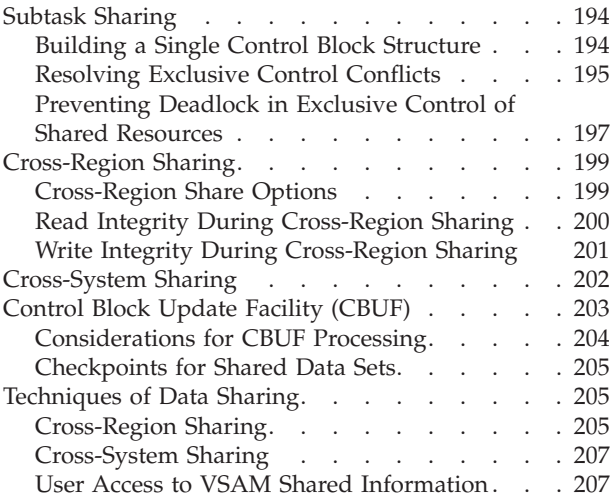

## **[Chapter 13. Sharing Resources](#page-232-0)**

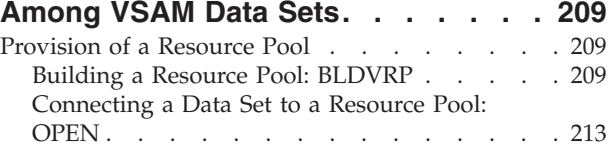

[Deleting a Resource Pool Using the DLVRP](#page-236-0)

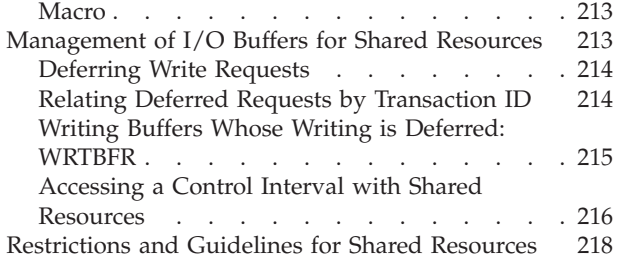

## **[Chapter 14. Using VSAM Record-Level](#page-244-0)**

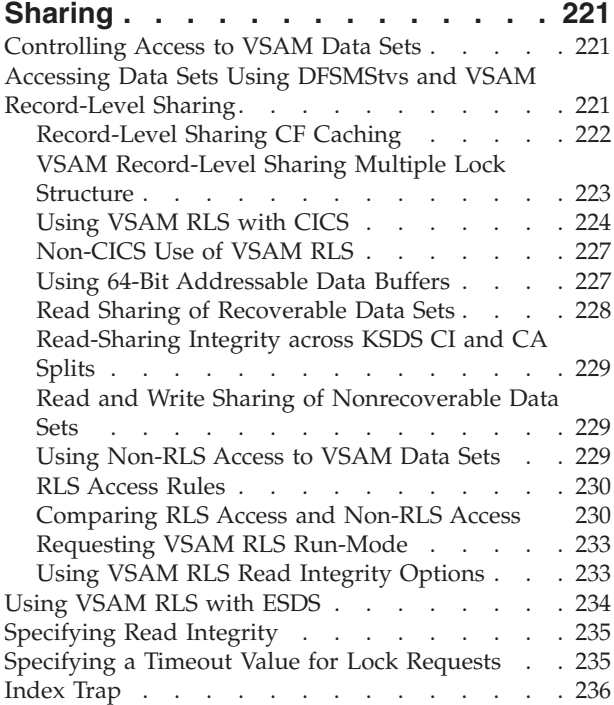

# **[Chapter 15. Checking VSAM](#page-260-0) [Key-Sequenced Data Set Clusters for](#page-260-0)**

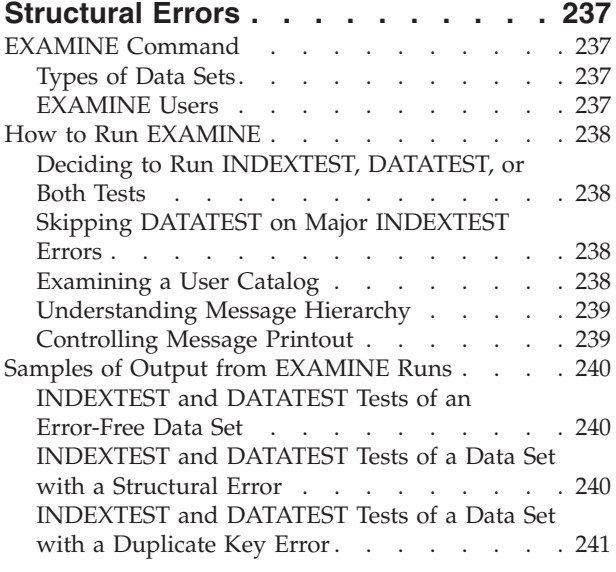

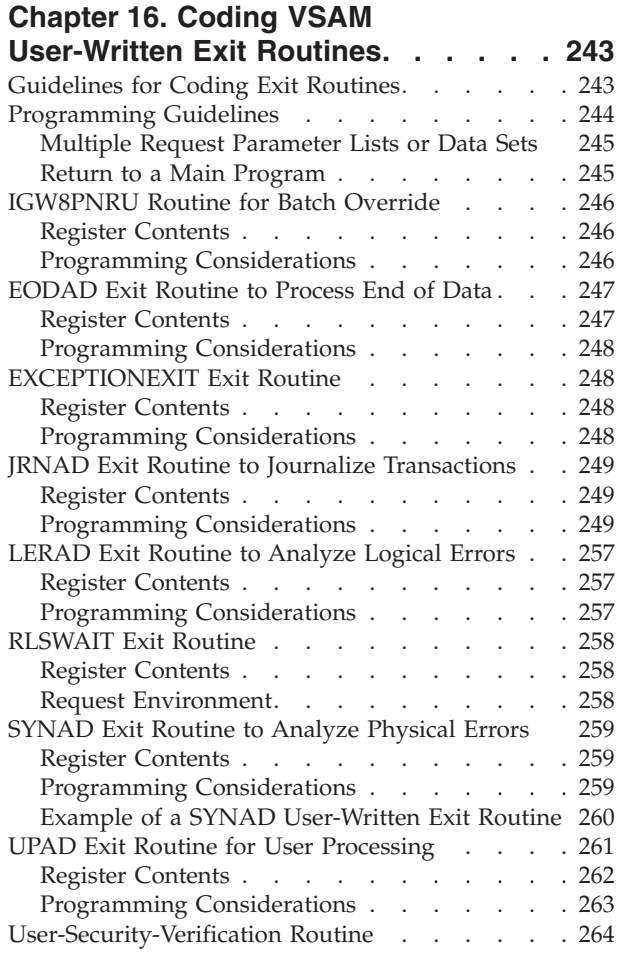

# **[Chapter 17. Using 31-Bit Addressing](#page-290-0)**

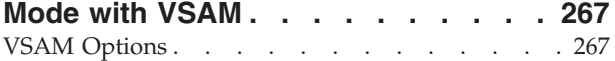

# **[Chapter 18. Using Job Control](#page-292-0)**

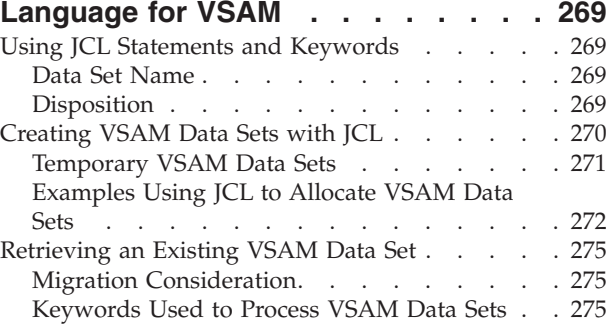

#### **[Chapter 19. Processing Indexes of](#page-300-0)**

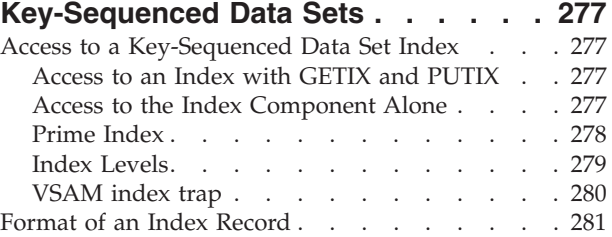

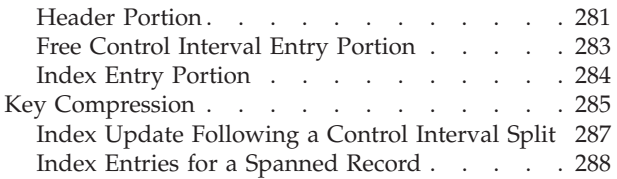

# **[Part 3. Non-VSAM Access to Data](#page-312-0) [Sets and UNIX Files](#page-312-0) . . . . . . . [289](#page-312-0)**

# **[Chapter 20. Selecting Record Formats](#page-314-0)**

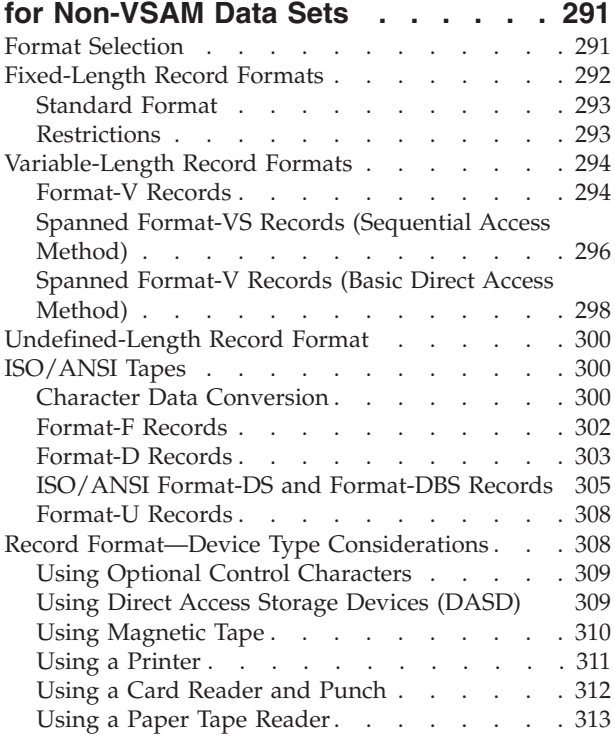

# **[Chapter 21. Specifying and Initializing](#page-338-0)**

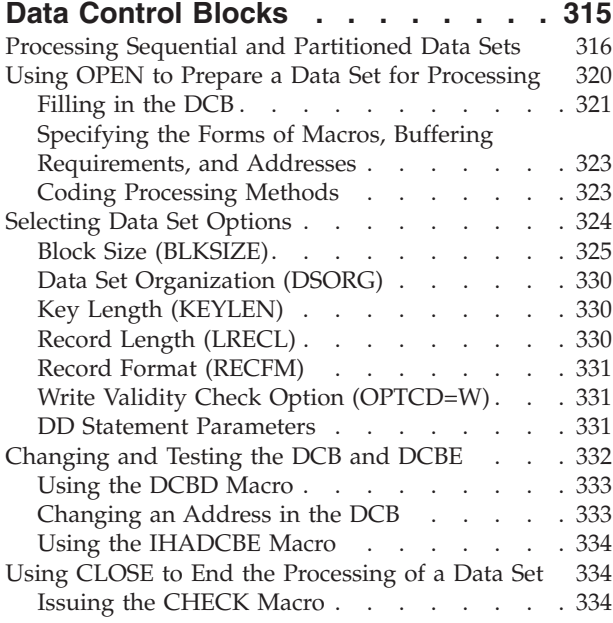

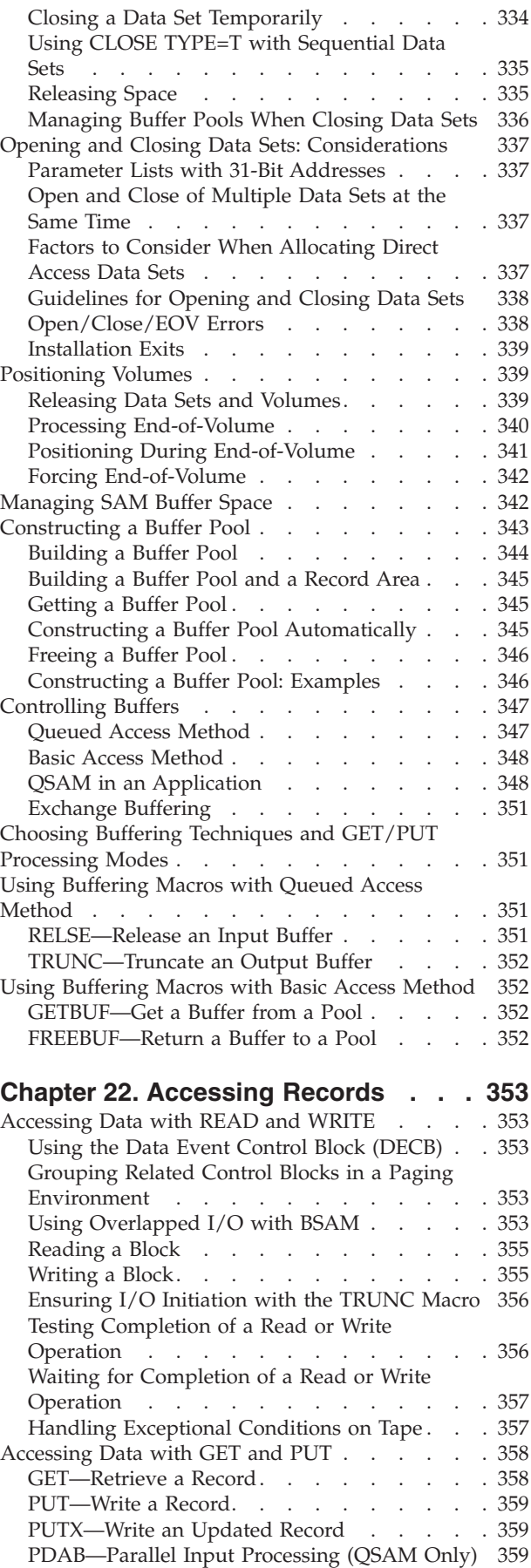

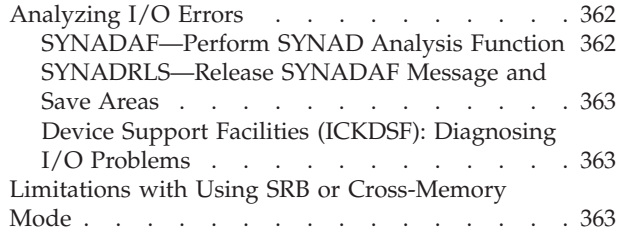

# **[Chapter 23. Sharing Non-VSAM Data](#page-388-0)**

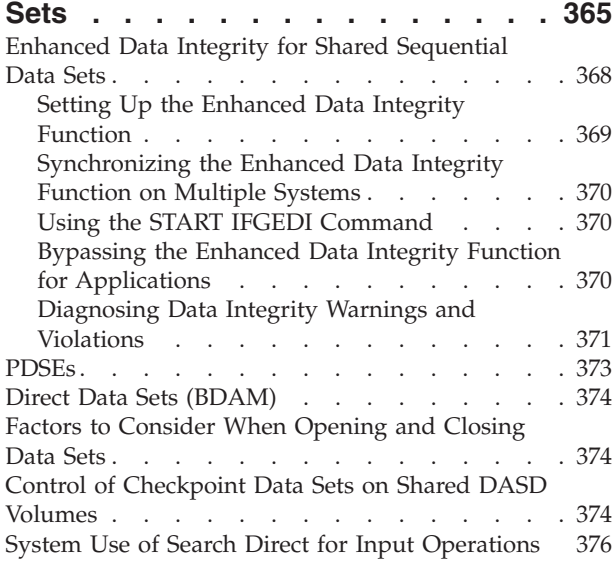

# **[Chapter 24. Spooling and Scheduling](#page-400-0)**

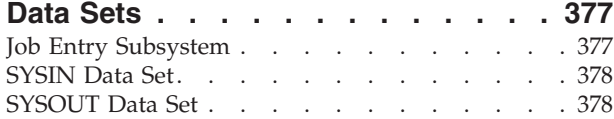

# **[Chapter 25. Processing Sequential](#page-404-0)**

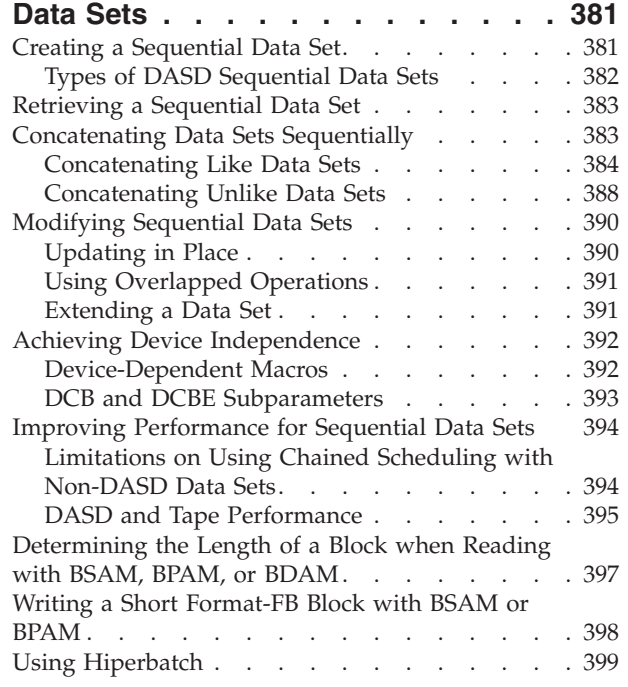

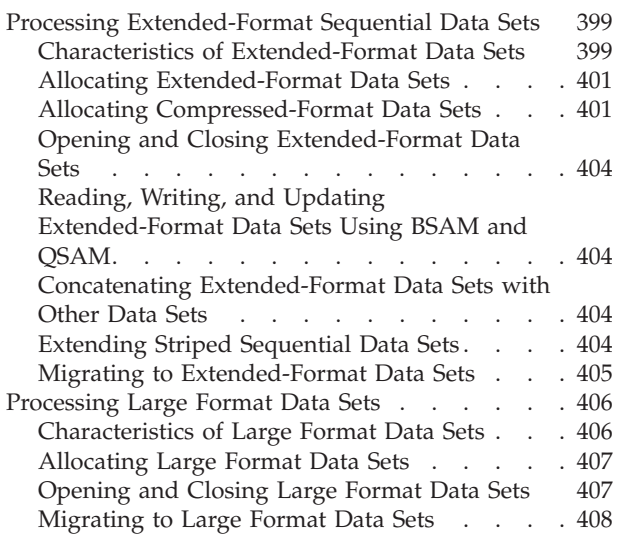

# **[Chapter 26. Processing a Partitioned](#page-432-0)**

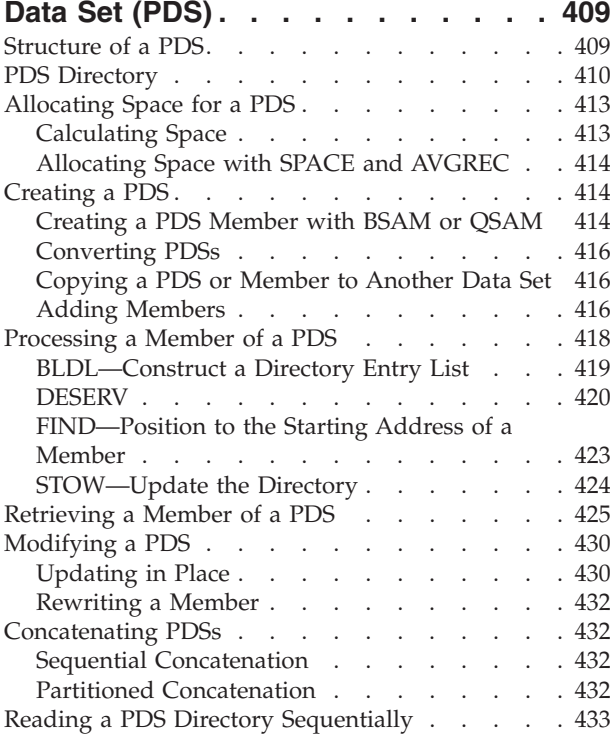

# **[Chapter 27. Processing a Partitioned](#page-458-0)**

 $\|$ 

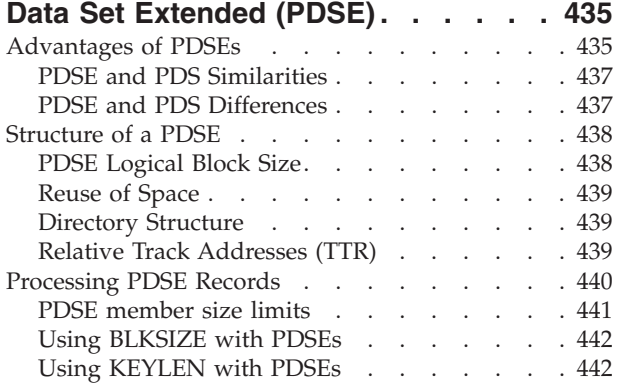

 $\mathbf{I}$ 

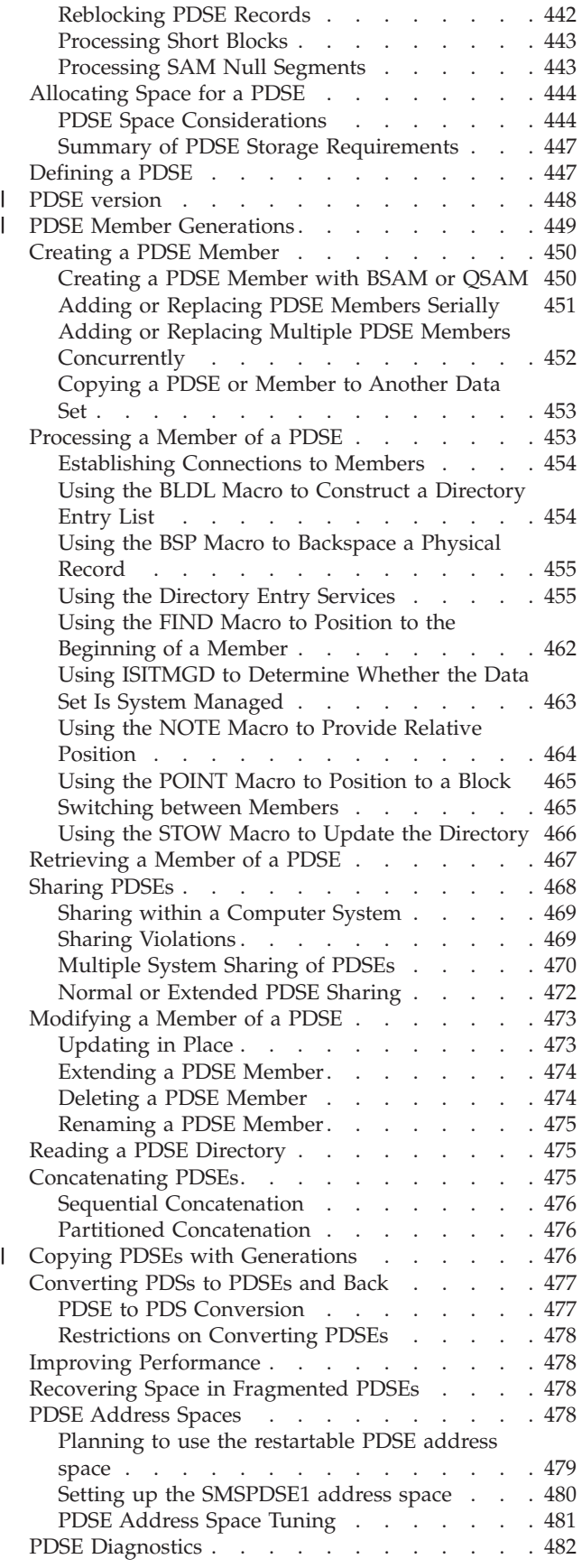

# **[Chapter 28. Processing z/OS UNIX](#page-506-0)**

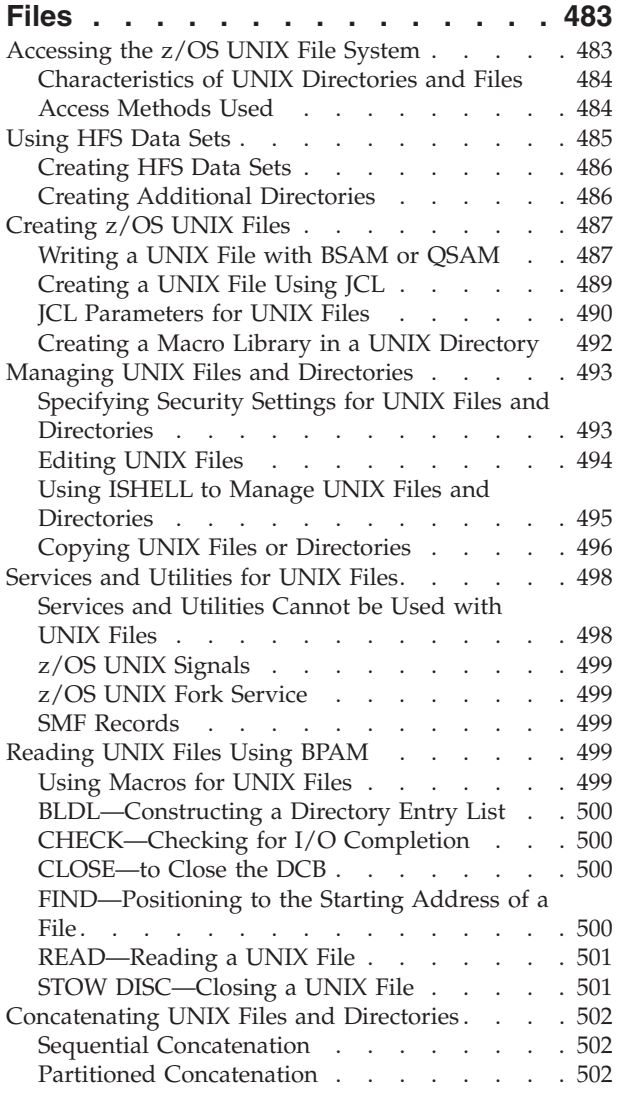

#### **[Chapter 29. Processing Generation](#page-528-0)**

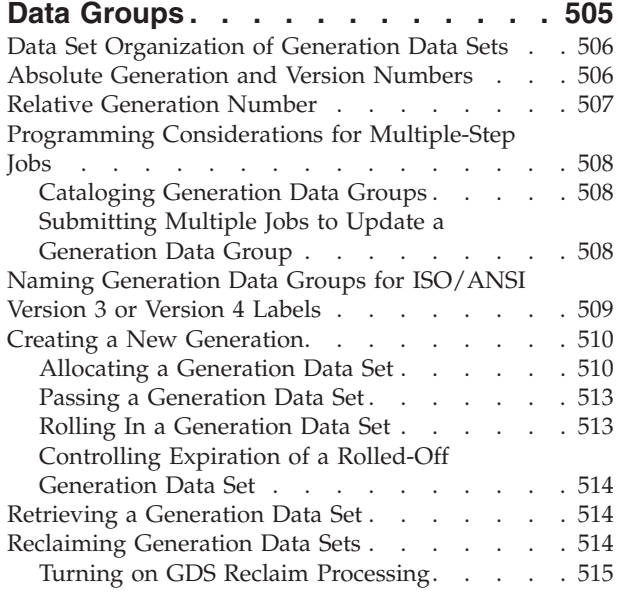

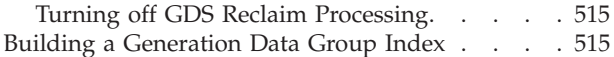

#### **[Chapter 30. Using I/O Device Control](#page-540-0)**

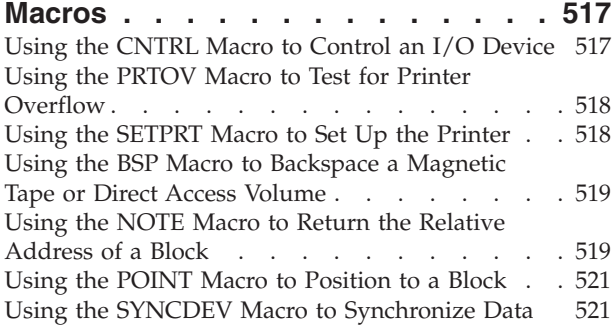

# **[Chapter 31. Using Non-VSAM](#page-546-0)**

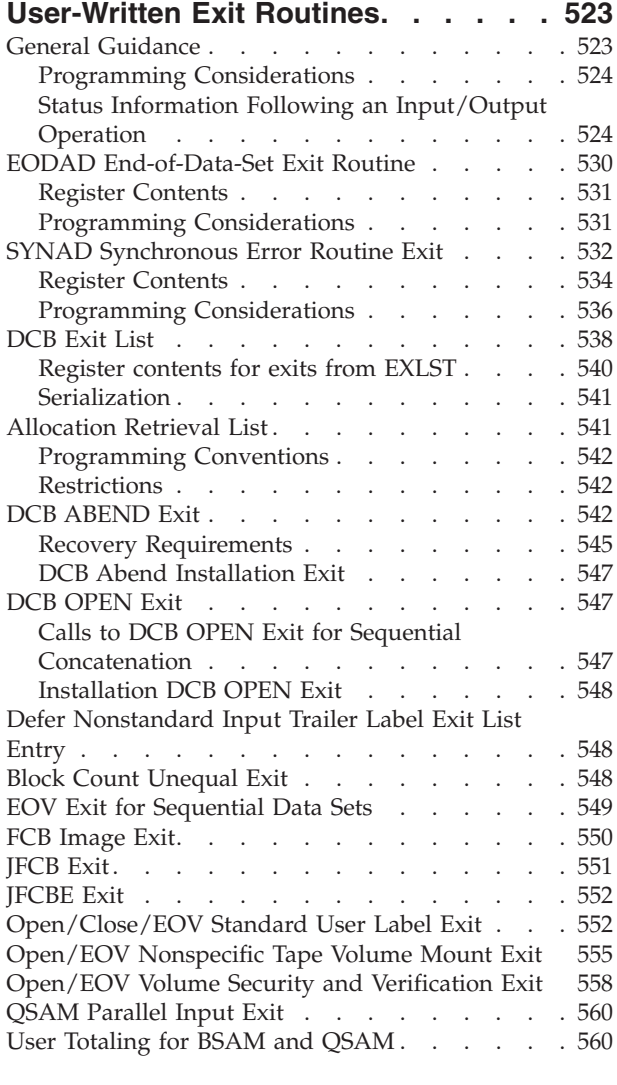

**[Part 4. Appendixes](#page-586-0) . . . . . . . . [563](#page-586-0)**

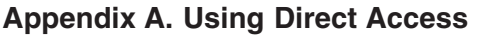

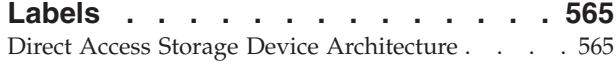

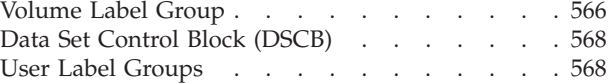

# **[Appendix B. Using the Double-Byte](#page-594-0)**

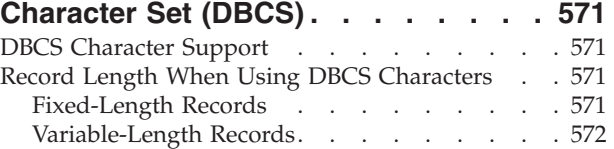

# **[Appendix C. Processing Direct Data](#page-596-0)**

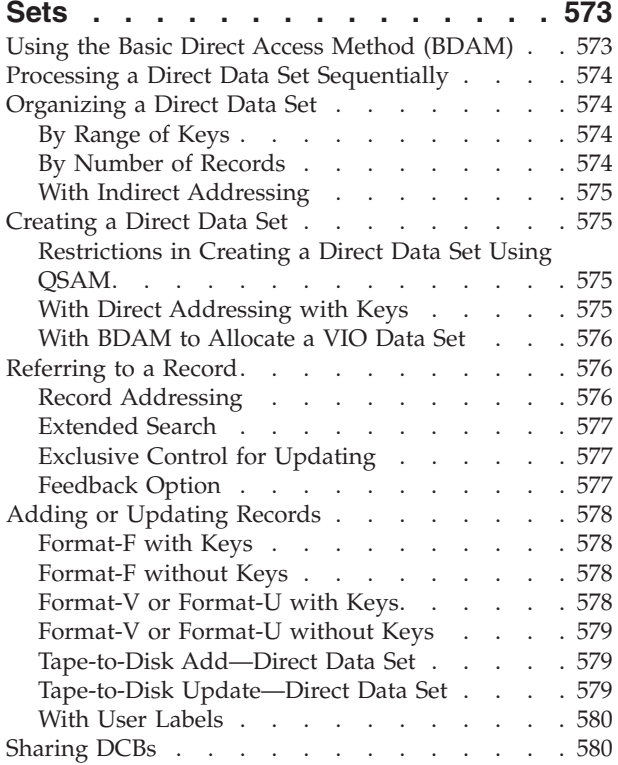

#### **[Appendix D. Using the Indexed](#page-606-0)**

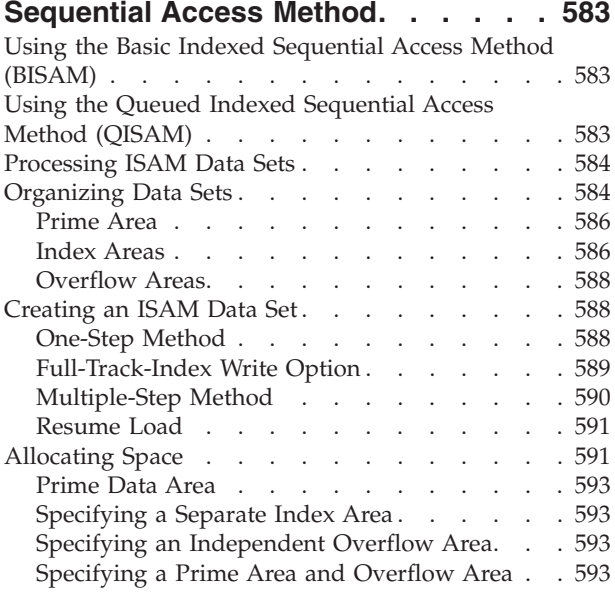

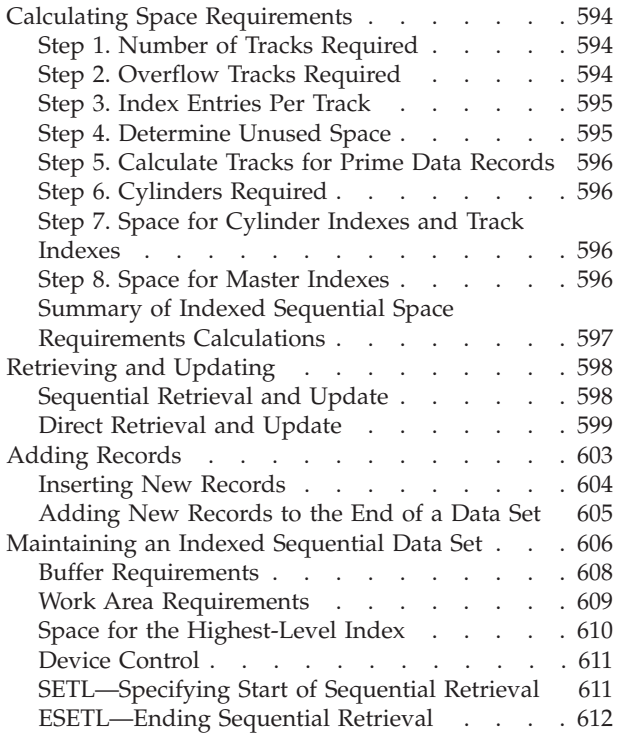

# **[Appendix E. Using ISAM Programs](#page-638-0)**

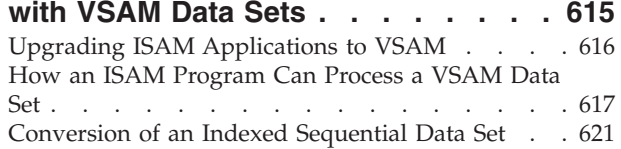

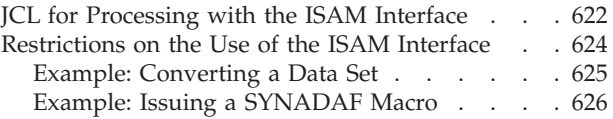

# **[Appendix F. Converting Character](#page-652-0)**

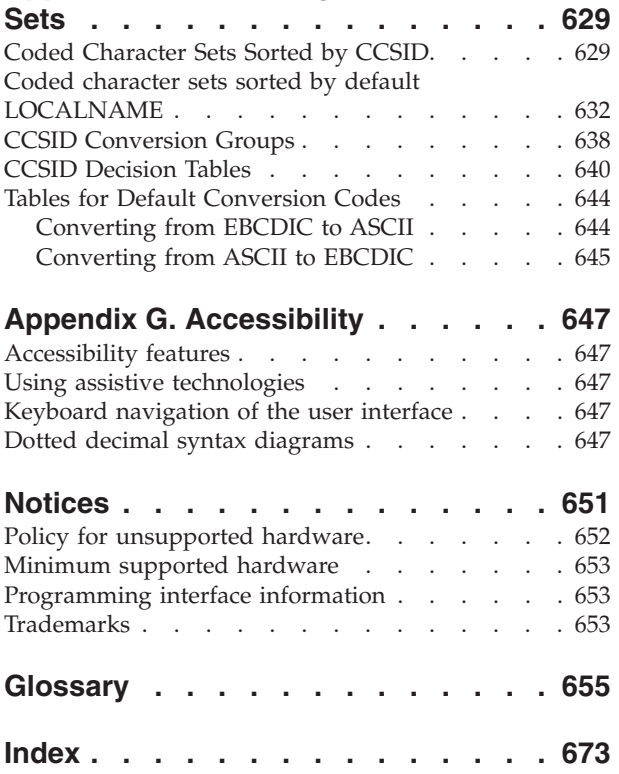

# <span id="page-14-0"></span>**Figures**

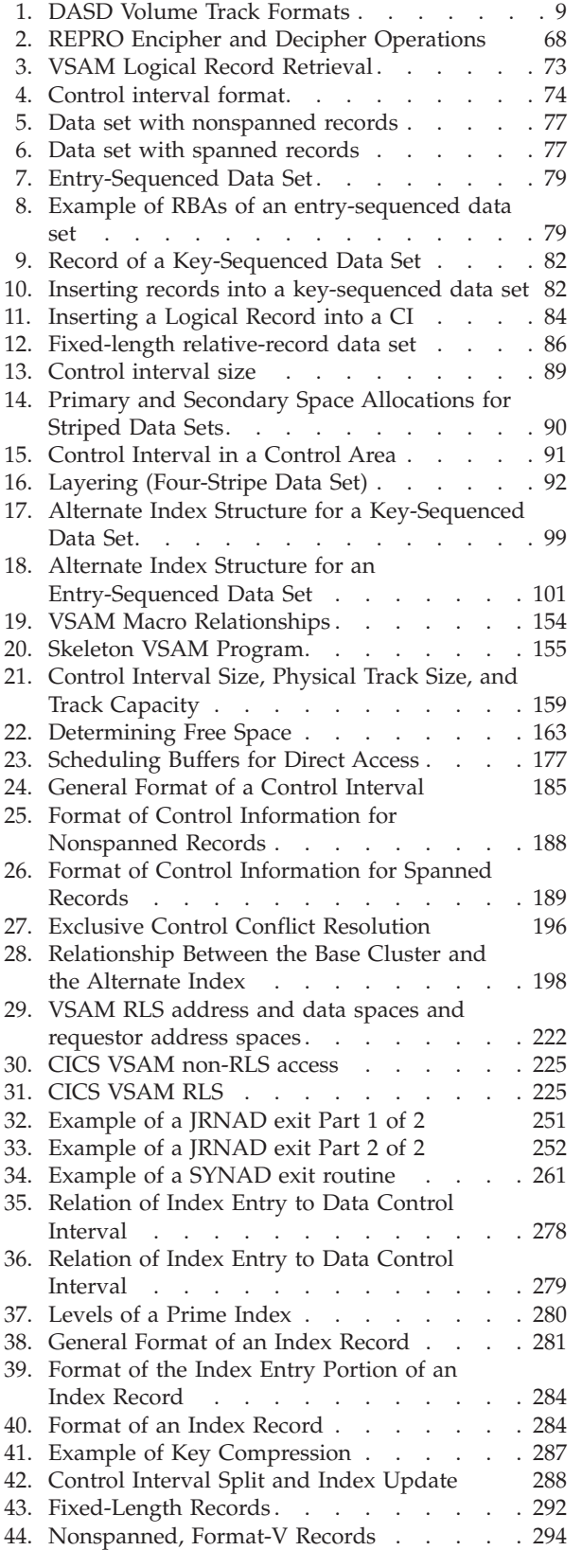

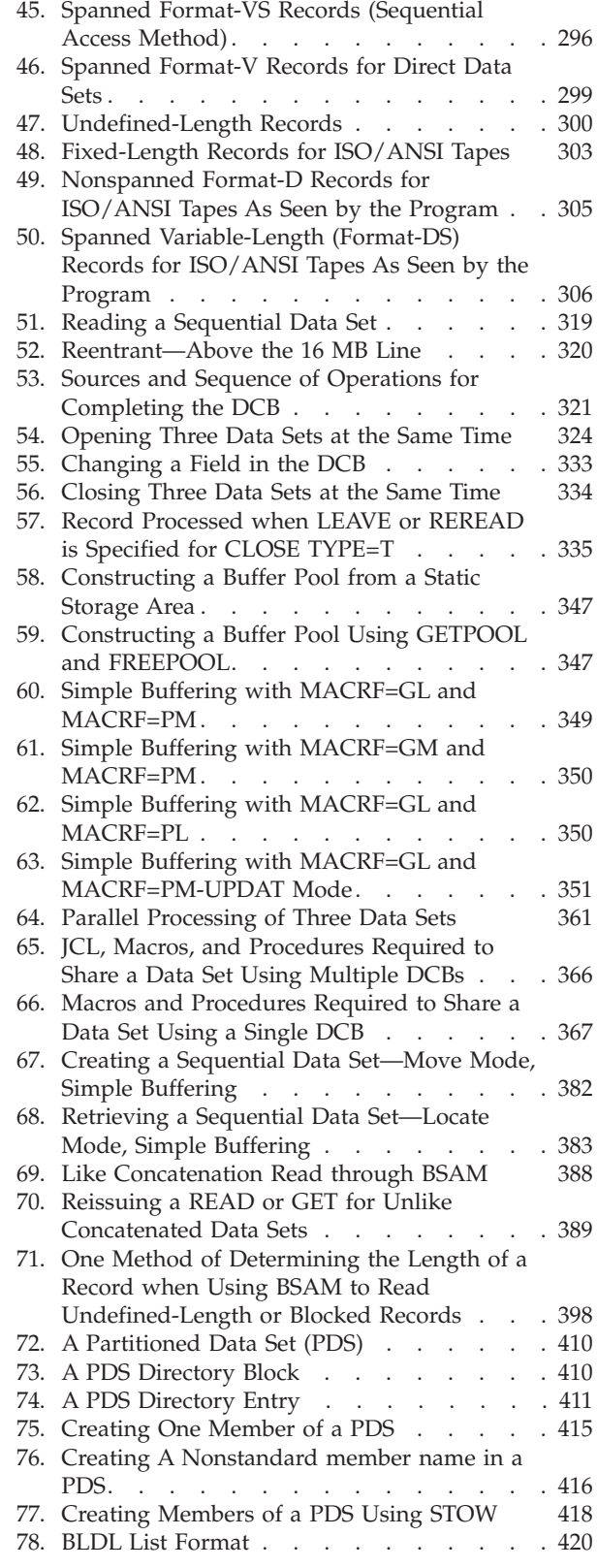

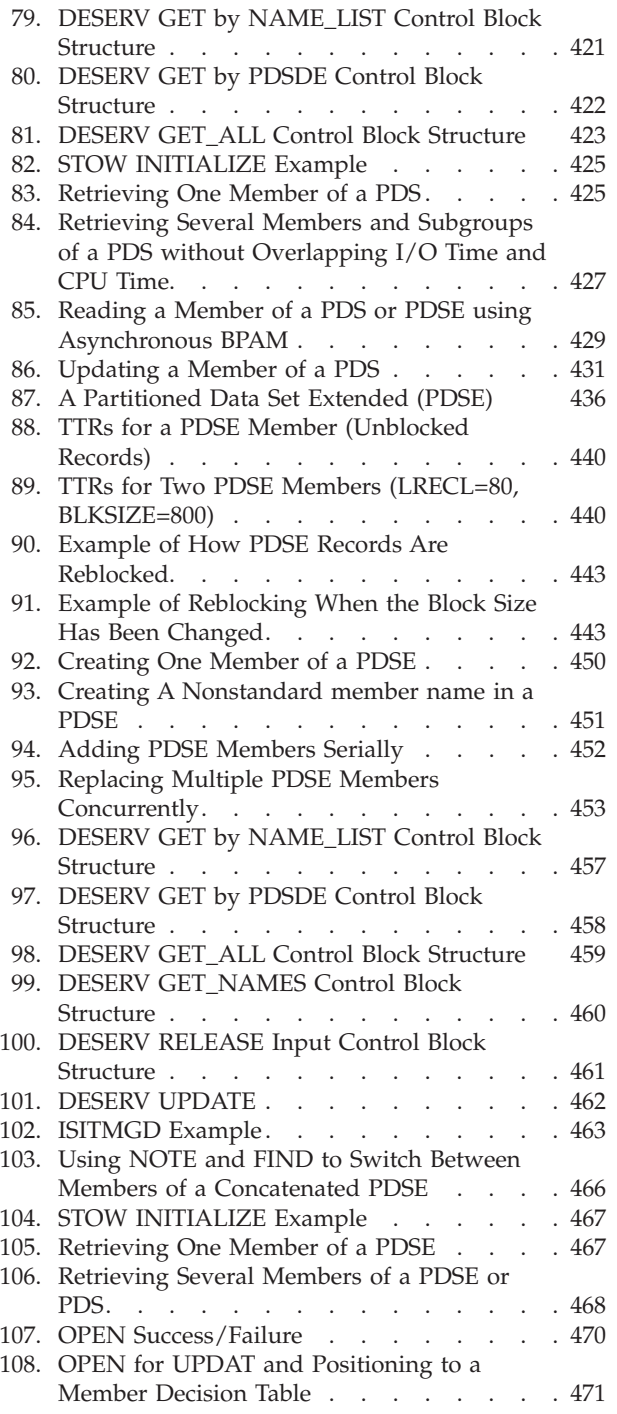

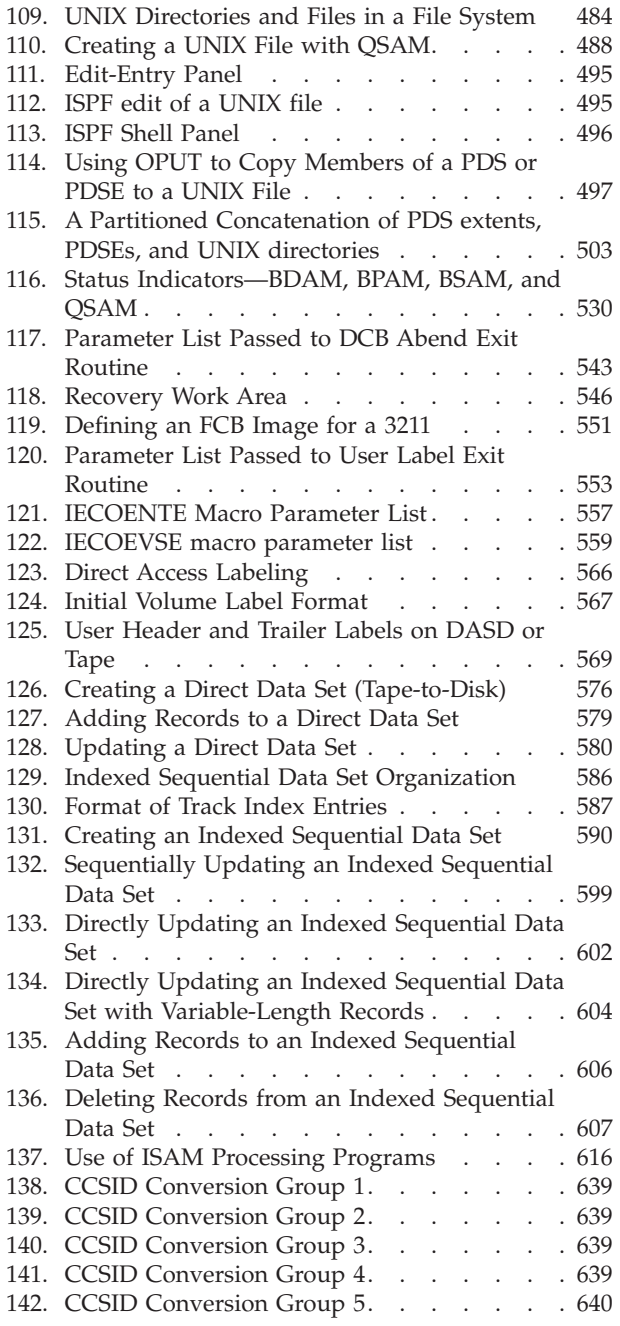

# <span id="page-16-0"></span>**Tables**

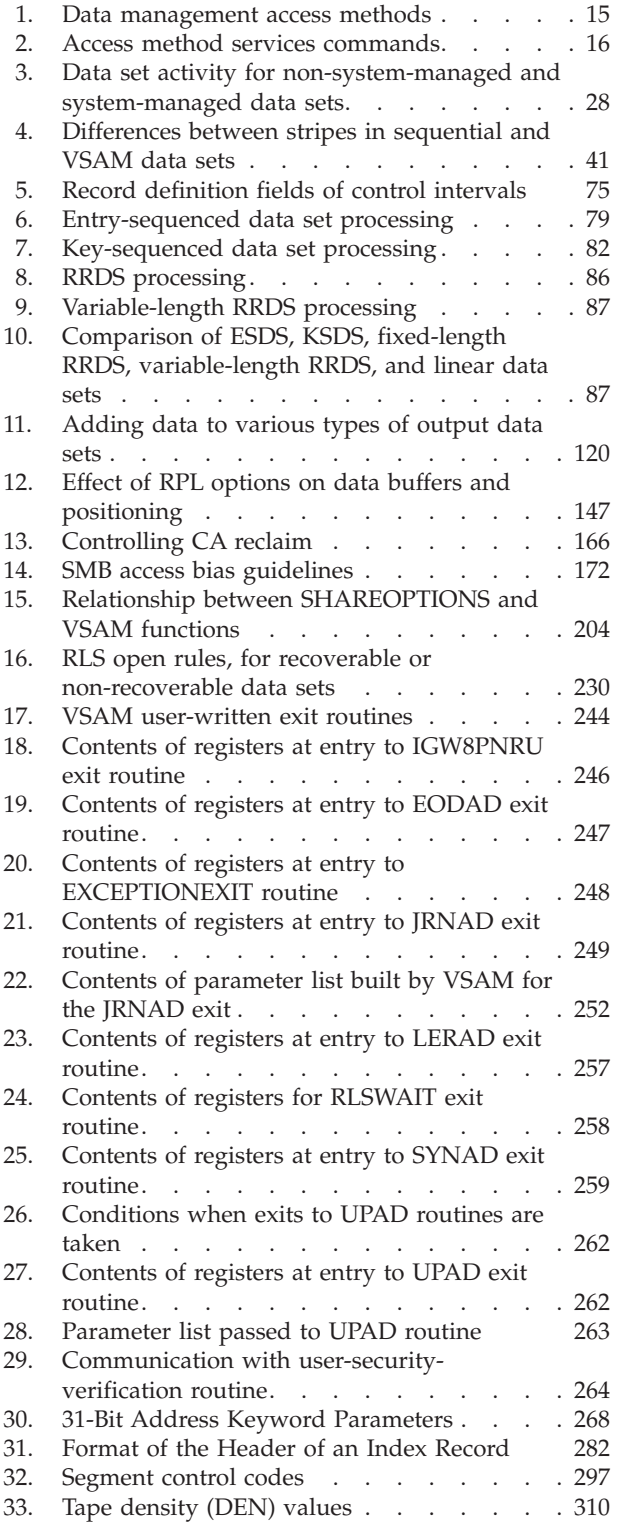

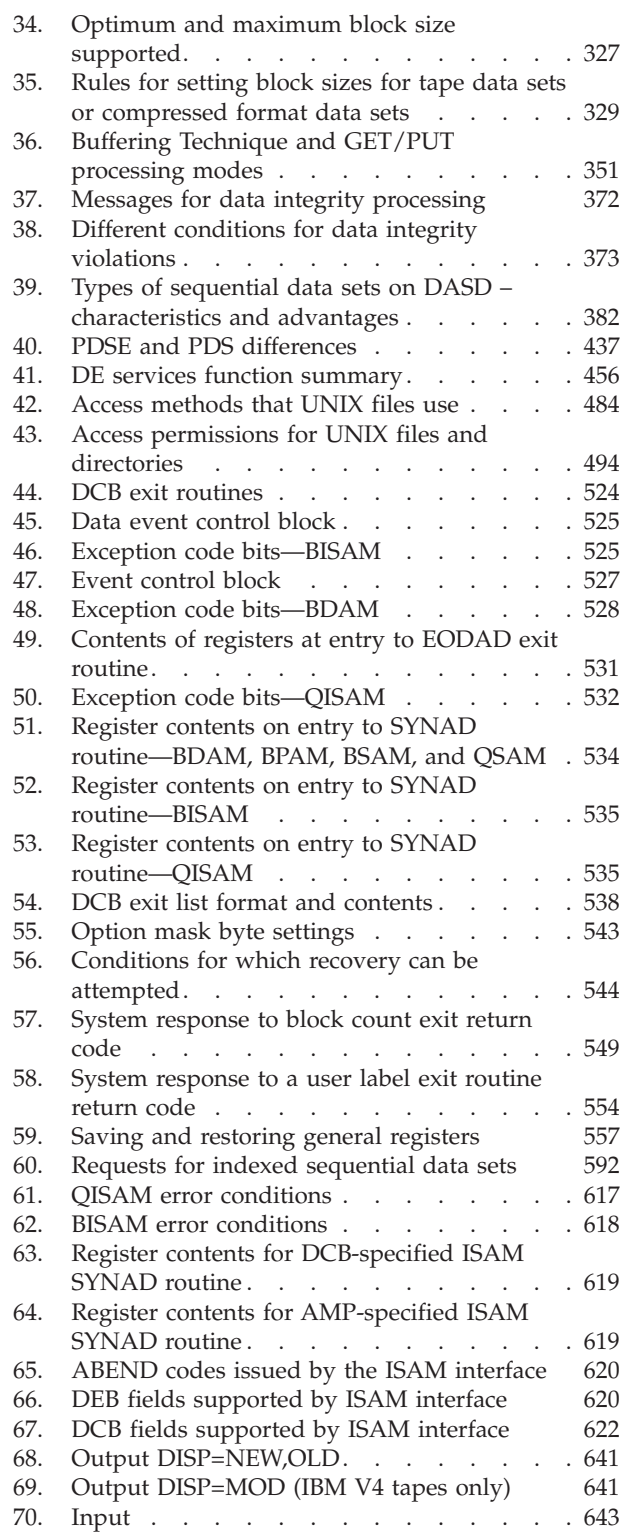

# <span id="page-18-0"></span>**About This Document**

This document is intended for system and application programmers. This document is intended to help you use access methods to process virtual storage access method (VSAM) data sets, sequential data sets, partitioned data sets (PDSs), partitioned data sets extended (PDSEs),  $z/OS^{\circ}$  UNIX files, and generation data sets in the DFSMS environment. This document also explains how to use access method services commands, macro instructions, and JCL to process data sets.

For information about the accessibility features of z/OS, for users who have a physical disability, see [Appendix G, "Accessibility," on page 647.](#page-670-0)

# **Major Divisions of This Document**

This document is divided into these major parts:

- Part 1 covers general topics for all data sets.
- Part 2 covers the processing of VSAM data sets.
- Part 3 covers the processing of non-VSAM data sets and UNIX files.
- Appendixes cover the following topics:
	- Using direct access labels.
	- Copying and printing Kanji characters using the double-byte character set.
	- Processing direct data sets.
	- Processing indexed sequential data sets.
	- Using ISAM programs with VSAM data sets.
	- Converting character sets.

# **Required product knowledge**

To use this document effectively, you should be familiar with the following information:

- IBM support and how it is structured
- Assembler language
- Job control language (JCL)
- Diagnostic techniques

You should also understand how to use access method services commands, catalogs, and storage administration, which the following documents describe.

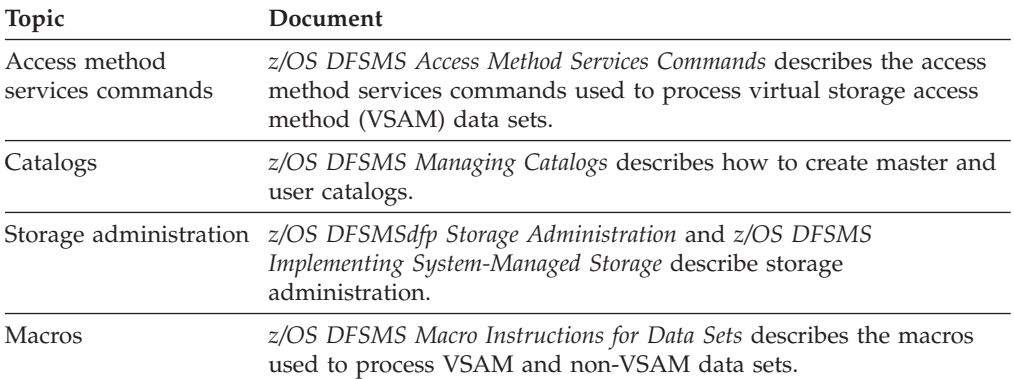

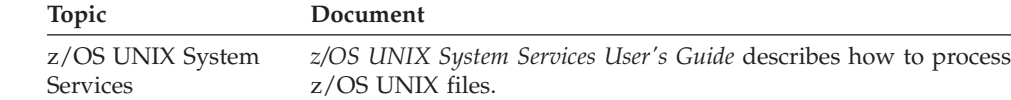

# <span id="page-19-0"></span>**Referenced documents**

For a complete list of DFSMS documents and related z/OS documents referenced by this document, see the *z/OS Information Roadmap*. You can obtain a softcopy version of this document and other DFSMS documents from sources listed here.

This document refers to the following additional documents:

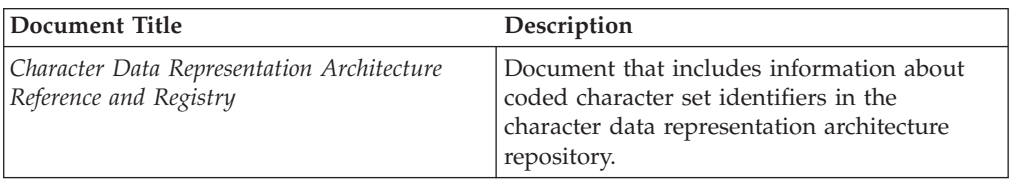

# **z/OS information**

This information explains how z/OS references information in other documents and on the web.

When possible, this information uses cross document links that go directly to the topic in reference using shortened versions of the document title. For complete titles and order numbers of the documents for all products that are part of z/OS, see *z/OS Information Roadmap*.

To find the complete z/OS library, including the z/OS Information Center, go to the [z/OS Internet library \(http://www.ibm.com/systems/z/os/zos/bkserv/\).](http://www.ibm.com/systems/z/os/zos/bkserv/)

# <span id="page-20-0"></span>**Summary of changes for z/OS Version 2 Release 1 (V2R1) as updated March 2014**

The following changes are made for z/OS Version 2 Release 1 (V2R1) as updated March 2014. In this revision, all technical changes for z/OS V2R1 are indicated by a vertical line to the left of the change.

#### **New**

New zEDC compression types are added to ["Types of Compression" on page 401](#page-424-0)

**Note:** For more information on the zEDC compression enhancements, see *z/OS DFSMS Using the New Functions*.

# **Summary of changes for z/OS Version 2 Release 1 (V2R1) as updated December 2013**

Changes made to z/OS V2R1 as updated December 2013

#### **New**

Version 2 PDSEs support multiple levels, or generations, of members. For details, refer to ["PDSE Member Generations" on page 449.](#page-472-0)

## **z/OS Version 2 Release 1 summary of changes**

See the following publications for all enhancements to z/OS Version 2 Release 1 (V2R1):

- v *z/OS Migration, GA32-0889*
- v *z/OS Planning for Installation, GA32-0890*
- *z/OS Summary of Message and Interface Changes, SA23-2300*
- v *z/OS Introduction and Release Guide, GA32-0887*

# <span id="page-22-0"></span>**How to send your comments to IBM**

We appreciate your input on this publication. Feel free to comment on the clarity, accuracy, and completeness of the information or provide any other feedback that you have.

Use one of the following methods to send your comments:

- 1. Send an email to mhvrcfs@us.ibm.com.
- 2. Send an email from the ["Contact us" web page for z/OS \(http://](http://www.ibm.com/systems/z/os/zos/webqs.html) [www.ibm.com/systems/z/os/zos/webqs.html\).](http://www.ibm.com/systems/z/os/zos/webqs.html)
- 3. Mail the comments to the following address:

IBM Corporation Attention: MHVRCFS Reader Comments Department H6MA, Building 707 2455 South Road Poughkeepsie, NY 12601-5400 US

4. Fax the comments to us, as follows: From the United States and Canada: 1+845+432-9405 From all other countries: Your international access code +1+845+432-9405

Include the following information:

- Your name and address.
- Your email address.
- Your telephone or fax number.
- The publication title and order number: z/OS DFSMS Using Data Sets SC23-6855-02
- The topic and page number that is related to your comment.
- The text of your comment.

When you send comments to IBM, you grant IBM a nonexclusive right to use or distribute the comments in any way appropriate without incurring any obligation to you.

IBM or any other organizations use the personal information that you supply to contact you only about the issues that you submit.

# **If you have a technical problem**

Do not use the feedback methods that are listed for sending comments. Instead, take one of the following actions:

- Contact your IBM service representative.
- Call IBM technical support.
- v Visit the IBM Support Portal at [z/OS support page \(http://www.ibm.com/](http://www.ibm.com/systems/z/support/) [systems/z/support/\).](http://www.ibm.com/systems/z/support/)

# <span id="page-24-0"></span>**Part 1. All Data Sets**

This topic provides information on general topics for all data sets.

# <span id="page-26-0"></span>**Chapter 1. Working with Data Sets**

This chapter covers the following topics.

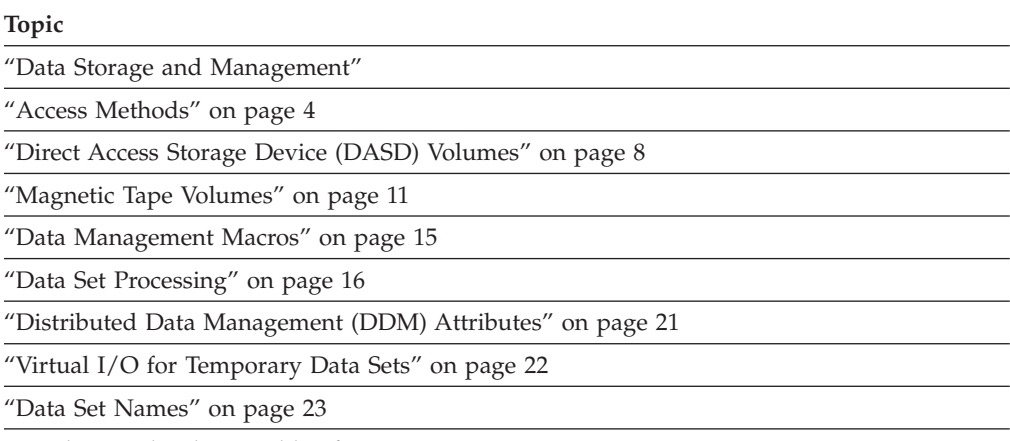

["Catalogs and Volume Table of Contents" on page 24](#page-47-0)

A *data set* is a collection of logically related data and can be a source program, a library of macros, or a file of data records used by a processing program. Data records are the basic unit of information used by a processing program. By placing your data into volumes of organized data sets, you can save and process the data. You can also print the contents of a data set or display the contents on a terminal.

**Exception:** z/OS UNIX files are different from the typical data set because they are byte oriented rather than record oriented.

# **Data Storage and Management**

You can store data on secondary storage devices, such as a direct access storage device (DASD) or magnetic tape volume. The term *DASD* applies to disks or to a mass storage medium on which a computer stores data. A *volume* is a standard unit of secondary storage. You can store all types of data sets on DASD but only sequential data sets on magnetic tape. Mountable tape volumes can reside in an automated tape library. For information about magnetic tape volumes, see *z/OS DFSMS Using Magnetic Tapes*. You can also direct a sequential data set to or from spool, a UNIX file, a TSO/E terminal, a unit record device, virtual I/O (VIO), or a dummy data set.

Each block of data on a DASD volume has a distinct location and a unique address, making it possible to find any record without extensive searching. You can store and retrieve records either directly or sequentially. Use DASD volumes for storing data and executable programs, including the operating system itself, and for temporary working storage. You can use one DASD volume for many different data sets, and reallocate or reuse space on the volume.

Data management is the part of the operating system that organizes, identifies, stores, catalogs, and retrieves all the information (including programs) that your installation uses. Data management does these main tasks:

- Sets aside (allocates) space on DASD volumes.
- Automatically retrieves cataloged data sets by name.
- <span id="page-27-0"></span>• Mounts magnetic tape volumes in the drive.
- v Establishes a logical connection between the application program and the medium.
- Controls access to data.
- Transfers data between the application program and the medium.

# **System-Managed Data Sets**

The Storage Management Subsystem (SMS) is an operating environment that automates the management of storage. Storage management uses the values provided at allocation time to determine, for example, on which volume to place your data set, and how many tracks to allocate for it. Storage management also manages tape data sets on mountable volumes that reside in an automated tape library. With SMS, users can allocate data sets more easily.

The data sets allocated through SMS are called system-managed data sets or SMS-managed data sets. For information about allocating system-managed data sets, see [Chapter 2, "Using the Storage Management Subsystem," on page 27.](#page-50-0) If you are a storage administrator, also see *z/OS DFSMSdfp Storage Administration* for information about using SMS.

## **Distributed File Manager**

With distributed file manager (DFM) target server, applications running on a processor with the DFM source server can create or access certain types of SMS-managed data sets. They can also access certain types of non-SMS-managed data sets on an System/390® processor running DFSMS, with the DFM target server. See *z/OS DFSMS DFM Guide and Reference* for details about the supported data set types and a discussion of considerations in making them available for remote access. Also see ["Distributed Data Management \(DDM\) Attributes" on page](#page-44-0) [21.](#page-44-0)

## **Access Methods**

An *access method* defines the technique that is used to store and retrieve data. Access methods have their own data set structures to organize data, macros to define and process data sets, and utility programs to process data sets.

Access methods are identified primarily by the data set organization. For example, use the basic sequential access method (BSAM) or queued sequential access method (QSAM) with sequential data sets. However, there are times when an access method identified with one organization can be used to process a data set organized in a different manner. For example, a sequential data set (not extended-format data set) created using BSAM can be processed by the basic direct access method (BDAM), and vice versa. Another example is UNIX files, which you can process using BSAM, QSAM, basic partitioned access method (BPAM), or virtual storage access method (VSAM).

# **Basic Direct Access Method**

BDAM arranges records in any sequence your program indicates, and retrieves records by actual or relative address. If you do not know the exact location of a record, you can specify a point in the data set where a search for the record is to begin. Data sets organized this way are called direct data sets.

Optionally, BDAM uses hardware keys. Hardware keys are less efficient than the optional software keys in virtual sequential access method (VSAM).

**Related reading:** See the following material:

- ["Track Format" on page 8](#page-31-0)
- [Appendix C, "Processing Direct Data Sets," on page 573](#page-596-0)

# <span id="page-28-0"></span>**Basic Partitioned Access Method**

Basic partitioned access method (BPAM) arranges records as members of a partitioned data set (PDS) or a partitioned data set extended (PDSE) on DASD. You can use BPAM to view a UNIX directory and its files as if it were a PDS. You can view each PDS, PDSE, or UNIX member sequentially with BSAM or QSAM. A PDS or PDSE includes a directory that relates member names to locations within the data set. Use the PDS, PDSE, or UNIX directory to retrieve individual members. For program libraries (load modules and program objects), the directory contains program attributes that are required to load and rebind the member. Although UNIX files can contain program objects, program management does not access UNIX files through BPAM.

The following describes some of the characteristics of PDSs, PDSEs, and UNIX files:

#### **Partitioned data set**

PDSs can have any type of sequential records.

#### **Partitioned data set extended**

A PDSE has a different internal storage format than a PDS, which gives PDSEs improved usability characteristics. You can use a PDSE in place of most PDSs, but you cannot use a PDSE for certain system data sets.

#### **z/OS UNIX files**

UNIX files are byte streams and do not contain records. BPAM converts the bytes in UNIX files to records. You can use BPAM to read but not write to UNIX files. BPAM access is like BSAM access.

# **Basic Sequential Access Method**

BSAM arranges records sequentially in the order in which they are entered. A data set that has this organization is a sequential data set. The user organizes records with other records into blocks. This is basic access. You can use BSAM with the following data types:

- v basic format sequential data sets (before z/OS 1.7 these were known as *sequential data sets* or more accurately as *non-extended-format sequential data sets*)
- large format sequential data sets
- v extended-format data sets
- z/OS UNIX files

# **Data-in-Virtual (DIV)**

The data-in-virtual (DIV) macro provides access to VSAM linear data sets. For more information, see *z/OS MVS Programming: Assembler Services Guide*. You can also use window services to access linear data sets, as described in that book.

# **Indexed Sequential Access Method**

ISAM refers to two access methods: basic indexed sequential access method (BISAM) and queued indexed sequential access method (QISAM). Data sets processed by ISAM are called indexed sequential data sets. Starting in z/OS V1R7, <span id="page-29-0"></span>you cannot create, open, copy, convert, or dump indexed sequential (ISAM) data sets. You can delete or rename them. You can use an earlier release of z/OS to convert them to VSAM data sets.

**Important:** Do not use ISAM. You should convert all indexed sequential data sets to VSAM data sets. See [Appendix D, "Using the Indexed Sequential Access](#page-606-0) [Method," on page 583.](#page-606-0)

# **Object Access Method**

Object access method (OAM) processes very large, named byte streams (objects) that have no record boundary or other internal orientation. These objects can be recorded in a DB2 database, file system, optical storage volume, or tape storage volume. OAM uses SMS policies to provide information lifecycle management for these objects. For information about OAM, see *z/OS DFSMS OAM Application Programmer's Reference* and *z/OS DFSMS OAM Planning, Installation, and Storage Administration Guide for Object Support*.

# **Queued Sequential Access Method**

QSAM arranges records sequentially in the order that they are entered to form sequential data sets, which are the same as those data sets that BSAM creates. The system organizes records with other records. QSAM anticipates the need for records based on their order. To improve performance, QSAM reads these records into storage before they are requested. This is called queued access. You can use QSAM with the following data types:

- sequential data sets
- v basic format sequential data sets (before z/OS 1.7 these were known as *sequential data sets* or more accurately as *non-extended-format sequential data sets*)
- large format sequential data sets
- v extended-format data sets
- $z$ /OS UNIX files

# **Virtual Storage Access Method**

VSAM arranges records by an index key, relative record number, or relative byte addressing. VSAM is used for direct or sequential processing of fixed-length and variable-length records on DASD. Data that is organized by VSAM is cataloged for easy retrieval and is stored in one of five types of data sets.

- v **Entry-sequenced data set (ESDS).** Contains records in the order in which they were entered. Records are added to the end of the data set and can be accessed.
- Key-sequenced data set (KSDS). Contains records in ascending collating sequence. Records can be accessed by a field, called a key, or by a relative byte address.
- Linear data set (LDS). Contains data that has no record boundaries. Linear data sets contain none of the control information that other VSAM data sets do. Linear data sets must be cataloged in a catalog.
- v **Relative record data set (RRDS).** Contains records in relative record number order, and the records can be accessed only by this number. There are two types of relative record data sets.

*Fixed-length RRDS:* The records must be of fixed length.

*Variable-length RRDS:* The records can vary in length.

Throughout this document, the term RRDS refers to both types of relative record data sets, unless they need to be differentiated.

<span id="page-30-0"></span>v **z/OS UNIX files.** A UNIX file can be accessed as if it were a VSAM entry-sequenced data set (ESDS). Although UNIX files are not actually stored as entry-sequenced data sets, the system attempts to simulate the characteristics of such a data set. To identify or access a UNIX file, specify the path that leads to it.

Any type of VSAM data set can be in extended format. Extended-format data sets have a different internal storage format than data sets that are not extended. This storage format gives extended-format data sets additional usability characteristics and possibly better performance due to striping. You can choose for an extended-format key-sequenced data set to be in the compressed format. Extended-format data sets must be SMS managed. You cannot use an extended-format data set for certain system data sets.

**Requirement:** Do not use BISAM or QISAM. Use VSAM instead.

## **Access to z/OS UNIX Files**

Programs can access the information in UNIX files through z/OS UNIX System Services (z/OS UNIX) calls, such as open(*pathname*), read(*file descriptor*), and write(*file descriptor*). Programs can also access the information in UNIX files through the BSAM, BPAM, QSAM, and VSAM access methods. When you use BSAM or QSAM, a UNIX file is simulated as a single-volume sequential data set. When you use VSAM, a UNIX file is simulated as an ESDS. When you use BPAM, a UNIX directory and its files are simulated as a partitioned data set directory and its members.

You can use the following types of UNIX files with the access methods:

- Regular files, including files accessed through Network File System (NFS), temporary file system (TFS), HFS, or z/OS File System (zFS)
- Character special files
- First-in-first-out (FIFO) special files
- Symbolic links

**Restriction:** You cannot use the following types of UNIX files with the access methods:

- UNIX directories, except indirectly through BPAM
- External links

Files can reside on other systems. The access method user can use NFS to access them.

## **Selection of an Access Method**

In selecting an access method for a data set, consider the organization of the data set, what you need to specify through macros, and the device type:

- v VSAM data sets, PDSEs, PDSs, extended-format data sets, direct data sets, and UNIX files must be stored on DASD volumes.
- v Sequential data sets can be on DASD or tape volumes, or these data sets can be read from or written to a unit record device or TSO/E terminal. They can be spooled data sets. Spooled data sets named SYSOUT can be directed over a network. Sequential data sets also can be dummy data sets.

In addition, you should select a data organization according to the type of processing you want to do: sequential or direct. For example, RRDSs or key-sequenced data sets are best for applications that use only direct access, or <span id="page-31-0"></span>both direct and sequential access. Sequential or VSAM entry-sequenced data sets are best for batch processing applications and for sequential access.

**Restriction:** You cannot process VSAM data sets with non-VSAM access methods, although you can use DIV macros to access linear data sets. You cannot process non-VSAM data sets except for UNIX files with VSAM.

See *z/OS TSO/E Command Reference* for information about using BSAM and QSAM to read from and write to a TSO/E terminal in line mode.

# **Direct Access Storage Device (DASD) Volumes**

Although DASD volumes differ in physical appearance, capacity, and speed, they are similar in data recording, data checking, data format, and programming. The recording surface of each volume is divided into many concentric tracks. The number of tracks and their capacity vary with the device.

## **DASD Labels**

The operating system uses groups of labels to identify DASD volumes and the data sets they contain. Application programs generally do not use these labels directly. DASD volumes must use standard labels. Standard labels include a volume label, a data set label for each data set, and optional user labels. A volume label, stored at track 0 of cylinder 0, identifies each DASD volume.

A utility program initializes each DASD volume before it is used on the system. The initialization program generates the volume label and builds the volume table of contents (VTOC). The VTOC is a structure that contains the data set labels.

See [Appendix A, "Using Direct Access Labels," on page 565](#page-588-0) for information about direct access labels.

# **Track Format**

Information is recorded on all DASD volumes in a standard format. This format is called count-key data (CKD) or extended count-key data ( $ECKD^M$ ).

Each track contains a record 0 (also called track descriptor record or capacity record) and data records. Historically,  $S/390^{\circ}$  hardware manuals and software manuals have used inconsistent terminology to refer to units of data written on DASD volumes. Hardware manuals call them *records*. Software manuals call them *blocks* and use "record" for something else. The DASD sections of this document use both terms as appropriate. Software records are described in [Chapter 6,](#page-96-0) ["Organizing VSAM Data Sets," on page 73](#page-96-0) and [Chapter 20, "Selecting Record](#page-314-0) [Formats for Non-VSAM Data Sets," on page 291.](#page-314-0)

For these data formats, one or more of the following is true:

- v Each VSAM control interval consists of one or more contiguous blocks. Control intervals are grouped into control areas.
- v Each non-VSAM block contains part of a record or one or more records. Examples of these programming interfaces are BSAM, BDAM, and EXCP.
- v Each VSAM record occupies multiple control intervals or all or part of a control interval. Each non-VSAM record occupies multiple blocks or all or part of a block. An example is QSAM.

<span id="page-32-0"></span>v The application program might regard byte streams as being grouped in records. The program does not see blocks. Examples of such programs include UNIX files and OAM objects.

The process of grouping records into blocks is called *blocking*. The extraction of records from blocks is called *unblocking*. Blocking or unblocking might be done by the application program or the operating system. In z/OS UNIX, blocking means suspension of program execution.

Under certain conditions, BDAM uses the data area of record zero to contain information about the number of empty bytes following the last user record on the track. This is called the *track descriptor record*.

Figure 1 shows the two different data formats, count-data and count-key-data, only one of which can be used for a particular data set. An exception is PDSs that are not PDSEs. The directory blocks are in count-key-data format, and the member blocks normally are in count-data format.

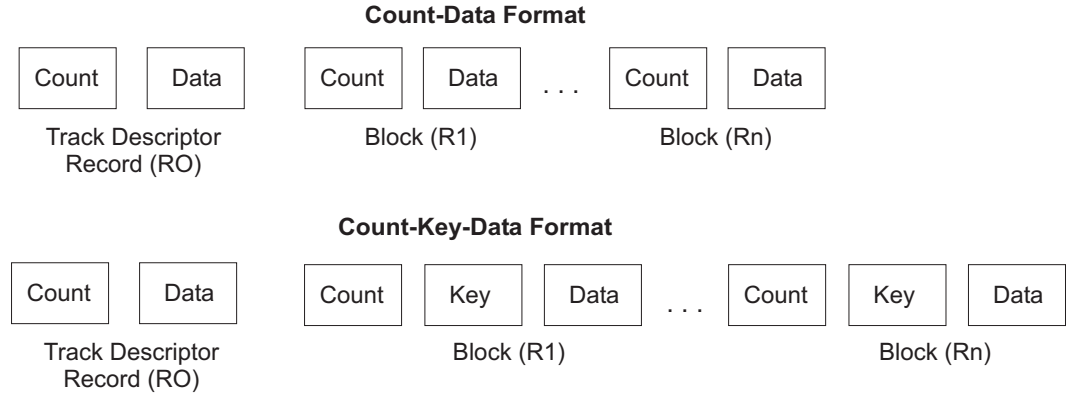

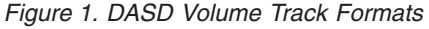

**Count-Data Format:** Records are formatted without keys. The key length is 0. The count area contains 8-bytes that identify the location of the block by cylinder, head, and record numbers, and its data length.

**Count-Key-Data Format:** The blocks are written with hardware keys. The key area (1 - 255 bytes) contains a record key that specifies the data record, such as the part number, account number, sequence number, or some other identifier.

In data sets, only BDAM, BSAM, EXCP, and PDS directories use blocks with hardware keys. Outside data sets, the VTOC and the volume label contain hardware keys.

**Tip:** The use of hardware keys is less efficient than the use of software keys (which VSAM uses).

# **Track Overflow**

The operating system no longer supports the track overflow feature. The system ignores any request for it.

# **VSAM Record Addressing**

You identify VSAM records by their key, record number, or relative byte address in the data set. See ["Selection of VSAM Data Set Types" on page 78.](#page-101-0)

# <span id="page-33-0"></span>**Actual and Relative Addressing with Non-VSAM Access Methods**

With certain access methods, you can access data non-sequentially. You can use addresses to identify block locations. Use two types of addresses to store and retrieve data on DASD volumes: actual addresses and relative addresses. When sequentially processing a multiple volume data set with a BSAM DCB, except for extended-format data sets, you can refer to only records of the current volume.

## **Actual Addresses**

When the system returns the actual address of a block on a direct access volume to your program, it is in the form MBBCCHHR, in which the characters represent the following values:

- **M** 1-byte binary number specifying the relative extent number. Each extent is a set of consecutive tracks allocated for the data set.
- **BBCCHH** Three 2-byte binary numbers specifying the cell (bin), cylinder, and head number for the block (its track address). The cylinder and head numbers are recorded in the count area for each block. All DASDs require that the bin number (BB) be zero.
- **R** 1-byte binary number specifying the relative block number on the track. The block number is also recorded in the count area.

If your program stores actual addresses in your data set, and you refer to those addresses, the data set must be treated as unmovable. Data sets that are unmovable cannot reside on system-managed volumes.

If you store actual addresses in another data set, those addresses become nonvalid if the first data set is moved or migrated. Although you can mark the data set with the unmovable attribute in DSORG, that prevents the data set from being SMS managed.

#### **Relative Addresses**

BDAM, BSAM and BPAM optionally use relative addresses to identify blocks in the data set.

BSAM and BPAM relative addresses are relative to the data set on the current volume. BDAM relative addresses are relative to the data set and go across all volumes.

**BDAM relative block addresses.** The relative block address is a 3-byte binary number that shows the position of the block, starting from the first block of the data set. Allocation of noncontiguous sets of blocks does not affect the number. The first block of a data set always has a relative block address of 0.

**BDAM, BSAM, and BPAM Relative Track Addresses.** With BSAM you can use relative track addresses in basic or large format data sets. With BPAM you can use relative track addresses in PDSs. The relative track address has the form TTR or TTTR:

#### **TT or TTT**

An unsigned two-byte or three-byte binary number specifying the position of the track starting from the first track allocated for the data set. It always is two bytes with BDAM and it is two bytes with BSAM and BPAM when you do not specify the BLOCKTOKENSIZE=LARGE parameter on the DCBE macro. It is three bytes with BSAM and BPAM when you specify the BLOCKTOKENSIZE=LARGE parameter on the DCBE macro. The value for the first track is 0. Allocation of noncontiguous sets of tracks does not affect the relative track number.

<span id="page-34-0"></span>**R** 1-byte binary number specifying the number of the block starting from the first block on the track TT or TTT. The R value for the first block of data on a track is 1.

With some devices, such as the IBM 3380 Model K, a data set can contain more than 32 767 tracks. Therefore, assembler halfword instructions could result in non-valid data being processed.

**Relative Block Addresses for Extended-Format Data Sets.** For extended-format data sets, block locator tokens (BLTs) provide addressing capability. You can use a BLT transparently, as if it were a relative track record (TTR). The NOTE macro returns a 4-byte value. If you do not code BLOCKTOKENSIZE=LARGE on the DCBE macro, then the three high-order bytes are the BLT value and the fourth byte is a zero. If you code BLOCKTOKENSIZE=LARGE on the DCBE macro, then the four bytes are the BLT value. Your program uses the value from the NOTE macro as input to the POINT macro, which provides positioning within a sequential data set through BSAM. The BLT is essentially the relative block number (RBN) within each logical volume of the data set (where the first block has an RBN of 1). For compressed format data sets, the relative block numbers represent uncompressed simulated blocks, not the real compressed blocks.

A multistriped data appears to the user as a single logical volume. Therefore, for a multistriped data set, the RBN is relative to the beginning of the data set and incorporates all stripes.

**Relative Track Addresses for PDSEs.** For PDSEs, the relative track addresses (TTRs) do not represent the actual track and record location. Instead, the TTRs are tokens that define the record's position within the data set. See ["Relative Track](#page-462-0) [Addresses \(TTR\)" on page 439](#page-462-0) for a description of TTRs for PDSE members and blocks. Whether the value is three bytes or four bytes depends on whether you specify BLOCKTOKENSIZE=LARGE on the DCBE macro.

**Relative Track Addresses for UNIX files.** For UNIX files, the relative track addresses (TTRs) do not represent the actual track and record location. Instead, the TTRs are tokens that define a BPAM logical connection to a UNIX member or the record's position within the file. Whether the value is three bytes or four bytes depends on whether you specify BLOCKTOKENSIZE=LARGE on the DCBE macro.

# **Magnetic Tape Volumes**

This topic discusses using tape labels and specifying the file sequence number for data sets that are stored on magnetic tape volumes.

Because data sets on magnetic tape devices must be organized sequentially, the procedure for allocating space is different from allocating space on DASD. All data sets that are stored on a given magnetic tape volume must be recorded in the same density. See *z/OS DFSMS Using Magnetic Tapes* for information about magnetic tape volume labels and tape processing.

**Related reading:** For information about nonstandard label processing routines, see *z/OS DFSMS Installation Exits*.

# <span id="page-35-0"></span>**Using Magnetic Tape Labels**

The operating system uses groups of labels to identify magnetic tape volumes and the data sets that they contain. Application programs generally do not use these labels directly. Magnetic tape volumes can have standard or nonstandard labels, or they can be unlabeled. DASD volumes must use standard labels. Standard labels include a volume label, a data set label for each data set, and optional user labels. A volume label, stored at track 0 of cylinder 0, identifies each DASD volume.

International Organization for Standardization (ISO) and the American National Standards Institute (ANSI) tape labels are similar to IBM standard labels. ASCII permits data on magnetic tape to be transferred from one computer to another, even though the two computers can be products of different manufacturers. IBM standard labels are coded in the extended binary-coded-decimal interchange code (EBCDIC). ISO/ANSI labels are coded in the American National Standard Code for Information Interchange (ASCII).

# **Specifying the File Sequence Number**

When a new data set is to be placed on a magnetic tape volume, you must specify the file sequence number if the data set is not the first one on the reel or cartridge. The maximum value of the file sequence number of a data set on a tape volume is 65 535 for the following tapes:

- Standard label (SL) tapes
- Standard user label (SUL) tapes
- Leading tape mark (LTM) tapes
- Unlabeled (NL) tapes
- Bypass label processing (BLP) tapes

**Restriction:** The ISO/ANSI (AL) labeled tapes do not allow a file sequence number greater than 9999.

**Related reading:** For additional information about using file sequence numbers, see *z/OS DFSMS Using Magnetic Tapes*.

You can specify the file sequence number in one of the following ways:

- v Code the file sequence number as the first value of the LABEL keyword on the DD statement or using the DYNALLOC, macro for dynamic allocation.
- v Catalog each data set using the appropriate file sequence number and volume serial number. Issue the OPEN macro because the catalog provides the file sequence number.

OPEN uses the file sequence number from the catalog if you do not specify it on the DD statement or dynamic allocation.

• You can use the RDJFCB macro to read the job file control block (JFCB), set the file sequence number in the JFCB, and issue the OPEN, TYPE=J macro for a new or uncataloged data set. The maximum file sequence number is 65 535. This method overrides other sources of the file sequence number.

**Related reading:** For more information on the OPEN macro, see *z/OS DFSMS Macro Instructions for Data Sets*. For more information on the RDJFCB and OPEN, TYPE=J macros, see *z/OS DFSMSdfp Advanced Services*. For more information on IEHPROGM, see *z/OS DFSMSdfp Utilities*.
### **Example of Creating a Tape Data Set with a File Sequence Number Greater than 9999**

The following example shows how to use the OPEN,TYPE=J and RDJFCB macros to create a cataloged tape data set with a file sequence number of 10 011. The file sequence number is stored in the JFCB. In the JCL statement, specify the LABEL=(1,*labeltype*) parameter, where *labeltype* is the type of tape label such as SL or NL. This example works with any file sequence number from 1 to 65 535 if the previous file exists on the specified tape or on a volume that is named in the JFCB or JFCB extension. When the system unallocates the data set, it creates an entry for the data set in the catalog.

Example:

```
//* STEP05
1/* Create a tape data set with a file sequence number of 10 011.
//* Update the file sequence number (FSN) in JFCB using OPEN TYPE=J macro.
//*--------------------------------------------------------------------
//STEP05 EXEC ASMHCLG
//C.SYSIN DD *
        ...
        L 6,=F'10011' CREATE FSN 10011
        RDJFCB (DCBAD) READ JFCB
        STCM 6,B'0011',JFCBFLSQ STORE NEW FSN IN JFCB
        OPEN (DCBAD,(OUTPUT)),TYPE=J CREATE FILE
        PUT DCBAD, RECORD WRITE RECORD
DCBAD CLOSE CLOSE CLOSE FILE
        ...
DCBDCB DDNAME=DD1,DSORG=PS,EXLST=LSTA,MACRF=PM,LRECL=80,RECFM=FB
LSTA DS 0F RJFCB EXIT LIST
        DC AL1(EXLLASTE+EXLRJFCB) CODE FOR JFCB (X'87')
DC AL3(JFCBAREA) POINTER TO JFCB AREA<br>176 bytes for copy of 176 and the state of the state of the state of the JFCBAREA
                 176 bytes for copy of JFCB
* The IEFJFCBN does not define a DSECT. This continues the CSECT.
        IEFJFCBN DEFINE THE JFCB FIELDS
RECORD DC CL80'RECORD10011' RECORD AREA
        IHAEXLST , Define symbols for DCB exit list
        END
//* JCL FOR ALLOCATING TAPE DATA SET
//DD1 DD DSN=DATASET1,UNIT=TAPE,VOL=SER=TAPE01,DISP=(NEW,CATLG),
\frac{1}{2} LABEL=(1, SL)
```
**Result:** The output displays information about the new tape data set with a file sequence number of 10 011:

IEC205I DD1,OCEFS005,G.STEP05,FILESEQ=10011, COMPLETE VOLUME LIST, DSN=DS10011,VOLS=TAPE01,TOTALBLOCKS=1

### **Example of Creating a Tape Data Set Using Any File Sequence Number**

The following example shows how to use the OPEN macro to create several tape data sets with file sequence numbers ranging from 1 to 10 010. In the JCL statement, specify the LABEL=(*fsn*,*labeltype*) parameter, where *fsn* is the file sequence number and *labeltype* is the type of tape label such as SL or NL.

Example:

```
//* STEP06
//* Create files 1 through 10 010 on a single volume.
//*--------------------------------------------------------------
//STEP06 EXEC ASMHCLG
//C.SYSIN DD *
       ...
       L 6,=F'10010' CREATE 10 010 FILES
       LA 5,1 START AT FILE 1 AND DS1
```
RDJFCB (DCBAD) READ JFCB MVC JFCBAREA(44),=CL44'DS' DSNAME IS 'DS*fsn*' WHERE \* *fsn* IS FSN 1 TO 10 010 \* ------------------------------------------------------------- \* This loop creates file sequence numbers from 1 to 10 010. \* ------------------------------------------------------------- LOOP EQU \* STCM 5,B'0011',JFCBAREA+68 STORE NEW FSN IN JFCB CVD 5,WORKAREA UPDATE DSNAME UNPK JFCBAREA+2(5),WORKAREA(8) LOAD JFCB OI JFCBAREA+6,X'F0' SET DS*fsn* MVC RECORD+6(5),JFCBAREA+2 MOVE FSN INTO RECORD \* RECORD FORMAT IS 'RECORD*fsn*' OPEN (DCBAD, (OUTPUT)),TYPE=J CREATE FILE NUMBER PUT DCBAD,RECORD WRITE RECORD CLOSE (DCBAD,LEAVE) CLOSE FILE NUMBER CONTIN EQU \* RDJFCB (DCBAD) READ JFCB SR 5,5 ICM 5,B'0011',JFCBAREA+68 GET CURRENT FSN LA 5,1(5) INCREMENT FSN BCT 6,LOOP CONTINUE PROCESSING UNTIL DONE ... \* DEFINITIONS DS 0D SAVE DC 18F'0' DCBAD DCB DDNAME=DD1,DSORG=PS,EXLST=LSTA,MACRF=PM,BLKSIZE=80,RECFM=F LSTA DS 0F<br>DC X'87' DC X'87' DC AL3(JFCBAREA) JFCBAREA DC 50F'0' JFCB AREA JFCBAREA DC 50F<sup>1</sup>0' JFCB AREA<br>RECORD DC CL80'RECORD' RECORD RECORD AREA DS 0D WORKAREA DC 2F'0' WORK AREA END /\* \* JCL FOR ALLOCATING TAPE DATA SET

**Result:** This excerpt from the output shows information about the tape data set with a file sequence number of 9999:

IEC205I DD1,OCEFS001,G.STEP06,FILESEQ=09999, COMPLETE VOLUME LIST, DSN=DS09999,VOLS=TAPE01,TOTALBLOCKS=1

# **Identifying Unlabeled Tapes**

When you want to store a data set on unlabeled tape volumes, the system needs a volume serial number to identify each volume. If the data set is in an automatic tape library, the system uses the volume serial number that is encoded in the bar code on the outside of each cartridge. If the data set is not in an automatic tape library, it is advisable to specify enough volume serial numbers to contain the data set. If you do not specify any volume serial numbers or do not specify enough of them, the system or a tape management system assigns a serial number to each unidentified volume. If the system assigns a serial number, the serial number is in the form *Lxxxyy*, in which *xxx* is the data set sequence number and *yy* is the volume sequence number for the data set.

If you want to catalog or pass data sets that reside on unlabeled volumes, specify the volume serial numbers for the required volumes. Specifying the volume serial numbers ensures that data sets residing on multiple volumes are not cataloged or passed with duplicate volume serial numbers. Retrieving such data sets can give unpredictable errors.

# **Using Tape Marks**

A tape mark must follow each data set and data set label group. Tape marks cannot exist within a data set. When a program writes data on a standard labeled or unlabeled tape, the system automatically reads and writes labels and tape marks. Two tape marks follow the last trailer label group on a standard-label volume. On an unlabeled volume, the two tape marks appear after the last data set.

When a program writes data on a nonstandard labeled tape, the installation must supply routines to process labels and tape marks and to position the tape. If you want the system to retrieve a data set, the installation routine that creates nonstandard labels must write tape marks. Otherwise, tape marks are not required after nonstandard labels because installation routines manage positioning of the tape volumes.

### **Data Management Macros**

You can use macros to process all the data set types supported by the access methods just described. Macros control data set allocation, input and output, the buffering techniques used, and data security. See *z/OS DFSMS Macro Instructions for Data Sets* for information about data management macros. See *z/OS DFSMSdfp Advanced Services* for information about system programming macros.

Table 1 contains a summary of data management access methods:

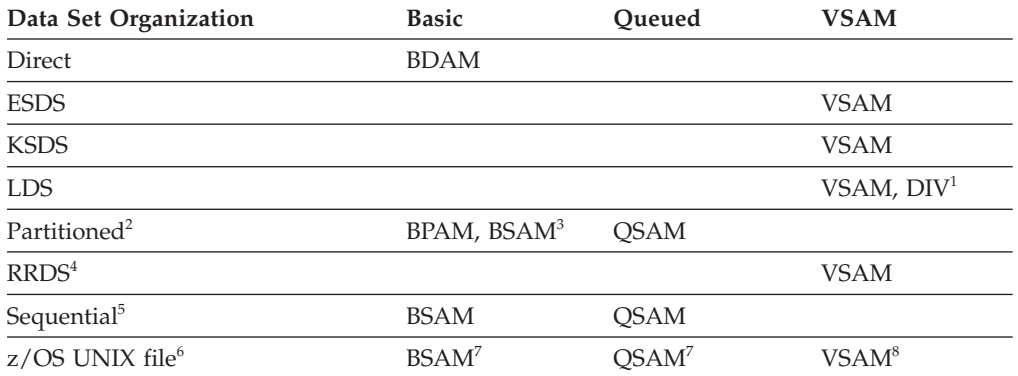

*Table 1. Data management access methods*

#### **Note:**

- 1. The data-in-virtual (DIV) macro, which is used to access a linear data set, is described in *z/OS MVS Programming: Assembler Services Guide*.
- 2. PDSs and PDSEs are both partitioned organization data sets.
- 3. BSAM and QSAM cannot be used to create or modify user data in directory entries.
- 4. Refers to fixed-length and variable-length RRDSs.
- 5. Sequential data sets and extended-format data sets are both sequential organization data sets.
- 6. A UNIX file can be in any type of z/OS UNIX file system such as HFS, NFS, TFS, or zFS.
- 7. When you access a UNIX file with BSAM or QSAM, the file is simulated as a single-volume sequential data set.
- 8. When you access a UNIX file with VSAM, the file is simulated as an ESDS.

Data sets can also be organized as PDSE program libraries. PDSE program libraries can be accessed with BSAM, QSAM, or the program management binder. The first member written in a PDSE library determines the library type, either program or data.

## **Data Set Processing**

To process a data set, first allocate it (establish a link to it), then access the data using macros for the access method that you have chosen. For information about accessing UNIX files, see ["Processing UNIX Files with an Access Method" on page](#page-43-0) [20.](#page-43-0)

# **Allocating Data Sets**

Allocate means either or both of two things:

- v To set aside (create) space for a new data set on a disk.
- To establish a logical link between a job step and any data set.

You can use any of the following methods to allocate a data set.

**Related reading:** For information about these methods, see [Chapter 2, "Using the](#page-50-0) [Storage Management Subsystem," on page 27.](#page-50-0)

### **Access Method Services**

You can define data sets and establish catalogs by using a multifunction services program called access method services. Use the following commands with all data sets.

| Command               | Description                         |
|-----------------------|-------------------------------------|
| <b>ALLOCATE</b>       | Allocate a new data set             |
| <b>ALTER</b>          | Change the attributes of a data set |
| <b>DEFINE NONVSAM</b> | Catalog a data set                  |
| <b>DELETE</b>         | Delete a data set                   |
| <b>LISTCAT</b>        | List catalog entries                |
| <b>PRINT</b>          | Print a data set                    |

*Table 2. Access method services commands*

**Related reading:** For information about access method services commands see *z/OS DFSMS Access Method Services Commands*.

### **ALLOCATE Command**

You can issue the ALLOCATE command either through access method services or TSO/E to define VSAM and non-VSAM data sets.

**Related reading:** For information about TSO commands, see *z/OS TSO/E Command Reference*.

### **Dynamic Allocation**

You can allocate VSAM and non-VSAM data sets using the DYNALLOC macro with the SVC 99 parameter list.

**Related reading:** For information about dynamic allocation, see *z/OS MVS Programming: Authorized Assembler Services Guide*.

### **JCL**

All data sets can be defined directly through JCL.

**Related reading:** For information about using JCL, see *z/OS MVS JCL Reference* and *z/OS MVS JCL User's Guide*.

## **Processing Data Sets through Programs**

Programs process data sets in the following sequence:

- 1. Allocate the data set to establish the logical link between a program and a data set. You can do this either outside the program with JCL or the TSO ALLOCATE command or inside the program with dynamic allocation.
- 2. Open the data set, identifying it with a DDNAME.
- 3. Do reads and writes using an access method.
- 4. Close the data set.
- 5. Deallocate the data set. There are three ways to do this:
	- For non-VSAM data sets only, specifying FREE=CLOSE when closing the data set. (The FREE=CLOSE parameter is ignored for VSAM data sets.)
	- Your program can call dynamic deallocation.
	- During the step termination process, the operating system automatically deallocates any remaining allocated data sets.

## **Using Access Methods**

All the access methods described in this document allow you to do the following:

- v Share a data set among different systems, different jobs in a single system, multiple access method control blocks (ACBs) or data control blocks (DCBs) in a task, or different subtasks in an address space. See [Chapter 12, "Sharing VSAM](#page-216-0) [Data Sets," on page 193](#page-216-0) for information about sharing a VSAM data set. See [Chapter 23, "Sharing Non-VSAM Data Sets," on page 365](#page-388-0) for information about sharing a non-VSAM data set.
- v Share buffers and control blocks among VSAM data sets. See [Chapter 13,](#page-232-0) ["Sharing Resources Among VSAM Data Sets," on page 209.](#page-232-0)
- v Provide user exit routines to analyze logical and physical errors, and to perform end-of-data processing. See [Chapter 31, "Using Non-VSAM User-Written Exit](#page-546-0) [Routines," on page 523](#page-546-0) and [Chapter 16, "Coding VSAM User-Written Exit](#page-266-0) [Routines," on page 243.](#page-266-0)
- v Back up and recover data sets. See [Chapter 4, "Backing Up and Recovering Data](#page-74-0) [Sets," on page 51.](#page-74-0)
- Maintain data security and integrity. See [Chapter 5, "Protecting Data Sets," on](#page-82-0) [page 59.](#page-82-0)

BSAM, QSAM, BPAM, and VSAM convert between record-oriented data and byte-stream oriented data that is stored in UNIX files.

Non-VSAM access methods also let you:

- Convert non-VSAM data from ASCII to EBCDIC, and the reverse.
- Position and reposition tape volumes automatically.
- Process user labels for data sets on DASD and magnetic tape.

# **Using Addressing Modes**

The 24-bit and 31-bit access method interfaces use real addresses above the 2 GB bar. When you use a 24-bit or 31-bit addressing mode, different rules apply for VSAM programs and non-VSAM programs.

### **VSAM Addressing Modes**

You can use either 24-bit or 31-bit addressing mode for VSAM programs. You can issue the OPEN and CLOSE macros for any access method in 24-bit or 31-bit addressing mode. VSAM lets you create buffers, user exits, shared resource pools, and some control blocks in virtual storage above 16 MB. Your program must run in 31-bit addressing mode to access these areas above 16 MB. See [Chapter 17, "Using](#page-290-0) [31-Bit Addressing Mode with VSAM," on page 267.](#page-290-0)

### **Non-VSAM Addressing Modes**

You can run most BSAM, BPAM, QSAM, and BDAM macros in 24-bit or 31-bit addressing mode. Data to which the macros refer must reside below the 16 MB line if you run the macro in 24-bit mode.

The BSAM, BPAM, QSAM, and BDAM access methods let you create certain data areas, buffers, certain user exits, and some control blocks in virtual storage above the 16 MB line if you run the macro in 31-bit mode. See *z/OS DFSMS Macro Instructions for Data Sets*.

There are only two non-VSAM access method macros that accept a 64-bit virtual address. The READ and WRITE macros support the data area address being a 64-bit virtual address if the data set is extended format and not compressed format. Your program must be running in 31-bit mode. You must code the SF64 or SF64P option on the READ or WRITE macro.

If the 64-bit address points above the 2 GB bar, then the storage must satisfy one of these conditions:

- It was obtained by issuing the IARST64 macro with REQUEST=GET. The maximum length of storage gotten by this means is 64 KB.
- It was obtained by issuing the IARV64 macro with the REQUEST=GETSTOR and CONTROL=AUTH options. This requires your program to run in supervisor state or system key. The minimum storage length is 1 MB.

# **Using Hiperspace™ and Hiperbatch**

Hiperbatch can significantly reduce the execution time of batch job streams that access QSAM or VSAM data sets. Hiperspace improves the performance for VSAM applications that use local shared resources (LSR). Batch LSR lets you use the advantages of Hiperspace for VSAM applications that use nonshared resources without changing the application. See ["Using Hiperbatch" on page 399](#page-422-0) and ["Using](#page-233-0) [Hiperspace Buffers with LSR" on page 210.](#page-233-0)

## **Processing VSAM Data Sets**

There are two types of VSAM macro instructions:

- v **Control block macros.** Generate control blocks of information that VSAM needs to process the data set.
- v **Request macros.** Retrieve, update, delete, or insert logical records.

VSAM has two major parts:

v **Catalog management.** VSAM maintains extensive information about data sets and direct access storage space in a catalog. The catalog's collection of information about a particular data set defines that data set's characteristics. Every VSAM data set must be defined in a catalog. You cannot, for example, load records into a VSAM data set until it has been defined. See *z/OS DFSMS Managing Catalogs* for information about catalog management.

v **Record management.** You can use VSAM to organize records into four types of data sets: key-sequenced, entry-sequenced, linear, or relative record. The primary difference among these types of data sets is the way their records are stored and accessed.

**Restriction:** VSAM data sets cannot be concatenated in JCL statements.

## **Processing PDSs, PDSEs, and UNIX Directories**

The following guidelines apply to processing PDSs, PDSEs, and UNIX directories:

- v Use BPAM to process the directory of a PDS, PDSE, or UNIX file.
- v Each PDS or PDSE must be on one direct-access volume. However, you can concatenate multiple input data sets that are on the same or different volumes.
- v A PDSE can be used as a data library or program library, but not both. The first member stowed in a library determines the library type.
- v You can use BSAM or QSAM macros to add or retrieve PDS and PDSE members without specifying the BLDL, FIND, or STOW macro. Code the DSORG=PS parameter in the DCB macro, and the DDNAME parameter of the JCL DD statement with both the data set and member names as follows:

//ddname DD DSN=LIBNAME(MEMNAME),...

• You can use BSAM or QSAM macros to add or retrieve UNIX files. The OPEN and CLOSE macros handle data set positioning and directory maintenance. Code the DSORG=PS parameter in the DCB macro, and the DDNAME parameter of the JCL DD statement with a complete path and filename as follows:

//ddname DD PATH='/*dir1*/*dir2*/*file*', ...

You can then use BPAM to read files as if they were members of a PDS or PDSE.

- v When you create a PDS, the SPACE parameter defines the size of the data set and its directory so the system can allocate data set space. For a PDS, the SPACE parameter preformats the directory. The specification of SPACE for a PDSE is different from the specification for a PDS. See ["Allocating Space for a PDSE" on](#page-467-0) [page 444.](#page-467-0)
- You can use the STOW macro to add, delete, change, or replace a member name or alias in the PDS or PDSE directory. You can also use the STOW macro to delete all the members of a PDS or PDSE. For program libraries, you cannot use STOW to add or replace a member name or alias in the directory.
- You can read multiple members of PDSs, PDSEs, or UNIX directories by passing a list of members to BLDL; then use the FIND macro to position to a member before processing it.
- You can code a DCBE and use 31-bit addressing for BPAM.
- v PDSs, PDSEs, members, and UNIX files cannot use sequential data striping. See [Chapter 26, "Processing a Partitioned Data Set \(PDS\)," on page 409](#page-432-0) and [Chapter 27, "Processing a Partitioned Data Set Extended \(PDSE\)," on page 435.](#page-458-0) Also see *z/OS DFSMS Macro Instructions for Data Sets* for information about coding the DCB (BPAM) and DCBE macros.

## **Processing Sequential Data Sets and Members of PDSEs and PDSs**

To process a sequential data set or members of a PDS or PDSE, you can use BSAM or QSAM. You can be in 31-bit addressing mode when issuing BSAM and QSAM macros. Data areas can be above the 16 MB line for BSAM and QSAM macros, and you can request that OPEN obtain buffers above the 16 MB line for QSAM. This permits larger amounts of data to be transferred.

### <span id="page-43-0"></span>**BSAM Processing**

When you use BSAM to process a sequential data set and members of a PDS or PDSE, the following rules apply:

- v BSAM can read a member of a PDSE program library, but not write the member.
- v The application program must block and unblock its own input and output records. BSAM only reads and writes data blocks.
- v The application program must manage its own input and output buffers. It must give BSAM a buffer address with the READ macro, and it must fill its own output buffer before issuing the WRITE macro.
- v The application program must synchronize its own I/O operations by issuing a CHECK macro for each READ and WRITE macro issued.
- v BSAM lets you process blocks in a nonsequential order by repositioning with the NOTE and POINT macros.
- v You can read and write direct access storage device record keys with BSAM. PDSEs and extended-format data sets are an exception.
- v BSAM automatically updates the directory when a member of a PDS or PDSE is added or deleted.

### **QSAM Processing**

When you use QSAM to process a sequential data set and members of a PDS or PDSE, the following rules apply:

- QSAM processes all record formats except blocks with keys.
- QSAM blocks and unblocks records for you automatically.
- QSAM manages all aspects of I/O buffering for you automatically. The GET macro retrieves the next sequential logical record from the input buffer. The PUT macro places the next sequential logical record in the output buffer.
- QSAM gives you three transmittal modes: move, locate, and data. The three modes give you greater flexibility managing buffers and moving data.

# **Processing UNIX Files with an Access Method**

Examples of UNIX file systems are z/OS file system (zFS), hierarchical file system (HFS), Network File System (NFS), and temporary file system (TFS). You can use z/OS UNIX system services to access UNIX files. For more information, see *z/OS UNIX System Services User's Guide*.

Programs can access the information in UNIX files through z/OS UNIX system calls or through standard z/OS access methods and macro instructions. To identify and access a data file, specify the path leading to it.

You can access a UNIX file through BSAM or QSAM (DCB DSORG=PS), BPAM (DSORG=PO), or VSAM (simulated as an ESDS) by specifying PATH=*pathname* in the JCL data definition (DD) statement, SVC 99, or TSO ALLOCATE command.

BSAM, QSAM, BPAM, and VSAM use the following types of UNIX files:

- Regular files
- Character special files
- v First-in-first-out (FIFO) special files
- Hard or soft links
- Named pipes

BPAM permits read-only access to UNIX directories.

BSAM, QSAM, and VSAM do not support the following types of UNIX files:

- Directories, except BPAM, which does not support direct reading of the directory
- External links

Data can reside on a system other than the one the user program is running on without using shared DASD. The other system can be z/OS or non-z/OS. NFS transports the data.

Because the system stores UNIX files in a byte stream, UNIX files cannot simulate all the characteristics of sequential data sets, partitioned data sets, or ESDSs. Certain macros and services have incompatibilities or restrictions when they process UNIX files. For example:

- v Data set labels and unit control blocks (UCBs) do not exist for UNIX files. Any service that relies on a DSCB or UCB for information might not work with these files.
- With traditional  $MVS^M$  data sets, other than VSAM linear data sets, the system maintains record boundaries. That is not true with byte-stream files such as UNIX files, but the access method adds metadata to define records if you specify FILEDATA=RECORD on the DD statement or data class. UNIX programs can use that metadata to handle record boundaries.
- v The access method buffers writes beyond the buffering that your program sees. This means that after your program issues BSAM WRITE and CHECK, QSAM PUT with BUFNO=1 or a VSAM PUT, the data probably is not yet on the disk. If the file is not a FIFO, your program can issue the BSAM or QSAM SYNCDEV or CLOSE macro to force immediate writing. This interferes with good performance.

**Related Reading:** For more information about the following topics, see:

- [Chapter 28, "Processing z/OS UNIX Files," on page 483](#page-506-0)
- ["Simulated VSAM Access to UNIX files" on page 80](#page-103-0)
- v For information on coding the DCB and DCBE macros for BSAM, QSAM, BPAM, and EXCP, see *z/OS DFSMS Macro Instructions for Data Sets*.

# **Processing EXCP, EXCPVR, and XDAP Macros**

It is possible to control an I/O device directly while processing a data set with almost any data organization without using a specific access method. The EXCP (execute channel program), EXCPVR, and XDAP macros use the system function that provides for scheduling and queuing I/O requests, efficient use of channels and devices, data protection, interruption procedures, error recognition, and retry. See *z/OS DFSMSdfp Advanced Services* for information about the EXCP, EXCPVR, and XDAP macros.

**Guideline:** Do not use the EXCP and XDAP macros to access data. These macros cannot be used to process PDSEs, extended-format data sets, VSAM data sets, UNIX files, dummy data sets, TSO/E terminals, spooled data sets, or OAM objects. The use of EXCP, EXCPVR, and XDAP require detailed knowledge of channel programs, error recovery, and physical data format. Use BSAM, QSAM, BPAM, or VSAM instead of the EXCP and XDAP macros to access data.

# **Distributed Data Management (DDM) Attributes**

Distributed file manager is the z/OS implementation of Systems Application Architecture® (SAA) distributed data management (DDM). Distributed file manager facilitates access by programs running on non-z/OS systems to data sets stored on a z/OS system. Distributed file manager allows you to use remote record and

<span id="page-45-0"></span>stream access to sequential and VSAM data sets and PDSE members. DDM attributes associated with these data sets and members can be propagated when the data sets and members are moved or copied.

Distributed file manager creates and associates DDM attributes with data sets. The DDM attributes describe the characteristics of the data set, such as the file size class and last access date. The end user can determine whether a specific data set has associated DDM attributes by using the ISMF Data Set List panel and the IDCAMS DCOLLECT command.

Distributed file manager also provides the ability to process data sets along with their associated attributes. Any DDM attributes associated with a data set cannot be propagated with the data set unless DFSMShsm uses DFSMSdss as its data mover. See *z/OS DFSMS DFM Guide and Reference* for information about the DDM file attributes.

## **Virtual I/O for Temporary Data Sets**

Temporary data sets can be handled by a function called virtual I/O (VIO). Data sets for which VIO is specified are located in external page storage. However, to the access methods, the data sets appear to reside on real direct access storage devices. A VIO data set must be a non-VSAM data set; it can be sequential, partitioned, or direct, but not a PDSE or extended-format. VIO simulates a real device and provides the following advantages:

- v Elimination of some of the usual I/O device allocation and data management overhead for temporary DASD data sets.
- Generally more efficient use of direct access storage space.

A VIO data set appears to the application program to occupy one unshared virtual (simulated) direct access storage volume. This simulated volume is like a real direct access storage volume except for the number of tracks and cylinders. A VIO data set can occupy up to 65 535 tracks even if the device being simulated does not have that many tracks.

A VIO data set always occupies a single extent (area) on the simulated device. The size of the extent is equal to the primary space amount plus 15 times the secondary amount (VIO data size = primary space  $+$  (15  $\times$  secondary space)). An easy way to specify the largest possible VIO data set in JCL is SPACE=(TRK,65535). You can set this limit lower. Specifying *ALX* (all extents) or *MXIG* (maximum contiguous extents) on the SPACE parameter results in the largest extent allowed on the simulated device, which can be less than 65 535 tracks.

There is no performance or resource penalty for overestimating how much space you need unless your system's accounting functions charge for it.

Do not allocate a VIO data set with zero space. Failure to allocate space to a VIO data set will cause unpredictable results when reading or writing.

A summary of the effects of ALX or MXIG with VIO data sets follows.

#### **Simulated IBM Device Number of Cylinders**

- **3380** 885
- **3390** 1113

### **Data Set Names**

When you allocate a new data set (or when the operating system does), you must give the data set a unique name. Usually, the data set name is the dsname value in JCL.

The following rules apply to naming data sets:

- v If quotation marks delimit a data set name in a JCL DD statement, JCL processing cannot perform syntax checking on the statement, and SMS rejects the input based on its parsing of the data set name. SMS does not allow the name to be catalogued because quoted data sets cannot be SMS managed.
- IDCAMS does not allow the specification of non-valid data set names.
- When you invoke Dynamic Allocation services or directly invoke SVC 26, it is possible to create data set names that are not valid. When the CATALOG routine is called to add the data set to a catalog, there is no way to determine whether the original name was in JCL or whether quotation marks delimit the name. The catalog component validates the syntax of a data set name and fails the request if the syntax is not valid, unless the syntax-checking option for data set names is off. See the description of the MODIFY CATALOG command's DSNCHECK parameter in *z/OS DFSMS Managing Catalogs*.

A data set name can be from one to a series of twenty-two joined name segments. Each name segment represents a level of qualification. For example, the data set name DEPT58.SMITH.DATA3 is composed of three name segments. The first name on the left is called the high-level qualifier, the last is the low-level qualifier.

Each *name* segment (qualifier) is 1 to 8 characters, the first of which must be alphabetic (A to Z) or national (# $\omega$ \$). The remaining seven characters are either alphabetic, numeric  $(0 - 9)$ , national, a hyphen  $(-)$ . Name segments are separated by a period (.).

Data set names must not exceed 44 characters, including all name segments and periods.

See ["Naming a Cluster" on page 106](#page-129-0) and ["Naming an Alternate Index" on page](#page-145-0) [122](#page-145-0) for examples of naming a VSAM data set.

**Restriction:** The use of name segments longer than 8 characters would produce unpredictable results.

You should use only the low-level qualifier G*xxxx*V*yy*, in which *xxxx* and *yy* are numbers, in the names of generation data sets. Define a data set with G*xxxx*V*yy* as the low-level qualifier of non-generation data sets only if a generation data group with the same base name does not exist. However, IBM recommends that you restrict G*xxxx*V*yy* qualifiers to generation data sets, to avoid confusing generation data sets with other types of non-VSAM data sets.

For example, the following names are not valid data set names:

- v A name that is longer than 8 characters (HLQ.**ABCDEFGHI**.XYZ)
- v A name that contains two successive periods (HLQ**..**ABC)
- v A name that ends with a period (HLQ.ABC**.**)

v A name that contains a segment that does not start with an alphabetic or national character (HLQ.**123**.XYZ)

## <span id="page-47-0"></span>**Catalogs and Volume Table of Contents**

DFSMS uses a catalog and a volume table of contents (VTOC) on each DASD to manage the storage and placement of data sets.

# **VTOC**

The VTOC lists the data sets that reside on its volume, along with information about the location and size of each data set, and other data set attributes. See *z/OS DFSMSdfp Advanced Services* for information about the VTOC structure. (Application programmers usually do not need to know the contents of the VTOC.) Also see [Appendix A, "Using Direct Access Labels," on page 565.](#page-588-0)

## **Catalogs**

A catalog describes data set attributes and indicates the volumes on which a data set is located. Data sets can be cataloged, uncataloged, or recataloged. All system-managed DASD data sets are cataloged automatically in a catalog. Cataloging of data sets on magnetic tape is not required but usually it simplifies users jobs. All data sets can be cataloged in a catalog.

All types of data sets can be cataloged through:

- v Job control language (DISP parameter)
- v Access method services (ALLOCATE or DEFINE commands)
- TSO ALLOCATE command
- Dynamic allocation (SVC 99) or DYNALLOC macro

Non-VSAM data sets can also be cataloged through the catalog management macros (CATALOG and CAMLST). An existing data set can be cataloged through the access method services DEFINE RECATALOG command.

Access method services is also used to establish aliases for data set names and to connect user catalogs to the master catalog. See *z/OS DFSMS Managing Catalogs* for information about using catalog management macros.

## **Data Set Names and Metadata**

z/OS provides application programming interfaces (APIs), utility, and service aids programs so that you can access the names of data sets and their metadata. *Metadata* is information about data.

The APIs that access data set names include the following:

#### **OBTAIN macro**

Reads one or more data set control blocks (DSCBs) from a VTOC.

#### **CVAF macros**

Reads a VTOC and VTOC index. These macros are CVAFDIR, CVAFDSM, CVAFFILT, CVAFSEQ, and CVAFTST.

#### **RDJFCB macro**

You can use the RDJFCB macro to learn the name of a data set and the volume serial number of a VSAM data set. You also can use RDJFCB with the OPEN TYPE=J macro to read a VTOC. When you use the RDJFCB macro, use a DCB and the exit list for the DCB because using an ACB and VSAM exit list would not work.

#### **OPEN TYPE=J macro**

Can be used to open and read a VTOC. This macro supplies a job file control block (JFCB), which represents the information in the DD statement. VSAM does not support OPEN TYPE=J.

#### **LOCATE macro**

Locates and extracts information from catalogs.

#### **Catalog search interface**

Locates and extracts information from catalogs. For more information, see *z/OS DFSMS Managing Catalogs*.

**Related reading:** For more information on these macros, see *z/OS DFSMSdfp Advanced Services*.

The utility and service aid programs include:

- **ISPF** A full-screen editor and dialog manager, it generates standard screen panels and interactive dialogues between the application programmer and terminal user. For more information, see *z/OS ISPF User's Guide Vol I*.
- **ISMF** Is the interactive interface of DFSMS that allows you to access the storage management functions. For more information, see *z/OS DFSMS Using the Interactive Storage Management Facility*.

#### **IEHLIST utility**

Lists entries in the directory of a PDS or PDSE, or entries in a non-indexed or indexed VTOC. For more information, see *z/OS DFSMSdfp Utilities*.

#### **SPZAP service aid**

Edits data sets on a DASD. You also can use SPZAP to apply fixes to programs to bring them up to the current level of the operating system. Because SPZAP can alter data sets, use Resource Access Control Facility (RACF®) or an equivalent security product to protect those data sets that you do not want changed. (RACF is a component of the z/OS Security Server.) For more information, see *z/OS MVS Diagnosis: Tools and Service Aids*.

### **Security of Data Set Names**

You can prevent unauthorized users from accessing data set names that they do not already know. This function is called *RACF name-hiding*. If the user's request includes the fully-qualified data set name, the system does not hide the name unless you are using ISPF 3.4 or the catalog search interface (CSI) to access the data set. (ISPF 3.4 and CSI treat fully-qualified data set names like generic names.) If name-hiding is in effect, you cannot access the names of protected data sets using the programs listed in ["Data Set Names and Metadata" on page 24.](#page-47-0) For more information, see ["Hiding Data Set Names" on page 61.](#page-84-0)

# <span id="page-50-0"></span>**Chapter 2. Using the Storage Management Subsystem**

This topic covers the following subtopics.

#### **Topic**

["Using Automatic Class Selection Routines" on page 29](#page-52-0)

["Allocating Data Sets" on page 30](#page-53-0)

When you allocate or define a data set to use SMS, you specify your data set requirements by using a data class, a storage class, and a management class. Typically, you do not need to specify these classes because a storage administrator has set up automatic class selection (ACS) routines to determine which classes to use for a data set.

Descriptions of the classes follow:

- v A data class is a named list of data set allocation and space attributes that SMS assigns to a data set when it is allocated. You can also use a data class with a non-system-managed data set.
- v A storage class is a named list of data set service or performance objectives that SMS uses to identify performance and availability requirements for data sets. The object access method (OAM) uses storage classes to control the placement of objects in an object storage hierarchy. Each data set has a storage class if and only if the data set is SMS-managed.
- v A management class is a named list of management attributes that DFSMShsm uses to control action for retention, migration, backup, and release of allocated but unused space in data sets. OAM uses management classes to control action for the retention, backup, and class transition of objects in an object storage hierarchy. DFSMSrmm can use the management class name assigned to a tape data set to identify a policy which should be used to manage the data set. For non-system-managed tape data sets, DFSMSrmm calls the management class ACS routine. See *z/OS DFSMSrmm Implementation and Customization Guide*.

Your storage administrator defines the attributes of each class in an SMS configuration. An SMS configuration is a complete set of definitions, ACS routines, and other system information SMS uses to manage your data sets. The definitions group data sets according to common characteristics. As you allocate new data sets, the ACS routines assign those characteristics. With the information contained in the SMS configuration, SMS manages your data sets most effectively with a knowledgeable use of the available hardware. See *z/OS DFSMSdfp Storage Administration* for information about using SMS classes and managing data sets and volumes.

The Storage Management Subsystem (SMS) can manage tape data sets on native volumes in a tape library and on the logical volumes in a Virtual Tape Server (VTS). DFSMSrmm provides some services for the stacked volumes contained in a Virtual Tape Server. See *z/OS DFSMSrmm Implementation and Customization Guide*.

Some requirements for using SMS follow:

v Extended-format data sets and compressed-format data sets must be system managed.

- SMS must be active when you allocate a new data set to be SMS managed.
- v Your storage administrator must be aware that ACS routines are used for data sets created with distributed file manager (DFM). These data sets must be system managed. If the storage class ACS routine does not assign a storage class, distributed file manager deletes the just-created data set, because distributed file manager does not create non-system-managed data sets. Distributed file manager does, however, access non-system-managed data sets.

Table 3 lists the storage management functions and products you can use with system-managed and non-system-managed data sets. For details, see *z/OS DFSMSdfp Storage Administration*.

| <b>Activity Allocation</b>           | Non-System-Managed Data                                    | <b>System-Managed Data</b>                                      |
|--------------------------------------|------------------------------------------------------------|-----------------------------------------------------------------|
| Data placement                       | JCL, storage pools                                         | ACS, storage groups                                             |
| Allocation control                   | Software user installation exits                           | <b>ACS</b>                                                      |
| Allocation authorization, definition | RACF <sup>3</sup> , JCL, IDCAMS, TSO/E,<br><b>DYNALLOC</b> | RACF <sup>3</sup> , data class, JCL, IDCAMS,<br>TSO/E, DYNALLOC |

*Table 3. Data set activity for non-system-managed and system-managed data sets*

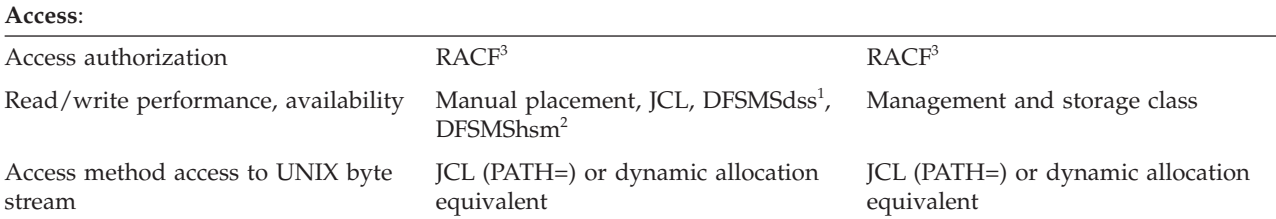

**Space Management**:

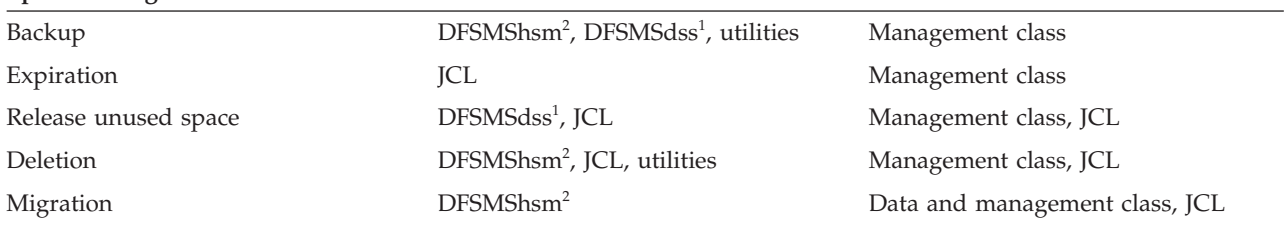

**Notes:**

- 1. DFSMSdss: Moves data (dump, restore, copy, and move) between volumes on DASD devices, manages space, and converts data sets or volumes to SMS control. See *z/OS DFSMSdss Storage Administration* for information about using DFSMSdss.
- 2. DFSMShsm: Manages space, migrates data, and backs up data through SMS classes and groups. See *z/OS DFSMShsm Managing Your Own Data* for information about using DFSMShsm.
- 3. RACF: Controls access to data sets and use of system facilities.

The following types of data sets cannot be system managed:

- Data sets having the same name as an already cataloged data set
- DASD data sets not cataloged
- v Unmovable data sets (DSORG is *xx*U) except when set by a checkpoint function
- v Data sets with absolute track allocations (ABSTR value for SPACE parameter on DD statement)
- Tape data sets

<span id="page-52-0"></span>• Spooled data sets

Direct data sets (BDAM) can be system-managed but if a program uses OPTCD=A, the program might become dependent on where the data set is on the disk. For example, the program might record the cylinder and head numbers in a data set. Such a data set should not be migrated or moved. You can specify a management class that prevents automatic migration.

Tape volumes in a system-managed tape library can be managed as system-managed storage classes.

### **Using Automatic Class Selection Routines**

ACS routines determine if a data set is system managed and which classes are to be used.

You can use a storage class and a management class only with system-managed data sets. You can use a data class for data sets that are either system managed or not system managed, and for data sets on either DASD or tape volumes. SMS can manage tape data sets on physical volumes in a tape library and on the logical volumes in a Virtual Tape Server (VTS). DFSMSrmm provides some services for the stacked volumes contained in a Virtual Tape Server (see *z/OS DFSMSrmm Implementation and Customization Guide*). Your storage administrator defines the data classes, storage classes, and management classes your installation will use. Your storage administrator provides a description of each named class, including when to use the class.

**Recommendation:** Your storage administrator must code storage class ACS routines to ensure data sets allocated by remote applications using distributed file management are system managed.

Using a data class, you can easily allocate data sets without specifying all of the data set attributes normally required. Your storage administrator can define standard data set attributes and use them to create data classes, for use when you allocate your data set. For example, your storage administrator might define a data class for data sets whose names end in LIST and OUTLIST because they have similar allocation attributes. The ACS routines can then be used to assign this data class, if the data set names end in LIST or OUTLIST.

You can request a data class explicitly, by specifying it in the DD statement, DYNALLOC macro, the TSO or IDCAMS ALLOCATE command, or the DEFINE CLUSTER command. Request a data class implicitly, by not specifying a data class and letting the ACS routines assign the data class defined by your storage administrator. Whichever method is used, you need to know:

- The data set characteristics
- v The data class that describes what this data set looks like
- Whether the ACS routines will pick this data class automatically
- v Which characteristics to code in the JCL to override the data class attributes

You can override any of the attributes specified in the assigned data class by specifying the values in the DD statement, or the ALLOCATE or the DEFINE CLUSTER commands. See *z/OS DFSMS Access Method Services Commands* (ALLOCATE and DEFINE CLUSTER command sections) for information about the attributes that can be assigned through the SMS class parameters, and examples of defining data sets.

Another way to allocate a data set without specifying all of the data set attributes normally required is to model the data set after an existing data set. You can do this by referring to the existing data set in the DD statement for the new data set, using the JCL keywords LIKE or REFDD. See *z/OS MVS JCL Reference* and *z/OS MVS JCL User's Guide*.

### <span id="page-53-0"></span>**Allocating Data Sets**

Allocation has two related meanings:

- 1. Setting aside DASD space for a new data set.
- 2. Connecting a program to a new or existing data set or to a device.

The program can then use the DD name to issue an OPEN macro and use an access method to read or write data.

In this book we often use the term "creation" to refer to the first meaning of "allocation" although creation often includes the meaning of writing data into the data set.

To allocate a new data set on DASD, you can use any of the following methods:

- v JCL DD statements. See *z/OS MVS JCL Reference*.
- v Access method services ALLOCATE command or DEFINE command. See *z/OS DFSMS Access Method Services Commands* for the syntax and more examples.
- v TSO ALLOCATE command. See *z/OS TSO/E Command Reference* for the syntax and more examples.
- v DYNALLOC macro using the SVC 99 parameter list. See *z/OS MVS Programming: Authorized Assembler Services Guide*.

There are two ways to cause a new data set to be system-managed:

- Specify the SMS parameter STORCLAS explicitly. You can also specify MGMTCLAS and DATACLAS.
- v Let the ACS routines assign the SMS classes to the data set.

To allocate non-system-managed data sets, you can specify the DATACLAS parameter. Do not specify the MGMTCLAS and STORCLAS parameters.

### **Allocating Data Sets with JCL**

To allocate a new data set using JCL, specify DISP=(NEW,CATLG,DELETE). If the application program completes normally, the data set is cataloged, but if the application program fails, the data set is deleted. All system-managed data sets are automatically cataloged, even if you use a disposition of KEEP.

To update an existing data set, specify a DISP value of OLD, MOD, or SHR. Do not use DISP=SHR while updating a sequential data set unless you have some other means of serialization because you might lose data.

To share a data set during access, specify a DISP value of SHR. If a DISP value of NEW, OLD, or MOD is specified, the data set cannot be shared.

**Tip:** If SMS is active and a new data set is a type that SMS can manage, it is impossible to determine if the data set will be system-managed based solely on the JCL because an ACS routine can assign a storage class to any data set.

#### **Allocating an HFS Data Set**

An HFS data set is allocated if the DSNTYPE value is HFS and the SPACE parameter specifies the number of directory blocks, in either JCL or the data class. You must specify the number of directory blocks for an HFS data set, but the value has no effect on allocation.

**Related reading:** For more information, see ["Using HFS Data Sets" on page 485.](#page-508-0)

### **Allocating System-Managed Data Sets**

Allocating a new data set under SMS, using the ACS routines defined by your storage administrator, is easier than without SMS. With SMS it is unnecessary to specify the UNIT, VOL=SER, SPACE, or the DCB parameters in the DD statement. For this allocation to succeed, the ACS routines must select a data class that defines the space and data set attributes required by the application.

You can request the name of the data class, storage class, and management class in the JCL DD statement. However, in most cases, the ACS routines pick the classes needed for the data set.

**Allocating a PDSE.** The DSNTYPE parameter determines if the data set is allocated as a PDSE or as a PDS. A DSNTYPE of LIBRARY causes the data set to be a PDSE. The DSNTYPE parameter can be specified in the JCL DD statement, the data class, or the system default, or by using the JCL LIKE keyword to refer to an existing PDSE.

If the SPACE parameter is omitted in the DD statement, it must be supplied by the data class. You can omit STORCLAS and DATACLAS in the DD statement if the default storage class and data class contain the data set attributes you want. A PDSE also can be allocated using access method services.

When first allocated, the PDSE is neither a program library or a data library. If the first member written, by either the binder or by IEBCOPY, is a program object, the library becomes a program library and remains such until the last member has been deleted. If the first member written is not a program object, then the PDSE becomes a data library. Program objects and other types of data cannot be mixed in the same PDSE library.

**Allocating an Extended-Format Data Set.** Extended format data sets must be system-managed. The mechanism for requesting extended format is through the SMS data class DSNTYPE=EXT parameter and subparameters *R* (required) or *P* (preferred). The storage administrator can specify *R* to ensure the data set is extended. Then, for VSAM data sets the storage administrator can set the extended addressability attribute to Y to request extended addressability.

Extended format can also be requested using the DSNTYPE parameter on the JCL DD statement, with values of EXTREQ (required) or EXTPREF (preferred). The DSNTYPE specified on a JCL DD statement overrides any DSNTYPE set for the data class.

In addition to a DSNTYPE of EXTENDED, COMPACTION=YES in a data class definition must be specified if you want to request allocation of an extended format data set in the compressed format. A compressed data set can be created using the LIKE keyword on the DD statement and not just through a data class.

**Allocating a Large Format Data Set.** Large format data sets are sequential data sets that can grow beyond 65 535 tracks (4369 cylinders) up to 16,777,215 tracks

#### **Using the Storage Management Subsystem**

per volume. Large format data sets can be system-managed or not. You can allocate a large format data set using the DSNTYPE=LARGE parameter on the DD statement, dynamic allocation (SVC 99), TSO/E ALLOCATE, or the access method services ALLOCATE command. The SMS data class can also provide the DSNTYPE value of LARGE, if the data set does not have another DSNTYPE specified or a DSORG value other than PS or PSU.

**Allocating a Basic Format Data Set.** Basic format data sets are sequential data sets that are specified as neither extended format nor large format. Basic format data sets have a size limit of 65 535 tracks (4369 cylinders) per volume. Basic format data sets can be system-managed or not. You can allocate a basic format data set using the DSNTYPE=BASIC parameter on the DD statement, dynamic allocation (SVC 99), TSO/E ALLOCATE or the access method services ALLOCATE command, or the data class. If no DSNTYPE value is specified from any of these sources, then its default is BASIC.

**Note:** The data class cannot contain a DSNTYPE of BASIC; leave DSNTYPE blank to get BASIC as the default value.

**Allocating a VSAM Data Set.** Starting in z/OS V2R1, the DEFINE via IDCAMS or JCL for a SMS managed VSAM LDS with a DATACLAS that specifies EA = 'Y' but no Extended Format setting, will be successful. The EA setting in the DATACLAS will be ignored if no EF setting is found for the data set. Informational message IGD17170I will be issued in both cases in the joblog. See *z/OS MVS System Messages, Vol 8 (IEF-IGD)*, *SA38-0675* for more information on message IGD17170I.

### **Allocating Non-System-Managed Data Sets**

If your installation is running SMS, you can use a data class with a non-system-managed data set, such as a tape data set. The DCB information defined in the data class is used as the default. If you do not use a data class, you need to supply in the JCL, or in the program, the DCB information such as LRECL and RECFM, and the DSORG. You cannot use data class if your installation is not running SMS.

### **Allocating System-Managed Data Sets with the Access Method Services ALLOCATE Command**

The examples in the following sections show you how to allocate a new data set to the job step using the access method services ALLOCATE command. See *z/OS DFSMS Access Method Services Commands* (ALLOCATE section).

### **Allocating a Data Set Using Class Specifications**

In the following example, the ALLOCATE command is used to allocate a new data set using the SMS classes. SMS must be active. The data set can be VSAM or non-VSAM.

```
//ALLOC JOB ...
//STEP1 EXEC PGM=IDCAMS,DYNAMNBR=1
//SYSPRINT DD SYSOUT=A
//SYSIN DD *
          ALLOC -
             DSNAME(ALX.ALLOCATE.EXAMP1) -
             NEW CATALOG -
             DATACLAS(STANDARD) -
             STORCLAS(FAST) -
             MGMTCLAS(VSAM)
/*
```
The command parameters follow:

| | | | | |

- DSNAME specifies the name of the data set being allocated is ALX.ALLOCATE.EXAMP1.
- NEW specifies the data set being allocated is new.

### **Allocating a VSAM Data Set Using Class Specifications**

The following example uses the ALLOCATE command to allocate a new VSAM data set. Data class is not assigned, and attributes assigned through the default data class will be overridden by explicitly specified parameters:

```
//ALLOC JOB ...
//STEP1 EXEC PGM=IDCAMS,DYNAMNBR=1
//SYSPRINT DD SYSOUT=A
//SYSIN DD *
          ALLOC -DSNAME(ALX.ALLOCATE.EXAMP2) -
             NEW CATALOG -
             SPACE(10,2) -
             AVBLOCK(80) -
             AVGREC(K) -
             LRECL(80) -
             RECORG(ES) -
             STORCLAS(FAST) -
             MGMTCLAS(VSAM)
```
/\*

#### **Allocating a System-Managed Non-VSAM Data Set**

The following example uses the ALLOCATE command to allocate a non-VSAM data set. ALLOCATE, unlike DEFINE NONVSAM, lets you specify the SMS classes for a non-VSAM data set:

```
//ALLOC JOB ...
//STEP1 EXEC PGM=IDCAMS
//SYSPRINT DD SYSOUT=A
//SYSABEND DD SYSOUT=A
//SYSIN DD *
          ALLOC -
             DSNAME(NONVSAM.EXAMPLE) -
             NEW -
             DATACLAS(PS000000) -
             MGMTCLAS(S1P01M01) -
             STORCLAS(S1P01S01)
```
/\*

### **Allocating a PDSE**

The following example shows the ALLOCATE command used with the DSNTYPE keyword to create a PDSE. DSNTYPE(LIBRARY) indicates the data set being allocated is a PDSE.

```
//ALLOC EXEC PGM=IDCAMS,DYNAMNBR=1
//SYSPRINT DD SYSOUT=A
//SYSIN DD *
          ALLOC -
             DSNAME(XMP.ALLOCATE.EXAMPLE1) -
             NEW -
             STORCLAS(SC06) -
             MGMTCLAS(MC06) -
             DSNTYPE(LIBRARY)
```
/\*

### **Allocating a New Non-System-Managed Data Set**

The following example uses the ALLOCATE command to allocate a new data set:

```
//ALLOC JOB ...
//STEP1 EXEC PGM=IDCAMS,DYNAMNBR=1
//SYSPRINT DD SYSOUT=A
//SYSIN DD *
```
/\*

```
ALLOC -
  DSNAME(XMP.ALLOCATE.EXAMP3) -
  NEW CATALOG -
  SPACE(10,5) TRACKS -
  BLKSIZE(1000) -
   LRECL(100) -
  DSORG(PS) -
  UNIT(3380) -
  VOL(338002) -
   RECFM(F,B)
```
## **Allocating Data Sets with the TSO ALLOCATE Command**

The following example allocates a new sequential data set with space allocated in tracks:

ALLOC DA(EX1.DATA) DSORG(PS) SPACE(2,0) TRACKS LRECL(80) RECFM(F,B) NEW

The new data set name: GOLD.EX1.DATA The number of tracks: 2 The logical record length: 80 The block size: determined by the system The record format: fixed block

You do not have to specify the user ID, GOLD, as an explicit qualifier. Because the BLKSIZE parameter is omitted, the system determines a block size that optimizes space usage.

The following example allocates a new VSAM entry-sequenced data set, with a logical record length of 80, a block size of 8000, on two tracks. To allocate a VSAM data set, specify the RECORG keyword on the ALLOCATE command. RECORG is mutually exclusive with DSORG and with RECFM. To allocate a key-sequenced data set, you also must specify the KEYLEN parameter. RECORG specifies the type of data set you want.

ALLOC DA(EX2.DATA) RECORG(ES) SPACE(2,0) TRACKS LRECL(80) BLKSIZE(8192) NEW

ES—Entry-sequenced data set KS—Key-sequenced data set LS—Linear data set RR—Relative record data set

### **Allocating Data Sets with Dynamic Allocation**

You can allocate VSAM and non-VSAM data sets using the DYNALLOC macro with the SVC 99 parameter list.

**Note:** To allocate a VSAM data set using the DYNALLOC macro with the SVC 99 parameter list, specify text unit 800B - RECORG.

For application programs that require 24–bit UCB addresses, the system creates 24–bit UCB addresses for above 16 MB UCBs. This view is known as a captured UCB. With step or batch allocation, the system automatically captures an above 16 MB UCB address at allocation and uncaptures the UCB address at deallocation. However, with dynamic allocation, it is possible not to capture a UCB address if the affected program can handle above 16 MB UCBs. The major user of uncaptured UCBs is DB2.

Use the following dynamic allocation options when allocating a VSAM or non-VSAM data set to use uncaptured UCBs above the 16 MB line and reduce storage usage:

- **XTIOT** option (S99TIOEX) This option requires that your program be APF authorized, in supervisor state, or in a system key.
- **NOCAPTURE** option (S99ACUCB) This option causes the creation of an XTIOT entry, but it does not require authorization or the coding of the XTIOT option.
- v **DSAB-above-the-line** option (S99DSABA) Specify this option to place the data set association control block (DSAB) above the 16 MB line. You must specify S99TIOEX if you use this option.

**Note:** The following non-VSAM access methods support the NOCAPTURE, XTIOT, and DSAB-above-the-line options of dynamic allocation: BPAM, BSAM, and QSAM. The following non-VSAM access methods do not support the NOCAPTURE, XTIOT, and DSAB-above-the-line options of dynamic allocation: BDAM.

**Related reading:** See *z/OS MVS Programming: Authorized Assembler Services Guide* for more information and for examples of allocating a data set using the DYNALLOC macro.

# **Chapter 3. Allocating Space on Direct Access Volumes**

This chapter covers the following topics.

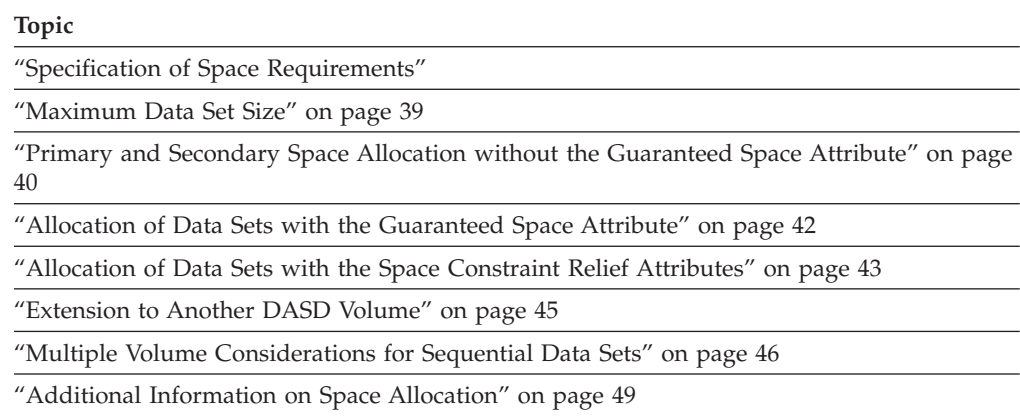

# **Specification of Space Requirements**

You can specify the amount of space required in blocks, records, tracks, or cylinders. When creating a DASD data set, specify the amount of space needed explicitly by using the SPACE parameter, or specify the amount of space implicitly by using the information available in a data class. The data class is not used if SMS is inactive at the time of your allocation.

The system can use a data class if SMS is active even if the data set is not SMS managed. For system-managed data sets, the system selects the volumes. Therefore, you do not need to specify a volume when you define your data set.

If you specify your space request by average record length, space allocation is independent of device type. Device independence is especially important to system-managed storage.

### **Blocks**

When the amount of space required is expressed in blocks, you must specify the number and average length of the blocks within the data set, as in this example:

// DD SPACE=(300,(5000,100)), ...

300 = average block length in bytes 5000 = primary quantity (number of blocks) 100 = secondary quantity, to be allocated if the primary quantity is not enough (in blocks)

From this information, the operating system estimates and allocates the number of tracks required.

The system uses this block length value only to calculate space. This value does not have to be the same as the BLKSIZE value. If the data set is extended format, the system adds 32 to this value when calculating space.

**Recommendation:** For sequential and partitioned data sets, let the system calculate the block size instead of requesting space by average block length. See ["System-Determined Block Size" on page 326.](#page-349-0)

If the average block length of the real data does not match the value coded here, the system might allocate much too little or much too much space.

### **Average Record Length**

When the amount of space required is expressed in average record length, you must specify the number of records within the data set and their average length. Use the AVGREC keyword to modify the scale of your request. When AVGREC is specified, the first subparameter of SPACE becomes the average record length. The system applies the scale value to the primary and secondary quantities specified for the SPACE keyword. Possible values for the AVGREC keyword follow:

U—Use a scale of 1 K—Use a scale of 1024 M—Use a scale of 1048576

When the AVGREC keyword is specified, the values specified for primary and secondary quantities in the SPACE keyword are multiplied by the scale and those new values will be used in the space allocation. For example, the following request results in the primary and secondary quantities being multiplied by 1024:

```
// DD SPACE=(80,(20,2)),AVGREC=K, ...
```
80 = average record length in bytes 80 \* 20 \* 1024 = 1.6 MB = primary space 80  $\star$  2  $\star$  1024 = 160 KB = secondary space, to be allocated if the primary space is not enough

From this information, the operating system estimates and allocates the number of tracks required using one of the following block lengths, in the order indicated:

- 1. 4096, if the data set is a PDSE.
- 2. The BLKSIZE parameter on the DD statement or the BLKSIZE subparameter of the DCB parameter on the DD.
- 3. The system determined block size, if available.
- 4. A default value of 4096.

For an extended-format data set, the operating system uses a value 32 larger than the above block size. The primary and secondary space are divided by the block length to determine the number of blocks requested. The operating system determines how many blocks of the block length can be written on one track of the device. The primary and secondary space in blocks is then divided by the number of blocks per track to obtain a track value, as shown in the examples below. These examples assume a block length of 23200. Two blocks of block length 23200 can be written on a 3380 device:

(1.6MB / 23200) / 2 = 36 = primary space in tracks  $(160KB / 23200) / 2 = 4 =$  secondary space in tracks

In the preceding calculations, the system does not consider if it is a compressed format data set. This means the calculation is done with the user-perceived uncompressed block size and not the actual block size that the system calculates.

### **Tracks or Cylinders**

The following example shows the amount of space required in tracks or cylinders:

// DD SPACE=(TRK,(100,5)), ... // DD SPACE= $(CYL, (3,1))$ , ...

## <span id="page-62-0"></span>**Absolute Track**

If the data set contains location-dependent information in the form of an actual track address (such as MBBCCHHR or CCHHR), you can request space in the number of tracks and the beginning address. In this example, 500 tracks is required, beginning at relative track 15, which is cylinder 1, track 0:

// DD SPACE=(ABSTR,(500,15)),UNIT=3380, ...

**Restriction:** Data sets that request space by absolute track are not eligible to be system managed and they interfere with DASD space management done by the space management products and the storage administrator. Avoid using absolute track allocation.

## **Additional Space-Allocation Options**

The DD statement provides flexibility in specifying space requirements. See *z/OS MVS JCL Reference* about option information.

### **Maximum Data Set Size**

This topic contains information about the following maximum amounts for data sets:

- Maximum size on one volume
- Maximum number of volumes
- Maximum size for a VSAM data set

## **Maximum Size on One Volume**

Many types of data sets are limited to 65 535 total tracks allocated on any one volume, and if a greater number of tracks is required, this attempt to create a data set will fail.

Data sets that are not limited to 65 535 total tracks allocated on any one volume are:

- A large format sequential; but cannot occupy more than 16 777 215 tracks on a single volume.
- v Extended-format sequential
- UNIX files
- $\cdot$  PDSE
- VSAM

If a virtual input-output (VIO) data set is to be SMS managed, the VIO maximum size is 2 000 000 KB, as defined in the Storage Group VIO Maxsize parameter.

## **Maximum Number of Volumes**

PDS and PDSE data sets are limited to one volume. All other DASD data sets are limited to 59 volumes. A data set on a VIO simulated device is limited to 65 535 tracks and is limited to one volume. Tape data sets are limited to 255 volumes.

A multivolume direct (BDAM) data set is limited to 255 extents across all volumes. The system does not enforce this limit when creating the data set but does enforce it when you open the data set by using the BDAM.

### <span id="page-63-0"></span>**Maximum VSAM Data Set Size**

A VSAM data set is limited to 4 GB across all volumes unless Extended Addressability is specified in the SMS data class definition. System requirements restrict the number of volumes that can be used for one data set to 59.

Using extended addressability, the size limit for a VSAM data set is determined by either:

- Control interval size multiplied by 4 GB
- The volume size multiplied by 59.

A control interval size of 4 KB yields a maximum data set size of 16 TB, while a control interval size of 32 KB yields a maximum data set size of 128 TB. A control interval size of 4 KB is preferred by many applications for performance reasons. No increase in processing time is expected for extended format data sets that grow beyond 4 GB. To use extended addressability, the data set must be:

- SMS-managed
- Defined as extended format.

### **Minimum data set size**

The minimum size for any type of sequential data set that contains data is one track, which is about 56 000 bytes. You can create a data set that has no space. The purpose for such a data set might be to serve as a model for data set attributes with the LIKE parameter on DD statements. Another purpose might be to allow reading before the data set contains data. For example you might give the data set a secondary space amount such as with SPACE=(CYL,(0,5)).

## **Primary and Secondary Space Allocation without the Guaranteed Space Attribute**

Space is allocated for non-system-managed data sets or system-managed data sets without the guaranteed space attribute in the storage class as follows. If you allocate a new data set and specify  $SPACE=(TRK,(2,4))$ ; this initially allocates two tracks for the data set. As each record is written to the data set and these two tracks are used up, the system automatically obtains four more tracks. When these four tracks are used, another four tracks are obtained. The same sequence is followed until the extent limit for the type of data set is reached.

- v A sequential data set can have 16 extents on each volume.
- An extended-format sequential data set can have 123 extents per volume.
- A PDS can have 16 extents.
- v A direct data set can have 16 extents on each volume.
- v A non-system-managed VSAM data set can have up to 255 extents per component. System-managed VSAM data sets can have this limit removed if the associated data class has extent constraint removal specified.
- A system-managed VSAM data set can have up to 255 extents per stripe. This limit can be removed if the associated data class has extent constraint removal specified.
- A PDSE can have 123 extents.
- v An HFS data set can have 123 extents on each volume.

You can allocate space for a multivolume data set the same as for a single volume data set. DASD space is initially allocated on the first volume only (exceptions are striped extended-format data sets and guaranteed space data sets). When the primary allocation of space is filled, space is allocated in secondary storage amounts (if specified). The extents can be allocated on other volumes. VIO space allocation is handled differently from other data sets. See ["Virtual I/O for](#page-45-0) [Temporary Data Sets" on page 22.](#page-45-0)

## **Multivolume VSAM Data Sets**

When a multivolume VSAM data set with no extended function extends to the next volume, the initial space allocated on that volume is a primary amount. When a multivolume VSAM data set with extended format extends to the next volume, the current value of the data class option, Additional Volume Amount, indicates whether the initial space allocated on that volume is a primary amount or a secondary amount. The default is the primary amount. After the initial space allocated on the volume is used up, space is allocated in secondary amounts. The previous comments do not pertain to VSAM data that is striped. See [Chapter 6,](#page-96-0) ["Organizing VSAM Data Sets," on page 73](#page-96-0) about VSAM data in the striped format.

## **Multivolume Non-VSAM Data Sets**

When a multivolume non-VSAM, non-extended-format data set extends to the next volume, the initial space allocated on that volume is the secondary amount.

## **Extended-Format Data Sets**

When space for a striped extended-format data set is allocated, the system divides the primary amount among the volumes. If it does not divide evenly, the system rounds the amount up. For extended-format data sets, when the primary space on any volume is filled, the system allocates space on that volume. The amount is the secondary amount divided by the number of stripes. If the secondary amount cannot be divided evenly, the system rounds up the amount. Striped data sets are always allocated in tracks, irrespective of the unit of allocation specified on the define.

Data sets allocated in the extended-format achieve the added benefits of improved error detection when writing to DASD as well as the use of a more efficient and functionally complete interface to the I/O subsystem.

Table 4 shows how stripes for an extended-format sequential data set are different from stripes for an extended-format VSAM data set.

| Sequential Extended-Format Striped                                                 | <b>VSAM Extended-Format Striped</b>                                                                                                    |
|------------------------------------------------------------------------------------|----------------------------------------------------------------------------------------------------|
| The data set can have a maximum of 59 stripes.                                     | The data set can have a maximum of 16<br>stripes.                                                                                                    |
| Each stripe must reside on one volume and<br>cannot be extended to another volume. | Each stripe can reside on one or more<br>volumes. There is no advantage to<br>increasing the number of stripes for<br>VSAM to be able to acquire additional<br>space. When extending a stripe to a new<br>volume, the system derives the amount of<br>the first space allocated according to the<br>Additional Volume Amount in the data<br>class. This space derived from the<br>primary or secondary space. The default<br>value is the primary space amount. |

*Table 4. Differences between stripes in sequential and VSAM data sets*

| Sequential Extended-Format Striped                                                               | <b>VSAM Extended-Format Striped</b>                                                                                                    |
|--------------------------------------------------------------------------------------------------|----------------------------------------------------------------------------------------------------|
| After the system fills a track, it writes the<br>following blocks on a track in the next stripe. | After the system writes a control interval<br>$ $ (CI), it writes the next CI on a track in the $ $<br>next stripe. A CI cannot span stripes. |
| You can use the BSAM and OSAM access<br>methods.                                                 | You can use the VSAM access method.                                                                                                    |

<span id="page-65-0"></span>*Table 4. Differences between stripes in sequential and VSAM data sets (continued)*

## **Allocation of Data Sets with the Guaranteed Space Attribute**

You can allocate space and load a guaranteed space data set in one step or in separate steps.

## **Guaranteed Space with DISP=NEW or MOD**

When you code DISP=NEW or DISP=MOD, space is allocated to system-managed multivolume (non-extended-format) data sets with the guaranteed space attribute in the storage class, as follows:

- 1. Initially, primary space is preallocated on all the volumes.
- 2. When the primary amount on the first volume is used up, a secondary amount is allocated on the first volume until the volume is out of space or the data set has reached its extent limit.
- 3. The preallocated primary space on the next volume is then used.
- 4. When the primary space on the next volume is used up, a secondary amount is allocated.
- 5. Secondary amounts continue to be allocated until the volume is out of space or the data set extent limit is reached.

All succeeding volumes follow the same sequence.

# **Guaranteed Space for VSAM**

For nonstriped VSAM data sets, space is allocated to system-managed multivolume data sets with the guaranteed space attribute in the storage class, as follows:

- Initially, primary space is preallocated on all the volumes.
- v When the primary amount on the first volume is used up, a secondary amount is allocated on the first volume until the volume is out of space or the data set has reached its extent limit.
- The preallocated primary space on the next volume is then used.
- v When the primary space on the next volume is used up, a secondary amount is allocated.
- v Secondary amounts continue to be allocated until the volume is out of space or the data set extent limit is reached. For a non-EA data set, if the extend fails, the system attemps to extend to a new volume by the primary amount.

All succeeding volumes follow the same sequence.

# **Guaranteed Space with DISP=OLD or SHR**

When you code DISP=OLD or DISP=SHR, space is allocated to system-managed multivolume (non-extended-format) data sets with the guaranteed space attribute in the storage class, as follows:

- <span id="page-66-0"></span>1. Initially, the system preallocated primary space on all the volumes when you coded DISP=NEW.
- 2. When the allocated space on each volume is used up, the system switches to the next volume. Some volumes might already have secondary space allocations because you extended the data set when you coded DISP=NEW or DISP=MOD earlier. The system will use those secondary allocations.
- 3. The existing space on the next volume is then used.
- 4. The system will attempt to allocate new space only on the last volume. On that volume secondary amounts continue to be allocated until the volume is out of space or the data set extent limit is reached.

The system works this way so that it is similar to nonguaranteed preallocated space on non-SMS volumes.

### **Guaranteed Space with Extended-Format Data Sets**

When guaranteed space is specified for a multivolume extended-format sequential data set, the primary space is preallocated on all the volumes. Because data is written to an extended-format data set using data striping (logically consecutive tracks or CIs are written to the data set in a circular manner), secondary space is not allocated until the preallocated primary space on all volumes is used up. For a striped VSAM data set with guaranteed space that has more than 16 volumes, only the first 16 volumes have preallocated space. The secondary amount specified is divided by the number of volumes and rounded up for allocation on each volume.

The amount of preallocated space for VSAM striped data is limited to 16 volumes.

### **Guaranteed Space Example**

The following example allocates 100 MB of primary space on each of five volumes:

//DD1 DD DSN=ENG.MULTIFILE,DISP=(,KEEP),STORCLAS=GS, // SPACE=(1,(100,25)),AVGREC=M,UNIT=(3380,5)

- 1. After 100 MB is used on the first volume, 25 MB extents of secondary space is allocated on it until the extent limit is reached or the volume is full. The system assumes DISP=NEW because the user omitted the first DISP value.
- 2. If more space is needed, the 100 MB of preallocated primary space is used on the second volume. Then, more secondary space is allocated on that volume.
- 3. The same process is repeated on each volume.

### **Allocation of Data Sets with the Space Constraint Relief Attributes**

To reduce allocation failures, three data class attributes can influence the allocation and extension of data sets to new volumes. Allocations that might have failed for lack of space can succeed.

The attributes are:

- v Space Constraint Relief (values are YES or NO). This specifies whether or not to retry an allocation that was unsuccessful due to space constraints on the volume.
- Reduce Space Up To % (0 99%). Used with Space Constraint Relief, this specifies the amount by which you want to reduce the requested space quantity when the allocation is retried.
- Dynamic Volume Count (1 59 or blank). This is used during allocation processing to determine the maximum number of volumes a data set can span. It allows the number of primary volumes to increase, if necessary, without adding any candidate volumes to the catalog.

#### **Allocating Space on Direct Access Volume**

Allocations and extends to new volumes proceed normally until space cannot be obtained by normal means.

The system performs space constraint relief in two situations: when a new data set is allocated and when a data set is extended to a new volume. During EOV processing, space constraint relief affects the primary or secondary allocation amount for VSAM data sets, or the secondary allocation amount for non-VSAM data sets. During CREATE processing, the primary quantity might be reduced for both non-VSAM and VSAM data sets.

**Exception:** The system does not use space constraint relief when data sets are extended on the same volume.

Space constraint relief, if requested, occurs in one or two methods, depending on the volume count that you specified for the failing allocation.

- 1. If the volume count is greater than 1, SMS attempts to satisfy the allocation by spreading the requested primary allocation over more than one volume, but no more than the volume count specified.
- 2. If method 1 also fails or if the volume count is 1, SMS modifies the requested primary space or the secondary space for extension, by the percentage that you specified in the REDUCE SPACE UP TO parameter.

The allocation fails as before if either or both methods 1 and 2 are not successful.

**Recommendation:** You can specify 0% in the data class for this parameter so space is not reduced.

SMS removes the 5-extent-at-a-time limit. (For example, sequential data sets can have a maximum of 16 extents.) Without this change, the system tries to satisfy your primary or secondary space request with no more than five extents. If you request a large amount of space or the space is fragmented, the system might need more than five extents.

**Restriction:** VSAM and non-VSAM multistriped data sets do not support space constraint relief. However, single-striped VSAM and non-VSAM data sets use space constraint relief.

**Related reading:** For more information about the data class attributes, refer to *z/OS DFSMSdfp Storage Administration*.

### **Examples of Dynamic Volume Count When Defining a Data Set**

The following examples show the use of volume count (which can be specified with the attribute for the data class or with a TSO or IDCAMS command, or JCL) along with the Dynamic Volume Count attribute.

1. **Example 1:**

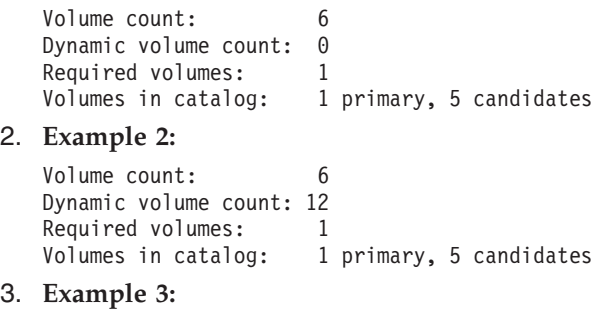

<span id="page-68-0"></span>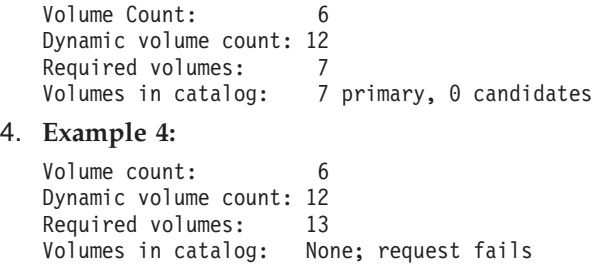

## **Examples of Dynamic Volume Count When Allocating an Existing Data Set**

The following examples show specific and nonspecific volumes returned to allocation.

#### 1. **Example 5: VSAM KSDS**

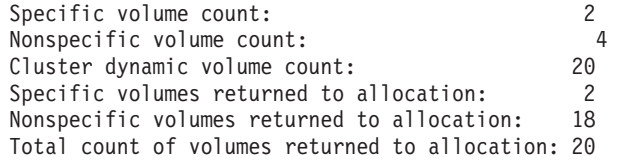

#### 2. **Example 6: VSAM Path**

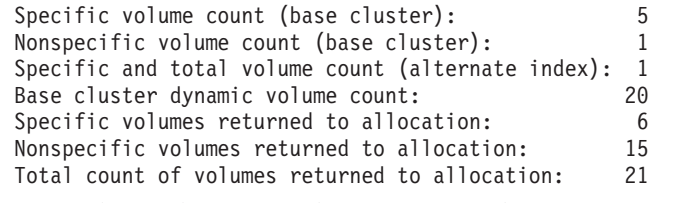

3. **Example 7: Alternate Indexes in Upgrade Set**

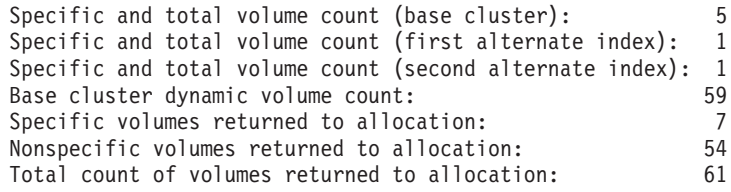

### **Extension to Another DASD Volume**

The system attempts to extend to another DASD volume if all of the following conditions exist:

- v The current volume does not have the secondary space amount available, or the data set reached the extent limit for that type of data set, or the application program issued the FEOV macro.
- v The volume count has not yet been reached. For a system-managed data set, the volume count was determined when the data set was created (DISP=NEW) and is the largest of the volume count  $(VOL=(,mn))$ , the number of volumes coded with the VOL parameter, and the unit count (UNIT=(*xxxx*,*nn*)).

For either system-managed or non-system-managed data sets, the volume count can come from the data class. The volume count can be increased after data set creation with the IDCAMS ADDVOL command.

The dynamic volume count has not been reached for a system-managed data set. You can define the Space Constraint Relief and Dynamic Volume Count attributes in the data class. If Space Constraint Relief=YES, you can specify a

#### <span id="page-69-0"></span>**Allocating Space on Direct Access Volume**

dynamic volume count from 1 to 59 for SMS to extend a data set automatically to another volume or volumes. For more information, see *z/OS DFSMSdfp Storage Administration*.

v A secondary allocation amount is available. This can come from the data class when the data set was created even if the data set is not system managed. When the data set is created with DISP=NEW or IDCAMS DEFINE, the secondary amount permanently overrides data class for the data set. For a non-VSAM data set the above two sources of the secondary amount can be overridden temporarily with DISP other than NEW.

**Note:** After a multivolume data set is unable to extend on the current volume and the data set is extended to a new volume, then all previous volumes can no longer be selected for future extensions.

## **Multiple Volume Considerations for Sequential Data Sets**

Consider the following when working with multiple volumes: Your program is extending a sequential data set if it uses the EXTEND or OUTINX option of OPEN or it uses the OUTPUT or OUTIN option of OPEN with DISP=MOD on the DD statement. If you plan to rewrite a multivolume sequential data set that is not SMS managed, and you might later extend the data set, you should delete and reallocate the data set. This avoids the problems described in item 2 below and the system will extend on the volume that you want.

- 1. When writing to a sequential data set, EOV turns off the last volume bit as it finishes each volume and CLOSE turns on the last volume bit in the DSCB on the current volume. It identifies the last volume containing data, not necessarily the last volume allocated to the data set. The DSCB on a later volume can also have this bit on, either due to earlier writings or due to guaranteed space.
- 2. Writing with the DISP=MOD, OPEN EXTEND, or OUTINX option works differently with system-managed and non-system-managed data sets. On system-managed volumes, OPEN determines where to start writing using the following algorithm. No matter which volume you finish writing on, OPEN will find that volume to resume. Starting with the first volume, OPEN searches for the last volume bit. The first new block will be written immediately after the previous last block. If the old last block was short, it does not get larger. This specifically applies to SMS volumes.

Writing with the DISP=MOD, OPEN EXTEND, or OUTINX option on non-SMS volumes, OPEN determines where to start writing using the following algorithm: It looks first on the last volume in the JFCB or its extensions to see if its DSCB has the last volume bit ON. If it is not ON, OPEN searches the other volumes in order starting with the first volume. This means that if the last volume and an earlier volume each have the last volume bit ON, your added data will not be reachable when reading sequentially.

For striped data sets, which are SMS only, the last volume bit works a little different but it has the same effect as for other SMS data sets. The bit is ON on the last volume, even if that volume does not contain the last record of the data set. OPEN uses the DS1LSTAR fields to calculate the volume containing the last record.

3. With partial release, CLOSE releases the unused space only on the current volume except for VSAM extended format data sets or for a striped data set that has a stripe count of greater than 1.

For VSAM extended format data sets, partial release at CLOSE releases unused space from multiple volumes as follows. In non-EAV data sets, the starting point for freeing space is at a CA boundary; all space after the last used CA

boundary is freed in a partial release, up to the high allocated RBA. In EAV data sets, the starting point for freeing space is an MCU boundary; all space after the last used MCU boundary is freed up to the high allocated RBA.

Partial release does not release space on later volumes that can contain data either from a prior writing or due to guaranteed space. With a system-managed data set this has no effect on a later use of DISP=MOD but it does mean that the space on the later volumes can be there due to guaranteed space allocation.

### **Extended Address Volumes**

An extended address volume is a volume with more than 65 520 cylinders. An extended address volume increases the amount of addressable DASD storage per volume beyond 65 520 cylinders by changing how tracks on ECKD volumes are addressed.

A track address is a 32-bit number that identifies each track within a volume. The address is in the format hexadecimal CCCCcccH.

- v CCCC is the low order 16-bits of the cylinder number.
- v ccc is the high order 12-bits of the cylinder number.
- H is the four-bit track number.

The combination of the 16-bits and 12-bits for the low order and high order cylinder number represents a 28-bit cylinder number. IBM recommends the use of the TRKADDR macro for the manipulation of track addresses. See *z/OS DFSMSdfp Advanced Services* for more information.

For an extended address volume, the extended addressing space (EAS) is cylinders whose addresses are equal to or greater than 65,536. The ccc portion is non-zero for the cylinders of EAS. These cylinder addresses are represented by 28-bit cylinder numbers.

For compatibility with older programs, the ccc portion is hexadecimal 000 for tracks in cylinders whose addresses are below 65,536. These cylinder addresses are represented by 16-bit cylinder numbers. This is the base addressing space on an extended address volume.

A multi-cylinder unit is a fixed unit of disk space that is larger than a cylinder. Currently, on an EAV, a multicylinder unit is 21 cylinders and the number of the first cylinder in each multi-cylinder unit is a multiple of 21.

The cylinder-managed space is space on the volume that is managed only in multicylinder units. Cylinder-managed space begins at cylinder address 65,520. Each data set occupies an integral multiple of multicylinder units. Space requests targeted for the cylinder-managed space are rounded up to the next multicylinder unit. The cylinder-managed space only exists on EAV volumes.

The track-managed space is space on a volume that is managed in tracks and cylinders. Track-managed space ends at cylinder address 65,519. Each data set occupies an integral multiple of tracks. Track-managed space also exists on all volumes.

For an extended address volume, the system and storage group break point value (BPV) helps direct disk space requests to cylinder or track-managed space. The breakpoint value is expressed in cylinders. When the size of a disk space request is the breakpoint value or more, the system prefers to use the cylinder-managed

space for that extent. This rule applies to each request for primary or secondary space for data sets that are eligible for the cylinder-managed space. If cylinder-managed space is insufficient, the system uses the track-managed space or uses both types of spaces. When the size of a disk space request is less than the breakpoint value, the system prefers to use the track-managed space. If space is insufficient, the system uses the cylinder-managed space or uses both types of spaces.

Almost all types of data sets are EAS-eligible, including the following:

- SMS and non-SMS managed VSAM data sets (all types), including:
	- BCS and VVDS catalog data sets
	- VSAM data sets inherited from prior physical migrations or copies
	- VSAM temporary data sets
- zFS data sets (they are VSAM).
- Sequential data sets, including extended, basic, and large formats
- PDS and PDSE data sets
- Direct (BDAM) data sets
- Data sets allocated with undefined DSORGs

You can control whether EAS-eligible data sets can reside in cylinder-managed space by:

- Including or excluding EAVs in particular storage groups.
- For non-SMS managed data sets, controlling the allocation to a volume by specifying a specific VOLSER or esoteric name.
- v Using the new EATTR data set attribute keyword to specify that the data set supports extended attributes (format 8 and 9) and can reside in the EAS of an EAV.

Non-EAS eligible data sets include:

- HFS data sets
- Page data sets
- VTOC and VTOC index data sets
- VSAM data sets with imbed or keyrange attributes that may have been inherited from prior physical migrations or copies

Only VSAM data sets that are allocated with compatible Control Areas (CA), for non-striped VSAM, and Minimum Allocation Units (MAU), for striped VSAM, can reside or be extended in cylinder-managed space. A compatible CA or MAU size are those that divide evenly into the multicylinder unit of value of cylinder-managed space.

The following CA sizes and MAU are compatible because they divide evenly into the multicylinder unit of 21 cylinders (315 tracks):

• 1, 3, 5, 7, 9, 15 Tracks

The system ensures for all new allocations on all volume types that a compatible CA or MAU is selected.

SMS storage groups with a mix of EAV and non-EAV volumes are supported. When building the volume candidate list, SMS prefers the following settings:

- volumes based on the data set type
- the size of the space request
- the multicylinder unit size
- the user's defined break point value
- the free space statistics from both managed spaces on the volume

Generally, for VSAM data set allocation requests that are equal to or larger than the BPV, SMS prefers EAV volumes. For non-VSAM allocation requests and VSAM allocation requests that are smaller than the BPV, EAV volumes are not preferred.

See *z/OS DFSMSdfp Advanced Services* for more information on the VTOC and INDEX structures of an extended address volumes.

See *z/OS DFSMS Using the New Functions* for the information about how to set up and use the EAV.

### **Additional Information on Space Allocation**

If you want to know how many DASD tracks your data set requires, see the appropriate device document. See *z/OS DFSMSdfp Storage Administration* for information about allocating space for system-managed data sets. See ["Allocating](#page-436-0) [Space for a PDS" on page 413](#page-436-0) and ["Allocating Space for a PDSE" on page 444](#page-467-0) for information about PDS/PDSE space allocation.

# **Chapter 4. Backing Up and Recovering Data Sets**

This chapter covers the following topics.

#### **Topic**

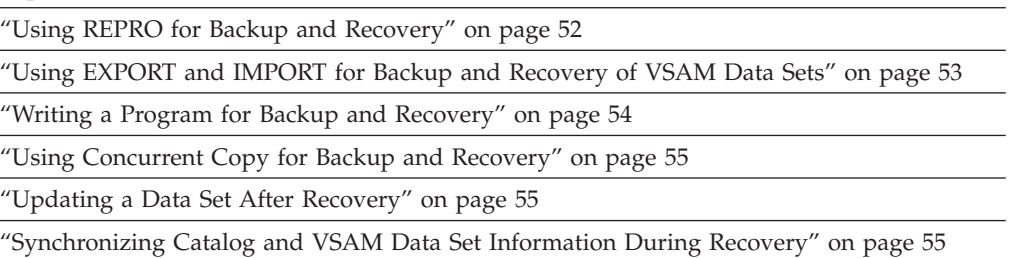

It is important to establish backup and recovery procedures for data sets so you can replace a destroyed or damaged data set with its backup copy. Generally data administrators set up automated procedures for backup so you do not have to be concerned with doing it yourself. SMS facilitates this automation by means of management class.

There are several methods of backing up and recovering VSAM and non-VSAM data sets:

- Using Data Facility Storage Management Subsystem Hierarchical Storage Manager (DFSMShsm). You can use DFSMShsm only if DSS and DFSMShsm are installed on your system and your data sets are cataloged in a catalog. For information about using DFSMShsm backup and recovery, see *z/OS DFSMShsm Managing Your Own Data*.
- Using the access method services REPRO command.
- v Using the Data Facility Storage Management Subsystem Data Set Services (DFSMSdss) DUMP and RESTORE commands. You can use DSS if it is installed on your system and your data sets are cataloged in a catalog. For uncataloged data sets, DSS provides full volume, and physical or logical data set dump functions. For compressed extended format data sets, DFSMShsm processes the compressed data sets using DFSMSdss as the data mover. When using DFSMSdss for logical dump/restore with VSAM compressed data sets, the target data set allocation must be consistent with the source data set allocation. For DFSMShsm, a VSAM extended format data set migrated and/or backed up will only be recalled and/or recovered as an extended format data set. For information about using DFSMSdss, see *z/OS DFSMSdfp Storage Administration*.
- Writing your own program for backup and recovery.
- v For VSAM data sets, using the access method services EXPORT and IMPORT commands.
- For PDSs using IEBCOPY utility.
- v Using concurrent copy to take an instantaneous copy. You can use concurrent copy if your data set resides on DASD attached to IBM storage controls that support the concurrent copy function.

Each of these methods of backup and recovery has its advantages. You need to decide the best method for the particular data you want to back up. For the requirements and processes of archiving, backing up, and recovering data sets

using DFSMShsm, DSS, or ISMF, see *z/OS DFSMShsm Managing Your Own Data*, which also contains information on disaster recovery.

### <span id="page-75-0"></span>**Using REPRO for Backup and Recovery**

Use the REPRO command to create a duplicate data set for back up. For information about using REPRO, see ["Copying and Merging Data Sets" on page](#page-142-0) [119.](#page-142-0)

Using REPRO for backup and recovery has the following advantages:

- v **Backup copy is accessible.** The backup copy obtained by using REPRO is accessible for processing. It can be a VSAM data set or a sequential data set.
- v **Type of data set can be changed.** The backup copy obtained by using REPRO can be a different type of data set than the original. For example, you could back up a VSAM key-sequenced data set by copying it to a VSAM entry-sequenced data set. A compressed VSAM key-sequenced data set cannot be copied to a VSAM entry-sequenced data set using REPRO. The data component of a compressed key-sequenced data set cannot be accessed by itself.
- v **Key-sequenced data set or variable-length RRDS is reorganized.** Using REPRO for backup results in data reorganization and the recreation of an index for a key-sequenced data set or variable-length RRDS. The data records are rearranged physically in ascending key sequence and free-space quantities are restored. (Control interval and control area splits can have placed the records physically out of order.) When a key-sequenced data set is reorganized, absolute references using the relative byte address (RBA) are no longer valid.

If you are accessing a data set using RLS, see [Chapter 14, "Using VSAM](#page-244-0) [Record-Level Sharing," on page 221.](#page-244-0)

REPRO provides you with several options for creating backup copies and using them for data set recovery. The following are suggested ways to use REPRO:

- 1. Use REPRO to copy the data set to a data set with a different name. Either change your references to the original copy or delete the original and rename the copy.
- 2. Create a backup copy on another catalog, then use the backup copy to replace the original.
	- Define a data set on another catalog, and use REPRO to copy the original data set into the new data set you have defined.
	- You can leave the backup copy in the catalog it was copied to when you want to replace the original with the backup copy. Then, change the JCL statements to reflect the name of the catalog that contains the backup copy.
- 3. Create a copy of a nonreusable VSAM data set on the same catalog, then delete the original data set, define a new data set, and load the backup copy into the newly defined data set.
	- v To create a backup copy, define a data set, and use REPRO to copy the original data set into the newly defined data set. If you define the backup data set on the same catalog as the original data set or if the data set is SMS managed, the backup data set must have a different name.
	- v To recover the data set, use the DELETE command to delete the original data set if it still exists. Next, redefine the data set using the DEFINE command, then restore it with the backup copy using the REPRO command.
- <span id="page-76-0"></span>4. Create a copy of a reusable VSAM data set, then load the backup copy into the original data set. When using REPRO, the REUSE attribute permits repeated backups to the same VSAM reusable target data set.
	- v To create a backup copy, define a data set, and use REPRO to copy the original reusable data set into the newly defined data set.
	- To recover the data set, load the backup copy into the original reusable data set.
- 5. Create a backup copy of a data set, then merge the backup copy with the damaged data set. When using REPRO, the REPLACE parameter lets you merge a backup copy into the damaged data set. You cannot use the REPLACE parameter with entry-sequenced data sets, because records are always added to the end of an entry-sequenced data set.
	- v To create a backup copy, define a data set, and use REPRO to copy the original data set into the newly defined data set.
	- To recover the data set, use the REPRO command with the REPLACE parameter to merge the backup copy with the destroyed data set. With a key-sequenced data set, each source record whose key matches a target record's key replaces the target record. Otherwise, the source record is inserted into its appropriate place in the target cluster. With a fixed-length or variable-length RRDS, each source record, whose relative record number identifies a data record in the target data set, replaces the target record. Otherwise, the source record is inserted into the empty slot its relative record number identifies. When only part of a data set is damaged, you can replace only the records in the damaged part of the data set. The REPRO command lets you specify a location to begin copying and a location to end copying.
- 6. If the index of a key-sequenced data set or variable-length RRDS becomes damaged, follow this procedure to rebuild the index and recover the data set. This does not apply to a compressed key-sequenced data set. It is not possible to REPRO just the data component of a compressed key-sequenced data set.
	- Use REPRO to copy the data component only. Sort the data.
	- Use REPRO with the REPLACE parameter to copy the cluster and rebuild the index.

#### **Restrictions:**

1. You must connect all referenced catalogs to the system master catalog.

### **Using EXPORT and IMPORT for Backup and Recovery of VSAM Data Sets**

Using EXPORT/IMPORT for backup and recovery has the following advantages:

- v **Key-sequenced data set or variable-length RRDS is reorganized.** Using EXPORT for backup results in data reorganization and the recreation of an index for a key-sequenced data set or variable-length RRDS. The data records are rearranged physically in ascending key sequence and free-space quantities are balanced. (Control interval and control area splits can have placed the records physically out of order.) When a key-sequenced data set is reorganized, absolute references using the RBA are no longer valid.
- v **Redefinition is easy.** Because most catalog information is exported along with the data set, you are not required to define a data set before importing the copy. The IMPORT command deletes the original copy, defines the new object, and copies the data from the exported copy into the newly defined data set.

<span id="page-77-0"></span>v **Attributes can be changed or added.** When you IMPORT a data set for recovery, you can specify the OBJECTS parameter to show new or changed attributes for the data set. Importing a data set lets you change the name of the data set, the key ranges, the volumes on which the data set is to reside, and the SMS classes. For information about accessing a data set using RLS, see [Chapter 14, "Using](#page-244-0) [VSAM Record-Level Sharing," on page 221.](#page-244-0)

## **Structure of an Exported Data Set**

An exported data set is an unloaded copy of the data set. The backup copy can be only a sequential data set.

Most catalog information is exported along with the data set, easing the problem of redefinition. The backup copy contains all of the information necessary to redefine the VSAM cluster or alternate index when you IMPORT the copy.

### **EXPORT and IMPORT Commands**

When you export a copy of a data set for backup, specify the TEMPORARY attribute. Exporting a data set means that the data set is not to be deleted from the original system.

You can export entry-sequenced or linear data set base clusters in control interval mode by specifying the CIMODE parameter. When CIMODE is forced for a linear data set, a RECORDMODE specification is overridden.

Use the IMPORT command to totally replace a VSAM cluster whose backup copy was built using the EXPORT command. The IMPORT command uses the backup copy to replace the cluster's contents and catalog information.

You can protect an exported data set by specifying the INHIBITSOURCE or INHIBITTARGET parameters. Using these parameters means the source or target data set cannot be accessed for any operation other than retrieval.

IMPORT will not propagate distributed data management (DDM) attributes if you specify the INTOEMPTY parameter. Distributed file manager (DFM) will reestablish the DDM attributes when the imported data set is first accessed.

Compressed data must not be considered portable. IMPORT will not propagate extended format or compression information if the user specifies the INTOEMPTY parameter.

### **Writing a Program for Backup and Recovery**

There are two methods of creating your own program for backup and recovery:

- v If you periodically process a data set sequentially, you can easily create a backup copy as a by-product of normal processing. The backup copy can be used like one made by REPRO.
- v You can write your own program to back up your data sets. Whenever possible, this program should be integrated into the regular processing procedures.

In VSAM, the JRNAD user exit routine is one way to write your own backup program. When you request a record for update, VSAM calls the JRNAD exit routine to copy the record you are going to update, and write it to a different data set. When you return to VSAM, VSAM completes the requested update. If something goes wrong, you have a backup copy. See ["JRNAD Exit Routine to](#page-272-0) [Journalize Transactions" on page 249.](#page-272-0)

### <span id="page-78-0"></span>**Using Concurrent Copy for Backup and Recovery**

Concurrent copy takes what appears to be an instantaneous copy of data. The copy can be a backup copy (such as to tape) or for replicating a database from one set of DASD volumes to another. Concurrent copy also benefits the nondatabase environment by permitting a backup or copy occur with only a very short serialization.

Using concurrent copy for backup has the following advantages:

- v It has little or no disruption.
- It is logically consistent.
- v It is not necessary to take down the application using the data.
- v It runs without regard to how the data is being used by the application.
- v It works for any kind of DSS dump or copy operation.
- v It eliminates the unavailability of DFSMShsm while control data sets are being backed up.

DFSMShsm can use concurrent copy to copy its own control data sets and journal.

Running concurrent copy (like any copy or backup) during off-peak hours results in better system throughput.

**Related reading:** For information about using concurrent copy, see *z/OS DFSMSdss Storage Administration*y.

#### **Updating a Data Set After Recovery**

After replacing a damaged data set with its backup copy, you can update the restored data set. To update the restored data set, rerun the jobs that updated the original between the time it was backed up and the time it became inaccessible.

## **Synchronizing Catalog and VSAM Data Set Information During Recovery**

Because the physical and logical description of a VSAM data set is contained in its catalog entries, VSAM requires up-to-date catalog entries to access data sets. If either your data set or your catalog is damaged, your recovery procedure must match both data set and catalog entry status. Recovery by reloading the data set automatically takes care of this problem. A new catalog entry is built when the data set is reloaded.

Backing up the data sets in a user catalog lets you recover from damage to the catalog. You can import the backup copy of a data set whose entry is lost or you can redefine the entry and reload the backup copy.

For information about backing up and recovering a catalog, see *z/OS DFSMS Managing Catalogs* and *z/OS DFSMShsm Managing Your Own Data*.

### **Handling an Abnormal Termination**

When a user program closes a VSAM data set, the system uses the data set's end-of-data information to update its cataloged information. If a system failure occurs before the user program closes the data set, its cataloged information is not updated and any records in unwritten buffers are not written to the data set.

If an error occurs while a component is opened for update processing, it can improperly close (leaving the open-for-output indicator on). At OPEN, VSAM implicitly issues a VERIFY command when it detects an open-for-output indicator on and issues an informational message stating whether the VERIFY command is successful.

When the last CLOSE for a VSAM data set completes successfully, VSAM turns off the open-for-output indicator. If the data set is opened for input, however, VSAM leaves the open-for-output indicator on. It is the successful CLOSE after an OPEN for output that causes the open-for-output indicator to turn off. Before you use any data set that was not successfully closed, determine the status of the data in the data set. Turning off the open-for-output indicator in the catalog does not make the data set error free.

### **Using VERIFY to Process Improperly Closed Data Sets**

You can use a VSAM VERIFY macro call with certain types of opened VSAM data sets to ensure that fields in the VSAM control blocks are accurate. The VERIFY macro does not change the data in the data set. VERIFY does not correct missing or duplicate records or repair any damage in the index structure. The verification of control-block fields enables you to perform recovery actions on the improperly closed data set, if necessary.

Besides the VSAM VERIFY macro, you can use the IDCAMS VERIFY command to verify a VSAM data set. When you issue this command, IDCAMS opens the VSAM data set for output, issues a VSAM VERIFY macro call, and closes the data set. The IDCAMS VERIFY command (without the RECOVER parameter) and the verification by VSAM OPEN are the same. Neither changes the data in the verified data set.

If VSAM or RLS processing such as CA reclaim has been interrupted (this may be indicated by results for the EXAMINE command) you can use the IDCAMS VERIFY command with the RECOVER parameter to back out or complete the interrupted process, so that subsequent EXAMINE commands will generate cleaner output. If you use the IDCAMS VERIFY RECOVER command after CA reclaim processing has been interrupted, the IDCAMS VERIFY command may also:

- Change the index structure of the data set
- v Cause subsequent CA splits to reuse reclaimed empty data CAs for different records.

The IDCAMS VERIFY RECOVER command requires that the data set be not opened anywhere else across systems; otherwise, it will fail with an OPEN error. Although IBM recommends that you use IDCAMS VERIFY RECOVER after a key-sequenced data set has been closed improperly, if you do not, the next VSAM or RLS POINT, GET, PUT, or ERASE request that finds the CIs involved in the interrupted process may back out or complete the process.

The catalog will be updated from the verified information (from VSAM VERIFY or IDCAMS VERIFY) in the VSAM control blocks when the VSAM data set which was opened for output is successfully closed. In addition to updating the control blocks to be used by CLOSE, the IDCAMS VERIFY RECOVER command also backs out or completes the interrupted VSAM or RLS processing to the data set.

The actual VSAM control-block fields that get updated with the IDCAMS VERIFY command depend on the type of data set being verified. VSAM control block fields that can be updated include "High used RBA/CI" for the data set, "High key RBA/CI", "number of index levels", and "RBA/CI of the first sequence set record".

The IDCAMS VERIFY command or the VSAM VERIFY macro should be used following a system failure that caused a component opened for update processing to be improperly closed. Clusters, alternate indexes, entry-sequenced data sets, and catalogs can be verified. Paths over an alternate index and linear data sets cannot be verified. Paths defined directly over a base cluster can be verified. The VSAM VERIFY macro will perform no function when VSAM RLS is being used. VSAM RLS is responsible for maintaining data set information in a shared environment.

Although the data and index components of a key-sequenced cluster or alternate index can be verified, the timestamps of the two components are different following the separate verifies, possibly causing further OPEN errors. Therefore, use the cluster or alternate index name as the target of your IDCAMS VERIFY command. You should issue the IDCAMS VERIFY command every time you open a VSAM cluster that is shared across systems. For information about using VERIFY with clusters that are shared, see ["Cross-System Sharing" on page 202.](#page-225-0)

For information about the IDCAMS VERIFY command, see VERIFY in *z/OS DFSMS Access Method Services Commands*.

#### **Recovering from Errors Due to an Improperly Closed VSAM Data Set**

Sometimes a data set is closed properly, but an error occurred. The most likely error is an incorrect high RBA in the catalog. Other possible errors are an incomplete write to a DASD or duplicate data exists. One way to avoid these errors is by doing synchronous direct inserts. Another way is by using abnormal termination user exits in which you issue a CLOSE (perhaps with the TYPE=T parameter) to close the data set properly.

If you suspect that a write operation is incomplete, issue either an IMPORT or REPRO command to get an old copy of the data. Intermediate updates or inserts are lost. You must have an exported version of the data set available to use IMPORT. Use a backup copy for REPRO.

Duplicate data in a key-sequenced data set, the least likely error to occur, can result from a failure during a control interval or control area split. To reduce the number of splits, specify free space for both control intervals and control areas. If the failure occurred before the index was updated, the insert is lost, no duplicate exits, and the data set is usable.

If the failure occurred between updating the index and writing the updated control interval into secondary storage, some data is duplicated. However, you can access both versions of the data by using addressed processing. If you want the current version, use REPRO to copy it to a temporary data set and again to copy it back to a new key-sequenced data set. If you have an exported copy of the data, use the IMPORT command to obtain a reorganized data set without duplicate data.

If the index is replicated and the error occurred between the write operations for the index control intervals, but the output was not affected, both versions of the data can be retrieved. The sequence of operations for a control area split is similar to that for a control interval split. To recover the data, use the REPRO or IMPORT command in the same way as for the failure described in the previous paragraph.

Use the journal exit (JRNAD) to determine control interval and control area splits and the RBA range affected.

#### **Using VERIFY with Catalogs**

VSAM OPEN calls VERIFY when it opens a catalog.

You cannot use VERIFY to correct catalog records for a key-sequenced data set, or a fixed-length or variable-length RRDS after load-mode failure. An entry-sequenced data set defined with the RECOVERY attribute can be verified after a create (load) mode failure; however, you cannot run VERIFY against an empty data set or a linear data set. Any attempt to do either will result in a VSAM logical error. For information about VSAM issuing the implicit VERIFY command, see ["Opening a](#page-160-0) [Data Set" on page 137.](#page-160-0)

# **CICS® VSAM Recovery**

IBM CICS VSAM Recovery (CICSVR) recovers lost or damaged VSAM data sets. CICSVR is for organizations where the availability and integrity of VSAM data is vital. CICSVR provides automated complete recovery, forward recovery, and backout functions, as well as logging for batch applications.

The following are some of the tasks that you can perform with CICSVR:

- Perform complete recovery to restore and recover lost or damaged VSAM data sets that were updated by CICS and batch applications.
- Perform logging for batch applications.
- Recover groups of VSAM data sets.
- Process backup-while-open (BWO) VSAM data sets.
- Automate the creation and submission of recovery jobs using an ISPF dialog interface.
- v Use Change Accumulation to consolidate log records and reduce the amount of time required to recover a VSAM data set.
- v Use Selective Forward Recovery to control which log records get applied to the VSAM data set when you recover it.

**Related reading:** For more information, see *IBM CICS VSAM Recovery Implementation Guide*.

# **Chapter 5. Protecting Data Sets**

You can prevent unauthorized access to payroll data, sales forecast data, and all other data sets that require special security attention. You can protect confidential data in a data set using Resource Access Control Facility (RACF) or passwords.

This chapter covers the following topics.

**Topic**

["Data Set Password Protection" on page 62](#page-85-0)

["User-Security-Verification Routine" on page 63](#page-86-0)

["Erasure of Residual Data" on page 63](#page-86-0)

["Authorized Program Facility and Access Method Services" on page 65](#page-88-0)

["Access Method Services Cryptographic Option" on page 66](#page-89-0)

## **z/OS Security Server (RACF)**

The z/OS Security Server is the primary tool that IBM recommends for managing security. Often the Security Server is called the Resource Access Control Facility (RACF). In the MVS environment, you can use RACF identify and verify users' authority to access data and to use system facilities. RACF protection can apply to a catalog and to individual VSAM data sets.

The system ignores password protection for SMS-managed data sets. See ["Data Set](#page-85-0) [Password Protection" on page 62.](#page-85-0)

If a discrete profile or a generic profile does not protect a data set, password protection is in effect.

**Related reading:** For more information about RACF, see *z/OS Security Server RACF Security Administrator's Guide*.

### **RACF Protection for VSAM Data Sets**

A catalog that contains a VSAM data set does not have to be RACF protected for its data sets to be RACF protected.

If a user-security-verification routine (USVR) exists, it is not invoked for RACF-defined data sets.

Deleting any type of RACF-protected entry from an RACF-protected catalog requires alter-level authorization for the catalog or the entry being deleted. Alter authority for the catalog itself is not sufficient for this operation.

**Note:** VSAM OPEN routines bypass RACF security checking if the program issuing OPEN is in supervisor state or protection key 0.

## **Generic and Discrete Profiles for VSAM Data Sets**

For cataloged clusters, a generic profile is used to verify access to the entire cluster, or any of its components. Discrete profiles for the individual components might exist, but only the cluster's profile (generic or discrete) is used to protect the components in the cluster.

Profiles that automatic data set protection (ADSP) processing defines during a data set define operation are cluster profiles only.

If a data set protected by a discrete profile is moved to a system where RACF is not installed, no user is given authority to access the data set.

### **RACF Protection for Non-VSAM Data Sets**

You can define a data set to RACF automatically or explicitly. The automatic definition occurs when space is allocated for the DASD data set, if you have the automatic data set protection attribute, or if you code PROTECT=YES or  $SECMODEL = (n)$  in the DD statement.  $SECMODEL = (n)$  lets you specify the name of the model profile RACF should use in creating a discrete profile for your data set. The explicit definition of a data set to RACF is by use of the RACF command language.

**Multivolume data sets.** To protect multivolume non-VSAM DASD and tape data sets, you must define each volume of the data set to RACF as part of the same volume set.

- When an RACF-protected data set is opened for output and extended to a new volume, the new volume is automatically defined to RACF as part of the same volume set.
- When a multivolume physical-sequential data set is opened for output, and any of the data set's volumes are defined to RACF, either each subsequent volume must be RACF-protected as part of the same volume set, or the data set must not yet exist on the volume.
- v The system automatically defines all volumes of an extended sequential data set to RACF when the space is allocated.
- When an RACF-protected multivolume tape data set is opened for output, either each subsequent volume must be RACF-protected as part of the same volume set, or the tape volume must not yet be defined to RACF.
- If the first volume opened is not RACF protected, no subsequent volume can be RACF protected. If a multivolume data set is opened for input (or a nonphysical-sequential data set is opened for output), no such consistency check is performed when subsequent volumes are accessed.

**Tape data sets.** You can use RACF to provide access control to tape volumes that have no labels (NL), IBM standard labels (SL), ISO/ANSI standard labels (AL), or tape volumes referred to with bypass label processing (BLP).

RACF protection of tape data sets is provided on a volume basis or on a data set basis. A tape volume is defined to RACF explicitly by use of the RACF command language, or automatically. A tape data set is defined to RACF whenever a data set is opened for OUTPUT, OUTIN, or OUTINX and RACF tape data set protection is active, or when the data set is the first file in a sequence. All data sets on a tape volume are RACF protected if the volume is RACF protected.

If a data set is defined to RACF and is password protected, access to the data set is authorized only through RACF. If a tape volume is defined to RACF and the data

sets on the tape volume are password protected, access to any of the data sets is authorized only through RACF. Tape volume protection is activated by issuing the RACF command SETROPTS CLASSACT(TAPEVOL). Tape data set name protection is activated by issuing the RACF command SETROPTS CLASSACT(TAPEDSN). Data set password protection is bypassed. The system ignores data set password protection for system-managed DASD data sets.

ISO/ANSI Version 3 and Version 4 installation exits that run under RACF will receive control during ISO/ANSI volume label processing. Control goes to the RACHECK preprocessing and postprocessing installation exits. The same IECIEPRM exit parameter list passed to ISO/ANSI installation exits is passed to the RACF installation exits if the accessibility code is any alphabetic character from A through Z.

**Related reading:** For more information about these exits, see *z/OS DFSMS Installation Exits*.

**Note:** ISO/ANSI Version 4 tapes also permits special characters  $!^{*0}\%$ &'()+,-./:;<=>?\_ and numeric 0-9.

## **Hiding Data Set Names**

To ensure that your enterprise's information is protected, the security administrator can enable RACF name-hiding for those data sets that contain critical information. When name-hiding is in effect, you cannot obtain data set names unless you have at least READ authority to access that data set. If you have access to the RACF FACILITY class STGADMIN.IFG.READVTOC.*volser* for the VTOC, you can see all data sets on the volume including the ones for which you do not have RACF READ authority. If you don't have access to STGADMIN.IFG.READVTOC.*volser* for a volume on the VTOC, you can display only data sets for which you have specific READ access.

**Restrictions:** The catalog search interface (CSI) treats fully qualified data set names like generic names. Therefore, if you use the CSI to request a fully-qualified data set name with name-hiding active, the data set name is hidden unless you have at least READ access to the data set.

Name hiding will only work if one of the following is true:

- The data set is protected by a generic profile
- v The user has created a MODEL profile in the DATASET class that matches the dsname
- v The user has created a discrete profile in the DATASET class that matches the dsname and has a volser of MIGRAT (this requires using the NOSET option of ADDSD).

For user tape data sets, name hiding will only work if one of the following is true:

- The TAPEVOL class is active with a TAPEVOL profile defined
- SETR TAPEDSN is active with a DATASET profile (or SETR PROTECTALL(FAIL));

Otherwise the data set has no protection. Anyone can read it, write it, or list it via LISTCAT.

Neither the CVAF macro or DADSM OBTAIN macro provides the name-hiding function to calling programs that are APF-authorized or running in supervisor state or key zero when name-hiding is active. In the name-hiding environment,

#### <span id="page-85-0"></span>**Protecting Data Sets**

these authorized programs can request name hiding by turning on the cv4nmhid flag in the CVAF parameter list (CVPL) for CVAF requests or by turning on byte 2 bit 3 (mask X'10') in the OBTAIN parameter list for DADSM OBTAIN seek requests.

**Related reading:** For more information on name-hiding and RACF protection of data set names, see *z/OS DFSMS Using the New Functions* and *z/OS Security Server RACF Security Administrator's Guide*.

### **Data Set Password Protection**

You can define data set passwords for non-VSAM data sets, but not for VSAM data sets. Passwords are ignored for all system-managed data sets, new and existing. However, passwords can still be defined for system-managed data sets.

IBM recommends not using passwords for data sets. The security provided by data set passwords is not as good as security provided by RACF. See *z/OS DFSMSdfp Advanced Services*.

The system ignores data set password protection for system-managed data sets.

### **Assigning a Password**

Use the PROTECT macro or the IEHPROGM PROTECT command to assign a password to the non-VSAM data set. See *z/OS DFSMSdfp Advanced Services* and *z/OS DFSMSdfp Utilities*.

#### **Protecting a Data Set When You Define It**

When you define a non-VSAM data set in a catalog, the data set is not protected with passwords in its catalog entry.

Two levels of protection options for your data set are available. Specify these options in the LABEL field of a DD statement with the parameter PASSWORD or NOPWREAD. See *z/OS MVS JCL Reference*.

- v Password protection (specified by the PASSWORD parameter) makes a data set unavailable for all types of processing until a correct password is entered by the system operator, or for a TSO/E job by the TSO/E user.
- v No-password-read protection (specified by the NOPWREAD parameter) makes a data set available for input without a password, but requires that the password be entered for output or delete operations.

The system sets the data set security indicator either in the standard header label 1, as shown in *z/OS DFSMS Using Magnetic Tapes*, or in the data set control block (DSCB). After you have requested security protection for magnetic tapes, you cannot remove it with JCL unless you overwrite the protected data set.

#### **Handling Incorrect Passwords**

If an incorrect password is entered twice when a password is being requested by the open or EOV routine, the system issues an ABEND 913. For a SCRATCH or RENAME request, a return code is given.

### **Entering a Record in the PASSWORD Data Set**

In addition to requesting password protection in your JCL, you must enter at least one record for each protected data set in a data set named PASSWORD. The

<span id="page-86-0"></span>PASSWORD data set must be created on the system-residence volume. The system-residence volume contains the nucleus of the operating system. The system programmer should also request password protection for the PASSWORD data set itself to prevent both reading and writing without knowledge of the password.

For a data set on direct access storage devices, place the data set under protection when you enter its password in the PASSWORD data set. Use the PROTECT macro or the IEHPROGM utility program to add, change, or delete an entry in the PASSWORD data set. Using either of these methods, the system updates the DSCB of the data set to reflect its protected status. Therefore, you do not need to use JCL whenever you add, change, or remove security protection for a data set on direct access storage devices. For information about maintaining the PASSWORD data set, including the PROTECT macro, see *z/OS DFSMSdfp Advanced Services*. For information about the IEHPROGM utility, see *z/OS DFSMSdfp Utilities*.

### **User-Security-Verification Routine**

VSAM lets you protect data by specifying a program that verifies a user's authorization. ["User-Security-Verification Routine" on page 264](#page-287-0) describes specific requirements. To use this additional protection, specify the name of your authorization routine in the AUTHORIZATION parameter of the DEFINE or ALTER command.

### **Erasure of Residual Data**

When you release media space, you can erase your data.

### **Erasing DASD Data**

When you delete any DASD data set or release part of the space, the system makes the space available for allocation for new data sets. There are ways that the creator of the new data set can read residual data that was in the previous data set. To prevent others from reading your deleted data, run a program that overwrites the data before you delete it. Alternatively, you can have the system erase (overwrite) the data during data set deletion or space release, with its erase-on-scratch function. The system erasure is faster than a program that writes new data. If the system erasure fails, then the deletion or space release fails.

The objective of the erase-on-scratch function is to ensure that none of the data on the released tracks can be read by any host software even if the device is mis-configured and connected to a different computer with different software. However, after the erasure, the old data on those tracks remains exposed to the following risks, which you must evaluate:

- v After the operating system completes the operation, the operation may continue asynchronously in the DASD subsystem. As long as the IBM subsystem is powered up, there is no command that any software can issue to retrieve the data. If the power fails and the battery inside the subsystem also fails and the actual erasure has not completed, then the data might be retrievable again through software after the subsystem is online again.
- v If someone gains physical access to the disks in the DASD subsystem even after the subsystem has completed the asynchronous erase, that person might be able to recover the disk contents.

If you wish to obliterate the data so that your enterprise can dispose of the disk without revealing confidential information, then this section might not apply to

#### **Protecting Data Sets**

you. Consider using the ERASEDATA and CYCLES parameters of the TRKFMT command of ICKDSF. See *Device Support Facilities (ICKDSF) User's Guide and Reference*.

To have the system erase sensitive data with RACF, the system programmer can start the erase feature with the RACF SETROPTS command. This feature controls the erasure of DASD space when it is releases. Space release occurs when you delete a data set or release part of a data set. SETROPTS selects one of the following methods for erasing the space:

- The system erases all released space.
- The system erases space only in data sets that have a security level greater than or equal to a certain level.
- v The system erases space in a data set only if its RACF data set profile specifies the ERASE option.
- The system never erases space.

If the ERASE option is set in the RACF profile, you cannot override the option by specifying NOERASE in access methods services commands.

#### **System Erasure of Data**

If DASD data erasure is in effect and you use any of the following items, the system overwrites the entire data set area:

- The DELETE subparameter in the JCL DISP parameter of a data definition (DD) statement
- The TSO DELETE command (for non-VSAM objects)
- The SCRATCH macro
- The SCRATCH control statement for the IEHPROGM utility program
- v The access method services DELETE command

For a sequential, partitioned, PDSE, or VSAM extended-format data set, if DASD data erasure is in effect, the system also overwrites the released area when you use any of the following:

- v RLSE subparameter in the JCL SPACE parameter in a DD statement to which a program writes
- Partial release option in the management class
- PARTREL macro

#### **RAMAC Virtual Array**

With RAMAC Virtual Array, the DDSR option of IXFP does almost the same thing as the erase-on-scratch function. The storage administrator uses DDSR to manage disk space more efficiently. DDSR has the side effect of **usually** erasing released tracks, even if you do not request the ERASE option. DDSR is faster than the erase-on-scratch function on other types of disks. Without erase-on-scratch, however, DDSR is less secure. The erasure might not complete before data set deletion or space release. After a successful erasure, your data remains physically on disk, in a compressed form, but is not accessible by any software.

If you request erase-on-scratch on a RAMAC Virtual Array for which DDSR is active, the system optimizes the erasure so that it happens much faster than on other kinds of disks. The erasure is guaranteed to complete before data set deletion or space release. After a successful erasure, your data is not accessible by any software.

## <span id="page-88-0"></span>**Erasing Tape Data**

If you want to prevent the reading of residual data on tape volumes, you can implement some method of overwriting the volume. A DFSMSrmm user can define security classes in EDGRMM*xx*, a DFSMSrmm PARMLIB member, by using name masks to identify data sets that must be erased before the volume can be released for use as scratch. If DFSMSrmm determines that the security class of a data set requires erasure, DFSMSrmm sets release actions of ERASE and INIT for any volume that contains the data set. When all data sets on the volume have expired, DFSMSrmm holds the volume until these actions have been confirmed.

To automate the overwriting of residual data, schedule a regular EDGINERS job to process volumes that have the erase action pending. DFSMSrmm selects the volumes to process and prompts the operator to mount each one. After verifying that the correct volume is mounted, DFSMSrmm erases the volume, using the hardware-security erase feature, where supported, to free the channel for other activity during the erasure.

If the hardware-security erase feature is not available, DFSMSrmm overwrites volumes with a bit pattern of X'FF'. When erasing volumes, DFSMSrmm also reinitializes them so that the correct volume labels are written, and the volumes are ready for reuse in a single operation.

### **Authorized Program Facility and Access Method Services**

The authorized program facility (APF) limits the use of sensitive system services and resources to authorized system and user programs. For information about program authorization, see *z/OS MVS Programming: Authorized Assembler Services Guide*.

All access method services load modules are contained in SYS1.LINKLIB, and the root segment load module (IDCAMS) is link edited with the SETCODE AC(1) attribute.

APF authorization is established at the job step level. If, during the execution of an APF-authorized job step, a load request is satisfied from an unauthorized library, the task is abnormally terminated. It is the installation's responsibility to ensure that a load request cannot be satisfied from an unauthorized library during access method services processing.

The following situations could cause the invalidation of APF authorization for access method services:

- v An access method services module is loaded from an unauthorized library.
- v A user-security-verification routine (USVR) is loaded from an unauthorized library during access method services processing.
- An exception exit routine is loaded from an unauthorized library during access method services processing.
- v A user-supplied special graphics table is loaded from an unauthorized library during access method services processing.

Because APF authorization is established at the job-step task level, access method services is not authorized if invoked by an unauthorized application program or unauthorized terminal monitor program (TMP).

#### <span id="page-89-0"></span>**Protecting Data Sets**

The system programmer must enter the names of those access method services commands that require APF authorization to run under TSO/E in the authorized command list.

Programs that are designed to be called from an APF-authorized program should never be linked or bound with APF authorization. Someone could invoke the routine directly through JCL, and it would be operating with APF authorization in an environment for which it was not designed. Programs that you intend to be called by an APF-authorized program should be in APF-authorized libraries.

The following restricted access method services functions cannot be requested in an unauthorized state:

**DEFINE**—When the RECATALOG parameter is specified

**DELETE**—When the RECOVERY parameter is specified

**EXPORT**—When the object to be exported is a catalog

**IMPORT**—When the object to be imported is a catalog

**PRINT**—When the object to be printed is a catalog

**REPRO**—When copying a catalog or when the catalog unload/reload is to be used

**VERIFY**—When a catalog is to be verified

If the above functions are required and access method services is invoked from an application program or TSO/E terminal monitor program, the invoking program must be authorized.

For information about authorizing for TSO/E and ISPF, see *z/OS DFSMSdfp Storage Administration*.

## **Access Method Services Cryptographic Option**

Although you can provide security for online data by using such facilities as RACF, these facilities do not protect data when it is stored offline. Sensitive data stored offline is susceptible to misuse.

Cryptography is an effective means of protecting offline data, if the enciphering techniques are adequate. The enciphering function is available by using the access method services REPRO ENCIPHER command. The data remains protected until you use the REPRO DECIPHER command to decipher it with the correct key.

When you use the REPRO ENCIPHER command, you can specify whether to use the Programmed Cryptographic Facility or Integrated Cryptographic Service Facility (ICSF) to manage the cryptographic keys, depending on which cryptographic facility is running as a started task. For ICSF, you must have cryptographic hardware activated in order to use the REPRO ENCIPHER and REPRO DECIPHER commands. The data remains protected until you use the REPRO DECIPHER option to decipher it with the correct key.

**Related reading:** For information on using the REPRO command to encrypt and decrypt data, see *z/OS DFSMS Access Method Services Commands*. For information on using ICSF, *z/OS Cryptographic Services ICSF Overview*.

| | | | | | |

## **Data Enciphering and Deciphering**

In the following three types of offline environments, the enciphering of sensitive data adds to data security:

- Data sets are transported to another installation, where data security is required during transportation and while the data is stored at the other location.
- Data sets are stored for long periods of time at a permanent storage location
- Data sets are stored offline at the site at which they are normally used.

You can use the REPRO command to copy a plaintext (not enciphered) data set to another data set in enciphered form. Enciphering converts data to an unintelligible form called a ciphertext. You can then store the enciphered data set offline or send it to a remote location. When desired, you can bring back the enciphered data set online and use the REPRO command to recover the plaintext from the ciphertext by copying the enciphered data set to another data set in plaintext (deciphered) form.

Enciphering and deciphering are based on an 8-byte binary value called the key. Using the REPRO DECIPHER option, you can either decipher the data on the system that it was enciphered on, or decipher the data on another system that has the required key to decipher the data.

The input data set for the decipher operation must be an enciphered copy of a data set produced by REPRO. The output data set for the encipher operation can only be a VSAM entry-sequenced, linear, or sequential data set. The target (output) data set of both an encipher and a decipher operation must be empty. If the target data set is a VSAM data set that has been defined with the reusable attribute, use the REUSE parameter of REPRO to reset it to empty.

For both REPRO ENCIPHER and REPRO DECIPHER, if the input data set (INDATASET) is system managed, the output data set (OUTDATASET) can be either system managed or not system managed, and must be cataloged.

The REPRO ENCIPHER parameter indicates that REPRO is to produce an enciphered copy of the data set. The INFILE or INDATASET parameter identifies and allocates the plaintext (not enciphered) source data set.

The REPRO DECIPHER parameter indicates that REPRO is to produce a deciphered copy of the data set. The OUTFILE or OUTDATASET parameter identifies and allocates a target data set to contain the plaintext data.

[Figure 2 on page 68](#page-91-0) is a graphic representation of the input and output data sets involved in REPRO ENCIPHER and DECIPHER operations.

#### <span id="page-91-0"></span>**Protecting Data Sets**

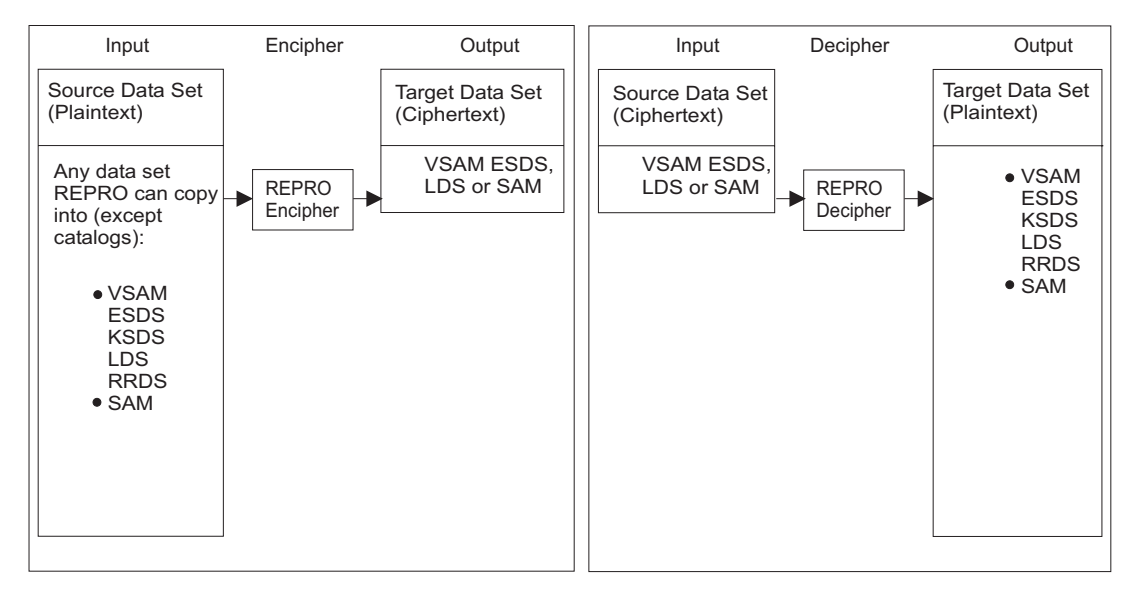

*Figure 2. REPRO Encipher and Decipher Operations*

When you encipher a data set, specify any of the delimiter parameters available with the REPRO command (SKIP, COUNT, FROMADDRESS, FROMKEY, FROMNUMBER, TOADDRESS, TOKEY, TONUMBER) that are appropriate to the data set being enciphered. However, you cannot specify delimiter parameters when deciphering a data set. If DECIPHER is specified together with any REPRO delimiter parameter, your REPRO command terminates with a message.

When the REPRO command copies and enciphers a data set, it precedes the enciphered data records with one or more records of clear header data. The header data preceding the enciphered data contains information necessary for the deciphering of the enciphered data, such as:

- Number of header records
- v Number of records to be ciphered as a unit
- Key verification data
- Enciphered data encrypting keys

**Tip:** If the output data set for the encipher operation is a compressed format data set, little or no space is saved. Save space for the output if the input data set is in compressed format and is compressed.

#### **Encryption of VSAM Data Sets**

When a VSAM relative record data set (RRDS) is enciphered, the record size of the output data set must be at least four bytes greater than the record size of the RRDS. (The extra four bytes are needed to prefix a relative record number to the output record.) Specify the record size of an output VSAM entry-sequenced data set through the RECORDSIZE parameter of the DEFINE CLUSTER command. Specify the record size of an output sequential data set through the DCB LRECL parameter in the DD statement of the output data set. When an enciphered RRDS is deciphered with a RRDS as the target, any empty slots in the original data set are reestablished. When a linear data set is enciphered, both the input and output data sets must be linear data sets.

**Restriction:** You should not build an alternate index over a VSAM entry-sequenced data set that is the output of a REPRO ENCIPHER operation.

#### **Data Encryption Keys**

Use the plaintext data encrypting key to encipher or decipher the data using the Data Encryption Standard. REPRO lets you supply an 8-byte value as the plaintext data encrypting key. If you do not supply the data encrypting key, REPRO provides an 8-byte value to be used as the plaintext data encrypting key. Using the REPRO DECIPHER option, you can either decipher the data on the system that it was enciphered on or decipher the data on another system that has this functional capability and the required key to decipher the data. Given the same key, encipher and decipher are inverse operations.

If you supply your own plaintext data encrypting key on ENCIPHER or DECIPHER through the REPRO command, you risk exposing that key when the command is listed on SYSPRINT. To avoid this exposure, direct REPRO to a data encrypting key data set to obtain the plaintext data encrypting key.

#### **Secondary Key-Encrypting Keys**

When you want to decipher the data, you must supply the data encrypting key that enciphered the data. However, as a security precaution, you might want to supply the data encrypting key in a disguised form. When enciphering the data set, supply the name of a key-encrypting key. The REPRO command uses the key-encrypting keys indicated by the supplied name to disguise the data encrypting key. When deciphering the data set, supply the name of the file key and the disguised data encrypting key rather than the plaintext data encrypting key. In this way, the actual plaintext data encrypting key is not revealed.

You can use the Programmed Cryptographic Facility or ICSF to install the secondary key-encrypting keys. If you are using the Programmed Cryptographic Facility, use the Programmed Cryptographic Facility key generator utility to set up the key pairs.

If you are using ICSF, use the Key Generation Utility Program (KGUP) to set up the key pairs on both the encrypting and decrypting systems.

The key generator utility generates the key-encrypting keys you request and stores the keys, in enciphered form, in the cryptographic key data set (CKDS). It lists the external name of each secondary key and the plaintext form of the secondary key. If the secondary encrypting key is to be used on a system other than the system on which the keys were generated, the utility must also be run on the other system to define the same plaintext key-encrypting keys. The plaintext key-encrypting keys can be defined in the CKDS of the other system with different key names. If you want to manage your own private keys, no key-encrypting keys are used to encipher the data encrypting key; it is your responsibility to ensure the secure nature of your private data encrypting key.

**Related reading:** For more information on setting up keys with KGUP, see *z/OS Cryptographic Services ICSF Administrator's Guide*.

## **REPRO ENCIPHER and DECIPHER on ICSF**

In planning to use the ENCIPHER and DECIPHER functions of the REPRO command, you should be aware of the following requirements:

- v Code COMPAT(YES) for the data set for the ICSF options. This option enables REPRO to invoke the Programmed Cryptographic Facility macros on ICSF.
- v If you are migrating from PCF to ICSF, convert the Programmed Cryptographic Facility CKDS to ICSF format. New ICSF users do not need to perform this conversion.

#### **Protecting Data Sets**

v If you are using ICSF, you must start it before executing the REPRO command. If you are using the Programmed Cryptographic Facility, you must start it before executing the REPRO command.

# **Part 2. VSAM Access to Data Sets and UNIX Files**

This topic provides the information of the processing of VSAM data sets.

# <span id="page-96-0"></span>**Chapter 6. Organizing VSAM Data Sets**

This topic covers the following subtopics.

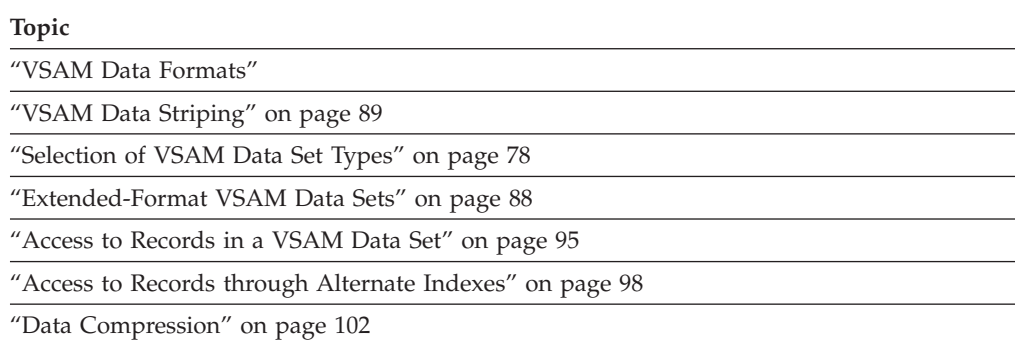

### **VSAM Data Formats**

The organization of data in all VSAM data sets, except linear data sets, is arranged in records, also called logical records. A logical record is the user record requested from, or given to, the VSAM record management function.

Logical records of VSAM data sets are stored differently from logical records in non-VSAM data sets. VSAM stores records in control intervals. A control interval is a continuous area of direct access storage that VSAM uses to store data records and control information that describes the records. Whenever a record is retrieved from direct access storage, the entire control interval containing the record is read into a VSAM I/O buffer in virtual storage. The desired record is transferred from the VSAM buffer to a user-defined buffer or work area. Figure 3 shows how a logical record is retrieved from direct access storage.

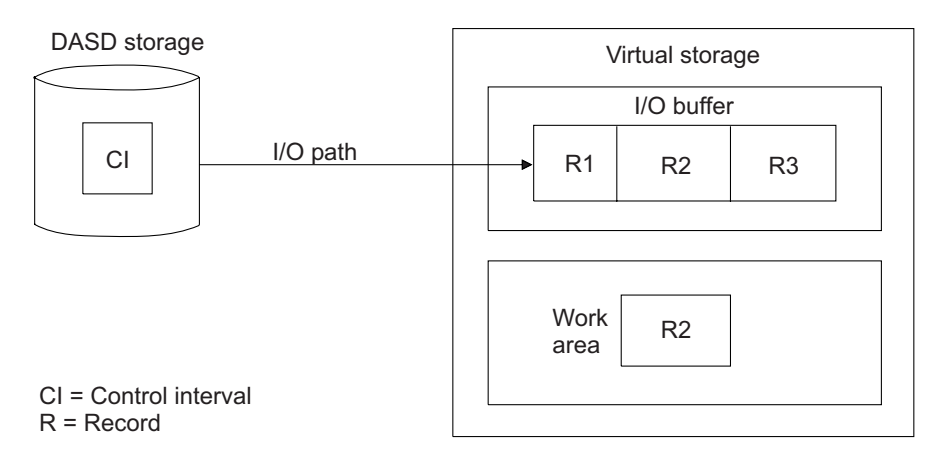

*Figure 3. VSAM Logical Record Retrieval*

## **Data Set Size**

The maximum size of a VSAM data set is 4 GB (4 294 967 295 bytes) unless it is defined with a data class that specifies a DSNTYPE of EXT (extended format) with the extended addressability (also in the data class) set to  $Y$  (yes). A VSAM data set

can be expanded to 123 extents per volume. In addition to the limit of 123 extents per volume, these are the other limits on the number of extents for a VSAM data set:

- v If non-SMS-managed, then up to 255 extents per component.
- If SMS-managed, then the following are true:
	- If not striped and without the extent constraint removal parameter in the data class, then up to 255 extents per component.
	- If striped and without the extent constraint removal parameter in the data class, then up to 255 extents per stripe.
	- If the extent contraint removal parameter in the data class is set to a value of Y, then the number of extents is limited by the number of volumes for the data set.

VSAM attempts to extend a data set when appropriate Each attempt to extend the data set might result in up to five extents.

**Related reading:** For information about space allocation for VSAM data sets, see ["Allocating Space for VSAM Data Sets" on page 110.](#page-133-0)

### **Control Intervals**

The size of control intervals can vary from one VSAM data set to another, but all the control intervals within the data portion of a particular data set must be the same length. Use the access method services DEFINE command and let VSAM select the size of a control interval for a data set, or request a particular control interval size. For information about selecting the best control interval size, see ["Optimizing Control Interval Size" on page 157.](#page-180-0)

A control interval consists of:

- Logical records
- Free space
- Control information fields

In a linear data set all of the control interval bytes are data bytes. There is no imbedded control information.

## **Control Information Fields**

Figure 4 contains control information consisting of two types of fields: one control interval definition field (CIDF), and one or more record definition fields (RDFs).

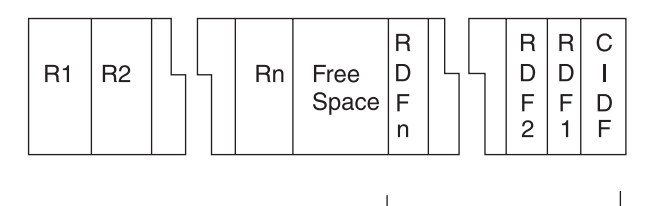

**Control Information Fields** 

**RDF- Record Definition Field** CIDF- Control Interval Definition Field

*Figure 4. Control interval format*

CIDFs are 4 bytes long, and contain the amount and location of free space. RDFs are 3 bytes long, and describe the length of records and how many adjacent records are of the same length.

If two or more adjacent records have the same length, only two RDFs are used for this group. One RDF gives the length of each record, and the other gives the number of consecutive records of the same length. Table 5 shows RDFs for records of the same and different lengths:

*Table 5. Record definition fields of control intervals* **Record definition fields of control intervals** Control interval 1

Control interval size = 512 bytes

Record length = 160-byte records

Record definition fields: Only 2 RDFs are needed because all records are the same length.

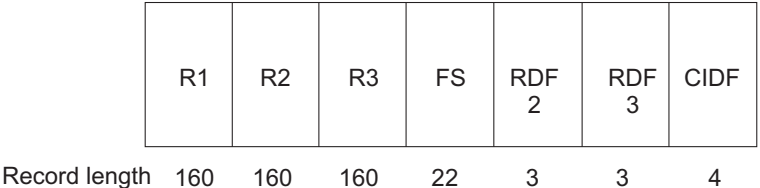

Control interval 2

Control interval size = 512 bytes

Record length: All records have different lengths

Record definition fields: One RDF is required for each logical record (RDF 1 for record 1, RDF 2 for record 2, and so forth.)

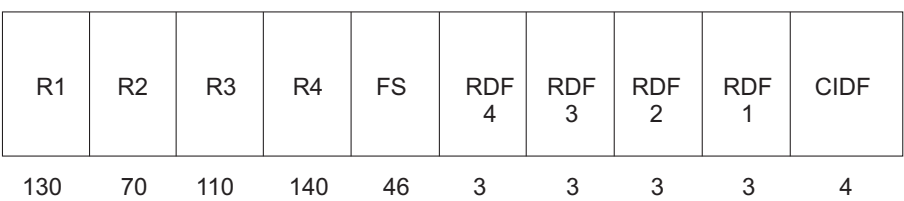

Control Interval 3

Control interval size = 512 bytes

Record length: Records 1 through 3 are 80-byte records

Records 4 and 5 have different length

Record definition fields: Two RDFs are used for records 1 through 3

Record 4 and 5 each have their own RDF

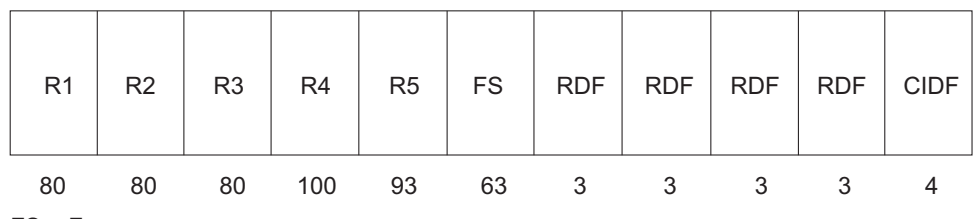

FS = Free space

If a record exceeds the maximum record length, an error message is generated. If a record in an entry-sequenced or key-sequenced data set, or variable-length RRDS is smaller than the maximum record length, VSAM saves disk space by storing the actual record length in the RDF. However, in a fixed-length RRDS, records do not vary in length. The RDF reflects the length of the record slot, and cannot be adjusted.

## **Compressed Control Information Field**

Compressed data records in an extended-format key-sequenced data set have a different format than noncompressed data records. This format includes a record prefix that contains internal compression information. When the record is a spanned record, each segment of the record contains a segment prefix with information similar to the record prefix for describing the segment. The length of the record prefix for nonspanned records is 3 bytes, and the length for spanned records is 5 bytes.

The stored record format has no affect on the data seen by the user as a result of a VSAM GET request. In addition, no special processing is required to place the record in the data set in a compressed format.

The presence of the record prefix does result in several incompatibilities that can affect the definition of the key-sequenced data set or access to the records in the key-sequenced data set. When a VSAM data set is in compressed format, VSAM must be used to extract and expand each record to obtain data that is usable. If a method other than VSAM is used to process a compressed data set and the method does not recognize the record prefix, the end result is unpredictable and could result in loss of data. See ["Compressed Data" on page 94.](#page-117-0)

### **Control Areas**

The control intervals in a VSAM data set are grouped together into fixed-length contiguous areas of direct access storage called control areas. A VSAM data set is actually composed of one or more control areas. The number of control intervals in a control area is fixed by VSAM.

The maximum size of a control area is one cylinder, and the minimum size is one track of DASD storage. When you specify the amount of space to be allocated to a data set, you implicitly define the control area size. The system ensures for all new allocations on all volume types that an extended address volume compatible CA of 1, 3, 5, 7, 9, or 15 tracks are selected. For information about defining an alternate index, see ["Defining Alternate Indexes" on page 121.](#page-144-0) For information about optimizing control area size, see ["Optimizing Control Area Size" on page 161.](#page-184-0)

### **Spanned Records**

Sometimes a record is larger than the control interval size used for a particular data set. In VSAM, you do not need to break apart or reformat such records, because you can specify spanned records when defining a data set. The SPANNED parameter permits a record to extend across or span control interval boundaries.

Spanned records might reduce the amount of DASD space required for a data set when data records vary significantly in length, or when the average record length is larger compared to the CI size. The following figures show the use of spanned records for more efficient use of space.

In [Figure 5 on page 77,](#page-100-0) each control interval is 10 240 bytes long.

<span id="page-100-0"></span>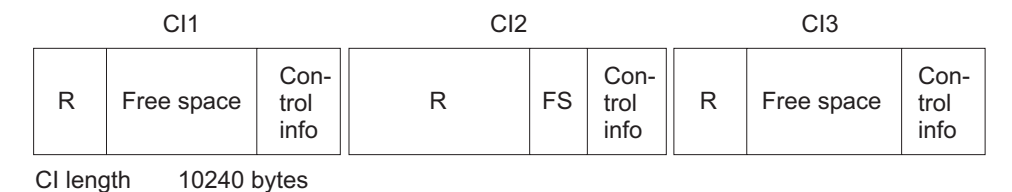

*Figure 5. Data set with nonspanned records*

In Figure 5 control interval 1 contains a 2000-byte record. Control interval 2 contains a 10 000-byte record. Control interval 3 contains a 2000-byte record. All together, these three records use 30 720 bytes of storage.

Figure 6 contains a data set with the same space requirements as in Figure 5, but one that permits spanned records.

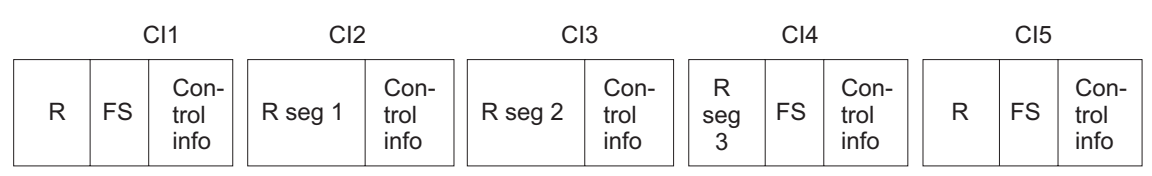

CI length 4096 bytes

*Figure 6. Data set with spanned records*

The control interval size is reduced to 4096 bytes. When the record to be stored is larger than the control interval size, the record is spanned between control intervals. In Figure 6, control interval 1 contains a 2000-byte record. Control intervals 2, 3, and 4 together contain one 10 000-byte record. Control interval 5 contains a 2000-byte record. By changing control interval size and permitting spanned records, you can store the three records in 20 480 bytes, reducing the amount of storage needed by 10 240 bytes.

Remember the following rules:

- v A spanned record always begins on a control interval boundary and fills more than one control interval within a single control area.
- For compressed data sets with spanned records, the length of the record prefix is 5 bytes. Because of the additional 5 bytes, the key offset plus the key length (that is, relative key position) must be less than or equal to the CI size less 15.
- v For key-sequenced data sets, the entire key field of a spanned record must be in the first control interval.
- The control interval containing the last segment of a spanned record might also contain unused space. Use the unused space only to extend the spanned record; it cannot contain all or part of any other record.
- Spanned records can only be used with key-sequenced data sets and entry-sequenced data sets.
- v To span control intervals, you must specify the SPANNED parameter when you define your data set. VSAM decides whether a record is spanned or nonspanned, depending on the control interval length and the record length. Spanned/nonspanned can also be specified in the data class.
- Locate mode (OPTCD=LOC on the RPL) is not a valid processing mode for spanned records. A nonzero return code will be issued if locate mode is used.

## <span id="page-101-0"></span>**Selection of VSAM Data Set Types**

VSAM supports several data set types: entry-sequenced (ESDS), key-sequenced (KSDS), linear (LDS), fixed-length, and variable-length relative record (RRDS). Before you select a data set type, consider the following questions:

- Will you need to access the records in sequence, randomly, or both ways?
- Are all the records the same length?
- Will the record length change?
- How often will you need to move records?
- How often will you need to delete records?
- Do you want spanned records?
- Do you want to keep the data in order by the contents of the record?
- Do you want to access the data by an alternate index?
- Do you want to use access method services utilities with an IBM DB2 cluster?

Entry-sequenced data sets are best for the following kinds of applications:

- Applications that require sequential access only. It is better to use entry-sequenced data sets or variable-length RRDSs for sequential access, because they support variable-length records and can be expanded as records are added.
- Online applications that need to use an existing entry-sequenced data set. If you want to use an entry-sequenced data set in an online application, load the data set sequentially by a batch program and access the data set directly by the relative byte address (RBA).

Key-sequenced data sets are best for the following kinds of applications:

- Applications that require that each record have a key field.
- Applications that require both direct and sequential access.
- Applications that use high-level languages which do not support RBA use.
- Online applications usually use key-sequenced data sets.
- You want to access the data by an alternate index.
- v The advantage of key-sequenced data sets over fixed-length RRDS using direct access is ease of programming.
- You want to have compressed data.

Linear data sets, although rarely used, are best for the following kinds of applications:

- Specialized applications that store data in linear data sets
- Data-in-virtual (DIV)

Relative-record data sets are best for the following kinds of applications:

- Applications that require direct access only.
- v Applications in which there is a one-to-one correspondence between records and relative record numbers. For example, you could assign numeric keys to records sequentially, starting with the value 1. Then, you could access a RRDS both sequentially and directly by key.
- v Fixed-length RRDSs use less storage and are usually faster at retrieving records than key-sequenced data sets or variable-length RRDSs.
- If the records vary in length, use a variable-length RRDS.
- Variable-length RRDSs can be used for COBOL applications.

## **Entry-Sequenced Data Sets**

An entry-sequenced data set is comparable to a sequential (non-VSAM) data set. It contains records that can be either spanned or nonspanned. As Figure 7 shows, records are sequenced by the order of their entry in the data set, rather than by a key field in the logical record.

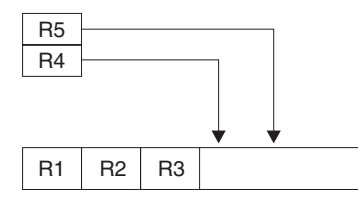

*Figure 7. Entry-Sequenced Data Set*

Records are added only at the end of the data set. Existing records cannot be deleted. If you want to delete a record, you must flag that record as inactive. As far as VSAM is concerned, the record is not deleted. Records can be updated, but they cannot be lengthened. To change the length of a record in an entry-sequenced data set, you must store it either at the end of the data set (as a new record) or in the place of a record of the same length that you have flagged as inactive or that is no longer required.

When a record is loaded or added, VSAM indicates its relative byte address (RBA). The RBA is the offset of this logical record from the beginning of the data set. The first record in a data set has an RBA of 0. The value of the RBA for the second and subsequent records depends on whether the file is spanned and on the control interval size chosen for the file, either manually or automatically. In general, it is not possible to predict the RBA of each record, except for the case of fixed-length records and a known control interval size. For a more detailed description of the internal format of VSAM files, see ["VSAM Data Formats" on page 73.](#page-96-0)

You build an alternate index to keep track of these RBAs. Although an entry-sequenced data set does not contain an index component, alternate indexes are permitted. See ["Defining Alternate Indexes" on page 121.](#page-144-0) Figure 8 shows the record lengths and corresponding RBAs for the data set shown in Figure 7.

| <b>RBA</b>    |                |                |                |                | X'00' X'62' X'9A' X'D6' X'11C' X'162' |  |
|---------------|----------------|----------------|----------------|----------------|---------------------------------------|--|
|               | R <sub>1</sub> | R <sub>2</sub> | R <sub>3</sub> | R <sub>4</sub> | R <sub>5</sub>                        |  |
| Record Length | 98             | 56             | 60             |                |                                       |  |

*Figure 8. Example of RBAs of an entry-sequenced data set*

Table 6 lists the operations and types of access for processing entry-sequenced data sets.

*Table 6. Entry-sequenced data set processing*

| <b>Operation</b>     | <b>Sequential Access</b>                                     | <b>Direct Access</b> |
|----------------------|--------------------------------------------------------------|----------------------|
| Loading the data set | Yes                                                          | No                   |
| Adding records       | Space after the last record is used for adding No<br>records |                      |

| <b>Operation</b>   | <b>Sequential Access</b>                                                             | <b>Direct Access</b><br>Yes (by RBA)                                                                                                   |  |  |
|--------------------|--------------------------------------------------------------------------------------|----------------------------------------------------------------------------------------------------|--|--|
| Retrieving records | Yes (returned in entry sequence)                                                     |                                                                                                    |  |  |
| Updating records   | Yes, but you cannot change the record length Yes (by RBA), but you cannot change the | record length                                                                                                    |  |  |
| Deleting records   | its space for a record of the same length                                            | Records cannot be deleted, but you can reuse Records cannot be deleted, but you can reuse<br>its space for a record of the same length |  |  |

*Table 6. Entry-sequenced data set processing (continued)*

### **Simulated VSAM Access to UNIX files**

You can have simulated VSAM access to a UNIX file (simulated as an ESDS) by specifying PATH=*pathname* in the JCL DD statement, SVC 99, or TSO ALLOCATE command. For information about access using MVS access methods, see ["Processing UNIX Files with an Access Method" on page 20.](#page-43-0)

When you use simulated VSAM, the application program sees the UNIX file as if it were an ESDS.

Because the system does not actually store UNIX files as ESDSs, the system cannot simulate all the characteristics of an ESDS. Certain macros and services have incompatibilities or restrictions when dealing with UNIX files.

**Related reading:** For information about VSAM interfaces and UNIX files, see [Chapter 28, "Processing z/OS UNIX Files," on page 483](#page-506-0) and *z/OS DFSMS Macro Instructions for Data Sets*.

#### **Record Processing for UNIX Files**

Record boundaries are not maintained within binary files, but the access method maintains record boundaries when FILEDATA=TEXT or FILEDATA=RECORD is in effect. Text files are presumed to be EBCDIC. Repositioning functions (such as POINT, CLOSE TYPE=T, GET DIRECT) are not permitted for FIFO or character special files.

When a file is accessed as binary, the length of each record is returned in the RPL as the largest possible record, except, possibly, the last record. The length of the last record is whatever remains after the previous GET macro.

When a file is accessed as text, if any record in the file consists of zero bytes (that is, a text delimiter is followed by another text delimiter), the record returned consists of one blank. If any record is longer than the length of the buffer, it results in an error return code for GET (for an ACB).

When a file is accessed as record-oriented (with FILEDATA=RECORD), your program does not see the record prefixes. The PUT macro adds a prefix to each record in the same format as with BSAM or QSAM. A GET macro removes the prefix. Each record prefix is mapped by the IGGRPFX macro. It is the following four bytes:

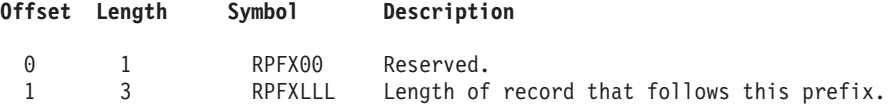

If any record in the file consists of zero bytes (that is, the length field in the record prefix contains zero) or if any record is longer than the length of the buffer, it results in an error return code for GET.

#### **Restrictions on UNIX Files**

The following VSAM restrictions are associated with UNIX files:

- Only ESDS is simulated.
- No file sharing or buffer sharing is supported except for multiple readers and, of course, for a reader and a writer for FIFO.
- STRNO  $> 1$  is not supported.
- Chained RPLs are not supported.
- Shared resources is not supported.
- Updated and backward processing is not supported.
- v Direct processing or POINT for FIFO and character special files are not supported.
- v There is no catalog support for UNIX files. The data set that contains the files might be cataloged.
- Alternate indexes are not supported.
- There is no support for JRNAD, UPAD, or the EXCEPTION exit.
- There is no cross-memory support.
- v ERASE, VERIFY, and SHOWCAT are not supported.
- Certain SHOWCB requests return dummy values.
- Variable-length binary records do not retain record boundaries during conversion to a byte stream. During reading, each record, except the last, is assumed to be the maximum length. You can avoid this restriction by using FILEDATA=RECORD. The access method will add metadata in the file to define record boundaries.
- v To specify the maximum record size, code the LRECL keyword on the JCL DD statement, SVC 99, or TSO ALLOCATE. If not specified, the default is 32 767.
- v On return from a synchronous PUT or a CHECK associated with an asynchronous PUT, it is not guaranteed that data written has been synchronized to the output device. To ensure data synchronization, use ENDREQ, CLOSE, or CLOSE TYPE=T.
- There is no CI (control interval) access (MACRF=CNV).

#### **Services and Utilities for UNIX Files**

The following services and utilities support UNIX files:

- v Access method services (IDCAMS) REPRO—REPRO by DD name is supported and uses QSAM.
- IDCAMS PRINT—PRINT by DD name is supported and uses QSAM. Instead of displaying 'RBA OF RECORD', PRINT displays 'RECORD NUMBER'.
- DEVTYPE macro-DEVTYPE provides information related to the UNIX file. If PATH is specified in the DD statement, DEVTYPE returns a return code of 0, a UCBTYP simulated value of X'00000103', and a maximum block size of 32 760.

The following services and utilities do not support UNIX files. Unless stated otherwise, these services and utilities return an error or unpredictable value when issued for a UNIX file:

- v IDCAMS—ALTER, DEFINE, DELETE, DIAGNOSE, EXAMINE, EXPORT, IMPORT, LISTCAT, and VERIFY
- OBTAIN, SCRATCH, RENAME, TRKCALC, and PARTREL macros

These macros require a DSCB or UCB. z/OS UNIX files do not have DSCBs or valid UCBs.

# **Key-Sequenced Data Sets**

In a key-sequenced data set, logical records are placed in the data set in ascending collating sequence by a field, called the key. Figure 9 shows that the key contains a unique value, such as an employee number or invoice number, that determines the record's collating position in the data set.

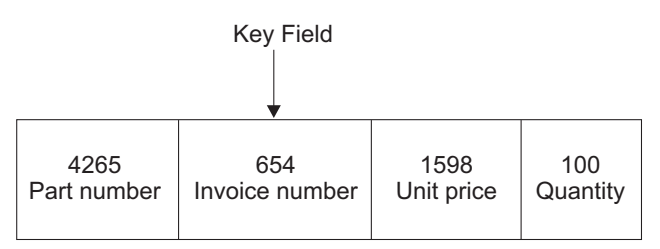

The key must be:

Unique

• In the same position in each record

• In the first segment of a spanned record

*Figure 9. Record of a Key-Sequenced Data Set*

The key must be in the same position in each record, the key data must be contiguous, and each record's key must be unique. After it is specified, the value of the key cannot be altered, but the entire record can be erased or deleted. For compressed data sets, the key itself and any data before the key will not be compressed.

When a new record is added to the data set, it is inserted in its collating sequence by key, as shown in Figure 10.

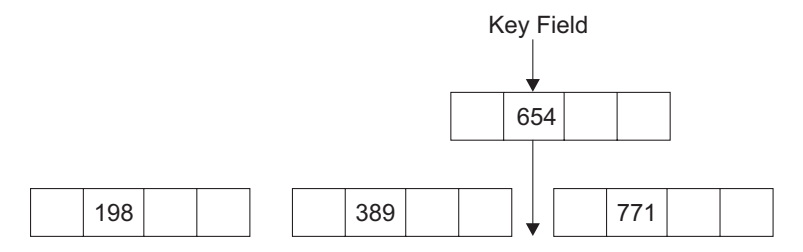

*Figure 10. Inserting records into a key-sequenced data set*

Table 7 lists the operations and types of access for processing key-sequenced data sets.

*Table 7. Key-sequenced data set processing*

| Operation            | <b>Sequential Access</b>                         | Direct or Skip-Sequential<br>Access        |  |  |
|----------------------|--------------------------------------------------|--------------------------------------------|--|--|
| Loading the data set | Yes                                              | No.                                        |  |  |
| Adding records       | Yes (records must be written<br>in key sequence) | Yes (records are added<br>randomly by key) |  |  |
| Retrieving records   | Yes (records are returned in<br>key sequence)    | Yes (by key)                               |  |  |
| Updating records     | Yes                                              | Yes                                        |  |  |
| Deleting records     | Yes                                              | Yes                                        |  |  |

#### **Free Space**

When a key-sequenced data set is defined, unused space can be scattered throughout the data set to permit records to be inserted or lengthened. The unused space is called free space. When a new record is added to a control interval (CI) or an existing record is lengthened, subsequent records are moved into the following free space to make room for the new or lengthened record. Conversely, when a record is deleted or shortened, the space given up is reclaimed as free space for later use. When you define your data set, use the FREESPACE parameter to specify what percentage of each CI is to be set aside as free space when the data set is initially loaded.

Within each CA, reserve free space by using free CIs. If you have free space in your CA, it is easier to avoid splitting your control area when you want to insert additional records or lengthen existing records. When you define your data set, specify what percentage of the control area is to be set aside as free space, using the FREESPACE parameter.

For information about specifying the optimal amount of CI and CA free space, see ["Optimizing Free Space Distribution" on page 162.](#page-185-0)

#### **Considerations for Increasing Keys and Space**

The structure of VSAM prime indexes for a KSDS and a VRRDS is built to create a single index record at the lowest level of the index, the sequence set, to provide pointers to each CI within a single CA. Each entry contains a compressed value representing the highest key that can be contained within that control interval. The value stored for the control interval containing records with the highest key in that control area represents the highest record-key value that can be contained in that control area. Once all the records are deleted from any single control interval, the current high-key value is no longer associated with that control interval's entry in the sequence set record. It becomes a "free" control interval in which records containing any key within the range of keys for that control area can be inserted. This is called a CI reclaim.

The last empty control interval within the control area is not CI reclaimed. The high-key value for that control interval is maintained and it becomes the highest key for any record that can be inserted into that control area.When CA reclaim is not enabled, a KSDS may have many empty control areas and may continue to grow in size. This will result when applications continually add records with keys that are in ascending sequence, followed by another or the same application that deletes old records. During the deletion processing, the high-key value that was associated with that CA will be maintained, requiring that only records falling within that high-key range are eligible for insertion into that control area. If the record keys are always getting higher, no new records will qualify for insertion into those empty control areas. The result is a data set in which a majority of the space is occupied by empty control intervals.

One option a user has to reclaim this space is to reorganize the data set. This will require a logical copy of the data set, followed by a deletion of the old data set and a reload operation from the logical copy. However, such data set reorganization is time consuming. To minimize the need for reorganizing data sets, use the CA reclaim function. With CA reclaim, empty CA space is reclaimed automatically and CA split processing uses control areas that have been reclaimed instead of using space at the end of the data and index. For more information, refer to ["Reclaiming](#page-188-0) [CA Space for a KSDS" on page 165.](#page-188-0)

### **Insertion of a Logical Record in a CI**

Figure 11 shows how CI free space is used to insert and delete a logical record in a KSDS or variable-length RRDS.

**Before** 

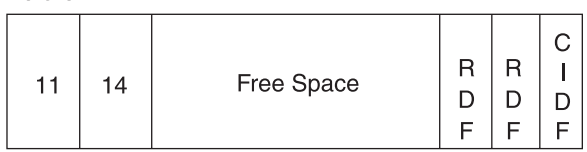

After

| 12 | 14 | Free Space | ┍ |  |  |  |
|----|----|------------|---|--|--|--|
|----|----|------------|---|--|--|--|

*Figure 11. Inserting a Logical Record into a CI*

Two logical records are stored in the first control interval shown in Figure 11. Each logical record has a key (11 and 14). The second control interval shows what happens when you insert a logical record with a key of 12.

- 1. Logical record 12 is inserted in its correct collating sequence in the CI.
- 2. The CI definition field (CIDF) is updated to show the reduction of available free space.
- 3. A corresponding record definition field (RDF) is inserted in the appropriate location to describe the length of the new record.

When a record is deleted, the procedure is reversed, and the space occupied by the logical record and corresponding RDF is reclaimed as free space.

#### **Prime Index**

A key-sequenced data set always has a prime index that relates key values to the relative locations of the logical records in a data set. The prime index, or simply index, has two uses in locating:

- The collating position when inserting records
- Records for retrieval

When initially loading a data set, records must be presented to VSAM in key sequence. The index for a key-sequenced data set is built automatically by VSAM as the data set is loaded with records.

When a data control interval is completely loaded with logical records, free space, and control information, VSAM makes an entry in the index. The entry consists of the highest possible key in the data control interval and a pointer to the beginning of that control interval.

#### **Key Compression**

The key in an index entry is stored by VSAM in a compressed form. Compressing the key eliminates from the front and back of a key those bytes that are not necessary to distinguish it from the adjacent keys. Compression helps achieve a smaller index by reducing the size of keys in index entries. VSAM automatically does key compression in any key-sequenced data set. It is independent of whether the data set is in compressed format.
#### **Control Interval Splits**

When a data set is first loaded, the key sequence of data records and their physical order are the same. However, when data records are inserted, control interval splits can occur, causing the data control intervals to have a physical order that differs from the key sequence.

## **Linear Data Sets**

A linear data set is a VSAM data set with a control interval size of 4096 bytes to 32 768 bytes in increments of 4096 bytes. A linear data set does not have imbedded control information. All linear data set bytes are data bytes.

A linear data set is processed as an entry-sequenced data set, with certain restrictions. Because a linear data set does not contain control information (CIDFs and RDFs), it cannot be accessed as if it contained individual records. You can access a linear data set using these techniques:

• VSAM

- DIV, if the control interval size is 4096 bytes.
- Window services, if the control interval size is 4096 bytes.

**Related reading:** For information about using data-in-virtual (DIV), see *z/OS MVS Programming: Assembler Services Guide*.

## **Fixed-Length Relative-Record Data Sets**

A fixed-length RRDS consists of several fixed-length slots. A fixed-length RRDS is defined using NUMBERED and a RECORDSIZE whose average and maximum lengths are the same.

Each slot has a unique relative record number, and the slots are sequenced by ascending relative record number. Each record occupies a slot and is stored and retrieved by the relative record number of that slot. The position of a data record is fixed; its relative record number cannot change. A fixed-length RRDS cannot have a prime index or an alternate index.

Because the slot can either contain data or be empty, a data record can be inserted or deleted without affecting the position of other data records in the fixed-length RRDS. The record definition field (RDF) shows whether the slot is occupied or empty. Free space is not provided in a fixed-length RRDS because the entire data set is divided into fixed-length slots.

In a fixed-length RRDS, each control interval contains the same number of slots. The number of slots is determined by the control interval size and the record length. [Figure 12 on page 86](#page-109-0) shows the structure of a fixed-length RRDS after adding a few records. Each slot has a relative record number and an RDF. [Table 8](#page-109-0) [on page 86](#page-109-0) shows the access options available for RRDS processing.

<span id="page-109-0"></span>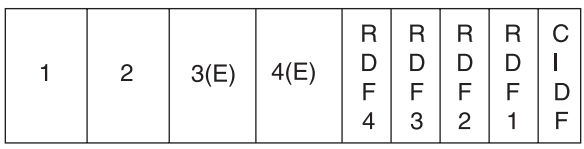

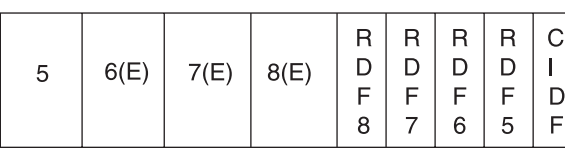

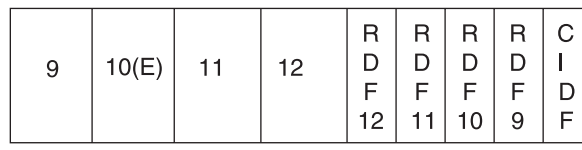

(E) - Empty Slot

*Figure 12. Fixed-length relative-record data set*

Table 8 lists the operations and types of access for processing fixed-length RRDSs.

*Table 8. RRDS processing*

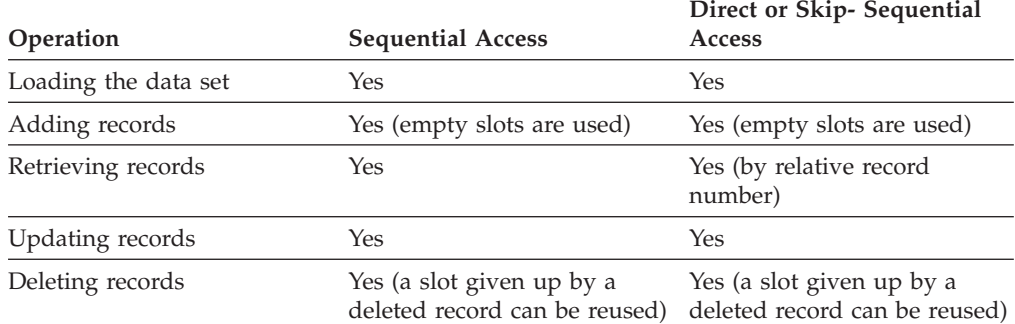

# **Variable-Length Relative-Record Data Sets**

A variable-length RRDS (VRRDS) is similar to a fixed-length RRDS, except that it contains variable-length records. Each record has a unique relative record number, and is placed in ascending relative record number order. Each record is stored and retrieved using its relative record number. Unlike a fixed-length RRDS, a variable-length RRDS does not have slots. The relative record number of a record cannot change. When that record is erased, the relative record number can be reused for a new record.

You must load the variable-length RRDS sequentially in ascending relative record number order. To define a variable-length RRDS, specify NUMBERED and RECORDSIZE. The average record length and maximum record length in RECORDSIZE must be different.

Free space is used for inserting and lengthening variable-length RRDS records. When a record is deleted or shortened, the space given up is reclaimed as free space for later use. When you define your data set, use the FREESPACE parameter to specify what percentage of each control interval and control area is to be set

aside as free space when the data set is initially loaded. ["Insertion of a Logical](#page-107-0) [Record in a CI" on page 84](#page-107-0) shows how free space is used to insert and delete a logical record.

A variable-length RRDS cannot have spanned records and alternate indexes. VRRDS is a KSDS processed as an RRDS so a prime index is created.

Variable-length RRDS performance is similar to a key-sequenced data set, and is slower than for a fixed-length RRDS. Table 9 shows the operations available for key-sequenced data sets and direct or skip-sequential access.

#### *Table 9. Variable-length RRDS processing*

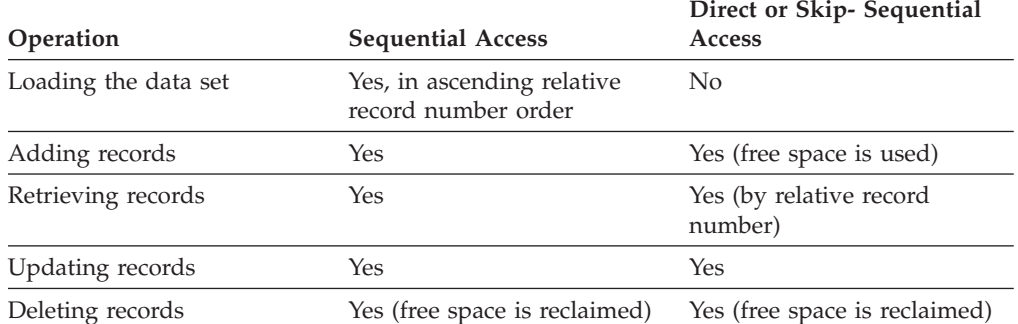

## **Summary of VSAM Data Set Types**

Table 10 summarizes what each data set format offers.

#### *Table 10. Comparison of ESDS, KSDS, fixed-length RRDS, variable-length RRDS, and linear data sets*

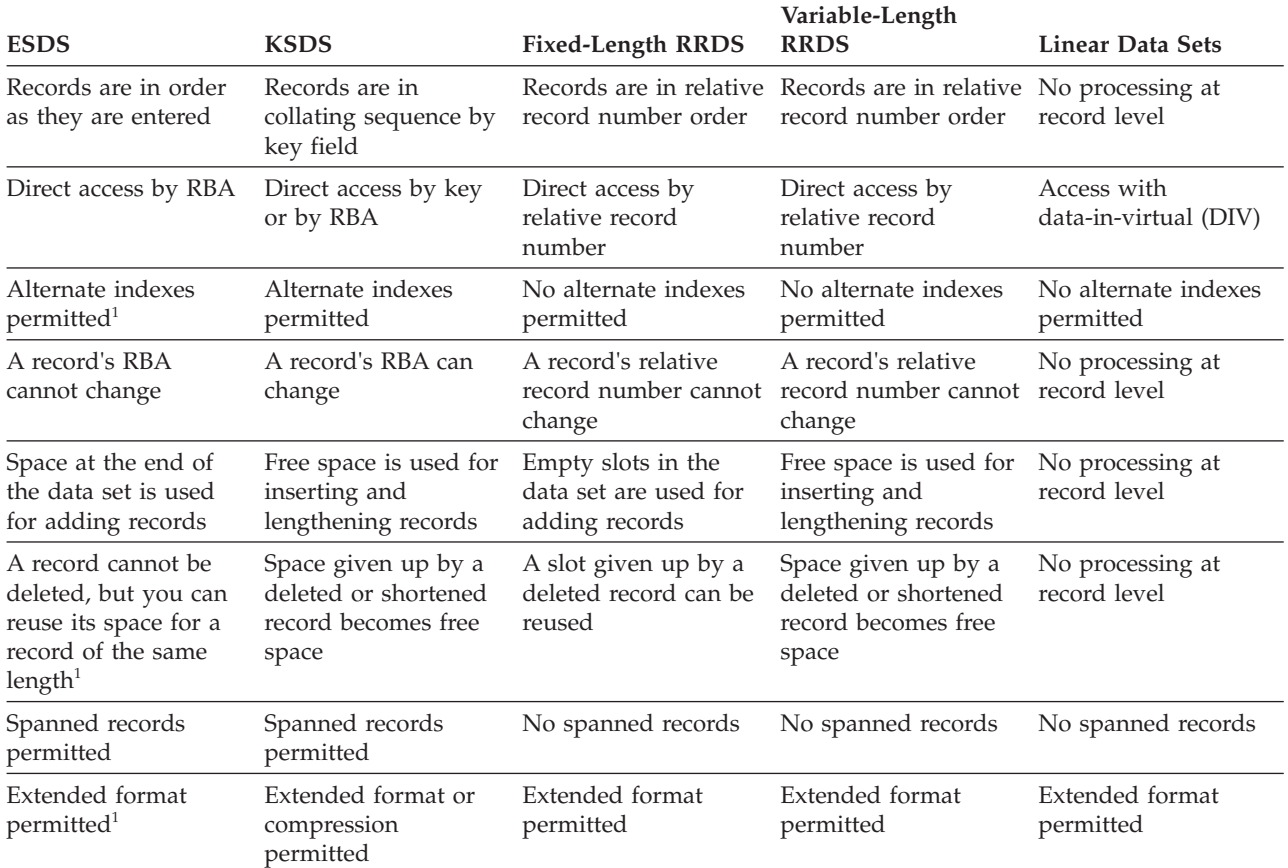

#### <span id="page-111-0"></span>**Organizing VSAM Data Sets**

*Table 10. Comparison of ESDS, KSDS, fixed-length RRDS, variable-length RRDS, and linear data sets (continued)*

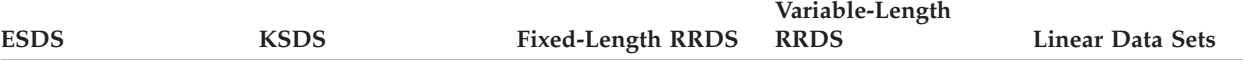

#### **Note:**

1. Not supported for HFS data sets.

### **Extended-Format VSAM Data Sets**

VSAM extended format data sets might have any combination of the following optional attributes:

- Data striping. This is called a striped data set.
- Data compression. This is called a compressed format data set.
- v Extended addressability.

For example, a data set might be a striped compressed format data set with extended addressability. Striping can reduce sequential access time. Compression can reduce the disk space. Extended addressability increases the maximum size of the data set.

VSAM data sets must also be in extended-format to be eligible for the following advanced functions:

- Partial space release (PARTREL)
- Candidate volume space
- System-managed buffering (SMB)

An extended-format data set for VSAM can be allocated for key-sequenced data sets, entry-sequenced data sets, variable-length or fixed-length relative-record data sets, and linear data sets.

Certain types of key-sequenced data set types are excluded. The following data sets cannot have an extended format:

- Other system data sets
- Temporary data sets

**Note:** The maximum number of paging slots for each page space is 16M. Page spaces regardless of their size have the extended format and extended addressable attributes assigned to them whether they are on an SMS managed volume or a non-SMS managed volume.

When a data set is allocated as an extended format data set, the data and index are extended format. Any alternate indexes related to an extended format cluster are also extended format.

If a data set is allocated as an extended format data set,  $32$  bytes  $(X'20')$  are added to each physical block. Consequently, when the control interval size is calculated or explicitly specified, this physical block overhead may increase the amount of space actually needed for the data set. [Figure 13 on page 89](#page-112-0) shows the percentage increase in space as indicated. Other control intervals do not result in an increase in needed space.

<span id="page-112-0"></span>- 3390 Direct Access Device

| Control Interval Size Additional Space Required<br>512<br>1536<br>18432 | 2.1%<br>4.5%<br>12.5% |                           |
|-------------------------------------------------------------------------|-----------------------|---------------------------|
| - 3380 Direct Access Device                                             |                       |                           |
| Control Interval Size<br>512<br>1024                                    | 2.2%<br>3.2%          | Additional Space Required |

*Figure 13. Control interval size*

### **Restrictions on Defining Extended-Format Data Sets**

The following restrictions apply to defining extended-format data sets:

- v An extended-format data set does not permit the indexes to be imbedded with the data (IMBED parameter) or the data to be split into key ranges (KEYRANGES parameter).
- v Extended-format data sets must be SMS managed. These are the mechanisms for requesting extended format for VSAM data sets:
	- Using a data class that has a DSNTYPE value of EXT and the subparameter R or P to indicate required or preferred.
	- Coding DSNTYPE=EXTREQ (extended format is required) or DSNTYPE=EXTPREF (extended format is preferred) on the DD statement.
	- Coding the LIKE= parameter on the DD statement to refer to an existing extended format data set.

**Note:** The maximum number of paging slots for each page space is 16M. Page spaces regardless of their size have the extended format and extended addressable attributes assigned to them whether they are on an SMS managed volume or a non-SMS managed volume.

• An open for improved control interval (ICI) processing is not permitted for extended format data sets.

## **VSAM Data Striping**

To use striped data, a data set must be in extended format. All VSAM data set organizations are supported for striped data:

- Key-sequenced data set (KSDS)
- Entry-sequenced data set (ESDS)
- Relative-record data set (RRDS)
- Variable-length relative-record data set (VRRDS)
- Linear data set (LDS)

A striped data set has tracks that spread across multiple devices, as is the case for sequential access method or the CIs for VSAM. This format allows a single application request for records in multiple tracks or CIs to be satisfied by concurrent I/O requests to multiple volumes. The result is improved performance for sequential data access by achieving data transfer into the application at a rate greater than any single I/O path. The scheduling of I/O to multiple devices to satisfy a single application request is referred to as an I/O packet.

VSAM data striping applies only to data sets that are defined with more than one stripe. Any data set listed with one stripe is in the extended format and is not considered to be a striped data set.

Figure 14 illustrates primary and secondary space allocations on multiple volumes for a striped VSAM data set.

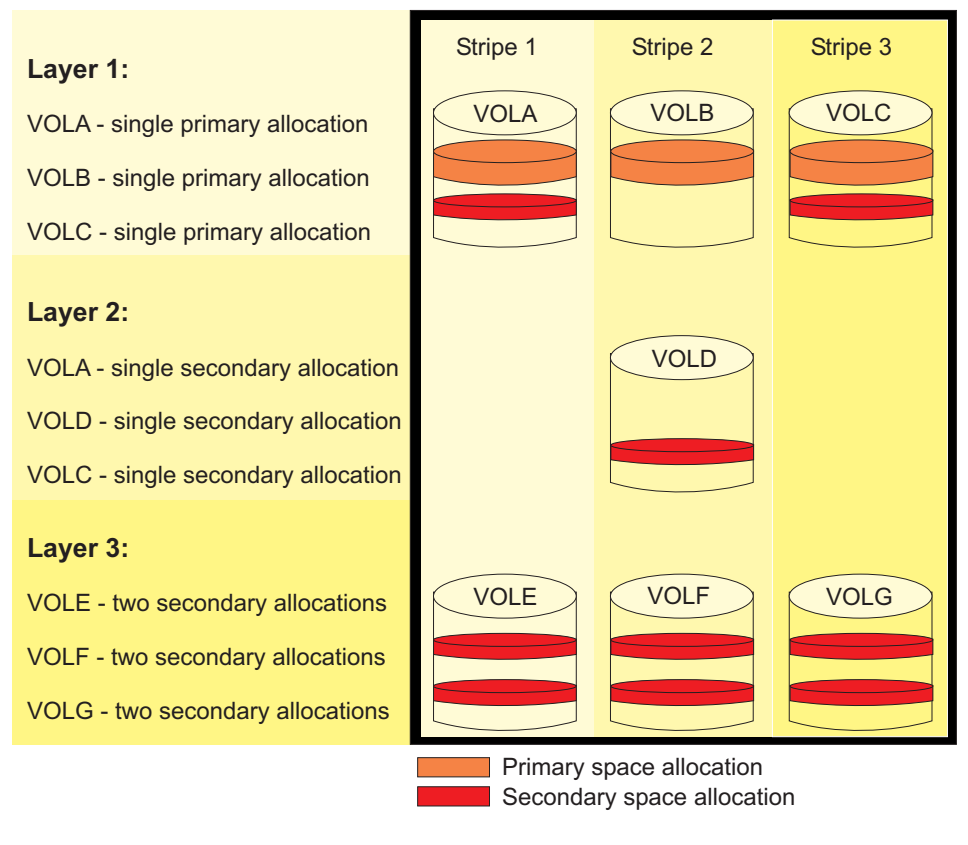

DA6D4999

*Figure 14. Primary and Secondary Space Allocations for Striped Data Sets*

[Figure 15 on page 91](#page-114-0) shows examples of the CIs within a control area (CA) on multiple volumes for a four-stripe VSAM data set.

<span id="page-114-0"></span>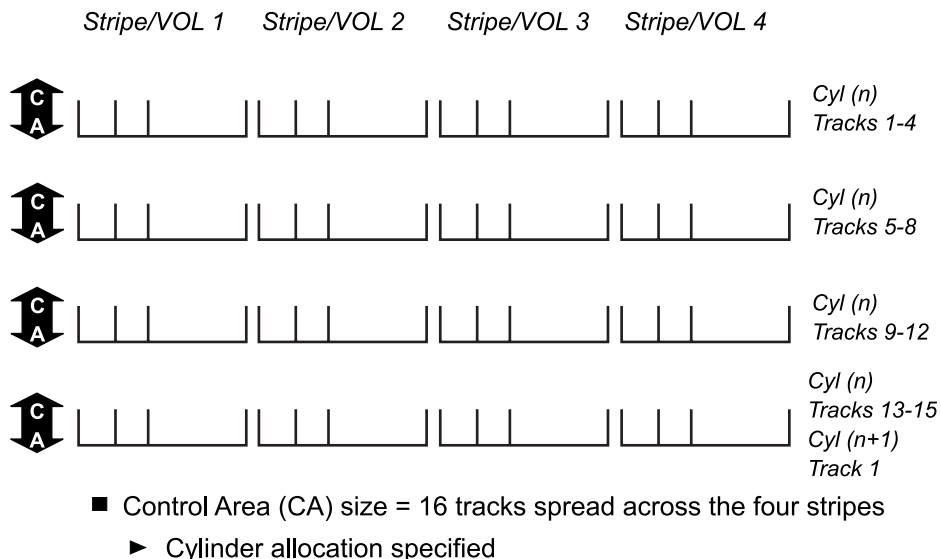

 $\blacktriangleright$  Increased index CI size requirement

*Figure 15. Control Interval in a Control Area*

### **Layering Concept for Data Striping**

Layering is a concept generally associated with data that is striped. A layer in a striped environment is defined as the relationship of the volumes that make up the total number of stripes. That is, those volumes that will participate as part of the I/O packet. Once any volume or volumes, up to a maximum of stripe count, composing this I/O packet changes, this constitutes another layer. As relates to striped data, the volumes that constitute this I/O packet should be viewed in the same context as a single volume data set, as opposed to multivolume if the data were not striped. Once the data set extends to a second layer, this would be analogous to a multivolume nonstriped data set. Again, the definition of striped is a stripe count greater than 1. The sequential access method (SAM) does not support the concept of multi-layering. VSAM supports multi-layering. [Figure 16 on](#page-115-0) [page 92](#page-115-0) shows an example of the concept of layering with a four-stripe data set.

<span id="page-115-0"></span>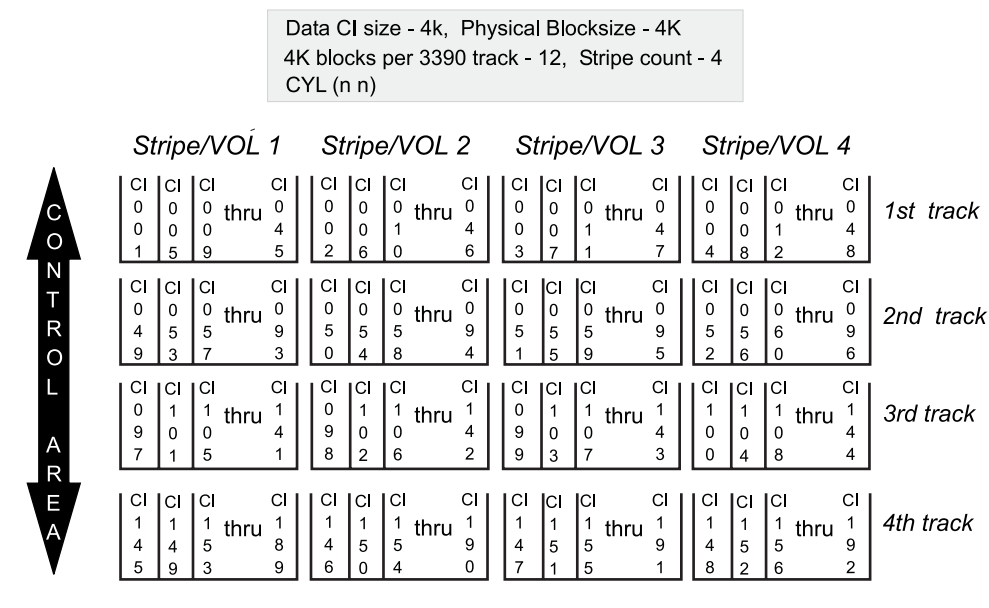

*Figure 16. Layering (Four-Stripe Data Set)*

#### **Other Considerations for Data Striping**

To use data striping, you also need to consider space allocation, control area size, and processing.

**Space Allocation for Striped VSAM Data Sets:** The general rules discussed for striped extended format data sets apply to striped VSAM data sets. When the system allocates space for a striped extended-format data set, the system divides the primary amount among the volumes. If the primary amount is not divided evenly, the system rounds up the amount. For extended-format data sets, when the primary space on any volume is full, the system allocates space on that volume. The amount is the secondary amount divided by the number of stripes. If the secondary amount does not divide evenly, the system rounds up the amount. The system might have to perform additional rounding of space for each stripe if one or more extended address volumes have been selected. This situation might happen when cylinder-managed space has been selected which might cause the requested space amount of that stripe to be rounded to the next multi-cylinder unit. The remaining stripes space amount is adjusted to match to ensure all stripes contain the same amount of space. This only occurs after attempts by the system to allocate the exact amount for each stripe does not succeed.

Some additional considerations apply to the control area (CA) for VSAM. All allocations must be rounded to a CA boundary. The number of stripes influences the size of the control area, resulting in some differences in allocation quantity required to meet the stripe count and CA requirements. The following topic on CA size considerations discusses this in more detail.

All data set extends are as described for striped data set extends. Basically, the system divides the secondary amount by the stripe count and allocates the result to each stripe. This occurs in all cases, including a data set with the guaranteed space attribute from the associated storage class (SC), as well as extending to a new layer.

**Restriction:** Volume High Used RBA statistics do not apply for multistriped VSAM data sets. The high-use RBA is kept on the volume for the first stripe because the value is the same for all stripes.

*Secondary Allocation Quantity of Zero:* When you specify a secondary allocation quantity of zero for nonstriped VSAM data sets, an extend causes the allocation to occur on a new volume, using the primary-space amount. You can use this feature to spread data over multiple volumes. For striped VSAM data sets, extensions occur by stripe, so if there is a secondary quantity of zero, the primary space value is used for the extensions across all stripes until space is exhausted on the primary and new volumes, or until the maximum extents for the data set is reached.

*Increased Number of Extents:* A striped VSAM data set can have 255 extents per stripe in the data component. Only the data component is striped. The index component of a striped VSAM data set has a limit of 255 extents, regardless of striping. Because a striped VSAM data set can have a maximum of 16 stripes, a striped data component can have a maximum of 4080 extents.

Starting in z/OS V1R7, the 255-extent per stripe limit is removed if the extent constraint removal parameter in the data class is set to  $Y$  (yes). The default value is N (no), to enforce the 255-extent limit. This limit must be enforced if the data set might be shared with a pre-V1R7 system.

*Allocation Restrictions:* The Space Constraint Relief attribute will not be considered for striped data sets. The intended purposes for data striping follow:

- Spread the data across volumes (a basic implementation technique for any data that is striped).
- Provide >5 extent relief (completed for all allocations for VSAM striped data, regardless of the specification).

**Control Area Size Calculation:** The control area (CA) size for striped VSAM data is a factor of the stripe count. A VSAM striped data set can be striped up to a count of 16. The minimum size for an allocation is a single track. Though the maximum CA size for a non-striped VSAM is a cylinder, such is not necessarily the case for a striped data set. Traditionally that would have meant that the maximum CA size, based on 3390 geometry, would be 15 tracks. That changes with striped VSAM data sets in that the maximum CA size now has to accommodate the maximum stripe count (16), and so the maximum CA now becomes 16 tracks. Further complicating the issue is the fact that CA sizes must now be compatible with extended addressable volumes. Consequently, the CA size divided by the stripe count must be divisible into the multi-cylinder unit of 21 cylinders (315 tracks) -- 1, 3, 5, 7, 9 or 15 tracks.

The required allocation quantity now becomes a factor of both user specified amount and stripe count. As an example, take a specification for space of TRACKS(1 1) with the following results:

- v For nonstriped, traditional VSAM, a control area size of one track with a resulting primary and secondary allocation quantity of 1 track.
- For a striped data set which is also non-spanned, with a striped count maximum of 16, the control area size is then 16 tracks with a resulting primary and secondary quantity of 16 tracks.

For another example, take the specification of TRACKS(16 4): for non-striped, traditional VSAM, a control area size of 16 tracks is not allowed, so the allocation of primary and secondary are adjusted upward to 20 tracks with a secondary of 5, and a CA size of 5 tracks per CA -- the CA size being compatible with multi-cylinder units. For a striped data set which is also non-spanned, with a stripe count of 3, the CA size is dictated by the smaller of the primary and secondary allocation. The system would arrive at a CA size of 4 in this instance. However that CA size is not divisible by the number of stripes, so it is adjusted upwards to 6 tracks per CA. Because there are 3 stripes, the allocation amount per volume is 2 tracks. But since 2 tracks is not compatible with extended addressable volumes, it must be adjusted downward. The net result is a CA size of 3 tracks . The primary allocation must be a multiple of the CA size, so it is adjusted up to 18, and the secondary allocation also must be adjusted to a multiple of the CA size. The primary allocation would be 18 tracks, and the secondary allocation would be increased to 6 tracks.

A larger CA results in a larger number of control intervals (CIs) in the CA, resulting in a larger number of entries to index in a data set organization containing an index (KSDS and VRRDS), with the end result being a requirement for a larger index CI size.

The calculations are different for a striped data set that allows spanned records. The CA size for such a data set does not have to be evenly divisible into the multi cylinder unit of 21 cylinders (315 tracks). Because of this, a striped data set that allows spanned records is always allocated in the track managed space of each volume at define time. However, if such a data set does have a computed CA size that is EAV compatible (1, 3, 5, 7, 9 or 15 tracks), then it can extend into the cylinder managed portion of EAV volumes.

In case of a three-striped dataset with is spanned, the CA size would be first dictated by the smaller of the primary and secondary allocation. We would arrive at a CA size of 4 in this instance. However, that CA size is not divisible by the number of stripes, so it is adjusted upwards to 6 tracks per CA. Because there are 3 stripes, the allocation amount per volume is 2 tracks. Even though 2 is not compatible with extended addressable volumes, for striped data sets with spanned records, we do not adjust it downward. The CA size remains at 6. The primary allocation must be a multiple of the CA size, so it is adjusted to 18, and the secondary allocation would be increased to 6 tracks. This data set is allocated in the track managed space of the volume at define time.

**Processing Considerations for Striped Data Sets:** The basic restrictions associated with data sets in the extended format also apply to striped data sets.

In addition, VSAM striped data sets do not support: • Improved CI access.

For the alternate index, neither the data nor the index will be striped.

### **Compressed Data**

To use compression, a data set must be in extended format. Only extended-format key-sequenced data sets can be compressed. The compressed data records have a slightly different format than logical records in a data set that will not hold compressed data. This results in several incompatibilities that can affect the definition of the data set or access to records in the data set:

• The maximum record length for nonspanned data sets is three bytes less than the maximum record length of data sets that do not contain compressed data (this length is CISIZE-10).

- v The relative byte address (RBA) of another record, or the address of the next record in a buffer, cannot be determined using the length of the current record or the length of the record provided to VSAM.
- The length of the stored record can change when updating a record without any length change.
- v The key and any data in front of the key will not be compressed. Data sets with large key lengths and RKP data lengths might not be good candidates for compression.
- v Only the data component of the base cluster is eligible for compression. Alternate indexes are not eligible for compression.
- The global shared resources (GSR) option is not permitted for compressed data sets.

In addition to these incompatibilities, the data set must meet certain requirements to permit compression at the time it is allocated:

- The data set must have a primary allocation of at least 5 MBs, or 8 MBs if no secondary allocation is specified.
- v The maximum record length specified must be at least key offset plus key length plus forty bytes.
- v Compressed data sets must be SMS managed. The mechanism for requesting compression for VSAM data sets is through the SMS data class COMPACTION=Y parameter.

Spanned record data sets require the key offset plus the key length to be less than or equal to the control interval size minus fifteen. These specifications regarding the key apply to alternate keys as well as primary keys.

Compressed data sets cannot be accessed using control interval (CI) processing except for VERIFY and VERIFY REFRESH processing and may not be opened for improved control interval (ICI) processing. A compressed data set can be created using the LIKE keyword and not just using a data class.

## **Access to Records in a VSAM Data Set**

You can use addressed-sequential and addressed-direct access for the following types of data sets:

- Entry-sequenced data sets
- Key-sequenced data sets

You can use keyed-sequential, keyed-direct, and skip-sequential access for the following types of data sets:

- Key-sequenced data sets
- Fixed-length RRDSs
- Variable-length RRDS

All types of VSAM data sets, including linear, can be accessed by control interval access, but this is used only for very specific applications. CI mode processing is not permitted when accessing a compressed data set. The data set can be opened for CI mode processing to permit VERIFY and VERIFY REFRESH processing only. Control interval access is described in [Chapter 11, "Processing Control Intervals,"](#page-206-0) [on page 183.](#page-206-0)

### **Access to Entry-Sequenced Data Sets**

Entry-sequenced data sets are accessed by address, either sequentially or directly. When addressed sequential processing is used to process records in ascending relative byte address (RBA) sequence, VSAM automatically retrieves records in stored sequence.

To access a record directly from an entry-sequenced data set, you must supply the RBA for the record as a search argument. For information about obtaining the RBA, see ["Entry-Sequenced Data Sets" on page 79.](#page-102-0)

Skip-sequential processing is not supported for entry-sequenced data sets.

### **Access to Key-Sequenced Data Sets**

The most effective way to access records of a key-sequenced data set is by key, using the associated prime index.

#### **Keyed-Sequential Access**

Sequential access is used to load a key-sequenced data set and to retrieve, update, add, and delete records in an existing data set. When you specify sequential as the mode of access, VSAM uses the index to access data records in ascending or descending sequence by key. When retrieving records, you do not need to specify key values because VSAM automatically obtains the next logical record in sequence.

Sequential processing can be started anywhere within the data set. While positioning is not always required (for example, the first use of a data set starts with the first record), it is best to specify positioning using one of the following methods:

- Use the POINT macro.
- v Issue a direct request with note string positioning (NSP), and change the request parameter list with the MODCB macro from "direct" to "sequential" or "skip sequential".
- v Use MODCB to change the request parameter list to last record (LRD), backward (BWD), and direct NSP; then change the RPL to SEQ, BWD, and SEQ.

Sequential access enables you to avoid searching the index more than once. Sequential is faster than direct for accessing multiple data records in ascending key order.

#### **Keyed-Direct Access**

Direct access is used to retrieve, update, delete and add records. When direct processing is used, VSAM searches the index from the highest level index-set record to the sequence-set for each record to be accessed. Searches for single records with random keys is usually done faster with direct processing. You need to supply a key value for each record to be processed.

For retrieval processing, either supply the full key or a generic key. The generic key is the high-order portion of the full key. For example, you might want to retrieve all records whose keys begin with the generic key AB, regardless of the full key value. Direct access lets you avoid retrieving the entire data set sequentially to process a small percentage of the total number of records.

#### **Skip-Sequential Access**

Skip-sequential access is used to retrieve, update, delete, and add records. When skip-sequential is specified as the mode of access, VSAM retrieves selected records, but in ascending sequence of key values. Skip-sequential processing lets you avoid retrieving a data set or records in the following inefficient ways:

- v Entire data set sequentially to process a small percentage of the total number of records
- Desired records directly, which would cause the prime index to be searched from the top to the bottom level for each record

#### **Addressed Access**

Another way of accessing a key-sequenced data set is addressed access, using the RBA of a logical record as a search argument. If you use addressed access to process key-sequenced data, you should be aware that RBAs might change when a control interval split occurs or when records are added, deleted, or changed in size. With compressed data sets, the RBAs for compressed records are not predictable. Therefore, access by address is not suggested for normal use.

## **Access to Linear Data Sets**

You can access a linear data set with VSAM, the DIV macro, or window services.

To update a linear data set using VSAM, you must use control interval access, and must have control authority. To read a linear data set with VSAM, you must use control interval access, and must have read authority. For more information, see [Chapter 11, "Processing Control Intervals," on page 183,](#page-206-0) especially ["Access to a](#page-207-0) [Control Interval" on page 184.](#page-207-0) See also the DEFINE CATALOG topic in *z/OS DFSMS Access Method Services Commands* for available options and associated restrictions for the LINEAR parameter.

The following family of window services for accessing linear data sets is described in *z/OS MVS Programming: Assembler Services Guide* and *z/OS MVS Programming: Assembler Services Reference ABE-HSP*:

- CSRIDAC -- Request or Terminate Access to a Data Object
- CSRVIEW -- View an Object
- CSREVW -- View an Object and Sequentially Access It
- CSRREFR -- Refresh an Object
- CSRSCOT -- Save Object Changes in a Scroll Area
- CSRSAVE -- Save Changes Made to a Permanent Object

**Related reading:** For information about using data-in-virtual (DIV), see *z/OS MVS Programming: Assembler Services Guide*.

### **Access to Fixed-Length Relative-Record Data Sets**

The relative record number is always used as a search argument for a fixed-length RRDS.

#### **Keyed-Sequential Access**

Sequential processing of a fixed-length RRDS is the same as sequential processing of an entry-sequenced data set. Empty slots are automatically skipped by VSAM.

#### **Skip-Sequential Access**

Skip-sequential processing is treated like direct requests, except that VSAM maintains a pointer to the record it just retrieved. When retrieving subsequent records, the search begins from the pointer, rather than from the beginning of the data set. Records must be retrieved in ascending sequence.

#### **Keyed-Direct Access**

A fixed-length RRDS can be processed directly by supplying the relative record number as a key. VSAM converts the relative record number to an RBA and determines the control interval containing the requested record. If a record in a slot flagged as empty is requested, a no-record-found condition is returned. You cannot use an RBA value to request a record in a fixed-length RRDS.

### **Access to Variable-Length Relative-Record Data Sets**

The relative record number is used as a search argument for a variable-length RRDS.

#### **Keyed-Sequential Access**

Sequential processing of a variable-length RRDS is the same as for an entry-sequenced data set. On retrieval, relative record numbers that do not exist are skipped. On insert, if no relative record number is supplied, VSAM uses the next available relative record number.

#### **Skip-Sequential Access**

Skip-sequential processing is used to retrieve, update, delete, and add variable-length RRDS records. Records must be retrieved in ascending sequence.

#### **Keyed-Direct Access**

A variable-length RRDS can be processed directly by supplying the relative record number as a key. If you want to store a record in a specific relative record position, use direct processing and assign the desired relative record number. VSAM uses the relative record number to locate the control interval containing the requested record. You cannot use an RBA value to request a record in a variable-length RRDS.

### **Access to Records through Alternate Indexes**

You can use access method services to define and build one or more alternate indexes over a key-sequenced or entry-sequenced data set, which is called the base cluster. An alternate index provides access to records by using more than one key. The alternate index accesses records in the same way as the prime index of a key-sequenced data set. An alternate index eliminates the need to store multiple copies of the same information for different applications. The alternate index is built from all the records in a base cluster. However, it is not possible to build an alternate index from only specific records in the base cluster.

Unlike a primary key, which must be unique, the key of an alternate index can refer to more than one record in the base cluster. An alternate-key value that points to more than one record is nonunique. If the alternate key points to only one record, the pointer is unique.

**Restriction:** The maximum number of nonunique pointers associated with an alternate index data record cannot exceed 32 767.

Alternate indexes are not supported for linear data sets, RRDS, or reusable data sets (data sets defined with the REUSE attribute). For information about defining and building alternate indexes, see ["Defining Alternate Indexes" on page 121.](#page-144-0)

<span id="page-122-0"></span>The alternate index is a key-sequenced data set; it consists of an index component and a data component. The records in the data component contain an alternate key and one or more pointers to data in the base cluster. For an entry-sequenced base cluster, the pointers are RBA values. For a key-sequenced base cluster, the pointers are primary-key values.

Each record in the data component of an alternate index is of variable length and contains header data, the alternate key, and at least one pointer to a base data record. Header data is fixed length and provides the following information:

- Whether the alternate index data record contains primary keys or RBA pointers
- v Whether the alternate index data record contains unique or nonunique keys
- The length of each pointer
- The length of the alternate key
- The number of pointers

## **Alternate Index Structure for a Key-Sequenced Data Set**

Figure 17 shows the structure of an alternate index with nonunique keys connected to a key-sequenced data set. The person's name is the alternate key in this example. The customer number is the primary key.

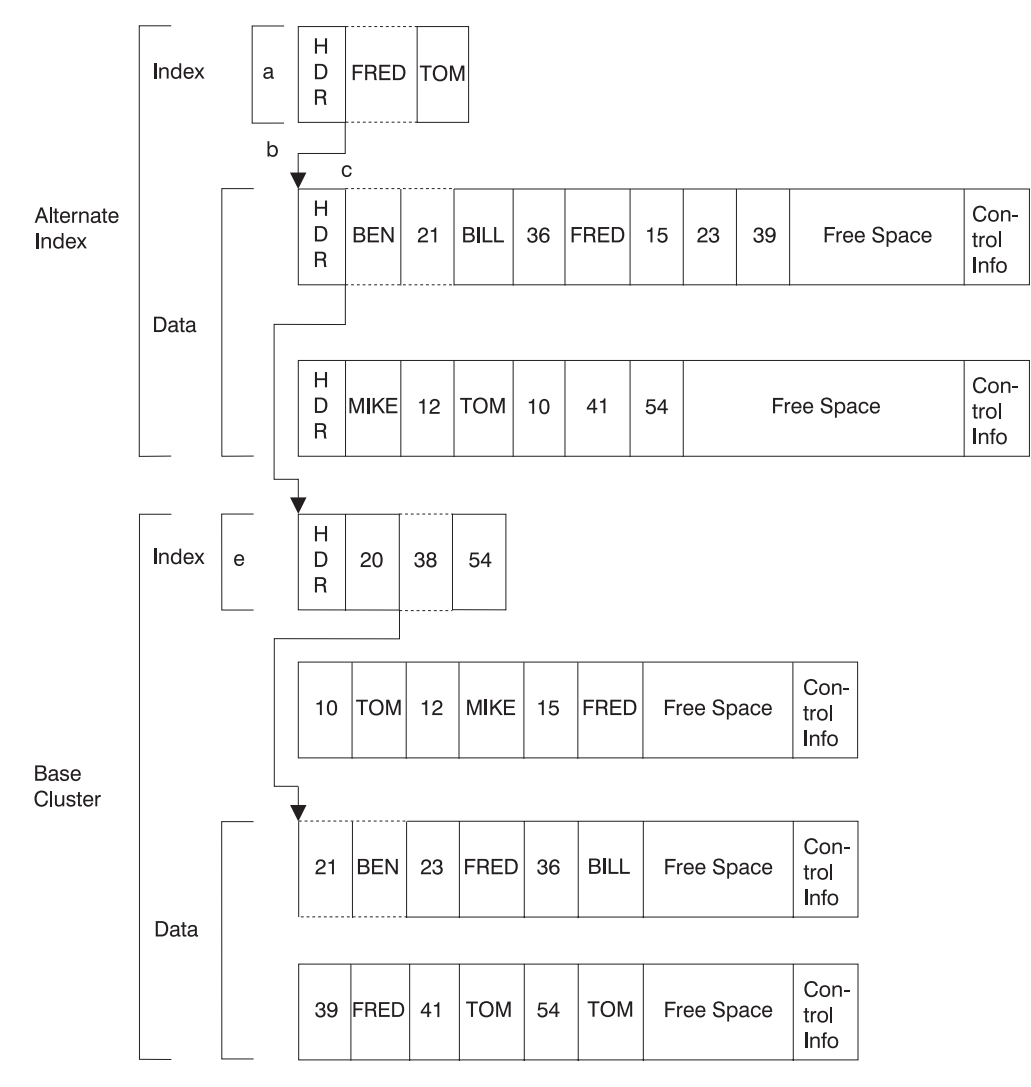

*Figure 17. Alternate Index Structure for a Key-Sequenced Data Set*

If you ask to access records with the alternate key of BEN, VSAM does the following:

- 1. VSAM scans the index component of the alternate index, looking for a value greater than or equal to BEN.
- 2. The entry FRED points VSAM to a data control interval in the alternate index.
- 3. VSAM scans the alternate index data control interval looking for an entry that matches the search argument, BEN.
- 4. When located, the entry BEN has an associated key, 21. The key, 21, points VSAM to the index component of the base cluster.
- 5. VSAM scans the index component for an entry greater than or equal to the search argument, 21.
- 6. The index entry, 38, points VSAM to a data control interval in the base cluster. The record with a key of 21 is passed to the application program.

RBAs are always written as fullword binary integers.

## **Alternate Index Structure for an Entry-Sequenced Data Set**

[Figure 18 on page 101](#page-124-0) illustrates the structure of an alternate index connected to an entry-sequenced data set. The salesman's name is the alternate key in this example.

<span id="page-124-0"></span>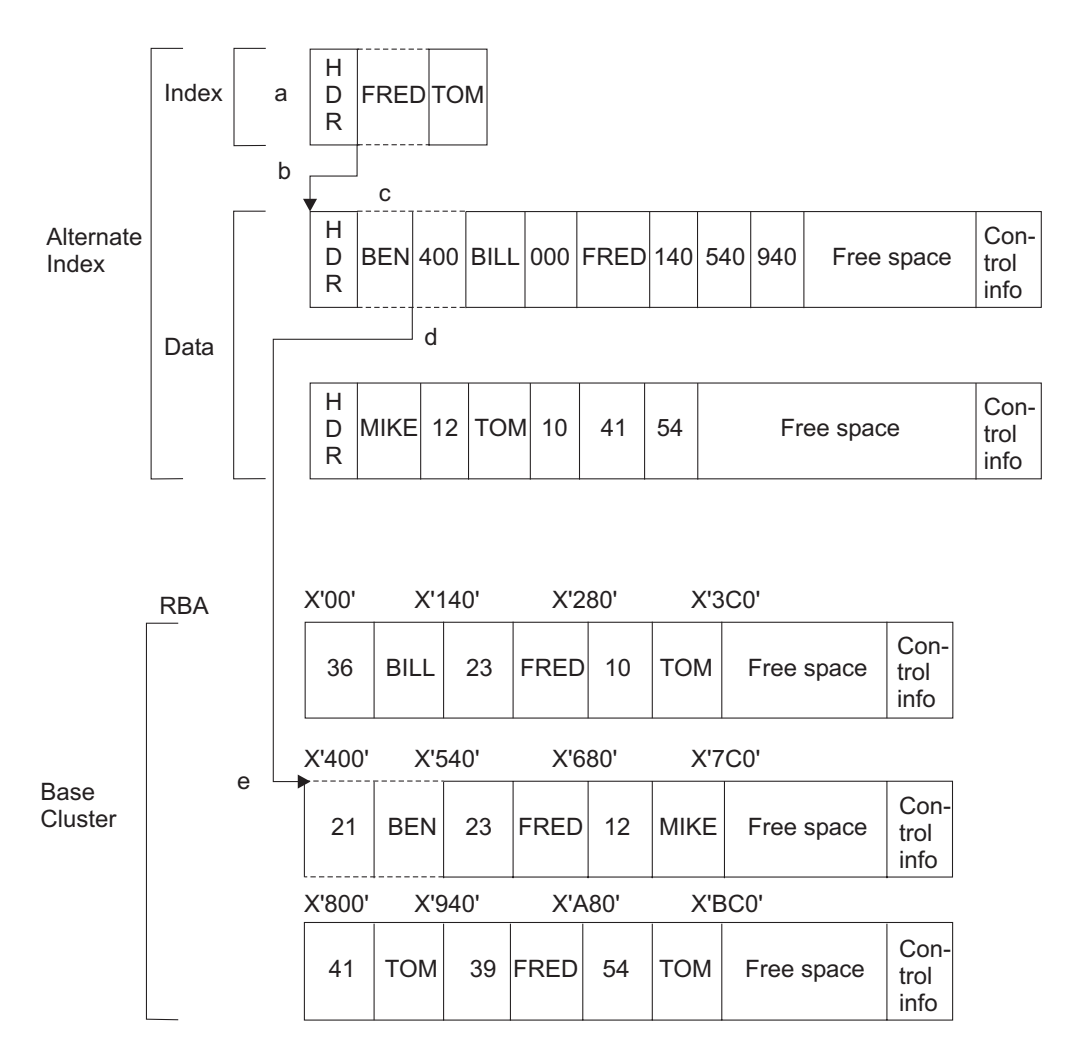

**Note:** RBAs are always written as full word binary integers.

*Figure 18. Alternate Index Structure for an Entry-Sequenced Data Set*

If you ask to access records with the alternate key of BEN, VSAM does the following:

- 1. VSAM scans the index component of the alternate index, looking for a value greater than or equal to BEN.
- 2. The entry FRED points VSAM to a data control interval in the alternate index.
- 3. VSAM scans the alternate index data control interval looking for an entry that matches the search argument, BEN.
- 4. When located, the entry BEN has an associated pointer, 400, that points to an RBA in the base cluster.
- 5. VSAM retrieves the record with an RBA of X'400' from the base cluster.

### **Building of an Alternate Index**

When you build an alternate index, the alternate key can be any field in the base data set's records that has a fixed length and a fixed position in each record. The alternate-key field must be in the first segment of a spanned record. Keys in the data component of an alternate index are not compressed; the entire key is represented in the alternate-index data record.

A search for a given alternate key reads all the base cluster records containing this alternate key. For example, [Figure 17 on page 99](#page-122-0) and [Figure 18 on page 101](#page-124-0) show that one salesman has several customers. For the key-sequenced data set, several primary-key pointers (customer numbers) are in the alternate-index data record. There is one for each occurrence of the alternate key (salesman's name) in the base data set. For the entry-sequenced data set, several RBA pointers are in the alternate index data record. There is one for each occurrence of the alternate key (salesman's name) in the base data set. The pointers are ordered by arrival time.

Before a base cluster can be accessed through an alternate index, a path must be defined. A path provides a way to gain access to the base data through a specific alternate index. To define a path use the access method services command DEFINE PATH.

For information about defining an alternate index, see ["Defining Alternate](#page-144-0) [Indexes" on page 121.](#page-144-0) For information about defining a path, see ["Defining a](#page-147-0) [Path" on page 124.](#page-147-0)

## **Automatic Upgrade of Alternate Indexes**

VSAM determines the number of resources required to complete upgrading all the alternate indexes defined for the base VSAM cluster. If there are insufficient resources, the request fails and the application has the option of retrying the failed request.

## **Data Compression**

When deciding whether to compress data, consider the following guidelines and rules:

- Compress when an existing data set is approaching the 4 gigabyte VSAM size limit or when you have capacity constraints
- Only SMS-managed data is eligible for compression
- The data set must be an extended format key-sequenced data set
- Control interval access is not permitted
- v Compression could require excessive amounts of storage when processed in locate mode (OPTCD=LOC)
- The GSR option is not permitted for compressed data sets
- Compression processing can negatively impact CPU and elapsed times.

You can convert an application to compression processing if the application uses data that can be highly compressible based on the structure or type of data. One consideration could be the length of the data records:

- The records can be large relative to the size of a control interval.
- v Smaller control interval sizes can be desirable because of the random structure of the data.
- When a smaller control interval size is used without compressing data records, the length of the records can require a spanned data set. Records placed in a spanned data set are less likely to span control intervals when compression is used. The result could improve performance when VSAM processes the data because the amount of input/output required to GET or PUT the record is reduced.

Any program other than DFSMSdss, REPRO, and any other physical data copy/move program that does direct input/output to DASD for data sets which

have data in compressed format can compromise data integrity. These programs must be modified to access the data using VSAM keyed access to permit expansion of compressed data.

# **Chapter 7. Defining VSAM Data Sets**

This chapter covers the following topics.

#### **Topic**

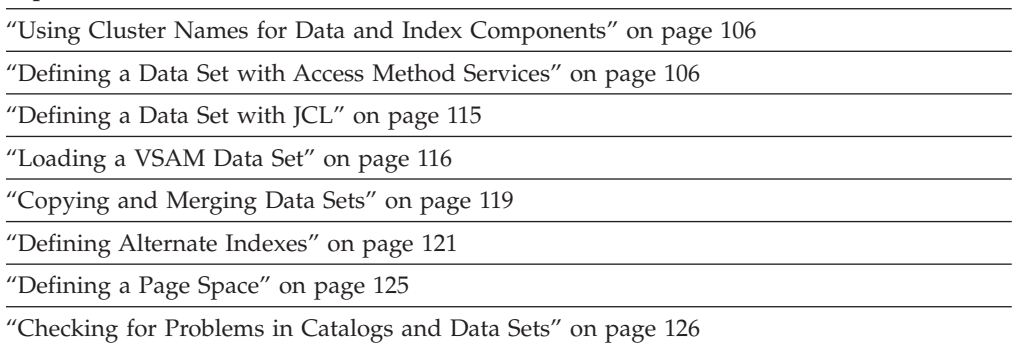

["Deleting Data Sets" on page 127](#page-150-0)

This topic explains how to define VSAM data sets. Other topics provide examples and related information:

- For an example of defining a VSAM data set, see [Chapter 8, "Defining and](#page-152-0) [Manipulating VSAM Data Sets: Examples," on page 129.](#page-152-0)
- v For examples of defining VSAM data sets, see *z/OS DFSMS Access Method Services Commands*.
- v For information about defining a data set using RLS, see ["Locking" on page 231.](#page-254-0)

VSAM data sets are defined using either access method services commands or JCL dynamic allocation. A summary of defining a VSAM data sets follows:

- 1. VSAM data sets must be cataloged. If you want to use a new catalog, use access method services commands to create a catalog. The procedure for defining a catalog is described in *z/OS DFSMS Managing Catalogs*.
- 2. Define a VSAM data set in a catalog using the TSO ALLOCATE command, the access method services ALLOCATE or DEFINE CLUSTER command, dynamic allocation, or JCL. Before you can define a VSAM data set with dynamic allocation or JCL, SMS must be active on your system. Dynamic allocation and JCL do not support most of the DEFINE options available with access method services.
- 3. Load the data set with either the access method services REPRO command or your own loading program.
- 4. Optionally, define any alternate indexes and relate them to the base cluster. Use the access method services DEFINE ALTERNATEINDEX, DEFINE PATH, and BLDINDEX commands to do this.

After any of these steps, you can use the access method services LISTCAT and PRINT commands to verify what has been defined, loaded, or processed. The LISTCAT and PRINT commands are useful for identifying and correcting problems.

## <span id="page-129-0"></span>**Using Cluster Names for Data and Index Components**

For a key-sequenced data set, a cluster is the combination of the data component and the index component. The cluster provides a way to treat the index and data components as a single component with its own name. You can also give each component a name. Fixed-length RRDSs, entry-sequenced data sets, and linear data sets are considered to be clusters without index components. To be consistent, cluster names are normally used for processing these data sets.

### **Defining a Data Set with Access Method Services**

VSAM data sets can be defined with either the DEFINE CLUSTER command or the ALLOCATE command. When a cluster is defined, VSAM uses the following catalog entries to describe the cluster:

- v A cluster entry describes the cluster as a single component.
- v A data entry describes the cluster's data component.
- v For a key-sequenced data set, an index entry describes the cluster's index component.

All of the cluster's attributes are recorded in the catalog. The information that is stored in the catalog provides the details needed to manage the data set and to access the VSAM cluster or the individual components.

If you use DEFINE CLUSTER, attributes of the data and index components can be specified separately from attributes of the cluster.

- v If attributes are specified for the cluster and not the data and index components, the attributes of the cluster (except for password and USVR security attributes) apply to the components.
- v If an attribute that applies to the data or index component is specified for both the cluster and the component, the component specification overrides the cluster's specification.

If you use ALLOCATE, attributes can be specified only at the cluster level.

### **Naming a Cluster**

You specify a name for the cluster when defining it. Usually, the cluster name is given as the dsname in JCL. A cluster name that contains more than 8 characters must be segmented by periods; 1 to 8 characters can be specified between periods. A name with a single segment is called an unqualified name. A name with more than 1 segment is called a qualified name. Each segment of a qualified name is called a qualifier.

You can, optionally, name the components of a cluster. Naming the data component of an entry-sequenced cluster or a linear data set, or the data and index components of a key-sequenced cluster, makes it easier to process the components individually.

If you do not explicitly specify a data or index component name when defining a VSAM data set or alternate index, VSAM generates a name. Also, when you define a user catalog, VSAM generates only an index name for the user catalog (the name of the user catalog is also the data component name). VSAM uses the following format to generate names for both system-managed and non-system-managed data sets:

1. If the last qualifier of the name is CLUSTER, replace the last qualifier with DATA for the data component and INDEX for the index component.

Cluster name: SALES.REGION2.CLUSTER Generated data name = SALES.REGION2.DATA Generated index name = SALES.REGION2.INDEX

2. ELSE if the cluster name is less than or equal to 38 characters, then append .DATA to the end of the cluster name for the data component and a .INDEX for the index component.

Cluster name: DEPT64.ASSET.INFO Generated data name = DEPT64.ASSET.INFO.DATA Generated index name = DEPT64.ASSET.INFO.INDEX

3. ELSE if the cluster name is between 39 and 42 characters inclusive, then append a .D to the end of the cluster name for the data component and a .I for the index component.

```
Cluster name: DEPTABCD.RESOURCE.REGION66.DATA1234.STUFF
Generated data name = DEPTABCD.RESOURCE.REGION66.DATA1234.STUFF.D
Generated index name = DEPTABCD.RESOURCE.REGION66.DATA1234.STUFF.I
```
4. ELSE if the name is longer than 42 characters, and the last qualifier is not CLUSTER, use the first  $(N-1)$  qualifiers of the cluster, alternate index, or user catalog name up to the first four qualifiers, and append as many 8-character qualifiers as necessary to produce a 5-qualifier name.

Cluster name: DIV012.GROUP16.DEPT98.DAILYLOG.DEC1988.BACK Generated data name = DIV012.GROUP16.DEPT98.DAILYLOG.TY7RESNO Generated index name = DIV012.GROUP16.DEPT98.DAILYLOG.YIIQHNTR

After a name is generated, VSAM searches the catalog to ensure that the name is unique. If a duplicate name is found, VSAM continues generating new names using the format outlined in 4 until a unique one is produced.

### **Duplicate Data Set Names**

VSAM prevents you from cataloging two objects with the same name in the same catalog. VSAM also prevents you from altering the name of an object so that its new name duplicates the name of another object in the same catalog. VSAM does not prevent duplication of names from one catalog to another however. **If you have multiple catalogs, you should ensure that a data set name in one catalog is not duplicated in another catalog.** The multilevel alias facility assigns a data set name to a unique catalog. However, if the number of alias levels searched is changed, it is possible that duplicate data set names could occur. If the number of alias search levels is changed, the former name cannot be located with the multilevel alias facility unless the levels are changed back. See *z/OS DFSMS Managing Catalogs*.

*z/OS DFSMS Access Method Services Commands* describes the order in which one of the catalogs available to the system is selected to contain the to-be-defined catalog entry. When you define an object, you should ensure that the catalog the system selects is the catalog you want the object entered.

Data set name duplication is not prevented when a user catalog is imported into a system. No check is made to determine if the imported catalog contains an entry name that already exists in another catalog in the system.

### **Temporary Data Set Names**

You can use the access method services ALLOCATE or TSO ALLOCATE command to define a temporary system-managed VSAM data set. A temporary system-managed data set can also be allocated directly through JCL.

Temporary system-managed VSAM data sets do not require that you specify a data set name. If you specify a data set name it must begin with & or &&:

DSNAME(&CLUSTER)

See ["Examples of Defining Temporary VSAM Data Sets" on page 131](#page-154-0) for information about using the ALLOCATE command to define a temporary system-managed VSAM data set. See ["Temporary VSAM Data Sets" on page 271](#page-294-0) for information about restrictions on using temporary data sets.

# **Specifying Cluster Information**

When you define a cluster, you can directly specify certain descriptive, performance, security and integrity information. Other sources provide information you omit or the system does not let you provide.

If the Storage Management Subsystem (SMS) is active, and you are defining a system-managed cluster, you can explicitly specify the data class, management class, and storage class parameters and take advantage of attributes defined by your storage administrator. You can also implicitly specify the SMS classes by taking the system determined defaults if such defaults have been established by your storage administrator. The SMS classes are assigned only at the cluster level. You cannot specify them at the data or index level.

If SMS is active and you are defining a non-system-managed cluster, you can also explicitly specify the data class or take the data class default if one is available. Management class and storage class are not supported for non-system-managed data sets.

If you are defining a non-system-managed data set and you do not specify the data class, you must explicitly specify all necessary descriptive, performance, security, and integrity information through other access method services parameters. Most of these parameters can be specified for the data component, the index component, or both. Specify information for the entire cluster with the CLUSTER parameter. Specify information for only the data component with the DATA parameter and for only the index component with the INDEX parameter. See "Using Access Method Services Parameters" for an explanation of the types of descriptive, performance, security, and integrity information specified using these parameters.

Both the data class and some other access method services parameters can be used to specify values to the same parameter, for example, the control interval size. The system uses the following order of precedence, or filtering, to determine which parameter value to assign.

- 1. Explicitly specified DEFINE command parameters
- 2. Modeled attributes (assigned by specifying the MODEL parameter on the DEFINE command)
- 3. Data class attributes
- 4. DEFINE command parameter defaults

## **Using Access Method Services Parameters**

If you do not use the SMS classes to specify the necessary descriptive, performance, security, and integrity information, you must use access method services parameters.

### **Descriptive Parameters**

The following access method services parameters provide descriptive information:

- v **INDEXED|NONINDEXED|NUMBERED|LINEAR parameter**—Specifies the type of data organization used (key sequenced, entry sequenced, relative record, or linear).
- v **RECORDSIZE parameter**—Specifies the average and maximum lengths of data records. The RECORDSIZE parameter is not used for a linear data set.

A variable-length RRDS is defined using NUMBERED and RECORDSIZE, where the average and maximum record length must be different.

If the actual length of an entry-sequenced, key-sequenced, or variable-length RRDS record is less than the maximum record length, VSAM saves disk space by storing the actual record length in the record definition field (RDF). The RDF is not adjusted for fixed-length RRDSs.

- v **KEYS parameter**—Specifies the length and position of the key field in the records of a key-sequenced data set.
- v **CATALOG parameter**—Specifies the name and password of the catalog in which the cluster is to be defined.
- v **VOLUMES parameter**—Specifies the volume serial numbers of the volumes on which space is allocated for the cluster. You can specify up to 59 DASD volumes.
- v **RECORDS|KILOBYTES|MEGABYTES|TRACKS|CYLINDERS parameter**—Specifies the amount of space to allocate for the cluster. The CYLINDERS, TRACKS, MEGABYTES, KILOBYTES, and RECORDS parameters are permitted for a linear data set. If you specify the RECORDS parameter for a linear data set, the system allocates space with the number of control intervals equal to the number of records. (Linear data sets do not have records; they have objects that are contiguous strings of data.)
- v **RECATALOG parameter**—Specifies if an entry is recreated from information in the VSAM volume data set (VVDS), or defined for the first time.
- v **REUSE|NOREUSE parameter**—Specifies if the cluster is reusable for temporary storage of data. See ["Reusing a VSAM Data Set as a Work File" on](#page-142-0) [page 119.](#page-142-0)
- v **BUFFERSPACE parameter**—Specifies the minimum amount of I/O buffer space that must be allocated to process the data set. See ["Determining I/O Buffer](#page-191-0) [Space for Nonshared Resource" on page 168.](#page-191-0)

#### **Performance Parameters**

The following access method services parameters provide performance information. All these performance options are discussed in [Chapter 10,](#page-180-0) ["Optimizing VSAM Performance," on page 157.](#page-180-0)

**• CONTROLINTERVALSIZE parameter**—Specifies the control interval size for VSAM to use (instead of letting VSAM calculate the size).

The size of the control interval must be large enough to hold a data record of the maximum size specified in the RECORDSIZE parameter unless the data set was defined with the SPANNED parameter.

Specify the CONTROLINTERVALSIZE parameter for data sets that use shared resource buffering, so you know what control interval size to code on the BLDVRP macro.

- **SPANNED parameter—Specifies whether records can span control intervals.** The SPANNED parameter is not permitted for fixed-length and variable-length RRDSs, and linear data sets.
- **SPEED | RECOVERY parameter—Specifies whether to preformat control areas** during initial loading of a data set. See ["Using a Program to Load a Data Set"](#page-140-0) [on page 117.](#page-140-0)
- v **VOLUMES parameter for the index component**—Specifies whether to place the cluster's index on a separate volume from data.
- v **FREESPACE parameter**—Specifies the amount of free space to remain in the data component of a key-sequenced data set or variable-length RRDS's control intervals and control areas when the data records are loaded.

### **Security and Integrity Parameters**

The following access method services parameters provide security and integrity information. See [Chapter 5, "Protecting Data Sets," on page 59](#page-82-0) for more information about the types of data protection available.

- v **Passwords**—Because passwords are not supported for system-managed data sets, this information pertains to non-system-managed data sets only. See *z/OS DFSMS Access Method Services Commands*.
- AUTHORIZATION parameter—Specifies your own authorization routine to verify that a requester has the right to gain access to data.
- v **EXCEPTIONEXIT parameter**—Specifies an I/O error-handling routine (the exception exit routine) that is entered if the program does not specify a SYNAD exit. See [Chapter 16, "Coding VSAM User-Written Exit Routines," on page 243](#page-266-0) for information about VSAM user-written exit routines.
- v **WRITECHECK parameter**—Specifies whether to verify that write operations have completed and that the data can be read.
- **SHAREOPTIONS parameter—Specifies whether and to what extent data is to** be shared among systems, and jobs.
- v **ERASE parameter**—Specifies whether to erase the information a data set contains when you delete the data set.

To control the erasure of data in a VSAM component whose cluster is RACF protected and cataloged, you can use an ERASE attribute in a generic or discrete profile. For information about specifying and using the ERASE option, see ["Erasing DASD Data" on page 63](#page-86-0) and ["Generic and Discrete Profiles for VSAM](#page-83-0) [Data Sets" on page 60.](#page-83-0)

#### **Restriction** :

Defining a new KEYRANGE data set is no longer supported. For more information about converting key-range data sets, see the *z/OS DFSMShsm Implementation and Customization Guide*.

## **Allocating Space for VSAM Data Sets**

When you define a data set, you or SMS must specify the amount of space to allocate for the data set. If SMS is active, you can specify a data class and take advantage of the space allocation set by your storage administrator. If you want to specify space explicitly, you can specify it for VSAM data sets in units of records, kilobytes, megabytes, tracks, or cylinders. To maintain device independence, specify records, kilobytes or megabytes. The amount of space you allocate depends on the size of your data set and the index options you selected. ["Using Index](#page-203-0) [Options" on page 180](#page-203-0) explains the index options that improve performance.

If a guaranteed space storage class (STORAGECLASS parameter) is assigned to the data set and volume serial numbers are specified, primary space is allocated on all specified volumes if the following conditions are met. If these conditions are not met, the command fails and IGD*xxxx*I messages are printed:

• All volumes specified belong to the same storage group.

v The storage group to which these volumes belong is in the list of storage groups selected by the ACS routines for this allocation.

You can specify space allocation at the cluster or alternate-index level, at the data level only, or at both the data and index levels. It is best to allocate space at the cluster or data levels. VSAM allocates space if:

- v Allocation is specified at the cluster or alternate index level only, the amount needed for the index is subtracted from the specified amount. The remainder of the specified amount is assigned to data.
- v Allocation is specified at the data level only, the specified amount is assigned to data. The amount needed for the index is in addition to the specified amount.
- v Allocation is specified at both the data and index levels, the specified data amount is assigned to data and the specified index amount is assigned to the index.
- v Secondary allocation is specified at the data level, secondary allocation must be specified at the index level or the cluster level.

VSAM acquires space in increments of control areas. The control area size generally is based on primary and secondary space allocations. See ["Optimizing](#page-184-0) [Control Area Size" on page 161](#page-184-0) for information about optimizing control area size.

#### **Partial Release**

Partial release is used to release unused space from the end of an extended format data set and is specified through SMS management class or by the JCL RLSE subparameter. For data sets whose ending high used RBA is in track managed space, all space after the high used RBA is released on a CA boundary up to the high allocated RBA. If the high used RBA is not on a CA boundary, the high used amount is rounded to the next CA boundary. For data sets whose ending high used RBA is in cylinder-managed space, all space after the high used RBA is released on an MCU boundary up to the high allocated RBA. If the high used RBA is not on an MCU boundary, the high used amount is rounded to the next MCU boundary. Partial release restrictions include:

- Partial release processing is supported only for extended format data sets.
- Only the data component of the VSAM cluster is eligible for partial release.
- v Alternate indexes opened for path or upgrade processing are not eligible for partial release. The data component of an alternate index when opened as cluster could be eligible for partial release.
- Partial release processing is not supported for temporary close.
- Partial release processing is not supported for data sets defined with guaranteed space.

For extended format data sets, partial release can release unused space across multiple volumes, from the high used RBA (or next CA/MCU boundary) to the high allocated RBA. Partial release requires that the primary volumes in the data set be in ascending order by RBA. For example, the first volume could have RBAs 1 to 1000, the next 1001 to 2000, and so on. If the primary volumes appear out of order, partial release issues an error message and releases no space.

VSAM CLOSE will request partial release processing only if:

- Partial release was specified through SMS management class or by the JCL SPACE=(,,RLSE) parameter on the DD statement.
- The data set is defined as extended format.
- The data set was opened for OUTPUT processing.

v This is the last ACB closing for the data set (this includes all closes in the current address space, other address spaces in the system, and other systems).

#### **Small Data Sets**

On an extended address volume, partial release processing performed by the system for a non-striped VSAM data set ensures that point where unused space is to be released from is on a multi-cylinder unit boundary. Additionally, for a striped VSAM data set the system ensures that the point where unused space is to be released from for all stripes results in stripes of the same size. In either case, the system cannot release some or all of the unused space from the end of the data set.

If you allocate space for a data set in a unit smaller than one cylinder, VSAM allocates space in tracks when defining the data set. For data sets less than 1 cylinder in size, it is best to specify the maximum number of tracks required in the primary allocation for the data component, 1 track for the sequence set index (which should not be imbedded), and no secondary allocation for either data or index.

VSAM checks the smaller of primary and secondary space values against the specified device's cylinder size. If the smaller quantity is greater than or equal to the device's cylinder size, the control area is set equal to the cylinder size. If the smaller quantity is less than the device's cylinder size, the size of the control area is set equal to the smaller space quantity. The minimum control area size is one track. See ["Optimizing Control Area Size" on page 161](#page-184-0) for information about creating small control areas.

### **Multiple Cylinder Data Sets**

First, calculate the amount of space needed for the primary allocation. If the data set is larger than one cylinder, calculate and specify the number of cylinders needed for data in a newly defined data set for the primary allocation. Make the secondary allocation equal to or greater than one cylinder, but less than the primary allocation. ["Calculating Space for the Data Component of a KSDS" on](#page-137-0) [page 114](#page-137-0) demonstrates how to calculate the size of a data set.

See ["Using Index Options" on page 180](#page-203-0) for information about index options.

#### **Linear Data Sets**

You must allocate space in tracks, cylinders, records, kilobytes, or megabytes for a linear data set.

When you define a linear data set, you can specify a control interval size of 4096 to 32 768 bytes in increments of 4096 bytes. If not an integer multiple of 4096, the control interval size is rounded up to the next 4096 increment. The system chooses the best physical record size to use the track size geometry. For example, if you specify CISIZE(16384), the block size is set to 16 384. If the specified BUFFERSPACE is greater than 8192 bytes, it is decremented to a multiple of 4096. If BUFFERSPACE is less than 8192, access method services issues a message and fails the command.

### **Using VSAM Extents**

A *primary space allocation* is the initial amount of allocated space. When the primary amount on the first volume is used up, a secondary amount is allocated on that volume. Each time a new record does not fit in the allocated space, the system allocates more space in the secondary space amount. The system repeats allocating this space until the volume is out of space or the volume extent limit of 123 is reached.

For nonstriped VSAM data sets, you can specify in the SMS data class parameter whether to use primary or secondary allocation amounts when extending to a new volume. You can expand the space for a nonstriped VSAM component to 255 extents. For SMS-managed VSAM data sets, this extent limit is removed if Extent Constraint Removal is specified in the Data Class. The theoretical limit is then the maximum number of volumes (59), times 123 extents per volume, or 7257 extents.

You can expand the space for a striped VSAM component to 255 times the number of stripes. The VSAM limit of 255 extents is still enforced for any non-SMS-managed data set. The system reserves the last four extents for extending a component when the system cannot allocate the last extent in one piece.

**Note:** Starting in z/OS V1R7, the 255-extent per stripe limit is removed if the extent constraint removal parameter in the data class is set to Y (yes). The default value is N (no), to enforce the 255-extent limit. This limit must be enforced if the data set might be shared with a pre-V1R7 system.

For both guaranteed and nonguaranteed space allocations, when you allocate space for your data set, you can specify both a primary and a secondary allocation. Guaranteed and nonguaranteed space allocation work similarly until the system extends the data set to a new volume. The difference is that the guaranteed space data set uses the "candidate with space" amount that is already allocated on that volume.

With guaranteed space allocations, the primary allocation is allocated on the first volume as "PRIME" and all of the other guaranteed space volumes as "candidate with space". When all of the space on the primary volume is used, the system gets space on the primary volume using the secondary amount. When no more space can be allocated on the primary volume, the system uses the "candidate with space" amount on the next volume. Subsequent extends again use the secondary amounts to allocate space until the volume is full. Then the system uses the "candidate with space" amount on the next volume, and so forth.

#### **VSAM Extent Consolidation**

The system consolidates adjacent extents for VSAM data sets when extending on the same volume. VSAM extent consolidation is automatic and requires no action on your part. If the extents are adjacent, the new extent is incorporated into the previous extent.

**Example:** The old extent begins on cylinder 6, track 0, and ends on cylinder 9, track 14, and the new extent begins on cylinder 10, track 0, and ends on cylinder 12, track 14. The two extents are combined into one extent beginning on cylinder 6, track 0, and ending on cylinder 12, track 14. Instead of two extents, there is only one extent. Because VSAM combines the two extents, it does not increment the extent count, which reduces the amount of extents.

**Example:** You allocate a VSAM data set with CYLINDERS(3 1). The data set initially gets three cylinders and an additional cylinder every time the data set is extended. Suppose you extend this data set five times. If none of the extents are adjacent, the LISTCAT output shows allocations of cylinders 3,1,1,1,1,1, or a total of eight cylinders.

**Results:** Depending on which extents are adjacent, the LISTCAT output might show allocations of cylinders 5,1,1,1, or cylinders 3,5, or cylinders 3,2,3, as follows:

• For the 5,1,1,1 example, only the first three extents are adjacent.

- <span id="page-137-0"></span>v For the 3,5 example, the first and second extent are not adjacent, but the third through eighth extent are adjacent.
- v For the 3,2,3 example, the first and second extent are not adjacent, the second and third extents are adjacent, the third and fourth extents are not adjacent, and the last three extents are adjacent.

All types of SMS-managed VSAM data sets (KSDS, ESDS, RRDS, VRRDS, and LDS) use extent consolidation.

**Restriction:** VSAM does not support extent consolidation for the following types of data sets:

- Key-range data sets
- System data sets such as page spaces
- Catalogs
- VVDSs
- Non-system managed data sets
- Imbedded or replicated indexes
- VSAM data sets that you access using record-level sharing

## **Calculating Space for the Data Component of a KSDS**

You can use the following formula for any DASD. The number of blocks per track and control intervals per track depends on the DASD you are using. The following example shows how to calculate the size of the data component for a key-sequenced data set. The following are assumed for the calculations:

**Device type.** 3390 **Unit of space allocation.** Cylinders **Data control interval size.** 1024 bytes **Physical block size (calculated by VSAM).** 1024 bytes **Record size.** 200 bytes **Free space definition – control interval.** 20% **Free space definition – control area.** 10% **Number of records to be loaded.** 3000

You can calculate space for the data component as follows:

- 1. Number of bytes of free space  $(20\% \times 1024) = 204$  (round down)
- 2. Number of loaded records per control interval  $(1024-10-204)/200 = 4$ .
- 3. Number of physical blocks per track  $= 33$ .
- 4. Number of control intervals per track = 33.
- 5. Maximum number of control intervals per control area  $(33 \times 15) = 495$ .
- 6. Number of loaded control intervals per control area  $(495 \cdot 10\% \times 495) = 446$ .
- 7. Number of loaded records per cylinder  $(4 \times 446) = 1784$ .
- 8. Total space for data component  $(3000/1784)$  (rounded) = 2 cylinders.

The value  $(1024 - 10)$  is the control interval length minus 10 bytes for two RDFs and one CIDF. The record size is 200 bytes. On an IBM 3380, 31 physical blocks with 1024 bytes can be stored on one track. The value  $(33 \times 15)$  is the number of physical blocks per track multiplied by the number of data tracks per cylinder.

## <span id="page-138-0"></span>**Calculating Space for the Index Component**

There is no specific formula for calculating the space required for the index component. Use the access method services command LISTCAT to see how much space was allocated to the index component.

# **Using ALTER to Modify Attributes of a Component**

After a data set has been defined, you can change some of its attributes using the access method services command, ALTER. You identify the component by name, and specify the new attributes. ALTER can also be used to change an entry-sequenced data set, with the proper attributes, to a linear data set. The contents of the data set are not modified. See *z/OS DFSMS Access Method Services Commands* for an example of changing an entry-sequenced data set to a linear data set.

You cannot use ALTER to change a fixed-length RRDS into a variable-length RRDS, or vice versa.

## **Using ALTER to Rename Data Sets**

You can use the ALTER command to rename VSAM data sets and members of PDSs and PDSEs. ALTER can also convert system-managed data sets to non-system managed. See *z/OS DFSMS Access Method Services Commands* to determine which values or attributes you can alter for a particular data set type.

## **Defining a Data Set with JCL**

SMS must be active on your system before you can use JCL to define a VSAM data set. Any VSAM data set can be defined using JCL, except for a variable-length RRDS. Defining a VSAM data set using JCL has certain advantages. It takes less time to input and it makes syntax for defining the VSAM data set very similar to that used for accessing it.

DB2 provides striping on partitioned table spaces. Each of the partitions is a separate linear data set. Striping is used to perform parallel I/O concurrently against more than one of these partitions. The benefit of striping is only achievable if multiple partitions do not get allocated on the same volume. You can achieve volume separation without resorting to the storage class guaranteed space allocations on system-managed volumes.

Allocate all of the partitions in a single IEFBR14 job step using JCL. If an adequate number of volumes exist in the storage groups, and the volumes are not above the allocation threshold, the SMS allocation algorithms with SRM will ensure each partition is allocated on a separate volume.

DB2 striping is unrelated to VSAM striping (see ["Extended-Format VSAM Data](#page-111-0) [Sets" on page 88\)](#page-111-0). You can use both DB2 striping and VSAM striping for the same set of linear extended format data sets.

**Related reading**: See [Chapter 18, "Using Job Control Language for VSAM," on](#page-292-0) [page 269](#page-292-0) for information about the JCL keywords used to define a VSAM data set. See *z/OS MVS JCL Reference* and *z/OS MVS JCL User's Guide* for information about JCL keywords and the use of JCL.

### <span id="page-139-0"></span>**Loading a VSAM Data Set**

After a data set is defined, you can load records into it from a source data set. Depending on the type of VSAM data set being loaded, the source data set records might or might not need to be in a particular order.

- v Records being loaded into an entry-sequenced data set do not have to be submitted in any particular order. Entry-sequenced data set records are sequenced by their time of arrival rather than by any field in the logical record.
- v Fixed-length RRDS records are placed into slots specified either by a user-supplied or a VSAM-supplied relative record number. The relative record number is not part of the logical record, so it is not necessary that the records be submitted in any particular order.
- Records being loaded into a key-sequenced data set must be in ascending order by key, with no duplicate keys in the input data set.
- Records being loaded into a variable-length RRDS must be in ascending order by key, with no duplicate keys in the input data set. If they are loaded in sequential mode, VSAM assigns the relative record number.

With entry-sequenced or key-sequenced data sets, or RRDSs, you can load all the records either in one job or in several jobs. If you use multiple jobs to load records into a data set, VSAM stores the records from subsequent jobs in the same manner that it stored records from preceding jobs, extending the data set as required.

# **Using REPRO to Copy a VSAM Data Set**

The REPRO command lets you retrieve records from a sequential or VSAM data set and store them in VSAM format in a key-sequenced, entry-sequenced, relative-record, or a sequential data set. The REPRO command is also used to load data from one linear data set into another linear data set.

When records are to be stored in key sequence, index entries are created and loaded into an index component as data control intervals and control areas are filled. Free space is left as indicated in the cluster definition in the catalog.

VSAM data sets must be cataloged. Sequential data sets need not be cataloged. Sequential data sets that are system managed must be cataloged.

If a sequential data set is not cataloged, include the appropriate volume and unit parameters on your DD statement. Also, supply a minimum set of DCB parameters when the input data set is sequential, and/or the output data set is sequential. The following table shows the key parameters:

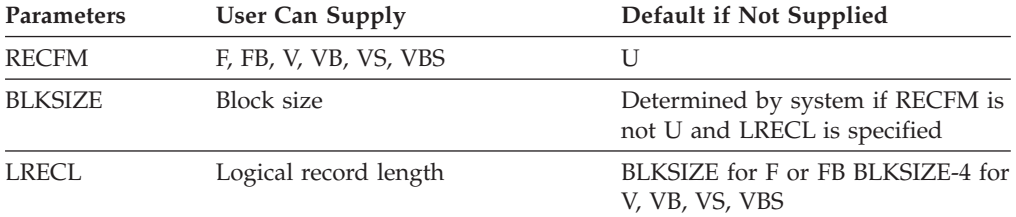

The DCB parameters RECFM, BLKSIZE, and LRECL can be supplied using the DSCB or header label of a standard labeled tape, or by the DD statement. The system can determine the optimum block size.

<span id="page-140-0"></span>If you use REPRO to copy to a sequential data set, you do not need to supply a block size because the system determines the block size when it opens the data set. You can optionally supply a BLKSIZE value using JCL or when you define the output data set. If you want to prevent the system from choosing a block size that is over a certain value, you can code BLKSZLIM on the DD statement.

If you are loading a VSAM data set into a sequential data set, you must remember that the 3-byte VSAM record definition field (RDF) is not included in the VSAM record length. When REPRO attempts to copy a VSAM record whose length is more than the non-VSAM LRECL-4, a recoverable error occurs and the record is not copied. (Each non-VSAM format-V record has a four-byte prefix that is included in the length. Thus, the length of each VSAM variable-length record is four bytes less than the length of the non-VSAM record.)

Access method services does not support records greater than 32 760 bytes for non-VSAM data sets (LRECL=X is not supported). If the logical record length of a non-VSAM input data set is greater than 32 760 bytes, or if a VSAM data set defined with a record length greater than 32 760 is to be copied to a sequential data set, the REPRO command terminates with an error message.

The REPRO operation is terminated if:

- One physical I/O error is found while writing to the output data set
- A total of four errors is found in any combination of the following:
	- Logical error while writing to the output data set
	- Logical error while reading the input data set
	- Physical error while reading the input data set

**Related reading:** For information about physical and logical errors, see *z/OS DFSMS Macro Instructions for Data Sets*.

## **Using a Program to Load a Data Set**

To use your own program to load a key-sequenced data set, first sort the records (or build them) in key sequence, then store them sequentially (using the PUT macro). When you are initially loading a data set, direct access is not permitted. For more information about inserting records into a data set, see ["Inserting and](#page-165-0) [Adding Records" on page 142.](#page-165-0)

VSAM uses the high-used RBA field to determine whether a data set is empty. An implicit verify can update the high-used RBA. Immediately after definition of a data set, the high-used RBA value is zero. An empty data set cannot be verified.

The terms create mode, load mode, and initial data set load are synonyms for the process of inserting records into an empty VSAM data set. To start loading an empty VSAM data set, call the VSAM OPEN macro. Following a successful open, the load continues while records are added and concludes when the data set is closed.

**Restriction:** If an entry-sequenced data set fails to load, you cannot open it.

Certain restrictions apply during load mode processing:

- PUT and CHECK are the only macros you can use.
- Do not use improved control interval processing.
- v You cannot do update or input processing until the data set has been loaded and closed.
- Specify only one string in the ACB (STRNO>1 is not permitted).
- v Do not specify local shared resources (LSR) or global shared resources (GSR).
- You cannot share the data set.
- v Direct processing is not permitted (except relative record keyed direct).

If the design of your application calls for direct processing during load mode, you can avoid this restriction by following these steps:

- 1. Open the empty data set for load mode processing.
- 2. Sequentially write one or more records, which could be dummy records.
- 3. Close the data set to terminate load mode processing.
- 4. Reopen the data set for normal processing. You can now resume loading or do direct processing. When using this method to load a VSAM data set, be cautious about specifying partial release. Once the data set is closed, partial release will attempt to release all space not used.

For information about using user-written exit routines when loading records into a data set, see [Chapter 16, "Coding VSAM User-Written Exit Routines," on page 243.](#page-266-0)

During load mode, each control area can be preformatted as records are loaded into it. Preformatting is useful for recovery if an error occurs during loading. However, performance is better during initial data set load without preformatting. The RECOVERY parameter of the access method services DEFINE command is used to indicate that VSAM is to preformat control areas during load mode. In the case of a fixed-length RRDS and SPEED, a control area in which a record is inserted during load mode will always be preformatted. With RECOVERY, all control areas will be preformatted.

Preformatting clears all previous information from the direct access storage area and writes end-of-file indicators. For VSAM, an end-of-file indicator consists of a control interval with a CIDF equal to zeros.

- v For an entry-sequenced data set, VSAM writes an end-of-file indicator in every control interval in the control area.
- v For a key-sequenced data set, VSAM writes an end-of-file indicator in the first control interval in the control area following the preformatted control area. (The preformatted control area contains free control intervals.)
- For a fixed-length RRDS, VSAM writes an end-of-file indicator in the first control interval in the control area following the preformatted control area. All RDFs in an empty preformatted control interval are marked "slot empty".

As records are loaded into a preformatted control area of an entry-sequenced data set, an end-of-file indicator following the records indicates how far loading has progressed. You can then resume loading at that point, after verifying the data set. (You cannot open the data set unless you first verify it.) If an error occurs that prevents loading from continuing, you can identify the last successfully loaded record by reading to end of file.

The SPEED parameter does not preformat the data control areas. It writes an end-of-file indicator only after the last record is loaded. Performance is better if you use the SPEED parameter and if using extended format data sets. Extended format data sets may use system-managed buffering. This permits the number of data buffers to be optimized for load mode processing. This can be used with the REPRO parameter for a new data set for reorganization or recovery. If an error occurs that prevents loading from continuing, you cannot identify the last

<span id="page-142-0"></span>successfully loaded record and you might have to reload the records from the beginning. For a key-sequenced data set, the SPEED parameter only affects the data component.

**Rule:** Remember that, if you specify SPEED, it will be in effect for load mode processing. After load mode processing, RECOVERY will be in effect, regardless of the DEFINE specification.

### **Reusing a VSAM Data Set as a Work File**

VSAM enables you to define reusable data sets to use as work files. Define the data set as reusable and specify that it be reset when you open it. You also can reuse a striped VSAM data set.

A data set that is not reusable can be loaded only once. After the data set is loaded, it can be read and written to, and the data in it can be modified. However, the only way to remove the set of data is to use the access method services command DELETE, which deletes the entire data set. If you want to use the data set again, define it with the access method services command DEFINE, by JCL, or by dynamic allocation.

Instead of using the DELETE - DEFINE sequence, you can specify the REUSE parameter in the DEFINE CLUSTER|ALTERNATEINDEX command. The REUSE parameter lets you treat a filled data set as if it were empty and load it again and again regardless of its previous contents.

A reusable data set can be a KSDS, an ESDS, an LDS, or a RRDS that resides on one or more volumes. A reusable base cluster cannot have an alternate index, and it cannot be associated with key ranges. When a reusable data set is opened with the reset option, it cannot be shared with other jobs.

VSAM uses a high-used relative byte address (RBA) field to determine if a data set is empty or not. Immediately after you define a data set, the high-used RBA value is zero. After loading and closing the data set, the high-used RBA is equal to the offset of the last byte in the data set. In a reusable data set, you can reset to zero this high-used RBA field at OPEN by specifying MACRF=RST in the ACB at OPEN. VSAM can use this reusable data set like a newly defined data set.

For compressed format data sets, in addition to the high-used RBA field being reset to zero for MACRF=RST, OPEN resets the compressed and uncompressed data set sizes to zero. The system does not reset the compression dictionary token and reuses it to compress the new data. Because the dictionary token is derived from previous data, this action could affect the compression ratio depending on the nature of the new data.

## **Copying and Merging Data Sets**

You might want to copy a data set or merge two data sets for a variety of reasons. For example, you might want to create a test copy, you might want two copies to use for two different purposes, or you might want to keep a copy of back records before updating a data set. You can use the access method services REPRO command to copy data sets.

For information about accessing a data set using RLS, see [Chapter 14, "Using](#page-244-0) [VSAM Record-Level Sharing," on page 221.](#page-244-0)

You can use the REPRO command to do any of the following:

- Copy or merge a VSAM data set into another VSAM data set.
- Copy or merge a sequential data set into another sequential data set.
- Copy an alternate index as a key-sequenced VSAM data set.
- Copy a VSAM data set whose records are fixed length into an empty fixed-length RRDS.
- Convert a sequential or indexed sequential data set into a VSAM data set.
- Copy a VSAM data set into a sequential data set.
- v Copy a data set (other than a catalog) to reorganize it. Data sets are reorganized automatically.
- v Copy individual members of a PDS or PDSE. A PDS or PDSE cannot be copied, but individual members can be copied.

When copying to a key-sequenced data set, the records to be copied must be in ascending order, with no duplicates in the input data set. All the keys must be unique. With an entry-sequenced data set, the records to be copied can be in any order.

Because data is copied as single logical records in either key order or physical order, automatic reorganization can take place as follows:

- Physical relocation of logical records
- Alteration of a record's physical position within the data set
- Redistribution of free space throughout the data set
- Reconstruction of the VSAM indexes

If you are copying to or from a sequential data set that is not cataloged, you must include the appropriate volume and unit parameters on your DD statements. For more information about these parameters see ["Using REPRO to Copy a VSAM](#page-139-0) [Data Set" on page 116.](#page-139-0)

Table 11 describes how the data from the input data set is added to the output data set when the output data set is an empty or nonempty entry-sequenced, sequential, key-sequenced, or linear data set, or fixed-length or variable-length RRDS.

| <b>Type of Data Set</b> | Empty                                                                                                    | Nonempty                                                                                                    |
|-------------------------|----------------------------------------------------------------------------------------------------|----------------------------------------------------------------------------------------------------|
| Entry sequenced         | Loads new data set in<br>sequential order.                                                                                                    | Adds records in sequential order to the end of the data<br>set.                                                                                                |
| Sequential              | Loads new data set in<br>sequential order.                                                                                                    | Adds records in sequential order to the end of the data<br>set.                                                                                                |
| Key sequenced           | Loads new data set in key<br>sequence and builds an<br>index.                                                                                                    | Merges records by key and updates the index. Unless the<br>REPLACE option is specified, records whose key<br>duplicates a key in the output data set are lost. |
| Linear                  | Loads new linear data set in<br>relative byte order.                                                                                                    | Adds data to control intervals in sequential order to the<br>end of the data set.                                                                              |
| Fixed-length RRDS       | Records from another fixed-length or variable-length<br>Loads a new data set in<br>RRDS are merged, keeping their old record numbers.<br>relative record sequence,<br>Unless the REPLACE option is specified, a new record<br>beginning with relative<br>record number 1.<br>whose number duplicates an existing record number is<br>lost. Records from any other type of organization cannot<br>be copied into a nonempty fixed-length RRDS. |                                                                                                    |

*Table 11. Adding data to various types of output data sets*
*Table 11. Adding data to various types of output data sets (continued)*

| <b>Type of Data Set</b> | Empty                                                                                                    | Nonempty                                                                                                    |  |
|-------------------------|----------------------------------------------------------------------------------------------------|----------------------------------------------------------------------------------------------------|--|
| Variable-length RRDS    | Loads a new data set in<br>relative record sequence,<br>beginning with relative<br>record number 1.                                         | Records from another fixed-length or variable-length<br>RRDS are merged, keeping their old record numbers.<br>Unless the REPLACE option is specified, a new record<br>whose number duplicates an existing record number is<br>lost. Records from any other type of organization cannot<br>be copied into a nonempty fixed-length RRDS. |  |
|                         | The REPRO operation is terminated if:                                                                                                    |                                                                                                    |  |
|                         | • One physical I/O error is found while writing to the output data set                                                                      |                                                                                                    |  |
|                         | • A total of four errors is found in any combination of the following:<br>$\overline{a}$ Logical error while writing to the output data set |                                                                                                    |  |

- Logical error while writing to the output data set – Logical error while reading the input data set
- Physical error while reading the input data set.

## **Defining Alternate Indexes**

An alternate index is a key-sequenced data set containing index entries organized by the alternate keys of its associated base data records. It provides another way of locating records in the data component of a cluster.

An alternate index can be defined over a key-sequenced or entry-sequenced cluster. An alternate index cannot be defined for a reusable cluster, a fixed- or variable-length RRDS, an extended addressable ESDS, a catalog, a VVDS (data set name 'SYS1.VVDS.Vvolser'), another alternate index, a linear data set, or a non-VSAM data set. The data class parameter can be specified for a system-managed alternate index. Access method services DEFINE will assign the same management class and storage class as the alternate index's base cluster. If a base cluster is defined as extended format, then the alternate index it relates to must be able to be defined as extended format. Alternate indexes cannot be compressed. See ["Access to Records through Alternate Indexes" on page 98](#page-121-0) for information about the structure of an alternate index.

The sequence for building an alternate index is as follows:

- 1. Define the base cluster, using either the ALLOCATE command, the DEFINE CLUSTER command, or JCL.
- 2. Load the base cluster either by using the REPRO command or by writing your own program to load the data set.
- 3. Define the alternate index, using the DEFINE ALTERNATEINDEX command.
- 4. Relate the alternate index to the base cluster, using the DEFINE PATH command. The base cluster and alternate index are described by entries in the same catalog.
- 5. Build the alternate index, using the BLDINDEX command.

VSAM uses three catalog entries to describe an alternate index:

- v An alternate index entry describes the alternate index as a key-sequenced cluster.
- v A data entry describes the alternate index's data component.
- v An index entry describes the alternate index's index component.

Except for data class, attributes of the alternate index's data and index components can be specified separately from the attributes of the whole alternate index. If

attributes are specified for the whole alternate index and not for the data and index components, these attributes (except for password and USVR security attributes) apply to the components as well. If the attributes are specified for the components, they override any attributes specified for the entire alternate index.

## **Naming an Alternate Index**

You specify an entry name for an alternate index when you define it. You can specify the entry name as the *dsname* in a JCL DD statement. For details on how VSAM can generate component names for you, see ["Naming a Cluster" on page](#page-129-0) [106.](#page-129-0)

# **Specifying Alternate Index Information**

When you define an alternate index, you specify descriptive information and performance, security, and data integrity options. The information can apply to the alternate index's data component, its index component, or the whole alternate index. Information for the entire alternate index is specified with the ALTERNATEINDEX parameter and its subparameters. Information for the data component or the index component is specified with the parameter DATA or INDEX.

Passwords are not supported for system-managed alternate indexes. To define an alternate index, you must have RACF alter authority for the base cluster.

#### **Specifying Descriptive Information for an Alternate Index**

You need to specify the following descriptive information for an alternate index:

- v The name and password of the base cluster related to the alternate index, as specified in the RELATE parameter. The RELATE entry name must be selected so that the multilevel alias facility selects the correct catalog. See *z/OS DFSMS Managing Catalogs* for information about the multilevel alias facility and *z/OS DFSMS Access Method Services Commands* for information about the order of catalog search.
- v Amount of space to allocate for the alternate index, as specified in the CYLINDERS|KILOBYTES|MEGABYTES|RECORDS|TRACKS parameter.
- v Volume serial numbers of the volumes on which space is allocated for the alternate index, as designated in the VOLUMES parameter. If you specify the VOLUMES parameter for system-managed data sets, however, the volumes designated might or might not be used, and sometimes can result in a failure. You can indicate nonspecific volumes for a system-managed data set by designating an asterisk (\*) for each volume serial. SMS then determines the volume serial. The default is one volume. Note that if both specific and nonspecific volumes are designated, the specified volume serials must be named first.
- The minimum amount of  $I/O$  buffer space that OPEN must provide when the program processes the alternate index's data, as designated in the BUFFERSPACE parameter.
- Name and password of the catalog containing the alternate index's entries, as designated in the CATALOG parameter. This must be the same catalog that contains the base cluster's entries.
- Data class, for alternate indexes, to take advantage of the attributes assigned by the storage administrator.
- v Length and position of the alternate key field in data records of the base cluster, as specified in the KEYS parameter.
- v Average and maximum lengths of alternate index records, as specified in the RECORDSIZE parameter.
- v Whether the alternate index is reusable, as specified in the REUSE parameter.
- v Whether the data set is extended format and whether it has extended addressability. These characteristics for the alternate index are the same as those for the cluster.

The performance options and the security and integrity information for the alternate index are the same as that for the cluster. See ["Using Access Method](#page-131-0) [Services Parameters" on page 108.](#page-131-0)

#### **Specifying RECORDSIZE for an Alternate Index with Nonunique Keys**

When you define an alternate index with many nonunique keys, specify a RECORDSIZE value that is large enough to handle all the nonunique keys. All occurrences of primary keys for a particular alternate key must be within a single alternate index logical record. If the maximum RECORDSIZE value is 1000, for example, you would not be able to support as many nonunique keys as you would if the maximum RECORDSIZE value were 5000. The maximum number of prime keys that a single alternate index logical record can contain is 32767.

## **Building an Alternate Index**

When an alternate index is built by BLDINDEX processing, the alternate index's volume and the base cluster's volume must be mounted. Any volumes identified with the WORKFILES parameter must also be mounted. If one of the data sets identified by the WORKFILES *ddname* is system managed, the other data set must be either a system-managed data set or a non-system-managed data set cataloged in the catalog determined by the catalog search order. The base cluster cannot be empty (that is, its high-used RBA value cannot be zero). Each record's alternate key value must be unique, unless the alternate index was defined with the NONUNIQUEKEY attribute.

Access method services opens the base cluster to read the data records sequentially, sorts the information obtained from the data records, and builds the alternate index data records.

The base cluster's data records are read and information is extracted to form the key-pointer pair:

- v When the base cluster is entry sequenced, the alternate-key value and the data record's RBA form the key-pointer pair.
- When the base cluster is key sequenced, the alternate-key value and the primary-key value of the data set record form the key-pointer pair.

The key-pointer pairs are sorted in ascending alternate-key order.

After the key-pointer pairs are sorted into ascending alternate key order, access method services builds alternate index records for key-pointer pairs. When all alternate index records are built and loaded into the alternate index, the alternate index and its base cluster are closed.

**Related reading:** For information about calculating the amount of virtual storage required to sort records, using the BLDINDEX command, and the catalog search order, see *z/OS DFSMS Access Method Services Commands*.

## **Maintaining Alternate Indexes**

VSAM assumes alternate indexes are always synchronized with the base cluster and does not check synchronization during open processing. Therefore, all structural changes made to a base cluster must be reflected in its alternate index or indexes. This is called index upgrade.

You can maintain your own alternate indexes or have VSAM maintain them. When the alternate index is defined with the UPGRADE attribute of the DEFINE command, VSAM updates the alternate index whenever there is a change to the associated base cluster. VSAM opens all upgrade alternate indexes for a base cluster whenever the base cluster is opened for output. If you are using control interval processing, you cannot use UPGRADE. See [Chapter 11, "Processing](#page-206-0) [Control Intervals," on page 183.](#page-206-0)

You can define a maximum of 255 alternate indexes in a base cluster with the UPGRADE attribute.

All the alternate indexes of a given base cluster that have the UPGRADE attribute belong to the upgrade set. The upgrade set is updated whenever a base data record is inserted, erased, or updated. The upgrading is part of a request and VSAM completes it before returning control to your program. If upgrade processing is interrupted because of a machine or program error so that a record is missing from the base cluster but its pointer still exists in the alternate index, record management will synchronize the alternate index with the base cluster by letting you reinsert the missing base record. However, if the pointer is missing from the alternate index, that is, the alternate index does not reflect all the base cluster data records, you must rebuild your alternate index to resolve this discrepancy.

Note that when you use SHAREOPTIONS 2, 3, and 4, you must continue to ensure read/write integrity when issuing concurrent requests (such as GETs and PUTs) on the base cluster and its associated alternate indexes. Failure to ensure read/write integrity might temporarily cause "No Record Found" or "No Associated Base Record" errors for a GET request. You can bypass such errors by reissuing the GET request, but it is best to prevent the errors by ensuring read/write integrity.

If you specify NOUPGRADE in the DEFINE command when the alternate index is defined, insertions, deletions, and changes made to the base cluster will not be reflected in the associated alternate index.

When a path is opened for update, the base cluster and all the alternate indexes in the upgrade set are allocated. If updating the alternate indexes is unnecessary, you can specify NOUPDATE in the DEFINE PATH command and only the base cluster is allocated. In that case, VSAM does not automatically upgrade the alternate index. If two paths are opened with MACRF=DSN specified in the ACB macro, the NOUPDATE specification of one can be nullified if the other path is opened with UPDATE specified.

#### **Alternate Index Backups**

You can use DFSMShsm to back up a base cluster and its associate alternate indexes. For more information see *z/OS DFSMShsm Managing Your Own Data*.

# **Defining a Path**

After an alternate index is defined, you need to establish the relationship between an alternate index and its base cluster, using the access method services command, DEFINE PATH. You must name the path and can also give it a password. The path name refers to the base cluster/alternate index pair. When you access the data set through the path, you must specify the path name in the DSNAME parameter in the JCL.

When your program opens a path for processing, both the alternate index and its base cluster are opened. When data in a key-sequenced base cluster is read or written using the path's alternate index, keyed processing is used. RBA processing is permitted only for reading or writing an entry-sequenced data set's base cluster.

**Related reading:** See *z/OS DFSMS Access Method Services Commands* for information about using the DEFINE PATH command.

#### **Defining a Page Space**

A page space is a system data set that contains pages of virtual storage. The pages are stored into and retrieved from the page space by the auxiliary storage manager. A page space is an entry-sequenced cluster that is preformatted (unlike other data sets) and is contained on a single volume. You cannot open a page space as a user data set.

A page space has a maximum size equal to 16 777 215 slots (records).

The considerations for defining a page space are much like those for defining a cluster. The DEFINE PAGESPACE command has many of the same parameters as the DEFINE CLUSTER command, so the information you must supply for a page space is similar to what you would specify for a cluster. A page space data set cannot be in extended format.

You can define a page space in a user catalog, then move the catalog to a new system, and establish it as the system's master catalog. For page spaces to be system managed, they must be cataloged, and you must let the system determine which catalog to use. Page spaces also cannot be duplicate data sets. The system cannot use a page space if its entry is in a user catalog.

When you issue a DEFINE PAGESPACE command, the system creates an entry in the catalog for the page space, then preformats the page space. If an error occurs during the preformatting process (for example, an I/O error or an allocation error), the page space's entry remains in the catalog even though no space for it exists. Issue a DELETE command to remove the page space's catalog entry before you redefine the page space.

Each page space is represented by two entries in the catalog: a cluster entry and a data entry. (A page space is an entry-sequenced cluster.) Both of these entries should be RACF-protected if the page space is RACF-protected.

The system recognizes a page space if it is defined as a system data set at system initialization time or if it is named in SYS1.PARMLIB. To be used as a page space, it must be defined in a master catalog.

#### **Related reading**:

v For information about using the DEFINE PAGESPACE parameter to define the page size, see *z/OS DFSMS Access Method Services Commands*.

- v For details on specifying information for a data set, especially for system-managed data sets, see ["Specifying Cluster Information" on page 108](#page-131-0) and ["Using Access Method Services Parameters" on page 108.](#page-131-0)
- For information about how VSAM handles duplicate data sets, see ["Duplicate](#page-130-0) [Data Set Names" on page 107.](#page-130-0)

## **Checking for Problems in Catalogs and Data Sets**

VSAM provides you with several means of locating problems in your catalogs and data sets. This section describes procedures for listing catalog entries and printing the contents of data sets.

You can also use the access method services REPRO command to copy a data set to an output device. For more information about REPRO see ["Copying and](#page-142-0) [Merging Data Sets" on page 119.](#page-142-0)

The access method services VERIFY command provides a means of checking and restoring end-of-data-set values after system failure.

The access method services EXAMINE command lets the user analyze and report on the structural inconsistencies of key-sequenced data set clusters. The EXAMINE command is described in [Chapter 15, "Checking VSAM Key-Sequenced Data Set](#page-260-0) [Clusters for Structural Errors," on page 237.](#page-260-0)

**Note:** If a VSAM data set was allocated in a JCL job but not opened, and another job deleted and redefined the same VSAM data set, then the first job will not be able to open the data set. An IDCAMS DELETE NOSCRATCH command does not serialize on SYSDSN/dsname resource when deleting and redefining the data set. Because the allocation is pointing to a specific UCB, if the PATH is deleted and redefined on another UCB, the subsequent OPEN fails because the new UCB may not match the original UCB in the TIOT entry.

**Related reading:** For more information about VERIFY, see ["Using VERIFY to](#page-79-0) [Process Improperly Closed Data Sets" on page 56.](#page-79-0) For information about using the DIAGNOSE command to indicate the presence of nonvalid data or relationships in the BCS and VVDS, see *z/OS DFSMS Managing Catalogs*.

# **Listing Catalog Entries**

After you define a catalog or data set, use the access method services command LISTCAT to list all or part of a catalog's entries. LISTCAT shows information about objects defined in the catalog, such as:

- Attributes of the object, including SMS attributes
- Creation and expiration dates
- Protection specification
- Statistics on dynamic usage or data set accessing represented by the entry
- Space allocation
- Volume information
- Structure of the data set

The listing can be customized by limiting the number of entries, and the information about each entry, that is printed.

You can obtain the same list while using the interactive storage management facility (ISMF) by issuing the CATLIST line operator on the Data Set List panel. The list is placed into a data set, which you can view immediately after issuing the request.

**Related reading:** See *z/OS DFSMS Using the Interactive Storage Management Facility* for information about the CATLIST line operator.

# **Printing the Contents of Data Sets**

If a problem occurs, you can use the access method services command PRINT to print part or all of the contents of a fixed-length or variable-length RRDS; a key-sequenced, linear, or entry-sequenced VSAM data set; an alternate index; or a catalog. If you use the relative byte address, you can print part of a linear data set. Partial printing is rounded up to 4096 byte boundaries. The components of a key-sequenced data set or an alternate index can be printed individually by specifying the component name as the data set name. An alternate index is printed as though it were a key-sequenced cluster.

Entry-sequenced and linear data sets are printed in physical sequential order. Key-sequenced data sets can be printed in key order or in physical-sequential order. Fixed-length or variable-length RRDSs are printed in relative record number sequence. A base cluster can be printed in alternate key sequence by specifying a path name as the data set name for the cluster.

Only the data content of logical records is printed. System-defined control fields are not printed. Each record printed is identified by one of the following:

- The relative byte address (RBA) for entry-sequenced data sets.
- The key for key-sequenced data sets, and for alternate indexes
- The record number for fixed-length or variable-length RRDSs.

**Related reading:** See *z/OS MVS Programming: Authorized Assembler Services Guide* for information about program authorization. See ["Authorized Program Facility](#page-88-0) [and Access Method Services" on page 65](#page-88-0) for information about using the PRINT command to print a catalog.

**Restriction:** If the system finds four logical and/or physical errors while attempting to read the input, printing ends abnormally.

### **Deleting Data Sets**

Use the access method services DELETE command, described in *z/OS DFSMS Access Method Services Commands*, to delete data sets, catalogs, and objects. DELETE *entry name* removes the data set from the volume on which it resides, and the catalog entry for the data set. You can delete the entire cluster, or just the alternate index, path, or alias, for example. Use DELETE *entry name* VVR FILE (*ddname*) to delete an uncataloged VSAM data set. DELETE *entry name* VVR FILE (*ddname*) removes the VSAM volume record (VVR) from the VSAM volume data set (VVDS), and the data set control block from the volume table of contents (VTOC).

Use the ERASE parameter if you want to erase the components of a cluster or alternate index when deleting it. ERASE overwrites the data set. Use the NOSCRATCH parameter if you do not want the data set entry (DSCB) removed from the VTOC. NOSCRATCH nullifies an ERASE parameter on the same DELETE command.

Use access method services to delete a VSAM cluster or a path which has associated alternate indexes defined with NOUPGRADE. However, if you perform the delete using JCL by specifying a DD statement with DISP=(OLD,DELETE), all volumes that are necessary to delete the alternate index are not allocated. The delete operation fails with an error message when the job step ends.

# **Chapter 8. Defining and Manipulating VSAM Data Sets: Examples**

This chapter covers the following topics.

#### **Topic**

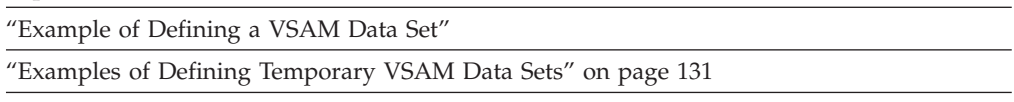

["Examples of Defining Alternate Indexes and Paths" on page 132](#page-155-0)

The following set of examples contain a wide range of functions available through access method services commands that let you define:

- VSAM data sets
- Temporary VSAM data sets
- Alternate indexes and paths

See *z/OS DFSMS Access Method Services Commands* for examples of the other functions available through access method services.

An existing system catalog is assumed to be security protected at the update-password, control-password, and master-password levels. Because passwords are not supported for system-managed data sets and catalogs, assume that you have RACF authority for the operation being performed in the examples that define or manipulate system-managed data sets and catalogs.

### **Example of Defining a VSAM Data Set**

The following example shows a typical sequence of commands to create a catalog, define a data set (that is cataloged in the newly created catalog), load the data set with data, list the data set's catalog entry, and print the data set:

```
//DEFINE JOB ...
//STEP1 EXEC PGM=IDCAMS
//SYSPRINT DD SYSOUT=*
//SYSIN DD *
          DEFINE USERCATALOG (NAME (USERCATX) ICFCATALOG CYLINDERS(15 5) -
                 VOLUMES(VSER05)) DATA (CYLINDERS(3 1))
          IF LASTCC = 0 THEN -
               DEFINE CLUSTER(NAME (EXAMPL1.KSDS) VOLUMES(VSER05)) -
                 DATA (KILOBYTES (50 5))
/*<br>//STEP2
          EXEC PGM=IDCAMS
//SYSPRINT DD SYSOUT=*
//SYSABEND DD SYSOUT=*
//AMSDUMP DD SYSOUT=*
//INDSET4 DD DSNAME=SOURCE.DATA,DISP=OLD,
// VOL=SER=VSER02,UNIT=3380
//SYSIN DD *
    REPRO INFILE(INDSET4) OUTDATASET(EXAMPL1.KSDS)
     IF LASTCC = 0 THEN -
```
#### **Defining and Manipulating VSAM Data Sets: Examples**

```
LISTCAT ENTRIES(EXAMPL1.KSDS)
    IF LASTCC = 0 THEN -
         PRINT INDATASET(EXAMPL1.KSDS)
/*
```
The following access method services commands are used in this example:

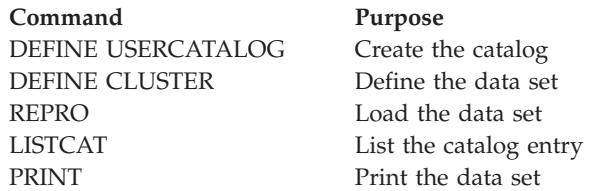

See [Chapter 18, "Using Job Control Language for VSAM," on page 269](#page-292-0) for examples of creating VSAM data sets through JCL. See *z/OS DFSMS Access Method Services Commands* for more details and examples of these or other access method services commands.

The first DEFINE command defines a user catalog named USERCATX. The USERCATALOG keyword specifies that a user catalog is to be defined. The command's parameters follow.

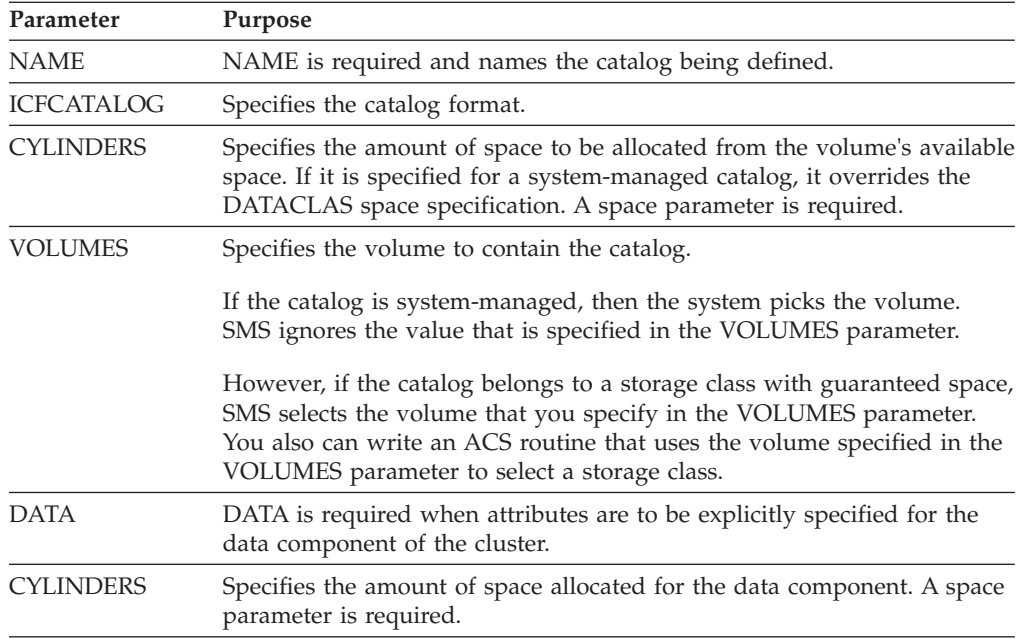

The second DEFINE command defines a key-sequenced data set named EXAMPL1.KSDS. The command's parameters are:

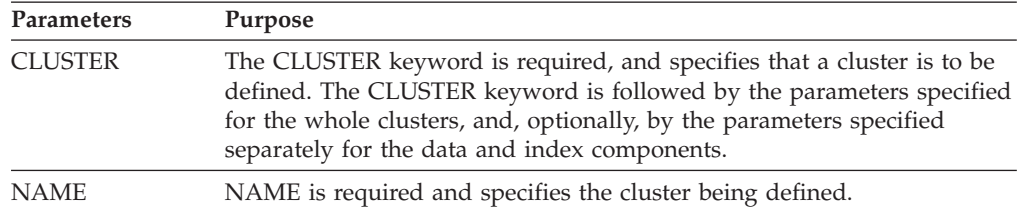

<span id="page-154-0"></span>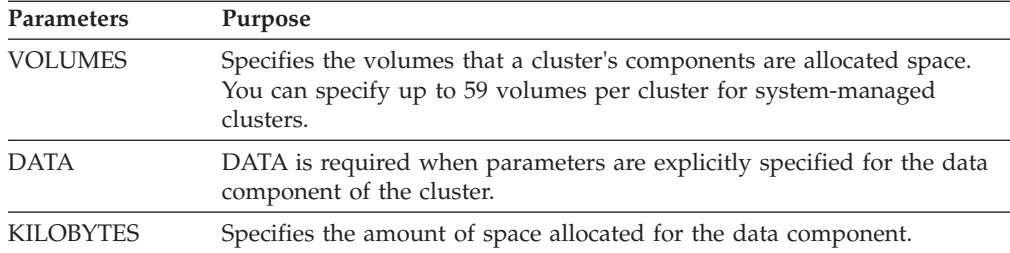

The REPRO command here loads the VSAM key-sequenced data set named EXAMPL1.KSDS from an existing data set called SOURCE.DATA (that is described by the INDSET4 DD statement). The command's parameters are:

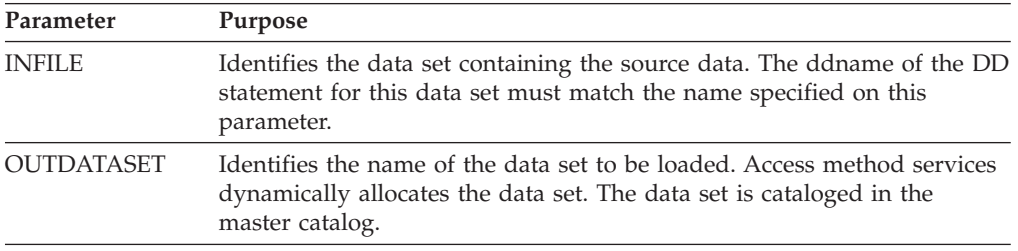

Because the cluster component is not password protected, a password is not required.

If the REPRO operation is successful, the data set's catalog entry is listed, and the contents of the data set just loaded are printed.

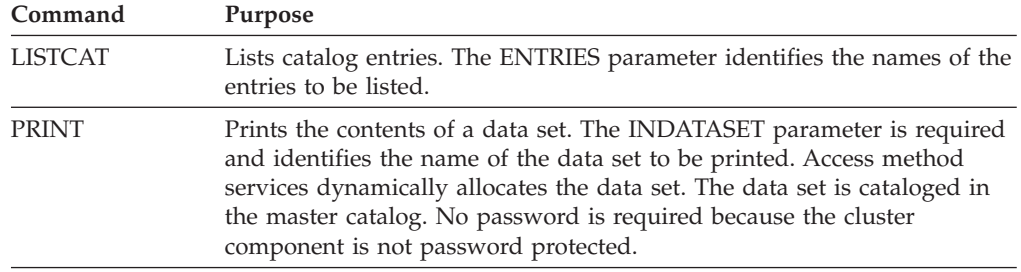

### **Examples of Defining Temporary VSAM Data Sets**

The following examples uses the ALLOCATE command to define a new temporary VSAM data set. See ["Example 4: Allocate a Temporary VSAM Data Set" on page](#page-297-0) [274](#page-297-0) for an example of creating temporary VSAM data sets through JCL. For information on using JCL to define a permanent VSAM data set, see ["Examples](#page-295-0) [Using JCL to Allocate VSAM Data Sets" on page 272.](#page-295-0)

# **Example 1: Defining a Temporary VSAM Data Set Using ALLOCATE**

//ALLOC JOB ... //STEP1 EXEC PGM=IDCAMS //SYSPRINT DD SYSOUT=A //SYSIN DD \* ALLOC - DSNAME(&CLUSTER) -

```
NEW
RECORG(ES) -
SPACE(1,10) -
AVGREC (M)
LRECL(256) -
STORCLAS(TEMP)
```
<span id="page-155-0"></span>/\*

The command's parameters are:

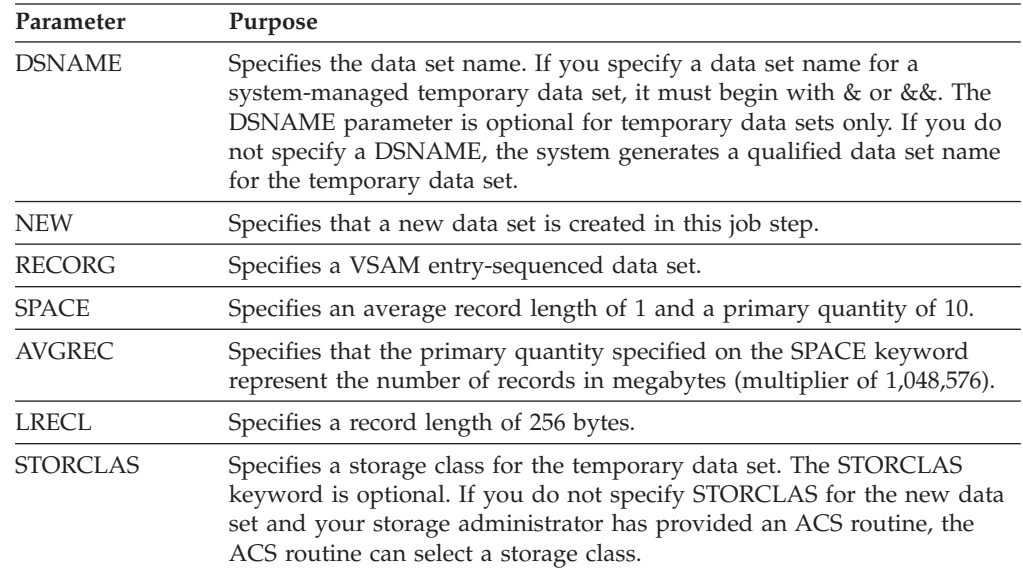

## **Example 2: Creating a Temporary Data Set with Default Parameter Values**

The following example shows the minimum number of parameters required to create a temporary non-VSAM sequential data set. If you want to create a temporary VSAM data set, specify the RECORG parameter.

```
//ALLOC JOB ...
  //STEP1 EXEC PGM=IDCAMS
  //SYSPRINT DD SYSOUT=A
  //SYSIN DD *
            ALLOC -
               FILE(ddname)
               NEW -
               RECORG(ES)
*/
```
If no DSNAME name is specified, the system generates one. If no STORCLAS name is specified, and your storage administrator has provided an ACS routine, the ACS routine can select a storage class.

# **Examples of Defining Alternate Indexes and Paths**

In this topic, the access method services DEFINE ALTERNATEINDEX and DEFINE PATH commands are used to define alternate indexes and a path.

## **JCL Statements**

The IDCUT1 and IDCUT2 DD statements describe the DSNAMES and a volume containing data space made available to BLDINDEX for defining and using two

sort work data sets in the event an external sort is performed. The data space is not used by BLDINDEX if enough virtual storage is available to perform an internal sort.

## **Commands**

The first DEFINE command defines a VSAM alternate index over the base cluster EXAMPL1.KSDS.

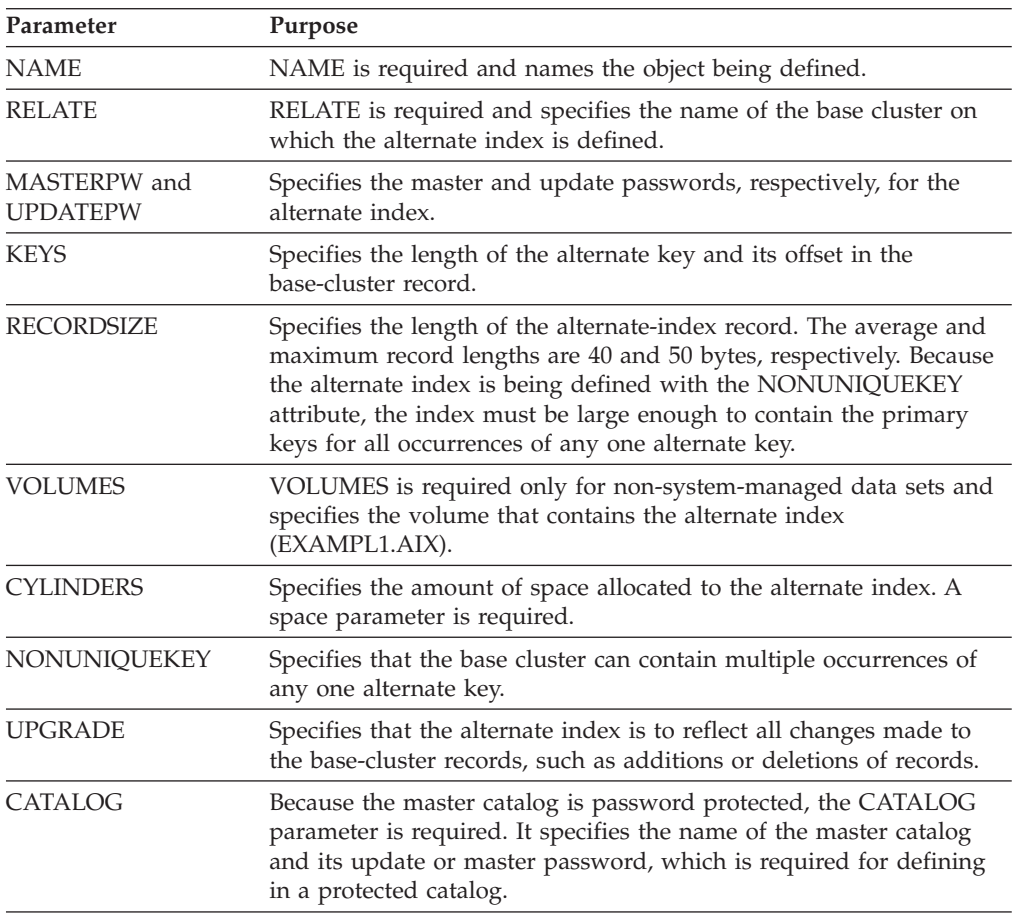

The second DEFINE command defines a path over the alternate index. After the alternate index is built, opening with the path name causes processing of the base cluster through the alternate index.

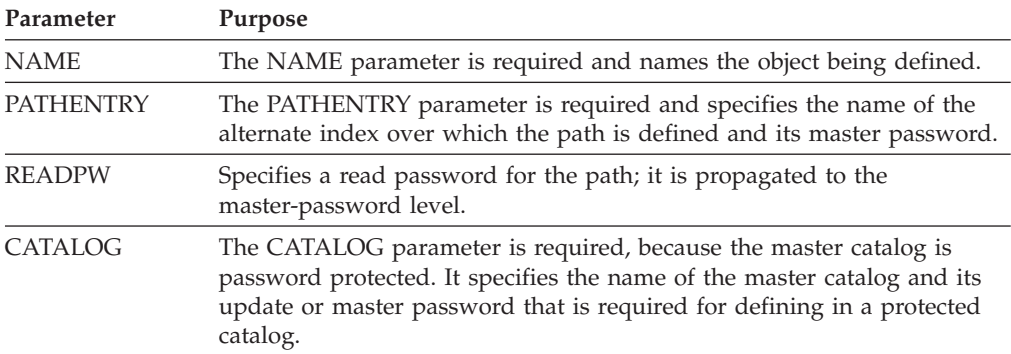

#### **Defining and Manipulating VSAM Data Sets: Examples**

The BLDINDEX command builds an alternate index. Assume that enough virtual storage is available to perform an internal sort. However, DD statements with the default ddnames of IDCUT1 and IDCUT2 are provided for two external sort work data sets if the assumption is incorrect and an external sort must be performed.

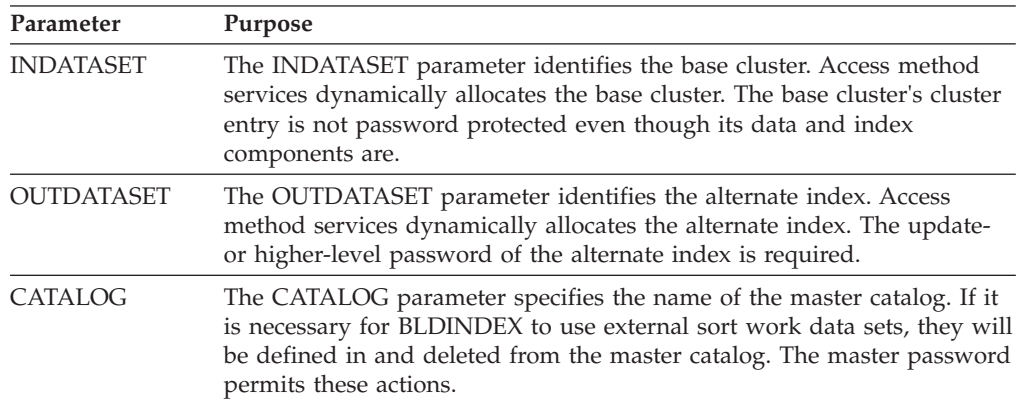

The PRINT command causes the base cluster to be printed using the alternate key, using the path defined to create this relationship. The INDATASET parameter identifies the path object. Access method services dynamically allocates the path. The read password of the path is required.

# **Chapter 9. Processing VSAM Data Sets**

This topic covers the following subtopics.

#### **Topic**

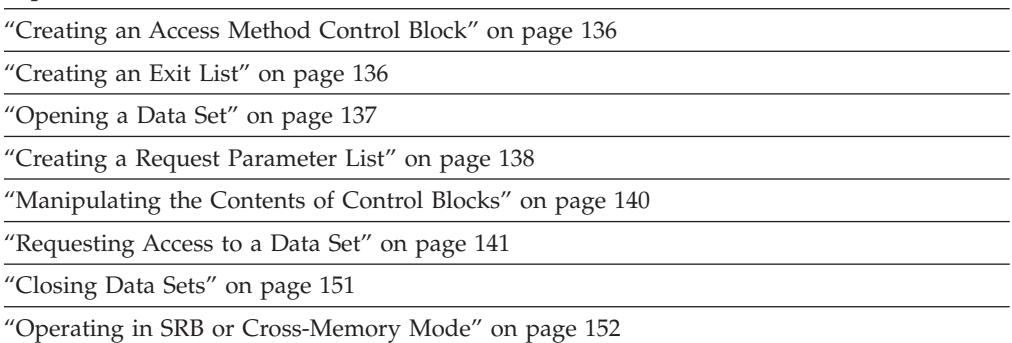

["Using VSAM Macros in Programs" on page 153](#page-176-0)

To process VSAM data sets, you use VSAM macros. You can use the following procedure for processing a VSAM data set to read, update, add, or delete data:

- 1. Create an access method control block to identify the data set to be opened using the ACB or GENCB macro.
- 2. Create an exit list to specify the optional exit routines that you supply, using the EXLST or GENCB macro.
- 3. Optionally, create a resource pool, using the BLDVRP macro. (See [Chapter 13,](#page-232-0) ["Sharing Resources Among VSAM Data Sets," on page 209.\)](#page-232-0)
- 4. Connect your program to the data set you want to process, using the OPEN macro.
- 5. Create a request parameter list to define your request for access, using the RPL or GENCB macro.
- 6. Manipulate the control block contents using the GENCB, TESTCB, MODCB and SHOWCB macros.
- 7. Request access to the data set, using one or more of the VSAM request macros (GET, PUT, POINT, ERASE, CHECK, and ENDREQ).
- 8. Disconnect your program from the data set, using the CLOSE macro.

The virtual resource pool for all components of the clusters or alternate indexes must be successfully built before any open is issued to use the resource pool; otherwise, the results might be unpredictable or performance problems might occur.

For information about the syntax of each macro, and for coded examples of the macros, see *z/OS DFSMS Macro Instructions for Data Sets*.

The ACB, RPL, and EXLST are created by the caller of VSAM. When storage is obtained for these blocks, virtual storage management assigns the PSW key of the requestor to the subpool storage. An authorized task can change its PSW key. Since VSAM record management runs in the protect key of its caller, such a change

might make previously acquired control blocks unusable because the storage key of the subpool containing these control blocks no longer matches the VSAM caller's key.

### <span id="page-159-0"></span>**Creating an Access Method Control Block**

Before opening a data set for processing, you must create an access method control block (ACB) that:

- Identifies the data set to be opened
- Specifies the type of processing
- Specifies the basic options
- Indicates if a user exit routine is to be used while the data set is being processed

Include the following information in your ACB for OPEN to prepare the kind of processing your program requires:

- The address of an exit list for your exit routines. Use the EXLST macro to construct the list.
- v If you are processing concurrent requests, the number of requests (STRNO) defined for processing the data set. For more information about concurrent requests see ["Making Concurrent Requests" on page 149.](#page-172-0)
- The size of the I/O buffer virtual storage space and/or the number of I/O buffers that you are supplying for VSAM to process data and index records.
- v The password required for the type of processing desired. Passwords are not supported for system-managed data sets. You must have RACF authorization for the type of operation to be performed.
- The processing options that you plan to use:
	- Keyed, addressed, or control interval, or a combination
	- Sequential, direct, or skip sequential access, or a combination
	- Retrieval, storage, or update (including deletion), or a combination
	- Shared or nonshared resources.
- The address and length of an area for error messages from VSAM.
- If using RLS, see [Chapter 14, "Using VSAM Record-Level Sharing," on page 221.](#page-244-0)

You can use the ACB macro to build an access method control block when the program is assembled, or the GENCB macro to build a control block when the program is run. See ["Manipulating the Contents of Control Blocks" on page 140](#page-163-0) for information about the advantages and disadvantages of using GENCB.

#### **Creating an Exit List**

To access exit routines during data set processing, you must specify the addresses of your exit routines using the EXLST macro. Any number of ACB macros in a program can indicate the same exit list for the same exit routines to do all the special processing for them, or they can indicate different exit lists. Use exit routines for the following tasks:

- v **Analyzing physical errors.** When VSAM finds an error in an I/O operation that the operating system's error routine cannot correct, the error routine formats a message for your physical error analysis routine (the SYNAD user exit) to act on.
- Analyzing logical errors. Errors not directly associated with an I/O operation, such as an nonvalid request, cause VSAM to exit to your logical error analysis routine (the LERAD user exit).
- <span id="page-160-0"></span>v **End-of-data-set processing.** When your program requests a record beyond the last record in the data set, your end-of-data-set routine (the EODAD user exit) is given control. The end of the data set is beyond either the highest addressed or the highest keyed record, if your program is using addressed or keyed access.
- v **Journalizing transactions.** To journalize the transactions against a data set, you might specify a journal routine (the JRNAD user exit). To process a key-sequenced data set using addressed access, you need to know if any RBAs changed during keyed processing. When you are processing by key, VSAM exits to your routine for noting RBA changes before writing a control interval in which there is an RBA change. When journalizing transactions for compressed data sets, the RBAs and data lengths represent compressed data. VSAM does not exit to the JRNAD routine for RBA change if the data set is extended addressable.
- **User processing.** User processing exits (UPAD) are available to assist subsystems that need to dispatch new units of work. The UPAD wait exit is given control before VSAM issues any WAIT SVCs. Use the UPAD post exit to make it easier to use cross-memory processing. See [Table 28 on page 263.](#page-286-0)

The EXLST macro is coordinated with the EXLST parameter of an ACB or GENCB macro used to generate an ACB. To use the exit list, you must code the EXLST parameter in the ACB.

You can use the EXLST macro to build an exit list when the program is assembled, or the GENCB macro to build an exit list when the program is run. For information about the advantages and disadvantages of using GENCB see ["Manipulating the Contents of Control Blocks" on page 140.](#page-163-0)

# **Opening a Data Set**

Before accessing a data set, your program must issue the OPEN macro to open the data set for processing. Opening a data set causes VSAM to take the following actions:

- v Verify that the data set matches the description specified in the ACB or GENCB macro (for example, MACRF=KEY implies that the data set is a key-sequenced data set).
- Construct the internal control blocks that VSAM needs to process your requests for access to the data set.

To determine which processing options to use, VSAM merges information from the data definition (DD) statement and catalog definition of the data set with information in the access method control block and exit list. The order of precedence follows:

- 1. The DD statement AMP parameters
- 2. The ACB, EXLST, or GENCB parameters
- 3. The catalog entry for the data set

For example, if both an ACB or GENCB macro and the DD statement have values for buffer space, the values in the DD statement override those in the macro. The catalog entry is the minimum buffer space when it is not specified in the DD statement or macro or when it is less than the amount specified in the data set definition.

Check for consistency of updates to the prime index and data components if you are opening a key-sequenced data set, an alternate index, or a path. If separate updates occur to data set and its index, VSAM issues a warning message to indicate a time stamp discrepancy.

<span id="page-161-0"></span>• An error during OPEN can cause a component that is open for update processing to close improperly, leaving on the open-for-output indicator. When VSAM detects an open-for-output indicator, it issues an implicit VERIFY command and a message that indicates whether the VERIFY command was successful.

If a subsequent OPEN is issued for update, VSAM turns off the open-for-output indicator at CLOSE. If the data set was open for input, however, VSAM leaves on the open-for-output indicator.

- Check the password your program specified in the ACB PASSWD parameter against the appropriate password (if any) in the catalog definition of the data. The system does not support passwords for system-managed data sets. A password of one level authorizes you to do everything that a password of a lower level authorizes. You must have RACF authorization for the operation. The password requirement depends on the kind of access that is specified in the access method control block:
	- Full access lets you perform all operations (retrieve, update, insert, and delete) on a data set on any associated index or catalog record. The master password lets you delete or alter the catalog entry for the data set or catalog it protects.
	- Control-interval update access requires the control password or RACF control authority. The control lets you use control-interval access to retrieve, update, insert, or delete records in the data set it protects. For information about the use of control-interval access, see [Chapter 11, "Processing Control Intervals,"](#page-206-0) [on page 183.](#page-206-0)

Control-interval read access requires only the read password or RACF read authority, that lets you examine control intervals in the data set it protects. The read password or RACF read authority does not let you add, change, or delete records.

- Update access requires the update password, which lets you retrieve, update, insert, or delete records in the data set it protects.
- Read access requires the read password, that lets you examine records in the data set it protects. The read password does not permit you to add, change, or delete records.

**Note:** RACF protection supersedes password protection for a data set. RACF checking is bypassed for a caller that is in supervisor state or key 0. For more information on password and RACF protection, see [Chapter 5, "Protecting Data](#page-82-0) [Sets," on page 59.](#page-82-0)

## **Creating a Request Parameter List**

After you have connected your program to a data set, you can issue requests for access. A request parameter list defines a request. This list identifies the data set to which the request is directed by naming the ACB macro that defines the data set. Each request macro (GET, PUT, ERASE, POINT, CHECK, and ENDREQ) gives the address of the request parameter list that defines the request.

You can use the RPL macro to generate a request parameter list (RPL) when your program is assembled, or the GENCB macro to build a request parameter list when your program is run. For information about the advantages and disadvantages of using GENCB, see ["Manipulating the Contents of Control Blocks" on page 140.](#page-163-0)

When you define your request, specify only the processing options appropriate for that particular request. Parameters not required for a request are ignored. For

example, if you switch from direct to sequential retrieval with a request parameter list, you do not have to zero out the address of the field containing the search argument (ARG=*address*).

The following information defines your request:

- v Access by address (RBA), key, or relative record number. Address access can be sequential or direct. Key or relative record number access can be sequential, skip sequential, or direct. Access can be forward (next sequential record) or backward (previous sequential record). Access can be for updating or not updating. A nonupdate direct request to retrieve a record causes VSAM to position to the following record for subsequent sequential access. For more information about VSAM positioning, see ["POINT Macro for Positioning" on page 145.](#page-168-0)
- v RPLs (including RPLs defined by a chain), either synchronous, so that VSAM does not give control back to your program until the request completes, or asynchronous, so that your program can continue to process or issue other requests while the request is active. With asynchronous requests, your program must use the CHECK macro to suspend its processing until the request completes. For more information about synchronous and asynchronous processing, see ["Making Asynchronous Requests" on page 150.](#page-173-0)
- For a keyed request, either a generic key (a leading portion of the key field), or a full key to which the key field of the record is to be compared.
- v For retrieval, either a data record to be placed in a work area in your program or the address of the record within VSAM's buffer to be passed to your program. For requests that involve updating or inserting, the work area in your program contains the data record.
- v For a request to directly access a control interval, specify the RBA of the control interval. With control interval access, you are responsible for maintaining the control information in the control interval. If VSAM's buffers are used, VSAM permits control interval and stored record operations simultaneously. If your program provides its own buffers, only control interval processing is permitted. For information about control interval access, see [Chapter 11, "Processing](#page-206-0) [Control Intervals," on page 183.](#page-206-0)

You can chain request parameter lists together to define a series of actions for a single GET or PUT. For example, each parameter list in the chain could contain a unique search argument and point to a unique work area. A single GET macro would retrieve a record for each request parameter list in the chain. All RPLs in a chain must refer to the same ACB.

A chain of request parameter lists is processed serially as a single request. (Chaining request parameter lists is not the same as processing concurrent requests in parallel. Processing in parallel requires that VSAM keep track of many positions in a data set.)

Each request parameter list in a chain should have the same OPTCD subparameters. Having different subparameters can cause logical errors. You cannot chain request parameter lists for updating or deleting records—only for retrieving records or storing new records. You cannot process records in the I/O buffer with chained request parameter lists. (RPL OPTCD=UPD and RPL OPTCD=LOC are nonvalid for a chained request parameter list.)

With chained request parameter lists, a POINT, a sequential or skip-sequential GET, or a direct GET with positioning requested (RPL OPTCD=NSP) causes VSAM to position itself at the record following the record identified by the last request parameter list in the chain.

When you are using chained RPLs, if an error occurs anywhere in the chain, the RPLs following the one in error are made available without being processed and are posted complete with a feedback code of zero.

## <span id="page-163-0"></span>**Manipulating the Contents of Control Blocks**

VSAM provides a set of macros, GENCB, TESTCB, MODCB, and SHOWCB, to let you manipulate the contents of control blocks at execution time. Use these macros to generate, test, modify, and display the contents of fields in the access method control block, the exit list, and the request parameter list. You do not have to know the format of the control block when you use these macros.

The GENCB, MODCB, TESTCB, and SHOWCB macros build a parameter list that describes, in codes, the actions indicated by the parameters you specify. The parameter list is passed to VSAM to take the indicated actions. An error can occur if you specify the parameters incorrectly.

If you issue a MODCB, SHOWCB, or TESTCB for a non-VSAM ACB, unpredictable results occur.

## **Generating a Control Block**

The GENCB macro can be used to generate an access method control block, an exit list, or a request parameter list when your program is run. Generating the control block at execution time with GENCB has the advantage of requiring no reassembly of the program when you adopt a new version of VSAM in which control block formats might have changed. If you use the ACB, EXLST, and RPL macros to build control blocks, and adopt a subsequent release of VSAM in which the control block format has changed, you have to reassemble your program. GENCB also gives you the ability to generate multiple copies of the ACB, EXLST, or RPL to be used for concurrent requests. The disadvantage of using GENCB is that the path length is longer. It takes more instructions to build a control block using GENCB than to code the control block directly.

You can use the WAREA parameter to provide an area of storage in which to generate the control block. This work area has a 64K (X'FFFF') size limit. If you do not provide storage when you generate control blocks, the ACB, RPL, and EXLST reside below 16 MB unless LOC=ANY is specified.

## **Testing the Contents of ACB, EXLST, and RPL Fields**

With the TESTCB macro, VSAM compares the contents of a field you specify with a value that you specify. To show the result of this comparison, VSAM sets the condition code in the PSW (program status word). Only one keyword can be specified each time TESTCB is issued. Use TESTCB to find out:

- v If an action has been done by VSAM or your program (for example, opening a data set or activating an exit).
- What kind of a data set is being processed to alter your program logic as a result of the test.

After issuing a TESTCB macro, examine the PSW condition code. If the TESTCB is not successful, register 15 contains an error code and VSAM passes control to an error routine, if one has been specified. For a keyword specified as an option or a name, you test for an equal or unequal comparison; for a keyword specified as an address or a number, you test for an equal, unequal, high, low, not-high, or not-low condition.

<span id="page-164-0"></span>VSAM compares A to B, where A is the contents of the field and B is the value to compare. A low condition means, for example, A is lower than  $B$  — that is, the value in the control block is lower than the value you specified. If you specify a list of option codes for a keyword (for example, MACRF=(ADR,DIR)), each of them must equal the corresponding value in the control block for you to get an equal condition.

Some of the fields can be tested at any time; others, only after a data set is opened. The ones that can be tested only after a data set is opened can, for a key-sequenced data set, pertain either to the data or to the index, as specified in the OBJECT parameter.

You can display fields using the SHOWCB macro at the same time you test the fields.

### **Modifying the Contents of an ACB, EXLST, or RPL**

The MODCB macro lets you customize the control blocks generated with the GENCB macro. The MODCB macro can be used to modify the contents of an access method control block, an exit list, or a request parameter list. Typical reasons to modify a request parameter list are to change the length of a record (RECLEN) when you are processing a data set whose records are not all the same length, and to change the type of request (OPTCD), such as from direct to sequential access or from full-key search argument to generic key search argument.

When modifying any field in a RPL, you must first make sure there is no active or inactive process that is still connected to the RPL. Inactive processes that are still connected to their RPLs include sequential, skip-sequential and POINT processes. You can disconnect the RPL from any process using the ENDREQ macro.

# **Displaying the Contents of ACB, EXLST, and RPL Fields**

The SHOWCB macro causes VSAM to move the contents of various fields in an access method control block, an exit list, or a request parameter list into your work area. You might want to learn the reason for an error or to collect statistics about a data set to permit your program to print a message or keep records of transactions.

### **Requesting Access to a Data Set**

After your program is opened and a request parameter list is built, use the action request macros GET, PUT, ERASE, POINT, CHECK, and ENDREQ. Each request macro uses a request parameter list that defines the action to be taken. For example, when a GET macro points to a request parameter list that specifies synchronous, sequential retrieval, the next record in sequence is retrieved. When an ENDREQ macro points to a request parameter list, any current request (for example, a PUT) for that request parameter list finishes, and the resources held by the request parameter list are released.

The action request macros lets you do the following tasks:

- Insert new records
- Retrieve existing records
- Point to existing records
- Update existing records
- Delete existing records
- Write buffers
- Retain buffers
- Perform multistring processing
- Perform concurrent requests
- Access records using a path
- Check for completion of asynchronous requests
- End request processing

## **Inserting and Adding Records**

Record insertions in VSAM data sets occur in several ways:

- v **PUT RPL OPTCD=DIR,NSP**—Inserting records directly. VSAM remembers its position for subsequent sequential access.
- PUT RPL OPTCD=DIR, NUP—Inserting a record directly. VSAM does not remember its position.
- v **PUT RPL OPTCD=SEQ,NUP or NSP**—Inserting records sequentially. VSAM remembers its position for subsequent sequential access.
- v **PUT RPL OPTCD=SKP,NUP or NSP**—Inserting records in skip sequential order. VSAM remembers its position for subsequent sequential access.

#### **Insertions into an Entry-Sequenced Data Set**

VSAM does not insert new records into an entry-sequenced data set. All records are added at the end of the data set.

#### **Insertions into a Key-Sequenced Data Set**

Insertions into a key-sequenced data set use the free space provided during the definition of the data set or the free space that develops because of control interval and control area splits. To create a data set or make mass insertions, use RPL OPTCD=SEQ,NUP or NSP. RPL OPTCD=SEQ,NUP or NSP inserts the records sequentially and maintains free space during load mode and during mass insertions. All the other types use the direct insert strategy. If MACRF=SIS is specified in the ACB, all inserts use sequential insert strategy.

With addressed access of a key-sequenced data set, VSAM does not insert or add new records.

**Sequential Insertion.** If the new record belongs after the last record of the control interval and the record contains free space, the new record is inserted into the existing control interval. If the control interval does not contain sufficient free space, the new record is inserted into a new control interval without a true split.

If the new record does not belong at the end of the control interval and there is free space in the control interval, it is placed in sequence into the existing control interval. If adequate free space does not exist in the control interval, a control interval split occurs at the point of insertion. The new record is inserted into the original control interval and the following records are inserted into a new control interval.

**Mass Sequential Insertion.** When VSAM detects two or more records to be inserted in sequence into a collating position (between two records) in a data set, VSAM uses a technique called mass sequential insertion to buffer the records being inserted, and to reduce I/O operations. Using sequential instead of direct access takes advantage of this technique. Also extend your data set (resume loading) by using sequential insertion to add records beyond the highest key or relative record

number. There are possible restrictions to extending a data set into a new control area depending on the specified share options. See [Chapter 12, "Sharing VSAM](#page-216-0) [Data Sets," on page 193.](#page-216-0)

Mass sequential insertion observes control interval and control area free space specifications when the new records are a logical extension of the control interval or control area (that is, when the new records are added beyond the highest key or relative record number used in the control interval or control area).

When several groups of records in sequence are to be mass inserted, each group can be preceded by a POINT with RPL OPTCD=KGE to establish positioning. KGE specifies that the key you provide for a search argument must be equal to the key or relative record number of a record.

**Direct Insertion—CI Split.** If the control interval has enough available space, the record is inserted. If the control interval does not have enough space to hold the record, the entire CI is split, unless the record is the last key in the file. The last record is always placed in a new, empty CI and does not show up as a CI split.

**Direct Insertion—CA Split.** If no additional CI is available to allow a CI split, the CA is split. For the last record in the file, however, the new record is inserted as the first record in a new, empty CA. This does not show up as a CA split. If the new record belongs after the last record of the control interval and there is still space, the new record is added to the end of the existing control interval. If the control interval does not contain sufficient free space, the new record is inserted into an unused control interval.

#### **Insertions into a Fixed-Length Relative-Record Data Set**

You can insert records into a fixed-length RRDS either sequentially or directly.

**Sequential Insertion.** Insertions into a fixed-length RRDS go into empty slots. When a record is inserted sequentially into a fixed-length RRDS it is assigned the next relative record number in sequence. If the slot is not empty, VSAM sets an error return code, indicating a duplicate record. The assigned number is returned in the argument field of the RPL.

**Direct Insertion.** Direct or skip-sequential insertion of a record into a fixed-length RRDS places the record as specified by the relative record number in the argument field of the RPL. You must insert the record into a slot that does not contain a record. If the slot specified does contain a record, VSAM sets an error return code in the RPL and rejects the request.

If the insertion is to the end of the control interval, the record is placed in a new control interval.

#### **Insertions into a Variable-Length Relative-Record Data Set**

A variable-length RRDS is processed in the same way as a fixed-length RRDS, with the following exceptions:

- v You must specify the record length in the RECLEN field of the RPL macro.
- v Insertions into a variable-length RRDS use the free space provided during the definition of the data set or the free space that develops because of control interval and control area splits.

As for a fixed-length RRDS, you can insert records into a variable-length RRDS either sequentially or directly.

**Sequential Insertion.** When a record is inserted sequentially into a variable-length RRDS, it is assigned the next available relative record number in sequence. The assigned number is returned in the argument field of the RPL. Use mass sequential insertion with a variable-length RRDS.

**Direct Insertion.** Direct or skip-sequential insertion of a record into a variable-length RRDS places the record as specified by the relative record number in the argument field of the RPL. If you specify a duplicate relative record number, VSAM sets an error return code in the RPL and rejects the request.

#### **Insertions into a Linear Data Set**

Linear data sets cannot be processed at the record level. Use of the GET, PUT and POINT macros is not permitted at the record level. You must use the DIV macro to process a linear data set. See *z/OS MVS Programming: Assembler Services Guide* for information about using DIV.

### **Retrieving Records**

The GET macro is used to retrieve records. To retrieve records for update, use the GET macro with the PUT macro. When you retrieve records either sequentially or directly, VSAM returns the length of the retrieved record to the RECLEN field of the RPL.

#### **Sequential Retrieval**

Records can be retrieved sequentially using keyed access or addressed access.

**Keyed Sequential Retrieval.** The first time your program accesses a data set for keyed sequential access (RPL OPTCD=(KEY,SEQ)), VSAM is positioned at the first record in the data set in key sequence if and only if the following is true:

- 1. Nonshared resources are being used.
- 2. There have not been any previous requests against the file.

If VSAM picks a string that has been used previously this implicit positioning does not occur. Therefore, with concurrent or multiple RPL's, it is best to initiate your own POINTs and positioning to prevent logic errors.

With shared resources, you must always use a POINT macro to establish position. A GET macro can then retrieve the record. Certain direct requests can also hold position. See [Table 12 on page 147](#page-170-0) for details on when positioning is retained or released. VSAM checks positioning when processing modes are changed between requests.

For keyed sequential retrieval of a fixed-length or variable-length RRDS, the relative record number is treated as a full key. If a deleted record is found during sequential retrieval, it is skipped and the next record is retrieved. The relative record number of the retrieved record is returned in the argument field of the RPL.

**Addressed Sequential Retrieval.** Retrieval by address is identical to retrieval by key, except the search argument is a RBA, which must be matched to the RBA of a record in the data set. When a processing program opens a data set with nonshared resources for addressed access, VSAM is positioned at the record with RBA of zero to begin addressed sequential processing. A sequential GET request causes VSAM to retrieve the data record at which it is positioned, and positions VSAM at the next record. The address specified for a GET or a POINT must

<span id="page-168-0"></span>correspond to the beginning of a data record; otherwise the request is not valid. Spanned records stored in a key-sequenced data set cannot be retrieved using addressed retrieval.

You cannot predict the RBAs of compressed records.

GET-previous (backward-sequential) processing is a variation of normal keyed or addressed-sequential processing. Instead of retrieving the next record in ascending sequence (relative to current positioning in the data set), GET-previous processing retrieves the next record in descending sequence. To process records in descending sequence, specify BWD in the RPL OPTCD parameter. Select GET-previous processing for POINT, GET, PUT (update only), and ERASE operations. The initial positioning by POINT, other than POINT LRD, requires that you specify a key. The following GET-previous processing does not need any specified key to retrieve the next record in descending sequence.

GET-previous processing is not permitted with control interval or skip-sequential processing.

#### **POINT Macro for Positioning**

You can use the POINT macro to begin retrieving records sequentially at a place other than the beginning of the data set. The POINT macro places VSAM at the record with the specified key or relative byte address. However, it does not provide data access to the record. If you specify a generic key (a leading portion of the key field), the record pointed to is the first of the records having the same generic key. The POINT macro can position VSAM for either forward or backward processing, if FWD or BWD was specified in the RPL OPTCD parameter.

If, after positioning, you issue a direct request through the same request parameter list, VSAM drops positioning unless NSP or UPD was specified in the RPL OPTCD parameter.

When a POINT is followed by a VSAM GET/PUT request, both the POINT and the subsequent request must be in the same processing mode. For example, a POINT with RPL OPTCD=(KEY,SEQ,FWD) must be followed by GET/PUT with RPL OPTCD=(KEY,SEQ,FWD); otherwise, the GET/PUT request is rejected.

For skip-sequential retrieval, you must indicate the key of the next record to be retrieved. VSAM skips to the next record's index entry by using horizontal pointers in the sequence set to find the appropriate sequence-set index record and scan its entries. The key of the next record to be retrieved must always be higher in sequence than the key of the preceding record retrieved.

If your request fails, with an error code, positioning cannot be maintained. To determine if positioning is maintained when a logical error occurs, see *z/OS DFSMS Macro Instructions for Data Sets*. Positioning is always released when you specify the ENDREQ macro.

When using POINT with shared buffering, it is important to ensure that either a GET DIR,NUP or an ENDREQ eventually follows to release positioning or a hang might occur with other requests needing the buffers that the POINT is holding.

#### **Direct Retrieval**

Records can also be retrieved directly using keyed access or addressed access.

#### **Processing VSAM Data Sets**

**Keyed Direct Retrieval.** For a key-sequenced data set does not depend on prior positioning. VSAM searches the index from the highest level down to the sequence set to retrieve a record. Specify the record to be retrieved by supplying one of the following:

- The exact key of the record
- An approximate key, less than or equal to the key field of the record
- A generic key

You can use an approximate specification when you do not know the exact key. If a record actually has the key specified, VSAM retrieves it. Otherwise, it retrieves the record with the next higher key. Generic key specification for direct processing causes VSAM to retrieve the first record having that generic key. If you want to retrieve all the records with the generic key, specify RPL OPTCD=NSP in your direct request. That causes VSAM to position itself at the next record in key sequence. Then retrieve the remaining records sequentially.

To use direct or skip-sequential access to process a fixed-length or variable-length RRDS, you must supply the relative record number of the record you want in the argument field of the RPL macro. For a variable-length RRDS, you also must supply the record length in the RECLEN field of the RPL macro. If you request a deleted record, the request causes a no-record-found logical error.

A fixed-length RRDS has no index. VSAM takes the number of the record to be retrieved and calculates the control interval that contains it and its position within the control interval.

**Addressed Direct Retrieval.** Requires the RBA of each individual record is specified; previous positioning is not applicable.

With direct processing, optionally specify RPL OPTCD=NSP to indicate the position is maintained following the GET. Your program can then process the following records sequentially in either a forward or backward direction.

#### **Updating Records**

The GET and PUT macros are used to update records. A GET for update retrieves the record and the following PUT for update stores the record the GET retrieved.

When you update a record in a key-sequenced data set, you cannot alter the primary-key field.

#### **Changing Record Length**

You can update the contents of a record with addressed access, but you cannot alter the record's length. To change the length of a record in an entry-sequenced data set, you must store it either at the end of the data set (as a new record) or in the place of an inactive record of the same length. You are responsible for marking the old version of the record as inactive.

#### **Processing the Data Component of a Key-Sequenced Data Set**

You can process the data component separately from the index component. Processing the data component separately lets you print or dump the data component and the index component of a key-sequenced data set individually. *However, do not process only the data component if you plan to update the data set.* Always open the cluster when updating a key-sequenced data set.

## <span id="page-170-0"></span>**Deleting Records**

After a GET for update retrieves a record, an ERASE macro can delete the record. The ERASE macro can be used only with a key-sequenced data set or a fixed-length or variable-length RRDS. When you delete a record in a key-sequenced data set or variable-length RRDS, the record is physically erased. The space the record occupied is then available as free space.

You can erase a record from the base cluster of a path only if the base cluster is a key-sequenced data set. If the alternate index is in the upgrade set in which UPGRADE was specified when the alternate index was defined, it is modified automatically when you erase a record. If the alternate key of the erased record is unique, the alternate index data record with that alternate key is also deleted.

When you erase a record from a fixed-length RRDS, the record is set to binary zeros and the control information for the record is updated to indicate an empty slot. Reuse the slot by inserting another record of the same length into it.

With an entry-sequenced data set, you are responsible for marking a record you consider to be deleted. As far as VSAM is concerned, the record is not deleted. Reuse the space occupied by a record marked as deleted by retrieving the record for update and storing in its place a new record of the same length.

# **Deferring and Forcing Buffer Writing**

For integrity reasons, it is sometimes desirable to force the data buffer to be written after a PUT operation. At other times, it is desirable to defer the writing of a buffer when possible to improve performance. At the time the PUT is issued, if the RPL OPTCD specifies direct processing (DIR), and NSP is not specified, forced writing of the buffer occurs. Otherwise, writing is deferred. An ERASE request follows the same buffer writing rules as the PUT request. If LSR and GSR deferred writes are not specified, an ENDREQ macro always forces the current modified data buffer to be written.

# **Retaining and Positioning Data Buffers**

Some operations retain positioning while others release it. In a similar way, some operations hold onto a buffer and others release it with its contents. Table 12 shows which RPL options result in the retention of data buffers and positioning, and which options result in the release of data buffers and positioning.

| <b>RPL Options</b>      | Retained | Released |
|-------------------------|----------|----------|
| SEQ                     | $\ast$   |          |
| $\overline{\text{SKP}}$ | $\ast$   |          |
| <b>DIR NSP</b>          | $\ast$   |          |
| DIR (no NSP)            |          | *        |
| DIR LOC                 | *        |          |
| UPD (with GET)          | *        |          |
| any (with POINT)        | *        |          |

*Table 12. Effect of RPL options on data buffers and positioning*

**Note:**

- 1. A sequential GET request which was positioned on the last record of a buffer will release that buffer and position to the next buffer (control interval) to return the next sequential record.
- 2. The ENDREQ macro releases data buffers and, if any, shared resources or RLS, index buffer, and positioning.
- 3. Certain options that retain positioning and buffers on normal completion cannot do so if the request fails with an error code. See *z/OS DFSMS Macro Instructions for Data Sets* to determine if positioning is maintained if a logical error occurs.
- 4. Use the ENDREQ macro to end requests that hold position before reusing the RPL, to avoid unpredictable results. The RPL that you ENDREQ must be the same RPL that was used to issue the initial request.
- 5. The POINT request, regardless of the RPL options, will always hold position because it only positions and does not return a record. A sequential GET following the POINT will retrieve the record; a direct GET establishes its own position and may or may not retrieve the record to which POINT was positioned. The request following a POINT will either keep position or release it based on [Table 12 on page 147.](#page-170-0)

The following operation uses but immediately releases a buffer and does not retain positioning:

GET RPL OPTCD=(DIR,NUP,MVE)

# **Processing Multiple Strings**

In multiple string processing, there can be multiple independent RPLs within an address space for the same data set. The data set can have multiple tasks that share a common control block structure. There are several ACB and RPL arrangements to indicate that multiple string processing occurs:

- In the first ACB opened, STRNO or BSTRNO is greater than 1.
- v Multiple ACBs are opened for the same data set within the same address space and are connected to the same control block structure.
- Multiple concurrent RPLs are active against the same ACB using asynchronous requests.
- v Multiple RPLs are active against the same ACB using synchronous processing with each requiring positioning to be held.

If you are doing multiple string update processing, you must consider VSAM lookaside processing and the rules surrounding exclusive use. Lookaside means VSAM checks its buffers to see if the control interval is already present when requesting an index or data control interval.

For GET nonupdate requests, an attempt is made to locate a buffer already in storage. As a result, a down-level copy of the data can be obtained either from buffers attached to this string or from secondary storage.

For GET to update requests, the buffer is obtained in exclusive control, and read from the device for the latest copy of the data. If the buffer is already in exclusive control of another string, the request fails with an exclusive control feedback code. If you are using shared resources, the request can be queued, or can return an exclusive control error.

The exclusive use rules follow:

- <span id="page-172-0"></span>1. If a given string obtains a record with a GET for update request, the control interval is not available for update or insert processing by another string.
- 2. If a given string is in the process of a control area split caused by an update with length change or an insert, that string obtains exclusive control of the entire control area being split. Other strings cannot process insert or update requests against this control area until the split is complete.

If you are using nonshared resources, VSAM does not queue requests that have exclusive control conflicts, and you are required to clear the conflict. If a conflict is found, VSAM returns a logical error return code, and you must stop activity and clear the conflict. If the RPL that caused the conflict had exclusive control of a control interval from a previous request, you issue an ENDREQ before you attempt to clear the problem. Clear the conflict in one of three ways:

- Queue until the RPL holding exclusive control of the control interval releases that control, then reissue the request.
- v Issue an ENDREQ against the RPL holding exclusive control to force it to release control immediately.
- v Use shared resources and issue MRKBFR MARK=RLS.

**Note:** If the RPL includes a correctly specified MSGAREA and MSGLEN, the address of the RPL holding exclusive control is provided in the first word of the MSGAREA. The RPL field, RPLDDDD, contains the RBA of the requested control interval if the data set is not an extended-addressable data set. For an extended-addressable data set, the RBA of the record will be in the lower six bytes of the field RPLRBAR.

#### **Making Concurrent Requests**

| | | | | |

> With VSAM, you can maintain concurrent positioning for many requests to a data set.

Strings (sometimes called *place holders*) are like cursors, each represents a position in the data set and are like holding your finger in a book to keep the place. The same ACB is used for all requests, and the data set needs to be opened only once. This means, for example, you could be processing a data set sequentially using one RPL, and at the same time, using another RPL, directly access selected records from the same data set.

Keep in mind, though, that strings are not "owned" by the RPL any longer than the request holds its position. Once a request gives up its position (for example, with an ENDREQ), that string is free to be used by another request and must be repositioned in the data set by the user.

For each request, a string defines the set of control blocks for the exclusive use of one request. For example, if you use three RPLs, you should specify three strings. If the number of strings you specify is not sufficient, and you are using NSR, the operating system dynamically extends the number of strings as needed by the concurrent requests for the ACB. Strings allocated by dynamic string addition are not necessarily in contiguous storage.

Dynamic string addition does not occur with LSR and GSR. Instead, you get a logic error if you have more requests than available strings.

Chapter 9. Processing VSAM Data Sets **149**

The maximum number of strings that can be defined or added by the system is 255. Therefore, the maximum number of concurrent requests holding position in one data set at any one time is 255.

## <span id="page-173-0"></span>**Using a Path to Access Records**

When you are processing records sequentially using a path, records from the base cluster are returned according to ascending or, if you are retrieving the previous record, descending alternate key values. If there are several records with a nonunique alternate key, those records are returned in the order they were entered into the alternate index. READNEXT and READPREV returns these nonunique alternate index records in the same sequence. VSAM sets a return code in the RPL when there is at least one more record with the same alternate key to be processed. For example, if there are three data records with the alternate key 1234, the return code would be set during the retrieval of records one and two and would be reset during retrieval of the third record.

When you use direct or skip-sequential access to process a path, a record from the base data set is returned according to the alternate key you specified in the argument field of the RPL macro. If the alternate key is not unique, the record first entered with that alternate key is returned and a feedback code (duplicate key) is set in the RPL. To retrieve the remaining records with the same alternate key, specify RPL OPTCD=NSP when retrieving the first record with a direct request, and switch to sequential processing.

You can insert and update data records in the base cluster using a path if:

- v The PUT request does not result in nonunique alternate keys in an alternate index (defined with the UNIQUEKEY attribute). However, if a nonunique alternate key is generated and the NONUNIQUEKEY attribute is specified, updating can occur.
- You do not change the key of reference between the time the record was retrieved for update and the PUT is issued.
- You do not change the primary key.

When the alternate index is in the upgrade set, the alternate index is modified automatically by inserting or updating a data record in the base cluster. If the updating of the alternate index results in an alternate index record with no pointers to the base cluster, the alternate-index record is erased.

**Rule:** When you use SHAREOPTIONS 2, 3, and 4, you must continue to ensure read/write integrity when issuing concurrent requests (such as GETs and PUTs) on the base cluster and its associated alternate indexes. Failure to ensure read/write integrity might temporarily cause "No Record Found" or "No Associated Base Record" errors for a GET request. Bypass such errors by reissuing the GET request, but it is best to prevent the errors by ensuring read/write integrity.

### **Making Asynchronous Requests**

In synchronous mode, VSAM does not return to your program from a PUT or GET operation until it has completed the operation. In asynchronous mode, VSAM returns control to your program before completing a PUT or a GET. A program in asynchronous mode can perform other useful work while a VSAM PUT or GET is completed.

Asynchronous mode can improve throughput with direct processing because it permits processing to overlap with accesses from and to the direct access device. <span id="page-174-0"></span>When reading records directly, each read often involves a seek on the direct access device, a slow operation. In synchronous mode, this seek time does not overlap with other processing.

#### **Specifying Asynchronous Mode**

To specify asynchronous mode, you must specify OPTCD=ASY rather than OPTCD=SYN in the RPL.

#### **Checking for Completion of Asynchronous Requests**

Suppose your program is ready to process the next record, but VSAM is still trying to obtain that record. (The next record is not yet read in from the direct access device.) You might need to stop execution of the program and wait for VSAM to complete reading in the record. The CHECK macro stops executing the program until the operation in progress is complete. You must issue a CHECK macro after each request for an RPL. If you attempt another request without an intervening CHECK, that request is rejected.

Once the request is completed, CHECK releases control to the next instruction in your program, and frees up the RPL for use by another request.

## **Ending a Request**

Suppose you determine that you do not want to complete a request that you initiated. For example, suppose you determine during the processing immediately following a GET that you do not want the record you just requested. You can use the ENDREQ macro to cancel the request. Using the ENDREQ macro has the following advantages:

- v Avoids checking an unwanted asynchronous request.
- Writes any unwritten data or index buffers in use by the string.
- Cancels the VSAM positioning on the data set for the RPL.

**Recommendation:** If you issue the ENDREQ macro, it is important that you check the ENDREQ return code to make sure it completes successfully. If an asynchronous request does not complete ENDREQ successfully, you must issue the CHECK macro. The data set cannot be closed until all asynchronous requests successfully complete either ENDREQ or CHECK. ENDREQ waits for the target RPL to post, so it should not be issued in an attempt to end a hung request.

### **Closing Data Sets**

The CLOSE macro disconnects your program from a data set. It causes VSAM to take the following actions:

- Write any unwritten data or index records whose contents have changed.
- Update the catalog entry for the data set if necessary (if the location of the end-of-file indicator has changed, for example).
- Write SMF records if SMF is being used.
- Restore control blocks to the status they had before the data set was opened.
- Release virtual storage obtained during OPEN processing for additional VSAM control blocks and VSAM routines.
- v If partial release was specified at open time, release all space after the high-used RBA (on a CA boundary of non-EAV data sets, or on an MCU boundary for EAV data sets) up to the high-allocated RBA .

#### <span id="page-175-0"></span>**Processing VSAM Data Sets**

If a record management error occurs while CLOSE is flushing buffers, the data set's catalog information is not updated. The catalog cannot properly reflect the data set's status and the index cannot accurately reflect some of the data records. If the program enters an abnormal termination routine (ABEND), all open data sets are closed. The VSAM CLOSE invoked by ABEND does not update the data set's catalog information, it does not complete outstanding I/O requests, and buffers are not flushed. The catalog cannot properly reflect the cluster's status, and the index cannot accurately reference some of the data records. Use the access method services VERIFY command to correct catalog information. The use of VERIFY is described in ["Using VERIFY to Process Improperly Closed Data Sets" on page 56.](#page-79-0)

When processing asynchronous VSAM requests, all strings must be quiesced by issuing the CHECK macro or the ENDREQ macro before issuing CLOSE or CLOSE TYPE=T (temporary CLOSE).

CLOSE TYPE=T causes VSAM to complete any outstanding I/O operations, update the catalog if necessary, and write any required SMF records. Processing can continue after a temporary CLOSE without issuing an OPEN macro.

If a VSAM data set is closed and CLOSE TYPE=T is not specified, you must reopen the data set before performing any additional processing on it.

When you issue a temporary or a permanent CLOSE macro, VSAM updates the data set's catalog records. If your program ends with an abnormal end (ABEND) without closing a VSAM data set the data set's catalog records are not updated, and contain inaccurate statistics.

It is the user's responsibility to ensure that shared DD statements are not dynamically deallocated until all ACBs that share these DD statements are closed. For more information about dynamic allocation, see *z/OS MVS JCL User's Guide*.

**Restriction:** The following close options are ignored for VSAM data sets:

- FREE=CLOSE JCL parameter
- FREE=CLOSE requested through dynamic allocation, DALCLOSE

### **Operating in SRB or Cross-Memory Mode**

VSAM is the only access method that operates in service request block (SRB) or cross-memory mode. The SRB or cross-memory mode enables you to use structures in other address spaces to increase the amount of space available. SRB and cross-memory modes are supervisor modes of operation reserved for authorized users. Cross-memory is a complex concept, and there are several warnings and restrictions associated with it. See *z/OS MVS Programming: Authorized Assembler Services Guide*.

VSAM operates only in cross-memory or SRB mode for synchronous, supervisor state requests with shared resources or improved control interval (ICI) access. For data sets not processed with ICI, an attempt to invoke VSAM asynchronously, in problem state, or with nonshared resources in either cross-memory or SRB mode results in a logical error. This error is not generated for ICI.

VSAM does not synchronize cross-memory mode requests. For non-ICI processing, the RPL must specify WAITX, and a UPAD exit (user processing exit routine) must be provided in an exit list to handle the wait and post processing for cross-memory requests; otherwise a VSAM error code is returned.

<span id="page-176-0"></span>For cross-memory mode requests, VSAM does not do wait processing when a UPAD for wait returns to VSAM. For non-cross-memory task mode, however, if the UPAD taken for wait returns with ECB not posted, VSAM issues a WAIT supervisor call instruction (SVC). For either mode, when a UPAD is taken for post processing returns, VSAM assumes the ECB has been marked complete and does not do post processing.

ICI in cross-memory mode assumes (without checking) the request is synchronous. UPAD is not required. If UPAD routine is not provided, I/O wait and post processing is done by suspend and resume. There is no resource wait/post processing for ICI. See ["Improved Control Interval Access" on page 190](#page-213-0) for information about ICI.

SRB mode does not require UPAD. If a UPAD is provided for an SRB mode request, it is taken only for I/O wait and resource wait processing.

In cross-memory or SRB mode, record management cannot issue any supervisor call instructions (SVCs). Whenever VSAM cannot avoid issuing an SVC, it sets an RPL return code to indicate that you must change processing mode so that you are running under a task control block (TCB) in the address space in which the data set was opened. You cannot be in cross-memory mode. Then reissue the request to permit the SVC to be issued by VSAM. The requirement for VSAM to issue an SVC is kept to a minimum. Areas identified as requiring a TCB not in cross-memory mode are EXCEPTIONEXIT, loaded exits, EOV (end-of-volume), dynamic string addition, and alternate index processing.

If a logical error or an end-of-data condition occurs during cross-memory or SRB processing, VSAM attempts to enter the LERAD (logical error) or EODAD (end-of-data-set) exit routine. If the routine must be loaded, it cannot be taken because loading involves an SVC; VSAM sets the RPL feedback to indicate "invalid TCB". If an I/O error occurs during cross-memory or SRB processing and an EXCEPTIONEXIT or loaded SYNAD (physical error exit) routine is specified, these routines cannot be taken; the RPL feedback indicates an I/O error condition.

See [Chapter 16, "Coding VSAM User-Written Exit Routines," on page 243](#page-266-0) for more information.

### **Using VSAM Macros in Programs**

At this point it is important to see how all of these macros work together in a program. [Figure 19 on page 154](#page-177-0) shows the relationship between JCL and the VSAM macros in a program.

#### <span id="page-177-0"></span>**Processing VSAM Data Sets**

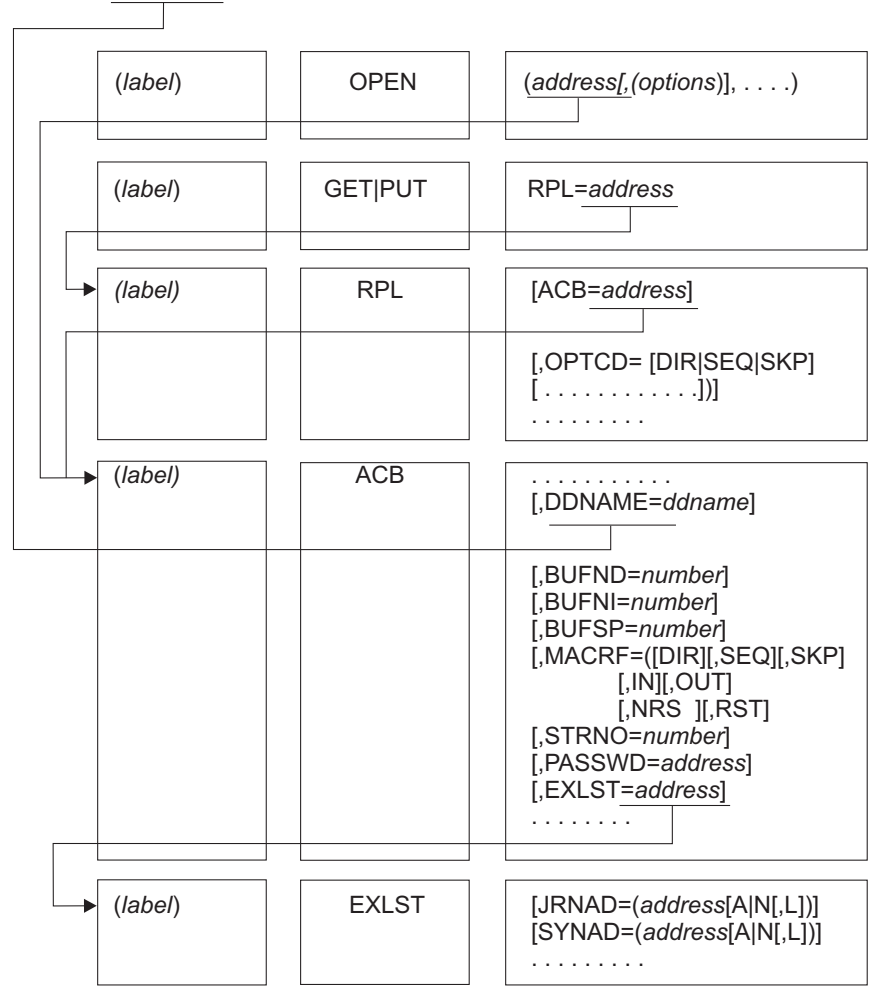

//ddname DD DSNAME=dsname,DISP=(OLD|SHR)

*Figure 19. VSAM Macro Relationships*

[Figure 20 on page 155](#page-178-0) is a skeleton program that shows the relationship of VSAM macros to each other and to the rest of the program.

<span id="page-178-0"></span>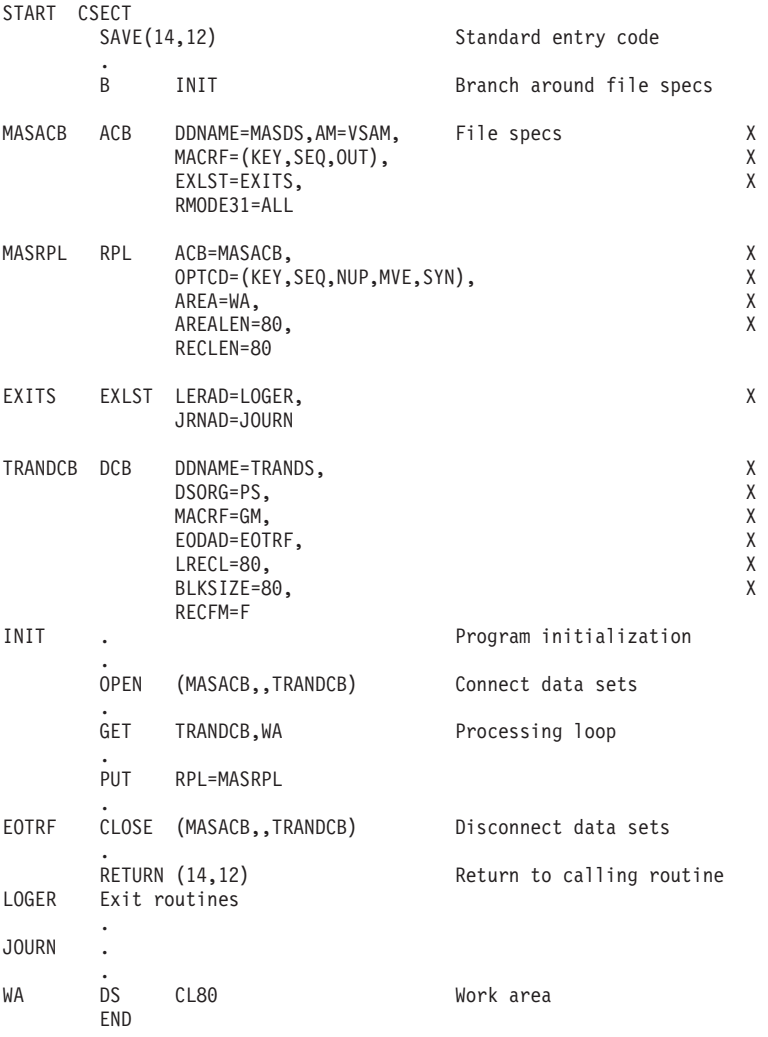

*Figure 20. Skeleton VSAM Program*

**Processing VSAM Data Sets**
# **Chapter 10. Optimizing VSAM Performance**

This topic covers the following subtopics, describing many of the options and factors that influence or determine the performance of both VSAM and the operating system.

#### **Topic**

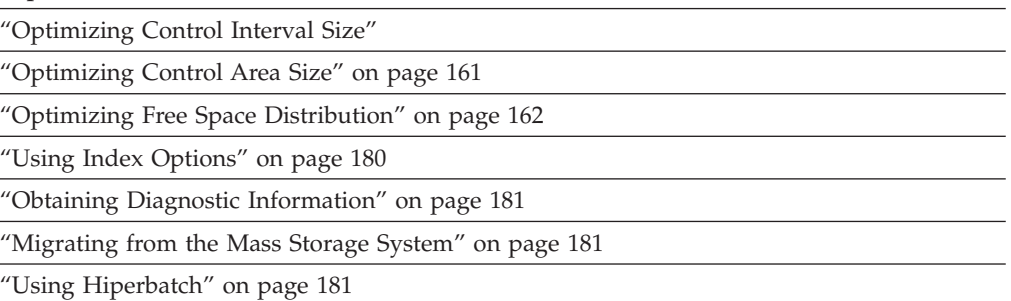

Most of the options are specified in the access method services DEFINE command when a data set is defined. Sometimes options can be specified in the ACB and GENCB macros and in the DD AMP parameter.

## **Optimizing Control Interval Size**

You can let VSAM select the size of a control interval for a data set, you can request a particular control interval size in the DEFINE command, or you can specify data class in DEFINE and use the CISIZE attribute assigned by your storage administrator. You can improve VSAM's performance by specifying a control interval size in the DEFINE command, depending on the particular storage and access requirements for your data set. See ["Control Intervals" on page 74](#page-97-0) for information about the structure and contents of control intervals.

Control interval size affects record processing speed and storage requirements in the following ways:

- v **Buffer space.** Data sets with large control interval sizes require more buffer space in virtual storage. For information about how much buffer space is required, see ["Determining I/O Buffer Space for Nonshared Resource" on page](#page-191-0) [168.](#page-191-0)
- v **I/O operations.** Data sets with large control interval sizes require fewer I/O operations to bring a given number of records into virtual storage; fewer index records must be read. It is best to use large control interval sizes for sequential and skip-sequential access. Large control intervals are not beneficial for keyed direct processing of a key-sequenced data set or variable-length RRDS.
- Free space. Free space is used more efficiently (fewer control interval splits and less wasted space) as control interval size increases relative to data record size. For more information about efficient use of free space, see ["Optimizing Free](#page-185-0) [Space Distribution" on page 162.](#page-185-0)

# **Control Interval Size Limitations**

When you request a control interval size, you must consider the length of your records and whether the SPANNED parameter has been specified.

#### **Optimizing VSAM Performance**

The valid control interval sizes and block sizes for the data or index component are from 512 to 8192 bytes in increments of 512 bytes, and from 8 KB to 32 KB in increments of 2 KB. When you choose a CI size that is not a multiple of 512 or 2048, VSAM chooses the next higher multiple. For a linear data set, the size specified is rounded up to 4096 if specified as 4096 or less. It is rounded to the next higher multiple of 4096 if specified as greater than 4096.

**Example:** 2050 is increased to 2560.

The block size of the index component is always equal to the control interval size. However, the block size for the data component and index components might differ.

**Example:** Valid control interval sizes are 512, 1024, 1536, 2048, 3584, 4096, ... 8192, 10 240, and 12 288, and so on.

**Related reading:** For more information, see the description of the CONTROLINTERVALSIZE parameter of the DEFINE CLUSTER command in *z/OS DFSMS Access Method Services Commands*.

Unless the data set was defined with the SPANNED attribute, the control interval must be large enough to hold a data record of the maximum size specified in the RECORDSIZE parameter. Because the minimum amount of control information in a control interval is 7 bytes, a control interval is normally at least 7 bytes larger than the largest record in the component. For compressed data sets, a control interval is at least 10 bytes larger than the largest record after it is compressed. This allows for the control information and record prefix. Since the length of a particular record is hard to predict and since the records might not compress, it is best to assume that the largest record is not compressed. If the control interval size you specify is not large enough to hold the maximum size record, VSAM increases the control interval size to a multiple of the minimum physical block size. The control interval size VSAM provides is large enough to contain the record plus the overhead.

For a variable-length RRDS, a control interval is at least 11 bytes larger than the largest record.

The use of the SPANNED parameter removes this constraint by permitting data records to be continued across control intervals. The maximum record size is then equal to the number of control intervals per control area multiplied by control interval size minus 10. The use of the SPANNED parameter places certain restrictions on the processing options that can be used with a data set. For example, records of a data set with the SPANNED parameter cannot be read or written in locate mode. For more information about spanned records see ["Spanned](#page-99-0) [Records" on page 76.](#page-99-0)

### **Physical Block Size and Track Capacity**

[Figure 21 on page 159](#page-182-0) shows the relationship between control interval size, physical block size, and track capacity that is not in extended format.

<span id="page-182-0"></span>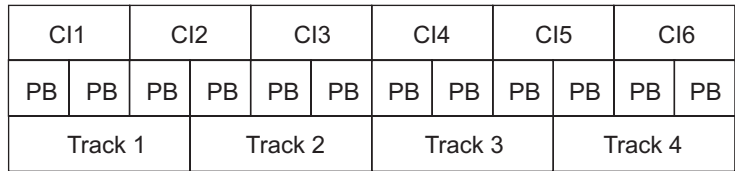

PB - Physical block

*Figure 21. Control Interval Size, Physical Track Size, and Track Capacity*

The information about a track is divided into physical blocks. Control interval size must be a whole number of physical blocks. Control intervals can span tracks. However, poor performance results if a control interval spans a cylinder boundary, because the read/write head must move between cylinders.

The physical block size is always selected by VSAM. VSAM chooses the largest physical block size that exactly divides into the control interval size. The block size is also based on device characteristics.

### **Track Allocations versus Cylinder Allocations**

All space specifications except cylinders are converted to the appropriate number of tracks. Usually, cylinder allocations provide better performance than track allocations. Performance also depends on the control interval size, buffer size, the number of buffers, and index options.

# **Data Control Interval Size**

You can either specify a data control interval size or default to a system-calculated control-interval size. If you do not specify a size, the system calculates a default value that best uses the space on the track for the average record size of spanned records or the maximum record size of nonspanned records.

If a CONTROLINTERVALSIZE value is specified on the cluster level, this value propagates to the component level at which no CONTROLINTERVALSIZE value has been specified.

Normally, a 4096-byte data control interval is reasonably good regardless of the DASD device used, processing patterns, or the processor. A linear data set requires a control interval size of 4096 to 32768 bytes in increments of 4096 bytes. However, there are some special considerations that might affect this choice:

- v If you have very large control intervals, more pages are required to be fixed during I/O operations. This could adversely affect the operation of the system.
- v Small records in a data control interval can result in a large amount of control information. Often free space cannot be used.
- v The type of processing you use can also affect your choice of control interval size:
	- *Direct processing.* When direct processing is predominant, a small control interval is preferable, because you are only retrieving one record at a time. Select the smallest data control interval that uses a reasonable amount of space.
	- *Sequential processing.* When sequential processing is predominant, larger data control intervals can be good choices. For example, given a 16 KB data buffer space, it is better to read two 8 KB control intervals with one I/O operation than four 4 KB control intervals with two I/O operations.

– *Mixed processing.* If the processing is a mixture of direct and sequential, a small data control interval with multiple buffers for sequential processing can be a good choice.

If you specify free space for a key-sequenced data set or variable-length RRDS, the system determines the number of bytes to be reserved for free space. For example, if control interval size is 4096, and the percentage of free space in a control interval has been defined as 20%, 819 bytes are reserved. Free space calculations drop the fractional value and use only the whole number.

To find out what values are actually set in a defined data set, issue the access method services LISTCAT command.

## **Index Control Interval Size**

For a key-sequenced data set, either specify an index control interval size or default to a system-calculated size. If you do not specify a size, VSAM calculates the CISIZE value based on the expected key-compression ratio of 3:1 and the number of data CIs per control area in the data set. After VSAM determines the number of CIs in a control area, it estimates whether the user-specified size is large enough for all the CIs in a control area. (See "How VSAM Adjusts Control Interval Size.") If the size is too small, the system increases the size of the index control interval to VSAM's minimum acceptable size. If the specified size is larger than the minimum size that VSAM calculated, the system uses specified size.

You might need a larger CI than the size that VSAM calculated, depending on the allocation unit, the data CI size, the key length, and the key content as it affects compression. (It is rare to have the entire key represented in the index, because of key compression.) If the keys for the data set do not compress according to the estimated ratio (3:1), the index CI size that VSAM calculated might be too small, resulting in the inability to address CIs in one or more CAs. This results in allocated space that is unusable in the data set. After the first define (DEFINE), a catalog listing (LISTCAT) shows the number of control intervals in a control area and the key length of the data set.

You can use the number of control intervals and the key length to estimate the size of index record necessary to avoid a control area split, which occurs when the index control interval size is too small. To make a general estimate of the index control interval size needed, multiply one half of the key length (KEYLEN) by the number of data control intervals per control area (DATA CI/CA):

```
(KEYLEN/2) * DATA CI/CA ≤ INDEX CISIZE
```
The use of a 2:1 ratio rather than 3:1, which VSAM uses, allows for some of the additional overhead factors in the actual algorithm for determining the CI size.

# **How VSAM Adjusts Control Interval Size**

The control interval sizes you specify when the data set is defined are not necessarily the ones that appear in the catalog. VSAM makes adjustments, if possible, so that control interval size conforms to proper size limits, minimum buffer space, adequate index-to-data size, and record size. VSAM makes the following adjustments when your data set is defined.

1. Specifies data and index control interval size. After VSAM determines the number of control intervals in a control area, it estimates whether one index record is large enough to handle all control intervals in the control area. If not,

<span id="page-184-0"></span>the size of the index control interval is increased, if possible. If the size cannot be increased, VSAM decreases the number of control intervals in the control area.

- 2. Specifies maximum record size as 2560 and data control interval size as 2560, and have no spanned records. VSAM adjusts the data control interval size to 3072 to permit space for control information in the data control interval.
- 3. Specifies buffer space as 4K, index control interval size as 512, and data control interval size as 2K. VSAM decreases the data control interval to 1536. Buffer space must include space for two data control intervals and one index control interval at DEFINE time. For more information about buffer space requirements see ["Determining I/O Buffer Space for Nonshared Resource" on page 168.](#page-191-0)

## **Optimizing Control Area Size**

You cannot explicitly specify control-area size. Generally, the primary and secondary space allocation amounts determine the control-area size:

- v If either the primary or secondary allocation is smaller than one cylinder, the smaller value is used as the control-area size. If RECORDS is specified, the allocation is rounded up to full tracks.
- If both primary and secondary allocations are equal to or larger than one cylinder, the control-area size is one cylinder, the maximum size for a control area.

The following examples show how the control-area size is generally determined by the primary and secondary allocation amount. The index control-interval size and buffer space can also affect the control-area size. The available control area sizes are 1, 3, 5, 7, 9 and 15 tracks. The following examples are based on the assumption that the index CI size is large enough to handle all the data CIs in the CA. The buffer space is large enough not to affect the CI sizes:

- v **CYLINDERS(5,10)**—Results in a 1-cylinder control-area size.
- v **KILOBYTES(100,50)**—The system determines the control area based on 50 KB, resulting in a 1-track control-area size.
- v **RECORDS(2000,5)**—Assuming 10 records would fit on a track, results in a 1-track control-area size.
- v **TRACKS(100,3)**—Results in a 3-track control-area size.
- v **TRACKS(3,100)**—Results in a 3-track control-area size.

A spanned record cannot be larger than the size of a control area minus the size of the control information (10 bytes per control interval). Therefore, do not specify a primary or secondary allocation that is not large enough to contain the largest spanned record.

**Note:** If space is allocated in kilobytes, megabytes, or records, the system sets the control area size equal to multiples of the minimum number of tracks or cylinders required to contain the specified kilobytes, megabytes, or records. Space is not assigned in units of bytes or records.

If the control area is smaller than a cylinder, the size of the control area is an integral multiple of tracks, and the control area can span cylinders. However, a control area can never span an extent of a data set, which is always composed of a whole number of control areas. The available control area sizes are 1, 3,5, 7, 9 and 15 tracks. 16 tracks is also a valid control area size if the number of stripes is equal to 16. For requests where either the primary or secondary allocation amount is smaller than one cylinder, the system might adjust the primary and secondary

<span id="page-185-0"></span>quantity. The system might also select a CA that is different than what is selected from a prior release. For example, a TRK(24,4) request results in a control area of 5 tracks, a primary and secondary amounts of 25, and 5 tracks respectively. For more information about allocating space for a data set, see ["Allocating Space for VSAM](#page-133-0) [Data Sets" on page 110.](#page-133-0)

# **Advantages of a Large Control Area Size**

Control area size has significant performance implications. One-cylinder control areas have the following advantages:

- There is a smaller probability of control area splits.
- v The index is more consolidated. One index record addresses all the control intervals in a control area. If the control area is large, fewer index records and index levels are required. For sequential access, a large control area decreases the number of reads of index records.
- There are fewer sequence set records. The sequence set record for a control area is always read for you. Fewer records means less time spent reading them.
- v If the sequence set of the index is imbedded on the first track of the control area, it is replicated to reduce the rotational delay inherent when reading from the device.
- v If you have allocated enough buffers, a large control area lets you read more buffers into storage at one time. A large control area is useful if you are accessing records sequentially.

# **Disadvantages of a Large Control Area Size**

The following disadvantages of a one-cylinder control area must also be considered:

- v If there is a control area split, more data is moved.
- During sequential I/O, a large control area might use more real storage and more buffers.

# **Optimizing Free Space Distribution**

With the DEFINE command, either specify the percentage of free space in each control interval and the percentage of free control intervals per control area or specify data class and use the FREESPACE attribute assigned through the ACS routines established by your storage administrator.

Free space improves performance by reducing the likelihood of control interval and control area splits. This, in turn, reduces the likelihood of VSAM moving a set of records to a different cylinder away from other records in the key sequence. When there is a direct insert or a mass sequential insert that does not result in a split, VSAM inserts the records into available free space.

The amount of free space you need depends on the number and location of records to be inserted, lengthened, or deleted. Too much free space can result in:

- v Increased number of index levels, that affects run times for direct processing.
- More direct access storage required to contain the data set.
- More I/O operations required to sequentially process the same number of records.

Too little free space can result in an excessive number of control interval and control area splits. These splits are time consuming, and have the following additional effects:

- v More time is required for sequential processing because the data set is not in physical sequence.
- v More seek time is required during processing because of control area splits.

Use LISTCAT or the ACB JRNAD exit to monitor control area splits. See ["JRNAD](#page-272-0) [Exit Routine to Journalize Transactions" on page 249.](#page-272-0)

When splits become frequent, reorganize the data set using REPRO or EXPORT. Reorganization creates a smaller, more efficient data set with fewer control intervals. However, reorganizing a data set is time consuming. To reduce the need for reorganizing data sets, use the CA reclaim function. With CA reclaim, empty CA space is reclaimed automatically and CA split processing uses control areas that have been reclaimed instead of using space at the end of the data and index. See ["Reclaiming CA Space for a KSDS" on page 165](#page-188-0) for more information.

Figure 22 shows how free space is determined for a control interval.

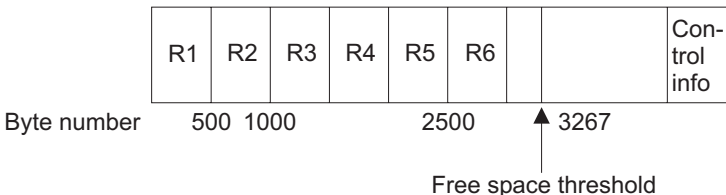

FREESPACE(20 10) CONTROLINTERVALSIZE(4096) RECORDSIZE(500 500)

#### *Figure 22. Determining Free Space*

For this data set, each control interval is 4096 bytes. In each control interval, 10 bytes are reserved for control information. Because control interval free space is specified as 20%, 819 bytes are reserved as free space. (4096  $\times$  .20 = 819). Round down. The free space threshold is 3267 bytes. The space between the threshold and the control information is reserved as free space.

Because the records loaded in the data set are 500-byte records, there is not enough space for another record between byte 3000 and the free space threshold at byte 3267. These 267 bytes of unused space are also used as free space. This leaves 1086 bytes of free space; enough to insert two 500-byte records. Only 86 bytes are left unusable.

When you specify free space, ensure that the percentages of free space you specify yield full records and full control intervals with a minimum amount of unusable space.

## **Selecting the Optimal Percentage of Free Space**

Determine the amount of control interval free space based on the percentage of record additions expected, and their distribution:

**No additions.** If no records will be added and if record sizes will not be changed, there is no need for free space.

**Few additions.** If few records will be added to the data set, consider a free space specification of (0 0). When records are added, new control areas are created to provide room for additional insertions.

#### **Optimizing VSAM Performance**

If the few records to be added are fairly evenly distributed, control interval free space should be equal to the percentage of records to be added. (FSPC (*nn* 0), where *nn* equals the percentage of records to be added.)

**Evenly distributed additions.** If new records will be evenly distributed throughout the data set, control area free space should equal the percentage of records to be added to the data set after the data set is loaded. (FSPC (0 *nn*), where *nn* equals the percentage of records to be added.)

**Unevenly distributed additions.** If new records will be unevenly distributed throughout the data set, specify a small amount of free space. Additional splits, after the first, in that part of the data set with the most growth will produce control intervals with only a small amount of unneeded free space.

**Mass insertion.** If you are inserting a group of sequential records, take full advantage of mass insertion by using the ALTER command to change free space to (0 0) after the data set is loaded. For more information about mass insertion see ["Inserting and Adding Records" on page 142.](#page-165-0)

**Additions to a specific part of the data set.** If new records will be added to only a specific part of the data set, load those parts where additions will not occur with a free space of  $(0\ 0)$ . Then, alter the specification to  $(n\ n)$  and load those parts of the data set that will receive additions. The example in "Altering the Free Space Specification When Loading a Data Set" demonstrates this.

# **Altering the Free Space Specification When Loading a Data Set**

The following example uses the ALTER command to change the FREESPACE specification when loading a data set.

Assume that a large key-sequenced data set is to contain records with keys from 1 through 300 000. It is expected to have no inserts in key range 1 through 100 000, some inserts in key range 100 001 through 200 000, and heavy inserts in key range 200 001 through 300 000.

An ideal data structure at loading time would be:

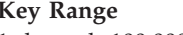

#### **Key Range Free Space**

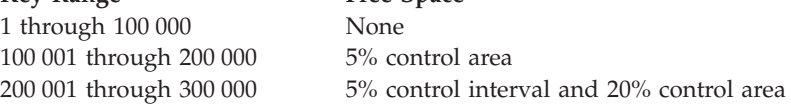

You can build this data structure as follows:

- 1. DEFINE CLUSTER and do one of the following:
	- Omit the FREESPACE parameter
	- Specify FREESPACE (0 0)
	- Specify DATACLAS and use the FREESPACE attribute assigned through the automatic class selection routines established by your storage administrator.
- 2. Load records 1 through 100 000 with REPRO or any user program using a sequential insertion technique.
- 3. CLOSE the data set.
- <span id="page-188-0"></span>4. Change the FREESPACE value of the cluster with the access method services command ALTER *clustername* FREESPACE (0 5). Explicit specification of FREESPACE overrides the data class attribute assigned by your storage administrator.
- 5. Load records 100 001 through 200 000 with REPRO or any user program using a sequential insertion technique.
- 6. CLOSE the data set.
- 7. Change the FREESPACE value of the cluster with the access method services command ALTER *clustername* FREESPACE (5 20).
- 8. Load records 200 001 through 300 000 with REPRO or any user program using a sequential insertion technique.

This procedure has the following advantages:

- $\bullet$  It prevents wasting space. For example, if FREESPACE (0 10) were defined for the whole data set, the free space in the first key range would all be wasted.
- v It minimizes control interval and control area splits. If FREESPACE (0 0) were defined for the whole data set, there would be a very large number of control interval and control area splits for the first inserts.

## **Reclaiming CA Space for a KSDS**

Erasing records from a KSDS may result in space for empty CAs that is not reclaimed. Over time, this can produce DASD space that is fragmented and performance that is degraded due to an index structure that is unnecessarily complicated by the empty CAs. To reclaim the empty CA space and streamline the index structure, you can reorganize the KSDS. To reduce the need for reorganizing a KSDS, you can cause empty CA space on DASD to be reclaimed automatically, so that it may be reused at a later time when a CA split is required. The CAs that have been reclaimed are available to be used for new records without any processing to obtain new space. A CA split that reuses a reclaimed CA will not change the high-used RBA.

CA reclaim provides for improved DASD space usage, but it requires additional I/O to keep track of the reclaimed CAs so that they can be reused. The cost of this I/O may not be justified if there are no or very few CA splits to reuse empty CAs.

To determine if CA reclaim is desirable for a data set, use the EXAMINE DATASET command, which shows the number of empty CAs in a KSDS with message IDC01728I. For more information about the EXAMINE DATASET command, see ["EXAMINE Command" on page 237.](#page-260-0) For a description of message IDC01728I, see *z/OS MVS System Messages, Vol 6 (GOS-IEA)*.

#### **Requirements for CA Reclaim Eligibility**

The minimum z/OS level for CA reclaim is z/OS V1R12. Only VSAM KSDSs are eligible for CA reclaim processing. They may be catalog data sets, AIX and base clusters or temporary data sets. They may be SMS managed or not SMS managed and may be processed by VSAM or VSAM RLS. They may be created with or without a data class. They must not have been defined with the IMBED option.

CA reclaim cannot reclaim space for:

- Partially empty CAs
- Empty CAs that already existed when CA reclaim was enabled
- CAs with RBA 0
- CAs with the highest key of the KSDS

• Data sets processed with GSR.

### **Enabling and Disabling CA Reclaim**

CA reclaim is disabled at the system level by default. To enable CA reclaim at the system level, use the IGDSMS*xx* member of PARMLIB or the SETSMS command. Then, to enable or disable CA reclaim for data sets when they are defined, you can use a CA reclaim attribute in the data class, which you set with ISMF. The attribute is set to Yes, to enable CA reclaim, by default. To disable or enable CA reclaim for individual data sets, use the IDCAMS ALTER command. For a summary, see Table 13.

*Table 13. Controlling CA reclaim*

| Control for          | Use                                                                                                   | <b>Default</b><br><b>Disabled</b>                                                                  |  |
|----------------------|----------------------------------------------------------------------------------------------------|----------------------------------------------------------------------------------------------------|--|
| System               | "PARMLIB member<br>IGDSMSxx" or "SETSMS<br>command" on page 167                                       |                                                                                                    |  |
| Existing data sets   |                                                                                                    | Enabled, once CA reclaim is<br>enabled for the system                                              |  |
| a data class         | New data sets created in "ISMF" on page 167, to set<br>the CA reclaim attribute for<br>the data class | Yes (enabled), but the attribute is<br>ignored if CA reclaim is not<br>enabled at the system level |  |
| Individual data sets | "IDCAMS ALTER" on page<br>167                                                                         |                                                                                                    |  |

CA reclaim is in effect for a data set only if all of the following are true:

- The data set is eligible for CA reclaim, as defined in ["Requirements for CA](#page-188-0) [Reclaim Eligibility" on page 165.](#page-188-0)
- v Either the IGDSMS*xx* member of PARMLIB specifies CA\_RECLAIM(DATACLAS or DATACLASS), or a SETSMS CA\_RECLAIM(DATACLAS or DATACLASS) command is issued.
- v When the data set was defined, the CA reclaim attribute for the data class was, or defaulted to, Yes, or an ALTER RECLAIMCA command is issued for the data set.

**Note:** The CA reclaim attribute in data classes defined prior to z/OS V1R12, when CA reclaim was introduced, defaults to Yes.

#### **PARMLIB member IGDSMS***xx*

In PARMLIB member IGDSMS*xx*, you specify the setting for the system as follows:

CA\_RECLAIM (NONE | {DATACLAS | DATACLASS})

#### where

#### **NONE**

Disables CA reclaim for the system, regardless of the value for the CA reclaim attribute in data class or catalog entries. This is the default. Not specifying CA\_RECLAIM has the same effect as specifying CA\_RECLAIM(NONE).

#### **DATACLAS or DATACLASS**

Enables CA reclaim for the system. CA reclaim is in effect for all eligible data sets for which CA reclaim is not disabled with the data class attribute or the ALTER command. You can use the CA Reclaim attribute in each data class to enable or disable CA reclaim for new data sets as they are defined.

### <span id="page-190-0"></span>**SETSMS command**

Use the SETSMS command to immediately enable or disable CA reclaim for the system. SETSMS overrides the value in IGDSMS*xx*. To retain the setting you specified with the command, remember to update IGDSMS*xx* prior to the next IPL. The command is:

SETSMS CA\_RECLAIM (NONE | {DATACLAS | DATACLASS})

where

**NONE**

Disables CA reclaim for the system, regardless of the value for the CA reclaim attribute in data class or catalog entries.

#### **DATACLAS or DATACLASS**

Enables CA reclaim for the system. CA reclaim is in effect for all eligible data sets for which CA reclaim is not disabled with the data class attribute or the ALTER command. You can use the CA Reclaim attribute in each data class to enable or disable CA reclaim for new data sets as they are defined.

SETSMS has no default for CA\_RECLAIM. For more information, see the description of the SETSMS command in *z/OS MVS System Commands*.

### **ISMF**

Using ISMF, you can specify the CA reclaim attribute for each data class. This attribute is copied to a data set's catalog entry when the data set is defined. The default value for the attribute is to enable CA reclaim.

As with other data class attributes, CA Reclaim is set at the time the data set is defined. If you later change the value of the CA reclaim attribute for the data class, the change does not affect data sets that have already been defined. The new value is used for any data sets that are subsequently defined with that data class.

The CA reclaim attribute for the data class is always saved, but is used only if CA reclaim is enabled in the IGDSMS*xx* member of PARMLIB or with the SETSMS command.

For more information, see the topic about defining a data class in *z/OS DFSMSdfp Storage Administration*.

### **IDCAMS ALTER**

The IDCAMS ALTER command allows you to change the attribute for CA reclaim for a KSDS after it is defined. You might use this command to disable CA reclaim for specific data sets after enabling CA reclaim for the system. The command will take effect at the first OPEN following the CLOSE of all open ACBs against the data-set control block structure. The related parameters on the ALTER command are:

RECLAIMCA | NORECLAIMCA

where

#### **RECLAIMCA**

Enables CA reclaim for the data set. For CA reclaim to be in effect for the data set, CA reclaim must also be in effect for the system, either with PARMLIB member IGDSMS*xx* or a SETSMS command.

#### <span id="page-191-0"></span>**NORECLAIMCA**

Disables CA reclaim for the data set.

ALTER has no default values. For more information, see the topic about ALTER in *z/OS DFSMS Access Method Services Commands*.

The LISTCAT command, in the CLUSTER section, describes the cataloged CA reclaim attribute for the KSDS. It does not reflect the setting in the IGDSMS*xx* member of PARMLIB or the SETSMS command.

In the INDEX section, LISTCAT displays the number of CAs reclaimed, in the REC-DELETED field, and the number of reclaimed CAs that have been reused since the KSDS was created, in the REC-INSERTED field. The REC-TOTAL field is the total number of index records for all index levels, including those that were reused and are hence in the active index structure, and those that were reclaimed.

### **Tip**

To enable CA reclaim for the majority of data sets, and disable it for just a few data sets, you could perform the following:

- 1. Disable CA reclaim for the appropriate data sets by using the ALTER command with NORECLAIMCA or by defining data sets with a data class for which the CA reclaim attribute causes CA reclaim to be disabled.
- 2. Enable CA reclaim for the system either by issuing the SETSMS command or by modifying PARMLIB member IGDSMSxx and then performing an IPL.

### **Determining I/O Buffer Space for Nonshared Resource**

I/O buffers are used by VSAM to read and write control intervals from DASD to virtual storage. For a key-sequenced data set or variable-length RRDS, VSAM requires a minimum of three buffers, two for data control intervals and one for an index control interval. (One of the data buffers is used only for formatting control areas and splitting control intervals and control areas.) The VSAM default is enough space for these three buffers. Only data buffers are needed for entry-sequenced, fixed-length RRDSs or for linear data sets.

To increase performance, there are parameters to override the VSAM default values. There are five places where these parameters can be specified:

- v BUFFERSPACE, specified in the access method services DEFINE command. This is the least amount of storage ever provided for I/O buffers.
- BUFSP, BUFNI, and BUFND, specified in the VSAM ACB macro. This is the maximum amount of storage to be used for a data set's I/O buffers. If the value specified in the ACB macro is greater than the value specified in DEFINE, the ACB value overrides the DEFINE value.
- v BUFSP, BUFNI, and BUFND, specified in the JCL DD AMP parameter. This is the maximum amount of storage to be used for a data set's I/O buffers. A value specified in JCL overrides DEFINE and ACB values if it is greater than the value specified in DEFINE.
- ACCBIAS specified in the JCL DD AMP parameter. Record access bias has six specifications:

#### **Parameter Purpose SYSTEM** Force system-managed buffering and let the system determine the buffering technique based on the ACB MACRF and storage-class specification. **USER** Bypass system-managed buffering.

## **Parameter Purpose SO** System-managed buffering with sequential optimization. **SW** System-managed buffering weighted for sequential processing. **DO** System-managed buffering with direct optimization. **DW** System-managed buffering weighted for direct optimization. v Record Access Bias specified in the ISMF data class panels. The data class keyword *Record Access Bias* has the same six mutually exclusive specifications as the JCL AMP ACCBIAS shown above.

VSAM must always have sufficient space available to process the data set as directed by the specified processing options.

# **Obtaining Buffers Above 16 MB**

| | |

> To increase the storage area available below 16 MB for your application program, request VSAM data buffers and VSAM control blocks from virtual storage above 16 MB. To do this, specify the RMODE31 parameter on the ACB macro. See [Chapter 17, "Using 31-Bit Addressing Mode with VSAM," on page 267.](#page-290-0)

Optionally, specify RMODE31 in your JCL DD AMP parameter to let the user override any RMODE31 values specified when the ACB was created. If you do not specify RMODE31 in the JCL AMP parameter and the ACCBIAS value is the SYSTEM, then the default value for RMODE31 is BUFF. If the VSAM buffers are above the 16 MB line and you attempt to access them directly (as in locate mode), your program must run in 31-bit addressing mode.

If your program must run in 24-bit addressing mode and you need to access VSAM buffers directly, code RMODE31=NONE in the JCL AMP parameter.

**Note:** If you are opening multiple ACBS for the same data set and they are connecting to the same control block structure, the attributes defined in the first opened ACB will apply. See [Chapter 12, "Sharing VSAM Data Sets," on page 193.](#page-216-0)

### **Virtual Storage Constraint Relief**

Use the LOCANY parameter on the Hardware Configuration Definition (HCD) panel to define unit control blocks (UCBs) either above or below the 16 MB line. Each device attached to the system has one or more UCBs associated with it. To conserve common virtual storage below the 16 MB line, you can define a UCB for a device above 16 MB.

**Related reading:** For more information, see *z/OS HCD User's Guide*.

### **Dynamic Allocation Options for Reducing Storage Usage**

**Related reading:** For information on dynamic allocation options for reducing storage usage with VSAM, see ["Allocating Data Sets with Dynamic Allocation" on](#page-57-0) [page 34](#page-57-0) and *z/OS MVS Programming: Authorized Assembler Services Guide*.

# **Tuning for System-Managed Buffering**

VSAM can use system-managed buffering (SMB) to determine the number of buffers and the type of buffer management to use for VSAM data sets.

To indicate that VSAM is to use SMB, specify one of the following options:

v Specify the ACCBIAS subparameter of the JCL DD statement AMP parameter and an appropriate value for record access bias.

• Specify Record Access Bias in the data class and an application processing option in the ACB.

For system-managed buffering (SMB), the data set must use both of the following options:

- System Management Subsystem (SMS) storage
- v Extended format (DSNTYPE=*ext* in the data class)

JCL takes precedence over the specification in the data class. You must specify NSR. SMB either weights or optimizes buffer handling toward sequential or direct processing.

To optimize your extended format data sets, use the ACCBIAS subparameter of the AMP parameter along with related subparameters SMBVSP, SMBDFR, and SMBHWT. You can also use these subparameters with Record Access Bias=SYSTEM in the data class. These subparameters are only for Direct Optimized processing.

### **Processing Techniques**

The information in this topic is for planning purposes only. It is not absolute or exact regarding storage requirements. You should use it only as a guideline for estimating storage requirements. Individual observations might vary depending on specific implementations and processing.

System-managed buffering (SMB), a feature of DFSMSdfp, supports batch application processing. SMB takes the following actions:

- 1. It changes the defaults for processing VSAM data sets. This enables the system to take better advantage of current and future hardware technology.
- 2. It initiates a buffering technique to improve application performance. The technique is one that the application program does not specify.

You can choose or specify any of the four processing techniques that SMB implements:

- Direct Optimized (DO)
- Sequential Optimized (SO)
- Direct Weighted (DW)
- Sequential Weighted (SW)

**Direct Optimized (DO).** The DO processing technique optimizes for totally random record access. This is appropriate for applications that access records in a data set in totally random order. This technique overrides the user specification for nonshared resources (NSR) buffering with a local shared resources (LSR) implementation of buffering.

The following three options, SMBVSP, SMBDFR, and SMBHWT, are only for processing with the Direct Optimized technique.

• **SMBVSP.** This option specifies the amount of virtual storage to obtain for buffers when a data set is opened. You can specify the virtual buffer size in kilobytes, from 1K to 2048000K, or in megabytes, from 1M to 2048M. The SMBVSP parameter can be used to restrict the size of the pool that is built for the data component.

You can also use SMBVSP to increase the storage amount used for both data buffer space and index buffer space. VSAM chooses a maximum number of index buffers, either based on 20% of the SMBVSP value that you specify, or the current data set size. You can use SMBVSP to improve performance when too few index buffers were allocated for a data set that grows from small to large, without being closed and reopened over time.

- **SMBDFR.** This option specifies the deferred write processing. By using SMBDFR, you can defer writing buffers to the medium until either of the following situations occur:
	- The buffer is required for a different request.
	- The data set is closed.

CLOSE TYPE=T does not write the buffers to the medium when the system uses LSR processing for direct optimization. Defaults for deferred write processing depend upon the SHAREOPTIONS values that you specify when you define the data set. The default for SHAREOPTIONS (1,3) and (2,3) is deferred writing. The default for SHAREOPTIONS  $(3,3)$ ,  $(4,3)$ , and  $(x, 4)$  is non-deferred writing. If you specify a value for SMBDFR, this value always takes precedence over any defaults.

**SMBHWT.** This option specifies the range of the decimal value for buffers. You can specify a whole decimal value from 1-99 for allocating the Hiperspace buffers. The allocation is based on a multiple of the number of virtual buffers that have been allocated.

#### **Note:**

- 1. You can specify SMBDFR and SMBHWT through the JCL AMP parameter. See *z/OS MVS JCL Reference* for details.
- 2. You can specify SMBVSP through the ISMF data class. See *z/OS DFSMS Using the Interactive Storage Management Facility* for details.

**Sequential Optimized (SO).** The SO technique optimizes processing for record access that is in sequential order. This is appropriate for backup and for applications that read the entire data set or a large percentage of the records in sequential order.

**Direct Weighted (DW).** The majority is direct processing; some is sequential. DW processing provides the minimum read-ahead buffers for sequential retrieval and the maximum index buffers for direct requests.

**Sequential Weighted (SW).** The majority is sequential processing; some is direct. This technique uses read-ahead buffers for sequential requests and provides additional index buffers for direct requests. The read-ahead will not be as large as the amount of data transferred with SO.

To implement SMB, an application program must specify nonshared resources (NSR) buffering, ACB MACRF=(NSR). The system does not apply SMB when any VSAM data set is opened with a request for any other buffering option, MACRF=(LSR | GSR | UBF | RLS).

The basis for the default technique is the application specification for ACB MACRF=(DIR,SEQ,SKP) Also, specification of the following values in the associated storage class (SC) influence the default technique:

- Direct millisecond response
- Direct bias
- Sequential millisecond response
- Sequential bias

### **Optimizing VSAM Performance**

You can specify the technique externally by using the ACCBIAS subparameter of the AMP= parameter. The system invokes the function only during data set OPEN processing. After SMB makes the initial decisions during that process, it has no further involvement.

Table 14 is a guideline showing what access bias SMB chooses for certain parameter specifications.

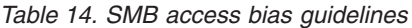

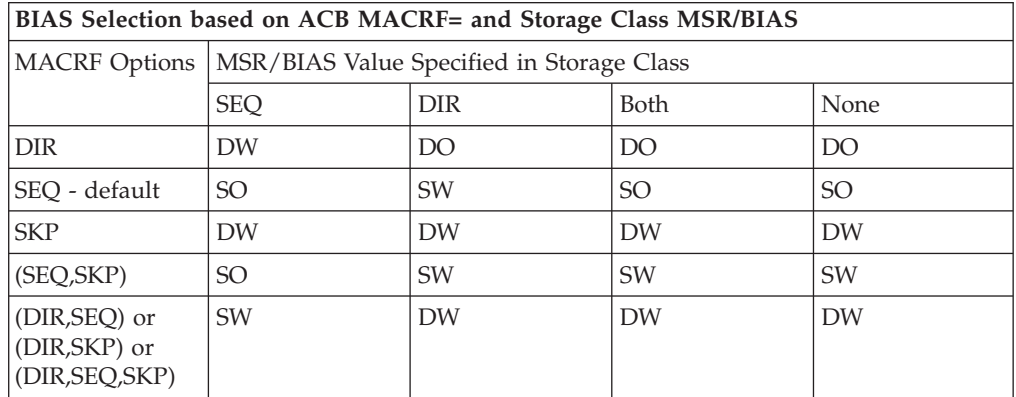

Abbreviations used in this table:

- DO = Direct Optimized
- DW = Direct Weighted
- SO = Sequential Optimized
- SW = Sequential Weighted.

**Note:** This table can only be used as guideline to show what Access Bias SMB will choose when ACCBIAS=SYSTEM is specified in JCL AMP parameter, or when RECORD\_ACCESS\_BIAS=SYSTEM is specified in Dataclass. There are exceptions in determining the actual Access Bias. Other factors that can influence the decision are amount of storage available, whether it is  $\text{AIX}^{\circledast}$  or Base component, and if DSN or DDN sharing is in effect.

In the case where ACCBIAS=DO is specifically asked for on JCL AMP parameter, SMB may default to DW if there is not enough storage. To avoid this situation, there are two techniques:

- 1. Allocate more storage for the job.
- 2. Specify SMBVSP=xx on JCL to limit the amount of storage SMB will use for DO. For details of how to use SMBVSP, see the related topic.

If you request SMB and specify JCL AMP MSG = SMBBIAS, VSAM Open issues message IEC161I 001 to indicate which Access Bias is chosen by SMB. The following output is an example of message IEC161I 001

```
J E S 2 J 0 B L 0 G -- S Y S T E M 3 0 9 0 -- N 0 D E S J P L 3 7 2
16.59.12 JOB00019 ---- WEDNESDAY, 26 APR 2006 ----
16.59.12 JOB00019 IRR010I USERID IBMUSER IS ASSIGNED TO THIS JOB.
16.59.12 JOB00019 ICH70001I IBMUSER LAST ACCESS AT 16:57:04 ON WEDNESDAY, APRIL 26, 2006
16.59.12 JOB00019 $HASP373 OPENCLOS STARTED - INIT 1 - CLASS A - SYS 3090
16.59.24 JOB00019 IEC161I 001(DW)- 255,OPENCLOS,TESTIT,DD1,,,IBMUSER.TEST.BASE1,, 547
   547 IEC161I SYS1.MVSRES.MASTCAT
```
### **Internal Processing Techniques**

In addition, two internal techniques support data set creation and load-mode processing. A user cannot specify these techniques, which the system invokes internally if the data set is in load mode (HURBA=0) and if the following items specify the SYSTEM keyword:

- RECORD ACCESS BIAS for the related data class
- ACCBIAS in the AMP= parameter of the data set JCL

The two techniques are Create Optimized (CO) and Create Recovery Optimized (CR).

**Create Optimized (CO):** Maximum buffers to optimize load performance if you specify SPEED in the data definition.

**Create Recovery Optimized (CR):** Maximum buffers to optimize load performance if you specify RECOVERY in the data definition.

#### **Processing Guidelines and Restrictions**

The following guidelines and restrictions relate to processing with each technique.

**Direct Optimized (DO) Guidelines.** DO could result in a requirement for the most additional processor virtual storage. This results in the creation of a local shared resources (LSR) pool for each data set opened with this technique in a single application program. The size of the data set is a major factor in the processor virtual storage requirement for buffering. The size of the pool is based on the actual data set size at the time the pool is created. This means that the processor virtual storage requirement increases with each OPEN after records have been added and the data set has been extended beyond its previous size.

For each data set, a separate pool is built for both data and index components if applicable. There is no capability to share a single pool by multiple data sets. However, DSN sharing and DDN sharing is supported. The index pool is sized to accommodate all records in the index component. The data pool is sized to accommodate approximately 20% of the user records in the data set. As discussed previously, this size can change based on data set growth. A maximum pool size for the data component is identified. These buffers are acquired above the 16 MB line unless overridden by the use of the RMODE31 parameter.

You can use the SMBVSP parameter to restrict the size of the pool that is built for the data component or to expand the size of the pool for the index records. The SMBHWT parameter can be used to provide buffering in Hiperspace in combination with virtual buffers for the data component. The value of this parameter is used as a multiplier of the virtual buffer space for Hiperspace buffers. This can reduce the size required for an application region, but does have implications related to processor cycle requirements. That is, all application requests must orient to a virtual buffer address. If the required data is in a Hiperspace buffer, the data must be moved to a virtual buffer after "stealing" a virtual buffer and moving that buffer to a least recently used (LRU) Hiperspace buffer.

If the optimum amount of storage required for this option is not available, SMB will reduce the number of buffers and retry the request. For data, SMB will make two attempts, with a reduced amount and a minimum amount. For an index, SMB reduces the amount of storage only once, to minimum amount. If all attempts fail, the DW technique is used. The system issues an IEC161I message to advise that

this has happened. In addition, SMF type-64 records indicate whether a reduced or minimum amount of resource is being used for a data pool and whether DW is used. For more information, see *z/OS MVS System Management Facilities (SMF)*.

**Restrictions on the Use of Direct Optimized (DO).** The Direct Optimized (DO) technique is elected if the ACB only specifies the MACRF=(DIR) option for accessing the data set. If either SEQ|SKP are specified, either in combination with DIR or independently, DO is not selected. The selection can be overridden by the user specification of ACCBIAS=DO on the AMP=parameter of the associated DD statement.

There are some restrictions for the use of the Direct Optimized (DO) technique:

- 1. The application must position the data set to the beginning for any sequential processing. This assumes the first retrieval will be set to that point of the data set.
- 2. Applications that use multiple strings can hang if the position is held while other requests process. An example of this is an application that has one request doing sequential GETs while another request does PUTs.

**Sequential Optimized (SO) Guidelines.** This technique provides the most efficient buffers for sequential application processing such as data set backup. The size of the data set is not a factor in the processor virtual storage that is required for buffering. The buffering implementation (NSR) specified by the application will not be changed for this technique. Approximately 500K of processor virtual storage for buffers, defaulted to above 16 MB, is required for this technique.

**Direct Weighted (DW) Guidelines.** This technique is applicable for applications in which the requests to the records in a VSAM data set are random for the majority of the accesses. In addition, it might also give some sequential performance improvement above VSAM defaults.

The size of the data set is a minor factor in the storage that is required for buffering. This technique does not change the buffering implementation that the application specified (NSR). This technique requires approximately 100K of processor storage for buffers, with a default of 16 MB.

**Sequential Weighted (SW) Guidelines.** This technique is applicable for applications where the requests to the records in a VSAM data set are sequential for the majority of the accesses. In addition, this technique might give some direct performance improvement over VSAM defaults.

The size of the data set is a minor factor in the amount of processor virtual storage that buffering requires. This technique does not change the buffering implementation that the application specified (NSR). This technique requires approximately 100K of processor virtual storage for buffers, with the default above 16 MB.

**Create Optimized (CO) Guidelines.** This is the most efficient technique, as far as physical I/Os to the data component, for loading a VSAM data set. It only applies when the data set is in initial load status and when defined with the SPEED option. The system invokes it internally, with no user control other than the specification of RECORD ACCESS BIAS in the data class or an AMP=(ACCBIAS=) value of SYSTEM.

The size of the data set is not a factor in the amount of storage that buffering requires. This technique does not change the buffering implementation that the application specified (NSR). This technique requires a maximum of approximately 2 MB of processor virtual storage for buffers, with the default above 16 MB.

**Create Recovery Optimized (CR) Guidelines.** The system uses this technique when a data set defined with the RECOVERY option is in initial load status. The system invokes CR internally, with no user control other than the specification of RECORD ACCESS BIAS in the data class or an AMP=(ACCBIAS=) value of SYSTEM.

The size of the data set is not a factor in the amount of storage that buffering requires. This technique does not change the buffering implementation that the application specified (NSR). This technique requires a maximum of approximately 1 MB of processor virtual storage for buffers, with the default above 16 MB.

To determine the final SMB processing technique and additional resource-handling information related to SMB, examine SMF type 64 records. This is mainly for diagnostic purposes because SMF type 64 records are gathered during the CLOSE processing of a data set. For more information on SMF records, see *z/OS MVS System Management Facilities (SMF)*.

### **General Considerations for the Use of SMB**

The following factors affect storage requirements for SMB buffers:

- Number of VSAM data sets opened for SMB within a single application program
- Chosen or specified technique
- Data set size for some techniques

The storage for buffers for SMB techniques is obtained above 16 MB. If the application runs as AMODE=RMODE=24 and issues locate-mode requests (RPL OPTCD=(,LOC)), the AMP= parameter must specify RMODE31=NONE for data sets that use SMB.

SMB might not be the answer to all application program buffering requirements. The main purpose of SMB is to improve performance buffering options for batch application processing, beyond the options that the standard defaults provide. In the case of many large data sets and apparently random access to records, it might be better to implement a technique within the application program to share a common resource pool. The application program designer might know the access technique for the data set, but SMB cannot predict it. In such applications, it would be better to let the application program designer define the size and number of buffers for each pool. This is not unlike the requirements of high-performance database systems.

# **Allocating Buffers for Concurrent Data Set Positioning**

To calculate the number of buffers you need, you must determine the number of strings you will use. A string is a request to a VSAM data set requiring data set positioning. If different concurrent accesses to the same data set are necessary, multiple strings are used. If multiple strings are used, each string requires exclusive control of an index I/O buffer. Therefore, the value specified for the STRNO parameter (in the ACB or GENCB macro, or AMP parameter) is the minimum number of index I/O buffers required when requests that require concurrent positioning are issued.

# **Allocating Buffers for Direct Access**

For a key-sequenced data set or variable-length RRDS, increase performance for direct processing by increasing the number of index buffers. Direct processing always requires a top-down search through the index. Many data buffers do not increase performance, because only one data buffer is used for each access.

### **Data Buffers for Direct Access**

Because VSAM does not read ahead buffers for direct processing, only the minimum number of data buffers are needed. Only one data buffer is used for each access. If you specify more data buffers than the minimum, this has little beneficial effect.

When processing a data set directly, VSAM reads only one data control interval at a time. For output processing (PUT for update), VSAM immediately writes the updated control interval, if OPTCD=NSP is not specified in the RPL macro.

### **Index Buffers for Direct Access**

If the number of I/O buffers provided for index records is greater than the number of requests that require concurrent positioning (STRNO), one buffer is used for the highest-level index record. Any additional buffers are used, as required, for other index-set index records. With direct access, you should provide at least enough index buffers to be equal to the value of the STRNO parameter of the ACB, plus one if you want VSAM to keep the highest-level index record always resident.

Unused index buffers do not degrade performance, so you should always specify an adequate number. For optimum performance, the number of index buffers should at least equal the number of high-level index set control intervals plus one per string to contain the entire high-level index set and one sequence set control interval per string in virtual storage.

VSAM reads index buffers one at a time, and if you use shared resources, keep your entire index set in storage. Index buffers are loaded when the index is referred to. When many index buffers are provided, index buffers are not reused until a requested index control interval is not in storage. Note that additional index buffers is not used for more than one sequence set buffer per string unless shared resource pools are used. For large data sets, specify the number of index buffers equal to the number of index levels.

VSAM keeps as many index-set records as the buffer space allows in virtual storage. Ideally, the index would be small enough to permit the entire index set to remain in virtual storage. Because the characteristics of the data set cannot allow a small index, you should be aware of how an index I/O buffers is used to determine how many to provide.

### **Example of Buffer Allocation for Direct Access**

The following example (see [Figure 23 on page 177\)](#page-200-0), demonstrates how buffers are scheduled for direct access. Assume the following:

- Two strings
- Three-level index structure as shown
- Three data buffers (one for each string, and one for splits)
- v Four index buffers (one for highest level of index, one for second level, and one for each string)

<span id="page-200-0"></span>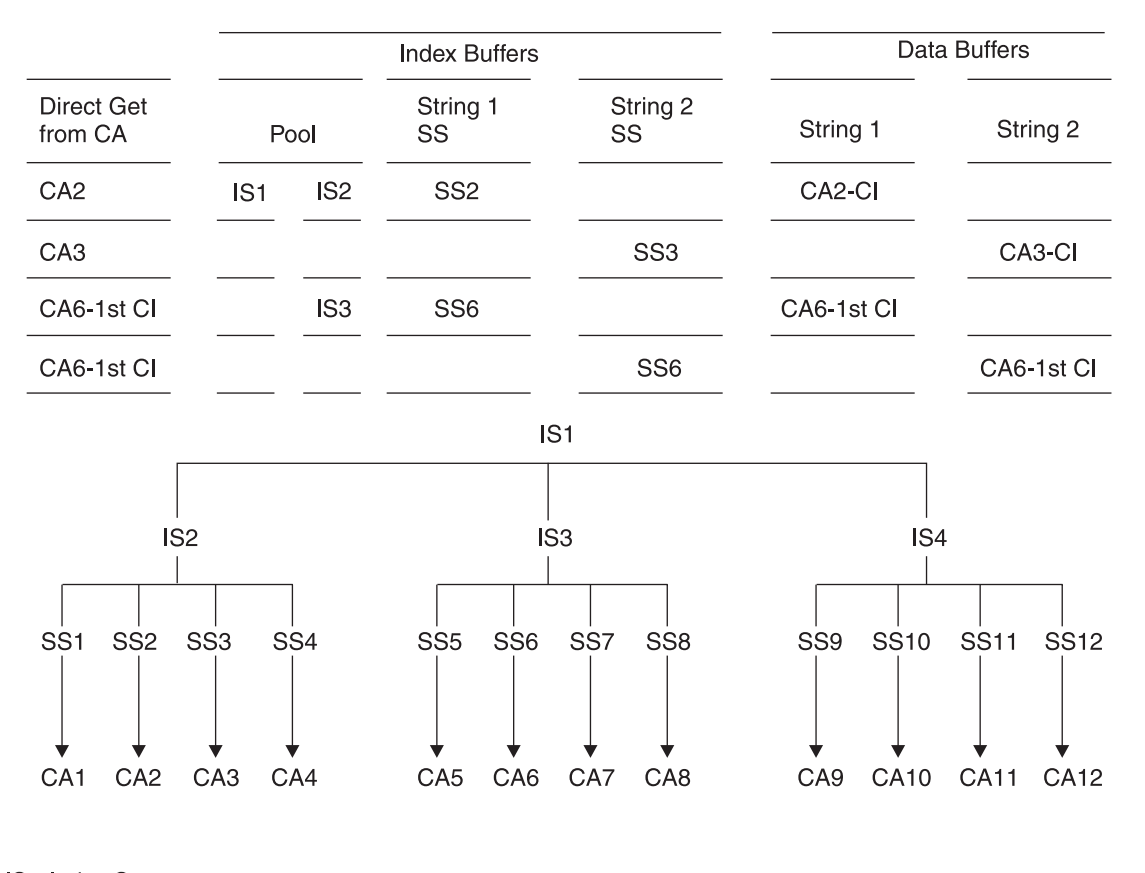

IS - Index Set SS - Sequence Set CA - Control Area

*Figure 23. Scheduling Buffers for Direct Access*

The following requests happen.

**Request 1.** A control interval from CA2 is requested by string 1.

- v The highest level index set, IS1, is read into an index buffer. IS1 remains in this buffer for all requests.
- v IS1 points to IS2, that is read into a second index buffer.
- v IS2 points to the sequence set, SS2, that is read into an index buffer for string 1.
- v SS2 points to a control interval in CA2. This control interval is read into a data buffer for string 1.

**Request 2.** A control interval from CA3 is requested by string 2.

- IS1 and IS2 remain in their respective buffers.
- SS3 is read into an index buffer for string 2.
- v SS3 points to a control interval in CA3. This control interval is read into a data buffer for string 2.

**Request 3.** The first control interval in CA6 is requested by string 1.

- IS1 remains in its buffer.
- Since IS1 now points to IS3, IS3 is read into the second index buffer, replacing IS2.
- SS6 is read into an index buffer for string 1.

• SS6 points to the first control interval in CA6. This control interval is read into a data buffer for string 1.

**Request 4.** The first control interval in CA6 is now requested by string 2.

- IS1 and IS3 remain in their respective buffers.
- SS6 is read into an index buffer for string 2.
- SS6 points to the first control interval in CA6. This control interval is read into a data buffer for string 2.
- v If the string 1 request for this control interval was a GET for update, the control interval would be held in exclusive control, and string 2 would not be able to access it.

#### **Suggested number of buffers for direct processing**:

```
Index buffers
  Minimum = STRNO
  Maximum = Number of Index Set Records + STRNO
Data buffers
  STRNO + 1
```
## **Allocating Buffers for Sequential Access**

When you are accessing data sequentially, increase performance by increasing the number of data buffers. When there are multiple data buffers, VSAM uses a read-ahead function to read the next data control intervals into buffers before they are needed. Having only one index I/O buffer does not hinder performance, because VSAM gets to the next control interval by using the horizontal pointers in sequence set records rather than the vertical pointers in the index set. Extra index buffers have little effect during sequential processing.

#### **Suggested number of buffers for initial load mode processing**:

```
Index buffers = 3
Data buffers = 2 * (number of Data CI/CA)
```
For straight sequential processing environments, start with four data buffers per string. One buffer is used only for formatting control areas and splitting control intervals and control areas. The other three are used to support the read-ahead function, so that sequential control intervals are placed in buffers before any records from the control interval are requested. By specifying enough data buffers, you can access the same amount of data per I/O operation with small data control intervals as with large data control intervals.

When SHAREOPTIONS 4 is specified for the data set, the read-ahead function can be ineffective because the buffers are refreshed when each control interval is read. Therefore, for SHAREOPTIONS 4, keeping data buffers at a minimum can actually improve performance.

If you experience a performance problem waiting for input from the device, you should specify more data buffers to improve your job's run time. More data buffers let you do more read-ahead processing. An excessive number of buffers, however, can cause performance problems, because of excessive paging.

For mixed processing situations (sequential and direct), start with two data buffers per string and increase BUFND to three per string, if paging is not a problem.

When processing the data set sequentially, VSAM reads ahead as buffers become available. For output processing (PUT for update), VSAM does not immediately

write the updated control interval from the buffer unless a control interval split is required. The POINT macro does not cause read-ahead processing unless RPL OPTCD=SEQ is specified; POINT positions the data set for subsequent sequential retrieval.

**Suggested number of buffers for sequential access**:

```
Index buffers = STRNO
Data buffers = 3 + STRNO (minimum)
```
# **Allocating Buffers for a Path**

Processing data sets using a path can increase the number of buffers that need to be allocated, since buffers are needed for the alternate index, the base cluster, and any alternate indexes in the upgrade set.

The BUFSP, BUFND, BUFNI, and STRNO parameters apply only to the path's alternate index when the base cluster is opened for processing with its alternate index. The minimum number of buffers are allocated to the base cluster unless the cluster's BUFFERSPACE value (specified in the DEFINE command) or BSTRNO value (specified in the ACB macro) permits more buffers. VSAM assumes direct processing and extra buffers are allocated between data and index components accordingly.

Two data buffers and one index buffer are always allocated for each alternate index in the upgrade set. If the path's alternate index is a member of the upgrade set, the minimum buffer increase for each allocation is one for data buffers and one for index buffers. Buffers are allocated to the alternate index as though it were a key-sequenced data set. When a path is opened for output and the path alternate index is in the upgrade set, specify ACB MACRF=DSN and the path alternate index shares buffers with the upgrade alternate index.

# **Acquiring Buffers**

Data and index buffers are acquired and allocated only when the data set is opened. VSAM dynamically allocates buffers based on parameters in effect when the program opens the data set. Parameters that influence the buffer allocation are in the program's ACB: MACRF=(IN|OUT, SEQ|SKP, DIR), STRNO=*n*, BUFSP=*n*,  $BUFND=n$ , and  $BUFNI=n$ . Other parameters that influence buffer allocation are in the DD statement's AMP specification for BUFSP, BUFND, and BUFNI, and the BUFFERSPACE value in the data set's catalog record.

If you open a data set whose ACB includes MACRF=(SEQ,DIR), buffers are allocated according to the rules for sequential processing. If the RPL is modified later in the program, the buffers allocated when the data set was opened do not change.

Data and index buffer allocation (BUFND and BUFNI) can be specified only by the user with access to modify the ACB parameters, or through the AMP parameter of the DD statement. Any program can be assigned additional buffer space by modifying the data set's BUFFERSPACE value, or by specifying a larger BUFSP value with the AMP parameter in the data set's DD statement.

When a buffer's contents are written, the buffer's space is not released. The control interval remains in storage until overwritten with a new control interval; if your program refers to that control interval, VSAM does not have to reread it. VSAM checks to see if the desired control interval is in storage, when your program

<span id="page-203-0"></span>processes records in a limited key range, you might increase throughput by providing extra data buffers. Buffer space is released when the data set is closed.

**Recommendation:** Try to have data available just before it is to be used. If data is read into buffers too far ahead of its use in the program, it can be paged out. More data or index buffers than necessary might cause excessive paging or excessive internal processing. There is an optimum point at which more buffers will not help.

## **Using Index Options**

The following options influence performance when using the index of a key-sequenced data set or variable-length RRDS. Each option improves performance, but some require that you provide additional virtual storage or auxiliary storage space. The options are:

- Specifying enough virtual storage to contain all index-set records (if you are using shared resources).
- v Ensuring that the index control interval is large enough to contain the key of each control interval in the control area.
- v Placing the index and the data set on separate volumes.

### **Increasing Virtual Storage for Index Set Records**

To retrieve a record from a key-sequenced data set or variable-length RRDS, or store a record using keyed access, VSAM needs to examine the index of that data set. Before your processing program begins to process the data set, it must specify the amount of virtual storage it is providing for VSAM to buffer index records. The minimum is enough space for one I/O buffer for index records, but a serious performance problem would occur if an index record were continually deleted from virtual storage to make room for another, and retrieved again later when it is required. Ample buffer space for index records can improve performance.

You ensure virtual storage for index-set records by specifying enough virtual storage for index I/O buffers when you begin to process a key-sequenced data set or variable-length RRDS. VSAM keeps as many index-set records in virtual storage as possible. Whenever an index record must be retrieved to locate a data record, VSAM makes room for it by deleting the index record that VSAM judges to be least useful under the prevailing circumstances. It is generally the index record that belongs to the lowest index level or that has been used the least. VSAM does not keep more than one sequence set index record per string unless shared resource pools are used.

## **Avoiding Control Area Splits**

The second option you might consider is to ensure that the index-set control interval is large enough to contain the key of each control interval in the control area. This reduces the number of control area splits. This option also keeps to a minimum the number of index levels required, thereby reducing search time and improving performance. However, this option can increase rotational delay and data transfer time for the index-set control intervals. It also increases virtual storage requirements for index records.

## **Putting the Index and Data on Separate Volumes**

This information applies to non-SMS-managed volumes. With SMS-managed volumes, SMS selects the volumes. When a key-sequenced data set or

<span id="page-204-0"></span>variable-length RRDS is defined, the entire index or the high-level index set alone can be placed on a volume separate from the data, either on the same or on a different type of device.

Using different volumes lets VSAM gain access to an index and to data at the same time. Also, the smaller amount of space required for an index makes it economical to use a faster storage device for it.

A performance improvement due to separate volumes generally requires asynchronous processing or multitasking with multiple strings.

# **Obtaining Diagnostic Information**

For information about the generalized trace facility (GTF) and other VSAM diagnostic aids, see *z/OS DFSMSdfp Diagnosis*. The trace is very useful for trying to determine what VSAM is being asked to do.

## **Migrating from the Mass Storage System**

Because MSS is no longer supported, you need to migrate the data off MSS. If you issue the ACQRANGE, CNVTAD, or MNTACQ macros, you receive a return code of 0 and a reason code of 20, that means these macros are no longer supported.

## **Using Hiperbatch**

Hiperbatch is a VSAM extension designed to improve performance in specific situations. It uses the data lookaside facility (DLF) services in MVS to provide an alternate fast path method of making data available to many batch jobs. Through Hiperbatch, applications can take advantage of the performance benefits of MVS without changing existing application programs or the JCL used to run them. For more information about using Hiperbatch, see *MVS Hiperbatch Guide*.

**Note:** Effective with DFSMS in z/OS 1.3 and above, VSAM clusters defined as extended format or extended addressable may use Hiperbatch.

**Optimizing VSAM Performance**

# **Chapter 11. Processing Control Intervals**

This topic covers the following subtopics.

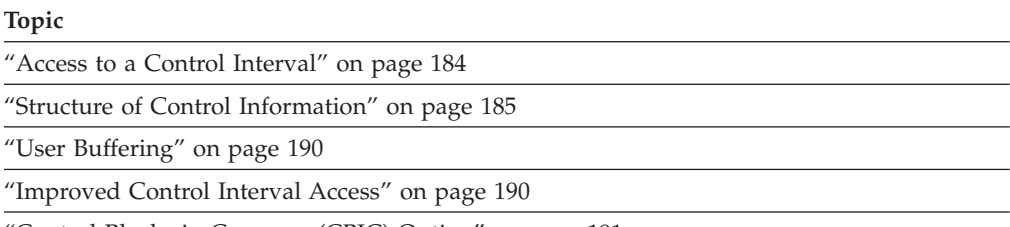

["Control Blocks in Common \(CBIC\) Option" on page 191](#page-214-0)

Control interval access gives you access to the contents of a control interval; keyed access and addressed access give you access to individual data records.

**Restriction:** You cannot use control interval access to access a compressed data set. The data set can be opened for control interval access to permit VERIFY and VERIFY REFRESH processing only.

With control interval access, you have the option of letting VSAM manage I/O buffers or managing them yourself (user buffering). Unless you specify user buffering, VSAM buffers obtained at OPEN time are used for reading or writing the control intervals. With keyed and addressed access, VSAM always manages I/O buffers. If you select user buffering, you have the further option of using improved control interval access, which provides faster processing than normal control interval access. With user buffering, only control interval processing is permitted. See ["Improved Control Interval Access" on page 190.](#page-213-0)

Control interval access permits greater flexibility in processing entry-sequenced data sets. With control interval access, change the RBAs of records in a control interval and delete records by modifying the RDFs and the CIDF.

When using control interval processing, you are responsible for maintaining alternate indexes. If you have specified keyed or addressed access (ACB MACRF={KEY|ADR},...) and control interval access, then those requests for keyed or addressed access (RPL OPTCD={ KEY|ADR},...) cause VSAM to upgrade the alternate indexes. Those requests specifying control interval access will not upgrade the alternate indexes. You are responsible for upgrading them. Upgrading an alternate index is described in ["Maintaining Alternate Indexes" on page 124.](#page-147-0)

**Restriction:** You should not update key-sequenced data sets or variable-length RRDSs with control interval access. You cannot use control interval access with compressed format data sets. When you process control intervals, you are responsible for how your processing affects indexes, RDFs, and CIDFs. Bypassing use of the control information in the CIDF and RDFs can make the control interval unusable for record level processing. For instance, key-sequenced data sets depend on the accuracy of their indexes and the RDFs and the CIDF in each control interval.

### <span id="page-207-0"></span>**Access to a Control Interval**

Control interval access is specified entirely by the ACB MACRF parameter and the RPL (or GENCB) OPTCD parameter. To prepare for opening a data set for control interval access with VSAM managing I/O buffers, specify:

ACB MACRF=(CNV,...),...

With NUB (no user buffering) and NCI (normal control interval access), specify in the MACRF parameter that the data set is to be opened for keyed and addressed access, and for control interval access. For example, MACRF=(CNV, KEY, SKP, DIR, SEQ, NUB, NCI, OUT) is a valid combination of subparameters.

You define a particular request for control interval access by coding:

 $RPL$   $OPTCD = (CNV, \ldots), \ldots$ 

Usually, control interval access with no user buffering has the same freedoms and limitations as keyed and addressed access have. Control interval access can be synchronous or asynchronous, can have the contents of a control interval moved to your work area (OPTCD=MVE) or left in VSAM's I/O buffer (OPTCD=LOC), and can be defined by a chain of request parameter lists (except with OPTCD=LOC specified). A sequential GET without user buffering adds additional, existing buffers for the RPL to allow for read-ahead processing.

Except for ERASE, all the request macros (GET, PUT, POINT, CHECK, and ENDREQ) can be used for normal control interval access. To update the contents of a control interval, you must (with no user buffering) previously have retrieved the contents for update. You cannot alter the contents of a control interval with OPTCD=LOC specified.

Both direct and sequential access can be used with control interval access, but skip sequential access may not. That is, specify OPTCD=(CNV,DIR) or (CNV,SEQ), but not OPTCD=(CNV,SKP).

With sequential access, VSAM takes an EODAD exit when you try to retrieve the control interval whose CIDF is filled with 0s or, if there is no such control interval, when you try to retrieve a control interval beyond the last one. A control interval with such a CIDF contains no data or unused space, and is used to represent the software end-of-file. However, VSAM control interval processing does not prevent you from using a direct GET or a POINT and a sequential GET to retrieve the software end-of-file. The search argument for a direct request with control interval access is the RBA of the control interval whose contents are desired.

The RPL (or GENCB) parameters AREA and AREALEN have the same use for control interval access related to OPTCD=MVE or LOC as they do for keyed and addressed access. With OPTCD=MVE, AREA gives the address of the area into which VSAM moves the contents of a control interval. With OPTCD=LOC, AREA gives the address of the area into which VSAM puts the address of the I/O buffer containing the contents of the control interval.

You can load an entry-sequenced data set with control interval access. If you open an empty entry-sequenced data set, VSAM lets you use only sequential storage. That is, issue only PUTs, with OPTCD=(CNV,SEQ,NUP). PUT with OPTCD=NUP stores information in the next available control interval (at the end of the data set). <span id="page-208-0"></span>You cannot load or extend a data set with improved control interval access. VSAM also prohibits you from extending a fixed-length or variable-length RRDS through normal control interval access.

Update the contents of a control interval in one of two ways:

- v Retrieve the contents with OPTCD=UPD and store them back. In this case, the RBA of the control interval is specified during the GET for the control interval.
- Without retrieving the contents, store new contents in the control interval with OPTCD=UPD. (You must specify UBF for user buffering.) Because no GET (or a GET with OPTCD=NUP) precedes the PUT, you have to specify the RBA of the control interval as the argument addressed by the RPL.

# **Structure of Control Information**

With keyed access and addressed access, VSAM maintains the control information in a control interval. With control interval access, you are responsible for that information.

**Note:** A linear data set has no control information imbedded in the control interval. All of the bytes in the control interval are data bytes; there are no CIDFs or RDFs.

Figure 24 shows the relative positions of data, unused space, and control information in a control interval.

| Data                         |                     |             | Control Information |
|------------------------------|---------------------|-------------|---------------------|
| <b>Record Segment</b>        |                     |             |                     |
| Records.<br>Record Slots, or | <b>Unused Space</b> | <b>RDFs</b> | <b>CIDF</b>         |

*Figure 24. General Format of a Control Interval*

For more information about the structure of a control interval, see ["Control](#page-97-0) [Intervals" on page 74.](#page-97-0)

Control information consists of a CIDF (control interval definition field) and, for a control interval containing at least one record, record slot, or record segment, one or more RDFs (record definition fields). The CIDF and RDFs are ordered from right to left. The format of the CIDF is the same even if the control interval size contains multiple smaller physical records.

# **CIDF—Control Interval Definition Field**

The CIDF is a 4-byte field that contains two 2-byte binary numbers.

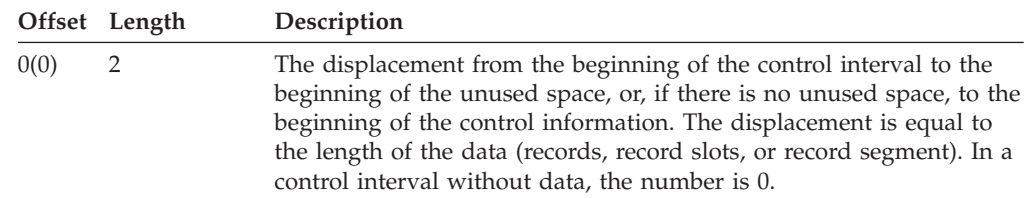

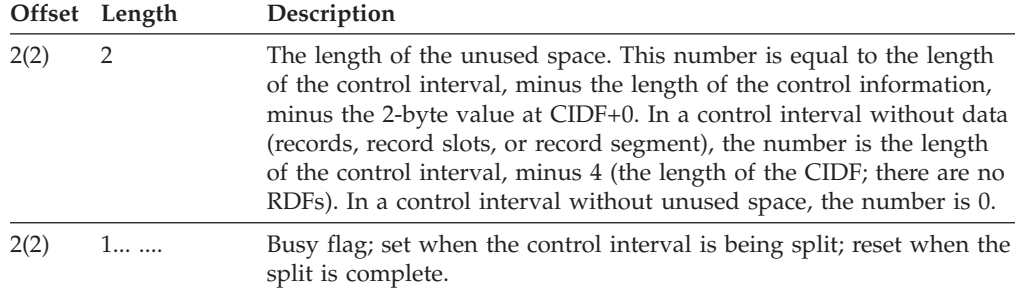

In an entry-sequenced data set, when there are unused control intervals beyond the last one that contains data, the first of the unused control intervals contains a CIDF filled with 0s. In a key-sequenced data set or an RRDS, the first control interval in the first unused control area (if any) contains a CIDF filled with 0s. A CIDF filled with 0s represents the software end-of-file.

# **RDF—Record Definition Field**

The RBAs of records or relative record numbers of slots in a control interval ascend from left to right. RDFs from right to left describe these records or slots or a segment of a spanned record. RDFs describe records one way for key-sequenced data sets, entry-sequenced data sets, and variable-length RRDSs, and another way for fixed-length RRDSs.

In a key-sequenced or entry-sequenced data set, records might vary in length and can span control intervals. In a variable-length RRDS, records vary in length but do not span control intervals.

- v A nonspanned record with no other records of the same length next to it is described by a single RDF that gives the length of the record.
- v Two or more consecutive nonspanned records of the same length are described by a pair of RDFs. The RDF on the right gives the length of each record, and the RDF on the left gives the number of consecutive records of the same length.
- Each segment of a spanned record (one segment per control interval) is described by a pair of RDFs. The RDF on the right gives the length of the segment, and the RDF on the left gives its update number. (The update number in each segment is incremented by one each time a spanned record is updated. A difference among update numbers within a spanned record means a possible error in the record.)

In a fixed-length RRDS, records do not vary in length or span control intervals. Each record slot is described by a single RDF that gives its length and indicates if it contains a record.

An RDF is a 3-byte field that contains a 1-byte control field and a 2-byte binary number, as the following table shows.

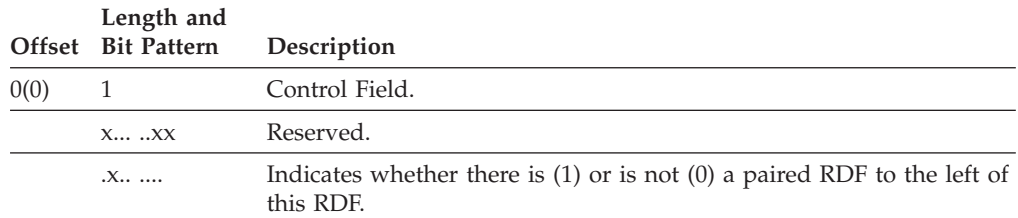

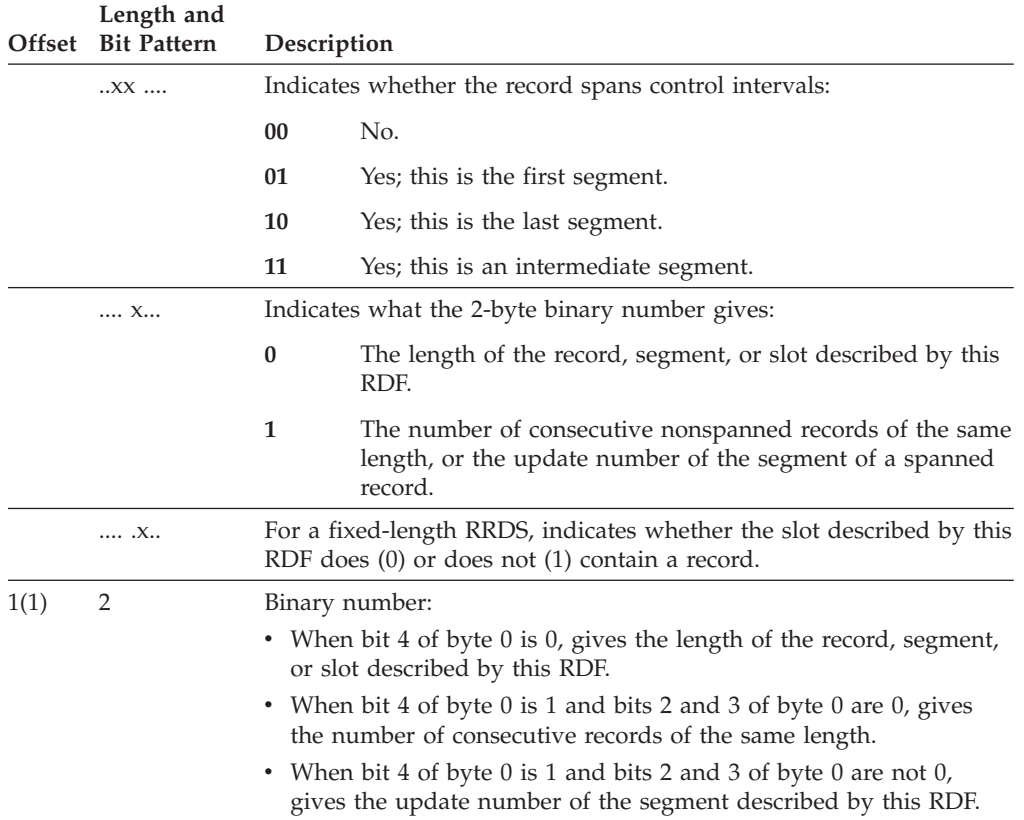

### **Control field values for nonspanned key-sequenced, entry-sequenced, and variable-length relative record data sets**

In a key-sequenced, entry-sequenced data set, or variable-length RRDS with nonspanned records, the possible hexadecimal values in the control field of an RDF follow.

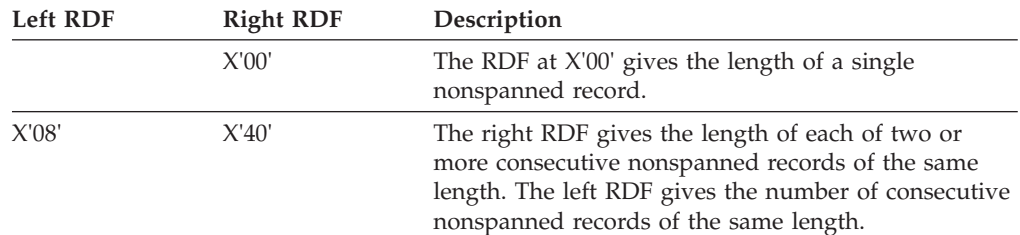

[Figure 25 on page 188](#page-211-0) shows the contents of the CIDF and RDFs of a 512-byte control interval containing nonspanned records of different lengths.

### <span id="page-211-0"></span>**Processing Control Intervals**

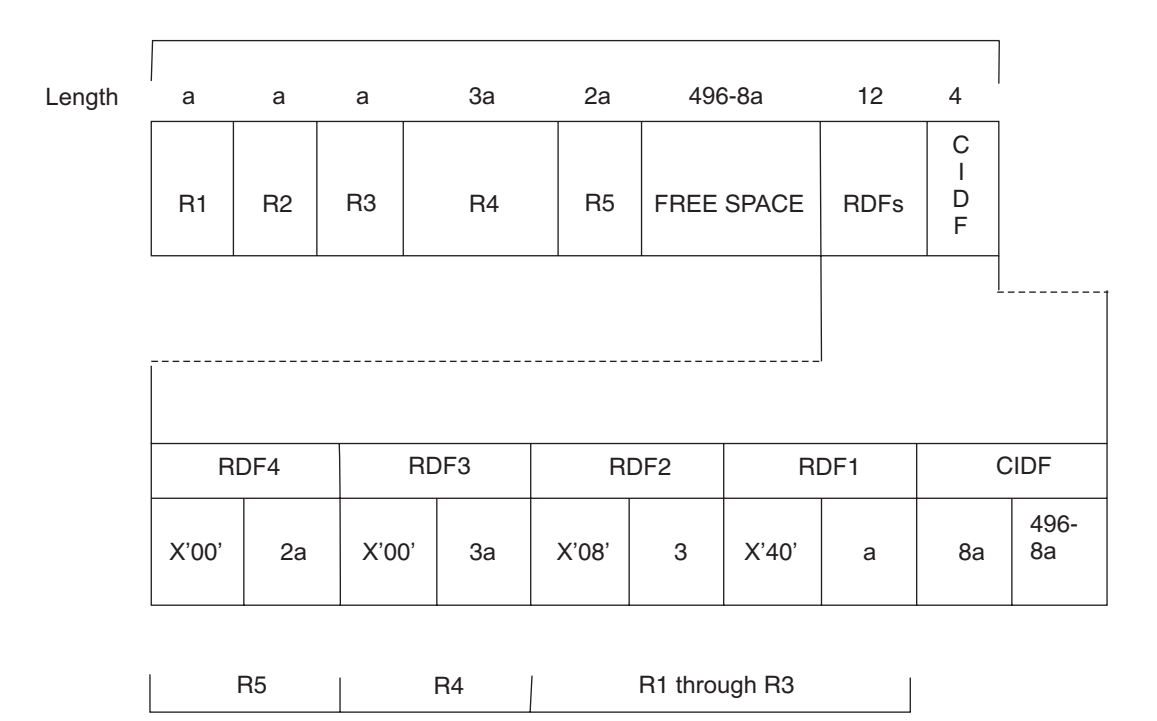

a = Unit of length

#### *Figure 25. Format of Control Information for Nonspanned Records*

The four RDFs and the CIDF comprise 16 bytes of control information as follows:

- RDF4 describes the fifth record.
- RDF3 describes the fourth record.
- RDF2 and RDF1 describe the first three records.
- The first 2-byte field in the CIDF gives the total length of the five records-8a, which is the displacement from the beginning of the control interval to the free space.
- The second 2-byte field gives the length of the free space, which is the length of the control interval minus the total length of the records and the control information-512 minus 8a minus 16, or 496 minus 8a.

### **Control field values for spanned key-sequenced and entry-sequenced data sets**

A control interval that contains the record segment of a spanned record contains no other data; it always has two RDFs. The possible hexadecimal values in their control fields follow.

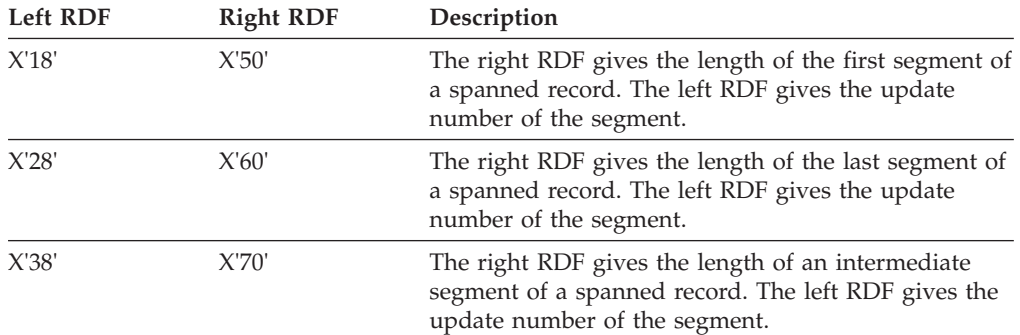

Figure 26 shows contents of the CIDF and RDFs for a spanned record with a length of 1306 bytes.

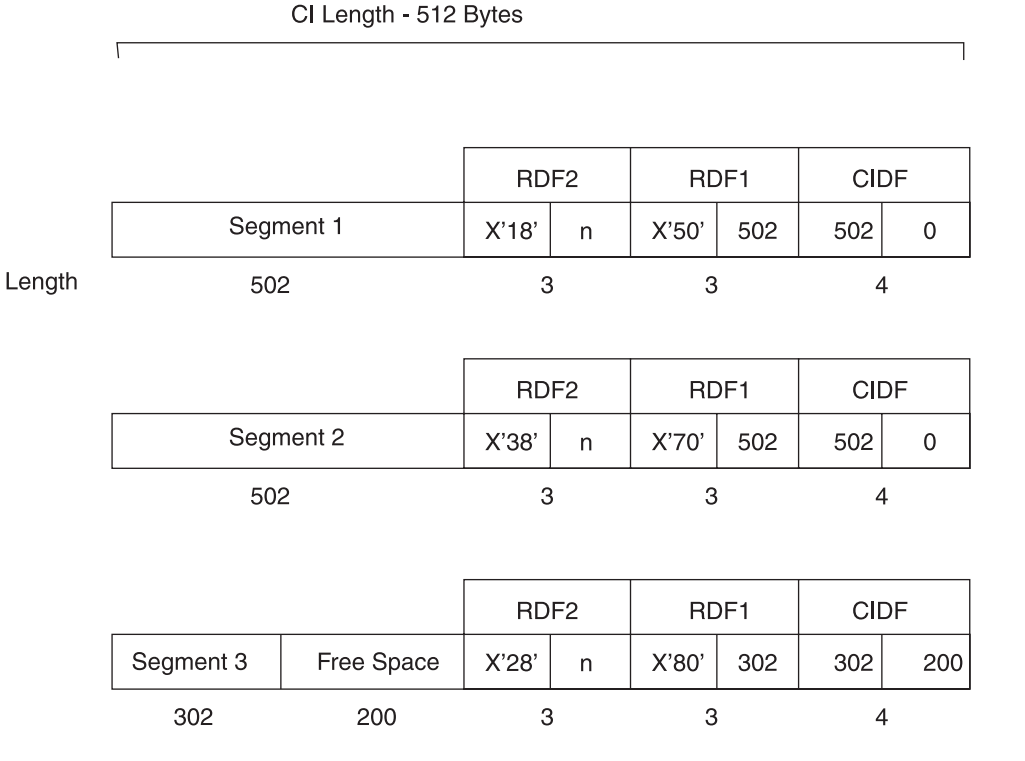

n - Update Number

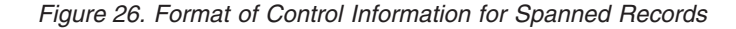

There are three 512-byte control intervals that contain the segments of the record. The number "n" in RDF2 is the update number. Only the control interval that contains the last segment of a spanned record can have free space. Each of the other segments uses all but the last 10 bytes of a control interval.

In a key-sequenced data set, the control intervals might not be contiguous or in the same order as the segments (for example, the RBA of the second segment can be lower than the RBA of the first segment).

All the segments of a spanned record must be in the same control area. When a control area does not have enough control intervals available for a spanned record, the entire record is stored in a new control area.

**Control Field Values for Fixed-Length Relative-Record Data Sets**

In a fixed-length RRDS, the possible hexadecimal values in the control field of an RDF are:

**X'04'** The RDF at X'04' gives the length of an empty slot.

**X'00'** The RDF at X'00' gives the length of a slot that contains a record.

Every control interval in a fixed-length RRDS contains the same number of slots and the same number of RDFs; one for each slot. The first slot is described by the rightmost RDF. The second slot is described by the next RDF to the left, and so on.

## <span id="page-213-0"></span>**User Buffering**

With control interval access, you have the option of user buffering. If you use the user buffering option, you need to provide buffers in your own area of storage for use by VSAM.

User buffering is required for improved control interval access (ICI) and for PUT with OPTCD=NUP.

With ACB MACRF=(CNV,UBF) specified (control interval access with user buffering), the work area specified by the RPL (or GENCB) AREA parameter is, in effect, the I/O buffer. VSAM transmits the contents of a control interval directly between the work area and direct access storage. If ACB MACRF specifies UBF, only one CI may be read or written.

If you specify user buffering, you cannot specify KEY or ADR in the MACRF parameter; you can only specify CNV. That is, you cannot intermix keyed and addressed requests with requests for control interval access.

OPTCD=LOC is inconsistent with user buffering and is not permitted.

## **Improved Control Interval Access**

Improved control interval access (ICI) is faster than normal control interval access; however, you can only have one control interval scheduled at a time. Improved control interval access works well for direct processing.

To use ICI, you have to specify user buffering (UBF), which provides the option of specifying improved control interval access:

ACB MACRF=(CNV, UBF, ICI,...),...

You cannot load or extend a data set using ICI. Improved control interval processing is not permitted for extended format data sets.

A processing program can achieve the best performance with improved control interval access by combining it with SRB dispatching. SRB dispatching is described in *z/OS MVS Programming: Authorized Assembler Services Guide* and ["Operating in](#page-175-0) [SRB or Cross-Memory Mode" on page 152.](#page-175-0)

## **Opening an Object for Improved Control Interval Access**

Improved control interval processing is faster because functions have been removed from the path. However, improved control interval processing causes several restrictions:

- The object must not be empty.
- The object must not be compressed.
- The object must be one of the following:
	- An entry-sequenced, fixed-length, or variable-length RRDS cluster.
	- The data component of an entry-sequenced, key-sequenced, linear, fixed-length, or variable-length RRDS cluster.
	- The index component of a key-sequenced cluster (index records must not be replicated).
- v Control intervals must be the same size as physical records. When you use the access method services DEFINE command to define the object, specify control

interval size equal to a physical record size used for the device on which the object is stored. VSAM uses physical record sizes of (n x 512) and (n x 2048), where n is a positive integer from 1 to 16. The physical record size is always equal to the control interval size for an index component.

# <span id="page-214-0"></span>**Processing a Data Set with Improved Control Interval Access**

To process a data set with improved control interval access, a request must be:

- Defined by a single RPL (VSAM ignores the NXTRPL parameter).
- v A direct GET, GET for update, or PUT for update (no POINT, no processing empty data sets). A RRDS with slots formatted is considered not to be empty, even if no slot contains a record.
- Synchronous (no CHECK, no ENDREO).

To release exclusive control after a GET for update, you must issue a PUT for update, a GET without update, or a GET for update for a different control interval.

With improved control interval access, the following assumptions are in effect for VSAM (with no checking):

- An RPL whose ACB has MACRF=ICI has OPTCD=(CNV, DIR, SYN).
- A PUT is for update (RPL OPTCD=UPD).
- Your buffer length (specified in RPL AREALEN=*number*) is correct.

Because VSAM does not check these parameters, you should debug your program with ACB MACRF=NCI, then change to ICI.

With improved control interval access, VSAM does not take JRNAD exits and does not keep statistics (which are normally available through SHOWCB).

# **Fixing Control Blocks and Buffers in Real Storage**

With improved control interval access, you can specify that control blocks are to be fixed in real storage (ACB MACRF=(CFX,...)). If you so specify, your I/O buffers must also be fixed in real storage. Having your control blocks fixed in real storage, but not your I/O buffers, can cause physical errors or unpredictable results. If you specify MACRF=CFX without ICI, VSAM ignores CFX. NFX is the default; it indicates that buffers are not fixed in real storage, except for an I/O operation. A program must be authorized to fix pages in real storage, either in supervisor state with protection key 0 - 7, or link-edited with authorization. (The authorized program facility (APF) is described in *z/OS MVS Programming: Authorized Assembler Services Guide*). An unauthorized request is ignored.

You can use 64-bit real storage for all VSAM data sets, whether they are extended-format data sets. You can obtain buffer storage from any real address location available to the processor. The location can have a real address greater than 2 gigabytes or can be in 31-bit real storage with a real address less than 2 gigabytes.

# **Control Blocks in Common (CBIC) Option**

When you are using improved control interval processing, the CBIC option lets you have multiple address spaces that address the same data and use the same control block structure. The VSAM control blocks associated with a VSAM data set are placed into the common service area (CSA). The control block structure and VSAM I/O operations are essentially the same whether the CBIC option is invoked, except for the location of the control block structure. The user-related

### **Processing Control Intervals**

control blocks are generated in the protect key (0 - 7). The system-related control blocks are generated in protect key 0. The VSAM control block structure generated when the CBIC option is invoked retains normal interfaces to the address space that opened the VSAM data set (for example, the DEB is chained to the address space's TCB).

The CBIC option is invoked when a VSAM data set is opened. To invoke the CBIC option, you set the CBIC flag (located at offset X'33' (ACBINFL2) in the ACB, bit 2 (ACBCBIC)) to one. When your program opens the ACB with the CBIC option set, your program must be in supervisor state with a protect key from 0 to 7. Otherwise, VSAM will not open the data set.

The following restrictions apply to using the CBIC option:

- The CBIC option must be used only when the ICI option is also specified.
- You cannot also specify LSR or GSR.
- v You cannot use the following types of data sets with the CBIC option: catalogs, catalog recovery areas, swap data sets, or system data sets.
- v If an address space has opened a VSAM data set with the CBIC option, your program cannot take a checkpoint for that address space.

If another address space accesses the data set's control block structure in the CSA through VSAM record management, the following conditions should be observed:

- An OPEN macro should not be issued against the data set.
- v The ACB of the user who opened the data set with the CBIC option must be used.
- v CLOSE and temporary CLOSE cannot be issued for the data set (only the user who opened the data set with the CBIC option can close the data set).
- The address space accessing the data set control block structure must have the same storage protect key as the user who opened the data set with the CBIC option.
- User exit routines should be accessible from all address spaces accessing the data set with the CBIC option.
# <span id="page-216-0"></span>**Chapter 12. Sharing VSAM Data Sets**

This topic explains how to share data sets within a single system and among multiple systems. It also describes considerations for sharing VSAM data sets for NSR or LSR/GSR access. For considerations about sharing VSAM data sets for RLS access, see [Chapter 14, "Using VSAM Record-Level Sharing," on page 221.](#page-244-0)

This topic covers the following subtopics.

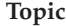

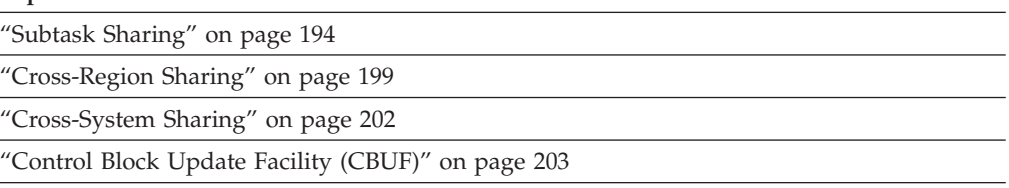

["Techniques of Data Sharing" on page 205](#page-228-0)

You can share data sets between:

- Different jobs in a single operating system
- Multiple ACBs in a task or different subtasks
- One ACB in a task or different subtasks
- v Different operating systems. To share between different operating systems safely, you need global resource serialization or an equivalent product to implement VSAM SHAREOPTIONS, record-level sharing access, and OPEN/CLOSE/EOV serialization. Failure to use GRS or an equivalent can result in both data set and VTOC/VVDS corruption and other unpredictable results. See *z/OS MVS Planning: Global Resource Serialization*.

When you define VSAM data sets, you can specify how the data is to be shared within a single system or among multiple systems that can have access to your data and share the same direct access devices. Before you define the level of sharing for a data set, you must evaluate the consequences of reading incorrect data (a loss of read integrity) and writing incorrect data (a loss of write integrity)—situations can result when one or more of the data set's users do not adhere to guidelines recommended for accessing shared data sets.

The extent to which you want your data sets to be shared depends on the application. If your requirements are similar to those of a catalog, where there can be many users on more than one system, more than one user should be permitted to read and update the data set simultaneously. At the other end of the spectrum is an application where high security and data integrity require that only one user at a time have access to the data.

When your program issues a GET request, VSAM reads an entire control interval into virtual storage (or obtains a copy of the data from a control interval already in virtual storage). If your program modifies the control interval's data, VSAM ensures within a single control block structure that you have exclusive use of the information in the control interval until it is written back to the data set. If the data set is accessed by more than one program at a time, and more than one control block structure contains buffers for the data set's control intervals, VSAM cannot

<span id="page-217-0"></span>ensure that your program has exclusive use of the data. You must obtain exclusive control yourself, using facilities such as ENQ/RESERVE and DEQ.

Two ways to establish the extent of data set sharing are the data set disposition specified in the JCL and the share options specified in the access method services DEFINE or ALTER command. If the VSAM data set cannot be shared because of the disposition specified in the JCL, a scheduler allocation failure occurs. If your program attempts to open a data set that is in use and the share options specified do not permit concurrent use of the data, the open fails, and a return code is set in the ACB error field.

During load mode processing, you cannot share data sets. Share options are overridden during load mode processing. When a shared data set is opened for create or reset processing, your program has exclusive control of the data set within your operating system.

You can use ENQ/DEQ to issue VSAM requests, but not to serialize the system resources that VSAM uses.

## **Subtask Sharing**

Subtask sharing is the ability to perform multiple OPENs to the same data set within a task or from different subtasks in a single address space and still share a single control block structure. Subtask sharing allows many logical views of the data set while maintaining a single control block structure. With a single control block structure, you can ensure that you have exclusive control of the buffer when updating a data set.

If you share multiple control block structures within a task or address space, VSAM treats this like cross-address space sharing. You must adhere to the guidelines and restrictions specified in ["Cross-Region Sharing" on page 199.](#page-222-0)

# **Building a Single Control Block Structure**

To share successfully within a task or between subtasks, you should ensure that VSAM builds a single control block structure for the data set. This control block structure includes blocks for control information and input/output buffers. All subtasks access the data set through this single control block structure, independent of the SHAREOPTION or DISP specifications. The three methods of achieving a single control block structure for a VSAM data set while processing multiple concurrent requests are:

- A single access method control block (ACB) and a STRNO>1
- Data definition name (ddname) sharing, with multiple ACBs (all from the same data set) pointing to a single DD statement. This is the default. For example:

```
//DD1 DD DSN=ABC
```
OPEN ACB1,DDN=DD1 OPEN ACB2,DDN=DD1

• Data set name sharing, with multiple ACBs pointing to multiple DD statements with different ddnames. The data set names are related with an ACB open specification (MACRF=DSN). For example:

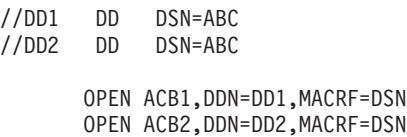

Multiple ACBs must be in the same address space, and they must be opening to the same base cluster. The connection occurs independently of the path selected to the base cluster. If the ATTACH macro is used to create a new task that will be processing a shared data set, let the ATTACH keyword SZERO to default to YES or code SZERO=YES. This causes subpool 0 to be shared with the subtasks. For more information about the ATTACH macro see *z/OS MVS Programming: Authorized Assembler Services Reference ALE-DYN*. This also applies to when you are sharing one ACB in a task or different subtasks. To ensure correct processing in the shared environment, all VSAM requests should be issued in the same key as the job step TCB key.

# **Resolving Exclusive Control Conflicts**

In this environment with a single control block, VSAM record management serializes updates to any single control interval and provides read and write integrity. When a control interval is not available for the type of user processing requested (shared or exclusive), VSAM record management returns a logical error code with an exclusive control error indicated in the RPL feedback code. When this occurs, you must decide whether to retry later or to free the resource causing the conflict. See [Figure 27 on page 196](#page-219-0) for a diagram of exclusive control conflict feedback and results of different user requests.

#### <span id="page-219-0"></span>NONSHARED RESOURCES (NSP)

User B Has:

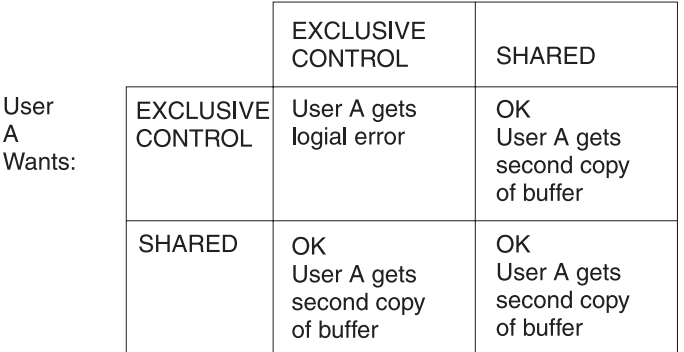

#### SHARED RESOURCES (LSR/GSR)

User B Has:

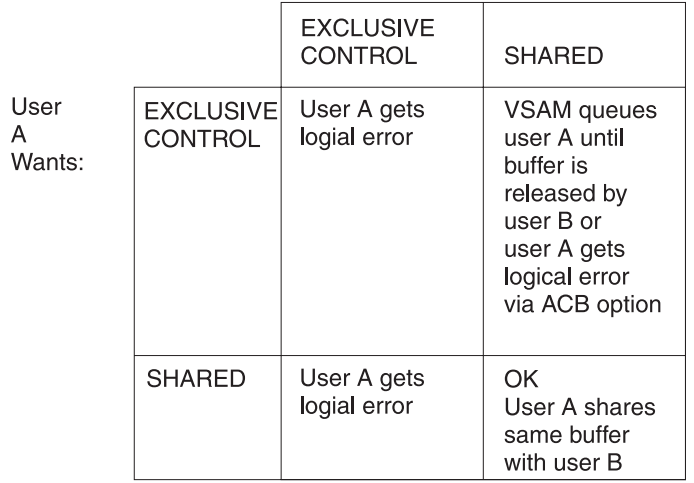

*Figure 27. Exclusive Control Conflict Resolution*

By default, if an exclusive control conflict is encountered, VSAM defers the request until the resource becomes available. You can change this by using the VSAM avoid LSR error control wait function. By using the NLW subparameter of the MACRF parameter for the ACB macro, instead of deferring the request, VSAM returns the exclusive control return code 20 (X'14') to the application program. The application program can then determine the next action.

Alternatively, you can do this by changing the GENCB ACB macro in the application program.

To test to see if the new function is in effect, the TESTCB ACB macro can be coded into the application program.

The application program must be altered to handle the exclusive control error return code. Register 15 will contain 8 and the RPLERRCD field will contain 20 (X'14'). The address of the RPL that owns the resource is placed in the first word in the RPL error message area. The VSAM avoid LSR exclusive control wait option cannot be changed after OPEN.

# **Preventing Deadlock in Exclusive Control of Shared Resources**

Contention for VSAM data (the contents of a control interval) can lead to deadlocks, in which a processing program is prevented from continuing because its request for data cannot be satisfied. A and B can engage as contenders in four distinct ways:

- 1. A wants exclusive control, but B has exclusive control. VSAM refuses A's request: A must either do without the data or retry the request.
- 2. A wants exclusive control, but B is only willing to share. VSAM queues A's request (without notifying A of a wait) and gives A use of the data when B releases it.
- 3. A wants to share, but B has exclusive control. VSAM refuses A's request: A must either do without the data or retry the request.
- 4. A wants to share, and B is willing to share. VSAM gives A use of the data, along with B.

VSAM's action in a contention for data rests on two assumptions:

- v If a processing program has exclusive control of the data, it can update or delete it.
- v If a processing program is updating or deleting the data, it has exclusive control. (The use of MRKBFR, MARK=OUT provides an exception to this assumption. A processing program can update the contents of a control interval without exclusive control of them.)

In 1 and 3 above, B is responsible for giving up exclusive control of a control interval through an ENDREQ, a MRKBFR with MARK=RLS, or a request for access to a different control interval. (The RPL that defines the ENDREQ, MRKBFR, or request is the one used to acquire exclusive control originally.)

## **Data Set Name Sharing**

Data set name sharing is established by the ACB option (MACRF=DSN). To understand DSN sharing, you must understand a sphere and the base of the sphere and how they function.

**Spheres.** A sphere is a VSAM cluster and its associated data sets. The cluster is originally defined with the access method services ALLOCATE command, the DEFINE CLUSTER command, or through JCL. The most common use of the sphere is to open a single cluster. The base of the sphere is the cluster itself. When opening a path (which is the relationship between an alternate index and base cluster) the base of the sphere is again the base cluster. Opening the alternate index as a data set results in the alternate index becoming the base of the sphere. In [Figure 28 on page 198,](#page-221-0) DSN is specified for each ACB, and output processing is specified.

## <span id="page-221-0"></span>**Sharing VSAM Data Sets**

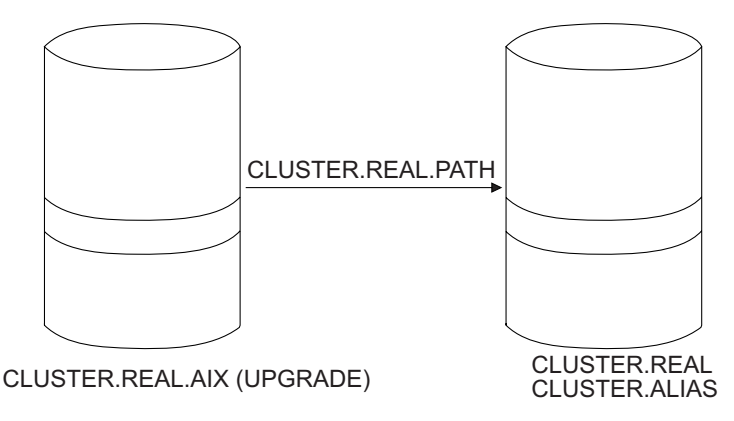

*Figure 28. Relationship Between the Base Cluster and the Alternate Index*

**Connected Spheres.** VSAM connects an ACB to an existing control block structure for data set name sharing only when the base of the sphere is the same for both ACBs. The following three OPEN statements show how information is added to a single control block structure, permitting data set name sharing.

- 1. OPEN ACB=(CLUSTER.REAL)
	- Builds control block structure for CLUSTER.REAL
	- v Builds control block structure for CLUSTER.REAL.AIX
- 2. OPEN ACB=(CLUSTER.REAL.PATH)
	- Adds to existing structure for CLUSTER.REAL
	- Adds to existing structure for CLUSTER.REAL.AIX
- 3. OPEN ACB=(CLUSTER.ALIAS)

Adds to existing structure for CLUSTER.REAL

If you add a fourth statement, the base of the sphere changes, and multiple control block structures are created for the alternate index CLUSTER.REAL.AIX:

- 4. OPEN ACB=(CLUSTER.REAL.AIX)
- Does not add to existing structure as the base of the sphere is not the same.
- SHAREOPTIONS are enforced for CLUSTER.REAL.AIX since multiple control block structures exist.

## **Consistent Processing Options**

To be compatible, both the new ACB and the existing control block structure must be consistent in their specification of the following processing options.

- v The data set specification must be consistent in both the ACB and the existing control block structure. This means that an index of a key-sequenced data set that is opened as an entry-sequenced data set, does not share the same control block structure as the key-sequenced data set opened as a key-sequenced data set.
- v The MACRF options DFR, UBF, ICI, CBIC, LSR, and GSR must be consistent. For example, if the new ACB and the existing structure both specify MACRF=DFR, the connection is made. If the new ACB specifies MACRF=DFR and the existing structure specifies MACRF=DFR,UBF, no connection is made.

If compatibility cannot be established, OPEN tries (within the limitations of the share options specified when the data set was defined) to build a new control block structure. If it cannot, OPEN fails.

## <span id="page-222-0"></span>**Shared Subtasks**

When processing multiple subtasks sharing a single control block, concurrent GET and PUT requests are allowed. A control interval is protected for write operations using an exclusive control facility provided in VSAM record management. Other PUT requests to the same control interval are not allowed and a logical error is returned to the user issuing the request macro. Depending on the selected buffer option, nonshared (NSR) or shared (LSR/GSR) resources, GET requests to the same control interval as that being updated can or cannot be allowed. [Figure 27 on page](#page-219-0) [196](#page-219-0) illustrates the exclusive control facility.

When a subtask issues OPEN to an ACB that will share a control block structure that can have been previously used, issue the POINT macro to obtain the position for the data set. In this case, it should not be assumed that positioning is at the beginning of the data set.

# **Cross-Region Sharing**

The extent of data set sharing within one operating system depends on the data set disposition and the cross-region share option specified when you define the data set. Independent job steps or subtasks in an MVS system or multiple systems with global resource serialization (GRS) can access a VSAM data set simultaneously. For more information about GRS see *z/OS MVS Planning: Global Resource Serialization*. To share a data set, each user must specify DISP=SHR in the data set's DD statement.

# **Cross-Region Share Options**

The level of cross-region sharing permitted by VSAM is established (when the data set is defined) with the SHAREOPTIONS value:

- Cross-region SHAREOPTIONS 1: The data set can be shared by any number of VSAM control blocks for read processing, or the data set can be accessed by only one VSAM control block for read and write (OUTPUT) processing. With this option, VSAM ensures complete data integrity for the data set. This setting does not permit any type of non-RLS access when the data set is already open for RLS processing.
- Cross-region SHAREOPTIONS 2: If the data set has not already been opened for record-level sharing (RLS) processing, the data set can be accessed by any number of non-RLS users for read processing and it can also be accessed by one non-RLS user for write processing. With this option, VSAM ensures write integrity by obtaining exclusive control for a control interval when it is to be updated.

If the data set has already been opened for RLS processing, non-RLS accesses for read are allowed. VSAM provides full read and write integrity to its RLS users, but it is the non-RLS user's responsibility to ensure read integrity.

If you require read integrity, it is your responsibility to use the ENQ and DEQ macros appropriately to provide read integrity for the data the program obtains. For information about using ENQ and DEQ see *z/OS MVS Programming: Authorized Assembler Services Reference ALE-DYN* and *z/OS MVS Programming: Authorized Assembler Services Reference EDT-IXG*.

Cross-region SHAREOPTIONS 3: The data set can be fully shared by any number of users. With this option, each user is responsible for maintaining both read and write integrity for the data the program accesses. This setting does not allow any type of non-RLS access when the data set is already open for RLS processing.

This option requires that the user's program use ENQ/DEQ to maintain data integrity while sharing the data set, including the OPEN and CLOSE processing. User programs that ignore the write integrity guidelines can cause VSAM program checks, lost or inaccessible records, uncorrectable data set failures, and other unpredictable results. This option places responsibility on each user sharing the data set.

• Cross-region SHAREOPTIONS 4: The data set can be fully shared by any number of users, and buffers used for direct processing are refreshed for each request. This setting does not allow any type of non-RLS access when the data set is already open for RLS processing. With this option, as in SHAREOPTIONS 3, each user is responsible for maintaining both read and write integrity for the data the program accesses. See the description of SHAREOPTIONS 3 for ENQ/DEQ and warning information that applies equally to SHAREOPTIONS 4.

With options 3 and 4 you are responsible for maintaining both read and write integrity for the data the program accesses. These options require your program to use ENQ/DEQ to maintain data integrity while sharing the data set, including the OPEN and CLOSE processing. User programs that ignore the write integrity guidelines can cause VSAM program checks, lost or inaccessible records, uncorrectable data set failures, and other unpredictable results. These options place heavy responsibility on each user sharing the data set.

When your program requires that no updating from another control block structure occur before it completes processing of the requested data record, your program can issue an ENQ to obtain exclusive use of the VSAM data set. If your program completes processing, it can relinquish control of the data set with a DEQ. If your program is only reading data and not updating, it is probably a good practice to serialize the updates and have the readers wait while the update is occurring. If your program is updating, after the update has completed the ENQ/DEQ bracket, the reader must determine the required operations for control block refresh and buffer invalidation based on a communication mechanism or assume that everything is down-level and refresh each request.

The extent of cross-region sharing is affected by using DISP=SHR or DISP=OLD in the DD statement. If the data set's DD statement specifies DISP=OLD, only the dsname associated with the DD statement is exclusively controlled. In this case, only the cluster name is reserved for the OPEN routine's exclusive use. You can include DD statements with DISP=OLD for each of the cluster's components to reserve them as well. Doing this ensures that all resources needed to open the data set will be exclusively reserved before your task is initiated.

Protecting the cluster name with DISP processing and the components by VSAM OPEN SHAREOPTIONS is the normally accepted procedure. When a shared data set is opened with DISP=OLD, or is opened for reset processing (IDCAMS REUSE command), or is empty, the data set is processed using SHAREOPTIONS 1 rules.

Scheduler disposition processing is the same for VSAM and non-VSAM data sets. This is the first level of share protection.

# **Read Integrity During Cross-Region Sharing**

You are responsible for ensuring read integrity when the data set is opened for sharing with cross-region SHAREOPTIONS 2, 3, and 4. When your program issues a GET request, VSAM obtains a copy of the control interval containing the requested data record. Another program sharing the data set can also obtain a copy of the same control interval, and can update the data and write the control

interval back into the data set. When this occurs, your program has lost read integrity. The control interval copy in your program's buffer is no longer the current copy.

The following should be considered when you are providing read integrity:

- v Establish ENQ/DEQ procedures for all requests, read and write.
- Decide how to determine and invalidate buffers (index and/or data) that are possibly down-level.
- v Do not permit secondary allocation for an entry-sequenced data set or for a fixed-length or variable-length RRDS. If you do allow secondary allocation you should provide a communication mechanism to the read-only tasks that the extents are increased, force a CLOSE, then issue another OPEN. Providing a buffer refresh mechanism for index I/O will accommodate secondary allocations for a key-sequenced data set.
- With an entry-sequenced data set or a fixed-length or variable-length RRDS, you must also use the VERIFY macro before the GET macro to update possible down-level control blocks.
- v Generally, the loss of read integrity results in down-level data records and erroneous no-record-found conditions.

#### **Invalidating Index Buffers**

To invalidate index buffers, you could perform the following steps:

1. In the ACB, specify:

STRNO>1.

MACRF=NSR to indicate nonshared resources.

Let the value for BUFNI default to the minimum.

- 2. Ensure that your index is a multilevel index.
- 3. Ensure that all requests are for positioning by specifying the following:

GET RPL OPTCD=DIR

POINT

PUT RPL OPTCD=NUP

#### **Invalidating Data Buffers**

To invalidate data buffers, ensure that all requests are for positioning by specifying one of the following:

- GET/PUT RPL OPTCD=(DIR, NSP) followed by ENDREQ
- POINT GET/PUT RPL OPTCD=SEQ followed by ENDREQ

## **Write Integrity During Cross-Region Sharing**

You are responsible for ensuring write integrity if a data set is opened with cross-region SHAREOPTIONS 3 or 4.

When an application program issues a "direct" or "skip-sequential" PUT-for-update or no-update, (RPL OPTCD=DIR|SKP), the updated control interval is written to direct access storage when you obtain control following a synchronous request (RPL OPTCD=SYN) or following the CHECK macro from an asynchronous request (RPL OPTCD=ASY). To force direct access I/O for a sequential PUT (RPL OPTCD=SEQ), the application program must issue an ENDREQ or MRKBFR TYPE=OUT.

<span id="page-225-0"></span>Whenever an ENDREQ is issued, the return code in register 15 should be checked to determine if there is an error. If there is an error, normal check processing should be performed to complete the request.

The considerations that apply to read integrity also apply to write integrity. The serialization for read could be done as a shared ENQ and for write as an exclusive ENQ. You must ensure that all I/O is performed to DASD before dropping the serialization mechanism (usually the DEQ).

# **Cross-System Sharing**

These share options allow you to specify SHAREOPTION 1 or 2 sharing rules with SHAREOPTION 3 or 4 record management processing. Use either of the following share options when you define a data set that must be accessed or updated by more than one operating system simultaneously:

- Cross-system SHAREOPTION 3. The data set can be fully shared. With this option, the access method uses the control block update facility (CBUF) to help. With this option, as in cross-region SHAREOPTIONS 3, each user is responsible for maintaining both read and write integrity for the data the program accesses. User programs that ignore write integrity guidelines can cause VSAM program checks, uncorrectable data set failures, and other unpredictable results. This option places heavy responsibility on each user sharing the data set. The RESERVE and DEQ macros are required with this option to maintain data set integrity.
- v **Cross-system SHAREOPTION 4.** The data set can be fully shared, and buffers used for direct processing are refreshed for each request.

This option requires that you use the RESERVE and DEQ macros to maintain data integrity while sharing the data set. Output processing is limited to update and/or add processing that does not change either the high-used RBA or the RBA of the high key data control interval if DISP=SHR is specified. For information about using RESERVE and DEQ, see *z/OS MVS Programming: Authorized Assembler Services Reference ALE-DYN* and *z/OS MVS Programming: Authorized Assembler Services Reference LLA-SDU*.

System-managed volumes and catalogs that contain system-managed data sets must not be shared with non-system-managed systems. When sharing data sets in a cross-region or cross-system environment, run the VSAM VERIFY macro before you open a data set. VERIFY locates the current end of the data set and updates internal control blocks. When the data set closes successfully, the system updates the catalog with the information that VERIFY determined. This information and its effects cannot be evident to all systems sharing the data set. If run as the first step of a job stream, VERIFY causes an update to the end-of-file information in the catalog.

To ensure data integrity in a shared environment, VSAM provides users of SHAREOPTIONS 4 (both cross-region and cross-system) with the following assistance:

- Each PUT request results in the appropriate buffer being written immediately into the VSAM object's direct access device space. VSAM writes out the buffer in the user's address space that contains the new or updated data record.
- v Each GET request results in all the user's input buffers being refreshed. The contents of each data and index buffer used by the user's program is retrieved from the VSAM object's direct access device.

<span id="page-226-0"></span>When the data set is shared under cross-system SHAREOPTIONS 4, regardless of cross-region requests, VSAM does not allow changes to high-used and high-key RBAs. In addition, VSAM provides assistance to the application to aid in preserving the integrity of the data:

- v Control area splits and the addition of a new high-key record for a new control interval that results from a control interval split are not allowed; VSAM returns a logical error to the user's program if this condition should occur.
- The data and sequence-set control interval buffers are marked nonvalid following I/O operation to a direct access storage device.

Job steps of two or more systems can gain access to the same data set regardless of the disposition specified in each step's JCL. To get exclusive control of a volume, a task in one system must issue a RESERVE macro. For other methods of obtaining exclusive control using global resource serialization (GRS) see *z/OS MVS Planning: Global Resource Serialization*.

## **Control Block Update Facility (CBUF)**

Whenever a data set is opened with DISP=SHR, cross-region SHAREOPTION 3 or 4, and cross-system SHAREOPTION 3, VSAM record management maintains a copy of the critical control block data in common storage. The control block data in the common storage area is available to each program (each memory) sharing the data set. The common storage area is available only to regions within your operating system. Communicating this information to another operating system is your responsibility.

CBUF eliminates the restriction that prohibits control area splits under cross-region SHAREOPTION 4. Therefore, you do not need to restrict code to prevent control area splits, or allow for the control area split error condition. The restriction to prohibit control area splits for cross-systems SHAREOPTION 4 still exists.

CBUF processing is not provided if the data set has cross-system SHAREOPTION 4, but does not reside on shared DASD when it is opened. That is, the data set is still processed as a cross-system SHAREOPTION 4 data set on shared DASD. When a key-sequenced data set or variable-length RRDS has cross-system SHAREOPTION 4, control area splits are prevented. Also, split of the control interval containing the high key of a key range (or data set) is prevented. With control interval access, adding a new control interval is prevented.

Cross-system sharing can be accomplished by sending the VSAM shared information (VSI) blocks to the other host at the conclusion of each output request. Generally, the VSIs will not have changed and only a check occurs.

If you use SHAREOPTION 3, you must continue to provide read/write integrity. Although VSAM ensures that SHAREOPTION 3 and 4 users will have correct control block information if serialization is done correctly, the SHAREOPTION 3 user will not get the buffer invalidation that will occur with SHAREOPTION 4.

When improved control interval processing is specified with SHAREOPTION 3 or 4, the data set can be opened. However, if another control block structure extends the data set, the control block structure using improved control interval processing will not be updated unless it is closed and reopened.

Table 15 shows how the SHAREOPTIONS specified in the catalog and the disposition specified on the DD statement interact to affect the type of processing.

| $(CR CS)$ when $DISP = SHR1$ | <b>Functions Provided</b>                                           |
|------------------------------|---------------------------------------------------------------------|
| (33)                         | <b>CBUF</b>                                                         |
| (34)                         | Data and sequence set buffers invalidated. CA split<br>not allowed. |
| (43)                         | Data and index component buffers invalidated.<br>CBUE.              |
| (44)                         | Data and sequence set buffers invalidated. CA split<br>not allowed. |
| Legend:                      |                                                                     |
| $CA = Control area$          |                                                                     |

*Table 15. Relationship between SHAREOPTIONS and VSAM functions*

CA = Control area CR = Cross-region CS = Cross-system CBUF = Control block update facility Buffer invalidated = Invalidation of buffers is automatic

#### **Note:**

1. When DISP=OLD is specified or the data set is in create or reset mode (regardless of the disposition specified), the share options specified in the catalog are ignored. The data set is processed under the rules for SHAREOPTIONS(1 3). OPEN ensures that the user has exclusive control of the data set within a single system. If the data set can be shared between systems, VSAM does nothing to ensure that another system is not accessing the data set concurrently. With cross-system sharing, the user must ensure that another system is not accessing the data set before specifying DISP=OLD.

# **Considerations for CBUF Processing**

If your program shares a data set defined with SHAREOPTIONS(3 3) or SHAREOPTIONS(4 3), you should note that:

- v In a shared environment, VSAM does not allow you to process the data set in an initial load or reset mode (create). VSAM forces your data set to be processed as though it were defined with SHAREOPTIONS(1 3).
- v A user program cannot share a system data set (for example, the master catalog, page space data sets, SYS1. data sets, duplex data sets, and swap data sets).
- The user's program must serialize all VSAM requests against the data set, using ENQ/DEQ (or a similar function).
- v The user's program must insure that all VSAM resources are acquired and released within ENQ/DEQ protocol to:
	- Force VSAM to write sequential update and insert requests.
	- Release VSAM's positioning within the data set.
- v VSAM invalidates data and index buffers used with cross-region or cross-system SHAREOPTIONS 4 data sets, but does not invalidate buffers used with SHAREOPTIONS 3 data sets. When a buffer is marked nonvalid, it is identified as a buffer that VSAM must refresh (read in a fresh copy of the control interval from DASD) before your program can use the buffer's contents.
- Programs that use GSR and LSR can invalidate and force writing of buffers using the MRKBFR and WRTBFR macros.
- Because programs in many regions can share the same data set, an error that occurs in one region can affect programs in other regions that share the same

<span id="page-228-0"></span>data set. If a logical error (register 15=8) or physical error (register 15=12) is detected, any control block changes made before the error was detected will be propagated to the shared information in common storage.

- When a VSAM data set requires additional space, VSAM end-of-volume processing acquires new extents for the data set, updates the VSAM control block structure for the data set with the new extent information, and updates the critical control block data in common storage so that this new space is accessible by all regions that use the data set. If the occurrence of an abend or unexpected error prevents this space allocation from being completed, all regions are prevented from further extending the data set. To obtain additional space, you must close the VSAM data set in all regions, then reopen it.
- v To correct the control blocks of a data set after an abnormal termination (abend), issue the VERIFY macro to update them. VERIFY does not modify the data set. You must determine what recovery action is required, if any. A subsequent CLOSE updates the catalog record. The system bypasses the update to the data set's catalog record after an abnormal termination.
- Implicit VERIFY is invoked by the open-for-output indicator in the catalog. When a data set is opened and the open-for-output indicator is already on, CLOSE processing resets the indicator only if the data set was just opened for output; otherwise it leaves the bit on.
- Data sets shared in a cross-region or cross-system environment should either use the access method services VERIFY command or issue the VERIFY macro from within the application program.
- Because programs in many regions can share the same data set, an error in one region can affect programs in other regions that share the data set. If a logical error (register 15=8) or physical error (register 15=12) occurs, control block changes made before the error was detected propagate to the shared information control block in common storage. When this condition occurs, that data set can place incorrect information in the catalog. Check the affected data set by using the appropriate diagnostic tool (such as EXAMINE) to determine if the data set has been corrupted. If the data set is damaged, use an appropriate utility, such as REPRO, to recover the data set.

# **Checkpoints for Shared Data Sets**

If you issue a checkpoint or if a restart occurs, none of the VSAM data sets open in your region at that time can be using CBUF processing. If you issue checkpoints, you should open the VSAM data sets that are eligible for CBUF processing with a disposition of OLD, or CLOSE them before the checkpoint. Note that, if an alternate index was using CBUF processing, the associated base cluster and any other paths open over that base cluster must also be closed before the checkpoint, even if they are not using CBUF processing.

# **Techniques of Data Sharing**

This topic describes the different techniques of data sharing.

# **Cross-Region Sharing**

To maintain write integrity for the data set, your program must ensure that there is no conflicting activity against the data set until your program completes updating the control interval. Conflicting activity can be divided into two categories:

1. A data set that is totally preformatted and the only write activity is update-in-place.

| | | | |

| | | | |

| | | In this case, the sharing problem is simplified by the fact that data cannot change its position in the data set. The lock that must be held for any write operation (GET/PUT RPL OPTCD=UPD) is the unit of transfer that is the control interval. It is your responsibility to associate a lock with this unit of transfer; the record key is not sufficient unless only a single logical record resides in a control interval.

The following is an example of the required procedures:

- a. Issue a GET for the RPL that has the parameters OPTCD=(SYN,KEY,UPD,DIR),ARG=MYKEY.
- b. Determine the RBA of the control interval (RELCI) where the record resides. This is based on the RBA field supplied in the RPL. For extended-addressible data sets, this would be the lower six bytes of the field RPLRBAR; for non-extended-addressable data sets, it would beRPLDDDD.

RELCI=CISIZE \* integer-part-of (RPLDDDD / CISIZE)

- c. Enqueue MYDATA.DSNAME.RELCI (the calculated value).
- d. Issue an ENDREQ.
- e. Issue a GET for the RPL that has the parameters OPTCD=(SYN,KEY,UPD,DIR),ARG=MYKEY. This action will do I/O and get a refreshed copy of the buffer.
- f. Determine the RBA of the control interval (RELCI) where the record resides. This is based on the RBA field supplied in the RPL. For extended-addressable data sets, this would be the lower six bytes of the field RPLRBAR; for non-extended-addressable data sets, it would beRPLDDDD. .

RELCI = CISIZE \* integer-part-of (RPLDDDD / CISIZE)

Compare the calculated values. If they are equal, you are assured the control interval has not moved. If they are not equal, dequeue resource from step "c" and start over at step "a".

- g. Issue a PUT for the RPL that has the parameters OPTCD=(SYN,KEY,DIR,UPD). This does not hold position in the buffer. You can do one of the following:
	- v Issue a GET for the RPL that has the parameters OPTCD=(SYN,KEY,UPD,DIR),ARG=MYKEY. This will acquire position of the buffer.
	- Issue a PUT for the RPL that has the parameters OPTCD=(SYN,KEY,DIR,NSP). This does hold position in the buffer.
- h. Issue an ENDREQ. This forces I/O to DASD, will drop the position, and cause data buffer invalidation.
- i. Dequeue MYDATA.DSNAME.RELCI.
- 2. A data set in which record additions and updates with length changes are permitted.

In this case, the minimum locking unit is a control area to accommodate control interval splits. A higher level lock must be held during operations involving a control area split. The split activity must be serialized at a data set level. To perform a multilevel locking procedure, you must be prepared to use the information provided during VSAM JRNAD processing in your program. This user exit is responsible for determining the level of data movement and obtaining the appropriate locks.

Higher concurrency can be achieved by a hierarchy of locks. Based on the particular condition, one or more of the locking hierarchies must be obtained.

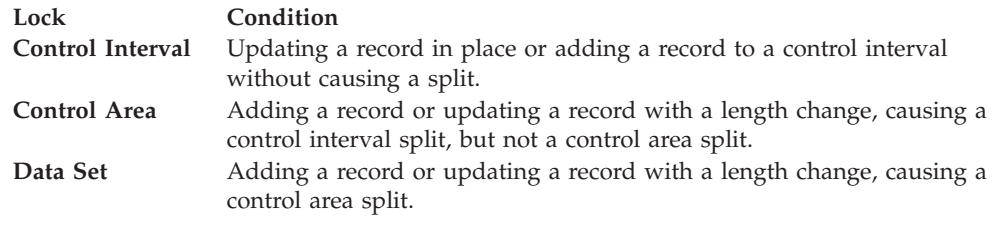

The following is a basic procedure to provide the necessary protection. Note that, with this procedure, all updates are locked at the at the data set level:

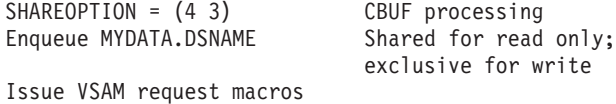

... Dequeue MYDATA.DSNAME

In any sharing situation, it is a general rule that all resources be obtained and released between the locking protocol. All positioning must be released by using all direct requests or by issuing the ENDREQ macro before ending the procedure with the DEQ.

# **Cross-System Sharing**

With cross-system SHAREOPTIONS 3, you have the added responsibility of passing the VSAM shared information (VSI) and invalidating data and/or index buffers. This can be done by using an informational control record as the low key or first record in the data set. The following information is required to accomplish the necessary index record invalidation:

- 1. Number of data control interval splits and index updates for sequence set invalidation
- 2. Number of data control area splits for index set invalidation

All data buffers should always be invalidated. See ["Techniques of Data Sharing"](#page-228-0) [on page 205](#page-228-0) for the required procedures for invalidating buffers. To perform selective buffer invalidation, an internal knowledge of the VSAM control blocks is required.

Your program must serialize the following types of requests (precede the request with an ENQ and, when the request completes, issue a DEQ):

- All PUT requests.
- POINT, GET-direct-NSP, GET-skip, and GET-for-update requests that are followed by a PUT-insert, PUT-update, or ERASE request.
- VERIFY requests. When VERIFY is run by VSAM, your program must have exclusive control of the data set.
- Sequential GET requests.

## **User Access to VSAM Shared Information**

You can code the following instructions to get the length and address of the data to be sent to another processor:

- Load ACB address into register RY.
- To locate the VSI for a data component:

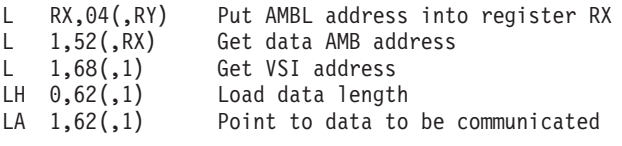

• To locate the VSI information for an index component of a key-sequenced data set:

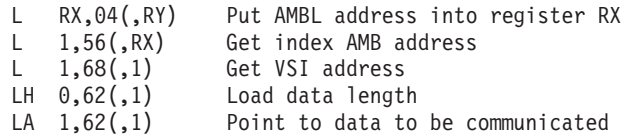

Similarly, the location of the VSI on the receiving processor can be located. The VSI level number must be incremented in the receiving VSI to inform the receiving processor that the VSI has changed. To update the level number, assuming the address of the VSI is in register 1:

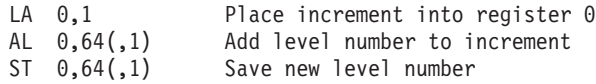

All processing of the VSI must be protected by using ENQ/DEQ to prevent simultaneous updates to the transmitted data. To alter the VSI a user must run in KEY0 AUTHORIZED.

If the data set can be shared between z/OS operating systems, a user's program in another system can concurrently access the data set. Before you open the data set specifying DISP=OLD, it is your responsibility to protect across systems with ENQ/DEQ using the UCB option. This protection is available with GRS or equivalent functions.

# **Chapter 13. Sharing Resources Among VSAM Data Sets**

This topic covers the following subtopics.

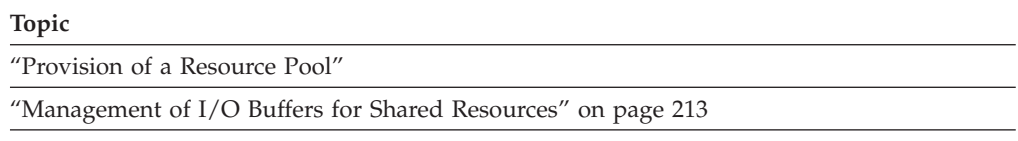

["Restrictions and Guidelines for Shared Resources" on page 218](#page-241-0)

This topic is intended to help you share resources among your VSAM data sets. VSAM has a set of macros that lets you share I/O buffers and I/O-related control blocks among many VSAM data sets. In VSAM, an I/O buffer is a virtual storage area from which the contents of a control interval are read and written. Sharing these resources optimizes their use, reducing the requirement for virtual storage and therefore reducing paging of virtual storage.

Sharing these resources is not the same as sharing a data set itself (that is, sharing among different tasks that independently open it). Data set sharing can be done with or without sharing I/O buffers and I/O-related control blocks. For information about data set sharing see [Chapter 12, "Sharing VSAM Data Sets," on](#page-216-0) [page 193.](#page-216-0)

There are also macros that let you manage I/O buffers for shared resources.

Sharing resources does not improve sequential processing. VSAM does not automatically position itself at the beginning of a data set opened for sequential access, because placeholders belong to the resource pool, not to individual data sets. When you share resources for sequential access, positioning at the beginning of a data set has to be specified explicitly with the POINT macro or the direct GET macro with RPL OPTCD=NSP. You may not use a resource pool to load records into an empty data set.

# **Provision of a Resource Pool**

To share resources, follow this procedure to provide a resource pool:

- 1. Use the BLDVRP macro to build a resource pool.
- 2. Code a MACRF parameter in the ACB and use OPEN to connect your data sets to the resource pool.
- 3. After you have closed all the data sets, use the DLVRP macro to delete the resource pool.

## **Building a Resource Pool: BLDVRP**

Issuing BLDVRP causes VSAM to share the I/O buffers and I/O-related control blocks of data sets whose ACBs indicate the corresponding option for shared resources. Control blocks are shared automatically; you may control the sharing of buffers.

When you issue BLDVRP, you specify for the resource pool the size and number of virtual address space buffers for each virtual buffer pool.

## **Using Hiperspace Buffers with LSR**

If you are using local shared resources (LSR), you can specify multiple 4-KB Hiperspace buffers for each buffer pool in the resource pool. The size of the Hiperspace buffers must be equal to the CISIZE of the data sets being used.

The use of Hiperspace buffers can reduce the amount of I/O to a direct access storage device (DASD) by caching data in central storage. The data in a Hiperspace buffer is preserved unless there is a central storage shortage and the central storage that backs the Hiperspace buffer is reclaimed by the system. VSAM invalidates a Hiperspace buffer when it is copied to a virtual address space buffer and, conversely, invalidates a virtual address space buffer when it is copied to a Hiperspace buffer. Therefore at most there is only one copy of the control interval in virtual address space and Hiperspace. When a modified virtual address space buffer is reclaimed, it is copied to Hiperspace and to DASD.

For the data pool or the separate index pool at OPEN time, a data set is assigned the one buffer pool with buffers of the appropriate size—either the exact control interval size requested, or the next larger size available.

You may have both a global resource pool and one or more local resource pools. Tasks in an address space that have a local resource pool may use either the global resource pool, under the restrictions described below, or the local resource pool. There may be multiple buffer pools based on buffer size for each resource pool.

To share resources locally, a task in the address space issues BLDVRP TYPE=LSR, DATA|INDEX. To share resources globally, a system task issues BLDVRP TYPE=GSR. The program that issues BLDVRP TYPE=GSR must be in supervisor state with key 0 - 7.

You can share resources locally or globally, with the following restrictions:

v **LSR (local shared resources).** You can build up to 255 data resource pools and 255 index resource pools in one address space. Each resource pool must be built individually. The data pool must exist before the index pool with the same share pool identification can be built. The parameter lists for these multiple LSR pools can reside above or below 16 MB. The BLDVRP macro RMODE31 parameter indicates where VSAM is to obtain virtual storage when the LSR pool control blocks and data buffers are built.

These resource pools are built with the BLDVRP macro TYPE=LSR and DATA | INDEX specifications. Specifying MACRF=LSR on the ACB or GENCB-ACB macros causes the data set to use the LSR pools built by the BLDVRP macro. The DLVRP macro processes both the data and index resource pools.

GSR (global shared resources). All address spaces for a given protection key in the system share one resource pool. Only one resource pool can be built for each of the protection keys 0 - 7. With GSR, an access method control block and all related request parameter lists, exit lists, data areas, and extent control blocks must be in the common area of virtual storage with a protection key the same as the resource pool. To get storage in the common area with that protection key, issue the GETMAIN macro while in that key, for storage in subpool 241. If you need to share a data set among address spaces, multiple systems, or both, consider using record-level sharing (RLS) instead of GSR.

The separate index resource pools are not supported for GSR.

The Hiperspace buffers (specified in the BLDVRP macro) are not supported for GSR.

Generate ACBs, RPLs, and EXLSTs with the GENCB macro: code the WAREA and LENGTH parameters. The program that issues macros related to that global resource pool must be in supervisor state with the same key. (The macros are BLDVRP, CHECK, CLOSE, DLVRP, ENDREQ, ERASE, GENCB, GET, GETIX, MODCB, MRKBFR, OPEN, POINT, PUT, PUTIX, SCHBFR, SHOWCB, TESTCB, and WRTBFR. The SHOWCAT macro is not related to a resource pool, because a program can issue this macro independently of an opened data set.)

#### **Deciding the Size of a Virtual Resource Pool**

The virtual resource pool for all components of the clusters or alternate indexes must be successfully built before any open is issued to use the resource pool; otherwise, the results might be unpredictable or performance problems might occur. To specify the BUFFERS, KEYLEN, and STRNO parameters of the BLDVRP macro, you must know the size of the control intervals, data records (if spanned), and key fields in the components that will use the resource pool. You must also know how the components are processed. You can use the SHOWCAT and SHOWCB macros, or the access method services LISTCAT command to get this information.

For example, to find the control interval size using SHOWCB: open the data set for nonshared resources processing, issue SHOWCB, close the ACB, issue BLDVRP, open the ACB for LSR or GSR.

**Tip:** Because Hiperspace buffers are in expanded storage, you do not need to consider their size and number when you calculate the size of the virtual resource pool.

For each VSAM cluster that will share the virtual resource pool you are building, follow this procedure:

- 1. Determine the number of concurrent requests you expect to process. The number of concurrent requests represents STRNO for the cluster.
- 2. Specify BUFFERS=(SIZE(STRNO+1)) for the data component of the cluster.
	- v If the cluster is a key-sequenced cluster and the index CISZ (control interval size) is the same as the data CISZ, change the specification to BUFFERS=(SIZE(2 X STRNO)+1).
	- If the index CISZ is not the same as the data component CISZ, specify BUFFERS=(dataCISZ(STRNO+1),indexCISZ(STRNO)).

Following this procedure provides the minimum number of buffers needed to support concurrently active STRNO strings. An additional string is not dynamically added to a shared resource pool. The calculation can be repeated for each cluster which will share the resource pool, including associated alternate index clusters and clusters in the associated alternate index upgrade sets.

For each cluster component having a different CISZ, add another ',SIZE(NUMBER)' range to the 'BUFFERS=' specification. Note that the data component and index component buffers may be created as one set of buffers, or, by use of the 'TYPE=' statement, may be created in separate index and data buffer sets.

Additional buffers may be added to enhance performance of applications requiring read access to data sets by reducing I/O requirements. You should also consider the need for cross-region or cross-system sharing of the data sets where modified data buffers must be written frequently to enhance read and update integrity. Many buffers is not usually an advantage in such environments. In some

#### **Sharing Resources Among VSAM Data Sets**

applications where a resource pool is shared by multiple data sets and not all data set strings are active concurrently, less than the recommended number of buffers may produce satisfactory results.

If the specified number of buffers is not adequate, VSAM will return a logical error indicating the out-of-buffer condition.

## **Displaying Information about an Unopened Data Set**

The SHOWCAT macro lets you get information about a component before its cluster or alternate index is opened. The program that is to issue BLDVRP can issue SHOWCAT on all the components to find out the sizes of control intervals, records, and keys. This information lets the program calculate values for the BUFFERS and KEYLEN parameters of BLDVRP.

A program need not be in supervisor state with protection key 0 - 7 to issue SHOWCAT, even though it must be in supervisor state and in protection key0-7 to issue BLDVRP TYPE=GSR.

The SHOWCAT macro is described in *z/OS DFSMS Macro Instructions for Data Sets*.

## **Displaying Statistics about a Buffer Pool**

You can use the SHOWCB macro to obtain statistics about the use of buffer pools. These statistics help you determine how to improve both a previous definition of a resource pool and the mix of data sets that use it. The statistics are available through an ACB that describes an open data set that is using the buffer pool. They reflect the use of the buffer pool from the time it was built to the time SHOWCB is issued. All but one of the statistics are for a single buffer pool. To get statistics for the whole resource pool, issue SHOWCB for each of its buffer pools.

The statistics cannot be used to redefine the resource pool while it is in use. You have to make adjustments the next time you build it.

The use of SHOWCB to display an ACB is described in ["Manipulating the](#page-163-0) [Contents of Control Blocks" on page 140.](#page-163-0) If the ACB has MACRF=GSR, the program that issues SHOWCB must be in supervisor state with protection key 0 - 7. A program check can occur if SHOWCB is issued by a program that is not in supervisor state with the same protection key as the resource pool.

For buffer pool statistics, the keywords described below are specified in FIELDS. These fields may be displayed only after the data set described by the ACB is opened. Each field requires one fullword in the display work area:

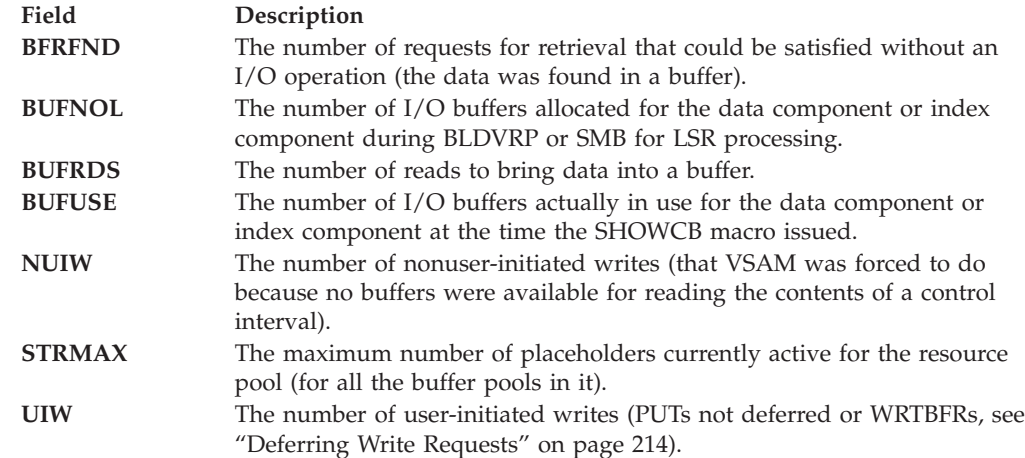

|

|

# <span id="page-236-0"></span>**Connecting a Data Set to a Resource Pool: OPEN**

You cause a data set to use a resource pool built by BLDVRP by specifying LSR or GSR in the MACRF parameter of the data set's ACB before you open the data set.

```
ACB MACRF=({NSR|LSR|GSR},...),...
```
NSR, the default, indicates the data set does not use shared resources. LSR indicates it uses the local resource pool. GSR indicates it uses the global resource pool.

If the VSAM control blocks and data buffers reside above 16 MB, RMODE31=ALL must be specified in the ACB before OPEN is issued. If the OPEN parameter list or the VSAM ACB resides above 16 MB, the MODE=31 parameter of the OPEN macro must also be coded.

When an ACB indicates LSR or GSR, VSAM ignores its BSTRNO, BUFNI, BUFND, BUFSP, and STRNO parameters because VSAM will use the existing resource pool for the resources associated with these parameters.

To connect LSR pools with a SHRPOOL identification number other than SHRPOOL=0, you must use the SHRPOOL parameter of the ACB macro to indicate which LSR pool you are connecting.

If more than one ACB is opened for LSR processing of the same data set, the LSR pool identified by the SHRPOOL parameter for the first ACB will be used for all subsequent ACBs.

For a data set described by an ACB with MACRF=GSR, the ACB and all related RPLs, EXLSTs, ECBs, and data areas must be in the common area of virtual storage with the same protection key as the resource pool.

# **Deleting a Resource Pool Using the DLVRP Macro**

After all data sets using a resource pool are closed, delete the resource pool by issuing the DLVRP (delete VSAM resource pool) macro. Failure to delete a local resource pool causes virtual storage to be lost until the end of the job step or TSO/E session. This loss is protected with a global resource pool. If the address space that issued BLDVRP terminates without having issued DLVRP, the system deletes the global resource pool when its use count is 0.

To delete an LSR pool with a SHRPOOL identification number other than SHRPOOL=0, you must use the SHRPOOL parameter to indicate which resource pool you are deleting. If both a data resource pool and an index resource pool have the same SHRPOOL number, both will be deleted.

If the DLVRP parameter list is to reside above 16 MB, the MODE=31 parameter must be coded.

# **Management of I/O Buffers for Shared Resources**

Managing I/O buffers includes:

- Deferring writes for direct PUT requests, which reduces the number of I/O operations.
- Writing buffers that have been modified by related requests.
- <span id="page-237-0"></span>• Locating buffers that contain the contents of specified control intervals.
- Marking a buffer to be written without issuing a PUT.
- v When your program accesses an nonvalid buffer, VSAM refreshes the buffer (that is, reads in a fresh copy of the control interval) before making its contents available to your program.

Managing I/O buffers should enable you to speed up direct processing of VSAM data sets that are accessed randomly. You probably will not be able to speed up sequential processing or processing of a data set whose activity is consistently heavy.

## **Deferring Write Requests**

VSAM automatically defers writes for sequential PUT requests. It normally writes out the contents of a buffer immediately for direct PUT requests. With shared resources, you can cause writes for direct PUT requests to be deferred. Buffers are finally written out when:

- You issue the WRTBFR macro.
- v VSAM needs a buffer to satisfy a GET request.
- v A data set using a buffer pool is closed. (Temporary CLOSE is ineffective against a data set that is sharing buffers, and ENDREQ does not cause buffers in a resource pool to be written.)

Deferring writes saves I/O operations when subsequent requests can be satisfied by the data in the buffer pool. If you are going to update control intervals more than once, data processing performance will be improved by deferring writes.

You indicate that writes are to be deferred by coding MACRF=DFR in the ACB, along with MACRF=LSR or GSR.

**ACB MACRF=({LSR|GSR},{DFR|NDF},...),...**

The DFR option is incompatible with SHAREOPTIONS 4. (SHAREOPTIONS is a parameter of the DEFINE command of access method services. It is described in *z/OS DFSMS Access Method Services Commands*.) A request to open a data set with SHAREOPTIONS 4 for deferred writes is rejected.

VSAM notifies the processing program when an unmodified buffer has been found for the current request and there will be no more unmodified buffers into which to read the contents of a control interval for the next request. (VSAM will be forced to write a buffer to make a buffer available for the next I/O request.) VSAM sets register 15 to 0 and puts 12 (X'0C') in the feedback field of the RPL that defines the PUT request detecting the condition.

VSAM also notifies the processing program when there are no buffers available to be assigned to a placeholder for a request. This is a logical error (register 15 contains 8 unless an exit is taken to a LERAD routine). The feedback field in the RPL contains 152 (X'98'). You may retry the request; it gets a buffer if one is freed.

## **Relating Deferred Requests by Transaction ID**

You can relate action requests (GET, PUT, and so forth) according to transaction by specifying the same ID in the RPLs that define the requests.

The purpose of relating the requests that belong to a transaction is to enable WRTBFR to cause all the modified buffers used for a transaction to be written. When the WRTBFR request is complete, the transaction is physically complete.

**RPL TRANSID=***number***,...**

TRANSID specifies a number from 0 to 31. The number 0, which is the default, indicates that requests defined by the RPL are not associated with other requests. A number from 1 to 31 relates the requests defined by this RPL to the requests defined by other RPLs with the same transaction ID.

```
You can find out what transaction ID an RPL has by issuing SHOWCB or TESTCB.
SHOWCB FIELDS=([TRANSID],...),...
```
TRANSID requires one fullword in the display work area.

**TESTCB TRANSID=***number***,...**

If the ACB to which the RPL is related has MACRF=GSR, the program issuing SHOWCB or TESTCB must be in supervisor state with the same protection key as the resource pool. With MACRF=GSR specified in the ACB to which the RPL is related, a program check can occur if SHOWCB or TESTCB is issued by a program that is not in supervisor state with protection key 0 - 7. For more information about using SHOWCB and TESTCB see ["Manipulating the Contents of Control](#page-163-0) [Blocks" on page 140.](#page-163-0)

# **Writing Buffers Whose Writing is Deferred: WRTBFR**

If any PUTs to a data set using a shared resource pool are deferred, you can use the WRTBFR (write buffer) macro to write:

- All modified unwritten index and data buffers for a given data set (which causes all Hiperspace buffers for the data set to be invalidated)
- v All modified unwritten index and data buffers in the resource pool
- v The least recently used modified buffers in each buffer pool of the resource pool
- All buffers modified by requests with the same transaction ID
- v A buffer, identified by an RBA value, that has been modified and has a use count of zero

You can specify the DFR option in an ACB without using WRTBFR to write buffers. A buffer is written when VSAM needs one to satisfy a GET request, or all modified buffers are written when the last of the data sets that uses them is closed.

Besides using WRTBFR to write buffers whose writing is deferred, you can use it to write buffers that are marked for output with the MRKBFR macro, which is described in ["Marking a Buffer for Output: MRKBFR" on page 217.](#page-240-0)

Using WRTBFR can improve performance, if you schedule WRTBFR to overlap other processing.

VSAM notifies the processing program when there are no more unmodified buffers into which to read the contents of a control interval. (VSAM would be forced to write buffers when another GET request required an I/O operation.) VSAM sets register 15 to 0 and puts 12 (X'0C') in the feedback field of the RPL that defines the PUT request that detects the condition.

VSAM also notifies the processing program when there are no buffers available to which to assign a placeholder for a request. This is a logical error (register 15

contains 8 unless an exit is taken to a LERAD routine); the feedback field in the RPL contains 152 (X'98'). You may retry the request; it gets a buffer if one is freed.

When sharing the data set with a user in another region, your program might want to write the contents of a specified buffer without writing all other modified buffers. Your program issues the WRTBFR macro to search your buffer pool for a buffer containing the specified RBA. If found, the buffer is examined to verify that it is modified and has a use count of zero. If so, VSAM writes the contents of the buffer into the data set.

**Recommendation:** Before you use WRTBFR TYPE=CHK|TRN|DRBA, be sure to release all buffers. See ["Processing Multiple Strings" on page 148](#page-171-0) for information about releasing buffers. If one of the buffers is not released, VSAM defers processing until the buffer is released.

## **Handling Exits to Physical Error Analysis Routines**

With deferred writes of buffers, a processing program continues after its PUT request has been completed, even though the buffer has not been written. The processing program is not synchronized with a physical error that occurs when the buffer is finally written. A processing program that uses MRKBFR MARK=OUT is also not synchronized with a physical error. An EXCEPTION or a SYNAD routine must be supplied to analyze the error.

The ddname field of the physical error message identifies the data set that was using the buffer, but, because the buffer might have been released, its contents might be unavailable. You can provide a JRNAD exit routine to record the contents of buffers for I/O errors. It can be coordinated with a physical error analysis routine to handle I/O errors for buffers whose writing has been deferred. If a JRNAD exit routine is used to cancel I/O errors during a transaction, the physical error analysis routine will get only the last error return code. See ["SYNAD Exit](#page-282-0) [Routine to Analyze Physical Errors" on page 259](#page-282-0) and ["JRNAD Exit Routine to](#page-272-0) [Journalize Transactions" on page 249](#page-272-0) for information about the SYNAD and JRNAD routines.

#### **Using the JRNAD Exit with Shared Resources**

VSAM takes the JRNAD exit for the following reasons when the exit is associated with a data set whose ACB has MACRF=LSR or GSR:

- v A data or index control interval buffer has been modified and is about to be written.
- A physical error occurred. VSAM takes the JRNAD exit first—your routine can direct VSAM to bypass the error and continue processing or to terminate the request that occasioned the error and proceed with error processing.
- v A control interval or a control area is about to be split for a key-sequenced data set or variable-length RRDS. Your routine can cancel the request for the split and leave VSAM. An example of using the JRNAD exit for this purpose is given in ["JRNAD Exit Routine to Journalize Transactions" on page 249.](#page-272-0)

See ["JRNAD Exit Routine to Journalize Transactions" on page 249](#page-272-0) for information describing the contents of the registers when VSAM exits to the JRNAD routine, and the fields in the parameter list pointed to by register 1.

# **Accessing a Control Interval with Shared Resources**

Control interval access is not permitted with shared resources.

#### <span id="page-240-0"></span>**Locating an RBA in a Buffer Pool: SCHBFR**

When a resource pool is built, the buffers in each buffer pool are numbered from 1 through the number of buffers in each buffer pool. At a given time, several buffers in a buffer pool may hold the contents of control intervals for a particular data set. These buffers may or may not contain RBAs of interest to your processing program. The SCHBFR macro lets you find out. Specify in the ARG parameter of the RPL that defines SCHBFR the address of an 8-byte field that contains the first and last control interval RBAs of the range you are interested in.

**Note:** For compressed format data sets, the RBA of the compressed record is unpredictable. The RBA of another record or the address of the next record in the buffer cannot be determined using the length of the current record or the length of the record provided to VSAM.

The buffer pool to be searched is the one used by the data component defined by the ACB to which your RPL is related. If the ACB names a path, VSAM searches the buffer pool used by the data component of the alternate index. (If the path is defined over a base cluster alone, VSAM searches the buffer pool used by the data component of the base cluster.) VSAM begins its search at the buffer you specify and continues until it finds a buffer that contains an RBA in the range or until the highest numbered buffer is searched.

For the first buffer that satisfies the search, VSAM returns its address (OPTCD=LOC) or its contents (OPTCD=MVE) in the work area whose address is specified in the AREA parameter of the RPL and returns its number in register 0. If the search fails, Register 0 is returned with the user specified buffer number and a one-byte SCHBFR code of X'0D'. To find the next buffer that contains an RBA in the range, issue SCHBFR again and specify the number of the next buffer after the first one that satisfied the search. You continue until VSAM indicates it found no buffer that contains an RBA in the range or until you reach the end of the pool.

Finding a buffer that contains a desired RBA does not get you exclusive control of the buffer. You may get exclusive control only by issuing GET for update. SCHBFR does not return the location or the contents of a buffer that is already under the exclusive control of another request.

#### **Marking a Buffer for Output: MRKBFR**

You locate a buffer that contains the RBA you are interested in by issuing a SCHBFR macro, a read-only GET, or a GET for update. When you issue GET for update, you get exclusive control of the buffer. Whether you have exclusive control or not, you can mark the buffer for output by issuing the MRKBFR macro with MARK=OUT, then change the buffer's contents. Without exclusive control, you should not change the control information in the CIDF or RDFs (do not change the record lengths).

MRKBFR MARK=OUT, indicates that the buffer's contents are modified. You must modify the contents of the buffer itself, not a copy. Therefore, when you issue SCHBFR or GET to locate the buffer, you must specify RPL OPTCD=LOC. (If you use OPTCD=MVE, you get a copy of the buffer but do not learn its location.) The buffer is written when a WRTBFR is issued or when VSAM is forced to write a buffer to satisfy a GET request.

If you are sharing a buffer or have exclusive control of it, you can release it from shared status or exclusive control with MRKBFR MARK=RLS. If the buffer was

marked for output, MRKBFR with MARK=RLS does not nullify it; the buffer is eventually written. Sequential positioning is lost. MRKBFR with MARK=RLS is similar to the ENDREQ macro.

# <span id="page-241-0"></span>**Restrictions and Guidelines for Shared Resources**

Restrictions for using the LSR and GSR options are:

- Empty data sets cannot be processed (that is, loaded).
- Multiple LSR pools in an address space are obtained by using the SHRPOOL parameter of the BLDVRP macro to identify each LSR pool.
- Control interval access cannot be used (ACB MACRF=CNV and ACB MACRF=ICI).
- Control blocks in common (CBIC) cannot be used.
- User buffering is not allowed (ACB MACRF=UBF).
- Writes for data sets with SHAREOPTIONS 4 cannot be deferred (ACB) MACRF=DFR).
- v Request parameter lists for MRKBFR, SCHBFR, and WRTBFR cannot be chained (the NXTRPL parameter of the RPL macro is ignored).
- v For sequential access, positioning at the beginning of a data set must be explicit: with a POINT macro or a direct GET macro with RPL OPTCD=NSP.
- Temporary CLOSE and ENDREO do not cause buffers to be written if MACRF=DFR was specified in the associated ACB.
- Address spaces that use Hiperspace buffering (LSR only) should be made nonswappable. Otherwise, the expanded storage (and, therefore, the Hiperspace buffers) will be discarded when the address space is swapped out.
- v With GSR, an ACB and all related RPLs, EXLSTs, data areas, and ECBs must be stored in the common area of virtual storage with protection key 0 - 7; all VSAM requests related to the global resource pool may be issued only by a program in supervisor state with protection key  $0 - 7$  (the same as the resource pool).
- Checkpoints cannot be taken for data sets whose resources are shared in a global resource pool. When a program in an address space that opened a data set whose ACB has MACRF=GSR issues the CHKPT macro, 8 is returned in register 15. If a program in another address space issues the CHKPT macro, the checkpoint is taken, but only for data sets that are not using the global resource pool.

Checkpoint/restart can be used with data sets whose resources are shared in a local resource pool, but the restart program does not reposition for processing at the point where the checkpoint occurred—processing is restarted at a data set's highest used RBA. See *z/OS DFSMSdfp Checkpoint/Restart* for information about restarting the processing of VSAM data.

- If a physical  $I/O$  error is found while writing a control interval to the direct access device, the buffer remains in the resource pool. The write-required flag (BUFCMW) and associated mod bits (BUFCMDBT) are turned off, and the BUFC is flagged in error (BUFCER2=ON). The buffer is not replaced in the pool, and buffer writing is not attempted. To release this buffer for reuse, a WRTBFR macro with TYPE=DS can be issued or the data set can be closed (CLOSE issues the WRTBFR macro).
- When you use the BLDVRP macro to build a shared resource pool, some of the VSAM control blocks are placed in a system subpool and others in subpool 0. When a task ends, the system frees subpool 0 unless it is shared with another task. The system does not free the system subpool until the job step ends. Then, if another task attempts to use the resource pool, an abend might occur when

## **Sharing Resources Among VSAM Data Sets**

VSAM attempts to access the freed control blocks. This problem does not occur if the two tasks share subpool 0. Code in the ATTACH macro the SZERO=YES parameter, or the SHSPL or SHSPV parameters. SZERO=YES is the default.

v GSR is not permitted for compressed data sets.

# <span id="page-244-0"></span>**Chapter 14. Using VSAM Record-Level Sharing**

This topic describes how to set up the resources that you need for using VSAM record-level sharing (RLS) and DFSMS Transactional VSAM (DFSMStvs). This topic covers the following subtopics.

#### **Topic**

"Controlling Access to VSAM Data Sets"

"Accessing Data Sets Using DFSMStvs and VSAM Record-Level Sharing"

["Specifying Read Integrity" on page 235](#page-258-0)

["Specifying a Timeout Value for Lock Requests" on page 235](#page-258-0)

# **Controlling Access to VSAM Data Sets**

You can specify the following options to control DFSMStvs access to VSAM data sets:

- VSAM record-level sharing (VSAM RLS)
- Read integrity options
- Timeout value for lock requests

If a VSAM data set is recoverable, DFSMStvs can open the data for input within a transaction. A recoverable VSAM data set is defined with the LOG(UNDO) or LOG(ALL) attribute. For more information about using recoverable VSAM data sets, see *z/OS DFSMStvs Planning and Operating Guide*.

# **Accessing Data Sets Using DFSMStvs and VSAM Record-Level Sharing**

This topic describes the use of VSAM data sets for DFSMStvs.

VSAM record-level sharing (RLS) is an access option for VSAM data sets that allows transactional (such as Customer Information Control System (CICS) and DFSMStvs), and non-transactional applications to concurrently access data. This option provides multisystem sharing of VSAM data sets across a z/OS Parallel Sysplex<sup>®</sup>. VSAM RLS exploits the data sharing technology of the coupling facility (CF) including a CF-based lock manager and a CF cache manager. VSAM RLS uses the CF-based lock manager and the CF cache manager in its implementation of record-level sharing.

**Note:** VSAM RLS requires that the data sets be System Managed Storage (SMS) data sets. To be eligible for RLS, a data set that is not already SMS-managed must be converted to SMS.

RLS is a mode of access to VSAM data sets. RLS is an access option interpreted at open time. Select the option by specifying a new JCL parameter (RLS) or by specifying MACRF=RLS in the ACB. The RLS MACRF option is mutually exclusive with the MACRF NSR (nonshared resources), LSR (local shared resources), and GSR (global shared resources) options. This topic uses the term *non-RLS access* to distinguish between RLS access and NSR, LSR, and GRS access.

#### **Using VSAM Record-Level Sharing**

Access method services do not use RLS when performing an IDCAMS EXPORT, IMPORT, PRINT, or REPRO command. If the RLS keyword is specified in the DD statement of a data set to be opened by access method services, the keyword is ignored and the data set is opened and accessed in non-RLS mode. See ["Using](#page-252-0) [Non-RLS Access to VSAM Data Sets" on page 229](#page-252-0) for more information about non-RLS access.

RLS access is supported for KSDS, ESDS, RRDS, and VRRDS data sets, and for VSAM alternate indexes.

The VSAM RLS functions are provided by the SMSVSAM server. This server resides in a system address space. The address space is created and the server is started at MVS IPL time. VSAM internally performs cross-address space accesses and linkages between requestor address spaces and the SMSVSAM server address space.

The SMSVSAM server owns two data spaces. One data space is called the SMSVSAM data space. It contains some VSAM RLS control blocks and a system-wide buffer pool. VSAM RLS uses the other data space, called MMFSTUFF, to collect activity monitoring information that is used to produce SMF records. VSAM provides the cross-address space access and linkage between the requestor address spaces and the SMSVSAM address and data spaces. See Figure 29.

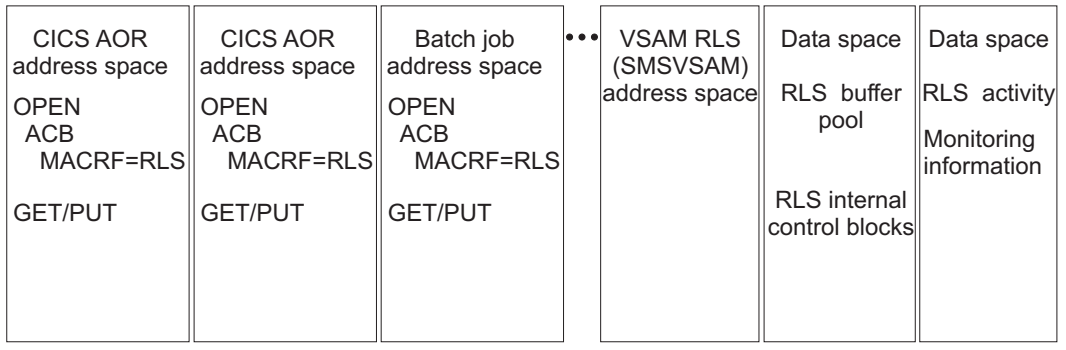

*Figure 29. VSAM RLS address and data spaces and requestor address spaces*

VSAM RLS data buffers occupy the largest share of the SMSVSAM data-space storage. In some cases, storage limits on the data buffers may create performance slowdowns in high-volume transaction environments. To avoid any storage limits and potentially enhance performance, VSAM RLS offers the option to move RLS data buffers into 64-bit addressable virtual storage. This option can be activated by assigning VSAM data sets to a data class with ISMF that specifies RlsAboveTheBar(YES). IBM recommends that you use this option, especially for applications with a high rate of critical CICS transactions. For details on setting up and using this option, see ["Using 64-Bit Addressable Data Buffers" on page 227](#page-250-0)

# **Record-Level Sharing CF Caching**

VSAM record-level sharing allows multiple levels of CF caching for DFSMS cache structures that are defined in the active storage management subsystem (SMS) configuration.

VSAM RLS has multiple levels of CF caching. The value of the SMS DATACLAS RLS CF Cache Value keyword determines the level of CF caching.

All active systems in a sysplex must have the greater than 4K CF caching feature before the function is enabled.

To set up RLS CF caching, use the following values:

v ALL or UPDATESONLY or NONE or DIRONLY for the SMS DATACLAS RLS CF Cache Value keyword

To allow greater than 4K caching of DFSMS VSAM data sets open for RLS processing, you need to make the following changes:

- You can change the value of the SMS DATACLAS RLS CF Cache Value keyword if you do not want caching of all VSAM RLS data:
	- **ALL** Indicates that RLS is to cache VSAM index and data components in the coupling facility. **ALL** is the default.

#### **NONE**

|

| | | | | | Indicates that RLS is to cache only the VSAM index data. The data components are not to be placed in the cache structure.

#### **UPDATESONLY**

Indicates that RLS is to place only WRITE requests in the cache structure.

#### **DIRONLY**

indicates that RLS will not cache data or index part of the VSAM data set in the coupling facility cache structure. In this case, RLS will use the XCF cache structure to keep track of data that resides in permanent storage (DASD) and local storage but data or index CIs are not stored in the cache structure itself.

– VSAM honors the RLS CF Cache Value keyword only when you specify RLS\_MaxCfFeatureLevel(A) and all systems in the sysplex can run the greater than 4K caching code.

To determine the code level on each system in the sysplex and whether the RLS CF Cache Value keyword is honored, use the D SMS,SMSVSAM, D SMS,SMSVSAM,ALL, and D SMS,CFCACHE() operator commands. When DFSMS cache structures connect to the system, VSAM RLS issues an IGW500I message to indicate that greater than 4K caching is active. The cache structures connect to the system through the first instance of a data set opened on each system.

- You can specify the following values for the RLS\_MaxCfFeatureLevel keyword:
	- A—This value allows greater than 4K caching if all active VSAM RLS instances in the sysplex have the correct level of code.
	- Z—This is the default value if you do not specify RLS\_MaxCfFeatureLevel in the active SMS configuration. Greater than 4K caching is not allowed.
- RLS\_MaxCfFeatureLevel keyword in the SETSMS command
- v RLS\_MaxCfFeatureLevel keyword in the SET SMS*xx* command
- RLS MaxCfCacheFeatureLevel in the D SMS,OPTIONS command

## **VSAM Record-Level Sharing Multiple Lock Structure**

VSAM record-level sharing has multiple lock structures that are defined in the active storage management subsystem (SMS) configuration. You can define the multiple, secondary lock structures by using the parameter, Lock Set, in the SMS Storage Class definition. Using the lock set attribute, you can define an additional Coupling Facility DFSMS Lock Structure to be associated with a single SMS storage Class. DFSMS allows up to 256 Lock Sets and lock structures to be defined.

#### **Using VSAM Record-Level Sharing**

Each Lock Set can contain a single lock structure name. However, the maximum number of lock structures that can be connected is between 10 and 14, depending on the MAXCAD value of IEASYSxx.

When an application opens a VSAM data set, RLS processing determines which lock structure to use by checking the storage class defined for the data set. If the storage class specifies a secondary lock structure, RLS processing uses the secondary lock structure for serializing access to records in the data set. Otherwise, RLS processing uses IGWLOCK00 for all record locking.

A secondary lock structure connection persists beyond data set closure. It is disconnected only when you restart the SMSVSAM address spaces that use the lock structure, or you delete the lock structure itself through the command VARY SMS,SMSVSAM,FORCEDELETELOCKSTRUCTURE. See *z/OS MVS System Commands* for details.

A failed persistent connection can exist even when the SMSVSAM address space has been terminated. the lock structure can be deleted using the VARY SMS,SMSVSAM,FORCEDELETELOCKSTRUCTURE command.

#### **Note:**

1. VSAM RLS does not support record locks for a single VSAM sphere to be placed in multiple lock structures.

# **Using VSAM RLS with CICS**

The CICS file-control component is a transactional file system built on top of VSAM. CICS file control provides transactional function such as commit, rollback, and forward recovery logging functions for recoverable data sets. Prior to VSAM RLS, CICS file control performs its own record-level locking. The VSAM data sets are accessed through a single CICS.

Users of multiple CICS regions have a file owning region (FOR) where the local file definitions reside. The access to the data set from the FOR is through the local file definition. Local data sets are accessed by the CICS application-owning region (AOR) submitting requests directly to VSAM. The remote definition contains information on the region and local filename. Sharing of data sets among regions or systems is achieved by having a remote file definition in any other region that wants to access the data set. If you are not using VSAM RLS, sharing is achieved by having remote definitions for the local file in any region that wants to share it. [Figure 30 on page 225](#page-248-0) shows the AOR, FOR, and VSAM request flow prior to VSAM RLS.

<span id="page-248-0"></span>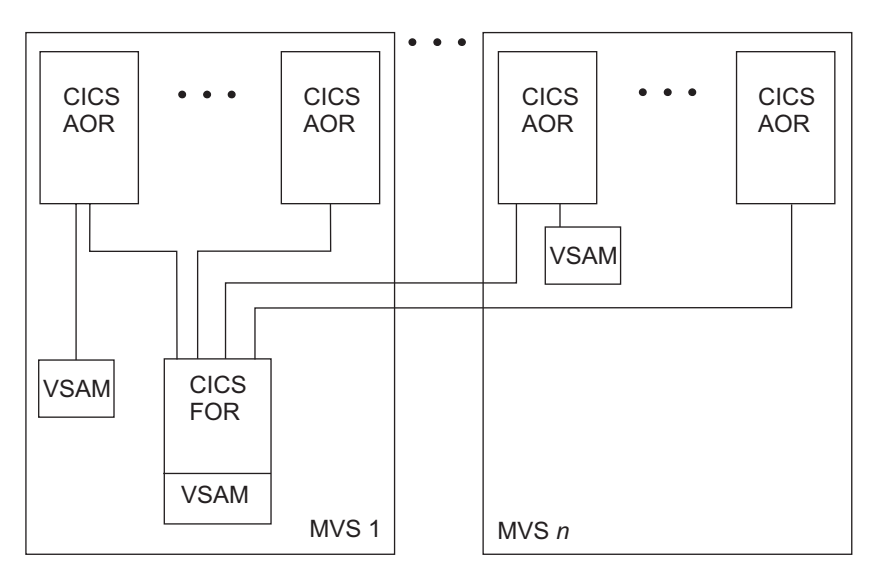

*Figure 30. CICS VSAM non-RLS access*

The CICS AOR's function ships VSAM requests to access a specific data set to the CICS FOR that owns the file that is associated with that data set. This distributed access form of data sharing has existed in CICS for some time.

With VSAM RLS, multiple CICS AORs can directly share access to a VSAM data set without CICS function shipping. With VSAM RLS, CICS continues to provide the transactional functions. The transactional functions are not provided by VSAM RLS itself. VSAM RLS provides CF-based record-level locking and CF data caching. Figure 31 shows a CICS configuration with VSAM RLS.

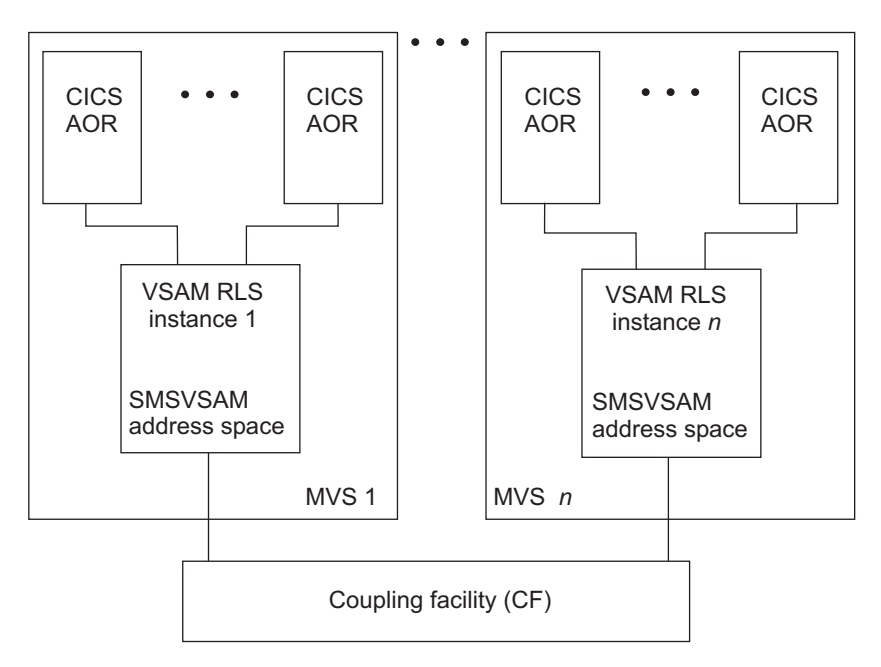

*Figure 31. CICS VSAM RLS*

VSAM RLS is a multisystem server. The CICS AORs access the shared data sets by submitting requests directly to the VSAM RLS server. The server uses the CF to serialize access at the record level.

**Related reading:** For more information on using CICS to recover data sets, see *Recovery and Restart Guide* at [http://publib.boulder.ibm.com/infocenter/cicsts/](http://publib.boulder.ibm.com/infocenter/cicsts/v3r1/index.jsp) [v3r1/index.jsp.](http://publib.boulder.ibm.com/infocenter/cicsts/v3r1/index.jsp) For an overview of CICS, see that same CICS information center.

## **Recoverable and Nonrecoverable Data Sets**

CICS file control supports recoverable or nonrecoverable data sets. DFSMStvs supports only recoverable data sets; it allows batch update of recoverable VSAM data sets, even while CICS is processing the data sets. A data set definition includes a LOG attribute that denotes whether the data set is recoverable. The attribute options are specified as follows:

• LOG(NONE)-nonrecoverable

Specifies the data set as nonrecoverable. CICS does not perform any logging of changes for a data set that has this attribute. Neither rollback nor forward recovery is provided.

• LOG(UNDO)—recoverable

Specifies the data set as commit or rollback recoverable. CICS and DFSMStvs log the before (UNDO) images of changes to the data set and backs out the changes if the application requests rollback or if the transaction terminates abnormally.

• LOG(ALL)—recoverable

Specifies the data set as both commit or rollback recoverable and forward recoverable. In addition to the logging and recovery functions provided for LOG(UNDO), CICS logs the after image of changes (REDO record) to the data set. The redo log records are used by forward recovery programs or products such as CICS VSAM Recovery (CICSVR) to reconstruct the data set in the event of hardware or software damage to the data set.

**Attention:** Specifying LOG(NONE) is different from not specifying LOG at all. If you do not specify LOG, RLS cannot access the data set.

You can specify VSAM recoverable data set control attributes in IDCAMS (access method services) DEFINE and ALTER commands. In the data class, you can specify LOG along with the BWO and LOGSTREAMID parameters. If you want to be able to back up a data set while it is open, you should define them using the IDCAMS BWO(TYPECICS) parameter. Only a CICS application or DFSMStvs can open a recoverable data set for output because VSAM RLS does not provide the logging and other transactional functions required for writing to a recoverable data set.

When a data set is opened in a non-RLS access mode (NSR, LSR, or GSR), the recoverable attributes of the data set do not apply and are ignored. The recoverable data set rules have no impact on existing programs that do not use RLS access.

## **CICS Transactional Recovery for VSAM Recoverable Data Sets**

The transactional services of CICS provide an ideal environment for data sharing. Exclusive locks held by VSAM RLS on the modified records cause read-with-integrity and write requests to these records by other transactions to wait. After the modifying transaction commits or rolls back, the locks are released and other transactions can access the records.

The CICS rollback (backout) function removes changes made to the recoverable data sets by a transaction. When a transaction terminates abnormally, CICS implicitly performs a rollback.

The commit and rollback functions protect an individual transaction from changes that other transactions make to a recoverable data set or other recoverable

resource. This lets the transaction logic focus on the function it is providing and not have to be concerned with data recovery or cleanup in the event of problems or failures.

# <span id="page-250-0"></span>**Non-CICS Use of VSAM RLS**

When VSAM RLS is used outside of CICS or DFSMStvs, the applications do not have the transactional recovery environment. In most cases, this makes read/write data sharing not feasible.

A non-CICS application other than DFSMStvs is permitted to open a recoverable data set in RLS mode only for input. VSAM RLS provides the necessary record-level locking to provide read-with-integrity (if requested) for the non-CICS application. This functionality lets multiple CICS applications have the data set open for read and write RLS access. CICS provides the necessary transactional recovery for the writes to the recoverable data set. Concurrently, non-CICS applications outside DFSMStvs can have the data set open for read RLS access.

## **Using 64-Bit Addressable Data Buffers**

For each system in a sysplex, the SMSVSAM address space contains all the VSAM RLS data buffers. By default, the data buffers are contained below the 2-gigabyte virtual storage bar in a data space. To avoid possible buffer space constraints and potentially improve performance for high-transaction applications, you can optionally specify that data sets and indexes be assigned to RLS buffers with 64-bit virtual addresses, above the 2-gigabyte bar. This 64-bit virtual buffering option is provided by a combination of data class keyword and settings in the IGDSMS*xx* member of SYS1.PARMLIB.

To provide 64-bit data buffering for a data set with VSAM RLS, all the following must be true:

- The system must be at level  $z/OS$  1.7 or higher.
- The data set or index must belong to a data class with the attribute "RLS Above" the 2-GB Bar" set to Yes.
- v The active IGDSMS*xx* member of SYS1.PARMLIB must have the keyword RlsAboveTheBarMaxPoolsize set to a number between 500 megabytes or 2 terabytes for the system.

In addition, to enhance performance for each named system, whether or not the buffers are above the 2-gigabyte bar, you can set the keyword RlsFixedPoolSize in IGDSMS*xx* to specify the amount of total real storage to be permanently fixed to be used as data buffers.

#### **Setting a Data Class for 64-bit data buffering**

The ISMF data class attribute "RLS Above the 2-GB Bar"is one of the three required conditions in determining whether the buffers for a VSAM data set will be above or below the 2-GB bar; the default is below the bar. To make the data class eligible for using the RLS buffers above the bar, specify Yes for "RLS Above the 2-GB Bar" on the Data Class Define or Alter panels. Then assign the VSAM data set to the data class.

#### **Setting IGDSMSxx PARMLIB values for VSAM RLS data buffering**

Use the following keywords in SYS1.PARMLIB member IGDSMS*xx* to specify the amount and placement of data buffer space for use by VSAM RLS:

#### **RlsAboveTheBarMaxPoolSize(sysname1,value1;sysname2,value2;...)** *or* **(ALL,value)**

Specifies the total size of the buffer pool, in megabytes, to reside above the 2-megabyte bar on each named system or all systems. The system programmer can specify different values for individual systems in the sysplex, or one value that applies to all the systems in the sysplex. Valid values are 0 (the default), or values between 500 megabytes and 2000000 megabytes (2 terabytes).

#### **RlsFixedPoolSize(sysname1,value1;sysname2,value2;...)** *or* **(ALL,value)** Specifies the total real storage, in megabytes (above or below the 2-gigabyte bar) to be permanently fixed or "pinned" for the use of VSAM RLS data buffers. The default is 0. The system programmer can specify different values for individual systems in the sysplex, or one value that applies to all the systems in the sysplex. If the specified amount is 80% or more of the available real storage, the amount is capped at 80% and a write-to-operator (WTO) message is issued to warn of the limit being reached.

To help determine the amount of real storage to use for VSAM RLS buffering, you can check SMF record Type 42, subtype 19, for the hit ratio for VSAM RLS buffers. A large number of misses indicates a need for more real storage to be pinned for the use of VSAM RLS.

**Note:** If you have relatively small auxiliary storage size, permanently page-fixing buffers by the RlsFixedPoolSize keyword may require installing additional auxiliary storage. That is because the equivalent number of pages will likely be stolen to auxiliary storage to compensate for the decrease in real storage available for paging due to the permanent page fix.

These values can be changed later by using the SET SMS=xx command with these keywords specified in the IGDSMS*xx* member, or by using the SETSMS command with the specific keywords to be changed.

As usual, the changed parameters in IGDSMSxx cannot take effect until SET SMS=xx has been issued.

Other than modifying the IGDSMSxx PARMLIB member, the RlsAboveTheBarMaxPoolSize and RlsFixedPoolSize values can also be changed with the SETSMS command.

**Note:** The changes with SETSMS and SET SMS=xx do not take effect immediately. If the data set has been opened on a system, the SETSMS and SET SMS changes to RlsAboveTheBarMaxPoolSize and RlsFixedPoolSize do not take effect on that system until the SMSVSAM address space is recycled. If the data set has not been opened on that system, the SETSMS and SET SMS changes to the two keywords will take effect when the data set is opened the first time on the system, without the need to recycle SMSVSAM.

For more information about specifying IGDSMS*xx* parameters, see *z/OS MVS Initialization and Tuning Reference*. For more information about checking SMF records, see*z/OS MVS System Management Facilities (SMF)*.See *z/OS MVS System Commands*for detailed information on the SET SMS and SETSMS commands.

# **Read Sharing of Recoverable Data Sets**

A non-CICS application outside DFSMStvs is permitted to open a recoverable data set in RLS mode only for input. VSAM RLS provides the necessary record-level locking to provide read-with-integrity (if requested) for the non-CICS application.
This support lets multiple CICS applications have the data set open for read/write RLS access. CICS provides the necessary transactional recovery for the writes to the recoverable data set. Concurrently, non-CICS applications outside DFSMStvs can have the data set open for read RLS access. VSAM provides the necessary locking. Because the non-CICS application is not permitted to write to the data set, transactional recovery is not required.

## **Read-Sharing Integrity across KSDS CI and CA Splits**

VSAM with non-RLS access does not ensure read integrity across splits for non-RLS access to a data set with cross-region share options 2, 3, and 4. If read integrity is required, the application must ensure it. When KSDS CI and CA splits move records from one CI to another CI, there is no way the writer can invalidate the data and index buffers for the reader. This can result in the reader not seeing some records that were moved.

VSAM RLS can ensure read integrity across splits. It uses the cross-invalidate function of the CF to invalidate copies of data and index CI in buffer pools other than the writer's buffer pool. This ensures that all RLS readers, DFSMStvs, CICS, and non-CICS outside DFSMStvs, are able to see any records moved by a concurrent CI or CA split. On each GET request, VSAM RLS tests validity of the buffers and when invalid, the buffers are refreshed from the CF or DASD.

# **Read and Write Sharing of Nonrecoverable Data Sets**

Nonrecoverable data sets are not part of transactional recovery. Commit and rollback logging do not apply to these data sets. Because transactional recovery is not required, VSAM RLS permits read and write sharing of nonrecoverable data sets concurrently by DFSMStvs, CICS, and non-CICS applications. Any application can open the data set for output in RLS mode.

VSAM RLS provides record locking and buffer coherency across the CICS and non-CICS read/write sharers of nonrecoverable data sets. However, the record lock on a new or changed record is released as soon as the buffer that contains the change has been written to the CF cache and DASD. This differs from the case in which a DFSMStvs or CICS transaction modifies VSAM RLS recoverable data sets and the corresponding locks on the added and changed records remain held until the end of the transaction.

For sequential and skip-sequential processing, VSAM RLS does not write a modified control interval (CI) until the processing moves to another CI or an ENDREQ is issued by the application. If an application or the VSAM RLS server ends abnormally, these buffered changes are lost. To help provide data integrity, the locks for those sequential records are not released until the records are written.

While VSAM RLS permits read and write sharing of nonrecoverable data sets across DFSMStvs and CICS and non-CICS applications, most applications are not designed to tolerate this sharing. The absence of transactional recovery requires very careful design of the data and the application.

# **Using Non-RLS Access to VSAM Data Sets**

RLS access does not change the format of the data in the VSAM data sets. The data sets are compatible for non-RLS access. If the data set has been defined with a cross-region share option of 2, a non-RLS open for input is permitted while the data set is open for RLS processing; but a non-RLS open for output fails. If the data set is already open for non-RLS output, an open for RLS fails. Therefore, at

any time, a data set can be open for non-RLS write access or open for RLS access.To open a data set specifying RLS-in-use for non-RLS access, SMSVSAM must be active on the system issuing the non-RLS open.

CICS and VSAM RLS provide a quiesce function to assist in the process of switching a data set from CICS RLS usage to non-RLS usage.

### **RLS Access Rules**

The following table illustrates RLS access rules, showing the possible scenarios for opening data sets with and without RLS. In Table 16, OPEN1 represents an initial successful open and OPEN2 represents the options for a subsequent open of the same data set, with or without RLS.

| $OPEN1$ $Did$<br><b>OPEN2 Wants:</b>            | <b>RLS</b>     | Non-RLS Input with<br>SHR(2 x) | Non-RLS Output, or<br>Input without SHR(2)<br>X) |
|-------------------------------------------------|----------------|--------------------------------|--------------------------------------------------|
| <b>RLS</b>                                      | See note below | OK                             | NO.                                              |
| Non-RLS Input with $ OK$<br>SHR(2 x)            |                | OK                             | <b>SHAREOPTIONS</b><br>rules                     |
| Non-RLS Output, or<br>Input without SHR(2<br>x) | NO             | <b>SHAREOPTIONS</b><br>rules   | <b>SHAREOPTIONS</b><br>rules                     |

*Table 16. RLS open rules, for recoverable or non-recoverable data sets*

**Note:** For non-recoverable data sets, either transactional (CICS or DFSMStvs) RLS or non-transactional (non-CICS and non-DFSMStvs) RLS is acceptable. For recoverable data sets:

- v Transactional RLS can share with: any transactional RLS accesses, and input-only non-transactional RLS accesses (non-transactional RLS cannot update recoverable data sets)
- Non-transactional RLS can share with any non-transactional RLS as long as they do not update the recoverable data sets.

For example, if OPEN1 already successfully opened the data set to be accessed with RLS, the subsequent OPEN2 attempting to open it for non-RLS output would fail, regardless of whether or not the data set is recoverable. With the same OPEN1, if the data set is recoverable, OPEN2 can open it for non-transactional (that is, non-commit protocol) RLS input-only access.

# **Comparing RLS Access and Non-RLS Access**

This topic describes the differences between RLS access and non-RLS access.

#### **Share Options**

For non-RLS access, VSAM uses the share options settings to determine the type of sharing permitted. If you set the cross-region share option to 2, a non-RLS open for input is permitted while the data set is already open for RLS access. VSAM provides full read and write integrity for the RLS users, but does not provide read integrity for the non-RLS user. A non-RLS open for output is not permitted when already opened for RLS.

VSAM RLS provides full read and write sharing for multiple users; it does not use share options settings to determine levels of sharing. When an RLS open is requested and the data set is already open for non-RLS input, VSAM does check

the cross-region setting. If it is 2, then the RLS open is permitted. The open fails for any other share option or if the data set has been opened for non-RLS output.

#### **Locking**

Non-RLS provides local locking (within the scope of a single buffer pool) of the VSAM control interval. Locking contention can result in an "exclusive control conflict" error response to a VSAM record management request.

VSAM RLS uses a DFSMS lock manager to provide a system-managed duplexing rebuild process. The locking granularity is at the VSAM record level. When contention occurs on a VSAM record, the request that encountered the contention waits for the contention to be removed. The DFSMS lock manager provides deadlock detection. When a lock request is in deadlock, VSAM rejects the request. This results in the VSAM record management request completing with a deadlock error response.

When you request a user-managed rebuild for a lock structure, the validity check function determines if there is enough space for the rebuild process to complete. If there is not enough space, the system rejects the request and displays an informational message.

When you request an alter operation for a lock structure, the validity check function determines if there is enough space for the alter process to complete. If there is not enough space, the system displays a warning message that includes the size recommendation.

VSAM RLS supports a timeout value that you can specify through the RPL, in the PARMLIB, or in the JCL. CICS uses this parameter to ensure that a transaction does not wait indefinitely for a lock to become available. VSAM RLS uses a timeout function of the DFSMS lock manager.

When an ESDS is used with VSAM RLS, to serialize the processing of ESDS records, an exclusive, sysplex-wide data-set level "add to end" lock is held each time a record is added to the end of the data set. Reading and updating of existing records do not acquire the lock. Non-RLS VSAM does not need such serialization overhead because it does not serialize ESDS record additions across the sysplex.

**Recommendation:** Carefully design your use of ESDS with RLS; otherwise, you might see performance differences between accessing ESDSs with and without RLS.

**Retaining locks:** VSAM RLS uses share and exclusive record locks to control access to the shared data. An exclusive lock is used to ensure that a single user is updating a specific record. The exclusive lock causes any read-with-integrity request for the record by another user (CICS transaction or non-CICS application) to wait until the update is finished and the lock released.

Failure conditions can delay completion of an update to a recoverable data set. This occurs when a CICS transaction enters in-doubt status. This means CICS can neither rollback nor commit the transaction. Therefore, the recoverable records modified by the transaction must remain locked. Failure of a CICS AOR also causes the current transaction's updates to recoverable data sets not to complete. They cannot complete until the AOR is restarted.

When a transaction enters in-doubt, sysplex failure, MVS failure, failure of an instance of the SMSVSAM Address Space, or a CICS AOR terminates, any

#### **Using VSAM Record-Level Sharing**

exclusive locks on records of recoverable data sets held by the transaction must remain held. However, other users waiting for these locks should not continue to wait. The outage is likely to be longer than the user would want to wait. When these conditions occur, VSAM RLS converts these exclusive record locks into retained locks.

Both exclusive and retained locks are not available to other users. When another user encounters lock contention with an exclusive lock, the user's lock request waits. When another user encounters lock contention with a retained lock, the lock request is immediately rejected with "retained lock" error response. This results in the VSAM record management request that produced the lock request failing with "retained lock" error response.

If you close a data set in the middle of a transaction or unit of recovery and it is the last close for this data set on this system, then RLS converts the locks from active to retained.

**Supporting non-RLS access while retained locks exist:** Retained locks are created when a failure occurs. The locks need to remain until completion of the corresponding recovery. The retained locks only have meaning for RLS access. Lock requests issued by RLS access requests can encounter the retained locks. Non-RLS access does not perform record locking and therefore would not encounter the retained locks.

To ensure integrity of a recoverable data set, VSAM does not permit non-RLS update access to the data set while retained locks exist for that data set. There can be situations where an installation must execute some non-CICS applications that require non-RLS update access to the data set. VSAM RLS provides an IDCAMS command (SHCDS PERMITNONRLSUPDATE) that can be used to set the status of a data set to enable non-RLS update access to a recoverable data set while retained locks exist. This command does not release the retained locks. If this function is used, VSAM remembers its usage and informs the CICSs that hold the retained locks when they later open the data set with RLS.

If you use the SHCDS PERMITNONRLSUPDATE command, neither CICS nor DFSMStvs has any idea whether or not it is safe to proceed with pending backouts. Because of this, you must supply exits that DFSMStvs and CICS call, and each exit must tell the resource manager whether or not to go ahead with the backout. For more information, see the description of the batch override exit in ["IGW8PNRU Routine for Batch Override" on page 246.](#page-269-0)

#### **VSAM Options Not Used by RLS**

RLS does not support the following options and capabilities:

- Linear data sets
- v Addressed access to a KSDS
- Control interval (CNV or ICI) to any VSAM data set type
- User buffering (UBF)
- v Clusters that have been defined with the IMBED option
- Key Range data sets
- Temporary data sets
- v GETIX and PUTIX requests
- MVS Checkpoint/Restart facility
- ACBSDS (system data set) specification
- Hiperbatch
- VVDS, the JRNAD exit, and any JCL AMP= parameters in JCL
- Data that is stored in z/OS UNIX System Services

In addition, VSAM RLS has the following restrictions:

- You cannot specify RLS access when accessing a VSAM data set using the ISAM interface to VSAM.
- v You cannot open individual components of a VSAM cluster for RLS access.
- v You cannot specify a direct open of an alternate index for RLS access, but you can specify RLS open of an alternate index path.
- v RLS open does not implicitly position to the beginning of the data set. For sequential or skip-sequential processing, specify a POINT or GET DIR, NSP request to establish a position in the data set.
- v RLS does not support a request that is issued while the caller is executing in any of the following modes: cross-memory mode, SRB mode, or under an FRR. See "Requesting VSAM RLS Run-Mode" for a complete list of mode requirements.
- RLS does not support UNIX files.

### **Requesting VSAM RLS Run-Mode**

When a program issues a VSAM RLS request (OPEN, CLOSE, or Record Management request), the program must be running in the following run mode, with the listed constraints:

- Task mode (not SRB mode)
- Address space control=primary
- v Home address space=primary address space=secondary address space
- No functional recovery routine (FRR) can be in effect, but an ESTAE might be.

The VSAM RLS record management request task must be the same task that opened the ACB, or the task that opened the ACB must be in the task hierarchy. That is, the record management task was attached by the task that opened the ACB, or by a task that was attached by the task that opened the ACB.

### **Using VSAM RLS Read Integrity Options**

VSAM RLS provides three levels of read integrity as follows:

1. NRI—no read integrity

This tells VSAM RLS not to obtain a record lock on the record accessed by a GET or POINT request. This avoids the overhead of record locking. This is sometimes referred to as dirty read because the reader might see an uncommitted change made by another transaction.

Even with this option specified, VSAM RLS still performs buffer validity checking and buffer refresh when the buffer is invalid. Thus, a sequential reader of a KSDS does not miss records that are moved to new control intervals by control interval (CI) and control area (CA) splits.

There are situations where VSAM RLS temporarily obtains a shared lock on the record even though NRI is specified. This situation happens when the read encounters an inconsistency within the VSAM data set while attempting to access the record. An example of this is path access through an alternate index to a record for which a concurrent alternate index upgrade is being performed. The path access sees an inconsistency between the alternate index and base cluster. This would normally result in an error response return code 8 and

reason code 144. Before giving this response to the NRI request, VSAM RLS obtains a shared lock on the base cluster record that was pointed to by the alternate index. This ensures that if the record was being modified, the change and corresponding alternate index upgrade completes. The record lock is released. VSAM retries the access. The retry should find the record correctly. This internal record locking may encounter locking errors such as deadlock or timeout. Your applications must be prepared to accept locking error return codes that may be returned on GET or POINT NRI requests. Normally such errors will not occur.

2. CR—consistent read

This tells VSAM RLS to obtain a SHARE lock on the record accessed by a GET or POINT request. It ensures the reader does not see an uncommitted change made by another transaction. Instead, the GET/POINT waits for the change to be committed or backed out and the EXCLUSIVE lock on the record to be released.

3. CRE—consistent read explicit

This is the same as CR, except VSAM RLS keeps the SHARE lock on the record until end-of-transaction. This option is only available to CICS or DFSMStvs transactions. VSAM does not understand end-of-transaction for non-CICS or non-DFSMStvs usage.

This capability is often referred to as REPEATABLE READ.

The record locks obtained by the VSAM RLS GET requests with CRE option inhibit update or erase of the records by other concurrently executing transactions. However, the CRE requests do not inhibit the insert of other records by other transactions. The following cases need to be considered when using this function.

- a. If a GET DIR (direct) or SKP (skip sequential) request with CRE option receives a "record not found" response, VSAM RLS does not retain a lock on the nonexistent record. The record could be inserted by another transaction.
- b. A sequence of GET SEQ (sequential) requests with CRE option results in a lock being held on each record that was returned. However, no additional locks are held that would inhibit the insert of new records in between the records locked by the GET CRE sequential processing. If the application were to re-execute the previously executed sequence of GET SEQ,CRE requests, it would see any newly inserted records. Within the transactional recovery community, these records are referred to as "phantom" records. The VSAM RLS CRE function does not inhibit phantom records.

### **Using VSAM RLS with ESDS**

Using VSAM RLS with ESDSs provides greater scalability and availability over non-RLS VSAM. However, in comparison with non-RLS VSAM, using VSAM RLS with ESDSs might result in performance degradation in certain operating environments.

To serialize the adding of ESDS records across the sysplex, VSAM RLS obtains an "add-to-end" lock exclusively for *every* record added to the end of the data set. If applications frequently add records to the same ESDS, the requests are serially processed and therefore, performance degradation might be experienced.

In comparison, non-RLS VSAM has a different set of functions and does not require serializing ESDS record additions across the sysplex. If an ESDS is shared among threads, carefully design your use of ESDS with RLS to lessen any possible impact to performance, as compared to the use of ESDSs with non-RLS VSAM.

**Note:** For VSAM RLS, the system obtains a global data-set-level lock only for adding an ESDS record to the data set, not for reading or updating existing ESDS records. Therefore, GET requests and PUT updates on other records for the data sets do not obtain the "add-to-end" lock. Those updates can be processed while another thread holds the "add-to-end" lock.

How long the RLS "add-to-end" lock is held depends on whether the data set is recoverable and on the type of PUT request that adds the record. If the data set is recoverable, RLS does not implicitly release the lock. The lock is explicitly released by ENDREQ, IDAEADD, or IDALKREL. For nonrecoverable data sets, the PUT SEQ command releases the lock after writing a few buffers, whereas the PUT DIR command releases the lock at the end of the request.

# **Specifying Read Integrity**

You can use one of the following subparameters of the RLS parameter to specify a read integrity option for a VSAM data set.

#### **NRI**

Specifies no read integrity (NRI). The application can read all records.

**CR** Specifies consistent read (CR). This subparameter requests that VSAM obtain a SHARE lock on each record that the application reads.

#### **CRE**

Specifies consistent read explicit (CRE). This subparameter requests serialization of the record access with update or erase of the record by another unit of recovery.

CRE gives DFSMStvs access to VSAM data sets open for input or output. CR or NRI gives DFSMStvs access to VSAM recoverable data sets only for output.

#### **Related reading**:

- v For information about how to use these read integrity options for DFSMStvs access, see *z/OS DFSMStvs Planning and Operating Guide*.
- v For complete descriptions of these subparameters, see the description of the RLS parameter in *z/OS MVS JCL Reference*.

### **Specifying a Timeout Value for Lock Requests**

You can use the RLSTMOUT parameter of the JCL EXEC statement to specify a timeout value for lock requests. A VSAM RLS or DFSMStvs request waits the specified number of seconds for a required lock before the request times out and is assumed to be in deadlock.

For information about the RLSTMOUT parameter, see the description of the EXEC statement in *z/OS MVS JCL Reference*.

#### **Related reading** :

- For information about avoiding deadlocks and additional information about specifying a timeout value, see *z/OS DFSMStvs Planning and Operating Guide*.
- v *z/OS MVS Initialization and Tuning Guide*.

# **Index Trap**

For VSAM RLS, there is an index trap that checks each index record before writing it.The trap detects the following index corruptions:

- High-used greater than high-allocated
- Duplicate or invalid index pointer
- Out-of-sequence index record
- Invalid section entry
- Invalid key length.

For more information about the VSAM RLS index trap for system programmers, see *z/OS DFSMSdfp Diagnosis*.

# **Chapter 15. Checking VSAM Key-Sequenced Data Set Clusters for Structural Errors**

This chapter covers the following topics.

#### **Topic**

"EXAMINE Command"

["How to Run EXAMINE" on page 238](#page-261-0)

["Samples of Output from EXAMINE Runs" on page 240](#page-263-0)

This chapter describes how the service aid, EXAMINE, is used to analyze a key-sequenced data set (KSDS) cluster for structural errors.

### **EXAMINE Command**

EXAMINE is an access method services command that lets users analyze and collect information on the structural consistency of key-sequenced data set clusters. This service aid consists of two tests: INDEXTEST and DATATEST.

INDEXTEST examines the index component of the key-sequenced data set cluster by cross-checking vertical and horizontal pointers contained within the index control intervals, and by performing analysis of the index information. It is the default test of EXAMINE.

DATATEST evaluates the data component of the key-sequenced data set cluster by sequentially reading all data control intervals, including free space control intervals. Tests are then carried out to ensure record and control interval integrity, free space conditions, spanned record update capacity, and the integrity of internal VSAM pointers contained within the control interval.

For a description of the EXAMINE command syntax, see *z/OS DFSMS Access Method Services Commands*.

### **Types of Data Sets**

EXAMINE can test the following types of data sets:

- Key-sequenced data set
- Catalog

### **EXAMINE Users**

EXAMINE end users fall into two categories:

- 1. **Application Programmer/Data Set Owner.** These users want to know of any structural inconsistencies in their data sets, and they are directed to corresponding recovery methods that IBM supports by the appropriate summary messages. The users' primary focus is the condition of their data sets; therefore, they should use the ERRORLIMIT(0) parameter of EXAMINE to suppress printing of detailed error messages.
- 2. **System Programmer/Support Personnel.** System programmers or support personnel need the information from detailed error messages to document or fix a problem with a certain data set.

Users must have master level access to a catalog or control level access to a data set to examine it. Master level access to the master catalog is also sufficient to examine a user catalog.

### <span id="page-261-0"></span>**How to Run EXAMINE**

During an EXAMINE run, the following considerations for sharing data sets apply:

- No users should be open to the data set while EXAMINE runs.
- v EXAMINE issues the message "IDC01723I ERRORS MAY BE DUE TO CONCURRENT ACCESS" if it detects any errors; the data set might have been open for output during testing. This message does not necessarily indicate that the reported errors are because of concurrent access.
- When you run EXAMINE against a catalog, concurrent access might have occurred without the message being issued. Because system access to the catalog can be difficult to stop, you should not run jobs that would cause an update to the catalog.

For further considerations for data set sharing, see [Chapter 12, "Sharing VSAM](#page-216-0) [Data Sets," on page 193.](#page-216-0)

Before using EXAMINE with a catalog or data set that has been closed improperly (as a result of a CANCEL, ABEND or system error), use the VERIFY RECOVER command. See ["Using VERIFY to Process Improperly Closed Data Sets" on page 56](#page-79-0) for more information.

# **Deciding to Run INDEXTEST, DATATEST, or Both Tests**

INDEXTEST reads the entire index component of the KSDS cluster.

DATATEST reads the sequence set from the index component and the entire data component of the KSDS cluster. So, it should take considerably more time and more system resources than INDEXTEST.

If you are using EXAMINE to document an error in the data component, run both tests. If you are using EXAMINE to document an error in the index component, it is usually not necessary to run DATATEST.

If you are using EXAMINE to confirm a data set's integrity, your decision to run one or both tests depends on the time and resources available.

### **Skipping DATATEST on Major INDEXTEST Errors**

If you decide to run both tests (INDEXTEST and DATATEST), INDEXTEST runs first. If INDEXTEST finds major structural errors, DATATEST does not run, even though you requested it. This gives you a chance to review the output from INDEXTEST and to decide whether you need to run DATATEST.

If you want to run DATATEST unconditionally, you must specify the NOINDEXTEST parameter in the EXAMINE command to bypass INDEXTEST.

# **Examining a User Catalog**

You must have master-level access for either the user catalog being examined or for the master catalog. If you have master-level access for the master catalog, the self-describing records in the user catalog will not be read during open. If you have master-level access only for the user catalog being examined, the catalog self-describing records will be read during open.

#### **Checking VSAM Key-Sequenced Data Set Clusters for Structural Errors**

If the master catalog is protected by RACF or an equivalent product and you do not have alter authority for the catalog, a message can be issued indicating an authorization failure when the check indicated above is made. This is normal, and, if you have master level access to the catalog being examined, the examination can continue.

**Recommendation:** When you analyze a catalog, use the VERIFY command before you use the EXAMINE command.

# **Understanding Message Hierarchy**

Messages describing errors or inconsistencies are generated during EXAMINE processing as that condition is detected. The detection of an error condition can result in the generation of many messages. There are five distinct types of EXAMINE error messages:

- 1. **Status and Statistical Messages.** This type of message tells you the status of the EXAMINE operation, such as the beginning and completion of each test. It provides general statistical data, such as the number of data records, the percentage of free space in data control intervals (CIs), and the number of deleted CIs. The four status messages are IDC01700I, IDC01701I, IDC01709I, and IDC01724I. The five statistical messages are IDC01708I, IDC01710I, IDC01711I, IDC01712I, and IDC01722I.
- 2. **Supportive (Informational) Messages.** Supportive messages (all remaining IDC0-type messages) issued by EXAMINE clarify individual data set structural errors and provide additional information pertinent to an error.
- 3. **Individual Data Set Structural Error Messages.** The identification of an error is always reported by an individual data set structural error (IDC1-type) message that can be immediately followed by one or more supportive messages.
- 4. **Summary Error Messages.** One or more summary error (IDC2-type) messages are generated at the completion of either INDEXTEST or DATATEST to categorize all individual data set structural error (IDC1-type) messages displayed during the examination. The summary error message represents the final analysis of the errors found, and the user should follow the course of recovery action as prescribed by the documentation.
- 5. **Function-Not-Performed Messages.** Function-not-performed messages (all of the IDC3-type messages) indicate that the function you requested cannot be successfully performed by EXAMINE. In each case, the test operation terminates before the function completes.

Function-not-performed messages are issued for a variety of reasons, some of that follows:

- v A nonvalid request (such as an attempt to examine an entry-sequenced data set (ESDS))
- A physical I/O error in a data set
- A system condition (such as insufficient storage)
- v A system error (such as an OBTAIN DSCB failed)
- An error found during INDEXTEST (see ["Skipping DATATEST on Major](#page-261-0) [INDEXTEST Errors" on page 238\)](#page-261-0).

# **Controlling Message Printout**

Use the ERRORLIMIT parameter in the EXAMINE command to suppress supportive and individual data set structural error messages during an EXAMINE run. This parameter indicates the number of these error messages to print. When EXAMINE reaches this number of errors, it stops issuing error messages but

#### <span id="page-263-0"></span>**Checking VSAM Key-Sequenced Data Set Clusters for Structural Errors**

continues to scan the data set. ERRORLIMIT (0) means that none of these messages will be printed. When you do not specify the ERRORLIMIT parameter (the default condition), all supportive and individual data set structural error messages are printed. Note that the status and statistical messages, summary messages, and function-not-performed messages are not under the control of ERRORLIMIT, and print regardless of the ERRORLIMIT settings. The ERRORLIMIT parameter is used separately by INDEXTEST and DATATEST. For more information about using this parameter see *z/OS DFSMS Access Method Services Commands*.

# **Samples of Output from EXAMINE Runs**

This topic shows examples of output from EXAMINE runs.

## **INDEXTEST and DATATEST Tests of an Error-Free Data Set**

In this run, INDEXTEST and DATATEST are both run successfully against an error-free data set. The first four messages tell us the status of the two EXAMINE tests, that performed with no errors detected. The next five messages then summarize component statistics as revealed by the DATATEST.

#### IDCAMS SYSTEM SERVICES

```
EXAMINE NAME(EXAMINE.KD05) -
 INDEXTEST -
 DATATEST
```
IDC01700I INDEXTEST BEGINS IDC01724I INDEXTEST COMPLETES NO ERRORS DETECTED IDC01701I DATATEST BEGINS IDC01709I DATATEST COMPLETES NO ERRORS DETECTED

IDC01708I 45 CONTROL INTERVALS ENCOUNTERED IDC01710I DATA COMPONENT CONTAINS 1000 RECORDS IDC01711I DATA COMPONENT CONTAINS 0 DELETED CONTROL INTERVALS IDC01712I MAXIMUM LENGTH DATA RECORD CONTAINS 255 BYTES IDC01722I 65 PERCENT FREE SPACE

IDC0001I FUNCTION COMPLETED, HIGHEST CONDITION CODE WAS 0

# **INDEXTEST and DATATEST Tests of a Data Set with a Structural Error**

The user intended to run both tests, INDEXTEST and DATATEST, but INDEXTEST found an error in the sequence set. From the messages, we learn the following:

- v A structural problem was found in the index component of the KSDS cluster.
- v The current index level is 1 (that is the sequence set).
- v The index control interval (beginning at the relative byte address of decimal 23552) where it found the error is displayed.
- v The error is located at offset hexadecimal 10 into the control interval.

Because of this severe INDEXTEST error, DATATEST did not run in this particular case.

IDCAMS SYSTEM SERVICES

EXAMINE NAME(EXAMINE.KD99) INDEXTEST DATATEST IDC01700I INDEXTEST BEGINS IDC11701I STRUCTURAL PROBLEM FOUND IN INDEX IDC01707I CURRENT INDEX LEVEL IS 1 IDC01720I INDEX CONTROL INTERVAL DISPLAY AT RBA 23552 FOLLOWS 000000 01F90301 00000000 00005E00 00000000 02000021 010701BC 2D2C2B2A 29282726 X.9........;..................... 000020 25000000 00000000 00000000 00000000 00000000 00000000 00000000 00000000 X................................X 000040 00000000 00000000 00000000 00000000 00000000 00000000 00000000 00000000 X................................X 000060 00000000 00000000 00000000 00000000 00000000 00000000 00000000 00000000 X................................X 000080 00000000 00000000 00000000 00000000 00000000 00000000 00000000 00000000 X................................X 0000A0 00000000 00000000 00000000 00000000 00000000 00000000 00000000 00000000 X................................X 0000C0 00000000 00000000 00000000 00000000 00000000 00000000 00000000 00000000 X................................X 0000E0 00000000 00000000 00000000 00000000 00000000 00000000 00000000 00000000 X................................X 000100 00000000 0000F226 01240007 F7F12502 23F82601 22F72601 21F42601 20F32601 X......2.....71...8...7...4...3..X 000120 1FF6F025 021E001B F525011D F626011C F526011B F226011A F5F12502 19F82601 X.60.....5...6...5...2...51...8..X 000140 18001CF4 F7250217 F4260116 F3260115 F4F02502 14260013 F6260112 001BF3F5 X...47...4...3...40......6.....35X 000160 250211F2 260110F3 F125020F F826010E F726010D F426010C 001CF2F3 25020BF2 X...2...31...8...7...4.....23...2X 000180 F025020A 260009F6 260108F5 260107F2 26010600 40F0F0F0 F0F0F0F0 F0F0F0F0 X0......6...5...2.... 00000000000X 0001A0 F0F0F0F0 F0F0F0F0 F0F0F0F0 F0F0F0F0 F0F0F0F0 F0F0F0F0 F0F0F1F1 002705F8 X0000000000000000000000000011...8X 0001C0 260104F7 260103F4 260102F3 260101F0 F0F0F0F0 F0F0F0F0 F0F0F0F0 F0F0F0F0 X...7...4...3...00000000000000000X 0001E0 F0F0F0F0 F0F0F0F0 F0F0F0F0 F0F0F0F0 F0F0F0F0 F0F0F027 000001F9 01F90000 X0000000000000000000000.....9.9..X IDC01714I ERROR LOCATED AT OFFSET 00000010 IDC21701I MAJOR ERRORS FOUND BY INDEXTEST IDC31705I DATATEST NOT PERFORMED DUE TO SEVERE INDEXTEST ERRORS IDC3003I FUNCTION TERMINATED. CONDITION CODE IS 12

IDC0002I IDCAMS PROCESSING COMPLETE. MAXIMUM CONDITION CODE WAS 12

# **INDEXTEST and DATATEST Tests of a Data Set with a Duplicate Key Error**

The user intended to run both tests, INDEXTEST and DATATEST. INDEXTEST began and completed successfully. DATATEST looked at the data component of the KSDS cluster and found a "duplicate key" error.

EXAMINE then displayed the prior key (11), the data control interval at relative byte address decimal 512, and the offset address hexadecimal 9F into the control interval where the duplicate key was found.

#### **Checking VSAM Key-Sequenced Data Set Clusters for Structural Errors**

IDCAMS SYSTEM SERVICES

EXAMINE NAME(EXAMINE.KD99) INDEXTEST DATATEST IDC01700I INDEXTEST BEGINS IDC01724I INDEXTEST COMPLETE NO ERRORS DETECTED IDCC17OLI DATATEST COMPLETE IDC11741I DUPLICATE CONSECUTIVE KEYS FOUND IDC01717I DATA KEYS FOLLOW 000000 FOFOFOFO FOFOFOFO FOFOFOFO FOFOFOFO FOFOFOFO FOFOFOFO FOFOFOFO FOFOFOFO X00000000000000000000000000000000X 000020 FOFOFOFO FOFOF1F1 X X00000011 X DIC01713I DATA CONTROL INTERVAL DISPLAY AT RBA 512 FOLLOWS 000000 00000000 0000D0C1 AB33F0F0 F0F0F0F0 F0F0F0F0 F0F0F0F0 F0F0F0F0 F0F0F0F0 X.......A..0000000000000000000000X 000020 F0F0F0F0 F0F0F0F0 F0F0F0F0 F0F0F0F0 F1F1C3C3 C3C3C3C3 C3C3C3C3 C3C3C3C3 X000000000000000011CCCCCCCCCCCCCCX 000040 C3C3C3C3 C3C3C3C3 C3C3C3C3 C3C3C3C3 C3C3C3C3 C3C3C3C3 C3C3C3C3 C3C3C3C3 XCCCCCCCCCCCCCCCCCCCCCCCCCCCCCCCCX 000060 C3C3C3C3 C3C3C3C3 C3C3C3C3 C3C3C3C3 C3C3C3C3 C3C3C3C3 C3C3C3C3 C3C3C3C3 XCCCCCCCCCCCCCCCCCCCCCCCCCCCCCCCCX 000080 C3C3C3C3 C3C3C3C3 C3C3C3C3 C3C3C3C3 C3C3C3C3 C3000000 0000006E E065DEF0 XCCCCCCCCCCCCCCCCCCCCC......>...0X 0000A0 F0F0F0F0 F0F0F0F0 F0F0F0F0 0F0F0F0F FOFOFOFO FOFOFOFO FOFOFOFO FOFOFOF0 X00000000000000000000000000000000X 0000C0 F0F0F0F0 FOF1F1C4 C4C4C4C4 C4C4C4C4 C4C4C4C4 C4C4C4C4 C4C4C4C4 C4C4C4C4 X0000011DDDDDDDDDDDDDDDDDDDDDDDDDX 0000E0 C4C4C4C4 C4C4C4C4 C4C4C4C4 C4C4C4C4 C4C4C4C4 00000000 000055E2 0706F0F0 XDDDDDDDDDDDDDDDDDDDD.......S..00X 000100 F0F0F0F0 FOFOFOFO F0F0F0F0 OFOFOFOF F0F0F0F0 FOFOFOFO FOFOFOFO FOFOFOFO X00000000000000000000000000000000X 000120 FOFOFOFO F3F1C1C1 C1C1C100 00000000 00000000 00000000 00000000 00000000 X000031AAAAA.....................X 000140 00000000 00000000 00000000 00000000 00000000 00000000 00000000 00000000 X................................X 000160 00000000 00000000 00000000 00000000 00000000 00000000 00000000 00000000 X................................X 000180 00000000 00000000 00000000 00000000 00000000 00000000 00000000 00000000 X................................X 0001A0 00000000 00000000 00000000 00000000 00000000 00000000 00000000 00000000 X................................X 0001C0 00000000 00000000 00000000 00000000 00000000 00000000 00000000 00000000 X................................X 0001E0 00000000 00000000 00000000 00000000 00000000 00370000 5F000095 012B00C8 X........................-......HX IDC01714I ERROR LOCATED AT OFFSET 00000C9F IDC21703I MAJOR ERRORS FOUND BY DATATEST IDC0001I FUNCTION COMPLETED. HIGHEST CONDITION CODE WAS 8

IDC0002I IDCAMS PROCESSING COMPLETE. MAXIMUM CONDITION CODE WAS 8

# **Chapter 16. Coding VSAM User-Written Exit Routines**

This topic covers general guidelines for coding VSAM user-written exit routines and specific information about coding the following routines.

#### **Topic**

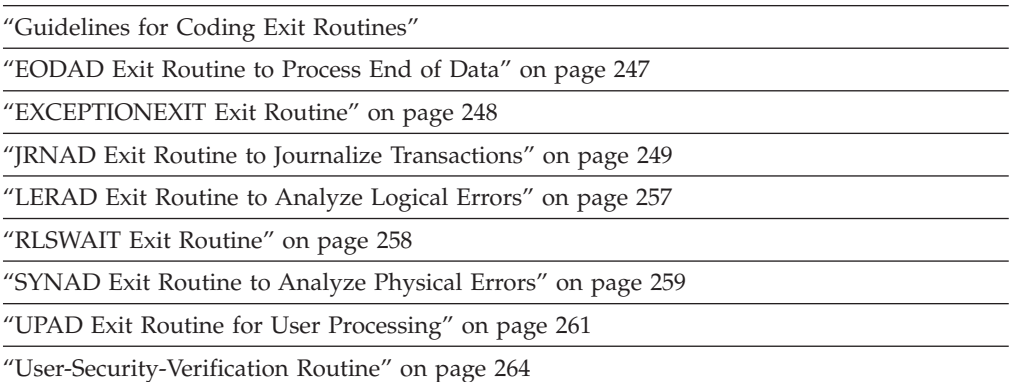

## **Guidelines for Coding Exit Routines**

You can supply VSAM exit routines to do the following tasks:

- Analyze logical errors
- Analyze physical errors
- Perform end-of-data processing
- v Record transactions made against a data set
- Perform special user processing
- Perform wait user processing
- Perform user-security verification.

VSAM user-written exit routines are identified by macro parameters in access methods services commands.

You can use the EXLST VSAM macro to create an exit list. EXLST parameters EODAD, JRNAD, LERAD, SYNAD and UPAD are used to specify the addresses of your user-written routines. Only the exits marked active are executed.

You can use access methods services commands to specify the addresses of user-written routines to perform exception processing and user-security verification processing.

#### **Related reading**:

- v For information about the EXLST macro, see *z/OS DFSMS Macro Instructions for Data Sets*.
- v For information about exits from access methods services commands, see *z/OS DFSMS Access Method Services Commands*.

[Table 17 on page 244](#page-267-0) shows the exit locations available from VSAM.

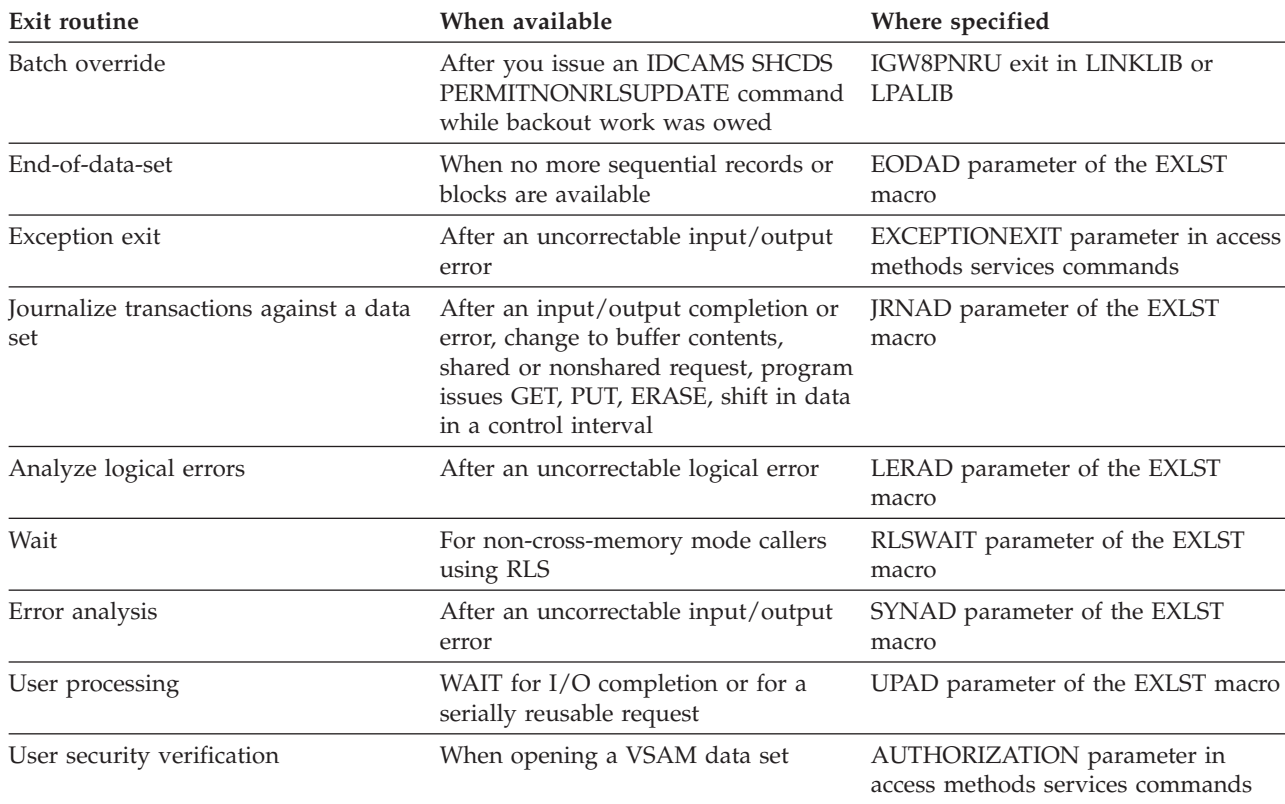

#### <span id="page-267-0"></span>*Table 17. VSAM user-written exit routines*

# **Programming Guidelines**

Usually, you should observe these guidelines in coding a routine:

- Code your routine reentrant.
- v Save and restore registers (see individual routines for other requirements).
- Be aware of registers used by the VSAM request macros.
- v Be aware of the addressing mode (24-bit or 31-bit) in which your exit routine will receive control.
- Determine if VSAM or your program should load the exit routine.

A user exit that is loaded by VSAM is invoked in the addressing mode specified when the module was link edited. A user exit that is not loaded by VSAM receives control in the same addressing mode as the issuer of the VSAM record-management, OPEN, or CLOSE request that causes the exit to be taken. It is the user's responsibility to ensure that the exit is written for the correct addressing mode.

Your exit routine can be loaded within your program or by using JOBLIB or STEPLIB with the DD statement to point to the library location of your exit routine.

**Related reading:** When you code VSAM user exit routines, you should have available *z/OS DFSMS Macro Instructions for Data Sets* and *z/OS DFSMS Access Method Services Commands* and be familiar with their contents.

# <span id="page-268-0"></span>**Multiple Request Parameter Lists or Data Sets**

If the exit routine is used by a program that is doing asynchronous processing with multiple request parameter lists (RPL) or if the exit routine is used by more than one data set, you must code the exit routine so that it can handle an entry made before the previous entry's processing is completed. Saving and restoring registers in the exit routine, or by other routines called by the exit routine, is best accomplished by coding the exit routine reentrant. Another way of doing this is to develop a technique for associating a unique save area with each RPL.

If the LERAD, EODAD, or SYNAD exit routine reuses the RPL passed to it, you should be aware of these factors:

- v The exit routine is called again if the request issuing the reused RPL results in the same exception condition that caused the exit routine to be entered originally.
- v The original feedback code is replaced with the feedback code that indicates the status of the latest request issued against the RPL. If the exit routine returns to VSAM, VSAM (when it returns to the user's program) sets register 15 to also indicate the status of the latest request.
- v JRNAD, UPAD, and exception exits are extensions of VSAM and, therefore, must return to VSAM in the same processing mode in which they were entered (that is, cross-memory, SRB, or task mode).

# **Return to a Main Program**

Six exit routines can be entered when your main program issues a VSAM request macro (GET, PUT, POINT, and ERASE) and the macro has not completed: LERAD, SYNAD, EODAD, UPAD, RLSWAIT or the EXCEPTIONEXIT routine. Entering the LERAD, SYNAD, EODAD, or EXCEPTIONEXIT indicates that the macro failed to complete successfully. When your exit routine completes its processing, it can return to your main program in one of two ways:

• The exit routine can return to VSAM (by the return address in register 14). VSAM then returns to your program at the instruction following the VSAM request macro that failed to complete successfully. This is the easier way to return to your program.

If your error recovery and correction process needs to reissue the failing VSAM macro against the RPL to retry the failing request or to correct it:

- Your exit routine can correct the RPL (using MODCB), then set a switch to indicate to your main program that the RPL is now ready to retry. When your exit routine completes processing, it can return to VSAM (via register 14), which returns to your main program. Your main program can then test the switch and reissue the VSAM macro and RPL.
- Your exit routine can issue a GENCB macro to build an RPL, and then copy the RPL (for the failing VSAM macro) into the newly built RPL. At this point, your exit routine can issue VSAM macros against the newly built RPL. When your exit routine completes processing, it can return to VSAM (using register 14), which returns to your main program.
- v The exit routine can determine the appropriate return point in your program, then branch directly to that point. Note that when VSAM enters your exit routine, none of the registers contains the address of the instruction following the failing macro.

You are required to use this method to return to your program if, during the error recovery and correction process, your exit routine issued a GET, PUT, POINT, or ERASE macro that refers to the RPL referred to by the failing VSAM macro. (That is, the RPL has been reissued by the exit routine.) In this case,

VSAM has lost track of its reentry point to your main program. If the exit routine returns to VSAM, VSAM issues an error return code.

# <span id="page-269-0"></span>**IGW8PNRU Routine for Batch Override**

To prevent damage to a data set, DFSMStvs defers the decision whether to back out a specific record to an installation exit, the batch override exit. Transaction VSAM calls this optional exit when it backs out a unit of recovery (UR) that involves a data set that might have been impacted by the IDCAMS SHCDS PERMITNONRLSUPDATE command. The exit is called once for each affected undo log record for the data set.

The purpose of this exit is to return to DFSMStvs with an indication of whether or not the backout should be applied. The input is an undo log record (mapped by IGWUNLR) and a data set name. The output is a Boolean response of whether or not to do the backout, returned in register 15:

- v 0 (zero) means do not back out this record.
- 4 means back out this record.

The exit is given control in the following environment:

- INTERRUPTS enabled
- STATE and KEY problem program state, key 8
- ASC Mode P=H=S, RLS address space
- AMODE, RMODE: No restrictions
- LOCKS: None held
- The exit is reentrant

### **Register Contents**

Table 18 gives the contents of the registers when VSAM exits to the IGW8PNRU routine.

| Register | Contents                                                                                                    |
|----------|----------------------------------------------------------------------------------------------------|
|          | Not applicable.                                                                                                    |
|          | Address of IGWUNLR (in key 8 storage).                                                                                                    |
|          | Address of an area to be used as an autodata area (in key 8 storage).                                                                                                    |
|          | Length of the autodata area.                                                                                                    |
| $4 - 13$ | Unpredictable. Register 13, by convention, contains the address of your<br>processing program's 72-byte save area, which must not be used as a save<br>area by the IGW8PNRU routine if it returns control to VSAM. |
| 14       | Return address to VSAM.                                                                                                    |
| 15       | Entry address to the IGW8PNRU routine.                                                                                                    |

*Table 18. Contents of registers at entry to IGW8PNRU exit routine*

### **Programming Considerations**

The following programming considerations apply to the batch override exit:

- The name of this exit must be IGW8PNRU.
- The exit must be loadable from any system that might do peer recovery for another system.
- <span id="page-270-0"></span>• The IGW8PNRU module is loaded by DFSMStvs and, therefore, must reside in LINKLIB or LPALIB. If the load fails, DFSMStvs issues a message.
- v If it does not find the batch override exit, DFSMStvs shunts any UR with a pending backout for a data set that was accessed through PERMITNONRLSUPDATE.
- v If your installation needs to fix a code error or enhance the function of the exit, you need to restart DFSMStvs to enable the new exit.
- The exit can issue SVC instructions.

DFSMStvs establishes an ESTAE recovery environment before calling the exit to protect the RLS address space from failures in the exit. If the exit fails or an attempt to invoke it fails, the UR is shunted. A dump is taken, and the exit is disabled until the next DFSMStvs restart, but the server is not recycled. If the exit abnormally ended, it might result in a dump with a title like this:

DUMP TITLE=COMPID=?????,CSECT=????????+FFFF,DATE=????????,MAINT ID=????????,ABND=0C4,RC=00000000,RSN=00000004

If this happens, investigate why the exit abended.

**Recommendation:** It is possible for this exit to perform other processing, but IBM strongly recommends that the exit not attempt to update any recoverable resources.

When your IGW8PNRU routine completes processing, return to your main program as described in ["Return to a Main Program" on page 245.](#page-268-0)

## **EODAD Exit Routine to Process End of Data**

VSAM exits to an EODAD routine when an attempt is made to sequentially retrieve or point to a record beyond the last record in the data set (one with the highest key for keyed access and the one with the highest RBA for addressed access). VSAM does not take the exit for direct requests that specify a record beyond the end. If the EODAD exit is not used, the condition is considered a logical error (FDBK code X'04') and can be handled by the LERAD routine, if one is supplied. See ["LERAD Exit Routine to Analyze Logical Errors" on page 257.](#page-280-0)

### **Register Contents**

Table 19 gives the contents of the registers when VSAM exits to the EODAD routine.

| Register | Contents                                                                                                    |
|----------|----------------------------------------------------------------------------------------------------|
| $\Omega$ | Unpredictable.                                                                                                    |
|          | Address of the RPL that defines the request that occasioned VSAM's<br>reaching the end of the data set. The register must contain this address if<br>you return to VSAM.                                        |
| $2 - 13$ | Unpredictable. Register 13, by convention, contains the address of your<br>processing program's 72-byte save area, which must not be used as a save<br>area by the EODAD routine if it returns control to VSAM. |
| 14       | Return address to VSAM.                                                                                                    |
| 15       | Entry address to the EODAD routine.                                                                                                    |

*Table 19. Contents of registers at entry to EODAD exit routine*

# <span id="page-271-0"></span>**Programming Considerations**

The typical actions of an EODAD routine are to:

- v Examine RPL for information you need, for example, type of data set
- Issue completion messages
- Close the data set
- Terminate processing without returning to VSAM.

If the routine returns to VSAM and another GET request is issued for access to the data set, VSAM exits to the LERAD routine.

If a processing program retrieves records sequentially with a request defined by a chain of RPLs, the EODAD routine must determine whether the end of the data set was reached for the first RPL in the chain. If not, then one or more records have been retrieved but not yet processed by the processing program.

The type of data set whose end was reached can be determined by examining the RPL for the address of the access method control block that connects the program to the data set and testing its attribute characteristics.

If the exit routine issues GENCB, MODCB, SHOWCB, or TESTCB and returns to VSAM, it must provide a save area and restore registers 13 and 14, which are used by these macros.

When your EODAD routine completes processing, return to your main program as described in ["Return to a Main Program" on page 245.](#page-268-0)

## **EXCEPTIONEXIT Exit Routine**

You can provide an exception exit routine to monitor I/O errors associated with a data set. You specify the name of your routine via the access method services DEFINE command using the EXCEPTIONEXIT parameter to specify the name of your user-written exit routine.

# **Register Contents**

Table 20 gives the contents of the registers when VSAM exits to the EXCEPTIONEXIT routine.

| Register | Contents                                                                                                    |
|----------|----------------------------------------------------------------------------------------------------|
|          | Unpredictable.                                                                                                    |
|          | Address of the RPL that contains a feedback return code and the address of<br>a message area, if any.                                                                                      |
| $2 - 13$ | Unpredictable. Register 13, by convention, contains the address of your<br>processing program's 72-byte save area, which must not be used by the<br>routine if it returns control to VSAM. |
| 14       | Return address to VSAM.                                                                                                    |
| 15       | Entry address to the exception exit routine.                                                                                                    |

*Table 20. Contents of registers at entry to EXCEPTIONEXIT routine*

# **Programming Considerations**

The exception exit is taken for the same errors as a SYNAD exit. If you have both an active SYNAD routine and an EXCEPTIONEXIT routine, the exception exit routine is processed first.

<span id="page-272-0"></span>The exception exit is associated with the attributes of the data set (specified by the DEFINE) and is loaded on every call. Your exit must reside in the LINKLIB and the exit cannot be called when VSAM is in cross-memory mode.

When your exception exit routine completes processing, return to your main program as described in ["Return to a Main Program" on page 245.](#page-268-0)

**Related reading:** For information about how exception exits are established, changed, or nullified, see *z/OS DFSMS Access Method Services Commands*.

### **JRNAD Exit Routine to Journalize Transactions**

A JRNAD exit routine can be provided to record transactions against a data set, to keep track of changes in the RBAs of records, and to monitor control interval splits. It is only available for VSAM shared resource buffering. When using the JRNAD exit routine with compressed data sets, all RBAs and data length values returned represent compressed data. For shared resources, you can use a JRNAD exit routine to deny a request for a control interval split. VSAM takes the JRNAD exit each time one of the following occurs:

- The processing program issues a GET, PUT, or ERASE
- v Data is shifted right or left in a control interval or is moved to another control interval to accommodate a records being deleted, inserted, shortened, or lengthened
- An I/O error occurs
- An I/O completion occurs
- v A shared or nonshared request is received
- The buffer contents are to be changed.

**Restriction:** The JRNAD exit is not supported by RLS.

### **Register Contents**

Table 21 gives the contents of the registers when VSAM exits to the JRNAD routine.

*Table 21. Contents of registers at entry to JRNAD exit routine*

| Register | Contents                                                                                                    |  |
|----------|----------------------------------------------------------------------------------------------------|--|
|          | Byte 0—the subpool ID token created by a BLDVRP request. Bytes 2 -<br>3-the relative buffer number, that is, the buffer array index within a buffer<br>pool. |  |
|          | Address of a parameter list built by VSAM.                                                                                                    |  |
| $2 - 3$  | Unpredictable.                                                                                                    |  |
| 4        | Address of buffer control block (BUFC).                                                                                                    |  |
| $5 - 13$ | Unpredictable.                                                                                                    |  |
| 14       | Return address to VSAM.                                                                                                    |  |
| 15       |                                                                                                    |  |

15 Entry address to the JRNAD routine.

### **Programming Considerations**

If the JRNAD is taken for I/O errors, a journal exit can zero out, or otherwise alter, the physical-error return code, so that a series of operations can continue to completion, even though one or more of the operations failed.

The contents of the parameter list built by VSAM, pointed to by register 1, can be examined by the JRNAD exit routine, which is described in [Table 22 on page 252.](#page-275-0)

If the exit routine issues GENCB, MODCB, SHOWCB, or TESTCB, it must restore register 14, which is used by these macros, before it returns to VSAM.

If the exit routine uses register 1, it must restore it with the parameter list address before returning to VSAM. (The routine must return for completion of the request that caused VSAM to exit.)

The JRNAD exit must be indicated as active before the data set for which the exit is to be used is opened, and the exit must not be made inactive during processing. If you define more than one access method control block for a data set and want to have a JRNAD routine, the first ACB you open for the data set must specify the exit list that identifies the routine.

When the data set being processed is extended addressable, the JRNAD exits dealing with RBAs are not taken or are restricted due to the increase in the size of the field required to provide addressability to RBAs which may be greater than 4 GB. The restrictions are for the entire data set without regard to the specific RBA value.

#### **Journalizing Transactions**

For journalizing transactions (when VSAM exits because of a GET, PUT, or ERASE), you can use the SHOWCB macro to display information in the request parameter list about the record that was retrieved, stored, or deleted (FIELDS=(AREA,KEYLEN,RBA,RECLEN), for example). You can also use the TESTCB macro to find out whether a GET or a PUT was for update (OPTCD=UPD).

If your JRNAD routine only journals transactions, it should ignore reason X'0C' and return to VSAM; conversely, it should ignore reasons X'00', X'04', and X'08' if it records only RBA changes.

#### **RBA Changes**

For recording RBA changes, you must calculate how many records there are in the data being shifted or moved, so you can keep track of the new RBA for each. If all the records are the same length, you calculate the number by dividing the record length into the number of bytes of data being shifted. If record length varies, you can calculate the number by using a table that not only identifies the records (by associating a record's key with its RBA), but also gives their length.

You should provide a routine to keep track of RBA changes caused by control interval and control area splits. RBA changes that occur through keyed access to a key-sequenced data set must also be recorded if you intend to process the data set later by direct-addressed access.

#### **Control Interval Splits**

Some control interval splits involve data being moved to two new control intervals, and control area splits normally involve many control intervals' contents being moved. In these cases, VSAM exits to the JRNAD routine for each separate movement of data to a new control interval.

You might also want to use the JRNAD exit to maintain shared or exclusive control over certain data or index control intervals; and in some cases, in your exit routine you can reject the request for certain processing of the control intervals. For

example, if you used this exit to maintain information about a data set in a shared environment, you might reject a request for a control interval or control area split because the split might adversely affect other users of the data set.

Figure 32 is a skeleton program USERPROG with a user exit routine USEREXIT. It demonstrates the use of the JRNAD exit routine to cancel a request for a control interval or control area split.

```
USERPROG CSECT
       SAVE(R14,R12) Standard entry code
        .
        .
        .
        BLDVRP BUFFERS=(512(3)), Build resource pool X<br>KEYLEN=4, X
            KEYLEN=4,
            STRNO=4, X
            TYPE=LSR, X<br>SHRPOOL=1. X
            SHRPOOL=1,
            RMODE31=ALL
        OPEN (DIRACB) Logically connect KSDS1
        .
        .
        .
        PUT RPL=DIRRPL This PUT causes the exit routine USEREXIT
                        to be taken with an exit code X'50' if
                        there is a CI or CA split
       LTR R15,R15 Check return code from PUT<br>BZ NOCANCEL Retcode = 0 if USEREXIT di
                        Retcode = 0 if USEREXIT did not cancel
                                 CI/CA split
                              = 8 if cancel was issued, if
                                 we know a CI or CA split
                                 occurred
        .
                        Process the cancel situation
        .
NOCANCEL . Process the noncancel situation
        .
        .
       CLOSE (DIRACB) Disconnect KSDS1
       DLVRP TYPE=LSR,SHRPOOL=1 Delete the resource pool
        .
        .
        .
       RETURN Return to caller.
        .
        .
        .
DIRACB ACBAM=VSAM,<br>DDNAME=KSDS1. X X
       DDNAME=KSDS1,
       BUFND=3, X<br>BUFNI=2, X
        BUFNI=2,MACRF=(KEY,DDN,SEQ,DIR,OUT,LSR), X
       SHRPOOL=1, X
       EXLST=EXITLST
```

```
Figure 32. Example of a JRNAD exit Part 1 of 2
```
<span id="page-275-0"></span>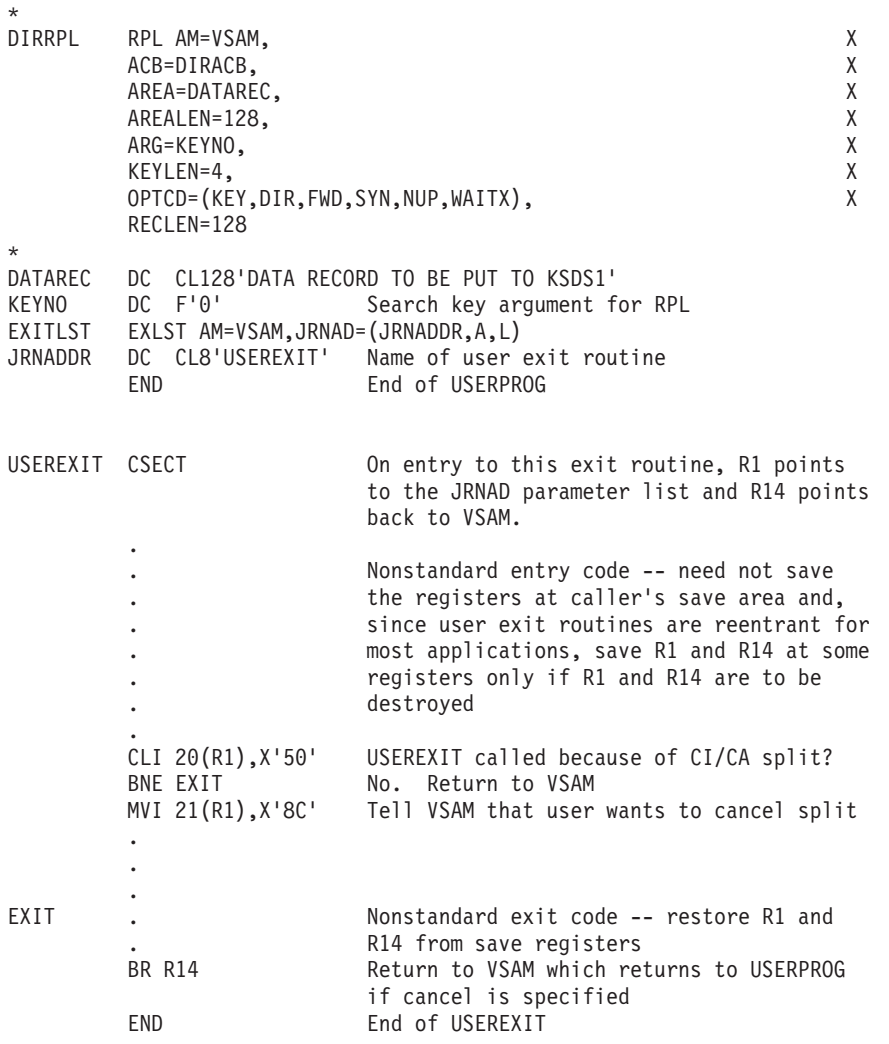

*Figure 33. Example of a JRNAD exit Part 2 of 2*

#### **Parameter List**

The parameter list built by VSAM contains reason codes to indicate why the exit was taken, and also locations where you can specify return codes for VSAM to take or not take an action on returning from your routine. The information provided in the parameter list varies depending on the reason the exit was taken. Table 22 shows the contents of the parameter list.

The parameter list will reside in the same area as the VSAM control blocks, either above or below the 16 MB line. For example, if the VSAM data set was opened and the ACB stated RMODE31=CB, the exit parameter list will reside above the 16 MB line. To access a parameter list that resides above the 16 MB line, you will need to use 31-bit addressing.

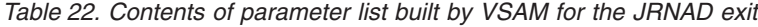

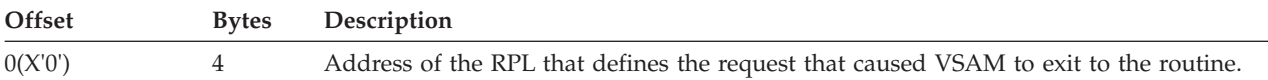

| Offset  | <b>Bytes</b>   | Description     |                                                                                                    |  |
|---------|----------------|-----------------|----------------------------------------------------------------------------------------------------|--|
| 4(X'4') | 4              | format:         | Address of a 5-byte field that identifies the data set being processed. This field has the                                           |  |
|         |                |                 | 4 bytes Address of the access method control block specified by the RPL that defines<br>the request occasioned by the JRNAD exit.    |  |
|         |                | 1 byte          | Indication of whether the data set is the data $(X'01')$ or the index $(X'02')$<br>component.                                        |  |
| 8(X'8') | $\overline{4}$ |                 | Variable, depends on the reason indicator at offset 20:                                                                              |  |
|         |                | Offset 20       |                                                                                                    |  |
|         |                |                 | Contents at offset 8                                                                                                    |  |
|         |                | X'0C'           | The RBA of the first byte of data that is being shifted or moved.                                                                    |  |
|         |                | X'20'           | The RBA of the beginning of the control area about to be split.                                                                      |  |
|         |                | X'24'           | The address of the I/O buffer into which data was going to be read.                                                                  |  |
|         |                | X'28'           | The address of the I/O buffer from which data was going to be written.                                                               |  |
|         |                | X'2C'           | The address of the I/O buffer that contains the control interval contents that<br>are about to be written.                           |  |
|         |                | X'30'           | Address of the buffer control block (BUFC) that points to the buffer into which<br>data is about to be read under exclusive control. |  |
|         |                | X'34'           | Address of BUFC that points to the buffer into which data is about to be read<br>under shared control.                               |  |
|         |                | X'38'           | Address of BUFC that points to the buffer which is to be acquired in exclusive<br>control. The buffer is already in the buffer pool. |  |
|         |                | X'3C'           | Address of the BUFC that points to the buffer which is to be built in the buffer<br>pool in exclusive control.                       |  |
|         |                | X'40'           | Address of BUFC which points to the buffer whose exclusive control has just<br>been released.                                        |  |
|         |                | X'44'           | Address of BUFC which points to the buffer whose contents have been made<br>invalid.                                                 |  |
|         |                | X'48'           | Address of the BUFC which points to the buffer into which the READ<br>operation has just been completed.                             |  |
|         |                | X'4C'           | Address of the BUFC which points to the buffer from which the WRITE<br>operation has just been completed.                            |  |
|         |                | $X'54' - X'6C'$ |                                                                                                    |  |
|         |                |                 | Starting CI number of the data CA reclaimed.                                                                                         |  |

*Table 22. Contents of parameter list built by VSAM for the JRNAD exit (continued)*

| |

| Offset   | <b>Bytes</b>   | Description |                                                                                                    |
|----------|----------------|-------------|----------------------------------------------------------------------------------------------------|
| 12(X'C') | $\overline{4}$ |             | Variable, depends on the reason indicator at offset 20:                                                                                                    |
|          |                | Offset 20   | Contents at offset 12                                                                                                    |
|          |                | X'0C'       | The number of bytes of data that is being shifted or moved (this number does<br>not include free space, if any, or control information, except for a control area<br>split, when the entire contents of a control interval are moved to a new control<br>interval.)                                                                               |
|          |                | X'20'       | Unpredictable.                                                                                                    |
|          |                | X'24'       | Unpredictable.                                                                                                    |
|          |                | X'28'       | Bits 0-31 correspond with transaction IDs 0-31. Bits set to 1 indicate that the<br>buffer that was being written when the error occurred was modified by the<br>corresponding transactions. You can set additional bits to 1 to tell VSAM to<br>keep the contents of the buffer until the corresponding transactions have<br>modified the buffer. |
|          |                | X'2C'       | The size of the control interval whose contents are about to be written.                                                                                                    |
|          |                | X'30'       | Zero.                                                                                                    |
|          |                | X'34'       | Zero.                                                                                                    |
|          |                | X'38'       | Zero.                                                                                                    |
|          |                | X'3C'       | Size of the buffer which is to be built in the buffer pool in exclusive control.                                                                                                    |
|          |                | X'48'       | Size of the buffer into which the READ operation has just been completed.                                                                                                    |
|          |                | X'4C'       | Size of the buffer from which the WRITE operation has just been completed.                                                                                                    |
|          |                | X'54'       | Zero.                                                                                                    |
|          |                | X'58'       | Byte 0: Highest level of index reclaimed in the current CA reclaim.                                                                                                    |
|          |                |             | Byte 1-3: Total number of data CAs successfully reclaimed since the KSDS was<br>created.                                                                                                    |
|          |                | X'5C'       | RPLFDBK code for CA reclaim interruption due to logical or physical error.                                                                                                    |
|          |                | X'60'       | Zero.                                                                                                    |
|          |                | X'64'       | Byte 0: Highest level of index reclaimed in the current CA reclaim.                                                                                                    |
|          |                |             | Byte 1-3: Total number of data CAs successfully reclaimed since the KSDS was<br>created.                                                                                                    |
|          |                | X'68'       | Byte 0: Index level of index CI being reused. Always 1 because this JRNAD<br>with entry code X'68' is taken only when a sequence-set CI is reused.                                                                                                    |
|          |                | X'6C'       | Total number of data CAs successfully reused since the KSDS was created.                                                                                                    |
|          |                |             |                                                                                                    |

*Table 22. Contents of parameter list built by VSAM for the JRNAD exit (continued)*

||

 $\boldsymbol{\mathsf{I}}$  $\overline{1}$ 

 $\|$  $\,$   $\,$ 

||

 $\mathsf I$  $\mathsf I$ 

 $\begin{array}{c} | \\ | \end{array}$ |  $\overline{\phantom{a}}$  $\vert$  $\,$   $\,$ 

| Offset    | <b>Bytes</b>   | Description                                             |                                                                                                    |
|-----------|----------------|---------------------------------------------------------|----------------------------------------------------------------------------------------------------|
| 16(X'10') | $\overline{4}$ | Variable, depends on the reason indicator at offset 20: |                                                                                                    |
| Offset 20 |                |                                                         | Contents at offset 16                                                                                                    |
|           |                | X'0C'                                                   | The RBA of the first byte to which data is being shifted or moved.                                                                                                    |
|           |                | X'20'                                                   | The RBA of the last byte in the control area about to be split.                                                                                                    |
|           |                | X'24'                                                   | The fourth byte contains the physical error code from the RPL FDBK field. You<br>use this fullword to communicate with VSAM. Setting it to 0 indicates that<br>VSAM is to ignore the error, bypass error processing, and let the processing<br>program continue. Leaving it nonzero indicates that VSAM is to continue as<br>usual: terminate the request that occasioned the error and proceed with error<br>processing, including exiting to a physical error analysis routine. |
|           |                | X'28'                                                   | Same as for X'24'.                                                                                                    |
|           |                | X'2C'                                                   | The RBA of the control interval whose contents are about to be written.                                                                                                    |
|           |                | X'48'                                                   | Unpredictable.                                                                                                    |
|           |                | X'4C'                                                   | Unpredictable.                                                                                                    |
|           |                | X'54' - X'6C'                                           | Ending CI number of the data CA reclaimed.                                                                                                    |

*Table 22. Contents of parameter list built by VSAM for the JRNAD exit (continued)*

 $\vert$  $\begin{array}{c} \hline \end{array}$ 

| Offset    | <b>Bytes</b> | Description                                                                                                    |  |
|-----------|--------------|----------------------------------------------------------------------------------------------------|--|
| 20(X'14') | 1            | Indication of the reason VSAM exited to the JRNAD routine:                                                                                                |  |
|           |              | $\mathbf{X}^{\prime}00^{\prime}$<br>GET request.                                                                                                    |  |
|           |              | X'04'<br>PUT request.                                                                                                    |  |
|           |              | X'08'<br>ERASE request.                                                                                                    |  |
|           |              | X'0C'<br>RBA change.                                                                                                    |  |
|           |              | X'10'<br>Read spanned record segment.                                                                                                    |  |
|           |              | X'14'<br>Write spanned record segment.                                                                                                    |  |
|           |              | X'18'<br>Reserved.                                                                                                    |  |
|           |              | X'1C'<br>Reserved.                                                                                                    |  |
|           |              | The following codes are for shared resources only:                                                                                                    |  |
|           |              | X'20'<br>Control area split.                                                                                                    |  |
|           |              | X'24'<br>Input error.                                                                                                    |  |
|           |              | X'28'<br>Output error.                                                                                                    |  |
|           |              | X'2C'<br>Buffer write.                                                                                                    |  |
|           |              | X'30'<br>A data or index control interval is about to be read in exclusive control.                                                                       |  |
|           |              | X'34'<br>A data or index control interval is about to be read in shared status.                                                                           |  |
|           |              | X'38'<br>Acquire exclusive control of a control interval already in the buffer pool.                                                                      |  |
|           |              | X'3C'<br>Build a new control interval for the data set and hold it in exclusive control.                                                                  |  |
|           |              | X'40'<br>Exclusive control of the indicated control interval already has been released.                                                                   |  |
|           |              | X'44'<br>Contents of the indicated control interval have been made invalid.                                                                               |  |
|           |              | X'48'<br>Read completed.                                                                                                    |  |
|           |              | X'4C'<br>Write completed.                                                                                                    |  |
|           |              | X'50'<br>Control interval or control area split.                                                                                                    |  |
|           |              | X'54'<br>Start of CA reclaim.                                                                                                    |  |
|           |              | X'58'<br>End of CA reclaim.                                                                                                    |  |
|           |              | X'5C'<br>CA reclaim failed.                                                                                                    |  |
|           |              | X'60'<br>Start of CA reclaim recovery.                                                                                                    |  |
|           |              | X'64'<br>End of CA reclaim recovery.                                                                                                    |  |
|           |              | X'68'<br>Start of CA reuse.                                                                                                    |  |
|           |              | X'6C'<br>End of CA reuse.                                                                                                    |  |
|           |              | $X'70' - X'FF'$<br>Reserved.                                                                                                    |  |
| 21(X'15') | 1            | JRNAD exit code set by the JRNAD exit routine. Indication of action to be taken by<br>VSAM after resuming control from JRNAD (for shared resources only): |  |
|           |              | X'80'<br>Do not write control interval.                                                                                                    |  |
|           |              | X'84'<br>Treat I/O error as no error.                                                                                                    |  |
|           |              | X'88'<br>Do not read control interval.                                                                                                    |  |
|           |              | X'SC'<br>Cancel the request for control interval or control area split.                                                                                   |  |

*Table 22. Contents of parameter list built by VSAM for the JRNAD exit (continued)*

|<br>|<br>|<br>|<br>|<br>|<br>|

 $\bar{\mathbb{I}}$  $\overline{1}$  $\bar{\rm I}$  $\overline{\phantom{a}}$  $\overline{1}$  $\bar{\rm I}$  $\mathsf I$ 

 $\|$  $\vert$ 

# <span id="page-280-0"></span>**LERAD Exit Routine to Analyze Logical Errors**

A LERAD exit routine should examine the feedback field in the request parameter list to determine what logical error occurred. What the routine does after determining the error depends on your knowledge of the kinds of things in the processing program that can cause the error.

VSAM does not call the LERAD exit if the RPL feedback code is 64.

## **Register Contents**

Table 23 gives the contents of the registers when VSAM exits to the LERAD exit routine.

| Register | Contents                                                                                                    |
|----------|----------------------------------------------------------------------------------------------------|
|          | Unpredictable.                                                                                                    |
|          | Address of the RPL that contains the feedback field the routine should<br>examine. The register must contain this address if you return to VSAM.                                                                         |
| $2 - 13$ | Unpredictable. Register 13, by convention, contains the address of your<br>processing program's 72-byte save area, which must not be used as a save<br>area by the LERAD routine if the routine returns control to VSAM. |
| 14       | Return address to VSAM.                                                                                                    |
| 15       | Entry address to the LERAD routine. The register does not contain the<br>logical-error indicator.                                                                                                    |

*Table 23. Contents of registers at entry to LERAD exit routine*

# **Programming Considerations**

The typical actions of a LERAD routine are:

- 1. Examine the feedback field in the RPL to determine what error occurred
- 2. Determine what action to take based on error
- 3. Close the data set
- 4. Issue completion messages
- 5. Terminate processing and exit VSAM or return to VSAM.

If the LERAD exit routine issues GENCB, MODCB, SHOWCB, or TESTCB and returns to VSAM, it must restore registers 1, 13, and 14, which are used by these macros. It must also provide two save areas; one, whose address should be loaded into register 13 before the GENCB, MODCB, SHOWCB, or TESTCB is issued, and the second, to separately store registers 1, 13, and 14.

If the error cannot be corrected, close the data set and either terminate processing or return to VSAM.

If a logical error occurs and no LERAD exit routine is provided (or the LERAD exit is inactive), VSAM returns codes in register 15 and in the feedback field of the RPL to identify the error.

When your LERAD exit routine completes processing, return to your main program as described in ["Return to a Main Program" on page 245.](#page-268-0)

## <span id="page-281-0"></span>**RLSWAIT Exit Routine**

The RLSWAIT exit is entered at the start of the record management request and the request is processed asynchronously under a separate VSAM execution unit. If a UPAD is specified, RLS ignores it.

The exit can do its own wait processing associated with the record management request that is being asynchronously executed. When the record management request is complete, VSAM will post the ECB that the user specified in the RPL.

For RLS, the RLSWAIT exit is entered only for a request wait, never for a resourceor I/O- wait or post as with non-RLS VSAM UPAD.

The RLSWAIT exit is optional. It is used by applications that cannot tolerate VSAM suspending the execution unit that issued the original record management request. The RLSWAIT exit is required for record management request issued in cross memory mode.

RLSWAIT should be specified on each ACB which requires the exit. If the exit is not specified on the ACB via the EXLST, there is no RLSWAIT exit processing for record management requests associated with that ACB. This differs from non-RLS VSAM where the UPAD exit is associated with the control block structure so that all ACBs connected to that structure inherit the exit of the first connector.

To activate RLSWAIT exit processing for a particular record management request, the RPL must specify OPTCD=(SYN,WAITX). RLSWAIT is ignored if the request is asynchronous.

### **Register Contents**

Table 24 gives the contents of the registers when RLSWAIT is entered in 31–bit mode.

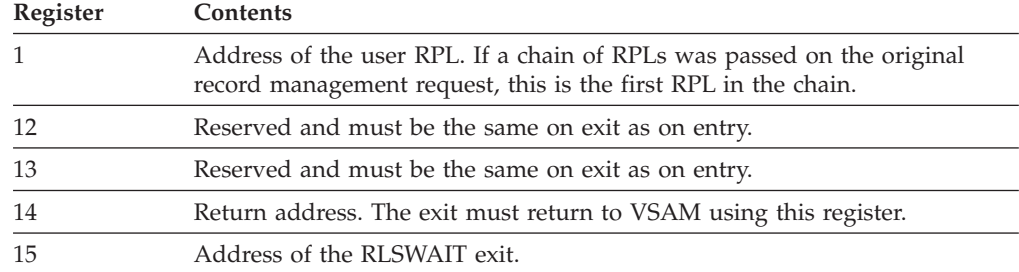

*Table 24. Contents of registers for RLSWAIT exit routine*

The RLSWAIT exit must conform to the following restrictions:

- The exit must return to VSAM using register 14 and it must return with the same entry environment. That is, under the same execution unit as on entry and with the same cross-memory environment as on entry.
- v The exit must not issue any request using the RPL passed in register 1.
- v The exit must be reentrant if multiple record management request that use the exit can be concurrently outstanding.

# **Request Environment**

VSAM RLS record management requests must be issued in PRIMARY ASC mode and cannot be issued in home, secondary, or AR ASC mode. The user RPL, EXLST, <span id="page-282-0"></span>ACB, must be addressable from primary. Open must have been issued from the same primary address space. VSAM RLS record management request task must be the same as the task that opened the ACB, or the task that opened the ACB must be in the task hierarchy (i.e., the record management task was attached by that task that opened the ACB, or by a task that was attached by the task that opened that ACB). VSAM RLS record management requests must not be issued in SRB mode, and must not have functional recovery routine (FRR) in effect.

If the record management request is issued in cross memory mode, then the caller must be in supervisor state and must specify that an RLSWAIT exit is associated with the request ( $RPLWAITX = ON$ ). The request must be synchronous.

The RLSWAIT exit is optional for non-cross memory mode callers.

The RLSWAIT exit, if specified, is entered at the beginning of the request and VSAM processes the request asynchronously under a separate execution unit. VSAM RLS does not enter the RLSWAIT exit for post processing.

VSAM assumes that the ECB supplied with the request is addressable form both home and primary, and that the key of the ECB is the same as the key of the record management caller.

### **SYNAD Exit Routine to Analyze Physical Errors**

VSAM exits to a SYNAD routine if a physical error occurs when you request access to data. It also exits to a SYNAD routine when you close a data set if a physical error occurs while VSAM is writing the contents of a buffer out to direct-access storage.

### **Register Contents**

Table 25 gives the contents of the registers when VSAM exits to the SYNAD routine.

| Register | Contents                                                                                                    |
|----------|----------------------------------------------------------------------------------------------------|
|          | Unpredictable.                                                                                                    |
|          | Address of the RPL that contains a feedback return code and the address of<br>a message area, if any. If you issued a request macro, the RPL is the one<br>pointed to by the macro. If you issued an OPEN, CLOSE, or cause an<br>end-of-volume to be done, the RPL was built by VSAM to process an<br>internal request. Register 1 must contain this address if the SYNAD routine<br>returns to VSAM. |
| $2 - 13$ | Unpredictable. Register 13, by convention, contains the address of your<br>processing program's 72-byte save area, which must not be used by the<br>SYNAD routine if it returns control to VSAM.                                                                                                    |
| 14       | Return address to VSAM.                                                                                                    |
| 15       | Entry address to the SYNAD routine.                                                                                                    |

*Table 25. Contents of registers at entry to SYNAD exit routine*

# **Programming Considerations**

A SYNAD routine should typically:

v Examine the feedback field in the request parameter list to identify the type of physical error that occurred.

- v Get the address of the message area, if any, from the request parameter list, to examine the message for detailed information about the error
- Recover data if possible
- Print error messages if uncorrectable error
- Close the data set
- Terminate processing.

The main problem with a physical error is the possible loss of data. You should try to recover your data before continuing to process. Input operation (ACB MACRF=IN) errors are generally less serious than output or update operation (MACRF=OUT) errors, because your request was not attempting to alter the contents of the data set.

If the routine cannot correct an error, it might print the physical-error message, close the data set, and terminate the program. If the error occurred while VSAM was closing the data set, and if another error occurs after the exit routine issues a CLOSE macro, VSAM doesn't exit to the routine a second time.

If the SYNAD routine returns to VSAM, whether the error was corrected or not, VSAM drops the request and returns to your processing program at the instruction following the last executed instruction. Register 15 is reset to indicate that there was an error, and the feedback field in the RPL identifies it.

Physical errors affect positioning. If a GET was issued that would have positioned VSAM for a subsequent sequential GET and an error occurs, VSAM is positioned at the control interval next in key (RPL OPTCD=KEY) or in entry (OPTCD=ADR) sequence after the control interval involved in the error. The processing program can therefore ignore the error and proceed with sequential processing. With direct processing, the likelihood of re-encountering the control interval involved in the error depends on your application.

If the exit routine issues GENCB, MODCB, SHOWCB, or TESTCB and returns to VSAM, it must provide a save area and restore registers 13 and 14, which these macros use.

See "Example of a SYNAD User-Written Exit Routine" for the format of a physical-error message that can be written by the SYNAD routine.

When your SYNAD exit routine completes processing, return to your main program as described in ["Return to a Main Program" on page 245.](#page-268-0)

If a physical error occurs and no SYNAD routine is provided (or the SYNAD exit is inactive), VSAM returns codes in register 15 and in the feedback field of the RPL to identify the error.

#### **Related reading** :

v For a description of the SYNAD return codes, see *z/OS DFSMS Macro Instructions for Data Sets*.

# **Example of a SYNAD User-Written Exit Routine**

The example in [Figure 34 on page 261](#page-284-0) demonstrates a user-written exit routine. It is a SYNAD exit routine that examines the FDBK field of the RPL checking for the type of physical error that caused the exit. After the checking, special processing can be performed as necessary. The routine returns to VSAM after printing an

#### appropriate error message on SYSPRINT.

<span id="page-284-0"></span>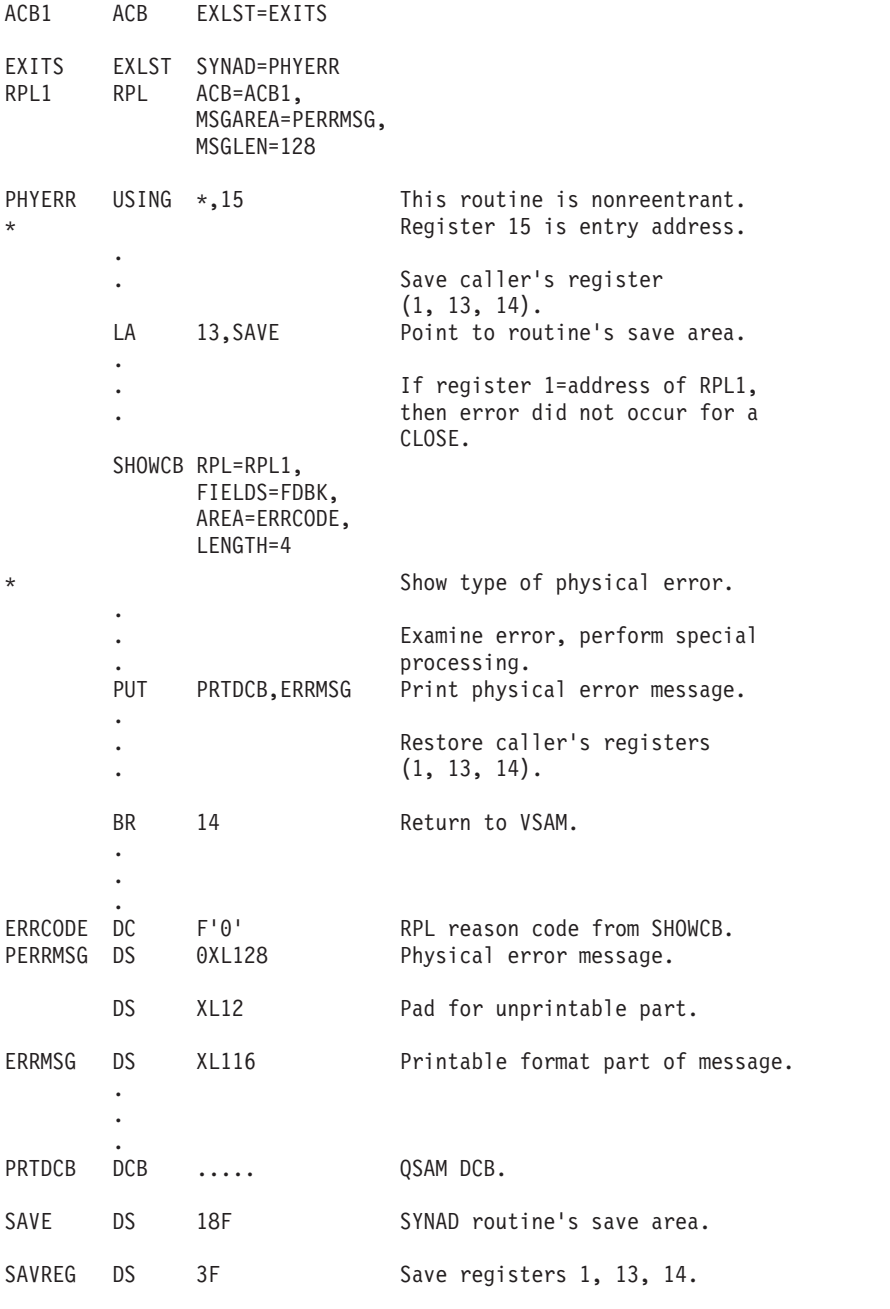

*Figure 34. Example of a SYNAD exit routine*

## **UPAD Exit Routine for User Processing**

VSAM calls the UPAD routine only when the request's RPL specifies OPTCD=(SYN, WAITX) and the ACB specifies MACRF=LSR or MACRF=GSR, or MACRF=ICI. VSAM CLOSE can also cause a UPAD exit to be taken to post a record-management request deferred for VSAM internal resource. VSAM takes the UPAD exit to wait for I/O completion or for a serially reusable resource and the UPAD can also be taken to do the corresponding post processing subject to conditions listed in [Table 26 on page 262.](#page-285-0)

<span id="page-285-0"></span>If you are executing in cross-memory mode, you must have a UPAD routine and RPL must specify WAITX.*z/OS MVS Programming: Extended Addressability Guide* describes cross-memory mode. The UPAD routine is optional for non-cross-memory mode.

Table 26 describes the conditions in which VSAM calls the UPAD routine for synchronous requests with shared resources. UPAD routine exits are taken only for synchronous requests with shared resources or improved control interval processing (ICI).

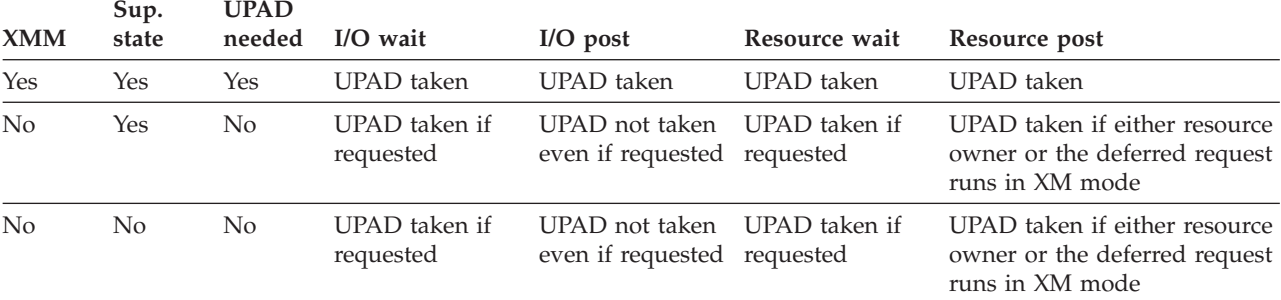

#### *Table 26. Conditions when exits to UPAD routines are taken*

**UPAD**

**Note:**

v You must be in supervisor state when you are in cross-memory mode or SRB mode.

- v RPL WAITX is required if UPAD is required. A UPAD routine can be taken only if RPL specifies WAITX.
- v VSAM gives control to the UPAD exit in the same primary address space of the VSAM record management request. However, VSAM can give control to UPAD with home and secondary ASIDs different from those of the VSAM record management request because the exit was set up during OPEN.
- v When a UPAD exit is taken to do post processing, make sure the ECB is marked posted before returning to VSAM. VSAM does not check the UPAD return code and does not do post after UPAD has been taken. For non-cross-memory task mode only, if the UPAD exit taken for wait returns with ECB not posted, VSAM issues a WAIT SVC.
- v The UPAD exit must return to VSAM in the same address space, mode, state, and addressing mode, and under the same TCB or SRB from which the UPAD exit was called. Registers 1, 13, and 14 must be restored before the UPAD exit returns to VSAM.
- v ICI does not require UPAD for any mode. Resource wait and post processings do not apply to ICI.

RLS ignores the UPAD exit.

# **Register Contents**

Table 27 shows the register contents passed by VSAM when the UPAD exit routine is entered.

| Register     | <b>Contents</b>                            |
|--------------|--------------------------------------------|
| $\theta$     | Unpredictable.                             |
| $\mathbf{1}$ | Address of a parameter list built by VSAM. |
| $2 - 12$     | Unpredictable.                             |
| 13           | Reserved.                                  |
| 14           | Return address to VSAM.                    |
| 15           | Entry address of the UPAD routine.         |

*Table 27. Contents of registers at entry to UPAD exit routine*

# **Programming Considerations**

The UPAD exit routine must be active before the data set is opened. The exit must not be made inactive during processing. If the UPAD exit is desired and multiple ACBs are used for processing the data set, the first ACB that is opened must specify the exit list that identifies the UPAD exit routine.

You can use the UPAD exit to examine the contents of the parameter list built by VSAM, pointed to by register 1. Table 28 describes this parameter list.

*Table 28. Parameter list passed to UPAD routine*

| Offset    | <b>Bytes</b>   | Description                                                                                                    |
|-----------|----------------|----------------------------------------------------------------------------------------------------|
| 0(X'0')   | 4              | Address of user's RPL; address of system-generated RPL if<br>UPAD is taken for CLOSE processing or for an alternate<br>index through a path.                                             |
| 4(X'4')   | $\overline{4}$ | Address of a 5-byte data set identifier. The first four bytes<br>of the identifier are the ACB address. The last byte<br>identifies the component; data $(X'01')$ , or index $(X'02')$ . |
| 8(X'8')   | 4              | Address of the request's ECB.                                                                                                    |
| 12(X'0C') | 4              | Reserved.                                                                                                    |
| 12(X'10') | 1              | UPAD flags:<br>Bit $0 = ON$ : Wait for resource<br>Bit $0 =$ OFF: Wait for $I/O$<br>(Bit 0 is only applicable to UPAD taken for wait<br>processing.)<br>Lower 7 bits are reserved.       |
| 16(X'11') | 4              | Reserved.                                                                                                    |
| 20(X'14') | 1              | Reason code:<br>X'00'<br>VSAM to do wait processing<br>X'04'<br>UPAD to do post processing<br>X'08'-X'FC' Reserved                                                                       |

If the UPAD exit routine modifies register 14 (for example, by issuing a TESTCB), the routine must restore register 14 before returning to VSAM. If register 1 is used, the UPAD exit routine must restore it with the parameter list address before returning to VSAM.

The UPAD routine must return to VSAM under the same TCB from which it was called for completion of the request that caused VSAM to exit. The UPAD exit routine cannot use register 13 as a save area pointer without first obtaining its own save area.

The UPAD exit routine, when taken before a WAIT during LSR or GSR processing, might issue other VSAM requests to obtain better processing overlap (similar to asynchronous processing). However, the UPAD routine must not issue any synchronous VSAM requests that do not specify WAITX, because a started request might issue a WAIT for a resource owned by a starting request.

If the UPAD routine starts requests that specify WAITX, the UPAD routine must be reentrant. After multiple requests have been started, they should be synchronized by waiting for one ECB out of a group of ECBs to be posted complete rather than

<span id="page-287-0"></span>waiting for a specific ECB or for many ECBs to be posted complete. (Posting of some ECBs in the list might be dependent on the resumption of some of the other requests that entered the UPAD routine.)

If you are executing in cross-memory mode, you must have a UPAD routine and RPL must specify WAITX. When waiting or posting of an event is required, the UPAD routine is given control to do wait or post processing (reason code 0 or 4 in the UPAD parameter list).

## **User-Security-Verification Routine**

If you use VSAM password protection, you can also have your own routine to check a requester's authority. Your routine is invoked from OPEN, rather than via an exit list. VSAM transfers control to your routine, which must reside in SYS1.LINKLIB, when a requester gives a correct password other than the master password.

**Recommendation:** Do not use VSAM password protection. Instead, use RACF or an equivalent product.

Through the access method services DEFINE command with the AUTHORIZATION parameter you can identify your user-security-verification routine (USVR) and associate as many as 256 bytes of your own security information with each data set to be protected. The user-security-authorization record (USAR) is made available to the USVR when the routine gets control. You can restrict access to the data set as you choose. For example, you can require that the owner of a data set give ID when defining the data set and then permit only the owner to gain access to the data set.

If the USVR is being used by more than one task at a time, you must code the USVR reentrant or develop another method for handling simultaneous entries.

When your USVR completes processing, it must return (in register 15) to VSAM with a return code of 0 for authority granted or not 0 for authority withheld in register 15. Table 29 gives the contents of the registers when VSAM gives control to the USVR.

| Register | Contents                                               |                                                                                                    |  |
|----------|--------------------------------------------------------|----------------------------------------------------------------------------------------------------|--|
| 0        | Unpredictable.                                         |                                                                                                    |  |
| 1        | Address of a parameter list with the following format: |                                                                                                    |  |
|          | 44 bytes<br>services)                                  | Name of the data set for which authority to process is to be<br>verified (the name you specified when you defined it with access method |  |
|          | 8 bytes                                                | Prompting code (or 0's).                                                                                                    |  |
|          | 8 bytes                                                | Owner identification (or 0's).                                                                                                    |  |
|          | 8 bytes<br>VSAM).                                      | The password that the requester gave (it has been verified by                                                                           |  |
|          | 2 bytes                                                | Length of the user-security-authorization routine (in binary).                                                                          |  |
|          | The user-security-authorization.                       |                                                                                                    |  |
| 2-13     | Unpredictable.                                         |                                                                                                    |  |

*Table 29. Communication with user-security-verification routine*
| Register | Contents                                                                                                    |  |
|----------|----------------------------------------------------------------------------------------------------|--|
| 14       | Return address to VSAM.                                                                                                    |  |
| 15       | Entry address to the USVR. When the routine returns to VSAM, it indicates<br>by the following codes in register 15 if the requester has been authorized to<br>gain access to the data set: |  |
|          | Authority granted.                                                                                                    |  |

*Table 29. Communication with user-security-verification routine (continued)*

not 0 Authority withheld.

# **Chapter 17. Using 31-Bit Addressing Mode with VSAM**

This chapter covers rules, guidelines, and keyword parameters that you need to know about to implement 31-bit addressing with VSAM.

**Topic**

"VSAM Options"

## **VSAM Options**

Using VSAM, you can obtain control blocks, buffers, and multiple local shared resource (LSR) pools above or below 16 MB. However, if your program uses a 24-bit address, it can generate a program check if you attempt to reference control blocks, buffers, or LSR pools located above 16 MB. With a 24-bit address, you do not have addressability to the data buffers.

If you specify that control blocks, buffers, or pools can be above the line and attempt to use locate mode to access records while in 24-bit mode, your program will program check (ABEND 0C4).

**Rule:** You cannot specify the location of buffers or control blocks for RLS processing. RLS ignores the ACB RMODE31= *keyword*.

When you use 31-bit addresses, observe the following rules:

- All VSAM control blocks that contain addresses must contain valid 31-bit addresses. If you are using 24-bit or 31-bit addresses, do not use the high-order byte of a 31-bit address field as a user-defined flag field.
- v I/O buffers and control blocks can be obtained either above or below 16 MB in storage.
	- I/O buffers and control blocks can be requested below 16 MB by taking the ACB, GENCB, MODCB, or BLDVRP macro defaults.
	- I/O buffers can be requested above 16 MB and control blocks below 16 MB by specifying the RMODE31=BUFF parameter on the ACB, GENCB, MODCB, or BLDVRP macros.
	- Control blocks can be requested above 16 MB and buffers below 16 MB by specifying the RMODE31=CB parameter on the ACB, GENCB, MODCB, or BLDVRP macros.
	- Control blocks and buffers can be requested above 16 MB by specifying the RMODE31=ALL parameter on the ACB, GENCB, MODCB, or BLDVRP macros.
	- Buffers are obtained in 24-bit addressable storage by specifying the RMODE31=NONE or CB subparameter on the AMP parameter.
	- Control blocks are obtained in 24-bit addressable storage by specifying the RMODE31=NONE or BUFF subparameter on the AMP parameter.
- v The parameter list passed to your UPAD and JRNAD exit routine resides in the same area specified with the VSAM control blocks. If RMODE31=CB or RMODE31=ALL is specified, the parameter list resides above 16 MB.
- v You must recompile the portion of your program that contains the ACB, BLDVRP, and DLVRP macro specifications.

### **Using 31-Bit Addressing Mode with VSAM**

• You specify 31-bit parameters by specifying the AMP=(RMODE31=) parameter in the JCL.

Table 30 summarizes the 31-bit address keyword parameters and their use in the applicable VSAM macros.

*Table 30. 31-Bit Address Keyword Parameters*

| <b>MACRO</b>  | $RMODE31=$                                                                                                    | $MODE=$                                                             | $LOC =$<br><b>INVALID</b>                                                                  |  |
|---------------|----------------------------------------------------------------------------------------------------|---------------------------------------------------------------------|--------------------------------------------------------------------------------------------|--|
| ACB           | Virtual storage location of VSAM control blocks<br>and I/O buffers                                                                                                    | <b>INVALID</b>                                                      |                                                                                            |  |
| <b>BLDVRP</b> | Virtual storage location of VSAM LSR pool,<br>VSAM control blocks and I/O buffers                                                                                                    | Format of the BLDVRP<br>parameter list (24-bit or<br>31-bit format) | <b>INVALID</b>                                                                             |  |
| <b>CLOSE</b>  | <b>INVALID</b>                                                                                                    | Format of the CLOSE<br>parameter list (24-bit or<br>31-bit format)  | <b>INVALID</b>                                                                             |  |
| <b>DLVRP</b>  | <b>INVALID</b>                                                                                                    | Format of the DLVRP<br>parameter list (24-bit or<br>31-bit format)  | <b>INVALID</b>                                                                             |  |
| <b>GENCB</b>  | RMODE31 values to be placed in the ACB that<br>is being created. When the generated ACB is<br>opened, the RMODE31 values will then<br>determine the virtual storage location of VSAM<br>control blocks and I/O buffers. | <b>INVALID</b>                                                      | Location for the virtual<br>storage obtained by<br>VSAM for the ACB,<br>RPL, or EXIT LIST. |  |
| <b>MODCB</b>  | RMODE31 values to be placed in a specified<br>ACB                                                                                                    | <b>INVALID</b>                                                      | <b>INVALID</b>                                                                             |  |
| <b>OPEN</b>   | <b>INVALID</b>                                                                                                    | Format of the OPEN<br>parameter list (24-bit or<br>31-bit format)   | <b>INVALID</b>                                                                             |  |

#### **Related reading**:

- v See ["Obtaining Buffers Above 16 MB" on page 169](#page-192-0) for information about creating and accessing buffers that reside above 16 MB.
- See [Chapter 13, "Sharing Resources Among VSAM Data Sets," on page 209](#page-232-0) for information about building multiple LSR pools in an address space.
- v See *z/OS MVS JCL Reference* for information about specifying 31-bit parameters using the AMP=(RMODE31=) parameter.

# **Chapter 18. Using Job Control Language for VSAM**

This topic covers the following subtopics.

**Topic**

"Using JCL Statements and Keywords"

["Creating VSAM Data Sets with JCL" on page 270](#page-293-0)

["Retrieving an Existing VSAM Data Set" on page 275](#page-298-0)

# **Using JCL Statements and Keywords**

All VSAM data sets, except for variable-length RRDSs, can be defined, created, and retrieved using Job Control Language (JCL). When a JCL DD statement is used to identify a VSAM data set, the DD statement must contain data set name and disposition (DISP) keywords. You can add other keywords to the DD statement when appropriate. ["Creating VSAM Data Sets with JCL" on page 270](#page-293-0) and ["Retrieving an Existing VSAM Data Set" on page 275](#page-298-0) describe the required JCL keywords. See *z/OS MVS JCL Reference* for descriptions of all the DD statements.

## **Data Set Name**

The data set name (DSNAME) parameter specifies the name of the data set being processed. For a new data set, the specified name is assigned to the data set. For an existing data set, the system uses the name to locate the data set.

Optionally, the DSNAME parameter can be used to specify one of the components of a VSAM data set. Each VSAM data set is defined as a cluster of one or more components. Key-sequenced data sets contain a data component and an index component. Entry-sequenced and linear data sets and fixed-length RRDSs contain only a data component. Process a variable-length RRDS as a cluster. Each alternate index contains a data component and an index component. For further information on specifying a cluster name see ["Naming a Cluster" on page 106.](#page-129-0)

## **Disposition**

The disposition (DISP) parameter describes the status of a data set to the system and tells the system what to do with the data set after the step or job terminates.

All new system-managed and VSAM data sets are treated as if DISP=(NEW,CATLG) were specified. They are cataloged at step initiation time.

To protect non-system-managed data sets in a shared environment, specify DISP=OLD for any data set that can be accessed improperly in a shared environment. Specifying DISP=OLD permits only one job step to access the data set. If the data set's share options permit the type of sharing your program anticipates, you can specify DISP=SHR in the DD statements of separate jobs to enable two or more job steps to share a data set. With separate DD statements, several subtasks can share a data set under the same rules as for cross-region sharing. When separate DD statements are used and one or more subtasks will perform output processing, the DD statements must specify DISP=SHR. For more details on sharing data sets see [Chapter 12, "Sharing VSAM Data Sets," on page](#page-216-0) [193.](#page-216-0)

# <span id="page-293-0"></span>**Creating VSAM Data Sets with JCL**

You can use the JCL DD statement with the RECORG parameter to create a permanent or temporary VSAM data set. SMS must be active, but the data set does not have to be system managed. The system catalogs a permanent VSAM data set when the data set is allocated.

With SMS, you can optionally specify a data class that contains RECORG. If your storage administrator, through the ACS routines, creates a default data class that contains RECORG, you have the option of taking this default as well.

The following list contains the keywords, including RECORG, used to allocate a VSAM data set. See *z/OS MVS JCL Reference* for a detailed description of these keywords.

**AVGREC**—Specifies the scale value of an average record request on the SPACE keyword. The system applies the scale value to the primary and secondary quantities specified in the SPACE keyword. The AVGREC keyword is ignored if the SPACE keyword specifies anything but an average record request.

Possible values for the AVGREC keyword follow:

U—Use a scale of 1 K—Use a scale of 1024 M—Use a scale of 1 048 576

**DATACLAS**—Is a list of the data set allocation parameters and their default values. The storage administrator can specify KEYLEN, KEYOFF, LRECL, LGSTREAM, and RECORG in the DATACLAS definition, but you can override them.

**DSNTYPE**—Specifies whether the data set is preferred to be extended format or must be extended format. These values are relevant to VSAM:

- BASIC. Not extended format.
- EXTPREF. You prefer it to be extended format but if that is not possible, then non-extended format is requested.
- v EXTREQ. Extended format is required. If it is not possible, then fail the request.

**EXPDT**—Specifies the date up to which a data set cannot be deleted without specifying the PURGE keyword on the access method services DELETE command. On and after the expiration date, the data set can be deleted or written over by another data set.

**KEYLEN**—Specifies key length.

**LGSTREAM**—Specifies the log stream used. LOG and BWO parameters can be derived from the data class.

**KEYOFF**—Specifies offset to key.

**LIKE**—Specifies that the properties of an existing cataloged data set should be used to allocate a new data set. For a list of the properties that can be copied, see *z/OS MVS JCL Reference*.

**LRECL**—Specifies logical record length. Implies a system determined control interval size.

**MGMTCLAS**—Specifies the name, 1 to 8 characters, of the management class for a new system-managed data set. Your storage administrator defines the names of the management classes you can specify on the MGMTCLAS parameter. After the data set is allocated, attributes in the management class control the following:

- The migration of the data set, which includes migration criteria from primary storage to migration storage and from one migration level to another in a hierarchical migration scheme.
- The backup of the data set, which includes frequency of backup, number of versions, and retention criteria for backup versions.

**RECORG**—Specifies the type of data set desired: KS, ES, RR, LS.

KS = key-sequenced data set

- ES = entry-sequenced data set
- RR = fixed-length relative-record data set
- LS = linear data set

**REFDD**—Specifies that the properties on the JCL statement and from the data class of a previous DD statement should be used to allocate a new data set.

**RETPD**—Specifies the number of days a data set cannot be deleted by specifying the PURGE keyword on the access method services DELETE command. After the retention period, the data set can be deleted or written over by another data set.

**SECMODEL**—Permits specification of the name of a "model" profile that RACF should use in creating a discrete profile for the data set. For a list of the information that is copied from the model profile see *z/OS MVS JCL Reference*.

**STORCLAS**—Specifies the name, 1 to 8 characters, of the storage class for a new, system-managed data set.

Your storage administrator defines the names of the storage classes you can specify on the STORCLAS parameter. A storage class is assigned when you specify STORCLAS or an ACS routine selects a storage class for the new data set.

Use the storage class to specify the storage service level to be used by SMS for storage of the data set. The storage class replaces the storage attributes specified on the UNIT and VOLUME parameter for non-system-managed data sets.

If a guaranteed space storage class is assigned to the data set (cluster) and volume serial numbers are specified, space is allocated on all specified volumes if the following conditions are met:

- All volumes specified belong to the same storage group.
- The storage group to which these volumes belong is in the list of storage groups selected by the ACS routines for this allocation.

## **Temporary VSAM Data Sets**

A temporary data set is allocated and deleted within a job. Also, temporary VSAM data sets must reside in storage managed by the Storage Management Subsystem. SMS manages a data set if you specify a storage class (using the DD STORCLAS parameter) or if an installation-written automatic class selection (ACS) routine selects a storage class for the data set.

## **Data Set Names**

When defining a temporary data set, you can omit the DSNAME. If omitted, the system will generate a qualified name for the data set. If you specify a DSNAME, it must begin with & or &&. The DSNAME can be simple or qualified.

- &ABC
- &XYZ

#### **Allocation**

You can allocate VSAM temporary data sets by specifying RECORG=KS|ES|LS|RR as follows:

- v By the RECORG keyword on the DD statement or the dynamic allocation parameter
- v By the data class (if the selected data class has the RECORG attribute)
- v By the default data class established by your storage administrator (if the default data class exists and has the RECORG attribute)

Using temporary data sets avoids the following problems:

- v The data set can be defined in a catalog for which you are not authorized.
- The data set can be assigned to an RACF user or group ID for which you are not authorized. The data set can also be assigned to an ID that is not defined to RACF, in which case the allocation will fail either if the RACF option that required protection of all data sets is in effect, or if the data set requires a discrete RACF profile.
- v The allocation can fail because there is already a data set cataloged with that name. This failure would be likely if there are many jobs using the same data set names for what were regarded as temporary data sets.

### **Restrictions for Temporary VSAM Data Sets**

The following restrictions apply to the use of temporary VSAM data sets:

- Multivolume temporary VSAM data sets are not permitted.
- You cannot reference a temporary data set once a job is completed.
- The use of VOL=SER and UNIT will not let you refer to a temporary data set outside the job that created it.
- The EXPDT and RETPD keywords are ignored.
- A temporary VSAM data set cannot support the RESET option in the ACB.

For additional information on temporary data sets see *z/OS MVS JCL Reference* and *z/OS MVS Programming: Assembler Services Guide*. See ["Example 4: Allocate a](#page-297-0) [Temporary VSAM Data Set" on page 274](#page-297-0) for an example of creating a temporary VSAM data set.

## **Examples Using JCL to Allocate VSAM Data Sets**

The following examples contain allocation information.

### **Example 1: Allocate a Key-Sequenced Data Set**

The following example shows allocating a key-sequenced data set:

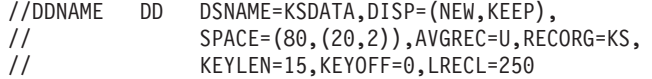

#### **Explanation of Keywords**:

• DSNAME specifies the data set name.

- DISP specifies that a new data set is to be allocated in this step and that the data set is to be kept on the volume if this step terminates normally. If the data set is not system managed, KEEP is the only normal termination disposition subparameter permitted for a VSAM data set. Non-system-managed VSAM data sets should not be passed, cataloged, uncataloged, or deleted.
- SPACE specifies an average record length of 80, a primary space quantity of 20 and a secondary space quantity of 2.
- AVGREC specifies that the primary and secondary space quantity specified on the SPACE keyword represents the number of records in units (multiplier of 1). If DATACLAS were specified in this example, AVGREC would override the data class space allocation.
- RECORG specifies a VSAM key-sequenced data set.
- v KEYLEN specifies that the length of the keys used in the data set is 15 bytes. If DATACLAS were specified in this example, KEYLEN would override the data class key length allocation.
- KEYOFF specifies an offset of zero of the first byte of the key in each record. If DATACLAS were specified in this example, KEYOFF would override the data class key offset allocation.
- LRECL specifies a record length of 250 bytes. If DATACLAS were specified in this example, LRECL would override the data class record length allocation.
- The system determines an appropriate size for the control interval.

## **Example 2: Allocate a System-Managed Key-Sequenced Data Set Using Keywords**

The following example shows allocating a system-managed key-sequenced data set:

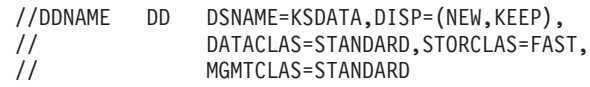

### **Explanation of Keywords**:

- DSNAME specifies the data set name.
- DISP specifies that a new data set is to be allocated in this step and that the data set is to be kept on the volume if this step terminates normally. Because a system-managed data set is being allocated, all dispositions are valid for VSAM data sets; however, UNCATLG is ignored.
- DATACLAS specifies a data class for the new data set. If SMS is not active, the system syntax ignores DATACLAS. SMS also ignores the DATACLAS keyword if you specify it for an existing data set, or a data set that SMS does not support. This keyword is optional. If you do not specify DATACLAS for the new data set and your storage administrator has provided an ACS routine, the ACS routine can select a data class for the data set.
- STORCLAS specifies a storage class for the new data set. If SMS is not active, the system syntax ignores STORCLAS. SMS also ignores the STORCLAS keyword if you specify it for an existing data set.

This keyword is optional. If you do not specify STORCLAS for the new data set and your storage administrator has provided an ACS routine, the ACS routine can select a storage class for the data set.

v MGMTCLAS specifies a management class for the new data set. If SMS is not active, the system syntax ignores MGMTCLAS. SMS also ignores the MGMTCLAS keyword if you specify it for an existing data set.

<span id="page-297-0"></span>This keyword is optional. If you do not specify MGMTCLAS for the new data set and your storage administrator has provided an ACS routine, the ACS routine can select a management class for the data set.

## **Example 3: Allocate a VSAM Data Set Using Keyword Defaults**

The following example shows the minimum number of keywords needed to allocate a permanent VSAM data set through JCL:

//DDNAME DD DSNAME=DSVSAM,DISP=(NEW,CATLG)

### **Explanation of Keywords**:

- DSNAME specifies the data set name.
- v DISP specifies that a new data set is to be allocated in this step and that the system is to place an entry pointing to the data set in the system or user catalog.
- DATACLAS, STORCLAS, and MGMTCLAS are not required if your storage administrator has provided ACS routines that will select the SMS classes for you, and DATACLAS defines RECORG.

## **Example 4: Allocate a Temporary VSAM Data Set**

The following example shows allocating a temporary VSAM data set:

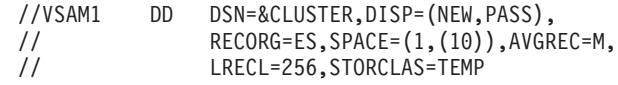

#### **Explanation of Keywords**:

- v DSN specifies the data set name. If you specify a data set name for a temporary data set, it must begin with & or &&. This keyword is optional, however. If you do not specify a DSN, the system will generate a qualified data set name for the temporary data set.
- v DISP specifies that a new data set is to be allocated in this step and that the data set is to be passed for use by a subsequent step in the same job. If KEEP or CATLG are specified for a temporary data set, the system changes the disposition to PASS and deletes the data set at job termination.
- RECORG specifies a VSAM entry-sequenced data set.
- v SPACE specifies an average record length of 1 and a primary quantity of 10.
- v AVGREC specifies that the primary quantity (10) specified on the SPACE keyword represents the number of records in megabytes (multiplier of 1048576).
- LRECL specifies a record length of 256 bytes.
- STORCLAS specifies a storage class for the temporary data set.

This keyword is optional. If you do not specify STORCLAS for the new data set and your storage administrator has provided an ACS routine, the ACS routine can select a storage class.

## **Example 5: Allocate a Temporary VSAM Data Set Taking All Defaults**

The following example shows the minimum number of keywords required to allocate a temporary VSAM data set:

//VSAM2 DD DISP=(NEW,PASS)

If no DSNAME is specified, the system will generate one. If no STORCLAS name is specified, and your storage administrator has provided an ACS routine, the ACS routine can select a storage class. The key length for a key-sequenced data set must be defined in your default DATACLAS. If you do not, this example will fail.

## <span id="page-298-0"></span>**Retrieving an Existing VSAM Data Set**

To retrieve an existing VSAM data set, code a DD statement in the form:

//ddname DD DSNAME=dsname,DISP=OLD **or** //ddname DD DSNAME=dsname,DISP=SHR

If SMS is active, you can pass VSAM data sets within a job. The system replaces PASS with KEEP for permanent VSAM data sets. When you refer to the data set later in the job, the system obtains data set information from the catalog. Without SMS you cannot pass VSAM data sets within a job.

## **Migration Consideration**

If you have existing JCL that allocates a VSAM data set with DISP=(OLD,DELETE), the system ignores DELETE and keeps the data set if SMS is inactive. If SMS is active, DELETE is valid and the system deletes the data set.

## **Keywords Used to Process VSAM Data Sets**

Use the following keywords to process VSAM data sets once they have been retrieved. Use these parameters to process existing VSAM data sets, not to allocate new VSAM data sets. For information about the JCL parameters used to allocate a new VSAM data set see ["Creating VSAM Data Sets with JCL" on page 270.](#page-293-0)

**AMP** is only used with VSAM data sets. The AMP parameter takes effect when the data set defined by the DD statement is opened.

**Note:** This is not supported by RLS.

**DDNAME** lets you postpone defining a data set until later in the job step.

**DISP** =(**SHR**|**OLD**[,**PASS**]) describes the status of a data set, and tells the system what to do with the data set after the step or job ends.

**DSNAME** specifies the name of a data set.

**DUMMY** specifies that no disposition processing is to be performed on the data set. It also specifies that no device or external storage space is to be allocated to the data set.

**DYNAM** increases by one the control value for dynamically allocated resources held for reuse.

**FREE** specifies when the system is to deallocate resources for the data set.

**PROTECT** tells RACF to protect the data set.

**UNIT** =(*device number*|*type*|*group*,p|*unitcount*) places the data set on a specific device or a group of devices.

**VOLUME** =(**PRIVATE**|**SER**) identifies the volume on which a data set will reside.

With SMS, you do not need the AMP, UNIT, and VOLUMES parameters to retrieve an existing VSAM data set. With SMS, you can use the DISP subparameters MOD, NEW, CATLG, KEEP, PASS, and DELETE for VSAM data sets.

## **Using Job Control Language for VSAM**

Certain JCL keywords should either not be used, or used only with caution when processing VSAM data sets. See the VSAM data set topic in *z/OS MVS JCL User's Guide* for a list of these keywords. Additional descriptions of these keywords also appear in *z/OS MVS JCL Reference*.

# **Chapter 19. Processing Indexes of Key-Sequenced Data Sets**

This topic covers the following subtopics.

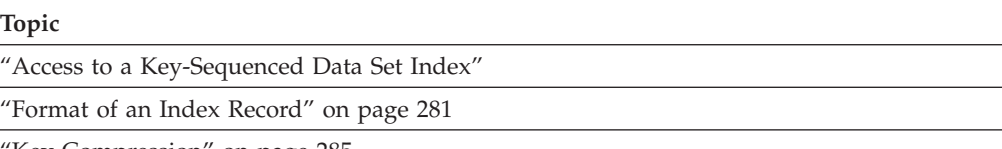

'Key Compression" on page 285

VSAM lets you access indexes of key-sequenced data sets to help you diagnose index problems. This can be useful if your index is damaged or if pointers are lost and you want to know exactly what the index contains. You should not attempt to duplicate or substitute the index processing done by VSAM during normal access to data records.

# **Access to a Key-Sequenced Data Set Index**

You can gain access to the index of a key-sequenced data set in one of two ways:

- v By opening the cluster and using the GETIX and PUTIX macros
- v By opening the index component alone and using the macros for normal data processing (GET, PUT, and so forth)

# **Access to an Index with GETIX and PUTIX**

To process the index of a key-sequenced data set with GETIX and PUTIX, you must open the cluster with ACB MACRF=(CNV,...) specified. CNV provides for control interval access, which you use to gain access to the index component.

Access using GETIX and PUTIX is direct, by control interval: VSAM requires RPL OPTCD=(CNV,DIR). The search argument for GETIX is the RBA of a control interval. The increment from the RBA of one control interval to the next is control interval size for the index.

GETIX can be issued either for update or not for update. VSAM recognizes OPTCD=NUP or UPD but interprets OPTCD=NSP as NUP.

The contents of a control interval cannot be inserted through PUTIX. VSAM requires OPTCD=UPD. The contents must previously have been retrieved for update through GETIX.

RPL OPTCD=MVE or LOC can be specified for GETIX, but only OPTCD=MVE is valid for PUTIX. If you retrieve with OPTCD=LOC, you must change OPTCD to MVE to store. With OPTCD=MVE, AREALEN must be at least index control interval size.

Beyond these restrictions, access to an index through GETIX and PUTIX follows the rules found in [Chapter 11, "Processing Control Intervals," on page 183.](#page-206-0)

# **Access to the Index Component Alone**

You can gain addressed or control interval access to the index component of a key-sequenced cluster by opening the index component alone and using the

#### **Processing Indexes of Key-Sequenced Data Sets**

request macros for normal data processing. To open the index component alone, specify: DSNAME=*indexcomponentname* in the DD statement identified in the ACB (or GENCB) macro.

You can gain access to index records with addressed access and to index control intervals with control interval access. The use of these two types of access for processing an index is identical in every respect with their use for processing a data component.

Processing the index component alone is identical to processing an entry-sequenced data set. An index itself has no index and thus cannot be processed by keyed access.

# **Prime Index**

A key-sequenced data set always has an index that relates key values to the relative locations of the logical records in a data set. This index is called the prime index. The prime index, or simply index, has two uses:

- Locate the collating position when inserting records
- Locate records for retrieval

When a data set is initially loaded, records must be presented to VSAM in key sequence. The index for a key-sequenced data set is built automatically by VSAM as the data set is loaded with records. The index is stored in control intervals. An index control interval contains pointers to index control intervals in the next lower level, or one entry for each data control interval in a control area.

When a data control interval is completely loaded with logical records, free space, and control information, VSAM makes an entry in the index. The entry consists of the highest possible key in the data control interval and a pointer to the beginning of that control interval. The highest possible key in a data control interval is one less than the value of the first key in the next sequential data control interval.

Figure 35 shows that a single index entry, such as **19**, contains all the information necessary to locate a logical record in a data control interval.

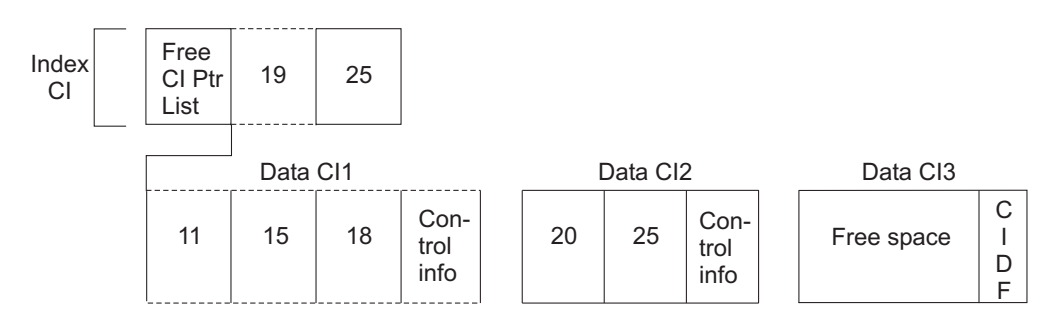

*Figure 35. Relation of Index Entry to Data Control Interval*

[Figure 36 on page 279](#page-302-0) shows that a single index control interval contains all the information necessary to locate a record in a single data control area.

<span id="page-302-0"></span>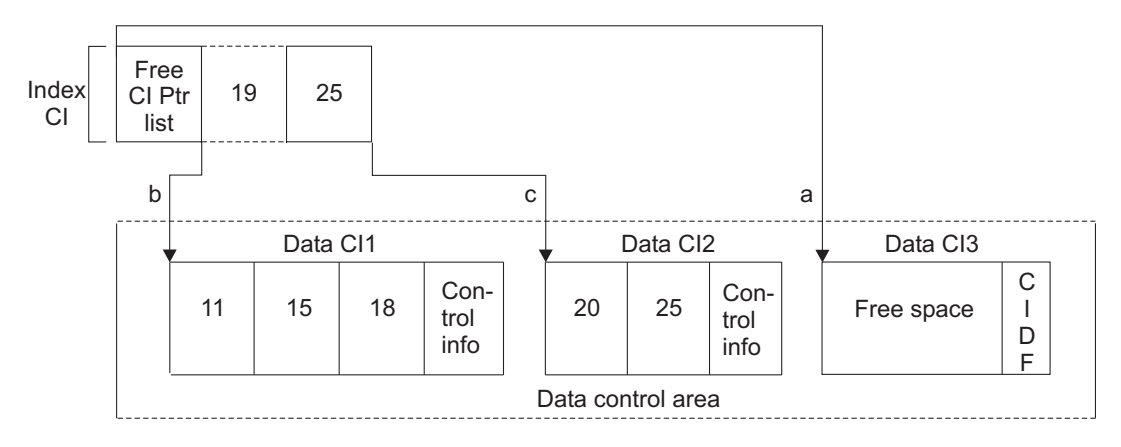

*Figure 36. Relation of Index Entry to Data Control Interval*

The index contains the following entries:

- 1. A free control interval pointer list, which indicates available free space control intervals. Because this control area has a control interval that is reserved as free space, VSAM places a free space pointer in the index control interval to locate the free space data control interval.
- 2. 19, the highest possible key in data control interval 1. This entry points to the beginning of data control interval 1.
- 3. 25, the highest possible key in data control interval 2. This entry points to the beginning of data control interval 2.

## **Index Levels**

A VSAM index can consist of more than one index level. Each level contains a set of records with entries giving the location of the records in the next lower level.

[Figure 37 on page 280](#page-303-0) shows the levels of a prime index and shows the relationship between sequence set index records and control areas. The sequence set shows both the horizontal pointers used for sequential processing and the vertical pointers to the data set. Although the values of the keys are actually compressed in the index, the figure shows the full key values.

### <span id="page-303-0"></span>**Processing Indexes of Key-Sequenced Data Sets**

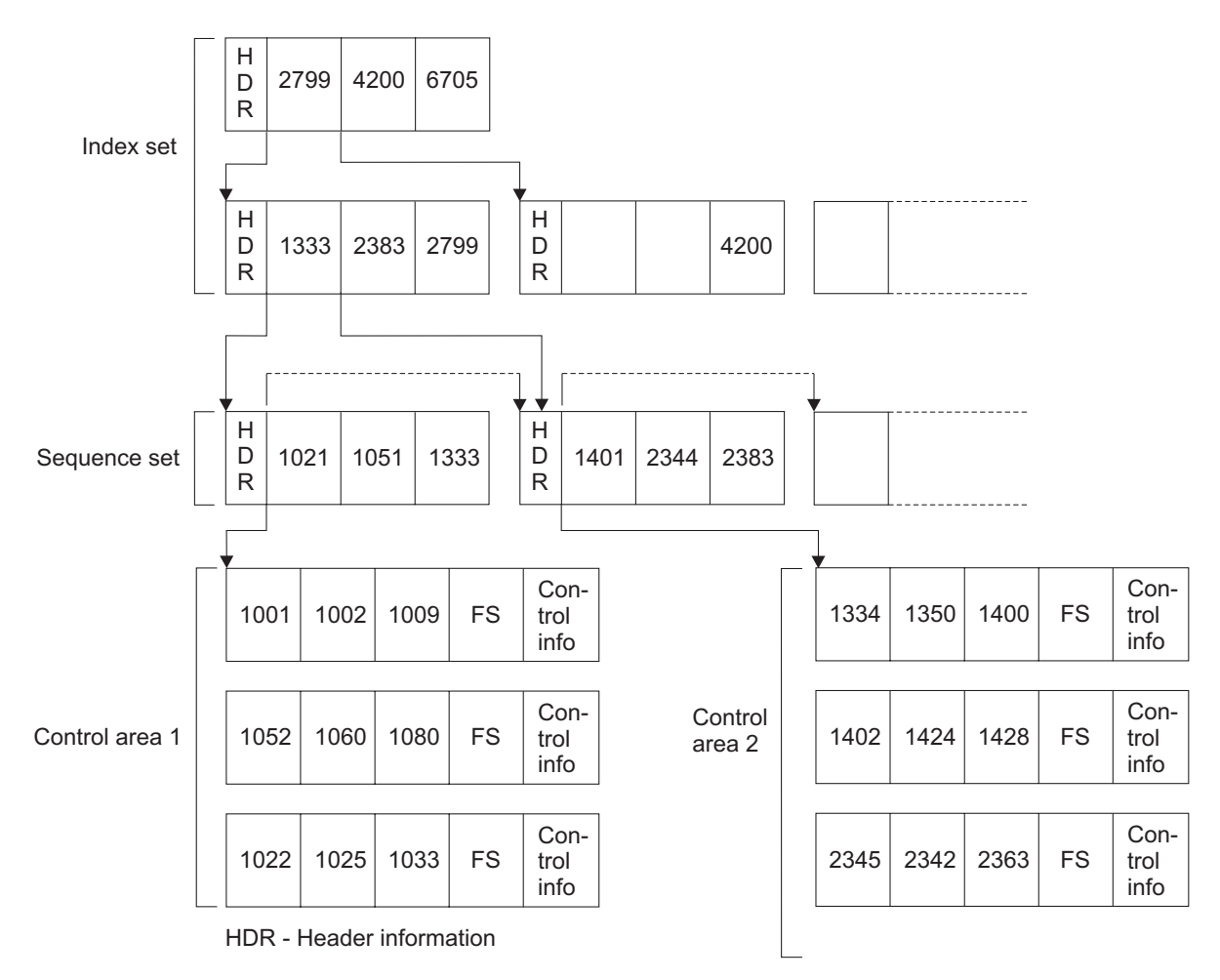

*Figure 37. Levels of a Prime Index*

**Sequence Set.** The index records at the lowest level are the sequence set. There is one index sequence set level record for each control area in the data set. This sequence set record gives the location of data control intervals. An entry in a sequence set record consists of the highest possible key in a control interval of the data component, paired with a pointer to that control interval.

**Index Set.** If there is more than one sequence set level record, VSAM automatically builds another index level. Each entry in the second level index record points to one sequence set record. The records in all levels of the index above the sequence set are called the index set. An entry in an index set record consists of the highest possible key in an index record in the next lower level, and a pointer to the beginning of that index record. The highest level of the index always contains only a single record.

When you access records sequentially, VSAM refers only to the sequence set. It uses a horizontal pointer to get from one sequence set record to the next record in collating sequence. When you access records directly (not sequentially), VSAM follows vertical pointers from the highest level of the index down to the sequence set to find vertical pointers to data.

# **VSAM index trap**

VSAM has an index trap that checks each index record before writing it. The trap catches the following common index breakages, but not all others:

- <span id="page-304-0"></span>• High-used greater than high-allocated
- Duplicate or invalid index pointer
- Out-of-sequence index record
- Invalid section entry
- Invalid key length.

For more information about the VSAM index trap for system programmers, see *z/OS DFSMSdfp Diagnosis*.

# **Format of an Index Record**

Index records are stored in control intervals the same as data records, except that only one index record is stored in a control interval, and there is no free space between the record and the control information. So, there is only one RDF that contains the flag X'00' and the length of the record (a number equal to the length of the control interval minus 7). The CIDF also contains the length of the record (the displacement from the beginning of the control interval to the control information); its second number is 0 (no free space). The contents of the RDF and CIDF are the same for every used control interval in an index. The control interval after the last-used control interval has a CIDF filled with 0s, and is used to represent the software end-of-file (SEOF).

Index control intervals are not grouped into control areas as are data control intervals. When a new index record is required, it is stored in a new control interval at the end of the index data set. As a result, the records of one index level are not segregated from the records of another level, except when the sequence set is separate from the index set. The level of each index record is identified by a field in the index header (see "Header Portion").

When an index record is replicated on a track, each copy of the record is identical to the other copies. Replication has no effect on the contents of records.

Figure 38 shows the parts of an index record.

*Figure 38. General Format of an Index Record*

An index record contains the following parts:

- A 24-byte header containing control information about the record.
- v For a sequence-set index record governing a control area that has free control intervals, there are entries pointing to those free control intervals.
- Unused space, if any.
- v A set of index entries used to locate, for an index-set record, control intervals in the next lower level of the index, or, for a sequence-set record, used control intervals in the control area governed by the index record.

# **Header Portion**

The first 24 bytes of an index record is the header, which gives control information about the index record. [Table 31 on page 282](#page-305-0) shows its format. All lengths and displacements are in bytes. The discussions in the following two sections amplify the meaning and use of some of the fields in the header.

# <span id="page-305-0"></span>**Processing Indexes of Key-Sequenced Data Sets**

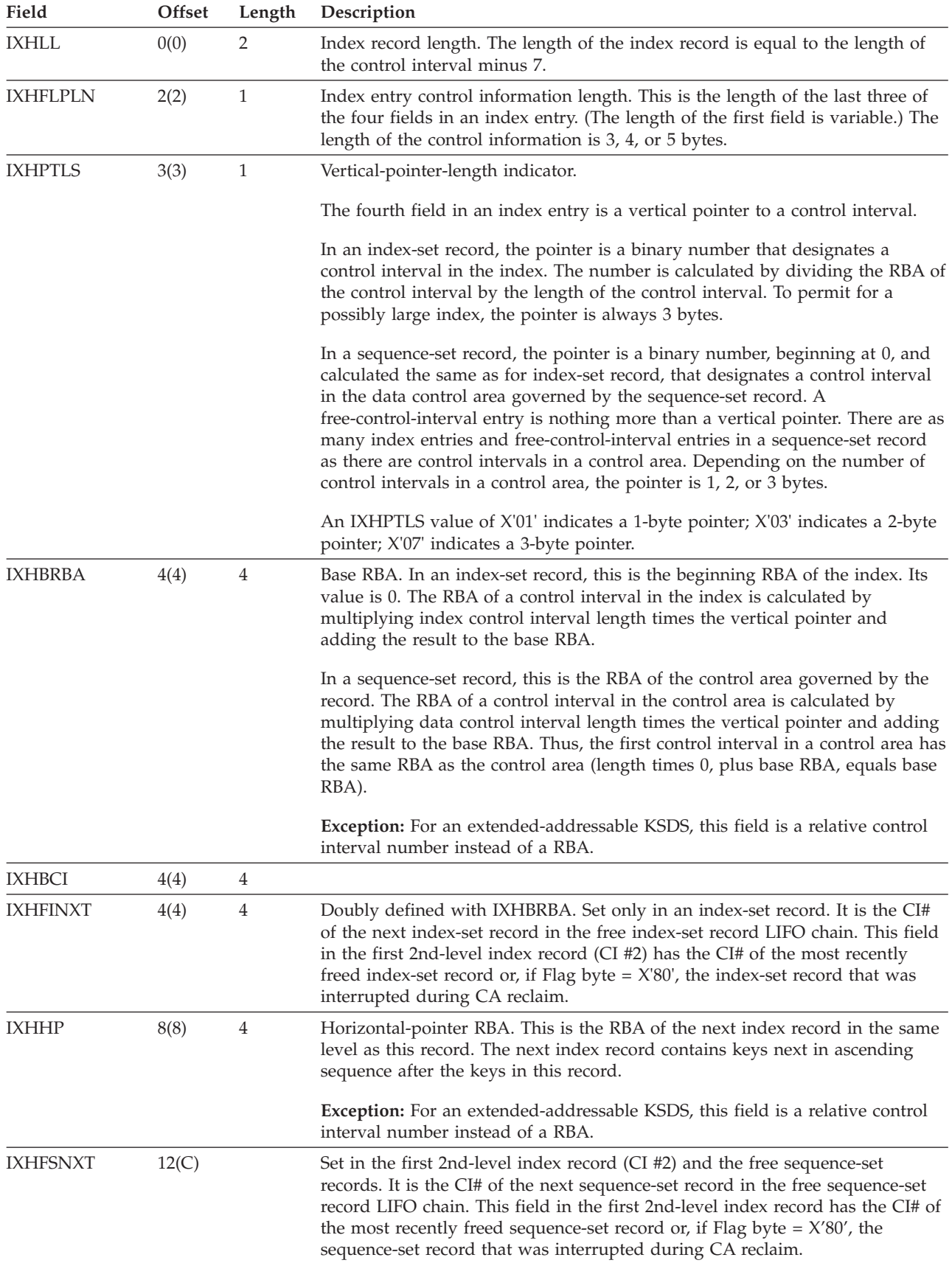

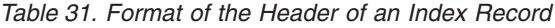

| Field           | Offset | Length         | Description                                                                                                    |  |  |
|-----------------|--------|----------------|----------------------------------------------------------------------------------------------------|--|--|
| <b>IXHLV</b>    | 16(10) | 1              | Level number. The sequence set is the first level of an index, and each of its<br>records has an IXHLV of 1. Records in the next higher level have a 2, and so<br>on.                                                                                                    |  |  |
|                 | 17(11) | $\mathbf{1}$   | Flag byte                                                                                                    |  |  |
|                 |        |                | X'80' -- CA reclaim is in progress. Set only in index CI #2.                                                                                                    |  |  |
|                 |        |                | X'40' -- CA reclaim is committed. Set only in the index record one level<br>above the vertical chain of index records to be reclaimed.                                                                                                    |  |  |
|                 |        |                | X'20' -- CA reclaim is pending. Set in all index reccords that will be<br>reclaimed. This flag stays ON until this index record is reused.                                                                                                    |  |  |
|                 |        |                | X'10' -- Index record removed from horizontal chain for CA Reclaim. This<br>flag stays ON until this index record is reused.                                                                                                    |  |  |
|                 |        |                | X'08' -- Index CI #2 itself is logically in the IXHFINXT chain. This flag is<br>set only in index CI #2.                                                                                                    |  |  |
|                 |        |                | X'04' -- IXHHBACK is valid and can be referenced.                                                                                                    |  |  |
| <b>IXHFSO</b>   | 18(12) | 2              | Displacement to the unused space in the record. In an index-set record, this is<br>the length of the header (24). There are no free control interval entries.                                                                                                    |  |  |
|                 |        |                | In a sequence-set record, the displacement is equal to 24, plus the length of<br>free control interval entries, if any.                                                                                                    |  |  |
| <b>IXHLEO</b>   | 20(14) | $\overline{2}$ | Displacement to the control information in the last index entry. The last<br>(leftmost) index entry contains the highest key in the index record. In a<br>search, if the search-argument key is greater than the highest key in the<br>preceding index record but less than or equal to the highest key in this index<br>record, then this index record governs either the index records in the next<br>lower level that have the range of the search-argument key or the control area<br>in which a data record having the search-argument key is stored. |  |  |
| <b>IXHSEO</b>   | 22(16) | $\overline{2}$ | Displacement to the control information in the last (leftmost) index entry in<br>the first (rightmost) section. Index entries are divided into sections to simplify<br>a quick search. Individual entries are not examined until the right section is<br>located.                                                                                                    |  |  |
| <b>IXHHBACK</b> | 24(18) | $\overline{4}$ | Point to the preceding index CI in the horizontal chain. Only set in the<br>reclaimed index CI.                                                                                                    |  |  |

*Table 31. Format of the Header of an Index Record (continued)*

# **Free Control Interval Entry Portion**

If the control area governed by a sequence-set record has free control intervals, the sequence-set record has entries pointing to those free control intervals. Each entry is 1, 2, or 3 bytes long (indicated by IXHPTLS in the header: the same length as the pointers in the index entries).

The entries come immediately after the header. They are used from right to left. The rightmost entry is immediately before the unused space (whose displacement is given in IXHFSO in the header). When a free control interval gets used, its free entry is converted to zero, the space becomes part of the unused space, and a new index entry is created in the position determined by ascending key sequence.

Thus, the free control interval entry portion contracts to the left, and the index entry portion expands to the left. When all the free control intervals in a control area have been used, the sequence-set record governing the control area no longer has free control interval entries, and the number of index entries equals the number of control intervals in the control area. Note that if the index control interval size was specified with too small a value, it is possible for the unused

space to be used up for index entries before all the free control intervals have been used, resulting in control intervals within a data control area that cannot be used.

# **Index Entry Portion**

The index entry portion of an index record takes up all of the record that is left over after the header, the free control interval entries, if any, and the unused space.

Figure 39 shows the format of the index entry portion of an index record. To improve search speed, index entries are grouped into sections, of which there are approximately as many as the square root of the number of entries. For example, if there are 100 index entries in an index record, they are grouped into 10 sections of 10 entries each. (The number of sections does not change, even though the number of index entries increases as free control intervals get used.)

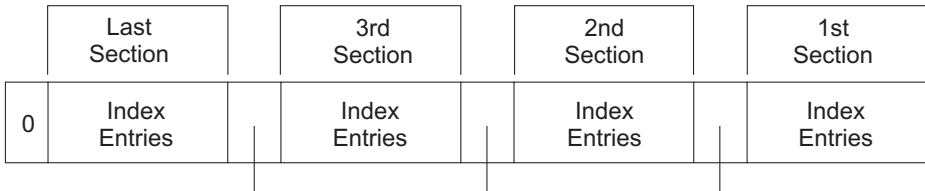

Displacement from beginning of this section to the beginning of the next section.

#### *Figure 39. Format of the Index Entry Portion of an Index Record*

The sections, and the entries within a section, are arranged from right to left. IXHLEO in the header gives the displacement from the beginning of the index record to the control information in the leftmost index entry. IXHSEO gives the displacement to the control information in the leftmost index entry in the rightmost section. You calculate the displacement of the control information of the rightmost index entry in the index record (the entry with the lowest key) by subtracting IXHFLPLN from IXHLL in the header (the length of the control information in an index entry from the length of the record).

Each section is preceded by a 2-byte field that gives the displacement from the control information in the leftmost index entry in the section to the control information in the leftmost index entry in the next section (to the left). The last (leftmost) section's 2-byte field contains 0s.

Figure 40 gives the format of an index entry.

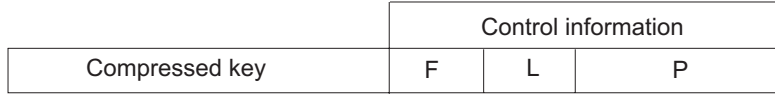

F-Number of characters eliminated from the front

L-Number of characters left in key after compression P-Vertical pointer

*Figure 40. Format of an Index Record*

# <span id="page-308-0"></span>**Key Compression**

| |

| | | | | | | | |

| | | | | Index entries are variable in length within an index record because VSAM compresses keys. That is, it eliminates redundant or unnecessary characters from the front and back of a key to save space. The number of characters that can be eliminated from a key depends on the relationship between that key and the preceding and following keys. Note: VSAM index key compression is not related to MVS data compression or compressed format data sets.

For front compression, VSAM compares a key in the index with the preceding key in the index and eliminates from the key those leading characters that are the same as the leading characters in the preceding key. For example, if key 12356 follows key 12345, the characters 123 are eliminated from 12356 because they are equal to the first three characters in the preceding key. The lowest key in an index record has no front compression; there is no preceding key in the index record.

There is an exception for the highest key in a section. For front compression, it is compared with the highest key in the preceding section, rather than with the preceding key. The highest key in the rightmost section of an index record has no front compression; there is no preceding section in the index record.

What is called "rear compression" of keys is actually the process of eliminating the insignificant values from the end of a key in the index. The values eliminated can be represented by X'FF'. VSAM compares a key in the index with the following key in the data and eliminates from the key those characters to the right of the first character that are unequal to the corresponding character in the following key. For example, if the key 12345 (in the index) precedes key 12356 (in the data), the character 5 is eliminated from 12345 because the fourth character in the two keys is the first unequal pair.

The first of the control information fields gives the number of characters eliminated from the front of the key, and the second field gives the number of characters that remain. When the sum of these two numbers is subtracted from the full key length (available from the catalog when the index is opened), the result is the number of characters eliminated from the rear. The third field indicates the control interval that contains a record with the key.

The example in [Figure 41 on page 287](#page-310-0) gives a list of full keys and shows the contents of the index entries corresponding to the keys that get into the index (the highest key in each data control interval). A sequence-set record is assumed, with vertical pointers 1 byte long. The index entries shown in the figure from top to bottom are arranged from right to left in the assumed index record.In [Figure 41 on](#page-310-0) [page 287,](#page-310-0) the first column (Full Key of Data Record) has all the keys of the data records in the data control intervals (CIs). The second column (Index Entry) shows the contents of the entries in a sequence-set index CI, each entry in the index CI representing one data CI. The compressed keys under Index Entry are generated by front and rear compressions. The front compression is done by comparing the highest key of a current data CI against the highest key of its preceding data CI; the rear compression by comparing a high key with the low key of its next data CI.

In [Figure 41 on page 287,](#page-310-0) data CI high key 12345 has no front compression because it is the first key in the index record. Data CI high key 12356 has no rear compression because, in the comparison between 12356 and 12357 (the low key of the next CI), there are no characters following 6, which is the first character that is unequal to the corresponding character in the following key. For high key 12359,

comparing it against high key 12356 results in front compression of 1235; comparing with 12370 results in rear compression of 9.

You can always figure out what characters have been eliminated from the front of a key. You cannot figure out the ones eliminated from the rear. Rear compression, in effect, establishes the key in the entry as a boundary value instead of an exact high key. That is, an entry does not give the exact value of the highest key in a control interval, but gives only enough of the key to distinguish it from the lowest key in the next control interval. For example, in [Figure 41 on page 287](#page-310-0) the last three index keys are 12401, 124, and 134 after rear compression. Data records with key field between:

- 12402 and 124FF are associated with index key 124.
- 12500 and 134FF are associated with index key 134.

If the last data record in a control interval is deleted, and if the control interval does not contain the high key for the control area, then the space is reclaimed as free space. Space reclamation can be suppressed by setting the RPLNOCIR bit, which has an equated value of X'20', at offset 43 into the RPL.

The last index entry in an index level indicates the highest possible key value. The convention for expressing this value is to give none of its characters and indicate that no characters have been eliminated from the front. The last index entry in the last record in the sequence set looks like this:

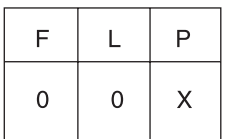

| |

Where x is a binary number from 0 to 255, assuming a 1-byte pointer

In a search, the two 0s signify the highest possible key value in this way:

- v The fact that 0 characters have been eliminated from the front implies that the first character in the key is greater than the first character in the preceding key.
- A length of 0 indicates that no character comparison is required to determine if the search is successful. That is, when a search finds the last index entry, a hit has been made.

#### **Processing Indexes of Key-Sequenced Data Sets**

<span id="page-310-0"></span>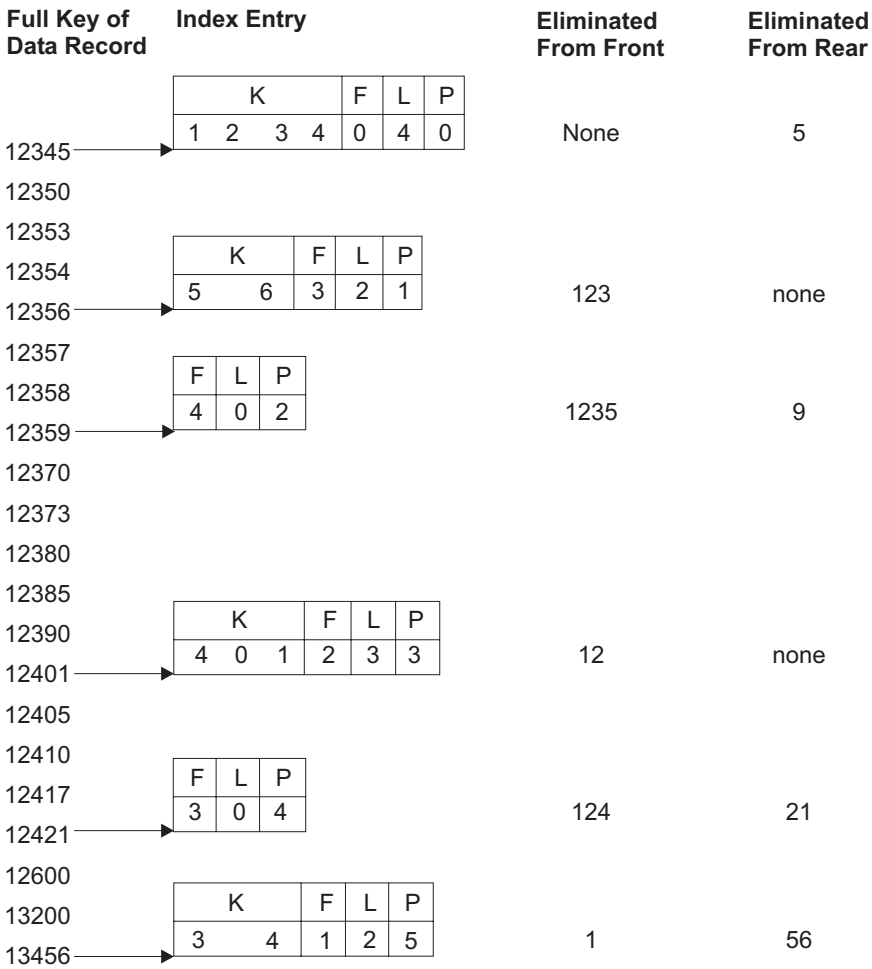

Note: 'Full keys' are the full keys of the data records that reside in data CIs where highest possible keys are compressed in the corresponding index entries.

Legend:

K-Characters left in key after compression

F-Number of characters eliminated from the front

L-Number of characters left in key after compression

P-Vertical pointer

*Figure 41. Example of Key Compression*

# **Index Update Following a Control Interval Split**

When a data set is first loaded, the key sequence of data records and their physical order are the same. However, when data records are inserted, control interval splits can occur, causing the data control intervals to have a physical order that differs from the key sequence.

[Figure 42 on page 288](#page-311-0) shows how the control interval is split and the index is updated when a record with a key of 12 is inserted in the control area shown in [Figure 36 on page 279.](#page-302-0)

<span id="page-311-0"></span>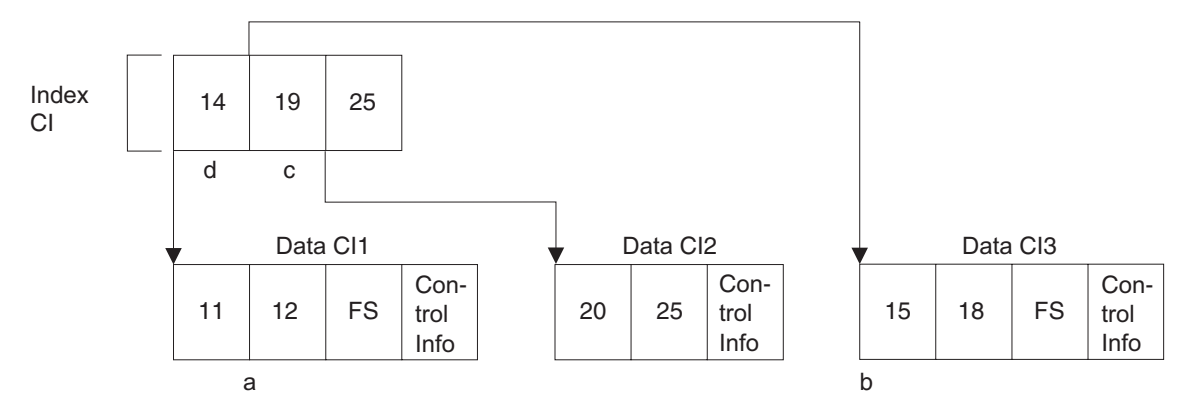

*Figure 42. Control Interval Split and Index Update*

- 1. A control interval split occurs in data control interval 1, where a record with the key of 12 must be inserted.
- 2. Half the records in data control interval 1 are moved by VSAM to the free space control interval (data control interval 3).
- 3. An index entry is inserted in key sequence to point to data control interval 3, that now contains data records moved from data control interval 1.
- 4. A new index entry is created for data control interval 1, because after the control interval split, the highest possible key is 14. Because data control interval 3 now contains data, the pointer to this control interval is removed from the free list and associated with the new key entry in the index. Note that key values in the index are in proper ascending sequence, but the data control intervals are no longer in physical sequence.

# **Index Entries for a Spanned Record**

In a key-sequenced data set, there is an index entry for each control interval that contains a segment of a spanned record. All the index entries for a spanned record are grouped together in the same section. They are ordered from right to left according to the sequence of segments (first, second, third, and so on).

Only the last (leftmost) index entry for a spanned record contains the key of the record. The key is compressed according to the rules described above. All the other index entries for the record look like this:

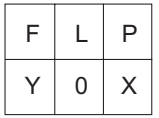

Where Y is a binary number equal to the length of the key (Y indicates that the entire key has been eliminated from the front).

L indicates that 0 characters remain.

X identifies the control interval that contains the segment.

# **Part 3. Non-VSAM Access to Data Sets and UNIX Files**

This topic provides the information of non-VSAM data sets and UNIX files.

# **Chapter 20. Selecting Record Formats for Non-VSAM Data Sets**

This topic covers the following subtopics.

#### **Topic**

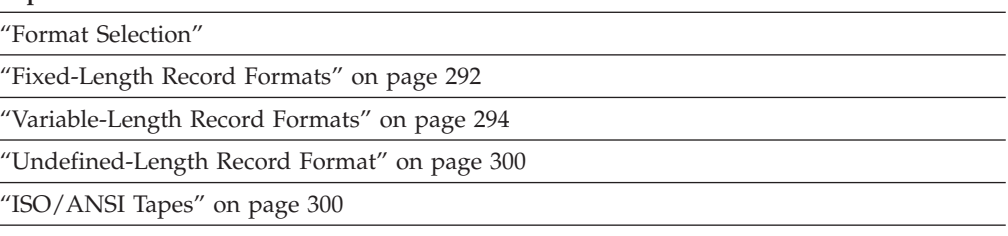

["Record Format—Device Type Considerations" on page 308](#page-331-0)

This topic discusses record formats of non-VSAM data sets and device type considerations. Records are stored in one of four formats:

- Fixed length (RECFM=F)
- Variable length (RECFM=V)
- ASCII variable length (RECFM=D)
- Undefined length (RECFM=U)

For information about disk format, see ["Direct Access Storage Device \(DASD\)](#page-31-0) [Volumes" on page 8.](#page-31-0)

# **Format Selection**

Before selecting a record format, you should consider:

- The data type (for example, EBCDIC) your program can receive and the type of output it can produce
- The I/O devices that contain the data set
- The access method you use to read and write the records
- Whether the records can be blocked

Blocking is the process of grouping records into blocks before they are written on a volume. A block consists of one or more logical records. Each block is written between consecutive interblock gaps. Blocking conserves storage space on a volume by reducing the number of interblock gaps in the data set, and increases processing efficiency by reducing the number of I/O operations required to process the data set.

If you do not specify a block size, the system generally determines a block size that is optimum for the device to which your data set is allocated. See ["System-Determined Block Size" on page 326.](#page-349-0)

You select your record format in the data control block (DCB) using the options in the DCB macro, the DD statement, dynamic allocation, automatic class selection routines or the data set label. Before executing your program, you must supply the operating system with the record format (RECFM) and device-dependent information in data class, a DCB macro, a DD statement, or a data set label. A

<span id="page-315-0"></span>complete description of the DD statement keywords and a glossary of DCB subparameters is contained in *z/OS MVS JCL Reference*.

All record formats except U can be blocked. Variable-length records can be spanned (RECFM=DS or VS). Spanned records can span more than one block. Fixed-length records (RECFM=F or FB) can be specified as standard (RECFM=FS or FBS). Standard format means there are no short blocks or unfilled tracks within the data set, except for the last block or track.

# **Fixed-Length Record Formats**

The size of fixed-length (format-F or -FB) records, shown in Figure 43, is constant for all records in the data set.

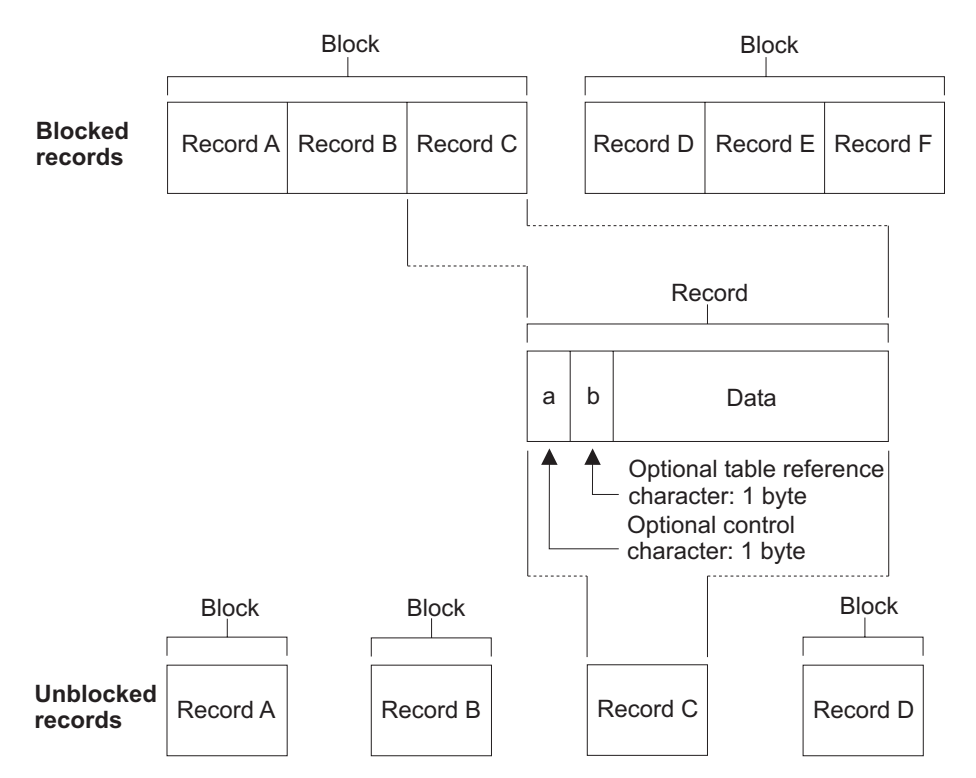

*Figure 43. Fixed-Length Records*

The records can be blocked or unblocked. If the data set contains unblocked format-F records, one record constitutes one block. If the data set contains blocked format-F records, the number of records within a block typically is constant for every block in the data set. The data set can contain truncated (short) blocks. The system automatically checks the length (except for card readers) on blocked or unblocked format-F records. Allowances are made for truncated blocks.

Format-F records can be used in any type of data set.

The optional control character (a), used for stacker selection or carriage control, can be included in each record to be printed or punched. The optional table reference character (b) is a code to select the font to print the record on a page printer. See ["Using Optional Control Characters" on page 309](#page-332-0) and ["Table Reference Character"](#page-334-0) [on page 311.](#page-334-0)

# **Standard Format**

During creation of a sequential data set (to be processed by BSAM or QSAM) with fixed-length records, the RECFM subparameter of the DCB macro can specify a standard format (RECFM=FS or FBS). A sequential data set with standard format records (format-FS or -FBS) sometimes can be read more efficiently than a data set with format-F or -FB records. This efficiency is possible because the system is able to determine the address of each record to be read, because each track contains the same number of blocks.

A standard-format data set must conform to the following specifications:

- All records in the data set are format-F records.
- No block except the last block is truncated. (With BSAM, you must ensure that this specification is met.) If the last block is truncated, the system writes it where a full size block would have been written.
- v Every track except the last contains the same number of blocks.
- v Every track except the last is filled as determined by the track capacity formula established for the device.
- v The data set organization is physically sequential. You cannot use format-FS for a PDS or PDSE.

## **Restrictions**

If the last block is truncated, you should never extend a standard-format data set by coding:

- EXTEND or OUTINX on the OPEN macro
- v OUTPUT, OUTIN, or INOUT on the OPEN macro with DISP=MOD on the allocation
- CLOSE LEAVE, TYPE=T, followed by a WRITE
- POINT to after the last block, followed by a WRITE
- CNTRL on tape to after the last block, followed by a WRITE

If the data set becomes extended, it contains a truncated block that is not the last block. Reading an extended data set with this condition results in a premature end-of-data condition when the truncated block is read, giving the appearance that the blocks following this truncated block do not exist.

Standard-format data sets that end in a short block on magnetic tape should not be read backward because the data set would begin with a truncated block.

A format-F data set will not meet the requirements of a standard-format data set if you do the following:

- v Extend a fixed-length, blocked standard data set when the last block was truncated.
- Use the POINT macro to prevent BSAM from filling a track other than the last one. Do not skip a track when writing to a data set.

Standard format should not be used to read records from a data set that was created using a record format other than standard, because other record formats might not create the precise format required by standard.

If the characteristics of your data set are altered from the specifications described above at any time, the data set should no longer be processed with the standard format specification.

# <span id="page-317-0"></span>**Variable-Length Record Formats**

In a variable-length record data set, each record or record segment can have a different length. Variable-length records can be used with all types of data sets. The variable-length record formats are format-V and format-D. They can also be spanned format (-VS or -DS), blocked format (-VB or -DB), or both format (-VBS and -DBS). Format-D, -DS, and -DBS records are used for ISO/ANSI tape data sets.

# **Format-V Records**

Figure 44 shows blocked and unblocked variable-length (format-V) records without spanning. A block in a data set containing unblocked records is in the same format as a block in a data set containing blocked records. The only difference is that with blocked records each block can contain multiple records.

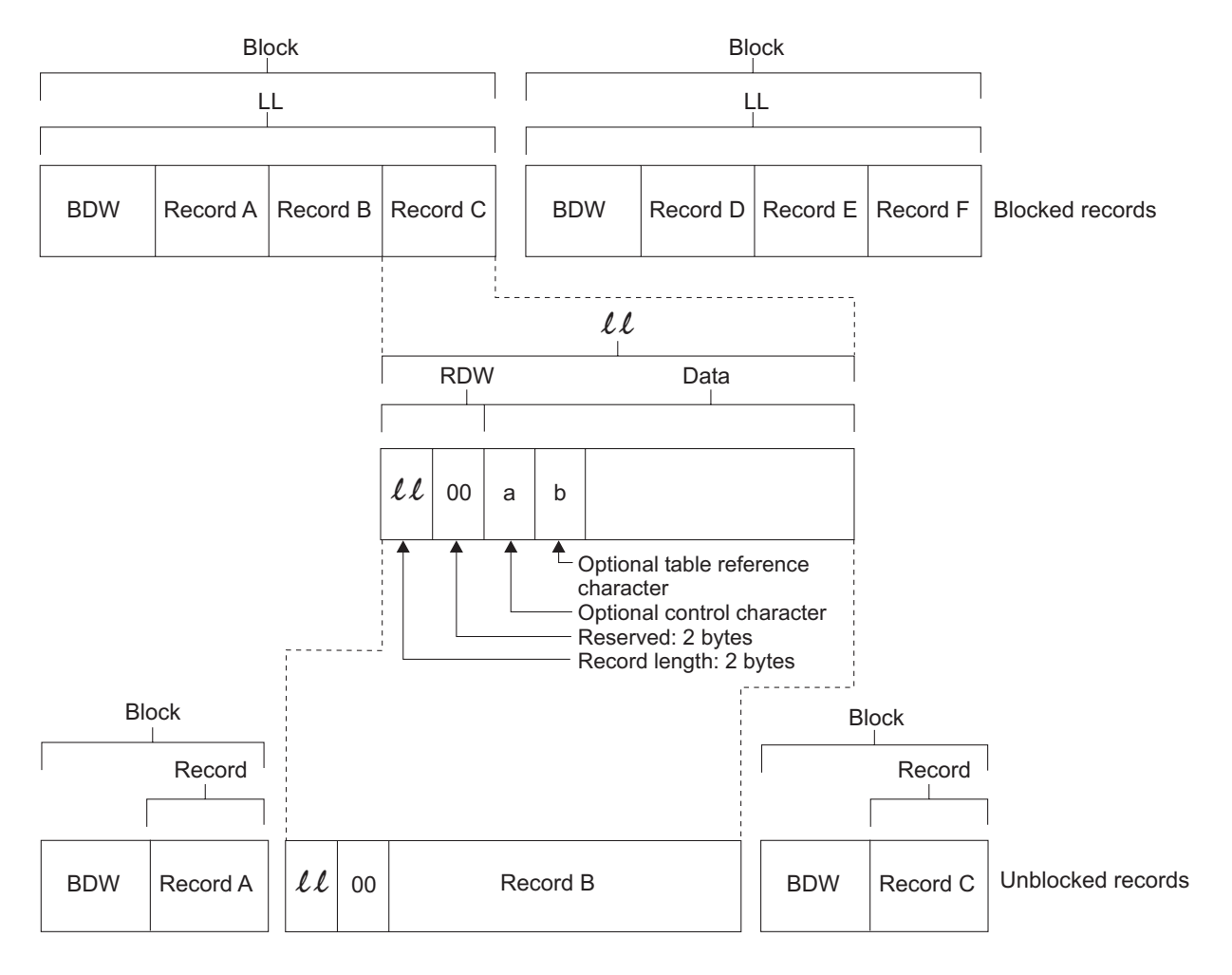

#### Non-extended BDW (block descriptor word) Extended BDW

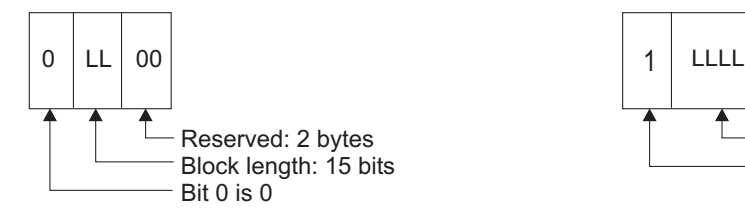

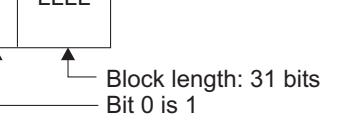

*Figure 44. Nonspanned, Format-V Records*

<span id="page-318-0"></span>The system uses the record or segment length information in blocking and unblocking. The first four bytes of each record, record segment, or block make up a descriptor word containing control information. You must allow for these additional 4 bytes in both your input and output buffers.

### **Block Descriptor Word (BDW)**

A variable-length block consists of a block descriptor word (BDW) followed by one or more logical records or record segments. The block descriptor word is a 4-byte field that describes the block. It specifies the 4 byte block length for the BDW plus the total length of all records or segments within the block.

There are two types of BDW. If bit 0 is zero, it is a nonextended BDW. Bits 1-15 contain the block length. Bits 16-31 are zeroes. The block length can be from 8 to 32 760 bytes. All access methods and device types support nonextended BDWs.

If bit 0 of the BDW is one, the BDW is an extended BDW and BDW bits 1-31 contain the block length. Extended BDWs are currently supported only on tape.

When writing, BSAM applications provide the BDW; for QSAM, the access method creates the BDW. BSAM accepts an extended BDW if large block interface (LBI) processing has been selected (DCBESLBI in the DCBE control block is set on) and the output device is a magnetic tape. If an extended BDW is encountered and you are not using LBI, or the output device is not magnetic tape, an ABEND 002 is issued. IBM recommends that the BSAM user not provide an extended BDW unless the block length is greater than 32 760 because an extended BDW would prevent SAM reading the data on lower-level DFSMS systems. Other programs that read the data set may also not support an extended BDW. QSAM creates extended BDWs only for blocks whose length is greater than 32 760, otherwise the nonextended format is used. When you read with either BSAM or QSAM, the access method interrogates the BDW to determine its format.

See ["Large Block Interface \(LBI\)" on page 325.](#page-348-0)

#### **Record Descriptor Word (RDW)**

A variable-length logical record consists of a record descriptor word (RDW) followed by the data. The record descriptor word is a 4 byte field describing the record. The first 2 bytes contain the length (LL) of the logical record (including the 4 byte RDW). The length can be from 4 to 32 760. All bits of the third and fourth bytes must be 0, because other values are used for spanned records.

For output, you must provide the RDW, except in data mode for spanned records (described under ["Controlling Buffers" on page 347\)](#page-370-0). For output in data mode, you must provide the total data length in the physical record length field (DCBPRECL) of the DCB.

For input, the operating system provides the RDW, except in data mode. In data mode, the system passes the record length to your program in the logical record length field (DCBLRECL) of the DCB.

The optional control character (*a*) can be specified as the fifth byte of each record. The first byte of data is a table reference character (*b*) if OPTCD=J has been specified. The RDW, the optional control character, and the optional table reference character are not punched or printed.

# **Spanned Format-VS Records (Sequential Access Method)**

Figure 45 shows how the spanning feature of the queued and basic sequential access methods lets you create and process variable-length logical records that are larger than one physical block. It also lets you pack blocks with variable-length records by splitting the records into segments so that they can be written into more than one block.

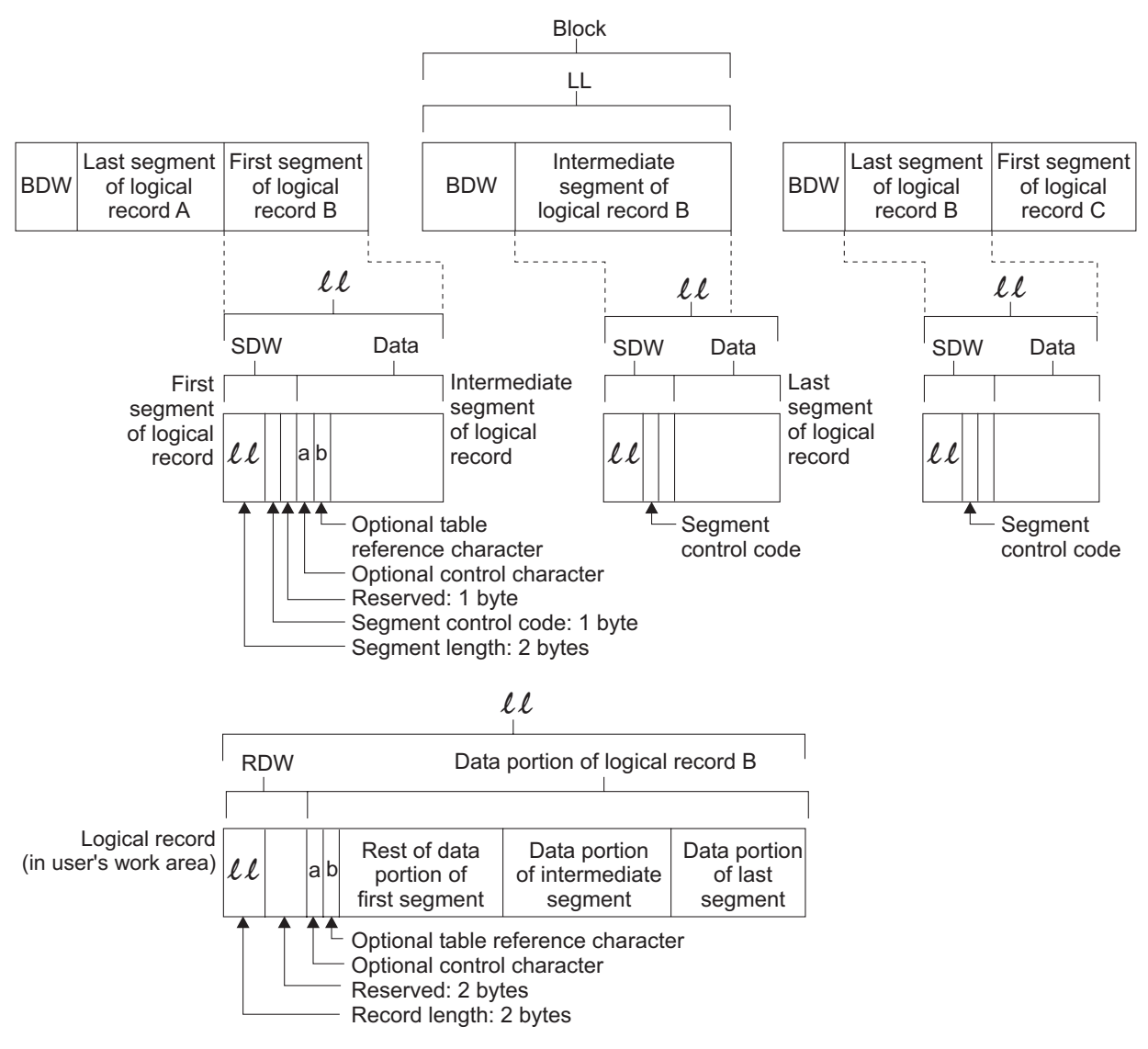

*Figure 45. Spanned Format-VS Records (Sequential Access Method)*

The format of the BDW is as described in [Figure 44 on page 294.](#page-317-0)

When spanning is specified for blocked records, QSAM attempts to fill all blocks. For unblocked records, a record larger than the block size is split and written in two or more blocks. If your program is not using the large block interface, each block contains only one record or record segment. Thus, the block size can be set to the best block size for a given device or processing situation. It is not restricted by the maximum record length of a data set. A record can, therefore, span several blocks, and can even span volumes.

Spanned record blocks can have extended BDWs. See ["Block Descriptor Word](#page-318-0) [\(BDW\)" on page 295.](#page-318-0)

When you use unit record devices with spanned records, the system assumes that it is processing unblocked records and that the block size must be equivalent to the length of one print line or one card. The system writes records that span blocks one segment at a time.

Spanned variable-length records cannot be specified for a SYSIN data set.

### **Restrictions in Processing Spanned Records with QSAM**

When spanned records span volumes, reading errors could occur when using QSAM, if a volume that begins with a middle or last segment is mounted first or if an FEOV macro is issued followed by another GET. QSAM cannot begin reading from the middle of the record. The errors include duplicate records, program checks in the user's program, and nonvalid input from the spanned record data set.

A logical record spanning three or more volumes cannot be processed in update mode (as described in ["Controlling Buffers" on page 347\)](#page-370-0) by QSAM. For blocked records, a block can contain a combination of records and record segments, but not multiple segments of the same record unless the program is using LBI. When records are added to or deleted from a data set, or when the data set is processed again with different block size or record size parameters, the record segmenting changes.

When QSAM opens a spanned record data set in UPDAT mode, it uses the logical record interface (LRI) to assemble all segments of the spanned record into a single, logical input record, and to disassemble a single logical record into multiple segments for output data blocks. A record area must be provided by using the BUILDRCD macro or by specifying BFTEK=A in the DCB.

When you specify  $B$ FTEK=A, the open routine provides a record area equal to the LRECL specification, which should be the maximum length in bytes. (An LRECL=0 is not valid.)

### **Segment Descriptor Word**

Each record segment consists of a segment descriptor word (SDW) followed by the data. The segment descriptor word, similar to the record descriptor word, is a 4 byte field that describes the segment. The first 2 bytes contain the length (LL) of the segment, including the 4 byte SDW. The length can be from 5 to 32 756 bytes. The third byte of the SDW contains the segment control code that specifies the relative position of the segment in the logical record. The segment control code is in the rightmost 2 bits of the byte. The segment control codes are shown in Table 32.

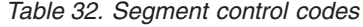

|

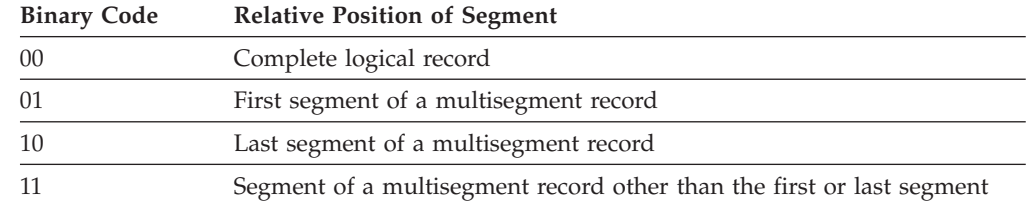

The remaining bits of the third byte and all of the fourth byte are reserved for possible future system use and must be 0.

### **Selecting Record Formats for Non-VSAM Data Sets**

The SDW for the first segment replaces the RDW for the record after the record is segmented. You or the operating system can build the SDW, depending on which access method is used.

- v In the basic sequential access method, you must create and interpret the spanned records yourself.
- v In the queued sequential access method move mode, complete logical records, including the RDW, are processed in your work area. GET consolidates segments into logical records and creates the RDW. PUT forms segments as required and creates the SDW for each segment.

Data mode is similar to move mode, but allows reference only to the data portion of the logical record (that is, to one segment) in your work area. The logical record length is passed to you through the DCBLRECL field of the data control block.

In locate mode, both GET and PUT process one segment at a time. However, in locate mode, if you provide your own record area using the BUILDRCD macro, or if you ask the system to provide a record area by specifying BFTEK=A, then GET, PUT, and PUTX process one logical record at a time.

### **Records Longer than 32 756 Bytes**

A spanned record (RECFM=VS or RECFM=VBS) can contain logical records of any length, because it can contain any number of segments. While each segment must be less than 32 756, the segments concatenated together into the logical record can be longer than 32 756 bytes. Here are some techniques for processing records longer than 32 756 bytes.

- 1. If you use QSAM with BFTEK=A, but do not use the BUILDRCD macro to create the assembly area, you can create a record of up to 32 756 bytes long.
- 2. If you use QSAM locate mode and specify LRECL=X in your DCB macro, you can process logical records that exceed 32 756 bytes. Instead of assembling the record segments into one logical record, QSAM will give you one segment at a time. Then, you must concatenate the segments together into one logical record.
- 3. If you use BSAM and specify LRECL=X in your DCB macro, you can process logical records that exceed 32 756 bytes. You need to concatenate the segments together into one logical record.

You cannot use BFTEK=A or the BUILDRCD macro when the logical records exceed 32 756 bytes.

#### **Null Segments**

A 1 in bit position 0 of the SDW indicates a null segment. A null segment means that there are no more segments in the block. Bits 1-7 of the SDW and the remainder of the block must be binary zeros. A null segment is not an end-of-logical-record delimiter.

Null segments are not recreated in PDSEs. For more information, see ["Processing](#page-463-0) [PDSE Records" on page 440](#page-463-0)

## **Spanned Format-V Records (Basic Direct Access Method)**

The spanning feature of BDAM lets you create and process variable-length unblocked logical records that span tracks. The feature also lets you pack tracks with variable-length records by splitting the records into segments. [Figure 46 on](#page-322-0) [page 299](#page-322-0) shows how these segments can then be written onto more than one track.

<span id="page-322-0"></span>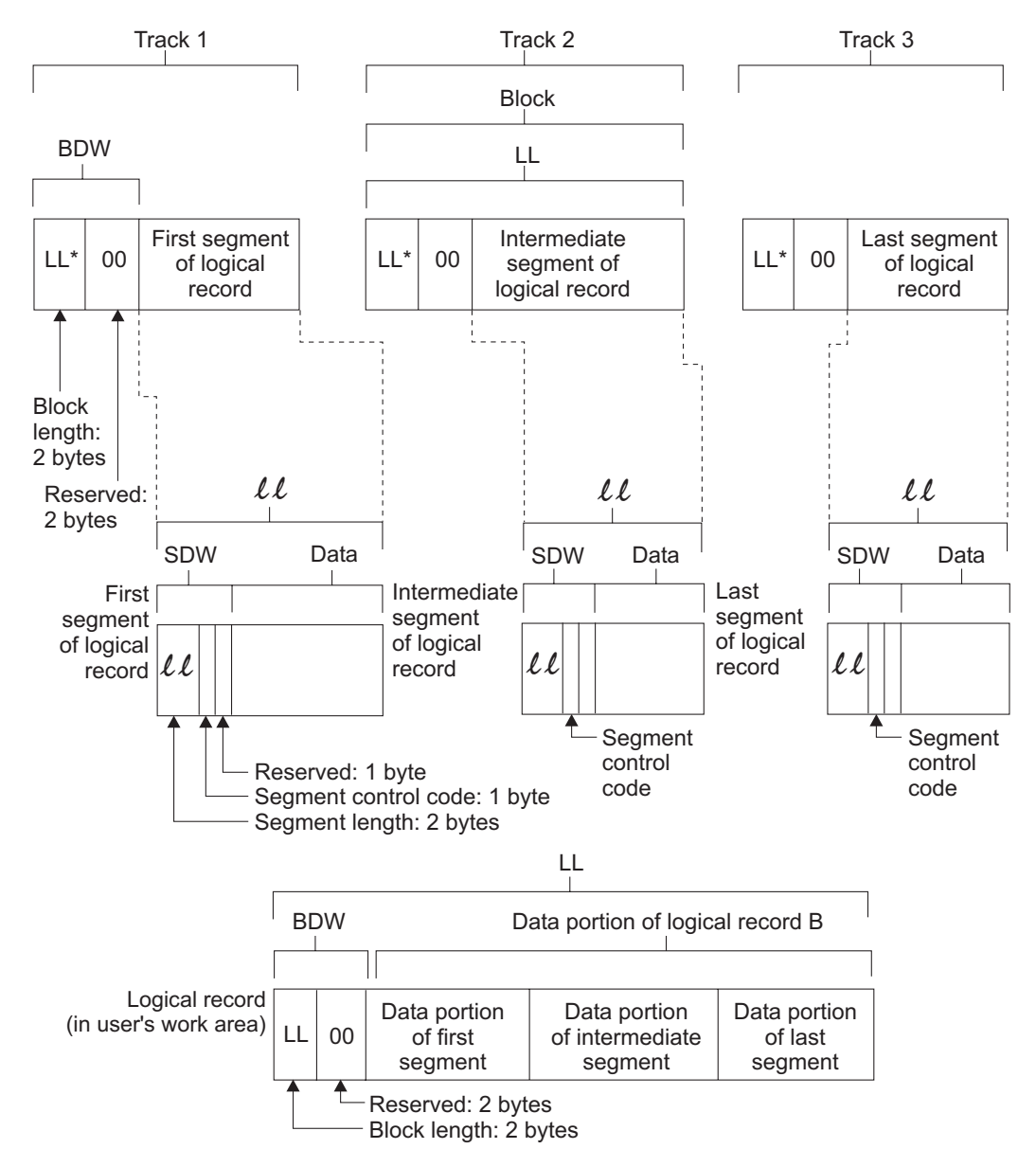

 $LL^*$  = maximum block size for track

*Figure 46. Spanned Format-V Records for Direct Data Sets*

When you specify spanned, unblocked record format for the basic direct access method, and when a complete logical record cannot fit on the track, the system tries to fill the track with a record segment. Thus, the maximum record length of a data set is not restricted by track capacity. Segmenting records permits a record to span several tracks, with each segment of the record on a different track. However, because the system does not permit a record to span volumes, all segments of a logical record in a direct data set are on the same volume.

**Recommendation:** Do not use the basic direct access method (BDAM).

# <span id="page-323-0"></span>**Undefined-Length Record Format**

Format-U permits processing of records that do not conform to the F- or V- format. Figure 47 shows how each block is treated as a record; therefore, any unblocking that is required must be performed by your program. The optional control character can be used in the first byte of each record. Because the system does not do length checking on format-U records, you can design your program to read less than a complete block into virtual storage. However, for extended format data sets, since the system writes maximum length records, you must provide an area at least as large as the block size of the data set. With BSAM the system attempts to read as much data as indicated by the current value of the BLKSIZE in the DCB or DCBE. When you are reading an extended format data set, make sure that the DCB or DCBE BLKSIZE field value is no more than the length of the area you are reading into. If you supply a short area because you know the next block is short, BSAM can overlay storage to the length limit set by the current BLKSIZE value.

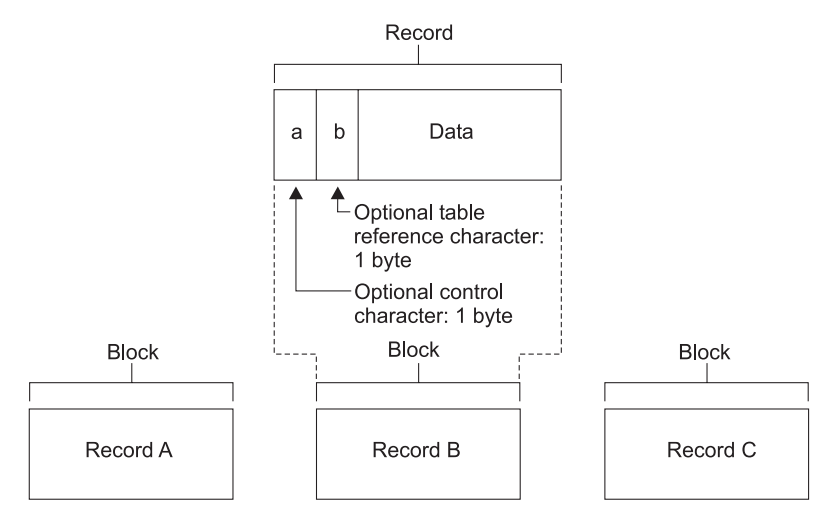

*Figure 47. Undefined-Length Records*

For format-U records, you must specify the record length when issuing the WRITE, PUT, or PUTX macro. No length checking is performed by the system, so no error indication will be given if the specified length does not match the buffer size or physical record size.

In update mode, you must issue a GET or READ macro before you issue a PUTX or WRITE macro to a data set on a direct access storage device. If you change the record length when issuing the PUTX or WRITE macro, the record will be padded with zeros or truncated to match the length of the record received when the GET or READ macro was issued. No error indication will be given.

## **ISO/ANSI Tapes**

ISO/ANSI tape records are written in format-F, format-D, format-S, or format-U.

## **Character Data Conversion**

Data management lets you convert from one character representation to another when using ISO/ANSI tapes. Conversion occurs according to one of the following techniques:
v **Coded Character Set Identifier (CCSID) Conversion.** CCSID conversion provides data management conversion to convert records between one CCSID which defines the character representation of the data in the records on tape to another CCSID which defines the character representation of the data in the records used by the application program. You can request that BSAM or QSAM perform this type of conversion for ISO/ANSI V4 tapes by supplying a CCSID in the CCSID parameter of a JOB statement, EXEC statement, or DD statement as well as through dynamic allocation or TSO ALLOCATE. CCSIDs are ignored if specified for other than ISO/ANSI V4 tapes.

The CCSID which describes the data residing on the tape is taken from (in order of precedence):

- 1. The CCSID supplied on the DD statement, or dynamic allocation, or TSO ALLOCATE.
- 2. The CCSID field stored in the tape label.
- 3. The default (to CCSID of 367 representing 7-bit ASCII) if a CCSID has been supplied for the application program.

The CCSID that describes the data to use by the application program is taken from (in order of precedence):

- 1. The CCSID supplied on the EXEC statement.
- 2. The CCSID supplied on the JOB statement.
- 3. The default (to CCSID of 500 representing International EBCDIC) if a CCSID has been supplied for the tape data.

Data records can contain any character data as defined by the CCSID in which it was created.

You can prevent access method conversion by supplying a special CCSID of 65535. In this case, data management transfers the data between the tape and the application program without conversion.

See [Appendix F, "Converting Character Sets," on page 629](#page-652-0) for a list of supported CCSID combinations and ["CCSID Decision Tables" on page 640](#page-663-0) for a description of CCSID processing rules.

**Restrictions:** The following restrictions apply when CCSID conversion is used:

- Only SBCS to SBCS or DBCS to DBCS is supported. For more information about double byte character sets (DBCS), see [Appendix B, "Using the](#page-594-0) [Double-Byte Character Set \(DBCS\)," on page 571.](#page-594-0)
- When converting from one CCSID to another, changes in length for data records are not supported and will result in an error.
- All data management calls (OPEN, READ/WRITE, GET/PUT, CLOSE) must be made in the original key of the task (TCBPKF). Key switching is not supported and results in an error.
- All data management calls must be made in the task in which the DCB was opened. Subtasking is not supported and will result in an error.
- Supervisor state callers are not supported for any data management calls and results in an error.
- v **Default character conversion.** Data management provides conversion from ASCII to EBCDIC on input, and EBCDIC to ASCII for output in any of the following cases (see ["Tables for Default Conversion Codes" on page 644\)](#page-667-0):
	- ISO/ANSI V1 and V3 tapes
	- ISO/ANSI V4 tapes without CCSID
	- Unlabeled tapes with OPTCD=Q

**Related reading:** For information about conversion routines that the system supplies for this type of conversion, which converts to and from ASCII 7-bit code, see *z/OS DFSMS Using Magnetic Tapes*.

When you convert from ASCII to EBCDIC, if a source character contains a bit in the high-order position, the 7-bit conversion does not produce an equivalent character. Instead, it produces a substitute character to note the loss in conversion. This means, for example, that the system cannot record random binary data (such as a dump) in ASCII 7-bit code.

The system cannot use CCSID conversion to read or write to an existing data set that was created using default character conversion, unless DISP=OLD.

When you use CCSIDs, the closest equivalent to default character conversion is between a CCSID of 367, which represents 7-bit ASCII, and a CCSID of 500, which represents International EBCDIC.

### **Format-F Records**

For ISO/ANSI tapes, format-F records are the same as described in ["Fixed-Length](#page-315-0) [Record Formats" on page 292,](#page-315-0) except for control characters, block prefixes, and circumflex characters.

**Control Characters.** Control characters, when present, must be ISO/ANSI control characters. For more information about control characters see *z/OS DFSMS Macro Instructions for Data Sets*.

**Block Prefixes.** Record blocks can contain block prefixes. The block prefix can vary from 0 to 99 bytes, but the length must be constant for the data set being processed. For blocked records, the block prefix precedes the first logical record. For unblocked records, the block prefix precedes each logical record.

Using QSAM and BSAM to read records with block prefixes requires that you specify the BUFOFF parameter in the DCB. When using QSAM, you do not have access to the block prefix on input. When using BSAM, you must account for the block prefix on both input and output. When using either QSAM or BSAM, you must account for the length of the block prefix in the BLKSIZE and BUFL parameters of the DCB.

When you use BSAM on output records, the operating system does not recognize a block prefix. Therefore, if you want a block prefix, it must be part of your record. Note that you cannot include block prefixes in QSAM output records.

The block prefix can only contain EBCDIC characters that correspond to the 128, seven-bit ASCII characters. Thus, you must avoid using data types such as binary, packed decimal, and floating point that cannot always be converted into ASCII. This is also true when CCSIDs are used when writing to ISO/ANSI V4 tapes.

**Related reading:** For information about conversion routines supplied by the system for this type of conversion, which converts to ASCII 7-bit code, see *z/OS DFSMS Using Magnetic Tapes*.

[Figure 48 on page 303](#page-326-0) shows the format of fixed-length records for ISO/ANSI tapes and where control characters and block prefixes are positioned if they exist.

<span id="page-326-0"></span>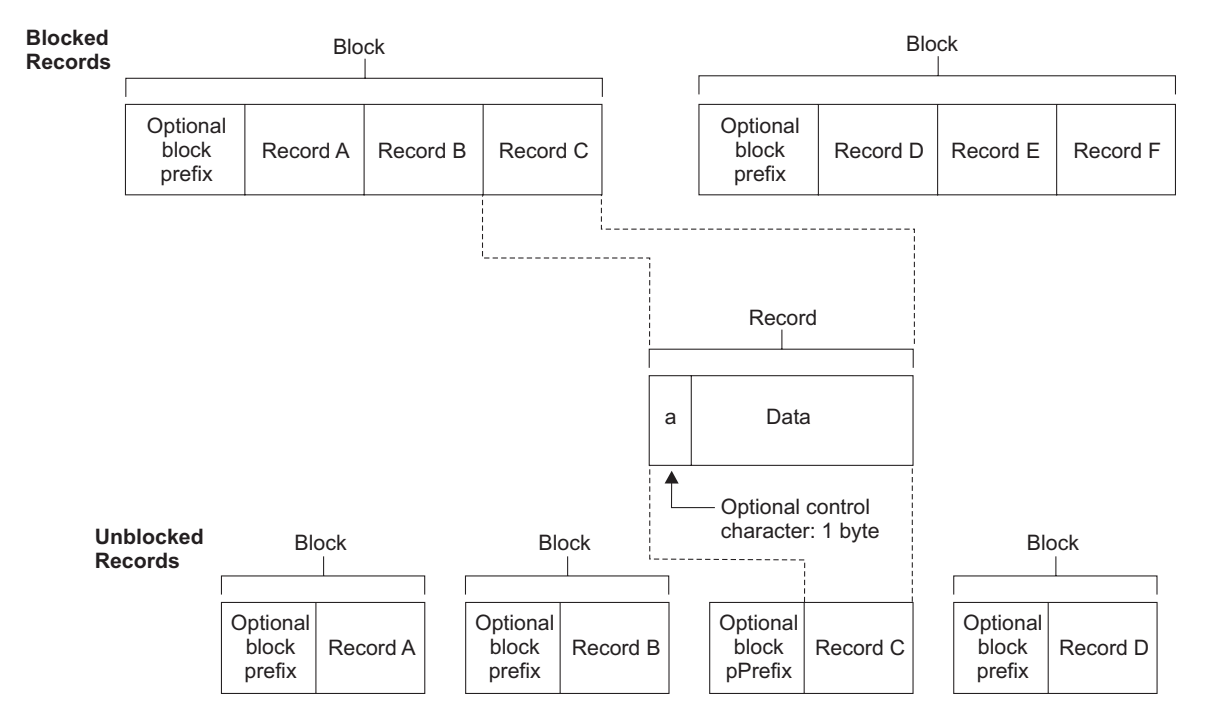

*Figure 48. Fixed-Length Records for ISO/ANSI Tapes*

**Circumflex Characters.** The GET routine tests each record (except the first) for all circumflex characters (X'5E'). If a record completely filled with circumflex characters is detected, QSAM ignores that record and the rest of the block. A fixed-length record must not consist of only circumflex characters. This restriction is necessary because circumflex characters are used to pad out a block of records when fewer than the maximum number of records are included in a block, and the block is not truncated.

#### **Format-D Records**

Format-D, format-DS, and format-DBS records are used for ISO/ANSI tape data sets. ISO/ANSI records are the same as format-V records, with three exceptions:

- Block prefix
- Block size
- Control characters.

**Block Prefix.** A record block can contain a block prefix. To specify a block prefix, code BUFOFF in the DCB macro. The block prefix can vary in length from 0 to 99 bytes, but its length must remain constant for all records in the data set being processed. For blocked records, the block prefix precedes the RDW for the first or only logical record in each block. For unblocked records, the block prefix precedes the RDW for each logical record.

To specify that the block prefix is to be treated as a BDW by data management for format-D or format-DS records on output, code BUFOFF=L as a DCB parameter. Your block prefix must be 4 bytes long, and it must contain the length of the block, including the block prefix. The maximum length of a format-D or format-DS, BUFOFF=L block is 9999 because the length (stated in binary numbers by the user) is converted to a 4 byte ASCII character decimal field on the ISO/ANSI tape when the block is written. It is converted back to a 2 byte length field in binary followed by two bytes of zeros when the block is read.

#### **Selecting Record Formats for Non-VSAM Data Sets**

If you use QSAM to write records, data management fills in the block prefix for you. If you use BSAM to write records, you must fill in the block prefix yourself. If you are using chained scheduling to read blocked DB or DBS records, you cannot code BUFOFF=*absolute expression* in the DCB. Instead, BUFOFF=L is required, because the access method needs binary RDWs and valid block lengths to unblock the records.

When you use QSAM, you cannot read the block prefix into your record area on input. When using BSAM, you must account for the block prefix on both input and output. When using either QSAM or BSAM, you must account for the length of the block prefix in the BLKSIZE and BUFL parameters.

When using QSAM to access DB or DBS records, and BUFOFF=0 is specified, the value of BUFL, if specified, must be increased by 4. If BUFL is not specified, then BLKSIZE must be increased by 4. This permits a 4 byte QSAM internal processing area to be included when the system acquires the buffers. These 4 bytes do not become part of the user's block.

When you use BSAM on output records, the operating system does not recognize the block prefix. Therefore, if you want a block prefix, it must be part of your record.

The block prefix can contain only EBCDIC characters that correspond to the 128, seven-bit ASCII characters. Thus, you must avoid using data types (such as binary, packed decimal, and floating point), that cannot always be converted into ASCII. For DB and DBS records, the only time the block prefix can contain binary data is when you have coded BUFOFF=L, which tells data management that the prefix is a BDW. Unlike the block prefix, the RDW must always be binary. This is true whether conversion or no conversion is specified with CCSID for Version 4 tapes.

**Block Size.** Version 3 tapes have a maximum block size of 2048. This limit can be overridden by a label validation installation exit. For Version 4 tapes, the maximum size is 32 760.

If you specify a maximum data set block size of 18 or greater when creating variable-length blocks, then individual blocks can be shorter than 18 bytes. In those cases data management pads each one to 18 bytes when the blocks are written onto an ISO/ANSI tape. The padding character used is the ASCII circumflex character, which is X'5E'.

**Control Characters.** Control characters, if present, must be ISO/ANSI control characters. For more information about control characters see *z/OS DFSMS Macro Instructions for Data Sets*.

[Figure 49 on page 305](#page-328-0) shows the format of nonspanned variable-length records for ISO/ANSI tapes, where the record descriptor word (RDW) is located, and where block prefixes and control characters must be placed when they are used.

<span id="page-328-0"></span>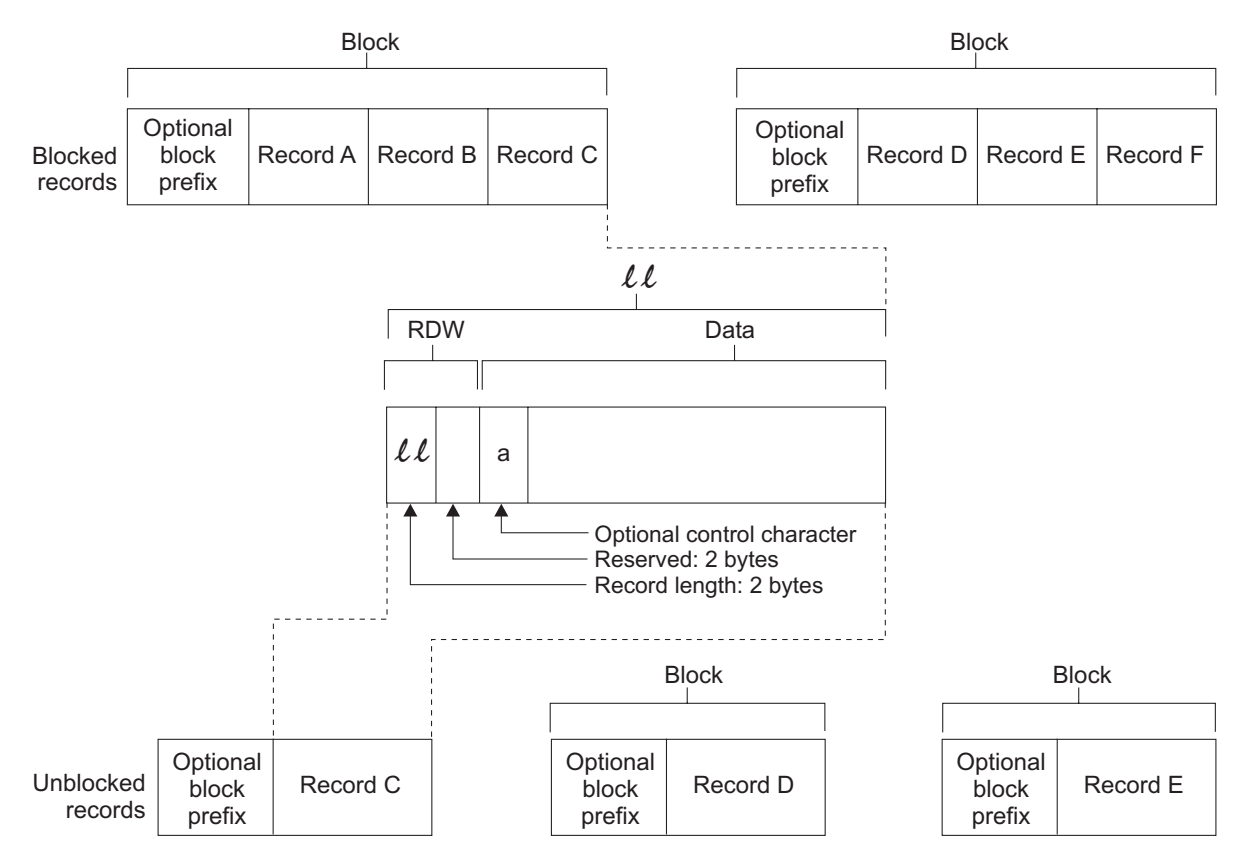

*Figure 49. Nonspanned Format-D Records for ISO/ANSI Tapes As Seen by the Program*

# **ISO/ANSI Format-DS and Format-DBS Records**

For ISO/ANSI tapes, variable-length spanned records must be specified in the DCB RECFM parameter as DCB RECFM=DS or DBS. Format-DS and format-DBS records are similar to format-VS or format-VBS records. The exceptions are described in ["Converting the Segment Descriptor Word" on page 306](#page-329-0) and ["Processing Records Longer than 32 760 Bytes" on page 307.](#page-330-0)

[Figure 50 on page 306](#page-329-0) shows what spanned variable-length records for ISO/ANSI tapes look like.

#### <span id="page-329-0"></span>**Selecting Record Formats for Non-VSAM Data Sets**

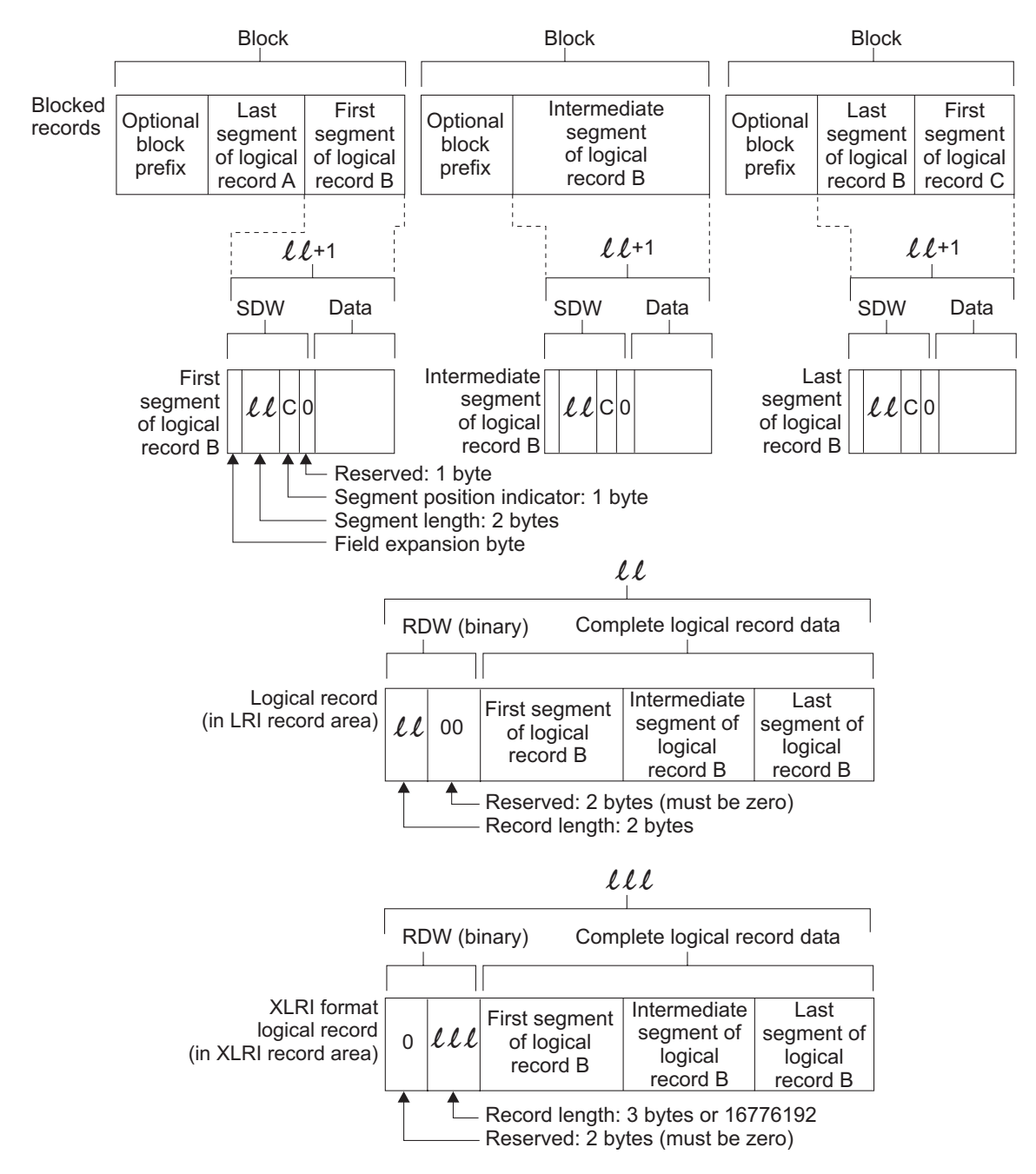

*Figure 50. Spanned Variable-Length (Format-DS) Records for ISO/ANSI Tapes As Seen by the Program*

Figure 50 shows the segment descriptor word (SDW), where the record descriptor word (RDW) is located, and where block prefixes must be placed when they are used. If you are not using IBM access methods see *z/OS DFSMS Macro Instructions for Data Sets* for a description of ISO/ANSI record control words and segment control words.

#### **Converting the Segment Descriptor Word**

There is an additional byte preceding each SDW for DS/DBS records. This additional byte is required for conversion of the SDW from IBM to ISO/ANSI format, because the ISO/ANSI SDW (called a segment control word) is five bytes long. Otherwise, the SDW for DS/DBS records is the same as the SDW for VS/VBS records. The SDW LL count excludes the additional byte.

<span id="page-330-0"></span>QSAM or BSAM convert between ISO/ANSI segment control word (SCW) format and IBM segment descriptor word (SDW) format. On output, the binary SDW LL value (provided by you when using BSAM and by the access method when using QSAM), is increased by 1 for the extra byte and converted to four ASCII numeric characters. Because the binary SDW LL value will result in four numeric characters, the binary value must not be greater than 9998. The fifth character is used to designate which segment type (complete logical record, first segment, last segment, or intermediate segment) is being processed.

On input, the four numeric characters designating the segment length are converted to two binary SDW LL bytes and decreased by one for the unused byte. The ISO/ANSI segment control character maps to the DS/DBS SDW control flags. This conversion leaves an unused byte at the beginning of each SDW. It is set to X'00'. See *z/OS DFSMS Macro Instructions for Data Sets* for more details on this process.

On the tape, the SDW bytes are ASCII numeric characters even if the other bytes in the record are not ASCII.

#### **Processing Records Longer than 32 760 Bytes**

A spanned record (RECFM=VS or RECFM=VBS) can contain logical records of any length, because it can contain any number of segments. While each segment must be less than 32 760, the segments concatenated together into the logical record can be longer than 32 760 bytes. A variable-length ISO/ANSI tape record (RECFM=D) can be longer than 32 760 bytes. Some techniques for processing records longer than 32 760 bytes follow.

Processing techniques for Format-D, Format-DS or Format-DBS Records (ISO/ANSI tapes):

- If you use QSAM or BSAM and specify LRECL=X, you can process records longer than 32 760 bytes for ISO/ANSI tapes. Note that the maximum block length for ISO/ANSI tapes is 2048.
- v If you use QSAM with XLRI and specify LRECL=*nnnnn*K or 0K, you can process records longer than 32 760 bytes for variable-length, spanned ISO/ANSI tapes.

DS/DBS records with a record length of over 32 760 bytes can be processed using XLRI. (XLRI is supported only in QSAM locate mode for ISO/ANSI tapes.) Using the LRECL=X for ISO/ANSI causes an 013-D8 ABEND.

To use XLRI, specify LRECL=0K or LRECL=*n*K in the DCB macro. Specifying DCBLRECL with the K suffix sets the DCBBFTK bit that indicates that LRECL is coded in K units and that the DCB is to be processed in XLRI mode.

LRECL=0K in the DCB macro specifies that the LRECL value will come from the file label or JCL. When LRECL is from the label, the file must be opened as an input file. The label (HDR2) value for LRECL will be converted to kilobytes and rounded up when XLRI is in effect. When the ISO/ANSI label value for LRECL is 00 000 to show that the maximum record length can be greater than 99 999, you must use LRECL=nK in the JCL or in the DCB to specify the maximum record length.

You can express the LRECL value in JCL in absolute form or with the K notation. When the DCB specifies XLRI, the system converts absolute values to kilobytes by rounding up to an integral multiple of 1024. Absolute values are permissible only from 5 to 32 760.

<span id="page-331-0"></span>To show the record area size in the DD statement, code LRECL=*n*K, or specify a data class that has the LRECL attribute you need. The value *n*K can range from 1K to 16 383K (expressed in 1024 byte multiples). However, depending on the buffer space available, the value you can specify in most systems will be much smaller than 16 383K bytes. This value is used to determine the size of the record area required to contain the largest logical record of the spanned format file.

When you use XLRI, the exact LRECL size is communicated in the three low-order bytes of the RDW in the record area. This special RDW format exists only in the record area to communicate the length of the logical record (including the 4 byte RDW) to be written or read. (See the XLRI format of the RDW in [Figure 50 on](#page-329-0) [page 306.](#page-329-0)) DCB LRECL shows the 1024 multiple size of the record area (rounded up to the next nearest kilobyte). The normal DS/DBS SDW format is used at all other times before conversion.

#### **Processing DS/DBS Tapes with QSAM**

When using QSAM, the same application used to process VS/VBS tape files can be used to process DS/DBS tape files. However, you must ensure that ISO/ANSI requirements such as block size limitation, tape device, and restriction to EBCDIC characters that correspond to the 128, seven-bit ASCII characters are met. The SCW/SDW conversion and buffer positioning is handled by the GET/PUT routines.

ISO/ANSI Version 4 tapes also permits special characters !\*"%&'()+,-./:;<=>?\_ and numeric characters 0 - 9.

#### **Processing DS/DBS Tapes with BSAM**

When using BSAM to process a DS/DBS tape file, you must allow for an additional byte at the beginning of each SDW. The SDW LL must exclude the additional byte. On input, you must ignore the unused byte preceding each SDW. On output, you must allocate the additional byte for each SDW.

#### **Format-U Records**

Data can only be in format-U for ISO/ANSI Version 1 tapes (ISO 1001-1969 and ANSI X3.27-1969). These records can be used for input only. They are the same as the format-U records described in ["Undefined-Length Record Format" on page 300](#page-323-0) except the control characters must be ISO/ANSI control characters, and block prefixes can be used.

Format-U records are not supported for Version 3 or Version 4 ISO/ANSI tapes. An attempt to process a format-U record from a Version 3 or Version 4 tape results in entering the label validation installation exit.

#### **Record Format—Device Type Considerations**

This topic discusses which record formats are acceptable for specific devices. **DASD**—Format-F, format-U, format-V **Magnetic tape**—Format-D, format-F, format-U, format-V **Printer**—Format-F, format-U, format-V **Card reader and punch**—Format-F, format-U **SYSIN and SYSOUT**—Format-F, format-U, format-V

For more information see [Chapter 24, "Spooling and Scheduling Data Sets," on](#page-400-0) [page 377.](#page-400-0)

<span id="page-332-0"></span>The device-dependent (DEVD) parameter of the DCB macro specifies the type of device where the data set's volume resides:

#### **Value Device specified**

- DA Direct access storage devices
- TA Magnetic tape
- PR Printer
- RD Card reader
- PC Card punch

**Note:** Because the DEVD option affects only for the DCB macro expansion, you are guaranteed the maximum device flexibility by letting it default to DEVD=DA and not coding any device-dependent parameter.

### **Using Optional Control Characters**

You can specify in the DD statement, the DCB macro, or the data set label that an optional control character is part of each record in the data set. The 1 byte character is used to show a carriage control function when the data set is printed or a stacker bin when the data set is punched. Although the character is a part of the record in storage, it is never printed or punched. Note that buffer areas must be large enough to accommodate the character.

If the immediate destination of the data set is a device, such as a disk or tape, which does not recognize the control character, the system assumes that the control character is the first byte of the data portion of the record. If the destination of the data set is a printer or punch and you have not indicated the presence of a control character, the system regards the control character as the first byte of data. If the destination of the data set is SYSOUT, the effect of the control characters is determined at the ultimate destination of the data set. See *z/OS DFSMS Macro Instructions for Data Sets* for a list of the control characters.

The presence of a control character is indicated by M or A in the RECFM field of the data control block. M denotes machine code; A denotes American National Standards Institute (ANSI) code. If either M or A is specified, the character must be present in every record; the printer space (PRTSP) or stacker select (STACK) field of the DCB is ignored.

The optional control character must be in the first byte of format-F and format-U records, and in the fifth byte of format-V records and format-D records where BUFOFF=L. If the immediate destination of the data set is a sequential DASD data set or an IBM standard or ISO/ANSI standard labelled tape, OPEN records the presence and type of control characters in the data set label. This is so that a program that copies the data set to a print, punch, or SYSOUT data set can propagate RECFM and therefore control the type of control character.

### **Using Direct Access Storage Devices (DASD)**

Direct access storage devices accept records of format-F, format-V, or format-U. To read or write the records with keys, you must specify the key length (KEYLEN). In addition, the operating system has a standard track format for all direct access volumes. See ["Track Format" on page 8](#page-31-0) for a complete description of track format. Each track contains data information and certain control information, such as the following information:

- The address of the track
- The address of each record
- The length of each record
- Gaps between areas

Except for a PDSE or compressed format data set, the size of a block cannot exceed what the system can write on a track. For PDSEs and compressed format data sets, the access method simulates blocks, and you can select a value for BLKSIZE without regard to the track length. A compressed format data set is a type of extended format data set that is stored in a data format that can contain records that the access method compressed.

### **Using Magnetic Tape**

Format-F, format-V, format-D, and format-U records are acceptable for magnetic tape. Format-V records are not acceptable on 7-track tape if the data conversion feature is not available. ASCII records are not acceptable on 7-track tape.

When you create a tape data set with variable-length record format-V or format-D, the control program pads any data block shorter than 18 bytes. For format-V records, it pads to the right with binary zeros so that the data block length equals 18 bytes. For format-D (ASCII) records, the padding consists of ASCII circumflex characters, which are equivalent to X'5E's.

Note that there is no minimum requirement for block size. However, in nonreturn-to-zero-inverted mode, if a data check occurs on a magnetic tape device, any record shorter than 12 bytes in a read operation will be treated as a noise record and lost. No check for noise will be made unless a data check occurs.

Table 33 shows how the tape density (DEN) specifies the recording density in bits per inch per track.

| <b>DEN</b> | 7-Track Tape | 9-Track Tape              |
|------------|--------------|---------------------------|
|            | 556 (NRZI)   | N/A                       |
|            | 800 (NRZI)   | $800$ (NRZI) <sup>1</sup> |
|            | N/A          | 1600 (PE) <sup>2</sup>    |
|            | N/A          | 6250 $(GCR)^3$            |

*Table 33. Tape density (DEN) values*

**Note:**

1. NRZI is for nonreturn-to-zero-inverted mode.

2. PE is for phase encoded mode.

3. GCR is for group coded recording mode.

When DEN is not specified, the highest density capable by the unit will be used. The DEN parameter has no effect on an 18-track or 36-track tape cartridge.

The track recording technique (TRTCH) for 7-track tape can be specified as follows.

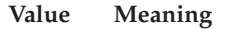

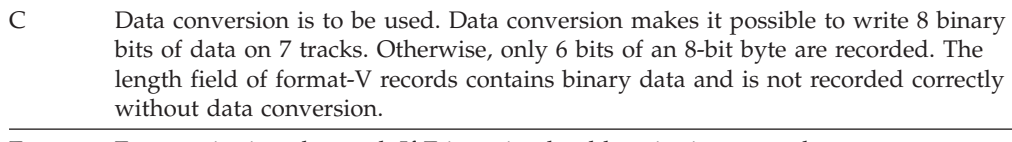

E Even parity is to be used. If E is omitted, odd parity is assumed.

<span id="page-334-0"></span>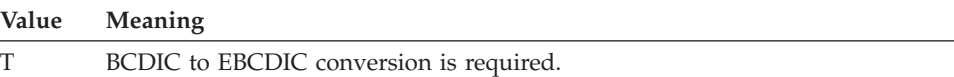

The track recording technique (TRTCH) for magnetic tape drives with Improved Data Recording Capability can be specified as:

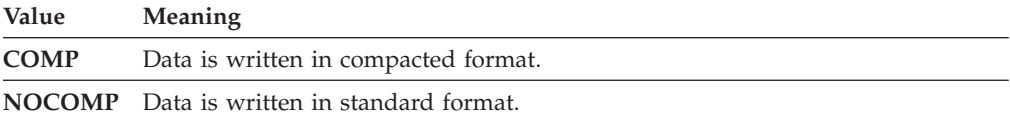

The system programmer sets the 3480 default for COMP or NOCOMP in the DEVSUP*xx* member of SYS1.PARMLIB.

#### **Using a Printer**

Records of a data set that you write directly or indirectly to a printer with BSAM or QSAM can contain control characters. See ["Using Optional Control Characters"](#page-332-0) [on page 309.](#page-332-0) Independently of whether the records contain control characters, they can contain table reference characters.

#### **Table Reference Character**

The table reference character is a numeric character that corresponds to the order in which you specified the character arrangement table names with the CHARS keyword. The system uses the table reference character for selection of a character arrangement table during printing.

A numeric table reference character (such as 0) selects the font to which the character corresponds. The characters' number values represent the order in which you specified the font names with the CHARS parameter. In addition to using table reference characters that correspond to font names specified in the CHARS parameter, you can code table reference characters that correspond to font names specified in the PAGEDEF control structure. With CHARS, valid table reference characters vary and range between 0 and 3. With PAGEDEF, they range between 0 and 126. The system treats table reference characters with values greater than the limit as 0 (zero).

Indicate the presence of table reference characters by coding OPTCD=J in the DCB macro, in the DD statement, or in the dynamic allocation call.

The system processes table reference characters on printers such as the IBM 3800 and IBM 3900 that support the CHARS and PAGEDEF parameters on the DD statement. If the device is a printer that does not support CHARS or PAGEDEF, the system discards the table reference character. This is true both for printers that are allocated directly to the job step and for SYSOUT data sets. This makes it unnecessary for your program to know whether the printer supports table reference characters.

If the immediate destination of the data set for which OPTCD=J was specified is DASD, the system treats the table reference characters as part of the data. The system also records the OPTCD value in the data set label. If the immediate destination is tape, the system does not record the OPTCD value in the data set label.

#### **Record Formats**

The printer can accept format-F, format-V, and format-U records. The system does not print the first 4 bytes (record descriptor word or segment descriptor word) of format-V records or record segments. For format-V records, at least 1 byte of data must follow the record or segment descriptor word or the carriage control character. The system does not print the carriage control character, if you specify it in the RECFM parameter. The system does not position the printer to channel 1 for the first record unless you use a carriage control character to specify this position.

Because each line of print corresponds to one record, the record length should not exceed the length of one line on the printer. For variable-length spanned records, each line corresponds to one record segment; block size should not exceed the length of one line on the printer.

If you do not specify carriage control characters, you can specify printer spacing (PRTSP) as 0, 1, 2, or 3. If you do not specify PRTSP, the system assumes 1.

For all QSAM RECFM=FB printer data sets, the system adjusts the block size in the DCB to equal the logical record length. The system treats this data set as RECFM=F. If the system builds the buffers for this data set, the BUFL parameter determines the buffer length. If you do not specify the BUFL parameter, the system uses the adjusted block size for the buffer length.

To reuse the DCB with a block size larger than the logical record length, you must reset DCBBLKSI in the DCB and ensure that the buffers are large enough to contain the largest block size. To ensure the buffer size, specify the BUFL parameter before the first open of the data set. Or you can issue the FREEPOOL macro after each CLOSE macro, so that the system builds a new buffer pool of the correct size each time it opens the data set.

### **Using a Card Reader and Punch**

Format-F and format-U records are acceptable to both the reader and the punch. Format-V records are acceptable to the punch only. The device control character, if specified in the RECFM parameter, is used to select the stacker; it is not punched. For control character information, see ["Using Optional Control Characters" on](#page-332-0) [page 309.](#page-332-0) The first 4 bytes (record descriptor word or segment descriptor word) of format-V records or record segments are not punched. For format-V records, at least 1 byte of data must follow the record or segment descriptor word or the carriage control character.

A record size of 80 bytes is called EBCDIC mode (E) and a record size of 160 bytes is called column binary mode (C). Each punched card corresponds to one physical record. Therefore, you should restrict the maximum record size to EBCDIC mode (80 bytes) or column binary mode (160 bytes). When column binary mode is used for the card punch, BLKSIZE must be 160 unless you are using PUT. Then you can specify BLKSIZE as 160 or a multiple of 160, and the system handles this as described under ["PUT—Write a Record" on page 359.](#page-382-0) Specify the read/punch mode of operation (MODE) parameter as either card image column binary mode (C) or EBCDIC mode (E). If this information is omitted, E is assumed. The stacker selection parameter (STACK) can be specified as either 1 or 2 to show which bin is to receive the card. If STACK is not specified, 1 is assumed.

For all QSAM RECFM=FB card punch data sets, the block size in the DCB is adjusted by the system to equal the logical record length. This data set is treated as RECFM=F. If the system builds the buffers for this data set, the buffer length is

determined by the BUFL parameter. If the BUFL parameter was not specified, the adjusted block size is used for the buffer length.

If the DCB is to be reused with a block size larger than the logical record length, you must reset DCBBLKSI in the DCB and ensure that the buffers are large enough to contain the largest block size expected. You can ensure the buffer size by specifying the BUFL parameter before the first time the data set is opened, or by issuing the FREEPOOL macro after each CLOSE macro so the system will build a new buffer pool of the correct size each time the data set is opened.

Punch error correction on the IBM 2540 Card Read Punch is not performed.

The IBM 3525 Card Punch accepts only format-F records for print and associated data sets. Other record formats are permitted for the read data set, punch data set, and interpret punch data set.

#### **Using a Paper Tape Reader**

The system no longer supports paper tape readers (IBM 2671).

# **Chapter 21. Specifying and Initializing Data Control Blocks**

This topic covers the following subtopics.

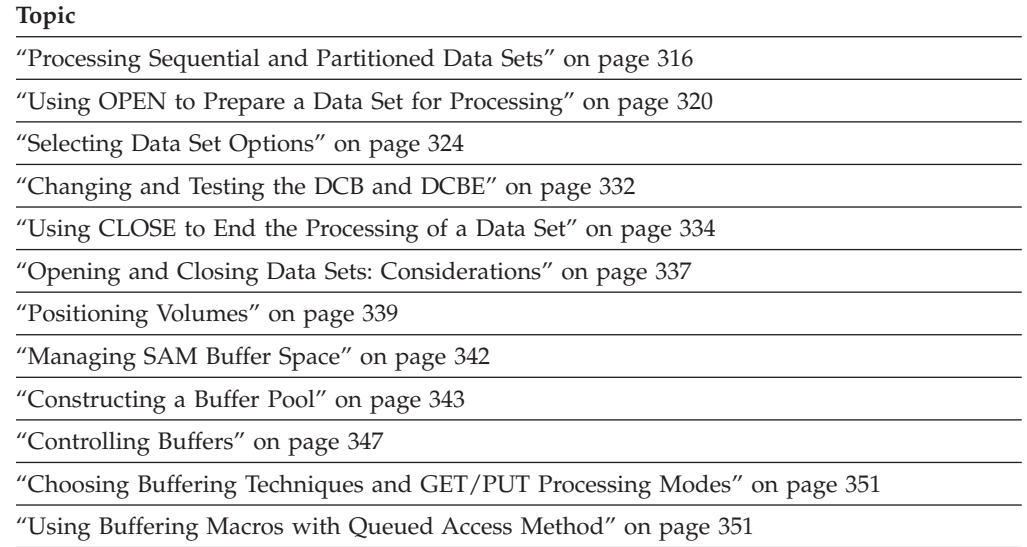

["Using Buffering Macros with Basic Access Method" on page 352](#page-375-0)

For each data set that you want to process, there must be a corresponding data control block (DCB) and data definition (DD) statement or its dynamic allocation equivalent. The characteristics of the data set and device-dependent information can be supplied by either source. As specified in *z/OS MVS JCL User's Guide* and *z/OS MVS JCL Reference*, the DD statement must also supply data set identification. Your program, SMS, and exit routines can supply device characteristics, space allocation requests, and related information. You establish the logical connection between a DCB and a DD statement by specifying the name of the DD statement in the DDNAME field of the DCB macro, or by completing the field yourself before opening the data set.

You can process a non-VSAM data set to read, update, or add data by following this procedure:

1. Create a data control block (DCB) to identify the data set to be opened. A DCB is required for each data set and is created in a processing program by a DCB macro.

When the program is run, the data set name and other important information (such as data set disposition) are specified in a JCL statement called the data definition (DD) statement, or in a call to dynamic allocation.

- 2. Optionally supply a data control block extension (DCBE). You can supply options and test data set characteristics that the system stores in the DCBE.
- 3. Connect your program to the data set you want to process, using the OPEN macro. The OPEN macro also positions volumes, writes data set labels and allocates virtual storage. You can consider various buffering macros and options.
- 4. Request access to the data set. For example, if you are using BSAM to process a sequential data set, you can use the READ, WRITE, NOTE, or POINT macro.

<span id="page-339-0"></span>5. Disconnect your program from the data set, using the CLOSE macro. The CLOSE macro also positions volumes, creates data set labels, completes writing queued output buffers, and frees virtual and auxiliary storage.

Primary sources of information to be placed in the data control block are a DCB macro, data definition (DD) statement, a dynamic allocation SVC 99 parameter list, a data class, and a data set label. A data class can be used to specify all of your data set's attributes except data set name and disposition. Also, you can provide or change some of the information during execution by storing the applicable data in the appropriate field of the DCB or DCBE.

## **Processing Sequential and Partitioned Data Sets**

Data management is designed to provide a balance between ease of use, migration to new releases, coexistence with various levels of software and hardware, device independence, exploitation of hardware features, and performance. Sometimes these considerations can conflict. If your program exploits a particular model's features to maximize performance, it might not take full advantage of newer technology.

It is the intent of IBM that your programs that use documented programming interfaces and work on the current level of the system will run at least equally well on future levels of the system. However, IBM cannot guarantee that. Characteristics such as certain reason codes that are documented only in *z/OS DFSMSdfp Diagnosis* are not part of the intended programming interface. Examples of potential problems are:

- Your program has a timing dependency such as a READ or WRITE macro completes before another event. In some cases READ or WRITE is synchronous with your program.
- Your program tests a field or control block that is not part of the intended programming interface. An example is status indicators not documented in [Figure 116 on page 530.](#page-553-0)
- Your program relies on the system to enforce a restriction such as the maximum value of something. For example, the maximum block size on DASD used to be less than 32 760 bytes, the maximum NCP value for BSAM used to be 99 and the maximum block size on tape used to be 32 760.
- v New releases might introduce new return and reason codes for system functions.

For these reasons, the operating system has many options. It is not the intent of IBM to require extensive education to use assembly language programming. The purpose of this topic is to show how to read and write sequential data sets simply in High Level Assembler while maximizing ease of use, migration potential, the likelihood of coexistence, and device independence, while getting reasonable performance.

You can use the examples in this topic to read or write sequential data sets and partitioned members. These include ordinary disk data sets, extended format data sets, compressed format data sets, PDS members, PDSE members, UNIX files, UNIX FIFOs, spooled data sets (SYSIN and SYSOUT), real or VM simulated unit record devices, TSO/E terminals, magnetic tapes, dummy data sets, and most combinations of them in a concatenation.

#### **Recommendations**:

• Use QSAM because it is simpler. Use BSAM if you need to read or write nonsequentially or you need more control of I/O completion. With BSAM you can issue the NOTE, POINT, CNTRL, and BSP macros. These macros work differently on various device classes. See ["Record Format—Device Type](#page-331-0) [Considerations" on page 308](#page-331-0) and ["Achieving Device Independence" on page](#page-415-0) [392.](#page-415-0) Use BPAM if you need to access more than one member of a PDS or PDSE.

- Specify LRECL and RECFM in the DCB macro if your program's logic depends on the record length and record format. If you omit either of them, your program is able to handle more types of data but you have to write more code. See [Chapter 20, "Selecting Record Formats for Non-VSAM Data Sets," on page](#page-314-0) [291.](#page-314-0)
- Use format-F or format-V records, and specify blocking (RECFM=FB or VB). This allows longer blocks. Format-U generally is less efficient. Format-D works only on certain types of tape.
- v Omit the block size in the DCB macro. Code BLKSIZE=0 in the DCBE macro to use the large block interface. When your program is reading, this allows it to adapt to the appropriate block size for the data set. If the data set has no label (such as for an unlabeled tape), the user can specify the block size in the DD statement or dynamic allocation. For some data set types (such as PDSEs and UNIX files) there is no real block size; the system simulates any valid block size and there is a default.

When your program is writing and you omit DCB BLKSIZE and code DCBE BLKSIZE=0, this enables the user to select the block size in the DD statement or dynamic allocation. The user should only do this if there is a reason to do so, such as a reading program cannot accept large blocks. If the user does not specify a block size, OPEN selects one that is valid for the LRECL and RECFM and is optimal for the device. Coding BLKSIZE=0 in the DCBE macro lets OPEN select a block size that exceeds 32 760 bytes if large block interface (LBI) processing is being used, thereby possibly shortening run time significantly. If OPEN might select a block size that is larger than the reading programs can handle, the user can code the BLKSZLIM keyword in the DD statement or the dynamic allocation equivalent or rely on the block size limit in the data class or in the DEVSUP*xx* PARMLIB member.

If you want to provide your own default for BLKSIZE and not let OPEN do it, you can provide a DCB OPEN exit routine. See ["DCB OPEN Exit" on page 547.](#page-570-0) The installation OPEN exit might override your program's selection of DCB parameters.

- Omit BUFL (buffer length) because it relies on the value of the sum of BLKSIZE and KEYLEN and because it cannot exceed 32 760.
- v Omit BUFNO (number of buffers) for QSAM, BSAM, and BPAM and NCP if you use BSAM or BPAM. Let OPEN select QSAM BUFNO. This is particularly important with striped data sets. The user can experiment with different values for QSAM BUFNO to see if it can improve run time.

With BSAM and BPAM, code MULTSDN and MULTACC in the DCBE macro. See ["Improving Performance for Sequential Data Sets" on page 394.](#page-417-0)

With QSAM, BSAM, and BPAM this generally has no effect on the EXCP count that is reported in SMF type 14, 15, 21, and 30 records. On DASD, this counts blocks that are transferred and not the number of channel programs. This causes the counts to be repeatable and not to depend on random factors in the system.

- Omit BUFOFF because it works only with tapes with ISO/ANSI standard labels or no labels.
- v If you choose BSAM or BPAM in 31-bit addressing mode, do not use the BUILD or GETPOOL macro and do not request OPEN to build a buffer pool. If you

code a nonzero BUFNO value, you are requesting OPEN to build a buffer pool. Such a buffer pool resides below the line. Use your own code to allocate data areas above the line.

- Code A or M for RECFM or code OPTCD=J only if your program logic requires reading or writing control characters. These are not the EBCDIC or ASCII control characters such as carriage return, line feed, or new page.
- Omit KEYLEN, DEVD, DEN, TRTCH, MODE, STACK, and FUNC because they are device dependent. KEYLEN also makes the program run slower unless you code KEYLEN=0. The user can code most of them in the DD statement if needed.
- v Omit BFALN, BFTEK, BUFCB, EROPT, and OPTCD because they probably are not useful, except OPTCD=J. OPTCD=J specifies that the records contain table reference characters. See ["Table Reference Character" on page 311.](#page-334-0)
- LOCATE mode (MACRF=(GL,PL)) might be more efficient than move mode. This depends on your program's logic. The move mode requires QSAM to move the data an extra time.
- v If your program runs with 31-bit addressing mode (AMODE), code RMODE31=BUFF in the DCBE so that the QSAM buffers are above the 16 MB line. A nonreentrant, RMODE 24 program (residing below the 16 MB line) is simpler than a reentrant or RMODE 31 program because the DCB must reside below the line in storage that is separate for each open data set.
- Code a SYNAD (I/O error) routine to prevent the 001 ABEND that the system issues when a data set has an I/O error. In the SYNAD routine, issue the SYNADAF macro, write the message, and terminate the program. This writes a message and avoids a dump because the dump is not likely to be useful.
- Use extended-format data sets even if you are not using striping. They tend to be more efficient, and OPEN provides a more efficient default for BUFNO. Avoid writing many blocks that are shorter than the maximum for the data set because short blocks waste disk space.
- If using dynamic allocation on non-VSAM data sets allocated by your application program, and if the NON\_VSAM\_XTIOT=YES option of the DEVSUPxx member of PARMLIB is in effect, code LOC=ANY on the DCBE macro in your program. You should always set this option before issuing an OPEN macro as the application program signifies that the allocation can have an XTIOT that can reside above the line (instead of a TIOT entry), the UCB can reside above the line and the DSAB can reside above the line. If any of these three is true, then OPEN will set the two-byte DCBTIOT field to zero instead of setting it to an offset in the TIOT, and the application program will be able to OPEN and process the data set allocated dynamically with an associated XTIOT. The XTIOT, NOCAPTURE, and DSAB above the line option of dynamic allocation will give VSCR benefits because each XTIOT is above the line. Additionally, with XTIOTs come an increase on the limit of non-VSAM data sets that can be allocated and opened in an address space at one time. This limit for non-VSAM, non-XTIOT, data sets is about 3200 single volume data sets. Whereas, the non-VSAM, XTIOT limit is 100,000 data sets. A major problem addressed by supporting more than 3200 single volume data sets is VSCR.

**Note:** If the application program sets the DCBE option before OPEN, but the NON\_VSAM\_XTIOT option of the DEVSUPxx member of PARMLIB is not in effect, then OPEN will issue an ABEND 113–4C and a message IEC142I.

[Figure 51 on page 319](#page-342-0) shows the simplest way to read a sequential data set.

<span id="page-342-0"></span>OPEN (INDCB,INPUT) Open to read LTR R15,R15 Branch if DD name seems not BNZ ... to be defined \* Loop to read all the records<br>LOOP GET INDCB Get address of a record in R1 ... Process a record B LOOP Branch to read next record \* I/O error routine for INDCB IOERROR SYNADAF ACSMETH=QSAM Get message area MVI 6(R1),X'80' Set WTO MCS flags MVC 8(16,R1),=CL16'I/O Error' Put phrase on binary fields MVC 128(4,R1),=X'00000020' Set ROUTCDE=11 (WTP) WTO MF=(E,4(R1)) Write message to user SYNADRLS Release SYNADAF area, fall through \* The GET macro branches here after all records have been read EOD CLOSE (INDCB) Close the data set FREEPOOL INDCB Free the QSAM buffer pool ...<br>DCB DDNAME=INPUT,MACRF=GL,RECFM=VB, Must be format-V INDCB DCB DDNAME=INPUT,MACRF=GL,RECFM=VB, Must be format-V \* DCBE=INDCBE INDCBE DCBE EODAD=EOD,SYNAD=IOERROR,BLKSIZE=0 Request LBI

*Figure 51. Reading a Sequential Data Set*

[Figure 52 on page 320](#page-343-0) is the same as Figure 51 but converted to be reentrant and reside above the 16 MB line:

#### <span id="page-343-0"></span>**Data Control Block (DCB)**

| COPYPROG CSECT |                                         |                                                                |                                                       |          |  |
|----------------|-----------------------------------------|----------------------------------------------------------------|-------------------------------------------------------|----------|--|
|                | COPYPROG RMODE ANY                      |                                                                |                                                       |          |  |
|                | COPYPROG AMODE 31                       |                                                                |                                                       |          |  |
|                | GETMAIN R, LV=Arealen, LOC= (BELOW, 64) |                                                                |                                                       |          |  |
|                | LR.                                     | R11, R1                                                        |                                                       |          |  |
|                | USING                                   | MYAREA, R11                                                    |                                                       |          |  |
|                | USING                                   | IHADCB, InDCB                                                  |                                                       |          |  |
|                | USING                                   | DCBE, INDCBE                                                   |                                                       |          |  |
|                | <b>MVC</b>                              | IHADCB(AreaLen), MYDCB                                         | Copy DCB and DCBE                                     |          |  |
|                | LA                                      | RO, DCBE                                                       | Point DCB copy to                                     |          |  |
|                | <b>ST</b>                               | RO, DCBDCBE                                                    | DCBE copy                                             |          |  |
|                |                                         | OPEN (IHADCB,), MF=(E, INOPEN)                                 | Open to read                                          |          |  |
|                | LTR                                     | R15, R15                                                       | Branch if DDname seems not                            |          |  |
|                | BNZ                                     | $\cdots$                                                       | to be defined                                         |          |  |
|                |                                         | * Loop to read all the records                                 |                                                       |          |  |
| LOOP           | GET                                     | INDCB                                                          | Get address of a record in R1                         |          |  |
|                | $\cdots$                                |                                                                | Process a record                                      |          |  |
|                | B.                                      | L <sub>0</sub> OP                                              | Branch to read next record                            |          |  |
|                |                                         | * I/O error routine for INDCB                                  |                                                       |          |  |
| <b>IOERROR</b> |                                         | SYNADAF ACSMETH=QSAM                                           | Get message area                                      |          |  |
|                | MV I                                    | 6(R1), X'80'                                                   | Set WTO MCS flags                                     |          |  |
|                |                                         |                                                                | 8(16,R1),=CL16'I/O Error' Put phrase on binary fields |          |  |
|                |                                         | MVC 8(16,R1),=CL16'I/O Erro<br>MVC 128(4,R1),=X'00000020'      | Set ROUTCDE=11 (WTP)                                  |          |  |
|                | WTO <b>M</b>                            | $MF = (E, 4(R1))$                                              | Write message to user                                 |          |  |
|                | <b>SYNADRLS</b>                         |                                                                | Release SYNADAF area, fall through                    |          |  |
|                |                                         | * The GET macro branches here after all records have been read |                                                       |          |  |
| EOD.           |                                         | CLOSE MF=(E, INOPEN)                                           | Close the data set                                    |          |  |
|                |                                         | * FREEPOOL not needed due to RMODE31=BUFF                      |                                                       |          |  |
|                | .                                       |                                                                | Rest of program                                       |          |  |
| <b>MYDCB</b>   | DCB                                     | DDNAME=INPUT, MACRF=GL, RECFM=VB,                              |                                                       | $^\star$ |  |
|                |                                         | DCBE=MYDCBE                                                    |                                                       |          |  |
| <b>MYDCBE</b>  | DCBE                                    | EODAD=EOD, SYNAD=IOERROR, BLKSIZE=0, RMODE31=BUFF              |                                                       |          |  |
|                | <b>OPEN</b>                             | $($ , INPUT), MF=L, MODE=24                                    |                                                       |          |  |
| AreaLen        | EQU                                     | *-MYDCB                                                        |                                                       |          |  |
|                | <b>DCBD</b>                             | DSORG=QS, DEVD=DA                                              |                                                       |          |  |
|                | Could be above 16 MB line<br>IHADCBE    |                                                                |                                                       |          |  |
| MYAREA         | <b>DSECT</b>                            |                                                                |                                                       |          |  |
| INDCB          | DS <sub>2</sub>                         | XL(DCBLNGQS)                                                   |                                                       |          |  |
| INDCBE         | DS                                      | XL(DCBEEND-DCBE)                                               |                                                       |          |  |
| INOPEN         | <b>OPEN</b>                             | $(,)$ , MF=L                                                   |                                                       |          |  |

*Figure 52. Reentrant—Above the 16 MB Line*

## **Using OPEN to Prepare a Data Set for Processing**

Use the OPEN macro to complete a DCB for a data set, and to supply the specifications needed for I/O operations. Therefore, the appropriate data can be provided when your job is run rather than when you write your program (see [Figure 53 on page 321\)](#page-344-0).

When the OPEN macro is run, the OPEN routine:

- Completes the DCB
- Stores appropriate access method routine addresses in the DCB
- Initializes data sets by reading or writing labels and control information
- Builds the necessary system control blocks

The operating system stores information from a DD statement or dynamic allocation in the job file control block (JFCB). The open function uses the JFCB. <span id="page-344-0"></span>The DCB is filled in with information from the DCB macro, the JFCB, or an existing data set label. If more than one source specifies information for a particular field, only one source is used. A DD statement takes priority over a data set label, and a DCB macro over both.

You can change most DCB fields either before the data set is opened or when the operating system returns control to your program (at the DCB OPEN user exit). Some fields can be changed during processing. Do not try to change a DCB field, such as data set organization, from one that permitted the data set to be allocated to a system-managed volume, to one that makes the data set ineligible to be system-managed. For example, do not specify a data set organization in the DD statement as physical sequential and, after the data set has been allocated to a system-managed volume, try to open the data set with a DCB that specifies the data set as physical sequential unmovable. The types of data sets that cannot be system-managed are listed in [Chapter 2, "Using the Storage Management](#page-50-0) [Subsystem," on page 27.](#page-50-0)

## **Filling in the DCB**

Figure 53 shows the process and the sequence of filling in the DCB from various sources.

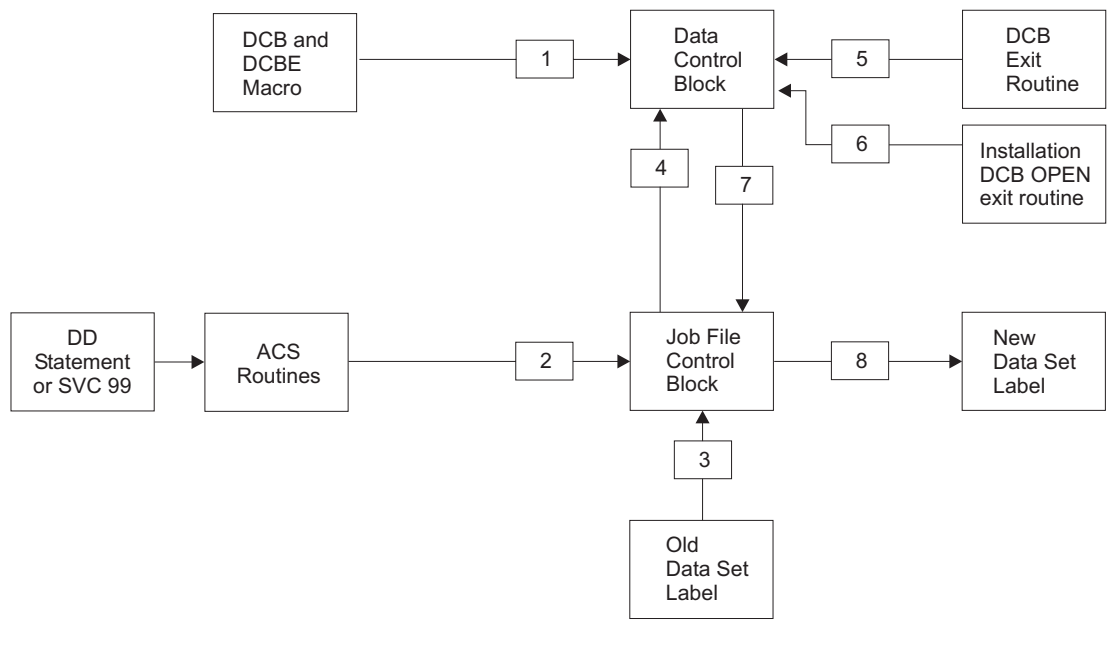

DA6D4074

*Figure 53. Sources and Sequence of Operations for Completing the DCB*

The following items correspond to the boxed numbers in Figure 53.

- 1. The primary source is your program; that is, the DCB and DCBE macro or compiler. Usually, you should use only those DCB and DCBE parameters that are needed to ensure correct processing. The other parameters can be filled in when your program is to be run.
- 2. A JCL DD statement or a call to dynamic allocation (SVC 99) creates a job file control block (JFCB). The DD or SVC 99 can supply a data class (DATACLAS) name. The installation data class ACS routine can supply or override the data class name. The resulting data class provides defaults for certain parameters that were omitted from the DD or SVC 99. Parameters from a data class do not

override a DD or SVC 99. If the DD statement or call to dynamic allocation has a BLKSIZE value that exceeds 32 760, that value is in a system control block that is a logical extension to the JFCB, and the JFCB BLKSIZE field has a zero value.

3. When a DASD data set is opened (or a magnetic tape with standard labels is opened for INPUT, RDBACK, or INOUT or is being extended), any field in the JFCB not completed by a DD statement or data class is filled in from the data set label (if one exists). When you open a new DASD data set, the system might previously have calculated an optimal block size and stored it in the data set label. It does that if RECFM, LRECL, and DSORG are available.

When opening a magnetic tape for output, the OPEN function usually assumes the tape labels do not exist or to apply to the current data set. The exceptions are if you specify DISP=MOD on the DD statement or the dynamic allocation equivalent, or the OPEN macro has the EXTEND or OUTINX option and a volume serial number is present. A volume serial number is present if any of the following is true:

- The data set is cataloged
- The VOLUME parameter of the DD statement or dynamic allocation has a volume serial number
- The DD statement has VOL=REF that refers to a DD statement with a volume serial number that is resolved before the open for the DD statement with VOL=REF

OPEN does not perform a merge from a data set label to JFCB for a "like" sequential concatenation when making the transition between data sets. If you want a merge, turn on the unlike attribute bit (DCBOFPPC) in the DCB. The unlike attribute forces the system through OPEN for each data set in the concatenation, where a label to JFCB merge takes place. See ["Concatenating](#page-411-0) [Unlike Data Sets" on page 388.](#page-411-0)

- 4. From the JFCB, OPEN fills in any field not completed in the DCB or DCBE. This completes what is called the forward merge.
- 5. Certain fields in the DCB or DCBE can then be completed or changed by your own DCB user exit routine or JFCBE exit routine. The DCB and DCBE macro fields are described in *z/OS DFSMS Macro Instructions for Data Sets*. These exits are described in ["DCB OPEN Exit" on page 547](#page-570-0) and ["JFCBE Exit" on page 552.](#page-575-0)
- 6. After OPEN calls the user's optional DCB OPEN exit or JFCBE exit, it calls the installation's optional OPEN exit routine. Either type of exit or both can make certain changes to the DCB and DCBE.

The block size field (BLKSIZE) is in two bytes in the DCB if you are not using large block interface (LBI). Its maximum value is 32 760. The block size field is in four bytes in the DCBE if you are using LBI. After possibly calling these exits, OPEN tests if the block size field is zero or an exit changed LRECL or RECFM after the system calculated a block size when the DASD data set space was allocated. In either case, OPEN calculates an optimal block size according to the device type if the RECFM is not U.

7. All DCB fields are then unconditionally merged into corresponding JFCB fields if your data set is opened for output. This is the beginning of what is called the reverse merge. Merging the DCB fields is caused by specifying OUTPUT, OUTIN, EXTEND, or OUTINX in the OPEN macro.

The DSORG field is merged only when it contains zeros in the JFCB. If your data set is opened for input (INPUT, INOUT, RDBACK, or UPDAT is specified in the OPEN macro), the DCB fields are not merged unless the corresponding JFCB fields contain zeros.

8. The open routines use the updated JFCB and associated control blocks to write the DASD data set labels if the data set was open for OUTPUT, OUTIN, OUTINX, or EXTEND. For standard labeled tapes, the open routines write labels only for the OUTPUT or OUTIN options when you are not extending the data set. You are extending if the OPEN option is OUTPUT or OUTIN with DISP=MOD or the OPEN option is OUTINX, EXTEND or INOUT. When extending a standard labeled tape data set, the EOV and CLOSE functions use the updated JFCB and associated control blocks to write trailer labels. If the data set is not closed when your program ends, the operating system closes it automatically.

When the data set is closed, the DCB is restored to the condition it had before the data set was opened (except that the buffer pool is not freed) unless you coded RMODE31=BUFF and OPEN accepted it.

## **Specifying the Forms of Macros, Buffering Requirements, and Addresses**

The operating system requires several types of processing information to ensure proper control of your I/O operations. You must specify the forms of macros in the program, buffering requirements, and the addresses of your special processing routines during either the assembly or the execution of your program. The DCB parameters specifying buffer requirements are discussed in ["Managing SAM Buffer](#page-365-0) [Space" on page 342.](#page-365-0)

Because macros are expanded during the assembly of your program, you must supply the macro forms to be used in processing each data set in the associated DCB macro. You can supply buffering requirements and related information in the DCB and DCBE macro, the DD statement, or by storing the applicable data in the appropriate field of the DCB or DCBE before the end of your DCB exit routine. If the addresses of special processing routines (EODAD, SYNAD, or user exits) are omitted from the DCB and DCBE macro, you must complete them in the DCB or DCBE before they are required.

### **Coding Processing Methods**

You can process a data set as input, output, or update by coding the processing method in the OPEN macro. If the processing method parameter is omitted from the OPEN macro, INPUT is assumed.

INPUT—BDAM, BPAM, BSAM, QSAM OUTPUT—BDAM, BPAM, BSAM, QSAM EXTEND—BDAM, BPAM (PDSE only), BSAM, QSAM UPDAT—BDAM, BPAM, BSAM, QSAM RDBACK—BSAM, QSAM INOUT—BSAM OUTIN—BSAM OUTINX—BSAM

If the data set resides on a direct access volume, you can code UPDAT in the processing method parameter to show that records can be updated.

RDBACK is supported only for magnetic tape. By coding RDBACK, you can specify that a magnetic tape volume containing format-F or format-U records is to be read backward. (Variable-length records cannot be read backward.)

<span id="page-347-0"></span>**Restriction:** When a tape that is recorded in Improved Data Recording Capability (IDRC) mode, is read backward, it will have a severe performance degradation.

You can override the INOUT, OUTIN, UPDAT, or OUTINX at execution time by using the IN or OUT options of the LABEL parameter of the DD statement, as discussed in *z/OS MVS JCL Reference*. The IN option indicates that a BSAM data set opened for INOUT or a direct data set opened for UPDAT is to be read only. The OUT option indicates that a BSAM data set opened for OUTIN or OUTINX is to be written in only.

**Restriction:** Unless allowed by the label validation installation exit, OPEN for OUTPUT or OUTIN with DISP=MOD, INOUT, EXTEND, or OUTINX requests cannot be processed for ISO/ANSI Version 3 tapes or for non-IBM-formatted Version 4 tapes, because this kind of processing updates only the closing label of the file, causing a label symmetry conflict. An unmatching label should not frame the other end of the file. This restriction does not apply to IBM-formatted ISO/ANSI Version 4 tapes.

**Related reading:** For information about the label validation installation exit, see *z/OS DFSMS Installation Exits*.

**Processing SYSIN, SYSOUT, and subsystem data sets.** INOUT is treated as INPUT. OUTIN, EXTEND, or OUTINX is treated as OUTPUT. UPDAT and RDBACK cannot be used. SYSIN and SYSOUT data sets must be opened for INPUT and OUTPUT, respectively.

**Processing PDSEs.** For PDSEs, INOUT is treated as INPUT. OUTIN, EXTEND, and OUTINX are treated as OUTPUT.

**Processing compressed-format data sets.** Compressed-format data sets must not be opened for UPDAT.

In Figure 54 the data sets associated with three DCBs are to be opened simultaneously.

OPEN (TEXTDCB,,CONVDCB,(OUTPUT),PRINTDCB, X (OUTPUT))

*Figure 54. Opening Three Data Sets at the Same Time*

Because no processing method parameter is specified for TEXTDCB, the system assumes INPUT. Both CONVDCB and PRINTDCB are opened for output. No volume positioning options are specified; thus, the disposition indicated by the DD statement DISP parameter is used.

### **Selecting Data Set Options**

After you have specified the data set characteristics in the DCB and DCBE macro, you can change them only by changing the DCB or DCBE during execution. See ["Changing and Testing the DCB and DCBE" on page 332.](#page-355-0) The fields of the DCB discussed in the following sections are common to most data organizations and access methods. The DCBE is for BSAM, BPAM, QSAM, and BDAM. For more information about the DCB and DCBE fields see *z/OS DFSMS Macro Instructions for Data Sets*.

# **Block Size (BLKSIZE)**

**Format-F and format-V records:** BLKSIZE specifies the maximum length, in bytes, of a data block. If the records are format-F, the block size must be an integral multiple of the record length, except for SYSOUT data sets. (See [Chapter 24,](#page-400-0) ["Spooling and Scheduling Data Sets," on page 377.\)](#page-400-0) If the records are format-V, you must specify the maximum block size. If format-V records are unblocked, the block size must be 4 bytes greater than the record length (LRECL). If you do not use the large block interface (LBI), the maximum block size is 32 760 except for ISO/ANSI Version 3 records, where the maximum block size is 2048. You can override the 2048 byte limit by a label validation installation exit (see *z/OS DFSMS Installation Exits*). If you use LBI, the maximum block size is 32 760 except on magnetic tape, where the maximum is larger. Additionally, the maximum block size when using BSAM with UNIX is 65 535.

**Extended-format data sets:** In an extended-format data set, the system adds a 32-byte suffix to each block, which your program does not see. This suffix does not appear in your buffers. Do not include the length of this suffix in the BLKSIZE or BUFL values.

**Compressed-format data sets:** When you read blocked format-F or format-V records with BSAM or BPAM from a compressed data set with DBB compression, PDSE, or UNIX files, the records might be distributed between blocks differently from when they were written. In a compressed format data set, the BLKSIZE value has no relationship with the actual size of blocks on disk. The BLKSIZE value specifies the maximum length of uncompressed blocks.

**System-determined block size:** The system can derive the best block size for DASD, tape, and spooled data sets. The system does not derive a block size for BDAM, old, or unmovable data sets, or when the RECFM is U. See ["System-Determined Block Size" on page 326](#page-349-0) for more information on system-determined block sizes for DASD and tape data sets.

**Minimum block size:** If you specify a block size other than zero, there is no minimum requirement for block size except that format-V blocks have a minimum block size of 8. However, if a data check occurs on a magnetic tape device, any block shorter than 12 bytes in a read operation, or 18 bytes in a write operation, is treated as a noise record and lost. No check for noise is made unless a data check occurs.

#### **Large Block Interface (LBI)**

The large block interface (LBI) lets your program handle much larger blocks with BSAM or QSAM. On the current level of the system you can use LBI with BSAM, BPAM, and QSAM for any kind of data set except unit record or a TSO/E terminal. Currently blocks of more than 32 760 bytes are supported only on tape, dummy data sets, and BSAM UNIX files.

You request LBI by coding a BLKSIZE value, even 0, in the DCBE macro or by turning on the DCBEULBI bit before completion of the DCB OPEN exit. Coding BLKSIZE causes the bit to be on. It is best if this bit is on before you issue the OPEN macro. That lets OPEN merge a large block size into the DCBE.

Your DCB OPEN exit can test bit DCBESLBI to learn if the access method supports LBI. If your program did not request *unlike* attributes processing (by turning on bit DCBOFPPC) before issuing OPEN, then DCBESLBI being on means that all the data sets in the concatenation support LBI. If your program requested *unlike* attributes processing before OPEN, then DCBESLBI being on each time that the

<span id="page-349-0"></span>system calls your DCB OPEN exit or JFCBE exit means only that the next data set supports LBI. After the exit, OPEN leaves DCBESLBI on only if DCBEULBI also is on. Your exit routine can change DCBEULBI. Never change DCBESLBI.

Another way to learn if the data set type supports LBI is to issue a DEVTYPE macro with INFO=AMCAP. See *z/OS DFSMSdfp Advanced Services*. After the DCB OPEN exit, the following items apply when DCBESLBI is on:

- OPEN is honoring your request for LBI.
- v Do not use the BLKSIZE field in the DCB. The system uses it. Use the BLKSIZE field in the DCBE. For more information about DCBE field descriptions see *z/OS DFSMS Macro Instructions for Data Sets*.
- You can use extended BDWs with format-V records. Format-V blocks longer than 32 760 bytes require an extended BDW. See ["Block Descriptor Word](#page-318-0) [\(BDW\)" on page 295.](#page-318-0)
- When reading with BSAM or BPAM, your program determines the length of the block differently. See ["Determining the Length of a Block when Reading with](#page-420-0) [BSAM, BPAM, or BDAM" on page 397.](#page-420-0)
- When writing with BSAM or BPAM, your program sets the length of each block differently. See ["Writing a Short Format-FB Block with BSAM or BPAM" on page](#page-421-0) [398.](#page-421-0)
- When reading undefined-length records with QSAM, your program learns the length of the block differently. See the GET macro description in *z/OS DFSMS Macro Instructions for Data Sets*.

To write format-U or format-D blocks without BUFOFF=L, you must code the 'S' parameter for the length field on the WRITE macro. For more information, see *z/OS DFSMS Macro Instructions for Data Sets*.

- When writing undefined-length records with QSAM, you store the record length in the DCBE before issuing each PUT. See *z/OS DFSMS Macro Instructions for Data Sets*.
- After an I/O error, register 0 and the status area in the SYNAD routine are slightly different, and the beginning of the area returned by the SYNADAF macro is different. See [Figure 116 on page 530](#page-553-0) and *z/OS DFSMS Macro Instructions for Data Sets*.
- v If the block size exceeds 32 760, you cannot use the BUILD, GETPOOL, or BUILDRCD macro or the BUFL parameter.
- v Your program cannot request exchange buffering (BFTEK=E), OPTCD=H (VSE embedded checkpoints) or open with the UPDAT option.
- With LBI, fixed-length unblocked records greater than 32 760 bytes are not supported by QSAM.

BSAM and QSAM do not support reading format-V (variable-length) blocks that are created by the z/VSE operating system if the block length exceeds 32767. You can read them as format-U blocks. z/VSE programs cannot read format-V blocks that are longer than 32767 if the block is created by a z/OS program.

#### **System-Determined Block Size**

If you do not specify a block size for the creation of a data set, the system attempts to determine the block size. Using a system-determined block size has the following benefits:

v The program can write to DASD, tape, or SYSOUT without you or the program calculating the optimal block size. DASD track capacity calculations are complicated. Optimal block sizes differ for various models of DASD and tape.

v If the data set later is moved to a different DASD type, such as by DFSMShsm, the system recalculates an appropriate block size and reblocks the data.

The system determines the block size for a data set as follows:

1. OPEN calculates a block size.

**Note:** A block size may be determined during initial allocation of a DASD data set. OPEN will either use that block size or calculate a new block size if any of the data set characteristics (LRECL,RECFM) were changed from the values specified during initial allocation.

- 2. OPEN compares the calculated block size to a block size limit, which affects only data sets on tape because the minimum value of the limit is 32 760.
- 3. OPEN attempts to decrease the calculated block size to be less than or equal to the limit.

The block size limit is the first nonzero value from the following items:

- 1. BLKSZLIM value in the DD statement or dynamic allocation.
- 2. Block size limit in the data class. The SMS data class ACS routine can assign a data class to the data set. You can request a data class name with the DATACLAS keyword in the DD statement or the dynamic-allocation equivalent. The data set does not have to be SMS managed.
- 3. TAPEBLKSZLIM value in the DEVSUP*xx* member of SYS1.PARMLIB. A system programmer sets this value, which is in the data facilities area (DFA) (see *z/OS DFSMSdfp Advanced Services*).
- 4. The minimum block-size limit, 32 760.

Your program can obtain the BLKSZLIM value that is in effect by issuing the RDJFCB macro with the X'13' code (see *z/OS DFSMSdfp Advanced Services*).

Because larger blocks generally cause data transfer to be faster, why would you want to limit it? Some possible reasons follow:

- A user will take the tape to an operating system or older  $z/OS$  system or application program that does not support the large size that you want. The other operating system might be a backup system that is used only for disaster recovery. An OS/390® system before Version 2 Release 10 does not support the large block interface that is needed for blocks longer than 32 760.
- You want to copy the tape to a different type of tape or to DASD without reblocking it, and the maximum block size for the destination is less than you want. An example is the IBM 3480 Magnetic Tape Subsystem, whose maximum block size is 65 535. The optimal block size for an IBM 3590 is 224 KB or 256 KB, depending on the level of the hardware. To copy from an optimized 3590 to a 3480 or 3490, you must reblock the data.
- v A program that reads or writes the data set and runs in 24-bit addressing mode might not have enough buffer space for very large blocks.

Table 34 describes block size support.

*Table 34. Optimum and maximum block size supported*

| Device Type | Optimum              | Maximum |
|-------------|----------------------|---------|
| <b>DASD</b> | Half track (usually) | 32 760  |
| Reel tape   | 32 760               | 32 760  |
| 3480, 3490  | 65 535               | 65 535  |

Chapter 21. Specifying and Initializing Data Control Blocks **327**

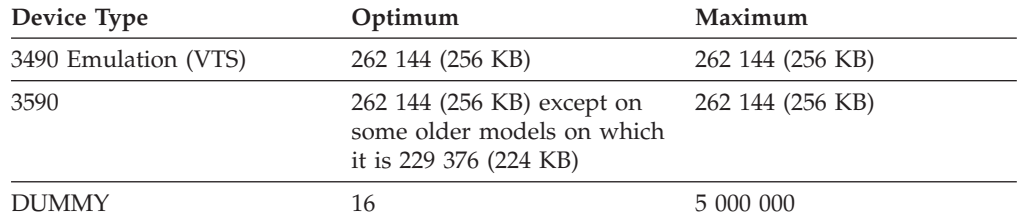

*Table 34. Optimum and maximum block size supported (continued)*

**DASD Data Sets:** When you create (allocate space for) a new DASD data set, the system derives the optimum block size and saves it in the data set label if all of the following are true:

- v Block size is not available or specified from any source. BLKSIZE=0 can be specified.
- v You specify LRECL or it is in the data class. The data set does not have to be SMS managed.
- v You specify RECFM or it is in the data class. It must be fixed or variable.
- v You specify DSORG as PS or PO or you omit DSORG and it is PS or PO in the data class.

Your DCB OPEN exit can examine the calculated block size in the DCB or DCBE if no source other than the system supplied the block size.

When a program opens a DASD data set for writing the first time since it was created, OPEN derives the optimum block size again after calling the optional DCB OPEN exit if all the following are true:

- v Either of the following conditions is true:
	- The block size in the DCB (or DCBE with LBI) is zero.
	- The system determined the block size when the data set was created, and RECFM or LRECL in the DCB is different from the data set label.
- LRECL is in the DCB.
- v RECFM is in the DCB and it is fixed or variable.
- The access method is BSAM, BPAM, or QSAM.

For sequential or PDSs, the system-determined block size returned is optimal in terms of DASD space utilization. For PDSE's, the system-determined block size is optimal in terms of I/O buffer size because PDSE physical block size on the DASD is a fixed size determined by PDSE.

For a compressed format data set, the system does not consider track length. The access method simulates blocks whose length is independent of the real physical block size. The system-determined block size is optimal in terms of I/O buffer size. The system chooses a value for the BLKSIZE parameter as it would for an IBM standard labeled tape as in [Table 35 on page 329](#page-352-0) and always limits it to 32 760. This value is stored in the DCB or DCBE and DS1BLKL in the DSCB. However, regardless of the block size found in the DCB and DSCB, the actual size of the physical blocks written to DASD is calculated by the system to be optimal for the device.

The system does not determine the block size for the following types of data sets:

- Unmovable data sets
- Data sets with a record format of U
- <span id="page-352-0"></span>v Existing data sets with DISP=OLD (data sets being opened with the INPUT, OUTPUT, or UPDAT options on the OPEN macro)
- Direct data sets

4)

• When extending data sets

Unmovable data sets cannot be system managed. There are exceptions, however, in cases where the checkpoint/restart function has set the unmovable attribute for data sets that are already system managed. This setting prevents data sets opened previously by a checkpointed application from being moved until you no longer want to perform a restart on that application.

**Tape Data Sets:** The system can determine the optimum block size for tape data sets. The system sets the block size at OPEN on return from the DCB OPEN exit and installation DCB OPEN exit if:

- The block size in DCBBLKSI is zero (or DCBEBLKSI if using LBI).
- The record length is not zero.
- The record format is fixed or variable.
- The tape data set is open for OUTPUT or OUTIN.
- The access method is BSAM or QSAM.

**Rule:** For programming languages, the program must specify the file is blocked to get tape system-determined block size. For example, with COBOL, the program should specify BLOCK CONTAINS 0 RECORDS.

The system-determined block size depends on the record format of the tape data set. Table 35 shows the block sizes that are set for tape data sets.

| <b>RECFM</b>                                              | <b>Block Size Set</b>                                                                             |
|-----------------------------------------------------------|---------------------------------------------------------------------------------------------------|
| F or FS                                                   | <b>LRECL</b>                                                                                      |
| FB or FBS (Label type=AL<br>Version 3)                    | Highest possible multiple of LRECL that is $\leq$ 2048 if LRECL<br>$\leq 2048$                    |
|                                                           | Highest possible multiple of LRECL that is $\leq$ 32 760 if<br>LRECI > 2048                       |
| FB or FBS (Label type=AL<br>Version 4 or not AL)          | Not tape or not LBI: highest possible multiple of LRECL that<br>is $\leq 32\,760$                 |
|                                                           | LBI on tape: Highest possible multiple of LRECL that is $\leq$<br>the device's optimal block size |
| V (not AL)                                                | LRECL $+$ 4 (LRECL must be less than or equal to 32 756)                                          |
| VS (not AL)                                               | LRECL + 4 if LRECL $\leq$ 32 756                                                                  |
|                                                           | 32 760 if LRECL > 32 756                                                                          |
| VB or VBS (not AL)                                        | Not tape or not LBI: 32 760                                                                       |
|                                                           | LBI on tape: Device's optimal block size                                                          |
| D (Label type=AL)                                         | LRECL + 4 (LRECL must be $\leq$ 32 756)                                                           |
| DBS or DS (Label type=AL<br>Version 3)                    | 2048 (the maximum block size allowed unless an installation<br>exit allows it)                    |
| D or DS (Label type NL or<br>NSL or label type=AL Version | LRECL + 4 (LRECL must be $\leq$ 32 756)                                                           |

*Table 35. Rules for setting block sizes for tape data sets or compressed format data sets*

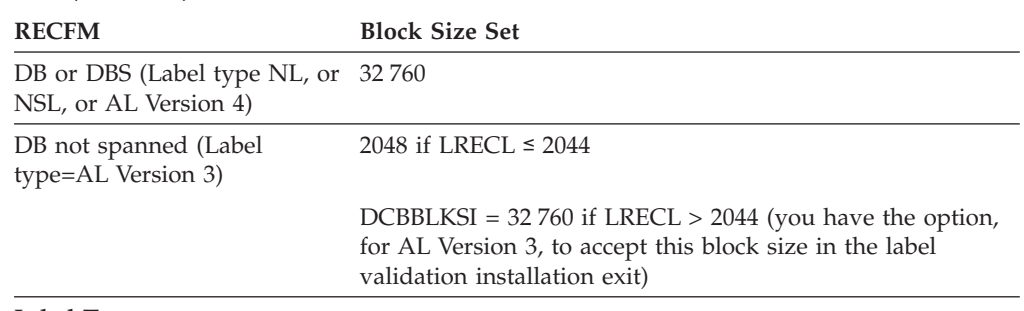

*Table 35. Rules for setting block sizes for tape data sets or compressed format data sets (continued)*

#### **Label Types:**

AL = ISO/ANSI labels  $NI = no$  labels NSL = nonstandard labels SL = IBM standard labels Not AL = NL, NSL, or SL labels

#### **RECFM Allowances**:

- RECFM=D is not allowed for SL tapes
- RECFM=V is not allowed for AL tapes

### **Data Set Organization (DSORG)**

DSORG specifies the organization of the data set as physical sequential (PS), partitioned (PO), or direct (DA). If the data set is processed using absolute rather than relative addresses, you must mark it as unmovable by adding a U to the DSORG parameter (for example, by coding DSORG=PSU). You must specify the data set organization in the DCB macro. In addition:

- v When creating a direct data set, the DSORG in the DCB macro must specify PS or PSU and the DD statement must specify DA or DAU.
- v PS is for sequential and extended format DSNTYPE.
- PO is the data set organization for both PDSEs and PDSs. DSNTYPE is used to distinguish between PDSEs and PDSs.

Unmovable and IS data sets cannot be system managed.

#### **Key Length (KEYLEN)**

KEYLEN specifies the length (0 to 255) in bytes of an optional key that precedes each block on direct access storage devices. The value of KEYLEN is not included in BLKSIZE or LRECL, but must be included in BUFL if buffer length is specified. Thus, BUFL=KEYLEN+BLKSIZE. See ["Using KEYLEN with PDSEs" on page 442](#page-465-0) for information about using the KEYLEN parameter with PDSEs.

**Rule:** Do not specify nonzero key length when opening a PDSE or extended format data set for output.

IBM recommends not coding KEYLEN or coding KEYLEN=0. A nonzero value generally will make your program run slower.

### **Record Length (LRECL)**

LRECL specifies the length, in bytes, of each record in the data set. If the records are of variable length or undefined length, the maximum record length must be

specified. For input, the field has no effect for undefined-length (format-U) records. The value of LRECL and when you specify it depends on the format of the records:

- For fixed-length unblocked records, LRECL must equal BLKSIZE.
- For PDSEs or compressed-format data sets with fixed-length blocked records, LRECL must be specified when the data set is opened for output.
- For the extended logical record interface (XLRI) for ISO/ANSI variable spanned records, LRECL must be specified as LRECL=0K or LRECL=*n*K.

## **Record Format (RECFM)**

RECFM specifies the characteristics of the records in the data set as fixed-length (F), variable-length (V), ASCII variable-length (D), or undefined-length (U). Blocked records are specified as FB, VB, or DB. Spanned records are specified as VS, VBS, DS, or DBS. You can also specify the records as fixed-length standard by using FS or FBS. You can request track overflow for records other than standard format by adding a T to the RECFM parameter (for example, by coding FBT). Track overflow is ignored for PDSEs.

The type of print control can be specified to be in ANSI format-A, or in machine code format-M. See ["Using Optional Control Characters" on page 309](#page-332-0) and *z/OS DFSMS Macro Instructions for Data Sets* for information about control characters.

## **Write Validity Check Option (OPTCD=W)**

You can specify the write validity check option in the DCB parameter of the DD statement, the dynamic allocation text units, or the DCB macro. After a block is transferred from main to auxiliary storage, the system reads the stored block (without data transfer) and, by testing for a data check from the I/O device, verifies that the block was written correctly. Be aware that the write validity check process requires an additional revolution of the device for each block. If the system detects any errors, it starts its standard error recovery procedure.

For buffered tape devices, the write validity check option delays the device end interrupt until the data is physically on tape. When you use the write validity check option, you get none of the performance benefits of buffering and the average data transfer rate is much less.

**Rule:** OPTCD=W is ignored for PDSEs and for extended format data sets.

### **DD Statement Parameters**

Each of the data set description fields of the DCB, except for direct data sets, can be specified when your job is to be run. Also, data set identification and disposition, and device characteristics, can be specified at that time. To allocate a data set, you must specify the data set name and disposition in the DD statement. In the DD statement, you can specify a data class, storage class, and management class, and other JCL keywords. You can specify the classes using the JCL keywords DATACLAS, STORCLAS, and MGMTCLAS. If you do not specify a data class, storage class, or management class, the ACS routines assign classes based on the defaults defined by your storage administrator. Storage class and management class can be assigned only to data sets that are to be system managed.

**ACS Routines.** Your storage administrator uses the ACS routines to determine which data sets are to be system managed. The valid classes that can either be specified in your DD statement or assigned by the ACS routines are defined in the SMS configuration by your storage administrator. The ACS routines analyze your

#### <span id="page-355-0"></span>**Data Control Block (DCB)**

JCL, and if you specify a class that you are not authorized to use or a class that does not exist, your allocation fails. For more information about specifying data class, storage class, and management class in your DD statement see *z/OS MVS JCL User's Guide*.

**Data Class.** Data class can be specified for both system-managed and non-system-managed data sets. It can be specified for both DASD and tape data sets. You can use data class together with the JCL keyword LIKE for tape data sets. This simplifies migration to and from system-managed storage. When you allocate a data set, the ACS routines assign a data class to the data set, either the data class you specify in your DD statement, or the data class defined as the default by your storage administrator. The data set is allocated using the information contained in the assigned data class. See your storage administrator for information on the data classes available to your installation and *z/OS DFSMSdfp Storage Administration* for more information about allocating system-managed data sets and using SMS classes.

You can override any of the information contained in a data class by specifying the values you want in your DD statement or dynamic allocation. A data class can contain any of the following information.

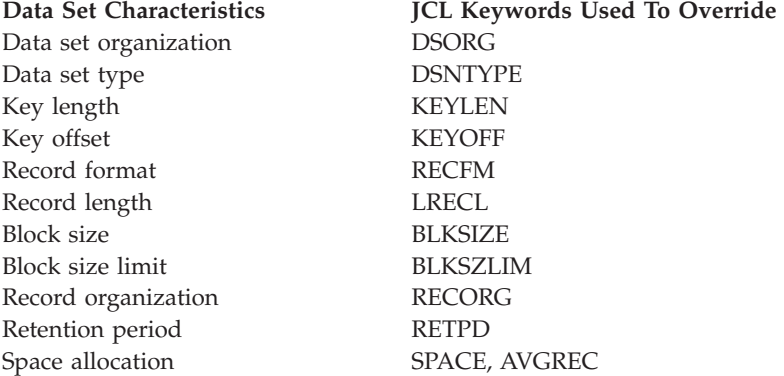

**Related reading:** For more information on the JCL keywords that override data class information, see *z/OS MVS JCL User's Guide* and *z/OS MVS JCL Reference*.

In a DD statement or dynamic-allocation call, you cannot specify directly through the DSNTYPE value that the data set is to be an extended-format data set.

The easiest data set allocation is one that uses the data class, storage class, and management class defaults defined by your storage administrator. The following example shows how to allocate a system-managed data set:

//ddname DD DSNAME=NEW.PLI,DISP=(NEW,KEEP)

You cannot specify the keyword DSNTYPE with the keyword RECORG in the JCL DD statement. They are mutually exclusive.

### **Changing and Testing the DCB and DCBE**

With certain restrictions you can complete or change the DCB or DCBE during execution of your program. You can also determine data set characteristics from information supplied by the data set labels. You can make changes or additions before you open a data set, after you close it, during the DCB OPEN exit routine, or while the data set is open. See ["DCB OPEN Exit" on page 547](#page-570-0) and ["Filling in](#page-344-0)

[the DCB" on page 321](#page-344-0) for information about using the DCB OPEN exit routines. Also see *z/OS DFSMS Macro Instructions for Data Sets* for information about changing DCB fields. (Naturally, you must supply the information before it is needed.)

You should not attempt to change the data set characteristics of a system-managed data set to characteristics that make it ineligible to be system managed. For example, do not specify a data set organization in the DD statement as PS and, after the data set has been allocated to a system-managed volume, change the DCB to specify DSORG=PSU. That causes abnormal end of your program.

### **Using the DCBD Macro**

Use the data control block DSECT (DCBD) macro to identify the DCB field names symbolically. If you load a base register with a DCB address, you can refer to any field symbolically. You can code the DCBD macro once to describe all DCBs.

The DCBD macro generates a dummy control section (DSECT) named IHADCB. Each field name symbol consists of DCB followed by the first 5 letters of the keyword subparameter for the DCB macro. For example, the symbolic name of the block size parameter field is DCBBLKSI. (For other DCB field names see *z/OS DFSMS Macro Instructions for Data Sets*.)

The attributes of each DCB field are defined in the dummy control section. Use the DCB macro's assembler listing to determine the length attribute and the alignment of each DCB field.

### **Changing an Address in the DCB**

Figure 55 shows how to change a field in the DCB.

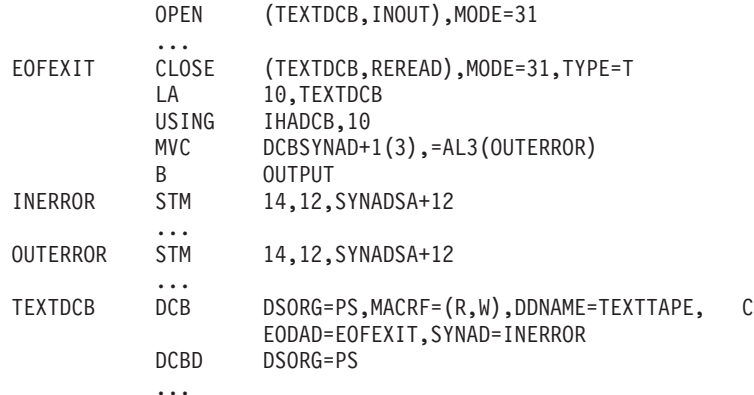

*Figure 55. Changing a Field in the DCB*

...

The data set defined by the data control block TEXTDCB is opened for both input and output. When the application program no longer needs it for input, the EODAD routine closes the data set temporarily to reposition the volume for output. The EODAD routine then uses the dummy control section IHADCB to change the error exit address (SYNAD) from INERROR to OUTERROR.

The EODAD routine loads the address TEXTDCB into register 10, the base register for IHADCB. Then it moves the address OUTERROR into the DCBSYNAD field of the DCB. Even though DCBSYNAD is a fullword field and contains important information in the high-order byte, change only the 3 low-order bytes in the field.

All unused address fields in the DCB, except DCBEXLST, are set to 1 when the DCB macro is expanded. Many system routines interpret a value of 1 in an address field as meaning no address was specified, so use it to dynamically reset any field you do not need.

### <span id="page-357-0"></span>**Using the IHADCBE Macro**

Use the IHADCBE mapping macro to identify DCB extension field names symbolically. If you load a base register with a DCBE address, you can refer to any field symbolically. You can code the IHADCBE macro once to describe all DCBEs.

The IHADCBE macro generates a dummy control section (DSECT) named DCBE. For the symbols generated see *z/OS DFSMS Macro Instructions for Data Sets*.

All address fields in the DCBE are 4 bytes. All undefined addresses are set to 0.

## **Using CLOSE to End the Processing of a Data Set**

The CLOSE macro is used to end processing of a data set and release it from a DCB. The volume positioning (tapes only) that is to result from closing the data set can also be specified. See ["Positioning Volumes" on page 339](#page-362-0) for the definition of volume positioning. Volume positioning options are the same as those that can be specified for end-of-volume conditions in the OPEN macro or the DD statement. An additional volume positioning option, REWIND, is available and can be specified by the CLOSE macro for magnetic tape volumes. REWIND positions the tape at the load point regardless of the direction of processing.

### **Issuing the CHECK Macro**

Before issuing the CLOSE macro, a CHECK macro must be issued for all DECBs that have outstanding I/O from WRITE macros. When CLOSE TYPE=T is specified, a CHECK macro must be issued for all DECBs that have outstanding I/O from either WRITE or READ macros except when issued from EODAD.

In Figure 56 the data sets associated with three DCBs are to be closed simultaneously. Because no volume positioning parameters (LEAVE, REWIND) are specified, the positioning indicated by the DD statement DISP parameter is used.

CLOSE (TEXTDCB,,CONVDCB,,PRINTDCB)

*Figure 56. Closing Three Data Sets at the Same Time*

### **Closing a Data Set Temporarily**

You can code CLOSE TYPE=T to temporarily close sequential data sets on magnetic tape and direct access volumes processed with BSAM. When you use TYPE=T, the DCB used to process the data set maintains its open status. You do not have to issue another OPEN macro to continue processing the same data set. CLOSE TYPE=T cannot be used in a SYNAD routine.

The TYPE=T parameter causes the system control program to process labels, modify some of the fields in the system control blocks for that data set, and reposition the volume (or current volume for multivolume data sets) in much the same way that the normal CLOSE macro does. When you code TYPE=T, you can specify that the volume is either to be positioned at the end of data (the LEAVE option) or to be repositioned at the beginning of data (the REREAD option).

Magnetic tape volumes are repositioned either immediately before the first data record or immediately after the last data record. The presence of tape labels has no effect on repositioning.

When a DCB is shared among multiple tasks, only the task that opened the data set can close it unless TYPE=T is specified.

Figure 57, which assumes a sample data set containing 1000 blocks, shows the relationship between each positioning option and the point where you resume processing the data set after issuing the temporary close.

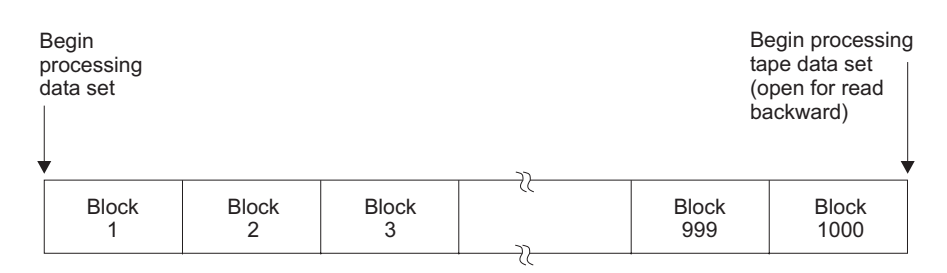

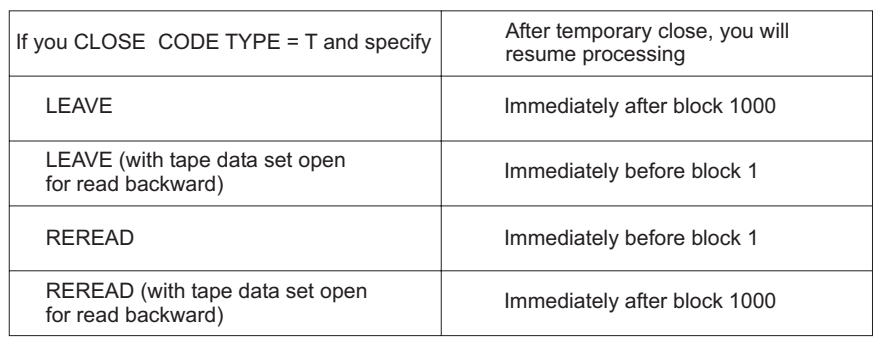

*Figure 57. Record Processed when LEAVE or REREAD is Specified for CLOSE TYPE=T*

# **Using CLOSE TYPE=T with Sequential Data Sets**

For data sets processed with BSAM, you can use CLOSE TYPE=T with the following restrictions:

- The DCB for the data set you are processing on a direct access device must specify either DSORG=PS or DSORG=PSU for input processing, and either DSORG=PS, DSORG=PSU, DSORG=PO, or DSORG=POU for output processing. (You cannot specify the REREAD option if DSORG=PO or DSORG=POU is specified. The REREAD restriction prohibits the use of temporary close following or during the building of a BDAM data set that is allocated by specifying BSAM MACRF=WL.)
- The DCB must not be open for input to a member of a PDS. The CLOSE TYPE=T operation is permitted against a PDS when the DCB has been opened for INPUT mode and the PDS directory is being read.
- v If you open the data set for input and issue CLOSE TYPE=T with the LEAVE option, the volume will be repositioned only if the data set specifies DSORG=PS or DSORG=PO.
- CLOSE TYPE=T is ignored for DUMMY data sets.

## **Releasing Space**

The close function attempts to release unused tracks or cylinders for a data set if all of the following are true:

#### **Data Control Block (DCB)**

- v The SMS management class specifies YI or CI for the partial release attribute, or you specified RLSE for the SPACE parameter in the DD statement or RELEASE in the TSO ALLOCATE command.
- You did not specify TYPE=T on the CLOSE macro.
- The DCB was opened with the OUTPUT, OUTIN, OUTINX, INOUT or EXTEND option and the last operation before CLOSE was WRITE (and CHECK), STOW or PUT.
- No other DCB for this data set in the address space was open.
- v No other address space in any system is allocated to the data set.
- The data set is sequential or partitioned.
- v Certain functions of dynamic allocation are not currently executing in the address space.

For a multivolume data set that is not in extended format, or is in extended format with a stripe count of 1, CLOSE releases space only on the current volume.

Space also can be released when DFSMShsm is performing space management or when an authorized program issues the PARTREL macro.

Space is released on a track boundary if the extent containing the last record was allocated in units of tracks or in units of average record or block lengths with ROUND not specified. Space is released on a cylinder boundary if the extent containing the last record was allocated in units of cylinders or in units of average block lengths with ROUND specified. However, a cylinder boundary extent could be released on a track boundary if:

- The DD statement used to access the data set contains a space parameter specifying units of tracks or units of average block lengths with ROUND not specified, or
- No space parameter is supplied in the DD statement and no secondary space value has been saved in the data set label for the data set.

Changing a cylinder boundary extent to a track boundary extent generally causes loss of the possible performance benefit of a cylinder boundary. On the latest disk drives there is no performance benefit of cylinder boundaries.

### **Managing Buffer Pools When Closing Data Sets**

After closing the data set, you should issue a FREEPOOL macro to release the virtual storage used for the buffer pool unless you specified RMODE31=BUFF on the DCBE macro with QSAM or it is BSAM and BUFNO was not supplied from any source. If you plan to process other data sets, use FREEPOOL to regain the buffer pool storage space. If you expect to reopen a data set using the same DCB, use FREEPOOL unless the buffer pool created the first time the data set was opened will meet your needs when you reopen the data set. FREEPOOL is discussed in more detail in ["Constructing a Buffer Pool" on page 343.](#page-366-0)

After the data set has been closed, the DCB can be used for another data set. If you do not close the data set before a task completes, the operating system tries to close it automatically. If the DCB is not available to the system at that time, the operating system abnormally ends the task, and data results can be unpredictable. The operating system, however, cannot automatically close any DCBs in dynamic storage (outside your program) or after the normal end of a program that was brought into virtual storage by the loader. Therefore, reentrant or loaded programs must include CLOSE macros for all open data sets.
## **Opening and Closing Data Sets: Considerations**

This sections discusses the OPEN and CLOSE considerations.

## **Parameter Lists with 31-Bit Addresses**

You can code OPEN and CLOSE with MODE=31 to specify a long form parameter list that can contain 31-bit addresses. The default, MODE=24, specifies a short form parameter list with 24-bit addresses. If TYPE=J is specified, you must use the short form parameter list.

The short form parameter list must reside below 16 MB, but the calling program can be above 16 MB. The long form parameter list can reside above or below 16 MB. VSAM and VTAM® access control blocks (ACBs) can reside above 16 MB.

Although you can code MODE=31 on the OPEN or CLOSE call for a DCB, the DCB must reside below 16 MB. Therefore, the leading byte of the 4-byte DCB address must contain zeros. If the byte contains something other than zeros, an error message is issued. If an OPEN was attempted, the data set is not opened. If a CLOSE was attempted, the data set is not closed. For both types of parameter lists, the real address can be above the 2 GB bar. Therefore, you can code LOC=(*xx*,64) on the GETMAIN or STORAGE macro.

You need to keep the mode that is specified in the MF=L and MF=E versions of the OPEN macro consistent. The same is true for the CLOSE macro. If MODE=31 is specified in the MF=L version of the OPEN or CLOSE macro, MODE=31 must also be coded in the corresponding MF=E version of the macro. Unpredictable results occur if the mode that is specified is not consistent.

## **Open and Close of Multiple Data Sets at the Same Time**

An OPEN or CLOSE macro can be used to begin or end processing of more than one data set. Simultaneous opening or closing is faster than issuing separate macros. However, additional storage space is required for each data set specified. The examples in [Figure 54 on page 324](#page-347-0) and [Figure 56 on page 334](#page-357-0) show how to code simultaneous open and close operations.

## **Factors to Consider When Allocating Direct Access Data Sets**

When the system allocates a new data set with DSORG=PS or no DSORG, the access methods treat the data set as being null, that is, having no data. A program can safely read the data set before data has been written in it. The system writes a file mark at the beginning of the data set if it has at least one track. If the data set begins with a file mark or has no space allocated on the volume, the first GET or first CHECK for a READ causes the EODAD routine to be called.

If your program finds a way to read beyond the file mark, the program will receive unpredictable results such as reading residual data from a prior user, getting an I/O error or getting an ABEND. Reading residual data can cause your program to appear to run correctly, but you can get unexpected output from the residual data.

After a data set is created, you can reset it so that it again begins with a file mark. To do that, you can run a program that opens the data set for output and closes it without writing anything.

After you delete your data set containing confidential data, you can be certain another user cannot read your residual data if you use the erase feature described in ["Erasing DASD Data" on page 63.](#page-86-0)

## **Guidelines for Opening and Closing Data Sets**

When you open and close data sets, consider the following guidelines:

- v Two or more tasks or two or more DCBs can share data sets on DASD. See [Chapter 23, "Sharing Non-VSAM Data Sets," on page 365](#page-388-0) and ["Sharing PDSEs"](#page-491-0) [on page 468](#page-491-0) for more information.
- v The system can override volume disposition specified in the OPEN or CLOSE macro if necessary. However, you need not be concerned; the system automatically requests the mounting and demounting of volumes, depending on the availability of devices at a particular time. For more information about volume disposition see *z/OS MVS JCL User's Guide*.

## **Open/Close/EOV Errors**

There are two classes of errors that can occur during open, close, and end-of-volume processing: determinate and indeterminate errors. Determinate errors are errors associated with an ABEND issued by OPEN, CLOSE, or EOV. For example, a condition associated with the 213 completion code with a return code of 04 might be detected during open processing, indicating that the data set label could not be found for a data set being opened. In general, the OPEN, CLOSE and other system functions attempt to react to errors with return codes and determinate abends; however, in some cases, the result is indeterminate errors, such as program checks. In such cases, you should examine the last action taken by your program. Pay particular attention to bad addresses supplied by your program or overlaid storage.

If a determinate error occurs during the processing resulting from a concurrent OPEN or CLOSE macro, the system attempts to forcibly close the DCBs associated with a given OPEN or CLOSE macro. You can also immediately end the task abnormally by coding a DCB ABEND user exit routine that shows the immediate termination option. For more information on the DCB ABEND exit see ["DCB](#page-565-0) [ABEND Exit" on page 542.](#page-565-0) You can also request the DELAY option. In that case, when all open or close processing is completed, abnormal end processing is started. Abnormal end involves forcing all DCBs associated with a given OPEN or CLOSE macro to close status, thereby freeing all storage devices and other system resources related to the DCBs.

If an indeterminate error (such as a program check) occurs during open, close, or EOV processing, no attempt is made by the system control program to complete concurrent open or close processing. The DCBs associated with the OPEN or CLOSE macro are forced to close status if possible, and the resources related to each DCB are freed.

To determine the status of any DCB after an error, check the OPEN (or CLOSE) return code in register 15 or test DCBOFOPN. See *z/OS DFSMS Macro Instructions for Data Sets*.

During task termination, the system issues a CLOSE macro for each data set that is still open. If the task terminates abnormally due to a determinate system ABEND for an output QSAM data set on tape, the close routines that would normally finish processing buffers are bypassed. Any outstanding I/O requests are purged. Thus, your last data records might be lost for a QSAM output data set on tape.

However, if the data set resides on DASD, the close routines perform the buffer flushing, which writes the last records to the data set. If you cancel the task, the buffer is lost.

### **Installation Exits**

Four installation exit routines are provided for abnormal end with ISO/ANSI Version 3 or Version 4 tapes.

- The label validation exit is entered during OPEN/EOV if a nonvalid label condition is detected and label validation has not been suppressed. Nonvalid conditions include incorrect alphanumeric fields, nonstandard values (for example, RECFM=U, block size greater than 2048, or a zero generation number), nonvalid label sequence, nonsymmetrical labels, nonvalid expiration date sequence, and duplicate data set names. However, Version 4 tapes allow block size greater than 2048, nonvalid expiration date sequence, and duplicate data set names.
- The validation suppression exit is entered during OPEN/EOV if volume security checking has been suppressed, if the volume label accessibility field contains an ASCII space character, or if RACF accepts a volume and the accessibility field does not contain an uppercase A through Z .
- The volume access exit is entered during OPEN/EOV if a volume is not RACF protected and the accessibility field in the volume label contains an ASCII uppercase A through Z .
- v The file access exit is entered after locating a requested data set if the accessibility field in the HDR1 label contains an ASCII uppercase A through Z.

ISO/ANSI Version 4 tapes also permits special characters !\*"%&'()+,-./:;<=>?\_ and numeric 0-9.

**Related reading:** For additional information about ISO/ANSI Version 3 or Version 4 installation exits see *z/OS DFSMS Installation Exits*.

# **Positioning Volumes**

Volume positioning is releasing the DASD or tape volume or rotating the tape volume so that the read-write head is at a particular point on the tape. The following sections discuss the steps in volume positioning: releasing the volume, processing end-of-volume, positioning the volume.

## **Releasing Data Sets and Volumes**

You are offered the option of being able to release data sets, and the volumes the data sets reside on when your task is no longer using them. If you are not sharing data sets, these data sets would otherwise remain unavailable for use by other tasks until the job step that opened them ends.

There are two ways to code the CLOSE macro that can result in releasing a data set and the volume on which it resides at the time the data set is closed:

1. For non-VSAM data sets, you can code the following with the FREE=CLOSE parameter:

CLOSE (DCB1,DISP) or CLOSE (DCB1,REWIND)

See *z/OS MVS JCL Reference* for information about using and coding the FREE=CLOSE parameter of the DD statement.

2. If you do not code FREE=CLOSE on the DD statement, you can code:

CLOSE (DCB1,FREE)

In either case, tape data sets and volumes are freed for use by another job step. Data sets on direct access storage devices are freed and the volumes on which they reside are freed if no other data sets on the volume are open. For additional information on volume disposition and coding restrictions on the CLOSE macro, see *z/OS MVS JCL User's Guide*.

If you issue a CLOSE macro with the TYPE=T parameter, the system does not release the data set or volume. They can be released using a subsequent CLOSE without TYPE=T or by the unallocation of the data set.

### **Processing End-of-Volume**

The access methods pass control to the data management end-of-volume (EOV) routine when another volume or concatenated data set is present and any of the following conditions is detected:

- Tape mark (input tape volume).
- v File mark or end of last extent (input direct access volume).
- v End-of-data indicator (input device other than magnetic tape or direct access volume). An example of this would be the last card read on a card reader.
- End of reel or cartridge (output tape volume).
- v End of last allocated extent (output direct access volume).
- Application program issued an FEOV macro.

If the LABEL parameter of the associated DD statement shows standard labels, the EOV routine checks or creates standard trailer labels. If you specify SUL or AUL, the system passes control to the appropriate user label routine if you specify it in your exit list.

If your DD statement specifies multiple volume data sets, the EOV routine automatically switches the volumes. When an EOV e condition exists on an output data set, the system allocates additional space, as indicated in your DD statement. If no more volumes are specified or if more than specified are required, the storage is obtained from any available volume on a device of the same type. If no such volume is available, the system issues an ABEND.

If you perform multiple opens and closes without writing any user data in the area of the end-of-tape reflective marker, then header and trailer labels can be written past the marker. Access methods detect the marker. Because the creation of empty data sets does not involve access methods, the end-of-tape marker is not detected, which can cause the tape to run off the end of the reel.

**Exception:** The system calls your optional DCB OPEN exit routine instead of your optional EOV exit routine if all of the following are true:

- You are reading a concatenation.
- v You read the end of a data set other than the last or issued an FEOV macro on its last volume.
- You turned on the DCB "unlike" attributes bit. See ["Concatenating Unlike Data](#page-411-0) [Sets" on page 388.](#page-411-0)

**Recommendation:** If EOV processing extends a data set on the same volume or a new volume for DASD output, EXTEND issues an enqueue on SYSVTOC. (SYSVTOC is the enqueue major name for the GRS resource.) If the system issues the EOV request for a data set on a volume where the application already holds the SYSVTOC enqueue, this request abnormally terminates. To prevent this problem from occurring, perform either step:

- Allocate an output data set that is large enough not to require a secondary extent on the volume.
- v Place the output data set on a different volume than the one that holds the SYSVTOC enqueue.

# **Positioning During End-of-Volume**

When a tape end-of-volume condition is detected and the system does not need the drive for another tape, the system positions the volume according to the disposition specified in the DD statement unless the volume disposition is specified in the OPEN macro. Volume positioning instructions for a sequential data set on magnetic tape can be specified as LEAVE or REREAD.

### **Using the OPEN Macro to Position Tape Volumes**

If the tape was last read forward, LEAVE and REREAD have the following effects.

**LEAVE**— Positions a labeled tape to the point following the tape mark that follows the data set trailer label group. Positions an unlabeled volume to the point following the tape mark that follows the last block of the data set.

**REREAD**—Positions a labeled tape to the point preceding the data set header label group. Positions an unlabeled tape to the point preceding the first block of the data set.

If the tape was last read backward, LEAVE and REREAD have the following effects.

**LEAVE**—Positions a labeled tape to the point preceding the data set header label group, and positions an unlabeled tape to the point preceding the first block of the data set.

**REREAD**—Positions a labeled tape to the point following the tape mark that follows the data set trailer label group. Positions an unlabeled tape to the point following the tape mark that follows the last block of the data set.

### **Using the DISP Parameter to Position Volumes**

If however you want to position the current volume according to the option specified in the DISP parameter of the DD statement, you code DISP in the OPEN macro.

DISP specifies that a tape volume is to be disposed of in the manner implied by the DD statement associated with the data set. Direct access volume positioning and disposition are not affected by this parameter of the OPEN macro. There are several dispositions that can be specified in the DISP parameter of the DD statement; DISP can be PASS, DELETE, KEEP, CATLG, or UNCATLG.

The resultant action when an end-of-volume condition arises depends on (1) how many tape units are allocated to the data set, and (2) how many volumes are specified for the data set in the DD statement. The UNIT and VOLUME parameters of the DD statement associated with the data set determine the number of tape units allocated and the number of volumes specified. If the number of volumes is greater than the number of units allocated, the current volume will be

rewound and unloaded. If the number of volumes is less than or equal to the number of units, the current volume is merely rewound.

For magnetic tape volumes that are not being unloaded, positioning varies according to the direction of the last input operation and the existence of tape labels. When a JCL disposition of PASS or RETAIN is specified, the result is the same as the OPEN or CLOSE LEAVE option. The CLOSE disposition option takes precedence over the OPEN option and the OPEN and CLOSE disposition options take precedence over the JCL.

### **Forcing End-of-Volume**

The FEOV macro directs the operating system to start the end-of-volume processing before the physical end of the current volume is reached. If another volume has been specified for the data set or a data set is concatenated after the current data set, volume switching takes place automatically. The REWIND and LEAVE volume positioning options are available.

If an FEOV macro is issued for a spanned multivolume data set that is being read using QSAM, errors can occur when the next GET macro is issued. Make sure that each volume begins with the first (or only) segment of a logical record. Input routines cannot begin reading in the middle of a logical record.

The FEOV macro can only be used when you are using BSAM or QSAM. FEOV is ignored if issued for a SYSOUT data set or if the data set is closed. If you issue FEOV for a spooled input data set, control passes to your end-of-data (EODAD) routine or your program is positioned to read the next data set in the concatenation.

### **Managing SAM Buffer Space**

The operating system provides several methods of buffer acquisition and control. Each buffer (virtual storage area used for intermediate storage of I/O data) usually corresponds in length to the size of a block in the data set being processed.

You can assign more than one buffer to a data set by associating the buffer with a buffer pool. A buffer pool must be constructed in a virtual storage area allocated for a given number of buffers of a given length.

The number of buffers you assign to a data set should be a trade-off against the frequency with which you refer to each buffer. A buffer that is not referred to for a fairly long period could be paged out. If much of this were allowed, throughput could decrease.

Using QSAM, buffer segments and buffers within the buffer pool are controlled automatically by the system. However, you can notify the system that you are finished processing the data in a buffer by issuing a release (RELSE) macro for input, or a truncate (TRUNC) macro for output. This simple buffering technique can be used to process a sequential data set. IBM recommends not using the RELSE or QSAM TRUNC macros because they can cause your program to become dependent on the size of each block.

When using QSAM to process tape blocks larger than 32 760 bytes, you must let the system build the buffer pool automatically during OPEN. The macros GETPOOL, BUILD, and BUILDRCD do not support the large block size or buffer size. If, during QSAM OPEN, or a BSAM OPEN with a nonzero BUFNO the

system finds that the DCB has a buffer pool, and that the buffer length is smaller than the data set block size, an ABEND 013 is issued.

For QSAM, IBM recommends that you let the system build the buffer pool automatically during OPEN and omit the BUFL parameter. This simplifies your program. It permits concatenation of data sets in any order of block size. If you code RMODE31=BUFF on the DCBE macro, the system attempts to get buffers above the line.

When you use BSAM or BPAM, OPEN builds a buffer pool only if you code a nonzero value for BUFNO. OPEN issues ABEND 013-4C if BUFL is nonzero and is less than BLKSIZE in the DCB or DCBE, depending on whether you are using LBI. If the system builds the buffer pool for a BSAM user, the buffer pool resides below the 16 MB line.

If you use the basic access methods, you can use buffers as work areas rather than as intermediate storage areas. You can control the buffers in a buffer pool directly by using the GETBUF and FREEBUF macros.

For BSAM, IBM recommends that you allocate data areas or buffers through GETMAIN, STORAGE, or CPOOL macros and not through BUILD, GETPOOL, or by the system during OPEN. Allocated areas can be above the line. Areas that you allocate can be better integrated with your other areas.

### **Constructing a Buffer Pool**

Buffer pool construction can be accomplished using any of the following techniques:

- Statically in an area that you provide, using the BUILD macro
- Explicitly in subpool 0, using the GETPOOL macro
- Automatically, by the system, when the data set is opened

**Recommendation:** For QSAM, use the automatic technique so that the system can rebuild the pool automatically when using concatenated data sets.

For the basic access methods, these techniques cannot build buffers above the 16 MB line or build buffers longer than 32 760 bytes.

If QSAM is used, the buffers are automatically returned to the pool when the data set is closed. If you did not use the BUILD macro and the buffer pool is not above the 16 MB line due to RMODE31=BUFF on the DCBE macro, you should use the FREEPOOL macro to return the virtual storage area to the system. If you code RMODE31=BUFF on a DCBE macro, then FREEPOOL has no effect and is optional. The system automatically frees the buffer pool.

The following applies to DASD, most tape devices, spooled, subsystem, and dummy data sets, TSO/E terminals, and UNIX files. For both data areas and buffers that have virtual addresses greater than 16 MB or less than 16 MB, the real address can exceed 2 GB. In other words, the real addresses of buffers can have 64 bits. IBM recommends that when you obtain storage for buffers or data areas with GETMAIN or STORAGE that you specify that the real addresses can be above the 2 GB bar. Therefore, you can code LOC=(*xx*,64). To get storage with real addresses below the 2 GB bar, you can code LOC=(*xx*,ANY) or LOC=(*xx*,31). This coding has no effect on your application program unless it deals with real storage addresses, which is uncommon.

### **Data Control Block (DCB)**

For tape devices that do not support 64 bit IDAWs, your program cannot use storage that has 64-bit real addresses. For these drives, bit UCBEIDAW is zero. These drives are the reel tape drives (IBM 3420) and some non-IBM cartridge drives. In addition for reel tape devices, the real addresses must be 24-bit. For all tape drives, the value in UCBTBYT3 is X'80'. For all tape drives with reels the value in UCBTBYT4 is less than X'80'.

In some rare applications, fullword or doubleword alignment of a block within a buffer is significant. You can specify in the DCB that buffers are to start on either a doubleword boundary or on a fullword boundary that is not also a doubleword boundary (by coding BFALN=D or F). If doubleword alignment is specified for format-V records, the fifth byte of the first record in the block is so aligned. For that reason, fullword alignment must be requested to align the first byte of the variable-length record on a doubleword boundary. The alignment of the records following the first in the block depends on the length of the previous records.

Buffer alignment provides alignment for only the buffer. If records from ASCII magnetic tape are read and the records use the block prefix, the boundary alignment of logical records within the buffer depends on the length of the block prefix. If the length is 4, logical records are on fullword boundaries. If the length is 8, logical records are on doubleword boundaries.

If you use the BUILD macro to construct the buffer pool, alignment depends on the alignment of the first byte of the reserved storage area.

When you code RMODE31=BUFF for QSAM, the theoretical upper limit for the size of the buffer pool is 2 GB. This imposes a limit on the buffer size, and thus on block size, of 2 GB divided by the number of buffers. If the system is to build the buffer pool, and the computed buffer pool size exceeds 2 GB, an ABEND 013 is issued. In practice, you can expect maximum buffer pool size to be less than 2 GB because of maximum device block sizes.

### **Building a Buffer Pool**

When you know both the number and the size of the buffers required for a given data set before program assembly, you can reserve an area of the appropriate size to be used as a buffer pool. Any type of area can be used–for example, a predefined storage area or an area of coding no longer needed.

A BUILD macro, issued during execution of your program, uses the reserved storage area to build a buffer pool. The address of the buffer pool must be the same as that specified for the buffer pool control block (BUFCB) in your DCB. The BUFCB parameter cannot refer to an area that resides above the 16 MB line. The buffer pool control block is an 8 byte field preceding the buffers in the buffer pool. The number (BUFNO) and length (BUFL) of the buffers must also be specified. The length of BUFL must be at least the block size.

When the data set using the buffer pool is closed, you can reuse the area as required. You can also reissue the BUILD macro to reconstruct the area into a new buffer pool to be used by another data set.

You can assign the buffer pool to two or more data sets that require buffers of the same length. To do this, you must construct an area large enough to accommodate the total number of buffers required at any one time during execution. That is, if

each of two data sets requires 5 buffers (BUFNO=5), the BUILD macro should specify 10 buffers. The area must also be large enough to contain the 8 byte buffer pool control block.

You can issue the BUILD macro in 31-bit mode, but the buffer area cannot reside above the line and be associated with a DCB. In any case, real addresses can point above the 2 GB bar.

# **Building a Buffer Pool and a Record Area**

The BUILDRCD macro, like the BUILD macro, causes a buffer pool to be constructed in an area of virtual storage you provide. Also, BUILDRCD makes it possible for you to access variable-length, spanned records as complete logical records, rather than as segments.

You must be processing with QSAM in the locate mode and you must be processing either VS/VBS or DS/DBS records, if you want to access the variable-length, spanned records as logical records. If you issue the BUILDRCD macro before the data set is opened, or during your DCB exit routine, you automatically get logical records rather than segments of spanned records.

Only one logical record storage area is built, no matter how many buffers are specified; therefore, you cannot share the buffer pool with other data sets that might be open at the same time.

You can issue the BUILDRCD macro in 31-bit mode, but the buffer area cannot reside above the line and be associated with a DCB.

# **Getting a Buffer Pool**

| | | | | |

|

If a specified area is not reserved for use as a buffer pool, or if you want to delay specifying the number and length of the buffers until execution of your program, you can use the GETPOOL macro. This macro allows you to vary the size and number of buffers according to the needs of the data set being processed. The storage resides below the line in subpool zero.

The GETPOOL macro causes the system to allocate a virtual storage area to a buffer pool. The system builds a buffer pool control block and stores its address in the data set's DCB. If you choose to issue the GETPOOL macro, issue it either before opening the data set or during your DCB's OPEN exit routine.

When using GETPOOL with QSAM, specify a buffer length (BUFL) at least as large as the block size or omit the BUFL parameter.

# **Constructing a Buffer Pool Automatically**

If you have requested a buffer pool and have not used a BUILD or GETPOOL macro for the DCB by the end of your DCB exit routine, the system automatically allocates virtual storage space for a buffer pool. The buffer pool control block is also assigned and the pool is associated with a specific DCB. For BSAM and BPAM, a buffer pool is optional. You can request it by specifying BUFNO. For QSAM, BUFNO can be specified or permitted to default in the following ways:

If you do not code a non-zero value for MULTSDN on the DCBE macro:

**n—Extended format but not compressed format and not LBI (** $n = 2 \times$  **blocks per**  $track \times number of stripes)$ 

| | **1**—Compressed format data set, PDSE, SYSIN, SYSOUT, SUBSYS, UNIX files

**2**—Block size > =32 760

**3**—2540 Card Reader or Punch

**5**—All others

If you code a non-zero value for MULTSDN on the DCBE macro, then see ["DASD](#page-418-0) [and Tape Performance" on page 395.](#page-418-0)

If you are using the basic access method to process a direct data set, you must specify dynamic buffer control. Otherwise, the system does not construct the buffer pool automatically.

If all of your GET, PUT, PUTX, RELSE, and TRUNC macros for a particular DCB are issued in 31-bit mode, then you should consider supplying a DCBE macro with RMODE31=BUFF.

Because a buffer pool obtained automatically is not freed automatically when you issue a CLOSE macro unless the system recognized your specification of RMODE31=BUFF on the DCBE macro, you should also issue a FREEPOOL or FREEMAIN macro (see "Freeing a Buffer Pool").

### **Freeing a Buffer Pool**

Any buffer pool assigned to a DCB either automatically by the OPEN macro (except when dynamic buffer control is used or the system is honoring RMODE31=BUFF on the DCBE macro), or explicitly by the GETPOOL macro should be released before your program is completed. The FREEPOOL macro should be issued to release the virtual storage area when the buffers are no longer needed. When you are using the queued access technique, you must close the data set first. If you are not using the queued access method, it is still advisable to close the data set first.

If the OPEN macro was issued while running in problem state, protect key of zero, a buffer pool that was obtained by OPEN should be released by issuing the FREEMAIN macro instead of the FREEPOOL macro. This is necessary because the buffer pool acquired under these conditions will be in storage assigned to subpool 252 (in user key storage).

### **Constructing a Buffer Pool: Examples**

[Figure 58 on page 347](#page-370-0) and [Figure 59 on page 347](#page-370-0) show several possible methods of constructing a buffer pool. They do not consider the method of processing or controlling the buffers in the pool.

In [Figure 58 on page 347,](#page-370-0) a static storage area named INPOOL is allocated during program assembly.

<span id="page-370-0"></span>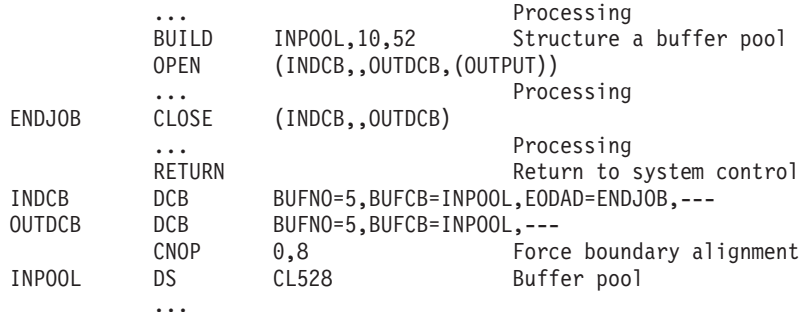

*Figure 58. Constructing a Buffer Pool from a Static Storage Area*

The BUILD macro, issued during execution, arranges the buffer pool into 10 buffers, each 52 bytes long. Five buffers are assigned to INDCB and five to OUTDCB, as specified in the DCB macro for each. The two data sets share the buffer pool because both specify INPOOL as the buffer pool control block. Notice that an additional 8 bytes have been allocated for the buffer pool to contain the buffer pool control block.

In Figure 59, two buffer pools are constructed explicitly by the GETPOOL macros.

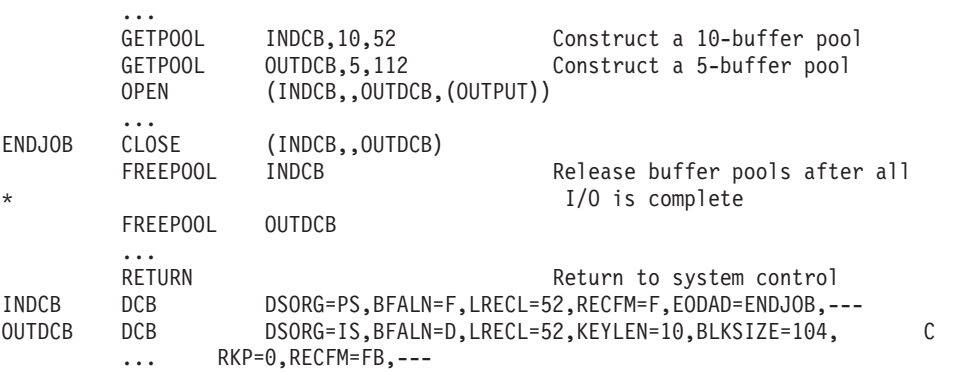

*Figure 59. Constructing a Buffer Pool Using GETPOOL and FREEPOOL*

Ten input buffers are provided, each 52 bytes long, to contain one fixed-length record. Five output buffers are provided, each 112 bytes long, to contain 2 blocked records plus an 8 byte count field. Notice that both data sets are closed before the buffer pools are released by the FREEPOOL macros. The same procedure should be used if the buffer pools were constructed automatically by the OPEN macro.

### **Controlling Buffers**

You can use several techniques to control which buffers are used by your program. The advantages of each depend to a great extent on the type of job you are doing. The queued access methods permits simple buffering. The basic access methods permits either direct or dynamic buffer control.

### **Queued Access Method**

The queued access methods provide three processing modes (move, data, and locate mode) that determine the extent of data movement in virtual storage. Move, data, and locate mode processing can be specified for either the GET or PUT macro. (Substitute mode is no longer supported; the system defaults to move mode.) The movement of a record is determined by the following modes.

**Move Mode.** The system moves the record from a system input buffer to your work area, or from your work area to an output buffer.

**Data Mode (QSAM Format-V Spanned Records Only).** Data mode works the same as the move mode, except only the data portion of the record is moved.

**Locate Mode.** The system does not move the record. Instead, the access method macro places the address of the next input or output buffer in register 1. For QSAM format-V spanned records, if you have specified logical records by specifying BFTEK=A or by issuing the BUILDRCD macro, the address returned in register 1 points to a record area where the spanned record is assembled or segmented.

*PUT-Locate Mode.* The PUT-locate routine uses the value in the DCBLRECL field to determine if another record will fit into your buffer. Therefore, when you write a short record, you can get the largest number of records per block by modifying the DCBLRECL field before you issue a PUT-locate to get a buffer segment for the short record. Perform the following steps:

- 1. Record the length of the next (short) record into DCBLRECL.
- 2. Issue PUT-locate.
- 3. Move the short record into the buffer segment.

*GET-Locate Mode.* Two processing modes of the PUTX macro can be used with a GET-locate macro. The update mode returns an updated record to the data set from which it was read. The output mode transfers an updated record to an output data set. There is no actual movement of data in virtual storage. See *z/OS DFSMS Macro Instructions for Data Sets* for information about the processing mode specified by the parameter of the PUTX macro.

### **Basic Access Method**

If you use a basic access method and want the system to assist in buffer control, you can control buffers directly by using the GETBUF macro to retrieve a buffer constructed. A buffer can then be returned to the pool by the FREEBUF macro. Because GETBUF does not support a buffer pool that is above the 16 MB line, IBM suggests that you write your own routine to allocate buffers above the line.

## **QSAM in an Application**

The term *simple buffering* refers to the relationship of segments within the buffer. All segments in a simple buffer are together in storage and are always associated with the same data set. Each record must be physically moved from an input buffer segment to an output buffer segment. The record can be processed within either segment or in a work area.

If you use simple buffering, records of any format can be processed. New records can be inserted and old records deleted as required to create a new data set. The following examples of using QSAM use buffers that could have been constructed in any way previously described.

**GET-locate, PUT-move, PUTX-output.** Processed in an input buffer and moved to an output buffer.

**GET-move, PUT-locate.** Moved from an input buffer to an output buffer where it can be processed.

**GET-move, PUT-move.** Moved from an input buffer to a work area where it can be processed and moved to an output buffer.

**GET-locate, PUT-locate.** Processed in an input buffer, copied to an output buffer, and possibly processed some more.

**GET-locate, PUTX-update.** Processed in an input buffer and returned to the same data set.

**GET-locate, PUT-move/PUTX-output.** The GET macro (step A, Figure 60) locates the next input record to be processed.

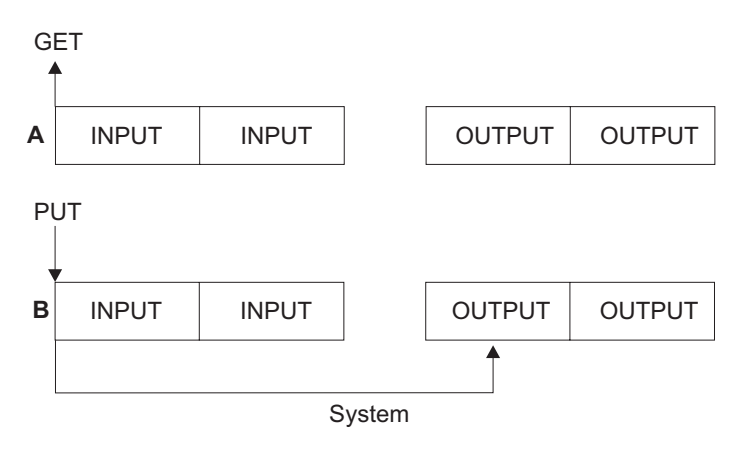

*Figure 60. Simple Buffering with MACRF=GL and MACRF=PM*

GET returns a record address in register 1. This address remains valid until the next GET or CLOSE for the DCB. Your program passes the address to the PUT macro in register 0. PUT copies the record synchronously.

The PUTX-output macro can be used in place of the PUT-move macro.

**GET-move, PUT-locate.** The PUT macro locates the address of the next available output buffer. PUT returns its address in register 1 and your program passes it to the GET macro in register 0.

On the GET macro you specify the address of the output buffer into which the system moves the next input record.

A filled output buffer is not written until the next PUT macro is issued. PUT returns a buffer address before GET moves a record. This means that when GET branches to the end-of-data routine because all data has been read, the output buffer still needs a record. Your program should replace the unpredictable output buffer content with another record, which you might set to blanks or zeros. The next PUT or CLOSE macro writes the record.

**GET-move, PUT-move.** The GET macro (step A, [Figure 61 on page 350\)](#page-373-0) specifies the address of the work area into which the system moves the next record from the input buffer.

<span id="page-373-0"></span>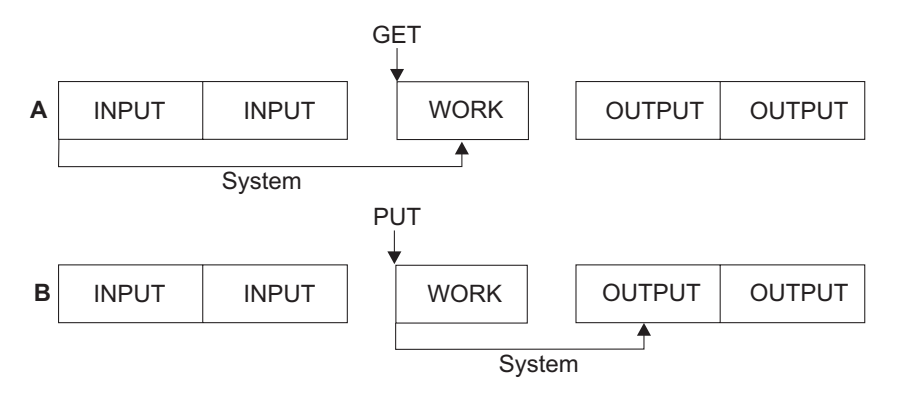

*Figure 61. Simple Buffering with MACRF=GM and MACRF=PM*

The PUT macro (step B, Figure 61) specifies the address of the work area from which the system moves the record into the next output buffer.

**GET-locate, PUT-locate.** The GET macro (step A, Figure 62) locates the address of the next available input buffer. GET returns the address in register 1.

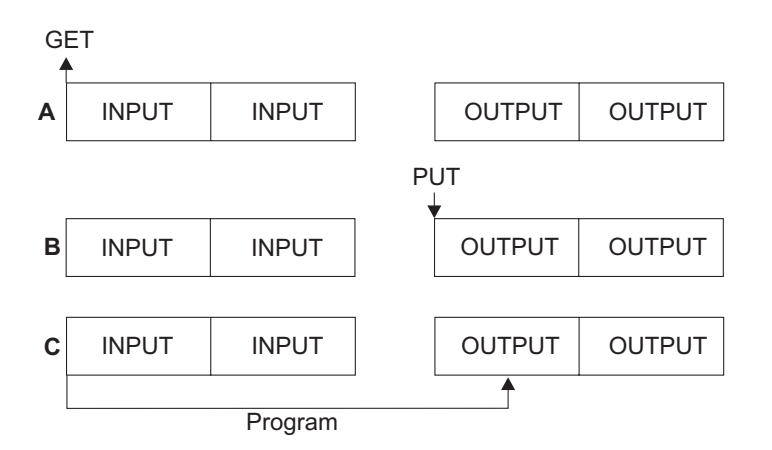

*Figure 62. Simple Buffering with MACRF=GL and MACRF=PL*

The PUT macro (step B, Figure 62) locates the address of the next available output buffer. PUT returns its address in register 1. You must then move the record from the input buffer to the output buffer (step C, Figure 62). Your program can process each record either before or after the move operation.

A filled output buffer is not written until the next PUT, TRUNC or CLOSE macro is issued.

Be careful not to issue an extra PUT before issuing CLOSE or FEOV. Otherwise, when the CLOSE or FEOV macro tries to write your last record, the extra PUT will write a meaningless record or produce a sequence error.

**UPDAT mode.** When a data set is opened with UPDAT specified [\(Figure 63 on](#page-374-0) [page 351\)](#page-374-0), only GET-locate and PUTX-update are supported.

<span id="page-374-0"></span>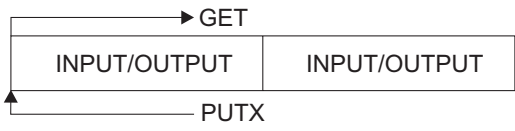

(No movement of data takes place)

*Figure 63. Simple Buffering with MACRF=GL and MACRF=PM-UPDAT Mode*

The GET macro locates the next input record to be processed and returns its address in register 1. You can update the record and issue a PUTX macro that will cause the block to be written back in its original location in the data set after all the logical records in that block have been processed.

If you modify the contents of a buffer but do not issue a PUTX macro for that record, the system can still write the modified record block to the data set. This happens with blocked records when you issue a PUTX macro for one or more other records in the buffer.

# **Exchange Buffering**

Exchange buffering is no longer supported. Its request is ignored by the system and move mode is used instead.

# **Choosing Buffering Techniques and GET/PUT Processing Modes**

As you can see from the previous examples, the most efficient code is achieved by using automatic buffer pool construction, and GET-locate and PUTX-output with simple buffering. Table 36 summarizes the combinations of buffering techniques and processing modes you might use:

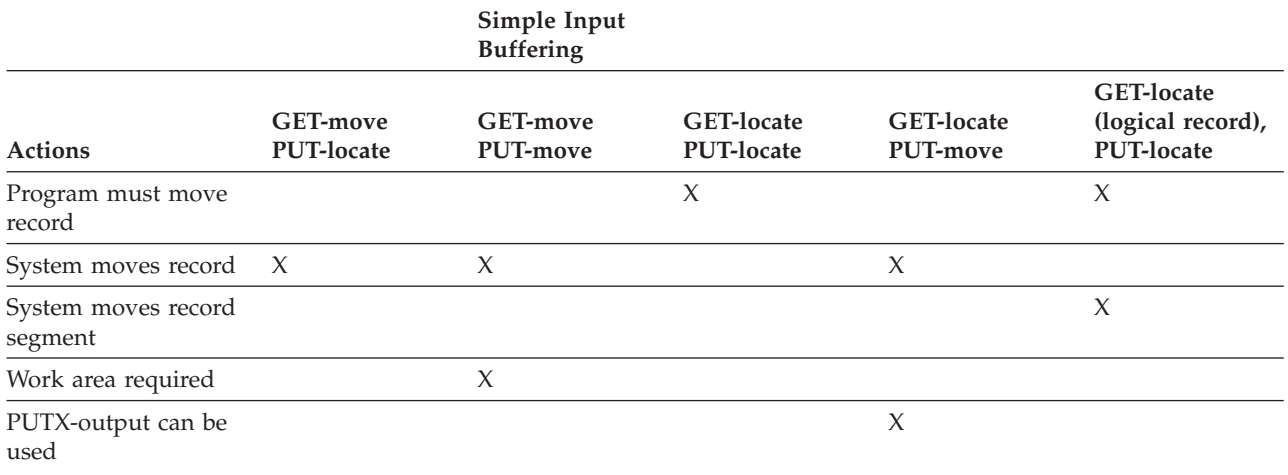

#### *Table 36. Buffering Technique and GET/PUT processing modes*

# **Using Buffering Macros with Queued Access Method**

This topic describes how to use the RELSE and TRUNC macros.

# **RELSE—Release an Input Buffer**

When using QSAM to read blocked records, you can direct the system to ignore the remaining records in the input buffer being processed. The next GET macro

retrieves a record from another buffer. If format-V spanned records are being used, the next logical record obtained can begin on any segment in any subsequent block.

When you are using locate mode, the record address returned from the most recent GET macro remains valid until you issue the next GET. Issuing a RELSE macro does change the effect of a previous PUTX macro.

## **TRUNC—Truncate an Output Buffer**

When using QSAM to write blocked records, you can issue the TRUNC macro to direct the system to write a short block. The first record in the next buffer is the next record processed by a PUT-output or a PUTX-output mode.

If the locate mode is being used, the system assumes a record has been placed in the buffer segment pointed to by the last PUT macro.

The last block of a data set is truncated by the CLOSE routine. A data set that contains format-F records with truncated blocks generally cannot be read as efficiently as a standard format-F data set.

A TRUNC macro issued against a PDSE does not create a short block because the block boundaries are not saved on output. On input, the system uses the block size specified in the DCB or DCBE for reading the PDSE. Logical records are packed into the user buffer without respect to the block size specified when the PDSE member was created.

To help the storage administrator find programs that issue a QSAM TRUNC macro for PDSEs, the SMF type 15 record (see *z/OS MVS System Management Facilities (SMF)*) contains an indicator that the program did it.

**Recommendation:** Avoid using the QSAM TRUNC macro. Many data set copying and backup programs reblock the records. This means they do not preserve the block boundaries that your program can have set.

## **Using Buffering Macros with Basic Access Method**

This topic describes how to use the GETBUF and FREEBUF macros.

## **GETBUF—Get a Buffer from a Pool**

The GETBUF macro can be used with the basic access method to request a buffer from a buffer pool constructed by the BUILD, GETPOOL, or OPEN macro. That buffer pool resides below the 16 MB line even if you issue BUILD, GETPOOL, or OPEN in 31-bit mode. The address of the buffer is returned by the system in a register you specify when you issue the macro. If no buffer is available, the register contains a 0 instead of an address.

## **FREEBUF—Return a Buffer to a Pool**

The FREEBUF macro is used with the basic access method to return a buffer to the buffer pool from which it was obtained by a GETBUF macro. Although the buffers need not be returned in the order in which they were obtained, they must be returned if you want to make them available for later GETBUF macros.

# **Chapter 22. Accessing Records**

This topic covers the following subtopics.

**Topic**

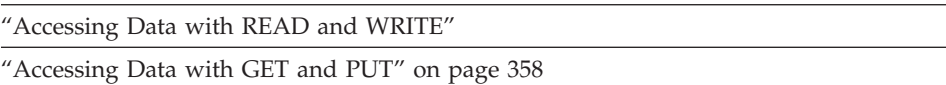

["Analyzing I/O Errors" on page 362](#page-385-0)

### **Accessing Data with READ and WRITE**

The basic sequential access method (BSAM) and basic partitioned access method (BPAM) provide the READ, WRITE and TRUNC macros for transmitting data between virtual and auxiliary storage. These macros can be issued in 24- or 31-bit addressing mode. Macros are provided to help you manage buffers, or to do overlapped I/O.

The READ and WRITE macros process blocks, not records. Thus, you must block and unblock records. Buffers, allocated by either you or the operating system, are filled or emptied individually each time a READ or WRITE macro is issued. The READ and WRITE macros only start I/O operations. To ensure the operation is completed successfully, you must issue a CHECK, WAIT, or EVENTS macro to test the data event control block (DECB). The only exception is that, when the SYNAD or EODAD routine is entered, do not issue a CHECK, WAIT, or EVENTS macro for outstanding READ or WRITE requests.

### **Using the Data Event Control Block (DECB)**

A data event control block is a 20- to 32-byte area reserved by each READ or WRITE macro. It contains the ECB, control information, and pointers to control blocks. It must reside below the 16 MB line. The DECB is described in *z/OS DFSMS Macro Instructions for Data Sets* and ["Data Event Control Block" on page](#page-548-0) [525.](#page-548-0) The ECB is described in ["Event Control Block" on page 527.](#page-550-0)

The DECB is examined by the CHECK routine when the I/O operation is completed to determine if an uncorrectable error or exceptional condition exists. If it does, CHECK passes control to your SYNAD routine. If you have no SYNAD routine, the task is abnormally ended.

## **Grouping Related Control Blocks in a Paging Environment**

Code related control blocks (the DCB and DECB) and data areas (buffers and key areas) so they reside in the same area of your program. This reduces the number of paging operations required to read from and write to your data set.

**Rule:** DCB and DECBs must reside below 16 MB, but their central storage addresses can be above the 2 GB bar.

## **Using Overlapped I/O with BSAM**

When using BSAM with overlapped I/O (multiple I/O requests outstanding at one time), you must use more than one DECB. Specify a different DECB for each I/O

request. For example, if you specify NCP=3 in your DCB for the data set and you are reading records from the data set, you can code the following macros in your program:

```
...
  READ DECB1,...
  READ DECB2,...
  READ DECB3,...
  CHECK DECB1
  CHECK DECB2
  CHECK DECB3
   ...
This is a more efficient technique:
   READ DECB1,...
  READ DECB2,...
  READ DECB3,...
  CHECK DECB1 Beginning of loop
  READ DECB1,...
  CHECK DECB2
  READ DECB2,...
  CHECK DECB3
   READ DECB3,...
   (Repeat the previous six macros until a
   CHECK macro causes entry to EODAD routine.)
```
This is a generalized technique that supports any value for NCP:

- 1. Supply a DCBE with a nonzero MULTSDN and a nonzero MULTACC. For optimization you can select the MULTACC value to be half of the MULTSDN value.
- 2. Issue an OPEN macro. OPEN calculates an NCP value. If using LBI to process a tape data set and the block size is greater than 32 768, the minimum calculated NCP value is 2 and the maximum value is 16.
- 3. Allocate storage for a number of data areas equal to the NCP value and for an equal number of DECBs. They do not have to be contiguous. The DECBs must be below the 16 MB line, but the data areas can be above the 16 MB line. Central storage addresses can be above 2 GB. After each DECB you can add a word pointing to the next DECB and point the last one to the first DECB. This simplifies finding DECBs.
- 4. For each DECB area, copy a single DECB to it, and issue a READ or WRITE macro to it, supplying an appropriate data area address. The source of the DECB copy can be above or below the 16 MB line but the destination must be below the 16 MB line.
- 5. Repeat the following steps for each DECB until a CHECK macro for a READ causes entry to the end-of-data exit (EODAD) routine or until you have nothing more to write:
	- a. Issue the CHECK macro (for oldest outstanding READ or WRITE)
	- b. Process data in block if you are reading, or create a block in data area if you are writing.
	- c. Issue the READ or WRITE macro to the DECB.
	- d. Load a pointer to the next DECB (to get oldest outstanding READ or WRITE).
- 6. If you are writing, then issue a CHECK macro for each remaining outstanding DECB in the order of the WRITEs. If you are reading, do not issue another CHECK.
- 7. Issue a CLOSE macro and free storage.

[Figure 85 on page 429](#page-452-0) shows this technique, except for the FIND macro and DSORG=PO in the DCB macro. To process a sequential data set, code DSORG=PS. You can easily adapt this technique to use WRITE or READ.

### **Reading a Block**

The READ macro retrieves a data block from an input data set and places it in a designated area of virtual storage. To permit overlap of the input operation with processing, the system returns control to your program before the read operation is completed. You must test the DECB created for the read operation for successful completion before the block is processed or the DECB is reused.

When you use the READ macro for BSAM to read a direct data set with spanned records and keys, and you specify BFTEK=R in your DCB, the data management routines displace record segments after the first in a record by key length. This is called *offset reading*. With offset reading you can expect the block descriptor word and the segment descriptor word at the same locations in your buffer or buffers, even if you read the first segment of a record (preceded in the buffer by its key), or a subsequent segment (which does not have a key).

You can specify variations of the READ macro according to the organization of the data set being processed and the type of processing to be done by the system as follows.

#### **Sequential and Partitioned** :

- **SF** Read the data set sequentially.
- **SB** Read the data set backward (magnetic tape, format-F, and format-U only). When RECFM=FBS, data sets with the last block truncated cannot be read backward.

#### **Direct** :

- **D** Use the direct access method.
- **I** Locate the block using a block identification.
- **K** Locate the block using a key.
- **F** Provide device position feedback.
- **X** Maintain exclusive control of the block.
- **R** Provide next address feedback.
- **U** Next address can be a capacity record or logical record, whichever occurred first.

### **Writing a Block**

The WRITE macro places a data block in an output data set from a designated area of virtual storage. The WRITE macro can also be used to return an updated data block to a data set. To permit overlap of output operations with processing, the system returns control to your program before the write operation is completed. You must test the DECB that is created for the write operation for successful completion before you reuse the DECB. For ASCII tape data sets, do not issue more than one WRITE on the same block, because the WRITE macro causes the data in the record area to be converted from EBCDIC to ASCII. Or, if CCSIDs are specified for ISO/ANSI V4 tapes, from the CCSID specified for the application program to the CCSID of the data records on tape.

#### <span id="page-379-0"></span>**Accessing Records**

As with the READ macro, you can specify variations of the WRITE macro according to the organization of the data set and type of processing to be done by the system as follows.

#### **Sequential** :

**SF** Write the data set sequentially.

**Direct** :

- **SD** Write a dummy fixed-length record. (BDAM load mode)
- **SZ** Write a capacity record (R0). The system supplies the data, writes the capacity record, and advances to the next track. (BDAM load mode)
- **SFR** Write the data set sequentially with next-address feedback. (BDAM load mode, variable spanned)
- **D** Use the direct access method.
- **I** Search argument identifies a block.
- **K** Search argument is a key.
- **A** Add a new block.
- **F** Provide record location data (feedback).
- **X** Release exclusive control.

### **Ensuring I/O Initiation with the TRUNC Macro**

The TRUNC macro is not required for BSAM or BPAM. It is necessary only if you have supplied a DCBE with a nonzero MULTACC value and you are about to issue WAIT or EVENTS for a DECB instead of issuing a CHECK macro. See ["Waiting for Completion of a Read or Write Operation" on page 357](#page-380-0) and ["DASD](#page-418-0) [and Tape Performance" on page 395.](#page-418-0)

### **Testing Completion of a Read or Write Operation**

When processing a data set, you can test for completion of a READ or WRITE request by issuing a CHECK macro. The system tests for errors and exceptional conditions in the data event control block (DECB). Successive CHECK macros issued for the same data set must be issued in the same order as the associated READ and WRITE macros.

The check routine passes control to the appropriate exit routines specified in the DCB or DCBE for error analysis (SYNAD) or, for sequential or PDSs, end-of-data (EODAD). It also automatically starts the end-of-volume procedures (volume switching or extending output data sets).

If you specify OPTCD=Q in the DCB, CHECK causes input data to be converted from ASCII to EBCDIC or, if CCSIDs are specified for ISO/ANSI V4 tapes, from the CCSID of the data records on tape to the CCSID specified for the application program.

If the system calls your SYNAD or EODAD routine, then all other I/O requests for that DCB have been terminated, although they have not necessarily been posted. There is no need to test them for completion or issue CHECK for them.

## <span id="page-380-0"></span>**Waiting for Completion of a Read or Write Operation**

When processing a data set, you can test for completion of any READ or WRITE request by issuing a WAIT or EVENTS macro. You can choose to do this so you can wait for multiple unrelated events. You can process whichever events have completed. The I/O operation is overlapped with processing, but the DECB is not checked for errors or exceptional conditions, nor are end-of-volume procedures initiated. Your program must perform these operations.

If you use overlapped BSAM or BPAM READ or WRITE macros, your program can run faster if you use the MULTACC parameter on the DCBE macro. If you do that and use WAIT or EVENTS for the DCB, then you must also use the TRUNC macro. See TRUNC information in ["Ensuring I/O Initiation with the TRUNC](#page-379-0) [Macro" on page 356](#page-379-0) and ["DASD and Tape Performance" on page 395.](#page-418-0)

For BDAM, a WAIT macro must be issued for each READ or WRITE macro if MACRF=C is not coded in the associated DCB. When MACRF=C is coded, a CHECK macro must be issued for each READ or WRITE macro. Because the CHECK macro incorporates the function of the WAIT macro, a WAIT is normally unnecessary. The EVENTS macro or the ECBLIST form of the WAIT macro can be useful, though, in selecting which of several outstanding events should be checked first. Each operation must then be checked or tested separately.

### **Handling Exceptional Conditions on Tape**

In this topic an exceptional condition is any READ or WRITE macro that did not have normal completion.

Most programs do not care about how much data in the data set is on each volume and if there is a failure, they do not care what the failure was. A person is more likely to want to know the cause of the failure.

In some cases you might want to take special actions before some of the system's normal processing of an exceptional condition. One such exceptional condition is reading a tape mark and another such exceptional condition is writing at the end of the tape.

With BSAM, your program can detect when it has reached the end of a magnetic tape and do some processing before BSAM's normal processing to go to another volume. To do that, do the following:

- 1. Instead of issuing the CHECK macro, issue the WAIT or EVENTS macro. Use the ECB, which is the first word in the DECB. The first byte is called the post code. As a minor performance enhancement, you can skip all three macros if the second bit of the post code already is 1.
- 2. Inspect the post code. Do one of the following:
	- a. Post code is X'7F': The READ or WRITE is successful. If you are reading and either the tape label type is AL or OPTCD=Q is in effect, then you must issue the CHECK macro to convert between ASCII and EBCDIC. Otherwise, the CHECK is optional and you can continue normal processing as if your program had issued the CHECK macro.
	- b. Post code is not X'7F': You cannot issue another READ or WRITE successfully unless you take one of the following actions. All later READs or WRITEs that you issued for the DCB have post codes that you cannot predict, but they are guaranteed not to have started. If your only reason to issue WAIT or EVENTS is to wait for multiple events, then issue CHECK to

<span id="page-381-0"></span>handle the exceptional condition. If part or all of your purpose was to handle a certain exceptional condition, such as a full volume, take one of the following actions:

- v If the post code is X'41' and the status indicators show unit exception and an error status, you read a tape mark or wrote at the end of the volume. Coincidentally, however, you got an input or output error that prevented reading or writing to the block. You can still take one of the preceding actions. Issuance of CHECK causes entry to your SYNAD routine or issuance of an ABEND. You can issue CLOSE to bypass the SYNAD routine, but CLOSE might detect another input or output error and issue an ABEND.
- v If the post code and the status indicators are different from the preceding ones, the system probably did not read or write to the data block. Issue CHECK or CLOSE. CHECK causes entry to your SYNAD routine or the issuance of an ABEND. The system discards all other WRITEs with an unpredictable post code or no post code.

# **Accessing Data with GET and PUT**

The queued access method provides GET and PUT macros for transmitting data within virtual storage. The GET and PUT macros can be issued in 24- or 31-bit addressing mode. The QSAM GET and PUT macros automatically block and unblock the records that are stored and retrieved. The queued access method anticipates required buffering and overlaps I/O operations with instruction stream processing.

Because the operating system controls buffer processing, you can use as many I/O buffers as needed without reissuing GET or PUT macros to fill or empty buffers. Usually, more than one input block is in storage at a time, so I/O operations do not delay record processing.

Because the operating system overlaps I/O with processing, you need not test for completion, errors, or exceptional conditions. After a GET or PUT macro is issued, control is not returned to your program until an input area is filled or an output area is available. Exits to error analysis (SYNAD) and end-of-volume or end-of-data (EODAD) routines are automatically taken when necessary.

# **GET—Retrieve a Record**

The GET macro obtains a record from an input data set. It operates in a logical-sequential and device-independent manner. The GET macro schedules the filling of input buffers, unblocks records, and directs input error recovery procedures. For spanned-record data sets, it also merges record segments into logical records.

After all records have been processed and the GET macro detects an end-of-data indication, the system automatically checks labels on sequential data sets and passes control to your end-of-data exit (EODAD) routine. If an end-of-volume condition is detected for a sequential data set, the system automatically switches volumes if the data set extends across several volumes, or if concatenated data sets are being processed.

If you specify OPTCD=Q in the DCB or DD statement, or if the LABEL parameter on the DD statement specifies ISO/ANSI labels, the GET macro converts input data from ASCII to EBCDIC. If CCSIDs are specified for ISO/ANSI V4 tapes, it converts input data from the CCSID of the data records on tape to the CCSID

specified for the application program. This parameter is supported only for a magnetic tape that does not have IBM standard labels.

### **PUT—Write a Record**

The PUT macro writes a record into an output data set. Like the GET macro, it operates in a logical-sequential and device-independent manner. As required, the PUT macro blocks records, schedules the emptying of output buffers, and handles output error correction procedures. For sequential data sets, it also starts automatic volume switching and label creation, and also segments records for spanning.

If you specify OPTCD=Q in the DCB or DD statement, or if the LABEL parameter on the DD statement specifies ISO/ANSI labels, the PUT macro causes output to be converted from EBCDIC to ASCII. If CCSIDs are specified for ISO/ANSI V4 tapes, it causes output to be converted from the CCSID specified for the application program to the CCSID of the data records on tape. This parameter is supported only for a magnetic tape that does not have IBM standard labels. If the tape has ISO/ANSI labels (LABEL=(,AL)), the system assumes OPTCD=Q.

If the PUT macro is directed to a card punch or printer, the system automatically adjusts the number of records or record segments per block of format-F or format-V blocks to 1. Thus, you can specify a record length (LRECL) and block size (BLKSIZE) to provide an optimum block size if the records are temporarily placed on magnetic tape or a direct access volume.

For spanned variable-length records, the block size must be equivalent to the length of one card or one print line. Record size might be greater than block size in this case.

### **PUTX—Write an Updated Record**

Use the PUTX macro to update a data set or to write a new output data set using records from an input data set as a base. PUTX updates, replaces, or inserts records from existing data sets, but does not create records.

When you use the PUTX macro to update, each record is returned to the data set referred to by a previous locate mode GET macro. The buffer containing the updated record is flagged and written back to the same location on the direct access storage device where it was read. The block is not written until a GET macro is issued for the next buffer, except when a spanned record is to be updated. In that case, the block is written with the next GET macro.

When you use the PUTX macro to write a new output data set, you can add new records by using the PUT macro. As required, the PUTX macro blocks records, schedules the writing of output buffers, and handles output error correction procedures.

## **PDAB—Parallel Input Processing (QSAM Only)**

QSAM parallel input processing can be used to process two or more input data sets concurrently, such as sorting or merging several data sets at the same time. QSAM parallel input processing eliminates the need for issuing a separate GET macro to each DCB processed. The GET routine for parallel input processing selects a DCB with a ready record, then transfers control to the normal GET routine. If there is no DCB with a ready record, the GET routine issues a multiple WAIT macro.

#### **Accessing Records**

Parallel input processing provides a logical input record from a queue of data sets with equal priority. The function supports QSAM with input processing, simple buffering, locate or move mode, and fixed-, variable-, or undefined-length records. Spanned records, track-overflow records, dummy data sets, and SYSIN data sets are not supported.

Parallel input processing can be interrupted at any time to retrieve records from a specific data set, or to issue control instructions to a specific data set. When the retrieval process has been completed, parallel input processing can be resumed.

Data sets can be added to or deleted from the data set queue at any time. You should note, however, that, as each data set reaches an end-of-data condition, the data set must be removed from the queue with the CLOSE macro before a subsequent GET macro is issued for the queue. Otherwise, the task could be ended abnormally.

### **Using Parallel Data Access Blocks (PDAB)**

You specify a request for parallel input processing by including the address of a parallel data access block (PDAB) in the DCB exit list. For more information on the DCB exit list, see ["DCB Exit List" on page 538.](#page-561-0)

Use the PDAB macro to create and format a work area that identifies the maximum number of DCBs that can be processed at any one time. If you exceed the maximum number of entries specified in the PDAB macro when adding a DCB to the queue with the OPEN macro, the data set will not be available for parallel input processing. However, it will be available for sequential processing.

When issuing a parallel GET macro, register 1 must always point to a PDAB. You can load the register or let the GET macro do it for you. When control is returned to you, register 1 contains the address of a logical record from one of the data sets in the queue. Registers 2 - 13 contain their original contents at the time the GET macro was issued. Registers 14, 15, and 0 are changed.

Through the PDAB, you can find the data set from which the record was retrieved. A fullword address in the PDAB (PDADCBEP) points to the address of the DCB. It should be noted that this pointer could be nonvalid from the time a CLOSE macro is issued to the issuing of the next parallel GET macro.

In [Figure 64 on page 361,](#page-384-0) not more than three data sets (MAXDCB=3 in the PDAB macro) are open for parallel processing at a time.

<span id="page-384-0"></span>

|                 | <b>OPEN</b>                     | (DATASET1, (INPUT), DATASET2, (INPUT), DATASET3,<br>(INPUT), DATASET4, (OUTPUT))                                |                         |   |  |  |  |
|-----------------|---------------------------------|----------------------------------------------------------------------------------------------------|-------------------------|---|--|--|--|
|                 | TМ                              | DATASET1+DCBQSWS-IHADCB, DCBPOPEN Opened for                                                                    |                         |   |  |  |  |
| $^\star$        |                                 |                                                                                                    | parallel processing     |   |  |  |  |
|                 | BZ                              | <b>SEQRTN</b>                                                                                                   | Branch on no to         |   |  |  |  |
| $^\star$        | <b>TM</b>                       | sequential routine<br>DATASET2+DCBQSWS-IHADCB, DCBPOPEN                                                         |                         |   |  |  |  |
|                 | <b>BZ</b>                       | <b>SEQRTN</b><br>DATASET3+DCBQSWS-IHADCB, DCBPOPEN                                                              |                         |   |  |  |  |
|                 | <b>TM</b>                       |                                                                                                    |                         |   |  |  |  |
|                 | BZ                              | <b>SEORTN</b>                                                                                                   |                         |   |  |  |  |
| GETRTN          | GET                             | DCBQUEUE, TYPE=P                                                                                                |                         |   |  |  |  |
|                 | LR.                             | 10.1                                                                                                    | Save record pointer     |   |  |  |  |
|                 |                                 |                                                                                                    |                         |   |  |  |  |
|                 |                                 |                                                                                                    | Record updated in place |   |  |  |  |
|                 | .<br>PUT                        | DATASET4, (10)                                                                                                  |                         |   |  |  |  |
|                 | B                               | GETRTN                                                                                                    |                         |   |  |  |  |
| EODRTN          | L                               | 2, DCBQUEUE+PDADCBEP-IHAPDAB<br>2,0(0,2)<br>CLOSE $((2))$<br>ZEROS(2), DCBQUEUE+PDANODCB-IHAPDAB Any DCBs left? |                         |   |  |  |  |
|                 | L                               |                                                                                                    |                         |   |  |  |  |
|                 |                                 |                                                                                                    |                         |   |  |  |  |
|                 | CLC                             |                                                                                                    |                         |   |  |  |  |
|                 | BL                              | <b>GETRTN</b>                                                                                                   | Branch if yes           |   |  |  |  |
| DATASET1        | $\cdots$<br>DCB                 | DDNAME=DDNAME1, DSORG=PS, MACRF=GL, RECFM=FB,                                                                   |                         | X |  |  |  |
|                 |                                 | LRECL=80, EODAD=EODRTN, EXLST=SET3XLST                                                                          |                         |   |  |  |  |
| DATASET2        | <b>DCB</b>                      | DDNAME=DDNAME2, DSORG=PS, MACRF=GL, RECFM=FB,                                                                   |                         | X |  |  |  |
|                 |                                 | LRECL=80, EODAD=EODRTN, EXLST=SET3XLST                                                                          |                         |   |  |  |  |
| DATASET3        | <b>DCB</b>                      | DDNAME=DDNAME3, DSORG=PS, MACRF=GL, RECFM=FB,                                                                   |                         | X |  |  |  |
| DATASET4        | <b>DCB</b>                      | LRECL=80, EODAD=EODRTN, EXLST=SET3XLST<br>DDNAME=DDNAME4, DSORG=PS, MACRF=PM, RECFM=FB,                         |                         | X |  |  |  |
|                 |                                 | LRECL=80                                                                                                    |                         |   |  |  |  |
| <b>DCBQUEUE</b> | PDAB                            | MAXDCB=3                                                                                                    |                         |   |  |  |  |
| SET3XLST        | DC                              | 0F'0', AL1(EXLLASTE+EXLPDAB), AL3(DCBQUEUE)<br>X'0000'<br>DSORG=0S                                              |                         |   |  |  |  |
| <b>ZEROS</b>    | DC                              |                                                                                                    |                         |   |  |  |  |
|                 | DCBD                            |                                                                                                    |                         |   |  |  |  |
|                 | PDABD                           |                                                                                                    |                         |   |  |  |  |
|                 | IHAEXLST, DCB exit list mapping |                                                                                                    |                         |   |  |  |  |
|                 |                                 |                                                                                                    |                         |   |  |  |  |

*Figure 64. Parallel Processing of Three Data Sets*

...

The number of bytes required for PDAB is equal to 24 + 8*n*, where *n* is the value of the keyword, MAXDCB.

If data definition statements and data sets are supplied, DATASET1, DATASET2, and DATASET3 are opened for parallel input processing as specified in the input processing OPEN macro. Other attributes of each data set are QSAM (MACRF=G), simple buffering by default, locate or move mode (MACRF=L or M), fixed-length records (RECFM=F), and exit list entry for a PDAB (X'92'). Note that both locate and move modes can be used in the same data set queue. The mapping macros, DCBD and PDABD, are used to refer to the DCBs and the PDAB respectively.

### **Testing for Parallel Processing**

Following the OPEN macro, tests are made to determine whether the DCBs were opened for parallel processing. If not, the sequential processing routine is given control.

In Figure 64 when one or more data sets are opened for parallel processing, the GET routine retrieves a record, saves the pointer in register 10, processes the record, and writes it to DATASET4. This process continues until an end-of-data condition is detected on one of the input data sets. The end-of-data routine locates the completed input data set and removes it from the queue with the CLOSE

macro. A test is then made to determine whether any data sets remain on the queue. Processing continues in this manner until the queue is empty.

### <span id="page-385-0"></span>**Analyzing I/O Errors**

The basic and queued access methods both provide special macros for analyzing I/O errors. These macros can be used in SYNAD routines or in error analysis routines. If your program does not have a SYNAD routine, the access method issues ABEND 001.

## **SYNADAF—Perform SYNAD Analysis Function**

The SYNADAF macro analyzes the status, sense, and exceptional condition code data that is available to your error analysis routine. It produces an error message that your routine can write into any appropriate data set. The message is in the form of unblocked variable-length records, but you can write them as fixed-length records by omitting the block length and record length fields that precede the message texts.

The SYNADAF message can come in two parts, with each message being an unblocked variable-length record. If the data set being analyzed is not a PDSE, extended format data set, or UNIX file; only the first message is filled in. If the data set is a PDSE, extended format data set or UNIX file, both messages are filled in. An 'S' in the last byte of the first message means a second message exists. This second message is located 8 bytes past the end of the first message.

The text of the first message is 120 characters long, and begins with a field of 36, 42, or 20 blanks. You can use the blank field to add your own remarks to the message. The text of the second message is 128 characters long and ends with a field of 76 blanks that are reserved for later use. This second message begins in the fifth byte in the message buffer.

**Example:** A typical message for a tape data set with the blank field omitted follows:

,TESTJOBb,STEP2bbb,0283,T,MASTERbb,READb,DATA CHECKbbbbb,0000015,BSAMb

In the preceding example, 'b' means a blank.

That message shows that a data check occurred during reading of the 15th block of a data set being processed with BSAM. The data set was identified by a DD statement named MASTER, and was on a magnetic tape volume on unit 283. The name of the job was TESTJOB; the name of the job step was STEP2.

**Example:** Two typical messages for a PDSE with the blank fields omitted follow: ,PDSEJOBb,STEP2bbb,0283,D,PDSEDDbb,READb,DATA CHECKbbbbb, 00000000100002,BSAMS

,003,000005,0000000002,00000000,00000000,00 ... (76 blanks)

That message shows that a data check occurred during reading of a block referred to by a BBCCHHR of X'00000000100002' of a PDSE being processed by BSAM. For the BBCCHHR explanation, see Actual Addresses in ["Glossary" on page 655.](#page-678-0) The data set was identified by a DD statement named PDSEDD, and was on a DASD on unit 283. The name of the job was PDSEJOB. The name of the job step was STEP2. The 'S' following the access method 'BSAM' means that a second message has been filled in. The second message identifies the record in which the error occurred. The concatenation number of the data set is 3 (the third data set in a

concatenation), the TTR of the member is X'000005', and the relative record number is 2. The SMS return and reason codes are zero, meaning that no error occurred in SMS.

If the error analysis routine is entered because of an input error, the first 6 or 16 bytes of the first message (at offset 8) contain binary information. If no data was transmitted, these first bytes are blanks. If the error did not prevent data transmission, these first bytes contain the address of the input buffer and the number of bytes read. You can use this information to process records from the block. For example, you can print each record after printing the error message. Before printing the message, however, you should replace the binary information with EBCDIC characters.

The SYNADAF macro provides its own save area and makes this area available to your error analysis routine. When used at the entry point of a SYNAD routine, it fulfills the routine's responsibility for providing a save area. See *z/OS DFSMS Macro Instructions for Data Sets* for more information on the SYNADAF macro.

## **SYNADRLS—Release SYNADAF Message and Save Areas**

The SYNADRLS macro releases the message and save areas provided by the SYNADAF macro. You must issue this macro before returning from the error analysis routine.

# **Device Support Facilities (ICKDSF): Diagnosing I/O Problems**

Use Device Support Facilities (ICKDSF) Release 17 or later to determine if there are problems with the disk drive or a problem reading or writing data stored on the volume. The ANALYZE command for the Device Support Facilities program can be used to examine the drive and the user's data to determine if errors exist. See *Device Support Facilities (ICKDSF) User's Guide and Reference*.

## **Limitations with Using SRB or Cross-Memory Mode**

You cannot use the service request block (SRB) or cross-memory mode with non-VSAM access methods.

# <span id="page-388-0"></span>**Chapter 23. Sharing Non-VSAM Data Sets**

This topic covers the following subtopics.

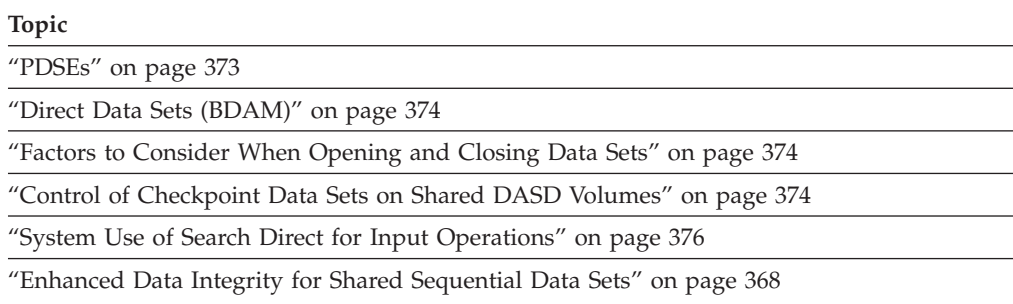

You can share non-VSAM data sets among:

- Different jobs in a single operating system
- Multiple DCBs in a task or different subtasks
- v One DCB in a task or different subtasks
- v Different instances of the operating system. To share between different systems safely, you need global resource serialization (GRS) or an equivalent product. Failure to use GRS or an equivalent can result in both data set and VTOC corruption. See *z/OS MVS Planning: Global Resource Serialization* for more information.

There are two conditions under which a data set on a direct access device can be shared by two or more tasks:

- v Two or more DCBs are opened and used concurrently by the tasks to refer to the same, shared data set (multiple DCBs).
- Only one DCB is opened and used concurrently by multiple tasks in a single job step (a single, shared DCB).

Except for PDSEs, the system does not protect data integrity when multiple DCBs are open for output and the DCBs access a data set within the same job step. The system ensures that only one program in the sysplex can open a PDS with the OUTPUT option, even if you specify DISP=SHR. If a second program issues OPEN with the OUTPUT option, for the PDS with DISP=SHR, while a DCB is still open with the OUTPUT option, the second program gets a 213-30 ABEND. This does not apply to two programs in one address space with DISP=OLD or MOD, which would cause overlaid data. This 213-30 enforcement mechanism does not apply when you issue OPEN with the UPDAT option. Therefore programs that issue OPEN with UPDAT and DISP=SHR can corrupt the PDS directory. Use DISP=OLD to avoid the possibility of an abend during the processing of a PDS for output or of corrupting the directory when it is open for update. If a program writes in a PDS while protected with DISP=NEW, DISP=OLD, or DISP=MOD, a program reading from outside of the GRS complex might see unpredictable results such as members that are temporarily missing or overlaid.

The DCBE must not be shared by multiple DCBs that are open. After the DCB is successfully closed, you may open a different DCB pointing to the same DCBE.

<span id="page-389-0"></span>The operating system provides job control language (JCL) statements and macros that help you ensure the integrity of the data sets you want to share among the tasks that process them. Figure 65 and [Figure 66 on page 367](#page-390-0) show which JCL and macros you should use, depending on the access method your task is using and the mode of access (input, output, or update). Figure 65 describes the processing procedures you should use if more than one DCB has been opened to the shared data set. The DCBs can be used by tasks in the same or different job steps.

The purpose of the RLSE value for the space keyword in the DD statement is to cause CLOSE to free unused space when the data set becomes closed. The system does not perform this function if the DD has DISP=SHR or more than one DCB is open to the data set.

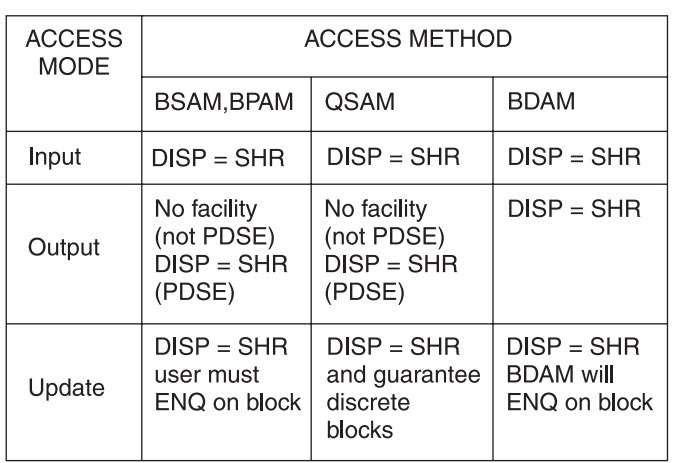

**MULTIPLE DCBs** 

*Figure 65. JCL, Macros, and Procedures Required to Share a Data Set Using Multiple DCBs*

**DISP=SHR.** Each job step sharing an existing data set must code SHR as the subparameter of the DISP parameter on the DD statement for the shared data set to let the steps run concurrently. For more information about ensuring data set integrity see *z/OS MVS JCL User's Guide*.

**Related reading:** For more information about sharing PDSEs see ["Sharing PDSEs"](#page-491-0) [on page 468.](#page-491-0) If the tasks are in the same job step, DISP=SHR is not required. For more information about detecting sharing violations with sequential data sets, see ["Enhanced Data Integrity for Shared Sequential Data Sets" on page 368.](#page-391-0)

**No facility.** There are no facilities in the operating system for sharing a data set under these conditions.

**ENQ on data set.** Besides coding DISP=SHR on the DD statement for the data set that is to be shared, each task must issue ENQ and DEQ macros naming the data set or block as the resource for which exclusive control is required. The ENQ must be issued before the GET (READ); the DEQ macro should be issued after the PUTX or CHECK macro that ends the operation.

**Related reading:** For more information about using the ENQ and DEQ macros see *z/OS MVS Programming: Assembler Services Reference ABE-HSP*.

<span id="page-390-0"></span>**Guarantee discrete blocks.** When you are using the access method that provides blocking and unblocking of records (QSAM), it is necessary that every task updating the data set ensure that it is not updating a block that contains a record being updated by any other task. There are no facilities in the operating system for ensuring that discrete blocks are being processed by different tasks.

**ENQ on block.** If you are updating a shared data set (specified by coding DISP=SHR on the DD statement) using BSAM or BPAM, your task and all other tasks must serialize processing of each block of records by issuing an ENQ macro before the READ macro and a DEQ macro after the CHECK macro that follows the WRITE macro you issued to update the record. If you are using BDAM, it provides for enqueuing on a block using the READ exclusive option that is requested by coding MACRF=X in the DCB and an X in the type operand of the READ and WRITE macros. For an example of the use of the BDAM macros see ["Exclusive](#page-600-0) [Control for Updating" on page 577.](#page-600-0)

Figure 66 describes the macros you can use to serialize processing of a shared data set when a single DCB is being shared by several tasks in a job step.

| <b>ACCESS</b><br>MODE | <b>ACCESS METHOD</b>                    |             |                       |  |  |
|-----------------------|-----------------------------------------|-------------|-----------------------|--|--|
|                       | BSAM,<br>BPAM,<br><b>BDAM</b><br>Create | <b>OSAM</b> | <b>BDAM</b>           |  |  |
| Input                 | <b>ENQ</b>                              | <b>ENQ</b>  | No action<br>required |  |  |
| Output                | <b>ENQ</b>                              | <b>ENQ</b>  | No action<br>reguired |  |  |
| Update                | <b>ENQ</b>                              | ENQ         | No action             |  |  |

A SINGLE SHARED DCB

*Figure 66. Macros and Procedures Required to Share a Data Set Using a Single DCB*

**ENQ.** When a data set is being shared by two or more tasks in the same job step (all that use the same DCB), each task processing the data set must issue an ENQ macro on a predefined resource name before issuing the macro or macros that begin the I/O operation. Each task must also release exclusive control by issuing the DEQ macro at the next sequential instruction following the I/O operation. Note also that if two tasks are writing different members of a PDS, each task should issue the ENQ macro before the FIND macro and issue the DEQ macro after the STOW macro that completes processing of the member. See *z/OS MVS Programming: Assembler Services Reference ABE-HSP* for more information about the ENQ and DEQ macros.

**No action required.** See ["Sharing DCBs" on page 580.](#page-603-0)

**ENQ on block.** When updating a shared direct data set, every task must use the BDAM exclusive control option that is requested by coding MACRF=X in the DCB macro and an X in the type operand of the READ and WRITE macros. See ["Exclusive Control for Updating" on page 577](#page-600-0) for an example of the use of BDAM macros. Note that all tasks sharing a data set must share subpool 0. See the ATTACH macro description in *z/OS MVS Programming: Assembler Services Reference ABE-HSP*.

<span id="page-391-0"></span>**Key sequence.** The DISP=SHR specification on the DD statement is not required.

Data sets can also be shared both ways at the same time. More than one DCB can be opened for a shared data set, while more than one task can be sharing one of the DCBs. Under this condition, the serialization techniques specified for direct data sets in [Figure 65 on page 366](#page-389-0) satisfy the requirement. For sequential and PDSs, the techniques specified in [Figure 65 on page 366](#page-389-0) and [Figure 66 on page 367](#page-390-0) must be used.

**Open and Close of Data Sets Shared by More than One Task.** When more than one task is sharing a data set, the following restrictions must be recognized. Failure to comply with these restrictions endangers the integrity of the shared data set.

- v All tasks sharing a DCB must be in the job step that opened the DCB. See [Chapter 23, "Sharing Non-VSAM Data Sets," on page 365.](#page-388-0)
- v Any task that shares a DCB and starts any input or output operations using that DCB must ensure that all those operations are complete before terminating the task. A CLOSE macro issued for the DCB ends all input and output operations.
- v A DCB can be closed only by the task that opened it.

**Shared Direct Access Storage Devices.** At some installations, DASDs are shared by two or more independent computing systems. Tasks run on these systems can share data sets stored on the device. Accessing a shared data set or the same storage area on shared DASD by multiple independent systems requires careful planning. Without proper intersystem communication, data integrity could be endangered.

To ensure data integrity in a shared DASD environment, your system must have global resource serialization (GRS) active or a functionally equivalent global serialization method.

**Related reading:** For information on data integrity for shared DASD, see *z/OS MVS Programming: Authorized Assembler Services Guide*. For details on GRS, see *z/OS MVS Planning: Global Resource Serialization*.

### **Enhanced Data Integrity for Shared Sequential Data Sets**

You can concurrently access a shared sequential data set for output or update processing. In some cases, you can lose or destroy data when you update the data set, because one user could, at the same time, overwrite another user's updates.

The *enhanced data integrity* function prevents this type of data loss. This data integrity function either ends the program that is opening a sequential data set that is already opened for writing, or it writes only a warning message but allows the data set to open. Only sequential data sets can use the enhanced data integrity function.

**Recommendation:** The best way to identify applications that require data integrity processing is to activate it in warning mode. Then review the warning messages for the names of data sets that are identified. After you update the exclude list in the IFGPSEDI member with the data sets to be protected, consider activating data integrity processing in enforce mode.

**Related reading:** For more information on setting IFGPSEDI, see *z/OS MVS Initialization and Tuning Reference*.

# **Setting Up the Enhanced Data Integrity Function About this task**

**Before you begin:** z/OS DFSMS V1R5 is provided with the data integrity function inactive. Usually, a system programmer would set up the data integrity function. When you activate the data integrity function, multiple users no longer have concurrent output or update access to a sequential data set on DASD.

Determine whether your system requires the data integrity function. Can the applications allow concurrent access to sequential data sets for output or update, and still maintain data integrity?

Perform the following steps to set up data integrity processing for your system.

### **Procedure**

- 1. Create a new SYS1.PARMLIB member, IFGPSEDI. The IFGPSEDI member contains the MODE variable and an optional list of data set names to be excluded from data integrity processing. IFGPSEDI can be in any data set in the SYS1.PARMLIB concatenation.
- 2. Set IFGPSEDI to one of the following MODE values. MODE must start in the first column of the first record.

\_\_\_\_\_\_\_\_\_\_\_\_\_\_\_\_\_\_\_\_\_\_\_\_\_\_\_\_\_\_\_\_\_\_\_\_\_\_\_\_\_\_\_\_\_\_\_\_\_\_\_\_\_\_\_\_\_\_\_\_\_\_\_

#### **MODE(WARN)**

The program issues a warning message when an application attempts to open for output a shared data set that is already open, but it allows the current open to continue. This situation is called a data integrity violation.

#### **MODE(ENFORCE)**

The program abends when a data integrity violation occurs.

#### **MODE(DISABLE)**

Data integrity processing is disabled.

3. Use DSN(*data\_set\_name*) to specify which data sets, if any, to include in the exclude list in the IFGPSEDI member.

\_\_\_\_\_\_\_\_\_\_\_\_\_\_\_\_\_\_\_\_\_\_\_\_\_\_\_\_\_\_\_\_\_\_\_\_\_\_\_\_\_\_\_\_\_\_\_\_\_\_\_\_\_\_\_\_\_\_\_\_\_\_\_

The data set name can be a partially qualified or fully-qualified name. The data set name also can contain an asterisk or percent sign.

When you specify MODE(WARN) or MODE(ENFORCE), data integrity processing bypasses data sets that are in the exclude list in IFGPSEDI. The exclude list excludes all data sets with that same name in the system. (If the data set is not system managed, multiple data sets with the same name could exist on different volumes, so they would be excluded.)

4. Once you have created the IFGPSEDI member, activate data integrity processing by IPLing the system or starting the IFGEDI task. The IFGEDI task builds a data integrity table from the data in IFGPSEDI.

\_\_\_\_\_\_\_\_\_\_\_\_\_\_\_\_\_\_\_\_\_\_\_\_\_\_\_\_\_\_\_\_\_\_\_\_\_\_\_\_\_\_\_\_\_\_\_\_\_\_\_\_\_\_\_\_\_\_\_\_\_\_\_

\_\_\_\_\_\_\_\_\_\_\_\_\_\_\_\_\_\_\_\_\_\_\_\_\_\_\_\_\_\_\_\_\_\_\_\_\_\_\_\_\_\_\_\_\_\_\_\_\_\_\_\_\_\_\_\_\_\_\_\_\_\_\_

### **Results**

**Result:** After you activate data integrity processing, message IEC983I displays. The system issues this message during IPL or after you start the IFGEDI task. This message indicates whether data integrity processing is active and the mode (WARN, ENFORCE, or DISABLE).

If the SYS1.PARMLIB member, IFGPSEDI does not exist or it specifies MODE(DISABLE), data integrity processing is not active and conventional processing for shared sequential data sets continues.

# **Synchronizing the Enhanced Data Integrity Function on Multiple Systems**

### **About this task**

The data integrity function protects data sets that are shared within a sysplex if all the systems in the sysplex have the data integrity function active and have the same IFGPSEDI member data. Each system in a sysplex has its own data integrity table.

Perform these steps to set up data integrity processing on multiple systems:

\_\_\_\_\_\_\_\_\_\_\_\_\_\_\_\_\_\_\_\_\_\_\_\_\_\_\_\_\_\_\_\_\_\_\_\_\_\_\_\_\_\_\_\_\_\_\_\_\_\_\_\_\_\_\_\_\_\_\_\_\_\_\_

### **Procedure**

- 1. Ensure that the data set names in the IFGPSEDI member are identical for each system in the sysplex or that SYS1.PARMLIB is shared among all the systems in the sysplex.
- 2. Issue the S IFGEDI command on each system or re-IPL each system to rebuild its data integrity table. Until all systems in the sysplex have rebuilt their data integrity table, data integrity processing might not be in sync. For example, if a data set name is deleted from IFGPSEDI on one system and the data integrity table rebuilt on that system, the other systems can still access that data set until their data integrity tables are rebuilt.\_\_\_\_\_\_\_\_\_\_\_\_\_\_\_\_\_\_\_\_\_\_\_\_\_\_\_\_\_\_\_\_\_\_\_\_\_\_\_\_\_\_\_\_\_\_\_\_\_\_\_\_\_\_\_\_\_\_\_\_\_\_\_

### **Results**

**Result:** You know you have set up data integrity processing on multiple systems when message IEC983I displays on each system.

Enhanced data integrity is not effective for data sets that are shared across multiple sysplexes.

## **Using the START IFGEDI Command**

The system operator can use the START IFGEDI command change the data integrity mode without updating the IFGPSEDI PARMLIB member. For example, if the data integrity function is causing problems while in enforce mode, the operator can temporarily switch the mode to warning or disabled so that the applications can continue to run.

- To change to warning mode, issue: S IFGEDI,,, WARN
- To disable the data integrity function, issue: S IFGEDI,,,DISABLE

## **Bypassing the Enhanced Data Integrity Function for Applications**

**Before you begin:** Some system applications can maintain their own data integrity and do not need to use the data integrity function. To bypass data integrity processing so that those applications can run correctly, perform one of the following actions:

• Modify the application to ensure that multiple users cannot open or update a sequential data set at the same time.

• Specify the list of sequential data sets to exclude from data integrity processing in the IFGPSEDI member.

**Attention:** If you exclude data sets from data integrity processing, you must ensure that all applications bypass data integrity processing to avoid accidental destruction of data when multiple applications attempt to open the data sets for output. If data integrity problems occur, examine the SMF 14 and 15 records to see which data sets bypassed data integrity processing.

• Set the DCBEEXPS flag in the DCBE macro to allow concurrent users to open the data sets for output or update processing. Set bit 7, DCBEFLG2, to X'01' by using the instruction OI DCBEFLG2,DCBEEXPS in the DCBE macro.

To set and honor the DCBEEXPS flag, application programs must meet any one of the following criteria:

- The application is authorized program facility (APF) authorized.
- The application is running in PSW supervisor state.
- The application is running in system key (0–7) when it opens the data set.

If none of the above are true, the DCBEEXPS flag is ignored.

- v If the application is authorized, specify the NODSI flag in the program properties table (PPT). The NODSI flag bypasses data integrity processing.
- v If the application is authorized, dynamically allocate the data set with no data integrity (NODSI) specified to bypass data integrity processing. In the DYNALLOC macro, specify NODSI to set the S99NORES flag.

**Recommendation:** Changes to IFGPSEDI take effect when you restart the IFGEDI task. If any of the data sets in the exclude list are open when you restart IFGEDI, this change takes effect after the data sets are closed and reopened.

**Related reading:** For more information on using dynamic allocation, see the *z/OS MVS Programming: Authorized Assembler Services Guide*.

## **Diagnosing Data Integrity Warnings and Violations**

IEC984I and IEC985I display if you specify MODE(WARN) in IFGPSEDI. Monitor messages IEC984I and IEC985I for possible failures. If you decide to globally bypass data integrity processing for the data sets that are listed in the message, include those data set name in the IFGPSEDI SYS1.PARMLIB member. If the data set is being processed by an application that supports concurrent opens for output, consider modifying the application to bypass data integrity processing. If the application does not support concurrent opens, consider preventing concurrent opens for output.

If the exclude list is empty (no data set names specified) and IFGPSEDI specifies MODE(WARN) or MODE(ENFORCE), data integrity processing occurs for all sequential data sets.

You can set applications to bypass data integrity processing for the data set that is being opened in the following ways:

- Specify the DCBEEXPS exclude flag in the DCBE macro.
- Specify the SCTNDSI exclude flag in the step control block.
- v Dynamically allocate the data set with S99NORES specified. This action sets the DSABNODI exclude flag for the data set
- Request the NODSI flag in the program properties table for the application program.

**Related reading:** For more information on the warning messages and abends for data integrity processing, and the flags for SMF record types 14 and 15, see the *z/OS DFSMSdfp Diagnosis* and *z/OS MVS System Management Facilities (SMF)*.

### **Data Integrity Messages**

Although the data integrity function is designed to prevent multiple applications from opening or updating the same sequential data set concurrently, data integrity processing might miss occasional violations while in warning mode, or if the data set is excluded from protection. For example, if two applications repeatedly open and close the same data set for input or output while in warning mode, data integrity processing might miss the violation, depending on the open/close sequence. This situation is not a problem when the application is running in ENFORCE mode.

Table 37 describes the different conditions for when data integrity is disabled and also for data integrity warnings.

*Table 37. Messages for data integrity processing*

| Mode                            | Condition                                                                                                    | <b>Message</b> | <b>SMF Record</b>                                                                              | Result                                                                  |
|---------------------------------|----------------------------------------------------------------------------------------------------|----------------|------------------------------------------------------------------------------------------------|-------------------------------------------------------------------------|
| MODE(DISABLE)                   | Enhanced data integrity is not<br>active (even if no data set<br>names are in the enhanced<br>data integrity table).                                                                                                    |                |                                                                                                | Sequential data<br>sets can be<br>opened for<br>output<br>concurrently. |
| IFGPSEDI not in<br>SYS1.PARMLIB | Enhanced data integrity is not<br>active.                                                                                                    |                |                                                                                                | Sequential data<br>sets can be<br>opened for<br>output<br>concurrently. |
| MODE(WARN)                      | If the data set is being opened IEC984I<br>for input when it is already<br>opened for output, and the<br>data set name is <i>not</i> in the<br>enhanced data integrity table,<br>and the application does not<br>bypass enhanced data<br>integrity.  |                | SMF type 14<br>SMF14INO flag                                                                   | The data set is<br>opened.                                              |
| MODE(WARN)                      | If the data set is being opened IEC984I<br>for output when it is already<br>opened for output, and the<br>data set name is <i>not</i> in the<br>enhanced data integrity table,<br>and the application does not<br>bypass enhanced data<br>integrity. |                | SMF type 15<br>SMF14OPO flag                                                                   | The data set is<br>opened.                                              |
| MODE(WARN)                      | If the data set is being opened<br>for input when it is already<br>opened for output, and the<br>data set name is in the table<br>or the application bypasses<br>enhanced data integrity.                                                            | IEC985I        | SMF type 14<br>SMF14EXT flag<br>(if in EDI table) or<br>SMF14EPS flag<br>(if bypass requested) | The data set is<br>opened.                                              |
| Mode       | Condition                                                                                                    | Message | <b>SMF Record</b>                                                                              | Result                     |
|------------|----------------------------------------------------------------------------------------------------|---------|------------------------------------------------------------------------------------------------|----------------------------|
| MODE(WARN) | If the data set is being opened IEC985I<br>for output when it is already<br>opened for output, and the<br>data set name is in the table<br>or application bypasses<br>enhanced data integrity. |         | SMF type 15<br>SMF14EXT flag<br>(if in EDI table) or<br>SMF14EPS flag<br>(if bypass requested) | The data set is<br>opened. |

*Table 37. Messages for data integrity processing (continued)*

#### **Data Integrity Violations**

Table 38 describes the different conditions for data integrity violations.

**Note:** If the data set is excluded from enhanced data integrity processing for any reason, the SMF14 and SMF15 records will reflect that fact even for the first open of the data set. Also, in ENFORCE mode the SMF14OPO and SFM14INO flags are only set if there is inconsistency in the concurrent opens (the data set was not excluded during the first open but was excluded during later ones).

*Table 38. Different conditions for data integrity violations*

| Mode          | Condition                                                                                                    | <b>Message or SMF</b><br>Record                                                                                | Result                                                    |
|---------------|----------------------------------------------------------------------------------------------------|----------------------------------------------------------------------------------------------------|-----------------------------------------------------------|
| MODE(ENFORCE) | If the data set is being opened<br>for output when it is already<br>opened for output, and the data<br>set name is <i>not</i> in the enhanced<br>data integrity table and the<br>application does not bypass<br>enhanced data integrity. | ABEND 213-FD                                                                                                   | The second open of the data set<br>for output fails.      |
| MODE(ENFORCE) | If the data set is being opened<br>for input when it is already<br>opened for output, and the data<br>set name is <i>not</i> in the table and<br>the application does not bypass<br>enhanced data integrity.                             | SMF type 14<br>SMF14INO flag                                                                                   | The second open of the data set<br>for input is allowed.  |
| MODE(ENFORCE) | If the data set is being opened<br>for input when it is already<br>opened for output, and the data<br>set name is in the table or the<br>application bypasses enhanced<br>data integrity.                                                | SMF type 14<br>SMF14EXT flag<br>(if in EDI table),<br>SMF14EPS flag<br>(if bypass requested),<br>SMF14INO flag | The second open of the data set<br>for input is allowed.  |
| MODE(ENFORCE) | If the data set is being opened<br>for output when it is already<br>opened for output, and the data<br>set name is in the enhanced data<br>integrity table or the application<br>bypasses enhanced data<br>integrity.                    | SMF type 15<br>SMF14EXT<br>(if in EDI table),<br>SMF14EPS flag<br>(if bypass requested),<br>SMF14OPO flag      | The second open of the data set<br>for output is allowed. |

## **PDSEs**

See ["Sharing PDSEs" on page 468](#page-491-0) for information about sharing PDSEs.

### **Direct Data Sets (BDAM)**

See ["Sharing DCBs" on page 580](#page-603-0) for more information on sharing direct data sets using BDAM.

### **Factors to Consider When Opening and Closing Data Sets**

Consider the following factors when opening and closing data sets:

- v Two or more DCBs can be open concurrently for output to the same PDSE.
	- Two or more DCBs should never be concurrently open for output to the same data set, except in the following situations:
	- using PDSEs.
	- using specially written BSAM, BDAM, or EXCP programs with sequential data sets.
- v For all data sets except for PDSEs, if, concurrently, one DCB is open for input or update, and one for output to the same data set on direct access storage devices, the input or update DCB might be unable to read what the output DCB wrote if the output DCB extended the data set. For PDSEs, the system dynamically determines that the data set has been extended.
- When an extended format data set is opened for reading, OPEN determines the number of blocks in the data set as of the previous CLOSE for writing. Any data added after the open for reading will not be found unless you supply a DCBE with PASTEOD=YES for the reading DCB. It should be set before reading. For QSAM you must set PASTEOD=YES before completion of the DCB OPEN exit routine to ensure that the system recognizes it.
- If you want to use the same DD statement for two or more DCBs, you cannot specify parameters for fields in the first DCB, then obtain the default parameters for the same fields in any other DCB using the same DD statement. This is true for both input and output, and is especially important when you are using more than one access method. Any action on one DCB that alters the JFCB affects the other DCBs and thus can cause unpredictable results. Therefore, unless the parameters of all DCBs using one DD statement are the same, you should use separate DD statements.
- Associated data sets for the IBM 3525 Card Punch can be opened in any order, but all data sets must be opened before any processing can begin. Associated data sets can be closed in any order, but, after a data set has been closed, I/O operations cannot be performed on any of the associated data sets.
- The OPEN macro gets user control blocks and user storage in the protection key in which the OPEN macro is issued. Therefore, any task that processes the DCB (such as Open, Close, or EOV) must be in the same protection key.

### **Control of Checkpoint Data Sets on Shared DASD Volumes**

A checkpoint data set can be a sequential data set, a PDS, or a VSAM extended-format data set, but it cannot be a sequential extended-format data set, a PDSE, or a UNIX file.

When an application program has a checkpoint, the system records information about the status of that program in a checkpoint data set. Checkpoint data sets contain system data. To ensure integrity of this data, checkpoint data sets are, by default, permitted only on nonshared DASD and tape volumes. If a user could read a checkpoint data set (even one the user owns) then the user might be able to see information the user is not authorized to read. If a user could modify a

checkpoint data set (including one the user owns) the user might be able to use it to bypass all security and integrity checks in the system.

On systems that assure data set integrity across multiple systems, you may be authorized to create checkpoints on shared DASD through the RACF facility class "IHJ.CHKPT.*volser*", where "volser" is the volume serial of the volume to contain the checkpoint data set. Data set integrity across multiple systems is provided when enqueues on the major name "SYSDSN", minor name "data set name" are treated as global resources (propagated across all systems in the complex) using multisystem global resource serialization (GRS) or an equivalent function.

If a checkpoint data set is on shared DASD, DFSMS issues the SAF RACROUTE macro requesting authorization against a facility class profile of IHJ.CHKPT.*volser* during checkpoint ("volser" is the volume serial number where the checkpoint data set resides).

If the system programmer cannot insure data set integrity on any shared DASD volumes, the system programmer need not take any further action (for instance, do not define any profile to RACF which would cover IHJ.CHKPT.*volser*). You cannot take checkpoints on shared DASD volumes.

If data set integrity is assured on all shared DASD volumes and the system programmer wants to perform a checkpoint on any of these volumes, build a facility class generic profile with a name of IHJ.CHKPT.\* with UACC of READ.

If data set integrity cannot be assured on some of the volumes, build discrete profiles for each of these volumes with profile names of IHJ.CHKPT.*volser* with UACC of NONE. These "volume-specific" profiles are in addition to the generic profiles described above to permit checkpoints on shared DASD volumes for which data set integrity is assured.

If the system programmer wants to let some, but not all, users to create checkpoints on the volumes, build the generic profiles with UACC of NONE and permit READ access only to those specific users or groups of users.

Information in a checkpoint data set includes the location on the disk or tape where the application is currently reading or writing each open data set. If a data set that is open at the time of the checkpoint is moved to another location before the restart, you cannot restart the application from the checkpoint because the location-dependent information recorded by checkpoint/restart is no longer valid.

There are several system functions (for example, DFSMShsm or DFSMSdss) that might automatically move a data set without the owner specifically requesting it. To ensure that all checkpointed data sets remain available for restart, the checkpoint function sets the unmovable attribute for each SMS-managed sequential data set that is open during the checkpoint. An exception is the data set containing the actual recorded checkpoint information (the checkpoint data set), which does not require the unmovable attribute.

You can move checkpointed data sets when you no longer need them to perform a restart. DFSMShsm and DFSMSdss FORCECP(*days*) enable you to use operations such as migrate, copy, or defrag to move an SMS-managed sequential data set based on a number of days since the last access. DFSMShsm recall, and DFSMSdss restore and copy, are operations that turn off the unmovable attribute for the target data set.

See *z/OS Security Server RACF Command Language Reference* for information about RACF commands and *z/OS Security Server RACF Security Administrator's Guide* for information about using and planning for RACF options.

If you do not have RACF or an equivalent product, the system programmer can write an MVS router exit that is invoked by SAF and can be used to achieve the above functions. See *z/OS MVS Programming: Authorized Assembler Services Guide* for information about writing this exit.

# **System Use of Search Direct for Input Operations**

To hasten the input operations required for a data set on DASD, the operating system uses a technique called search direct in its channel programs. Search direct reads in the requested record and the count field of the next record. This lets the operation get the next record directly, along with the count field of the record that follows it. Search direct (OPTCD=Z) is an obsolete DCB macro and DD statement option. Now the system generally uses this technique for sequential reading.

When sharing data sets, you must consider the restrictions of search direct. Search direct can cause unpredictable results when multiple DCBs are open and the data sets are being shared, and one of the applications is adding records. You might get the wrong record. Also, you might receive unpredictable results if your application has a dependency that is incompatible with the use of search direct.

# **Chapter 24. Spooling and Scheduling Data Sets**

This topic covers the following subtopics.

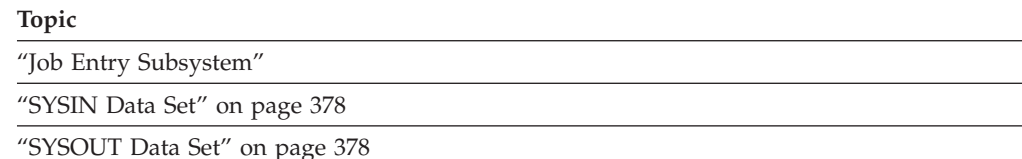

Spooling includes two basic functions:

- v Input streams are read from the input device and stored on an intermediate storage device in a format convenient for later processing by the system and by the user's program.
- v Output streams are similarly stored on an intermediate device until a convenient time for printing, punching, processing by a TSO/E user or sending over a network to another system.

With spooling, unit record devices are used at full speed if enough buffers are available. They are used only for the time needed to read, print, or punch the data. Without spooling, the device is occupied for the entire time it takes the job to process. Also, because data is stored instead of being transmitted directly, output can be queued in any order and scheduled by class and by priority within each class.

Scheduling provides the highest degree of system availability through the orderly use of system resources that are the objects of contention.

### **Job Entry Subsystem**

The job entry subsystem (JES) spools and schedules input and output data streams. It controls all blocking and deblocking of your data to make the best use of system operation. The BSAM NCP value has an effect on the access method, but a value greater than 1 does not improve performance. NCP is supported for compatibility with other data sets. The block size (BLKSIZE) and number of buffers (BUFNO) specified in your program have no relationship with what is actually used by the job entry subsystem. Therefore, you can select the blocking factor that best fits your application program with no effect on the spooling efficiency of the system. For QSAM applications, move mode is as efficient as locate mode.

SYSIN and SYSOUT data sets cannot be system managed. SYSIN and SYSOUT must be either BSAM or QSAM data sets and you open and close them in the same manner as any other data set processed on a unit record device. Because SYSIN and SYSOUT data sets are spooled on intermediate devices, you should avoid using device-dependent macros (such as FEOV, CNTRL, PRTOV, or BSP) in processing these data sets. See ["Achieving Device Independence" on page 392.](#page-415-0) You can use PRTOV, but it will have no effect. For more information about SYSIN and SYSOUT parameters see *z/OS MVS JCL User's Guide* and *z/OS MVS JCL Reference*. Your SYNAD routine is entered if an error occurs during data transmission to or from an intermediate storage device. Again, because the specific device is indeterminate, your SYNAD routine code should be device independent. If you

specify the DCB open exit routine in an exit list, it will be entered in the usual manner. See ["DCB Exit List" on page 538](#page-561-0) for the DCB exit list format and ["DCB](#page-570-0) [OPEN Exit" on page 547.](#page-570-0)

### <span id="page-401-0"></span>**SYSIN Data Set**

You enter data into the system input stream by preceding it with a DD  $*$  or a DD DATA JCL statement. This is called a SYSIN data set. The DD name is not necessarily SYSIN.

A SYSIN data set cannot be opened by more than one DCB at the same time; that would result in an S013 ABEND.

If no record format is specified for the SYSIN data set, a record format of fixed is supplied. Spanned records (RECFM=VS or VBS) cannot be specified for SYSIN.

The minimum record length for SYSIN is 80 bytes. For undefined records, the entire 80-byte image is treated as a record. Therefore, a read of less than 80 bytes results in the transfer of the entire 80-byte image to the record area specified in the READ macro. For fixed and variable-length records, an ABEND results if the LRECL is less than 80 bytes.

The logical record length value of SYSIN (JFCLRECL field in the JFCB) is filled in with the logical record length value of the input data set. This logical record length value is increased by 4 if the record format is variable (RECFM=V or VB).

The logical record length can be a size other than the size of the input device, if the SYSIN input stream is supplied by an internal reader. JES supplies a value in the JFCLRECL field of the JFCB if that field is found to be zero.

The block size value (the JFCBLKSI field in the JFCB) is filled in with the block size value of the input data set. This block size value is increased by 4 if the record format is variable (RECFM=V or VB). JES supplies a value in the JFCBLKSI field of the JFCB if that field is found to be 0.

### **SYSOUT Data Set**

Your output data can be printed or punched from an output stream that is called the SYSOUT data set. Code the SYSOUT parameter in your DD statement and designate the appropriate output class. For example, SYSOUT=A requests output class A. Your installation establishes the class-device relationship; a list of devices assigned to each output class will enable you to select the appropriate one.

JES permits multiple opens to the same SYSOUT data set, and the records are interspersed. However, you need to ensure that your application serializes the data set. For more information about serialization see [Chapter 23, "Sharing Non-VSAM](#page-388-0) [Data Sets," on page 365.](#page-388-0)

From open to close of a particular data control block you should not change the DCB indicators of the presence or type of control characters. When directed to disk or tape, all the DCB's for a particular data set should have the same type of control characters. For a SYSOUT data set, the DCBs can have either type of control character or none. The result depends on the ultimate destination of the data set. For local printers and punches, each record is processed according to its control character.

When you use QSAM with fixed-length blocked records or BSAM, the DCB block size parameter does not have to be a multiple of logical record length (LRECL) if the block size is specified in the SYSOUT DD statement. Under these conditions, if block size is greater than, but not a multiple of, LRECL, the block size is reduced to the nearest lower multiple of LRECL when the data set is opened.

You can specify blocking for SYSOUT data sets, even though your LRECL is not known to the system until execution. Therefore, the SYSOUT DD statement of the go step of a compile-load-go procedure can specify a block size without the block size being a multiple of LRECL.

You should omit the DEVD parameter in the DCB macro, or you should code DEVD=DA.

You can use the SETPRT macro to affect the attributes and scheduling of a SYSOUT data set.

Your program is responsible for printing format, pagination, header control, and stacker select. You can supply control characters for SYSOUT data sets in the normal manner by specifying ANSI or machine characters in the DCB. Standard controls are provided by default if they are not explicitly specified. The length of output records must not exceed the allowable maximum length for the ultimate device. Cards can be punched in EBCDIC mode only.

You can supply table reference characters (TRC's) for SYSOUT data sets by specifying OPTCD=J in the DCB. When the data set is printed, if the printer does not support TRC's then the system discards them.

See "Processing SYSIN, SYSOUT, and System Data Sets" under ["Coding Processing](#page-346-0) [Methods" on page 323.](#page-346-0)

# <span id="page-404-0"></span>**Chapter 25. Processing Sequential Data Sets**

This topic covers the following subtopics.

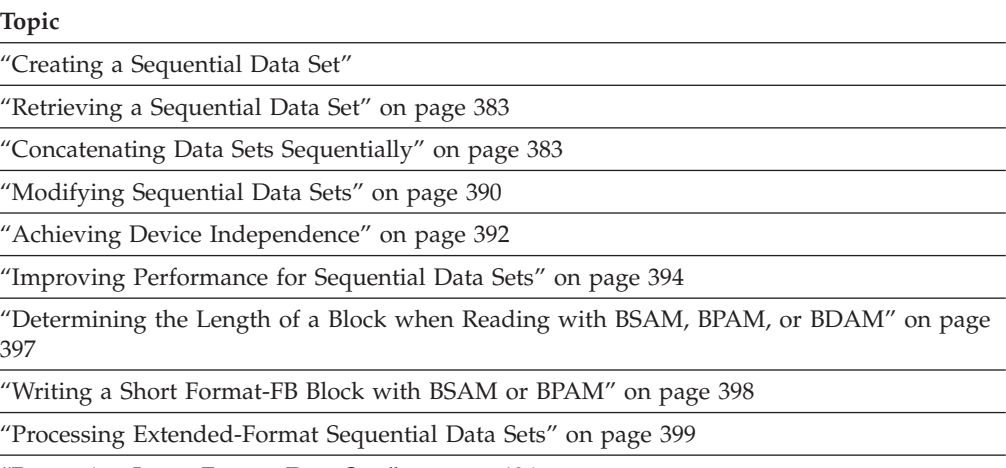

["Processing Large Format Data Sets" on page 406](#page-429-0)

You must use sequential data sets for all magnetic tape devices, punched cards, and printed output. A data set residing on DASD, regardless of organization, can be processed sequentially.

## **Creating a Sequential Data Set**

Use either the QSAM or the BSAM to store and retrieve the records of a sequential data set. To create a sequential data set on magnetic tape or DASD, take the following actions:

- 1. Code DSORG=PS or PSU in the DCB macro.
- 2. Do one of the following:
	- v Code a DD statement to describe the data set. See *z/OS MVS JCL Reference*. If SMS is implemented on your system, you can specify a data class in the DD statement or have the ACS routines assign a data class.
	- Create the data set using the TSO or access method services ALLOCATE command. See *z/OS DFSMS Access Method Services Commands*. If SMS is implemented on your system, you can specify the DATACLAS parameter or have the ACS routine assign a data class.
	- v Call dynamic allocation (SVC 99) from your program. See *z/OS MVS Programming: Authorized Assembler Services Guide*. If SMS is implemented on your system, you can specify the data class text unit or have the ACS routines assign a data class.
- 3. Optionally, use a data class to simplify and standardize data attributes. You can take advantage of a data class for data sets that are system managed or not system managed.
- 4. Process the data set with an OPEN macro (the data set is opened for OUTPUT, OUTIN, OUTINX, or EXTEND), a series of PUT or WRITE and CHECK macros, and the CLOSE macro.

#### <span id="page-405-0"></span>**Processing a Sequential Data Set**

The example in Figure 67 shows that the GET-move and PUT-move require two movements of the data records.

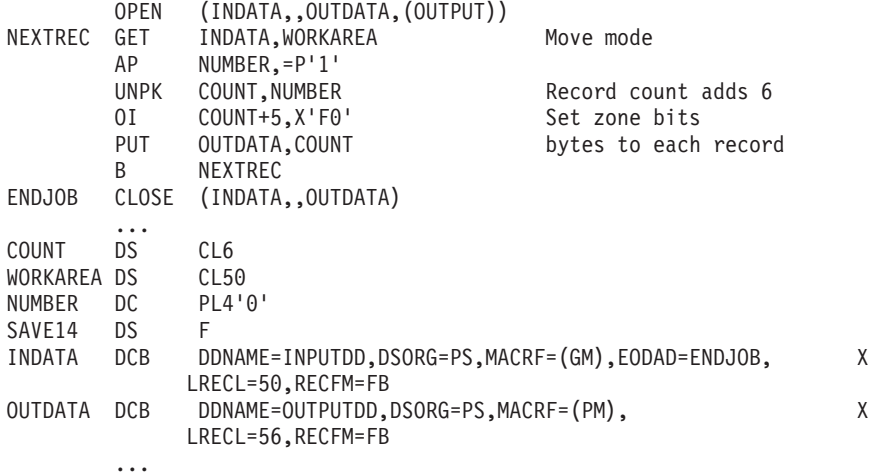

*Figure 67. Creating a Sequential Data Set—Move Mode, Simple Buffering*

If the record length (LRECL) does not change during processing, but only one move is necessary, you can process the record in the input buffer segment. A GET-locate provides a pointer to the current segment.

**Related reading:** See ["QSAM in an Application" on page 348](#page-371-0) for more information.

## **Types of DASD Sequential Data Sets**

There are three types of sequential data sets that reside on DASD. You can choose the type by coding DSNTYPE on the DD statement or the dynamic allocation equivalent, by using a data class that has DSNTYPE, or by using the LIKE parameter. These types of data sets are distinct from members of a PDS or PDSE, or from UNIX files. Table 39 summarizes the types of sequential data sets, with their characteristics and advantages.

|                                          | <b>Basic Format</b>                                                    | Large Format                                                                 | <b>Extended Format</b>                                                                                  |
|------------------------------------------|------------------------------------------------------------------------|------------------------------------------------------------------------------|----------------------------------------------------------------------------------------------------|
| <b>DSNTYPE</b>                           | <b>BASIC</b>                                                           | LARGE                                                                        | EXTREQ (required)<br>or EXTPREF<br>(preferred)                                                          |
| Maximum number of<br>tracks on a volume  | 65 5 35                                                                | 16 777 215                                                                   | As many as on the<br>largest DASD volume                                                                |
| Maximum number of<br>extents on a volume | l 16                                                                   | 16                                                                           | 123                                                                                                    |
| Advantages                               | Maximum<br>compatibility. Allows<br>EXCP and BDAM,<br>SMS and non-SMS. | Can be much larger<br>than basic format.<br>Allows EXCP, SMS<br>and non-SMS. | Can be much larger<br>than basic format.<br>Can be striped,<br>compressed format or<br>any combination. |

*Table 39. Types of sequential data sets on DASD – characteristics and advantages*

## <span id="page-406-0"></span>**Retrieving a Sequential Data Set**

....

To retrieve a sequential data set from magnetic tape, DASD, or other types of devices, take the following actions:

- 1. Code DSORG=PS or PSU in the DCB macro.
- 2. Tell the system where your data set is located (by coding a DD statement, or by calling dynamic allocation (TSO ALLOCATE command or SVC 99)).
- 3. Process the data set with an OPEN macro (data set is opened for input, INOUT, RDBACK, or UPDAT), a series of GET or READ macros, and the CLOSE macro.

The example in Figure 68 is similar to that in [Figure 67 on page 382.](#page-405-0) However, because there is no change in the record length, the records can be processed in the input buffer. Only one move of each data record is required.

**Related reading:** See ["QSAM in an Application" on page 348](#page-371-0) for more information.

|                   | <b>OPEN</b> | (INDATA,,OUTDATA,(OUTPUT),ERRORDCB,(OUTPUT))       |                              |   |
|-------------------|-------------|----------------------------------------------------|------------------------------|---|
| NEXTREC           | GET         | INDATA                                             | Locate mode                  |   |
|                   | LR          | 2,1                                                | Save pointer                 |   |
|                   | AP          | $NUMBER.=P'1'$                                     |                              |   |
|                   | <b>UNPK</b> | $0(6,2)$ , NUMBER                                  | Process in input area        |   |
|                   | <b>PUT</b>  | <b>OUTDATA</b>                                     | Locate mode                  |   |
|                   | <b>MVC</b>  | 0(50,1), 0(2)                                      | Move record to output buffer |   |
|                   | B.          | NEXTREC                                            |                              |   |
| <b>ENDJOB</b>     | CLOSE       | (INDATA,, OUTDATA,, ERRORDCB)                      |                              |   |
|                   | .           |                                                    |                              |   |
| <b>NUMBER</b>     | DC.         | PI 4'0'                                            |                              |   |
| INDATA            | <b>DCB</b>  | DDNAME=INPUTDD, DSORG=PS, MACRF=(GL), EODAD=ENDJOB |                              |   |
| <b>OUTDATA</b>    | DCB         | DDNAME=OUTPUTDD, DSORG=PS, MACRF=(PL)              |                              |   |
| ERRORDCB          | DCB         | DDNAME=SYSOUTDD, DSORG=PS, MACRF=(PM), RECFM=V,    |                              | C |
|                   |             | BLKSIZE=128.LRECL=124                              |                              |   |
| SAVE <sub>2</sub> | DS.         | F                                                  |                              |   |
|                   | $\cdots$    |                                                    |                              |   |

*Figure 68. Retrieving a Sequential Data Set—Locate Mode, Simple Buffering*

### **Concatenating Data Sets Sequentially**

The system can retrieve two or more data sets and process them successively as a single sequential data set. This is called *sequential concatenation*. The number of data sets that you can concatenate with sequential concatenation is variable. It is governed by the maximum size of the TIOT option. The system programmer controls the TIOT size with the option ALLOC*xx* member of SYS1.PARMLIB. The smallest TIOT value allows 819 single-unit DD statements or 64 DD statements having the maximum number of units. See *z/OS MVS Initialization and Tuning Reference*. When data sets are sequentially concatenated, your program is open to only one of the data sets at a time. Concatenated data sets cannot be read backward.

A sequential concatenation can include sequential data sets, PDS members, PDSE members, and UNIX files. With sequential concatenation, the system treats a PDS, PDSE, or UNIX member as if it were a sequential data set. The system treats a striped extended-format data set as if it were a single-volume data set.

**Rule:** You cannot concatenate VSAM data sets.

**End-of-Data-Set (EODAD) Processing.** When the change from one data set to another is made, label exits are taken as required; automatic volume switching is

#### **Processing a Sequential Data Set**

also performed for multiple volume data sets. When your program reads past the end of a data set, control passes to your end-of-data-set (EODAD) routine only if the last data set in the concatenation has been processed.

**Consecutive Data Sets on a Tape Volume.** To save time when processing two consecutive sequential data sets on a single tape volume, specify LEAVE in your OPEN macro, or DISP=(OLD,PASS) in the DD statement, even if you otherwise would code DISP=(OLD,KEEP).

**Reading Directories.** You can use BSAM to read PDS and PDSE directories. You can use BPAM to read UNIX directories and files. For more information, see [Chapter 28, "Processing z/OS UNIX Files," on page 483.](#page-506-0)

**Restriction:** You cannot use BSAM or QSAM to read a UNIX directory.

### **Concatenating Like Data Sets**

Concatenation can be thought of as processing a sequence of *like* or *unlike* data sets. The system treats each transition between consecutive data sets as being *like* or *unlike*. The like transitions in the sequence are those that the program can process correctly without notifying the system to treat the data set as unlike. For example, you must concatenate data sets with different record formats as *unlike* unless the data meets the requirements of a different record format. For example, if all the format-V records are the same length, you can specify format-F when reading. If you specify format-U, you can read any format.

If either of the data sets in a transition is system managed, you can treat the transition as *like*. However, you must ensure that both data sets meet all *like* concatenation rules, or unpredictable results can occur (for example, OPEN ABENDs).

Your program indicates whether the system is to treat the data sets as *like* or *unlike* by setting the bit DCBOFPPC. The DCB macro assembles this bit as 0, which indicates *like* data sets. See ["Concatenating Unlike Data Sets" on page 388.](#page-411-0)

#### **Rules for a Sequential Like Data Set**

To be a *like* data set, a sequential data set must meet all the following conditions:

v All the data sets in a concatenation should have compatible record formats. They are all processed with the record format of the first data set in the concatenation (see ["Persistence of DCB and DCBE Fields" on page 386\)](#page-409-0). For example a data set with unblocked records can be treated as having short blocked records. A data set with fixed-blocked-standard records (format-FBS) can be treated as having just fixed-blocked records (format-FB), but the reverse cannot work.

Having compatible record formats does not ensure that *like* processing is successful. For example, if the record format of the first data set in the concatenation is fixed (format-F) and a concatenated data set has fixed-blocked records (format-FB), then unpredictable results, such an I/O errors or open ABENDs, can occur, but the reverse should work.

The results of concatenating data sets of different characteristics can also depend on the actual data record size and on whether the data sets are system managed. For example, you can process two concatenated data sets successfully if the first data set is format-F with a BLKSIZE and LRECL of 80, the second data set is format-FB with a BLKSIZE of 800 and an LRECL of 80, the second data set is not system managed, and the actual data size of all the blocks in the second data set is 80 bytes. However, if the actual data size of a block is greater than 80 bytes, an I/O error occurs when the system reads that record from the second data set.

Alternatively, if SMS manages the second data set, the system processes data from the first data set. An open failure (ABEND 013-60) occurs when EOV switches to the concatenated data set, however, even though the actual data size of all the records can be compatible.

If incompatible record formats are detected in the concatenation and BSAM is being used, the system issues a warning message, see ["BSAM Block Size with](#page-410-0) [Like Concatenation" on page 387.](#page-410-0)

- LRECL is same as the LRECL of the preceding data set. With format-V or -VB records, the new data set can have a smaller LRECL than is in the DCB.
- v All the data set block sizes should be compatible. For format-F or -FB records, each block size should be an integral multiple of the same LRECL value.
- v If you code the BLKSIZE parameter in the DCB or DCBE macro, or on the first DD statement, the block size of each data set must be less than or equal to that block size.

**Note:** If you specify DCB parameters such as BLKSIZE, LRECL, or BUFNO when allocating a data set after the first one, they have no effect when your program uses *like* concatenation, except as described in ["BSAM Block Size with](#page-410-0) [Like Concatenation" on page 387.](#page-410-0)

You can specify a large BLKSIZE for the first data set to accommodate a later data set with blocks of that size.

- DASD data sets that are accessed by QSAM or BSAM can be concatenated in any order of block size. If you are using QSAM, you must use system-created buffers for the data set. The size of each system-created buffer equals the block sizes rounded up to a multiple of 8. For QSAM the system-created buffers are used to process all data sets in the concatenation unless the next data set's BLKSIZE is larger than the buffers. In that case, the buffers are freed by end-of-volume processing and new system-created buffers are obtained. This also means the buffer address returned by GET is only guaranteed valid until the next GET or FEOV macro is issued, because the buffer pool can have been freed and a new system-created buffer pool obtained during end-of-volume concatenation processing. For system-managed data set processing, see ["SMS-Managed Data Sets with Like Concatenation" on page 386.](#page-409-0) For BSAM processing see ["BSAM Block Size with Like Concatenation" on page 387.](#page-410-0)
- v For QSAM, if a data set after the first one is on magnetic tape and has a block size larger than all prior specifications, the volume must have IBM or ISO/ANSI standard tape labels or the BLKSIZE must be specified on the DD statement.
- For BSAM, if a data set after the first one is on magnetic tape and has a block size larger than all prior specifications, the BLKSIZE must be specified on the DD statement.
- The device is a DASD, tape, or SYSIN device, as is the device of the preceding data set. For example, you can concatenate a tape data set to a DASD data set, or you can concatenate a DASD data set to a tape data set. However, you cannot concatenate a tape data set to a card reader.

**Tip:** Regard an extended-format sequential data set as having the same characteristics as a sequential data set.

v If mixed tape and DASD, the POINT or CNTRL macros are not used.

**Related reading:** For more information, see ["Concatenating UNIX Files and](#page-525-0) [Directories" on page 502](#page-525-0) and ["Concatenating Extended-Format Data Sets with](#page-427-0) [Other Data Sets" on page 404.](#page-427-0)

#### <span id="page-409-0"></span>**OPEN/EOV Exit Processing**

If the program has a DCB OPEN exit, it is called only at the beginning of the first data set.

With *like* concatenation, if the program has an end-of-volume exit, it is called at the beginning of each volume of each data set except the first volume of the first data set. If the type of data set does not have volumes, the system treats it as having one volume.

#### **Persistence of DCB and DCBE Fields**

Between the completion of OPEN and the completion of CLOSE with *like* concatenation, the system can change certain DCB or DCBE fields that represent data attributes. Your program and the system do not change the following attribute fields:

- RECFM
- LRECL for format-F for BSAM and for QSAM XLRI
- BLKSIZE for BSAM (your program can change this)
- KEYLEN
- NCP or BUFNO

With *like* concatenation the system can change the following when switching to another data set:

- BLKSIZE and BUFL for QSAM
- Field DCBDEVT in the DCB (device type)
- TRTCH (tape recording technique)
- DEN (tape density)

With or without concatenation the system sets LRECL in the DCB for each QSAM GET macro when reading format-V, format-D, or format-U records, except with XLRI. GET issues an ABEND if it encounters a record that is longer than LRECL was at the completion of OPEN.

If your program indicates *like* concatenation (by taking no special action about DCBOFPPC) and one of the *like* concatenation rules is broken, the results are unpredictable. A typical result is an I/O error, resulting in an ABEND, or entry to the SYNAD routine. The program might even appear to run correctly.

#### **SMS-Managed Data Sets with Like Concatenation**

If SMS-managed data sets are being concatenated, then the system does additional processing for the transition between data sets. This includes additional checking of data set attributes. This might result in OPEN issuing an ABEND after successful completion of the OPEN that the user program issued. A violation of the *like* concatenation requirements could result in an ABEND during the open of the next concatenated data set.

If the open routine for QSAM obtains the buffer pool automatically, the data set transition process might free the buffer pool and obtain a new one for the next concatenated data set. The buffer address that GET returns is valid only until the next GET or FEOV macro runs. The transition process frees the buffer pool and obtains a new, system-created buffer pool during end-of-volume concatenation processing. The procedure does not free the buffer pool for the last concatenated data set unless you coded RMODE31=BUFF. You should also free the system-created buffer pool before you attempt to reopen the DCB, unless you coded RMODE31=BUFF.

#### <span id="page-410-0"></span>**BSAM Block Size with Like Concatenation**

After BSAM OPEN has merged the data set characteristics from the label to the JFCB and the DCB or DCBE, and before it calls your DCB OPEN exit routine, OPEN tries to search later DD statements to see if BSAM should use a larger maximum block size. OPEN searches only if you have enabled a larger block size. A larger block size is enabled if all three of the following conditions are true:

- v BLKSIZE is not coded in the DCB or DCBE before OPEN or in the first JFCB. Each data set is represented by a JFCB.
- RECFM (record format) in the DCB specifies format-U or blocked records. Any data set can be fixed-standard blocked.
- You did not set on DCBOFPPC  $(X'08'$  in DCBOFLGS, which is at  $+48$  in the DCB). This is the *unlike* attributes bit.

If you have enabled a larger block size, OPEN searches later concatenated data sets for the largest acceptable block size and stores it in the DCB or DCBE. A block size is acceptable if it comes from a source that does not also have a RECFM or LRECL inconsistent with the RECFM or LRECL already in the DCB.

**Compatible Characteristics:** For format-F records, if a data set has an LRECL value that differs from the value in the DCB, the block size for that data set is not considered during OPEN.

For format-V records, if a data set has an LRECL value that is larger than the value in the DCB, the block size for that data set is not considered during OPEN.

A RECFM value of U in the DCB is consistent with any other RECFM value.

BSAM considers the following RECFM values compatible with the specified record format for the first data set:

- v F or FB—Compatible record formats are F, FB, FS, and FBS.
- v V or VB—Compatible record formats are V and VB.
- v U—All other record formats are compatible.

If OPEN finds an inconsistent RECFM, it will issue a warning message. OPEN does not examine DSORG when testing consistency. It does not issue ABEND since you might not read as far as that data set or you might later turn on the DCB *unlike* attributes bit.

Even though RECFMs of concatenated data sets can be considered compatible by BSAM (and you do not receive the expected warning message) that does not guarantee they can be successfully processed. It still can be necessary to treat them as *unlike*.

**BSAM OPEN Processing Before First Data Set:** OPEN tests the JFCB for each data set after the one being opened. The JFCB contains information coded when the data set was allocated and information that OPEN can have stored there before it was dynamically reconcatenated.

All of the above processing previously described occurs for any data set that is acceptable to BSAM. The OPEN that you issue does not read tape labels for data sets after the first. Therefore, if there is a tape data set after the first that has a block size larger than all of the prior specifications, the BLKSIZE value must be specified on the DD statement. The system later reads those tape labels but it is too late for the system to discover a larger block size at that time.

#### <span id="page-411-0"></span>**Processing a Sequential Data Set**

For each data set whose JFCB contains a block size of 0 and is on permanently resident DASD, OPEN obtains the data set characteristics from the data set label (DSCB). If they are acceptable and the block size is larger, OPEN copies the block size to the DCB or DCBE.

For each JFCB or DSCB that this function of OPEN examines, OPEN turns off the DCB's standard bit, if the block size differs from the DCB or DCBE block size and the DCB has fixed standard.

If DCBBUFL, either from the DCB macro or the first DD statement, is nonzero, then that value will be an upper limit for BLKSIZE from another data set. No block size from a later DD statement or DSCB is used during OPEN if it is larger than that DCBBUFL value. OPEN ignores that larger block size on the assumption that you will turn on the *unlike* attributes bit later, will not read to that data set, or the data set does not actually have blocks that large.

When OPEN finds an inconsistent record format, it issues the following message: IEC034I INCONSISTENT RECORD FORMATS rrr AND iii,ddname+cccc,dsname

In the message, the variables represent the following values.

- **rrr** Specifies record format established at OPEN.
- **iii** Specifies record format found to be inconsistent. It is in a JFCB that has a nonzero BLKSIZE or in a DSCB.
- **cccc** Specifies the number of the DD statement after the first one, where +1 means the second data set in the concatenation.

**Example of BSAM Like Concatenation:** Figure 69 shows an example of JCL for a *like* concatenation that is read using BSAM. The application could use QSAM instead of BSAM. QSAM does not require BLKSIZE to be coded because this tape data set on 3590 has tape labels.

#### $//INPUT DD *$

- ... (instream data set)
- // DD DSN=D42.MAIN.DATA,DISP=SHR
- // DD DSN=D42.SUPPL.DATA,UNIT=(3590,2),DISP=OLD,BLKSIZE=150000

*Figure 69. Like Concatenation Read through BSAM*

This example requires the application to use the large block interface because the BLKSIZE value is so large.

OPEN finds that the block size value for the second DD is larger than for the first DD, which normally is 80. If the second DD is for a disk data set, its maximum block size is 32 760. BSAM OPEN for the first DD uses the BLKSIZE from the third DD because it is the largest.

## **Concatenating Unlike Data Sets**

To concatenate *unlike* sequential data sets, you must modify the DCBOFLGS field of the DCB before the end of the current data set is reached. This informs the system that you are concatenating *unlike* data sets.

DCBOFPPC is bit 4 of the DCBOFLGS field. Set bit 4, DCBOFPPC, to 1 by using the instruction OI DCBOFLGS,X'08'. If DCBOFPPC is 1, end-of-volume processing for each data set issues a close for the data set just read, and an open for the next concatenated data set. This closing and opening procedure updates the fields in the DCB and, performs the other functions of CLOSE and OPEN. If the buffer pool was obtained automatically by the open routine, the procedure also frees the buffer pool and obtains a new one for the next concatenated data set. The procedure does not free the buffer pool for the last concatenated data set unless your program supplied a DCBE with RMODE31=BUFF.

Unless you have some way of determining the characteristics of the next data set before it is opened, you should not reset the DCBOFLGS field to indicate *like* attributes during processing. When you concatenate data sets with *unlike* attributes (that is, turn on the DCBOFPPC bit of the DCBOFLGS field), the EOV exit is not taken for the first volume of any data set. If the program has a DCB OPEN exit it is called at the beginning of every data set in the concatenation.

If your program turns DCBOFPPC on before issuing OPEN, each time the system calls your DCB OPEN exit routine or JFCBE exit, DCBESLBI in your DCBE is on only if the current data set being started supports large block interface (LBI). If you want to know in advance if all the data sets support LBI, your program can take one of the following actions:

- Leave DCBOFPPC off until after OPEN. You do not need it on until your program attempts to read a record.
- v Issue the DEVTYPE macro with INFO=AMCAP. See *z/OS DFSMSdfp Advanced Services*.

When a new data set is reached and DCBOFPPC is on, you must reissue the GET or READ macro that detected the end of the data set because with QSAM, the new data set can have a longer record length, or with BSAM the new data set can have a larger block size. You might need to allocate larger buffers. Figure 70 shows a possible routine for determining when a GET or READ must be reissued.

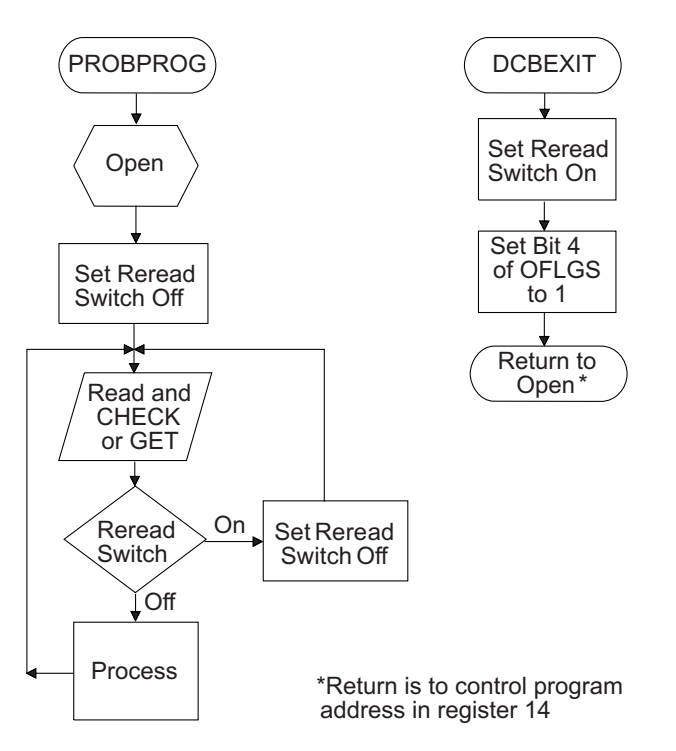

*Figure 70. Reissuing a READ or GET for Unlike Concatenated Data Sets*

You might need to take special precautions if the program issues multiple READ macros without intervening CHECK or WAIT macros for those READS. Do not

#### <span id="page-413-0"></span>**Processing a Sequential Data Set**

issue WAIT or CHECK macros to READ requests that were issued after the READ that detected end-of-data. These restrictions do not apply to data set to data set transition of *like* data sets, because no OPEN or CLOSE operation is necessary between data sets.

You can code OPTCD=B in the DD statement, or you can code it for dynamic allocation. You cannot code OPTCD=B in the DCB macro. This parameter has an effect only during the reading of IBM, ISO, or ANSI standard labelled tapes. In those cases, it causes the system to treat the portion of the data set on each tape volume as a complete data set.

In this way, you can read tapes in which the trailer labels incorrectly are end-of-data instead of end-of-volume.

If you specify OPTCD=B in the DD statement for a multivolume tape data set, the system generates the equivalent of individual concatenated DD statements for each volume serial number and allocates one tape drive for each volume.

**Restriction:** If you have a variable-blocked spanned (VBS) data set that spans volumes in such a way that one segment (for example, the first segment) is at the end of the first volume and the next segment (for example, the middle segment) is at the beginning of the next volume, and you attempt to treat these volumes as separate data sets, the integrity of the data cannot be guaranteed. QSAM will abend. QSAM's job is to ensure that it can put all of the segments together. This restriction will also be based on the data and whether the segments are split up between volumes.

## **Modifying Sequential Data Sets**

You can modify a sequential data set in three ways:

- By changing the data in existing records (update-in-place).
- v By adding new records to the end of a data set (extends the data set).
- v Or, by opening for OUTPUT or OUTIN without DISP=MOD (replaces the data set's contents). The effect is the same as when creating the data set.

**Related reading:** See ["Creating a Sequential Data Set" on page 381.](#page-404-0)

# **Updating in Place**

When you update a data set in place, you read, process, and write records back to their original positions without destroying the remaining records on the track. The following rules apply:

- v You must specify the UPDAT option in the OPEN macro to update the data set. To perform the update, you can use only the READ, WRITE, CHECK, NOTE, and POINT macros or you use only GET and PUTX macros. To use PUTX, code MACRF=(GL,PL) on the DCB macro.
- You cannot delete any record or change its length.
- You cannot add new records.
- The data set must be on a DASD.
- You must rewrite blocks in the same order in which you read them.

A record must be retrieved by a READ or GET macro before it can be updated by a WRITE or PUTX macro. A WRITE or PUTX macro does not need to be issued after each READ or GET macro.

The READ and WRITE macros must be execute forms that refer to the same data event control block (DECB). The DECB must be provided by the list forms of the READ or WRITE macros.

**Restriction:** You cannot use the UPDAT option to open a compressed-format data set, so an update-in-place is not allowed on it.

**Related reading:** See *z/OS DFSMS Macro Instructions for Data Sets* for information about the execute and list forms of the READ and WRITE macros.

## **Using Overlapped Operations**

To overlap I/O and processor activity, you can start several BSAM read or write operations before checking the first operation for completion. You cannot overlap read with write operations, however, because operations of one type must be checked for completion before operations of the other type are started or resumed. Note that each pending read or write operation requires a separate DECB. If a single DECB were used for successive read operations, only the last record read could be updated.

**Related reading:** See [Figure 86 on page 431](#page-454-0) for an example of an overlap achieved by having a read or write request outstanding while each record is being processed.

### **Extending a Data Set**

If you want to add records at the end of your data set, you must open the data set for output with DISP=MOD specified in the DD statement, or specify the EXTEND or OUTINX option of the OPEN macro. You can then issue PUT or WRITE macros to the data set.

#### **Multivolume DASD Data Set**

If all of the following are true, CLOSE sets on a last-volume indicator in the data set label for the volume containing the last user data block:

- DCB opened for OUTPUT, EXTEND, OUTIN, OUTINX, or INOUT
- Most recent operation was PUT, a CHECK for a WRITE, or (except for OPEN INOUT) an OPEN.
- DCB closed successfully

The system ensures that the data set labels on prior volumes do not have the last-volume indicator on. The volume with the last-volume bit on is not necessarily the last volume that contains space for the data set or is indicated in the catalog. A later volume might also have the last volume bit on.

When you later extend the data set with DISP=MOD or OPEN with EXTEND or OUTINX, OPEN must determine the volume containing the last user data.

With a system-managed data set, OPEN tests each volume from the first to the last until it finds the last-used volume.

With a non-system-managed data set, the system follows a different procedure. First OPEN tests the data set label on the last volume identified in the JFCB or JFCB extension. If the last-volume indicator is on, OPEN assumes it to be the last-used volume. If the indicator is not on, OPEN searches the volumes from the first to the second to last. It stops when it finds a data set label with the last-volume indicator on. This algorithm is for compatibility with older MVS levels <span id="page-415-0"></span>that supported mountable DASD volumes. If this algorithm is unacceptable, you can either delete the data set from all volumes or delete the data set from the volume that has the last-volume indicator on.

#### **Extended-Format Sequential Data Sets**

For information on extending extended-format sequential data sets, see ["Extending](#page-427-0) [Striped Sequential Data Sets" on page 404.](#page-427-0)

### **Achieving Device Independence**

Device independence is the characteristic of programs that work on any type of device, DASD or tape, for example. Achieving device independence is possible only for a sequential data set because input or output can be on DASD, a magnetic tape drive, a card reader or card punch, a printer, a spooled data set, a TSO/E terminal, or a dummy data set. Other data set organizations (partitioned, direct, and VSAM) are device-dependent because they require the use of DASD.

A dummy data set is a DD statement on which the first parameter is DUMMY or you coded the DDNAME= parameter but there is no DD statement by that name. You can use BSAM or QSAM with a dummy data set. A WRITE or PUT macro has no effect. A GET macro or the CHECK macro for the first READ macro causes your EODAD routine to be called.

Device independence can be useful for the following tasks:

- v Accepting data from several recording devices, such as a disk volume, magnetic tape, or unit-record equipment. This situation could arise when several types of data acquisition devices are feeding a centralized installation.
- Bypassing restrictions imposed by the unavailability of  $I/O$  devices (for example, when devices on order have not been installed).
- Assembling, testing, and debugging on one system or device type and processing on a different one. For example, an IBM 3380 Direct Access Storage drive can be used as a substitute for a magnetic tape unit.
- Testing TSO commands such as REXX execs in the TSO/E background.

To make your program device independent, take the following actions:

- v Omit all device-dependent macros and parameters from your program. For maximum efficiency it is best to omit the BLKSIZE parameter with a BSAM, BPAM or QSAM DCB. See ["System-Determined Block Size" on page 326.](#page-349-0)
- v Supply the parameters on your data definition (DD) statement, data class, or during the OPEN exit routine. That is, do not specify any required device-dependent parameters until the program is ready for execution. Your program can learn many of the device characteristics by issuing the DEVTYPE macro.

## **Device-Dependent Macros**

The following is a list of device-dependent macros and macro parameters. Consider only the logical layout of your data record without regard for the type of device used. Even if your data is on a direct access volume, treat it as if it were on a magnetic tape. For example, when updating, you must create a new data set rather than attempt to update the existing data set.

**OPEN**—Specify INPUT, OUTPUT, INOUT, OUTIN, OUTINX, or EXTEND. The parameters RDBACK and UPDAT are device-dependent and can cause an abnormal end if directed to the wrong device type or to a compressed format data set on DASD.

**READ**—Specify forward reading (SF) only.

**WRITE**—Specify forward writing (SF) only; use only to create new records or modify existing records.

**NOTE/POINT**—These macros are valid for both magnetic tape and direct access volumes. To maintain independence of the device type and of the type of data set (sequential, extended-format, PDSE, and so forth), do not test or modify the word returned by NOTE or calculate a word to pass to POINT.

**BSP**—This macro is valid for magnetic tape or direct access volumes. However, its use would be an attempt to perform device-dependent action.

**SETPRT**—Valid only for directly allocated printers and for SYSOUT data sets.

**CNTRL/PRTOV**—These macros are device dependent.

**CLOSE**—Although CLOSE is a device-independent macro, the system performs processing at task termination that differs between device types. If the task terminates abnormally due to a determinate system ABEND for an output QSAM data set on tape, the close routines that would normally finish processing buffers are bypassed. Any outstanding I/O requests are purged. Thus, your last data records might be lost for a QSAM output data set on tape.

However, if the data set resides on DASD, the close routines perform the buffer flushing which writes the last records to the data set. If you cancel the task, the buffer is lost.

### **DCB and DCBE Subparameters**

Coding MODE, CODE, TRTCH, KEYLEN, or PRTSP in the DCB macro makes the program device-dependent. However, they can be specified in the DD statement.

**DEVD** —Specify DA if any DASD might be used. Magnetic tape and unit-record equipment DCBs will fit in the area provided during assembly. Specify unit-record devices only if you expect never to change to tape or DASD.

**KEYLEN**—Can be specified on the DD statement or in the data class if necessary.

**RECFM, LRECL, BLKSIZE**—These parameters can be specified in the DD statement, data class, or data set label. However, you must consider maximum record size for specific devices. Also, you must consider if you want to process XLRI records.

**DSORG**—Specify sequential organization (PS or PSU) to get the full DCB expansion.

**OPTCD**—This parameter is device dependent; specify it in the DD statement.

**SYNAD**—Any device-dependent error checking is automatic. Generalize your routine so that no device-dependent information is required.

# <span id="page-417-0"></span>**Improving Performance for Sequential Data Sets**

To make the I/O operations required for a data set faster, the operating system provides a technique called *chained scheduling*. Chained scheduling is not a DASD option; it is built into the access method for DASD. When chained scheduling is used, the system dynamically chains several I/O operations together. A series of separate read or write operations, functioning with chained scheduling, is issued to the computing system as one continuous operation.

The I/O performance is improved by reducing both the processor time and the channel start/stop time required to transfer data to or from virtual storage. Some factors that affect performance follow:

- Address space type (real or virtual)
- v Block size. Larger blocks are more efficient. You can get significant performance improvement by using LBI, large block interface. It allows tape blocks longer than 32 760 bytes.
- BUFNO for QSAM
- The number of overlapped requests for BSAM (NCP=number of channel programs) and whether the DCB points to a DCBE that has MULTACC coded
- Other activity on the processor and channel
- v Device class (for example, DASD, tape) and type (for example, IBM 3390, 3490)
- Data set type (for example, PDSE, UNIX, extended-format)
- Number of stripes if extended-format.

An extended-format sequential data set can have 59 stripes. However, allocating more than four or five stripes generally does not improve performance. IBM recommends setting the number of stripes equal to the number of buffers. If your data set has too many stripes, you will waste virtual and real storage.

The system defaults to chained scheduling for non DASD, except for printers and format-U records, and for those cases in which it is not permitted.

Chained scheduling is most valuable for programs that require extensive input and output operations. Because a data set using chained scheduling can monopolize available time on a channel in a V=R region, separate channels should be assigned, if possible, when more than one data set is to be processed.

## **Limitations on Using Chained Scheduling with Non-DASD Data Sets**

The following are limitations on using chained scheduling:

- v Each data set for which chained scheduling is used must be assigned at least two (and preferably more) buffers with QSAM, or must have a value of at least two (and preferably more) for the NCP parameter with BSAM.
- v A request for exchange buffering is not honored, but defaults to move mode and, therefore, has no effect on either a request for chained scheduling or a default to chained scheduling. Exchange buffering is an obsolete DCB option.
- v A request for chained scheduling is ignored and normal scheduling used if any of the following are met when the data set is opened:
	- CNTRL macro is to be used.
	- Embedded VSE checkpoint records on tape input are bypassed (OPTCD=H).
	- Data set is not magnetic tape or unit record.
	- NCP=1 with BSAM or BUFNO=1 with QSAM.
- It is a print data set, or any associated data set for the 3525 Card Punch.
- <span id="page-418-0"></span>• The number of channel program segments that the system can chain together is limited to the value specified in the NCP parameter of BSAM DCBs, and to the value specified in the BUFNO parameter of QSAM DCBs.
- When the data set is a printer, chained scheduling is not supported when channel 9 or channel 12 is in the carriage control tape or FCB.
- When chained scheduling is used, the automatic skip feature of the PRTOV macro for the printer will not function. Format control must be achieved by ANSI or machine control characters.
- When you are using QSAM under chained scheduling to read variable-length, blocked, ASCII tape records (format-DB), you must code BUFOFF=L in the DCB for that data set.
- v If you are using BSAM with the chained scheduling option to read format-DB records, and have coded a value for the BUFOFF parameter other than BUFOFF=L, the input buffers are converted from ASCII to EBCDIC for Version 3 (or to the specified character set (CCSID) for Version 4) as usual, but the record length returned to the DCBLRECL field equals the maximum block size for the data set, not the actual length of the block read in. Each record descriptor word (RDW), if present, is not converted from ASCII to binary.

**Related reading:** See ["Using Optional Control Characters" on page 309](#page-332-0) and *z/OS DFSMS Macro Instructions for Data Sets* for more information about control characters.

## **DASD and Tape Performance**

| |

| | | | | | | | |

| | | | | | | |

I

| | | | | | | This section discusses some ways to improve DASD and tape performance.

#### **Let the System Select QSAM BUFNO or BSAM or BPAM NCP**

In QSAM, the value of BUFNO determines how many buffers will be chained together before I/O is initiated. The default value of BUFNO is described in ["Constructing a Buffer Pool Automatically" on page 345.](#page-368-0) When enough buffers are available for reading ahead or writing behind, QSAM attempts to read or write those buffers in successive revolutions of the disk. If you do not set a non-zero value for MULTSDN on the DCBE macro or BUFNO on the DCB macro before completion of the DCB OPEN exit, then OPEN provides a default value for BUFNO as described in ["Constructing a Buffer Pool Automatically" on page 345.](#page-368-0)

If you code a MULTSDN value when the following conditions occur, the system calculates a more efficient BUFNO value for QSAM or NCP value for BSAM or BPAM:

- MULTSDN has a nonzero value.
- DCBBUFNO for QSAM is zero after the completion of the DCB OPEN exit routine or DCBNCP for BSAM or BPAM is zero before entry to the DCB OPEN exit routine..
- The data set block size is available.

If the preceding criteria are met,

- 1. OPEN first calculates an appropriate initial value:
	- v DASD data sets that are not extended format data sets: the initial value is the number of BLKSIZE-length blocks that can fit on a track.
	- v Extended format data sets (not in the compressed format): the initial value is the number of stripes multiplieD by the number of BLKSIZE-length blocks (plus the suffix) that can fit on a track.

| | | | | | | | |

| |

| | | | | | |

| | | | | | | | |

| | | | | | | | | | | | |

 $\overline{\phantom{a}}$ 

| |

| | | | | |

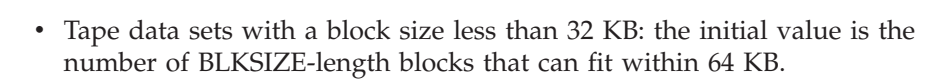

- Tape data sets with a block size equal to or greater than 32 KB: the initial value is 2.
- 2. If the result exceeds 255, OPEN reduces it to 255.
- 3. The system then multiplies the value by the number specified in MULTSDN. If the result exceeds 255, OPEN reduces it to 255.
- 4. OPEN stores the value in DCBBUFNO for QSAM or in DCBNCP for BSAM or BPAM.

For better performance with BSAM and BPAM, use the technique described in ["Using Overlapped I/O with BSAM" on page 353](#page-376-0) and [Figure 85 on page 429.](#page-452-0)

For sequential data sets and PDSs, specifying a nonzero MULTACC value on a DCBE macro can result in more efficient channel programs. You can also code a nonzero MULTSDN value. If MULTSDN is nonzero and DCBNCP is zero, OPEN determines a value for NCP and stores that value in DCBNCP before giving control to the DCB open exit. If MULTACC is nonzero and your program uses the WAIT or EVENTS macro on a DECB or depends on a POST exit for a DECB, then you must precede that macro or dependence by a CHECK or TRUNC macro.

#### **Note**:

- 1. For compressed format data sets, MULTACC is ignored since all buffering is handled internally by the system.
- 2. For tape data sets using large block interface (LBI) that have a block size greater than 32 768, the system-determined NCP value is between 2 and 16. If the calculated value is  $\langle 2 \rangle$ , it is set to 2, and if it is  $>16$ , it is set to 16.
- 3. The system does not change DCBNCP between OPEN and CLOSE.
- 4. In a sequential concatenation, QSAM might change the BUFNO value or build a new buffer pool when making the transition between data sets or do both.

### **Using MULTACC for improved BSAM or BPAM performance**

When the system can group your I/O requests when initiating device commands, you can get much better performance. In BSAM and BPAM, the first READ or WRITE instruction initiates a short device command unless the system is honoring your MULTACC specification in the DCBE macro. The system puts subsequent I/O requests (without an associated CHECK or WAIT instruction) in a queue. When the first I/O request completes normally, the system checks the queue for pending I/O requests and builds a channel program for as many of these requests as possible. The number of I/O requests that the system can group together is the maximum number of requests that the system can process in one I/O event. This limit is less than or equal to the NCP value. If you code a non-zero value for the MULTACC parameter, you give permission for the system to group I/O requests more efficiently.

**Recommendation:** Use the MULTACC and MULTSDN parameters in the DCBE macro for the maximum performance with BSAM, BPAM and QSAM.

### **Using fixed pages for BSAM and BPAM**

In BSAM, you can use the DCBE option, FIXED = USER, to mean that the caller has taken care of page fixing all the data areas. Use the FIXED = USER option in any of the following situations:

- The BSAM caller has APF authorization.
- The BSAM caller is in system key.

<span id="page-420-0"></span>• The BSAM caller is in the supervisor state. For more information about the FIXED = USER option, see *z/OS DFSMS Macro Instructions for Data Sets*. **Chained Scheduling** For DASD, the DCB OPTCD=C option has no effect. It requests chained scheduling | | | | |

# **Determining the Length of a Block when Reading with BSAM, BPAM, or BDAM**

|

but the access method automatically uses equivalent techniques.

When you read a sequential data set, you can determine the length of the block in one of the following ways, depending on the access method and record format of the data set.

For unblocked and undefined record formats, each block contains one logical record.

- 1. **Fixed-length, unblocked records:** The length of all records is the value in the DCBBLKSI field of the DCB without LBI or the DCBEBLKSI field of the DCBE with LBI. You can use this method with BSAM or BPAM.
- 2. **Variable-length records and Format-D records with BUFOFF=L:** The block descriptor word in the block contains the length of the block. You can use this method with BSAM or BPAM. ["Block Descriptor Word \(BDW\)" on page 295](#page-318-0) describes the BDW format.
- 3. **Format-D records without BUFOFF=L:** The block length is in DCBLRECL after you issue the CHECK macro. It remains valid until you again issue a CHECK macro.
- 4. **Undefined-length records when using LBI or for fixed-length blocked:** The method described in the following paragraphs can be used to calculate the block length. You can use this method with BSAM, BPAM, or BDAM. (It should not be used when using chained scheduling with format-U records. In that case, the length of a record cannot be determined.
	- a. After issuing the CHECK macro for the DECB for the READ request, but before issuing any subsequent data management macros that specify the DCB for the READ request, obtain the status area address in the word that is 16 bytes from the start of the DECB.
	- b. If you are not using LBI, take the following steps:
		- 1) Obtain the residual count that has been stored in the status area. The residual count is in the halfword, 14 bytes from the start of the status area.
		- 2) Subtract this residual count from the number of data bytes requested to be read by the READ macro. If 'S' was coded as the length parameter of the READ macro, the number of bytes requested is the value of DCBBLKSI at the time the READ was issued. If the length was coded in the READ macro, this value is the number of data bytes and it is contained in the halfword 6 bytes from the beginning of the DECB. The result of the subtraction is the length of the block read.

If you are using LBI for BSAM or BPAM, subtract 12 from the address of the status area. This gives the address of the 4 bytes that contain the length of the block read.

5. **Undefined-length records when not using LBI:** The actual length of the record that was read is returned in the DCBLRECL field of the DCB. Because of this

...

use of DCBLRECL, you should omit LRECL. Use this method only with BSAM, or BPAM or after issuing a QSAM GET macro.

Figure 71 shows an example of determining the length of a record when using BSAM to read undefined-length records.

<span id="page-421-0"></span>

|     | 0PEN<br>LA 1<br>USING           | (DCB, (INPUT))<br>DCBR, DCB<br>IHADCB, DCBR                                 |                                                                             |
|-----|---------------------------------|-----------------------------------------------------------------------------|-----------------------------------------------------------------------------|
|     | .<br>READ<br>READ               | DECB1, SF, DCB, AREA1, 'S'<br>DECB2, SF, DCB, AREA2, 50                     |                                                                             |
|     | .<br>CHECK<br>LH.<br>L.<br>SH - | DECB1<br>WORK1, DCBBLKSI<br>WORK2, DECB1+16<br>WORK1,14(WORK2)              | Block size at time of READ<br>Status area address<br>WORK1 has block length |
|     | .<br>CHECK<br>LH.<br>L.<br>SH - | DECB <sub>2</sub><br>WORK1, DECB2+6<br>WORK2, DECB2+16<br>WORK1, 14 (WORK2) | Length requested<br>Status area address<br>WORK1 has block length           |
|     | .<br><b>MVC</b><br>READ         | DCBBLKSI.LENGTH3<br>DECB3, SF, DCB, AREA3                                   | Length to be read                                                           |
|     | .<br>CHECK<br>LH.<br>L.<br>SH   | DECB3<br>WORK1, LENGTH3<br>WORK2, DECB+16<br>WORK1,14(WORK2)                | Block size at time of READ<br>Status area address<br>WORK1 has block length |
| DCB | $\cdots$<br>DCB<br><b>DCBD</b>  | $\ldots$ RECFM=U,NCP=2,                                                     |                                                                             |
|     | $\cdots$                        |                                                                             |                                                                             |

*Figure 71. One Method of Determining the Length of a Record when Using BSAM to Read Undefined-Length or Blocked Records*

When you write a short block to an extended-format data set, the system pads it to full length but retains the value of what your program said is the length. When you read such a block, be aware that the system reads as many bytes as the block can have and is not limited by the length specified for the write. If you know that a particular block is short and you plan to read it to a short data area, then you must decrease DCBBLKSI or DCBEBLKSI with LBI to the length of the short area before the READ.

### **Writing a Short Format-FB Block with BSAM or BPAM**

If you have fixed-blocked record format, you can set the length of a block when you are writing blocks to a sequential data set. You can change the block size field in the DCB (DCBBLKSI, without LBI) or in the DCBE (DCBEBLKSI, with LBI) to specify a block size that is less than what was originally specified for the data set. You should not, however, change that field to specify a block size that is greater than what was originally specified.

You change block size in the DCB or DCBE before issuing the WRITE macro. It must be a multiple of the LRECL parameter in the DCB. After this is done, any subsequent WRITE macros issued write records with the new block length until you change the block size again.

| | | | | | This technique works for all data sets supported by BSAM or BPAM. With extended-format sequential data sets, the system actually writes all blocks in the data set as the same size, and on a READ returns the full-size block but it returns the length specified on the WRITE for the block. Your program should not depend on the extra bytes that READ might return at the end of the data area.

**Recommendation:** You can create short blocks for PDSEs but their block boundaries are not saved when the data set is written to DASD. Therefore, if your program is dependent on short blocks, do not use a PDSE.

**Related reading:** See ["Processing PDSE Records" on page 440](#page-463-0) for information about using short blocks with PDSEs.

## **Using Hiperbatch**

<span id="page-422-0"></span>| | | | |

> Hiperbatch is an extension of QSAM designed to improve performance in specific situations. Hiperbatch uses the data lookaside facility (DLF) services to provide an alternate fast path method of making data available to many batch jobs. Through Hiperbatch, applications can take advantage of the performance benefits of the operating system without changing existing application programs or the JCL used to run them.

> Either Hiperbatch or extended-format data sets can improve performance, but they cannot be used for the same data set.

**Related reading:** See *MVS Hiperbatch Guide* for information about using Hiperbatch. See *z/OS MVS System Commands* for information about the DLF commands.

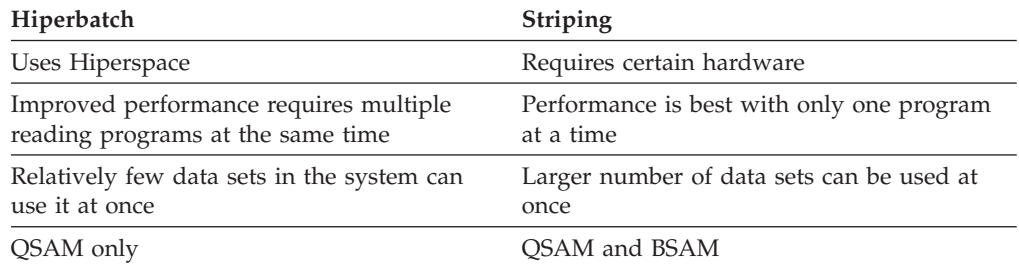

### **Processing Extended-Format Sequential Data Sets**

Extended-format sequential data sets, for most purposes, have the same characteristics as sequential data sets. However, records are not necessarily stored in the same format or order as they appear. You can refer to an extended-format data set as a striped data set if its data is interleaved across multiple volumes. This is called sequential data striping.

Large data sets with high I/O activity are the best candidates for striped data sets. Data sets defined as extended-format sequential must be accessed using BSAM or QSAM, and not EXCP or BDAM.

# **Characteristics of Extended-Format Data Sets**

The following characteristics describe extended-format sequential data sets:

- v Extended-format sequential data sets have a maximum of 123 extents on each volume. (Basic format and large format sequential data sets have a maximum of 16 extents on each volume.)
- v Each extended-format sequential data set can have a maximum of 59 volumes, which is the same as for basic format and large format data sets. Therefore, an extended-format sequential data set can have a maximum of 7257 extents (123 times 59).
- An extended-format data set can occupy any number of tracks. If the volume is large enough, a basic format data set can occupy up to 65 535 tracks on each volume and a large format data set can occupy up to 16 777 215 tracks on each volume.
- An extended-format, striped sequential data set can contain up to 4 294 967 296 blocks. The maximum size of each block is 32 760 bytes.
- v Extended-format sequential data sets can detect control unit padding. On input, the system provides an I/O error instead of returning bad data when it detects an error due to control unit padding. This type of data padding can occur in the following situations:
	- when the processor loses electrical power while writing a block.
	- when an operator issues the CANCEL command.
	- during a timeout.
	- during an ABEND when PURGE=QUIESCE was not specified on the active ESTAE macro.
- The system can detect an empty extended-format sequential data set. If an extended-format sequential data set is opened for input and that data set has never been written to, the first read detects end-of-data and the EODAD routine is entered. You may override this entry to the EODAD routine and read past the end-of-data marker, using the PASTEOD parameter of the DCBE macro.
- No space for user labels is allocated for extended-format data sets. If you specify SUL in the LABEL value when creating an extended-format sequential data set, the data set is treated by the system as standard label (SL).
- All physical blocks in an extended-format sequential data set are the same size but when a program reads a block, the access method returns the length written by the writing program. The maximum block size for the data set is in the BLKSIZE field in the DCB or DCBE, depending on whether you are using LBI. The system determines the block size of the data set to be BLKSIZE in the DCB or DCBE at OPEN for QSAM, or the maximum of BLKSIZE at OPEN and BLKSIZE at first WRITE for BSAM. For RECFM=U, the system can take the length from the DECB instead of the DCB or DCBE at first WRITE. The system pads short blocks that the user passes; the system writes full blocks. However, an attempt to write a block with a larger value than the maximum for the data set fails with ABEND 002-68.
- Because all physical blocks in an extended format data set are the same size, you cannot extend such a data set with a larger or smaller value for BLKSIZE. This does not apply to a compressed format data set. The BLKSIZE value must be unchanged in these cases:
	- Opening with the OUTPUT or OUTIN option with DISP=MOD on the DD statement unless the OPEN is the first one after the data set was created
	- Opening with the EXTEND or OUTINX option with any value for DISP
	- Opening with the INOUT option.
- v Each block in an extended-format data set has a 32-byte suffix, which is added by the system. Your program does not see this suffix, but you might need to consider it when you calculate disk space requirements.

| | | | | | | |

# **Allocating Extended-Format Data Sets**

#### **Guidelines for allocating extended-format data sets**:

- Usually, sequential data striping does not require any changes to existing JCL. To allocate an extended-format sequential data set, specify EXTENDED for the DSNTYPE value in the data class.
- Usually, no changes to applications are needed to access extended-format sequential data sets.
- You can allocate extended-format sequential data sets only on system-managed volumes.
- v You can allocate extended-format sequential data sets only on certain devices.

**Restrictions:** The following types of data sets cannot be allocated as extended-format sequential data sets:

- v PDS, PDSE, and direct data sets, except VSAM
- Non-system-managed data sets
- VIO data sets.

The following types of data sets should not be allocated as extended-format sequential data sets:

- System data sets
- GTF trace
- v Data Facility Sort (DFSORT) work data sets
- Data sets used with Hiperbatch
- Data sets accessed with EXCP
- Data sets used with checkpoint/restart

**Related reading:** See ["Determining the Length of a Block when Reading with](#page-420-0) [BSAM, BPAM, or BDAM" on page 397](#page-420-0) for more information.

## **Allocating Compressed-Format Data Sets**

An extended-format data set can be allocated in the compressed format by specifying COMPACTION = YES in the data class. These data sets are called *compressed format data sets*. A compressed format data set permits block level compression.

### **Types of Compression**

| | |

Three compression techniques are available for compressed format data sets. They are DBB-based compression, tailored compression, and zEnterprise® data compression (zEDC). These techniques determine the method used to derive a compression dictionary for the data sets:

- v **DBB-based compression (also referred to as GENERIC).** With DBB-based compression (the original form of compression used with both sequential and VSAM KSDS compressed format data sets), the system selects a set of dictionary building blocks (DBBs), found in SYS1.DBBLIB, which best reflects the initial data written to the data set. The system can later reconstruct the dictionary by using the information in the dictionary token stored in the catalog.
- **Tailored compression.** With tailored compression, the system attempts to derive a compression dictionary tailored specifically to the initial data written to the data set. Once derived, the compression dictionary is stored in system blocks which are imbedded within the data set itself. An OPEN for input reconstructs the dictionary by reading in the system blocks containing the dictionary.

| | | | | | | | | | | | | | | | | | |

| | | | | | | | | | | | | | | | | This form of compression is not supported for VSAM KSDSs.

**zEnterprise data compression (zEDC).** With zEDC compression, no separate dictionary needs to be created, as zEDC compression hides the dictionary in the data stream. A new dictionary starts in each compression unit. The system can decompress the segment as is.

When creating a zEDC-compressed format data set, you can specify either "zEDC Required" or "zEDC Preferred," which indicates how the system should proceed if the zEDC function cannot be used for the data set being created, as follows:

- "zEDC Required" indicates that the system should fail the allocation request if the zEDC function is not supported by the system (regardless if the zEDC feature is installed), or if the minimum allocation amount requirement is not met.
- "zEDC Preferred" indicates that the system should *not* fail the allocation request, but rather create either a tailored compressed data set if the zEDC function is not supported by the system (regardless if the zEDC feature is installed), or a non-compressed extended format data set if the minimum allocation amount requirement is not met.

For more information on zEDC compression, see *z/OS MVS Programming: Callable Services for High-Level Languages*.

The form of compression the system is to use for newly created compressed format data sets can be specified at either or both the data set level and at the installation level. At the data set level, the storage administrator can specify **T** (for tailored), **G** (for generic), **ZR** (for "zEDC Required"), or **ZP** (for "zEDC Preferred") on the COMPACTION option in the data class. When the data class is not specified at the data set level (i.e. when the COMPACTION option is specified as **Y**), it is based on the COMPRESS(TAILORED|GENERIC|ZEDC\_R|ZEDC\_P) parameter found in the IGDSMS*xx* member of SYS1.PARMLIB. If the data class specifies the compression form, this takes precedence over that which is specified in SYS1.PARMLIB. COMPRESS(GENERIC) refers to generic DBB-based compression. This is the default. COMPRESS(TAILORED) refers to tailored compression, COMPRESS(ZEDC\_R) refers to "zEDC Required" compression, and COMPRESS(ZEDC\_P) refers to "zEDC Preferred" compression. When this member is activated using SET SMS=*xx* or IPL, new compressed format data sets are created in the form specified. The COMPRESS parameter in PARMLIB is ignored for VSAM KSDSs. For a complete description of this parameter see *z/OS DFSMSdfp Storage Administration*.

### **Characteristics of Compressed Format Data Sets**

Most characteristics which apply to extended-format data sets continue to apply to compressed format data sets. However, due to the differences in data format, the following characteristics describe compressed format data sets:

- v A compressed format data set might or might not contain compressed records.
- The data format for a compressed format data set consists of physical blocks whose length has no correlation to the logical block size of the data set in the DCB, DCBE, and the data set label. The actual physical block size is calculated by the system and is never returned to the user. However, the system maintains the user's block boundaries when the data set is created so that the system can return the original user blocks to the user when the data set is read.
- v A compressed format data set cannot be opened for update.
- When issued for a compressed format data set, the BSAM CHECK macro does not ensure that data is written to DASD. However, it does ensure that the data in the buffer has been moved to an internal system buffer, and that the user buffer is available to be reused.
- The block locator token returned by NOTE and used as input to POINT continues to be the relative block number (RBN) within each logical volume of the data set. A multistriped data set is seen by the user as a single logical volume. Therefore, for a multistriped data set the RBN is relative to the beginning of the data set and incorporates all stripes. To provide compatibility, this RBN refers to the logical user blocks within the data set as opposed to the physical blocks of the data set.
- However, due to the NOTE/POINT limitation of the 3 byte token, issuing a READ or WRITE macro for a logical block whose RBN value exceeds 3 bytes results in an ABEND if the DCB specifies NOTE/POINT (MACRF=P).
- v When the data set is created, the system attempts to derive a compression token when enough data is written to the data set (between 8K and 64K for DBB compression and much more for tailored compression). If the system is successful in deriving a compression token, the access method attempts to compress any additional records written to the data set. However, if an efficient compression token could not be derived, the data set is marked as noncompressible and there is no attempt to compress any records written to the data set. However, if created with tailored compression, it is still possible to have system blocks imbedded within the data set although a tailored dictionary could not be derived.

If the compressed format data set is closed before the system is able to derive a compression token, the data set is marked as noncompressible. Additional OPENs for output do not attempt to generate a compression token once the data set has been marked as noncompressible.

v A compressed format data set can be created using the LIKE keyword and not just through a DATACLAS.

**Restrictions:** The following types of data sets cannot be allocated as compressed-format:

- Non-extended-format data sets
- VSAM extended-format data sets that are not key-sequenced
- AIX data sets
- Temporary data sets
- Uncataloged data sets.

**Requirements for Compression:** The following requirements apply for compression of extended format data sets:

- The data set must already have met the requirements for extended format.
- Compression Management Services requires the data set to have a primary allocation of at least five megabytes in order to be allocated as a compressed data set.
- Compression Management Services requires the data set to have a primary allocation of eight megabytes if no secondary allocation is specified, in order to be allocated as a compressed data set.
- Compression Management Services requires that the data set have a minimum record length of forty bytes, not including the key offset or key length.

For VSAM KSDS, the CMS requirement to have a primary allocation of five megabytes is due to the amount of sampling needed to develop a dictionary token.

#### <span id="page-427-0"></span>**Processing a Sequential Data Set**

The five MB allocation must be for the data component only. If the amount is specified at the cluster level, then the index component will use a portion of the 5 megabyte allocation. This will result in the data set not meeting the CMS space requirement and the data set will not be eligible for compression processing. This also true for the eight megabyte primary allocation, if no secondary is specified.

The CISIZE for a nonspanned compressed KSDS must be at least 10 bytes larger than the maximum record length.

The VSAM KSDS data set is not eligible for compression because the CISIZE is not large enough to contain the data record's key field. When a data record spans CIs, the record's key field must be contained within the first CI. The CISIZE for a spanned compressed KSDS must be at least fifteen bytes larger than the key field.

### **Opening and Closing Extended-Format Data Sets**

If a DCBE exists and the data set is an extended-format sequential data set, OPEN stores the number of stripes of the data set in the DCBE (DCBENSTR) before the OPEN exit is called. If a DCBE exists and the data set is not an extended-format data set, OPEN stores 0 in DCBENSTR.

For a partial release request on an extended-format sequential data set, CLOSE performs a partial release on each stripe. If the data set has only one stripe, the space is released only on the current volume. After the partial release, the size of some stripes can differ slightly from others. This difference is, at most, only one track or cylinder.

## **Reading, Writing, and Updating Extended-Format Data Sets Using BSAM and QSAM**

Extended-format data sets are processed like other sequential data sets, except the data class and storage class must indicate sequential data striping.

## **Concatenating Extended-Format Data Sets with Other Data Sets**

You can concatenate extended-format data sets with non-extended-format data sets. There are no incompatibilities or added restrictions associated with concatenating extended-format data sets with non-extended-format data sets. For a QSAM concatenation containing extended-format sequential data sets, the system can recalculate the default BUFNO when switching between data sets.

### **Extending Striped Sequential Data Sets**

You can extend an extended-format sequential data set that is allocated with a single stripe to additional volumes. This data set can be a multivolume data set.

An extended-format sequential data set that is allocated with more than one stripe cannot be extended to more volumes. An extended-format sequential data set with multiple stripes has one stripe per volume. A stripe cannot extend to another volume. When the space is filled on one of the volumes for the current set of stripes, the system cannot extend the data set any further.

An extended-format sequential data set can have a maximum of 59 stripes and, thus, a maximum size of 59 volumes. The number of volumes that are available limits the number of stripes for a data set. Although you cannot extend a striped, extended-format sequential data set to new volumes, you can extend the data set on the original volumes. This function allows you to have a much larger extended-format sequential data set. When the system extends the data set, the system obtains space on all volumes for the data set. The system spreads the primary and secondary allocation amounts among the stripes.

**Related reading:** For information on specifying the **sustained data rate** in the storage class, which determines the number of stripes in an extended-format sequential data set, see the *z/OS DFSMSdfp Storage Administration*. For more information on the SPACE parameter, see the *z/OS MVS JCL Reference*.

# **Migrating to Extended-Format Data Sets**

The following sections discuss changes you might need to make to take advantage of sequential data striping:

- Changing existing BSAM and QSAM applications
- Calculating DASD space used
- Changing to extended-format data sets on devices with more than 64K tracks

#### **Changing Existing BSAM and QSAM Applications**

For existing BSAM, and QSAM applications, in most cases, programs do not have to be changed or recompiled to take advantage of sequential data striping. However, you can choose to update programs to more fully exploit new functions. To improve performance, you will want to have more buffers. You also can have the buffers be above the 16 MB line.

If you use BSAM, you can set a larger NCP value or have the system calculate an NCP value by means of the DCBE macro MULTSDN parameter. You can also request accumulation by means of the DCBE macro MULTACC parameter. DCBENSTR in the DCBE macro tells the number of stripes for the current data set.

If you use QSAM, you can request more buffers using the BUFNO parameter. Your program can calculate BUFNO according to the number of stripes. Your program can test DCBENSTR in the DCBE during the DCB open exit routine.

Existing programs need to be changed and reassembled if you want any of the following:

- v To switch from 24-bit addressing mode to 31-bit mode SAM.
- v To ask the system to determine an appropriate NCP value. Use the MULTSDN parameter of the DCBE macro.
- To get maximum benefit from BSAM performance chaining. You must change the program by adding the DCBE parameter to the DCB macro and including the DCBE macro with the MULTACC parameter. If the program uses WAIT or EVENTS or a POST exit (instead of, or in addition to, the CHECK macro), your program must issue the TRUNC macro whenever the WAIT or EVENTS macro is about to be issued or the POST exit is depended upon to get control.

Related reading: For more information, see ["DASD and Tape Performance" on](#page-418-0) [page 395](#page-418-0) and the DCBE and IHADCBE macros in *z/OS DFSMS Macro Instructions for Data Sets*.

#### **Calculating DASD Space Used**

This topic describes how the system calculates DASD space for new and existing extended-format data sets.

#### <span id="page-429-0"></span>**Processing a Sequential Data Set**

**Space for a new data set:** If you specify the BLKSIZE parameter or the average block size when allocating space for a new extended-format data set, consider the 32-byte suffix that the system adds to each block. Programs do not see this suffix. The length of the suffix is not included in the BLKSIZE value in the DCB, DCBE, JFCB, or DSCB.

**Space for an existing data set:** Some programs read the data set control block (DSCB) to calculate the number of tracks used or the amount of unused space. For extended-format data sets, the fields DS1LSTAR and DS1TRBAL have different meanings than for sequential data sets. You can change your program to test DS1STRIP, or you can change it to test DCBESIZE in the DCBE. DSCB fields are described in *z/OS DFSMSdfp Advanced Services*. For the DCBE fields, see *z/OS DFSMS Macro Instructions for Data Sets*.

Extended-format data sets can use more than 65 535 tracks on each volume. They use DS1TRBAL with DS1LSTAR to represent one less than the number of tracks containing data. Thus, for extended-format data sets, DS1TRBAL does not reflect the amount of space remaining on the last track written. Programs that rely on DS1TRBAL to determine the amount of free space must first check if the data set is an extended-format data set.

# **Processing Large Format Data Sets**

Large format data sets are physical sequential data sets, with generally the same characteristics as other non-extended format sequential data sets but with the capability to grow beyond the basic format size limit of 65 535 tracks on each volume. (This is about 3 500 000 000 bytes, depending on the block size.) Large format data sets reduce the need to use multiple volumes for single data sets, especially very large ones like spool data sets, dumps, logs, and traces. Unlike extended-format data sets, which also support greater than 65 535 tracks per volume, large format data sets are compatible with EXCP and don't need to be SMS-managed.

Data sets defined as large format must be accessed using QSAM, BSAM, or EXCP.

## **Characteristics of Large Format Data Sets**

The following characteristics describe large format data sets:

- Large format data sets have a maximum of 16 extents on each volume.
- v A large format data set can occupy up to 16 777 215 tracks on a single volume.
- v Each large format data set can have a maximum of 59 volumes. Therefore, a large format data set can have a maximum of 944 extents (16 times 59).
- A large format data set can occupy any number of tracks, without the limit of 65 535 tracks per volume.
- v The minimum size limit for a large format data set is the same as for other sequential data sets that contain data: one track, which is about 56 000 bytes.
- Primary or secondary space can both exceed 65 535 tracks per volume.
- v Large format data sets can be on SMS-managed DASD or non-SMS-managed DASD.
- Large format data sets can be cataloged or not cataloged.
- Programs using BSAM with the NOTE or POINT macros may require adjustments to use large format data sets, and they must specify the

BLOCKTOKENSIZE=LARGE parameter on the DCBE macro unless the data set contains less than 65 536 tracks on the current volume and is being opened with the INPUT or UPDAT option.

- Programs using EXCP may require adjustments to use large format data sets, and they must specify the BLOCKTOKENSIZE=LARGE parameter on the DCBE macro unless the data set contains less than 65 536 tracks on the current volume and is being opened with the INPUT option.
- For other considerations when opening a large format data set, see "Opening" and Closing Large Format Data Sets."

# **Allocating Large Format Data Sets**

**Guidelines for allocating large format data sets**:

- v To allocate a large format data set, specify LARGE for the DSNTYPE value on the JCL DD statement, the access method services ALLOCATE command, the TSO/E ALLOCATE command, or SVC 99 (dynamic allocation).
- v If no DSNTYPE is specified on the DD statement, ALLOCATE command or dynamic allocation, and DSORG isn't set to anything other than PS or PSU, then the Data Class can provide the LARGE value as a default.
- v DSORG must be set to DSORG=PS or DSORG=PSU, or omitted.

**Restrictions:** The following types of data sets cannot be allocated as large format data sets:

- PDS, PDSE, and direct data sets
- Virtual I/O data sets, password data sets, and system dump data sets.

The following do not support large format data sets:

• The BDAM access method.

| | |

• TSO COPY command, part of the TSO Data Utilities product.

**Related reading:** See ["Allocating System-Managed Data Sets" on page 31f](#page-54-0)or more information.

# **Opening and Closing Large Format Data Sets**

When the OPEN macro is called for a large format data set, it will in many cases require the DCBE macro's BLOCKTOKENSIZE=LARGE option. This requirement depends on the value of the BLOCKTOKENSIZE keyword in SYS1.PARMLIB member IGDSMS*xx*. The possible values and their effects are:

#### **BLOCKTOKENSIZE(REQUIRE) in IGDSMS***xx* **in SYS1.PARMLIB**

Every OPEN for a large format data set requires the BLOCKTOKENSIZE=LARGE parameter on the DCBE macro, unless the data set contains no more that 65 535 tracks on each volume and the OPEN is either for input using EXCP, BSAM or QSAM, or for update using BSAM or QSAM.

#### **BLOCKTOKENSIZE(NOREQUIRE) in IGDSMS***xx* **in SYS1.PARMLIB**

Applications can access large format data sets under more conditions without having to signify BLOCKTOKENSIZE=LARGE on the DCBE macro. The applications and data sets must meet any of the following conditions:

• The access method is QSAM or it is BSAM without the NOTE or POINT macros.

- The access method is BSAM with the NOTE or POINT macros (MACRF=xP is coded) and the data set has no more than 65535 tracks on the volume and the OPEN option is INPUT or UPDAT.
- The access method is EXCP (MACRF=E is coded) and the data set has no more than 65535 tracks on the volume and the OPEN option is INPUT.

BLOCKTOKENSIZE(NOREQUIRE) is the default if that system option is not specified.

OPEN will issue an ABEND 213-10 for large format sequential data sets if the access method is not QSAM, BSAM, or EXCP. OPEN will issue an ABEND 213-14, 213-15, 213-16, or 213-17 and EOV will issue ABEND 737-44 or 737-45 if the application program cannot access the whole data set on the volume (primary, secondary, or a subsequent volume).

# **Migrating to Large Format Data Sets**

Normally you have to make few or no changes to a program so that it can read and write all three formats of sequential data set: basic, large and extended format. The following sections describe considerations for making your programs more generalized.

### **Changing Existing BSAM, QSAM, and EXCP Applications**

Applications that use the following interfaces must be checked and possibly updated to accommodate large format data sets. The application must also specify BLOCKTOKENSIZE=LARGE on the DCBE macro to indicate that it complies with the changes to these interfaces.

- The BSAM NOTE and POINT macros: these generally use a four-byte value (TTR0) for the relative track number. For large format data sets, these macros must use a TTTR value in the register instead, and will do so for all data sets when the BLOCKTOKENSIZE=LARGE parameter is set on the DCBE macro. You also can use BLOCKTOKENSIZE=LARGE with BPAM NOTE and POINT macros but the BLDL and STOW macros are unaffected by BLOCKTOKENSIZE.
- v The number of tracks field (DEBNMTRK) in the data extent block (DEB): for large format data sets, the DEBNMTRK field contains the low order two bytes of the number of tracks and DEBNmTrkHi contains the high order byte.
- v The DS1LSTAR field in the format 1 DSCB: this field contains the track number of the last used track. For large format data sets, an additional high order byte of the track number may be contained in the field DS1TTTHI, at offset X'68'.
- Track address conversion routines, which convert between relative (TTR) and absolute (MBBCCHHR) track addresses: these use a three-byte TTR value. For large format data sets, applications need to use these routines (pointed to by CVTPRLTV and CVTPCNVT) with new entry points at offset +12, which use a TTTR address value in register 0. See *z/OS DFSMSdfp Advanced Services*for details about these conversion routines.

## **Calculating DASD Space Used**

When a large format data set is allocated, the DS1Large bit (X'08') is set in the DSFLAG1 field of the DSCB. Programs that calculate DASD space usage can check this flag bit, and allow for the possibility that any extent except a user label extent might exceed 65 535 tracks.
# **Chapter 26. Processing a Partitioned Data Set (PDS)**

This topic covers the following subtopics.

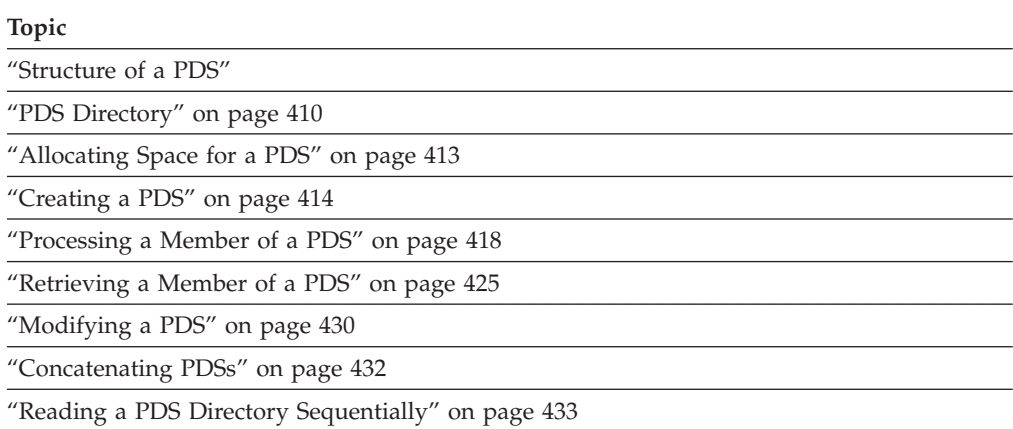

Processing PDSEs is described in [Chapter 27, "Processing a Partitioned Data Set](#page-458-0) [Extended \(PDSE\)," on page 435.](#page-458-0)

### **Structure of a PDS**

A PDS is stored only on a direct access storage device. It is divided into sequentially organized members, each described by one or more directory entries.

Each member has a unique name, 1 to 8 characters long, stored in a directory that is part of the data set. The records of a given member are written or retrieved sequentially.

The main advantage of using a PDS is that, without searching the entire data set, you can retrieve any individual member after the data set is opened. For example, in a program library that is always a PDS, each member is a separate program or subroutine. The individual members can be added or deleted as required. When a member is deleted, the member name is removed from the directory, but the space used by the member cannot be reused until the data set is reorganized; that is, compressed using the IEBCOPY utility.

The directory, a series of 256-byte records at the beginning of the data set, contains an entry for each member. Each directory entry contains the member name and the starting location of the member within the data set (see [Figure 72 on page 410\)](#page-433-0). You can also specify as many as 62 bytes of information in the entry. The directory entries are arranged by name in alphanumeric collating sequence.

**Related reading:** See *z/OS DFSMS Macro Instructions for Data Sets* for the macros used with PDSs.

<span id="page-433-0"></span>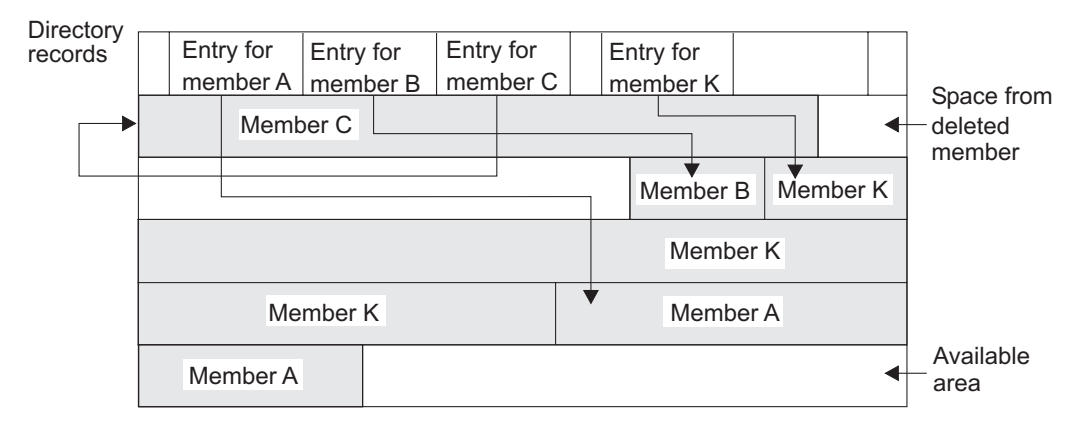

*Figure 72. A Partitioned Data Set (PDS)*

The starting location of each member is recorded by the system as a relative track address (from the beginning of the data set) rather than as an absolute track address. Thus, an entire data set that has been compressed can be moved without changing the relative track addresses in the directory. The data set can be considered as one continuous set of tracks regardless of where the space was actually allocated.

If there is not sufficient space available in the directory for an additional entry, or not enough space available within the data set for an additional member, or no room on the volume for additional extents, no new members can be stored. A directory cannot be extended and a PDS cannot cross a volume boundary.

# **PDS Directory**

The directory of a PDS occupies the beginning of the area allocated to the data set on a direct access volume. It is searched and maintained by the BLDL, FIND, and STOW macros. The directory consists of member entries arranged in ascending order according to the binary value of the member name or alias.

PDS member entries vary in length and are blocked into 256-byte blocks. Each block contains as many complete entries as will fit in a maximum of 254 bytes. Any remaining bytes are left unused and are ignored. Each directory block contains a 2-byte count field that specifies the number of active bytes in a block (including the count field). In Figure 73, each block is preceded by a hardware-defined key field containing the name of the last member entry in the block, that is, the member name with the highest binary value. Figure 73 shows the format of the block returned when using BSAM to read the directory.

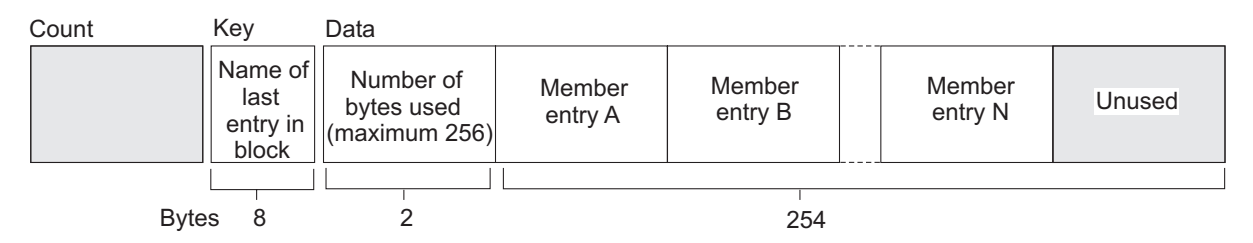

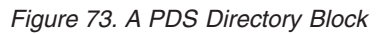

Each member entry contains a member name or an alias. As shown in [Figure 74 on](#page-434-0) [page 411,](#page-434-0) each entry also contains the relative track address of the member and a count field. It can also contain a user data field. The last entry in the last used

directory block has a name field of maximum binary value (all 1s), a TTR field of zeros, and a zero-length user data field.

<span id="page-434-0"></span>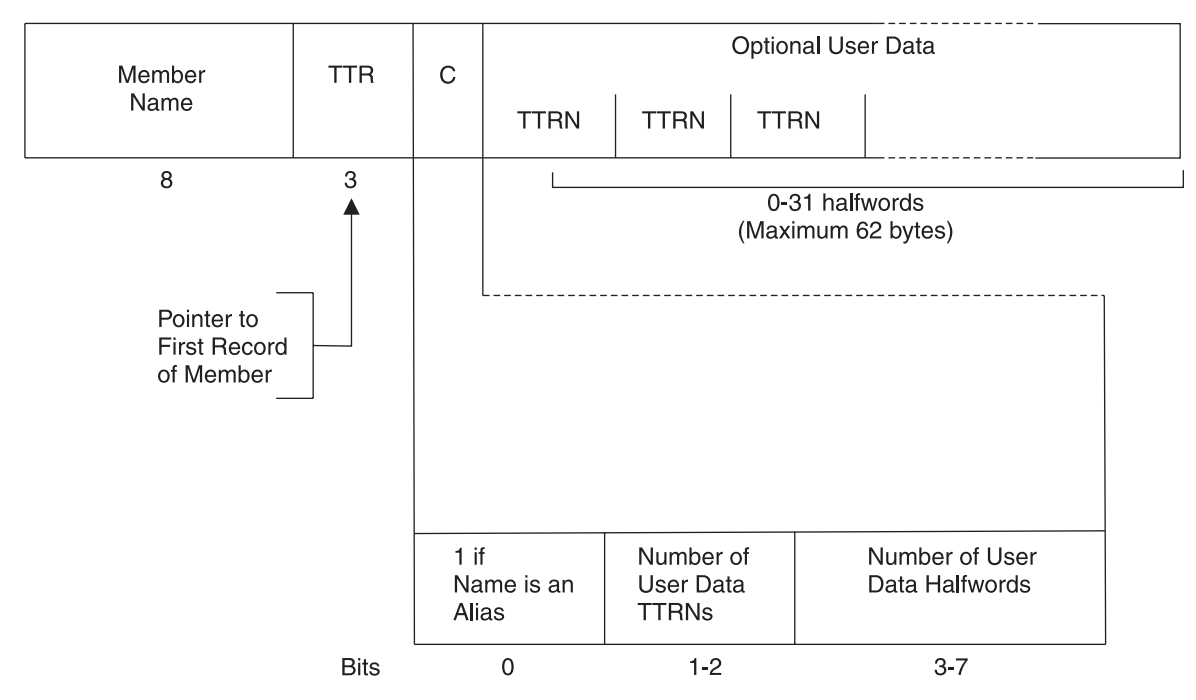

*Figure 74. A PDS Directory Entry*

Figure 74 shows the following fields:

**Member Name**—Specifies the member name or alias. It contains as many as 8 alphanumeric characters, left justified, and padded with blanks if necessary.

**TTR**—Is a pointer to the first block of the member. TT is the number of the track, starting from 0 for the beginning of the data set, and R is the number of the block, starting from 1 for the beginning of that track.

**C**—Specifies the number of halfwords contained in the user data field. It can also contain additional information about the user data field, as shown below:

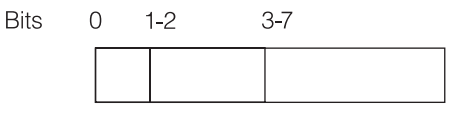

**0**—When set to 1, indicates that the NAME field contains an alias.

**1-2**—Specifies the number of pointers to locations within the member.

The operating system supports a maximum of three pointers in the user data field. Additional pointers can be contained in a record called a note list discussed in the following note. The pointers can be updated automatically if the data set is moved or copied by a utility program such as IEHMOVE. The data set must be marked unmovable under any of the following conditions:

- More than three pointers are used in the user data field.
- v The pointers in the user data field or note list do not conform to the standard format.

A note list for a PDS containing variable length records does not conform to standard format. Variable-length records contain BDWs and RDWs that are treated as TTRXs by IEHMOVE.

- The pointers are not placed first in the user data field.
- v Any direct access address (absolute or relative) is embedded in any data blocks or in another data set that refers to the data set being processed.

**3-7**—Contains a binary value indicating the number of halfwords of user data. This number must include the space used by pointers in the user data field.

You can use the user data field to provide variable data as input to the STOW macro. If pointers to locations within the member are provided, they must be 4 bytes long and placed first in the user data field. The user data field format is as follows:

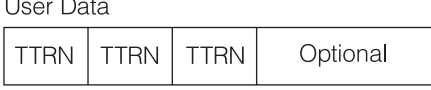

**TT**—Is the relative track address of the note list or the area to which you are pointing.

**R**—Is the relative block number on that track.

**N**—Is a binary value that shows the number of additional pointers contained in a note list pointed to by the TTR. If the pointer is not to a note list,  $N=0$ .

A note list consists of additional pointers to blocks within the same member of a PDS. You can divide a member into subgroups and store a pointer to the beginning of each subgroup in the note list. The member can be a load module containing many control sections (CSECTs), each CSECT being a subgroup pointed to by an entry in the note list. Use the NOTE macro to point to the beginning of the subgroup after writing the first record of the subgroup. Remember that the pointer to the first record of the member is stored in the directory entry by the system.

If a note list exists, as shown above, the list can be updated automatically when the data set is moved or copied by a utility program such as IEHMOVE. Each 4-byte entry in the note list has the following format:

**TTRX** 

**TT**—Is the relative track address of the area to which you are pointing.

**R**—Is the relative block number on that track.

**X**—Is available for any use.

To place the note list in the PDS, you must use the WRITE macro. After checking the write operation, use the NOTE macro to determine the address of the list and place that address in the user data field of the directory entry.

The linkage editor builds a note list for the load modules in overlay format. The addresses in the note list point to the overlay segments that are read into the system separately.

**Restriction:** Note lists are not supported for PDSEs. If a PDS is to be converted to a PDSE, the PDS should not use note lists.

## <span id="page-436-0"></span>**Allocating Space for a PDS**

To allocate a PDS, specify PDS in the DSNTYPE parameter and the number of directory blocks in the SPACE parameter, in either the JCL or the data class. You must specify the number of the directory blocks, or the allocation fails.

If you do not specify a block size and the record format is fixed or variable, OPEN determines an optimum block size for you. Therefore, you do not need to perform calculations based on track length. When you allocate space for your data set, specify the average record length in kilobytes or megabytes by using the SPACE and AVGREC parameters, and have the system use the block size it calculated for your data set.

If your data set is large, or if you expect to update it extensively, it might be best to allocate a large data set. A PDS cannot occupy more than 65 535 tracks and cannot extend beyond one volume. If your data set is small or is seldom changed, let the system calculate the space requirements to avoid wasted space or wasted time used for recreating the data set.

VSAM, extended format, HFS, and PDSE data sets can occupy more than 65 535 tracks.

## **Calculating Space**

If you want to estimate the space requirements yourself, you need to answer the following questions to estimate your space requirements accurately and use the space efficiently.

- What is the average size of the members to be stored on your direct access volume?
- How many members will fit on the volume?
- v Will you need directory entries for the member names only, or will aliases be used? If so, how many?
- Will members be added or replaced frequently?

You can calculate the block size yourself and specify it in the BLKSIZE parameter of the DCB or DCBE. For example, if the average record length is close to or less than the track length, or if the track length exceeds 32 760 bytes the most efficient use of the direct access storage space can be made with a block size of one-third or one-half the track length.

For a 3380 DASD, you might then ask for either 75 tracks, or 5 cylinders, thus permitting for 3 480 ,000 bytes of data. Assuming the allocation size of 3 480 000 bytes and an average length of 70 000 bytes for each member, you need space for at least 50 directory entries. If each member also has an average of three aliases, space for an additional 150 directory entries is required.

Each member in a data set and each alias need one directory entry apiece. If you expect to have 10 members (10 directory entries) and an average of 3 aliases for each member (30 directory entries), allocate space for at least 40 directory entries.

Space for the directory is expressed in 256-byte blocks. Each block contains from 3 to 21 entries, depending on the length of the user data field. If you expect 200

<span id="page-437-0"></span>directory entries, request at least 10 blocks. Any unused space on the last track of the directory is wasted unless there is enough space left to contain a block of the first member.

Any of the following space specifications would allocate approximately the same amount of space for a 3380 DASD. Ten blocks have been allocated for the directory. The first two examples would not allocate a separate track for the directory. The third example would result in allocation of 75 tracks for data, plus 1 track for directory space.

SPACE=(CYL,(5,,10))

SPACE=(TRK,(75,,10))

SPACE=(23200,(150,,10))

## **Allocating Space with SPACE and AVGREC**

You can also allocate space by using both the SPACE and AVGREC JCL keywords together. In the following examples, the average length is 70 000 bytes for each member, each record in the member is 80 bytes long, and the block size is 23 200. Using the AVGREC keyword changes the first value specified in SPACE from the average block length to average record length. These examples are device independent because they request space in bytes, rather than tracks or cylinders. They would allocate approximately the same amount of space as the previous examples (about 75 tracks if the device were a 3380 disk).

SPACE=(80,(44,,10)),AVGREC=K

SPACE=(80,(43500,,10)),AVGREC=U

Although a secondary allocation increment has been omitted in these examples, it could have been supplied to provide for extension of the member area. The directory size, however, cannot be extended. The directory must be in the first extent.

**Recommendation:** The SPACE parameter can be derived from either the data class, the LIKE keyword, or the DD statement. Specify the SPACE parameter in the DD statement if you do not want to use the space allocation amount defined in the data class.

**Related reading:** For more information on using the SPACE and AVGREC parameters, see [Chapter 3, "Allocating Space on Direct Access Volumes," on page](#page-60-0) [37,](#page-60-0) and also see *z/OS MVS JCL Reference* and *z/OS MVS JCL User's Guide*.

## **Creating a PDS**

You can create a PDS or members of a PDS with BSAM, QSAM, or BPAM.

### **Creating a PDS Member with BSAM or QSAM**

If you have no need for your program to add entries to the directory (the STOW macro is not used), you can write a member of a PDS, such as the one in [Figure 75](#page-438-0) [on page 415.](#page-438-0)

The following steps create the data set and its directory, write the records of the member, and make a 12-byte entry in the directory:

1. Code DSORG=PS or DSORG=PSU in the DCB macro.

- <span id="page-438-0"></span>2. In the DD statement specify that the data is to be stored as a member of a new PDS, that is, DSNAME=*name*(*membername*) and DISP=NEW.
- 3. Optionally specify a data class in the DD statement or let the ACS routines assign a data class.
- 4. Use the SPACE parameter to request space for the member and the directory in the DD statement, or obtain the space from the data class.
- 5. Process the member with an OPEN macro, a series of PUT or WRITE macros, and the CLOSE macro. A STOW macro is issued automatically when the data set is closed.

```
//PDSDD DD ---,DSNAME=MASTFILE(MEMBERK),SPACE=(TRK,(100,5,7)),
// DISP=(NEW,CATLG),DCB=(RECFM=FB,LRECL=80,BLKSIZE=80)---
        ...
       OPEN (OUTDCB,(OUTPUT))
        ...
       PUT OUTDCB,OUTAREA Write record to member
        ...
       CLOSE (OUTDCB) Automatic STOW
        ...
OUTAREA DS  CL80  Area to write from
OUTDCB DCB ---,DSORG=PS,DDNAME=PDSDD,MACRF=PM
```
#### *Figure 75. Creating One Member of a PDS*

If the preceding conditions are true but you code DSORG=PO (to use BPAM) and your last operation on the DCB before CLOSE is a STOW macro, CLOSE does not issue the STOW macro.

#### **Creating Nonstandard PDS Member Names**

The preceding topic described a method for creating a member in a PDS where the member name is specified on the JCL DD statement. Only member names consisting of characters from a specific character set may be specified in JCL. Please refer to the book *z/OS MVS JCL Reference*, topic "Character Sets" for a complete description of the supported character set. If your application has a need to create member names with characters outside the character set supported by JCL you should either use BPAM and issue your own STOW macro, or use BSAM or QSAM while following this procedure (see [Figure 76 on page 416](#page-439-0) for an example):

- 1. Code DSORG=PS or DSORG=PSU in the DCB macro.
- 2. In the DD statement specify the name of the PDS where the member is to be created, that is, DSNAME=dsname. Code other parameters as appropriate.
- 3. In your program issue an RDJFCB macro to obtain a copy of the JFCB control block, this represents your JCL DD statement. The RDJFCB macro is described in *z/OS DFSMSdfp Advanced Services*.
- 4. You can update JFCBELNM with a member name consisting of characters that are not limited to those which can be specified in JCL. The member name cannot consist of bytes that all are X'FF'.
- 5. Process the member with an OPEN TYPE=J macro, a series of PUT or WRITE macros, and the CLOSE macro. The system issues a STOW macro when the data set is closed.

**Note:** If the member name specified in JFCBELNM begins with '+' (X'4E'), '-' (X'60'), or X'Fx', the system does not issue the STOW macro. CLOSE will interpret '+'  $(X'4E')$ , '-'  $(X'60')$ , or  $X'Fx'$  in JFCBELNM as an indication that the data set is a generation data set (GDS) of a generation data group (GDG).

```
//PDSDD DD ---,DSNAME=MASTFILE,SPACE=(TRK,(100,5,7)),
// DISP=(NEW,CATLG),DCB=(RECFM=FB,LRECL=80)---
           ...
          RDJFCB (OUTDCB)
          ...
                JFCBELNM,NAME
          OI JFCBIND1,JFCPDS Set JFCB flag indicating member name provided
           ...
          OPEN (OUTDCB,(OUTPUT)),TYPE=J
            ...
           PUT OUTDCB,OUTAREA Write record to member
            ...
           CLOSE (OUTDCB) Automatic STOW
   ...<br>OUTAREA DS
                CL80 Area to write from
   OUTDCB DCB ---,DSORG=PS,DDNAME=PDSDD,MACRF=PM
   NAME DC XL8'0123456789ABCDEF'
```
*Figure 76. Creating A Nonstandard member name in a PDS*

If the preceding conditions are true but you code DSORG=PO (to use BPAM) and your last operation on the DCB before CLOSE is a STOW macro, CLOSE does not issue the STOW macro.

## **Converting PDSs**

You can use IEBCOPY or DFSMSdss COPY to convert the following data sets:

- a PDS to a PDSE
- a PDSE to a PDS

**Related reading:** See ["Converting PDSs to PDSEs and Back" on page 477](#page-500-0) for examples of using IEBCOPY and DFSMSdss to convert PDSs to PDSEs.

### **Copying a PDS or Member to Another Data Set**

In a TSO/E session, you can use the OCOPY command to copy any of these data sets:

- A PDS or PDSE member to a UNIX file
- v A UNIX file to a PDS or PDSE member
- v A PDS or PDSE member to another member
- v A PDS or PDSE member to a sequential data set
- v A sequential data set to a PDS or PDSE member

**Related reading:** For more information, see *z/OS UNIX System Services Command Reference*.

### **Adding Members**

To add additional members to the PDS, follow the procedure described in [Figure 75 on page 415.](#page-438-0) However, a separate DD statement (with the space request omitted) is required for each member. The disposition should be specified as modify (DISP=MOD). The data set must be closed and reopened each time a new member is specified on the DD statement.

You can use the basic partitioned access method (BPAM) to process more than one member without closing and reopening the data set. Use the STOW, BLDL, and FIND macros to provide more information with each directory entry, as follows:

v Request space in the DD statement for the entire data set and the directory.

- Define DSORG=PO or DSORG=POU in the DCB macro.
- Use WRITE and CHECK to write and check the member records.
- Use NOTE to note the location of any note list written within the member, if there is a note list, or to note the location of any subgroups. A note list is used to point to the beginning of each subgroup in a member.
- When all the member records have been written, issue a STOW macro to enter the member name, its location pointer, and any additional data in the directory. The STOW macro writes an end-of-file mark after the member.
- v Continue to use the WRITE, CHECK, NOTE, and STOW macros until all the members of the data set and the directory entries have been written.

[Figure 77 on page 418](#page-441-0) shows an example of using STOW to create members of a PDS.

<span id="page-441-0"></span>//PDSDD DD ---,DSN=MASTFILE,DISP=MOD,SPACE=(TRK,(100,5,7)) ... OPEN (OUTDCB,(OUTPUT)) LA STOWREG,STOWLIST Load address of STOW list ... \*\* WRITE MEMBER RECORDS AND NOTE LIST MEMBER WRITE DECBX,SF,OUTDCB,OUTAREA WRITE first record of member CHECK DECBX LA NOTEREG, NOTELIST Load address of NOTE list \* WRITE DECBY,SF,OUTDCB,OUTAREA WRITE and CHECK next record CHECK DECBY \* NOTE OUTDCB To divide the member into subgroups, ST R1,0(NOTEREG) NOTE the TTRN of the first record in \* the subgroup, storing it in the NOTE list. LA NOTEREG, 4 (NOTEREG) Increment to next NOTE list entry ... WRITE DECBZ,SF,OUTDCB,NOTELIST WRITE NOTE list record at the end of the member CHECK DECBZ NOTE OUTDCB NOTE TTRN of NOTE list record ST R1,12(STOWREG) Store TTRN in STOW list STOW OUTDCB,(STOWREG),A Enter the information in directory \* for this member after all records \* and NOTE lists are written. LA STOWREG,16(STOWREG) Increment to the next STOW list entry ... **Repeat from label "MEMBER" for each additional member, changing the member name in the "STOWLIST" for each member** ... CLOSE (OUTDCB) (NO automatic STOW)

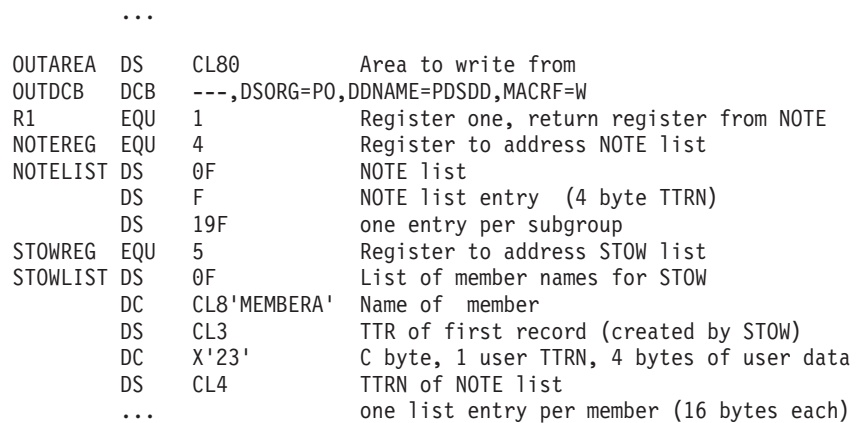

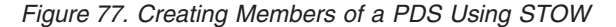

**Recommendation:** Do not use the example in Figure 77 for PDSEs. If your installation plans to convert PDSs to PDSEs, follow the procedure described in [Figure 94 on page 452.](#page-475-0)

## **Processing a Member of a PDS**

Because a member of a PDS is sequentially organized, it is processed in the same manner as a sequential data set. To locate a member or to process the directory, several macros are provided by the operating system. The BLDL macro can be used to read one or more directory entries into virtual storage. The FIND macro locates a member of the data set and positions the DCB for subsequent processing. The STOW macro adds, deletes, replaces, or changes a member name in the

directory. To use these macros, you must specify DSORG=PO or POU in the DCB macro. Before issuing the FIND, BLDL, or STOW macro, you must check all preceding I/O operations for completion.

# <span id="page-442-0"></span>**BLDL—Construct a Directory Entry List**

The BLDL macro reads one or more directory entries into virtual storage. Place member names in a BLDL list before issuing the BLDL macro. For each member name in the list, the system supplies the relative track address (TTR) and any additional information contained in the directory entry. If there is more than one member name in the list, the member names must be in collating sequence, regardless of whether the members are from the same or different PDSs or PDSEs in the concatenation.

BLDL also searches a concatenated series of directories when (1) a DCB is supplied that is opened for a concatenated PDS or (2) a DCB is not supplied, in which case the search order begins with the TASKLIB, then proceeds to the JOBLIB or STEPLIB (themselves perhaps concatenated) followed by LINKLIB.

You can alter the sequence of directories searched if you supply a DCB and specify START= or STOP= parameters. These parameters allow you to specify the first and last concatenation numbers of the data sets to be searched.

You can improve retrieval time by directing a subsequent FIND macro to the BLDL list rather than to the directory to locate the member to be processed.

By specifying the BYPASSLLA option, you can direct BLDL to search PDS and PDSE directories on DASD only. If BYPASSLLA is coded, the BLDL code will not call LLA to search for member names.

The BLDL list must begin with a 4-byte list descriptor that specifies the number of entries in the list and the length of each entry (12 to 76 bytes). (See [Figure 78 on](#page-443-0) [page 420.](#page-443-0)) If you specify the BYPASSLLA option, an 8-byte BLDL prefix must precede the 4-byte list descriptor.

(Each entry starts on halfword boundary)

<span id="page-443-0"></span>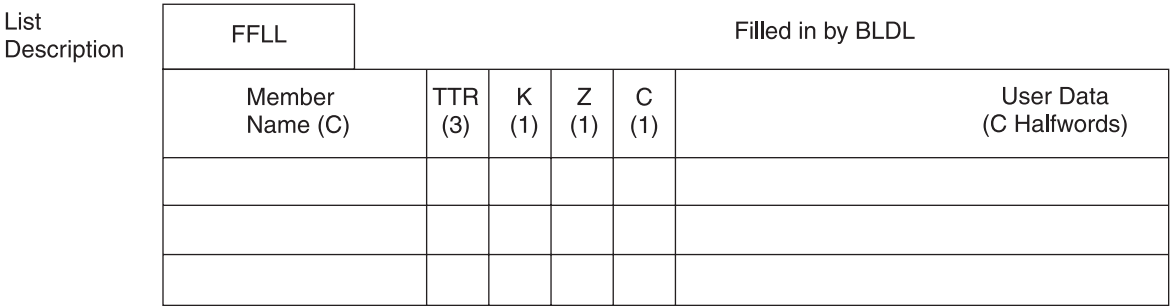

Programmer Supplies:

- FF Number of member entries in list.
- LL Even number giving byte length of each entry (minimum of 12)
- Member Eight bytes, left-justified.

Name

**BLDL Supplies:** 

- TTR Member starting location.
	- K If a single data set = 0. If concatenation = number. Not required if no user data.
	- Z Source of directory entry. Private library =  $0$ . Link library = 1. Job or step library = 2. Not required if no user data.
- C Same C field from directory. Gives number of user data halfwords.

User Data As much as will fit in entry.

*Figure 78. BLDL List Format*

D

The first 8 bytes of each entry contain the member name or alias. The next 6 bytes contain the TTR, K, Z, and C fields. If there is no user data entry, only the TTR and C fields are required. If additional information is to be supplied from the directory, as many as 62 bytes can be reserved.

## **DESERV**

The DESERV macro returns system managed directory entries (SMDE) for specific members or all members of opened PDS or PDSEs. You can specify either DESERV GET or DESERV GET\_ALL.

### **FUNC=GET**

DESERV GET returns SMDEs for specific members of opened PDS or PDSEs, or a concatenation of PDSs and PDSEs. The data set can be opened for either input, output, or update. The SMDE contains the PDS or PDSE directory. The SMDE is mapped by the macro IGWSMDE and contains a superset of the information that is mapped by IHAPDS. The SMDE returned can be selected by name or by BLDL directory entry.

**Input by Name List:** If you want to select SMDEs by name, you supply a list of names to be sorted in ascending order, without duplicates. Each name is comprised of a two-byte length field followed by the characters of the name. When searching for names with less than eight characters, the names are padded on the right with blanks to make up eight characters. Names greater than eight characters will have trailing blanks and nulls stripped (to a minimum length of eight) before the search.

In addition to retrieving the SMDE, member level connections can be established for each member name found. The members are connected with the HOLD type connection. A connection type of HOLD ensures that the member cannot be removed from the system until the connection is released. To specify the connection, use the CONN\_INTENT=HOLD parameter.

All connections made through a single call to GET are associated with a single unique connect identifier. The connect identifier may be used to release all the connections in a single invocation of the RELEASE function. Figure 79 shows an example of DESERV GET:

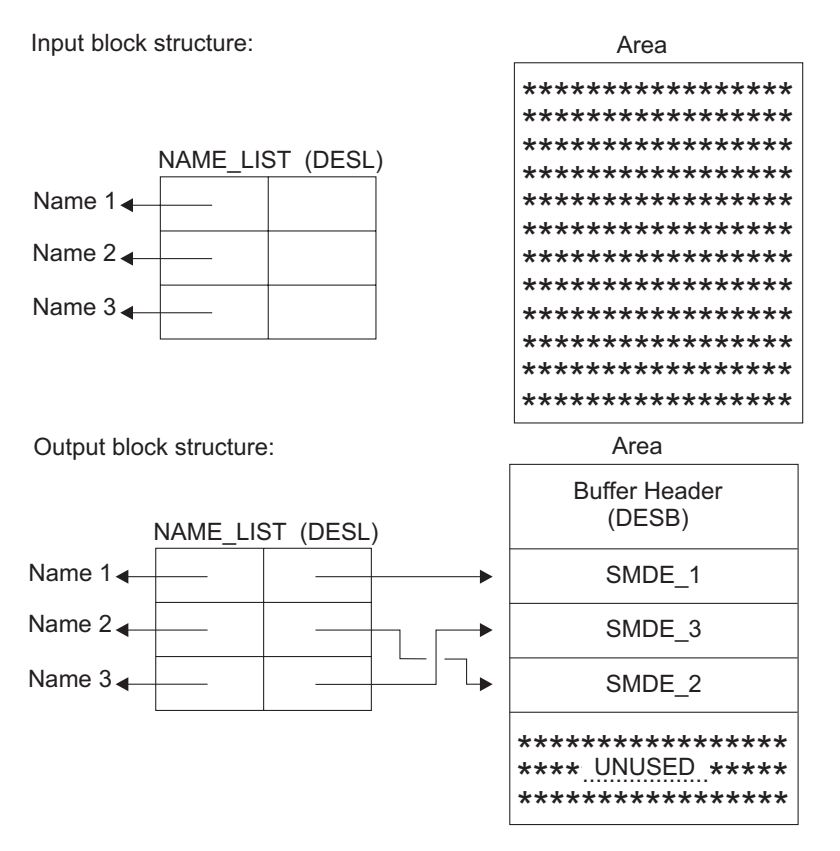

*Figure 79. DESERV GET by NAME\_LIST Control Block Structure*

**Input by BLDL Directory Entry (PDSDE):** If the search argument specified is a PDSDE, the GET function is significantly restricted. The PDSDE (as mapped by the IHAPDS macro) identifies only one name to be searched for. Since the PDSDE also identifies the concatenation number of the library in which this member is to reside (PDS2CNCT), only that library can be searched. Since the PDSDE identifies a specific version of the member name (this identification is made through MLT (PDS2TTRP)), the name can only be considered found if the same version can be found in the target library. However, a library search can only be performed if the target library is a PDSE. If the target library is a PDS, the input PDSDE will simply be converted to an equivalent directory entry in SMDE format and returned. No directory search can be performed. If the caller has specified BYPASS\_LLA=NO, the library search will search LLA for LLA managed libraries. If the caller has specified BYPASS\_LLA=YES, only the DASD directories of the library will be searched. [Figure 80 on page 422](#page-445-0) shows an example of DESERV GET by PDSDE control block:

<span id="page-445-0"></span>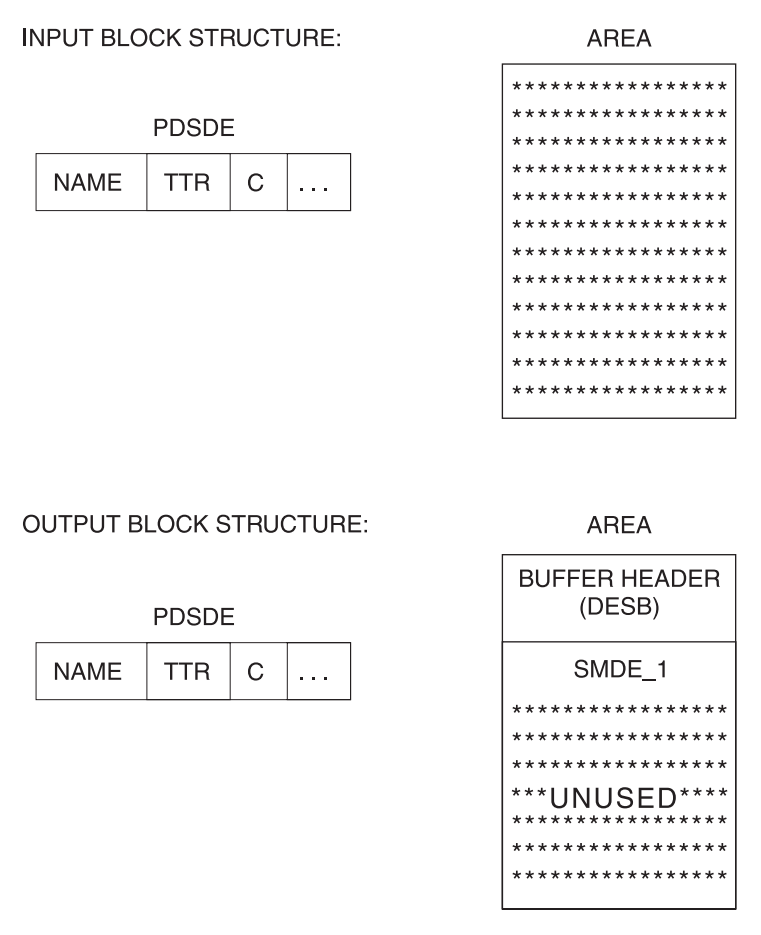

*Figure 80. DESERV GET by PDSDE Control Block Structure*

### **FUNC=GET\_ALL**

The GET\_ALL function returns SMDEs for all the member names in a PDS, a PDSE, or a concatenation of PDSs and PDSEs. Member-level connections can be established for each member found in a PDSE. A caller uses the CONCAT parameter to indicate which data set in the concatenation is to be processed, or if all of the data sets in the concatenation are to be processed.

If the caller requests that DESERV GET\_ALL return all the SMDE directory entries for an entire concatenation, the SMDEs are returned in sequence as sorted by the SMDE\_NAME field without returning duplicate names. As with the GET function, all connections can be associated with a single connect identifier established at the time of the call. This connect identifier can then be used to release all the connections in a single invocation of the RELEASE function. [Figure 81 on page 423](#page-446-0) shows an overview of control blocks related to the GET\_ALL function.

<span id="page-446-0"></span>**INPUT BLOCK STRUCTURE:** 

**AREAPTR** 

**OUTPUT BLOCK STRUCTURE:** 

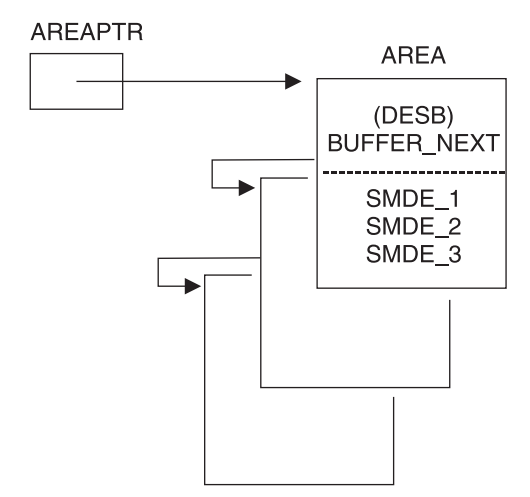

*Figure 81. DESERV GET\_ALL Control Block Structure*

# **FIND—Position to the Starting Address of a Member**

To position to the beginning of a specific member, you must issue a FIND macro. The next input or output operation begins processing at the point set by the FIND. The FIND macro lets you search a concatenated series of PDSE and PDS directories when you supply a DCB opened for the concatenated data sets.

There are two ways you can direct the system to the right member when you use the FIND macro. Specify the address of an area containing the name of the member, or specify the address of the TTR field of the entry in a BLDL list you have created, by using the BLDL macro. In the first case, the system searches the directory of the data set for the relative track address. In the second case, no search is required, because the relative track address is in the BLDL list entry.

The system searches a concatenated series of directories when a DCB is supplied that is opened for a concatenated PDS.

If you want to process only one member, you can process it as a sequential data set (DSORG=PS) using either BSAM or QSAM. You specify the name of the member you want to process and the name of the PDS in the DSNAME parameter of the DD statement. When you open the data set, the system places the starting address in the DCB so that a subsequent GET or READ macro begins processing at that point. You cannot use the FIND, BLDL, or STOW macro when you are processing one member as a sequential data set.

Because the DCBRELAD address in the DCB is updated when the FIND macro is used, you should not issue the FIND macro after WRITE and STOW processing without first closing the data set and reopening it for INPUT processing.

# **STOW—Update the Directory**

When you add more than one member to a PDS, you must issue a STOW macro after writing each member so that an entry for each one will be added to the directory. To use the STOW macro, DSORG=PO or POU must be specified in the DCB macro.

You can also use the STOW macro to delete, replace, or change a member name in the directory and store additional information with the directory entry. Because an alias can also be stored in the directory the same way, you should be consistent in altering all names associated with a given member. For example, if you replace a member, you must delete related alias entries or change them so that they point to the new member. An alias cannot be stored in the directory unless the member is present.

Although you can use any type of DCB with STOW, it is intended to be used with a BPAM DCB. If you use a BPAM DCB, you can issue several writes to create a member followed by a STOW to write the file mark and directory entry for the member. Following this STOW, your application can write and stow another member.

If you add only one member to a PDS, and specify the member name in the DSNAME parameter of the DD statement, it is not necessary for you to use BPAM and a STOW macro in your program. If you want to do so, you can use BPAM and STOW, or BSAM or QSAM. If you use a sequential access method, or if you use BPAM and issue a CLOSE macro without issuing a STOW macro, the system will issue a STOW macro using the member name you have specified on the DD statement.

Note that no checks are made in STOW to ensure that a stow with a BSAM or QSAM DCB came from CLOSE. When the system issues the STOW, the directory entry that is added is the minimum length (12 bytes). This automatic STOW macro will not be issued if the CLOSE macro is a TYPE=T or if the TCB indicates the task is being abnormally ended when the DCB is being closed. The DISP parameter on the DD statement determines what directory action parameter will be chosen by the system for the STOW macro.

If DISP=NEW or MOD was specified, a STOW macro with the add option will be issued. If the member name on the DD statement is not present in the data set directory, it will be added. If the member name is already present in the directory, the task will be abnormally ended.

If DISP=OLD was specified, a STOW macro with the replace option will be issued. The member name will be inserted into the directory, either as an addition, if the name is not already present, or as a replacement, if the name is present.

Thus, with an existing data set, you should use DISP=OLD to force a member into the data set; and DISP=MOD to add members with protection against the accidental destruction of an existing member.

The STOW INITIALIZE function allows you to clear, or reset to empty, a PDS directory, as shown in [Figure 82 on page 425:](#page-448-0)

<span id="page-448-0"></span>OPEN (PDSDCB,(OUTPUT)) Open the PDS ...<br>STOW PDSDCB,,I Initialize (clear) the PDS directory ... PDSDCB DCB DSORG=PO,MACRF=(W), ... PDS DCB *Figure 82. STOW INITIALIZE Example*

## **Retrieving a Member of a PDS**

To retrieve a specific member from a PDS, you can use either BSAM or QSAM, as follows (see Figure 83):

- 1. Code DSORG=PS or DSORG=PSU in the DCB macro.
- 2. In the DD statement specify that the data is a member of an existing PDS by coding DSNAME=*name*(*membername*) and DISP=OLD, DISP=SHR or DISP=MOD.
- 3. Process the member with an OPEN macro, a series of GET or READ macros, and the CLOSE macro.

//PDSDD DD ---,DSN=MASTFILE(MEMBERK),DISP=SHR ... OPEN (INDCB) Open for input, automatic FIND ... GET INDCB, INAREA Read member record ... CLOSE (INDCB) ... INAREA DS CL80 Area to read into INDCB DCB ---,DSORG=PS,DDNAME=PDSDD,MACRF=GM

#### *Figure 83. Retrieving One Member of a PDS*

When your program is run, OPEN searches the directory automatically and positions the DCB to the member.

To process several members without closing and reopening, or to take advantage of additional data in the directory, use the procedure described in [Figure 84 on](#page-450-0) [page 427](#page-450-0) or [Figure 85 on page 429.](#page-452-0)

The system supplies a value for NCP during OPEN. For performance reasons, the example shown in [Figure 85 on page 429](#page-452-0) automatically takes advantage of the NCP value calculated in OPEN or set by the user on the DD statement. If the FIND macro is omitted and DSORG on the DCB changed to PS, the example shown in [Figure 85 on page 429](#page-452-0) works to read a sequential data set with BSAM. The logic to do that is summarized in ["Using Overlapped I/O with BSAM" on](#page-376-0) [page 353.](#page-376-0)

To retrieve a member of a PDS using the NOTE and POINT macros, take the following steps. [Figure 84 on page 427](#page-450-0) is an example that uses note lists, which should not be used with PDSEs.

- 1. Code DSORG=PO or POU in the DCB macro.
- 2. In the DD statement specify the data set name of the PDS by coding DSNAME=*name*.

- 3. Issue the BLDL macro to get the list of member entries you need from the directory.
- 4. Repeat the following steps for each member to be retrieved:
	- a. Use the FIND macro to prepare for reading the member records. If you use the POINT macro it will not work in a partitioned concatenation.
	- b. The records can be read from the beginning of the member, or a note list can be read first, to obtain additional locations that point to subcategories within the member. If you want to read out of sequential order, use the POINT macro to point to blocks within the member.
	- c. Read (and check) the records until all those required have been processed.
	- d. Your end-of-data-set (EODAD) routine receives control at the end of each member. At that time, you can process the next member or close the data set.

[Figure 84 on page 427](#page-450-0) shows the technique for processing several members without closing and reopening. This demonstrates synchronous reading.

<span id="page-450-0"></span>//PDSDD DD ---,DSN=D42.MASTFILE,DISP=SHR ... OPEN (INDCB) Open for input, no automatic FIND ... BLDL INDCB, BLDLLIST Retrieve the relative disk locations \* of several names in virtual storage LA BLDLREG,BLDLLIST+4 Point to the first entry **Begin a member possibly in another concatenated data set** MEMBER FIND INDCB, 8(, BLDLREG), C Position to member ... **Read the NOTE list**: LA NOTEREG,NOTELIST Load address of NOTE list MVC TTRN(4),14(BLDLREG) Move NOTE list TTRN \* to fullword boundary POINT INDCB,TTRN Point to the NOTE list record READ DECBX, SF, INDCB, (NOTEREG) Read the NOTE list CHECK DECBX ... **Read data from a subgroup**: SUBGROUP POINT INDCB,(NOTEREG) Point to subgroup READ DECBY,SF,INDCB,INAREA Read record in subgroup CHECK DECBY LA NOTEREG,4(NOTEREG) Increment to next subgroup TTRN ... **Repeat from label** "SUBGROUP" **for each additional subgroup** AH BLDLREG,BLDLLIST+2 **Repeat from label** "MEMBER" **for each additional member** ... CLOSE (INDCB) ... INAREA DS CL80 INDCB DCB ---,DSORG=PO,DDNAME=PDSDD,MACRF=R TTRN DS F TTRN of the NOTE list to point at NOTEREG EQU 4 Register to address NOTE list entries<br>
NOTELIST DS 0F NOTE list NOTELIST DS 0F NOTE list DS F NOTE list entry (4 byte TTRN) DS 19F one entry per subgroup BLDLREG EQU 5 Register to address BLDL list entries BLDLLIST DS 0F List of member names for BLDL DC H'10' Number of entries (10 for example) DC H'18' Number of bytes per entry DC CL8'MEMBERA' Name of member<br>DS CL3 TTR of first re TTR of first record (created by BLDL) DS X K byte, concatenation number<br>
DS X Z byte, location code<br>
DS X C byte, flag and user data lo DS X Z byte, location code DS X C byte, flag and user data length DS CL4 TTRN of NOTE list ... one list entry per member (18 bytes each)

*Figure 84. Retrieving Several Members and Subgroups of a PDS without Overlapping I/O Time and CPU Time*

The example in [Figure 85 on page 429](#page-452-0) does not use large block interface (LBI). With BPAM there is no advantage in the current release to using LBI because the block size cannot exceed 32 760 bytes. You can convert the example to BSAM by omitting the FIND macro and changing DSORG in the DCB to PS. With BSAM LBI you can read tape blocks that are longer than 32 760 bytes.

The technique shown in [Figure 85 on page 429](#page-452-0) is more efficient than the technique shown in [Figure 84 on page 427](#page-450-0) because the access method is transferring data while the program is processing data that was previously read.

<span id="page-452-0"></span>OPEN LIBDCB Open DCB, setting RECFM, LRECL, BLKSIZE USING IHADCB,LIBDCB USING DCBE, MYDCBE DCB addressability (needs HLASM) TM DCBOFLGS,DCBOFPPC Branch if open BZ --- failed FIND LIBDCB,MEMNAME,D Position to member to read SR R3,R3 GET NCP calculated by OPEN or IC R3,DCBNCP coded on DD statement<br>LH R1,DCBBLKSI Get maximum size of a bl (1) LH R1,DCBBLKSI Get maximum size of a block ROUND LA R1,DATAOFF+7(,R1) Add length of DECB (READ MF=L) and pointer SRL R1,3 and round up to a SLL R1,3 doubleword length LR R4, R1 Save length of DECB + pointer + block size MR R0,R3 Calculate length of area to get \* Get area for DECB's, a pointer to the next DECB for each DECB and a data area \* for each DECB. Each DECB is followed by a pointer to the next one and the \* associated data area. The DECB's are chained in a circle. DECB's must be \* below line; data areas can be above line if running in 31-bit mode, however, \* they will be retrieved below the line in this example. ST R1, AREALEN Save length of area GETMAIN R,LV=(R1),LOC=(BELOW,64) \* DECB virtual addr below the line, but real above ST R1,AREAAD LR R5,R1 \* Loop to build DECB's and issue first READ's. BLDLOOP MVC 0(NEXTDECBOFF,R5),MODELDECB Create basic DECB LA R1,0(R4,R5) Point to next DECB ST R1, NEXTDECBOFF(, R5) Set chain pointer to next DECB READ (R5), SF,, DATAOFF(R5) Store data address in DECB, issue READ AR R5,R4<br>BCT R3,BLDLOOP Branch if another BCT R3,BLDLOOP Branch if another READ to issue<br>SR R5,R4 Branch Point back to last DECB Point back to last DECB L R1,AREAAD Point to first DECB ST R1,NEXTDECBOFF(,R5) Point last DECB to first DECB LR R5,R1 Point to first (oldest) DECB \* Loop to read until end-of-file is reached. Wait for READ, branch to EODATA if done L R1,16(,R5) Point to status area LH R0,DCBBLKSI Get length of read attempted (2) SH R0,14(,R1) Subtract residual count to read length<br>RECORD1 LA R1.DATAOFF(.R5) Point to first record in block R1,DATAOFF(,R5) Point to first record in block . . (Process records in block) . READ (R5), SF, MF=E Issue new read<br>L R5, NEXTDECBOFF(, R5) Point to next DECB L R5, NEXTDECBOFF(, R5) B MAINLOOP Branch to next block \* End-of-data. \* CHECK branched here because DECB was for a READ after the last block. EODATA CLOSE LIBDCB L R0,AREALEN L R1,AREAAD FREEMAIN  $R, LV = (0), A = (1)$ . . . AREAAD DC A(0) And a Address of gotten storage AREALEN DC F'0' Length of gotten storage LIBDCB DCB DSORG=PO,DCBE=MYDCBE,MACRF=R,DDNAME=DATA MYDCBE DCBE MULTSDN=2,EODAD=EODATA,MULTACC=1 Request OPEN to supply NCP READ MODELDECB,SF,LIBDCB,MF=L NEXTDECBOFF EQU \*-MODELDECB Offset to addr of next DECB DATAOFF EQU NEXTDECBOFF+4<br>MEMNAME DC CL8'MASTER' CL8'MASTER' Name of member to read DCBD DSORG=PS,DEVD=DA IHADCBE ,

*Figure 85. Reading a Member of a PDS or PDSE using Asynchronous BPAM*

<span id="page-453-0"></span>**Tip:** You can convert [Figure 85 on page 429](#page-452-0) to use LBI by making the following changes:

- Add BLKSIZE=0 in the DCBE macro. Coding a nonzero value also requests LBI, but it overrides the block size.
- v After line (1), test whether the access method supports LBI. This is in case the type of data set or the level of operating system does not support LBI. Insert these lines to get the maximum block size:

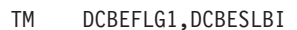

- -

Branch if access method does BZ ROUND not support LBI L R1,DCBEBLKSI Get maximum size of a block

- After line (2) get the size of the block:
	- TM DCBEFLG1, DCBESLBI Branch if
		-
	-

BZ RECORD1 not using LBI<br>
SH R1,=X'12' Point to size Point to size L R0,0(,R1) Get size of block

# **Modifying a PDS**

A member of a PDS can be updated in place, or it can be deleted and rewritten as a new member.

# **Updating in Place**

A member of a PDS can be updated in place. Only one user can update at a time. The system does not enforce this rule. If you violate this rule; you will corrupt the member or the directory. Two programs in different address spaces can violate this rule with DISP=SHR. Two programs in one address space can violate this rule with any value for DISP. When you update-in-place, you read records, process them, and write them back to their original positions without destroying the remaining records. The following rules apply:

- v You must specify the UPDAT option in the OPEN macro to update the data set. To perform the update, you can use only the READ, WRITE, GET, PUTX, CHECK, NOTE, POINT, FIND, BLDL, and STOW macros.
- You cannot update concatenated data sets.
- v You cannot delete any record or change its length; you cannot add new records.
- You do not need to issue a STOW macro unless you want to change the user data in the directory entry.
- You cannot use LBI.

#### **Note:**

#### **With BSAM and BPAM**

A record must be retrieved by a READ macro before it can be updated by a WRITE macro. Both macros must be execute forms that refer to the same DECB; the DECB must be provided by a list form. (The execute and list forms of the READ and WRITE macros are described in *z/OS DFSMS Macro Instructions for Data Sets*.)

### **With Overlapped Operations**

To overlap I/O and processor activity, you can start several read or write operations before checking the first for completion. You cannot overlap read and write operations. However, as operations of one type must be checked for completion before operations of the other type are started or resumed. Note that

each outstanding read or write operation requires a separate DECB. If a single DECB were used for successive read operations, only the last record read could be updated.

In Figure 86, overlap is achieved by having a read or write request outstanding while each record is being processed.

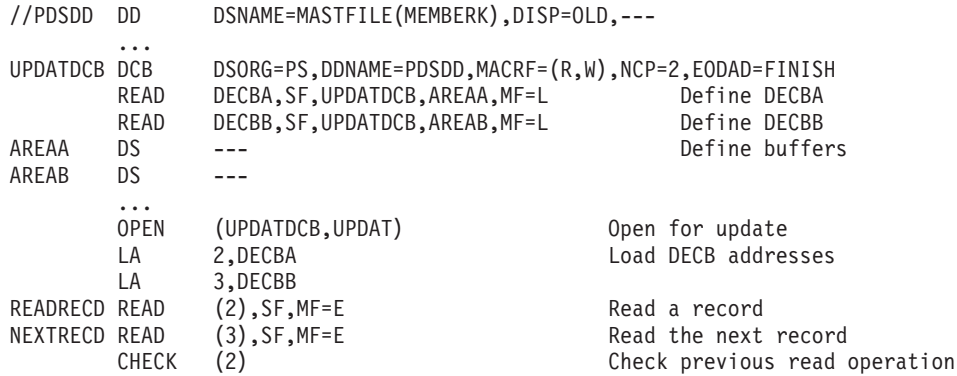

(**If update is required, branch to R2UPDATE**)

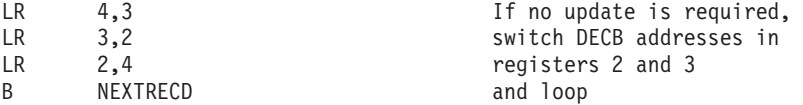

In the following statements, 'R2' and 'R3' refer to the records that were read using the DECBs whose addresses are in registers 2 and 3, respectively. Either register can point to either DECBA or DECBB.

R2UPDATE CALL UPDATE, ((2)) Call routine to update R2

\* Must issue CHECK for the other outstanding READ before switching to WRITE. \* Unfortunately this CHECK can send us to EODAD.

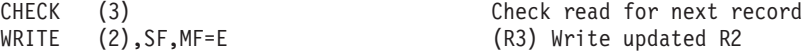

#### (**If R3 requires an update, branch to R3UPDATE**)

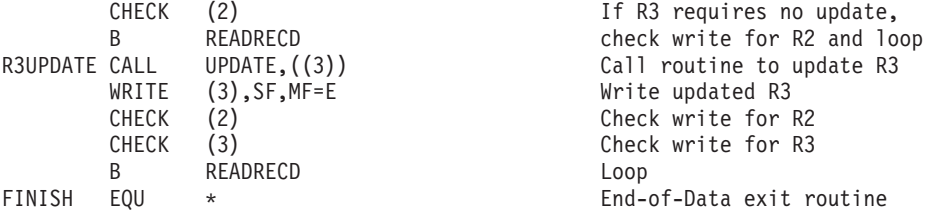

(**If R2 was not updated, branch to CLOSEIT**)

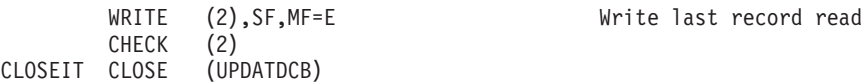

*Figure 86. Updating a Member of a PDS*

Note the use of the execute and list forms of the READ and WRITE macros, identified by the parameters MF=E and MF=L.

#### **With QSAM**

Update a member of a PDS using the locate mode of QSAM (DCB specifies MACRF=(GL,PL)) and using the GET and PUTX macros. The DD statement must specify the data set and member name in the DSNAME parameter. This method permits only the updating of the member specified in the DD statement.

## <span id="page-455-0"></span>**Rewriting a Member**

There is no actual update option that can be used to add or extend records in a PDS. If you want to extend or add a record within a member, you must rewrite the complete member in another area of the data set. Because space is allocated when the data set is created, there is no need to request additional space. Note, however, that a PDS must be contained on one volume. If sufficient space has not been allocated, the data set must be reorganized by the IEBCOPY utility program or ISPF.

When you rewrite the member, you must provide two DCBs, one for input and one for output. Both DCB macros can refer to the same data set, that is, only one DD statement is required.

# **Concatenating PDSs**

Two or more PDSs can be automatically retrieved by the system and processed successively as a single data set. This technique is known as concatenation. Two types of concatenation are: sequential and partitioned.

# **Sequential Concatenation**

To process sequentially concatenated data sets, use a DCB that has DSORG=PS. Each DD statement can include the following types of data sets:

- Sequential data sets, which can be on disk, tape, instream (SYSIN), TSO terminal, card reader, and subsystem
- UNIX files
- PDS members
- PDSE members

You can use sequential concatenation (DSORG=PS in DCB) to sequentially read directories of PDSs and PDSEs. See ["Reading a PDS Directory Sequentially" on](#page-456-0) [page 433.](#page-456-0)

**Restriction:** You cannot use this technique to read a z/OS UNIX directory.

## **Partitioned Concatenation**

Concatenated PDSs are processed with a DSORG=PO in the DCB. When PDSs are concatenated, the system treats the group as a single data set. A partitioned concatenation can contain a mixture of PDSs, PDSEs, and UNIX directories. Partitioned concatenation is supported only when the DCB is open for input.

There is a limit to how many DD statements are allowed in a partitioned concatenation. Add together the number of PDS extents, the number of PDSEs, and the number of UNIX directories in the concatenation. The sum cannot exceed 255. For example, you can concatenate 15 PDSs of 16 extents each with 8 PDSEs and 7 UNIX directories  $((15 \times 16) + 8 + 7 = 255$  extents).

Concatenated PDSs are always treated as having like attributes, except for block size. They use the attributes of the first data set only, except for the block size. BPAM OPEN uses the largest block size among the concatenated data sets. All attributes of the first data set are used, even if they conflict with the block size

<span id="page-456-0"></span>parameter specified. For concatenated format-F data sets (blocked or unblocked), the LRECL for each data set must be equal.

You process a concatenation of PDSs the same way you process a single PDS, except that you must use the FIND macro to begin processing a member. You cannot use the POINT (or NOTE) macro until after issuing the FIND macro the appropriate member. If two members of different data sets in the concatenation have the same name, the FIND macro determines the address of the first one in the concatenation. You would not be able to process the second one in the concatenation. The BLDL macro provides the concatenation number of the data set to which the member belongs in the K field of the BLDL list. (See ["BLDL—Construct a Directory Entry List" on page 419.\)](#page-442-0)

# **Reading a PDS Directory Sequentially**

You can read a PDS directory sequentially just by opening the data set to its beginning (without using positioning macros) and reading it.

- The DD statement must identify the DSNAME without a member name.
- You can use either BSAM or QSAM with MACRF=R or G.
- Specify BLKSIZE=256 and RECFM=F or RECFM=U.
- QSAM always requires LRECL=256
- You should test for the last directory entry (8 bytes of X'FF'). Records and blocks after that point are unpredictable. After reading the last allocated directory block, control passes to your EODAD routine or reading continues with a concatenated data set. You can issue an FEOV macro to cease reading the current data set and continue with the next one. If you issue FEOV while reading the last or only data set, control passes to your EODAD routine.
- v If you also want to read the keys (the name of the last member in that block), use BSAM and specify KEYLEN=8.

This technique works when PDSs and PDSEs are concatenated. However, you cannot use this technique to sequentially read a UNIX directory. The system considers this to be a *like* sequential concatenation. See ["Reading a PDSE](#page-498-0) [Directory" on page 475.](#page-498-0)

# <span id="page-458-0"></span>**Chapter 27. Processing a Partitioned Data Set Extended (PDSE)**

This topic covers the following topicssubtopics.

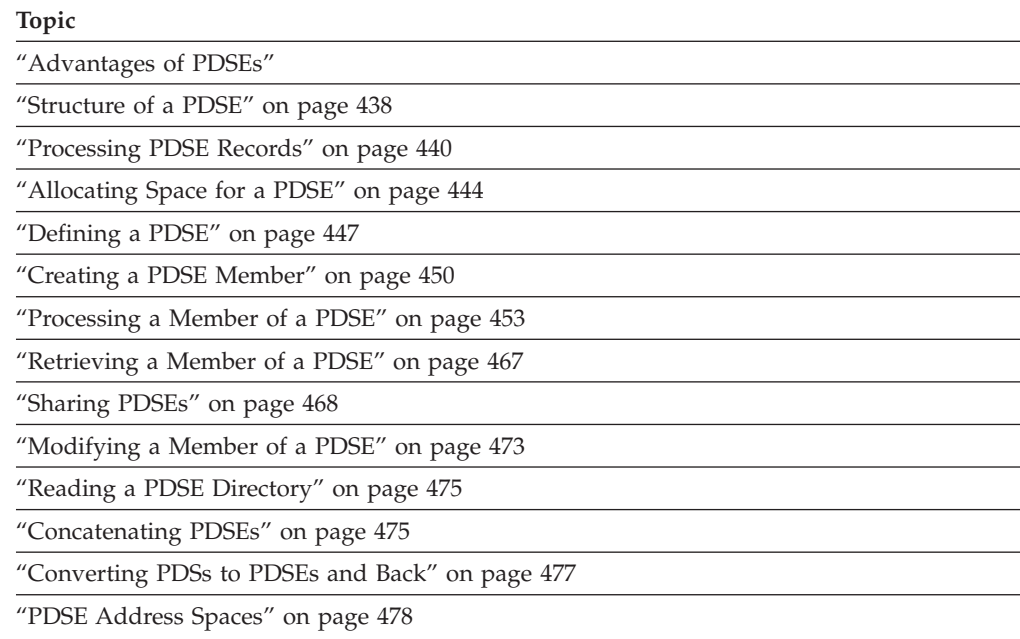

### **Advantages of PDSEs**

This topic compares PDSEs to PDSs.

A PDSE is a data set divided into sequentially organized members, each described by one or more directory entries. PDSEs are stored only on direct access storage devices. In appearance, a PDSE is similar to a PDS. For accessing a PDS directory or member, most PDSE interfaces are indistinguishable from PDS interfaces. However, PDSEs have a different internal format, which gives them increased usability. Each member name can be eight bytes long. The primary name for a program object can be eight bytes long. Alias names for program objects can be up to 1024 bytes long. The records of a given member of a PDSE are written or retrieved sequentially.

You can use a PDSE in place of a PDS to store data, or to store programs in the form of program objects. A program object is similar to a load module in a PDS. A load module cannot reside in a PDSE and be used as a load module. One PDSE cannot contain a mixture of program objects and data members.

PDSEs and PDSs are processed using the same access methods (BSAM, QSAM, BPAM) and macros but you cannot use EXCP because of the data set's internal structures.

PDSEs have several features that improve both your productivity and system performance. The main advantage of using a PDSE over a PDS is that PDSEs automatically reuse space within the data set without anyone having to

### **Processing a Partitioned Data Set Extended (PDSE)**

periodically run a utility to reorganize it. See ["Rewriting a Member" on page 432.](#page-455-0) The size of a PDS directory is fixed regardless of the number of members in it, while the size of a PDSE directory is flexible and expands to fit the members stored in it. Also, the system reclaims space automatically whenever a member is deleted or replaced, and returns it to the pool of space available for allocation to other members of the same PDSE. The space can be reused without having to do an IEBCOPY compress. Figure 87 shows these advantages.

**Related reading:** For information about macros used with PDSEs, see ["Processing](#page-476-0) [a Member of a PDSE" on page 453](#page-476-0) and *z/OS DFSMS Macro Instructions for Data Sets*. For information about using RACF to protect PDSEs, see [Chapter 5,](#page-82-0) ["Protecting Data Sets," on page 59.](#page-82-0) For information about load modules and program objects see *z/OS MVS Program Management: User's Guide and Reference*.

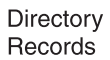

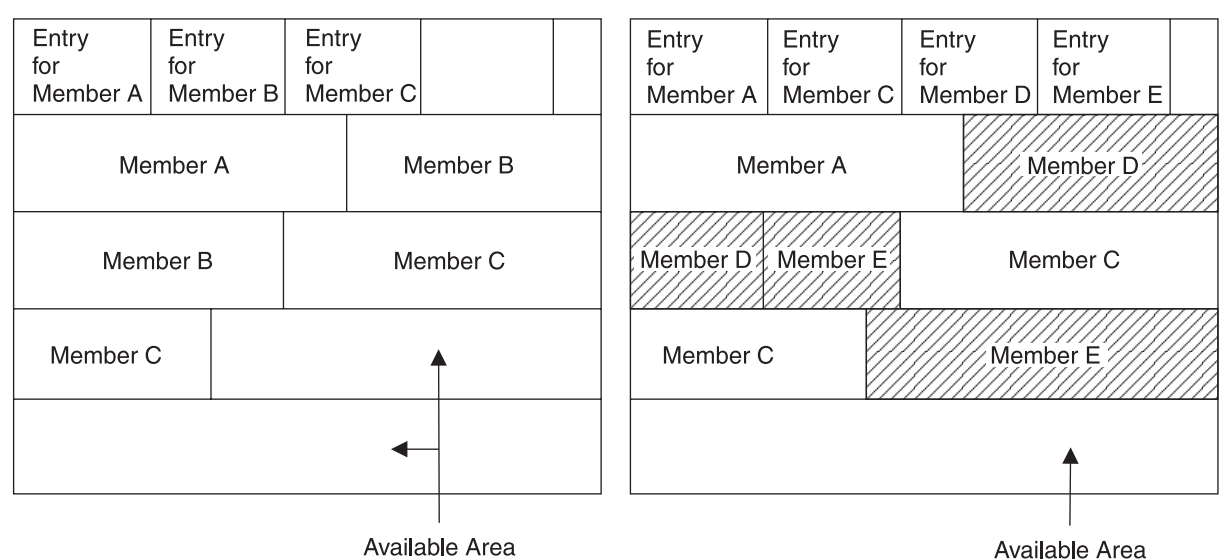

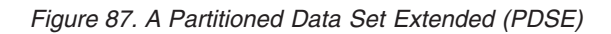

In Figure 87, when member B is deleted, the space it occupied becomes available for reuse by new members D and E.

Other advantages of PDSEs follow:

- v PDSE members can be shared. This makes it easier to maintain the integrity of the PDSE when modifying separate members of the PDSE at the same time.
- Reduced directory search time. The PDSE directory, which is indexed, is searched using that index. The PDS directory, which is organized alphabetically, is searched sequentially. The system might cache in storage directories of frequently used PDSEs.
- Creation of multiple members at the same time. For example, you can open two DCBs to the same PDSE and write two members at the same time.
- v PDSEs contain up to 123 extents. An extent is a continuous area of space on a DASD storage volume, occupied by or reserved for a specific data set.
- When written to DASD, logical records are extracted from the user's blocks and reblocked. When read, records in a PDSE are reblocked into the block size specified in the DCB. The block size used for the reblocking can differ from the original block size.

• Version 2 PDSEs support generations, which allow you to recover previous levels or to retain multiple levels of a member. For more information, refer to ["PDSE Member Generations" on page 449.](#page-472-0)

# **PDSE and PDS Similarities**

|  $\vert$ |

| | | | | | The significant similarities between PDSEs and PDSs are as follows:

- v The same access methods and macros are used, with minor incompatibilities in some cases.
- v Records are stored in members; members are described in the directory.

# **PDSE and PDS Differences**

Table 40 shows the significant differences between PDSEs and PDSs:

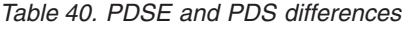

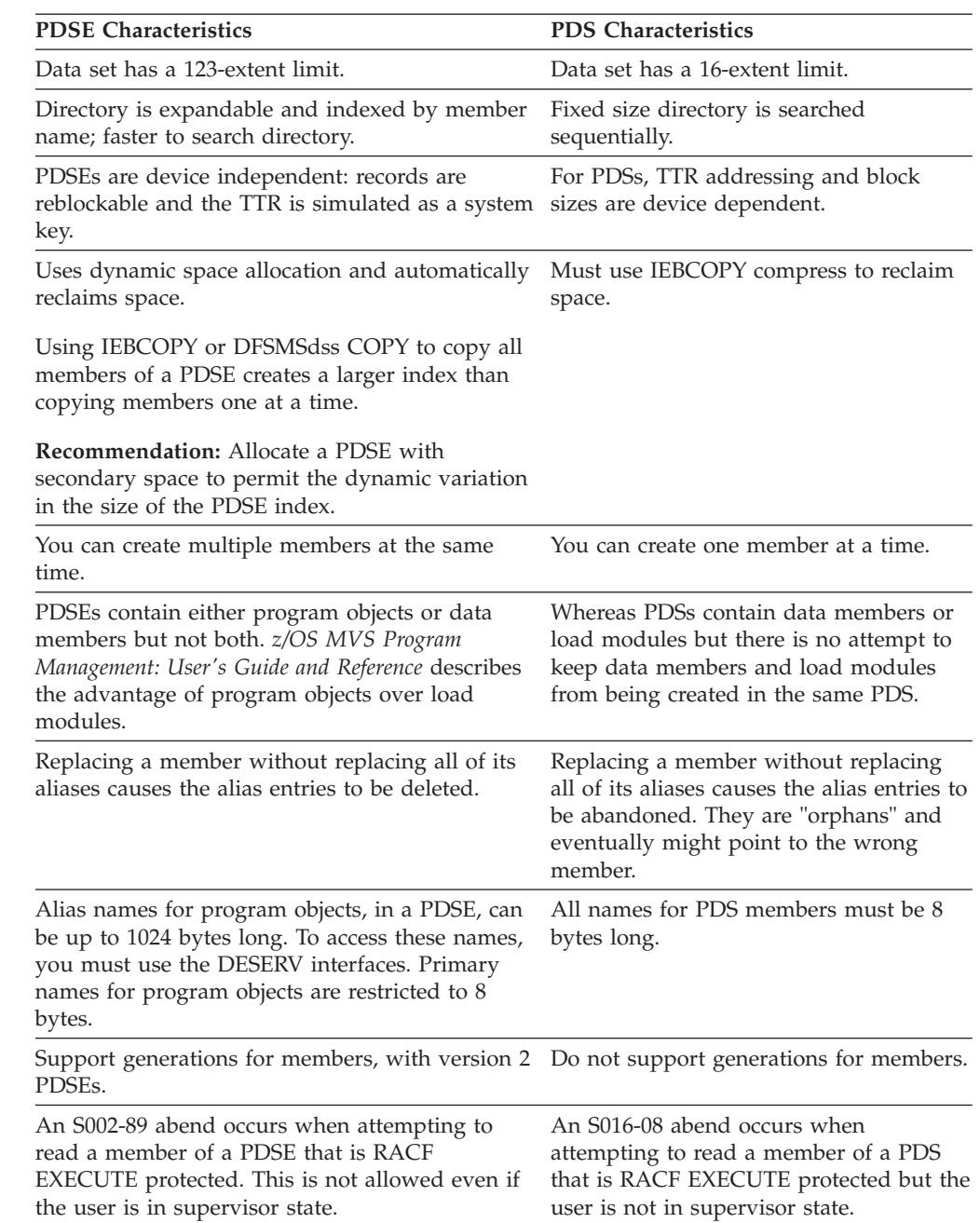

| <b>PDSE Characteristics</b>                                                                                                    | <b>PDS</b> Characteristics                                           |
|----------------------------------------------------------------------------------------------------|----------------------------------------------------------------------|
| The "fast data access" function of the program<br>management binder should be used to read a<br>program object from a PDSE. This will convert<br>the program object to a documented format. | BPAM, BSAM, or QSAM may be used to<br>read a load module from a PDS. |

*Table 40. PDSE and PDS differences (continued)*

## **Structure of a PDSE**

<span id="page-461-0"></span>| | | |

| | | | When accessed sequentially, through BSAM or QSAM, the PDSE directory appears to be constructed of 256-byte blocks containing sequentially ordered entries. The PDSE directory looks like a PDS directory even though its internal structure and block size are different. PDSE directory entries vary in length. Each directory entry contains the member name or an alias, the starting location of the member within the data set and optionally user data. The directory entries are arranged by name in alphanumeric collating sequence.

You can use BSAM or QSAM to read the directory sequentially. The directory is searched and maintained by the BLDL, DESERV, FIND, and STOW macros. If you use BSAM or QSAM to read the directory of a PDSE which contains program objects with names longer than 8 bytes, directory entries for these names will not be returned. If you need to be able to view these names, you must use the DESERV FUNC=GET\_ALL interface instead of BSAM or QSAM. Similarly, the BLDL, FIND, and STOW macro interfaces allow specification of only 8-byte member names. These are analogous DESERV functions for each of these interfaces to allow for processing names greater than 8 bytes. See ["PDS Directory" on page](#page-433-0) [410](#page-433-0) for a description of the fields in a PDSE directory entry.

The PDSE directory is indexed, permitting more direct searches for members. Hardware-defined keys are not used to search for members. Instead, the name and the relative track address of a member are used as keys to search for members. The TTRs in the directory can change if you move the PDSE, since for PDSE members the TTRs are not relative track and record numbers but rather pseudo randomly generated aliases for the PDSE member. These TTRs may sometimes be referred to as Member Locator Tokens (MLTs).

The limit for the number of members in a PDSE directory is 522,239. The PDSE directory is expandable; you can keep adding entries up to the directory's size limit or until the data set runs out of space. The system uses the space it needs for the directory entries from storage available to the data set.

For a PDS, the size of the directory is determined when the data set is initially allocated. There can be fewer members in the data set than the directory can contain, but when the preallocated directory space is full, the PDS must be copied to a new data set before new members can be added.

## **PDSE Logical Block Size**

The significance of the block size keyword (BLKSIZE) is slightly different from a PDS. All PDSEs are stored on DASD as fixed 4 KB blocks. These 4 KB physical blocks are also known as pages. The PDSE is logically reblocked to the block size you specify when you open the data set. The block size does not affect how efficiently a PDSE is stored on DASD, but it can influence how efficiently the system reads from it and writes to it. The block size also affects the size of the

storage buffer allocated for a PDSE. You should let the system-determined block size function calculate the best block size for your data set.

## **Reuse of Space**

When a PDSE member is updated or replaced, it is written in the first available space. This is either at the end of the data set or in a space in the middle of the data set marked for reuse. This space need not be contiguous. The objective of the space reuse algorithm is not to extend the data set unnecessarily.

With the exception of UPDATE, a member is never immediately written back to its original space. The old data in this space is available to programs that had a connection to the member before it was rewritten. The space is marked for reuse only when all connections to the old data are dropped. However, once they are dropped, there are no pointers to the old data, so no program can access it. A connection may be established at the time a PDSE is opened, or by BLDL, FIND, POINT, or DESERV. These connections remain in effect until the program closes the PDSE or the connections are explicitly released by issuing DESERV FUNC=RELEASE, STOW disconnect, or (under certain cases) another POINT or FIND. Pointing to the directory can also release connections. Connections are dropped when the data set is closed.

**Related reading:** For more information about connections see *z/OS DFSMS Macro Instructions for Data Sets*.

## **Directory Structure**

| | | |

> | | |

Logically, a PDSE directory looks the same as a PDS directory. It consists of a series of directory records in a block. Physically, it is a set of pages at the front of the data set, plus additional pages interleaved with member pages. Five directory pages are initially created at the same time as the data set. New directory pages are added, interleaved with the member pages, as new directory entries are required. A PDSE always occupies at least five pages of storage.

## **Relative Track Addresses (TTR)**

The starting location of each member is recorded by the system as a relative track address (TTR). The TTRs do not represent the actual track or record location. Instead, the TTRs are tokens that simulate the track and record location also known as Member Locator Tokens (MLT) and Record Locator Tokens (RLT).

TTRs used with PDSEs have the following format:

- v TTRs represent individual logical records, not blocks or spanned record segments.
- The TTR for the PDSE directory is X'00000001'.
- v TTRs for PDSE members are randomly generated to be unique within a PDSE. TTRs for members that are deleted can be reused by the system for newly created members.
- v TTRs for PDSE members range from X'00000002' to X'0007FFFF'.
- The TTR of a block is the record number for the first logical record of that block. TTRs for a block are unique within a member, but not unique within the PDSE.
- v Record numbers start at X'00100001' within a PDSE member.
- v Record numbers range from X'00100001' to X'7FFFFFFF'. Note: the high record limit for a POINT is X'00FFFFFF' unless BLOCKTOKENSIZE=LARGE is used.
- Record numbers are contiguous within a PDSE member.

While the preceding notes can be used to define an algorithm for calculating PDSE TTRs, it is strongly recommended that you not do TTR calculations because this algorithm might change with new releases of the system.

Figure 88 shows examples of TTRs for unblocked records.

<span id="page-463-0"></span>TTR of Member A = X'000002'

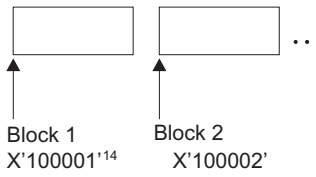

*Figure 88. TTRs for a PDSE Member (Unblocked Records)*

Figure 89 shows examples of TTRs for blocked records.

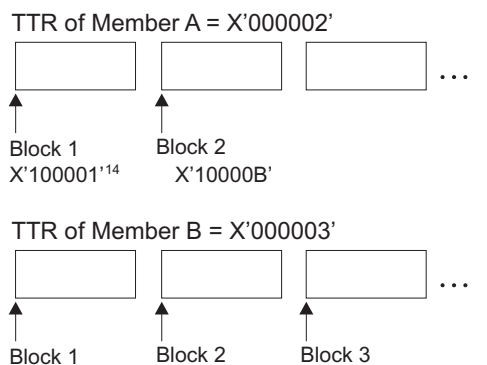

X'10000B' X'100001'14 X'100015'

*Figure 89. TTRs for Two PDSE Members (LRECL=80, BLKSIZE=800)*

In both examples, PDSE member A has a TTR of X'000002'. In Figure 88, the records are unblocked, the record number<sup>1</sup> for logical record 1 is  $X'100001'$  and logical record 2 is X'100002'.

In Figure 89, the records are fixed length, blocked with LRECL=80 and BLKSIZE=800. The first block is identified by the member TTR, the second block by a TTR of X'10000B', and the third block by a TTR of X'100015'. Note that the TTRs of the blocks differ by an amount of 10, which is the blocking factor.

To position to a member, use the TTR obtained from the BLDL or NOTE macro, or a BSAM read of the directory, or DESERV FUNC=GET or FUNC=GET\_ALL. To locate the TTR of a record within a member, use the NOTE macro (see ["Using the](#page-487-0) [NOTE Macro to Provide Relative Position" on page 464\)](#page-487-0).

## **Processing PDSE Records**

PDSE members are accessed sequentially, as are PDS members. Each member can contain a maximum number of logical records based on the rules in ["PDSE](#page-464-0) [member size limits" on page 441.](#page-464-0) A logical end-of-file mark is at the end of each PDSE member.

| | | |

<sup>1.</sup> The first record in a member can be pointed to using the TTR for the member (in the examples above, X'000002').

<span id="page-464-0"></span>Some restrictions on processing PDSEs follow:

- The JCL keyword DSNTYPE cannot be specified with the JCL keyword RECORG.
- You should not use PDSEs if your application is dependent on processing short blocks other than the last one in a member of processing or SAM record null segments. See ["Processing Short Blocks" on page 443](#page-466-0) and ["Processing SAM Null](#page-466-0) [Segments" on page 443](#page-466-0) for more information.
- See ["Using the BSP Macro to Backspace a Physical Record" on page 455](#page-478-0) for the restrictions in using BSP with variable spanned or variable blocked spanned records.
- You cannot write or update the PDSE directory using the WRITE or PUT macros. To write or update the directory, you must use the STOW or DESERV FUNC=UPDATE macros.
- You cannot add or replace members of a PDSE program library using the STOW macro.
- Aliases for members must point to the beginning of the member.
- v The deletion of the primary member name causes all aliases to be deleted.
- v EXCP, EXCPVR, and XDAP are not supported macros for PDSEs.
- v If you allocate a PDSE, it cannot be read on an earlier version or release of DFSMSdfp that does not support PDSEs.
- Note lists are not supported for PDSEs. When using STOW with a PDSE, do not supply a list of TTRs in the user data field of the directory.
- The CHECK, STOW, and CLOSE macros do not guarantee that the data has been synchronized to DASD. Use the SYNCDEV macro or the storage class parameter SYNCDEV=YES to guarantee synchronizing data when open for update. See ["Using the SYNCDEV Macro to Synchronize Data" on page 521](#page-544-0) for the definition of synchronization.
- v DS1LSTAR field of the format 1 DSCB is unpredictable for PDSEs.
- The OPTCD=W DCB parameter (write-check) is ignored for PDSEs.
- v A checkpoint data set cannot be a PDSE. Checkpoint fails if the checkpoint data set is a PDSE. Also, a failure occurs if a checkpoint is requested when a DCB is opened to a PDSE, or if a PDS was opened at checkpoint time but was changed to a PDSE by restart time.
- Do not use the TRKCALC macro because results could be inaccurate. (However, no error indication is returned.)
- v When a cataloged procedure library is used, the library is opened for input and stays open for extended periods. If another user or system attempts to open the procedure library for output in a non-XCF (sysplex) environment, the second user receives an ABEND. This could prevent procedure library updates for extended periods.

## **PDSE member size limits**

| | | |

| | | | | Before z/OS Version 2, PDSE data members were limited to 15 728 639 records. The limit increases in Version 2 to 2 146 435 071 records, for PDSEs being accessed with any of the following sets of characteristics:

**Note:** In the following, DSORG=PS indicates that a member is being read or written with BSAM. DSORG=PO indicates that a member is being read or written with BPAM.

• Open for OUTPUT, with DSORG=PS, and the DCB does not have a MACRF value of either RP or WP or both

### **Processing a Partitioned Data Set Extended (PDSE)**

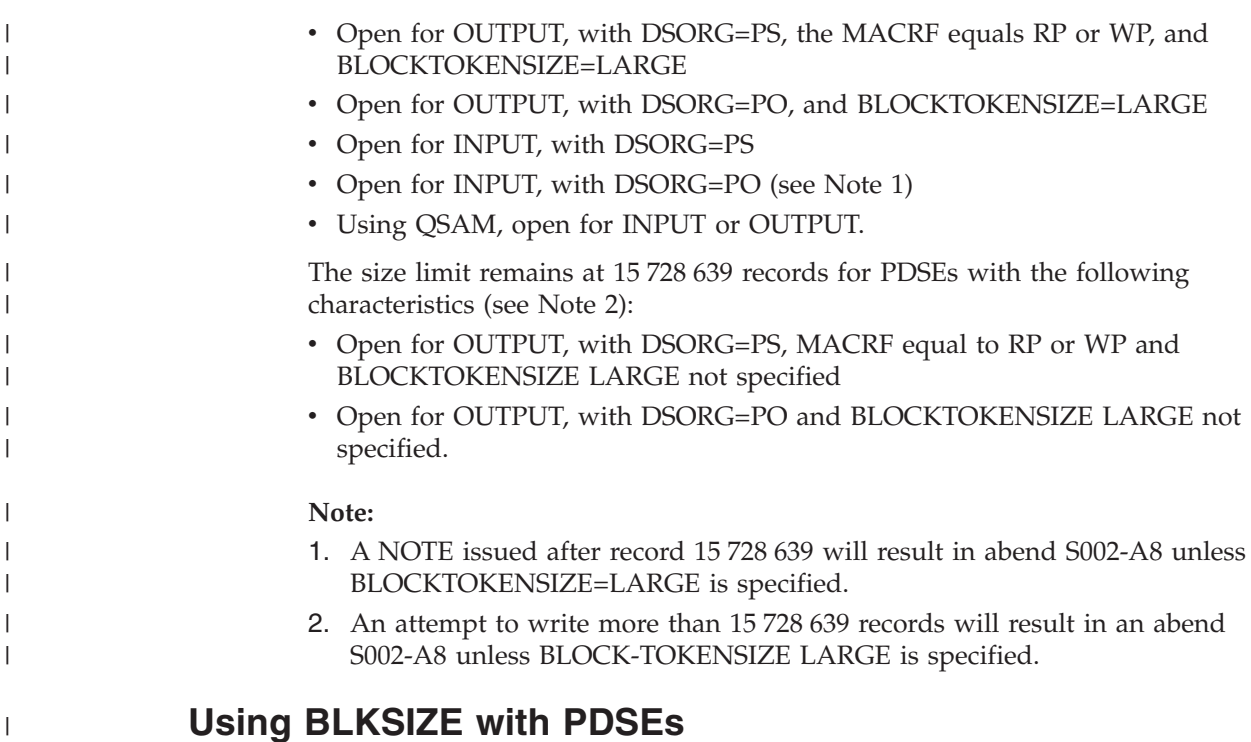

When reading a PDSE directory that uses fixed-length blocked records, you can specify a BLKSIZE value of 256 or greater (the system ignores the LRECL value). You can calculate the block size and specify it in the BLKSIZE parameter of the DCB, or you can let the system determine the block size for you. Although the block size makes no difference in space usage for PDSEs, block size affects the buffer size of a job using the PDSE.

**Related reading:** See ["Block Size \(BLKSIZE\)" on page 325](#page-348-0) for information about using BLKSIZE. Also see ["Reading a PDSE Directory" on page 475.](#page-498-0)

## **Using KEYLEN with PDSEs**

For reading a PDSE directory, a key length of 0 or 8 are the only values allowed. You can use keys for reading PDSE members, but not for writing PDSE members. See ["Key Length \(KEYLEN\)" on page 330](#page-353-0) for information about using the KEYLEN parameter.

# **Reblocking PDSE Records**

PDSE members are reblockable. When reading the PDSE members, the system constructs the block size specified in the DCB. If the block size is not specified in the DCB, the default block size is used. The system packs as many records as can fit into the specified block size. Logical records are written to DASD in blocks whose lengths are not determined by the user, and can span physical records. The user-defined or system-defined block size is saved in the data set label when the records are written, and becomes the default block size for input. These constructed blocks are called simulated blocks.

[Figure 90 on page 443](#page-466-0) shows an example of how the records are reblocked when the PDSE member is read:

### **Processing a Partitioned Data Set Extended (PDSE)**

<span id="page-466-0"></span>Writing the PDSE Member (LRECL=80, BLKSIZE=160, and five short blocks)

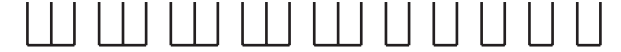

Reading the PDSE Member (Reblocked)

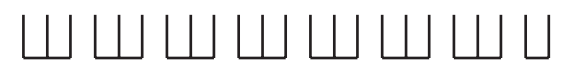

*Figure 90. Example of How PDSE Records Are Reblocked*

Suppose you create a PDSE member that has a logical record length of 80 bytes, such that you write five blocks with a block size of 160 (blocking factor of 2) and five short blocks with a block size of 80. When you read back the PDSE member, the logical records are reblocked into seven 160-byte simulated blocks and one short block. Note that short block boundaries are not saved on output.

You also can change the block size of records when reading the data set. Figure 91 shows how the records are reblocked when read:

Writing the PDSE Member (LRECL=80, BLKSIZE=320)

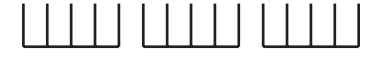

Reading the PDSE Member (BLKSIZE=400)

*Figure 91. Example of Reblocking When the Block Size Has Been Changed*

Suppose you write three blocks with block size of 320, and the logical record length is 80 bytes. Then if you read this member with a block size of 400 (blocking factor of 5), the logical records are reblocked into two 400-byte simulated blocks and one 160-byte simulated block.

If the data set was a PDS, you would not be able to change the block size when reading the records.

### **Processing Short Blocks**

You should not use PDSEs if your application expects short blocks before the end of a member. You can create short blocks for PDSE members, but their block boundaries are not saved when the data set is written. For example, if you use the TRUNC macro with QSAM to create short blocks, the short blocks are not shown when the data set is read. If the QSAM TRUNC macro is used, a message is written to the job log and an indicator is set in the SMF record type 15. A BSAM or BPAM TRUNC macro does not have this effect.

### **Processing SAM Null Segments**

You should not use PDSEs if your application processes SAM null record segments. Null record segments, which are created only with variable blocked spanned (VBS) records, are not saved when the data set is written. For example, if you create a null record segment when writing the data set, it is not returned when the data set is read. On the first write of a null record segment, a message is written to the job log and an indicator is set in the SMF record type 15.

**Related reading:** See *z/OS MVS System Management Facilities (SMF)* for more information about SMF.

## <span id="page-467-0"></span>**Allocating Space for a PDSE**

Space allocation for a PDSE is different from a PDS. To allocate a PDSE, specify LIBRARY in the DSNTYPE parameter.

This topic shows how to use the SPACE JCL keyword to allocate primary and secondary storage space amounts for a PDSE. The PDSE directory can extend into secondary space. A PDSE can have a maximum of 123 extents. A PDSE cannot extend beyond one volume. Note that a fragmented volume might use up extents more quickly because you get less space with each extent. With a  $SPACE=(CYL,(1,1,1))$  specification, the data set can extend to 123 cylinders (if space is available).

Because PDSE directory space is allocated dynamically, you do not need to estimate the number of PDSE members to be created. Therefore, the directory block quantity that you specify on the SPACE keyword is not used for PDSEs, but is saved and available for use by conversion utilities. Alternately, you can omit the directory quantity by specifying DSORG=PO in your JCL DD statement or the data class when allocating the data set.

**Guideline:** If you use JCL to allocate the PDSE, you must specify the number of directory blocks in the SPACE parameter, or the allocation fails. However, if you allocate a PDSE using data class, you can omit the number of directory blocks in the SPACE parameter. For a PDSE, the number of directory blocks is unlimited.

#### **Related reading**:

- See ["Allocating Space for a PDS" on page 413](#page-436-0) for examples of the SPACE keyword.
- v See [Chapter 3, "Allocating Space on Direct Access Volumes," on page 37,](#page-60-0) *z/OS MVS JCL User's Guide*, and *z/OS MVS JCL Reference* for information about allocating space.

## **PDSE Space Considerations**

Several factors affect space utilization in a PDSE. Compared to a PDS, there are both advantages and disadvantages in how a PDSE uses space. However, when considering the space differences, remember that a PDSE has the following functional advantages. A PDSE does not need to be compressed, it has an expandable directory so that space planning is less critical, and it can be shared more efficiently.

The following are some areas to consider when determining the space requirements for a PDSE.

#### **Use of Noncontiguous Space**

When members are created, the first available space is allocated. However, noncontiguous space can be used if contiguous space is not available. This can be reclaimed space from deleted members. This is a clear advantage over PDSs, which require all member space to be contiguous and do not automatically reclaim space from deleted members.
### **Integrated Directory**

All PDSE space is available for either directory or member use. Within a data set, there is no difference between pages used for the directory and pages used for members. As the data set grows, the members and directory have the same space available for use. The directory, or parts of it, can be in secondary extents.

Directory pages are no longer a factor in determining space requirements. A PDSE does not have preallocated, unused, directory pages. Directory space is automatically expanded as needed.

The format of a PDSE lets the directory contain more information. This information can take more space than a PDS directory block.

The PDSE directory contains keys (member names) in a compressed format. The insertion or deletion of new keys may cause the compression of other directory keys to change. Therefore the change in the directory size may be different than the size of the inserted or deleted record.

#### **Full Block Allocation**

A PDSE member is allocated in full page increments. A member is maintained on full page boundaries, and any remaining space in the page is unused. This unused space is inaccessible for use as other member space or directory storage.

### **PDSE Unused Space**

PDS gas is the unreclaimed space in a PDS that was vacated when members were deleted or rewritten. Users often overallocate their PDSs to allow for the inevitable amount of PDS gas that would develop over time. With PDSEs, you do not need to add additional space to the allocation to allow for growth of the data set due to gas.

Studies show that a typical installation has 18% to 30% of its PDS space in the form of gas. This space is unusable to the data set until it has been compressed. A PDSE dynamically reuses all the allocated space according to a first-fit algorithm. You do not need to make any allowance for gas when you allocate space for a PDSE.

Space is only reclaimed for an OPEN for output when it is the only open for output on that system. PDSE space cannot be reclaimed immediately after a member is deleted or dated. If a deleted or updated member still has an existing connection from another task (or the input DCB from an ISPF edit session), the member space is not reclaimed until the connection is released and the data set is opened for output and that OPEN for OUTPUT is the only one on that system.

ABEND D37 can occur on a PDSE indicating it is FULL, but another member can still be saved in the data set. Recovery processing from an ABEND D37 in ISPF closes and reopens the data set. This new open of the data set allows PDSE code to reclaim space so a member can now be saved.

#### **Frequency of Data Set Compression**

Data set compression is the process by which unused space is removed from a PDS.

Data set compression is not necessary with a PDSE. Since there is no gas accumulation in a PDSE, there is no need for compression.

### **Extent Growth**

A PDSE can have up to 123 extents. Because a PDSE can have more secondary extents, you can get the same total space allocation with a smaller secondary allocation. A PDS requires a secondary extent about eight times larger than a PDSE to have the same maximum allocation. Conversely, for a given secondary extent value, PDSEs can grow about eight times larger before needing to be condensed. Defragmenting is the process by which multiple small extents are consolidated into fewer large extents. This operation can be performed directly from the interactive storage management facility (ISMF) data set list.

Although the use of smaller extents can be more efficient from a space management standpoint, to achieve the best performance you should avoid fragmenting your data sets whenever possible.

### **Logical Block Size**

The logical block size can affect the performance of a PDSE. In general a large block size improves performance. IBM recommends that you use the system-determined block size function for allocating data sets. It chooses the optimal block size for the data set. A PDSE is given the maximum block size of 32 760 bytes for variable records. For fixed-length records, the block size is the largest multiple of record size that is less than or equal to 32 760.

Applications can use different logical block sizes to access the same PDSE. The block size in the DCB is logical and has no effect on the physical block (page) size being used.

### **Physical Block Size (Page Size)**

PDSEs use a physical block size of 4 KB, the same size as an MVS page. These 4 KB physical blocks are also often referred to as pages.

The DCB block size does not affect the physical block size and all members of a PDSE are assumed to be reblockable. If you code your DCB with BLKSIZE=6160, the data set is physically reblocked into 4 KB pages, but your program still sees 6160-byte logical blocks.

### **Free Space**

The space for any library can be overallocated. This excess space can be released manually with the FREE command in ISPF. Or you could code the release (RLSE) parameter on your JCL or select a management class that includes the release option partial.

RLSE is complemented by the partial release parameter in the management class, which can cause DFSMShsm to release free space during the daily space management cycle or depend on the equivalent in the management class. This function works the same for PDSEs as it does for PDSs or sequential data sets. The partial release parameter frees the unused space but it does not consolidate extents.

### **Fragmentation**

Most allocation units are approximately the same size. This is because of the way members are buffered and written in groups of multiple pages. There is very little, if any, fragmentation in a PDSE.

If there is fragmentation, copy the data set with IEBCOPY or DFSMSdss. The fragmented members are recombined in the new copy.

# **Summary of PDSE Storage Requirements**

When planning for PDSE processing, consider the following storage requirements:

- The storage necessary for directory information is obtained from storage that is generally available to the data set. Because the directory expands dynamically, storage for the directory is obtained whenever needed. The directory storage need not be limited to the primary extent, but can be obtained from any available storage.
- For each PDSE member, a variety of information is retained in the directory (such as attributes, statistics, and status). The directory storage required to support any single member is variable, as is the storage required to support alias names. For a medium-sized PDSE containing approximately 150 members, approximately 12 pages (4096 bytes per page) of directory storage is required.
- v Deleting of a PDSE member can, in some rare cases, actually increase the amount of directory space used by the remaining members. This can cause the total amount of directory space required to be larger after the delete.

The only time this problem could occur is if nearly all the storage allocated for the PDSE is used. If a STOW delete or rename of a member requires that the PDSE be extended and the extend fails, STOW will return an error return code. This return code will indicate why additional DASD storage could not be allocated.

• When allocating a PDSE where generations are supported, allocate additional space to store the generations.

## **Defining a PDSE**

| |

> This topic shows how to define a PDSE. The DSNTYPE keyword defines either a PDSE or PDS. The DSNTYPE values follow:

- LIBRARY (defines a PDSE)
- PDS (defines a partitioned data set)

To define PDSE data set types, specify DSNTYPE=LIBRARY in a data class definition, a JCL DD statement, the LIKE keyword, the TSO ALLOCATE command, or the DYNALLOC macro.

Your storage administrator can assign DSNTYPE=LIBRARY in the SYS1.PARMLIB member IGDSMS*xx* as an installation default value. If the installation default is DSNTYPE=LIBRARY, specify DSORG=PO or DIR *space* in the JCL or data class definition to allocate the data set as a PDSE (you do not need to specify DSNTYPE in this case).

The following parameters are both required to allocate a PDSE:

- v Specify DIR *space* (greater than zero) or DSORG=PO (partitioned organization) in the JCL, in the DYNALLOC macro, in the data class, or in the TSO ALLOCATE command.
- Specify DSNTYPE=LIBRARY in the JCL, in the data class, in the TSO ALLOCATE command, using the LIKE keyword, or as the installation default specified in SYS1.PARMLIB.

**Recommendation:** If you do not want to allocate the data set as a PDSE, but the data class definition set up in the ACS routine specifies DSNTYPE, override it in one of two ways:

v By specifying a data class without the DSNTYPE keyword (in the JCL DD statement or ISMF panel).

v By specifying DSNTYPE=PDS in the JCL DD statement, data class, LIKE keyword, or ALLOCATE command.

When you create a data set and specify the number of directory entries or DSORG=PO or the data class has DSORG=PO without being overridden, SMS chooses whether it will be a PDS or PDSE. SMS uses the first source of information in the following list:

- DSNTYPE=PDS or DSNTYPE=LIBRARY (for a PDSE) in JCL or dynamic allocation.
- DSNTYPE of PDS or LIBRARY in data class.
- v Installation default (in IGDSMS*xx* member if SYS1.PARMLIB).
- $\cdot$  PDS.

An error condition exists and the job is ended with appropriate messages if the DSNTYPE keyword was specified in the JCL, but the job runs on a processor with a release of MVS that does not support the JCL keyword DSNTYPE. Message IEF630I is issued.

# **PDSE version**

|

| | | | | | | | | | | |

| |

| | | | | | |

| | | | |

| | | Beginning with z/OS Version 2, z/OS supports two formats of PDSEs: version 1 and version 2. Version 2 PDSEs, introduced in z/OS Version 2, take advantage of a number of internal design changes to improve space utilization in the data set, reduce CPU processing and I/O, and provide better index searches. They also support generations for members, as described in ["PDSE Member Generations" on](#page-472-0) [page 449.](#page-472-0) All PDSEs created before z/OS Version 2 are by definition version 1 PDSEs, and Version 1 remains the default for newly allocated PDSEs. To create a version 2 PDSE, specify DSNTYPE=(LIBRARY,2) on the DD statement or the equivalent on the TSO ALLOCATE command or dynamic allocation. Alternatively, the system programmer can specify the PDSE\_VERSION keyword in a IGDSMS*xx* member of SYS1.PARMLIB. Outwardly, version 1 and 2 PDSEs appear the same; and they present no external changes to the user.

Version 2 PDSEs can only be created on z/OS Version 2 systems; they can be read and written to on previous releases of z/OS, but cannot be allocated there.

The goal of version 2 PDSEs is to provide improved PDSE performance overall. There is one situation where an application might perform better with a version 1 PDSE (this situation is not considered likely):

- 1. The PDSE has a RECFM of V, VB, or U
- 2. The PDSE members are large
- 3. The application points to a record at the end of the member which it has not previously read.

You can do the following to specify the version for new PDSE data set allocations:

Code a version number after the LIBRARY parameter on the DSNTYPE keyword in a DD statement or TSO ALLOCATE command. For example, the following specifies a PDSE version level of 2: DSNTYPE=(LIBRARY,2)

Coding a DSNTYPE of (LIBRARY,1) specifies that the data set will be a version 1 PDSE. You can also specify a version number of 0 or omit the number to take the default version number.

v Use the PDSE\_VERSION keyword in IGDSMS*xx* to specify a default version number for data sets that are allocated with a DSNTYPE value of LIBRARY. For example, the following sets a default of version 2 for new PDSE allocations: PDSE\_VERSION(2)

The following rules apply to the PDSE\_VERSION keyword:

- PDSE\_VERSION(2) sets the default to LIBRARY,2
- PDSE\_VERSION(1) sets the default to LIBRARY,1
- The default value when not specified is 1
- The only valid values are 1 and 2.

The version specified using DSNTYPE takes precedence over the PDSE\_VERSION specified in IGDSMS*xx*, if both are specified and have different values.

**Note:** PDS remains the default value for DSNTYPE even if PDSE\_VERSION is specified in the IGDSMS*xx* member.

# **PDSE Member Generations**

<span id="page-472-0"></span>| | | |

| | | | | | |

| | | |

| | | | |

| | | | | | | |

| | |

| | | | | | | | | | | | Version 2 PDSEs support multiple levels, or *generations*, of members. This allows you to reverse or access recent changes to a member. It also allows you to retain multiple generations of a member for archival reasons. Member generations is similar to generations for data sets, which is described in [Chapter 29, "Processing](#page-528-0) [Generation Data Groups," on page 505.](#page-528-0)

Users can control member generation with these DD keywords in JCL:

- MAXGENS, which sets the number of generations for members in the data set. A value greater than 0 causes generations of a member to be created.
- v REFDD, which specifies attributes for a new data set by copying attributes of a data set defined on an earlier DD statement in the same job. If MAXGENS is specified on the referenced DD statement it is copied to the new data set.

For more information about the JCL keywords, refer to DD statement in *z/OS MVS JCL Reference*.

System programmers can set the upper limit for MAXGENS with MAXGENS\_LIMIT in the IGDSMS*xx* member of PARMLIB. For more information about PARMLIB, refer to IGDSMSxx in *z/OS MVS Initialization and Tuning Reference*.

Programs can use macros to exploit member generations.

- v To read a generation, use the FIND macro with the G option to connect to an old generation of a member, then the READ and CHECK macros to read it.
- To replace, delete or recover a generation, use the STOW macro with the RG, DG or RECOVERG option.
- v To retrieve directory information for a PDSE with member generations, use the GET\_G and GET\_ALL\_G functions of the DESERV macro.

For more information, refer to

- DESERV
- $\cdot$  FIND
	- STOW

#### in *z/OS DFSMS Macro Instructions for Data Sets*.

<span id="page-473-0"></span>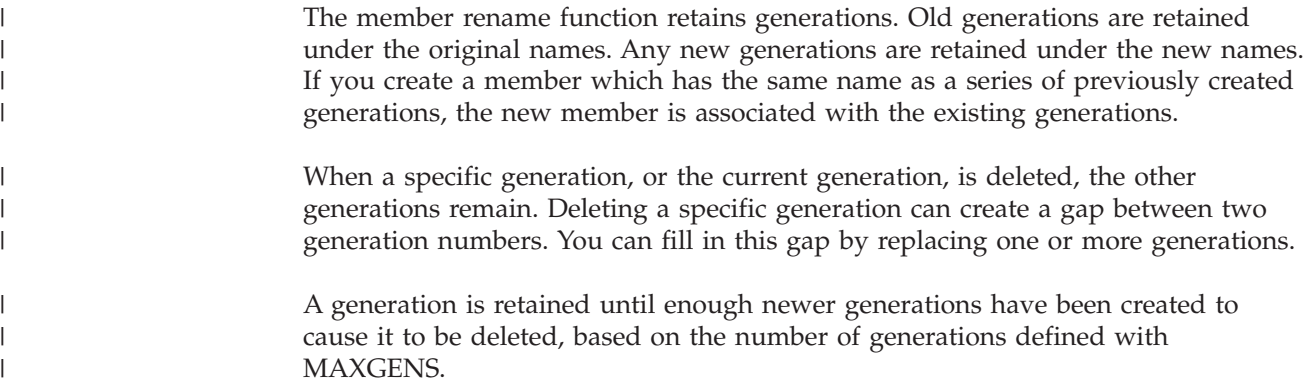

## **Creating a PDSE Member**

You can create PDSE members with BSAM, QSAM, or BPAM.

## **Creating a PDSE Member with BSAM or QSAM**

If you do not need your program to add user data entries to the directory, you can write a member without using the STOW macro, as shown in Figure 92.

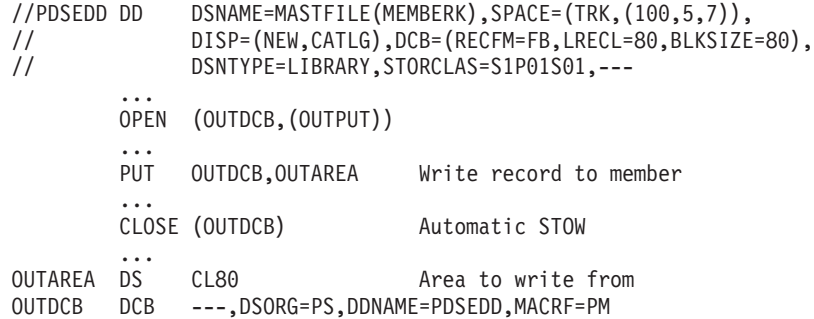

*Figure 92. Creating One Member of a PDSE*

You can use the same program to allocate either a sequential data set or a member of a PDS or PDSE with only a change to the JCL, as follows:

- 1. The PDSE might be system managed. Specify a STORCLAS in the DD statement for the PDSE, or let the ACS routines direct the data set to system-managed storage.
- 2. Code DSORG=PS in the DCB macro.
- 3. Specify in the DD statement that the system is to store the data as a member of a PDSE; that is, DSNAME=*name*(*membername*).
- 4. Either specify a data class in the DD statement or allow the ACS routines to assign a data class.
- 5. Use an OPEN macro, a series of PUT or WRITE macros, and the CLOSE macro to process the member. When the data set is closed, the system issues a STOW macro.

As a result of these steps, the data set and its directory are created, the records of the member are written, and an entry is automatically made in the directory with no user data.

A PDSE becomes a PDSE program library when the binder stores the PDSE's first member.

### **Creating Nonstandard PDSE Member Names**

The preceding topic described a method for creating a member in a PDSE where the member name is specified on the JCL DD statement. Only member names consisting of characters from a specific character set may be specified in JCL. Please refer to the book *z/OS MVS JCL Reference*, topic "Character Sets" for a complete description of the supported character set. If your application has a need to create member names with characters outside the character set supported by JCL you should either use BPAM and issue your own STOW macro, or use BSAM or QSAM while following this procedure (see Figure 93 for an example):

- 1. Code DSORG=PS or DSORG=PSU in the DCB macro.
- 2. In the DD statement specify the name of the PDSE where the member is to be created, that is, DSNAME=dsname. Code other parameters as appropriate.
- 3. In your program issue an RDJFCB macro to obtain a copy of the JFCB control block, this represents your JCL DD statement. The RDJFCB macro is described in *z/OS DFSMSdfp Advanced Services*.
- 4. You can update JFCBELNM with member name consisting of characters that are not limited to those which can be specified in JCL. The member name cannot consist of bytes that all are X'FF'.
- 5. Process the member with an OPEN TYPE=J macro, a series of PUT or WRITE macros, and the CLOSE macro. The system issues a STOW macro when the data set is closed.

**Note:** If the member name specified in JFCBELNM begins with '+' (X'4E'), '-' (X'60'), or X'Fx', the system does not issue the STOW macro. CLOSE will interpret '+'  $(X'4E')$ , '-'  $(X'60')$ , or  $X'Fx'$  in JFCBELNM as an indication that the data set is a generation data set (GDS) of a generation data group (GDG).

```
//PDSDD DD ---,DSNAME=MASTFILE,SPACE=(TRK,(100,5,7)),
// DISP=(NEW,CATLG),DCB=(RECFM=FB,LRECL=80)---
           ...
          RDJFCB (OUTDCB)
           ...
          MVC JFCBELNM,NAME
           ...
          OPEN (OUTDCB,(OUTPUT)),TYPE=J
            ...
           PUT OUTDCB,OUTAREA Write record to member
            ...
           CLOSE (OUTDCB) Automatic STOW
   ...<br>OUTAREA DS
                 CL80 Area to write from
   OUTDCB DCB ---,DSORG=PS,DDNAME=PDSDD,MACRF=PM
   NAME DC XL8'0123456789ABCDEF'
```
*Figure 93. Creating A Nonstandard member name in a PDSE*

If the preceding conditions are true but you code DSORG=PO (to use BPAM) and your last operation on the DCB before CLOSE is a STOW macro, CLOSE does not issue the STOW macro.

## **Adding or Replacing PDSE Members Serially**

To add additional members to the data set or replace members, follow the procedure described in [Figure 92 on page 450.](#page-473-0) However a separate DD statement omitting the space request is required for each member. Specify the disposition as old or shared (DISP=OLD or SHR). You can process more than one member without closing and reopening the data set, as follows:

- 1. Code DSORG=PO in the DCB macro.
- 2. Use WRITE and CHECK to write and check the member records.
- 3. When all the member records have been written, issue a STOW macro to enter the member name, its location pointer, and any additional data in the directory.
- 4. Continue to use WRITE, CHECK, and STOW until all the members of the data set and the directory entries have been written.

The example in Figure 94 shows how to process more than one PDSE or PDS member without closing and reopening the data set.

```
//PDSEDD DD ---,DSN=MASTFILE,DISP=MOD,SPACE=(TRK,(100,5,7))
          ...
         OPEN (OUTDCB,(OUTPUT))
          ...
  ** WRITE MEMBER RECORDS
  MEMBER WRITE DECBX,SF,OUTDCB,OUTAREA WRITE first record of member
         CHECK DECBX
  *
         WRITE DECBY,SF,OUTDCB,OUTAREA WRITE and CHECK next record
         CHECK DECBY
          ... WRITE/CHECK remaining records of member
  *
         STOW OUTDCB,STOWLIST,A Enter the information in directory
  * ... for this member after writing all records
Repeat from label "MEMBER" for each additional member, changing the
member name in the "STOWLIST" for each member.
          ...
         CLOSE (OUTDCB) (NO automatic STOW)
  ...<br>OUTAREA DS
              CL80 CL80 Area to write from
  OUTDCB DCB ---,DSORG=PO,DDNAME=PDSEDD,MACRF=W
  STOWLIST DS OF List of member names for STOW
         DC CL8'MEMBERA' Name of member
         DS CL3 TTR of first record (created by STOW)
         DC X'00' C byte, no user TTRNs, no user data
```
*Figure 94. Adding PDSE Members Serially*

The A option on STOW in Figure 94 means the members did not exist before. You can code R to replace or all members.

## **Adding or Replacing Multiple PDSE Members Concurrently**

You can create PDSE members at the same time from multiple DCBs or jobs, as follows:

- Multiple DCBs (open for output) in the same job step
- Multiple jobs on the same central processing complex
- A combination of "1" and "2".

[Figure 95 on page 453](#page-476-0) shows you how to use BPAM to create multiple PDSE members at the same time.

<span id="page-476-0"></span>

|              |                                        | OPEN (DCB1, (OUTPUT), DCB2, (OUTPUT))<br>WRITE DECB1, SF, DCB1, BUFFER<br>CHECK DECB1 | Write record to 1st member                                             |
|--------------|----------------------------------------|---------------------------------------------------------------------------------------|------------------------------------------------------------------------|
|              | $\ddotsc$                              | WRITE DECB2, SF, DCB2, BUFFER<br>CHECK DECB2                                          | Write record to 2nd member                                             |
|              | $\cdots$<br><b>STOW</b><br><b>STOW</b> | DECB1, PARML1, R<br>DECB2, PARML2, R                                                  | Enter 1st member in the directory<br>Enter 2nd member in the directory |
| DCB1<br>DCB2 | .<br>DCB<br>DCB                        | $DSORG = PO, DDNAME = X, $<br>$DSORG = PO, DDNAME = X, $                              | Both DCBs open to the<br>same PDSE                                     |

*Figure 95. Replacing Multiple PDSE Members Concurrently*

The R option of STOW in Figure 95 means you are adding new members or replacing members. You could code A to mean you are only adding new members.

Open two DCBs to the same PDSE, write the member records, and issue STOW for them. Code different names for the parameter list in the STOW macro for each member written in the PDSE directory.

## **Copying a PDSE or Member to Another Data Set**

In a TSO/E session, you can use the OCOPY command to copy:

- A PDSE or PDS member to a UNIX file
- A UNIX file to a PDSE or PDS member
- v A PDSE or PDS member to another member
- v A PDSE or PDS member to a sequential data set
- v A sequential data set to a PDSE or PDS member

**Related reading:** For more information, see *z/OS UNIX System Services Command Reference*.

You can use IEBCOPY to copy between PDSEs and PDS data sets. When using IEBCOPY to copy data members between PDSEs and PDS data sets, the most efficient way to do so (where a conversion is required), is to use a two-step process:

- 1. Use IEBCOPY UNLOAD to copy selected members or the entire PDS or PDSE to a sequential file.
- 2. Use IEBCOPY LOAD to copy these members or the data set into a PDSE or PDS.

The performance is significantly better than a direct one-step copy operation between unlike data set formats. Please note, this recommendation applies to PDSEs with data members and not PDSE libraries that contain program objects, which cannot be converted using an IEBCOPY load process.

### **Processing a Member of a PDSE**

Your programs process PDSEs in the same manner as PDSs. To locate a member or to process the directory, several macros are provided by the operating system, and are discussed in this topic.

PDSEs are designed to automatically reuse data set storage when a member is replaced. PDSs do not reuse space automatically. If a member is deleted or

replaced, the old copy of the PDS or PDSE member remains available to applications that were accessing that member's data before it was deleted or replaced.

## **Establishing Connections to Members**

A connection to a PDSE member provides a temporary version of that member. The connection lets the member remain available to applications that were accessing that member's data before it was deleted or replaced. Connections to PDSE members are established by:

- v JCL using DSNAME=*libname*(*memname*). This connection occurs at OPEN.
- v BLDL
- DESERV FUNC=GET
- DESERV FUNC=GET\_ALL
- FIND by name
- FIND by generation
- FIND by TTR
- $\cdot$  POINT

|

All connections established to members while a data set was opened are released when the data set is closed. If the connection was established by FIND by name, the connection is released when another member is connected through FIND or POINT. The system reclaims the space used when all connections for a specific member have been released.

If deleting or replacing a member, the old version of the member is still accessible by those applications connected to it. Any application connecting to the member by name (through BLDL, FIND, or OPEN) following the replace operation accesses the new version. (The replaced version cannot be accessed using a FIND by TTR or POINT unless a connection already exists for it.)

Connections established by OPEN, BLDL, FIND, and POINT are used by BSAM, QSAM, and BPAM for reading and writing member data. Connections established by DESERV are primarily used by program management. When your program or the system closes the DCB, the system drops all connections between the DCB and the data set. If you use BLDL, FIND by TTR, or POINT to connect to members, you can disconnect those members before closing the DCB by issuing STOW DISC. If you use DESERV to connect to members you can disconnect those members before closing the DCB by issuing DESERV FUNC=RELEASE.

## **Using the BLDL Macro to Construct a Directory Entry List**

The BLDL macro reads one or more directory entries into virtual storage. Place member names in a BLDL list before issuing the BLDL macro. For each member name in the list, the system supplies the relative track address (TTR) and any additional information contained in the directory entry. Note that if there is more than one member name in the list, the member names must be in collating sequence, regardless of whether the members are from the same or different PDSs or PDSEs in the concatenation.

BLDL also searches a concatenated series of directories when (1) a DCB is supplied that is opened for a concatenated PDS or (2) a DCB is not supplied, in which case the search order begins with the TASKLIB, then proceeds to the JOBLIB or STEPLIB (themselves perhaps concatenated) followed by LINKLIB.

You can alter the sequence of directories searched if you supply a DCB and specify START= or STOP= parameters. These parameters allow you to specify the first and last concatenation numbers of the data sets to be searched.

You can improve retrieval time by directing a subsequent FIND macro to the BLDL list rather than to the directory to locate the member to be processed.

[Figure 78 on page 420](#page-443-0) shows the BLDL list, which must begin with a 4-byte list description that specifies the number of entries in the list and the length of each entry (12 to 76 bytes). If you specify an option such as NOCONNECT, BYPASSLLA, START=, or STOP=, an 8-byte BLDL prefix must precede the 4-byte list descriptor. The first 8 bytes of each entry contain the member name or alias. The next  $6$  bytes contain the TTR, K, Z, and C fields. The minimum directory length is 12 bytes.

The BLDL macro, unless the NOCONNECT option is specified, establishes a connection to each member of a PDSE when that member is found in the PDSE.

Like a BSAM or QSAM read of the directory, the BLDL NOCONNECT option does not connect the PDSE members. The BLDL NOCONNECT option causes the system to use less virtual storage. The NOCONNECT option is appropriate when BLDLs are issued for many members that might not be processed.

Do not use the NOCONNECT option if two applications will process the same member. For example, if an application deletes or replaces a version of a member and NOCONNECT was specified, that version is inaccessible to any application that is not connected.

For PDSE program libraries, you can direct BLDL to search the LINKLST, JOBLIB, and STEPLIB. Directory entries for load modules located in the link pack area (LPA) cannot be accessed by the BLDL macro.

## **Using the BSP Macro to Backspace a Physical Record**

You can use the BSP macro to backspace the current member one simulated block. You can then reread or rewrite the simulated block. However, you cannot backspace beyond the start of a PDSE member nor backspace within the PDSE directory.

For variable spanned records (RECFM=VS), if positioned to the beginning of a record, the BSP macro backspaces to the start of the previous record. If positioned within a record, the BSP macro backspaces to the start of that record.

For variable blocked spanned (RECFM=VBS) records, the BSP macro backspaces to the start of the first record in the buffer just read. The system does not backspace within record segments. Issuing the BSP macro followed by a read always begins the block with the first record segment or complete segment. (A block can contain more than one record segment.)

If you write in a PDSE member and issue the BSP macro followed by a WRITE macro, you destroy all the data of the member beyond the record just written.

## **Using the Directory Entry Services**

DESERV provides interfaces to access the directories of PDS and PDSE data sets. With DESERV you can get all the directory entries for a PDSE or selected directory entries for a PDS or a PDSE with the GET\_ALL and GET functions, respectively.

| |

|

|| $\mathbf{I}$  $\overline{1}$  You can get generation data for a member or all members of PDSE with the GET\_G and GET\_ALL\_G functions, respectively. You can delete or rename a list of members in a PDSE with the DELETE and RENAME functions. You can alter the attributes of a program object (in a PDSE) with the UPDATE function.

All functions return results to the caller in areas provided by the invoker or areas returned by DE services. All functions provide status information in the form of return and reason codes. The IGWDES macro maps all the parameter areas.

DE services also introduces a new format directory entry called system-managed directory entry (SMDE), mapped by the IGWSMDE macro. The SMDE is an extended and extensible version of the directory entry produced by BLDL. Its chief features are that it provides users with long name support, longer application (user) data, load module indication and version control. Table 41 describes all the functions provided by DESERV. This topic discusses the GET, GET\_ALL, GET\_ALL\_G, GET\_G, RELEASE, GET\_NAMES, and UPDATE functions. The DELETE and RENAME functions are described later.

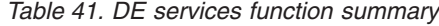

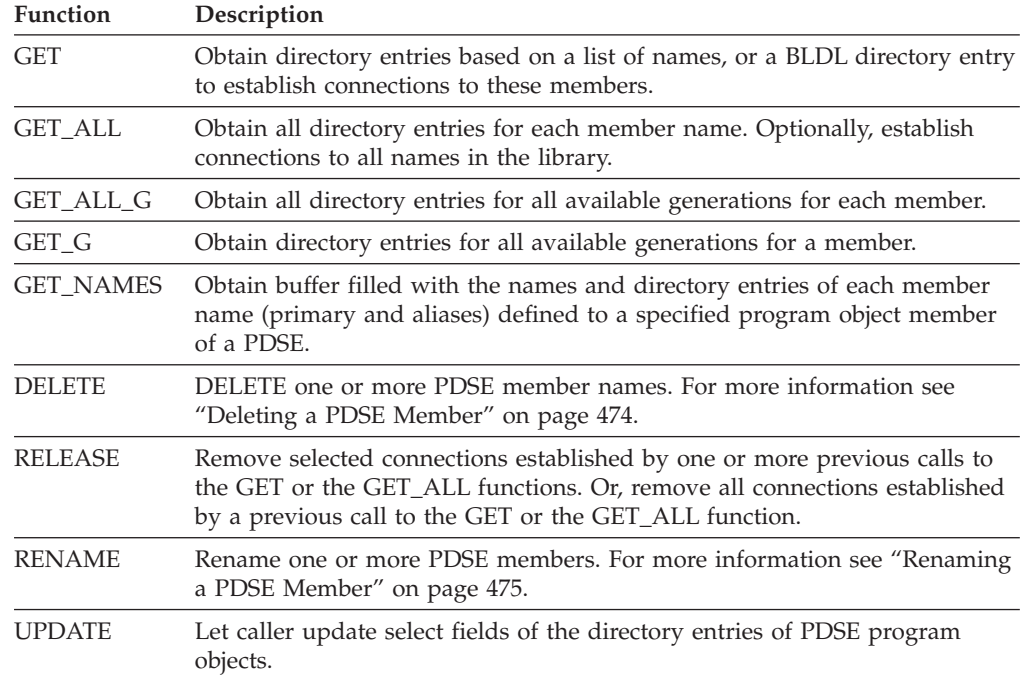

#### **FUNC=GET**

DESERV GET returns SMDEs for members of opened PDSs or PDSEs or a concatenation of PDSs or PDSEs. The data set can be opened for either input, output, or update. The SMDE contains the PDS or PDSE directory. The SMDE is mapped by the IGWSMDE macro and contains a superset of the information that is mapped by IHAPDS. The SMDE returned can be selected by name or by BLDL directory entry.

**Input by Name List:** If you want to select SMDEs by name, you supply a list of names that must be sorted in ascending order, without duplicates. Each name comprises a 2-byte length field followed by the characters of the name. When searching for names with fewer than 8 characters, the names are padded on the

right with blanks to make up 8 characters. For each length field that contains a value greater than 8, DE services ignores trailing blanks and nulls beyond the eighth byte when doing the search.

In addition to retrieving the SMDE, member level connections can be established for each member name found. The members will be connected with the HOLD type connection. A connection type of HOLD insures that the member cannot be removed from the system until the connection is released. The connection intent is specified by the CONN\_INTENT parameter, CONN\_INTENT=HOLD must be specified.

All connections made through a single call to GET are associated with a single unique connect identifier. The connect identifier may be used to release all the connections in a single invocation of the RELEASE function. An example of DESERV GET is shown in Figure 96.

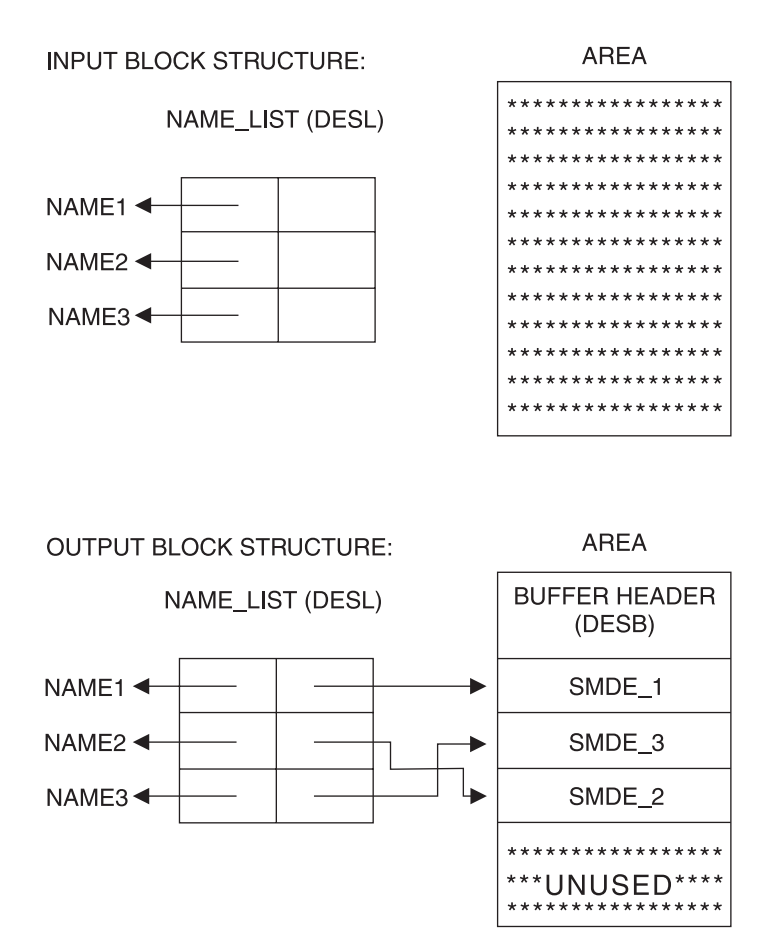

*Figure 96. DESERV GET by NAME\_LIST Control Block Structure*

**Input by BLDL Directory Entry (PDSDE):** If the search argument specified is a PDSDE, the GET function is significantly restricted. The PDSDE (as mapped by the IHAPDS macro) identifies only one name to be searched for. Since the PDSDE also identifies the concatenation number of the library in which this member is to reside (PDS2CNCT), only that library can be searched. Since the PDSDE identifies a specific version of the member name (this identification is made through the MLT (PDS2TTRP)), the name can only be considered found if the same version can be found in the target library. However, a library search can only be performed if the target library is a PDSE. If the target library is a PDS, the input PDSDE will

simply be converted to an equivalent directory entry in SMDE format and returned. No directory search can be performed. If the caller has specified BYPASS\_LLA=NO, the library search will search LLA for LLA managed libraries. If the caller has specified BYPASS\_LLA=YES, only the DASD directories of the library will be searched. An example of DESERV GET by PDSDE control block is shown in Figure 97.

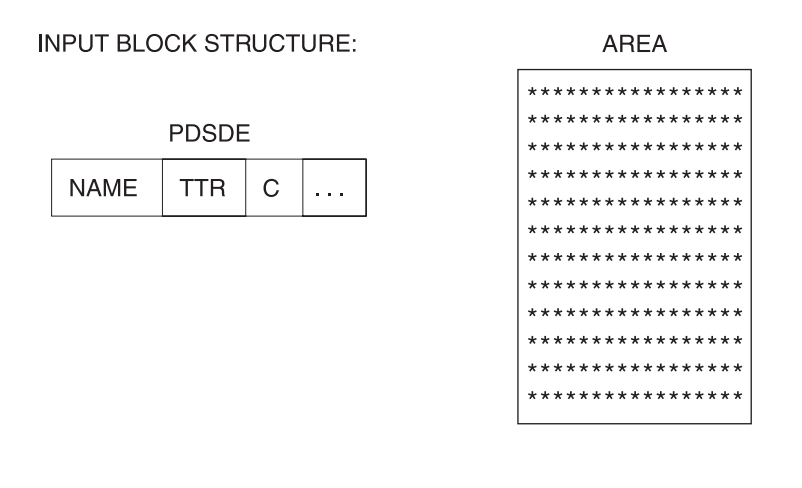

**OUTPUT BLOCK STRUCTURE:** 

**AREA** 

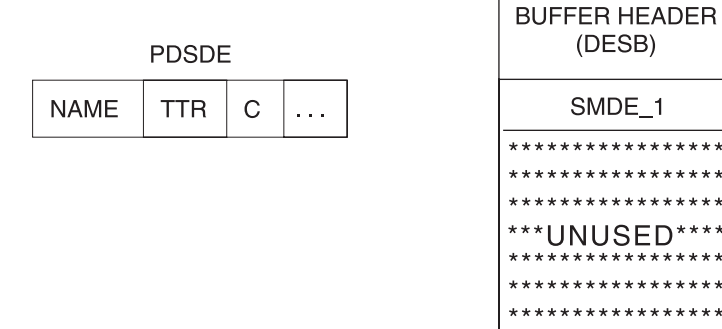

*Figure 97. DESERV GET by PDSDE Control Block Structure*

### **FUNC=GET\_ALL**

The GET\_ALL function returns SMDEs for all the member names in a PDS, a PDSE, or a concatenation of PDSs and PDSEs. Member level connections can be established for each member found in a PDSE. A caller uses the CONCAT parameter to indicate which data set in the concatenation is to be processed, or whether all of the data sets in the concatenation are to be processed.

If the caller requests that DESERV GET\_ALL return all the SMDE directory entries for an entire concatenation, the SMDEs are returned in sequence as sorted by the SMDE\_NAME field without returning duplicate names. As with the GET function, all connections can be associated with a single connect identifier established at the time of the call. This connect identifier can then be used to release all the connections in a single invocation of the RELEASE function. See [Figure 98 on page](#page-482-0) [459](#page-482-0) for an overview of control blocks related to the GET\_ALL function.

<span id="page-482-0"></span>**INPUT BLOCK STRUCTURE:** 

**AREAPTR** 

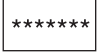

| | | | | | |

> | | | | | |

> |

 $\overline{1}$ 

| | | | | | | | **OUTPUT BLOCK STRUCTURE:** 

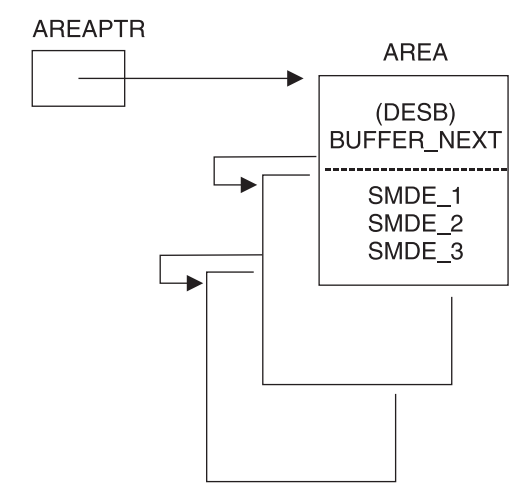

*Figure 98. DESERV GET\_ALL Control Block Structure*

### **FUNC=GET\_ALL\_G** The GET\_ALL\_G function returns SMDE entries for all available generations in all the members of a PDSE. The SMDEs contain the PDSE directory generation information SMDE\_GENE as mapped by the macro IGWSMDE. The SMDE returned can be selected by a combination of name and absolute generation number. The absolute generation number is an ever increasing number that

## **FUNC=GET\_G**

identifies a generation.

The GET\_G function returns SMDEs for all available generations for a specific member. The SMDEs contain the PDSE directory generation information as mapped by the macro IGWSMDE. The SMDE returned can be selected by a combination of name and absolute generation number. The absolute generation number is an ever increasing number that identifies a generation.

#### **Input by Name List**

With DESERV GET\_G, you can supply a standard name list of one name plus an absolute generation number. Each name is comprised of a 2-byte length field followed by the characters of the name. When searching for names with fewer than eight characters, the names are padded on the right with blanks to make up eight characters. This function returns data in a buffer obtained by the user. The data structure returned in the DESB is the generation descriptor structure. If the space in the buffer is insufficient to contain all entries, the user can start from the last entry return and receive the remaining entries.

### **FUNC=GET\_NAMES**

The GET\_NAMES function will obtain a list of all names and associated application data for a member of a new PDSE. This function does not support PDSs.

The caller provides a name or its alias name for the member as input to the function. The buffer is mapped by the DESB structure and is formatted by GET\_NAMES. This function will return data in a buffer obtained by GET\_NAMES. The data structure returned in the DESB is the member descriptor structure (DESD). The DESD\_NAME\_PTR field points to the member or alias name. The DESD\_DATA\_PTR points to the application data. For a data member, the application data is the user data from the directory entry. For a primary member name of a program object, the application data is mapped by the PMAR and PMARL structures of the IGWPMAR macro. For an alias name of a program object, the application data is mapped by the PMARA structure of the IGWPMAR macro. The DESB\_COUNT field indicates the number of entries in the DESD, which is located at the DESB\_DATA field. The buffer is obtained in a subpool as specified by the caller and must be released by the caller. If the caller is in key 0 and subpool 0 is specified, the DESB will be obtained in subpool 250.

See Figure 99 for an overview of control blocks related to the GET\_NAMES function.

#### **INPUT BLOCK STRUCTURE:**

#### **AREAPTR**

**OUTPUT BLOCK STRUCTURE:** 

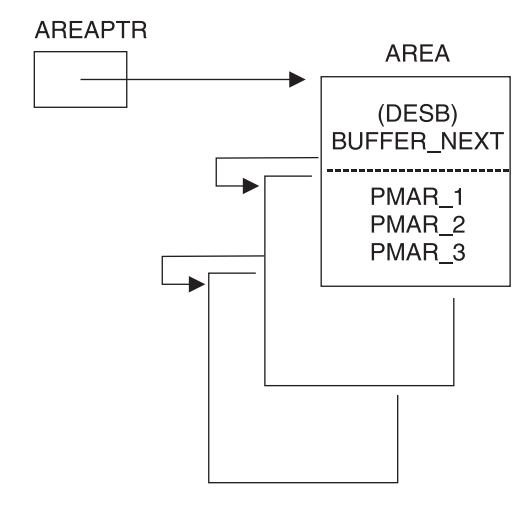

*Figure 99. DESERV GET\_NAMES Control Block Structure*

### **FUNC=RELEASE**

The RELEASE function can remove connections established through the GET and GET\_ALL functions. The caller must specify the same DCB which was passed to DESERV to establish the connections. The connections established by the BLDL, FIND, or POINT macro are unaffected.

The caller can specify which connections are to be removed in one of two ways, either a connect id or a list of SMDEs by supplying. The function removes all

connects from a single request of the GET or GETALL functions if the caller passes a connect identifier. Alternatively, if provided with a list of SMDEs, the function removes the connections associated with the versions of the member names in the SMDEs.

**Recommendation:** The SMDEs as returned by GET and GETALL contain control information used to identify the connection. Do not modify this information before issuing the RELEASE function.

If all connections of a connect identifier are released based on SMDEs, the connect identifier is not freed or reclaimed. Only release by connect identifier will cause DE services to reclaim the connect id for future use. It is not an error to include SMDEs for PDS data sets even though connections can't be established. It is an error to release an used connect identifier. It is also an error to release a PDSE SMDE for which there is no connection.

The DE services user does not need to issue the RELEASE function to release connections as all connections not explicitly released can be released by closing the DCB. See Figure 100 for an overview of control blocks related to the RELEASE function.

RELEASE BY CONNECT ID - INPUT BLOCK STRUCTURE:

CONN\_ID

'4BYTE'

RELEASE BY SMDE LIST

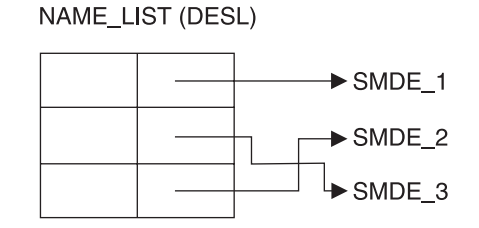

*Figure 100. DESERV RELEASE Input Control Block Structure*

### **FUNC=UPDATE**

Update selected fields of the directory entry for a PDSE program object using the DESERV UPDATE function. This lets the caller update selected fields of the PMAR. The caller must supply a DCB that is open for output or update. The caller must also supply a DESL that points to the list of SMDEs to be updated. The DESL can be processed in sequence and a code can indicate successful and unsuccessful update. The SMDE (as produced by the GET function) contains the MLT and concatenation number of the member as well as an item number. These fields will be used to find the correct directory record to be updated. The DESL\_NAME\_PTR is ignored. The caller should issue a DESERV GET function call to obtain the SMDEs; modify the SMDEs as required; and issue a DESERV UPDATE function call to pass the updated DESL.

The UPDATE function does not affect the directory entry imbedded in the program object. This has implications for a binder inclusion of a PDSE program object as a sequential file. The binder can use the directory entry in the program object rather than the one in the directory.

You can update the fields in Figure 101.

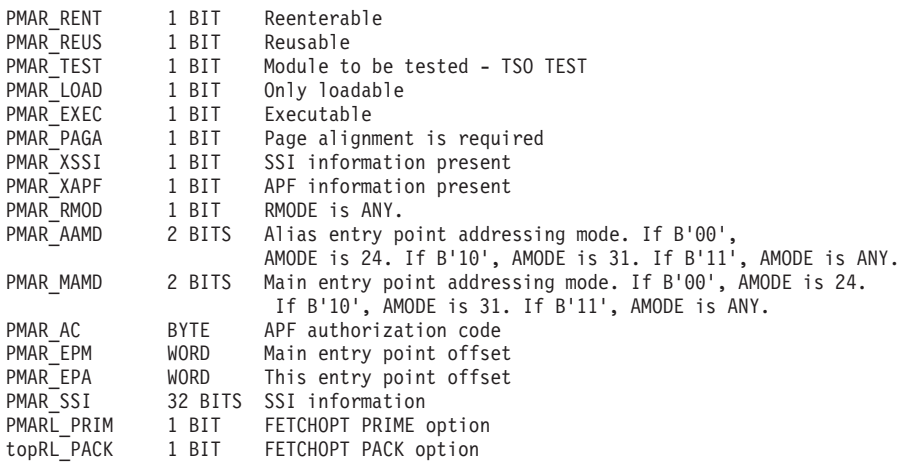

#### *Figure 101. DESERV UPDATE*

If any field other than PMAR\_EPA or PMAR\_AAMD is updated, this update becomes effective for all entry point names. If PMAR\_EPA or PMAR\_AAMD are updated, these updates only affect the entry point represented by the input SMDE.

The UPDATE function does not affect connections established by other DE services invocations.

# **Using the FIND Macro to Position to the Beginning of a Member**

To position to the beginning of a specific member, you must issue a FIND macro. The next input or output operation begins processing at the point set by FIND. The FIND macro lets you search a concatenated series of PDSE and PDS directories when you supply a DCB opened for the concatenated data set.

There are two ways you can direct the system to the right member when you use the FIND macro. Specify the address of an area containing the name of the member, or specify the address of the TTR*k* field of the entry in a BLDL list you have created, by using the BLDL macro. *k* is the concatenation number of the data set containing the member. In the first case, the system searches the directory of the data set to connect to the member. In the second case, no search is required, because the relative track address is in the BLDL list entry.

FIND by name or TTR establishes a connection to the specific PDSE member. Connections established by *name* remain until positioning is established to another member. Connections established by TTR remain until CLOSE.

FIND by name and generation positions to a specific generation for a member.

|

If the data set is open for output, close it and reopen it for input or update processing before issuing the FIND macro.

If you have insufficient access authority (RACF execute authority), or if the share options are violated, the FIND macro fails.

**Related reading**: See ["Sharing PDSEs" on page 468](#page-491-0) for a description of the share options permitted for PDSEs.

## **Using ISITMGD to Determine Whether the Data Set Is System Managed**

You can use the ISITMGD macro to determine if an open data set is system managed and if it is a PDSE. The ISITMGD macro sets some bits in the ISITMGD parameter list that you should test to see what type of data set is being processed. The IGWCISM macro maps the ISITMGD parameter list. In the assembler example in Figure 102, ISITMGD was issued for the second data set in the concatenation (CONCAT=1).

```
OPEN (PDSEDCB,(INPUT)) OPEN PDSE
       ...
*************************************************************
* ISSUE ISITMGD FOR SECOND DATA SET IN THE CONCATENATION
*************************************************************
       ISITMGD DCB=PDSEDCB,MF=(E,ISITPARM),CONCAT=1
       USING ISM,1
        LTR 15,15 Did it complete successfully
        BNZ ISITERR No, branch to error routine
        TM ISMOFLG1, ISMMGD Is data set system-managed?
        BZ NOTMGD No, branch to non-SMS routine
        TM ISMOFLG2,ISMPDSE Is data set a PDSE
        BO ANPDSE Yes, branch to PDSE routine
OTHER WTO 'PDS: system-managed data set'
       B EXIT
*************************************************************
* PROCESS A NON-SMS MANAGED PDS
*************************************************************
NOTMGD EQU *
        TM ISMOFLG2,ISMPDSE Is data set a PDSE
        BO ANUMPDSE Yes, branch to PDSE routine
       WTO 'PDS: non-system-managed data set'
       B EXIT
*************************************************************
* PROCESS AN UNMANAGED MANAGED PDSE
*************************************************************
ANUMPDSE EQU *
       WTO 'PDSE: unmanaged data set'
       B EXIT
*************************************************************
* PROCESS A MANAGED PDSE
*************************************************************
ANPDSE EQU *
       WTO 'PDSE: system-managed data set'
        ...
PDSEDCB DCB DSORG=PO,DDNAME=PDSEDDN,MACRF=(R)
ISITPARM ISITMGD MF=L Defines space for parameter list
       IGWCISM Maps parameter list
        ...
```
*Figure 102. ISITMGD Example*

If you are testing a single data set, use the CONCAT default, which is 0. The CONCAT parameter is used only for partitioned concatenation, not sequential |

concatenation. For sequential concatenation, the current data set is tested. The return code in register 15 shows whether the function failed or is not supported on the system.

You can also use ISITMGD to determine:

- The type of library, data or program. Specifying the DATATYPE option on the ISITMGD macro sets the library type in the parameter list. See constants ISMDTREC, ISMDTPGM, and ISMDTUNK in macro IGWCISM for the possible data type settings.
- The version (1 or 2) of a PDSE.

## **Using the NOTE Macro to Provide Relative Position**

You can use the NOTE macro to find the starting address (TTRz) of the most recent record read or written. NOTE returns a TTRz, which can be used by POINT to position to any record in a member. NOTE returns a value of X'7FFF' for the track balance or track capacity. There is no need to calculate the track capacity or balance.

If you issue the NOTE macro while pointing to within the PDSE directory, a TTRz is returned that represents the location of the first directory record.

The TTRz returned from a NOTE for the first directory record is the only valid TTRz that can be used for positioning by POINT while processing within the PDSE directory.

Here are some examples of results when using NOTE with PDSEs. A NOTE:

- immediately following an OPEN returns a nonvalid address (X'00000000'). Also, if a member is being pointed to using a FIND macro or by the member name in the JCL, but no READ, WRITE, or POINT has been issued, NOTE returns a nonvalid address of (X'00000000').
- immediately following a STOW ADD or STOW REPLACE returns the TTRz of the logical end-of-file mark for the member stowed. If the member is empty (no writes done), the value returned is the starting TTRz of the member stowed.
- v following any READ after an OPEN returns the starting TTRz of the PDSE directory if no member name is in the JCL, or the TTRz of the member if the member name is in the JCL.
- v following the first READ after a FIND or POINT (to the first record of a member) returns the TTRz of the member.
- following the first WRITE of a member returns the TTRz of the member.
- v following a later READ or WRITE returns the TTRz of the first logical record in the block just read or written.
- v issued while positioned in the middle of a spanned record returns the TTRz of the beginning of that record.
- issued immediately following a POINT operation (where the input to the POINT was in the form "TTR1") will return a note value of "TTR0".
- issued immediately following a POINT operation (where the input to the POINT was in the form "TTR0") will return a nonvalid note value X'00000000').

**Related reading:** For information about the NOTE macro, see ["Using the NOTE](#page-542-0) [Macro to Return the Relative Address of a Block" on page 519](#page-542-0) and *z/OS DFSMS Macro Instructions for Data Sets*.

## **Using the POINT Macro to Position to a Block**

The POINT macro causes the next READ or WRITE operation to position at the beginning of a PDSE member, or anywhere within a PDSE member. The POINT macro uses the track record address (TTRz), which you can obtain from NOTE, BLDL, or a BSAM read of the directory, to position to the correct location. If positioning to the beginning of a member, the z byte in the TTR must be zero. The POINT macro establishes a connection to the PDSE member (unless the connection already exists).

The POINT macro positions to the first segment of a spanned record even if the NOTE was done on another segment. If the current record spans blocks, setting the z byte of the TTRz field to one lets you access the next record (not the next segment).

You can position from one PDSE member to the first block of another member. Then you can position to any record within that member. Attempting to position from one member into the middle of another member causes the wrong record to be accessed. Either data from the first member will be read, or an I/O error will occur. When the PDSE is open for output, using the POINT macro to position to a member other than the one being written results in a system ABEND.

If you have insufficient access authority (you have only RACF execute authority) or if the share options are violated, the POINT macro fails with an I/O error. See ["Sharing PDSEs" on page 468.](#page-491-0)

**Related reading:** For more information about the POINT macro, see *z/OS DFSMS Macro Instructions for Data Sets* and ["Using the POINT Macro to Position to a](#page-544-0) [Block" on page 521.](#page-544-0)

## **Switching between Members**

You can use the NOTE, FIND, and POINT macros to switch between PDSE members (process member 1, then process member 2, then continue processing member 1). Information about how to locate the TTR within a member is also shown in [Figure 103 on page 466.](#page-489-0)

<span id="page-489-0"></span>

|                                                                                                    | OPEN                             | (PODCB, (INPUT))                                                                                        |                            | Open the DSORG=PO DCB                                                                                                    |
|----------------------------------------------------------------------------------------------------|----------------------------------|----------------------------------------------------------------------------------------------------|----------------------------|----------------------------------------------------------------------------------------------------|
|                                                                                                    | $\cdots$<br><b>BLDL</b>          | PODCB, BLDLLIST                                                                                         |                            | Construct directory entry list                                                                                                    |
|                                                                                                    | $\cdots$<br>FIND                 | PODCB, BLDLTTR1, C                                                                                      |                            | Position to the 1st member                                                                                                    |
|                                                                                                    | $\cdots$<br>READ                 | DECB1, SF, PODCB, BUFFER1                                                                               |                            | Read records from 1st member                                                                                                    |
|                                                                                                    | $\cdots$<br>CHECK                | DECB1                                                                                                   |                            | Check the read                                                                                                    |
|                                                                                                    | $\cdots$<br><b>NOTE</b><br>ST    | PODCB<br>1,INMEM1                                                                                       |                            | Note a position within the 1st member<br>Store the TTR for the position in member 1                                                                                                    |
|                                                                                                    | $\cdots$<br>FIND                 | PODCB, BLDLTTR2, C                                                                                      |                            | Position to the 2nd member                                                                                                    |
|                                                                                                    | $\cdots$<br>READ                 | DECBA, SF, PODCB, BUFFER1                                                                               |                            | Read records from 2nd member                                                                                                    |
|                                                                                                    | $\cdots$<br>CHECK                | DECBA                                                                                                   |                            | Check the read                                                                                                    |
|                                                                                                    | $\cdots$<br>FIND                 | PODCB, BLDLTTR1, C                                                                                      |                            | Position back to 1st member                                                                                                    |
|                                                                                                    | $\cdots$<br>POINT                | PODCB, INMEM1, TYPE=REL                                                                                 |                            | Position to within 1st member                                                                                                    |
|                                                                                                    | $\cdots$<br>READ                 | DECB2, SF, PODCB, BUFFER1                                                                               |                            | Read records from 1st member                                                                                                    |
|                                                                                                    | .<br>CHECK                       | DECB2                                                                                                   |                            | Check the read                                                                                                    |
|                                                                                                    | $\cdots$<br>CLOSE                | PODCB                                                                                                   |                            | Close the DCB                                                                                                    |
| PODCB                                                                                                    | .<br>DCB                         | DSORG=PO, MACRF=(R), NCP=1, DDNAME=PDSEDD, ---                                                          |                            |                                                                                                    |
| $^\star$<br>INMEM1                                                                                                    | DS                               | F                                                                                                    |                            |                                                                                                    |
| $^\star$<br>BLDLLIST DS<br><b>BLDLFF</b><br>BLDLLL<br>BLDLN1<br>BLDLTTR1 DS<br>BLDLK1<br>BLDLN2<br>BLDLTTR2 DS<br>BLDLK2<br>$^\star$ | DC<br>DC<br>DC<br>DS<br>DC<br>DS | 0F<br>H'2'<br>H'12'<br>CL8'MEMBER1'<br>CL <sub>3</sub><br>CL1<br>CL8'MEMBER2'<br>CL <sub>3</sub><br>CL1 | Member name<br>Member name | BLDL parmlist<br>Number of entries in BLDL list<br>Length of storage for directory entry<br>TTR of 1st member<br>Concatenation # of 1st member<br>TTR of 2nd member<br>Concatenation $#$ of 2st member |
| BUFFER1                                                                                                    | DS                               | $\ddotsc$                                                                                               |                            |                                                                                                    |

*Figure 103. Using NOTE and FIND to Switch Between Members of a Concatenated PDSE*

This example uses FIND by TTR. Note that when your program resumes reading a member, that member might have been replaced by another program. See ["Sharing](#page-491-0) [PDSEs" on page 468.](#page-491-0)

## **Using the STOW Macro to Update the Directory**

When you add more than one member to a PDSE, you must issue a STOW macro after writing each member so that an entry for each one will be added to the directory. To use the STOW macro, DSORG=PO must be specified in the DCB macro.

You can also use the STOW macro to add, delete, replace, or change a member name in the directory. The add and replace options also store additional information in the directory entry. When you use STOW REPLACE to replace a primary member name, any existing aliases are deleted. When you use STOW DELETE to delete a primary member name, any existing aliases are deleted. STOW ADD and REPLACE are not permitted against PDSE program libraries.

The STOW INITIALIZE function allows you to clear, or reset to empty, a PDSE directory, as shown in Figure 104:

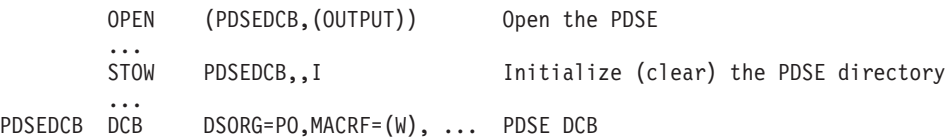

*Figure 104. STOW INITIALIZE Example*

Issuing the STOW macro synchronizes the data to DASD. See ["Using the](#page-544-0) [SYNCDEV Macro to Synchronize Data" on page 521](#page-544-0) for more information about synchronizing data, and ["STOW—Update the Directory" on page 424](#page-447-0) for more information about using the STOW macro.

## **Retrieving a Member of a PDSE**

To retrieve a specific member from a PDSE, use either BSAM or QSAM as follows:

- 1. Code DSORG=PS in the DCB macro.
- 2. Specify in the DD statement that the data is a member of an existing PDSE by coding DSNAME=*name*(*membername*) and DISP=OLD.
- 3. Process the member with an OPEN macro, a series of GET or READ macros, and the CLOSE macro.

Figure 105 gives an example of retrieving a member of a PDSE.

//PDSEDD DD ---,DSN=MASTFILE(MEMBERK),DISP=OLD ... OPEN (INDCB) Open for input, automatic FIND ... GET INDCB,INAREA Read member record ... CLOSE (INDCB) ... INAREA DS CL80 Area to read into INDCB DCB ---,DSORG=PS,DDNAME=PDSEDD,MACRF=GM

#### *Figure 105. Retrieving One Member of a PDSE*

When your program is run, OPEN searches the directory automatically and positions the DCB to the member.

To retrieve several PDSE or PDS members without closing and reopening the data set, use this procedure or the procedure shown in [Figure 85 on page 429:](#page-452-0)

- 1. Code DSORG=PO in the DCB macro.
- 2. Specify the name of the PDSE in the DD statement by coding DSNAME=*name*.
- 3. Issue the BLDL macro to get the list of member entries you need from the directory.
- 4. Repeat the following steps for each member to be retrieved.
	- a. Use the FIND or POINT macro to prepare for reading the member records. If you use the POINT macro, it will not work in a partitioned concatenation.
	- b. The records can be read from the beginning of the member. If you want to read out of sequential order, use the POINT macro to point to records within the member.
	- c. Read and check the records until all those required have been processed.

<span id="page-491-0"></span>d. Your end-of-data-set (EODAD) routine receives control at the end of each member. At that time, you can process the next member or close the data set.

To read randomly within a member, use the POINT macro.

Figure 106 shows the technique for processing several members without closing and reopening. [Figure 85 on page 429](#page-452-0) shows a variation of retrieving members. It gives better performance with a PDS or a concatenation of PDSs and PDSEs.

```
//PDSEDD DD ---,DSN=D42.MASTFILE,DISP=SHR
       ...
       OPEN (INDCB) Open for input, no automatic FIND
       ...<br>BLDL INDCB,BLDLLIST
                              Retrieve the relative disk locations
* of several user-supplied names in
                              virtual storage.
       LA BLDLREG,BLDLLIST+4 Point to the first entry in the list
       ...
Begin a "MEMBER", possibly in another concatenated data set
       MVC TTRN(4),8(BLDLREG) Get relative disk address of member
       FIND INDCB, TTRN, C Point to the member
       ...
       READ DECBX,SF,INDCB,INAREA Read a block of the member
       CHECK DECBX Wait for completion of READ
       ... READ and CHECK additional blocks
EODRTN EQU * EOD routine label
       AH BLDLREG,BLDLLIST+2 Move to next member entry
```
**Repeat from label "MEMBER" for each additional member**:

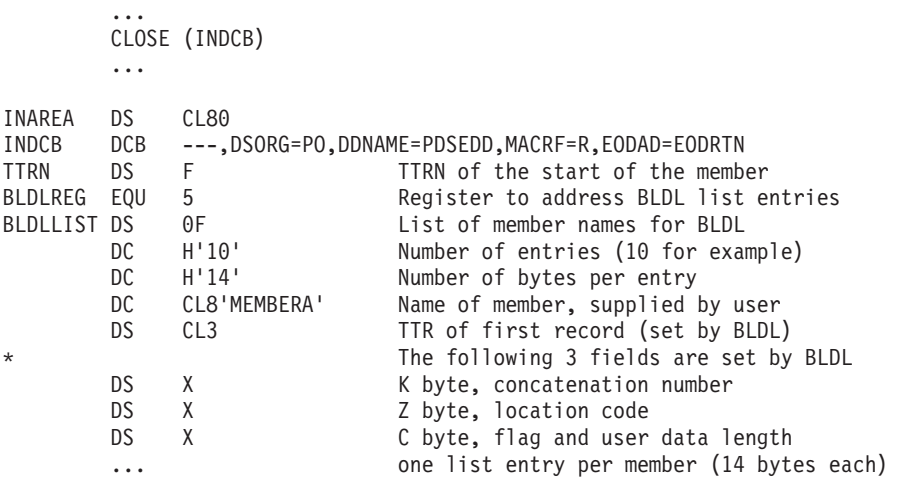

*Figure 106. Retrieving Several Members of a PDSE or PDS*

## **Sharing PDSEs**

PDSE data sets and members can be shared. If allocated with DISP=SHR, the PDSE directory can be shared by multiple writers and readers, and each PDSE member can be shared by a single writer or multiple readers. Any number of systems can have the same PDSE open for input. If one system has a PDSE open for output (to create or replace members), that PDSE can be opened on other systems only if the

systems are using the PDSE extended sharing protocol. The storage administrator can establish PDSE extended sharing protocol by using the PDSESHARING keyword in the IGDSMS*xx* member of SYS1.PARMLIB as described in *z/OS DFSMSdfp Storage Administration*.

## **Sharing within a Computer System**

Specifying DISP=OLD, NEW, or MOD restricts access to a PDSE by a single job, started task, or TSO/E user. DISP=SHR lets multiple jobs or users access the PDSE at the same time, and permits sharing between DCBs in the same job step and in different jobs.

**Member-Level Sharing.** As in a PDS, multiple copies (versions) of a member having the same name but different TTRs can exist in a PDSE at the same time. Sharing is done on a "per version" level. The sharing rules depend on whether the DCB is open for input, update, or output.

**INPUT**—A version of a member can be accessed by any number of DCBs open for input.

**UPDATE**—You cannot have any DCBs reading a version of a member while another DCB is updating the same version of the member.

**OUTPUT**—Any number of DCBs open for output can create members at the same time. The members are created in separate areas of the PDSE. If the members being created have the same name (specified in the STOW done after the data is written), the last version stowed is the version that is seen by users, and the storage occupied by the first version is added to the available space for the PDSE. You can have:

- v Multiple DCBs reading and creating new versions of the same member at the same time. Readers continue to see the "old" version until they do a new BLDL or FIND by name.
- v A single DCB updating a version of a member while multiple DCBs are creating new versions of the member. The user updating the data set continues to access the "old" version until the application does a new BLDL or FIND by name.

## **Sharing Violations**

Violation of the sharing rules, either within a computer system or across several computer systems, can result in OPEN failing with a system ABEND.

Under some conditions, using the FIND or POINT macro might violate sharing rules:

- v The share options let only one user update at a time. Suppose you are updating a PDSE and are using the FIND or POINT macros to access a specific member. If someone else is reading that member at the same time, the first WRITE or PUTX issued after the FIND or POINT fails. (The failure does not occur until the WRITE or PUTX because you could be open for update but only reading the member. However, your FIND or POINT would succeed if the other user is reading a different member of the same PDSE at the same time. A POINT error simulates an I/O error.
- v If the calling program has insufficient RACF access authority, the FIND or POINT will fail. For example, if the calling program opens a PDSE for input but only has RACF execute authority, the FIND will fail.

**Related reading:** See *z/OS Security Server RACF Security Administrator's Guide*.

# **Multiple System Sharing of PDSEs**

Multiple systems in a sysplex that is running extended sharing can concurrently access PDSE members for input and output, but not for update-in-place. That is, multiple users on multiple systems can simultaneously share the same PDSE for input, output, and update-in-place, with the restriction that any particular member while being updated-in-place can only be accessed by a single user.

**Note:** PDSE sharing between sysplexes is not supported.

A shared-access user of a PDSE can read existing members and create new members or new copies of existing members concurrently with other shared-access users on the same system and on other systems. Shared access to a PDSE during an update-in-place of a member is restricted to a single system. Programs on other systems cannot open the data set.

Figure 107 shows the results of OPEN for UPDAT.

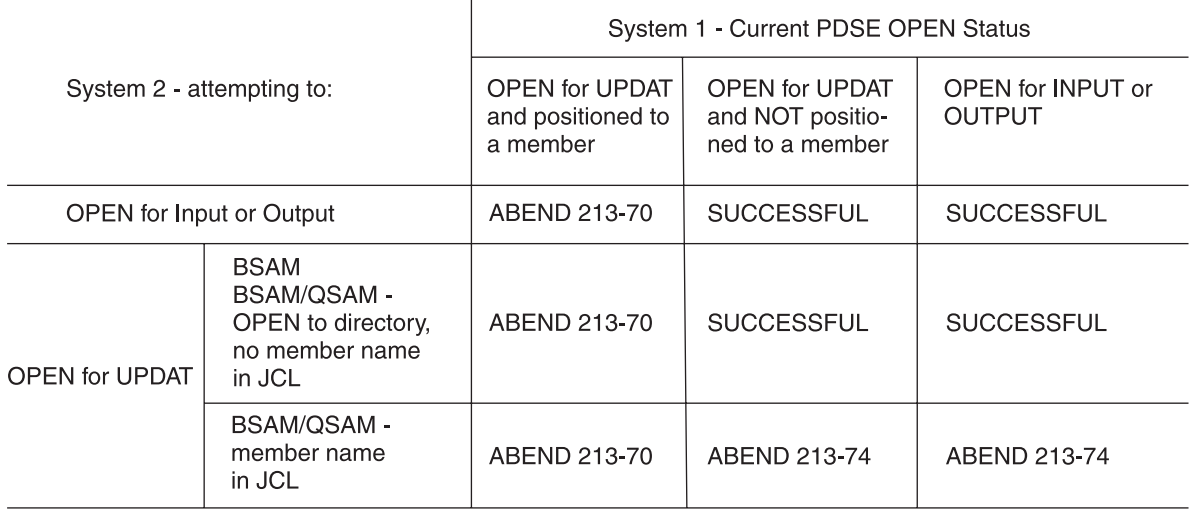

Note: If no other system is OPEN to the PDSE, then any type of OPEN will be successful.

*Figure 107. OPEN Success/Failure*

[Figure 108 on page 471](#page-494-0) shows the results of OPEN for UPDAT with positioning in a decision table.

<span id="page-494-0"></span>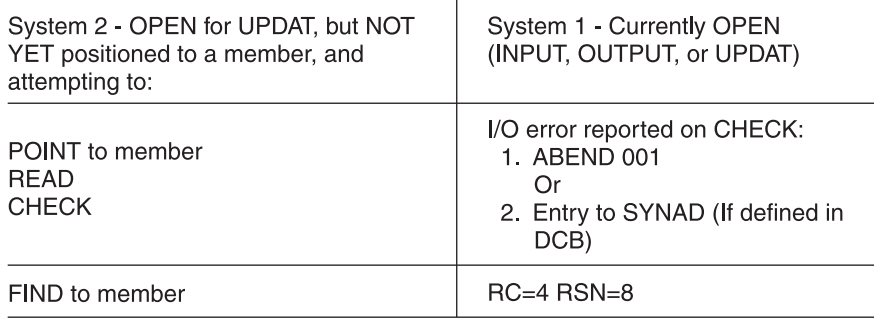

Note: If no other system is OPEN to the PDSE, then a member can be positioned to without error.

*Figure 108. OPEN for UPDAT and Positioning to a Member Decision Table*

### **Buffered Data Invalidation—VARY OFFLINE**

When the PDSE sharing protocol is in use, PDSE data is buffered after close of the data set. VARY OFFLINE causes the closed PDSE data in system buffers of the system on which the VARY occurs to be invalidated.

Before using program packages which change the VTOC and the data on the volume (for example, DFSMSdss full volume, and tracks RESTORE), it is recommended that the volume be VARIED OFFLINE to all other systems. Applications that perform these modifications to data residing on volumes without using the PDSE API should specify in their usage procedure that the volume being modified should be OFFLINE to all other systems, to help ensure there are no active connections to PDSEs residing on the volume while performing the operation.

### **DFP Share Attributes Callable Service (IGWLSHR)**

IGWLSHR can be used by applications to determine the PDSE sharing protocol currently in use. When PDSE extended sharing protocol is in use, you can modify the OPEN macro and the access method to improve performance for your programs. If you are not updating the PDSE, you can open the PDSE and do reads and writes from all systems. If you are sharing PDSEs using normal protocol, ensure that only one user is on one system at a time.

IGWLSHR is invoked by issuing a program CALL accompanied by a parameter (IGWLSHR) identifying the DFP share attributes call service, a list of arguments, and a storage area to return the result. You can use the information obtained from IGWLSHR to optimize PDSE access protocols. With concurrent sharing of a PDSE for output between multiple MVS systems, you can open a PDSE for OUTPUT for an extended period without locking out other INPUT or OUTPUT sharers of the PDSE. The exception is opening for update-in-place, which obtains exclusive control of the PDSE for one MVS instance.

**Related reading:** See *z/OS DFSMSdfp Advanced Services* for information about the DFP share attributes callable service.

### **Choosing Volumes for PDSEs in a Sysplex**

PDSEs are designed to be shared within a sysplex. When choosing volumes for PDSEs in a sysplex, be sure to follow these rules:

- v The volume serials for volumes that contain PDSEs must be unique within a sysplex.
- v A volume that contains PDSEs must not be open from more than one GRS complex at a time.
- v If PDSE extended sharing is active, a volume that contains a PDSE cannot be accessed from more than one sysplex at a time.

In this context, a sysplex is all systems that can connect in a single XCF group, and a GRS complex is all the systems in a GRS configuration. A sysplex never spans more than one GRS complex. Note: for extended sharing, a PDSE can only be shared by the members of a GRS complex that are also members of the same sysplex. For example: in a six-system GRS complex, with four of the systems within the sysplex and two which are not, PDSEs can have extended sharing between the four members of the sysplex, but not the other two, non-sysplex systems. See *z/OS MVS Planning: Global Resource Serialization* for more information about the configurations that make up a GRS complex.

If these volume assignment rules are not followed for PDSEs in a sysplex, data set accessibility or integrity may be impacted.

## **Normal or Extended PDSE Sharing**

You can use normal or extended sharing for PDSE data sets in a single-system or multiple-system environment. Ensure that the PDSESHARING option in the IGDSMS*xx* member of SYS1.PARMLIB is set correctly for your system.

**Rule:** You also must have global resource serialization (GRS) or an equivalent product running on your system.

### **Sharing PDSEs in a Single-System Environment**

In a single-system environment, no special setup is needed. The system serializes PDSE data sets and members.

### **Specifying Normal PDSE Sharing in a Multiple-System Environment**

In a multiple-system environment, use PDSESHARING(NORMAL) to share PDSEs at the data set level. Specify PDSESHARING(NORMAL) in the IGDSMS*xx* member in the SYS1.PARMLIB.

To change the PDSE sharing option back to normal, follow these steps for each z/OS system in your sysplex that is running with extended sharing:

- 1. Change the IGDSMS*xx* member in SYS1.PARMLIB to contain PDSESHARING(NORMAL) or remove the PDSESHARING entry to allow the system to default to normal sharing.
- 2. Re-IPL the system.

**Rule:** To ensure that the sysplex does not continue with extended sharing, you must reset all systems at the same time.

**Restriction:** All systems that share a PDSE must operate in the same sharing mode (either NORMAL or EXTENDED). To prevent damage to the shared PDSE, the operating system negotiates the sharing rules when a system joins the sysplex. The joining system is not allowed to join the other systems that are in the PDSE sharing sysplex.

**Related reading:** For more information on using the PDSESHARING keyword, see the *z/OS DFSMSdfp Storage Administration*.

### **Specifying Extended PDSE Sharing in a Multiple-System Environment**

In a multiple-system environment, the system programmer uses PDSESHARING(EXTENDED) to share PDSEs at the member level. A system programmer must specify PDSESHARING(EXTENDED) in the IGDSMSxx member in the SYS1.PARMLIB on each system in the sysplex. Every system that is sharing a PDSE must be a member of the sysplex and have the sysplex coupling facility (XCF) active.

To change the PDSE sharing option to extended, a system programmer must follow these steps for each z/OS system in the sysplex that is running with extended sharing:

- 1. Modify SYS1.PARMLIB member IGDSMSxx to specify PDSESHARING(EXTENDED) on each system.
- 2. Issue the SET SMS=xx command, identifying the SYS1.PARMLIB member that starts the migration to the EXTENDED protocol. If you have a common SMS member shared between all the systems of the sysplex, you can issue the system command RO \*ALL,SET SMS=xx on any system to route the SET command to all the other systems in the sysplex.

This SET SMS command establishes each system's preference, and negotiation between the sysplex members takes place. When all members have agreed to extended sharing, the sysplex can switch to that level of sharing.

**Note:** No systems change to extended sharing until they have all issued the SET SMS=xx command. You may see the following message on each system: IGW303I NORMAL PDSE SHARING FORCED, INCOMPATIBLE PROTOCOL FOUND

In this case, you may have to issue the SET SMS=xx a second time to trigger the switch from NORMAL to EXTENDED sharing. All the systems will issue message IGW306I when they migrate to EXTENDED sharing: IGW306I MIGRATION TO EXTENDED PDSE SHARING COMPLETE

## **Modifying a Member of a PDSE**

The following sections discuss updating, rewriting, and deleting members of a PDSE.

Members of a PDSE program library cannot be rewritten, extended, or updated in place. When updating program objects in a PDSE program library, the AMASPZAP service aid invokes the program management binder, which creates a new version of the program rather than updating the existing version in place.

# **Updating in Place**

A member of a PDSE can be updated in-place. Only one user can update at a time. When you update-in-place, you read records, process them, and write them back to their original positions without destroying the remaining records. The following rules apply:

- v You must specify the UPDAT option in the OPEN macro to update the data set. To perform the update, you can use only the READ, WRITE, GET, PUTX, CHECK, NOTE, POINT, FIND, BLDL, and STOW macros.
- You cannot update concatenated PDSEs.
- You cannot delete any record or change its length; you cannot add new records.

<span id="page-497-0"></span>• You cannot use LBI, large block interface.

### **With BSAM and BPAM**

A record must be retrieved by a READ macro before it can be updated by a WRITE macro. Both macros must be execute forms that refer to the same DECB; the DECB must be provided by a list form. (The execute and list forms of the READ and WRITE macros are described in *z/OS DFSMS Macro Instructions for Data Sets*.)

### **With Overlapped Operations**

See [Figure 86 on page 431](#page-454-0) for an example of overlap achieved by having a read or write request outstanding while each record is being processed.

### **With QSAM**

You can update a member of a PDSE using the locate mode of QSAM (DCB specifies MACRF=(GL,PL)) and using the GET and PUTX macros. The DD statement must specify the data set and member name in the DSNAME parameter. Using this method, only the member specified in the DD statement can be updated.

### **Extending a PDSE Member**

You cannot extend a PDSE member by opening the PDSE for output and positioning to that member. If you used POINT for positioning, the next write would result in an I/O error. If you used FIND for positioning, the FIND will fail with an error return code. To extend the member, rewrite it while open for output and issue a STOW REPLACE.

When you rewrite the member, you must provide two DCBs, one for input and one for output. Both DCB macros can refer to the same data set; that is, only one DD statement is required.

Because space is allocated when the data set is created, you do not need to request additional space. You do not need to compress the PDSE after rewriting a member because the system automatically reuses the member's space whenever a member is replaced or deleted.

### **Deleting a PDSE Member**

This topic describes the two interfaces used to delete members: STOW and DESERV DELETE. DESERV only supports PDSEs but it does support deleting names longer than 8 bytes.

When the primary name is deleted, the system also deletes all aliases. If an alias is deleted, the system deletes only the alias name and its directory entry.

A PDSE member is not actually deleted while in use. Any program connected to the member when the delete occurs can continue to access the member until the data set is closed. This is called a deferred delete. Any program not connected to the member at the time it is deleted cannot access the member. It appears as though the member does not exist in the PDSE.

Unlike a PDS, after a PDSE member is deleted, it cannot be accessed. (The pointer to the member is removed so that the application can no longer access it. The data can be overwritten by the creation of another member later.)

<span id="page-498-0"></span>With DESERV DELETE, it is possible to define a list of PDSE member names (primary and alias) that are to be deleted. The DESL\_NAME\_PTR fields of the DESL array are used to point to the names to be deleted. The DELETE function requires the caller to pass a DCB open for output or update. The names are processed in DESL sequence. As with any PDSE member deletion, if a primary name is deleted, all the associated aliases are also deleted. Codes in the DESL indicate whether the DELETE was successful for each of the names in the list. The DESL\_SMDE\_PTR is ignored. The DELETE function terminates processing of entries in the list if it encounters an error where the return code value is greater than RC\_WARN. Currently the only error for which processing can continue is when a name is not found, DESRS\_NOTFOUND.

## **Renaming a PDSE Member**

This topic describes the two ways to rename a member: STOW and DESERV RENAME. DESERV RENAME only supports PDSEs but it supports names longer than 8 characters.

With DESERV RENAME, it is possible to define a list of PDSE member names (primary and alias) that are to be renamed. The DESL\_OLD\_NAME\_PTR fields of the DESL array are used to point to the names which are to be renamed. The associated DESL\_NAME\_PTR fields are used to point to the new names. The RENAME function requires the caller to pass a DCB open for output or update. The renames are processed in DESL sequence. Codes in the DESL indicate whether the rename was successful for each entry in the list.

## **Reading a PDSE Directory**

You can read a PDSE directory sequentially just by opening the data set (without using positioning macros) and reading it. The PDSE directory cannot be updated. The following rules and guidelines apply to reading a PDSE directory:

- The DD statement must identify the DSNAME without a member name.
- You can use either BSAM or QSAM with MACRF=R or G.
- Specify BLKSIZE=256 and RECFM=F or RECFM=U.
- v If you also want to read the keys (the name of the last member in that block), use BSAM and specify KEYLEN=8.
- After reading the last PDSE directory entry, you read the next directory, or control passes to your EODAD routine. The last directory entry is indicated with a dummy name of eight bytes of X'FF'.
- Alias entries with names longer than eight bytes are omitted. To read them, use DESERV.

You can use sequentially read the directories of a concatenation of PDSs and PDSEs. However, you cannot sequentially read a UNIX directory. This is considered to be a *like* sequential concatenation. To proceed to each successive data set, you can rely on the system's EOV function or you can issue the FEOV macro.

# **Concatenating PDSEs**

Two or more PDSEs can be automatically retrieved by the system and processed successively as a single data set. This technique is known as concatenation. There are two types of concatenation: sequential and partitioned. You can concatenate PDSEs with sequential and PDSs.

# **Sequential Concatenation**

To process sequentially concatenated data sets, use a DCB that has DSORG=PS. Each DD statement can include the following types of data sets:

- Sequential data sets, which can be on disk, tape, instream (SYSIN), TSO terminal, card reader, and subsystem
- UNIX files
- PDS members
- PDSE members

For the rules for concatenating *like* and *unlike* data sets, see ["Concatenating Data](#page-406-0) [Sets Sequentially" on page 383.](#page-406-0)

You can use sequential concatenation (DSORG=PS in DCB) to sequentially read directories of PDSs and PDSEs. See ["Reading a PDS Directory Sequentially" on](#page-456-0) [page 433](#page-456-0) and ["Reading a PDSE Directory" on page 475.](#page-498-0)

**Restriction:** You cannot use this technique to read a z/OS UNIX directory.

## **Partitioned Concatenation**

| | | | | |

| | | To process partitioned concatenated data sets, use a DCB that has DSORG=PO. When PDSEs are concatenated, the system treats the group as a single data set. A partitioned concatenation can contain a mixture of PDSs, PDSEs, and UNIX directories. Each PDSE is treated as if it had one extent, although it might have multiple extents. You can use partitioned concatenation only when the DCB is open for input.

There is a limit to how many DD statements are allowed in a partitioned concatenation. The maximum number of PDS extents, the number of PDSEs, and UNIX directories must not exceed the concatenation limit of 255. For example, you can concatenate 15 PDSs of 16 extents each with 8 PDSEs and 7 UNIX directories  $((15 \times 16) + 8 + 7 = 255$  extents).

Concatenated PDSEs are always treated as having *like* attributes, except for block size. The concatenation uses only the attributes of the first data set, except for the block size. BPAM OPEN uses the largest block size among the concatenated data sets. For concatenated fixed-format data sets (blocked or unblocked), the logical record length for each data set must be equal.

Process a concatenation of PDSEs in the same way that you process a single PDSE, except that you must use the FIND macro to begin processing a member. You cannot use the POINT (or NOTE) macro until after you issue the FIND macro for the appropriate member. If two members of different data sets in the concatenation have the same name, the FIND macro determines the address of the first one in the concatenation. You would not be able to process the second data set in the concatenation. The BLDL macro provides the concatenation number of the data set to which the member belongs in the K field of the BLDL list. (See ["BLDL—Construct a Directory Entry List" on page 419.\)](#page-442-0)

# **Copying PDSEs with Generations**

IEBCOPY does not copy the generations from one PDSE to another. To preserve the generations, dump and restore the data set.

## **Converting PDSs to PDSEs and Back**

You can use IEBCOPY or DFSMSdss COPY to convert PDSs to PDSEs. You can convert the entire data set or individual members, and also back up and restore PDSEs. PDSEs can be converted back to PDSs. When copying members from a PDS load module library into a PDSE program library, or vice versa, the system invokes the program management binder.

To copy one or more specific members using IEBCOPY, use the SELECT control statement. In this example, IEBCOPY copies members A, B, and C from USER.PDS.LIBRARY to USER.PDSE.LIBRARY.

```
//INPDS DD DSN=USER.PDS.LIBRARY,DISP=SHR
//OUTPDSE DD DSN=USER.PDSE.LIBRARY,DISP=OLD
//SYSIN DD DD *
         COPY OUTDD=OUTPDSE
         INDD=INPDS
         SELECT MEMBER=(A,B,C)
```
This DFSMSdss COPY example converts all PDSs with the high-level qualifier of "MYTEST" on volume SMS001 to PDSEs with the high-level qualifier of "MYTEST2" on volume SMS002. The original PDSs are then deleted. If you use dynamic allocation, specify INDY and OUTDY for the input and output volumes. However, if you define the ddnames for the volumes, use the INDD and OUTDD parameters.

```
COPY DATASET(INCLUDE(MYTEST.**)
            BY(DSORG = PDS)) –
             INDY(SMS001) -
             OUTDY (SMS002)
             CONVERT(PDSE(**)) -
             RENAMEU (MYTEST2)
             DELETE
```
If you want the PDSEs to retain the original PDS names, use the TSO RENAME command to rename each PDSE individually. (You cannot use pattern-matching characters, such as asterisks, with TSO RENAME.)

RENAME (old-data-set-name) (new-data-set-name)

If you want to rename all the PDSEs at once, use the access method services ALTER command and run a job:

ALTER MYTEST2.\* NEWNAME(MYTEST.\*)

**Related reading:** Se[e"Copying a PDSE or Member to Another Data Set" on page](#page-476-0) [453](#page-476-0) for more about copying between PDS and PDSE with IEBCOPY. See *z/OS DFSMSdfp Storage Administration* for information about using DFSMSdss and *z/OS DFSMSdfp Utilities* for information about using IEBCOPY to convert PDSs to PDSEs.

## **PDSE to PDS Conversion**

Situations in which you might want to convert a PDSE to a PDS follow:

- You are shipping the PDSE to a system that does not support PDSEs.
- An application does not run against a PDSE.
- v A system is sharing the PDSE (using shared DASD) with a system that does not support PDSE access.

To convert a PDSE to a PDS, specify a DSNTYPE of PDS in the JCL or data class definition.

# **Restrictions on Converting PDSEs**

If you attempt to copy members of PDSs containing user TTRs or note lists to a PDSE, you get an error message and the copy fails.

If the SYNCDEV macro is coded in an application you want to convert, the application can handle the return and reason codes for PDSs correctly. The correct return code is 4, which means "SYNCDEV does not support PDSs".

When copying members from a PDSE program library into a PDS, certain restrictions must be considered. Program objects which exceed the limitations of load modules, such as total module size or number of external names, cannot be correctly converted to load module format.

## **Improving Performance**

After many adds and deletes, the PDSE members might become fragmented. This can affect performance. To reorganize the PDSE, use IEBCOPY or DFSMSdss COPY to back up all the members. You can either delete and restore all members, or delete and reallocate the PDSE. It is preferable to delete and reallocate the PDSE because it usually uses less processor time and does less I/O than deleting every member.

# **Recovering Space in Fragmented PDSEs**

PDSEs can become fragmented depending on the access pattern. This does not normally occur when the adding and deleting of members is balanced, but might occur when members are deleted and new members are not added to reclaim the space. To reclaim the space and reorganize the PDSE, copy it to a new PDSE using IEBCOPY or DFSMSdss COPY.

# **PDSE Address Spaces**

This topic is intended for system programmers or people that are diagnosing system problems.

DFSMSdfp provides two address spaces for processing PDSEs: SMSPDSE and SMSPDSE1. A z/OS system can have only the SMSPDSE address space, or both the SMSPDSE and SMSPDSE1 address spaces. Some control blocks that are associated with reading, writing, and loading PDSE members are still located in the extended common service area (ECSA).

#### **SMSPDSE**

A non-restartable address space for PDSE data sets that are in the LNKLST concatenation. (The linklist and other system functions use global connections.) The SMSPDSE address space cannot be restarted because global connections cannot handle the interruption and reconnection that are part of an address space restart operation. SMSPDSE is the only PDSE address space for the z/OS system when one of the following conditions exists:

- v The IGDSMS*xx* initialization parameter, PDSESHARING, is set to NORMAL.
- v The IGDSMS*xx* initialization parameters in a sysplex coupled systems environment are set as follows:
	- PDSESHARING(EXTENDED)
	- PDSE\_RESTARTABLE\_AS(NO)

#### **SMSPDSE1**

A restartable address space that provides connections to and processes requests for those PDSEs that are not part of the LNKLST concatenation. To create the SMSPDSE1 address space during IPL in a sysplex coupled systems environment, set the IGDSMS*xx* initialization parameters as follows:

- PDSESHARING(EXTENDED)
- v PDSE\_RESTARTABLE\_AS(YES)

#### **Related reading**:

• For information on analyzing and repairing PDSEs and restarting the SMSPDSE1 address space, see PDSE Diagnostic Aids in *z/OS DFSMSdfp Diagnosis*.

### **Planning to use the restartable PDSE address space**

**Before you begin:** To understand how to use IGDSMS*xx* parameters, see *z/OS MVS Initialization and Tuning Reference*. For more information about the buffer management statistics recorded in the SMF type 42 record, see the *z/OS MVS System Management Facilities (SMF)*.

Perform the following steps to plan for using the restartable PDSE address space feature:

- 1. Decide whether to IPL z/OS using just the SMSPDSE address space or both the SMSPDSE and SMSPDSE1 address spaces, depending on your processing environment.
- \_\_\_\_\_\_\_\_\_\_\_\_\_\_\_\_\_\_\_\_\_\_\_\_\_\_\_\_\_\_\_\_\_\_\_\_\_\_\_\_\_\_\_\_\_\_\_\_\_\_\_\_\_\_\_\_\_\_\_\_\_\_\_ 2. Determine the appropriate settings for the following IGDSMS*xx* parameters:

#### **PDSE\_RESTARTABLE\_AS(YES|NO)**

The default is NO which means that the restartable PDSE address space, SMSPDSE1 is not created at initialization. If you specify YES, the SMSPDSE1 address space is created at initialization.

#### **PDSE1\_MONITOR ({YES|NO}[,***interval***[,***duration***]])**

The default is YES which turns on PDSE1 monitor processing. If you specify NO, monitor processing is turned off. If you omit this parameter, the monitor is started with a default value of 60 seconds for *interval* processing and 15 seconds for *duration* processing. The *interval* is the number of seconds between successive scans of the monitor. The *duration* is the number of seconds a possible error condition must exist before it is treated as an error.

### **PDSE1\_LRUCYCLES(***nnn***|240)**

The default is 240 cycles. This parameter specifies the number of times (5 to 240 cycles) that the buffer management facility (BMF) least-recently-used (LRU) routine passes over inactive buffers before making them available for reuse. Most installations should use the default value. For very high data rates, you might change this value to improve performance.

#### **PDSE1\_LRUTIME(***nnn***|15)**

The default is 15 seconds. This parameter specifies the number of seconds (5 to 60) that the BMF waits before calling the BMF LRU cache. Most installations should use the default value. For very high data rates, you might change this value to improve performance.

#### **PDSE1\_HSP\_SIZE(***nnn***)**

The default is either 256 MB of expanded storage or half of the system's available expanded storage, whichever amount is lower. You can request up to 512 MB for the SMSPDSE1 hiperspace storage. You also can indicate that the hiperspace is not to be created by setting PDSE1\_HSP\_SIZE to 0. This parameter has no effect if you specify RESTARTABLE\_PDSE\_AS(NO) or allow it to default.

#### **PDSE1\_BMFTIME(***nnn***|3600)**

The default is 3600 seconds (one hour). This parameter specifies that SMS is to wait between recording SMF records for BMF cache use for the SMSPDSE1 address space. You can specify a value of 1 to 86 399 (23 hours, 59 minutes, 59 seconds). The SMF\_TIME keyword, if set to YES, overrides the PDSE1\_BMFTIME keyword.

Now you are ready to set up the SMSPDSE1 address space.

# **Setting up the SMSPDSE1 address space**

**Before you begin:** Your system already has the nonrestartable SMSPDSE address space. The restartable PDSE address space (SMSPDSE1) is optional and available only for systems that use PDSESHARING(EXTENDED). If you decide to start SMSPDSE1, there are two PDSE address spaces in the system.

\_\_\_\_\_\_\_\_\_\_\_\_\_\_\_\_\_\_\_\_\_\_\_\_\_\_\_\_\_\_\_\_\_\_\_\_\_\_\_\_\_\_\_\_\_\_\_\_\_\_\_\_\_\_\_\_\_\_\_\_\_\_\_

- v The nonrestartable SMSPDSE address space is used for PDSEs that are contained in the LNKLIST.
- v The restartable SMSPDSE1 address space is used for all other PDSEs in the system.

Perform the following steps to set up the SMSPDSE1 address space:

1. Specify PDSESHARING(EXTENDED) in the IGDSMS*xx* parmlib member. \_\_\_\_\_\_\_\_\_\_\_\_\_\_\_\_\_\_\_\_\_\_\_\_\_\_\_\_\_\_\_\_\_\_\_\_\_\_\_\_\_\_\_\_\_\_\_\_\_\_\_\_\_\_\_\_\_\_\_\_\_\_\_

#### **Example**:

PDSESHARING(EXTENDED)

- 2. Specify PDSE\_RESTARTABLE\_AS(YES) in the IGDSMS*xx* parmlib member. \_\_\_\_\_\_\_\_\_\_\_\_\_\_\_\_\_\_\_\_\_\_\_\_\_\_\_\_\_\_\_\_\_\_\_\_\_\_\_\_\_\_\_\_\_\_\_\_\_\_\_\_\_\_\_\_\_\_\_\_\_\_\_
- 3. Optionally, specify the values for the following IGDSMS*xx* parmlib parameters to tune the SMSPDSE1 address space:
	- PDSE1\_LRUCYCLES
	- PDSE1\_LRUTIME
	- PDSE1 HSP SIZE
	- PDSE1\_BMFTIME
	- PDSE1\_MONITOR

#### **Example**:

```
PDSE_RESTARTABLE_AS(YES)
PDSE1 MONITOR(YES)
PDSE1_LRUCYCLES(200)
PDSE1 LRUTIME(50)
PDSE1_HSP_SIZE(256)
PDSE1_BMFTIME(3600)
```
This example brings up the SMSPDSE1 address space with the monitor turned on. The SMSPDSE1 address space uses a hiperspace of 256 MB for caching PDSE member caching. SMS waits 3600 seconds before recording SMF records for BMF caching for the SMSPDSE1 address space. The BMF waits 200 cycles before reusing inactive buffers and 50 seconds before calling the BMF data space cache. Monitor the SMF 42 type 1 record to determine the amount of caching activity in the BMF data space and tune the PDSE1 parameters.
4. Optionally, specify the values for the following IGDSMS*xx* parmlib parameters to tune the nonrestartable SMSPDSE address space:

\_\_\_\_\_\_\_\_\_\_\_\_\_\_\_\_\_\_\_\_\_\_\_\_\_\_\_\_\_\_\_\_\_\_\_\_\_\_\_\_\_\_\_\_\_\_\_\_\_\_\_\_\_\_\_\_\_\_\_\_\_\_\_

- PDSE\_LRUCYCLES
- PDSE\_LRUTIME
- PDSE\_HSP\_SIZE
- PDSE\_BMFTIME
- PDSE\_MONITOR

**Example**:

PDSE\_MONITOR(YES) PDSE\_LRUCYCLES(250) PDSE LRUTIME(15) PDSE<sup>HSP</sup> SIZE(256) PDSE\_BMFTIME(3600)

5. IPL the z/OS system to create the SMSPDSE and SMSPDSE1 address spaces.

\_\_\_\_\_\_\_\_\_\_\_\_\_\_\_\_\_\_\_\_\_\_\_\_\_\_\_\_\_\_\_\_\_\_\_\_\_\_\_\_\_\_\_\_\_\_\_\_\_\_\_\_\_\_\_\_\_\_\_\_\_\_\_

\_\_\_\_\_\_\_\_\_\_\_\_\_\_\_\_\_\_\_\_\_\_\_\_\_\_\_\_\_\_\_\_\_\_\_\_\_\_\_\_\_\_\_\_\_\_\_\_\_\_\_\_\_\_\_\_\_\_\_\_\_\_\_

To verify that both the SMSPDSE and SMSPDSE1 address spaces exists after you IPL z/OS, issue the following commands:

#### **Example**:

D A,SMSPDSE D A,SMSPDSE1

## **PDSE Address Space Tuning**

Several initialization parameters in SYS1.PARMLIB member IGDSMS*xx* can be used to tune the capacity and performance of PDSE processing. One set of parameters allows you to retain directory and member data in memory cache after the close of a PDSE data set. Specifying these parameters can improve performance for programs that repeatedly open, read, and close the same members of a PDSE. Another set of parameters let you specify an amount of 64-bit virtual storage to be used to cache PDSE directory buffers in the PDSE address spaces. Specifying 64-bit virtual storage can help you increase the number of concurrently open PDSE members and avoid possible directory space constraints. The parameters are as follows:

### **PDSE\_BUFFER\_BEYOND\_CLOSE**

For the SMSPDSE address space, specifies that directory and member data be retained in memory cache beyond the last close of each PDSE data set.

#### **PDSE1\_BUFFER\_BEYOND\_CLOSE**

For the SMSPDSE1 address space, specifies that directory and member data be retained in memory cache beyond the last close of each PDSE data set.

#### **PDSE\_DIRECTORY\_STORAGE(nnn|2G)**

Specifies the number of megabytes (nnnM) or gigabytes (nnnG) of 64-bit virtual storage will be used to cache PDSE directory buffers in the SMSPDSE address space. By default, two gigabytes of 64-bit virtual storage will be used.

### **PDSE1\_DIRECTORY\_STORAGE(nnn|2G)**

Specifies the number of megabytes (nnnM) or gigabytes (nnnG) of 64-bit virtual storage will be used to cache PDSE directory buffers in the SMSPDSE1 address space. By default, two gigabytes of 64-bit virtual storage will be used.

Several initialization parameters in SYS1.PARMLIB member IGDSMS*xx* can be used specify the size of the hiperspace in megabytes that is used for PDSE member caching for SMSPDSE1 and SMSPDSE.

### **PDSE1\_HSP\_SIZE**

For the SMSPDSE1 address space, specifies the size of the hiperspace in megabytes that is used for PDSE member caching. You can use the PDSE1\_HSP\_SIZE parameter to request up to 2047 megabytes for the PDSE1 hiperspace. Or, you can indicate that the hiperspace is not to be created by setting PDSE1\_HSP\_SIZE to 0. If the hiperspace is not created, the system will not cache PDSE members.

### **PDSE\_HSP\_SIZE**

For the SMSPDSE address space, specifies the size of the hiperspace in megabytes that is used for PDSE member caching. You can use the PDSE\_HSP\_SIZE parameter to request up to 2047 megabytes for the PDSE1 hiperspace. Or, you can indicate that the hiperspace is not to be created by setting PDSE\_HSP\_SIZE to 0. If the hiperspace is not created, the system will not cache PDSE members.

For more information about these initialization parameters, see *z/OS MVS Initialization and Tuning Reference*.

You can display PDSE caching statistics dynamically, using the DISPLAY SMS,PDSE or DISPLAY SMS,PDSE1 commands with the HSPSTATS and the VSTOR parameters. The HSPSTATS parameter displays information related to the use of member caching in a hiperspace, including the size of the hiperspace, the current LRUTIME value, the current LRUCYCLE value, data sets eligible for caching, and data sets which are in cache. VSTOR displays the current PDSE 64-bit buffer virtual storage utilization. These DISPLAY commands generate a scrollable list on the operator's console showing the current caching statistics. For details, see *z/OS MVS System Commands*.

Activate the PDSE member-level caching before any caching statistics can be displayed. To activate the PDSE member-level caching, specify the PDSE\_HSP\_SIZE or PDSE1\_HSP\_SIZE parameters in the IGDSMSxx member of SYS1.PARMLIB.

## **PDSE Diagnostics**

For information about diagnosing, analyzing, and repairing PDSEs, see PDSE Diagnostic Aids in *z/OS DFSMSdfp Diagnosis* .

# **Chapter 28. Processing z/OS UNIX Files**

This topic covers the following subtopics.

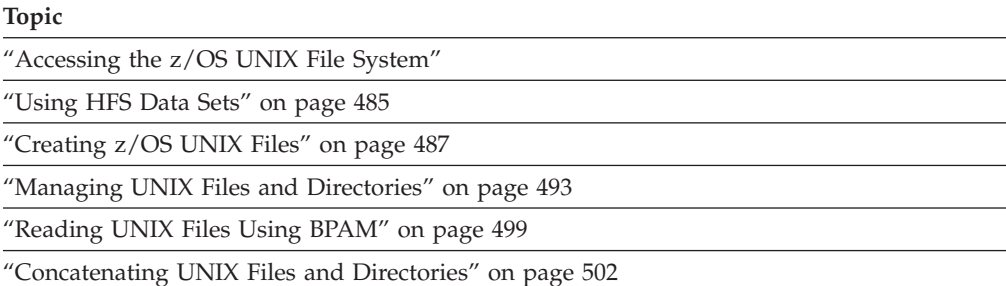

## **Accessing the z/OS UNIX File System**

A z/OS UNIX file system is a section of the UNIX file tree that is physically contained on a single device or disk partition, and that can be separately mounted, dismounted, and administered. UNIX allows you to use a variety of file systems, including hierarchical file system (HFS), Network File System (NFS), z/OS File System (zFS), and temporary file system (TFS). UNIX files are byte-oriented. The view of the data to the end user is a hierarchical directory structure similar to IBM PC DOS. To access UNIX files, you specify the path leading to them, as shown in [Figure 109 on page 484.](#page-507-0)

### **Hierarchical file system**

A hierarchical file system (HFS) is part of the operating system that includes the application programming interfaces. HFS enables an application that is written in a high-level language to create, store, retrieve, and manipulate data on a storage device.

### **Network File System**

A Network File System (NFS) is a distributed file system that enables users to access files and directories located on remote computers and treat those files and directories as if they were local. NFS is independent of machine types, operating systems, and network architectures through the use of remote procedure calls.

With  $z/OS$  UNIX, you can use the NFS client to mount a file system, directory, or file from any system with an NFS server within your directory.

### **z/OS File System**

A z/OS File System (zFS) contains one or more file systems in a VSAM linear data set. A zFS can be SMS-managed. You can share zFS files in a sysplex.

### **Temporary file system**

A temporary file system (TFS) is stored in memory and delivers high-speed I/O. You can mount a TFS for storing temporary files.

<span id="page-507-0"></span>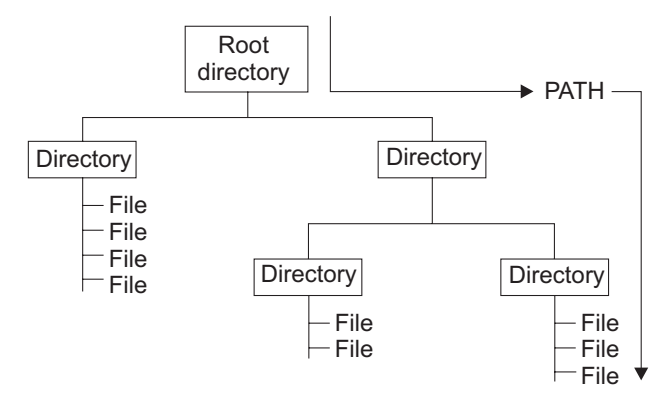

*Figure 109. UNIX Directories and Files in a File System*

For more information, see *z/OS UNIX System Services Planning* and *z/OS UNIX System Services User's Guide*.

# **Characteristics of UNIX Directories and Files**

When you use BPAM to access a UNIX directory, it appears to the program as a PDS or PDSE directory. A UNIX directory is divided into sequentially organized files (members), each described by the directory entry. You can use the BLDL and FIND macros to search a UNIX directory. You can code the path name with or without a trailing slash.

The UNIX files have the following characteristics:

- BPAM treats UNIX files as members.
- UNIX files can be regular files, special character files, hard or soft link (symbolic) files, or named pipes.
- v Each UNIX file has a unique name of 1-to-8 characters.
- File names are case-sensitive.
- You can use BSAM or QSAM to read individual UNIX files in a directory.
- You can add, rename, or delete UNIX members in a directory, but not through BPAM.

# **Access Methods Used**

Table 42 lists the access methods that UNIX file systems can use.

*Table 42. Access methods that UNIX files use*

| <b>Access Method</b> | Description                                                                                                    | Reference                                                   |
|----------------------|----------------------------------------------------------------------------------------------------|-------------------------------------------------------------|
| BSAM, OSAM           | The application program sees the UNIX file as a<br>single-volume, sequential data set that resides on<br>DASD.                                                                        | See "Writing a UNIX File with BSAM or<br>QSAM" on page 487. |
| <b>VSAM</b>          | Accesses a UNIX file as if it were an<br>entry-sequenced data set (ESDS). UNIX files are<br>the only type of data sets that you can access with<br>both VSAM and non-VSAM interfaces. | See "Simulated VSAM Access to UNIX<br>files" on page 80.    |

| <b>Access Method</b> | Description                                                                                                    | Reference                                           |
|----------------------|----------------------------------------------------------------------------------------------------|-----------------------------------------------------|
| <b>BPAM</b>          | Provides read-only access to UNIX files. BPAM<br>treats a UNIX directory as a PDS or PDSE<br>directory, and treats a UNIX file as a PDS or<br>PDSE member. BPAM ignores any subdirectories<br>in the directory that you specify. | See "Reading UNIX Files Using BPAM"<br>on page 499. |
|                      | <b>Restriction:</b> You cannot use BPAM to write to a<br>UNIX file.                                                                                                    |                                                     |

<span id="page-508-0"></span>*Table 42. Access methods that UNIX files use (continued)*

For additional information, see ["Processing UNIX Files with an Access Method" on](#page-43-0) [page 20.](#page-43-0)

## **Using HFS Data Sets**

Before z/OS V1R7, the HFS file system was the primary hierarchical file system. As of z/OS V1R7, you can use any combination of HFS and zFS file systems. Because zFS has higher performance characteristics than HFS and is the strategic file system, you should replace HFS file systems with zFS file systems.

An HFS data set is a z/OS data set of HFS type, rather than VSAM or PDSE type. An HFS data set is a collection of files and directories organized in a hierarchical structure on local hard drives. Each hierarchical file system is structured like a tree, based on a root directory with various subdirectories and files. You can share HFS data sets in a sysplex.

You can access the files in a hierarchical file system by using z/OS UNIX System Services. UNIX provides a way for z/OS to access hierarchical file systems, and for UNIX applications to access z/OS data sets. You can use many of the standard BSAM, QSAM, BPAM, and VSAM interfaces to access files within a hierarchical file system. Most applications that use these access methods can access HFS data sets without reassembly or recompilation.

HFS data sets appear to the z/OS system much as a PDSE does, but the internal structure is entirely different. HFS data sets can be SMS managed or non-SMS managed. DFSMS accesses the data within the files. You can back up, recover, migrate, and recall HFS data sets.

HFS data sets have the following processing requirements and restrictions:

- They must reside on DASD volumes and be cataloged.
- They cannot be processed with UNIX system services calls or with access methods. You can process the *file system* with UNIX system services calls and with access methods.
- They can be created, renamed, and scratched using standard DADSM routines.
- They can be dumped, restored, migrated, recalled, and copied using DFSMShsm, if you use DFSMSdss as the data mover. DFSMShsm does not process individual files within an HFS data set.
- They cannot be copied using the IEBCOPY utility.

For more information about managing HFS data sets, see *z/OS DFSMSdfp Advanced Services* and *z/OS UNIX System Services Planning*.

# **Creating HFS Data Sets**

To create an HFS data set, follow these steps:

1. To allocate the HFS data set, specify HFS in the DSNTYPE parameter and the number of directory blocks in the SPACE parameter, in either the JCL or the data class. If you do not specify the number of the directory blocks, the allocation fails. The value of the number has no effect.

\_\_\_\_\_\_\_\_\_\_\_\_\_\_\_\_\_\_\_\_\_\_\_\_\_\_\_\_\_\_\_\_\_\_\_\_\_\_\_\_\_\_\_\_\_\_\_\_\_\_\_\_\_\_\_\_\_\_\_\_\_\_\_

- 2. Define a data class for HFS data sets. Although you can create uncataloged HFS data sets, they must be cataloged when they are mounted. These data sets can expand to as many as 255 extents of DASD space on multiple volumes (59 volumes maximum with 123 extents per volume).
- \_\_\_\_\_\_\_\_\_\_\_\_\_\_\_\_\_\_\_\_\_\_\_\_\_\_\_\_\_\_\_\_\_\_\_\_\_\_\_\_\_\_\_\_\_\_\_\_\_\_\_\_\_\_\_\_\_\_\_\_\_\_\_ 3. Log on as a TSO/E user and define additional directories, as described in "Creating Additional Directories."

\_\_\_\_\_\_\_\_\_\_\_\_\_\_\_\_\_\_\_\_\_\_\_\_\_\_\_\_\_\_\_\_\_\_\_\_\_\_\_\_\_\_\_\_\_\_\_\_\_\_\_\_\_\_\_\_\_\_\_\_\_\_\_

The following example creates an SMS-managed HFS data set:

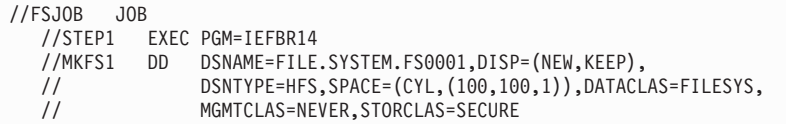

The following example creates a non-SMS-managed HFS data set:

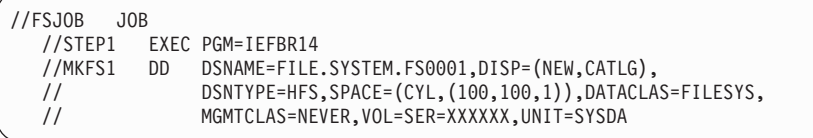

The hierarchical file system can use first-in-first-out (FIFO) special files. To allocate a FIFO special file in a z/OS UNIX file system, specify PIPE in the DSNTYPE parameter and a path name in the PATH parameter.

**Requirement:** RACF or an equivalent security product must be installed and active on your system to use z/OS UNIX data sets. You cannot use a UNIX data set until someone with appropriate RACF authority uses the TSO MOUNT command to allocate DASD space and logically mount the file system.

## **Creating Additional Directories**

After you allocate an HFS data set for the root file system, you can log on as a TSO/E user and define directories and subdirectories in the root file system by using the MKDIR command. For example, to create the **xpm17u01** directory using JCL, enter the following command:

MKDIR '/sj/sjpl/xsam/xpm17u01'

These directories can be used as mount points for additional mountable file systems. You can also use an IBM-supplied program that creates directories and device files. Users or application programs can then add files to those additional file systems.

Any user with write access authority to a directory can create subdirectories in that directory using the MKDIR command. Within the root directory, only superusers can create subdirectories. Authorized users can use the MOUNT command to mount file systems in a directory.

# <span id="page-510-0"></span>**Creating z/OS UNIX Files**

## **About this task**

You can create a UNIX file for access through BSAM or QSAM (DCB DSORG=PS), BPAM (DCB DSORG=PO), or VSAM, in any of the following locations:

- JCL DD statement
- SVC 99 (dynamic allocation)
- TSO/E ALLOCATE command
- v UNIX System Services commands such as ISHELL, BPXCOPY, OPUT, OPUTX, and OCOPY

**Before you begin:** Be familiar with how to use JCL, TSO/E ALLOCATE, or SVC 99 to create a data set, and understand how to specify the FILEDATA and PATHMODE parameters. For more information, see the following material:

- v ["JCL Parameters for UNIX Files" on page 490](#page-513-0)
- v *z/OS MVS JCL Reference*
- v *z/OS TSO/E Command Reference*
- v *z/OS MVS Programming: Authorized Assembler Services Guide*
- v *z/OS UNIX System Services Command Reference*

# **Writing a UNIX File with BSAM or QSAM About this task**

You can create a UNIX file with BSAM or QSAM. The application program sees the file as a single-volume, sequential data set that resides on DASD. Because UNIX files are not actually stored as sequential data sets, the system cannot simulate all the characteristics of a sequential data set. For this reason, certain macros and services have incompatibilities or restrictions when they manage UNIX files.

Perform the following steps to create the UNIX file and its directory, write the records to the file, and create an entry in the directory:

### **Procedure**

- 1. Code DSORG=PS or DSORG=PSU in the DCB macro.\_\_\_\_\_\_\_\_\_\_\_\_\_\_\_\_\_\_\_\_\_\_\_\_\_\_\_\_\_\_\_\_\_\_\_\_\_\_\_\_\_\_\_\_\_\_\_\_\_\_\_\_\_\_\_\_\_\_\_\_\_\_\_
- 2. In the DD statement, specify that the data be stored as a member of a new UNIX directory. Specify PATH=*pathname* and PATHDISP=(KEEP,DELETE) in the DD statement. For an example of creating a UNIX file or directory, see "Creating z/OS UNIX Files."
- 3. Process the UNIX file with an OPEN macro, a series of PUT or WRITE macros, and the CLOSE macro. A STOW macro is issued automatically when the data set is closed.

\_\_\_\_\_\_\_\_\_\_\_\_\_\_\_\_\_\_\_\_\_\_\_\_\_\_\_\_\_\_\_\_\_\_\_\_\_\_\_\_\_\_\_\_\_\_\_\_\_\_\_\_\_\_\_\_\_\_\_\_\_\_\_

\_\_\_\_\_\_\_\_\_\_\_\_\_\_\_\_\_\_\_\_\_\_\_\_\_\_\_\_\_\_\_\_\_\_\_\_\_\_\_\_\_\_\_\_\_\_\_\_\_\_\_\_\_\_\_\_\_\_\_\_\_\_\_

### **Results**

Figure 110 shows an example of creating a UNIX file with QSAM. You can use BSAM, QSAM, BPAM, or UNIX System Services to read this new UNIX file.

```
//PDSDD DD PATH='pathname',PATHDISP=(KEEP,DELETE), ...
        ...
        OPEN (OUTDCB,(OUTPUT))
        ...
        PUT OUTDCB,OUTAREA Write record to file
        ...
        CLOSE (OUTDCB)
        ...
OUTAREA DS  CL80  Area to write from
OUTDCB DCB ---,DSORG=PS,DDNAME=PDSDD,MACRF=PM
```
*Figure 110. Creating a UNIX File with QSAM*

### **Record Processing Considerations**

Consider the following factors when you process records in UNIX files:

- v Block boundaries are not maintained within the file. If you write a short block other than at the end of the file, a later read at that point returns a full block (except for RECFM=VB, which always returns a single record).
- Record boundaries are not maintained within binary files except with fixed-length records, but the access method maintains record boundaries when FILEDATA=TEXT or FILEDATA=RECORD is in effect..
- v Text files are presumed to be EBCDIC.
- v Repositioning functions (such as POINT, BSP, CLOSE TYPE=T) is not permitted for FIFO or character special files.
- v The default record format (DCBRECFM) is U for input and output.
- v The default block size (DCBBLKSI) on input is 80. There is no default for output.
- v The default LRECL (DCBLRECL) on input is 80. There is no default for output.
- When  $RECFM=F(B(S))$ 
	- And the file accessed has a FILEDATA type of *binary*, if the last record in the file is smaller than LRECL bytes, it is padded with zeros when it is read.
	- And the file accessed has a FILEDATA type of *text*, if any record in the file is smaller than LRECL bytes, it is padded with blanks when it is read. If any record is longer than LRECL bytes, it results in an I/O error due to incorrect length when it is read.
	- And the file accessed has a FILEDATA type of *record*, if any record in the file is smaller or larger than LRECL bytes, it results in an I/O error due to incorrect length when it is read.
- When  $RECFM=V(B)$ 
	- And the file accessed has a FILEDATA type of *binary*, each record is returned as length LRECL, except, possibly, for the last one.
	- And the file accessed has a FILEDATA type of *text*, if any record in the file consists of zero bytes (that is, a text delimiter is followed by another text delimiter), the returned record consists of an RDW and no data bytes. If any record is longer than LRECL bytes, it results in an I/O error due to incorrect length when it is read.
	- And the file accessed has a FILEDATA type of *record*, if any record in the file consists of zero bytes (that is, a record prefix (IGGRPFX) contains a zero

length), the returned record consists of an RDW with no data bytes. If any record is longer than LRECL bytes, it results in an I/O error due to incorrect length when it is read.

- When RECFM=U
	- And the file accessed has a FILEDATA type of *binary*, each record is returned with a length equal to block size, except, possibly, for the last one.
	- And the fileaccessed has a FILEDATA type of *text* , if any record in the file consists of zero bytes (that is, a text delimiter is followed by another text delimiter), the returned record consists of one blank. If any record is longer than the block size, it results in an I/O error due to incorrect length when it is read.
	- And the file accessed has a FILEDATA type of *record*, if any record in the file consists of zero bytes (that is, a record prefix (IGGRPFX) contains a zero length) or any record is longer than BLKSIZE bytes, it results in an I/O error due to incorrect length when it is read.

## **Processing Restrictions**

The following restrictions are associated with using BSAM, BPAM, and QSAM with UNIX files:

- OPEN for UPDAT cannot be used.
- EXCP cannot be used.
- DCB RECFM=V(B)S (spanned record format) cannot be used.
- DCB MACRF=P (NOTE/POINT) cannot be used for FIFO, for character special files, or if PATHOPTS=OAPPEND is specified.
- v If your program does not set BLOCKTOKENSIZE=LARGE in the DCBE macro, the NOTE and POINT macros cannot use a file that contains more than 16 "megarecords" minus two (16 777 214). In that case a NOTE after 16 megarecords minus two returns a value of X'FFFFFF' that is not valid. A POINT to a value that is not valid causes the next READ or WRITE to fail with an I/O error, unless preceded by another POINT. If your program uses BLOCKTOKENSIZE=LARGE, the file might be able to contain over four billion records (4 294 967 295).
- In a binary file with RECFM=V(B) or RECFM=U, a POINT to a block other than the first block in the file results in an abend.
- v You can issue BSP only after a successful CHECK (for READ or WRITE), NOTE, or CLOSE TYPE=T LEAVE request.
- v The access method buffers writes beyond the buffering that your program sees. This means that after your program issues WRITE and CHECK or issues PUT with BUFNO=1, the data probably is not yet on the disk. If the file is not a FIFO, your program can issue the SYNCDEV macro to force immediate writing. This interferes with good performance.

# **Creating a UNIX File Using JCL**

To create a UNIX file using JCL, follow these steps:

1. Specify the PATH=*pathname* parameter on the DD statement instead of using the DSNAME keyword. You might code the following:

//DD1 DD PATH='/usr/applics/paytime',PATHOPTS=ORDONLY

The OPEN macro can use the PATH parameter only for DCBs that specify DSORG=PS, DSORG=PO, and for ACBs. You can use the following DCB parameters with the PATH parameter:

• BLKSIZE

- <span id="page-513-0"></span>• LRECL
- RECFM
- BUFNO
- $\cdot$  NCP

**Guideline:** BLKSIZE, RECFM, and LRECL values are not stored with a UNIX file. If you do not want the default values, you must specify values for these fields in JCL, SVC 99, or TSO/E ALLOCATE, or in the DCB.

2. Specify the FILEDATA parameter to indicate whether the UNIX file consists of text data, binary data, or record data.

\_\_\_\_\_\_\_\_\_\_\_\_\_\_\_\_\_\_\_\_\_\_\_\_\_\_\_\_\_\_\_\_\_\_\_\_\_\_\_\_\_\_\_\_\_\_\_\_\_\_\_\_\_\_\_\_\_\_\_\_\_\_\_

\_\_\_\_\_\_\_\_\_\_\_\_\_\_\_\_\_\_\_\_\_\_\_\_\_\_\_\_\_\_\_\_\_\_\_\_\_\_\_\_\_\_\_\_\_\_\_\_\_\_\_\_\_\_\_\_\_\_\_\_\_\_\_

3. Specify the PATHMODE parameter to indicate whether the owner, the group, or others can read or write to the file or directory.

This parameter is similar to the **chmod** command in UNIX. For example, if you specify PATHMODE=(SIRWXU,SIRGRP) for a file, the owner can read, write, and run the file, and the group can read the file. For more information, see ["Specifying](#page-516-0) [Security Settings for UNIX Files and Directories" on page 493.](#page-516-0)

4. Use the PATHDISP parameter to specify the disposition (such as KEEP or DELETE) for a UNIX file when the job ends normally or abnormally. (You cannot put the DISP parameter in a DD statement that contains a PATH parameter.)

\_\_\_\_\_\_\_\_\_\_\_\_\_\_\_\_\_\_\_\_\_\_\_\_\_\_\_\_\_\_\_\_\_\_\_\_\_\_\_\_\_\_\_\_\_\_\_\_\_\_\_\_\_\_\_\_\_\_\_\_\_\_\_

\_\_\_\_\_\_\_\_\_\_\_\_\_\_\_\_\_\_\_\_\_\_\_\_\_\_\_\_\_\_\_\_\_\_\_\_\_\_\_\_\_\_\_\_\_\_\_\_\_\_\_\_\_\_\_\_\_\_\_\_\_\_\_

\_\_\_\_\_\_\_\_\_\_\_\_\_\_\_\_\_\_\_\_\_\_\_\_\_\_\_\_\_\_\_\_\_\_\_\_\_\_\_\_\_\_\_\_\_\_\_\_\_\_\_\_\_\_\_\_\_\_\_\_\_\_\_

- 5. Specify the PATHOPTS parameter to specify the file access group and status for the UNIX file. For example, PATHOPTS=(ORDONLY,OCREAT) creates a new read-only data set.
- 6. Submit the job, or issue the SVC 99 or TSO ALLOCATE command.
- 7. Issue the ISHELL command in a TSO/E session to confirm that you have successfully created the UNIX file or directory.

\_\_\_\_\_\_\_\_\_\_\_\_\_\_\_\_\_\_\_\_\_\_\_\_\_\_\_\_\_\_\_\_\_\_\_\_\_\_\_\_\_\_\_\_\_\_\_\_\_\_\_\_\_\_\_\_\_\_\_\_\_\_\_

\_\_\_\_\_\_\_\_\_\_\_\_\_\_\_\_\_\_\_\_\_\_\_\_\_\_\_\_\_\_\_\_\_\_\_\_\_\_\_\_\_\_\_\_\_\_\_\_\_\_\_\_\_\_\_\_\_\_\_\_\_\_\_

\_\_\_\_\_\_\_\_\_\_\_\_\_\_\_\_\_\_\_\_\_\_\_\_\_\_\_\_\_\_\_\_\_\_\_\_\_\_\_\_\_\_\_\_\_\_\_\_\_\_\_\_\_\_\_\_\_\_\_\_\_\_\_

8. Use ISPF Option 3.4 to browse the new UNIX file.

**Result:** The ISHELL command displays all the directories and files in a UNIX directory. The new file is empty until you run a program to write data into it.

**Example:** The following example shows how to create a UNIX file, **paytime** in the **xpm17u01** directory, using JCL. The new directory and file can be any type of UNIX file system (such as HFS, NFS, zFS, or TFS).

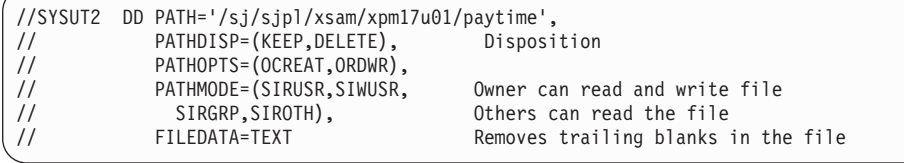

# **JCL Parameters for UNIX Files**

You can use the following JCL parameters when working with UNIX files.

### **FILEDATA**

Use the FILEDATA keyword to describe the organization of a UNIX file so that the system can determine how to process the file. The access methods use both EBCDIC text and binary formats for UNIX files. Files can have differing values for the FILEDATA parameter. Each DD statement can have its own FILEDATA value. The FILEDATA value is saved with the UNIX file. If you do not code the FILEDATA keyword on the DD statement, the FILEDATA value that is associated with each file takes effect.

#### **BINARY**

Indicates the data is a byte-stream and does not contain record delimiters or record prefixes. Each record is the maximum length. Binary is the default value. Code FILEDATA=BINARY for records without line delimiters or record prefixes.

**TEXT** Indicates that the data consists of records separated by a delimiter of the EBCDIC newline character (X'15'). The record delimiters are transparent to the user. Code FILEDATA=TEXT if records are text and each record ends with a line delimiter. On output, the access method inserts a record delimiter at the end of each record. On input, the access method uses the delimiter to find the end of each record and adds trailing blanks if the record format (RECFM) is fixed and is shorter than the LRECL value.

#### **RECORD**

Indicates that the data consists of records with prefixes. The record prefix contains the length of the record that follows. On output, the access method inserts a record prefix at the beginning of each record. On input, the access method uses the record prefix to determine the length of each record. The access method does not return the prefix as part of the record. Code FILEDATA=RECORD when you cannot code FILEDATA=TEXT because your data might contain bytes that are considered delimiters.

**Note:** the record prefix for FILEDATA=RECORD is mapped by the IGGRPFX macro. This is different from the record descriptor word (RDW) that is in z/OS physical sequential format-V data. The record prefix is four bytes in this format:

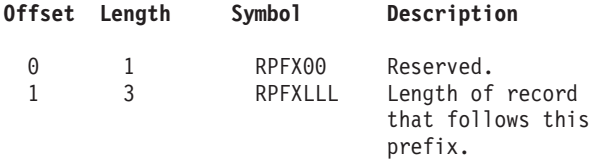

The value in an RDW includes the length of the RDW but the value in a record prefix excludes the length of the record prefix.

The FILEDATA parameter is effective only when the PATH parameter is also coded and the program uses BSAM, QSAM, VSAM, or BPAM.

When FILEDATA is coded for an existing UNIX file, the value specified temporarily overrides the value saved with the file. There is one exception: if the existing file does not already have a FILEDATA value saved with the file (that is, the UNIX file was created without coding FILEDATA) and the user has the proper authority to update the UNIX file, an attempt is made during OPEN to save the specified FILEDATA value with the file.

When FILEDATA is not coded and a value has not been saved with the file, the file is treated as binary.

If you code FILEDATA=RECORD, the access method follows a portion of RFC 4506, XDR, External Data Representation Standard. It is an IETF (Internet Engineering Task Force) standard, STD 67. That standard defines a variety of types of data. The records that FILEDATA=RECORD defines are either of these XDR types:

- Variable-length opaque data
- String

However the access method does not follow one characteristic of the XDR standard. The standard specifies that if the number of bytes of data is not a multiple of four, then the bytes are padded on the right with binary zeroes. That would require the access method to insert the bytes so that every record begins at an offset that is a multiple of four from the beginning of the UNIX file. The access method does not insert any padding. The XDR standard specifies that the string contains ASCII characters. The access method does no data conversion or test of the bytes.

**PATH** Specifies the name of the UNIX file.

### **PATHOPTS**

Use the PATHOPTS parameter to specify the file access and attributes for the UNIX file named in the PATH parameter. During allocation of a new UNIX file, if you specify either OCREAT alone or OCREAT with OEXCL in the PATHOPTS parameter, DFSMS performs an open( ) function. The path name from the PATH parameter, the options from PATHOPTS, and the options from PATHMODE, if specified, are passed to the open( ) function.

When the application program issues an OPEN macro for an existing UNIX file, the OPEN macro establishes a connection to the existing file. The path name from the PATH parameter is passed without modification. The options from PATHMODE are not passed because the UNIX file must already exist.

### **PATHDISP**

Specifies the disposition of the UNIX file. You can specify whether to keep or delete the file when the job step ends.

### **PATHMODE**

Specifies the file access attributes when the system is creating the UNIX file named on the PATH parameter. To create the file, specify a PATHOPTS=OCREAT parameter.

**Restriction:** For a DD statement that contains a PATH parameter, you cannot specify the DATACLAS, STORCLAS, and MGMTCLAS options because the ACS routines are not called.

**Related reading:** For more information on the JCL parameters for UNIX files, see *z/OS MVS JCL Reference*. For more information on using UNIX files, see *z/OS UNIX System Services User's Guide*.

# **Creating a Macro Library in a UNIX Directory About this task**

You might want to create a macro library in a UNIX directory to copy code from UNIX systems to z/OS or to copy MVS data sets to UNIX files.

**Before you begin:** For more information on utilities for copying files, see *z/OS DFSMSdfp Utilities*.

<span id="page-516-0"></span>Perform the following steps to create a macro library in a UNIX directory:

### **Procedure**

1. Use IEBGENER to copy from a PDS or PDSE member to a UNIX file. (You also can use TSO/E commands and other copying utilities such as ICEGENER or BPXCOPY to copy a PDS or PDSE member to a UNIX file.) In this example, the data set in SYSUT1 is a PDS or PDSE member and the data set in SYSUT2 is a UNIX file. This job creates a macro library in the UNIX directory.

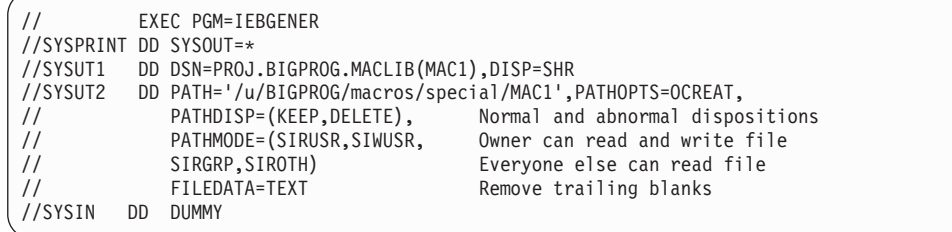

**Tip:** The assembler requires the macro file name to be all capitals. Other programs such as a compiler might not require the filename to be all capitals.

2. Code other DD statements to copy additional PDS or PDSE members to UNIX files. You also can copy an entire PDS, PDSE, or UNIX directory to a new UNIX directory.

\_\_\_\_\_\_\_\_\_\_\_\_\_\_\_\_\_\_\_\_\_\_\_\_\_\_\_\_\_\_\_\_\_\_\_\_\_\_\_\_\_\_\_\_\_\_\_\_\_\_\_\_\_\_\_\_\_\_\_\_\_\_\_

3. Use the macro library to browse or copy additional files. In the following example, the system macro library, SYS1.MACLIB, is concatenated with a UNIX directory that contains macros that were copied from elsewhere.

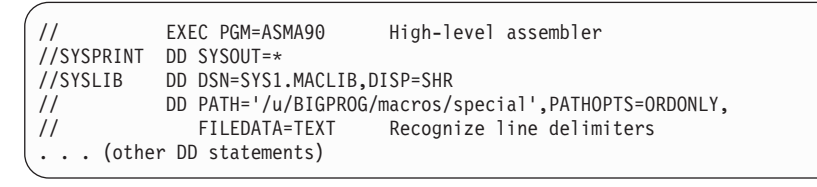

## **Managing UNIX Files and Directories**

This topic explains several procedures and commands for managing UNIX files:

\_\_\_\_\_\_\_\_\_\_\_\_\_\_\_\_\_\_\_\_\_\_\_\_\_\_\_\_\_\_\_\_\_\_\_\_\_\_\_\_\_\_\_\_\_\_\_\_\_\_\_\_\_\_\_\_\_\_\_\_\_\_\_

- Specifying security settings for UNIX files and directories
- v Using the ISPF shell to manage UNIX files and directories
- Editing a UNIX file
- Creating a macro library in a UNIX directory
- Copying a PDS or PDSE to a UNIX directory
- Copying members from a PDS or PDSE to a UNIX file
- Copying a sequential data set to a UNIX file

# **Specifying Security Settings for UNIX Files and Directories**

The access methods use standard UNIX security settings (also called permissions) for UNIX files. If you are the file owner, you can set UNIX permissions for each UNIX directory and file. Ensure that the users have search authority to the correct directory and appropriate authority to each file.

## **Permissions for UNIX Files and Directories**

A file or directory owner can set access permissions bits for three classes: *owner*, *group*, and *other*. Set permissions in the following ways:

- v DD PATHMODE parameter in the JCL statement
- v **chmod** command
- Calls from a program

Table 43 shows the UNIX permissions classes for UNIX files and directories. For more information on setting UNIX file permissions, see *z/OS UNIX System Services Planning*.

### **Owner class**

The user ID of the file owner or creator.

### **Group class**

The user IDs that belong to a specific UNIX group, such as the Information Technology department.

### **Other class**

Any user ID that is not in the owner or group class. The *other* class usually has the most restrictive permissions.

| UNIX file type | <b>Security Settings</b> |           |           |
|----------------|--------------------------|-----------|-----------|
|                | Owner                    | Group     | Other     |
| Directory      | search                   | search    | search    |
|                | write                    | write     | write     |
|                | read                     | read      | read      |
|                | no access                | no access | no access |
| File (member)  | execute                  | execute   | execute   |
|                | write                    | write     | write     |
|                | read                     | read      | read      |
|                | no access                | no access | no access |

*Table 43. Access permissions for UNIX files and directories*

BPAM OPEN verifies that you have UNIX search authority to each UNIX directory. The FIND and BLDL macros verify that you have UNIX read authority to each UNIX file. FIND and BLDL call UNIX OPEN. If the open fails because you do not have read authority to the UNIX file, FIND returns return code 8, reason code 20. A UNIX directory can contain files for which you do not have read authority. Ensure that the application program does not issue BLDL and FIND for those UNIX files.

### **RACF Authorization for UNIX Files**

DFSMS depends on z/OS UNIX to address security for files being accessed. For UNIX files, the file system called by z/OS UNIX performs RACF authorization checking.

**Related reading:** For more information on using RACF with UNIX files, see *z/OS UNIX System Services Planning*.

# **Editing UNIX Files**

You can use the OEDIT command or an ISPF Edit Panel to edit a UNIX file. [Figure 111 on page 495](#page-518-0) shows the OEDIT Edit-Entry panel for editing a UNIX file.

```
------------------------- EDIT - ENTRY PANEL ----------------------------
Directory ===> /u/BIGPROG/
Filename ===> TESTMAC
Profile name ===>
Initial macro ===>
```
*Figure 111. Edit-Entry Panel*

Figure 112 shows the UNIX file being edited with ISPF.

```
Edit Entry Panel
ISPF Library:
  Project... RHOTEN
  Group.... CLIST . . . . . . . . .
  Type .... CLIST
                           (Blank or pattern for member selection list)
Other Partitioned, Sequential or VSAM Data Set, or z/OS UNIX file:
  Name . . . . . /u/BIGPROG/TESTMAC
+
  Volume Serial . . (If not cataloged)
Workstation File:
  File Name . .
                                 Options
Initial Macro .... / Confirm Cancel/Move/Replace
Profile Name . . . . .<br>Format Name . . . . .
Format Name ..... Edit on Workstation
Data Set Password . . \hspace{1.6cm} Preserve VB record length
Record Length .... Edit ASCII data
```
*Figure 112. ISPF edit of a UNIX file*

# **Using ISHELL to Manage UNIX Files and Directories About this task**

Use the ISPF shell (ISHELL) to perform the following functions on UNIX files:

- Copy a PDS or PDSE to a UNIX directory.
- Copy a UNIX directory to a PDS or PDSE.
- v List files in a directory.
- v Create, delete, or rename directories, files, and special files.
- Browse, edit, and copy files.
- Display file attributes.
- Search files for text strings.
- Compare files or directories.
- Run executable files.
- Display information about symbolic links.
- v Mount and unmount a hierarchical file system.
- v Create an HFS data set or other UNIX file.
- Set up character-special files.
- Set up directories for a root file system.
- Set up users and groups for z/OS UNIX access.

You can, for example, use ISHELL to list all the directories and files in a UNIX directory. Use the Options menu choice to display all the fields for each file.

<span id="page-519-0"></span>Figure 113 shows the ISPF Shell panel.

```
File Directory Special_file Tools File_system Options Setup Help
------------------------------------------------------------------------
UNIX System Services ISPF Shell
Enter a path name and do one of these:
   - Press Enter.
  - Select an action bar choice.
  - Specify an action code or command on the command line.
Return to this panel to work with a different path name.
                                                        More:
+
/u/BIGPROG
```
*Figure 113. ISPF Shell Panel*

**Before you begin:** To allow you to use UNIX files, you must have a home directory that corresponds to your user ID, such as /u/joe, and a RACF identity. All UNIX directory and filenames are case sensitive.

You can get to a UNIX session from either TSO/E or ISPF. Once inside the UNIX session, you can toggle between UNIX and TSO/E or ISPF. Perform the following steps to establish a UNIX session and display UNIX files and directories:

### **Procedure**

- 1. In a TSO/E session, issue the OMVS command to establish a UNIX session inside the TSO session.
	- a. For more information about using OMVS, press PF1 to display the online help.
	- b. Select OMVS to get to the UNIX session.
- 2. Issue the ISHELL command to enter the ISPF shell which allows you to work with UNIX directories, files, FIFO special files, and symbolic links, and mount or unmount file systems.

\_\_\_\_\_\_\_\_\_\_\_\_\_\_\_\_\_\_\_\_\_\_\_\_\_\_\_\_\_\_\_\_\_\_\_\_\_\_\_\_\_\_\_\_\_\_\_\_\_\_\_\_\_\_\_\_\_\_\_\_\_\_\_

- a. Select File to display a UNIX file.
- b. Select Directory to display a UNIX directory.
- 3. Press PF3 to exit the ISPF shell and return to the OMVS screen.\_\_\_\_\_\_\_\_\_\_\_\_\_\_\_\_\_\_\_\_\_\_\_\_\_\_\_\_\_\_\_\_\_\_\_\_\_\_\_\_\_\_\_\_\_\_\_\_\_\_\_\_\_\_\_\_\_\_\_\_\_\_\_
- 4. Use the Exit command to end the UNIX session and return to the TSO screen.\_\_\_\_\_\_\_\_\_\_\_\_\_\_\_\_\_\_\_\_\_\_\_\_\_\_\_\_\_\_\_\_\_\_\_\_\_\_\_\_\_\_\_\_\_\_\_\_\_\_\_\_\_\_\_\_\_\_\_\_\_\_\_

\_\_\_\_\_\_\_\_\_\_\_\_\_\_\_\_\_\_\_\_\_\_\_\_\_\_\_\_\_\_\_\_\_\_\_\_\_\_\_\_\_\_\_\_\_\_\_\_\_\_\_\_\_\_\_\_\_\_\_\_\_\_\_

### **Results**

**Related reading:** For more information, see *z/OS UNIX System Services Command Reference*.

## **Copying UNIX Files or Directories**

This topic discusses various commands for copying UNIX files or directories to other types of data sets.

**Restriction:** Although you can use IEBCOPY to copy a PDS or PDSE, you cannot use IEBCOPY to copy a UNIX file.

## **Copying a PDS to a UNIX Directory or a UNIX Directory to a PDS**

The ISPF shell allows you to copy a PDS to a UNIX directory or a UNIX directory to a PDS. You also can copy a PDSE to a UNIX directory or a UNIX directory to a PDSE. For more information, see [Figure 113 on page 496.](#page-519-0)

### **Using the OPUT Command to Copy Members from a PDS or PDSE to a UNIX File**

In a TSO/E session, you can use the OPUT command to copy the following data sets:

- Members from a PDS or PDSE to a UNIX file
- A sequential data set to a UNIX file.

**Example:** The example in Figure 114 uses OPUT to copy member **MEM1** in **XMP17U36.PDSE01** to the UNIX file, **MEM2** in the **special** directory.

OPUT 'XPM17U36.PDSE01(MEM1)' '/u/BIGPROG/macros/special/MEM2'

*Figure 114. Using OPUT to Copy Members of a PDS or PDSE to a UNIX File*

**Related reading:** For the OPUT syntax, see *z/OS UNIX System Services Command Reference* or the TSO/E Help.

## **Using the OPUTX Command to Copy Members from a PDS or PDSE to a UNIX Directory or File**

In a TSO/E session, you can use the OPUTX command to copy the following data sets:

- Members from a PDS or PDSE to a UNIX directory or file
- v A sequential data set or PDS or PDSE member to a UNIX file

For example, you could copy SYS1.MACLIB to a UNIX directory.

**Related reading:** For more information on the OPUTX command, see *z/OS UNIX System Services Command Reference*.

### **Using the OCOPY Command to Copy a PDS, PDSE, or UNIX Member to Another Member**

In a TSO/E session, you can use the OCOPY command to copy the following data sets:

- v A PDS or PDSE member to a UNIX file
- A sequential data set to a UNIX file
- A UNIX file to a PDS or PDSE member
- A UNIX file to a sequential data set
- A UNIX file to another UNIX file

**Related reading:** For more information on the OCOPY command, see *z/OS UNIX System Services Command Reference*.

## **Using the OGET Command to Copy a UNIX File to a z/OS Data Set**

In a TSO/E session, you can use the OGET command to copy a UNIX file:

- To a PDS or PDSE member
- To a sequential data set

**Related reading:** For more information on the OGET command, see *z/OS UNIX System Services Command Reference*.

### **Using the OGETX Command to Copy a UNIX Directory to a PDS or PDSE**

In a TSO/E session, you can use the OGETX command to copy UNIX files:

- v Files from a UNIX directory to a member of a PDS or PDSE
- One UNIX file to a sequential data set or member of a PDS or PDSE

**Related reading:** For more information on the OGETX command, see *z/OS UNIX System Services Command Reference*.

# **Services and Utilities for UNIX Files**

The following services and utilities work with UNIX files:

### **RDJFCB macro**

Use the RDJFCB macro with the IHAARL and IHAARA mapping macros to retrieve the path name, options, or mode for a UNIX directory or file.

Programs that print or process the names of data sets see a dummy name of ...PATH=.SPECIFIED... for each DD statement for a UNIX directory or file.

Issue the RDJFCB macro to obtain the directory file name. The RDJFCB macro returns the filename in the allocation retrieval area (ARA) if you pass an allocation retrieval list (ARL).

### **DEVTYPE macro**

If PATH is specified in the DD statement, DEVTYPE returns a return code of 0, a UCBTYP simulated value of X'00000103', and a maximum block size of 32 760. Before DFSMS/MVS 1.3, BSAM and QSAM did not support UNIX files and DEVTYPE gave return code 8 for a UNIX file.

### **Relative track address (TTR) convert routines**

When called for a UNIX file, the TTR convert routines return the input value without performing conversion.

You can use ISPF Browse or Edit or the OBROWSE command with UNIX files.

**Related reading:** For more information on these services and utilities, see *z/OS DFSMSdfp Advanced Services*.

# **Services and Utilities Cannot be Used with UNIX Files**

The following services and utilities cannot be used with UNIX files. Unless stated otherwise, they return an error or unpredictable value when they are issued for a UNIX file.

- OBTAIN
- SCRATCH
- RENAME
- TRKCALC
- Sector Convert Routine
- PARTREL
- PURGE by DSID is ignored
- EXCP is not allowed.

The preceding services and utilities require a DSCB or UCB. UNIX files do not have DSCBs or valid UCBs.

# <span id="page-522-0"></span>**z/OS UNIX Signals**

In UNIX, a *signal* is a mechanism by which a process may be notified of an event or affected by an event occurring in the system. The access methods do not perform any type of signal processing. The only signal that might be expected is when a FIFO breaks, such as when the reader closes the file and a writer tries to write to it. This results in a signal (SIGPIPE) that is sent to the writer. The default action for the signal terminates the writer's task with an abend EC6-FF0D.

# **z/OS UNIX Fork Service**

The UNIX *fork* service is a function that creates a new process (child process), which is almost an exact copy of the calling process (parent process). Do not use the z/OS UNIX fork service while a DCB or ACB is open to a UNIX file. The fork service creates a child process that is a duplicate of the calling (parent) process; however, the service does not duplicate various MVS control blocks, which creates unpredictable results in the child process.

# **SMF Records**

CLOSE does not write SMF type 14, 15, or 60–69 records for UNIX files. DFSMS relies on UNIX System Services to write the requested SMF records.

# **Reading UNIX Files Using BPAM**

You can use BPAM to read UNIX files and directories, and also include a UNIX file in a DD statement. BPAM treats each directory as a PDS or PDSE directory. BPAM treats each file as a member. Executable programs can reside in UNIX files as program objects but you cannot run them using BPAM. BPAM provides file integrity for UNIX files that is equivalent to that for PDSEs.

## **Restrictions**:

- BPAM cannot write to UNIX files.
- BSAM and QSAM cannot sequentially read a UNIX directory.
- BPAM cannot store user data in UNIX directory entries.
- BPAM cannot use the DESERV macro for UNIX files.
- The BLDL macro creates simulated TTRs dynamically. You cannot compare them from a different run of your program.

# **Using Macros for UNIX Files**

Ensure that you issue the following macros under the same task for each UNIX file:

- v BLDL
- CHECK
- $\cdot$  FIND
- $\cdot$  READ
- STOW
- TRUNC (used for compatibility only)

As with all access methods, you can issue the OPEN and CLOSE macros under the same task.

**Related reading:** For more information on macros, see *z/OS DFSMS Macro Instructions for Data Sets*.

# **BLDL—Constructing a Directory Entry List**

When the application program issues BLDL, BPAM opens the specified UNIX file and establishes a connection. BPAM retains the logical connection until the program issues STOW DISC or CLOSE, or ends the task.

The BLDL macro reads one or more UNIX directory entries into virtual storage. Place UNIX file names in a BLDL list before issuing the BLDL macro. For each file name in the list, BLDL returns a three-byte simulated relative track address (TTR). This TTR is like a simulated PDS directory entry. Each open DCB has its own set of simulated TTRs for the UNIX files. This TTR is no longer valid after the file is closed.

You can alter the sequence of directories searched if you supply a DCB and specify START= or STOP= parameters. These parameters allow you to specify the first and last concatenation numbers of the data sets to be searched.

If more than one filename exists in the list, the filenames must be in collating sequence, regardless of whether the members are from the same or different UNIX directories, PDSs, or PDSEs in the concatenation.

You can improve retrieval time by directing a subsequent FIND macro to the BLDL list rather than to the directory to locate the file to be processed. The FIND macro uses the simulated TTR to identify the UNIX file.

The BLDL list must begin with a 4-byte list descriptor that specifies the number of entries in the list and the length of each entry (12 to 76 bytes). The first 8 bytes of each entry contain the file name or alias. The next 6 bytes contain the TTR, K, Z, and C fields.

**Restriction:** BLDL does not return user data or NOTE lists in the simulated PDS directory entry.

# **CHECK—Checking for I/O Completion**

The CHECK macro works the same way for UNIX files as for MVS data sets. Before issuing the CLOSE macro, a issue a CHECK macro for all outstanding I/O from READ macros. The CHECK macro guarantees I/O completion. For more information, see ["Issuing the CHECK Macro" on page 334.](#page-357-0)

# **CLOSE—to Close the DCB**

You can use the CLOSE macro to close the UNIX files and the DCB. For more information, see ["Using CLOSE to End the Processing of a Data Set" on page 334.](#page-357-0)

# **FIND—Positioning to the Starting Address of a File**

To position to the beginning of a specific UNIX file, you must issue a FIND macro. The FIND macro uses the simulated relative track address (TTR) to identify the UNIX file. The next input or output operation begins processing at the point set by the FIND. The FIND macro lets you search a concatenated series of UNIX, PDSE, and PDS directories when you supply a DCB opened for the concatenated data sets.

There are two ways that you can direct the system to the correct file when you use the FIND macro:

- Specify the address of an area that contains the name of the file.
- Specify the address of the TTR field of the entry in a BLDL that list you have created by using the BLDL macro.

In the first case, the system searches the directory of the data set for the relative track address. In the second case, no search is required, because the TTR is in the BLDL list entry.

When the application program issues FIND, BPAM opens the specified file and establishes a connection. BPAM retains the logical connection until the program issues STOW DISC or CLOSE or ends the task.

If you want to process only one UNIX file, you can specify DSORG=PS using either BSAM or QSAM. You specify the name of the file that you want to process and the name of the UNIX in the PATH parameter of the DD statement. When you open the data set, the system places the starting address in the DCB so that a subsequent GET or READ macro begins processing at that point.

**Restriction:** You cannot use the FIND, BLDL, or STOW macro when you are processing one UNIX file sequentially.

# **READ—Reading a UNIX File**

Both BSAM and BPAM provide the READ macro for reading a simulated block from a UNIX file. For more information, see ["Accessing Data with READ and](#page-376-0) [WRITE" on page 353.](#page-376-0)

# **STOW DISC—Closing a UNIX File**

BPAM keeps open each UNIX file that is being read. You can use the STOW DISC macro to disconnect from a UNIX file to optimize storage usage. To use the STOW macro, specify DSORG=PO or POU in the DCB macro. The UNIX file also closes when the task ends.

If your program does not issue STOW DISC, the CLOSE macro automatically issues STOW DISC for each connected file. If the file cannot be closed, STOW DISC returns status code 4 and issues an error message. That different tasks issue the FIND and STOW macros for the same file can be a possible cause of errors.

A UNIX file cannot be deleted between the time a program issues FIND or BLDL for the file until the connection for the program ends and BPAM closes the file. For programs that run for a long time or access many files, keeping this connection open for a long time can be a processing bottleneck. The connections consume virtual storage above the 16 MB line and might interfere with other programs that are trying to update the files. The solution is for the application program to issue the STOW DISC macro to close the file as soon as it is no longer needed.

To reaccess the UNIX file, the application program must reissue the BLDL or FIND macro.

## <span id="page-525-0"></span>**Concatenating UNIX Files and Directories**

Two or more UNIX files or directories can be automatically retrieved by the system and processed successively as a single file. This technique is known as concatenation. There are two types of concatenation: sequential and partitioned. Each DD statement within a sequential or partitioned concatenation can have a FILEDATA value of BINARY, TEXT or RECORD.

## **Sequential Concatenation**

To process sequentially concatenated data sets and UNIX files, use a DCB that has DSORG=PS. Each DD statement can specify any of the following types of data sets:

- Sequential data sets, which can be on disk, tape, instream (SYSIN), TSO/E terminal, card reader, and subsystem (SUBSYS)
- UNIX files
- PDS members
- PDSE members

When a UNIX file is found within a *sequential concatenation*, the system forces the use of the LRECL, RECFM, and BUFNO from the previous data set. (The *unlike* attributes bit is not set in a *like* sequential concatenation.) Also, the system uses the same NCP and BLKSIZE values as for any BSAM sequential *like* concatenation. For QSAM, the system uses the value of BLKSIZE for each data set. For the rules for concatenating *like* and *unlike* data sets, see ["Concatenating Data Sets Sequentially"](#page-406-0) [on page 383.](#page-406-0) Also the system might force the use of the LRECL from the previous data set unless overridden by the application on the UNIX files DD statement.

**Restriction:** You cannot use sequential concatenation (DSORG=PS in DCB) to read UNIX directories sequentially.

## **Partitioned Concatenation**

Concatenated UNIX directories are processed with a DSORG=PO in the DCB. When UNIX directories are concatenated, the system treats the group as a single data set. A partitioned concatenation can contain a mixture of PDSs, PDSEs, and UNIX directories in any order. Partitioned concatenation is supported only when the DCB is open for input.

There is a limit to how many DD statements are allowed in a partitioned concatenation. The sum of PDS extents, PDSEs, and UNIX directories must not exceed the concatenation limit of 255. Each UNIX directory is counted as 1 toward this concatenation limit. For example, you can concatenate 15 PDSs of 16 extents each with 8 PDSEs and 7 UNIX directories  $((15 \times 16) + 8 + 7 = 255$  extents).

[Figure 115 on page 503](#page-526-0) shows an example of a partitioned concatenation of PDS extents, several PDSEs, and two UNIX directories, for a total of 255 extents.

<span id="page-526-0"></span>

| //DATA01      | DD DSN=XPM17U19.PDS001.DISP=SHR.VOL=SER=1P0101.UNIT=SYSDA |  |
|---------------|-----------------------------------------------------------|--|
| $\prime$      | DD DSN=XPM17U19.PDS001.DISP=SHR.VOL=SER=1P0101.UNIT=SYSDA |  |
| $\frac{1}{2}$ | DD DSN=XPM17U19.PDS001.DISP=SHR.VOL=SER=1P0101.UNIT=SYSDA |  |
|               |                                                           |  |
| $\frac{1}{2}$ | DD DSN=XPM17U19.PDSE01.DISP=SHR.VOL=SER=1P0101.UNIT=SYSDA |  |
| $\frac{1}{2}$ | DD DSN=XPM17U19.PDSE01.DISP=SHR.VOL=SER=1P0101.UNIT=SYSDA |  |
| $\frac{1}{2}$ | DD DSN=XPM17U19.PDSE01.DISP=SHR.VOL=SER=1P0101.UNIT=SYSDA |  |
| $\frac{1}{2}$ | DD DSN=XPM17U19.PDSE01.DISP=SHR.VOL=SER=1P0101.UNIT=SYSDA |  |
| $\frac{1}{2}$ | DD PATH='/sj/sjpl/xsam/xpm17u01/', # two UNIX directories |  |
| $\frac{1}{2}$ | PATHDISP=KEEP.FILEDATA=TEXT.                              |  |
| $\frac{1}{2}$ | PATHOPTS=(ORDONLY)                                        |  |
| $\frac{1}{2}$ | RECFM=FB.LRECL=80.BLKSIZE=800                             |  |
| $\frac{1}{2}$ | DD PATH= $\frac{1}{s}$ j/sjpl/xsam/xpm17u02/',            |  |
| $\frac{1}{2}$ | PATHDISP=KEEP, FILEDATA=TEXT,                             |  |
|               | PATHOPTS=(ORDONLY)                                        |  |
|               | RECFM=FB.LRECL=80.BLKSIZE=800                             |  |
|               |                                                           |  |

*Figure 115. A Partitioned Concatenation of PDS extents, PDSEs, and UNIX directories*

Concatenated UNIX directories are always treated as having *like* attributes, except for block size. They use the attributes of the first file only, except for the block size. BPAM OPEN uses the largest block size among the concatenated files. All attributes of the first data set are used, even if they conflict with the block size parameter specified.

# **Chapter 29. Processing Generation Data Groups**

This topic covers the following subtopics.

### **Topic**

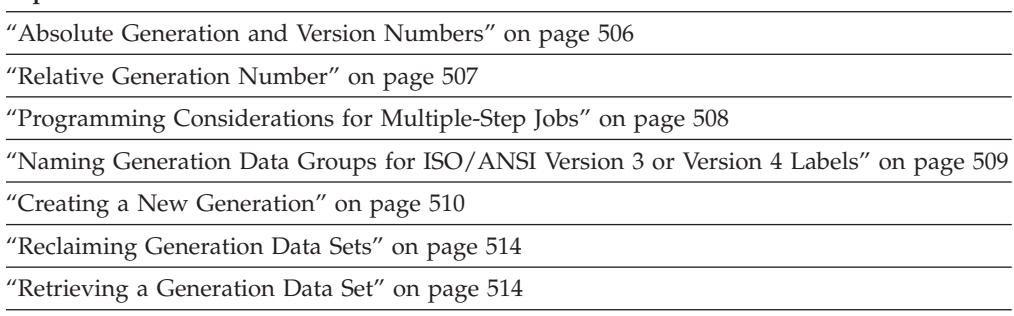

["Building a Generation Data Group Index" on page 515](#page-538-0)

You can catalog successive updates or generations of related data. They are called generation data groups (GDGs). Each data set within a GDG is called a generation data set (GDS) or generation. Within a GDG, the generations can have like or unlike DCB attributes and data set organizations. If the attributes and organizations of all generations in a group are identical, the generations can be retrieved together as a single data set.

There are advantages to grouping related data sets. For example, the catalog management routines can refer to the information in a special index called a generation index in the catalog. Thus:

- v All of the data sets in the group can be referred to by a common name.
- v The operating system is able to keep the generations in chronological order.
- v Outdated or obsolete generations can be automatically deleted by the operating system.

Generation data sets have sequentially ordered absolute and relative names that represent their age. The catalog management routines use the absolute generation name. Older data sets have smaller absolute numbers. The relative name is a signed integer used to refer to the latest (0), the next to the latest (-1), and so forth, generation. For example, a data set name LAB.PAYROLL(0) refers to the most recent data set of the group; LAB.PAYROLL(-1) refers to the second most recent data set; and so forth. The relative number can also be used to catalog a new generation (+1).

A generation data group (GDG) base is allocated in a catalog before the generation data sets are cataloged. Each GDG is represented by a GDG base entry. Use the access method services DEFINE command to allocate the GDG base.

**Note:** For new non-system-managed data sets, if you do not specify a volume and the data set is not opened, the system does not catalog the data set. New system-managed data sets are always cataloged when allocated, with the volume assigned from a storage group.

See *z/OS DFSMS Access Method Services Commands* for information about defining and cataloging generation data sets in a catalog.

### <span id="page-529-0"></span>**Note:**

- 1. A GDG base that is to be system managed must be created in a catalog. Generation data sets that are to be system managed must also be cataloged in a catalog.
- 2. Both system-managed and non-system-managed generation data sets can be contained in the same GDG. However, if the catalog of a GDG is on a volume that is system managed, the model DSCB cannot be defined.
- 3. You can add new non-system-managed generation data sets to the GDG by using cataloged data sets as models without needing a model DSCB on the catalog volume.

## **Data Set Organization of Generation Data Sets**

Generation data sets (GDSs) can be sequential, direct, indexed sequential, or partitioned data sets, or UNIX files. If you use PDSs or PDSEs as generation data sets, you should reference them using absolute data set names rather than just relative names.

Example: When referencing a generation data set, it is common to use relative naming, as in A.B.C(0), A.B.C(+1), or A.B.C(-1). You cannot use relative naming with a PDS or PDSE. You can refer to a specific member of a PDS or PDSE that is a generation data set. Use absolute names such as A.B.C.G0005V00(*member*) when referring to a member of a PDS or PDSE.

### Restriction:

| | | | |

| | | |  $\perp$ | | | | | | | | | |

- v Generation data sets cannot be VSAM data sets.
- Note that only z/OS systems at the V2R1 level or higher support GDSs that are PDSEs:
	- If you run a mixed sysplex and define a GDS PDSE on a system at the z/OS V2R1 level, but issue an access method service LISTCAT command on a system at a lower level, the command output will display STATUS---UNKNOWN for deferred and rolled-off GDS PDSEs. In this case LISCAT command output will not display the DSNTYPE line for that PDSE. For an active GDS PDSE, the LISTCAT command output on a z/OS system below the V2R1 level displays STATUS--ACTIVE and no DSNTYPE.
	- If you roll-off an active GDS PDSE data set from a z/OS system at the V1R13 level or lower, the GDS PDSE becomes a rolled-off simple GDS. If you roll-in back the GDS from a z/OS system at the V2R1 level or lower, it becomes an active GDS (not an active GDS PDSE).

In both these cases, the data set can still be used as a PDSE, (it can be loaded with members) because the PDSE indicator for the data set remains set.

## **Absolute Generation and Version Numbers**

An absolute generation and version number is used to identify a specific generation of a GDG. The generation and version numbers are in the form GxxxxVyy, where xxxx is an unsigned 4-digit decimal generation number (0001 through 9999) and yy is an unsigned 2-digit decimal version number (00 through 99). For example:

- A.B.C.G0001V00 is generation data set 1, version 0, in generation data group A.B.C.
- A.B.C.G0009V01 is generation data set 9, version 1, in generation data group A.B.C.

<span id="page-530-0"></span>The number of generations and versions is limited by the number of digits in the absolute generation name; that is, there can be 9,999 generations. Each generation can have 100 versions.

The system automatically maintains the generation number. The number of generations kept depends on the size of the generation index. For example, if the size of the generation index permits ten entries, the ten latest generations can be maintained in the GDG.

The version number lets you perform normal data set operations without disrupting the management of the GDG. For example, if you want to update the second generation in a 3-generation group, replace generation 2, version 0, with generation 2, version 1. Only one version is kept for each generation.

You can catalog a generation using either absolute or relative numbers. When a generation is cataloged, a generation and version number is placed as a low-level entry in the GDG. To catalog a version number other than V00, you must use an absolute generation and version number.

You can catalog a new version of a specific generation automatically by specifying the old generation number along with a new version number. For example, if generation A.B.C.G0005V00 is cataloged and you now create and catalog A.B.C.G0005V01, the new entry is cataloged in the location previously occupied by A.B.C.G0005V00. The old entry is removed from the catalog, to make room for the newer version, and may or may not be scratched depending on what limit processing options are specified for the GDG base. For system-managed data sets, if scratch is specified, the older version is scratched from the volume. If noscratch is specified, or if the attempt to scratch the DSCB fails, the older version is not scratched and the generation data sets is recataloged as a non-VSAM data set with the G*nnnn*V*nn* name not associated with the GDG base. For non-system-managed data sets, the older version is also governed by the GDG base limit processing options. If noscratch is specified for the base, the older GDS version is not scratched. To scratch the old version and make its space available for reallocation, include a DD statement, describing the data set to be deleted, with DISP=(OLD,DELETE) when the data set is to be replaced by the new version.

## **Relative Generation Number**

As an alternative to using absolute generation and version numbers when cataloging or referring to a generation, you can use a relative generation number. To specify a relative number, use the GDG name followed by a negative integer, a positive integer, or a 0, enclosed in parentheses. For example, A.B.C(-1). A.B.C(+1), or  $A.B.C(0)$ .

The value of the specified integer tells the operating system what generation number to assign to a new generation, or it tells the system the location of an entry representing a previously cataloged generation.

When you use a relative generation number to catalog a generation, the operating system assigns an absolute generation number and a version number of V00 to represent that generation. The absolute generation number assigned depends on the number last assigned and the value of the relative generation number that you are now specifying. For example if, in a previous job generation, A.B.C.G0005V00 was the last generation cataloged, and you specify  $A.B.C(+1)$ , the generation now cataloged is assigned the number G0006V00.

Though any positive relative generation number can be used, a number greater than 1 can cause absolute generation numbers to be skipped. For example, if you have a single step job, and the generation being cataloged is a +2, one generation number is skipped. However, in a multiple-step job, one step might have a +1 and a second step a +2, in which case no numbers are skipped.

# <span id="page-531-0"></span>**Programming Considerations for Multiple-Step Jobs**

One reason for using GDGs is to allow the system to maintain a given number of related cataloged data sets. If you attempt to delete or uncatalog any but the oldest of the data sets of a GDG in a multiple-step job, catalog management can lose orientation within the data group. This can cause the wrong data set to be deleted, uncataloged, or retrieved when referring to a specified generation. The rule is, if you delete a generation data set in a multiple-step job, do not refer to any older generation in subsequent job steps.

# **Cataloging Generation Data Groups**

Also, in a multiple-step job, you should catalog or uncatalog data sets using JCL rather than IEHPROGM or a user program. Because data set allocation and unallocation monitors data sets during job execution and is not aware of the functions performed by IEHPROGM or user programs, data set orientation might be lost or conflicting functions might be performed in subsequent job steps.

When you use a relative generation number to refer to a generation that was previously cataloged, the relative number has the following meaning:

- A.B.C(0) refers to the latest existing cataloged entry.
- v A.B.C(-1) refers to the next-to-the-latest entry, and so forth.

When cataloging is requested using JCL, all actual cataloging occurs at step termination, but the relative generation number remains the same throughout the job. The following results can occur:

- A relative number used in the JCL refers to the same generation throughout a job.
- v A job step that ends abnormally can be deferred for a later step restart. If the job step successfully cataloged a generation data set in its GDG, you must change all relative generation numbers in the next steps using JCL before resubmitting the job.

For example, if the next steps contained the following relative generation numbers:

- A.B.C( $+1$ ) refers to the entry cataloged in the terminated job step, or
- A.B.C(0) refers to the next to the latest entry, or
- A.B.C(-1) refers to the latest entry, before  $A.B.C(0)$ .

You must change  $A.B.C(+1)$  to  $A.B.C(0)$ ,  $A.B.C(0)$  to  $A.B.C(+1)$ , and  $A.B.C(+1)$  to A.B.C(-2) before restarting the step.

## **Submitting Multiple Jobs to Update a Generation Data Group**

This topic provides guidelines that you can use when you submit multiple jobs that update a particular GDG:

- No two jobs running concurrently can refer to the same GDG.
- v For batch or dynamic allocation jobs that specify relative generation numbers, the system enqueues the GDG base name as shared or exclusive, depending on the highest disposition that is used in the job. The GDG base name is exclusive

<span id="page-532-0"></span>if the highest job disposition is NEW or MOD. The GDG base name is shared if the highest job disposition is SHR. This safeguard prevents concurrent users from updating the GDG by adding or deleting generation data sets while other users are using the GDG.

For batch or dynamic allocation jobs that use absolute generation data set names, the system does *not* enqueue the GDG base. Multiple users are able to update the GDG by deleting or adding generation data sets at the same time. This situation does not affect the integrity of the GDG or generation data sets. However, jobs that use relative generation numbers might obtain the wrong generation, because the numbers can change. Even if you use absolute generation numbers, a job might accidentally replace a generation data set that another job is using.

The only time that you can use absolute generation numbers is when you need to run concurrent jobs that use the same GDG and at least one of the jobs uses a disposition of NEW or MOD. Ensure that the jobs do not accidentally overlay a generation data set that another job is using.

**Restriction:** Be careful when you update GDGs because two or more jobs can compete for the same resource and accidentally replace the generation data set with the wrong version in the GDG. To prevent two users from allocating the same absolute generation data set, take one of the following actions:

- Specify DISP=OLD.
- Specify DISP=SHR and open the data set for output.

# **Naming Generation Data Groups for ISO/ANSI Version 3 or Version 4 Labels**

In a Version 3 or Version 4 ISO/ANSI label (LABEL=(,AL)), the generation number and version number are maintained separately from the file identifier. Label processing removes the generation number and version number from the generation data set name. The generation number is placed in the generation number field (file label 1 positions 36 through 39), and the version number is placed in its position on the same label (position 40 and 41). The file identifier portion of a Version 3 or Version 4 ISO/ANSI label contains the generation data set name without the generation number and version number.

For Version 3 or Version 4 labels, you must observe the following specifications created by the GDG naming convention.

- v Data set names whose last 9 characters are of the form .GnnnnVnn (n is 0 through 9) can only be used to specify GDG data sets. When a name ending in .GnnnnVnn is found, it is automatically processed as a GDG. The generation number Gnnnn and the version number Vnn are separated from the rest of the data set name and placed in the generation number and version number fields.
- Tape data set names for GDG files are expanded from a maximum of 8 user-specified characters to 17 user-specified characters. (The tape label file identifier field has space for 9 additional user-specified characters because the generation number and version number are no longer contained in this field.)
- v A generation number of all zeros is not valid, and is treated as an error during label validation. The error appears as a "RANG" error in message IEC512I (IECIEUNK) during the label validation installation exit.
- In an MVS system-created GDG name, the version number is always be 0. (MVS does not increase the version number by 1 for subsequent versions.) To obtain a version number other than 0, you must explicitly specify the version number

<span id="page-533-0"></span>(for example, A.B.C.G0004V03) when the data set is allocated. You must also explicitly specify the version number to retrieve a GDG with a version number other than 0.

v Because the generation number and version number are not contained on the identifier of HDR1, generations of the same GDG have the same name. Therefore, an attempt to place more than one generation of a GDG on the same volume results in an ISO/ANSI standards violation in a system supporting Version 3 and MVS enters the validation installation exit.

## **Creating a New Generation**

To allocate a new generation data set, you must first allocate space for the generation, then catalog the generation. This topic also discusses passing a generation data set and rolling in a generation data set.

# **Allocating a Generation Data Set**

The allocation can be patterned after a previously allocated generation in the same group, by specifying DCB attributes for the new generation, described as follows.

If you are using absolute generation and version numbers, DCB attributes for a generation can be supplied directly in the DD statement defining the generation to be created and cataloged.

If you are using relative generation numbers to catalog generations, DCB attributes can be supplied:

- 1. By referring to a cataloged data set for the use of its attributes.
- 2. By creating a model DSCB on the volume on which the index resides (the volume containing the catalog). Attributes can be supplied before you catalog a generation, when you catalog it, or at both times.

**Restriction:** You cannot use a model DSCB for system-managed generation data sets.

- 3. By using the DATACLAS and LIKE keywords in the DD statement for both system-managed and non-system-managed generation data sets. The generation data sets can be on either tape or DASD.
- 4. Through the assignment of a data class to the generation data set by the data class ACS routine.

WARNING: IBM strongly recommends that you specify a new generation by a relative generation number (and allow the system to compute the G0000V00 number). This avoids the possibility of creating a generation number that exceeds 9000 for any data set in the GDG, which might cause an ambiguity regarding the correct chronological order. This could happen, for example, if you specified a fully-qualified name and used the first two digits of the number to represent the year. If, however, you must specify a fully-qualified G0000V00 name, you should include a DD statement for the GDG base name, to provide data set integrity on that base.

## **Referring to a Cataloged Data Set**

You do not need to create a model DSCB if you can refer to a cataloged data set whose attributes are identical to those you desire. You can refer to the cataloged data set's DCB attributes by referring to its DCB or to the DD statement that allocated it.

| | | | | | | | | To refer to a cataloged data set for the use of its attributes, you can specify one of the following on the DD statement that creates and catalogs your generation:

- DCB=(*dsname*), where dsname is the name of the cataloged data set.
- LIKE=*dsname*, where dsname is the name of the cataloged data set.
- v REFDD=*ddname*, where ddname is the name of a DD statement that allocated the cataloged data set.

**Examples:** An example of allocating a generation data set by supplying its DCB attributes using DATACLAS is:

//DD1 DD DSN=GDG(+1),DISP=(NEW,CATLG),DATACLAS=ALLOCL01

The DCB attributes allocated to the new data set depend on the attributes defined in data class ALLOCL01. Your storage administrator can provide information on the attributes specified by the data classes available to your installation.

```
An example of referring to a cataloged data set by referring to its DD statement is:
  //DD2 DD DSN=GDG(+1),DISP=(NEW,CATLG),REFDD=DD1
```
The new generation data set have the same attributes as the data set defined in the first example.

You can also refer to an existing model DSCB for which you can supply overriding attributes.

To refer to an existing model, specify DCB=(*modeldscbname, your attributes*) on the DD statement that creates and catalogs your generation. Assume that you have a GDG base name ICFUCAT8.GDGBASE and its model DSCB name is ICFUCAT8.GDGBASE.

You can specify:

```
//DD1 DD DSN=ICFUCAT8.GDGBASE(+1),DISP=(NEW,CATLG),
// UNIT=3380,SPACE=(TRK,(5)),VOL=SER=338001
```
### **Creating a Model DSCB**

You can create a model DSCB on the volume on which your index resides.

**Restriction:** You cannot use a model DSCB for system-managed generation data sets.

You can provide initial DCB attributes when you create your model; however, you need not provide any attributes now. Because only the attributes in the data set label are used, allocate the model data set with SPACE=(TRK,0) to conserve direct access space. You can supply initial or overriding attributes creating and cataloging a generation. To create a model DSCB, include the following DD statement in the job step that builds the index or in any other job step that precedes the step in which you create and catalog your generation:

```
//name DD DSNAME=datagrpname,DISP=(,KEEP),SPACE=(TRK,(0)),
// UNIT=yyyy,VOLUME=SER=xxxxxx,
         DCB=(applicable subparameters)
```
**Recommendation:** Only one model DSCB is necessary for any number of generations. If you plan to use only one model, do not supply DCB attributes when you create the model. When you subsequently create and catalog a generation, include necessary DCB attributes in the DD statement referring to the

### **Processing Generation Data Groups**

generation. In this manner, any number of GDGs can refer to the same model. The catalog and model data set label are always located on a direct access volume, even for a magnetic tape GDG.

In the preceding example, *datagrpname* is the common name that identifies each generation, and *xxxxxx* is the serial number of the volume that contains the catalog. If you do not want any DCB subparameters initially, you need not code the DCB parameter.

The model DSCB must reside on the catalog volume. If you move a catalog to a new volume, you also need to move or create a new model DSCB on this new volume. If you split or merge a catalog and the catalog remains on the same volume as the existing model DSCB, you do not have to move or create a new model DSCB.

### **Using DATACLAS and LIKE Keywords**

You can use the DATACLAS and LIKE keywords in the DD statement for both system-managed and non-system-managed generation data sets. For non-system-managed generation data sets, DATACLAS and LIKE can be used in place of a model DSCB. The data sets can be on either tape or DASD. See *z/OS DFSMS Using Magnetic Tapes* about using data class with tape data sets.

The LIKE keyword specifies the allocation attributes of a new data set by copying the attributes of a cataloged model data set. The cataloged data set referred to in LIKE=*dsname* must be on DASD.

**Recommendation:** You can still use model DSCBs if they are present on the volume, even if LIKE and DATACLAS are also used for a non-system-managed generation data set. If you use model DSCBs, you do not need to change the JCL (to scratch the model DSCB) when migrating the data to system-managed storage or migrating from system-managed storage. If you do not specify DATACLAS and LIKE in the JCL for a non-system-managed generation data set, and there is no model DSCB, the allocation fails.

An example of allocating a non-system-managed generation data set by supplying its DCB attributes using DATACLAS and LIKE follows. This example would also work for system-managed generation data sets.

//DDNAME DSN=HLQ.----.LLQ(+1),DISP=(NEW,CATLG),DATACLAS=dc\_name

//DDNAME DSN=HLQ.----.LLQ(+1),DISP=(NEW,CATLG),LIKE=dsn

For more information on the JCL keywords used to allocate a generation data set, see *z/OS MVS JCL Reference*.

The new generation data set is cataloged at allocation time, and rolled into the GDG at the end-of-job step. If your job ends after allocation but before the end-of-job step, the generation data set is cataloged in a deferred roll-in state. A generation data set is in a deferred roll-in state when SMS does not remove the temporary catalog entry and does not update the GDG base. You can resubmit your job to roll the new generation data set into the GDG. For more information about rolling in generation data sets see ["Rolling In a Generation Data Set" on](#page-536-0) [page 513.](#page-536-0)

# <span id="page-536-0"></span>**Passing a Generation Data Set**

A new generation can be passed when created. That generation can then be cataloged in a succeeding job step, or deleted at the end of the job as in normal disposition processing when DISP=(,PASS) is specified on the DD statement.

However, after a generation has been created with DISP=(NEW,PASS) specified on the DD statement, another new generation for that data group must not be cataloged until the passed version has been deleted or cataloged. To catalog another generation causes the wrong generation to be used when referencing the passed generation data set. If that data set is later cataloged, a bad generation is cataloged and a good one lost.

For example, if A.B.C(+1) is created with DISP=(NEW,PASS) specified on the DD statement, then A.B.C.(+2) must not be created with DISP=(NEW,CATLG) until A.B.C(+1) has been cataloged or deleted.

By using the proper JCL, the advantages to this support are:

- v JCL does not have to be changed to rerun the job.
- v The lowest generation version is not deleted from the index until a valid version is cataloged.

## **Rolling In a Generation Data Set**

If you code DISP=(NEW,CATLG) for a system-managed GDG, when the system allocates the data set, the system catalogs a new generation in a deferred roll-in state. When the system performs end-of-job step processing, the system rolls the deferred generation data set into the GDG. Generation data sets can be in a deferred roll-in state if the job never reached the end-of-job step or if they are allocated with a DISP=(NEW,KEEP). Generation data sets in a deferred roll-in state can be referred to by their absolute generation numbers. You can use the access method services command ALTER ROLLIN to roll in these generation data sets.

The attributes specified for the GDG determines what happens to the older generations when a new generation is rolled. The access method services command DEFINE GENERATIONDATAGROUP creates a GDG. It also specifies the limit (the maximum number of active generation data sets) for a GDG, and specifies whether all or only the oldest generation data sets should be rolled off when the limit is reached.

When a GDG contains its maximum number of active generation data sets, and a new generation data set is rolled in at the end-of-job step, the oldest generation data set is rolled off and is no longer active. If a GDG is defined using DEFINE GENERATIONDATAGROUP EMPTY, and is at its limit, then, when a new generation data set is rolled in, all the currently active generation data sets are rolled off.

The parameters you specify on the DEFINE GENERATIONDATAGROUP command determines what happens to rolled off generation data sets. For example, if you specify the SCRATCH parameter, the generation data set is scratched when it is rolled off. If you specify the NOSCRATCH parameter, the rolled off generation data set is recataloged as rolled off and is disassociated with its GDG.

The access method services command ALTER LIMIT can increase or reduce the limit for an existing GDG. If a limit is reduced, the oldest active generation data sets are automatically rolled off as needed to meet the decreased limit. If a change <span id="page-537-0"></span>in the limit causes generations to be rolled off, then the rolled off data sets are listed with their disposition (uncataloged, recataloged, or deleted). If a limit is increased, and there are generation data sets in a deferred roll-in state, these generation data sets are not rolled into the GDG. The access method services command ALTER ROLLIN can be used to roll the generation data sets into the GDG in active status.

For more information about using the access method services commands DEFINE GENERATIONDATAGROUP and ALTER see *z/OS DFSMS Access Method Services Commands*.

# **Controlling Expiration of a Rolled-Off Generation Data Set**

Three variables control the expiration of a rolled-off generation data set, in the following order:

- 1. Expiration date coded
- 2. Base SCRATCH or NOSCRATCH
- 3. Management class EXPIRE/MIGRATE

## **Retrieving a Generation Data Set**

You can retrieve a generation using JCL procedures. Any operation that can be applied to a nongeneration data set can be applied to a generation data set. For example, a generation data set can be updated and reentered in the catalog, or it can be copied, printed, punched, or used in the creation of new generation or nongeneration data sets.

You can retrieve a generation data set by using either relative generation numbers or absolute generation and version numbers.

Refer to generation data sets that are in a deferred roll-in state by their relative number, such as (+1), within the job that allocates it. Refer to generation data sets that are in a deferred roll-in state by their absolute generation number (G*xxxx*V*yy*) in subsequent jobs.

# **Reclaiming Generation Data Sets**

You can choose whether to automatically reclaim SMS-managed generation data sets (GDSs) that are in deferred roll-in state or turn off that function.

By default, SMS automatically reclaims GDSs when a new generation of a generation data set does not get rolled into the GDG base for various reasons. Any job that creates a new (+1) generation causes SMS to automatically reclaim the GDS. When SMS reclaims a GDS, it reuses a GDS that is in a deferred roll-in state. This reuse could destroy a new generation created by the first job if another job overlays it.

For example, job A creates A.B.C.G0009V00 but the roll-in does not occur because the address space abnormally ends. Because generation G0009V00 did not get rolled in, jobs that refers to A.B.C (+1) attempt to recreate G0009V00. SMS gets a failure due to the duplicate data set name when it tries to catalog the new version of G0009V00. However, SMS detects that this failure occurred because a previous roll-in of G0009V00 did not occur. Consequently, SMS reuses the old version of G0009V00. Any data that was written in this old version gets rewritten.

<span id="page-538-0"></span>**Warning:** Usually, GDS reclaim processing works correctly when you rerun the abending job. However, if you accidentally run another job before rerunning the previous job, data loss might occur. If this situation occurs in your installation, you might want to turn off automatic GDS reclaim processing. If you turn off GDS reclaim processing, you will need to manually delete or use the IDCAMS ROLLIN command to roll in the generation that did not get rolled-in. Note that the OPTION to either turn "on" GDS reclaim processing or to turn it "off" applies to the entire system. It is not possible to set this OPTION to a particular value just for one JOB or STEP. Different systems in a sysplex may set their own value for this option but this may lead to unpredictable results.

Because GDS reclaim applies to an existing dataset, attributes of the reclaimed GDS (for example, space allocation, SMS constructs, and volume) cannot be changed. The reclaimed GDS will have the attributes of the deferred GDS.

**Related reading:** For information on changing the setting for GDS reclaim processing, see the *z/OS DFSMSdfp Storage Administration*. For information on the access method services commands for generation data sets, see the *z/OS DFSMS Access Method Services Commands*.

# **Turning on GDS Reclaim Processing**

By default, SMS reclaims generation data sets. A system programmer can turn on GDS reclaim processing in either of two ways:

- Set the value of GDS\_RECLAIM in the PARMLIB member IGDSMSxx to YES, and issue the SET SMS=*xx* command.
- Issue the SETSMS GDS\_RECLAIM(YES) command. This change is in effect until a system operator or system programmer reissues the command or IPLs the system.

# **Turning off GDS Reclaim Processing**

A system programmer can turn off GDS reclaim processing in either of two ways:

- v Set the value of GDS\_RECLAIM in the PARMLIB member IGDSMS*xx* to NO, and issue the SET SMS=*xx* command.
- Issue the SETSMS GDS\_RECLAIM(NO) command.

**Guideline:** If GDS reclaim processing is turned off, use the access method services ALTER command to delete, rename, or roll in the generation that did not get rolled in. Otherwise, any attempt to create a new (+1) generation fails with error message IGD17358I.

# **Building a Generation Data Group Index**

A GDG contained in a catalog is managed through access method services. The access method services DEFINE command can be used to allocate a GDG and to specify how to handle older and obsolete generations.

A GDG is managed using the information found in a generation index.

**Rule:** An alias name cannot be assigned to the highest level of a generation index.

The BLDG function of IEHPROGM builds the index. The BLDG function also indicates how older or obsolete generations are to be handled when the index is full. For example, when the index is full, you might want to empty it, scratch existing generations, and begin cataloging a new series of generations. After the

## **Processing Generation Data Groups**

index is built, a generation can be cataloged by its GDG name, and by either an absolute generation and version number or a relative generation number.

Examples of how to build a GDG index are found in *z/OS DFSMS Access Method Services Commands* and in *z/OS DFSMSdfp Utilities*.
# **Chapter 30. Using I/O Device Control Macros**

This topic explains how to use the z/OS operating system's macros for controlling I/O devices. *z/OS DFSMS Macro Instructions for Data Sets* explains how to invoke each of these time-saving features. To varying degrees, each macro is device dependent, so you must exercise care if you want to achieve device independence. You can adapt your application to various device types by issuing the DEVTYPE macro. See *z/OS DFSMSdfp Advanced Services*.

This topic covers the following subtopics.

#### **Topic**

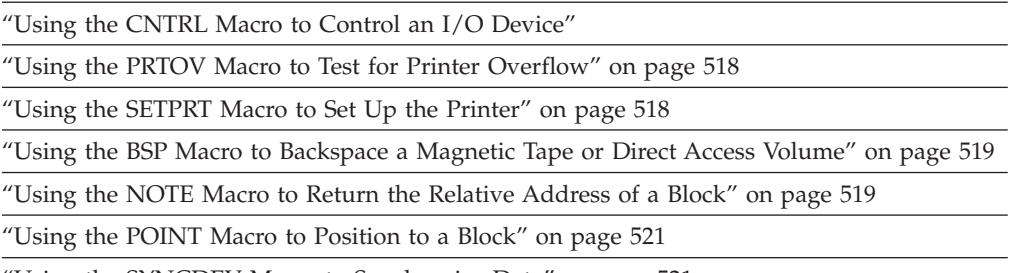

["Using the SYNCDEV Macro to Synchronize Data" on page 521](#page-544-0)

When you use the queued access method, only unit record equipment can be controlled directly. When using the basic access method, limited device independence can be achieved between magnetic tape and direct access storage devices. With BSAM you must check all read or write operations before issuing a device control macro.

### **Using the CNTRL Macro to Control an I/O Device**

The CNTRL macro performs these device-dependent control functions:

- Card reader stacker selection (SS)
- Printer line spacing (SP)
- Printer carriage control (SK)
- Magnetic tape backspace (BSR) over a specified number of blocks
- Magnetic tape backspace (BSM) past a tape mark and forward space over the tape mark
- Magnetic tape forward space (FSR) over a specified number of blocks
- Magnetic tape forward space (FSM) past a tape mark and a backspace over the tape mark

Backspacing moves the tape toward the load point; forward spacing moves the tape away from the load point.

**Restriction:** The CNTRL macro cannot be used with an input data set containing variable-length records on the card reader.

If you specify OPTCD=H in the DCB parameter field of the DD statement, you can use the CNTRL macro to position VSE tapes even if they contain embedded

checkpoint records. The CNTRL macro cannot be used to backspace VSE 7-track tapes that are written in data convert mode and contain embedded checkpoint records.

### <span id="page-541-0"></span>**Using the PRTOV Macro to Test for Printer Overflow**

The PRTOV macro tests for channel 9 or 12 of the printer carriage control tape or the forms control buffer (FCB). An overflow condition causes either an automatic skip to channel 1 or, if specified, transfer of control to your routine for overflow processing. If you specify an overflow exit routine, set DCBIFLGS to X'00' before issuing another PRTOV.

If the device specified on the DD statement is not for a directly allocated printer, no action is taken.

### **Using the SETPRT Macro to Set Up the Printer**

The SETPRT macro controls how information is printed. It is used with the IBM 3800 Printing Subsystem, IBM 3900 Printing Subsystem, with various other universal character set (UCS) printers, and SYSOUT data sets.

For printers that are allocated to your program, the SETPRT macro is used to initially set or dynamically change the printer control information. For more information about using the SETPRT macro, see *z/OS DFSMS Macro Instructions for Data Sets*.

For printers that have a universal character set (UCS) buffer and optionally, a forms control buffer (FCB), the SETPRT macro is used to specify the UCS or FCB images to be used. Note that universal character sets for the various printers are not compatible. The three formats of FCB images (the FCB image for the 3800 Printing Subsystem, the 4248 format FCB, and the 3211 format FCB) are incompatible. The 3211 format FCB is used by the 3203, 3211, 4248, 3262 Model 5, and 4245 printers.

IBM-supplied UCS images, UCS image tables, FCB images, and character arrangement table modules are included in the SYS1.IMAGELIB at system initialization time. For 1403, 3203, 3211, 3262 Model 5, 4245, and 4248 printers, user-defined character sets can be added to SYS1.IMAGELIB.

#### **Related reading**:

- v For a description of how images are added to SYS1.IMAGELIB and how band names/aliases are added to image tables see *z/OS DFSMSdfp Advanced Services*.
- v For the 3800 and 3900, user-defined character arrangement table modules, FCB modules, graphic character modification modules, copy modification modules, and library character sets can be added to SYS1.IMAGELIB as described for IEBIMAGE in *z/OS DFSMSdfp Utilities*.
- For information on building a 4248 format FCB (which can also be used for the IBM 3262 Model 5 printer), see *z/OS DFSMSdfp Utilities*.

The FCB contents can be selected from the system library (or an alternate library if you are using a 3800 or 3900), or defined in your program through the exit list of the DCB macro. For information about the DCB exit list see ["DCB Exit List" on](#page-561-0) [page 538.](#page-561-0)

<span id="page-542-0"></span>For a non-3800 or non-3900 printer, the specified UCS or FCB image can be found in one of the following:

- SYS1.IMAGELIB
- Image table (UCS image only)
- DCB exit list (FCB image only)

If the image is not found, the operator is asked to specify an alternate image name or cancel the request.

For a printer that has no carriage control tape, you can use the SETPRT macro to select the FCB, to request operator verification of the contents of the buffer, or to allow the operator to align the paper in the printer.

For a SYSOUT data set, the specified images must be available at the destination of the data set, which can be JES2, JES3, VM, or other type of system.

### **Using the BSP Macro to Backspace a Magnetic Tape or Direct Access Volume**

The BSP macro backspaces one block on the magnetic tape or direct access volume being processed. The block can then be reread or rewritten. An attempt to rewrite the block destroys the contents of the remainder of the tape or track. See ["Using](#page-478-0) [the BSP Macro to Backspace a Physical Record" on page 455](#page-478-0) for information on using the BSP macro to process PDSEs.

The direction of movement is toward the load point or the beginning of the extent. You can not use the BSP macro if the track overflow option was specified or if the CNTRL, NOTE, or POINT macro is used. The BSP macro should be used only when other device control macros could not be used for backspacing.

Any attempt to backspace across the beginning of the data set on the current volume results in return code X'04' in register 15, and your tape or direct access volume is positioned before the first block. You cannot issue a successful backspace command after your EODAD routine is entered unless you first reposition the tape or direct access volume into your data set. CLOSE TYPE=T can position you at the end of your data set.

You can use the BSP macro to backspace VSE tapes containing embedded checkpoint records. If you use this means of backspacing, you must test for and bypass the embedded checkpoint records. You cannot use the BSP macro for VSE 7-track tapes written in translate mode.

### **Using the NOTE Macro to Return the Relative Address of a Block**

The NOTE macro requests the relative address of the first logical record of the block just read or written. In a multivolume non-extended-format data set, the address is relative to the beginning of the data set on the volume currently being processed. In a striped data set, the address is always relative to the beginning of the data set. Your program later uses the address in positioning operations.

For magnetic tape, the address is in the form of a 4-byte block address. If you code a TYPE=REL or do not code TYPE, NOTE returns the block address in register 1. In this case the first block in the current file on the volume is X'00000001'. If you code TYPE=ABS, NOTE returns the physical block identifier of a data block on tape in register 0. In this case the content of the physical block identifier is

device-dependent and is relative to the beginning of the volume. Later you can use the block address or the block identifier as a search argument for the POINT macro. If your program issues a NOTE macro with TYPE=REL on tape, NOTE might return an invalid block address of zero. It signifies that the block was written on the previous volume and you now are positioned on a different volume.

If you wish to learn the address of the last block on the previous tape, you can do the following instead of the logic above:

- 1. Issue WAIT or EVENTS macro for the DECB instead of issuing the CHECK macro. The DECB begins with an ECB. Do not check the ECB completion code yet.
- 2. Issue NOTE. You do not yet know whether the returned value is valid but save it anyway.
- 3. If the ECB completion code byte is X'7F', then the write completed normally, it is not necessary to issue CHECK, and the value returned by NOTE is good.
- 4. If the ECB completion code is not X'7F', then the WRITE might have failed. In that case issue the CHECK macro. CHECK has three possible outcomes:
	- Entry to the SYNAD routine, which indicates there was an I/O error. The NOTE macro was not useful except to come back to the bad place on the tape with POINT.
	- v x37 ABEND caused by a variety of possible problems such as running out of tape when another volume is not available, or the volume that was specifically requested does not exist.
	- v Successfully transitioning to the next volume. CHECK returns control to the next sequential instruction. Do not issue another NOTE, because the earlier NOTE on the previous volume was valid. To position to the previous volume, you must close the DCB and open the DCB to that volume. Then either issue POINT or issue CLOSE with LEAVE and TYPE=T parameters and the BSP macro.

**Note:** The above technique works only on tape. The problem does not occur on disk or if you use NOTE TYPE=ABS.

For non-extended-format data sets on direct access storage devices, the address is in the form of a 4-byte relative track record address. For extended format data sets, the address is in the form of a block locator token (BLT). The BLT is essentially the relative block number (RBN) within the current logical volume of the data set where the first block has an RBN of 1. The user sees a multistriped data set as a single logical volume; therefore, for a multistriped data set, the RBN is relative to the beginning of the data set and incorporates all stripes. For PDSEs, the address is in the form of a record locator token. The address provided by the operating system is returned in register 1. For non-extended-format data sets and partitioned data sets, NOTE returns the track balance in register 0 if the last I/O operation was a WRITE, or returns the track capacity if the NOTE follows a READ or POINT. For PDSEs, extended format data sets and HFS data sets, NOTE returns X'7FFF' in register 0.

See ["Using the NOTE Macro to Provide Relative Position" on page 464](#page-487-0) for information about using the NOTE macro to process PDSEs.

### <span id="page-544-0"></span>**Using the POINT Macro to Position to a Block**

The POINT macro repositions a magnetic tape or direct access volume to a specified block. The next read or write operation begins at this block. See ["Using](#page-488-0) [the POINT Macro to Position to a Block" on page 465](#page-488-0) for information on using the POINT macro to process PDSEs.

In a multivolume sequential data set you must ensure that the volume referred to is the volume currently being processed. The user sees a multistriped extended-format data set as a single logical volume; therefore, no special positioning is needed. However, a single-striped multivolume extended-format data set does require you to be positioned at the correct volume.

For disk, if a write operation follows the POINT macro, all of the track following the write operation is erased, unless the data set is opened for UPDAT. Closing the data set after such a write truncates the data set. POINT is not meant to be used before a WRITE macro when a data set is opened for UPDAT.

If you specify OPTCD=H in the DCB parameter field of the DD statement, you can use the POINT macro to position VSE tapes even if they contain embedded checkpoint records. The POINT macro cannot be used to backspace VSE 7-track tapes that are written in data convert mode and that contain embedded checkpoint records.

If you specify TYPE=ABS, you can use the physical block identifier as a search argument to locate a data block on tape. The identifier can be provided from the output of a prior execution of the NOTE macro.

When using the POINT macro for a direct access storage device that is opened for OUTPUT, OUTIN, OUTINX, or INOUT, and the record format is not fixed standard, the number of blocks per track might vary slightly.

### **Using the SYNCDEV Macro to Synchronize Data**

Data still in the buffer might not yet reside on the final recording medium. This is called data that is not synchronized. Data synchronization is the process by which the system ensures that data previously given to the system via WRITE, PUT, and PUTX macros is written to the storage medium.

The SYNCDEV macro performs data synchronization for the following:

- Magnetic tape cartridge devices supporting buffered write mode
- PDSEs to DASD
- v Compressed format data sets to DASD.

You can do the following for a magnetic tape cartridge device:

- Request information regarding synchronization, or
- Demand that synchronization occur based on a specified number of data blocks that are allowed to be buffered. If zero is specified, synchronization will always occur.

When SYNCDEV completes successfully (return code 0), a value is returned that shows the number of data blocks remaining in the control unit buffer. For PDSEs and compressed format data sets, the value returned is always zero. For PDSEs and compressed format data sets, requests for synchronization information or for partial synchronization cause complete synchronization. Specify Guaranteed

#### **Using I/O Device Control Macros**

Synchronous Write through storage class to ensure that data is synchronized to DASD at the completion of each CHECK macro. However, this degrades performance. This produces the same result as issuing the SYNCDEV macro after each CHECK macro. See *z/OS DFSMSdfp Storage Administration* for information about how the storage administrator specifies guaranteed synchronous write.

# **Chapter 31. Using Non-VSAM User-Written Exit Routines**

This topic covers the following subtopics.

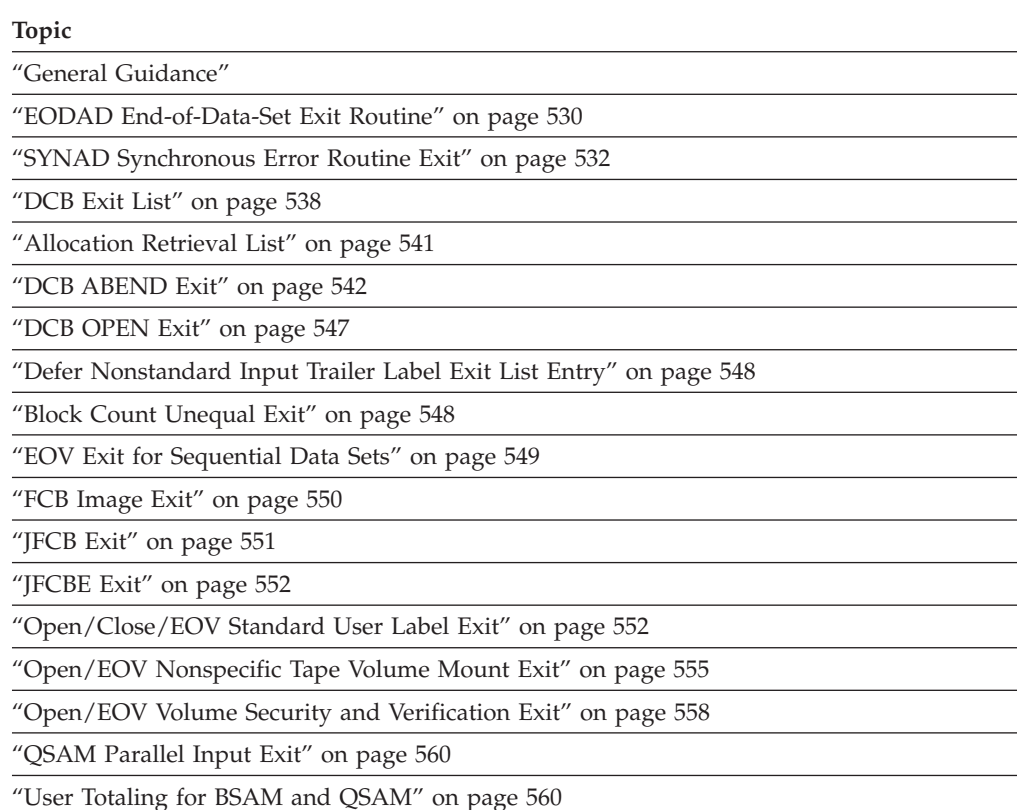

# **General Guidance**

You can identify user-written exit routines for use with non-VSAM access methods. These user-written exit routines can perform a variety of functions for non-VSAM data sets, including error analysis, requesting user totaling, performing I/O operations for data sets, and creating your own data set labels. These functions are not for use with VSAM data sets. Similar VSAM functions are described in [Chapter 16, "Coding VSAM User-Written Exit Routines," on page 243.](#page-266-0)

The DCB and DCBE macros can be used to identify the locations of exit routines:

- The routine that performs end-of-data procedures (the EODAD parameter of DCB or DCBE).
- v The routine that supplements the operating system's error recovery routine (the SYNAD parameter of DCB or DCBE).
- v The list that contains addresses of special exit routines (the EXLST parameter of DCB).

The exit addresses can be specified in the DCB or DCBE macro, or you can complete the DCB or DCBE fields before they are needed. [Table 44 on page 524](#page-547-0) summarizes the exits that you can specify either explicitly in the DCB or DCBE, or implicitly by specifying the address of an exit list in the DCB.

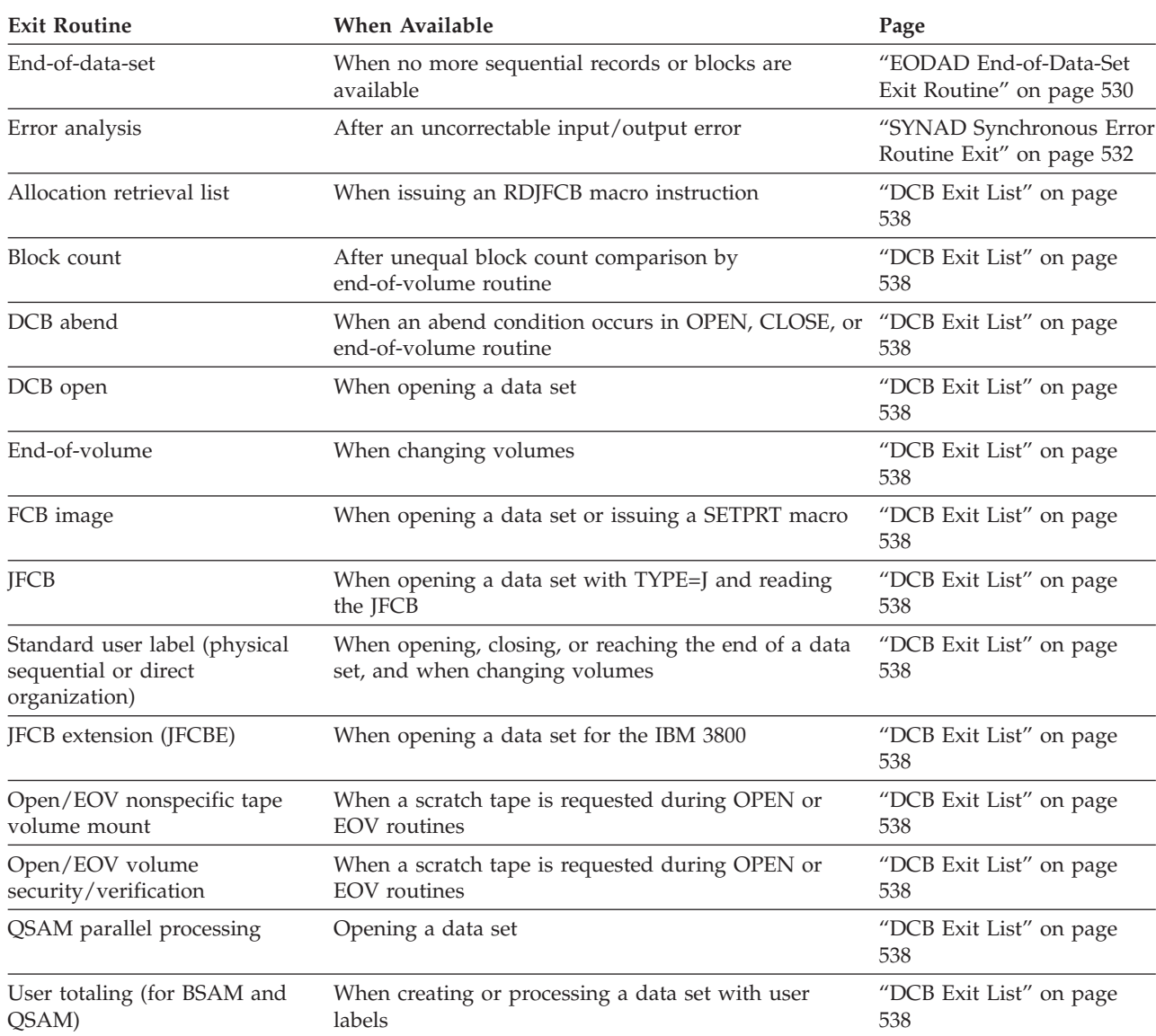

#### <span id="page-547-0"></span>*Table 44. DCB exit routines*

# **Programming Considerations**

Most exit routines described in this topic must return to their caller. The only two exceptions are the end-of-data and error analysis routines.

### **Status Information Following an Input/Output Operation**

Following an I/O operation with a DCB, the control program makes certain status information available to the application program. This status information is a 2 byte exception code, or a 16 byte field of standard status indicators, or both.

Exception codes are provided in the data control block (QISAM), or in the data event control block (BISAM and BDAM). The data event control block is described below, and the exception code lies within the block as shown in [Table 45 on page](#page-548-0) [525.](#page-548-0) If a DCBD macro instruction is coded, the exception code in a data control block can be addressed as two 1-byte fields, DCBEXCD1 and DCBEXCD2. QISAM

<span id="page-548-0"></span>exception codes are described in [Table 50 on page 532.](#page-555-0) The other exception codes are described in Table 46, [Table 48 on page 528,](#page-551-0) and [Table 50 on page 532.](#page-555-0)

Status indicators are available only to the error analysis routine designated by the SYNAD entry in the data control block or the data control block extension. Or, they are available after I/O completion from BSAM or BPAM until the next WAIT or CHECK for the DCB. A pointer to the status indicators is provided either in the data event control block (BSAM, BPAM, and BDAM), or in register 0 (QISAM and QSAM). The contents of registers on entry to the SYNAD exit routine are shown in [Table 51 on page 534,](#page-557-0) [Table 52 on page 535,](#page-558-0) and [Table 53 on page 535.](#page-558-0) The status indicators for BSAM, BPAM, BDAM, and QSAM are shown in [Figure 116 on page](#page-553-0) [530.](#page-553-0)

#### **Data Event Control Block**

A data event control block is constructed as part of the expansion of READ and WRITE macro instructions and is used to pass parameters to the control program, help control the read or write operation, and receive indications of the success or failure of the operation. The data event control block is named by the READ or WRITE macro instruction, begins on a fullword boundary, and contains the information shown in Table 45.

*Table 45. Data event control block*

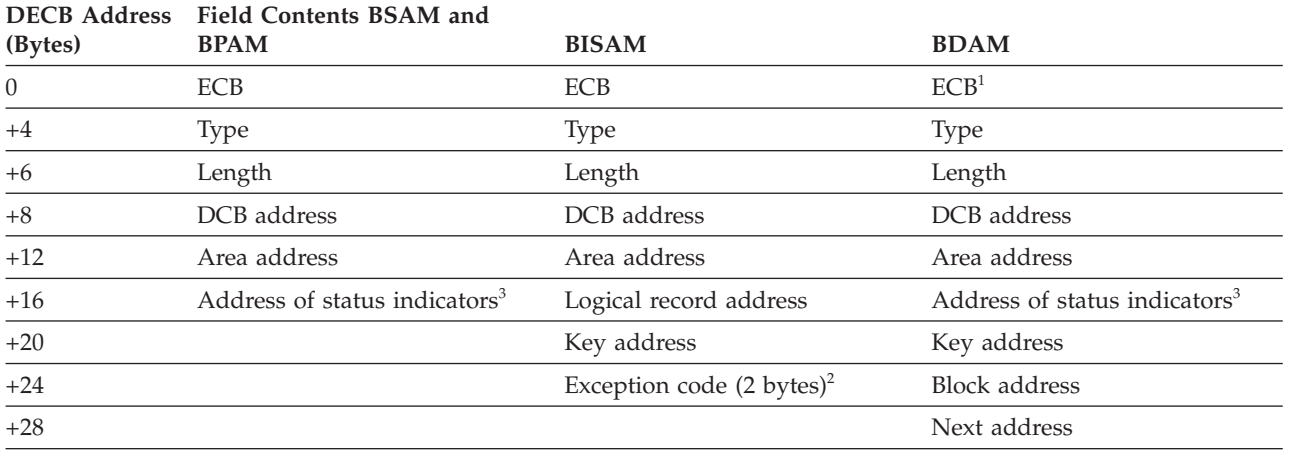

# **Offset from**

**Note:**

1. The control program returns exception codes in bytes +1 and +2 of the ECB.

- 2. See Table 46.
- 3. See [Figure 116 on page 530.](#page-553-0)

For BISAM, exception codes are returned by the control program after the corresponding WAIT or CHECK macro instruction is issued, as indicated in Table 46.

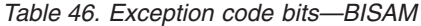

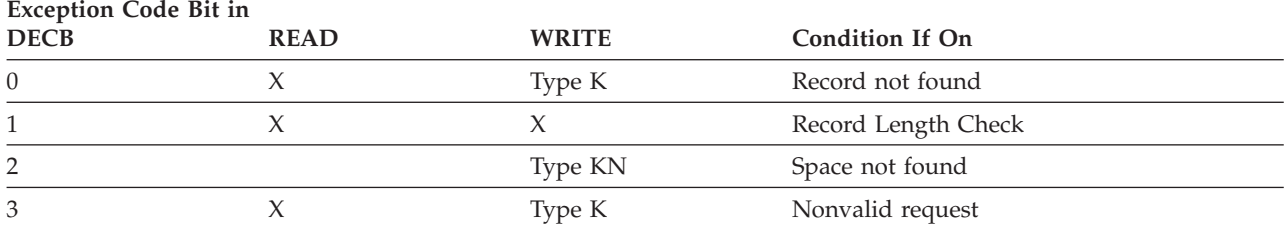

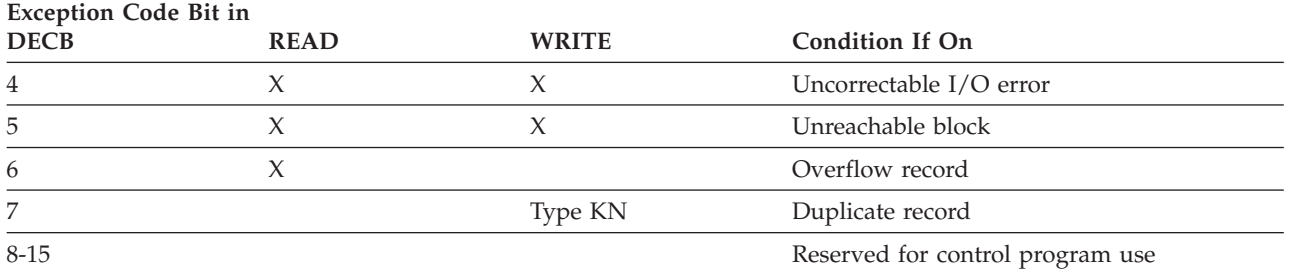

*Table 46. Exception code bits—BISAM (continued)*

Descriptions of the conditions in [Table 46 on page 525](#page-548-0) follow:

- v **Record Not Found:** The logical record with the specified key is not found in the data set if the specified key is higher than the highest key in the highest-level index or if the record is not in either the prime area or the overflow area of the data set.
- **Record Length Check:** For READ and update WRITE macro instructions, an overriding length is specified and (1) the record format is blocked, (2) the record format is unblocked but the overriding length is greater than the length known to the control program, or (3) the record is fixed length and the overriding length does not agree with the length known to the control program. This condition is reported for the add WRITE macro instruction if an overriding length is specified.

When blocked records are being updated, the control program must find the high key in the block to write the block. (The high key is not necessarily the same as the key supplied by the application program.) The high key is needed for writing because the control unit for direct access devices permits writing only if a search on equal is satisfied; this search can be satisfied only with the high key in the block. If the user were permitted to specify an overriding length shorter than the block length, the high key might not be read; then, a subsequent write request could not be satisfied. In addition, failure to write a high key during update would make a subsequent update impossible.

- **Space Not Found:** No room exists for adding a new record to the data set in either the appropriate cylinder overflow area or the independent overflow area. The data set is not changed in any way in this situation.
- v **Invalid Request:** This condition occurs for either of two reasons:
	- Because the application program altered the contents of byte 25 of the data event control block, byte 25 could indicate that this request is an update WRITE macro instruction corresponding to a READ (for update) macro instruction, but the I/O block (IOB) for the READ instruction is not in the update queue.
	- A READ or WRITE macro instruction specifies dynamic buffering (that is, 'S' in the area address operand), but the DCBMACRF field of the data control block does not specify dynamic buffering.
- **Uncorrectable Input/Output Error:** The control program's error recovery procedures encounter an uncorrectable error in transferring data.
- v **Unreachable Block:** An uncorrectable I/O error occurs during a search of the indexes or following an overflow chain. This condition is also posted if the data field of an index record contains an improper address (that is, points to the wrong cylinder or track or is not valid).
- **Overflow Record:** The record just read is an overflow record. The SYNAD exit routine is entered only if the CHECK macro is issued after the READ macro,

and bit 0, 4, 5, or 7 is also on. (See the topic on direct retrieval and update in [Appendix D, "Using the Indexed Sequential Access Method," on page 583](#page-606-0) for considerations during BISAM updating.)

v **Duplicate Record Presented for Inclusion in the Data Set:** The new record to be added has the same key as a record in the data set. However, if the delete option was specified and the record in the data set is marked for deletion, this condition is not reported. Instead, the new record replaces the existing record.

If the record format is blocked and the relative key position is zero, the new record cannot replace an existing record that is of equal key and is marked for deletion.

#### **Event Control Block**

The ECB is located in the first word of the DECB. An event control block is the subject of WAIT and POST macro instructions. See Table 47.

Offset Bytes Bit Value Hex Code Description 00 1 10xx xxxx W—Waiting for completion of an event. 01xx xxxx C—The event has completed. One of the following completion codes will appear at the completion of the operation that was initiated by the READ or WRITE macro: **Access Methods other than BDAM** 0111 1111 7F Channel program has terminated without error. (The status indicators in [Figure 116 on page 530](#page-553-0) are valid.) 0100 0001 41 Channel program has terminated with permanent error. (The status indicators in [Figure 116 on page 530](#page-553-0) are valid.) 0100 0010 42 Channel program has terminated because a direct access extent address has been violated. (The status indicators in [Figure 116 on page 530](#page-553-0) are not valid.) 0100 0011 43 Abend condition occurred in the error recovery routine. (The status indicators in [Figure 116 on page 530](#page-553-0) are not valid.) 0100 0100 44 Channel program has been intercepted because of permanent error associated with device end for previous request. You may reissue the intercepted request. (The status indicators in [Figure 116 on page](#page-553-0) [530](#page-553-0) are not valid.) 0100 1000 48 The channel program was purged. (The status indicators in [Figure 116 on page 530](#page-553-0) are not valid.) 0100 1011 4B One of the following errors occurred during tape error recovery processing: • The CSW command address was zeros. • An unexpected load point was encountered. (The status indicators in [Figure 116 on page 530](#page-553-0) are not valid.) 0100 1111 4F Error recovery routines have been entered because of direct access error but are unable to read home addresses or record 0. (The status indicators in

*Table 47. Event control block*

[Figure 116 on page 530](#page-553-0) are not valid.)

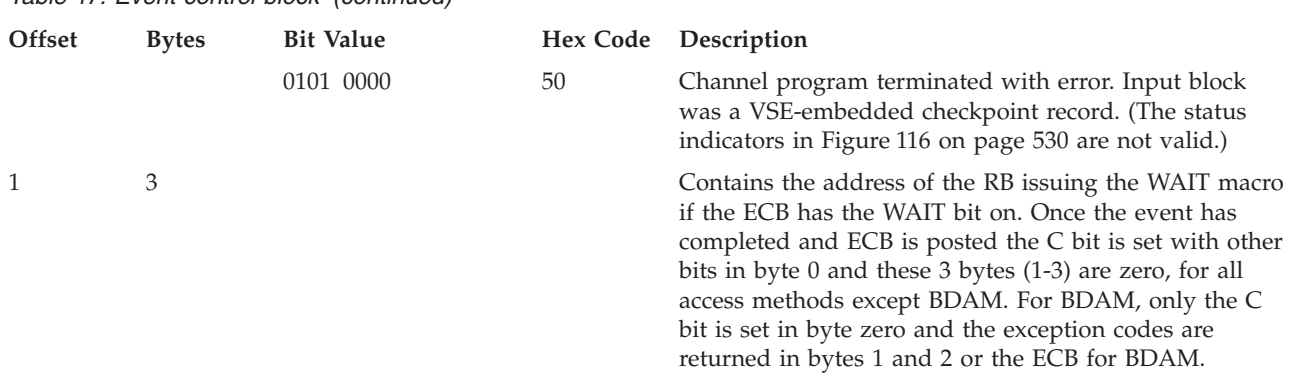

<span id="page-551-0"></span>*Table 47. Event control block (continued)*

Table 48 shows the exception bit codes for BDAM.

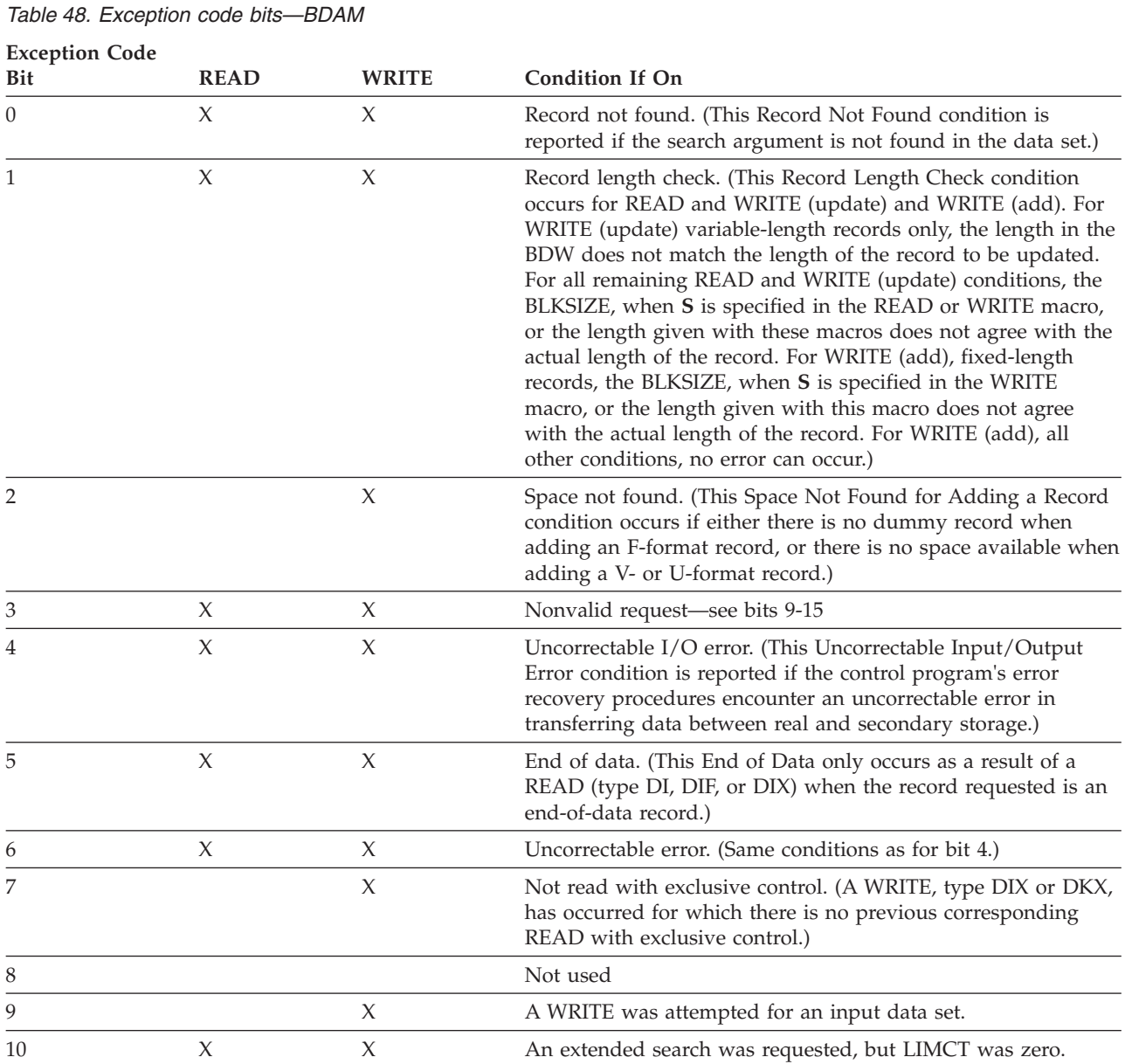

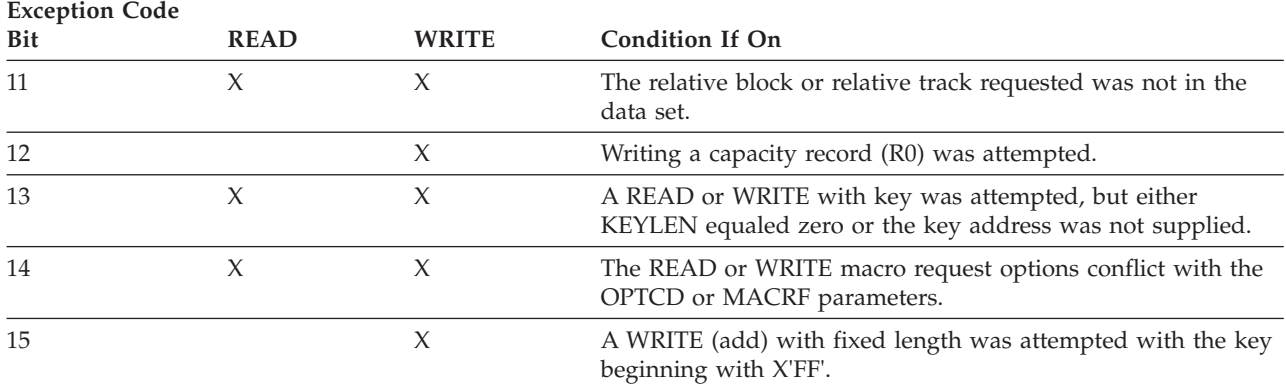

#### *Table 48. Exception code bits—BDAM (continued)*

[Figure 116 on page 530](#page-553-0) lists status indicators for BDAM, BPAM, BSAM, and QSAM.

<span id="page-553-0"></span>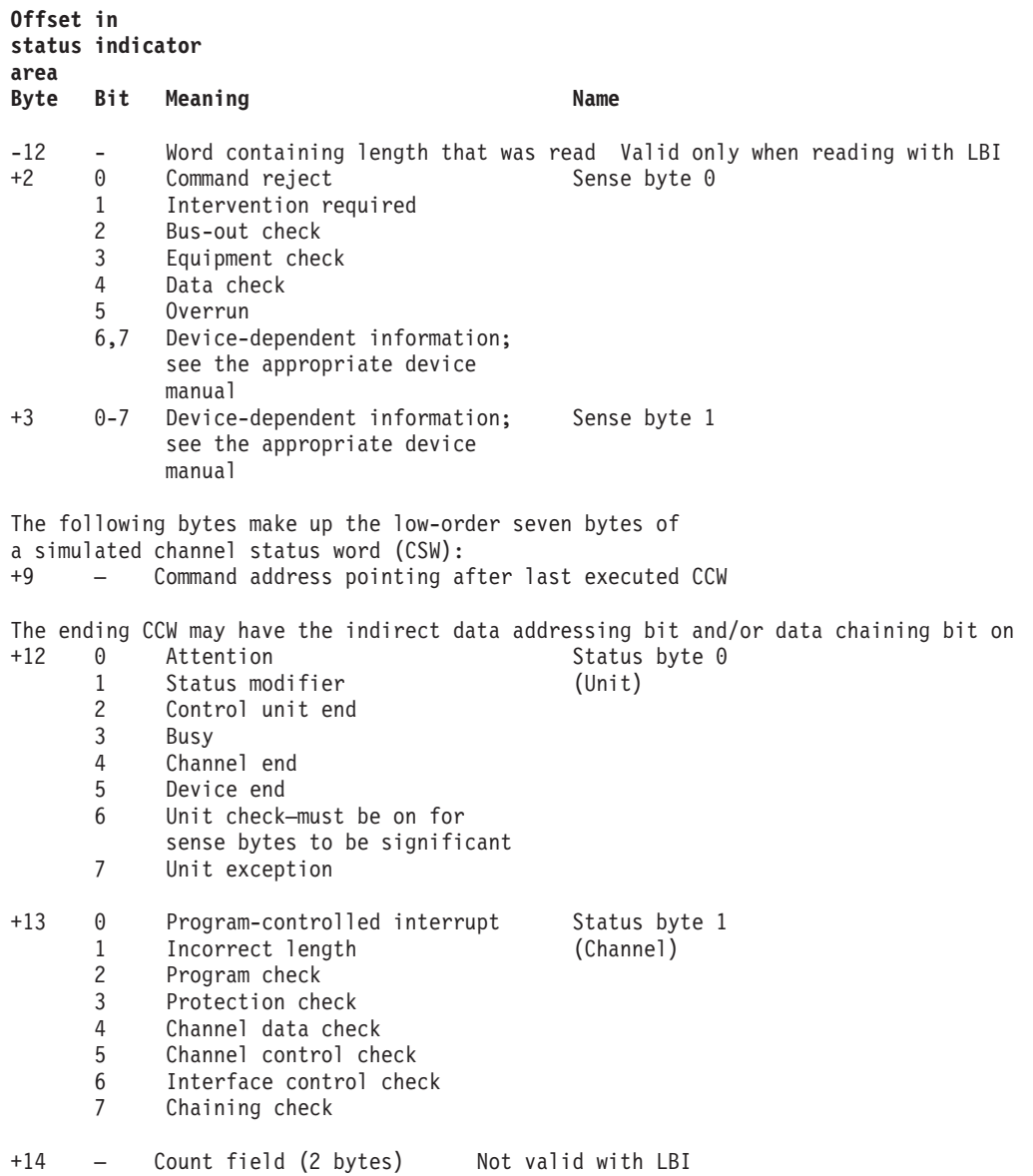

*Figure 116. Status Indicators—BDAM, BPAM, BSAM, and QSAM*

If the sense bytes are X'10FE', the control program has set them to this nonvalid combination because sense bytes could not be obtained from the device because of recurrence of unit checks.

### **EODAD End-of-Data-Set Exit Routine**

The EODAD parameter of the DCB or DCBE macro specifies the address of your end-of-data-set routine, which can perform any final processing on an input data set. The EODAD routine generally is not regarded as being a subroutine. This routine is entered when your program does any of the following:

- v Issues a CHECK macro (for a READ macro) or a GET macro and there are no more records or blocks to be retrieved.
- Issues an FEOV macro while reading on the last or only volume.

With sequential concatenation these events cause entry to your EODAD routine only if you are reading the end of the last data set. For a BSAM data set that is

opened for UPDAT, this routine is entered at the end of each volume. This lets you issue WRITE macros before an FEOV macro is issued.

### **Register Contents**

Table 49 shows the contents of the registers when control is passed to the EODAD routine.

*Table 49. Contents of registers at entry to EODAD exit routine*

| Register | Contents                                                                                                    |  |  |
|----------|----------------------------------------------------------------------------------------------------|--|--|
| $0 - 1$  | Reserved                                                                                                    |  |  |
| $2 - 13$ | Contents before execution of GET, CHECK, FEOV or EOV (EXCP)                                                                                                    |  |  |
| 14       | Contains the address after a GET or CHECK as these macros generate a branch and link to the<br>access method routines. FEOV is an SVC. Register 14 will contain what is contained at the time<br>the FEOV was issued. |  |  |
| 15       | Reserved                                                                                                    |  |  |

### **Programming Considerations**

You can treat your EODAD routine as a subroutine (and end by branching on register 14) or as a continuation of the routine that issued the CHECK, GET or FEOV macro.

The EODAD routine generally is not regarded as being a subroutine. After control passes to your EODAD routine, you can continue normal processing, such as repositioning and resuming processing of the data set, closing the data set, or processing another data set.

For BSAM, you must first reposition the data set that reached end-of-data if you want to issue a BSP, READ, or WRITE macro. You can reposition your data set by issuing a CLOSE TYPE=T macro instruction. If a READ macro is issued before the data set is repositioned, unpredictable results occur.

For BPAM, you may reposition the data set by issuing a FIND or POINT macro. (CLOSE TYPE=T with BPAM results in no operation performed.)

For QISAM, you can continue processing the input data set that reached end-of-data by first issuing an ESETL macro to end the sequential retrieval, then issuing a SETL macro to set the lower limit of sequential retrieval.You can then issue GET macros to the data set.

Your task will abnormally end under either of the following conditions:

- No exit routine is provided.
- v A GET macro is issued in the EODAD routine to the DCB that caused this routine to be entered (unless the access method is QISAM).

For BSAM, BPAM, and QSAM your EODAD routine is entered with the addressability (24- or 31-bit) of when you issued the macro that caused entry to EODAD. This typically is a CHECK, GET, or FEOV macro. DCB EODAD identifies a routine that resides below the line (RMODE is 24). DCBE EODAD identifies a routine that may reside above the line. If it resides above the line, then all macros that might detect an end-of-data must be issued in 31-bit mode. If both the DCB and DCBE specify EODAD, the DCBE routine is used. The EODAD routine pointer in the DCBE is ignored when the DCBE is not in the same storage key in which the OPEN was issued.

# <span id="page-555-0"></span>**SYNAD Synchronous Error Routine Exit**

The SYNAD parameter of the DCB or DCBE macro specifies the address of an error routine that is to be given control when an input/output error occurs. You can use this routine to analyze exceptional conditions or uncorrectable errors. I/O errors usually occur asynchronously to your program, but the access method calls your SYNAD routine synchronously to macros that your program issues.

If an I/O error occurs during data transmission, standard error recovery procedures that are provided by the operating system try to correct the error before returning control to your program. These error recovery procedures generally are asynchronous to your program. An uncorrectable error usually causes an abnormal termination of the task. However, if you specify the address of an error analysis routine (called a SYNAD routine) in the DCB or DCBE macro, that routine can try to correct or ignore the error and prevent an abnormal termination. The routine is given control when the application program issues the access method macro that requires the buffer that received the uncorrectable error. For the queued access methods this generally means after enough PUT or GET macros to fill BUFNO-1 buffers past the failing block. For the basic access methods this means when your program issues a CHECK macro for the failing DECB.

For BDAM, BSAM, BPAM, and QSAM, the control program provides a pointer to the status indicators shown in [Figure 116 on page 530.](#page-553-0) The block being read or written can be accepted or skipped, or processing can be terminated.

Table 50 shows the exception code bits for QISAM.

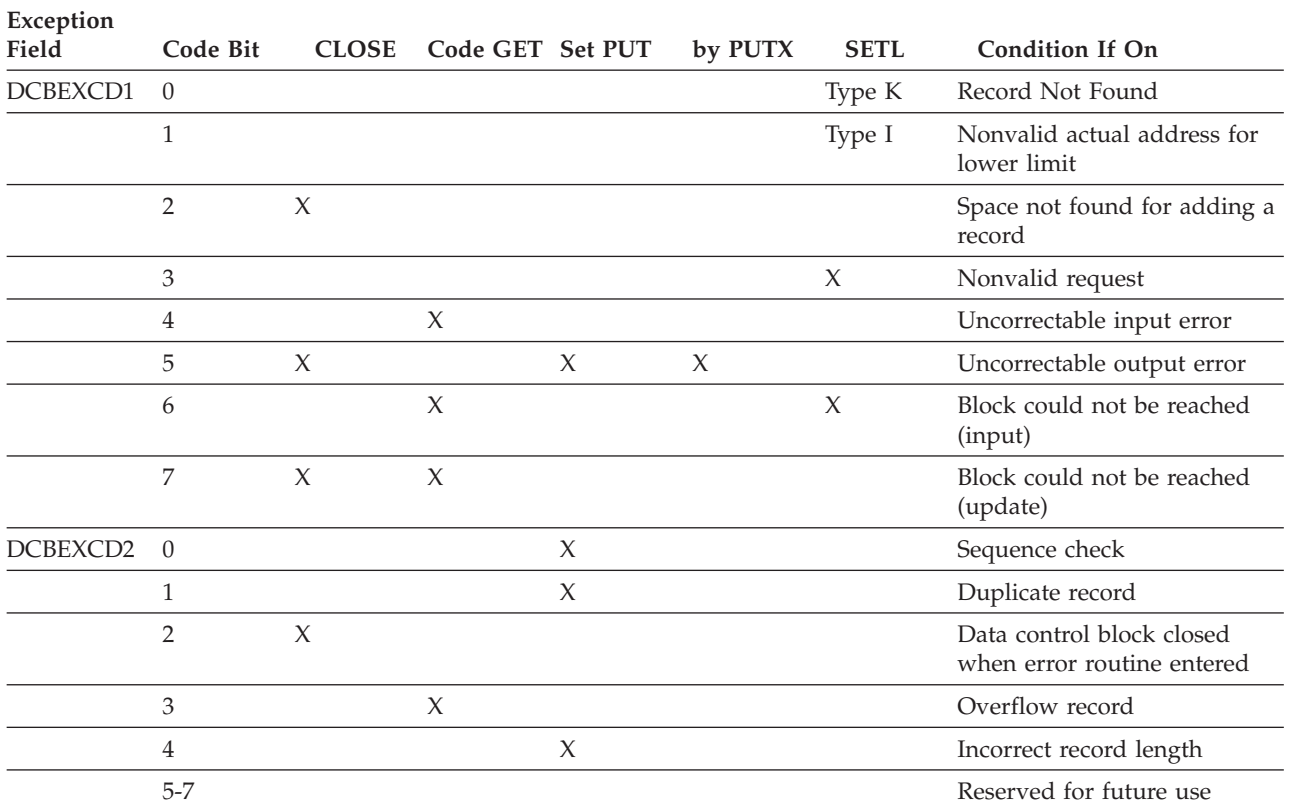

*Table 50. Exception code bits—QISAM*

Descriptions of the conditions in Table 50 follow:

- v **Record Not Found:** The logical record with the specified key is not found in the data set. This happens if the specified key is higher than the highest key in the highest-level index or if the record is not in either the primary area or the overflow area of the data set.
- Invalid Actual Address for Lower Limit condition is reported if the specified lower limit address is outside the space allocated to the data set.
- v **Space Not Found for Adding a Record:** The space allocated to the data set is already filled. In locate mode, a buffer segment address is not provided. In move mode, data is not moved.
- v **Invalid Request:** (1) The data set is already being referred to sequentially by the application program, (2) the buffer cannot contain the key and the data, or (3) the specified type is not also specified in the DCBMACRF field of the data control block.
- v **Uncorrectable Input Error:** The control program's error recovery procedures encounter an uncorrectable error when transferring a block from secondary storage to an input buffer. The buffer address is placed in register 1, and the SYNAD exit routine is given control when a GET macro instruction is issued for the first logical record.
- v **Uncorrectable Output Error:** The control program's error recovery procedures encounter an uncorrectable error when transferring a block from an output buffer to secondary storage. If the error is encountered during closing of the data control block, bit 2 of DCBEXCD2 is set to *1* and the SYNAD exit routine is given control immediately. Otherwise, control program action depends on whether load mode or scan mode is being used.

If a data set is being created (load mode), the SYNAD exit routine is given control when the next PUT or CLOSE macro instruction is issued. If a failure to write a data block occurs, register 1 contains the address of the output buffer, and register 0 contains the address of a work area containing the first 16 bytes of the IOB; for other errors, the contents of register 1 are meaningless. After appropriate analysis, the SYNAD exit routine should close the data set or end the job step. If records are to be subsequently added to the data set using the queued indexed sequential access method (QISAM), the job step should be terminated by issuing an abend macro instruction. (Abend closes all open data sets. However, an ISAM data set is only partially closed, and it can be reopened in a later job to add additional records by using QISAM.) Subsequent execution of a PUT macro instruction would cause reentry to the SYNAD exit routine, because an attempt to continue loading the data set would produce unpredictable results.

If a data set is being processed (scan mode), the address of the output buffer in error is placed in register 1, the address of a work area containing the first 16 bytes of the IOB is placed in register 0, and the SYNAD exit routine is given control when the next GET macro instruction is issued. Buffer scheduling is suspended until the next GET macro instruction is reissued.

- Block Could Not Be Reached (Input) condition is reported if the control program's error recovery procedures encounter an uncorrectable error in searching an index or overflow chain. The SYNAD exit routine is given control when a GET macro instruction is issued for the first logical record of the unreachable block.
- Block Could Not Be Reached (Update): The control program's error recovery procedures encounter an uncorrectable error in searching an index or overflow chain.

<span id="page-557-0"></span>If the error is encountered during closing of the data control block, bit 2 of DCBEXCD2 is set to 1 and the SYNAD exit routine is given control immediately. Otherwise, the SYNAD exit routine is given control when the next GET macro instruction is issued.

- v **Sequence Check:** A PUT macro instruction refers to a record whose key has a smaller numeric value than the key of the record previously referred to by a PUT macro instruction. The SYNAD exit routine is given control immediately; the record is not transferred to secondary storage.
- v **Duplicate Record:** A PUT macro instruction refers to a record whose key duplicates the record previously referred to by a PUT macro instruction. The SYNAD exit routine is given control immediately; the record is not transferred to secondary storage.
- v **Data Control Block Closed When Error Routine Entered:** The control program's error recovery procedures encounter an uncorrectable output error during closing of the data control block. Bit 5 or 7 of DCBEXCD1 is set to 1, and the SYNAD exit routine is immediately given control. After appropriate analysis, the SYNAD routine must branch to the address in return register 14 so that the control program can finish closing the data control block.
- Overflow Record: The input record is an overflow record. The SYNAD exit routine is entered only if bit 4, 5, 6, or 7 of DCBEXCD1 is also on.
- **Incorrect Record Length:** The length of the record as specified in the record-descriptor word (RDW) is larger than the value in the DCBLRECL field of the data control block.

# **Register Contents**

Table 51 shows the register contents on entry to the SYNAD routine for BDAM, BPAM, BSAM, and QSAM.

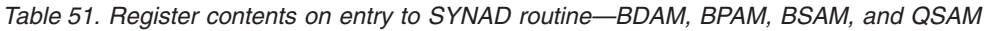

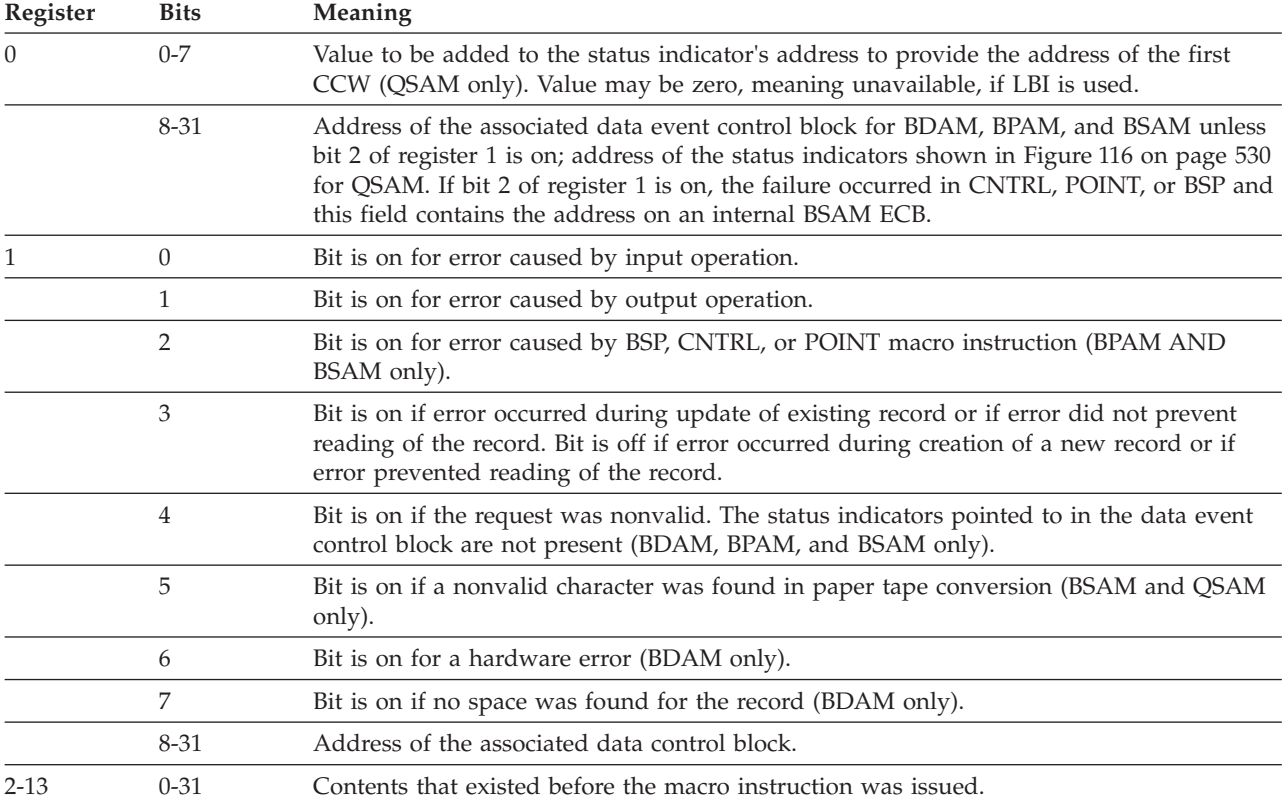

| Register | <b>Bits</b>          | <b>Meaning</b>                         |  |
|----------|----------------------|----------------------------------------|--|
| 14       | $0 - 7$<br>Reserved. |                                        |  |
|          | 8-31                 | Return address.                        |  |
| 15       | $0 - 31$             | Address of the error analysis routine. |  |

<span id="page-558-0"></span>*Table 51. Register contents on entry to SYNAD routine—BDAM, BPAM, BSAM, and QSAM (continued)*

#### Table 52 shows the register contents on entry to the SYNAD routine for BISAM.

| Register                         | <b>Bits</b> | Meaning                                                                                                    |  |  |
|----------------------------------|-------------|----------------------------------------------------------------------------------------------------|--|--|
| $\Omega$<br>$0 - 7$<br>Reserved. |             |                                                                                                    |  |  |
|                                  | 8-31        | Address of the first of two sense bytes. (Sense information is valid only when associated<br>with a unit check condition.) |  |  |
|                                  | $0 - 7$     | Reserved.                                                                                                    |  |  |
|                                  | 8-31        | Address of the DECB. See Table 45 on page 525.                                                                             |  |  |
| $2 - 13$                         | $0 - 31$    | Contents that existed before the macro instruction was issued.                                                             |  |  |
| 14<br>$0 - 7$                    |             | Reserved.                                                                                                    |  |  |
|                                  | 8-31        | Return address.                                                                                                    |  |  |
| 15                               | $0 - 7$     | Reserved.                                                                                                    |  |  |
|                                  | $8 - 31$    | Address of the SYNAD exit routine.                                                                                         |  |  |

*Table 52. Register contents on entry to SYNAD routine—BISAM*

Table 53 shows the register contents on entry to the SYNAD routine for QISAM.

*Table 53. Register contents on entry to SYNAD routine—QISAM*

| Bit 0=1 indicates that bits 8-31 hold the address of the key in error (only set for a<br>$\Omega$<br>$\theta$<br>sequence error). If bit $0=1$ —address of key that is out of sequence. If bit $0=0$ —address of<br>a work area.<br>$1 - 7$<br>Reserved.<br>Address of a work area containing the first 16 bytes of the IOB (after an uncorrectable<br>8-31<br>I/O error caused by a GET, PUT, or PUTX macro instruction; original contents destroyed<br>in other cases). If the error condition was detected before I/O was started, register 0<br>contains all zeros.<br>$0 - 7$<br>Reserved.<br>1<br>8-31<br>Address of the buffer containing the error record (after an uncorrectable I/O error<br>caused by a GET, PUT, or PUTX macro instruction while attempting to read or write a<br>data record; in other cases, this register contains 0). |
|----------------------------------------------------------------------------------------------------|
|                                                                                                    |
|                                                                                                    |
|                                                                                                    |
|                                                                                                    |
|                                                                                                    |
| $2 - 13$<br>Contents that existed before the macro instruction was issued.<br>$0 - 31$                                                                                                    |
| 14<br>$0 - 7$<br>Reserved.                                                                                                    |
| 8-31<br>Return address. This address is either an address in the control program's CLOSE<br>routine (bit 2 of DCBEXCD2 is on), or the address of the instruction following the<br>expansion of the macro instruction that caused the SYNAD exit routine to be given<br>control (bit 2 of DCBEXCD2 is off).                                                                                                    |
| 15<br>Reserved.<br>$0 - 7$                                                                                                    |
| Address of the SYNAD exit routine.<br>8-31                                                                                                    |

# **Programming Considerations**

For BSAM, BPAM, and QSAM your SYNAD routine is entered with the addressability (24- or 31-bit) of when you issued the macro that caused entry to SYNAD. This typically is a CHECK, GET, or PUT macro. DCB SYNAD identifies a routine that resides below the line (RMODE is 24). DCBE SYNAD identifies a routine that may reside above the line. If it resides above the line, then all macros that might detect an I/O error must be issued in 31-bit mode. If both the DCB and DCBE specify SYNAD, the DCBE routine will be used.

You can write a SYNAD routine to determine the cause and type of error that occurred by examining:

- The contents of the general registers
- The data event control block (see ["Status Information Following an](#page-547-0) [Input/Output Operation" on page 524\)](#page-547-0)
- The exceptional condition code
- v The standard status and sense indicators

You can use the SYNADAF macro to perform this analysis automatically. This macro produces an error message. Your program can use a PUT, WRITE, or WTO macro to print the message.

Your SYNAD routine can act as an exit routine and return to its caller, or the SYNAD routine can continue in your main program with restrictions on the DCB. The SYNAD routine branches elsewhere in your program and, after the analysis is complete, you can return control to the operating system or close the data set. If you close the data set, you cannot use the temporary close (CLOSE TYPE=T) option in the SYNAD routine. To continue processing the same data set, you must first return control to the control program by a RETURN macro. The control program then transfers control to your processing program, subject to the conditions described below. Never attempt to reread or rewrite the record, because the system has already attempted to recover from the error.

You should not use the FEOV macro against the data set for which the SYNAD routine was entered, within the SYNAD routine.

### **Queued Access Methods**

When you are using GET and PUT to process a sequential data set, the operating system provides three automatic error options (EROPT) to be used if there is no SYNAD routine or if you want to return control to your program from the SYNAD routine:

ACC—accept the erroneous block

- SKP—skip the erroneous block
- ABE—abnormally terminate the task

These options are applicable only to data errors, because control errors result in abnormal termination of the task. Data errors affect only the validity of a block of data. Control errors affect information or operations necessary for continued processing of the data set. These options are not applicable to a spooled data set, a subsystem data set, or output errors, except output errors on a real printer. If the EROPT and SYNAD fields are not complete, ABE is assumed.

Because EROPT applies to a physical block of data, and not to a logical record, use of SKP or ACC may result in incorrect assembly of spanned records.

#### **Basic Access Methods**

When you use READ and WRITE macros, errors are detected when you issue a CHECK macro. If you are processing a direct data set, sequential data set, or PDS and you return to the control program from your SYNAD routine, the operating system assumes that you have accepted the bad block. If you are creating a direct data set and you return to the control program from your SYNAD routine, your task ends abnormally. If you are processing a direct data set, make the return to the control program through register 14 to make an internal system control block available for reuse in a READ or WRITE macro.

#### **Returning from the SYNAD routine**

Your SYNAD routine can end by branching to another routine in your program, such as a routine that closes the data set. It can also end by returning control to the control program. The control program then returns control to the next sequential instruction (after the macro) in your program, after a basic access method or if the queued access method is honoring EROPT=AC or EROPT=SKP. If your routine returns control, the conventions for saving and restoring the contents of registers are as follows:

- The SYNAD routine must preserve the contents of registers 13 and 14. The routine must also preserve the contents of registers 2 through 12 if the logic of your program requires their preservation. On return to your program, the contents of registers 2 through 12 will be the same as on return to the control program from the SYNAD routine.
- Register 13 contains the address of a save area that the control program uses. The SYNAD routine must not use this save area. If the routine saves and restores register contents, it must provide its own save area.
- v If the SYNAD routine calls another routine or issues supervisor or data management macros, it must provide its own save area or issue a SYNADAF macro. The SYNADAF macro provides a save area for its own use, and makes this area available to the SYNAD routine. A SYNADRLS macro must remove such a save area from the save area chain before control is returned to the control program.

#### **ISAM**

If the error analysis routine receives control from the CLOSE routine when indexed sequential data sets are being created (the DCB is opened for QISAM load mode), bit 3 of the IOBFLAGS field in the load mode buffer control table (IOBBCT) is set to 1. The DCBWKPT6 field in the DCB contains an address of a list of work area pointers (ISLVPTRS). The pointer to the IOBBCT is at offset 8 in this list as shown in the following diagram:

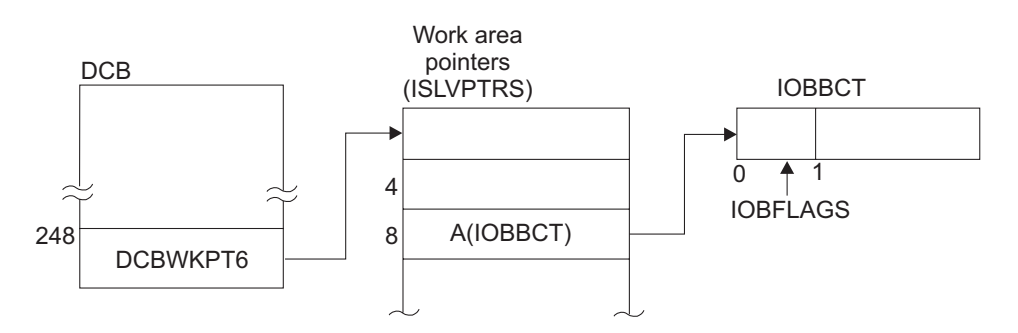

If the error analysis routine receives control from the CLOSE routine when indexed sequential data sets are being processed using QISAM scan mode, bit 2 of the DCB field DCBEXCD2 is set to 1.

For information about QISAM error conditions and the meanings they have when the ISAM interface to VSAM is being used, see [Appendix E, "Using ISAM](#page-638-0) [Programs with VSAM Data Sets," on page 615.](#page-638-0)

# <span id="page-561-0"></span>**DCB Exit List**

The EXLST parameter of the DCB macro specifies the address of a DCB exit list. The DCB exit list may contain the addresses of special processing routines, a forms control buffer (FCB) image, a user totaling area, an area for a copy of the JFCB, and an allocation retrieval list. A DCB exit list must be created if user label, data control block, end-of-volume, block count, JFCBE, or DCB abend exits are used, or if a PDAB macro or FCB image is defined in the processing program.

The DCB exit list must begin on a fullword boundary and each entry in the list requires one fullword. Each exit list entry is identified by a code in the high-order byte, and the address of the routine, image, or area is specified in the 3 low-order bytes. Codes and addresses (including the information location) for the exit list entries are shown in Table 54.

IBM provides an assembler macro, IHAEXLST, to define symbols for the exit list codes. Those symbols are in Table 54. The macro also defines a four-byte DSECT with the following symbols:

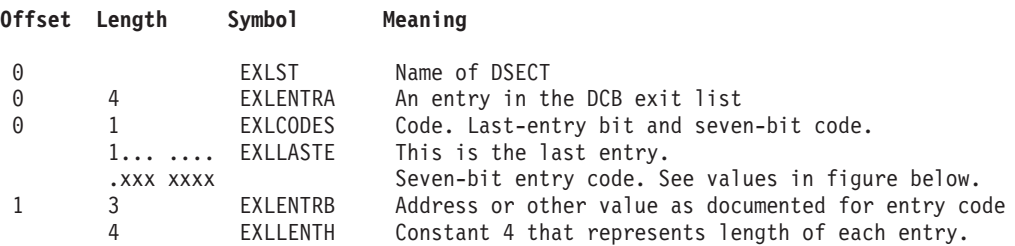

For an example of coding a DCB exit list with IHAEXLST, see [Figure 64 on page](#page-384-0) [361.](#page-384-0)

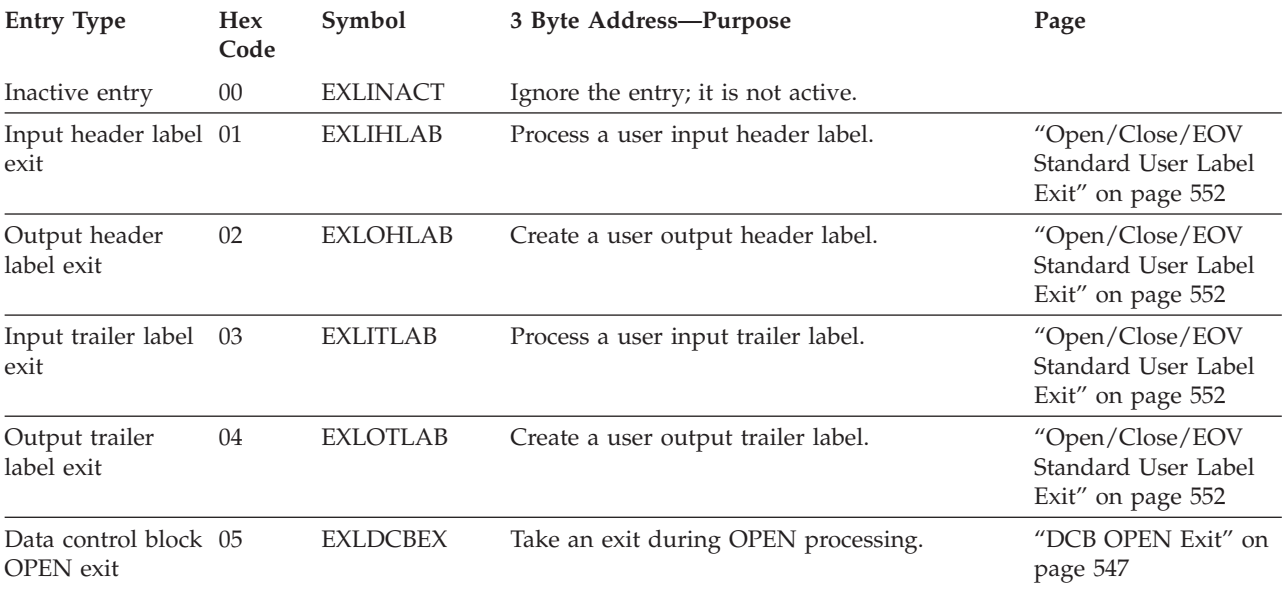

#### *Table 54. DCB exit list format and contents*

| <b>Entry Type</b>                               | <b>Hex</b><br>Code | Symbol          | 3 Byte Address-Purpose                                                                                                    | Page                                                                         |
|-------------------------------------------------|--------------------|-----------------|----------------------------------------------------------------------------------------------------|------------------------------------------------------------------------------|
| End-of-volume<br><b>EXLEOVEX</b><br>06<br>exit  |                    |                 | Take an end-of-volume exit.                                                                                                    | "EOV Exit for<br>Sequential Data Sets"<br>on page 549                        |
| JFCB exit                                       | 07                 | <b>EXLRJFCB</b> | JFCB address for RDJFCB and OPEN TYPE=J<br>macros.                                                                                                    | "JFCB Exit" on page<br>551                                                   |
|                                                 | 08                 |                 | Reserved.                                                                                                    |                                                                              |
|                                                 | 09                 |                 | Reserved.                                                                                                    |                                                                              |
| User totaling area 0A                           |                    | <b>EXLUSTOT</b> | Address of beginning of user's totaling area.                                                                                                    | "User Totaling for<br>BSAM and QSAM" on<br>page 560                          |
| <b>Block</b> count<br>unequal exit              | 0B                 | <b>EXLBLCNT</b> | Process tape block count discrepancy.                                                                                                    | "Block Count Unequal<br>Exit" on page 548                                    |
| Defer input trailer 0C<br>label                 |                    | <b>EXLDFRIT</b> | Defer processing of a user input trailer label<br>from end-of-data until closing.                                                                           | "Open/Close/EOV<br>Standard User Label<br>Exit" on page 552                  |
| Defer<br>nonstandard<br>input trailer label     | 0D                 | <b>EXLDFNIT</b> | Defer processing of a nonstandard input<br>trailer label on magnetic tape unit from<br>end-of-data until closing (no exit routine<br>address).              | "Defer Nonstandard<br>Input Trailer Label<br>Exit List Entry" on<br>page 548 |
|                                                 | $0E-0F$            |                 | Reserved.                                                                                                    |                                                                              |
| FCB image                                       | 10                 | <b>EXLFCBIM</b> | Define an FCB image.                                                                                                    | "EOV Exit for<br>Sequential Data Sets"<br>on page 549                        |
| DCB abend exit<br>11<br><b>EXLDCBAB</b>         |                    |                 | Examine the abend condition and select one of "DCB ABEND Exit"<br>several options.                                                                          | on page 542                                                                  |
| QSAM parallel<br>input                          | 12                 | <b>EXLPDAB</b>  | Address of the PDAB for which this DCB is a<br>member.                                                                                                    | "QSAM Parallel Input<br>Exit" on page 560                                    |
| Allocation<br>retrieval list                    | 13                 | <b>EXLARL</b>   | Retrieve allocation information for one or<br>more data sets with the RDJFCB macro.                                                                         | "Allocation Retrieval<br>List" on page 541                                   |
|                                                 | 14                 |                 | Reserved.                                                                                                    |                                                                              |
| JFCBE exit                                      | 15                 | <b>EXLJFCBE</b> | Take an exit during OPEN to let a user<br>examine JCL-specified setup requirements for<br>a 3800 printer.                                                   | "JFCBE Exit" on page<br>552                                                  |
|                                                 | 16                 |                 | Reserved.                                                                                                    |                                                                              |
| OPEN/EOV<br>nonspecific tape<br>volume mount    | 17                 | <b>EXLDCBSL</b> | Option to specify a tape volume serial<br>number.                                                                                                    | "Open/EOV<br>Nonspecific Tape<br>Volume Mount Exit"<br>on page 555           |
| OPEN/EOV<br>volume<br>security/<br>verification | 18                 | <b>EXLDCBSC</b> | Verify a tape volume and some security<br>checks.                                                                                                    | "Open/EOV Volume<br>Security and<br>Verification Exit" on<br>page 558        |
|                                                 | $1A-7F$            |                 | Reserved.                                                                                                    |                                                                              |
| Last entry                                      | 80                 | <b>EXLLASTE</b> | Treat this entry as the last entry in the list.<br>This code can be specified with any of the<br>above but must always be specified with the<br>last entry. |                                                                              |

*Table 54. DCB exit list format and contents (continued)*

| | | | | |

| | |

| | | | | | | | You can activate or deactivate any entry in the list by placing the required code in the high-order byte. Care must be taken, however, not to destroy the last entry indication. The operating system routines scan the list from top to bottom, and the first active entry found with the proper code is selected. If you do not set the last entry indication, the system might scan many words or even thousands of bytes before finding a code that seems to be valid or a last entry indication.

You can shorten the list during execution by setting the high-order bit to 1, and extend it by setting the high-order bit to 0.

The system ignores invalid codes but a future level of the operating system might provide support for a code that now is invalid. This would be a latent bug in your program.

If your program frees storage that an entry points to, it is a good programming practice to invalidate the code for that entry but it is not always necessary. For example your program might define a JFCB entry and issue the RDJFCB macro, free the storage that it points to and issue OPEN without TYPE=J. An OPEN macro with TYPE=J requires a valid DCB exit list entry. Another example is to define a DCB ABEND entry with an invalid address. If you never have an ABEND, this program will work fine. If the system tries to call this DCB ABEND exit, your program will get a program check that covers up the original ABEND cause.

Exit routines identified in a DCB exit list are entered in 24-bit mode even if the rest of your program is executing in 31-bit mode. *z/OS DFSMS Macro Instructions for Data Sets* has an example showing how to build a 24-bit routine in an area below the 16 MB line that acts as a glue routine and branches to your 31-bit routine above the line.

# **Register contents for exits from EXLST**

When control is passed to an exit routine, the registers contain the following information:

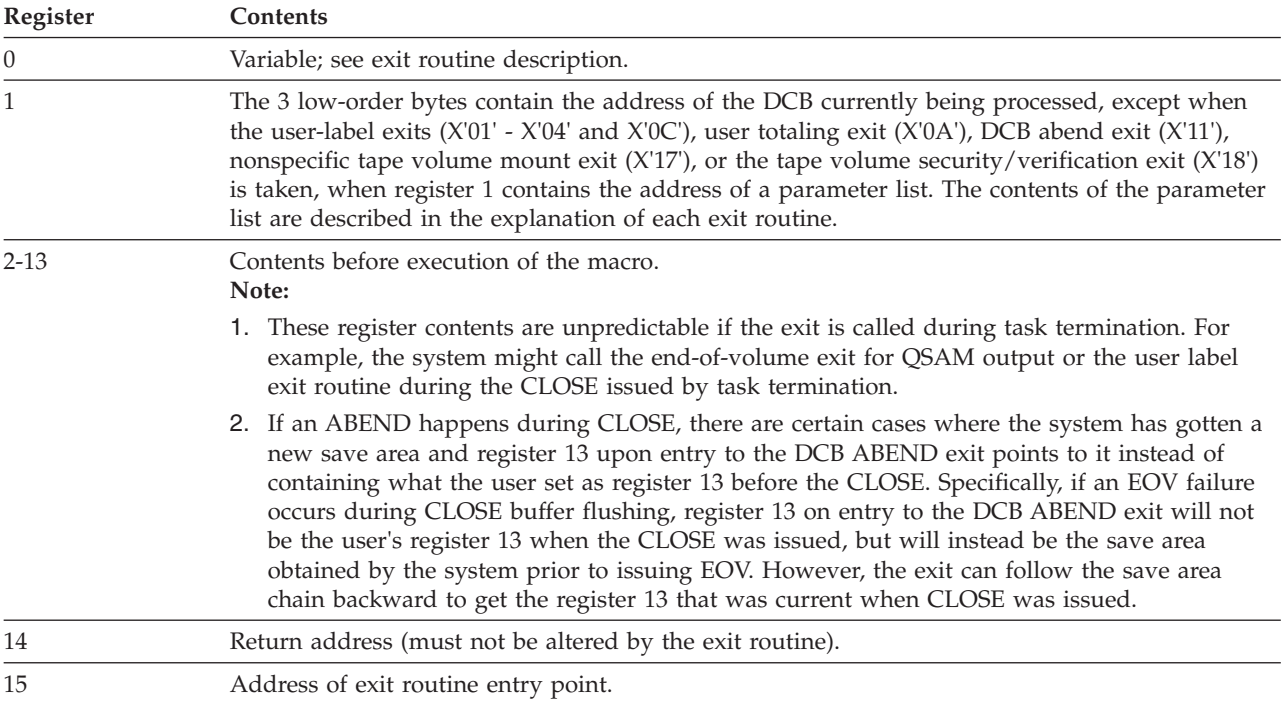

<span id="page-564-0"></span>The conventions for saving and restoring register contents are as follows:

- v The exit routine must preserve the contents of register 14. It need not preserve the contents of other registers. The control program restores the contents of registers 2 to 13 before returning control to your program.
- v The exit routine must not use the save area whose address is in register 13, because this area is used by the control program. If the exit routine calls another routine or issues supervisor or data management macros, it must provide the address of a new save area in register 13.
- v The exit routine must not issue an access method macro that refers to the DCB for which the exit routine was called, unless otherwise specified in the individual exit routine descriptions that follow.

### **Serialization**

During any of the exit routines described in this topic the system might hold an enqueue on the SYSZTIOT resource. The resource represents the TIOT and DSAB chain and holding it or being open to the DD are the only ways to ensure that dynamic unallocation in another task does not eliminate those control blocks while they are being examined. If the system holds the SYSZTIOT resource, your exit routine cannot use certain system functions that might need the resource. Those functions include LOCATE, OBTAIN, SCRATCH, CATALOG, OPEN, CLOSE, FEOV, and dynamic allocation. Whether the system holds that resource is part of system logic and IBM might change it in a future release. IBM recommends that your exit routine not depend on the system holding or not holding SYSZTIOT. One example of your exit routine depending on the system holding SYSZTIOT is your routine testing control blocks for DDs outside the concatenation.

### **Allocation Retrieval List**

The RDJFCB macro uses the DCB exit list entry with code X'13' to retrieve allocation information (JFCBs and volume serial numbers). When you issue RDJFCB, the JFCBs for the specified data sets, including concatenated data sets, and their volume serial numbers are placed in the area located at the address specified in the allocation retrieval list. The DCB exit list entry contains the address of the allocation retrieval list. The RDJFCB macro passes the following return codes in register 15:

#### **Return code**

**Meaning**

#### **0 (X'00')**

RDJFCB has completed the allocation retrieval list successfully.

#### **4 (X'04')**

One or more DCBs had one of the following conditions and were skipped:

- DCB currently being processed by  $O/C/EOV$  or a similar function.
- No data set is allocated with the ddname that is in the DCB.
- The DCB is not open and its ddname is blank.

DCBs that were not skipped were handled successfully.

#### **8 (X'08')**

One or more DCBs had an allocation retrieval list which could not be handled. Each allocation retrieval list contains a reason code to describe its status. One or more DCBs may have an error described by return code 4, in which case their allocation retrieval lists will not have a reason code.

For more information about the RDJFCB macro, see *z/OS DFSMSdfp Advanced Services*.

# <span id="page-565-0"></span>**Programming Conventions**

The allocation retrieval list must be below the 16 MB line, but the allocation return area can be above the 16 MB line.

When you are finished obtaining information from the retrieval areas, free the storage with a FREEMAIN or STORAGE macro.

You can use the IHAARL macro to generate and map the allocation retrieval list. For more information about the IHAARL macro see *z/OS DFSMSdfp Advanced Services*.

# **Restrictions**

When OPEN TYPE=J is issued, the X'13' exit has no effect. The JFCB exit at X'07' can be used instead (see ["JFCB Exit" on page 551\)](#page-574-0).

# **DCB ABEND Exit**

The DCB ABEND exit is provided to give you some options regarding the action you want the system to take when a condition occurs that may result in abnormal termination of your task. This exit can be taken any time an abend condition occurs during the process of opening, closing, or handling an end-of-volume condition for a DCB associated with your task. However, it is not taken if an EOV abend condition occurs during the CLOSE issued by task termination. The exit is taken only for determinate errors that the system can associate with the DCB.

When an abend condition occurs, your DCB ABEND exit is given control, provided there is an active DCB ABEND exit routine address in the exit list contained in the DCB being processed. If your exit does not give return code 20, then a write-to-programmer message about the abend is issued. If STOW called the end-of-volume routines to get secondary space to write an end-of-file mark for a PDS, or if the DCB being processed is for an indexed sequential data set, the DCB abend exit routine is not given control if an abend condition occurs. When your exit routine is entered the contents of the registers are the same as for other DCB exit list routines, except that the 3 low-order bytes of register 1 contain the address of the parameter list described in [Figure 117 on page 543.](#page-566-0)

<span id="page-566-0"></span>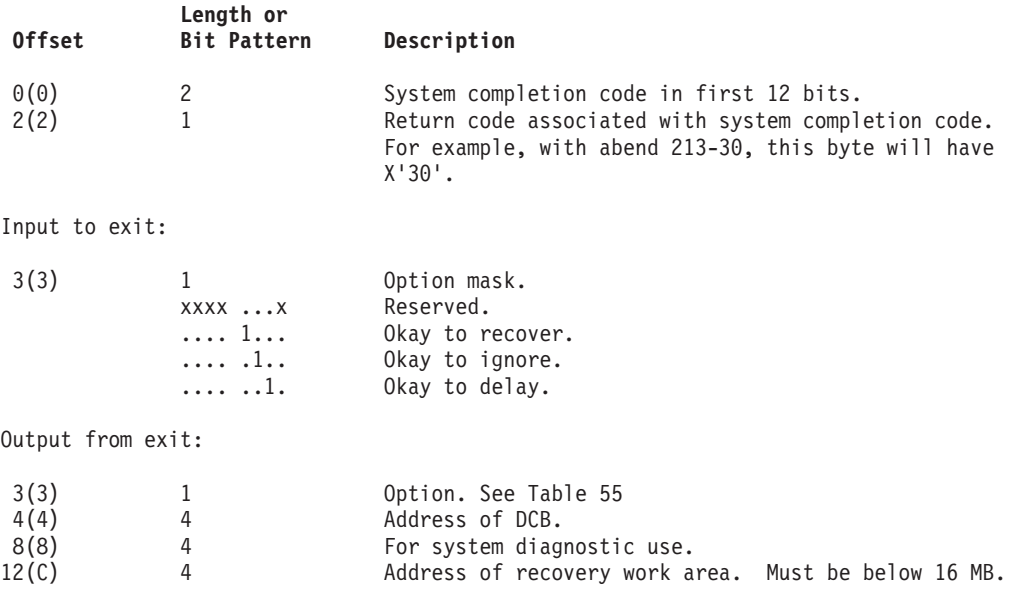

*Figure 117. Parameter List Passed to DCB Abend Exit Routine*

Your ABEND exit routine can choose one of four options:

- 1. To terminate your task immediately
- 2. To delay the abend until all the DCBs in the same OPEN or CLOSE macro are opened or closed
- 3. To ignore the abend condition and continue processing without making reference to the DCB on which the abend condition was encountered, or
- 4. To try to recover from the error.

Not all of these options are available for each abend condition. Your DCB ABEND exit routine must determine which option is available by examining the contents of the option mask byte (byte 3) of the parameter list. The address of the parameter list is passed in register 1. Figure 117 shows the contents of the parameter list and the possible settings of the option mask when your routine receives control.

When your DCB ABEND exit routine returns control to the system control program (this can be done using the RETURN macro), the option mask byte must contain the setting that specifies the action you want to take. These actions and the corresponding settings of the option mask byte are in Table 55.

*Table 55. Option mask byte settings*

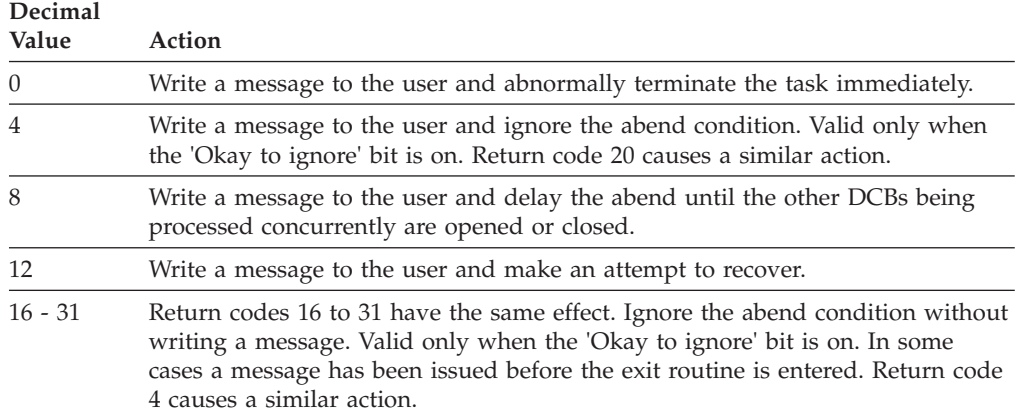

Your exit routine must inspect bits 4, 5, and 6 of the option mask byte (byte 3 of the parameter list) to determine which options are available. If a bit is set to 1, the corresponding option is available. Indicate your choice by inserting the appropriate value in byte 3 of the parameter list, overlaying the bits you inspected. If you use a value that specifies an option that is not available, the abend is issued immediately.

If the contents of bits 4, 5, and 6 of the option mask are 0, you must not change the option mask. This unchanged option mask results in a request for an immediate abend.

If bit 5 of the option mask is set to 1, you can ignore the abend by placing a value of 4 in byte 3 of the parameter list. If you also wish to not have the determinant abend message issued as well, then either set bit 3 in byte 3 of the option mask on, or place a value of 20 in byte 3 of the parameter list. Either way, this action causes processing on the current DCB to stop and sets bit DCBOFOPN to off. There is no need to issue CLOSE. If you subsequently attempt to use this DCB other than to issue CLOSE or FREEPOOL, the results are unpredictable.

If the application has a DCB ABEND EXIT, and this exit ignores an open determinate abend, OPEN gets a return code equal to zero, even though the DCB is not open. In this case, the application checks DCBOFOPN to see if the DCB really is open.

If you ignore an end-of-volume error , the DCB is closed. The control is returned to your program at the point that caused the end-of-volume condition or after the FEOV macro. In this case, the application should check whether the DCB is really open before issuing any other macros using that DCB, other than CLOSE or FREEPOOL. . However, if the end-of-volume routines have been called by the CLOSE routines, control is not returned. In this situation, an ABEND macro is issued even though the IGNORE option has been selected.

**Note:** For certain types of data set, the DCB ABEND exit might be called during the READ or WRITE macro instead of during the CHECK macro. As described in the previous paragraph, the system might close the DCB before returning from READ or WRITE. The types of data set are PDSE, UNIX files, spooled data sets, and compressed format data sets.

If bit 6 of the option mask is set to 1, you can delay the abend by placing a value of 8 in byte 3 of the parameter list. All other DCBs being processed by the same OPEN or CLOSE invocation will be processed before the abend is issued. For end-of-volume, however, you can't delay the abend because the end-of-volume routine never has more than one DCB to process.

If bit 4 of the option mask is set to 1, you can attempt to recover. Place a value of 12 in byte 3 of the parameter list and provide information for the recovery attempt.

Table 56 lists the abend conditions for which recovery can be attempted. See *z/OS MVS System Messages, Vol 7 (IEB-IEE)*; *z/OS MVS System Messages, Vol 8 (IEF-IGD)*; *z/OS MVS System Messages, Vol 9 (IGF-IWM)*; *z/OS MVS System Messages, Vol 10 (IXC-IZP)*; and *z/OS MVS System Codes*.

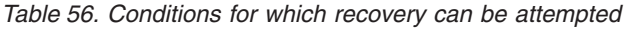

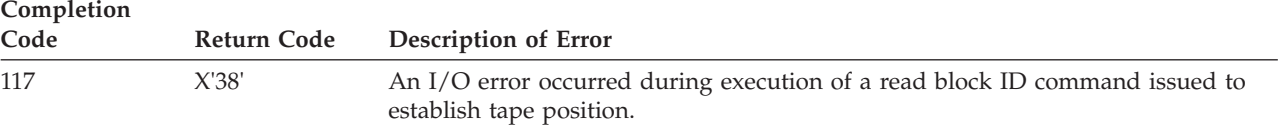

| Completion  |                             |                                                                                                    |  |
|-------------|-----------------------------|----------------------------------------------------------------------------------------------------|--|
| Code<br>214 | <b>Return Code</b><br>X'10' | Description of Error<br>DCB block count did not agree with the calculated data block count for the tape                                                                                                    |  |
|             |                             | data set.                                                                                                    |  |
| 137         | X'24'                       | A specific volume serial number was specified for the second or subsequent<br>volume of an output data set on magnetic tape. During EOV processing, it was<br>discovered that the expiration date (from the HDR1 label of the first data set<br>currently on the specified volume) had not passed. When requested to specify if<br>the volume could be used despite the expiration date, the operator did not reply<br>U. |  |
| 214         | X'0C'                       | An I/O error occurred during execution of a read block ID command issued to<br>establish tape position.                                                                                                    |  |
| 237         | X'04'                       | Block count in DCB does not agree with block count in trailer label.                                                                                                    |  |
|             | X'0C'                       | DCB block count did not agree with the calculated block count on a cartridge.                                                                                                    |  |
| 413         | X'18'                       | Data set was opened for input and no volume serial number was specified.                                                                                                    |  |
|             | X'24'                       | LABEL= $(n)$ was specified, where $n$ was greater than 1 and vol=ser was not<br>specified for a tape data set.                                                                                                    |  |
| 613         | X'08'                       | I/O error occurred during reading of tape label.                                                                                                    |  |
|             | X'0C'                       | Nonvalid tape label was read.                                                                                                    |  |
|             | X'10'                       | I/O error occurred during writing of tape label.                                                                                                    |  |
|             | X'14'                       | I/O error occurred during writing of tape label.                                                                                                    |  |
| 713         | X'04'                       | A data set on magnetic tape was opened for INOUT, but the volume contained a<br>data set whose expiration date had not been reached and the operator denied<br>permission.                                                                                                    |  |
| 717         | X'10'                       | I/O error occurred during reading of trailer label 1 to update block count in<br>DCB.                                                                                                    |  |
| 737         | X'28'                       | The EOV DA module was passed an error return code in register 15 after issuing<br>the IEFSSREQ macro instruction. This indicates the subsystem (JES3) discovered a<br>functional or logical error that it could not process.                                                                                                    |  |
| 813         | X'04'                       | Data set name on header label does not match data set name on DD statement.                                                                                                    |  |
| 413         | X'58'                       | Reading multivolume tape data set backward, missing last volume.                                                                                                    |  |
| 413         | X'5C'                       | Reading multivolume tape data set forward, missing first volume.                                                                                                    |  |
| 637         | X'B4'                       | Tape volumes associated with multivolume tape data set were read out of<br>sequence.                                                                                                    |  |
| 637         | X'B8'                       | Reading multivolume tape data set forward, missing last volume.                                                                                                    |  |

*Table 56. Conditions for which recovery can be attempted (continued)*

# **Recovery Requirements**

For most types of recoverable errors, you should supply a recovery work area (see [Figure 118 on page 546\)](#page-569-0) with a new volume serial number for each volume associated with an error.

<span id="page-569-0"></span>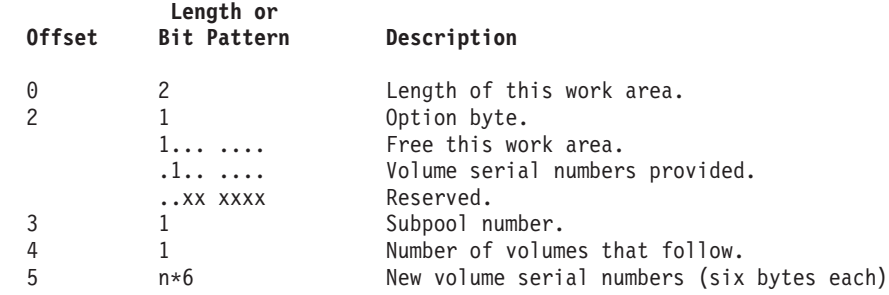

#### *Figure 118. Recovery Work Area*

If no new volumes are supplied for such errors, recovery will be attempted with the existing volumes, but the likelihood of successful recovery is greatly reduced.

If you request recovery for system completion code 117, return code 3C, or system completion code 214, return code 0C, or system completion code 237, return code 0C, you do not need to supply new volumes or a work area. The condition that caused the abend is disagreement between the DCB block count and the calculated count from the hardware. To permit recovery, this disagreement is ignored and the value in the DCB is used.

If you request recovery for system completion code 237, return code 04, you don't need to supply new volumes or a work area. The condition that caused the abend is the disagreement between the block count in the DCB and that in the trailer label. To permit recovery, this disagreement is ignored.

If you request recovery for system completion code 717, return code 10, you don't need to supply new volumes or a work area. The abend is caused by an I/O error during updating of the DCB block count. To permit recovery, the block count is not updated. So, an abnormal termination with system completion code 237, return code 04, may result when you try to read from the tape after recovery. You may attempt recovery from the abend with system completion code 237, return code 04, as explained in the preceding paragraph.

System completion codes and their associated return codes are described in *z/OS MVS System Codes*.

The work area that you supply for the recovery attempt must begin on a halfword boundary and can contain the information described in Figure 118. Place a pointer to the work area in the last 3 bytes of the parameter list pointed to by register 1 and described in [Figure 117 on page 543.](#page-566-0)

If you acquire the storage for the work area by using the GETMAIN macro, you can request that it be freed by a FREEMAIN macro after all information has been extracted from it. Set the high-order bit of the option byte in the work area to 1 and place the number of the subpool from which the work area was requested in byte 3 of the recovery work area.

Only one recovery attempt per data set is permitted during OPEN, CLOSE, or end-of-volume processing. If a recovery attempt is unsuccessful, you can not request another recovery. The second time through the exit routine you may request only one of the other options (if allowed): Issue the abend immediately, ignore the abend, or delay the abend. If at any time you select an option that is not permitted, the abend is issued immediately.

If recovery is successful, you still receive an abend message on your listing. This message refers to the abend that would have been issued if the recovery had not been successful.

### <span id="page-570-0"></span>**DCB Abend Installation Exit**

The DCB abend installation exit gives your installation an additional option for handling error situations that result in an abend. This exit is taken any time an abend condition occurs during the process of opening, closing, or handling an end-of-volume condition for a DCB. An IBM-supplied installation exit routine gives your installation the option to retry tape positioning when you receive a 613 system completion code, return code 08 or 0C. For more information about the DCB abend installation exit, see *z/OS DFSMS Installation Exits*.

### **DCB OPEN Exit**

You can specify in an exit list the address of a routine that completes or modifies a DCB and does any additional processing required before the data set is completely open. The routine is entered during the opening process after the JFCB has been used to supply information for the DCB. ["Filling in the DCB" on page 321](#page-344-0) describes other functions performed by OPEN before and after the DCB OPEN exit. The routine can determine data set characteristics by examining fields completed from the data set labels. When your DCB exit routine receives control, the 3 low-order bytes of register 1 will contain the address of the DCB currently being processed. See ["Changing and Testing the DCB and DCBE" on page 332.](#page-355-0)

When opening a data set for output and the record format is fixed or variable, you can force the system to calculate an optimal block size by setting the block size in the DCB or DCBE to zero before returning from this exit. The system uses DCB block size if it is not using the large block interface (LBI). See ["Large Block](#page-348-0) [Interface \(LBI\)" on page 325.](#page-348-0) If the zero value you supply is not changed by the DCB OPEN installation exit, OPEN determines a block size when OPEN takes control after return from the DCB OPEN installation exit. See ["System-Determined](#page-349-0) [Block Size" on page 326.](#page-349-0)

As with label processing routines, the contents of register 14 must be preserved and restored if any macros are used in the routine. Control is returned to the operating system by a RETURN macro; no return code is required.

This exit is mutually exclusive with the JFCBE exit. If you need both the JFCBE and DCB OPEN exits, you must use the JFCBE exit to pass control to your routines.

The DCB OPEN exit is intended for modifying or updating the DCB. System functions should not be attempted in this exit before returning to OPEN processing. In particular, dynamic allocation, OPEN, CLOSE, EOV, and DADSM functions should not be invoked because of an existing OPEN enqueue on the SYSZTIOT resources.

### **Calls to DCB OPEN Exit for Sequential Concatenation**

If your program uses *like* sequential concatenation processing, the system calls your DCB OPEN exit only for the first data set and calls your EOV exit for the beginning of each subsequent data set and for each disk or tape volume after reading the first volume of each data set. If your program uses *unlike* sequential

concatenation, the system calls your DCB OPEN exit at the beginning of each data set and calls your EOV exit only for each volume of each disk or tape data set after the first volume of the data set.

# <span id="page-571-0"></span>**Installation DCB OPEN Exit**

After the system calls your application's optional DCB OPEN exit or JFCBE exit, it calls the installation DCB OPEN exit. That exit can augment or override your application's DCB OPEN exit. See *z/OS DFSMS Installation Exits*.

### **Defer Nonstandard Input Trailer Label Exit List Entry**

In an exit list, you can specify a code that indicates that you want to defer nonstandard input trailer label processing from end-of-data until the data set is closed. The address portion of the entry is not used by the operating system. This exit list entry has an effect only when reading magnetic tape that has nonstandard labels. You specified  $LABEL=(x, NSL)$  on the DD statement.

An end-of-volume condition exists in several situations. Two examples are: (1) when the system reads a tape mark at the end of a volume of a multivolume data set but that volume is not the last, and (2) when the system reads a tape mark at the end of a data set. The first situation is referred to here as an end-of-volume condition, and the second as an end-of-data condition, although it, too, can occur at the end of a volume.

For an end-of-volume (EOV) condition, the EOV routine passes control to your installation's nonstandard input trailer label routine, whether this exit code is specified. For an end-of-data condition when this exit code is specified, the EOV routine does not pass control to your installation's nonstandard input trailer label routine. Instead, the CLOSE routine passes control to your installation's nonstandard input trailer label.

# **Block Count Unequal Exit**

In an exit list you can specify the address of a routine that lets you abnormally terminate the task or continue processing when the EOV routine finds an unequal block count condition. When you are using IBM standard or ISO/ANSI standard labeled input tapes, the EOV function compares the block count in the trailer label with the block count in the DCB. The count in the trailer label reflects the number of blocks written when the data set was created. The number of blocks read when the tape is used as input is contained in the DCBBLKCT field of the DCB.

When the system reads or writes any kind of cartridge tape, it calls the block-count-unequal exit if the DCB block count does not match the block count calculated for the cartridge. The EOV and CLOSE functions perform these comparisons for cartridges, even for unlabeled tapes and for writes. The result can be a 117-3C or 237-0C ABEND, but the system calls your optional DCB ABEND exit.

The routine is entered during EOV processing. The trailer label block count is passed in register 0. You can gain access to the count field in the DCB by using the address passed in register 1 plus the proper displacement, which is shown in *z/OS DFSMS Macro Instructions for Data Sets*. If the block count in the DCB differs from that in the trailer label when no exit routine is provided or your exit gives return code 0, the system calls your optional DCB abend exit and possibly your installation's DCB abend exit. If these exits do not exist or they allow abnormal

<span id="page-572-0"></span>end, the task is abnormally terminated. The routine must terminate with a RETURN macro and a return code that indicates what action is to be taken by the operating system, as shown in Table 57.

*Table 57. System response to block count exit return code*

|           | Return Code System Action                                                                  |
|-----------|--------------------------------------------------------------------------------------------|
| 0 (X'00') | The task is to be abnormally terminated with system completion code 237,<br>return code 4. |
| 4(X'04')  | Normal processing is to be resumed.                                                        |

As with other exit routines, the contents of register 14 must be saved and restored if any macros are used.

### **EOV Exit for Sequential Data Sets**

You can specify in an exit list the address of a routine that is entered when end of volume is reached in processing of a physical sequential data set and the system finds either of these conditions:

- There is another tape or DASD volume for the data set.
- You reached the end of the data set, another is concatenated and your program did not have on the DCB unlike-attributes bit.

When you concatenate data sets with unlike attributes, no EOV exits are taken when beginning each data set.

The system treats the volumes of a striped extended format data set as if they were one volume. For such a data set your EOV exit is called only when the end of the data set is reached and it is part of a like sequential concatenation.

When the EOV routine is entered, register 0 contains 0 unless user totaling was specified. If you specified user totaling in the DCB macro (by coding OPTCD=T) or in the DD statement for an output data set, register 0 contains the address of the user totaling image area.

The routine is entered after the next volume has been positioned and all necessary label processing has been completed. If the volume is a reel or cartridge of magnetic tape, the tape is positioned after the tape mark that precedes the beginning of the data.

You can use the EOV exit routine to take a checkpoint by issuing the CHKPT macro (see *z/OS DFSMSdfp Checkpoint/Restart*). If a checkpointed job step terminates abnormally, it can be restarted from the EOV checkpoint. When the job step is restarted, the volume is mounted and positioned as on entry to the routine. Restart becomes impossible if changes are made to the link pack area (LPA) library between the time the checkpoint is taken and the job step is restarted. When the EOV exit is entered, register 1 contains the address of the DCB. Registers 2 - 13 contain the contents when your program issued the macro that resulted in the EOV condition. Register 14 has the return address. When the step is restarted, pointers to EOV modules must be the same as when the checkpoint was taken.

The EOV exit routine returns control in the same manner as the DCB exit routine. The contents of register 14 must be preserved and restored if any macros are used in the routine. Control is returned to the operating system by a RETURN macro; no return code is required.

# <span id="page-573-0"></span>**FCB Image Exit**

You can specify in an exit list the address of a forms control buffer (FCB) image. This FCB image can be loaded into the forms control buffer of the printer control unit. The FCB controls the movement of forms in printers that do not use a carriage control tape.

Multiple exit list entries in the exit list can define FCBs. The OPEN and SETPRT routines search the exit list for requested FCBs before searching SYS1.IMAGELIB.

The first 4 bytes of the FCB image contain the image identifier. To identify the FCB, this image identifier is specified in the FCB parameter of the DD statement, by your JFCBE exit, by the SETPRT macro, or by the system operator in response to message IEC127D or IEC129D.

For an IBM 3203, 3211, 3262, 4245, or 4248 Printer, the image identifier is followed by the FCB image described in *z/OS DFSMSdfp Advanced Services*.

You can create, modify, and list FCB images in libraries with the IEBIMAGE utility and the CIPOPS utility. IEBIMAGE is described in *z/OS DFSMSdfp Utilities*.

The system searches the DCB exit list for an FCB image only when writing to a printer that is allocated to the job step. The system does not search the DCB exit list with a SYSOUT data set. [Figure 119 on page 551](#page-574-0) shows one way the exit list can be used to define an FCB image.

<span id="page-574-0"></span>

|                      | $\cdots$<br><b>DCB</b> | $\ldots$ EXLST=EXLIST                      |                                         |
|----------------------|------------------------|--------------------------------------------|-----------------------------------------|
|                      | $\cdots$               |                                            |                                         |
| <b>EXLIST</b>        | DS.                    | 0F                                         |                                         |
|                      | DC                     | X'10'                                      | Flag code for FCB image                 |
|                      | DC                     | AL3 (FCBIMG)                               | Address of FCB image                    |
|                      | DC                     | X'80000000'                                | End of EXLST and a null entry           |
| FCBIMG               | DC                     | CL4'IMG1'                                  | FCB identifier                          |
|                      | DC                     | X'00'                                      | FCB is not a default                    |
|                      | DC                     | AL1(67)                                    | Length of FCB                           |
|                      | DC                     | X'90'                                      | Offset print line                       |
|                      |                        | * 16 line character positions to the right |                                         |
|                      | D <sub>C</sub>         | X'00'                                      | Spacing is 6 lines per inch             |
|                      | DC                     | 5X'00'                                     | Lines 2-6, no channel codes             |
|                      | DC                     | X'01'                                      | Line 7, channel 1                       |
|                      | DC                     | 6X'00'                                     | Lines 8-13, no channel codes            |
|                      | <b>DC</b>              | X'02'                                      | Line (or Lines) 14, channel 2           |
|                      | <b>DC</b>              | 5X'00'                                     | Line (or Lines) 15-19, no channel codes |
|                      | <b>DC</b>              | X'03'                                      | Line (or Lines) 20, channel 3           |
|                      | DC                     | 9X'00'                                     | Line (or Lines) 21-29, no channel codes |
|                      | DC                     | X'04'                                      | Line (or Lines) 30, channel 4           |
|                      | <b>DC</b>              | 19X'00'                                    | Line (or Lines) 31-49, no channel codes |
|                      | <b>DC</b>              | X'05'                                      | Line (or Lines) 50, channel 5           |
|                      | DC                     | X'06'                                      | Line (or Lines) 51, channel 6           |
|                      | DC                     | X'07'                                      | Line (or Lines) 52, channel 7           |
|                      | <b>DC</b>              | X'08'                                      | Line (or Lines) 53, channel 8           |
|                      | DC                     | X'09'                                      | Line (or Lines) 54, channel 9           |
|                      | DC                     | X'0A'                                      | Line (or Lines) 55, channel 10          |
|                      | DC                     | X'0B'                                      | Line (or Lines) 56, channel 11          |
|                      | <b>DC</b>              | X'0C'                                      | Line (or Lines) 57, channel 12          |
|                      | DC                     | 8X'00'                                     | Line (or Lines) 58-65, no channel codes |
|                      | DC                     | X'10'                                      | End of FCB image                        |
|                      | $\cdots$               |                                            |                                         |
|                      | END                    |                                            |                                         |
| //ddname<br>$/\star$ | DD                     | $UNIT=3211, FCB=(IMG1, VERIFY)$            |                                         |

*Figure 119. Defining an FCB Image for a 3211*

# **JFCB Exit**

This exit list entry does not define an exit routine. It is used with the RDJFCB macro and OPEN TYPE=J. The RDJFCB macro uses the address specified in the DCB exit list entry at X'07' to place a copy of the JFCB for each DCB specified by the RDJFCB macro.

The area is 176 bytes and must begin on a fullword boundary. It must be located in the user's address space. This area must be located below 16 MB virtual. The DCB can be either open or closed when the RDJFCB macro is run.

If RDJFCB fails while processing a DCB associated with your RDJFCB request, your task is abnormally terminated. You cannot use the DCB abend exit to recover from a failure of the RDJFCB macro. See *z/OS DFSMSdfp Advanced Services*.

### <span id="page-575-0"></span>**JFCBE Exit**

JCL-specified setup requirements for the IBM 3800 and 3900 Printing Subsystem cause a JFCB extension (JFCBE) to be created to reflect those specifications. Your JFCBE exists if BURST, MODIFY, CHARS, FLASH, or any copy group is coded on the DD statement. The JFCBE exit can examine or modify those specifications in the JFCBE.

Although use of the JFCBE exit is still supported, its use is not recommended.

Place the address of the routine in an exit list. The device allocated does not have to be a printer. This exit is taken during OPEN processing and is mutually exclusive with the DCB OPEN exit. If you need both the JFCBE and DCB OPEN exits, you must use the JFCBE exit to pass control to your routines. Everything that you can do in a DCB OPEN exit routine can also be done in a JFCBE exit. See ["DCB OPEN Exit" on page 547.](#page-570-0) When you issue the SETPRT macro to a SYSOUT data set, the JFCBE is further updated from the information in the SETPRT parameter list.

When control is passed to your exit routine, the contents of register 1 will be the address of the DCB being processed.

The area pointed to by register 0 will contain a 176 byte JFCBE followed by the 4 byte FCB identification that is obtained from the JFCB. If the FCB operand was not coded on the DD statement, this FCB field will be binary zeros.

If your exit routine modifies your copy of the JFCBE, you should indicate this by turning on bit JFCBEOPN (X'80' in JFCBFLAG) in the JFCBE copy. On return to OPEN, this bit indicates if the system copy is to be updated. The 4-byte FCB identification in your area is used to update the JFCB regardless of the bit setting. Checkpoint/restart also interrogates this bit to determine which version of the JFCBE to use at restart time. If this bit is not on, the JFCBE generated by the restart JCL is used.

### **Open/Close/EOV Standard User Label Exit**

When you create a data set with physical sequential or direct organization, you can provide routines to create your own data set labels to augment the system's labels. You can also provide routines to verify these labels when you use the data set as input. Each label is 80 characters long, with the first four characters UHL1,UHL2, through UHL8 for a header label or UTL1,UTL2,...,UTL8 for a trailer label. User labels are not permitted on partitioned, indexed sequential, spooled, or extended format data sets or HFS data sets.

The physical location of the labels on the data set depends on the data set organization. For direct (BDAM) data sets, user labels are placed on a separate user label track in the first volume. User label exits are taken only during execution of the OPEN and CLOSE routines. Thus you can create or examine as many as eight user header labels only during execution of OPEN and as many as eight trailer labels only during execution of CLOSE. Because the trailer labels are on the same track as the header labels, the first volume of the data set must be mounted when the data set is closed.

For physical sequential (BSAM or QSAM) data sets on DASD or tape with IBM standard labels, you can create or examine as many as eight header labels and eight trailer labels on each volume of the data set. For ISO/ANSI tape label data
sets, you can create an unlimited number of user header and trailer labels. The user label exits are taken during OPEN, CLOSE, and EOV processing.

To create or verify labels, you must specify the addresses of your label exit routines in an exit list as shown in [Table 54 on page 538.](#page-561-0) Thus you can have separate routines for creating or verifying header and trailer label groups. Care must be taken if a magnetic tape is read backward, because the trailer label group is processed as header labels and the header label group is processed as trailer labels.

When your routine receives control, the contents of register 0 are unpredictable. Register 1 contains the address of a parameter list. The contents of registers 2 to 13 are the same as when the macro instruction was issued. However, if your program does not issue the CLOSE macro, or abnormally ends before issuing CLOSE, the CLOSE macro will be issued by the control program, with control-program information in these registers.

The parameter list pointed to by register 1 is a 16 byte area aligned on a fullword boundary. Figure 120 shows the contents of the area:

| v       |             | Address of 80-byte label buffer area |  |  |
|---------|-------------|--------------------------------------|--|--|
| 8<br>12 | EOF flag    | Address of DCB being processed       |  |  |
|         | Error flags | Address of status information        |  |  |
|         |             | Address of user totaling image area  |  |  |

*Figure 120. Parameter List Passed to User Label Exit Routine*

The first address in the parameter list points to an 80-byte label buffer area. The format of a user label is described in ["User Label Groups" on page 568.](#page-591-0) For input, the control program reads a user label into this area before passing control to the label routine. For output, your user label exit routine builds labels in this area and returns to the control program, which writes the label. When an input trailer label routine receives control, the EOF flag (high-order byte of the second word in the parameter list) is set as follows:

Bit 0 = 0: Entered at EOV Bit 0 = 1: Entered at end-of-file Bits 1-7: Reserved

When a user label exit routine receives control after an uncorrectable I/O error has occurred, the third word of the parameter list contains the address of the standard status indicators. The error flag (high-order byte of the third word in the parameter list) is set as follows:

Bit 0 = 1: Uncorrectable I/O error Bit 1 = 1: Error occurred during writing of updated label Bits 2-7: Reserved

The fourth entry in the parameter list is the address of the user totaling image area. This image area is the entry in the user totaling save area that corresponds to the last record physically written on the volume. (The image area is discussed in ["User Totaling for BSAM and QSAM" on page 560.\)](#page-583-0)

Each routine must create or verify one label of a header or trailer label group, place a return code in register 15, and return control to the operating system. The operating system responds to the return code as shown in [Table 58 on page 554.](#page-577-0)

#### <span id="page-577-0"></span>**Using Non-VSAM User-Written Exit Routines**

You can create user labels only for data sets on magnetic tape volumes with IBM standard labels or ISO/ANSI labels and for data sets on direct access volumes. When you specify both user labels and IBM standard labels in a DD statement by specifying LABEL=(,SUL) and there is an active entry in the exit list, a label exit is always taken. Thus, a label exit is taken even when an input data set does not contain user labels, or when no user label track has been allocated for writing labels on a direct access volume. In either case, the appropriate exit routine is entered with the buffer area address parameter set to 0. On return from the exit routine, normal processing is resumed; no return code is necessary.

| <b>Routine Type</b>               | Return Code    | <b>System Response</b>                                                                                                    |
|-----------------------------------|----------------|----------------------------------------------------------------------------------------------------|
| Input header or<br>trailer label  | 0 (X'00')      | Normal processing is resumed. If there are any<br>remaining labels in the label group, they are<br>ignored.                                                                                                    |
|                                   | 4(X'04')       | The next user label is read into the label buffer<br>area and control is returned to the exit routine. If<br>there are no more labels in the label group,<br>normal processing is resumed.                                                               |
|                                   | $8^1$ (X'08')  | The label is written from the label buffer area and<br>normal processing is resumed.                                                                                                    |
|                                   | $12^1$ (X'0C') | The label is written from the label area, the next<br>label is read into the label buffer area, and<br>control is returned to the label processing routine.<br>If there are no more labels, processing is<br>resumed.                                    |
| Output header or<br>trailer label | 0 (X'00')      | Normal processing is resumed; no label is written<br>from the label buffer area.                                                                                                    |
|                                   | 4(X'04')       | User label is written from the label buffer area.<br>Normal processing is resumed.                                                                                                    |
|                                   | 8 (X'08')      | User label is written from the label buffer area. If<br>fewer than eight labels have been created, control<br>is returned to the exit routine, which then creates<br>the next label. If eight labels have been created,<br>normal processing is resumed. |

*Table 58. System response to a user label exit routine return code*

#### **Note:**

1. Your input label routines can return these codes only when you are processing a physical sequential data set opened for UPDAT or a direct data set opened for OUTPUT or UPDAT. These return codes let you verify the existing labels, update them if necessary, and request that the system write the updated labels.

Label exits are not taken for system output (SYSOUT) data sets, or for data sets on volumes that do not have standard labels. For other data sets, exits are taken as follows:

- v When an input data set is opened, the input header label exit 01 is taken. If the data set is on tape being opened for RDBACK, user trailer labels will be processed.
- When an output data set is opened, the output header label exit 02 is taken. However, if the data set already exists and DISP=MOD is coded in the DD statement, the input trailer label exit 03 is taken to process any existing trailer labels. If the input trailer label exit 03 does not exist, then the deferred input trailer label exit 0C is taken if it exists; otherwise, no label exit is taken. For tape, these trailer labels will be overwritten by the new output data or by EOV or

<span id="page-578-0"></span>close processing when writing new standard trailer labels. For direct access devices, these trailer labels will still exist unless rewritten by EOV or close processing in an output trailer label exit.

- When an input data set reaches EOV, the input trailer label exit 03 is taken. If the data set is on tape opened for RDBACK, header labels will be processed. The input trailer label exit 03 is not taken if you issue an FEOV macro. If a defer input trailer label exit 0C is present, and an input trailer label exit 03 is not present, the 0C exit is taken. After switching volumes, the input header label exit 01 is taken. If the data set is on tape opened for RDBACK, trailer labels will be processed.
- When an output data set reaches EOV, the output trailer label exit 04 is taken. After switching volumes, output header label exit 02 is taken.
- v When an input data set reaches end-of-data, the input trailer label exit 03 is taken before the EODAD exit, unless the DCB exit list contains a defer input trailer label exit 0C.
- v When an input data set is closed, no exit is taken unless the data set was previously read to end-of-data and the defer input trailer label exit 0C is present. If so, the defer input trailer label exit 0C is taken to process trailer labels, or if the tape is opened for RDBACK, header labels.
- When an output data set is closed, the output trailer label exit 04 is taken.

To process records in reverse order, a data set on magnetic tape can be read backward. When you read backward, header label exits are taken to process trailer labels, and trailer label exits are taken to process header labels. The system presents labels from a label group in ascending order by label number, which is the order in which the labels were created. If necessary, an exit routine can determine label type (UHL or UTL) and number by examining the first four characters of each label. Tapes with IBM standard labels and direct access devices can have as many as eight user labels. Tapes with ISO/ANSI labels can have an unlimited number of user labels.

After an input error, the exit routine must return control with an appropriate return code (0 or 4). No return code is required after an output error. If an output error occurs while the system is opening a data set, the data set is not opened (DCB is flagged) and control is returned to your program. If an output error occurs at any other time, the system attempts to resume normal processing.

#### **Open/EOV Nonspecific Tape Volume Mount Exit**

This user exit gives you the option of identifying a specific tape volume to be requested in place of a nonspecific (scratch) tape volume. An X'17' in the DCB exit list (EXLST) activates this exit (see ["DCB Exit List" on page 538\)](#page-561-0). This exit, which supports only IBM standard labeled tapes, was designed to be used with the Open/EOV volume security and verification user exit. However, this exit can be used by itself.

Open or EOV calls this exit when either must issue mount message IEC501A or IEC501E to request a scratch tape volume. Open issues the mount message if you specify the DEFER parameter with the UNIT option, and either you did not specify a volume serial number in the DD statement or you specified 'VOL=SER=SCRTCH'. EOV always calls this exit for a scratch tape volume request.

This user exit gets control in the key and state of the program that issued the OPEN or EOV, and no locks are held. This exit must provide a return code in register 15.

#### **Return code Meaning**

**00 (X'00')**

Continue with the scratch tape request as if this exit had not been called.

**04 (X'04')**

Replace the scratch tape request with a specific volume serial number. Register 0 contains the address of a 6-byte volume serial number.

**Note:** A value other than 0 or 4 in register 15 is treated as a 0.

If OPEN or EOV finds that the volume pointed to by register 0 is being used either by this or by another job (an active ENQ on this volume), it calls this exit again and continues to do so until you either specify an available volume serial number or request a scratch volume. If the volume you specify is available but is rejected by OPEN or EOV for some other reason (I/O errors, expiration date, password check, and so forth), this exit is not called again.

When this exit gets control, register 1 points to the parameter list described by the IECOENTE macro. [Figure 121 on page 557](#page-580-0) shows this parameter list.

<span id="page-580-0"></span>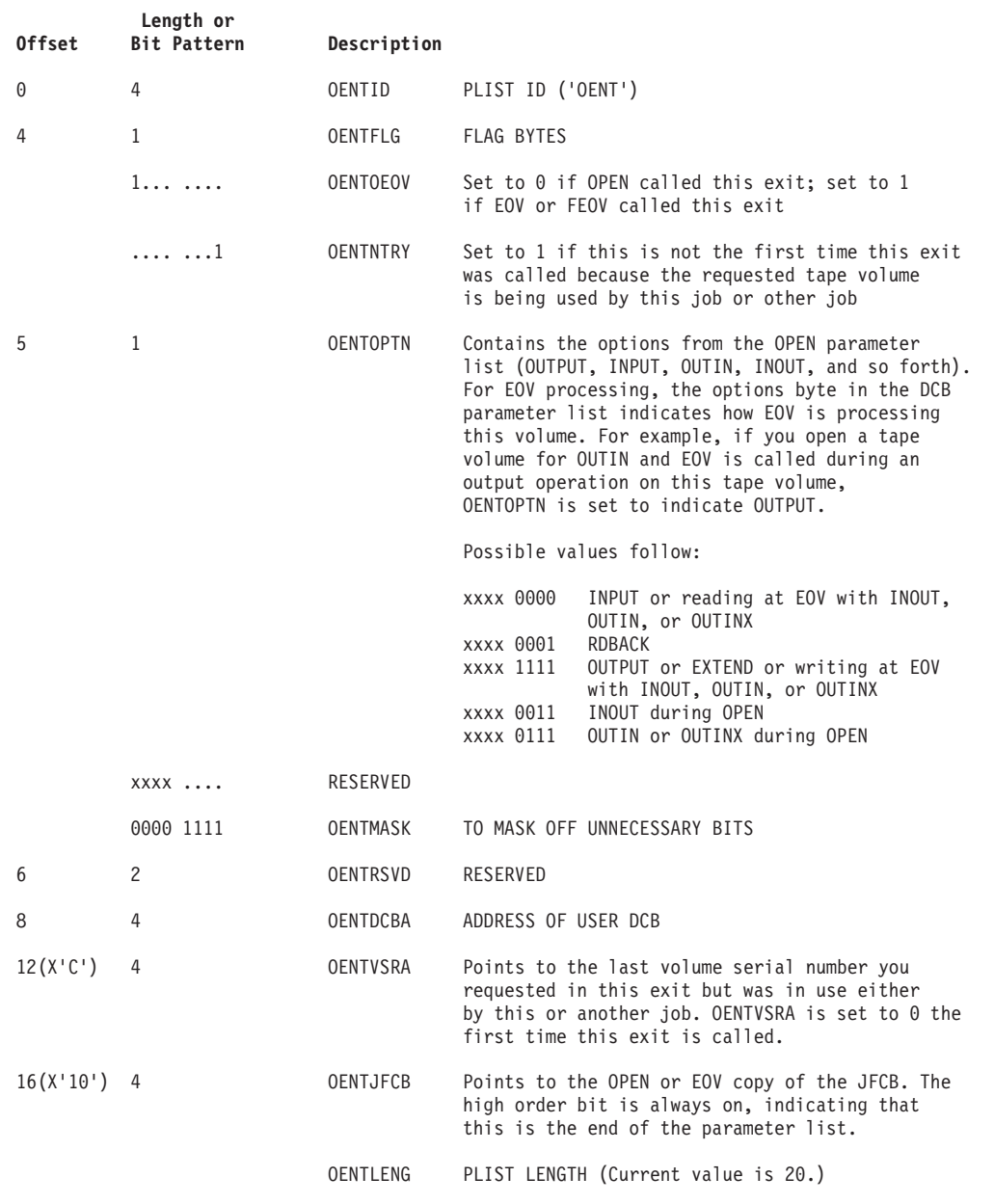

*Figure 121. IECOENTE Macro Parameter List*

When this user exit is entered, the general registers contain the information in Table 59 for saving and restoring.

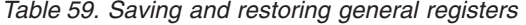

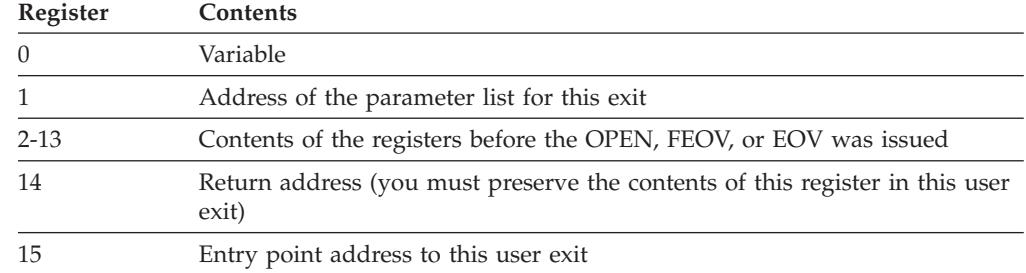

You do not have to preserve the contents of any register other than register 14. The operating system restores the contents of registers 2 through 13 before it returns to OPEN or EOV and before it returns control to the original calling program.

Do not use the save area pointed to by register 13; the operating system uses it. If you call another routine, or issue a supervisor or data management macro in this user exit, you must provide the address of a new save area in register 13.

### **Open/EOV Volume Security and Verification Exit**

This user exit lets you verify that the volume that is currently mounted is the one you want. You can also use it to bypass the OPEN or EOV expiration date, password, and data set name security checks. An X'18' in the DCB exit list (EXLST) activates this exit (see ["DCB Exit List" on page 538\)](#page-561-0). This exit, which supports IBM standard label tapes, was designed to be used with the OPEN/EOV nonspecific tape volume mount user exit, but you can use this exit by itself (see ["Open/EOV](#page-578-0) [Nonspecific Tape Volume Mount Exit" on page 555\)](#page-578-0).

This exit is available only for APF-authorized programs.

This user exit gets control in the key and state of the program that issued the OPEN or EOV request, and no locks are held. This exit must provide a return code in register 15.

#### **Return code**

**Meaning**

**00 (X'00')**

Use this tape volume. Return to OPEN or EOV as if this exit had not been called.

**04 (X'04')**

Reject this volume and:

- Output
	- If the data set is the first data set on the volume, request a scratch tape. This causes OPEN or EOV to issue demount message IEC502E for the rejected tape volume, and mount message IEC501A or IEC501E for a scratch tape volume. If the nonspecific tape volume mount exit is active, it is called.
	- If the data set is other than the first one on the volume, process this return code as if it were return code 08.
- Input
	- Treat this return code as if it were return code 08.

#### **08 (X'08')**

Abnormally terminate OPEN or EOV unconditionally; no scratch tape request is issued.

OPEN abnormally terminates with a 913-34 ABEND code, and EOV terminates with a 937-44 ABEND code.

#### **12 (X'0C')**

Use this volume without checking the data set's expiration date. Password, RACF authority, and data set name checking still occurs.

#### **16 (X'10')**

Use this volume. A conflict with the password, label expiration date, or data set name does not prevent the new data set from writing over the

#### **Using Non-VSAM User-Written Exit Routines**

current data set if it is the first one on the volume. To write over other than the first data set, the new data set must have the same level of security protection as the current data set.

When this exit gets control, register 1 points to the parameter list described by the IECOEVSE macro. The parameter list is shown in Figure 122.

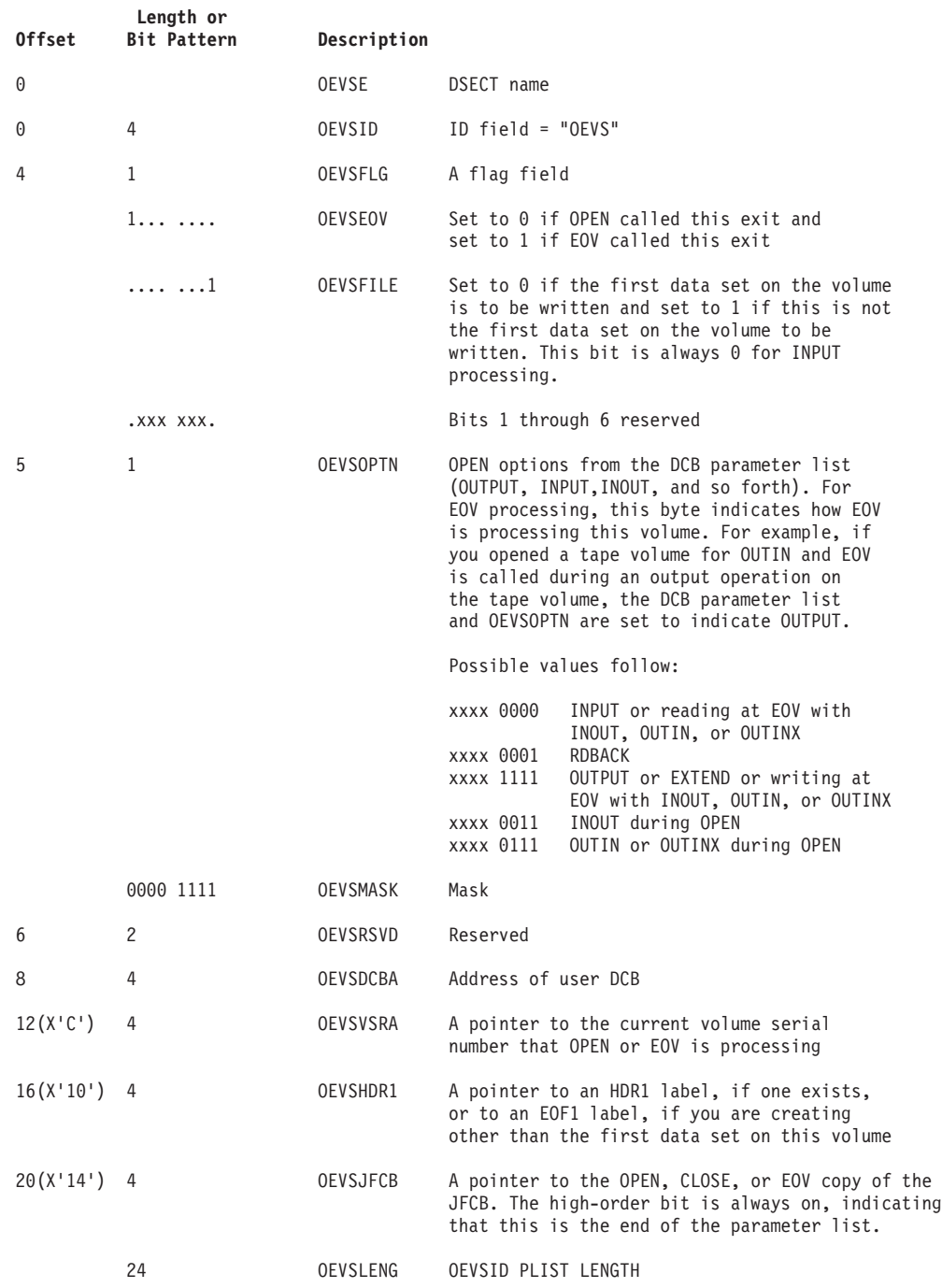

*Figure 122. IECOEVSE macro parameter list*

When this user exit is entered, the general registers have the following contents.

#### **Register Contents**

- <span id="page-583-0"></span>**0** Variable
- **1** Address of the parameter list for this exit.
- **2-13** Contents of the registers before the OPEN or EOV was issued
- **14** Return address (you must preserve the contents of this register in this user exit)
- **15** Entry point address to this user exit

You do not have to preserve the contents of any register other than register 14. The operating system restores the contents of registers 2 through 13 before it returns to OPEN or EOV and before it returns control to the original calling program.

Do not use the save area pointed to by register 13; the operating system uses it. If you call another routine or issue a supervisor or data management macro in this user exit, you must provide the address of a new save area in register 13.

#### **QSAM Parallel Input Exit**

QSAM parallel input processing can be used to process two or more input data sets concurrently, such as sorting or merging several data sets at the same time.

A request for parallel input processing is indicated by including the address of a parallel data access block (PDAB) in the DCB exit list. The address must be on a fullword boundary with the first byte of the entry containing X'12' or, if it is the last entry, X'92'. For more information about parallel input processing see ["PDAB—Parallel Input Processing \(QSAM Only\)" on page 359.](#page-382-0)

# **User Totaling for BSAM and QSAM**

When creating or processing a data set with user labels, you can develop control totals for each volume of the data set and store this information in your user labels. For example, a control total that was accumulated as the data set was created can be stored in your user label and later compared with a total accumulated during processing of the volume. User totaling helps you by synchronizing the control data you create with records physically written on a volume. For an output data set without user labels, you can also develop a control total that is available to your EOV routine.

User totaling is ignored for extended format data sets and HFS data sets.

To request user totaling, you must specify OPTCD=T in the DCB macro instruction or in the DCB parameter of the DD statement. The area in which you collect the control data (the user totaling area) must be identified to the control program by an entry of X'0A' in the DCB exit list. OPTCD=T cannot be specified for SYSIN or SYSOUT data sets.

The user totaling area, an area in storage that you provide, must begin on a halfword boundary and be large enough to contain your accumulated data plus a 2 byte length field. The length field must be the first 2 bytes of the area and specify the length of the complete area. A data set for which you have specified user totaling (OPTCD=T) will not be opened if either the totaling area length or the address in the exit list is 0, or if there is no X'0A' entry in the exit list.

The control program establishes a user totaling save area, where the control program preserves an image of your totaling area, when an I/O operation is scheduled. When the output user label exits are taken, the address of the save area entry (user totaling image area) corresponding to the last record physically written on a volume is passed to you in the fourth entry of the user label parameter list. (This parameter list is described in ["Open/Close/EOV Standard User Label Exit"](#page-575-0) [on page 552.\)](#page-575-0) When an EOV exit is taken for an output data set and user totaling has been specified, the address of the user totaling image area is in register 0.

When using user totaling for an output data set, that is, when creating the data set, you must update your control data in your totaling area before issuing a PUT or a WRITE macro. The control program places an image of your totaling area in the user totaling save area when an I/O operation is scheduled. A pointer to the save area entry (user totaling image area) corresponding to the last record physically written on the volume is passed to you in your label processing routine. Thus you can include the control total in your user labels.

When subsequently using this data set for input, you can collect the same information as you read each record and compare this total with the one previously stored in the user trailer label. If you have stored the total from the preceding volume in the user header label of the current volume, you can process each volume of a multivolume data set independently and still maintain this system of control.

When variable-length records are specified with the totaling function for user labels, special considerations are necessary. Because the control program determines if a variable-length record fits in a buffer after a PUT or a WRITE is issued, the total you have accumulated can include one more record than is really written on the volume. For variable-length spanned records, the accumulated total includes the control data from the volume-spanning record although only a segment of the record is on that volume. However, when you process such a data set, the volume-spanning record or the first record on the next volume will not be available to you until after the volume switch and user label processing are completed. Thus the totaling information in the user label cannot agree with that developed during processing of the volume.

One way you can resolve this situation is to maintain, when you are creating a data set, control data about each of the last two records and include both totals in your user labels. Then the total related to the last complete record on the volume and the volume-spanning record or the first record on the next volume would be available to your user label routines. During subsequent processing of the data set, your user label routines can determine if there is agreement between the generated information and one of the two totals previously saved.

When the totaling function for user labels is selected with DASD devices and secondary space is specified, the total accumulated can be one less than the actual written.

**Part 4. Appendixes**

# **Appendix A. Using Direct Access Labels**

This topic covers the following subtopics.

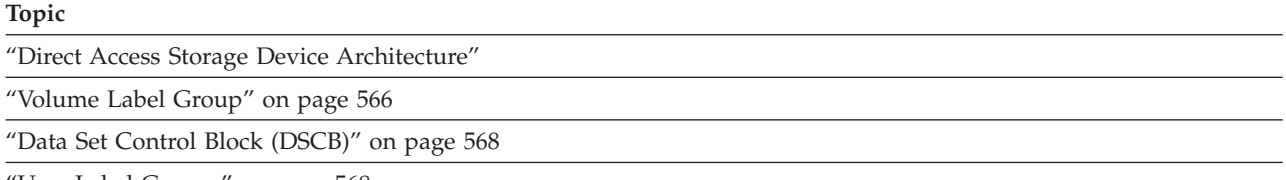

["User Label Groups" on page 568](#page-591-0)

This topic is intended to help you understand direct access labels.

#### **Direct Access Storage Device Architecture**

Disks reside in direct access storage subsystems. The real disks might have an architecture that differs from what the subsystem presents to the operating system. The operating system sees direct access storage devices (DASDs). This document and other z/OS documentation describe DASDs. Hardware documentation describes internal characteristics of direct access storage subsystems.

As seen by software, each disk or tape is called a volume. Each volume can contain one or more complete data sets and parts of data sets. Each complete or partial data set on a DASD volume has a data set label. Each complete or partial data set on a tape volume has a data set label only if the volume has IBM standard labels or ISO or ANSI standard labels. For information about data sets and labels on magnetic tapes, see ["Magnetic Tape Volumes" on page 11.](#page-34-0)

Only standard label formats are used on direct access volumes. Volume, data set, and optional user labels are used (see [Figure 123 on page 566\)](#page-589-0). In the case of direct access volumes, the data set label is the data set control block (DSCB).

The system programmer or storage administrator uses ICKDSF to format tracks, write a volume label, and create a volume table of contents (VTOC). The VTOC contains all the DSCBs. RACF DASDVOL authority is required to create a VTOC. DASDVOL authority is not required to allocate space on volumes. The system controls space on SMS volumes by other means such as the ACS routines, storage group definitions and ISMF commands.

**Related reading:** For more information about tracks and records, see ["Direct](#page-31-0) [Access Storage Device \(DASD\) Volumes" on page 8.](#page-31-0)

#### <span id="page-589-0"></span>**Using Direct Access Labels**

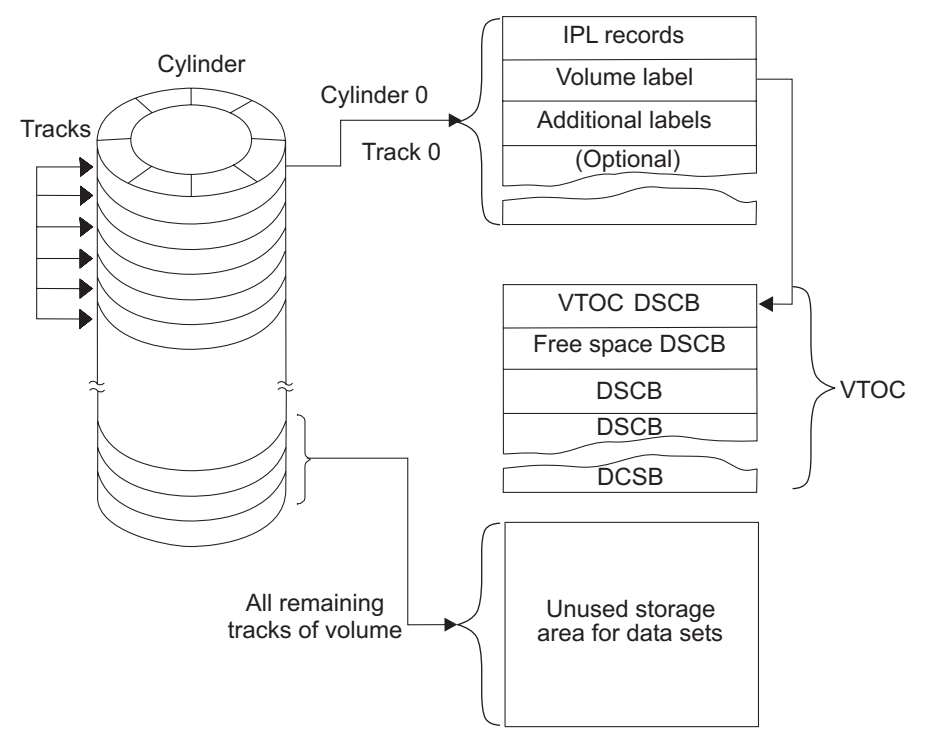

*Figure 123. Direct Access Labeling*

## **Volume Label Group**

The volume label group immediately follows the first two initial program loading (IPL) records on track 0 of cylinder 0 of the volume. It consists of the initial volume label at record 3 plus a maximum of seven additional volume labels. The initial volume label identifies a volume and its owner, and is used to verify that the correct volume is mounted. It can also be used to prevent use of the volume by unauthorized programs. The additional labels can be processed by an installation routine that is incorporated into the system.

The format of the data portion of the direct access volume label group is shown in [Figure 124 on page 567.](#page-590-0)

<span id="page-590-0"></span>As many as seven additional volume labels (80-byte physical record)

| Field<br>1     | (3)  | Volume Label Identifier (VOL)          |
|----------------|------|----------------------------------------|
| $\overline{c}$ | (1)  | Volume Label Number (1)                |
| 3              | (6)  | Volume Serial Number                   |
| $\overline{4}$ | (1)  | <b>Volume Security</b>                 |
| 5              | (5)  | <b>VTOC Pointer</b>                    |
| 6              | (21) | Reserved (Blank)                       |
| 7              | (14) | Owner Identification                   |
| 8              | (9)  | <b>Blank</b>                           |
| 9              | (6)  | Dump conditioning volume serial number |
| 10             | (1)  | Reserved (Blank)                       |
| 11             | (1)  | Volume label flag area                 |
| 12             | (11) | Reserved (Blank)                       |
| 13             | (1)  | Label standard version                 |
|                |      |                                        |

*Figure 124. Initial Volume Label Format*

The operating system identifies an initial volume label when, in reading the initial record, it finds that the first 4 characters of the record are VOL1. That is, they contain the volume label identifier and the volume label number. The initial volume label is 80 bytes. The format of an initial volume label are described in the following text.

**Volume Label Identifier (VOL).** Field 1 identifies a volume label.

**Volume Label Number (1).** Field 2 identifies the relative position of the volume label in a volume label group. It must be written as X'F1'.

**Volume Serial Number.** Field 3 contains a unique identification code assigned when the volume enters the system. You can place the code on the external surface of the disk drive for visual identification. The code is any 1 to 6 alphanumeric or national (#, \$, @) characters, or a hyphen (X'60'). If this field is fewer than 6 characters, it is padded on the right with blanks.

**Volume Security.** Field 4 is reserved for use by installations that want to provide security for volumes. Make this field an X'C0' unless you have your own security processing routines.

#### <span id="page-591-0"></span>**Using Direct Access Labels**

**VTOC Pointer.** Field 5 of direct access volume label 1 contains the address of the VTOC in the form of CCHHR.

**Reserved.** Field 6 is reserved for possible future use, and should be left blank.

**Owner Name and Address Code.** Field 7 contains an optional identification of the owner of the volume.

**Reserved.** Field 8 is reserved for possible future use, and should be left blank.

**Dump conditioning volume serial number.** Field 9 contains the volume serial number of the volume that the dump conditioned volume was copied from. This field contains blanks when the volume is not a dump conditioned volume.

**Reserved.** Field 10 is reserved and should be left blank.

**Volume label flag area.** Field 11 contains volume label flags. Bit 0 (X'80') being set to 1 indicates it is an XRC logger volume. This field contains a blank when the volume is not an XRC logger volume.

**Reserved.** Field 12 is reserved for possible future use, and should be left blank.

**Label standard version.** Field 13 contains the version of the label.

# **Data Set Control Block (DSCB)**

The system automatically constructs a DSCB when space is requested for a data set on a direct access volume. Each data set on a direct access volume has one or more DSCBs to describe its characteristics. The DSCB appears in the VTOC and, in addition to space allocation and other control information, contains operating system data, device-dependent information, and data set characteristics. There are seven kinds of DSCBs, each with a different purpose and a different format number. See *z/OS DFSMSdfp Advanced Services* for an explanation of format-1 through format-9 DSCBs. Format 0 DSCBs are used to show empty space in the VTOC.

#### **User Label Groups**

User header and trailer label groups can be included with data sets of physically sequential or direct organization. They are not supported for extended format data sets. The labels in each group have the format shown in [Figure 125 on page 569.](#page-592-0)

<span id="page-592-0"></span>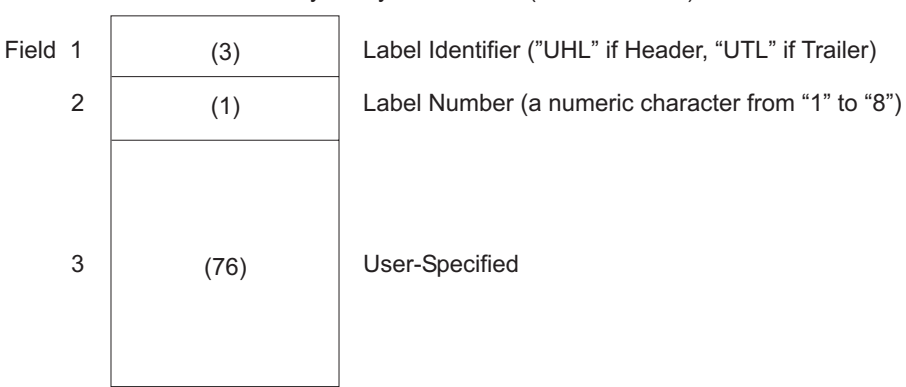

80-Byte Physical Record (Maximum of 8)

#### *Figure 125. User Header and Trailer Labels on DASD or Tape*

Each group can include as many as eight labels, but the space required for both groups must not be more than one track on a direct access storage device. A program becomes device-dependent (among direct access storage devices) when it creates more than eight header labels or eight trailer labels.

If user labels are specified in the DD statement (LABEL=SUL), an additional track is normally allocated when the data set is created. No additional track is allocated when specific tracks are requested (SPACE=(ABSTR,...)). In that case, labels are written on the first track that is allocated.

*User Header Label Group.* The operating system writes these labels as directed by the processing program recording the data set. The first four characters of the user header label must be UHL1,UHL2, through UHL8; you can specify the remaining 76 characters. When the data set is read, the operating system makes the user header labels available to the application program for processing.

*User Trailer Label Group.* These labels are recorded (and processed) as explained in the preceding text for user header labels, except that the first four characters must be UTL1,UTL2, through UTL8.

The format of user header and trailer labels follows:

**Label Identifier.** Field 1 shows the kind of user header label. "UHL" means a user header label; "UTL" means a user trailer label.

**Label Number.** Field 2 identifies the relative position (1 to 8) of the label within the user label group. It is an EBCDIC character.

**User-Specified.** Field 3 (76 bytes).

# **Appendix B. Using the Double-Byte Character Set (DBCS)**

This topic covers the following subtopics.

#### **Topic**

"DBCS Character Support"

"Record Length When Using DBCS Characters"

Double-byte character set (DBCS) support lets you process characters in languages that contain too many characters or symbols for each to be assigned a 1-byte hexadecimal value. You can use DBCS to process languages, such as Japanese and Chinese, that use ideographic characters. In DBCS, two bytes are used to describe each character; this lets you describe more than 35 000 characters. When one byte is used to describe a character, as in EBCDIC, it is called a single-byte character set (SBCS).

#### **DBCS Character Support**

DBCS support is not used to create characters; it is used to print and copy DBCS characters already in the data set. To print and copy DBCS characters, use the access method services commands PRINT and REPRO. See *z/OS DFSMS Access Method Services Commands* for information on using PRINT and REPRO with DBCS data.

When the data has a mixture of DBCS and SBCS strings, you must use two special delimiters, *SO* (shift out) and *SI* (shift in), which designate where a DBCS string begins and where it ends. *SO* tells you when you are leaving an SBCS string, and *SI* tells you when you are returning to an SBCS string. Use the PRINT and REPRO commands to insert the SO and SI characters around the DBCS data.

DBCS data must satisfy the following criteria:

- 1. The data must be bracketed by paired SO and SI characters when used in combination with SBCS data.
- 2. The number of bytes between the SO and SI characters must be even because each DBCS character requires two bytes to represent it.
- 3. Each DBCS character must reside within a range of valid character codes. The valid character codes range from X'41' through X'FE' for both the first and second byte. For example, X'41FE' is a valid DBCS character but not X'39FF'. X'4040' is a DBCS space.

#### **Record Length When Using DBCS Characters**

This topic shows how to define the record length for fixed-length and variable-length records when using DBCS characters.

#### **Fixed-Length Records**

Because inserting of SO and SI characters increases the output record length, you must define the output data set with enough space in the output record. The record length of the output data set must be equal to the input data set's record length plus the additional number of bytes necessary to insert the SO and SI pairs.

#### **Using the Double-Byte Character Set (DBCS)**

Each SO and SI pair consists of 2 bytes. In the following example for a fixed-length record, the input record length is 80 bytes and consists of one DBCS string surrounded by an SO and SI pair. The output record length would be 82 bytes, which is correct.

```
Input record length = 80; number of SO and SI pairs = 1
Output record length = 82 (correct length)
```
An output record length of 84 bytes, for example, would be too large and would result in an error. An output record length of 80 bytes, for example, would be too small because there would not be room for the SO and SI pair. If the output record length is too small or too large, an error message is issued, a return code of 12 is returned from IEBGENER, and the command ends.

#### **Variable-Length Records**

Because insertion of SO and SI characters increases the output record length, you must define the output data set with enough space in the output record. The input data set's record length plus the additional number of bytes necessary to insert the SO and SI pairs must not exceed the maximum record length of the output data set. Each SO and SI pair consists of 2 bytes. If the output record length is too small, an error message will be issued, a return code of 12 will be returned from IEBGENER, and the command will be ended.

In the following example for a variable-length record, the input record length is 50 bytes and consists of four DBCS string surrounded by SO and SI pairs. The output record length is 50 bytes which is too small because the SO and SI pairs add eight extra bytes to the record length. The output record length should be at least 58 bytes.

Input record length =  $50$ ; number of SO and SI pairs =  $4$ Output record length = 50 (too small; should be at least 58 bytes)

# **Appendix C. Processing Direct Data Sets**

This topic covers the following subtopics.

#### **Topic**

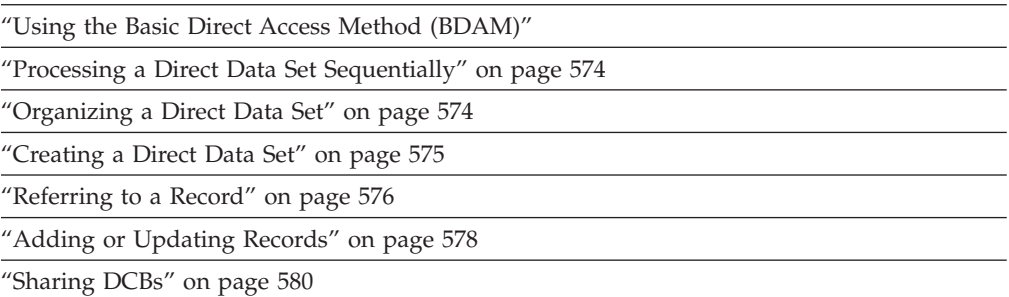

If you use BDAM, be aware of the following limitations:

- v Keyed blocks use hardware keys, which are less efficient than VSAM keys.
- v BDAM does not support extended format data sets.
- v The use of relative track addressing or actual device addresses easily can lead to program logic that is dependent on characteristics that are unique to certain device types.
- Updating R0 can be inefficient.
- Load mode does not support 31-bit addressing mode.

VSAM does not have any of these limitations.

## **Using the Basic Direct Access Method (BDAM)**

Create a direct data set with the basic sequential access method (BSAM). Use the MACRF=WL parameter in the BSAM DCB macro to create a direct data set.

The application program must synchronize all I/O operations with a CHECK or a WAIT macro.

The application program must block and unblock its own input and output records. (BDAM only reads and writes data blocks.)

You can find data blocks within a data set with one of the following addressing techniques.

**Actual device addresses.** This specifies the actual location.

**Relative track address technique.** This locates a track on a direct access storage device starting at the beginning of the data set.

**Relative block address technique.** This locates a fixed-length data block starting from the beginning of the data set.

BDAM macros can be issued in 24-bit or 31-bit addressing mode.

#### <span id="page-597-0"></span>**Processing a Direct Data Set Sequentially**

Although you can process a direct data set sequentially using either the queued access method or the basic access method, you cannot read record keys using the queued access method. When you use the basic access method, each unit of data transmitted between virtual storage and an I/O device is regarded by the system as a record. If, in fact, it is a block, you must perform any blocking or deblocking required. For that reason, the LRECL field is not used when processing a direct data set. Only BLKSIZE must be specified when you read, add, or update records on a direct data set.

If dynamic buffering is specified for your direct data set, the system will provide a buffer for your records. If dynamic buffering is not specified, you must provide a buffer for the system to use.

The discussion of direct access storage devices shows that record keys are optional. If they are specified, they must be used for every record and must be of a fixed length.

#### **Organizing a Direct Data Set**

In a direct data set, there is a relationship between a control number (or identification of each record) and its location on the direct access volume. Therefore, you can access a record without an index search. You determine the actual organization of the data set.

You can use direct addressing to develop the organization of your data set. When you use direct addresses, the location of each record in the data set is known.

### **By Range of Keys**

If format-F records with keys are being written, the key of each record can be used to identify the record. For example, a data set with keys ranging from 0 to 4999 should be allocated space for 5000 records. Each key relates directly to a location that you can refer to as a relative record number. Therefore, each record should be assigned a unique key.

If identical keys are used, it is possible, during periods of high processor and channel activity, to skip the desired record and retrieve the next record on the track. The main disadvantage of this type of organization is that records might not exist for many of the keys, even though space has been reserved for them.

#### **By Number of Records**

Space could be allocated based on the number of records in the data set rather than on the range of keys. Allocating space based on the number of records requires the use of a cross-reference table. When a record is written in the data set, you must note the physical location as a relative block number, an actual address, or as a relative track and record number. The addresses must then be stored in a table that is searched when a record is to be retrieved. Disadvantages are that cross-referencing can be used efficiently only with a small data set; storage is required for the table, and processing time is required for searching and updating the table.

### <span id="page-598-0"></span>**With Indirect Addressing**

A more common, but somewhat complex, technique for organizing the data set involves the use of indirect addressing. In indirect addressing, the address of each record in the data set is determined by a mathematical manipulation of the key, also called randomizing or conversion. Because several randomizing procedures could be used, no attempt is made here to describe or explain those that might be most appropriate for your data set.

#### **Creating a Direct Data Set**

After the organization of a direct data set has been determined, the process of creating it is almost identical to creating a sequential data set. The BSAM DCB macro should be used with the WRITE macro (the form used to allocate a direct data set). Issue the WRITE and CHECK macros in 24-bit mode. The following parameters must be specified in the DCB macro:

- DSORG=PS or PSU
- DEVD=DA or omitted
- $\bullet$  MACRF=WL

The DD statement must specify direct access (DSORG=DA or DAU). If keys are used, a key length (KEYLEN) must also be specified. Record length (LRECL) need not be specified, but can provide compatibility with sequential access method processing of a direct data set.

DSORG and KEYLEN can be specified through data class. For more information about data class see [Chapter 21, "Specifying and Initializing Data Control Blocks,"](#page-338-0) [on page 315.](#page-338-0)

## **Restrictions in Creating a Direct Data Set Using QSAM**

It is possible to create a direct data set using QSAM (no keys allowed) or BSAM (with or without keys and the DCB specifies MACRF=W). However, it is not recommended that you access a direct data set using QSAM because you cannot request a function that requires the information in the capacity record (R0) data field. For example, the following restrictions would apply:

- v Variable-length or undefined-length spanned record processing is not permitted.
- The WRITE add function with extended search for fixed-length records (with or without track overflow) is not permitted.

If a direct data set is created and updated or read within the same job step, and the OPTCD parameter is used in the creation, updating, or reading of the data set, different DCBs and DD statements should be used.

#### **With Direct Addressing with Keys**

If you are using direct addressing with keys, you can reserve space for future format-F records by writing a dummy record. To reserve or truncate a track for format-U, format-V, or format-VS records, write a capacity record.

Format-F records are written sequentially as they are presented. When a track is filled, the system automatically writes the capacity record and advances to the next track.

**Rule:** Direct data sets whose records are to be identified by relative track address must be limited in size to no more than 65 536 tracks for the entire data set.

## <span id="page-599-0"></span>**With BDAM to Allocate a VIO Data Set**

If a VIO data set is opened for processing with the extended search option, BDAM does not search unused tracks. The information needed to determine the data set size is written in the DSCB during the close of the DCB used in the create step. Therefore, if this data set is being allocated and processed by the same program, and the DCB used for creating the data set has not been closed before opening the DCB to be used for processing, the resultant beginning and ending CCHH will be equal.

**Example:** In the example problem in Figure 126, a tape containing 204-byte records arranged in key sequence is used to allocate a direct data set. A 4-byte binary key for each record ranges from 1000 to 8999, so space for 8000 records is requested.

```
//DAOUTPUT DD DSNAME=SLATE.INDEX.WORDS,DCB=(DSORG=DA, C
// BLKSIZE=200,KEYLEN=4,RECFM=F),SPACE=(204,8000),---
//TAPINPUT DD
         ...
DIRECT START
        ...
        L = 9, =F'1000'OPEN (DALOAD,(OUTPUT),TAPEDCB)
        LA 10,COMPARE
NEXTREC GET TAPEDCB
        LR 2,1
COMPARE C 9,0(2) Compare key of input against
* control number
              DUMMY
        WRITE DECB1, SF, DALOAD, (2) Write data record
        CHECK DECB1
        AH 9,=H'1'
        B NEXTREC
DUMMY C 9,=F'8999' Have 8000 records been written?
        BH ENDJOB
        WRITE DECB2,SD,DALOAD,DUMAREA Write dummy
        CHECK DECB2
        AH 9,=H'1'
        BR 10
INPUTEND LA 10,DUMMY
        BR 10
ENDJOB CLOSE (TAPEDCB,,DALOAD)
         ...
DUMAREA DS 8F
DALOAD DCB DSORG=PS,MACRF=(WL),DDNAME=DAOUTPUT, C
              DEVD=DA,SYNAD=CHECKER,---
TAPEDCB DCB EODAD=INPUTEND,MACRF=(GL), ---
        ...
```
*Figure 126. Creating a Direct Data Set (Tape-to-Disk)*

#### **Referring to a Record**

You choose among three types of record addressing and you can choose other addressing options.

## **Record Addressing**

After you have determined how your data set is to be organized, you must consider how the individual records will be referred to when the data set is updated or new records are added. You refer to records using one of three forms of addressing:

- v **Relative Block Address.** You specify the relative location of the record (block) within the data set as a 3-byte binary number. You can use this type of reference only with format-F records. The system computes the actual track and record number. The relative block address of the first block is 0.
- v **Relative Track Address.** You specify the relative track as a 2-byte binary number and the actual record number on that track as a 1-byte binary number. The relative track address of the first track is 0. The number of the first record on each track is 1.

Direct data sets whose records are to be identified by relative track address must be limited in size to no more than 65 536 tracks for the entire data set.

v **Actual Address.** You supply the actual address in the standard 8-byte form, MBBCCHHR. Remember that using an actual address might force you to specify that the data set is unmovable. In that case the data set is ineligible to be system managed.

In addition to the relative track or block address, you specify the address of a virtual storage location containing the record key. The system computes the actual track address and searches for the record with the correct key.

# **Extended Search**

You request that the system begin its search with a specified starting location and continue for a certain number of records or tracks. You can use the extended search option to request a search for unused space where a record can be added.

To use the extended search option, you must specify in the DCB (DCBLIMCT) the number of tracks (including the starting track) or records (including the starting record) that are to be searched. If you specify a number of records, the system might actually examine more than this number. In searching a track, the system searches the entire track (starting with the first record); it therefore might examine records that precede the starting record or follow the ending record.

If the DCB specifies a number equal to or greater than the number of tracks allocated to the data set or the number of records within the data set, the entire data set is searched in the attempt to satisfy your request.

In addition to the relative track or block address, you specify the address of a virtual storage location containing the record key. The system computes the actual track address and searches for the record with the correct key.

# **Exclusive Control for Updating**

When more than one task is referring to the same data set, exclusive control of the block being updated is required to prevent referring to the same record at the same time. Rather than issuing an ENQ macro each time you update a block, you can request exclusive control through the MACRF field of the DCB and the *type* parameter of the READ macro. The coding example in [Figure 128 on page 580](#page-603-0) shows the use of exclusive control. After the READ macro is run, your task has exclusive control of the block being updated. No other task in the system requesting access to the block is given access until the operation started by your WRITE macro is complete. If, however, the block is not to be written, you can release exclusive control using the RELEX macro.

## **Feedback Option**

The feedback option specifies that the system is to provide the address of the record requested by a READ or WRITE macro. This address can be in the same <span id="page-601-0"></span>form that was presented to the system in the READ or WRITE macro, or as an 8-byte actual address. You can specify the feedback option in the OPTCD parameter of the DCB and in the READ or WRITE macro. If the feedback option is omitted from the DCB, but is requested in a READ or WRITE macro, an 8-byte actual address is returned to you.

The feedback option is automatically provided for a READ macro requesting exclusive control for updating. This feedback will be in the form of an actual address (MBBCCHHR) unless feedback was specified in the OPTCD field of the DCB. In that case, feedback is returned in the format of the addressing scheme used in the application program (an actual or a relative address). When a WRITE or RELEX macro is issued (which releases the exclusive control for the READ request), the system will assume that the addressing scheme used for the WRITE or RELEX macro is in the same format as the addressing scheme used for feedback in the READ macro.

# **Adding or Updating Records**

The techniques for adding records to a direct data set depend on the format of the records and the organization used.

#### **Format-F with Keys**

Essentially, adding a record amounts to updating by record identification. You can refer to the record using either a relative block address or a relative track address.

If you want to add a record passing a relative block address, the system converts the address to an actual track address. That track is searched for a dummy record. If a dummy record is found, the new record is written in place of it. If there is no dummy record on the track, you are informed that the write operation did not take place. If you request the extended search option, the new record will be written in place of the first dummy record found within the search limits you specify. If none is found, you are notified that the write operation could not take place.

In the same way, a reference by relative track address causes the record to be written in place of a dummy record on the referenced track or the first within the search limits, if requested. If extended search is used, the search begins with the first record on the track. Without extended search, the search can start at any record on the track. Therefore, records that were added to a track are not necessarily located on the track in the same sequence they were written in.

## **Format-F without Keys**

Here too, adding a record is really updating a dummy record already in the data set. The main difference is that dummy records cannot be written automatically when the data set is allocated. You will have to use your own method for flagging dummy records. The update form of the WRITE macro (MACRF=W) must be used rather than the add form (MACRF=WA).

You will have to retrieve the record first (using a READ macro), test for a dummy record, update, and write.

## **Format-V or Format-U with Keys**

The technique used to add format-V and -U records with keys depends on whether records are located by indirect addressing or by a cross-reference table. If indirect addressing is used, you must at least initialize each track (write a capacity record)

even if no data is actually written. That way the capacity record shows how much space is available on the track. If a cross-reference table is used, you should enter all the actual input and initialize enough succeeding tracks to contain any additions that might be required.

To add a new record, use a relative track address. The system examines the capacity record to see if there is room on the track. If there is, the new record is written. Under the extended search option, the record is written in the first available area within the search limit.

#### **Format-V or Format-U without Keys**

Because a record of this type does not have a key, you can access the record only by its relative track or actual address (direct addressing only). When you add a record to this data set, you must retain the relative track or actual address data (for example, by updating your cross-reference table). The extended search option is not permitted because it requires keys.

## **Tape-to-Disk Add—Direct Data Set**

The example in Figure 127 involves adding records to the data set allocated in [Figure 126 on page 576.](#page-599-0)

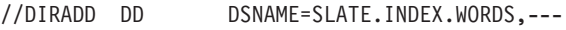

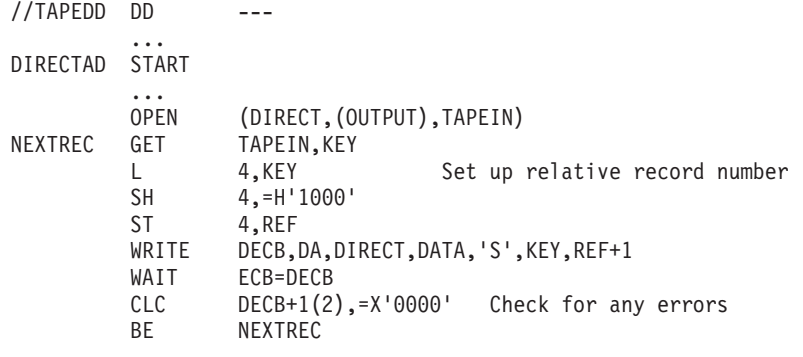

#### **Check error bits and take required action**

| DIRECT | DCB        | DDNAME=DIRADD, DSORG=DA, RECFM=F, KEYLEN=4, BLKSIZE=200, | C |
|--------|------------|----------------------------------------------------------|---|
|        |            | $MACRF = (WA)$                                           |   |
| TAPEIN | <b>DCB</b> | ---                                                      |   |
| KEY    | DS         |                                                          |   |
| DATA   | DS         | CL200                                                    |   |
| REF    | DS         |                                                          |   |
|        | $\cdots$   |                                                          |   |
|        |            |                                                          |   |

*Figure 127. Adding Records to a Direct Data Set*

The write operation adds the key and the data record to the data set. If the existing record is not a dummy record, an indication is returned in the exception code of the DECB. For that reason, it is better to use the WAIT macro instead of the CHECK macro to test for errors or exceptional conditions.

## **Tape-to-Disk Update—Direct Data Set**

The example in [Figure 128 on page 580](#page-603-0) is similar to that in Figure 127, but involves updating a record rather than adding one.

#### <span id="page-603-0"></span>**Processing Direct Data Sets**

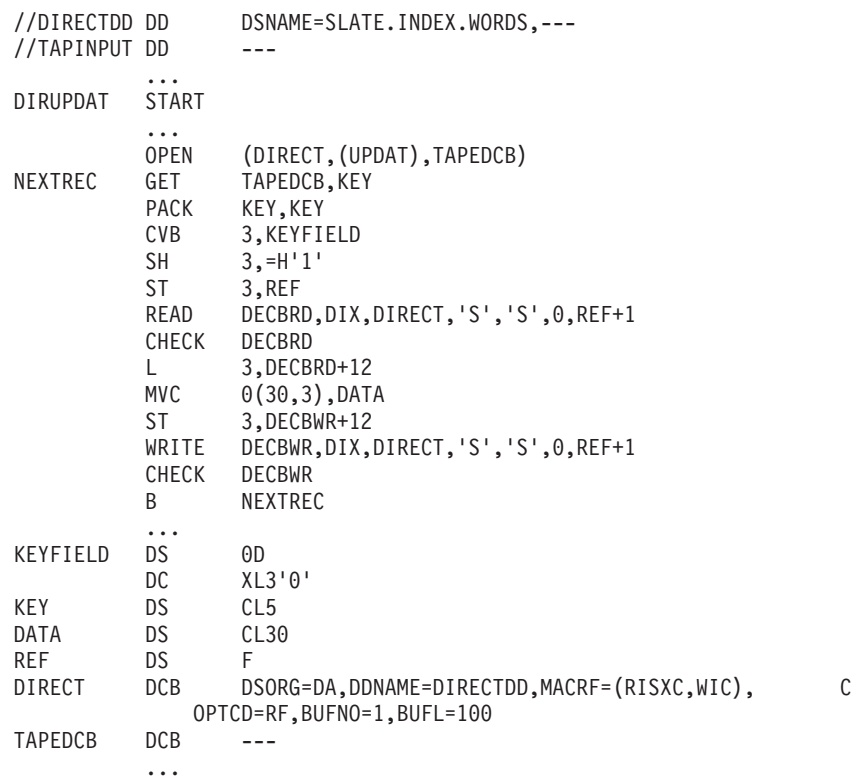

*Figure 128. Updating a Direct Data Set*

There is no check for dummy records. The existing direct data set contains 25 000 records whose 5-byte keys range from 00 001 to 25 000. Each data record is 100 bytes long. The first 30 characters are to be updated. Each input tape record consists of a 5-byte key and a 30-byte data area. Notice that only data is brought into virtual storage for updating.

When you are updating variable-length records, you should use the same length to read and write a record.

## **With User Labels**

If you use user labels, they must be created when the data set is allocated. They can be updated, but not added or deleted, during processing of a direct data set. When creating a multivolume direct data set using BSAM, you should turn off the header exit entry after OPEN and turn on the trailer label exit entry just before issuing the CLOSE. Turning off the header exit entry and turning on the trailer label exit entry eliminate the end-of-volume exits. The first volume, containing the user label track, must be mounted when the data set is closed. If you have requested exclusive control, OPEN and CLOSE issues ENQ and DEQ, preventing simultaneous reference to user labels.

#### **Sharing DCBs**

BDAM permits several tasks to share the same DCB and several jobs to share the same data set. It synchronizes I/O requests at both levels by maintaining a read-exclusive list.

When several tasks share the same DCB and each asks for exclusive control of the same block, BDAM issues a system ENQ for the block (or in some cases the entire track). It reads in the block and passes it to the first caller while putting all

subsequent requests for that block on a wait queue. When the first task releases the block, BDAM moves it into the next caller's buffer and posts that task complete. The block is passed to subsequent callers in the order the request was received.

BDAM not only synchronizes the I/O requests, but also issues only one ENQ and one I/O request for several read requests for the same block.

Because BDAM processing is not sequential and I/O requests are not related, a caller can continue processing other blocks while waiting for exclusive control of the shared block.

Because BDAM issues a system ENQ for each record held exclusively, it permits a data set to be shared between jobs, so long as all callers use BDAM. The system enqueues on BDAM's commonly understood argument.

BDAM supports multiple task users of a single DCB when working with existing data sets. When operating in load mode, however, only one task can use the DCB at a time. The following restrictions and comments apply when more than one task shares the same DCB, or when multiple DCBs are used for the same data set.

- Subpool 0 must be shared.
- You should ensure that a WAIT or CHECK macro has been issued for all outstanding BDAM requests before the task issuing the READ or WRITE macro ends. In case of abnormal termination, this can be done through a STAE/STAI or ESTAE exit.
- v FREEDBUF or RELEX macros should be issued to free any resources that could still be held by the terminating task. You can free the resources during or after task termination.

For subtasking, I/O requests should be issued by the task that owns the DCB or a task that will remain active while the DCB is open. If the task that issued the I/O request ends, the storage used by its data areas (such as IOBs) can be freed, or queuing switches in the DCB work area can be left on, causing another task issuing an I/O request to the DCB to program check or to enter the wait state.

**Rule:** OPEN, CLOSE, and all I/O must be performed in the same key and state (problem state or supervisor state).

# **Appendix D. Using the Indexed Sequential Access Method**

This topic covers the following subtopics.

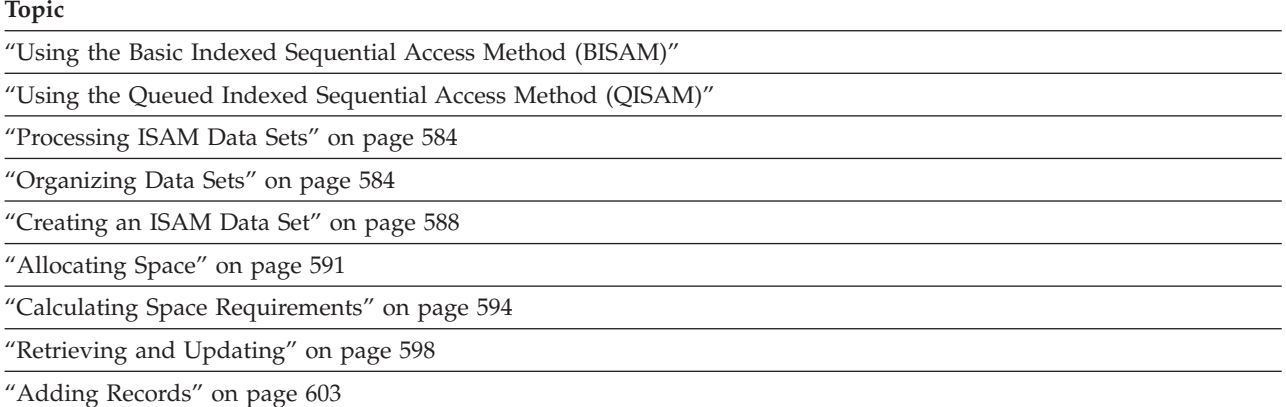

["Maintaining an Indexed Sequential Data Set" on page 606](#page-629-0)

**Note:** z/OS no longer supports indexed sequential (ISAM) data sets. Before migrating to z/OS V1R7, convert your indexed sequential data sets to key sequenced data sets (KSDS). To ease the task of converting programs from ISAM to VSAM, consider using the ISAM interface for VSAM. See [Appendix E, "Using](#page-638-0) [ISAM Programs with VSAM Data Sets," on page 615.](#page-638-0) The ISAM interface requires 24-bit addressing.

This topic is written as if you were using ISAM to access real ISAM data sets. Some parts of this topic describe functions that the system no longer supports. [Appendix E, "Using ISAM Programs with VSAM Data Sets," on page 615](#page-638-0) clarifies this topic.

#### **Using the Basic Indexed Sequential Access Method (BISAM)**

BISAM cannot be used to create an indexed sequential data set.

BISAM directly retrieves logical records by key, updates blocks of records in-place, and inserts new records in their correct key sequence.

Your program must synchronize all I/O operations with a CHECK or a WAIT macro.

Other DCB parameters are available to reduce I/O operations by defining work areas that contain the highest level master index and the records being processed.

#### **Using the Queued Indexed Sequential Access Method (QISAM)**

The characteristics of an indexed sequential data set are established when the data set is created using QISAM. You cannot change them without reorganizing the data set. The DCB parameters that establish these characteristics are: BLKSIZE, CYLOFL, KEYLEN, LRECL, NTM, OPTCD, RECFM, and RKP.

#### <span id="page-607-0"></span>**Processing Indexed Sequential Data Sets**

A data set processed with QISAM can have unblocked fixed-length records (F), blocked fixed-length records (FB), unblocked variable-length records (V), or blocked variable-length records (VB).

QISAM can create an indexed sequential data set (QISAM, load mode), add additional data records at the end of the existing data set (QISAM, resume load mode), update a record in place, or retrieve records sequentially (QISAM, scan mode).

For an indexed sequential data set, you can allocate space on the same or separate volumes for the data set's prime area, overflow area, and cylinder/master index or indexes. For more information about space allocation, see *z/OS MVS JCL User's Guide*.

QISAM automatically generates a track index for each cylinder in the data set and one cylinder index for the entire data set. Specify the DCB parameters NTM and OPTCD to show that the data set requires a master index. QISAM creates and maintains as many as three levels of master indexes.

You can purge records by specifying the OPTCD=L DCB option when you allocate an indexed sequential data set. The OPTCD=L option flags the records you want to purge with a X'FF' in the first data byte of a fixed-length record or the fifth byte of a variable-length record. QISAM ignores these flagged records during sequential retrieval.

You can get reorganization statistics by specifying the OPTCD=R DCB option when an indexed sequential data set is allocated. The application program uses these statistics to determine the status of the data set's overflow areas.

When you allocate an indexed sequential data set, you must write the records in ascending key order.

#### **Processing ISAM Data Sets**

The queued access method must be used to allocate an indexed sequential data set. It can also be used to sequentially process or update the data set and to add records to the end of the data set. The basic access method can be used to insert new records between records already in the data set and to update the data set directly.

Because indexed sequential data sets cannot take advantage of system-managed storage, you should consider converting indexed sequential data sets to VSAM data sets. You can use access method services to allocate a VSAM data set and copy the indexed sequential data set into it. For information about converting to VSAM data sets see [Appendix E, "Using ISAM Programs with VSAM Data Sets,"](#page-638-0) [on page 615.](#page-638-0)

#### **Organizing Data Sets**

The organization of an indexed sequential data set allows you much flexibility in the operations you can perform. The data set can be read or written sequentially, individual records can be processed in any order, records can be deleted, and new records can be added. The system automatically locates the proper position in the data set for new records and makes any necessary adjustments when records are deleted.

The records in an indexed sequential data set are arranged according to collating sequence by a key field in each record. Each block of records is preceded by a key field that corresponds to the key of the last record in the block.

An indexed sequential data set resides on direct access storage devices and can occupy as many as three different areas:

- v The prime area, also called the prime data area, contains data records and related track indexes. It exists for all indexed sequential data sets.
- v The index area contains master and cylinder indexes associated with the data set. It exists for a data set that has a prime area occupying more than one cylinder.
- The overflow area contains records that overflow from the prime area when new data records are added. It is optional.

The track indexes of an indexed sequential data set are similar to the card catalog in a library. For example, if you know the name of the book or the author, you can look in the card catalog and obtain a catalog number that enables you to locate the book in the book files. You then go to the shelves and go through rows until you find the shelf containing the book. Then you look at the individual book numbers on that shelf until you find the particular book.

ISAM uses the track indexes in much the same way to locate records in an indexed sequential data set.

As the records are written in the prime area of the data set, the system accounts for the records contained on each track in a track index area. Each entry in the track index identifies the key of the last record on each track. There is a track index for each cylinder in the data set. If more than one cylinder is used, the system develops a higher-level index called a cylinder index. Each entry in the cylinder index identifies the key of the last record in the cylinder. To increase the speed of searching the cylinder index, you can request that a master index be developed for a specified number of cylinders, as shown in [Figure 129 on page 586.](#page-609-0)

Rather than reorganize the entire data set when records are added, you can request that space be allocated for additional records in an overflow area.

<span id="page-609-0"></span>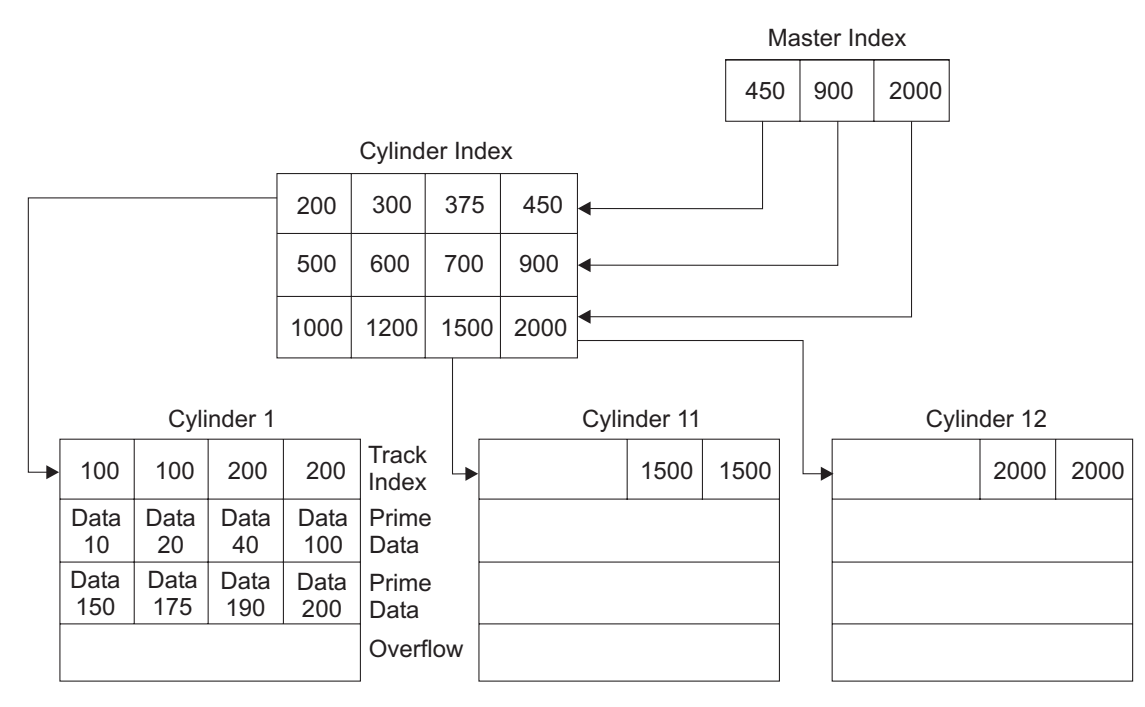

*Figure 129. Indexed Sequential Data Set Organization*

# **Prime Area**

Records are written in the prime area when the data set is allocated or updated. The last track of prime data is reserved for an end-of-file mark. The portion of Figure 129 labeled cylinder 1 illustrates the initial structure of the prime area. Although the prime area can extend across several noncontiguous areas of the volume, all the records are written in key sequence. Each record must contain a key; the system automatically writes the key of the highest record before each block.

When the ABSTR option of the SPACE parameter of the DD statement is used to generate a multivolume prime area, the VTOC of the second volume, and of all succeeding volumes, must be contained within cylinder 0 of the volume.

#### **Index Areas**

The operating system generates track and cylinder indexes automatically. As many as three levels of master index are created if requested.

#### **Track Index**

The track index is the lowest level of index and is always present. There is one track index for each cylinder in the prime area; it is written on the first tracks of the cylinder that it indexes.

The index consists of a series of paired entries, that is, a normal entry and an overflow entry for each prime track. [Figure 130 on page 587](#page-610-0) shows the format of a track index.

#### **Processing Indexed Sequential Data Sets**

<span id="page-610-0"></span>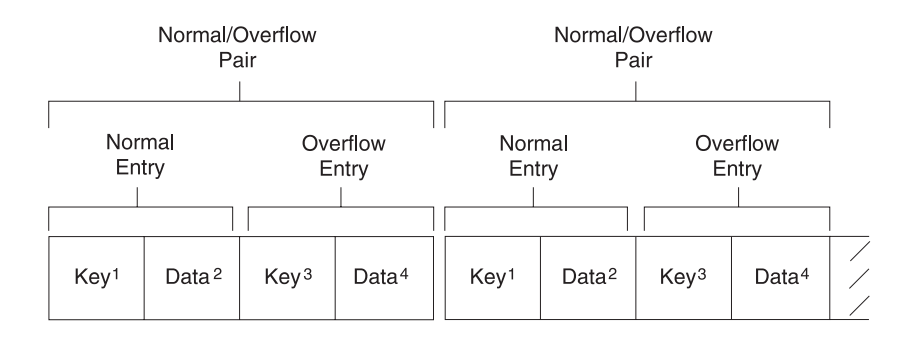

<sup>1</sup> Normal key  $=$  key of the highest record on the prime data track

 $2$  Normal data = address of the prime data track

 $3$  Overflow key = key of the highest overflow record logically associated with the prime data track

<sup>4</sup> Overflow data = address of the lowest overflow record logically associated with the prime data track

#### Notes:

• If there are no overflow records, overflow key and data entries are the same as normal key and data entries.

• This figure is a logical representation only; that is, it makes no attempt to show the physical size of track index entries.

#### *Figure 130. Format of Track Index Entries*

For fixed-length records, each normal entry points to record 0 or to the first data record on a track shared by index and data records. (DCBFIRSH also points to it.) For variable-length records, the normal entry contains the key of the highest record on the track and the address of the last record.

The overflow entry is originally the same as the normal entry. (This is why 100 appears twice on the track index for cylinder 1 in [Figure 129 on page 586.](#page-609-0)) The overflow entry is changed when records are added to the data set. Then the overflow entry contains the key of the highest overflow record and the address of the lowest overflow record logically associated with the track.

If all the tracks allocated for the prime data area are not used, the index entries for the unused tracks are flagged as inactive. The last entry of each track index is a dummy entry indicating the end of the index. When fixed-length record format has been specified, the remainder of the last track of each cylinder used for a track index contains prime data records, if there is room for them.

Each index entry has the same format as the others. It is an unblocked, fixed-length record consisting of a count, a key, and a data area. The length of the key corresponds to the length of the key area in the record to which it points. The data area is always 10 bytes long. It contains the full address of the track or record to which the index points, the level of the index, and the entry type.

#### **Cylinder Index**

For every track index created, the system generates a cylinder index entry. There is one cylinder index for a data set that points to a track index. Because there is one track index per cylinder, there is one cylinder index entry for each cylinder in the prime data area, except for a 1-cylinder prime area. As with track indexes, inactive entries are created for any unused cylinders in the prime data area.

#### <span id="page-611-0"></span>**Master Index**

As an optional feature, the operating system creates a master index at your request. The presence of this index makes long, serial searches through a large cylinder index unnecessary.

You can specify the conditions under which you want a master index created. For example, if you have specified NTM=3 and OPTCD=M in your DCB macro, a master index is created when the cylinder index exceeds 3 tracks. The master index consists of one entry for each track of cylinder index. If your data set is extremely large, a higher-level master index is created when the first-level master index exceeds three tracks. This higher-level master index consists of one entry for each track of the first-level master index. This procedure can be repeated for as many as three levels of master index.

## **Overflow Areas**

As records are added to an indexed sequential data set, space is required to contain those records that will not fit on the prime data track on which they belong. You can request that a number of tracks be set aside as a cylinder overflow area to contain overflows from prime tracks in each cylinder. An advantage of using cylinder overflow areas is a reduction of search time required to locate overflow records. A disadvantage is that there will be unused space if the additions are unevenly distributed throughout the data set.

Instead of, or in addition to, cylinder overflow areas, you can request an independent overflow area. Overflow from anywhere in the prime data area is placed in a specified number of cylinders reserved solely for overflow records. An advantage of having an independent overflow area is a reduction in unused space reserved for overflow. A disadvantage is the increased search time required to locate overflow records in an independent area.

If you request both cylinder overflow and independent overflow, the cylinder overflow area is used first. It is a good practice to request cylinder overflow areas large enough to contain a reasonable number of additional records, and an independent overflow area to be used as the cylinder overflow areas are filled.

## **Creating an ISAM Data Set**

You can allocate an indexed sequential data set either by writing all records in a single step, or by writing one group of records in one step and writing additional groups of records in subsequent steps. Writing records in subsequent steps is called resume loading.

# **One-Step Method**

To create an indexed sequential data set by the one-step method, take the following actions:

- 1. Code DSORG=IS or DSORG=ISU and MACRF=PM or MACRF=PL in the DCB macro.
- 2. Specify the following attributes in the DD statement:
	- v DCB attributes DSORG=IS or DSORG=ISU
	- Record length (LRECL)
	- Block size (BLKSIZE)
	- Record format (RECFM)
	- Key length (KEYLEN)
- Relative key position (RKP)
- Options required (OPTCD)
- Cylinder overflow (CYLOFL)
- Number of tracks for a master index (NTM)
- Space requirements (SPACE)
- To reuse previously allocated space, omit the SPACE parameter and code DISP=(OLD, KEEP)
- 3. Open the data set for output.
- 4. Use the PUT macro to place all the records or blocks on the direct access volume.
- 5. Close the data set.

The records that comprise a newly created data set must be presented for writing in ascending order by key. You can merge two or more input data sets. If you want a data set with no records (a null data set), you must write at least one record when you allocate the data set. You can subsequently delete this record to achieve the null data set.

#### **Recommendations**:

- v If you unload a data set so that it deletes all existing records in an ISAM data set, at least one record must be written on the subsequent load. If no record is written, the data set will be unusable.
- v If the records are blocked, do not write a record with a hexadecimal value of FF and a key of hexadecimal value FF. This value of FF is used for padding. If it occurs as the last record of a block, the record cannot be retrieved. If the record is moved to the overflow area, the record is lost.
- v After an indexed sequential data set has been allocated, you cannot change its *cms* characteristics. However, for added flexibility, the system lets you retrieve records by using either the queued access technique with simple buffering or the basic access method with dynamic buffering.

### **Full-Track-Index Write Option**

When creating an indexed sequential data set, you can improve performance by using the full-track-index write option. You do this by specifying OPTCD=U in the DCB. OPTCD=U causes the operating system to accumulate track index entries in virtual storage. The full-track-index write option can be used only for fixed-length records.

If you do not specify full-track-index write, the operating system writes each normal overflow pair of entries for the track index after the associated prime data track has been written. If you do specify full-track-index write, the operating system accumulates track index entries in virtual storage until either (a) there are enough entries to fill a track or (b) end-of-data or end-of-cylinder is reached. Then the operating system writes these entries as a group, writing one group for each track of track index. The OPTCD=U option requires allocation of more storage space (the space in which the track index entries are gathered), but the number of I/O operations required to write the index can be significantly decreased.

When you specify the full-track-index write option, the track index entries are written as fixed-length unblocked records. If the area of virtual storage available is not large enough the entries are written as they are created, that is, in normal overflow pairs.

**Example:** The example in Figure 131 shows the creation of an indexed sequential data set from an input tape containing 60-character records.

<span id="page-613-0"></span>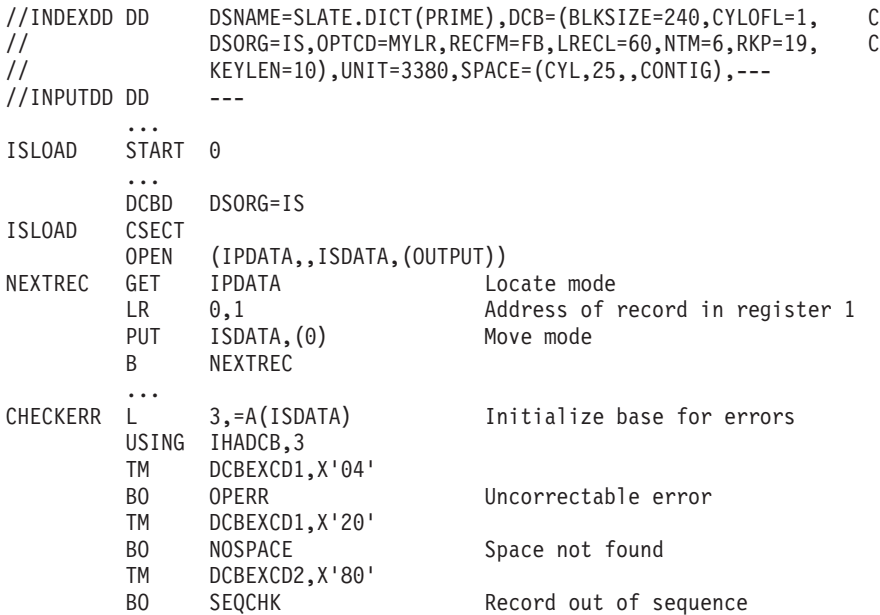

#### **Rest of error checking**

#### **Error routine**

#### **End-of-job routine (EODAD FOR IPDATA)**

IPDATA DCB ISDATA DCB DDNAME=INDEXDD,DSORG=IS,MACRF=(PM),SYNAD=CHECKERR ...

#### *Figure 131. Creating an Indexed Sequential Data Set*

The key by which the data set is organized is in positions 20 through 29. The output records will be an exact image of the input, except that the records will be blocked. One track per cylinder is to be reserved for cylinder overflow. Master indexes are to be built when the cylinder index exceeds 6 tracks. Reorganization information about the status of the cylinder overflow areas is to be maintained by the system. The delete option will be used during any future updating.

### **Multiple-Step Method**

To create an indexed sequential data set in more than one step, create the first group of records using the procedure in "one-step method". This first group of records must contain at least one data record. The remaining records can then be added to the end of the data set in subsequent steps, using resume load. Each group to be added must contain records with successively higher keys. This method lets you allocate the indexed sequential data set in several short time periods rather than in a single long one.

This method also lets you provide limited recovery from uncorrectable output errors. When an uncorrectable output error is detected, do not attempt to continue processing or to close the data set. If you have provided a SYNAD routine, it should issue the ABEND macro to end processing. If no SYNAD routine is provided, the control program will end your processing. If the error shows that space in which to add the record was not found, you must close the data set;

issuing subsequent PUT macros can cause unpredictable results. You should begin recovery at the record following the end of the data as of the last successful close. The rerun time is limited to that necessary to add the new records, rather than to that necessary to re-create the entire data set.

### **Resume Load**

When you extend an indexed sequential data set with resume load, the disposition parameter of the DD statement must specify MOD. To ensure that the necessary control information is in the DSCB before attempting to add records, you should at least open and close the data set successfully on a system that includes resume load. This is necessary only if the data set was allocated on a previous version of the system. Records can be added to the data set by resume load until the space allocated for prime data in the first step has been filled.

During resume load on a data set with a partially filled track or a partially filled cylinder, the track index entry or the cylinder index entry is overlaid when the track or cylinder is filled. Resume load for variable-length records begins at the next sequential track of the prime data set. If resume load abnormally ends after these index entries have been overlaid, a subsequent resume load will result in a sequence check when it adds a key that is higher than the highest key at the last successful CLOSE but lower than the key in the overlaid index entry. When the SYNAD exit is taken for a sequence check, register 0 contains the address of the high key of the data set. However, if the SYNAD exit is taken during CLOSE, register 0 will contain the IOB address.

## **Allocating Space**

An indexed sequential data set has three areas: prime, index, and overflow. Space for these areas can be subdivided and allocated as follows:

- v *Prime area*—If you request only a prime area, the system automatically uses a portion of that space for indexes, taking one cylinder at a time as needed. Any unused space in the last cylinder used for index will be allocated as an independent overflow area. More than one volume can be used in most cases, but all volumes must be for devices of the same device type.
- *Index area*—You can request that a separate area be allocated to contain your cylinder and master indexes. The index area must be contained within one volume, but this volume can be on a device of a different type than the one that contains the prime area volume. If a separate index area is requested, you cannot catalog the data set with a DD statement.

If the total space occupied by the prime area and index area does not exceed one volume, you can request that the separate index area be imbedded in the prime area (to reduce access arm movement) by indicating an index size in the SPACE parameter of the DD statement defining the prime area.

If you request space for prime and index areas only, the system automatically uses any space remaining on the last cylinder used for master and cylinder indexes for overflow, provided the index area is on a device of the same type as the prime area.

v *Overflow area*—Although you can request an independent overflow area, it must be contained within one volume and must be of the same device type as the prime area. If no specific request for index area is made, then it will be allocated from the specified independent overflow area.

To request that a designated number of tracks on each cylinder be used for cylinder overflow records, you must use the CYLOFL parameter of the DCB macro. The number of tracks that you can use on each cylinder equals the total number of tracks on the cylinder minus the number of tracks needed for track index and for prime data. That is:

Overflow tracks = total tracks - (track index tracks + prime data tracks)

When you allocate a 1-cylinder data set, ISAM reserves 1 track on the cylinder for the end-of-file mark. You cannot request an independent index for an indexed sequential data set that has only 1 cylinder of prime data.

When you request space for an indexed sequential data set, the DD statement must follow several rules, as shown below and summarized in Table 60.

- Space can be requested only in cylinders,  $SPACE=(CYL, ...)$ , or absolute tracks, SPACE=(ABSTR,(...)). If the absolute track technique is used, the designated tracks must make up a whole number of cylinders.
- v Data set organization (DSORG) must be specified as indexed sequential (IS or ISU) in both the DCB macro and the DCB parameter of the DD statement.
- v All required volumes must be mounted when the data set is opened; that is, volume mounting cannot be deferred.
- v If your prime area extends beyond one volume, you must specify the number of units and volumes to be spanned; for example,  $UNIT=(3380,3)$ ,  $VOLUME=(,1,3)$ .
- You can catalog the data set using the DD statement parameter DISP=(,CATLG) only if the entire data set is defined by one DD statement; that is, if you did not request a separate index or independent overflow area.

As your data set is allocated, the operating system builds the track indexes in the prime data area. Unless you request a separate index area or an imbedded index area, the cylinder and master indexes are built in the independent overflow area. If you did not request an independent overflow area, the cylinder and master indexes are built in the prime area.

If an error is found during creation of a multivolume data set, the IEHPROGM utility program should be used to scratch the DSCBs on the volumes where the data set was successfully allocated. You can use the IEHLIST utility program to determine whether part of the data set has been allocated. The IEHLIST utility program also determines whether space is available or whether identically named data sets exist before space allocation is attempted for indexed sequential data sets. These utility programs are described in *z/OS DFSMSdfp Utilities*. Table 60 lists the criteria for requesting indexed sequential data sets.

| <b>Index Size</b><br>Coded? | Restrictions on<br>Unit Types and<br>Number of Units | <b>Resulting Arrangement of Areas</b>                                                                                                    |
|-----------------------------|------------------------------------------------------|----------------------------------------------------------------------------------------------------|
| n/a                         | <b>None</b>                                          | Separate index, prime, and overflow areas. See<br>"Specifying an Independent Overflow Area" on page<br>593.                                                                                                    |
| n/a                         | None                                                 | Separate index and prime areas. Any partially used<br>index cylinder is used for independent overflow if the<br>index and prime areas are on the same type of device.<br>See "Specifying a Separate Index Area" on page 593. |
| N <sub>0</sub>              | <b>None</b>                                          | Prime area and overflow area with an index at its end.<br>See "Specifying a Prime Area and Overflow Area" on<br>page 593.                                                                                                    |

*Table 60. Requests for indexed sequential data sets*

<span id="page-616-0"></span>

| <b>Index Size</b><br>Coded? | Restrictions on<br>Unit Types and<br><b>Number of Units</b> | <b>Resulting Arrangement of Areas</b>                                                                                                 |
|-----------------------------|-------------------------------------------------------------|----------------------------------------------------------------------------------------------------|
| Yes                         | Prime area cannot<br>have more than<br>one unit.            | Prime area, imbedded index, and overflow area. See<br>"Specifying a Prime Area and Overflow Area."                                    |
| No                          | <b>None</b>                                                 | Prime area with index at its end. Any partially used<br>index cylinder is used for independent overflow. See<br>"Prime Data Area."    |
| Yes                         | Prime area cannot<br>have more than<br>one unit.            | Prime area with imbedded index area; independent<br>overflow in remainder of partially used index<br>cylinder. See "Prime Data Area." |

*Table 60. Requests for indexed sequential data sets (continued)*

# **Prime Data Area**

To request that the system allocate space and subdivide it as required, you should code your data definition as follows:

//ddname DD DSNAME=dsname,DCB=DSORG=IS, // SPACE=(CYL,quantity,,CONTIG),UNIT=unitname,<br>// DISP=(,KEEP),--- $DISP=$ (,KEEP),---

You can accomplish the same type of allocation by qualifying your dsname with the element indication (PRIME). The PRIME element is assumed if it is omitted. It is required only if you request an independent index or an overflow area. To request an imbedded index area when an independent overflow area is specified, you must specify DSNAME=*dsname*(PRIME). To indicate the size of the imbedded index, you specify SPACE=(CYL,(*quantity*,,*index size*)).

## **Specifying a Separate Index Area**

To request a separate index area, other than an imbedded area as described above, you must use a separate DD statement. The element name is specified as (INDEX). The space and unit designations are as required. Notice that only the first DD statement can have a data definition name. The data set name (dsname) must be the same.

```
//ddname DD DSNAME=dsname(INDEX),---
// DD DSNAME=dsname(PRIME),---
```
# **Specifying an Independent Overflow Area**

A request for an independent overflow area is essentially the same as for a separate index area. Only the element name, OVFLOW, is changed. If you do not request a separate index area, only two DD statements are required.

```
//ddname DD DSNAME=dsname(INDEX),---
// DD DSNAME=dsname(PRIME),---
        DD DSNAME=dsname(OVFLOW), ---
```
# **Specifying a Prime Area and Overflow Area**

You can specify a prime area, imbedded index, and overflow area, or a prime area and overflow area with an index at the end.

//ddname DD DSNAME=dsname(PRIME),--- // DD DSNAME=dsname(OVFLOW),---

### <span id="page-617-0"></span>**Calculating Space Requirements**

To determine the number of cylinders required for an indexed sequential data set, you must consider the number of blocks that will fit on a cylinder, the number of blocks that will be processed, and the amount of space required for indexes and overflow areas. When you make the computations, consider how much additional space is required for device overhead. The IBM documents for storage devices contain device-specific information on device capacities and overhead formulas. Refer to the document written for your device. In the formulas that follow, the length of the last (or only) block must include device overhead.

```
Blocks = Track capacity / Length of blocks
```
Use modulo-32 arithmetic when calculating key length and data length terms in your equations. Compute these terms first, then round up to the nearest increment of 32 bytes before completing the equation.

The following eight steps summarize calculation of space requirements for an indexed sequential data set.

### **Step 1. Number of Tracks Required**

After you know how many records will fit on a track and the maximum number of records you expect to create, you can determine how many tracks you will need for your data.

Number of tracks required = (Maximum number of blocks / Blocks per track) + 1

The ISAM load mode reserves the last prime data track for the file mark.

**Example:** Assume that a 200,000 record parts-of-speech dictionary is stored on an IBM 3380 Disk Storage as an indexed sequential data set. Each record in the dictionary has a 12-byte key that contains the word itself and an 8-byte data area that contains a parts-of-speech code and control information. Each block contains 50 records; LRECL=20 and BLKSIZE=1000. Using the following formula, you can calculate that each track can contain 26 blocks, or 1300 records, and a total of 155 tracks is required for the dictionary.

```
Blocks = 47968/(256+((12+267)/32)(32)+((1000+267)/32)(32))
       = 47968/1824 = 26
```
Records per track = (26 blocks)(50 records per block) = 1300

Prime data tracks required =  $(200000$  records / 1300 records per track) + 1 = 155

### **Step 2. Overflow Tracks Required**

You will want to anticipate the number of tracks required for cylinder overflow areas. The computation is the same as for prime data tracks, but you must remember that overflow records are unblocked and a 10-byte link field is added. Remember also that, if you exceed the space allocated for any cylinder overflow area, an independent overflow area is required. Those records are not placed in another cylinder overflow area.

Overflow records per track = Track capacity / Length of overflow records

**Example:** Approximately 5000 overflow records are expected for the data set described in step 1. Because 55 overflow records will fit on a track, 91 overflow tracks are required. There are 91 overflow tracks for 155 prime data tracks, or approximately 1 overflow track for every 2 prime data tracks. Because the 3380

disk pack for a 3380 Model AD4 has 15 tracks per cylinder, it would probably be best to allocate 5 tracks per cylinder for overflow.

```
Overflow = 47968/(256+((12+267)/32)(32)+((30+267)/32)(32))
records = 47968/864
per track = 55
Overflow tracks required = 5000 records / 55 records per track
                         = 91
Overflow tracks per cylinder = 5
```
### **Step 3. Index Entries Per Track**

You will have to set aside space in the prime area for track index entries. There will be two entries (normal and overflow) for each track on a cylinder that contains prime data records. The data field of each index entry is always 10 bytes long. The key length corresponds to the key length for the prime data records. How many index entries will fit on a track?

```
Index entries per track = Track capacity / Length of index entries
```
**Example:** Again assuming a 3380 Model AD4 disk pack and records with 12-byte keys, 57 index entries fit on a track.

```
Index = 47968/(256+((12+267)/32)(32)+((10+267)/32)(32))entries = 47968/832
per track = 57
```
### **Step 4. Determine Unused Space**

Unused space on the last track of the track index depends on the number of tracks required for track index entries, which in turn depends upon the number of tracks per cylinder and the number of track index entries per track. You can use any unused space for any prime data records that will fit.

```
Unused space = (Number of index entries per track)
               - (2 (Number of tracks per cylinder
               - Number of overflow tracks per cyl.) + 1)
               (Number of bytes per index)
```
For variable-length records, or when a prime data record will not fit on the last track of the track index, the last track of the track index is not shared with prime data records. In this case, if the remainder of the division is less than or equal to 2, drop the remainder. In all other cases, round the quotient up to the next integer.

**Example:** The 3380 disk pack from the 3380 Model AD4 has 15 tracks per cylinder. You can fit 57 track index entries into one track. Therefore, you need less than 1 track for each cylinder.

```
Number of trk index = (2 (15 - 5) + 1) / (57 + 2)trks per cylinder = 21 / 59
```
The space remaining on the track is  $47968 - (21 (832)) = 30496$  bytes.

This is enough space for 16 blocks of prime data records. Because the normal number of blocks per track is 26, the blocks use 16/26ths of the track, and the effective number of track index tracks per cylinder is therefore 1 - 16/26 or 0.385.

Space is required on the last track of the track index for a dummy entry to show the end of the track index. The dummy entry consists of an 8-byte count field, a key field the same size as the key field in the preceding entries, and a 10-byte data field.

### **Step 5. Calculate Tracks for Prime Data Records**

Next you have to calculate the number of tracks available on each cylinder for prime data records. You cannot include tracks set aside for cylinder overflow records.

Prime data tracks = Tracks per cylinder - Overflow tracks per cylinder per cylinder - Index tracks per cylinder

**Example:** If you set aside 5 cylinder overflow tracks, and you need 0.385ths of a track for the track index, 9.615 tracks are available on each cylinder for prime data records.

Prime data tracks per cylinder =  $15 - 5 - (0.385) = 9.615$ 

### **Step 6. Cylinders Required**

The number of cylinders required to allocate prime space is determined by the number of prime data tracks required divided by the number of prime data tracks available on each cylinder. This area includes space for the prime data records, track indexes, and cylinder overflow records.

Number of cylinders needed = Prime data tracks needed / Prime data tracks per cylinder needed

**Example:** You need 155 tracks for prime data records. You can use 9.615 tracks per cylinder. Therefore, you need 17 cylinders for your prime area and cylinder overflow areas.

Number of cylinders required =  $(155) / (9.615) = 16.121$  (round up to 17)

### **Step 7. Space for Cylinder Indexes and Track Indexes**

You will need space for a cylinder index and track indexes. There is a cylinder index entry for each track index (for each cylinder allocated for the data set). The size of each entry is the same as the size of the track index entries; therefore, the number of entries that will fit on a track is the same as the number of track index entries. Unused space on a cylinder index track is not shared.

Number of tracks =  $(Track$  indexes + 1) required for / (Index entries per track cylinder index)

**Example:** You have 17 track indexes (from Step 6). Because 57 index entries fit on a track (from Step 3), you need 1 track for your cylinder index. The remaining space on the track is unused.

```
Number of tracks required for cyl. index = (17 + 1) / 57 = 18 / 57 = 0.316 < 1
```
Every time a cylinder index crosses a cylinder boundary, ISAM writes a dummy index entry that lets ISAM chain the index levels together. The addition of dummy entries can increase the number of tracks required for a given index level. To determine how many dummy entries will be required, divide the total number of tracks required by the number of tracks on a cylinder. If the remainder is 0, subtract 1 from the quotient. If the corrected quotient is not 0, calculate the number of tracks these dummy entries require. Also consider any additional cylinder boundaries crossed by the addition of these tracks and by any track indexes starting and stopping within a cylinder.

## **Step 8. Space for Master Indexes**

If you have a data set large enough to require master indexes, you will want to calculate the space required according to the number of tracks for master indexes (NTM parameter) you specified in the DCB macro or the DD statement.

If the cylinder index exceeds the NTM specification, an entry is made in the master index for each track of the cylinder index. If the master index itself exceeds the NTM specification, a second-level master index is started. As many as three levels of master indexes are created if required.

The space requirements for the master index are computed in the same way as those for the cylinder index.

Calculate the number of tracks for master indexes as follows: # Master index tracks = (# Cylinder index tracks + 1) / Index entries per track

If the number of cylinder indexes is greater than NTM, calculate the number of tracks for a first level master index as follows:

```
# Tracks for first level master index =
(Cylinder track indexes + 1) / Index entries per track
```
If the number of first level master indexes is greater than NTM, calculate the number of tracks for a second level master index as follows:

# Tracks for second level master index = (First level master index + 1) / Index entries per track

If the number of second level master indexes is greater than NTM, calculate the number of tracks for a third level master index as follows:

# Tracks for second level master index = (Second level master index + 1) / Index entries per track

**Example:** Assume that your cylinder index will require 22 tracks. Because large keys are used, only 10 entries will fit on a track. If NTM was specified as 2, 3 tracks will be required for a master index, and two levels of master index will be created.

Number of tracks required for master indexes =  $(22 + 1) / 10 = 2.3$ 

## **Summary of Indexed Sequential Space Requirements Calculations**

Indexed sequential space requirement calculations can be summarized as follows:

1. How many blocks will fit on a track?

Blocks = Track capacity / Length of blocks

2. How many overflow records will fit on a track?

Overflow records = Track capacity / Length of Overflow records per track

3. How many index entries will fit on a track?

Index entries per track = Track capacity / Length of index entries

- 4. How much space is left on the last track of the track index?
	- Unused = (Number of index entries per track)
	- space (2 (Number of tracks per cylinder
		- Number of overflow tracks per cylinder) + 1) (Number of bytes per index)
- 5. How many tracks on each cylinder can you use for prime data records?
	- Prime data = Tracks per cylinder
	- tracks per Overflow tracks per cylinder - Index tracks per cylinder
		-
- 6. How many cylinders do you need for the prime data area?

Number of cylinders = Prime data tracks / Prime data tracks per cylinder

7. How many tracks do you need for the cylinder index?

```
Number of tracks required = (Track indexes +1) / Index entries per track
for cylinder index
```
8. How many tracks do you need for master indexes?

```
Number of tracks required = (Number of cylinder index tracks + 1)
for master indexes / Index entries per track
```
# **Retrieving and Updating**

Retrieving and updating an indexed sequential data set can be accomplished either sequentially or directly, as described in this topic.

# **Sequential Retrieval and Update**

To sequentially retrieve and update records in an indexed sequential data set, take the following actions:

- 1. Code DSORG=IS or DSORG=ISU to agree with what you specified when you allocated the data set, and MACRF=GL, MACRF=SK, or MACRF=PU in the DCB macro.
- 2. Code a DD statement for retrieving the data set. The data set characteristics and options are as defined when the data set was allocated.
- 3. Open the data set.
- 4. Set the beginning of sequential retrieval (SETL).
- 5. Retrieve records and process as required, marking records for deletion as required.
- 6. Return records to the data set.
- 7. Use ESETL to end sequential retrieval as required and reset the starting point.
- 8. Close the data set to end all retrieval.

Using the data set allocated in [Figure 131 on page 590,](#page-613-0) assume that you are to retrieve all records whose keys begin with 915. Those records with a date (positions 13 through 16) before the current date are to be deleted. The date is in the standard form as returned by the system in response to the TIME macro, that is, packed decimal 0*cyyddds*. Overflow records can be logically deleted even though they cannot be physically deleted from the data set.

[Figure 132 on page 599](#page-622-0) shows how to update an indexed sequential data set sequentially.

<span id="page-622-0"></span>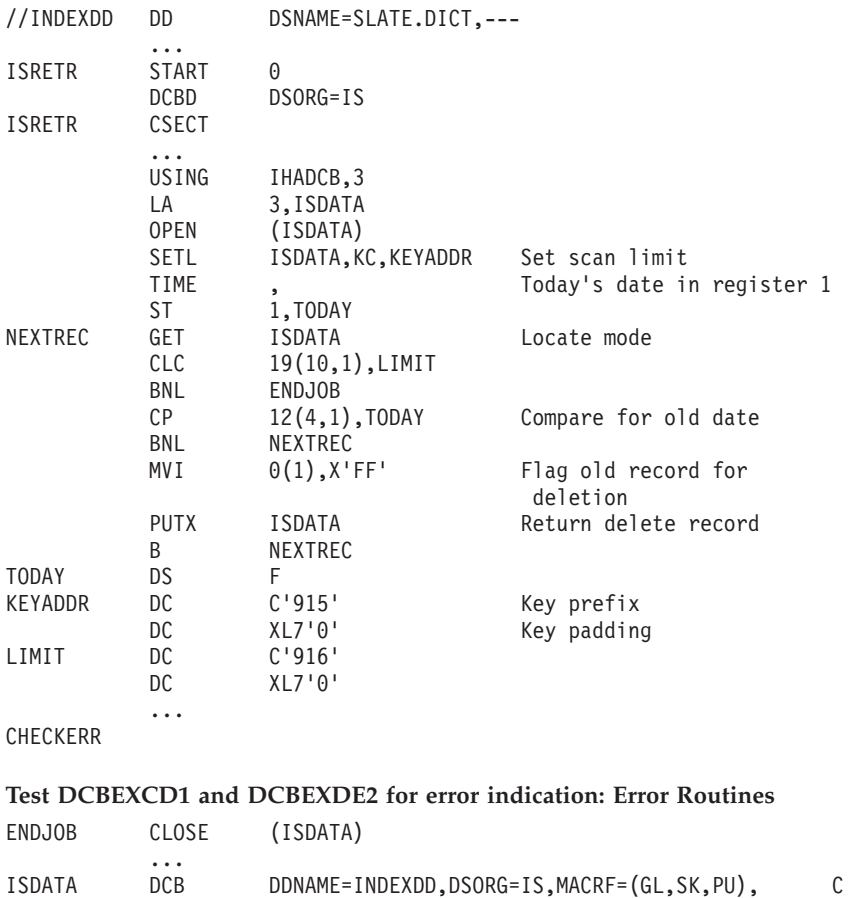

... SYNAD=CHECKRR

*Figure 132. Sequentially Updating an Indexed Sequential Data Set*

# **Direct Retrieval and Update**

By using the basic indexed sequential access method (BISAM) to process an indexed sequential data set, you can directly access the records in the data set for:

- Direct retrieval of a record by its key
- Direct update of a record
- Direct insertion of new records.

Because the operations are direct, there is no anticipatory buffering. However, if 'S' is specified on the READ macro, the system provides dynamic buffering each time a read request is made. (See [Figure 133 on page 602.](#page-625-0))

### **Ensuring a Record is in Virtual Storage**

To ensure that the requested record is in virtual storage before you start processing, you must issue a WAIT or CHECK macro. If you issue a WAIT macro, you must test the exception code field of the DECB. If you issue a CHECK macro, the system tests the exception code field in the DECB.

If an error analysis routine has not been specified and a CHECK is issued, and an error situation exists, the program abnormally ends with a system completion code of X'001'. For both WAIT and CHECK, if you want to determine whether the record is an overflow record, you should test the exception code field of the DECB. After you test the exception code field, you need not set it to 0. If you have used a READ KU (read an updated record) macro, and if you plan to use the same DECB again to rewrite the updated record using a WRITE K macro, you should not set the field to 0. If you do, your record might not be rewritten properly.

### **Updating Existing Records**

To update existing records, you must use the READ KU and WRITE K combination. Because READ KU implies that the record will be rewritten in the data set, the system retains the DECB and the buffer used in the READ KU and uses them when the record is written. If you decide not to write the record, you should use the same DECB in another READ or WRITE macro, or if dynamic buffering was used, issue a FREEDBUF macro. If you issue several READ KU or WRITE K macros before checking the first one, you could destroy some of your updated records unless the records are from different blocks.

When you are using scan mode with QISAM and you want to issue PUTX, issue an ENQ on the data set before processing it and a DEQ after processing is complete. ENQ must be issued before the SETL macro, and DEQ must be issued after the ESETL macro. When you are using BISAM to update the data set, do not modify any DCB fields or issue a DEQ until you have issued CHECK or WAIT.

### **Sharing a BISAM DCB between Related Tasks**

If there is the possibility that your task and another task will be accessing the same data set simultaneously, or the same task has two or more DCBs opened for the same data set, use data set sharing. You specify data set sharing by coding DISP=SHR in your DD statement. When a data set is shared, the DCB fields are maintained for your program to process the data set correctly. If you do not use DISP=SHR, and more than one DCB is open for updating the data set, the results are unpredictable.

If you specify DISP=SHR, you must also issue an ENQ for the data set before each I/O request and a DEQ on completion of the request. All users of the data set must use the same *qname* and *rname* operands for ENQ. For example, you might use the data set name as the *qname* operand. For more information about using ENQ and DEQ, see *z/OS MVS Programming: Assembler Services Reference ABE-HSP* and *z/OS MVS Programming: Assembler Services Guide*.

### **Subtasking**

For subtasking, I/O requests should be issued by the task that owns the DCB or a task that will remain active while the DCB is open. If the task that issued the I/O request ends, the storage used by its data areas (such as IOBs) can be freed, or queuing switches in the DCB work area can be left on, causing another task issuing an I/O request to the DCB to program check or to enter the wait state.

For example, if a subtask issues and completes a READ KU I/O request, the IOB created by the subtask is attached to the DCB update queue. (READ KU means the record retrieved is to be updated.) If that subtask ends, and subpool zero is not shared with the subtask owning the DCB, the IOB storage area is freed and the integrity of the ISAM update queue is destroyed. A request from another subtask, attempting to use that queue, could cause unpredictable abends. As another example, if a WRITE KEY NEW is in process when the subtask ends, a 'WRITE-KEY-NEW-IN-PROCESS' bit is left on. If another I/O request is issued to the DCB, the request is queued but cannot proceed.

### **Direct Updating with Exclusive Control**

In the example shown in [Figure 133 on page 602,](#page-625-0) the previously described data set is to be updated directly with transaction records on tape. The input tape records are 30 characters long, the key is in positions 1 through 10, and the update information is in positions 11 through 30. The update information replaces data in positions 31 through 50 of the indexed sequential data record.

Exclusive control of the data set is requested, because more than one task might be referring to the data set at the same time. Notice that, to avoid tying up the data set until the update is completed, exclusive control is released after each block is written.

**Using FREEDBUF:** Note the use of the FREEDBUF macro in [Figure 133 on page](#page-625-0) [602.](#page-625-0) Usually, the FREEDBUF macro has two functions:

- v To indicate to the ISAM routines that a record that has been read for update will not be written back
- To free a dynamically obtained buffer.

In [Figure 133 on page 602,](#page-625-0) because the read operation was unsuccessful, the FREEDBUF macro frees only the dynamically obtained buffer.

The first function of FREEDBUF lets you read a record for update, then decide not to update it without performing a WRITE for update. You can use this function even when your READ macro does not specify dynamic buffering, if you have included S (for dynamic buffering) in the MACRF field of your READ DCB.

You can cause an automatic FREEDBUF merely by reusing the DECB; that is, by issuing another READ or a WRITE KN to the same DECB. You should use this feature whenever possible, because it is more efficient than FREEDBUF. For example, in [Figure 133 on page 602,](#page-625-0) the FREEDBUF macro could be eliminated, because the WRITE KN addressed the same DECB as the READ KU.

<span id="page-625-0"></span>

| //INDEXDD<br>//TAPEDD | DD<br>DD               |                                                     | DSNAME=SLATE.DICT, DCB=(DSORG=IS, BUFNO=1,),---        |
|-----------------------|------------------------|-----------------------------------------------------|--------------------------------------------------------|
| <b>ISUPDATE</b>       | $\cdots$<br>START      | 0                                                   |                                                        |
| NEXTREC               | $\cdots$<br>GET<br>ENQ | TPDATA, TPRECORD<br>(RESOURCE, ELEMENT, E,, SYSTEM) |                                                        |
| $^\star$              | READ                   | DECBRW, KU,, 'S', MF=E                              | Read into dynamically<br>obtained buffer               |
|                       | WAIT                   | ECB=DECBRW                                          |                                                        |
|                       | TМ<br>ВM               | DECBRW+24, X'FD'<br><b>RDCHECK</b>                  | Test for any condition<br>but overflow                 |
|                       | L                      | 3, DECBRW+16                                        | Pick up pointer to                                     |
| $^\star$              |                        |                                                     | record                                                 |
|                       | MVC                    | ISUPDATE-ISRECORD                                   | Update record                                          |
|                       | WRITE                  | DECBRW, K, MF=E                                     |                                                        |
|                       | WAIT                   | ECB=DECBRW                                          |                                                        |
|                       | TМ                     | DECBRW+24, X'FD'                                    | Any errors?                                            |
|                       | BM                     | <b>WRCHECK</b>                                      |                                                        |
|                       | DEQ                    | (RESOURCE, ELEMENT,, SYSTEM)                        |                                                        |
|                       | B                      | <b>NEXTREC</b>                                      |                                                        |
| RDCHECK               | TМ                     | DECBRW+24, X'80'                                    | No record found                                        |
|                       | BZ                     | ERROR                                               | If not, go to error                                    |
| $^\star$              |                        |                                                     | routine                                                |
|                       |                        | FREEDBUF DECBRW, K, ISDATA                          | Otherwise, free buffer                                 |
|                       | <b>MVC</b>             | ISKEY, KEY                                          | Key placed in ISRECORD                                 |
|                       | <b>MVC</b>             | ISUPDATE, UPDATE                                    | Updated information                                    |
| $^\star$              |                        |                                                     | placed in ISRECORD                                     |
|                       | WRITE                  |                                                     | DECBRW, KN,, WKNAREA, 'S', MF=E Add record to data set |
|                       | WAIT                   | ECB=DECBRW                                          |                                                        |
|                       | TМ                     | DECBRW+24, X'FD'                                    | Test for errors                                        |
|                       | BM                     | ERROR                                               |                                                        |
|                       | <b>DEQ</b>             | (RESOURCE, ELEMENT,, SYSTEM)                        | Release exclusive                                      |
| $^\star$              |                        |                                                     | control                                                |
|                       | B                      | NEXTREC                                             |                                                        |
| WKNAREA               | DS                     | 4F                                                  | BISAM WRITE KN work field                              |
| ISRECORD              | DS                     | 0CL50                                               | 50-byte record from ISDATA                             |
|                       | DS                     | CL <sub>19</sub>                                    | DCB First part of ISRECORD                             |
| <b>ISKEY</b>          | DS                     | CL10                                                | Key field of ISRECORD                                  |
|                       | DS<br>DS               | CL1<br>CL <sub>20</sub>                             | Part of ISRECORD                                       |
| <b>ISUPDATE</b>       | ORG                    | <b>ISUPDATE</b>                                     | Update area of ISRECORD<br>Overlay ISUPDATE with       |
| TPRECORD              | DS                     | OCL30                                               | TPRECORD 30-byte record                                |
| KEY                   | DS                     | CL10                                                | from TPDATA DCB Key                                    |
| $^\star$              |                        |                                                     | for locating                                           |
| <b>UPDATE</b>         | DS                     | CL20                                                | ISDATA record update                                   |
| <b>RESOURCE</b>       | DC                     | CL8'SLATE'                                          | information or new data                                |
| <b>ELEMENT</b>        | DC                     | C'DICT'                                             |                                                        |
|                       | READ                   | DECBRW, KU, ISDATA, 'S', 'S', KEY, MF=L             |                                                        |
| ISDATA                | DCB                    | DDNAME=INDEXDD, DSORG=IS, MACRF=(RUS, WUA),         | C                                                      |
|                       |                        | $MSHI = INDEX$ , $SMSI = 2000$                      |                                                        |
| TPDATA                | DCB                    |                                                     |                                                        |
| INDEX                 | DS                     | 2000C                                               |                                                        |
|                       | .                      |                                                     |                                                        |
|                       |                        |                                                     |                                                        |

*Figure 133. Directly Updating an Indexed Sequential Data Set*

**Using Other Updating Methods:** For an indexed sequential data set with variable-length records, you can make three types of updates by using the basic access method. You can read a record and write it back with no change in its length, simply updating some part of the record. You do this with a READ KU, followed by a WRITE K, the same way you update fixed-length records.

Two other methods for updating variable-length records use the WRITE KN macro and lets you change the record length. In one method, a record read for update (by a READ KU) can be updated in a manner that will change the record length and be written back with its new length by a WRITE KN (key new). In the second method, you can replace a record with another record having the same key and possibly a different length using the WRITE KN macro. To replace a record, it is not necessary to have first read the record.

In either method, when changing the record length, you must place the new length in the DECBLGTH field of the DECB before issuing the WRITE KN macro. If you use a WRITE KN macro to update a variable-length record that has been marked for deletion, the first bit (no record found) of the exceptional condition code field (DECBEXC1) of the DECB is set on. If this condition is found, the record must be written using a WRITE KN with nothing specified in the DECBLGTH field.

**Recommendation:** Do not try to use the DECBLGTH field to determine the length of a record read because DECBLGTH is for use with writing records, not reading them.

If you are reading fixed-length records, the length of the record read is in DCBLRECL, and if you are reading variable-length records, the length is in the record descriptor word (RDW).

#### **Direct Update with Variable-Length Records**

In [Figure 134 on page 604,](#page-627-0) an indexed sequential data set with variable-length records is updated directly with transaction records on tape. The transaction records are of variable length and each contains a code identifying the type of transaction. Transaction code 1 means that an existing record is to be replaced by one with the same key; code 2 means that the record is to be updated by appending additional information, thus changing the record length; code 3 or greater means that the record is to be updated with no change to its length.

For this example, the maximum record length of both data sets is 256 bytes. The key is in positions 6 through 15 of the records in both data sets. The transaction code is in position 5 of records on the transaction tape. The work area (REPLAREA) size is equal to the maximum record length plus 16 bytes.

### **Adding Records**

You can use either the queued access method or the basic access method to add records to an indexed sequential data set. To insert a record between existing records in the data set, you must use the basic access method and the WRITE KN (key new) macro. Records added to the end of a data set (that is, records with successively higher keys), can be added to the prime data area or the overflow area by the basic access method using WRITE KN, or they can be added to the prime data area by the queued access method using the PUT macro.

[Figure 134 on page 604](#page-627-0) shows an example of directly updating an indexed sequential data set with variable-length records.

<span id="page-627-0"></span>

| //INDEXDD<br>//TAPEDD                                                                 | DD<br>DD                                                            | DSNAME=SLATE.DICT, DCB=(DSORG=IS, BUFNO=1,),---                                                                 |                                                                                                    |  |
|---------------------------------------------------------------------------------------|---------------------------------------------------------------------|----------------------------------------------------------------------------------------------------|----------------------------------------------------------------------------------------------------|--|
| <b>ISUPDVLR</b>                                                                       | .<br><b>START</b>                                                   | 0                                                                                                    |                                                                                                    |  |
| NEXTREC<br>$\star$                                                                    | $\cdots$<br>GET<br>CLI.                                             | TPDATA, TRANAREA<br>TRANCODE, 2                                                                                 | Determine if replacement or<br>other transaction                                                                                     |  |
|                                                                                       | BL<br>READ<br>CHECK<br>CLI<br>BH<br>.                               | <b>REPLACE</b><br>DECBRW, KU,,'S','S', MF=E<br>DECBRW, DSORG=IS<br>TRANCODE, 2<br>CHANGE                        | Branch if replacement<br>Read record for update<br>Check exceptional conditions<br>Determine if change or append<br>Branch if change |  |
| * RECORD                                                                              |                                                                     |                                                                                                    | * CODE TO MOVE RECORD INTO REPLACEA+16 AND APPEND DATA FROM TRANSACTION                                                              |  |
| $^\star$                                                                              | $\cdots$<br>MVC                                                     | DECBRW+6(2), REPLAREA+16                                                                                        | Move new length from RDW<br>into DECBLGTH (DECB+6)                                                                                   |  |
| $^\star$                                                                              | WRITE                                                               | DECBRW, KN,, REPLAREA, MF=E                                                                                     | Rewrite record with<br>changed length                                                                                                |  |
|                                                                                       | <b>CHECK</b><br>B                                                   | DECBRW, DSORG=IS<br><b>NEXTREC</b>                                                                              |                                                                                                    |  |
| CHANGE                                                                                | .<br>.                                                              |                                                                                                    |                                                                                                    |  |
|                                                                                       | .                                                                   | * CODE TO CHANGE FIELDS OR UPDATE FIELDS OF THE RECORD                                                          |                                                                                                    |  |
| $\star$                                                                               | WRITE                                                               | DECBRW, K, MF=E                                                                                                 | Rewrite record with no<br>change of length                                                                                           |  |
|                                                                                       | CHECK<br>B                                                          | DECBRW, DSORG=IS<br><b>NEXTREC</b>                                                                              |                                                                                                    |  |
| REPLACE<br>$^\star$                                                                   | <b>MVC</b>                                                          | DECBRW+6(2), TRANAREA                                                                                           | Move new length from RDW<br>into DECBLGTH (DECB+6)                                                                                   |  |
| $^\star$                                                                              | WRITE                                                               |                                                                                                    | DECBRW, KN,, TRANAREA-16, MF=E Write transaction record<br>as replacement for record                                                 |  |
| $\star$                                                                               | CHECK<br>B                                                          | DECBRW, DSORG=IS<br><b>NEXTREC</b>                                                                              | with the same key                                                                                                    |  |
| CHECKERR                                                                              | .                                                                   | SYNAD routine                                                                                                   |                                                                                                    |  |
| REPLAREA<br>TRANAREA<br>TRANCODE<br>KEY<br>TRANDATA<br><b>ISDATA</b><br><b>TPDATA</b> | $\cdots$<br>DS<br>DS<br>DS<br>DS<br>DS<br>READ<br>DCB<br><b>DCB</b> | CL272<br>CL <sub>4</sub><br>CL <sub>1</sub><br>CL10<br>CL241<br>DECBRW, KU, ISDATA, 'S', 'S', KEY, MF=L<br>$--$ | DDNAME=INDEXDD, DSORG=IS, MACRF=(RUSC, WUAC), SYNAD=CHECKERR                                                                         |  |
|                                                                                       | .                                                                   |                                                                                                    |                                                                                                    |  |

*Figure 134. Directly Updating an Indexed Sequential Data Set with Variable-Length Records*

## **Inserting New Records**

As you add records to an indexed sequential data set, the system inserts each record in its proper sequence according to the record key. The remaining records on the track are then moved up one position each. If the last record does not fit on the track, it is written in the first available location in the overflow area. A 10-byte link field is added to the record put in the overflow area to connect it logically to the correct track. The proper adjustments are made to the track index entries. This procedure is illustrated in [Figure 135 on page 606.](#page-629-0)

Subsequent additions are written either on the prime track or as part of the overflow chain from that track. If the addition belongs after the last prime record on a track but before a previous overflow record from that track, it is written in the first available location in the overflow area. Its link field contains the address of the next record in the chain.

For BISAM, if you add a record that has the same key as a record in the data set, a "duplicate record" condition is shown in the exception code. However, if you specified the delete option and the record in the data set is marked for deletion, the condition is not reported and the new record replaces the existing record. For more information about exception codes, see *z/OS DFSMS Macro Instructions for Data Sets*.

### **Adding New Records to the End of a Data Set**

Records added to the end of a data set (that is, records with successively higher keys), can be added by the basic access method using WRITE KN, or by the queued access method using the PUT macro (resume load). In either case, records can be added to the prime data area.

When you use the WRITE KN macro, the record being added is placed in the prime data area only if there is room for it on the prime data track containing the record with the highest key currently in the data set. If there is not sufficient room on that track, the record is placed in the overflow area and linked to that prime track, even though additional prime data tracks originally allocated have not been filled.

When you use the PUT macro, records are added to the prime data area until the space originally allocated is filled. After this allocated prime area is filled, you can add records to the data set using WRITE KN, in which case they will be placed in the overflow area. Resume load is discussed in more detail under ["Creating an](#page-611-0) [ISAM Data Set" on page 588.](#page-611-0)

To add records with successively higher keys using the PUT macro:

- The key of any record to be added must be higher than the highest key currently in the data set.
- The DD statement must specify DISP=MOD or specify the EXTEND option in the OPEN macro.
- The data set must have been successfully closed when it was allocated or when records were previously added using the PUT macro.

You can continue to add fixed-length records in this manner until the original space allocated for prime data is exhausted.

When you add records to an indexed sequential data set using the PUT macro, new entries are also made in the indexes. During resume load on a data set with a partially filled track or a partially filled cylinder, the track index entry or the cylinder index entry is overlaid when the track or cylinder is filled. If resume load abnormally ends after these index entries have been overlaid, a subsequent resume load will get a sequence check when adding a key that is higher than the highest key at the last successful CLOSE but lower than the key in the overlaid index entry. When the SYNAD exit is taken for a sequence check, register 0 contains the address of the highest key of the data set. [Figure 135 on page 606](#page-629-0) graphically represents how records are added to an indexed sequential data set.

<span id="page-629-0"></span>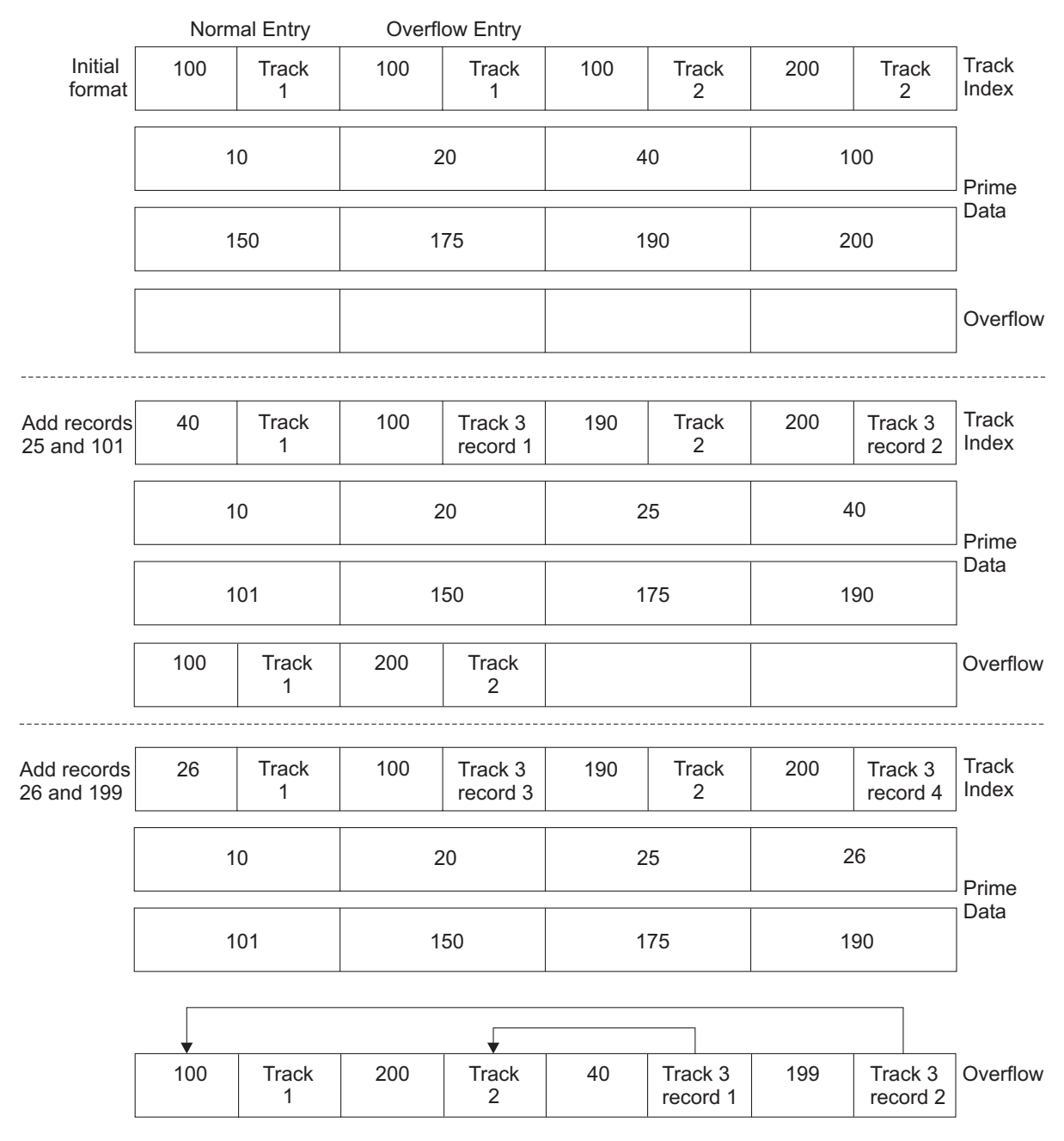

*Figure 135. Adding Records to an Indexed Sequential Data Set*

# **Maintaining an Indexed Sequential Data Set**

An indexed sequential data set must be reorganized occasionally for two reasons: The overflow area eventually fill. Additions increase the time required to locate records directly. The frequency of reorganization depends on the activity of the data set and on your timing and storage requirements. There are two ways to reorganize the data set:

• In two passes by writing it sequentially into another area of direct access storage or magnetic tape and re-creating it in the original area.

v In one pass by writing it directly into another area of direct access storage. In this case, the area occupied by the original data set cannot be used by the reorganized data set.

The operating system maintains statistics that are pertinent to reorganization. The statistics, written on the direct access volume and available in the DCB for checking, include the number of cylinder overflow areas, the number of unused tracks in the independent overflow area, and the number of references to overflow records other than the first. They appear in the RORG1, RORG2, and RORG3 fields of the DCB.

When creating or updating the data set, if you want to be able to flag records for deletion during updating, set the delete code (the first byte of a fixed-length record or the fifth byte of a variable-length record) to X'FF'. Figure 136 describes the process for deleting indexed data set records, and how a flagged record will not be rewritten in the overflow area after it has been forced off its prime track (unless it has the highest key on that cylinder) during a subsequent update.

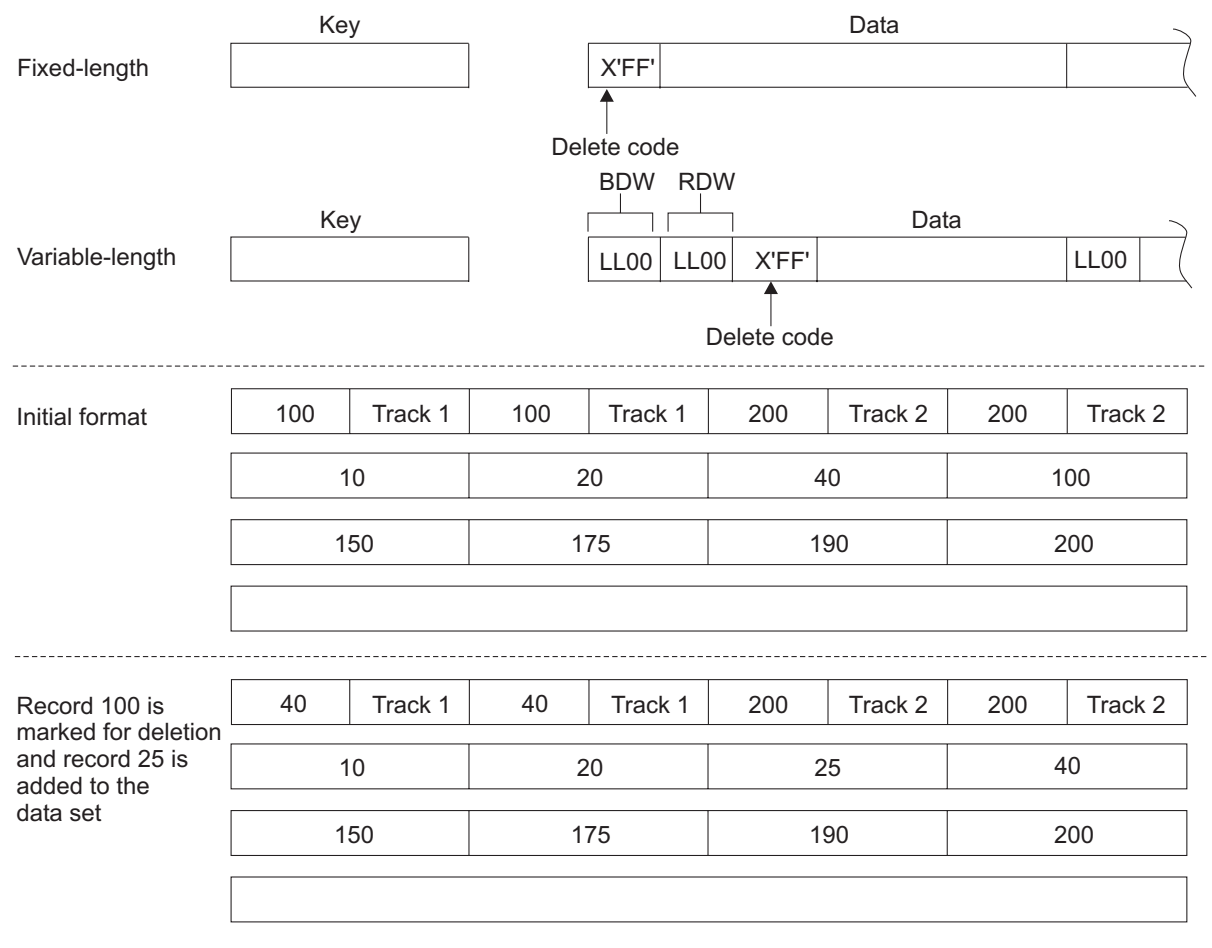

*Figure 136. Deleting Records from an Indexed Sequential Data Set*

Similarly, when you process sequentially, flagged records are not retrieved for processing. During direct processing, flagged records are retrieved the same as any other records, and you should check them for the delete code.

A WRITE KN instruction for a data set containing variable-length records removes all the deleted records from that prime data track. Also, to use the delete option, RKP must be greater than 0 for fixed-length records and greater than 4 for variable-length records.

## **Buffer Requirements**

The only case in which you will ever have to compute the buffer length (BUFL) requirements for your program occurs when you use the BUILD or GETPOOL macro to construct the buffer area. If you are creating an indexed sequential data set (using the PUT macro), each buffer must be 8 bytes longer than the block size to allow for the hardware count field. That is:

Buffer length =  $8 +$  Block size

| (8) | Data<br>(BLKSIZE) |
|-----|-------------------|
|     | <b>Buffer</b>     |

One exception to this formula arises when you are dealing with an unblocked format-F record whose key field precedes the data field; its relative key position is 0 (RKP=0). In that case, the key length must also be added:

Buffer length =  $8 +$  Key length + Record length

| (8) | Key<br>(KEYLEN) | Data<br>(LRECL) |  |
|-----|-----------------|-----------------|--|
|     | <b>Buffer</b>   |                 |  |

The buffer requirements for using the queued access method to read or update (using the GET or PUTX macro) an indexed sequential data set are discussed below.

For fixed-length unblocked records when both the key and data are to be read, and for variable-length unblocked records, padding is added so that the data will be on a doubleword boundary, that is:

Buffer length = Key length + Padding +  $10 +$  Block size

| Kev     | Padding | <b>ISAM Link Field</b> | Data      |
|---------|---------|------------------------|-----------|
| KEYLEN) |         | (10)                   | (BLKSIZE) |
|         |         | <b>Buffer</b>          |           |

For fixed-length unblocked records when only data is to be read:

Buffer length =  $16 + LRECL$ 

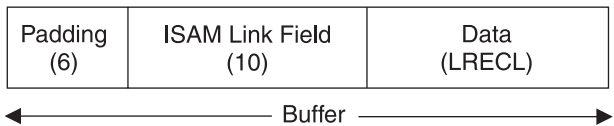

The buffer area for fixed-length blocked records must be:

Buffer length =  $16 + Block$  size

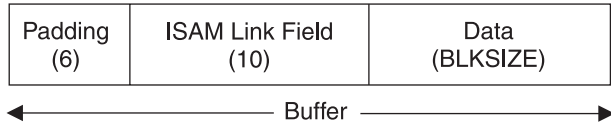

**Tip:** When you use the basic access method to update records in an indexed sequential data set, the key length field need not be considered in determining your buffer requirements.

For variable-length blocked records, padding is 2 if the buffer starts on a fullword boundary that is not also a doubleword boundary, or 6 if the buffer starts on a doubleword boundary. The buffer area must be:

Buffer length =  $12$  or  $16 +$  Block size

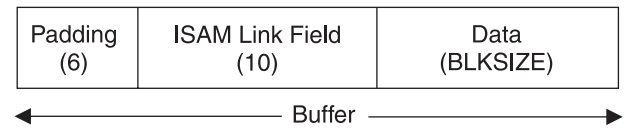

### **Work Area Requirements**

If you are using the input data set with fixed-length, unblocked records as a basis for creating a new data set, a work area is required. The size of the work area is given by:

Work area = Key length + Record length

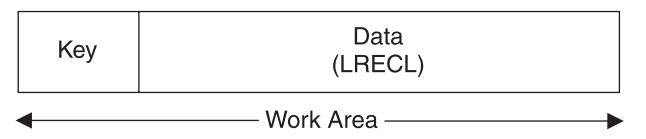

If you are reading only the data portion of fixed-length unblocked records or variable-length records, the work area is the same size as the record.

Work area = Record length

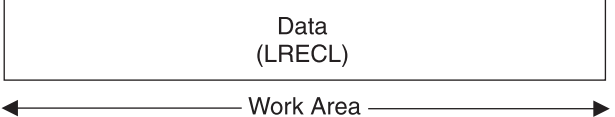

You can save processing time by adding fixed-length or variable-length records to a data set by using the MSWA (main storage work area) parameter of the DCB macro to provide a special work area for the operating system. The size of the work area (SMSW parameter in the DCB) must be large enough to contain a full track of data, the count fields of each block, and the work space for inserting the new record.

The size of the work area needed varies according to the record format and the device type. You can calculate it during execution using device-dependent information obtained with the TRKCALC macro, DEVTYPE macro, and data set information from the DSCB obtained with the OBTAIN macro. The TRKCALC, DEVTYPE and OBTAIN macros are discussed in *z/OS DFSMSdfp Advanced Services*. **Restriction:** You can use the TRKCALC or DEVTYPE macro only if the index and prime areas are on devices of the same type or if the index area is on a device with a larger track capacity than the device containing the prime area.

If you do not need to maintain device independence, you can precalculate the size of the work area needed and specify it in the SMSW field of the DCB macro. The maximum value for SMSW is 65 535.

#### **Calculating the Size of the Work Area**

For calculating the size of the work area, see the IBM storage device document specific to your device.

For fixed-length blocked records, the size of the main storage work area (SMSW) is calculated as follows:

```
SMSW = (DS2HIRPR) (BLKSIZE + 8) + LRECL + KEYLEN
```
The formula for fixed-length unblocked records is SMSW =  $(DS2HIRPR)$  (KEYLEN + LRECL + 8) + 2

The value for DS2HIRPR is in the index (format-2) DSCB. If you do not use the MSWA and SMSW parameters, the control program supplies a work area using the formula BLKSIZE + LRECL + KEYLEN.

For variable-length records, SMSW can be calculated by one of two methods. The first method can lead to faster processing, although it might require more storage than the second method.

```
The first method is:
```
SMSW = DS2HIRPR  $(BLKSIZE + 8) + LRECL + KEYLEN + 10$ 

The second method is as follows:

SMSW = ( (Trk Cap - Bn + 1) / Block length) (BLKSIZE) + 8 (DS2HIRPR) + LRECL + KEYLEN + 10 + (REM-N- KEYLEN)

The second method yields a minimum value for SMSW. Therefore, the first method is valid only if its application results in a value higher than the value that would be derived from the second method. If neither MSWA nor SMSW is specified, the control program supplies the work area for variable-length records, using the second method to calculate the size.

In all the above formulas, the terms BLKSIZE, LRECL, KEYLEN, and SMSW are the same as the parameters in the DCB macro (Trk Cap=track capacity). REM is the remainder of the division operation in the formula and N is the first constant in the block length formulas. (REM-N-KEYLEN) is added only if its value is positive.

## **Space for the Highest-Level Index**

Another technique to increase the speed of processing is to provide space in virtual storage for the highest-level index. To specify the address of this area, use the MSHI (main storage highest-level index) parameter of the DCB. When the address of that area is specified, you must also specify its size, which you can do by using the SMSI (size of main storage index) parameter of the DCB. The maximum value for SMSI is 65 535. If you do not use this technique, the index on the volume must be searched. If the high-level index is greater than 65 535 bytes in length, your request for the high-level index in storage is ignored.

The size of the storage area (SMSI parameter) varies. To allocate that space during execution, you can find the size of the high-level index in the DCBNCRHI field of the DCB during your DCB user exit routine or after the data set is open. Use the DCBD macro to gain access to the DCBNCRHI field (see [Chapter 21, "Specifying](#page-338-0) [and Initializing Data Control Blocks," on page 315\)](#page-338-0). You can also find the size of the high-level index in the DS2NOBYT field of the index (format 2) DSCB, but you must use the utility program IEHLIST to print the information in the DSCB. You can calculate the size of the storage area required for the high-level index by using the formula

```
SMSI = (Number of Tracks in High-Level Index)
       (Number of Entries per Track)
       (Key Length + 10)
```
The formula for calculating the number of tracks in the high-level index is in ["Calculating Space Requirements" on page 594.](#page-617-0) When a data set is shared and has the DCB integrity feature (DISP=SHR), the high-level index in storage is not updated when DCB fields are changed.

### **Device Control**

An indexed sequential data set is processed sequentially or directly. Direct processing is accomplished by the basic access method. Because you provide the key for the record you want read or written, all device control is handled automatically by the system. If you are processing the data set sequentially, using the queued access method, the device is automatically positioned at the beginning of the data set.

In some cases, you might want to process only a section or several separate sections of the data set. You do that by using the SETL macro, which directs the system to begin sequential retrieval at the record having a specific key. The processing of succeeding records is the same as for normal sequential processing, except that you must recognize when the last desired record has been processed. At this point, issue the ESETL macro to ends sequential processing. You can then begin processing at another point in the data set. If you do not specify a SETL macro before retrieving the data, the system assumes default SETL values. See the GET and SETL macros in *z/OS DFSMS Macro Instructions for Data Sets*.

## **SETL—Specifying Start of Sequential Retrieval**

The SETL macro lets you retrieve records starting at the beginning of an indexed sequential data set or at any point in the data set. Processing that is to start at a point other than the beginning can be requested in the form of a record key, a key class (key prefix), or an actual address of a prime data record.

The key class is useful because you do not have to know the entire key of the first record to be processed. A key class consists of all the keys that begin with identical characters. The key class is defined by specifying the desired characters of the key class at the address specified in the lower-limit address of the SETL macro and setting the remaining characters to the right of the key class to binary zeros.

To use actual addresses, you must keep a record of where the records were written when the data set was allocated. The device address of the block containing the record just processed by a PUT-move macro is available in the 8-byte data control block field DCBLPDA. For blocked records, the address is the same for each record in the block.

#### **Retrieval of Deleted Records**

Normally, when a data set is allocated with the delete option specified, deleted records cannot be retrieved using the QISAM retrieval mode. When the delete option is not specified in the DCB, the SETL macro options function as follows.

**SETL B**—Start at the first record in the data set.

**SETL K**—Start with the record having the specified key.

**SETL KH**—Start with the record whose key is equal to or higher than the specified key.

**SETL KC**—Start with the first record having a key that falls into the specified key class.

**SETL I**—Start with the record found at the specified direct access address in the prime area of the data set.

Because the DCBOPTCD field in the DCB can be changed after the data set is allocated (by respecifying the OPTCD in the DCB or DD statement), it is possible to retrieve deleted records. Then, SETL functions as noted above.

When the delete option is specified in the DCB, the SETL macro options function as follows.

**SETL B**—Start retrieval at the first undeleted record in the data set.

**SETL K**—Start retrieval at the record matching the specified key, if that record is not deleted. If the record is deleted, an NRF (no record found) indication is set in the DCBEXCD field of the DCB, and SYNAD is given control.

**SETL KH**—Start with the first undeleted record whose key is equal to or higher than the specified key.

**SETL KC**—Start with the first undeleted record having a key that falls into the specified key class or follows the specified key class.

**SETL I**—Start with the first undeleted record following the specified direct access address.

Without the delete option specified, QISAM retrieves and handles records marked for deletion as nondeleted records.

Regardless of the SETL or delete option specified, the NRF condition will be posted in the DCBEXCD field of the DCB, and SYNAD is given control if the key or key class:

- Is higher than any key or key class in the data set
- Does not have a matching key or key class in the data set

# **ESETL—Ending Sequential Retrieval**

The ESETL macro directs the system to stop retrieving records from an indexed sequential data set. A new scan limit can then be set, or processing ends. An end-of-data-set indication automatically ends retrieval. An ESETL macro must be run before another SETL macro (described above) using the same DCB is run.

**Note:** If the previous SETL macro completed with an error, an ESETL macro should be run before another SETL macro.

# <span id="page-638-0"></span>**Appendix E. Using ISAM Programs with VSAM Data Sets**

This topic covers the following subtopics.

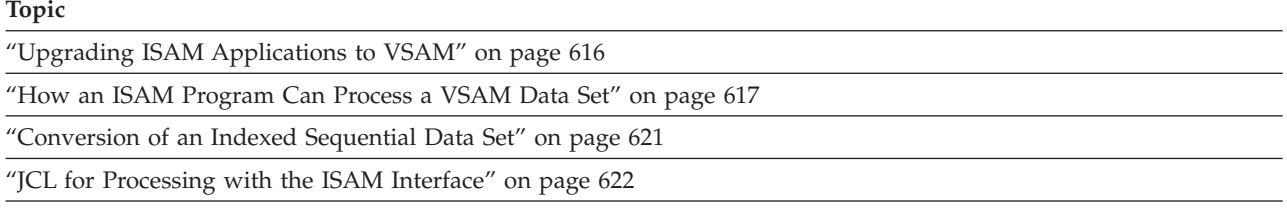

["Restrictions on the Use of the ISAM Interface" on page 624](#page-647-0)

This topic is intended to help you use ISAM programs with VSAM data sets. The system no longer supports use of indexed sequential (ISAM) data sets. The information in this topic is shown to facilitate conversion to VSAM.

Although the ISAM interface is an efficient way of processing your existing ISAM programs, all new programs that you write should be VSAM programs. Before you migrate to z/OS V1R7 or a later release, you should migrate indexed sequential data sets to VSAM key-sequenced data sets. Existing programs can use the ISAM interface to VSAM to access those data sets and need not be deleted. During data set conversion you can use the REPRO command with the ENVIRONMENT keyword to handle the ISAM "dummy" records. For information about identifying and migrating ISAM data sets and programs prior to installing z/OS V1R7, see *z/OS Migration*.

The z/OS system no longer supports the creation or opening of indexed sequential data sets.

VSAM, through its ISAM interface program, allows a debugged program that processes an indexed sequential data set to process a key-sequenced data set. The key-sequenced data set can have been converted from an indexed-sequential or a sequential data set (or another VSAM data set) or can be loaded by one of your own programs. The loading program can be coded with VSAM macros, ISAM macros, PL/I statements, or COBOL statements. That is, you can load records into a newly defined key-sequenced data set with a program that was coded to load records into an indexed sequential data set.

[Figure 137 on page 616](#page-639-0) shows the relationship between ISAM programs processing VSAM data with the ISAM interface and VSAM programs processing the data.

<span id="page-639-0"></span>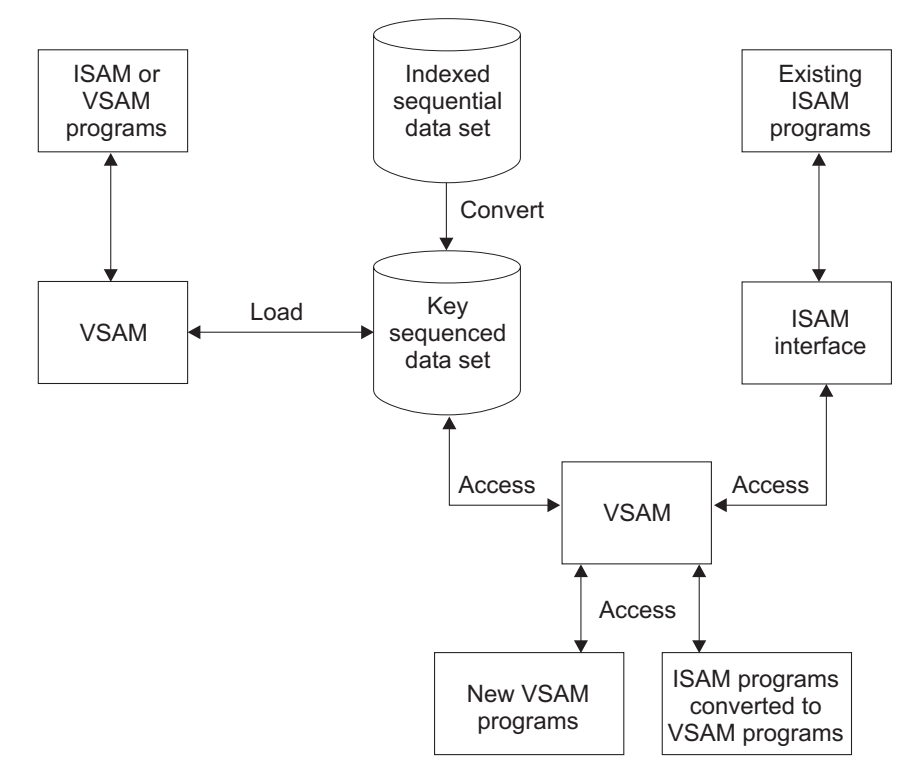

*Figure 137. Use of ISAM Processing Programs*

There are some minor restrictions on the types of processing an ISAM program can do if it is to be able to process a key-sequenced data set. These restrictions are described in ["Restrictions on the Use of the ISAM Interface" on page 624.](#page-647-0)

Significant performance improvement can be gained by modifying an ISAM program that issues multiple OPEN and CLOSE macros to switch between a QISAM and BISAM DCB. The ISAM program can be modified to open the QISAM and BISAM DCBs at the beginning of the program and to close them when all processing is complete. The performance improvement is proportional to the frequency of OPEN and CLOSE macros in the ISAM program.

# **Upgrading ISAM Applications to VSAM**

If an application opens an ISAM data set, the system prints informational messages IEC134I and IEC143I to the job log. The IEC134I message allows you to identify applications that use ISAM data sets so that you can convert the data sets to VSAM. The system programmer can automate detection of IEC134I:

IEC134I jjj,sss,dsn Z/OS AS OF V1R7 DOES NOT ALLOW OPENING OF INDEXED SEQUENTIAL DATA SETS

IECI43I 213-1C,mod,jjj,sss,ddname[–#],dev,ser,dsname

IBM provides the ISAM compatibility interface that allows you to run an ISAM program against a VSAM key-sequenced data set. To convert your ISAM data sets to VSAM, use the ISAM compatibility interface or IDCAMS REPRO.

**Related reading:** For more information, see [Appendix E, "Using ISAM Programs](#page-638-0) [with VSAM Data Sets," on page 615](#page-638-0) and *z/OS Migration*.

## <span id="page-640-0"></span>**How an ISAM Program Can Process a VSAM Data Set**

When a processing program that uses ISAM (assembler-language macros, PL/I, or COBOL) issues an OPEN to open a key-sequenced data set, the ISAM interface is given control to:

- Construct control blocks that are required by VSAM
- Load the appropriate ISAM interface routines into virtual storage
- v Initialize the ISAM DCB (data control block) to enable the interface to intercept ISAM requests
- Take the DCB user exit requested by the processing program

The ISAM interface intercepts each subsequent ISAM request, analyzes it to determine the equivalent keyed VSAM request, defines the keyed VSAM request in a request parameter list, and initiates the request.

The ISAM interface receives return codes and exception codes for logical and physical errors from VSAM, translates them to ISAM codes, and routes them to the processing program or error-analysis (SYNAD) routine through the ISAM DCB or DECB. Table 61 shows QISAM error conditions and the meaning they have when the ISAM interface is being used.

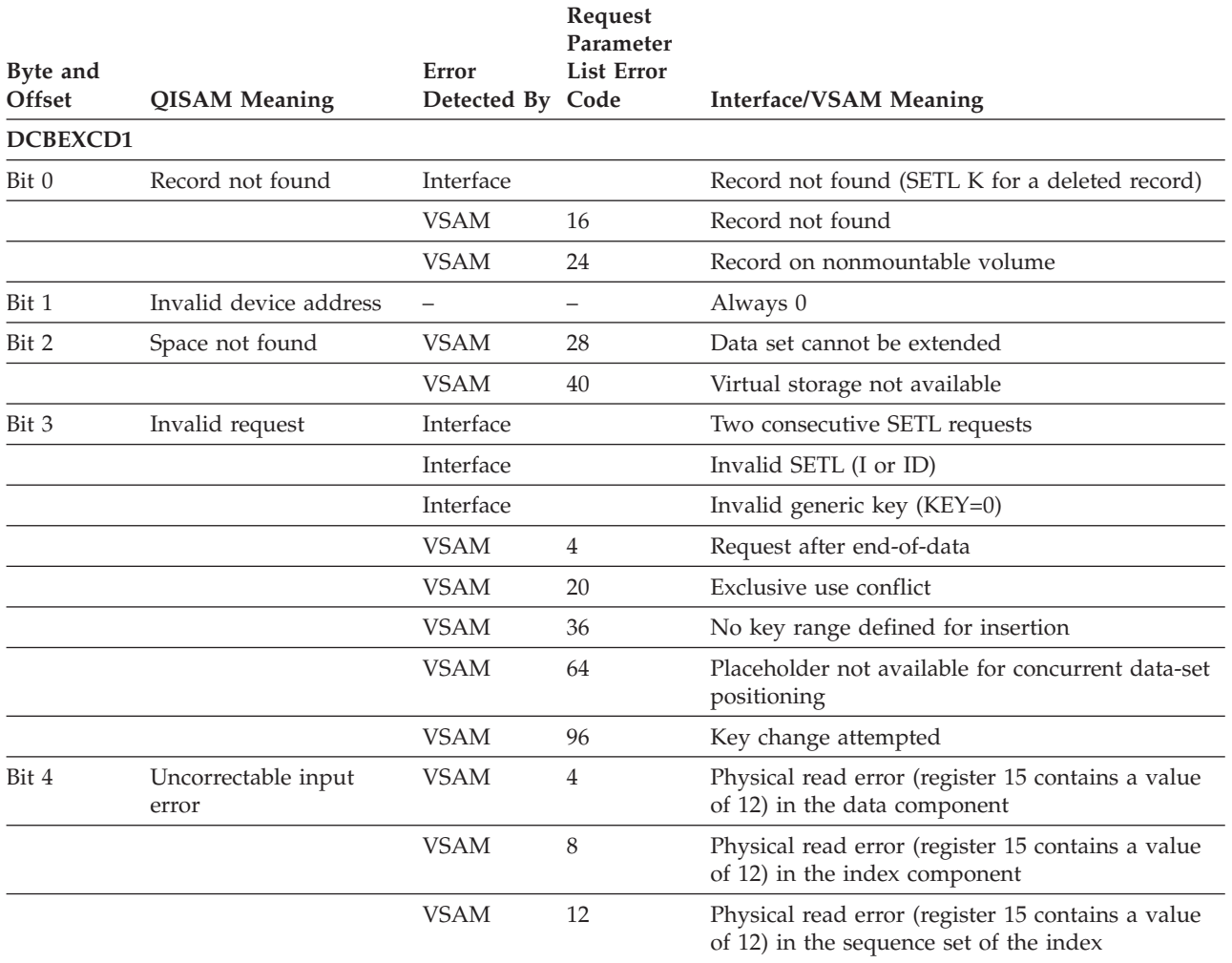

*Table 61. QISAM error conditions*

#### **Using ISAM Programs with VSAM Data Sets**

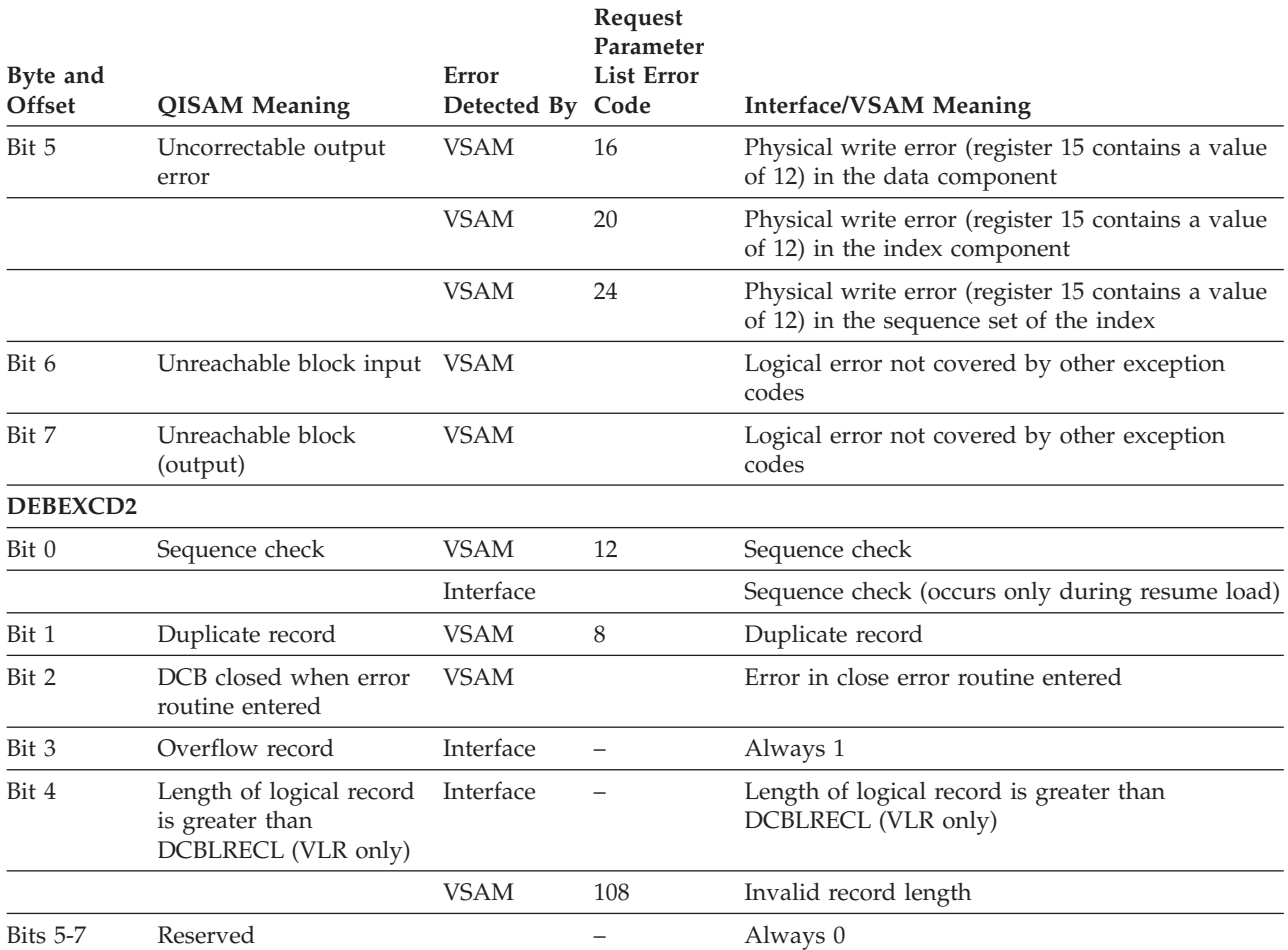

*Table 61. QISAM error conditions (continued)*

Table 62 shows BISAM error conditions and the meaning they have when the ISAM interface is being used.

If invalid requests occur in BISAM that did not occur previously and the request parameter list indicates that VSAM is unable to handle concurrent data-set positioning, the value specified for the STRNO AMP parameter should be increased. If the request parameter list indicates an exclusive-use conflict, reevaluate the share options associated with the data.

*Table 62. BISAM error conditions*

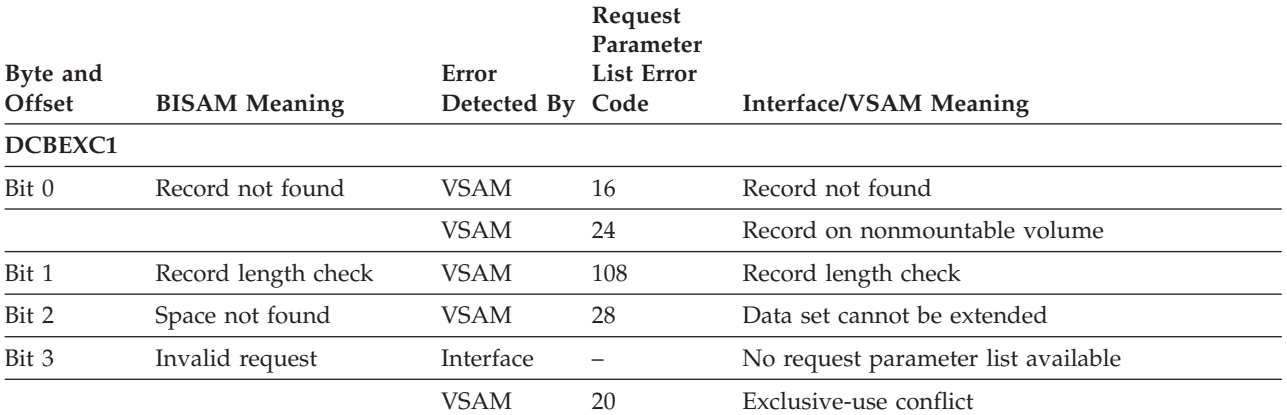

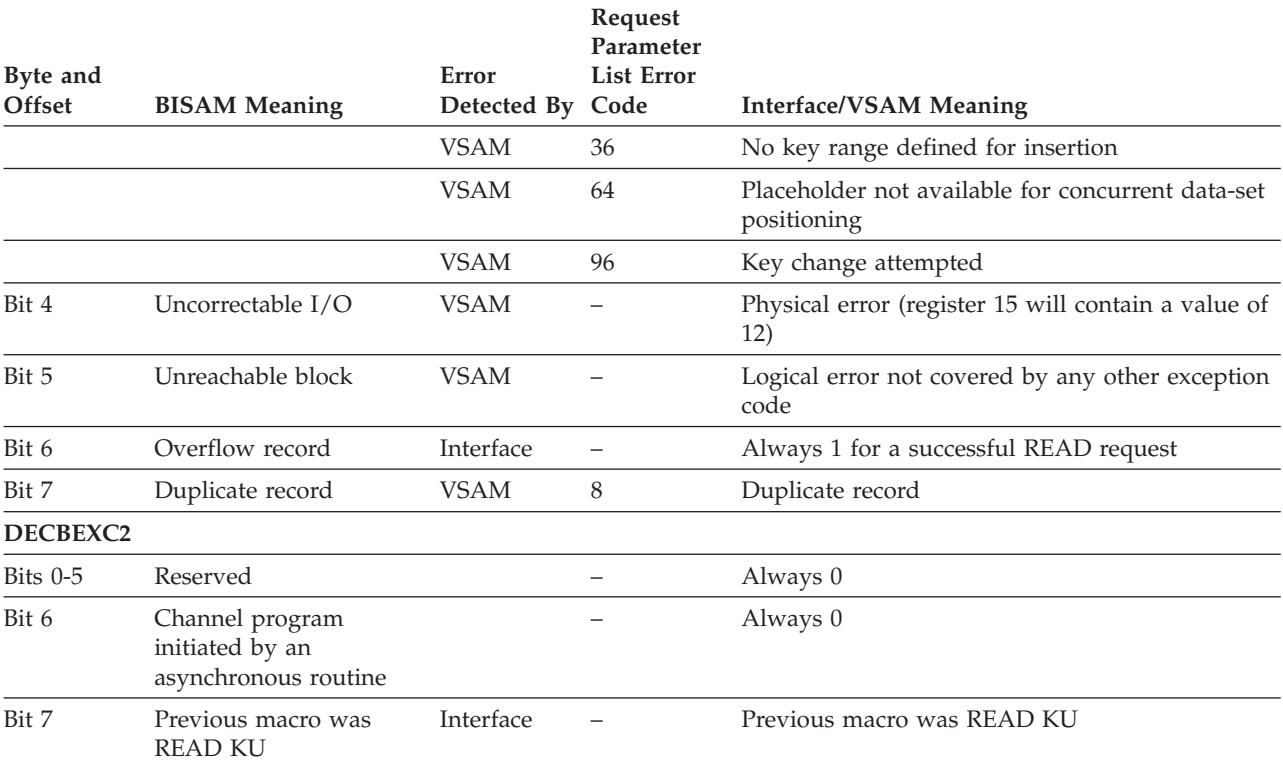

*Table 62. BISAM error conditions (continued)*

Table 63 gives the contents of registers 0 and 1 when a SYNAD routine specified in a DCB gets control.

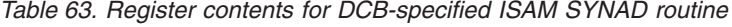

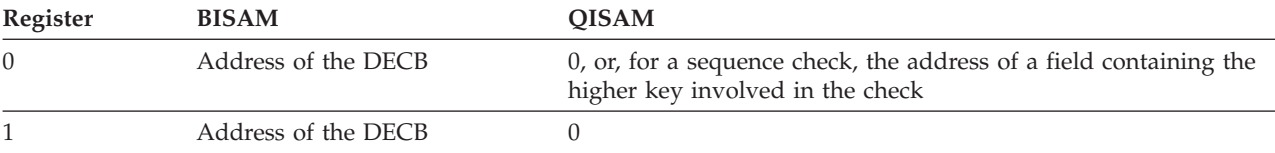

You can also specify a SYNAD routine through the DD AMP parameter (see ["JCL](#page-645-0) [for Processing with the ISAM Interface" on page 622\)](#page-645-0). Table 64 gives the contents of registers 0 and 1 when a SYNAD routine specified through AMP gets control.

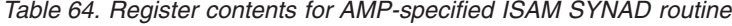

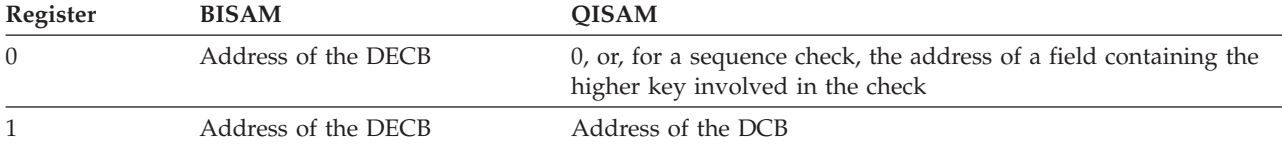

If your SYNAD routine issues the SYNADAF macro, registers 0 and 1 are used to communicate. When you issue SYNADAF, register 0 must have the same contents it had when the SYNAD routine got control and register 1 must contain the address of the DCB.

When you get control back from SYNADAF, the registers have the same contents they would have if your program were processing an indexed sequential data set: register 0 contains a completion code, and register 1 contains the address of the SYNADAF message.

The completion codes and the format of a SYNADAF message are given in *z/OS DFSMS Macro Instructions for Data Sets*.

Table 65 shows abend codes issued by the ISAM interface when there is no other method of communicating the error to the user.

| <b>ABEND</b><br>Code | Error       | <b>DCB/DECB Set By</b><br>Detected By Module/Routine | <b>ABEND</b><br><b>Issued By</b> | <b>Error Condition</b>                                                                                                    |
|----------------------|-------------|------------------------------------------------------|----------------------------------|----------------------------------------------------------------------------------------------------|
| 03B                  | <b>OPEN</b> | OPEN/OPEN ACB and<br><b>VALID CHECK</b>              | <b>OPEN</b>                      | Validity check; either (1) access method services<br>and DCB values for LRECL, KEYLE, and RKP do<br>not correspond, (2) DISP=OLD, the DCB was<br>opened for output, and the number of logical<br>records is greater than zero (RELOAD is<br>implied), or (3) OPEN ACB error code 116 was<br>returned for a request to open a VSAM structure. |
| 031                  | <b>VSAM</b> | <b>SYNAD</b>                                         | <b>SYNAD</b>                     | SYNAD (ISAM) was not specified and a VSAM<br>physical and logical error occurred.                                                                                                    |
|                      | <b>VSAM</b> | SCAN/GET and SETL                                    | <b>SYNAD</b>                     | SYNAD (ISAM) was not specified and an invalid<br>request was found.                                                                                                    |
|                      | <b>LOAD</b> | LOAD/RESUME                                          | <b>LOAD</b>                      | SYNAD (ISAM) was not specified and a<br>sequence check occurred.                                                                                                    |
|                      | <b>LOAD</b> | LOAD                                                 | <b>LOAD</b>                      | SYNAD (ISAM) was not specified and the RDW<br>(record descriptor word) was greater than<br>LRECL.                                                                                                    |
| 039                  | <b>VSAM</b> | SCAN/EODAD                                           | <b>SCAN</b>                      | End-of-data was found, but there was no<br>EODAD exit.                                                                                                    |
| 001                  | <b>VSAM</b> | <b>SYNAD</b>                                         |                                  | I/O error detected.                                                                                                    |

*Table 65. ABEND codes issued by the ISAM interface*

If a SYNAD routine specified through AMP issues the SYNADAF macro, the parameter ACSMETH can specify either QISAM or BISAM, regardless of which of the two is used by your processing program.

A dummy DEB is built by the ISAM interface to support:

- References by the ISAM processing program
- Checkpoint/restart
- ABEND

Table 66 shows the DEB fields that are supported by the ISAM interface. Except as noted, field meanings are the same as in ISAM.

*Table 66. DEB fields supported by ISAM interface*

| <b>DEB</b> Section | <b>Bytes</b> | <b>Fields Supported</b>                                                                                                    |
|--------------------|--------------|----------------------------------------------------------------------------------------------------|
| <b>PREFIX</b>      | 16           | LNGTH.                                                                                                    |
| <b>BASIC</b>       | 32           | TCBAD, OPATB, DEBAD, OFLGS (DISP ONLY), FLGS1<br>(ISAM-interface bit), AMLNG (104), NMEXT(2), PRIOR, PROTG,<br>DEBID, DCBAD, EXSCL (0-DUMMY DEB), APPAD |

| <b>DEB</b> Section | <b>Bytes</b> | <b>Fields Supported</b>                                                      |  |
|--------------------|--------------|------------------------------------------------------------------------------|--|
| <b>ISAM</b> Device | 16           | EXPTR, FPEAD                                                                 |  |
| Direct Access      | 16           | UCBAD (VSAM UCB)                                                             |  |
| Access Method      | 24           | WKPT5 (ISAM-interface control block pointer), FREED (pointer<br>to IDAIIFBF) |  |

<span id="page-644-0"></span>*Table 66. DEB fields supported by ISAM interface (continued)*

# **Conversion of an Indexed Sequential Data Set**

**Important:** Before migrating to z/OS V1R7 or a later release, convert your indexed sequential data sets to key-sequenced data sets.

Access method services is used to convert an indexed-sequential data set to a key-sequenced data set. If a master and/or user catalog has been defined, define a key-sequenced data set with the attributes and performance options you want. Then use the access method services REPRO command to convert the indexed-sequential records and load them into the key-sequenced data set. VSAM builds the index for the key-sequenced data set as it loads the data set.

Each volume of a multivolume component must be on the same type of device; the data component and the index component, however, can be on volumes of devices of different types.

When you define the key-sequenced data set into which the indexed sequential data set is to be copied, you must specify the attributes of the VSAM data set for variable and fixed-length records.

For variable-length records:

- VSAM record length equals ISAM DCBLRECL-4.
- VSAM key length equals ISAM DCBKEYLE.
- VSAM key position equals ISAM DCBRKP-4.

For fixed-length records:

- VSAM record length (average and maximum must be the same) equals ISAM DCBLRECL (+ DCBKEYLE, if ISAM DCBRKP is equal to 0 and records are unblocked).
- VSAM key length equals ISAM DCBKEYLE.
- VSAM key position equals ISAM DCBRKP.

To learn the attributes of the ISAM data set you can use a program such as ISPF/PDF, ISMF, or the IEHLIST utility. IEHLIST can be used to get the dump format of the format 1 DSCB. The layout is in *z/OS DFSMSdfp Advanced Services*. The RKP is at X'5B'.

The level of sharing permitted when the key-sequenced data set is defined should be considered. If the ISAM program opens multiple DCBs pointing to different DD statements for the same data set, a share-options value of 1, which is the default, permits only the first DD statement to be opened. See ["Cross-Region Share](#page-222-0) [Options" on page 199](#page-222-0) for a description of the cross-region share-options values.

JCL is used to identify data sets and volumes for allocation. Data sets can also be allocated dynamically.

<span id="page-645-0"></span>If JCL is used to describe an indexed sequential data set to be converted to VSAM using the access method services REPRO command, include DCB=DSORG=IS. Use a STEPCAT or JOBCAT DD statement as described in ["Retrieving an Existing](#page-298-0) [VSAM Data Set" on page 275](#page-298-0) to make user catalogs available; you can also use dynamic allocation.

With ISAM, deleted records are flagged as deleted, but are not actually removed from the data set. To avoid reading VSAM records that are flagged as deleted (X'FF'), code DCB=OPTCD=L. If your program depends on a record's only being flagged and not actually removed, you might want to keep these flagged records when you convert and continue to have your programs process these records. The access method services REPRO command has a parameter (ENVIRONMENT) that causes VSAM to keep the flagged records when you convert.

# **JCL for Processing with the ISAM Interface**

To process a key-sequenced data set, replace the ISAM DD statement with a VSAM DD statement using the ddname that was used for ISAM. The VSAM DD statement names the key-sequenced data set and gives any necessary VSAM parameters (through AMP). Specify DISP=MOD for resume loading and DISP=OLD or SHR for all other processing. You do not have to specify anything about the ISAM interface itself. The interface is automatically brought into action when your processing program opens a DCB whose associated DD statement describes a key-sequenced data set (instead of an indexed sequential data set).

The DCB parameter in the DD statement that identifies a VSAM data set is nonvalid and must be removed. If the DCB parameter is not removed, unpredictable results can occur. Certain DCB-type information can be specified in the AMP parameter.

Table 67 shows the DCB fields supported by the ISAM interface.

| <b>Field Name</b> | Meaning                                                                                                    |
|-------------------|----------------------------------------------------------------------------------------------------|
| <b>BFALN</b>      | Same as in ISAM; defaults to a doubleword                                                                                                    |
| <b>BLKSI</b>      | Set equal to LRECL if not specified                                                                                                    |
| <b>BUFCB</b>      | Same as in ISAM                                                                                                    |
| <b>BUFL</b>       | The greater value of AMDLRECL or DCBLRECL if not specified                                                                                          |
| <b>BUFNO</b>      | For QISAM, one; for BISAM, the value of STRNO if not specified                                                                                      |
| <b>DDNAM</b>      | Same as in ISAM                                                                                                    |
| <b>DEBAD</b>      | During the DCB exit, contains internal system information; after the DCB exit, contains the address<br>of the dummy DEB built by the ISAM interface |
| <b>DEVT</b>       | Set from the VSAM UCB device type code                                                                                                    |
| <b>DSORG</b>      | Same as in ISAM                                                                                                    |
| <b>EODAD</b>      | Same as in ISAM                                                                                                    |
| <b>ESETL</b>      | Address of the ISAM interface ESETL routine (see Table 50 on page 532)                                                                              |
| EXCD1             | See the QISAM exception codes                                                                                                    |
| EXCD <sub>2</sub> | See the QISAM exception codes                                                                                                    |
| <b>EXLST</b>      | Same as in ISAM (except that VSAM does not support the JFCBE exit)                                                                                  |
| <b>FREED</b>      | Address of the ISAM-interface dynamic buffering routine                                                                                             |

*Table 67. DCB fields supported by ISAM interface*

| <b>Field Name</b> | Meaning                                                                                                    |  |  |  |
|-------------------|----------------------------------------------------------------------------------------------------|--|--|--|
| GET/PUT           | For QISAM LOAD, the address of the ISAM-interface PUT routine; for QISAM SCAN, 0, the<br>address of the ISAM-interface GET routine; 4, the address of the ISAM-interface PUTX routine; and<br>8, the address of the ISAM-interface RELSE routine |  |  |  |
| <b>KEYLE</b>      | Same as in ISAM                                                                                                    |  |  |  |
| <b>LRAN</b>       | Address of the ISAM-interface READ K/WRITE K routine                                                                                                    |  |  |  |
| <b>LRECL</b>      | Set to the maximum record size specified in the access method services DEFINE command if not<br>specified (adjusted for variable-length, fixed, unblocked, and RKP=0 records)                                                                    |  |  |  |
| <b>LWKN</b>       | Address of the ISAM-interface WRITE KN routine                                                                                                    |  |  |  |
| <b>MACRF</b>      | Same as in ISAM                                                                                                    |  |  |  |
| <b>NCP</b>        | For BISAM, defaults to one                                                                                                    |  |  |  |
| <b>NCRHI</b>      | Set to a value of 8 before DCB exit                                                                                                    |  |  |  |
| <b>OFLGS</b>      | Same as in ISAM                                                                                                    |  |  |  |
| <b>OPTCD</b>      | Bit 0 (W), same as in ISAM; bit 3 (I), dummy records are not to be written in the VSAM data set;<br>bit 6 (L), VSAM-deleted records (X'FF') are not read; dummy records are to be treated as in ISAM;<br>all other options ignored               |  |  |  |
| <b>RECFM</b>      | Same as in ISAM; default to unblocked, variable-length records                                                                                                    |  |  |  |
| <b>RKP</b>        | Same as in ISAM                                                                                                    |  |  |  |
| RORG1             | Set to a value of 0 after DCB exit                                                                                                    |  |  |  |
| RORG2             | Set to a value of X'7FFFF' after DCB exit                                                                                                    |  |  |  |
| RORG3             | Set to a value of 0 after DCB exit                                                                                                    |  |  |  |
| <b>SETL</b>       | For BISAM, address of the ISAM-interface CHECK routine; for QISAM, address of the<br>ISAM-interface SETL routine                                                                                                    |  |  |  |
| <b>ST</b>         | Bit 1 (key-sequence check), same as in ISAM; bit 2 (loading has completed), same as in ISAM                                                                                                    |  |  |  |
| <b>SYNAD</b>      | Same as in ISAM                                                                                                    |  |  |  |
| <b>TIOT</b>       | Same as in ISAM                                                                                                    |  |  |  |
| WKPT1             | For QISAM SCAN, WKPT1 +112=address of the W1CBF field pointing to the current buffer                                                                                                    |  |  |  |
| WKPT5             | Address of an internal system control block                                                                                                    |  |  |  |
| WKPT6             | For QISAM LOAD, address of the dummy DCB work area vector pointers; the only field<br>supported is ISLVPTRS+4=pointer to KEYSAVE                                                                                                    |  |  |  |

*Table 67. DCB fields supported by ISAM interface (continued)*

When an ISAM processing program is run with the ISAM interface, the AMP parameter enables you to specify:

- That a VSAM data set is to be processed (AMORG)
- The need for additional data buffers to improve sequential performance (BUFND)
- The need for extra index buffers for simulating the residency of the highest level(s) of an index in virtual storage (BUFNI)
- Whether to remove records flagged (OPTCD)
- What record format (RECFM) is used by the processing program
- The number of concurrent BISAM and QISAM (basic and queued indexed-sequential access methods) requests that the processing program can issue (STRNO)
- The name of an ISAM user exit routine to analyze physical and logical errors (SYNAD).

For a complete description of the AMP parameter and its syntax, see *z/OS MVS JCL Reference*.

### <span id="page-647-0"></span>**Restrictions on the Use of the ISAM Interface**

Some restrictions indicated earlier in this topic can require you to modify an ISAM processing program to process a key-sequenced data set. All operating system and VSAM restrictions apply to the use of the ISAM interface, including the following restrictions:

- v VSAM does not allow the OPEN TYPE=J macro. If your program issues it, remove TYPE=J and the RDJFCB macro.
- VSAM does not allow an empty data set to be opened for input.
- v If a GET macro is issued for an empty data set, the resulting messages indicate "no record found (NRF)" rather than "end of data (EOD)", as it would appear in the QISAM environment.
- The DUMMY DD statement is not supported for the ISAM interface. An attempt to use the DUMMY DD statement with the ISAM interface will result in a system 03B ABEND. If your program uses a DUMMY DD statement, you might be able to change your JCL to use a temporary or permanent VSAM data set. See ["Examples Using JCL to Allocate VSAM Data Sets" on page 272](#page-295-0) for examples.

#### **Sharing Restrictions**:

- You can share data among subtasks that specify the same DD statement in their DCB(s), and VSAM ensures data integrity. But, if you share data among subtasks that specify different DD statements for the data, you are responsible for data integrity. The ISAM interface does not ensure DCB integrity when two or more DCBs are opened for a data set. All of the fields in a DCB cannot be depended on to contain valid information.
- Processing programs that issue concurrent requests requiring exclusive control can encounter exclusive-use conflicts if the requests are for the same control interval. For more information, see [Chapter 12, "Sharing VSAM Data Sets," on](#page-216-0) [page 193.](#page-216-0)
- When a data set is shared by several jobs (DISP=SHR), you must use the ENQ and DEQ macros to ensure exclusive control of the data set. Exclusive control is necessary to ensure data integrity when your program adds or updates records in the data set. You can share the data set with other users (that is, relinquish exclusive control) when reading records.

#### **Additional restrictions**:

- A program must run successfully under ISAM using standard ISAM interfaces; the interface does not check for parameters that are nonvalid for ISAM.
- VSAM path processing is not supported by the ISAM interface.
- Your ISAM program (on TSO/E) cannot dynamically allocate a VSAM data set (use LOGON PROC).
- CATALOG/DADSM macros in the ISAM processing program must be replaced with access method services commands.
- ISAM programs will run, with sequential processing, if the key length is defined as smaller than it actually is. This is not permitted with the ISAM interface.
- v If your ISAM program creates dummy records with a maximum key to avoid overflow, remove that code for VSAM.
- v If your program counts overflow records to determine reorganization needs, its results will be meaningless with VSAM data sets.
- For processing programs that use locate processing, the ISAM interface constructs buffers to simulate locate processing.
- v For blocked-record processing, the ISAM interface simulates unblocked-record processing by setting the overflow-record indicator for each record. (In ISAM, an overflow record is never blocked with other records.) Programs that examine ISAM internal data areas (for example, block descriptor words (BDW) or the MBBCCHHR address of the next overflow record) must be modified to use only standard ISAM interfaces.The ISAM RELSE instruction causes no action to take place.
- v If your DCB exit list contains an entry for a JFCBE exit routine, remove it. The interface does not support the use of a JFCBE exit routine. If the DCB exit list contains an entry for a DCB open exit routine, that exit is taken.
- The work area into which data records are read must not be shorter than a record. If your processing program is designed to read a portion of a record into a work area, you must change the design. The interface takes the record length indicated in the DCB to be the actual length of the data record. The record length in a BISAM DECB is ignored, except when you are replacing a variable-length record with the WRITE macro.
- v If your processing program issues the SETL I or SETL ID instruction, you must modify the instruction to some other form of the SETL or remove it. The ISAM interface cannot translate a request that depends on a specific block or device address.
- Although asynchronous processing can be specified in an ISAM processing program, all ISAM requests are handled synchronously by the ISAM interface; WAIT and CHECK requests are always satisfied immediately. The ISAM CHECK macro does not result in a VSAM CHECK macro's being issued but merely causes exception codes in the DECB (data event control block) to be tested.
- If your ISAM SYNAD routine examines information that cannot be supported by the ISAM interface (for example, the IOB), specify a replacement ISAM SYNAD routine in the AMP parameter of the VSAM DD statement.
- v The ISAM interface uses the same RPL over and over, thus, for BISAM, a READ for update uses up an RPL until a WRITE or FREEDBUF is issued (when the interface issues an ENDREQ for the RPL). (When using ISAM you can merely issue another READ if you do not want to update a record after issuing a BISAM READ for update.)
- The ISAM interface does not support RELOAD processing. RELOAD processing is implied when an attempt is made to open a VSAM data set for output, specifying DISP=OLD, and, also, the number of logical records in the data set is greater than zero.

## **Example: Converting a Data Set**

In this example, the indexed sequential data set to be converted (ISAMDATA) is cataloged. A key-sequenced data set, VSAMDATA, has previously been defined in user catalog USERCTLG. Because both the indexed-sequential and key-sequenced data set are cataloged, unit and volume information need not be specified.

ISAMDATA contains records flagged for deletion; these records are to be kept in the VSAM data set. The ENVIRONMENT(DUMMY) parameter in the REPRO command tells the system to copy the records flagged for deletion.

```
//CONVERT JOB ...
//JOBCAT DD DISP=SHR,DSNAME=USERCTLG
//STEP EXEC PGM=IDCAMS
//SYSPRINT DD SYSOUT=A
//ISAM DD DISP=OLD,DSNAME=ISAMDATA,DCB=DSORG=IS
//VSAM DD DISP=OLD,DSNAME=VSAMDATA
//SYSIN DD *
     REPRO -
         INFILE(ISAM ENVIRONMENT(DUMMY)) -
          OUTFILE(VSAM)
/*
```
To drop records flagged for deletion in the indexed-sequential data set, omit ENVIRONMENT(DUMMY).

The use of the JOBCAT DD statement prevents this job from accessing any system-managed data sets.

## **Example: Issuing a SYNADAF Macro**

The following example shows how a SYNAD routine specified through AMP can issue a SYNADAF macro without preliminaries. Registers 0 and 1 already contain what SYNADAF expects to find.

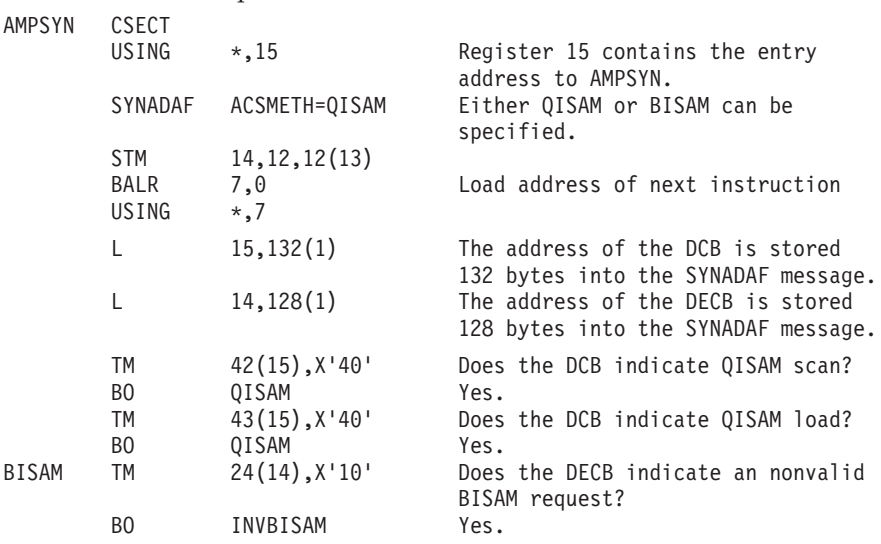

The routine might print the SYNADAF message or issue ABEND.

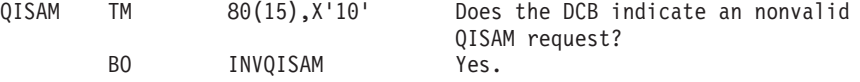

The routine might print the SYNADAF message or issue ABEND.

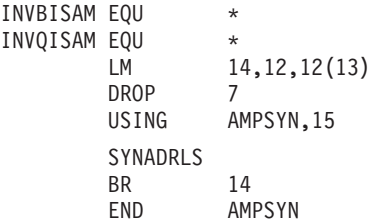

#### **Using ISAM Programs with VSAM Data Sets**

When the processing program closes the data set, the interface issues VSAM PUT macros for ISAM PUT locate requests (in load mode), deletes the interface routines from virtual storage, frees virtual-storage space that was obtained for the interface, and gives control to VSAM.

# **Appendix F. Converting Character Sets**

This topic covers the following subtopics.

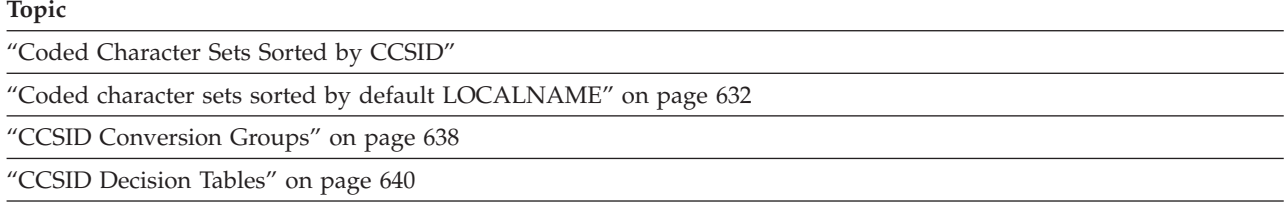

["Tables for Default Conversion Codes" on page 644](#page-667-0)

## **Coded Character Sets Sorted by CCSID**

A complete list of coded character sets follows, sorted by the decimal value of the coded character set identifier (CCSID), in the character data representation architecture (CDRA) repository. You can specify and define data sets that use specific coded character sets with ISMF panels. The same information is sorted by the default LOCALNAME element in ["Coded character sets sorted by default](#page-655-0) [LOCALNAME" on page 632.](#page-655-0)

In the table below, the CCSID Conversion Group column identifies the group, if any, containing the CCSIDs which can be supplied to BSAM or QSAM for ISO/ANSI V4 tapes to convert from or to the CCSID shown in the CCSID column. For a description of CCSID conversion and how you can request it see ["Character](#page-323-0) [Data Conversion" on page 300.](#page-323-0)

See ["CCSID Conversion Groups" on page 638](#page-661-0) for the conversion groups. A blank in the CCSID Conversion Group column indicates that the CCSID is not supported by BSAM or QSAM for CCSID conversion with ISO/ANSI V4 tapes.

For more information about CCSIDs and LOCALNAMEs, see *Character Data Representation Architecture Reference and Registry*.

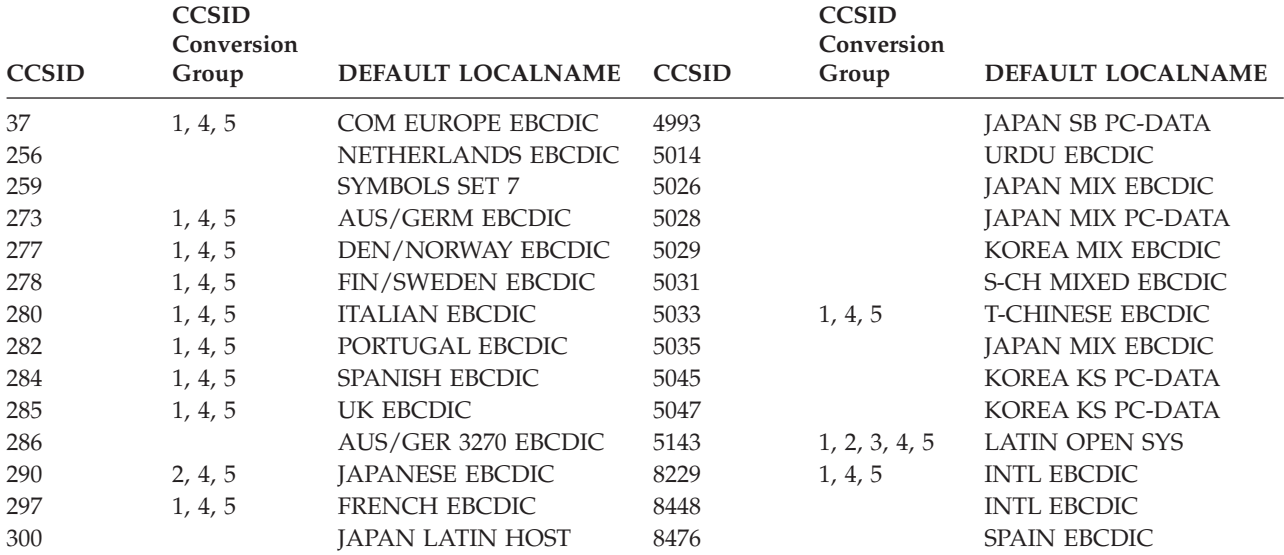

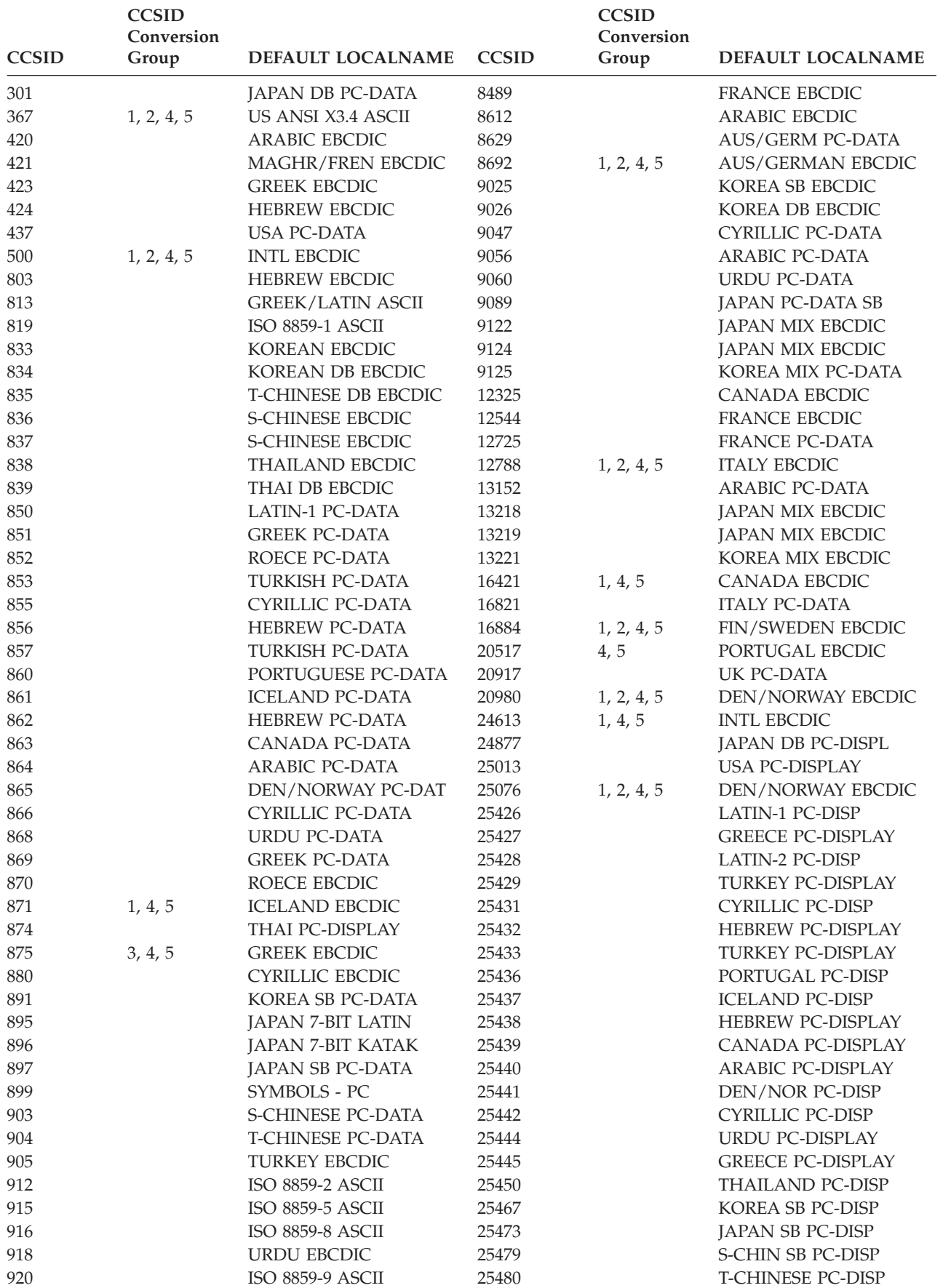

## **Converting Character Sets**

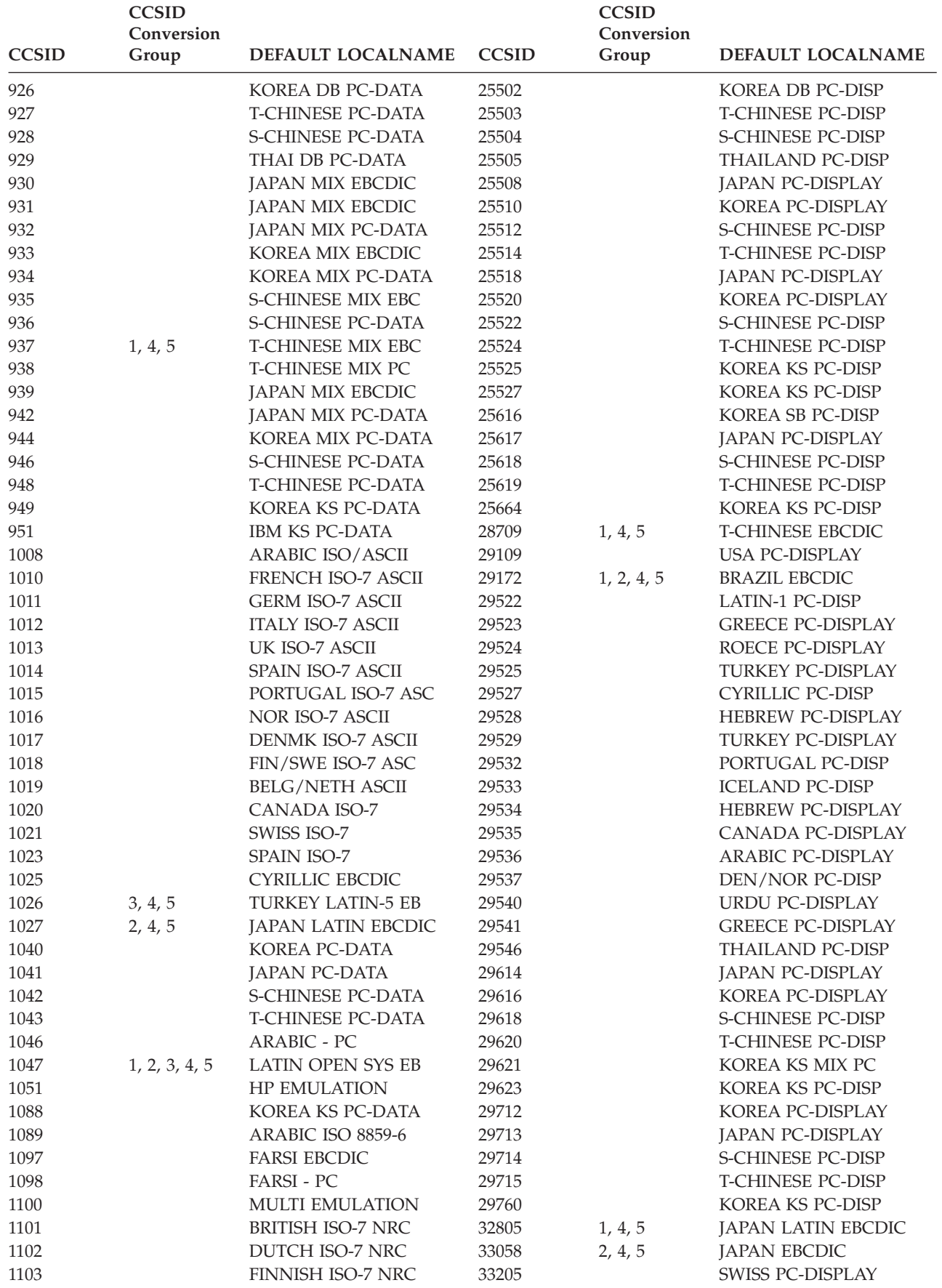

## <span id="page-655-0"></span>**Converting Character Sets**

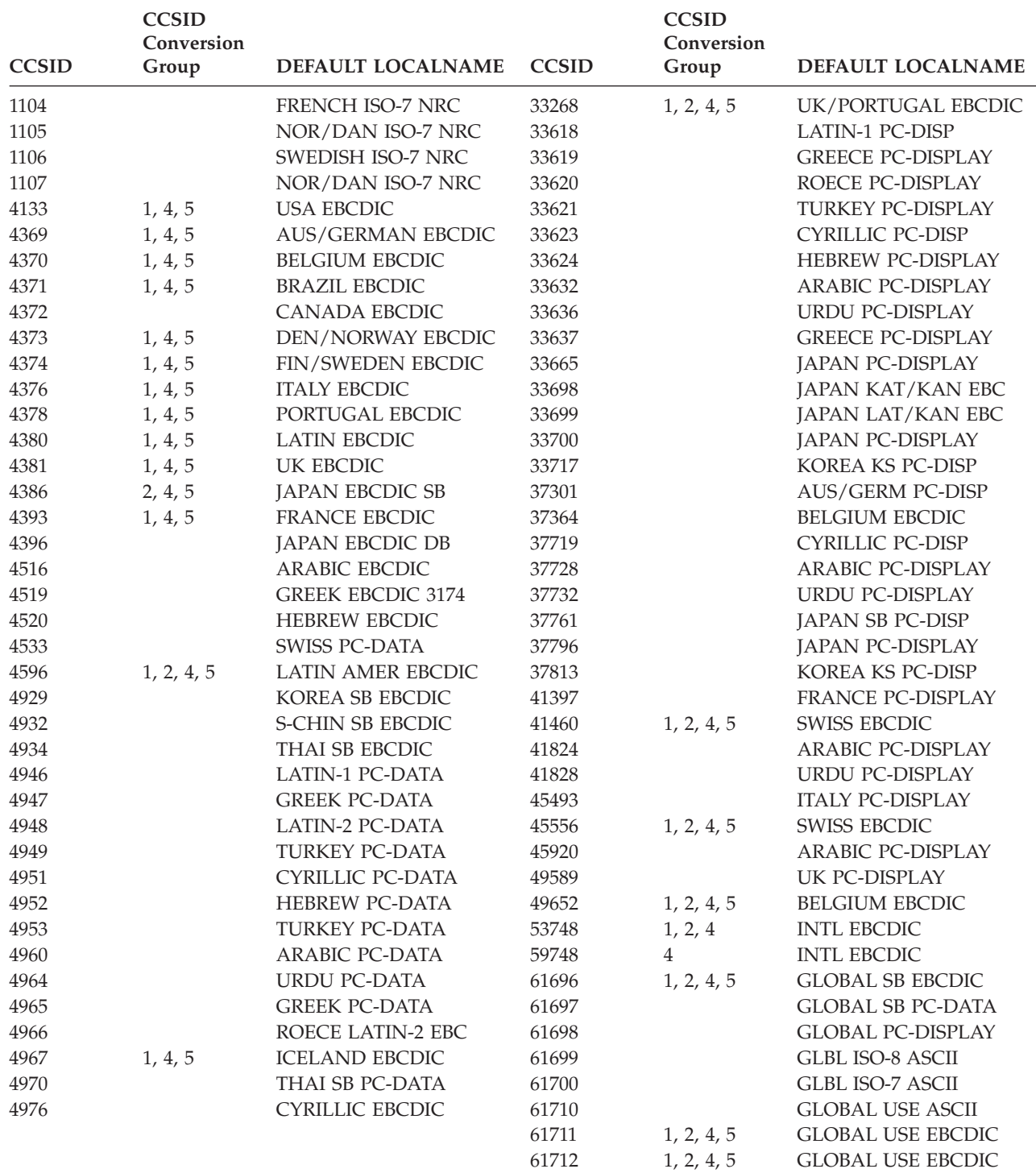

# **Coded character sets sorted by default LOCALNAME**

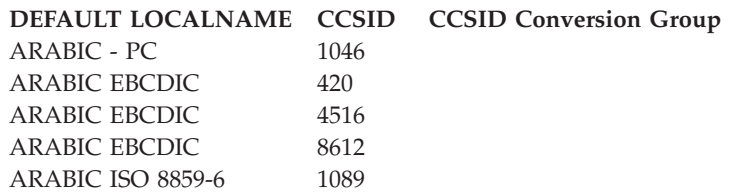

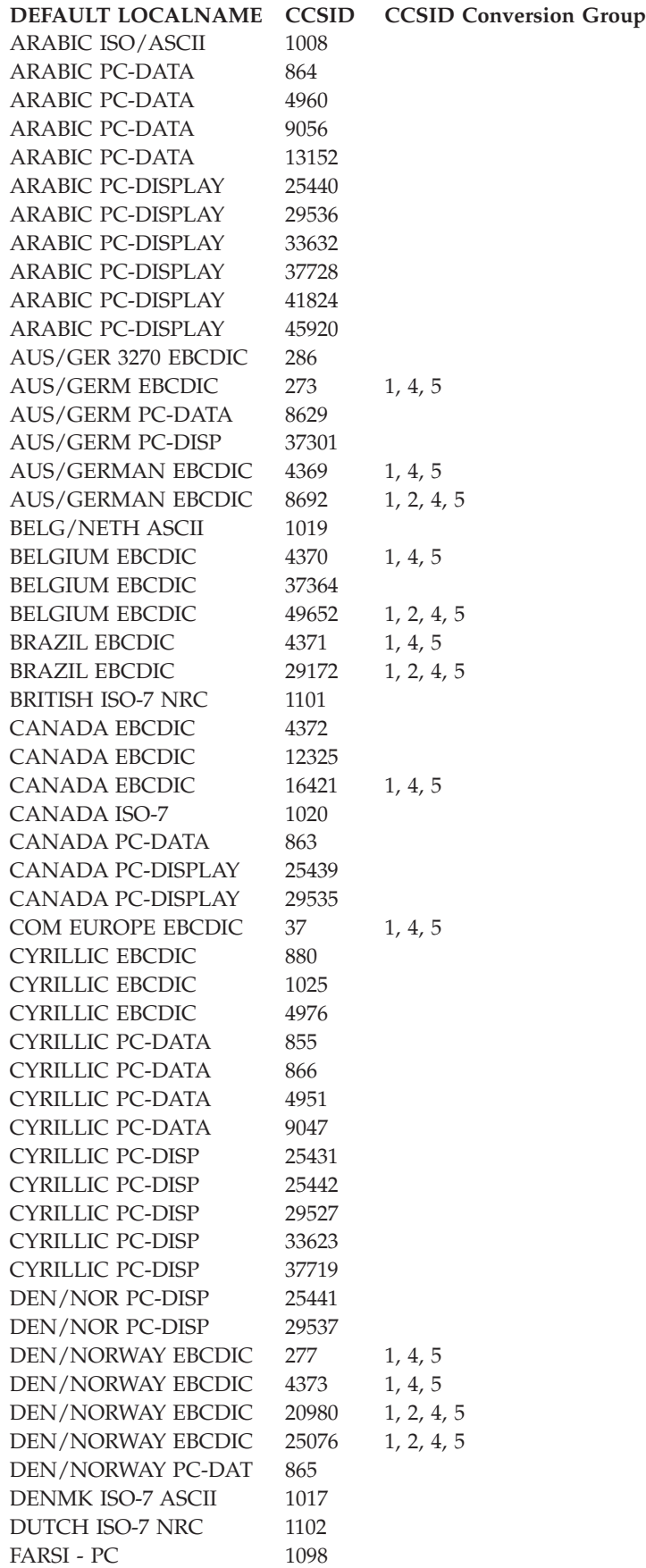

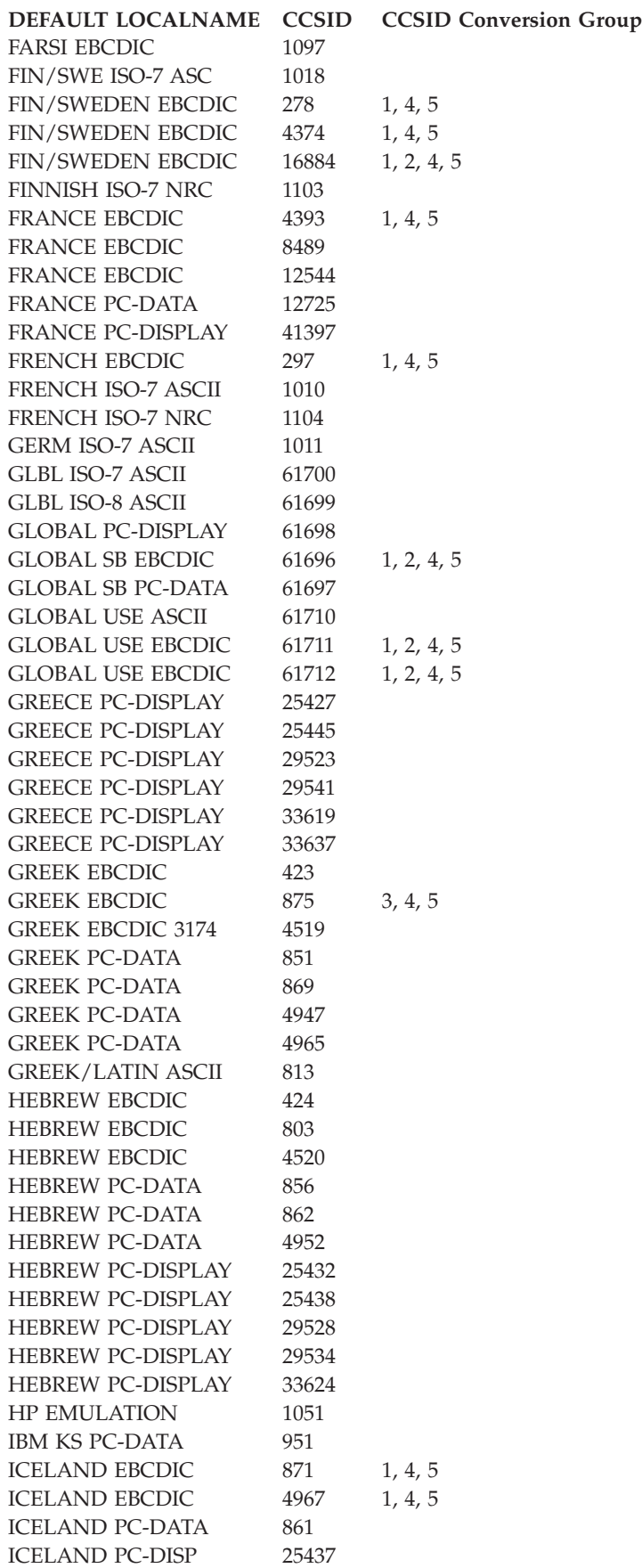

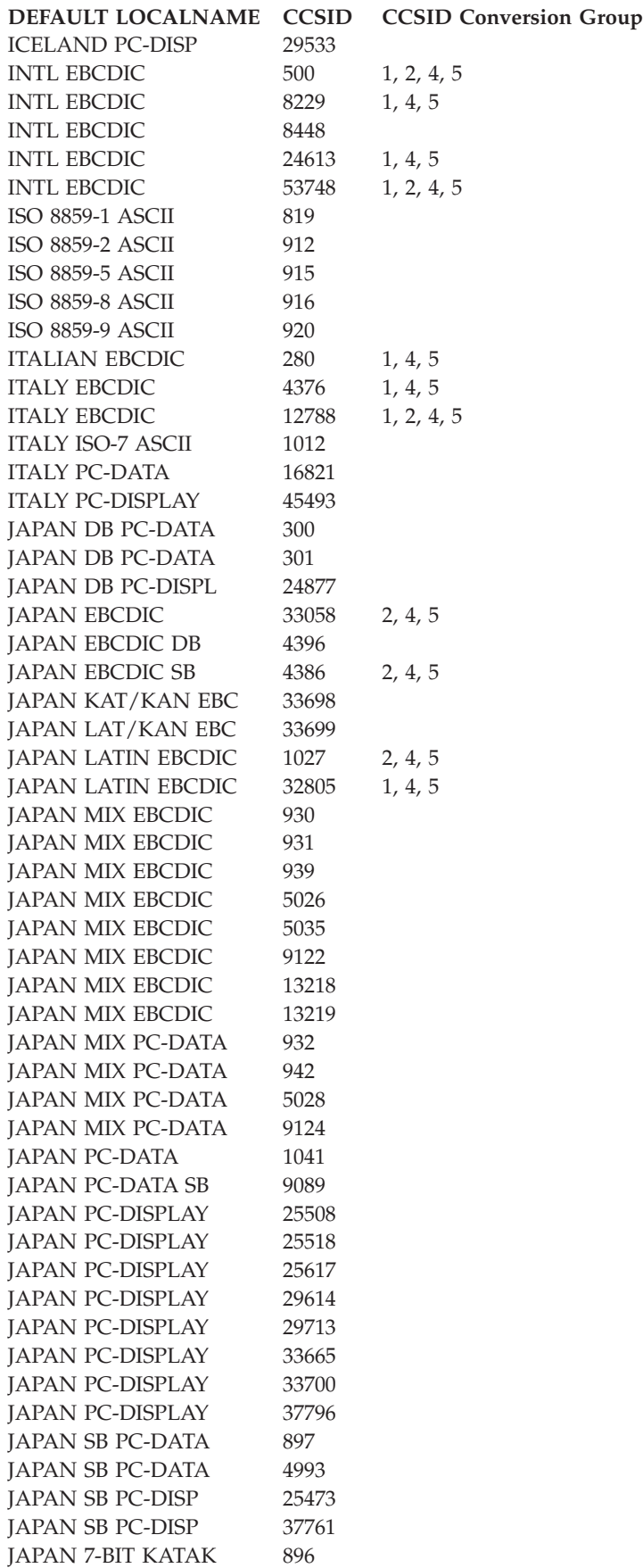

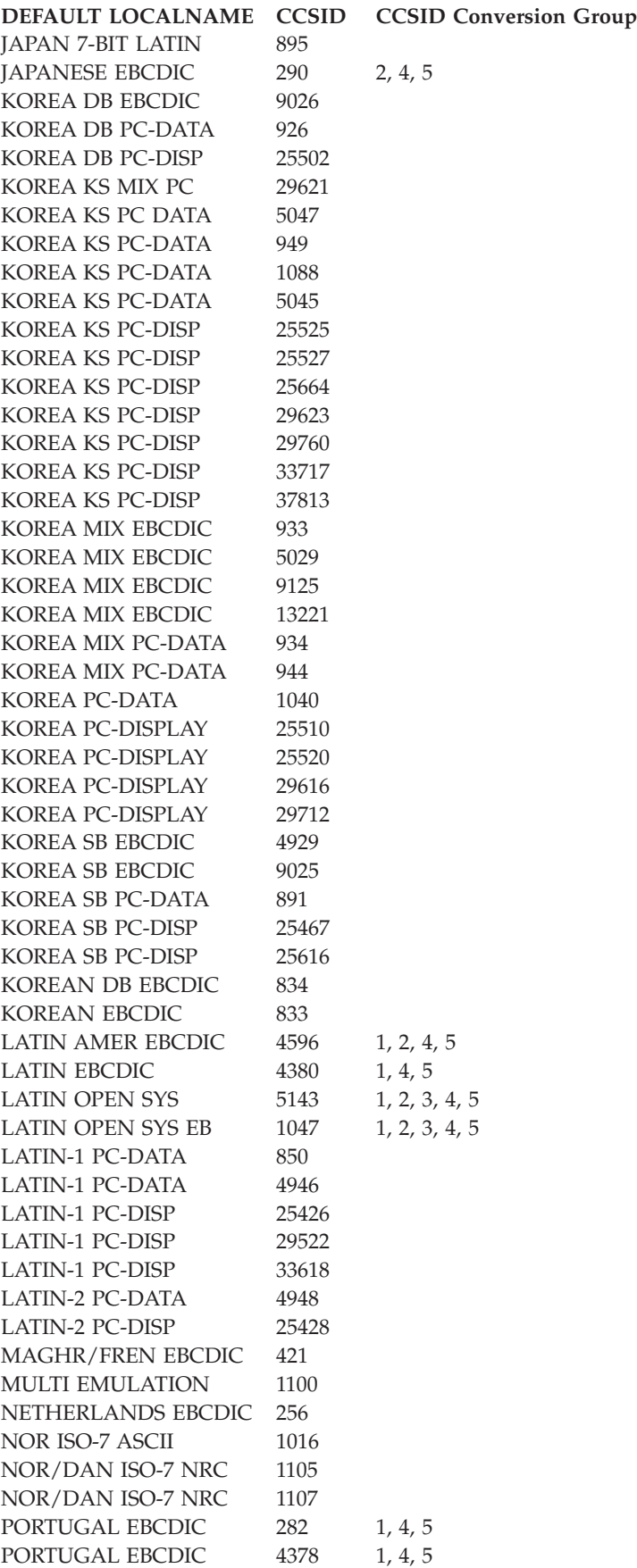

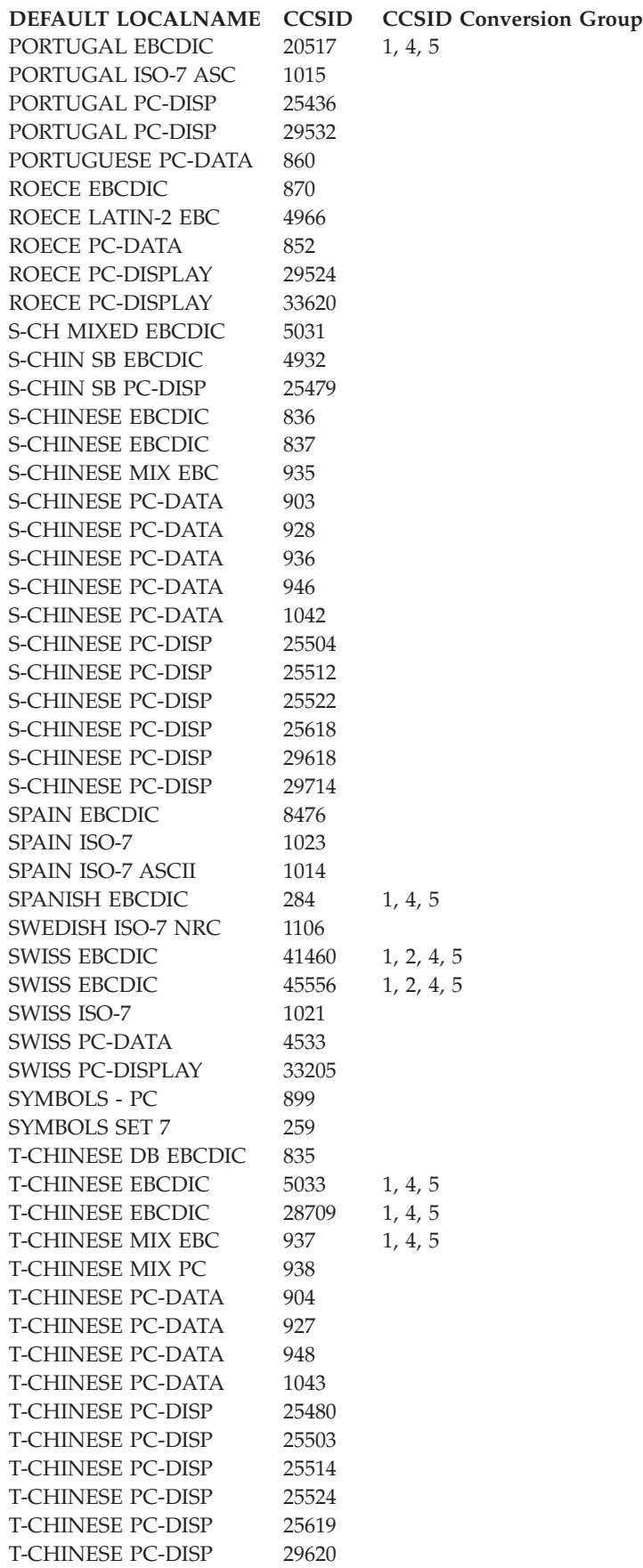

<span id="page-661-0"></span>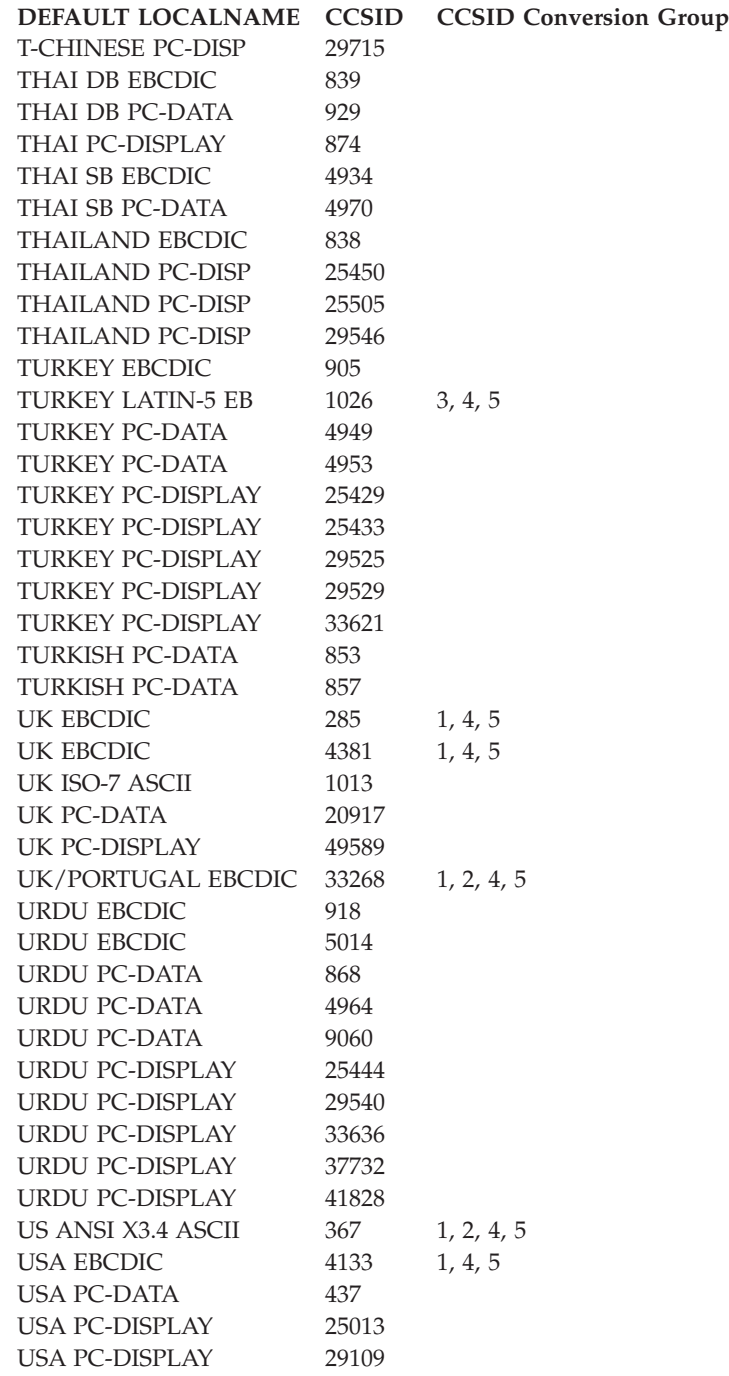

# **CCSID Conversion Groups**

The following figures list the CCSID conversion groups. [Figure 138 on page 639](#page-662-0) lists conversion group 1, [Figure 139 on page 639](#page-662-0) lists conversion group 2, [Figure 140 on page 639](#page-662-0) lists conversion group 3, [Figure 141 on page 639](#page-662-0) lists conversion group 4, and [Figure 142 on page 640](#page-663-0) lists conversion group 5.

<span id="page-662-0"></span>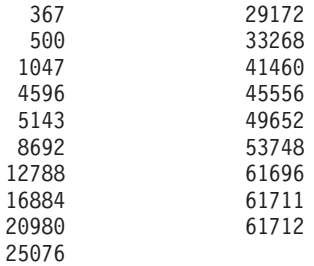

*Figure 138. CCSID Conversion Group 1*

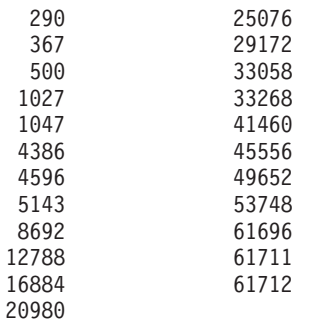

*Figure 139. CCSID Conversion Group 2*

1047 5143

*Figure 140. CCSID Conversion Group 3*

| 37   | 4133  | 16421 |  |  |
|------|-------|-------|--|--|
| 273  | 4369  | 16884 |  |  |
| 275  | 4370  | 20517 |  |  |
| 277  | 4371  | 20980 |  |  |
| 278  | 4373  | 24613 |  |  |
| 280  | 4374  | 25076 |  |  |
| 282  | 4376  | 28709 |  |  |
| 284  | 4378  | 29172 |  |  |
| 285  | 4380  | 32805 |  |  |
| 290  | 4381  | 33058 |  |  |
| 297  | 4386  | 33268 |  |  |
| 367  | 4393  | 41460 |  |  |
| 500  | 4596  | 45556 |  |  |
| 871  | 4967  | 49652 |  |  |
| 875  | 5033  | 53748 |  |  |
| 937  | 5143  | 61696 |  |  |
| 1026 | 8229  | 61711 |  |  |
| 1027 | 8692  | 61712 |  |  |
| 1047 | 12788 |       |  |  |

*Figure 141. CCSID Conversion Group 4*

#### <span id="page-663-0"></span>**Converting Character Sets**

| 37   | 4133  | 16421 |
|------|-------|-------|
| 273  | 4369  | 16884 |
| 275  | 4370  | 20517 |
| 277  | 4371  | 20980 |
| 278  | 4373  | 24613 |
| 280  | 4374  | 25076 |
| 282  | 4376  | 28709 |
| 284  | 4378  | 29172 |
| 285  | 4380  | 32805 |
| 290  | 4381  | 33058 |
| 297  | 4386  | 33268 |
| 367  | 4393  | 41460 |
| 500  | 4596  | 45556 |
| 871  | 4967  | 49652 |
| 875  | 5033  | 53748 |
| 937  | 5143  | 61696 |
| 1026 | 8229  | 61711 |
| 1027 | 8692  | 61712 |
| 1047 | 12788 |       |

*Figure 142. CCSID Conversion Group 5*

## **CCSID Decision Tables**

The following three tables are used by data management to determine the type of data conversion to perform for ISO/ANSI tapes. See ["Character Data Conversion"](#page-323-0) [on page 300](#page-323-0) for a description of data conversion and how it is requested.

For purposes of these tables:

#### **USER**

Refers to the CCSID which describes the data used by the application program. It is derived from (in order of precedence):

- 1. CCSID parameter on the EXEC statement, or
- 2. CCSID parameter on the JOB statement.

If the table entry contains a 0, it means that the CCSID parameter was not supplied in the JCL. In this case, if data management performs CCSID conversion, a system default CCSID of 500 is used.

#### **TAPE (DD)**

Refers to the CCSID which is specified by the CCSID parameter on the DD statement, dynamic allocation, or TSO ALLOCATE. If the table entry contains a 0, it means that the CCSID parameter was not supplied. In this case, if data management performs CCSID conversion, a system default CCSID of 367 is used when open for output and not DISP=MOD.

#### **Label**

Refers to the CCSID which will be stored in the tape label during output processing (not DISP=MOD), or which is found in an existing label during DISP=MOD or input processing. Unless otherwise indicated in the tables, a CCSID found in the tape label overrides a CCSID specified on the DD statement on input.

#### **Conversion**

Refers to the type of data conversion data management will perform based on the combination of CCSIDs supplied from the previous three columns.

- v **Default** denotes that data management performs conversion using Default Character conversion as described in ["Character Data Conversion" on page](#page-323-0) [300.](#page-323-0) This conversion is used when CCSIDs are not supplied by any source. An existing data set created using Default Character conversion cannot be read or written (unless DISP=OLD) using CCSIDs.
- v **Convert a->b** denotes that data management performs CCSID conversion with *a* and *b* representing the CCSIDs used.
- v **No conversion** denotes that data management performs no conversion on the data.
- v **Fail** denotes that the combination of CCSIDs is invalid. This results in an ABEND513-14 during open.

A CCSID of X, Y, or Z is used to represent any of the supported CCSIDs (other than 65 535) where  $X \neq Y \neq Z$ . Unless otherwise specified in the tables, a CCSID of 65 535 indicates that data management will perform no conversion.

Table 68 describes processing used when the data set is opened for output (not EXTEND) with DISP=NEW or DISP=OLD. The label column indicates what will be stored in the label.

| <b>USER</b> | TAPE(DD) | Label        | Conversion                  | <b>Comments</b>                                             |
|-------------|----------|--------------|-----------------------------|-------------------------------------------------------------|
| $\Omega$    | 0        | <b>BLANK</b> | Default                     | No CCSIDs specified. Use Default Character<br>Conversion.   |
| $\Omega$    | Υ        | Y            | Convert $500 \rightarrow Y$ | USER default is 500.                                        |
| $\theta$    | 65535    | 65535        | No conversion               | No convert specified on DD. CCSID of data is<br>unknown.    |
| $\chi$      | 0        | 367          | Convert X->367              | Default tape is 367.                                        |
| X           | Υ        | Y            | Convert $X \rightarrow Y$   | USER is X. DD is Y.                                         |
| X           | 65535    | X            | No conversion               | User data assumed to be X.                                  |
| 65535       | 0        | 65535        | No conversion               | No convert specified on JOB/EXEC. CCSID of<br>data unknown. |
| 65535       | Y        | Υ            | No conversion               | User data assumed to be Y.                                  |
| 65535       | 65535    | 65535        | No conversion               | No convert specified.                                       |

*Table 68. Output DISP=NEW,OLD*

Table 69 describes processing used when the data set is opened for output with DISP=MOD or when the OPEN option is EXTEND. This is only allowed for IBM created Version 4 tapes. Attempting to open a non-IBM created Version 4 tape with DISP=MOD will result in ABEND513-10.

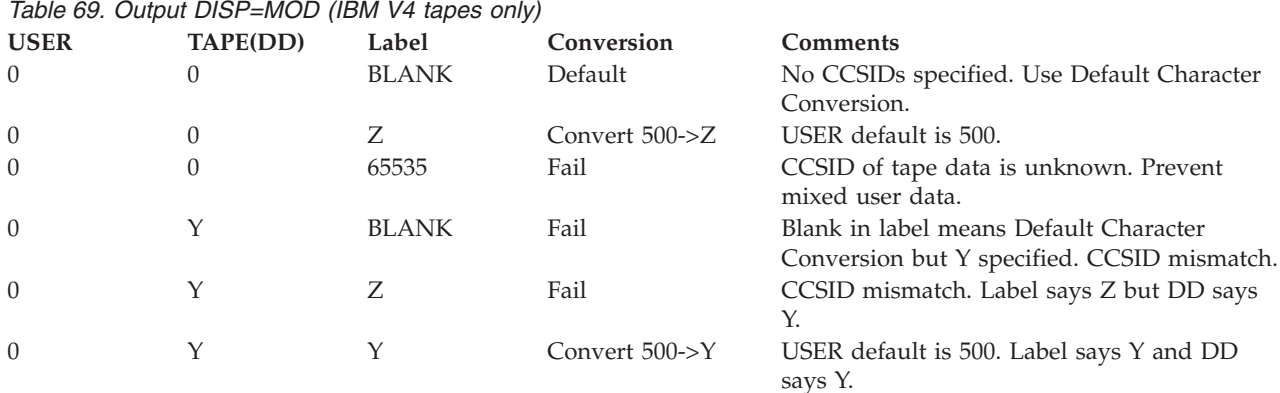

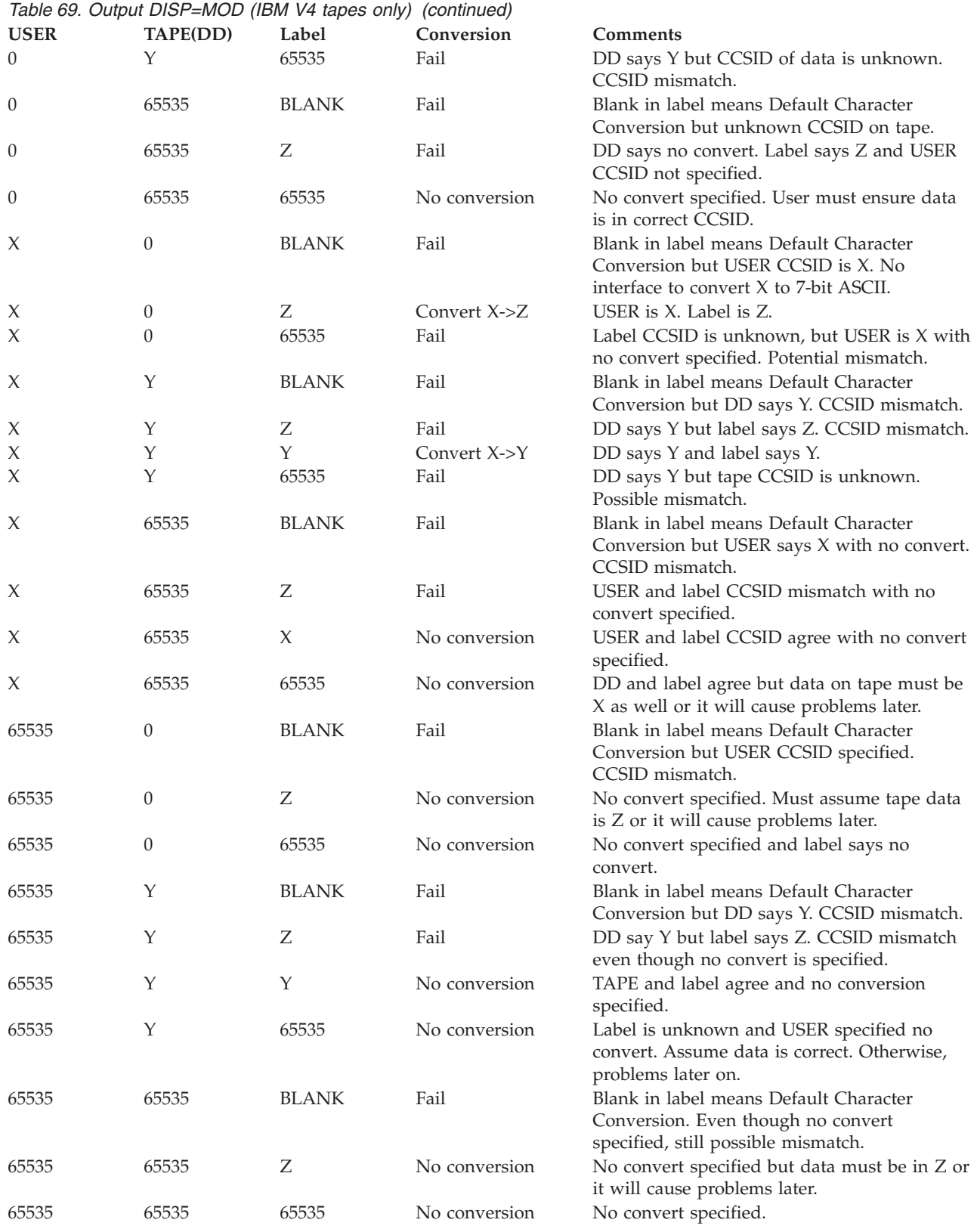

[Table 70 on page 643](#page-666-0) describes processing used when the data set is opened for INPUT or RDBACK.

## **Converting Character Sets**

<span id="page-666-0"></span>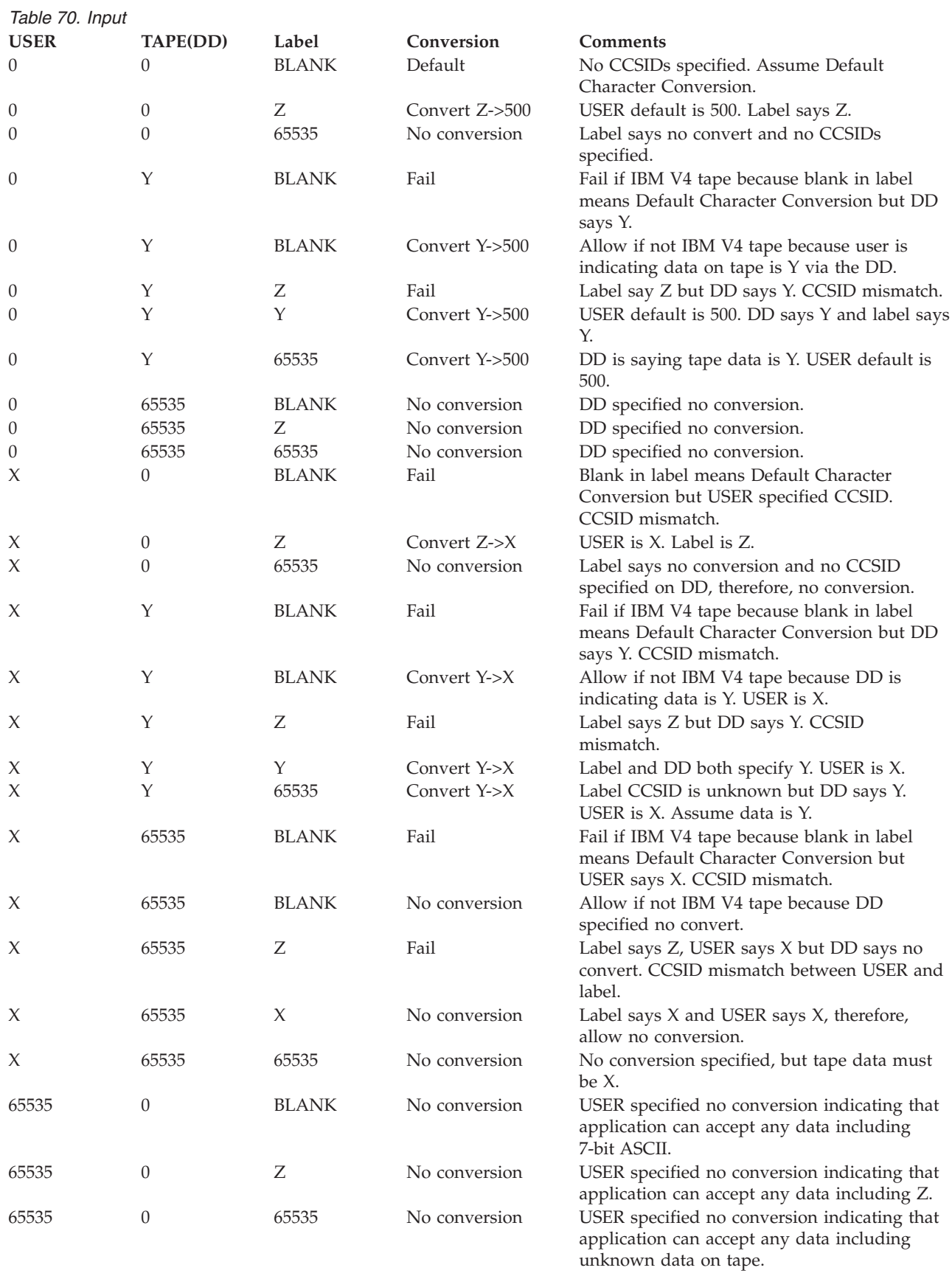

### <span id="page-667-0"></span>**Converting Character Sets**

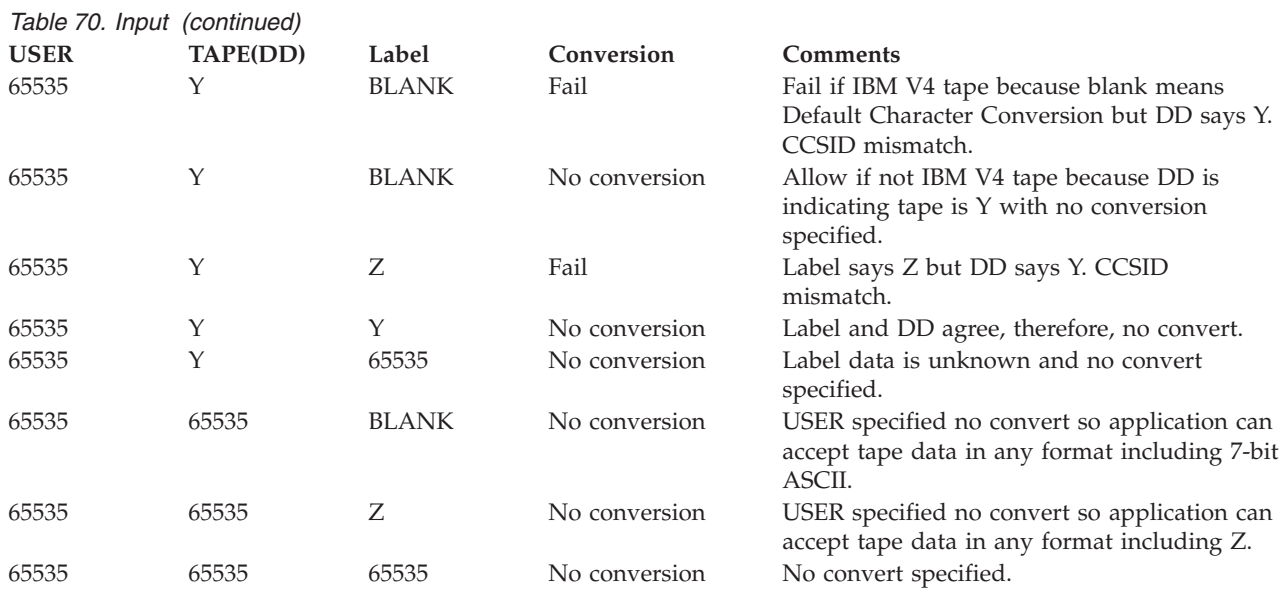

## **Tables for Default Conversion Codes**

The following tables are used by data management when performing default character conversion as described in ["Character Data Conversion" on page 300.](#page-323-0) They are also used by the system when you issue the XLATE macro instruction.

When converting EBCDIC code to ASCII code, all EBCDIC code not having an ASCII equivalent is converted to X'1A'. When converting ASCII code to EBCDIC code, all ASCII code not having an EBCDIC equivalent is converted to X'3F'. Because Version 3 ASCII uses only 7 bits in each byte, bit 0 is always set to 0 during EBCDIC to ASCII conversion and is expected to be 0 during ASCII to EBCDIC conversion.

## **Converting from EBCDIC to ASCII**

The next line shows that the first four EBCDIC values (00, 01, 02, 03) are not changed during conversion to ASCII.

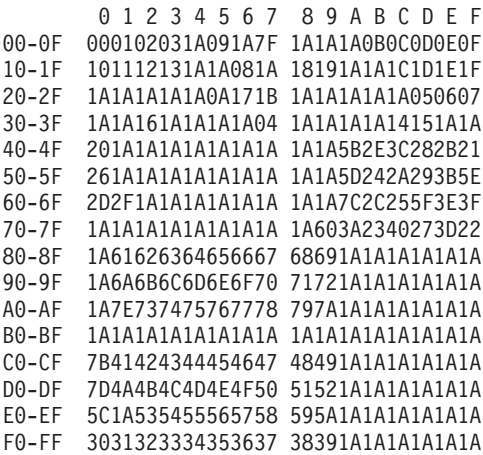

For example, EBCDIC "A" is X'C1' and is converted to X'41'.

# **Converting from ASCII to EBCDIC**

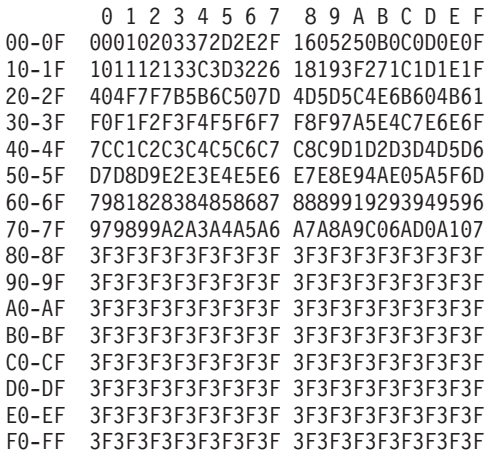

## **Appendix G. Accessibility**

Accessible publications for this product are offered through the [z/OS Information](http://www.ibm.com/systems/z/os/zos/bkserv/) [Center,](http://www.ibm.com/systems/z/os/zos/bkserv/) which is available at [www.ibm.com/systems/z/os/zos/bkserv/.](http://www.ibm.com/systems/z/os/zos/bkserv/)

If you experience difficulty with the accessibility of any z/OS information, please send a detailed message to mhvrcfs@us.ibm.com or to the following mailing address:

IBM® Corporation Attention: MHVRCFS Reader Comments Department H6MA, Building 707 2455 South Road Poughkeepsie, NY 12601-5400 USA

## **Accessibility features**

Accessibility features help a user who has a physical disability, such as restricted mobility or limited vision, to use software products successfully. The major accessibility features in z/OS enable users to:

- v Use assistive technologies such as screen readers and screen magnifier software
- Operate specific or equivalent features using only the keyboard
- v Customize display attributes such as color, contrast, and font size.

### **Using assistive technologies**

Assistive technology products, such as screen readers, function with the user interfaces found in z/OS. Consult the assistive technology documentation for specific information when using such products to access  $z/OS$  interfaces.

## **Keyboard navigation of the user interface**

Users can access z/OS user interfaces using TSO/E or ISPF. Refer to *z/OS TSO/E Primer*, *z/OS TSO/E User's Guide*, and *z/OS ISPF User's Guide Vol I* for information about accessing TSO/E and ISPF interfaces. These guides describe how to use TSO/E and ISPF, including the use of keyboard shortcuts or function keys (PF keys). Each guide includes the default settings for the PF keys and explains how to modify their functions.

## **Dotted decimal syntax diagrams**

Syntax diagrams are provided in dotted decimal format for users accessing the [z/OS Information Center](http://www.ibm.com/systems/z/os/zos/bkserv/) using a screen reader. In dotted decimal format, each syntax element is written on a separate line. If two or more syntax elements are always present together (or always absent together), they can appear on the same line, because they can be considered as a single compound syntax element.

Each line starts with a dotted decimal number; for example, 3 or 3.1 or 3.1.1. To hear these numbers correctly, make sure that your screen reader is set to read out punctuation. All the syntax elements that have the same dotted decimal number (for example, all the syntax elements that have the number 3.1) are mutually

exclusive alternatives. If you hear the lines 3.1 USERID and 3.1 SYSTEMID, you know that your syntax can include either USERID or SYSTEMID, but not both.

The dotted decimal numbering level denotes the level of nesting. For example, if a syntax element with dotted decimal number 3 is followed by a series of syntax elements with dotted decimal number 3.1, all the syntax elements numbered 3.1 are subordinate to the syntax element numbered 3.

Certain words and symbols are used next to the dotted decimal numbers to add information about the syntax elements. Occasionally, these words and symbols might occur at the beginning of the element itself. For ease of identification, if the word or symbol is a part of the syntax element, it is preceded by the backslash  $(\setminus)$ character. The \* symbol can be used next to a dotted decimal number to indicate that the syntax element repeats. For example, syntax element \*FILE with dotted decimal number 3 is given the format  $3 \times$  FILE. Format  $3^*$  FILE indicates that syntax element FILE repeats. Format  $3^*$  \\* FILE indicates that syntax element  $*$ FILE repeats.

Characters such as commas, which are used to separate a string of syntax elements, are shown in the syntax just before the items they separate. These characters can appear on the same line as each item, or on a separate line with the same dotted decimal number as the relevant items. The line can also show another symbol giving information about the syntax elements. For example, the lines 5.1\*, 5.1 LASTRUN, and 5.1 DELETE mean that if you use more than one of the LASTRUN and DELETE syntax elements, the elements must be separated by a comma. If no separator is given, assume that you use a blank to separate each syntax element.

If a syntax element is preceded by the % symbol, this indicates a reference that is defined elsewhere. The string following the % symbol is the name of a syntax fragment rather than a literal. For example, the line 2.1 %OP1 means that you should refer to separate syntax fragment OP1.

The following words and symbols are used next to the dotted decimal numbers:

- v ? means an optional syntax element. A dotted decimal number followed by the ? symbol indicates that all the syntax elements with a corresponding dotted decimal number, and any subordinate syntax elements, are optional. If there is only one syntax element with a dotted decimal number, the ? symbol is displayed on the same line as the syntax element, (for example 5? NOTIFY). If there is more than one syntax element with a dotted decimal number, the ? symbol is displayed on a line by itself, followed by the syntax elements that are optional. For example, if you hear the lines 5 ?, 5 NOTIFY, and 5 UPDATE, you know that syntax elements NOTIFY and UPDATE are optional; that is, you can choose one or none of them. The ? symbol is equivalent to a bypass line in a railroad diagram.
- v ! means a default syntax element. A dotted decimal number followed by the ! symbol and a syntax element indicates that the syntax element is the default option for all syntax elements that share the same dotted decimal number. Only one of the syntax elements that share the same dotted decimal number can specify a ! symbol. For example, if you hear the lines 2? FILE, 2.1! (KEEP), and 2.1 (DELETE), you know that (KEEP) is the default option for the FILE keyword. In this example, if you include the FILE keyword but do not specify an option, default option KEEP will be applied. A default option also applies to the next higher dotted decimal number. In this example, if the FILE keyword is omitted, default FILE(KEEP) is used. However, if you hear the lines 2? FILE, 2.1, 2.1.1!

(KEEP), and 2.1.1 (DELETE), the default option KEEP only applies to the next higher dotted decimal number, 2.1 (which does not have an associated keyword), and does not apply to 2? FILE. Nothing is used if the keyword FILE is omitted.

v \* means a syntax element that can be repeated 0 or more times. A dotted decimal number followed by the \* symbol indicates that this syntax element can be used zero or more times; that is, it is optional and can be repeated. For example, if you hear the line 5.1\* data area, you know that you can include one data area, more than one data area, or no data area. If you hear the lines 3\*, 3 HOST, and 3 STATE, you know that you can include HOST, STATE, both together, or nothing.

#### **Note:**

- 1. If a dotted decimal number has an asterisk (\*) next to it and there is only one item with that dotted decimal number, you can repeat that same item more than once.
- 2. If a dotted decimal number has an asterisk next to it and several items have that dotted decimal number, you can use more than one item from the list, but you cannot use the items more than once each. In the previous example, you could write HOST STATE, but you could not write HOST HOST.
- 3. The \* symbol is equivalent to a loop-back line in a railroad syntax diagram.
- v + means a syntax element that must be included one or more times. A dotted decimal number followed by the + symbol indicates that this syntax element must be included one or more times; that is, it must be included at least once and can be repeated. For example, if you hear the line 6.1+ data area, you must include at least one data area. If you hear the lines 2+, 2 HOST, and 2 STATE, you know that you must include HOST, STATE, or both. Similar to the \* symbol, the + symbol can only repeat a particular item if it is the only item with that dotted decimal number. The + symbol, like the \* symbol, is equivalent to a loop-back line in a railroad syntax diagram.

## **Notices**

This information was developed for products and services offered in the U.S.A. or elsewhere.

IBM may not offer the products, services, or features discussed in this document in other countries. Consult your local IBM representative for information on the products and services currently available in your area. Any reference to an IBM product, program, or service is not intended to state or imply that only that IBM product, program, or service may be used. Any functionally equivalent product, program, or service that does not infringe any IBM intellectual property right may be used instead. However, it is the user's responsibility to evaluate and verify the operation of any non-IBM product, program, or service.

IBM may have patents or pending patent applications covering subject matter described in this document. The furnishing of this document does not give you any license to these patents. You can send license inquiries, in writing, to:

IBM Director of Licensing IBM Corporation North Castle Drive Armonk, NY 10504-1785 U.S.A

For license inquiries regarding double-byte character set (DBCS) information, contact the IBM Intellectual Property Department in your country or send inquiries, in writing, to:

Intellectual Property Licensing Legal and Intellectual Property Law IBM Japan, Ltd. 19-21, Nihonbashi-Hakozakicho, Chuo-ku Tokyo 103-8510, Japan

The following paragraph does not apply to the United Kingdom or any other country where such provisions are inconsistent with local law: INTERNATIONAL BUSINESS MACHINES CORPORATION PROVIDES THIS PUBLICATION "AS IS" WITHOUT WARRANTY OF ANY KIND, EITHER EXPRESS OR IMPLIED, INCLUDING, BUT NOT LIMITED TO, THE IMPLIED WARRANTIES OF NON-INFRINGEMENT, MERCHANTABILITY OR FITNESS FOR A PARTICULAR PURPOSE. Some states do not allow disclaimer of express or implied warranties in certain transactions, therefore, this statement may not apply to you.

This information could include technical inaccuracies or typographical errors. Changes are periodically made to the information herein; these changes will be incorporated in new editions of the publication. IBM may make improvements and/or changes in the product(s) and/or the program(s) described in this publication at any time without notice.

Any references in this information to non-IBM Web sites are provided for convenience only and do not in any manner serve as an endorsement of those Web sites. The materials at those Web sites are not part of the materials for this IBM product and use of those Web sites is at your own risk.

IBM may use or distribute any of the information you supply in any way it believes appropriate without incurring any obligation to you.

Licensees of this program who wish to have information about it for the purpose of enabling: (i) the exchange of information between independently created programs and other programs (including this one) and (ii) the mutual use of the information which has been exchanged, should contact:

Site Counsel IBM Corporation 2455 South Road Poughkeepsie, NY 12601-5400 USA

Such information may be available, subject to appropriate terms and conditions, including in some cases, payment of a fee.

The licensed program described in this information and all licensed material available for it are provided by IBM under terms of the IBM Customer Agreement, IBM International Program License Agreement, or any equivalent agreement between us.

Information concerning non-IBM products was obtained from the suppliers of those products, their published announcements or other publicly available sources. IBM has not tested those products and cannot confirm the accuracy of performance, compatibility or any other claims related to non-IBM products. Questions on the capabilities of non-IBM products should be addressed to the suppliers of those products.

All statements regarding IBM's future direction or intent are subject to change or withdrawal without notice, and represent goals and objectives only.

If you are viewing this information softcopy, the photographs and color illustrations may not appear.

#### COPYRIGHT LICENSE:

This information might contain sample application programs in source language, which illustrate programming techniques on various operating platforms. You may copy, modify, and distribute these sample programs in any form without payment to IBM, for the purposes of developing, using, marketing or distributing application programs conforming to the application programming interface for the operating platform for which the sample programs are written. These examples have not been thoroughly tested under all conditions. IBM, therefore, cannot guarantee or imply reliability, serviceability, or function of these programs. The sample programs are provided "AS IS", without warranty of any kind. IBM shall not be liable for any damages arising out of your use of the sample programs.

## **Policy for unsupported hardware**

Various z/OS elements, such as DFSMS, HCD, JES2, JES3, and MVS, contain code that supports specific hardware servers or devices. In some cases, this device-related element support remains in the product even after the hardware devices pass their announced End of Service date. z/OS may continue to service element code; however, it will not provide service related to unsupported hardware devices. Software problems related to these devices will not be accepted for service, and current service activity will cease if a problem is determined to be associated with out-of-support devices. In such cases, fixes will not be issued.

### **Minimum supported hardware**

The minimum supported hardware for z/OS releases identified in z/OS announcements can subsequently change when service for particular servers or devices is withdrawn. Likewise, the levels of other software products supported on a particular release of z/OS are subject to the service support lifecycle of those products. Therefore, z/OS and its product publications (for example, panels, samples, messages, and product documentation) can include references to hardware and software that is no longer supported.

- v For information about software support lifecycle, see: [IBM Lifecycle Support for](http://www.ibm.com/software/support/systemsz/lifecycle/) [z/OS \(http://www.ibm.com/software/support/systemsz/lifecycle/\)](http://www.ibm.com/software/support/systemsz/lifecycle/)
- For information about currently-supported IBM hardware, contact your IBM representative.

## **Programming interface information**

The purpose of this document is to help you use access methods to process data sets.

This publication documents intended Programming Interfaces that allow the customer to write programs to obtain the services of DFSMS.

## **Trademarks**

IBM, the IBM logo, and ibm.com are trademarks or registered trademarks of International Business Machines Corp., registered in many jurisdictions worldwide. Other product and service names might be trademarks of IBM or other companies. A current list of IBM trademarks is available on the Web at "Copyright and trademark information" at [www.ibm.com/legal/copytrade.shtml](http://www.ibm.com/legal/copytrade.shtml) [\(http://www.ibm.com/legal/copytrade.shtml\).](http://www.ibm.com/legal/copytrade.shtml)

Microsoft and Windows are trademarks of Microsoft Corporation in the United States, other countries, or both.

UNIX is a registered trademark of The Open Group in the United States and other countries.

Linux is a trademark of Linus Torvalds in the United States, other countries, or both.

# **Glossary**

This glossary defines technical terms and abbreviations used in DFSMS documentation. If you do not find the term you are looking for, refer to the index of the appropriate DFSMS manual or view the *Glossary of Computing Terms* located at:

http://www.ibm.com/ibm/terminology/

This glossary includes terms and definitions from:

- v The *American National Standard Dictionary for Information Systems*, ANSI X3.172-1990, copyright 1990 by the American National Standards Institute (ANSI). Copies may be purchased from the American National Standards Institute, 11 West 42nd Street, New York, New York 10036. Definitions are identified by the symbol (A) after the definition.
- The *Information Technology Vocabulary* developed by Subcommittee 1, Joint Technical Committee 1, of the International Organization for Standardization and the International Electrotechnical Commission (ISO/IEC JTC1/SC1). Definitions of published part of this vocabulary are identified by the symbol (I) after the definition; definitions taken from draft international standards, committee drafts, and working papers being developed by ISO/IEC JTC1/SC1 are identified by the symbol (T) after the definition, indicating that final agreement has not yet been reached among the participating National Bodies of SC1.
- The *IBM Dictionary of Computing*, New York: McGraw-Hill, 1994.

The following cross-reference is used in this glossary:

**See:** This refers the reader to (a) a related term, (b) a term that is the expanded form of an abbreviation or acronym, or (c) a synonym or more preferred term.

### **A**

#### **ABSTR**

Absolute track (value of SPACE).

#### **absolute track address**

Specifying that a new data set must begin at a specified track on a DASD volume by

coding ABSTR for the SPACE parameter. Generally this is a bad practice because it is error-prone and interferes with normal space allocation.

**ACB** Access method control block.

#### **access method services**

A multifunction service program that manages VSAM and non-VSAM data sets, as well as catalogs. Access method services provides the following functions:

- Defines and allocates space for data sets and catalogs
- Modifies data set attributes in the catalog
- Reorganizes data sets
- Facilitates data portability among operating systems
- Creates backup copies of data sets
- Assists in making inaccessible data sets accessible
- v Lists the records of data sets and catalogs
- v Defines and builds alternate indexes
- **ACS** See *automatic class selection (ACS) routine*.

#### **actual block address**

A binary numeric value that represents the location of a block on an IBM System z disk. An actual block address also is called an absolute block address. It is represented in one of the following formats:

- CCHHR five bytes containing the 16-bit cylinder number, 16-bit track (head) number and the eight-bit block (record) number.
- BBCCHHR seven bytes containing a CCHHR preceded by two bytes of X'00'.
- MBBCCHHR eight bytes containing a BBCCHHR preceded by a one-byte relative extent number for a data set.

The lowest valid value for each field is zero, but a zero value for the R byte represents the dummy record at the

beginning of each track. The first block containing data on each track is denoted by X'01'.

#### **actual track address**

A binary numeric value that represents the location of a track on an IBM System z disk. An actual track address also is called an absolute track address. It is represented in one of the following formats:

- CCHH four bytes containing the 16-bit cylinder number and 16-bit track (head) number.
- BBCCHH six bytes containing a CCHH preceded by two bytes of X'00'.
- MBBCCHH seven bytes containing a BBCCHH preceded by the one-byte relative extent number for a data set.

The lowest valid value for each field is zero.

#### **ADSP** See *automatic data set protection*.

**AL** American National Standard Labels.

**alias** An alternate name for a member of a partitioned data set.

#### **allocation**

(1) The entire process of obtaining a volume and unit of external storage. (2) Setting aside space on that storage for a data set.

#### **alternate index**

In systems with VSAM, a collection of index entries related to a given base cluster and organized by an alternate key, that is, a key other than the primary key of the associated base cluster data records. An alternate index gives an alternate directory for finding records in the data component of a base cluster.

#### **AMODE**

Addressing mode (24, 31, 64, ANY).

- **ANSI** American National Standards Institute.
- **AOR** Application owning region.
- **APF** Authorized program facility.

#### **application**

The use to which an access method is put or the end result that it serves, contrasted to the internal operation of the access method.

**ASCII** American National Standard Code for Information Interchange.

#### **ATL** See *automated tape library*.

**AUL** American National Standard user labels (value of LABEL).

#### **automated tape library data server**

A device that consists of robotic components, cartridge storage areas, tape subsystems, and controlling hardware and software, together with the set of tape volumes that reside in the library and can be mounted on the library tape drives. Contrast with *manual tape library*. See also *tape library*.

#### **automatic class selection (ACS) routine**

A procedural set of ACS language statements. Based on a set of input variables, the ACS language statements generate the name of a predefined SMS class, or a list of names of predefined storage groups, for a data set.

#### **automatic data set protection (ADSP)**

In z/OS, a user attribute that causes all permanent data sets created by the user to be automatically defined to RACF with a discrete RACF profile.

#### **AVGREC**

Average record scale (JCL keyword).

#### **B**

#### **backup**

The process of creating a copy of a data set or object to be used in case of accidental loss.

#### **basic format**

The format of a data set that has a data set name type (DSNTYPE) of BASIC. A basic format data set is a sequential data set that is specified to be neither large format nor extended format. The size of a basic format data set cannot exceed 65 535 tracks on each volume.

#### **base configuration**

The part of an SMS configuration that contains general storage management attributes, such as the default management class, default unit, and default device geometry. It also identifies the systems or system groups that an SMS configuration manages.

#### **BCDIC**

Binary coded decimal interchange code.

**BCS** Basic catalog structure.

#### **BDAM**

Basic direct access method.

**BDW** Block descriptor word.

#### **BFALN**

Buffer alignment (parameter of DCB and DD).

#### **BFTEK**

Buffer technique (parameter of DCB and DD).

#### **BISAM**

Basic indexed sequential access method.

#### **BLKSIZE**

Block size (parameter of DCB, DCBE and DD).

#### **blocking**

(1) The process of combining two or more records in one block. (2) Suspending a program process (UNIX).

#### **block size**

A measure of the size of a block, usually specified in units such as records, words, computer words, or characters.

- **BLP** Bypass label processing.
- **BLT** Block locator token.
- **BPAM** Basic partitioned access method.
- **BPI** Bytes per inch.

#### **BSAM**

Basic sequential access method.

- **BSM** Backspace past tape mark and forward space over tape mark (parameter of CNTRL).
- **BSP** Backspace one block (macro).
- **BSR** Backspace over a specified number of blocks (parameter of CNTRL).
- **BUFC** Buffer control block.

#### **BUFCB**

Buffer pool control block (parameter of DCB).

**BUFL** Buffer length (parameter of DCB and DD).

#### **BUFNO**

Buffer number (parameter of DCB and DD).

#### **BUFOFF**

Buffer offset (length of ASCII block prefix by which the buffer is offset; parameter of DCB and DD).

## **C**

**CA** Control area.

#### **catalog**

A data set that contains extensive information required to locate other data sets, to allocate and deallocate storage space, to verify the access authority of a program or operator, and to accumulate data set usage statistics. A catalog has a basic catalog structure (BCS) and its related volume tables of contents (VTOCs) and VSAM volume data sets (VVDSs). See *master catalog* and *user catalog*. See also *VSAM volume data set*.

**CBIC** See *control blocks in common*.

**CBUF** Control block update facility.

#### **CCHHR**

Cylinder number, track number and record number.

#### **CCSID**

Coded Character Set Identifier.

**CCW** Channel command word.

#### **CDRA**

See *Character Data Representation Architecture (CDRA) API*.

**CF** Coupling facility.

#### **Character Data Representation Architecture (CDRA) API**

A set of identifiers, services, supporting resources, and conventions for consistent representation, processing, and interchange of character data.

#### **character special file**

A special file that provides access to an input or output device. The character interface is used for devices that do not use block I/O.

- **CI** Control interval.
- **CICS** Customer Information Control System.
- **CIDF** See *control interval definition field*.

**CKD** See *count-key data*.

**CKDS** Cryptographic key data set.

#### **class** See *SMS class*.

#### **cluster**

A named structure consisting of a group of related components. For example, when the data set is key sequenced, the cluster contains both the data and index components; when the data set is entry sequenced, the cluster contains only a data component.

#### **collating sequence**

An ordering assigned to a set of items, such that any two sets in that assigned order can be collated.

#### **component**

In systems with VSAM, a named, cataloged collection of stored records, such as the data component or index component of a key-sequenced file or alternate index.

#### **compress**

(1) To reduce the amount of storage required for a given data set by having the system replace identical words or phrases with a shorter token associated with the word or phrase.

(2) To reclaim the unused and unavailable space in a partitioned data set that results from deleting or modifying members by moving all unused space to the end of the data set.

#### **compressed format**

A particular type of extended-format data set specified with the (COMPACTION) parameter of data class. VSAM can compress individual records in a compressed-format data set. SAM can compress individual blocks in a compressed-format data set. See *compress*.

#### **concurrent copy**

A function to increase the accessibility of data by enabling you to make a consistent backup or copy of data concurrent with the usual application program processing.

#### **configuration**

The arrangement of a computer system as defined by the characteristics of its functional units. See *SMS configuration*.

#### **CONTIG**

Contiguous space allocation (value of SPACE).

#### **control blocks in common (CBIC)**

A facility that allows a user to open a VSAM data set so the VSAM control blocks are placed in the common service area (CSA) of the MVS operating system. This provides the capability for multiple memory accesses to a single VSAM control structure for the same VSAM data set.

#### **control interval definition field (CIDF)**

In VSAM, the four bytes at the end of a control interval that contain the displacement from the beginning of the control interval to the start of the free space and the length of the free space. If the length is 0, the displacement is to the beginning of the control information.

#### **control unit**

A hardware device that controls the reading, writing, or displaying of data at one or more input/output devices. A control unit acts as the interface between channels and devices.

#### **count-key data**

A disk storage device for storing data in the format: count field normally followed by a key field followed by the actual data of a record. The count field contains, in addition to other information, the address of the record in the format: CCHHR (where CC is the two-digit cylinder number, HH is the two-digit head number, and R is the record number) and the length of the data. The key field contains the record's key.

#### **cross memory**

A synchronous method of communication between address spaces.

- **CSA** Common service area.
- **CSW** Channel status word.

#### **CYLOFL**

Number of tracks for cylinder overflow records (parameter of DCB).

#### **D**

DA Direct access (value of DEVD or DSORG).

#### **DADSM**

See *direct access device space management*.

#### **DASD volume**

Direct access storage device volume.

#### **DATACLAS**

Data class (JCL keyword).

#### **data class**

A collection of allocation and space attributes, defined by the storage administrator, that are used to create a data set.

#### **data control block (DCB)**

A control block used by access method routines in storing and retrieving data.

#### **data definition (DD) statement**

A job control statement that describes a data set associated with a particular job step.

#### **Data Facility Storage Management Subsystem (DFSMS)**

An operating environment that helps automate and centralize the management of storage. To manage storage, SMS provides the storage administrator with control over data class, storage class, management class, storage group, and automatic class selection routine definitions.

#### **Data Facility Storage Management Subsystem data facility product (DFSMSdfp)**

A DFSMS functional component and a base element of z/OS that provides functions for storage management, data management, program management, device management, and distributed data access.

#### **Data Facility Storage Management Subsystem Transactional VSAM Services (DFSMStvs)**

An optional feature of DFSMS for running batch VSAM processing concurrently with CICS online transactions. DFSMStvs users can run multiple batch jobs and online transactions against VSAM data, in data sets defined as recoverable, with concurrent updates.

#### **data integrity**

Preservation of data or programs for their intended purpose. As used in this publication, data integrity is the safety of data from inadvertent destruction or alteration.

#### **data management**

The task of systematically identifying, organizing, storing, and cataloging data in an operating system.

#### **data record**

A collection of items of information from the standpoint of its use in an application, as a user supplies it to VSAM for storage. Contrast with *index record*.

#### **data security**

Prevention of access to or use of data or programs without authorization. As used in this publication, data security is the safety of data from unauthorized use, theft, or purposeful destruction.

#### **data set**

In DFSMS, the major unit of data storage and retrieval, consisting of a collection of data in one of several prescribed arrangements and described by control information to which the system has access. In z/OS non-UNIX environments, the terms *data set* and *file* are generally equivalent and sometimes are used interchangeably. In z/OS UNIX environments, the terms *data set* and *file* have quite distinct meanings. See also *hierarchical file system (HFS) data set*.

#### **data synchronization**

The process by which the system ensures that data previously given to the system through WRITE, CHECK, PUT, and PUTX macros is written to some form of nonvolatile storage.

- **DAU** Direct access unmovable data set (value of DSORG).
- **DBB** Dictionary building block.
- **DBCS** See *double-byte character set*.
- **DCB** Data control block name, macro, or parameter of DD statement. See also *data control block*.

#### **DCBD**

Data-control-block dummy section.

- **DCBE** Data control block extension.
- **DD** Data definition. See also *data definition (DD) statement*.
- **DDM** Distributed data management (DDM).
- **DEB** Data extent block.
- **DECB** Data event control block.
- **DEN** Magnetic tape density (parameter of DCB and DD).
- **DES** Data Encryption Standard.

#### **DEVD**

Device dependent (parameter of DCB and DCBD).

#### **DFSMSdss**

A DFSMS functional component or base element of z/OS, used to copy, move, dump, and restore data sets and volumes.

#### **DFSMShsm**

A DFSMS functional component or base element of z/OS, used for backing up and recovering data, and managing space on volumes in the storage hierarchy.

#### **DFSMSrmm**

A DFSMS functional component or base element of z/OS, that manages removable media.

#### **DFSMStvs**

See *Data Facility Storage Management Subsystem Transactional VSAM Services*.

#### **dictionary**

A table that associates words, phrases, or data patterns to shorter tokens. The tokens replace the associated words, phrases, or data patterns when a data set is compressed.

#### **direct access**

The retrieval or storage of data by a reference to its location in a data set rather than relative to the previously retrieved or stored data.

#### **direct access device space management (DADSM)**

A collection of subroutines that manages space on disk volumes. The subroutines are Create, Scratch, Extend, and Partial Release.

#### **direct data set**

A data set whose records are in random order on a direct access volume. Each record is stored or retrieved according to its actual address or its address according to the beginning of the data set. Contrast with *sequential data set.*

#### **directory entry services (DE Services)**

Directory Entry (DE) Services provides directory entry services for PDS and PDSE data sets. Not all of the functions will operate on a PDS however. DE Services is usable by authorized as well as unauthorized programs through the executable macro, DESERV.

#### **discrete profile**

An RACF profile that contains security information about a single data set, user, or resource. Contrast with *generic profile*.

- **DISP** Disposition (JCL DD parameter).
- **DIV** Data-in-virtual.
- **DLF** Data lookaside facility.

#### **double-byte character set (DBCS)**

A 2-byte value that can represent a single character for languages that contain too many characters or symbols for each to be assigned a 1-byte value.

**DSCB** Data set control block.

#### **DSORG**

Data set organization (parameter of DCB and DD and in a data class definition).

#### **dummy storage group**

A type of storage group that contains the serial numbers of volumes no longer connected to a system. Dummy storage groups allow existing JCL to function without having to be changed. See also *storage group*.

#### **dynamic allocation**

The allocation of a data set or volume using the data set name or volume serial number rather than using information contained in a JCL statement.

#### **dynamic buffering**

A user-specified option that requests that the system handle acquisition, assignment, and release of buffers.

### **E**

#### **EBCDIC**

Extended binary coded decimal interchange code.

**ECB** Event control block.

**ECKD** Extended count-key-data.

**ECSA** Extended common service area.

#### **entry-sequenced data set (ESDS)**

A data set whose records are loaded without respect to their contents and whose RBAs cannot change. Records are
retrieved and stored by addressed access, and new records are added at the end of the data set.

- **EOB** End-of-block.
- **EOD** End-of-data.

#### **EODAD**

End-of-data-set exit routine address (parameter of DCB, DCBE, and EXLST).

- **EOV** End-of-volume.
- **ESDS** See *entry-sequenced data set*.

#### **ESETL**

End-of-sequential retrieval (QISAM macro).

#### **exception**

An abnormal condition such as an I/O error encountered in processing a data set or a file.

#### **EXCEPTIONEXIT**

An exit routine invoked by an exception.

**EXCP** Execute channel program.

#### **EXLST**

Exit list (parameter of DCB and VSAM macros).

#### **EXPDT**

Expiration date for a data set (JCL keyword).

**export** To create a backup or portable copy of a VSAM cluster, alternate index, or user catalog.

#### **extended format**

The format of a data set that has a data set name type (DSNTYPE) of EXTENDED. The data set is structured logically the same as a data set that is not in extended format but the physical format is different. Data sets in extended format can be striped and/or compressed, or neither. Data in an extended format VSAM KSDS can be compressed. The size of an extended format data set cannot exceed 65 535 tracks on each volume. See also *striped data set* and *compressed format*.

**extent** A continuous space on a DASD volume occupied by a data set or portion of a data set.

#### **F**

**FCB** Forms control buffer.

- **FEOV** Force end-of-volume (macro).
- **field** In a record or control block, a specified area used for a particular category of data or control information.
- **FIFO** See *first-in-first-out*.

#### **file permission bits**

Information about a file that is used, along with other information, to determine if a process has access permission to a file. The bits are divided into three parts: owner, group, and other. Each part is used with the corresponding file class of processes. These bits are contained in the file mode.

#### **file system**

In the z/OS UNIX environment, the collection of files and file management structures on a physical or logical mass storage device, such as a diskette or minidisk. See also *HFS data set*.

#### **first-in-first-out (FIFO)**

A queuing technique in which the next item to be retrieved is the item that has been in the queue for the longest time.

#### **first-in-first-out (FIFO) special file**

A type of file with the property that data written to such a file is read on a first-in first-out basis.

**FOR** File owning region.

#### **format-D**

ASCII or ISO/ANSI variable-length records.

#### **format-DB**

ASCII variable-length, blocked records.

**format-DBS**

ASCII variable-length, blocked spanned records.

#### **format-DS**

ASCII variable-length, spanned records.

#### **format-F**

Fixed-length records.

#### **format-FB**

Fixed-length, blocked records.

#### **format-FBS**

Fixed-length, blocked, standard records.

#### **format-FBT**

Fixed-length, blocked records with track overflow option.

#### **format-FS**

Fixed-length, standard records.

#### **format-U**

Undefined-length records.

**format-V**

Variable-length records.

#### **format-VB**

Variable-length, blocked records.

#### **format-VBS**

Variable-length, blocked, spanned records.

#### **format-VS**

Variable-length, spanned records.

#### **free control interval pointer list**

In a sequence-set index record, a vertical pointer that gives the location of a free control interval in the control area governed by the record.

#### **free space**

Space reserved within the control intervals of a key-sequenced data set for inserting new records into the data set in key sequence or for lengthening records already there; also, whole control intervals reserved in a control area for the same purpose.

- **FSM** Forward space past tape mark and backspace over tape mark (parameter of CNTRL).
- **FSR** Forward space over a specified number of blocks (parameter of CNTRL).

#### **G**

- **GCR** Group coded recording (tape recording).
- **GDG** See *generation data group*.
- **GDS** See *generation data set*.

#### **generation data group (GDG)**

A collection of historically related non-VSAM data sets that are arranged in chronological order; each data set is called a generation data set.

### **generation data group base entry**

An entry that permits a non-VSAM data set to be associated with other non-VSAM that sets as generation data sets.

#### **generation data set (GDS)**

One of the data sets in a generation data group; it is historically related to the others in the group.

#### **generic profile**

An RACF profile that contains security information about multiple data sets, users, or resources that may have similar characteristics and require a similar level of protection. Contrast with *discrete profile*.

#### **gigabyte**

230 bytes, 1 073 741 824 bytes. This is approximately a billion bytes in American English.

- **GL** GET macro, locate mode (value of MACRF).
- **GM** GET macro, move mode (value of MACRF).
- **GRS** Global resource serialization.
- **GSR** Global shared resources.
- **GTF** Generalized trace facility.

#### **H**

#### **header entry**

In a parameter list of GENCB, MODCB, SHOWCB, or TESTCB, the entry that identifies the type of request and control block and gives other general information about the request.

#### **header, index record**

In an index record, the 24-byte field at the beginning of the record that contains control information about the record.

#### **header label**

(1) An internal label, immediately preceding the first record of a file, that identifies the file and contains data used in file control.

(2) The label or data set label that precedes the data records on a unit of recording media.

**HFS** Hierarchical file system.

#### **hierarchical file system (HFS) data set**

A data set that contains a POSIX-compliant file system, which is a collection of files and directories organized in a hierarchical structure, that can be accessed using z/OS UNIX System Services. See also *file system.*

#### **Hiperbatch**

An extension to both QSAM and VSAM designed to improve performance. Hiperbatch uses the data lookaside facility

to provide an alternate fast path method of making data available to many batch jobs.

#### **Hiperspace**

A high performance virtual storage space of up to 2 GB. Unlike an address space, a Hiperspace contains only user data and does not contain system control blocks or common areas; code does not execute in a Hiperspace. Unlike a data space, data in Hiperspace cannot be referenced directly; data must be moved to an address space in blocks of 4 KB before they can be processed. Hiperspace pages can be backed by expanded storage or auxiliary storage, but never by main storage. The Hiperspace used by VSAM is only backed by expanded storage. See also *Hiperspace buffer*.

#### **Hiperspace buffer**

A 4 KB-multiple buffer that facilitates the moving of data between a Hiperspace and an address space. VSAM Hiperspace buffers are backed only by expanded storage.

#### **I**

**IBG** Interblock gap.

**ICI** Improved control interval access.

#### **import**

To restore a VSAM cluster, alternate index, or catalog from a portable data set created by the EXPORT command.

#### **index record**

A collection of index entries that are retrieved and stored as a group. Contrast with *data record*.

#### **INOUT**

Input and then output (parameter of OPEN).

#### **I/O** Input/output.

#### **I/O device**

An addressable input/output unit, such as a direct access storage device, magnetic tape device, or printer.

- **IOB** Input/output block.
- **IRG** Interrecord gap.
- **IS** Indexed sequential (value of DSORG).

#### **ISAM interface**

A set of routines that allow a processing

program coded to use ISAM (indexed sequential access method) to gain access to a VSAM key-sequenced data set.

- **ISMF** Interactive storage management facility.
- **ISO** International Organization for Standardization.
- **ISU** Indexed sequential unmovable (value of DSORG).

#### **J**

- **JES** Job entry subsystem.
- **JFCB** Job file control block.
- **JFCBE** Job file control block extension.

#### **K**

#### **KEYLEN**

Key length (JCL and DCB keyword).

#### **key-sequenced data set (KSDS)**

A VSAM data set whose records are loaded in ascending key sequence and controlled by an index. Records are retrieved and stored by keyed access or by addressed access, and new records can be inserted in key sequence because of free space allocated in the data set. Relative byte addresses can change, because of control interval or control area splits.

#### **kilobyte**

 $2^{10}$  bytes, 1 024 bytes.

**KSDS** See *key-sequenced data set*.

### **L**

#### **large block interface (LBI)**

The set of BSAM, BPAM, and QSAM interfaces that deal with block sizes in 4 byte fields instead of 2 byte fields.

#### **large format**

The format of a data set that has a data set name type (DSNTYPE) of LARGE. A large format data set has the same characteristics as a sequential (non-extended format) data set, but its size on each volume can exceed 65 535 tracks. There is no minimum size requirement for a large format data set.

**LBI** See *large block interface*.

**LDS** See *linear data set*.

#### **library**

A partitioned data set (PDS) that contains

a related collection of named members. See *partitioned data set*.

#### **linear data set (LDS)**

A VSAM data set that contains data but no control information. A linear data set can be accessed as a byte-addressable string in virtual storage.

#### **load module**

The output of the linkage editor; a program in a format ready to load into virtual storage for execution.

#### **locate mode**

A way of providing data by pointing to its location instead of moving it.

- **LRI** Logical record interface.
- **LSR** Local shared resources.

#### **M**

#### **MACRF**

Macro instruction form (parameter of DCB and ACB).

#### **management class**

(1) A named collection of management attributes describing the retention and backup characteristics for a group of data sets, or for a group of objects in an object storage hierarchy. For objects, the described characteristics also include class transition.

(2) In DFSMSrmm, if assigned by ACS routine to system-managed tape volumes, management class can be used to identify a DFSMSrmm vital record specification.

#### **manual tape library**

Installation-defined set of tape drives defined as a logical unit together with the set of system-managed volumes that can be mounted on the drives.

#### **master catalog**

A catalog that contains extensive data set and volume information that VSAM requires to locate data sets, to allocate and deallocate storage space, to verify the authorization of a program or operator to gain access to a data set, and to accumulate usage statistics for data sets.

#### **MBBCCHHR**

Extent number, bin number, cylinder number, head number, record number.

**media** The disk surface on which data is stored.

#### **MEDIA2**

Enhanced Capacity Cartridge System Tape.

#### **MEDIA3**

High Performance Cartridge Tape.

#### **MEDIA4**

Extended High Performance Cartridge Tape.

#### **megabyte**

 $2^{20}$  bytes, 1 048 576 bytes.

#### **member**

A partition of a PDS or PDSE.

#### **migration**

The process of moving unused data to lower cost storage in order to make space for high-availability data. If you wish to use the data set, it must be recalled. See also *migration level 1* and *migration level 2*.

#### **migration level 1**

DFSMShsm-owned DASD volumes that contain data sets migrated from primary storage volumes. The data can be compressed. See also *storage hierarchy*. Contrast with *migration level 2* and *primary storage*.

#### **migration level 2**

DFSMShsm-owned tape or DASD volumes that contain data sets migrated from primary storage volumes or from migration level 1 volumes. The data can be compressed. See also *storage hierarchy*. Contrast with *migration level 1* and *primary storage*.

- **MLA** See *multilevel alias (MLA) facility*.
- **MOD** Modify data set (value of DISP).
- **mount** A host-linked operation which results in a tape cartridge being physically inserted into a tape drive.

#### **mountable file system**

A file system stored in an hierarchical file system (HFS) data set and, therefore, able to be logically mounted in another file system.

#### **mount point**

A directory established in a workstation or a server local directory that is used during the transparent accessing of a remote file.

#### **move mode**

A transmittal mode in which the record to be processed is moved into a user work area.

**MSHI** Main storage for highest-level index (parameter of DCB).

#### **MSWA**

Main storage for work area (parameter of DCB).

#### **multilevel alias (MLA) facility**

A function in catalog address space that allows catalog selection based on one to four data set name qualifiers.

#### **MVS/DFP**

An IBM licensed program that is the base for the storage management subsystem.

#### **N**

#### **named pipe**

A pipe that an application opens by name in order to write data into or read data from the pipe. Synonym for *FIFO special file*.

#### **national**

In z/OS, the three characters that in U.S. EBCDIC are represented as X'7C', X'7B' and  $X'5B'$ , which are @ ("at"), # ("pound" sign or "number") and \$ ("dollar" sign). On many keyboards and display screens in other countries, these byte values display differently.

- **NCI** Normal control interval.
- **NCP** Number of channel programs (parameter of DCB and DD).

#### **Network File System**

A protocol, developed by Sun Microsystems, Inc., that allows any host in a network to gain access to another host or netgroup and their file directories.

- **NFS** Network File System.
- **NIST** National Institute of Standards and Technology.

#### **non-VSAM data set**

A data set allocated and accessed using one of the following methods: BDAM, BISAM, BPAM, BSAM, QSAM, QISAM.

#### **NOPWREAD**

No password required to read a data set (value of LABEL).

- **NRZI** Nonreturn-to-zero-inverted.
- **NSL** Nonstandard label (value of LABEL).
- **NSR** Nonshared resources.
- **NTM** Number of tracks in cylinder index for each entry in lowest level of master index (parameter of DCB).
- **NUB** No user buffering.
- **NUP** No update.
- **O**
- **object** A named byte stream having no specific format or record orientation.

#### **object backup storage group**

A type of storage group that contains optical or tape volumes used for backup copies of objects. See also *storage group*.

#### **object storage group**

A type of storage group that contains objects on DASD, tape, or optical volumes. See also *storage group*.

#### **operand**

Information entered with a command name to define the data on which a command operates and to control the execution of the command.

#### **operating system**

Software that controls the execution of programs; an operating system input/output control, and data management.

#### **OPTCD**

Optional services code (parameter of DCB).

#### **optical volume**

Storage space on an optical disk, identified by a volume label. See also *volume*.

#### **optimum block size**

For non-VSAM data sets, optimum block size represents the block size that would result in the greatest space utilization on a device, taking into consideration record length and device characteristics.

#### **OUTIN**

Output and then input (parameter of OPEN).

#### **OUTINX**

Output at end of data set (to extend) and then input (parameter of OPEN).

**page** (1) A fixed-length block of instructions, data, or both, that can be transferred between real storage and external page storage.

> (2) To transfer instructions, data, or both between real storage and external page storage.

#### **page space**

A system data set that contains pages of virtual storage. The pages are stored in and retrieved from the page space by the auxiliary storage manager.

#### **paging**

A technique in which blocks of data, or pages, are moved back and forth between main storage and auxiliary storage. Paging is the implementation of the virtual storage concept.

#### **Parallel Sysplex**

A collection of systems in a multisystem environment supported by Cross System Coupling Facility (XCF).

#### **partitioned data set (PDS)**

A data set on direct access storage that is divided into partitions, called members, each of which can contain a program, part of a program, or data.

#### **partitioned data set extended (PDSE)**

A data set that contains an indexed directory and members that are similar to the directory and members of partitioned data sets. A PDSE can be used instead of a partitioned data set.

#### **password**

A unique string of characters that a program, a computer operator, or a terminal user must supply to meet security requirements before a program gains access to a data set.

- **PDAB** Parallel data access block.
- **PDS** See *partitioned data set*.

#### **PDS directory**

A set of records in a partitioned data set (PDS) used to relate member names to their locations on a DASD volume.

- **PDSE** See *partitioned data set extended*.
- **PE** Phase encoding (tape recording mode).

#### **petabyte**

2<sup>50</sup> bytes, 1 125 899 906 842 624 bytes. This is approximately a quadrillion bytes in American English.

- **PL** PUT macro, locate mode (value of MACRF).
- **PM** PUT macro, move mode (value of MACRF).
- **PO** Partitioned organization (value of DSORG).

#### **pointer**

An address or other indication of location. For example, an RBA is a pointer that gives the relative location of a data record or a control interval in the data set to which it belongs.

#### **pool storage group**

A type of storage group that contains system-managed DASD volumes. Pool storage groups allow groups of volumes to be managed as a single entity. See also *storage group*.

#### **portability**

The ability to use VSAM data sets with different operating systems. Volumes whose data sets are cataloged in a user catalog can be demounted from storage devices of one system, moved to another system, and mounted on storage devices of that system. Individual data sets can be transported between operating systems using access method services.

#### **POSIX**

Portable operating system interface for computer environments.

#### **primary space allocation**

Amount of space requested by a user for a data set when it is created. Contrast with *secondary space allocation*.

#### **primary key**

One or more characters within a data record used to identify the data record or control its use. A primary key must be unique.

#### **primary storage**

A DASD volume available to users for data allocation. The volumes in primary storage are called primary volumes. See

**POU** Partitioned organization unmovable (value of DSORG).

also *storage hierarchy*. Contrast with *migration level 1* and *migration level 2*.

#### **PRTSP**

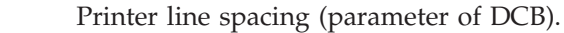

- **PS** Physical sequential (value of DSORG).
- **PSU** Physical sequential unmovable (value of DSORG).
- **PSW** Program status word.

#### **Q**

#### **QISAM**

Queued indexed sequential access method.

#### **QSAM**

Queued sequential access method.

#### **R**

**R0** Record zero.

**RACF** See *Resource Access Control Facility*.

#### **RACF authorization**

(1) The facility for checking a user's level of access to a resource against the user's desired access.

(2) The result of that check.

#### **random access**

See *direct access*.

**RBA** Relative byte address.

#### **RDBACK**

Read backward (parameter of OPEN).

- **RDF** See *record definition field*.
- **RDW** Record descriptor word.

#### **RECFM**

Record format (JCL keyword and DCB macro parameter).

#### **record definition field (RDF)**

A field stored as part of a stored record segment; it contains the control information required to manage stored record segments within a control interval.

#### **record-level sharing**

See *VSAM Record-Level Sharing (VSAM RLS)*.

#### **REFDD**

Refer to previous DD statement (JCL keyword).

#### **register**

An internal computer component capable

of storing a specified amount of data and accepting or transferring this data rapidly.

#### **relative record data set (RRDS)**

A VSAM data set whose records have fixed or variable lengths, and are accessed by relative record number.

#### **Resource Access Control Facility (RACF)**

An IBM licensed program that is included in z/OS Security Server and is also available as a separate program for the z/OS and VM environments. RACF provides access control by identifying and verifying the users to the system, authorizing access to protected resources, logging detected unauthorized attempts to enter the system, and logging detected accesses to protected resources.

#### **RETPD**

Retention period (JCL keyword).

#### **reusable data set**

A VSAM data set that can be reused as a work file, regardless of its old contents. It must not be a base cluster of an alternate index.

- **RKP** Relative key position (parameter of DCB).
- **RLS** Record-level sharing. See *VSAM Record-Level Sharing (VSAM RLS)*.
- **RLSE** Release unused space (DD statement).

#### **RMODE**

Residence mode.

- **RPL** Request parameter list.
- **S**
- **SAA** Systems Application Architecture.
- **SBCS** Single-byte character set.

#### **scheduling**

The ability to request that a task set should be started at a particular interval or on occurrence of a specified program interrupt.

**SDW** Segment descriptor word.

#### **secondary space allocation**

Amount of additional space requested by the user for a data set when primary space is full. Contrast with *primary space allocation*.

#### **security**

See *data security*.

#### **SEOF** Software end-of-file.

#### **sequence checking**

The process of verifying the order of a set of records relative to some field's collating sequence.

#### **sequential data set**

A data set whose records are organized on the basis of their successive physical positions, such as on magnetic tape. Contrast with *direct data set.*

#### **sequential data striping**

A software implementation of a disk array that distributes data sets across multiple volumes to improve performance.

**SER** Volume serial number (value of VOLUME).

#### **serialization**

In MVS, the prevention of a program from using a resource that is already being used by an interrupted program until the interrupted program is finished using the resource.

#### **service request block (SRB)**

A system control block used for dispatching tasks.

- **SETL** Set lower limit of sequential retrieval (QISAM macro).
- **SF** Sequential forward (parameter of READ or WRITE).

#### **shared resources**

A set of functions that permit the sharing of a pool of I/O related control blocks, channel programs, and buffers among several VSAM data sets open at the same time. See also *LSR* and *GSR*.

- **SI** Shift in.
- **SK** Skip to a printer channel (parameter of CNTRL).
- **SL** IBM standard labels (value of LABEL).
- **slot** For a relative record data set, the data area addressed by a relative record number which may contain a record or be empty.
- **SMB** See *system-managed buffering*.
- **SMS** See *storage management subsystem* and *system-managed storage*.

#### **SMS class**

A list of attributes that SMS applies to data sets having similar allocation (data class), performance (storage class), or backup and retention (management class) needs.

#### **SMS configuration**

A configuration base, Storage Management Subsystem class, group, library, and drive definitions, and ACS routines that the Storage Management Subsystem uses to manage storage. See also *configuration, base configuration,* and *source control data set*.

**SMSI** Size of main-storage area for highest-level index (parameter of DCB).

#### **SMS-managed data set**

A data set that has been assigned a storage class.

#### **SMSVSAM**

The name of the VSAM server that provides VSAM record-level sharing (RLS). See also *VSAM record-level sharing (VSAM RLS)*.

#### **SMSW**

Size of main-storage work area (parameter of DCB).

### **SO** Shift out.

#### **soft link**

See *symbolic link*.

#### **source control data set (SCDS)**

A VSAM linear data set containing an SMS configuration. The SMS configuration in an SCDS can be changed and validated using ISMF.

**SP** Space lines on a printer (parameter of CNTRL).

#### **spanned record**

A logical record whose length exceeds control interval length, and as a result, crosses, or spans, one or more control interval boundaries within a single control area.

- **SRB** See *service request block*.
- **SS** Select stacker on card reader (parameter of CNTRL).

#### **storage administrator**

A person in the data processing center who is responsible for defining,

implementing, and maintaining storage management policies.

#### **storage class**

A collection of storage attributes that identify performance goals and availability requirements, defined by the storage administrator, used to select a device that can meet those goals and requirements.

#### **storage group**

A collection of storage volumes and attributes, defined by the storage administrator. The collections can be a group of DASD volumes or tape volumes, or a group of DASD, optical, or tape volumes treated as a single object storage hierarchy.

#### **storage hierarchy**

An arrangement of storage devices with different speeds and capacities. The levels of the storage hierarchy include main storage (memory, DASD cache), primary storage (DASD containing uncompressed data), migration level 1 (DASD containing data in a space-saving format), and migration level 2 (tape cartridges containing data in a space-saving format). See also *primary storage, migration level 1* and *migration level 2*.

#### **Storage Management Subsystem (SMS)**

A DFSMS facility used to automate and centralize the management of storage. Using SMS, a storage administrator describes data allocation characteristics, performance and availability goals, backup and retention requirements, and storage requirements to the system through data class, storage class, management class, storage group, and ACS routine definitions.

#### **STORCLAS**

Storage class (JCL keyword).

**stripe** In DFSMS, the portion of a striped data set, such as an extended format data set, that resides on one volume. The records in that portion are not always logically consecutive. The system distributes records among the stripes such that the volumes can be read from or written to simultaneously to gain better performance. Whether it is striped is not apparent to the application program.

#### **striped data set**

An extended format data set that occupies multiple volumes. A software implementation of sequential data striping.

#### **striping**

A software implementation of a disk array that distributes a data set across multiple volumes to improve performance.

**SUL** IBM standard and user labels (value of LABEL).

#### **symbolic link**

A type of file that contains the path name of and acts as a pointer to another file or directory. Also called a *soft link*.

#### **SYNAD**

The physical error user exit routine. Synchronous error routine address (parameter of DCB, DCBE, and EXLST).

#### **synchronize**

See *data synchronization*.

#### **SYSOUT class**

A category of output with specific characteristics and written on a specific output device. Each system has its own set of SYSOUT classes, designated by a character from A to Z, a number from 0 to 9, or a \*.

#### **sysplex**

A set of z/OS systems communicating and cooperating with each other through certain multisystem hardware components and software services to process customer workloads.

#### **system**

A functional unit, consisting of one or more computers and associated software, that uses common storage for all or part of a program and also for all or part of the data necessary for the execution of the program.

**Note:** A computer system can be a stand-alone unit, or it can consist of multiple connected units.

#### **system-managed data set**

A data set that has been assigned a storage class.

#### **system-managed buffering (SMB)**

A facility available for system-managed

extended-format VSAM data sets in which DFSMSdfp determines the type of buffer management technique along with the number of buffers to use, based on data set and application specifications.

#### **system-managed directory entry (SMDE)**

A directory that contains all the information contained in the PDS directory entry (as produced by the BLDL macro) as well as information specific to program objects, in the extensible format.

#### **system-managed storage**

Storage managed by the Storage Management Subsystem. SMS attempts to deliver required services for availability, performance, and space to applications.

#### **system-managed tape library**

A collection of tape volumes and tape devices, defined in the tape configuration database. A system-managed tape library can be automated or manual. See also *tape library.*

#### **system management facilities (SMF)**

A component of z/OS that collects input/output (I/O) statistics, provided at the data set and storage class levels, which helps you monitor the performance of the direct access storage subsystem.

#### **T**

**T** Track overflow option (value of RECFM); user-totaling (value of OPTCD).

#### **tape library**

A set of equipment and facilities that support an installation's tape environment. This can include tape storage racks, a set of tape drives, and a set of related tape volumes mounted on those drives. See also *automated tape library data server* and *system-managed tape library*.

#### **tape storage group**

A type of storage group that contains system-managed private tape volumes. The tape storage group definition specifies the system-managed tape libraries that can contain tape volumes. See also *storage group*.

#### **tape volume**

A tape volume is the recording space on a single tape cartridge or reel. See also *volume*.

#### **task control block (TCB)**

Holds control information related to a task.

**TCB** See *task control block*.

#### **terabyte**

 $2^{40}$  bytes, 1 099 511 627 776 bytes. This is approximately a trillion bytes in American English.

**TIOT** Task input/output table.

**TMP** Terminal monitor program.

#### **trailer label**

A file or data set label that follows the data records on a unit of recording media.

#### **transaction ID (TRANSID)**

A number associated with each of several request parameter lists that define requests belonging to the same data transaction.

**TRC** Table reference character.

#### **TRTCH**

Track recording technique (parameter of DCB and of DD statement).

**TTR** Track record address. A representation of a relative track address.

#### **U**

- **UCB** Unit control block.
- **UCS** See *universal character set*.
- **UHL** User header label.

#### **universal character set (UCS)**

A printer feature that permits the use of a variety of character arrays. Character sets used for these printers are called UCS images.

- **UPAD** User processing exit routine.
- **UPD** Update.

#### **update number**

For a spanned record, a binary number in the second RDF of a record segment that indicates how many times the segments of a spanned record should be equal. An inequality indicates a possible error.

#### **USAR** User security authorization record.

#### **user buffering**

The use of a work area in the processing program's address space for an I/O buffer; VSAM transmits the contents of a

control interval between the work area and direct access storage without intermediary buffering.

#### **user catalog**

- An optional catalog used in the same way as the master catalog and pointed to by the master catalog. It also lessens the contention for the master catalog and facilitates volume portability.
- **USVR** User security verification routine.
- **UTL** User trailer label.

#### **V**

- **VBS** Variable blocked spanned.
- **VIO** Virtual input/output.

#### **volume**

The storage space on DASD, tape, or optical devices, which is identified by a volume label. See also *DASD volume, optical volume,* and *tape volume*.

#### **volume positioning**

Rotating the reel or cartridge so that the read-write head is at a particular point on the tape.

#### **VSAM**

Virtual storage access method.

#### **VSAM record-level sharing (VSAM RLS)**

An extension to VSAM that provides direct record-level sharing of VSAM data sets from multiple address spaces across multiple systems. Record-level sharing uses the z/OS Coupling Facility to provide cross-system locking, local buffer invalidation, and cross-system data caching.

#### **VSAM RLS**

See *VSAM record-level sharing*.

#### **VSAM shared information (VSI)**

Blocks that are used for cross-system sharing.

#### **VSAM sphere**

The base cluster of a VSAM data set and its associated alternate indexes.

#### **VSAM volume data set (VVDS)**

A data set that describes the characteristics of VSAM and system-managed data sets that reside on a given DASD volume; part of a catalog. See also *catalog*.

**VSI** See *VSAM shared information*.

**VTOC** Volume table of contents.

**VVDS** See *VSAM volume data set*.

#### **W**

- **word** A fundamental unit of storage in a computer.
- **X**

**XDAP** Execute direct access program.

#### **Z**

**zFS** See *z/OS File System.*

**z/OS** z/OS is a network computing-ready, integrated operating system consisting of more than 50 base elements and integrated optional features delivered as a configured, tested system.

#### **z/OS Network File System**

A base element of z/OS, that allows remote access to z/OS host processor data from workstations, personal computers, or any other system on a TCP/IP network that is using client software for the Network File System protocol.

#### **z/OS UNIX System Services (z/OS UNIX)**

The set of functions provided by the SHELL and UTILITIES, kernel, debugger, file system, C/C++ Run-Time Library, Language Environment, and other elements of the z/OS operating system that allow users to write and run application programs that conform to UNIX standards.

#### **z/OS File System (zFS)**

A UNIX file system that contains one or more file systems in a data set. zFS is complementary with the hierarchical file system.

# **Index**

### **Numerics**

16 MB line [above 343](#page-366-0)[, 405](#page-428-0) [above, below 337](#page-360-0) [below 343](#page-366-0) 2 GB bar [DCB central storage address 353](#page-376-0) [DCBE central storage address 353](#page-376-0) [real buffer address 343](#page-366-0)[, 344](#page-367-0)[, 345](#page-368-0) [24-bit addressing mode 405](#page-428-0) [2540 Card Read Punch 313](#page-336-0) 31-bit addressing [VSAM 267](#page-290-0) [31-bit addressing mode 345](#page-368-0)[, 352](#page-375-0)[, 405](#page-428-0) [buffers above 16 MB 169](#page-192-0) [keywords for VSAM 268](#page-291-0) [multiple LSR pools 210](#page-233-0) [OPEN, CLOSE \(non-VSAM\) 337](#page-360-0) [3211 printer 518](#page-541-0) [3262 Model 5 printer 518](#page-541-0) 3525 Card Punch [opening associated data sets 374](#page-397-0) [record format 313](#page-336-0) [3800 Model 3 printer, table reference](#page-315-0) [character 292](#page-315-0)[, 295](#page-318-0)[, 311](#page-334-0) [4245 printer 518](#page-541-0) [4248 printer 518](#page-541-0) [64-bit address, coding 343](#page-366-0) [64-bit addressing mode, RLS 222](#page-245-0) 64-bit virtual storage [for VSAM RLS buffers 227](#page-250-0) [7-track tapes, VSE \(Virtual Storage](#page-540-0) [Extended\) 517](#page-540-0)

# **A**

abend [EC6-FF0D 499](#page-522-0) ABEND [001 318](#page-341-0)[, 620](#page-643-0) [002 295](#page-318-0) [002-68 400](#page-423-0) [013 343](#page-366-0)[, 344](#page-367-0)[, 378](#page-401-0) [013-4C 343](#page-366-0) [013-60 384](#page-407-0) [013-D8 307](#page-330-0) [013-FD 326](#page-349-0) [013-FE 326](#page-349-0) [013-FF 326](#page-349-0) [031 620](#page-643-0) [039 620](#page-643-0) [03B 620](#page-643-0)[, 624](#page-647-0) [0C4 267](#page-290-0) [117-3C 548](#page-571-0) [213 338](#page-361-0) [213-FD 372](#page-395-0) [237-0C 548](#page-571-0) [513-10 641](#page-664-0) [513-14 641](#page-664-0) [913 62](#page-85-0)

ABEND *(continued)* [913-34 558](#page-581-0) [937-44 558](#page-581-0) [D37 445](#page-468-0) [ABEND macro 544](#page-567-0)[, 590](#page-613-0) [abnormal termination 152](#page-175-0) [ABS value 520](#page-543-0) [absolute generation name 505](#page-528-0) [absolute track allocation 28](#page-51-0) ABSTR (absolute track) value for SPACE parameter [absolute track allocation 28](#page-51-0) [ISAM 586](#page-609-0)[, 592](#page-615-0) [SMS restriction 39](#page-62-0) [ACB \(access control block\) 337](#page-360-0) ACB macro [access method control block 135](#page-158-0) [buffer space 137](#page-160-0)[, 168](#page-191-0) [improved control interval access 190](#page-213-0) [MACRF parameter 196](#page-219-0) [RMODE31 parameter 169](#page-192-0) [storage for control block 140](#page-163-0) [STRNO parameter 175](#page-198-0) [ACCBIAS subparameter 169](#page-192-0)[, 172](#page-195-0) access method services [allocation examples 32](#page-55-0)[, 34](#page-57-0) [ALTER LIMIT command 513](#page-536-0) [ALTER ROLLIN command 513](#page-536-0) [commands 16](#page-39-0) [cryptographic option 66](#page-89-0) [DEFINE command \(non-VSAM\) 505](#page-528-0) [access methods 621](#page-644-0) [above 2 GB 17](#page-40-0) [basic 348](#page-371-0)[, 353](#page-376-0) [BDAM \(basic direct access](#page-596-0) [method\) 573](#page-596-0) [create control block 136](#page-159-0) [data management 15](#page-38-0) [EXAMINE command 237](#page-260-0) [indexed sequential data set 583](#page-606-0) [KSDS cluster analysis 237](#page-260-0) [processing signals 499](#page-522-0) [processing UNIX files 20](#page-43-0) [queued 358](#page-381-0)[, 362](#page-385-0) [queued, buffer control 347](#page-370-0) [selecting, defining 4](#page-27-0)[, 8](#page-31-0) [VSAM 73](#page-96-0)[, 103](#page-126-0) [VSAM \(virtual storage access](#page-42-0) [method\) 19](#page-42-0) [VSAM, non-VSAM 16](#page-39-0) [access rules for RLS 230](#page-253-0) [accessibility 647](#page-670-0) [contact IBM 647](#page-670-0) [features 647](#page-670-0) accessing [VSAM data sets using DFSMStvs 221](#page-244-0) [z/OS UNIX files 7](#page-30-0) [ACS \(automatic class selection\) 29](#page-52-0) [assigning classes 331](#page-354-0) [data class 29](#page-52-0) [distributed file manager \(DFM\) 28](#page-51-0)

*[\(continued\)](#page-52-0)* [installation data class 321](#page-344-0) [management class 29](#page-52-0) [SMS configuration 27](#page-50-0) [storage class 29](#page-52-0) [ACS routines 381](#page-404-0) actual track address [BDAM \(basic direct access](#page-596-0) [method\) 573](#page-596-0) [DASD volumes 10](#page-33-0) [direct data sets 577](#page-600-0) [ISAM 611](#page-634-0) [using feedback option 578](#page-601-0) [add PDS members 416](#page-439-0) address [accessing a KSDS's index 277](#page-300-0) relative [direct data sets 577](#page-600-0) [directories 410](#page-433-0)[, 412](#page-435-0)[, 438](#page-461-0) [address spaces, PDSE 478](#page-501-0) [addressed access 97](#page-120-0) [addressed direct retrieval 146](#page-169-0) [addressed sequential retrieval 144](#page-167-0) [ADDVOL command 45](#page-68-0) [ADSP processing, cluster profiles 60](#page-83-0) [AL \(ISO/ANSI standard label\) 12](#page-35-0)[, 60](#page-83-0) alias name PDS [creating 424](#page-447-0) [deleting 424](#page-447-0) [directory format 411](#page-434-0) PDSE [creating 466](#page-489-0) [deleting 466](#page-489-0)[, 474](#page-497-0) [differences from PDS 437](#page-460-0) [directory format 438](#page-461-0) [length 435](#page-458-0) [program object 460](#page-483-0) [renaming 475](#page-498-0) [restrictions 441](#page-464-0) [storage requirements 447](#page-470-0) ALLOCATE command [building alternate indexes 121](#page-144-0) [creating data sets 381](#page-404-0) [data set allocation 16](#page-39-0)[, 30](#page-53-0) [defining data sets 106](#page-129-0) [examples 30](#page-53-0)[, 32](#page-55-0)[, 34](#page-57-0)[, 131](#page-154-0) [releasing space 336](#page-359-0) [temporary data set names 107](#page-130-0) [UNIX files 487](#page-510-0) allocation data set [definition 16](#page-39-0)[, 30](#page-53-0) [examples 30](#page-53-0)[, 34](#page-57-0)[, 332](#page-355-0) [generation 510](#page-533-0)[, 512](#page-535-0) [partitioned 414](#page-437-0)[, 418](#page-441-0) [sequential 381](#page-404-0)[, 382](#page-405-0) [system-managed 332](#page-355-0) [using access method services 32](#page-55-0)[,](#page-57-0) [34](#page-57-0)

[ACS \(automatic class selection\)](#page-52-0)

allocation *(continued)* data set *(continued)* [VSAM 272](#page-295-0) [retrieval list 541](#page-564-0) [ALTER command 16](#page-39-0)[, 63](#page-86-0)[, 115](#page-138-0)[, 164](#page-187-0)[, 477](#page-500-0) [CA reclaim 167](#page-190-0) [GDG limits 513](#page-536-0) [rolling in generation data sets 513](#page-536-0) [ALTER LIMIT command, access method](#page-536-0) [services 513](#page-536-0) [alternate index 102](#page-125-0)[, 174](#page-197-0) [automatic upgrade 102](#page-125-0) [backing up 124](#page-147-0) [maximum definition 124](#page-147-0) [name, define 122](#page-145-0) [nonunique keys 123](#page-146-0) [nonunique pointers, maximum 98](#page-121-0) [verification 57](#page-80-0) [alternate key 150](#page-173-0) [ALTERNATEINDEX parameter 122](#page-145-0) [ALX command 22](#page-45-0) [AMASPZAP service aid 473](#page-496-0) [AMP parameter 137](#page-160-0)[, 157](#page-180-0)[, 275](#page-298-0)[, 618](#page-641-0)[, 619](#page-642-0)[,](#page-646-0) [623](#page-646-0) [ANSI \(American National Standards](#page-35-0) [Institute\) 12](#page-35-0) [ANSI control characters, chained](#page-418-0) [scheduling 395](#page-418-0) [AOR \(application-owning region\) 224](#page-247-0) [APF \(authorized program facility\) 59](#page-82-0)[,](#page-150-0) [127](#page-150-0)[, 191](#page-214-0)[, 558](#page-581-0) [access method services 65](#page-88-0) [improved control interval access 190](#page-213-0) applications [bypassing enhanced data](#page-393-0) [integrity 370](#page-393-0) [ARG parameter 217](#page-240-0) ASCII (American National Standard Code for Information Interchange) [block prefix, format-D records 303](#page-326-0) [buffer alignment 344](#page-367-0) [data conversion 17](#page-40-0) [format, converting data 355](#page-378-0)[, 358](#page-381-0)[, 359](#page-382-0) [ISO/ANSI tapes 300](#page-323-0) [label character coding 12](#page-35-0) [tape records 344](#page-367-0) [assistive technologies 647](#page-670-0) [associated data sets, opening 374](#page-397-0) [asynchronous mode 150](#page-173-0) [ATL \(automatic tape library\) 14](#page-37-0) [ATTACH macro 195](#page-218-0)[, 218](#page-241-0)[, 367](#page-390-0) [AUTHORIZATION parameter 63](#page-86-0)[, 110](#page-133-0) [USVR 264](#page-287-0) [authorized program facility 65](#page-88-0) [enhanced data integrity 371](#page-394-0) [automatic blocking/deblocking, queued](#page-381-0) [access methods 358](#page-381-0) [automatic error options 536](#page-559-0) [automatic upgrade of alternate](#page-125-0) [indexes 102](#page-125-0) [average block length 38](#page-61-0) AVGREC keyword [allocating space 37](#page-60-0)[, 414](#page-437-0) [scale, modify 38](#page-61-0) [AVGREC parameter 132](#page-155-0)[, 413](#page-436-0)[, 414](#page-437-0)

### **B**

backspacing [BSP macro 519](#page-542-0) [CNTRL macro 517](#page-540-0) backup [EXPORT/IMPORT 53](#page-76-0) [program \(write\) 54](#page-77-0) [backup procedures 51](#page-74-0) [backup-while-open data set 58](#page-81-0) base [cluster 98](#page-121-0)[, 198](#page-221-0) [RBA index entry 282](#page-305-0) [sphere 198](#page-221-0) basic access method [buffer control 343](#page-366-0) [overlapped I/O 353](#page-376-0) [reading and writing data 353](#page-376-0) basic direct access method [description 4](#page-27-0) basic format data sets [advantages and characteristics of 382](#page-405-0) [allocating 32](#page-55-0) [BSAM access 5](#page-28-0) [QSAM access 6](#page-29-0) [basic indexed sequential access](#page-28-0) [method 5](#page-28-0) basic partitioned access method [description 5](#page-28-0) basic sequential access method [description 5](#page-28-0) batch [CICSVR applications 58](#page-81-0) [batch override exit 246](#page-269-0) [BCS \(basic catalog structure\) 126](#page-149-0) BDAM (basic direct access method) [creating direct data sets 575](#page-598-0) [data set sharing 365](#page-388-0)[, 368](#page-391-0) [data sets 580](#page-603-0) [description 4](#page-27-0) [dynamic buffering 574](#page-597-0) [exclusive control \(block\) 577](#page-600-0) [extended search option 577](#page-600-0) [feedback option 577](#page-600-0) [I/O requests 581](#page-604-0) [I/O status information 524](#page-547-0) [organization 574](#page-597-0) [READ macro 355](#page-378-0) [record addressing 576](#page-599-0) [records \(adding, updating\) 578](#page-601-0) [spanned variable-length records 296](#page-319-0)[,](#page-322-0) [299](#page-322-0) [user labels 580](#page-603-0) [using 573](#page-596-0) [VIO data sets 576](#page-599-0) [WRITE macro 355](#page-378-0) [BDW \(block descriptor word\) 326](#page-349-0) [blocked records 303](#page-326-0) [extended 297](#page-320-0) [location in buffer 355](#page-378-0) [nonextended 294](#page-317-0)[, 296](#page-319-0) [variable-length block 295](#page-318-0) [BFRFND field 212](#page-235-0) [BFTEK parameter 355](#page-378-0) [binder 450](#page-473-0)[, 462](#page-485-0) BISAM (basic indexed sequential access method) [description 583](#page-606-0)

BISAM (basic indexed sequential access method) *(continued)* ECB (event control block) [conditions 526](#page-549-0)[, 527](#page-550-0) [exception code bits 526](#page-549-0) [error conditions 618](#page-641-0) [I/O status information 524](#page-547-0) indexed sequential data set [retrieving 598](#page-621-0)[, 603](#page-626-0) [updating 598](#page-621-0)[, 604](#page-627-0) [no longer supported 5](#page-28-0) [SYNAD routine 534](#page-557-0) BISAM (queued indexed sequential access method) [SYNAD routine 535](#page-558-0) [BLDINDEX command 105](#page-128-0)[, 123](#page-146-0)[, 134](#page-157-0) [alternate index, build 134](#page-157-0) [BLDL macro 410](#page-433-0)[, 416](#page-439-0)[, 418](#page-441-0)[, 430](#page-453-0)[, 438](#page-461-0)[, 440](#page-463-0)[,](#page-477-0) [454](#page-477-0)[, 455](#page-478-0)[, 460](#page-483-0)[, 462](#page-485-0)[, 467](#page-490-0) [build list format 419](#page-442-0)[, 500](#page-523-0) [coding example 426](#page-449-0) description [PDS \(partitioned data set\) 419](#page-442-0)[,](#page-443-0) [420](#page-443-0) [UNIX files 500](#page-523-0) [reading multiple members 19](#page-42-0) [BLDL NOCONNECT option 455](#page-478-0) [BLDVRP macro 135](#page-158-0)[, 218](#page-241-0)[, 267](#page-290-0) [access method 210](#page-233-0) [resource pool 209](#page-232-0) BLKSIZE parameter [BDAM 574](#page-597-0) block size [maximum 325](#page-348-0) [minimum 325](#page-348-0) [system determined 328](#page-351-0) [card reader and punch 312](#page-335-0) [determining block length 397](#page-420-0)[, 399](#page-422-0) [device independence 392](#page-415-0) [extended-format data sets 400](#page-423-0) [LBI \(large block interface\) 325](#page-348-0) [PDS space 413](#page-436-0) [performance 392](#page-415-0)[, 394](#page-417-0) [reading PDSE directory 442](#page-465-0)[, 475](#page-498-0) [recommendation 317](#page-340-0) [sequential concatenation 385](#page-408-0) [space allocation 37](#page-60-0) BLKSZLIM parameter [block size limit 328](#page-351-0) [keyword 317](#page-340-0)[, 327](#page-350-0) block [average length 38](#page-61-0) [boundaries 488](#page-511-0) control [real storage 191](#page-214-0) [single structure, share 195](#page-218-0) count [EOV exit 548](#page-571-0) [exit routine 548](#page-571-0)[, 549](#page-572-0) [event control 525](#page-548-0)[, 527](#page-550-0) [grouping records 291](#page-314-0) length [BSAM, BPAM, or BDAM](#page-420-0) [READ 397](#page-420-0) [change 398](#page-421-0) [descriptor word 295](#page-318-0) [determining 397](#page-420-0)

block *(continued)* length *(continued)* [extended-format data sets 37](#page-60-0) [variable 295](#page-318-0) level [compression 401](#page-424-0) [location and address 3](#page-26-0) [null segment 298](#page-321-0) [output buffer 533](#page-556-0) prefix [access method requirements 303](#page-326-0) [ASCII magnetic tape 344](#page-367-0) [block length 303](#page-326-0) [blocked records 303](#page-326-0) [buffer alignment 344](#page-367-0) [creating 303](#page-326-0) [data types 302](#page-325-0)[, 304](#page-327-0) [format-D records 303](#page-326-0) [reading 303](#page-326-0) [prefix, reading 302](#page-325-0) processing [READ macro 353](#page-376-0) [WRITE macro 353](#page-376-0) [READ macro 355](#page-378-0) [record processing 488](#page-511-0) size [32-byte suffix 400](#page-423-0)[, 405](#page-428-0) [BSAM, BPAM, or BDAM](#page-420-0) [READ 397](#page-420-0) [card reader and punch 312](#page-335-0) [compressed format data set 402](#page-425-0) [ISO/ANSI spanned records 304](#page-327-0) [ISO/ANSI Version 3 or Version 4](#page-327-0) [tapes 304](#page-327-0) [JFCLRECL field 378](#page-401-0) [large 394](#page-417-0) [like concatenation 387](#page-410-0) [limit 325](#page-348-0)[, 327](#page-350-0) [maximum 322](#page-345-0) [minimum 310](#page-333-0) [new DASD data set 328](#page-351-0) [non-VSAM data sets 325](#page-348-0) [PDSE \(partitioned data set](#page-461-0) [extended\) 438](#page-461-0)[, 442](#page-465-0) [physical 446](#page-469-0) [printer 359](#page-382-0) [recommendation 317](#page-340-0) [SYSOUT DD statement 379](#page-402-0) [tape data set 329](#page-352-0) [VSAM data sets 157](#page-180-0)[, 158](#page-181-0) [spanned records 296](#page-319-0) [blocking 9](#page-32-0) [automatic 358](#page-381-0) [fixed-length records 292](#page-315-0)[, 303](#page-326-0) records [QISAM 583](#page-606-0) [variable-length records 294](#page-317-0)[, 295](#page-318-0) [blocking factor 377](#page-400-0) [BLP \(bypass label processing\) 12](#page-35-0)[, 60](#page-83-0) [BLT \(block locator token\) 11](#page-34-0)[, 403](#page-426-0) boundary alignment [buffer 344](#page-367-0) boundary alignment [data control block 333](#page-356-0) boundary extent [cylinder, track 336](#page-359-0)

BPAM (basic partitioned access method) concatenating [UNIX directories 503](#page-526-0) data set [DCB ABEND exit routine 542](#page-565-0) [sharing 365](#page-388-0)[, 368](#page-391-0) [data set \(EODAD](#page-554-0) [\(end-of-data-set\)\) 531](#page-554-0) [description 5](#page-28-0)[, 19](#page-42-0) [I/O status information 524](#page-547-0) [PDSE \(partitioned data set](#page-470-0) [extended\) 447](#page-470-0) processing [PDS \(partitioned data set\) 409](#page-432-0)[,](#page-456-0) [433](#page-456-0) [PDSE 435](#page-458-0)[, 476](#page-499-0)[, 478](#page-501-0) [UNIX files 483](#page-506-0) [reading UNIX directories 384](#page-407-0) retrieving members [PDS \(partitioned data set\) 425](#page-448-0)[,](#page-453-0) [430](#page-453-0) [retrieving members \(PDSE\) 467](#page-490-0) BSAM (basic sequential access method) [BLKSIZE parameter 397](#page-420-0) block size [like concatenation 387](#page-410-0) BUFOFF parameter [chained scheduling 395](#page-418-0) [CHECK macro 403](#page-426-0) [compatible record format 387](#page-410-0) creating [PDS \(partitioned data set\) 414](#page-437-0)[,](#page-441-0) [418](#page-441-0) [PDSE 453](#page-476-0) [creating \(PDSE\) 450](#page-473-0) data set [user labels 552](#page-575-0) [data set \(EODAD\) 531](#page-554-0) data sets [user totaling 560](#page-583-0)[, 561](#page-584-0) [description 5](#page-28-0)[, 20](#page-43-0) extended-format data sets [sequential data striping 404](#page-427-0) [extending a sequential data set 391](#page-414-0) [I/O status information 524](#page-547-0) incompatible [record format 385](#page-408-0) [larger NCP, set 405](#page-428-0) [like concatenation 388](#page-411-0) [NCP parameter 395](#page-418-0) OPEN processing [JFCB 387](#page-410-0) [overlap I/O 394](#page-417-0) [overlap of I/O 353](#page-376-0) [performance chaining 405](#page-428-0) [READ 396](#page-419-0) [read \(PDSE directory\) 438](#page-461-0)[, 475](#page-498-0) [READ macro 355](#page-378-0) reading [PDS directory 433](#page-456-0) [reading UNIX directories 384](#page-407-0) [record length 398](#page-421-0) retrieving [PDS member 425](#page-448-0) [retrieving \(PDSE member\) 467](#page-490-0) [sequential data sets 385](#page-408-0) [sharing a data set 365](#page-388-0)[, 368](#page-391-0)

BSAM (basic sequential access method) *(continued)* [UNIX files 487](#page-510-0) [update PDSE directory 466](#page-489-0) updating [PDS member 430](#page-453-0) [PDSE member 474](#page-497-0) [updating \(PDS directory\) 424](#page-447-0) [WRITE 396](#page-419-0) [WRITE macro 355](#page-378-0)[, 356](#page-379-0) [write, short block 398](#page-421-0) [BSAM DCB macro 573](#page-596-0) [BSP macro 393](#page-416-0)[, 455](#page-478-0)[, 519](#page-542-0)[, 531](#page-554-0) [BSAM 316](#page-339-0) [BSTRNO parameter 179](#page-202-0) [BUFCB parameter 344](#page-367-0) buffer [acquisition 352](#page-375-0) [alignment 344](#page-367-0) [control 352](#page-375-0) [flushing 338](#page-361-0)[, 393](#page-416-0) [index allocation 176](#page-199-0) length [calculating 608](#page-631-0) [managing 183](#page-206-0) non-VSAM [acquisition 342](#page-365-0) [control 347](#page-370-0) [pool 343](#page-366-0)[, 352](#page-375-0) [nonshared resource 168](#page-191-0) [pool 342](#page-365-0) [constructing 346](#page-369-0) [constructing automatically 345](#page-368-0) [record area 345](#page-368-0) [real storage, VSAM 191](#page-214-0) [releasing 351](#page-374-0) [retain, release 147](#page-170-0) [segment 342](#page-365-0) [sequential access 178](#page-201-0) simple [parallel input 360](#page-383-0) [SMBHWT Hiperspace 171](#page-194-0) [space 168](#page-191-0) [VSAM 157](#page-180-0) [truncating 352](#page-375-0) VSAM [acquisition 179](#page-202-0) [allocation 169](#page-192-0)[, 179](#page-202-0) [concurrent data set](#page-192-0) [positioning 169](#page-192-0) [Hiperspace 210](#page-233-0) [invalidation 204](#page-227-0) [marking for output 217](#page-240-0) [parameters 179](#page-202-0) [pool 209](#page-232-0)[, 212](#page-235-0)[, 214](#page-237-0) [UBF 190](#page-213-0) [user storage area 190](#page-213-0) [VSAM, direct access 176](#page-199-0) [VSAM, path 179](#page-202-0) [writing \(deferred/forced\) 147](#page-170-0) buffer pool size [maximum 344](#page-367-0) buffered data invalidation [VARY OFFLINE 471](#page-494-0) buffering [simple 383](#page-406-0)

buffering macros [queued access method 351](#page-374-0) [BUFFERS parameter 212](#page-235-0) [BUFFERSPACE parameter 109](#page-132-0)[, 122](#page-145-0)[, 168](#page-191-0)[,](#page-202-0) [179](#page-202-0) [BUFL parameter 312](#page-335-0)[, 313](#page-336-0)[, 317](#page-340-0)[, 326](#page-349-0)[, 345](#page-368-0) [BUFND parameter 168](#page-191-0)[, 179](#page-202-0) [BUFNI parameter 168](#page-191-0)[, 179](#page-202-0) BUFNO buffer pool [construct automatically 345](#page-368-0) [BUFNO \(number of buffers\) 317](#page-340-0) [BUFNO parameter 395](#page-418-0)[, 405](#page-428-0) [BUFOFF parameter 395](#page-418-0) [writing format-U or format-D](#page-349-0) [records 326](#page-349-0) [BUFRDS field 212](#page-235-0) [BUFSP parameter 168](#page-191-0)[, 179](#page-202-0) [BUILD macro 326](#page-349-0)[, 342](#page-365-0)[, 343](#page-366-0)[, 347](#page-370-0)[, 352](#page-375-0)[,](#page-631-0) [608](#page-631-0) [buffer pool 343](#page-366-0)[, 344](#page-367-0) [description 344](#page-367-0) [BUILDRCD macro 297](#page-320-0)[, 326](#page-349-0)[, 342](#page-365-0)[, 345](#page-368-0)[,](#page-371-0) [348](#page-371-0) [usage 298](#page-321-0) [BWD \(backward\) 96](#page-119-0) [bypass label processing \(BLP\) 12](#page-35-0)[, 60](#page-83-0) [BYPASSLLA option 419](#page-442-0)[, 455](#page-478-0)

# **C**

[CA \(control area\) 93](#page-116-0) [read integrity options 233](#page-256-0) [reclaim function 165](#page-188-0) [CA reclaim 165](#page-188-0) [caching VSAM RLS data 222](#page-245-0) [CANCEL command 400](#page-423-0) [candidate with space amount 113](#page-136-0) [capacity record 575](#page-598-0) card [reader \(CNTRL macro\) 517](#page-540-0) [catalog 59](#page-82-0)[, 505](#page-528-0) [BCS component 237](#page-260-0) [control interval size 158](#page-181-0) [description 24](#page-47-0) [EXAMINE command 237](#page-260-0) [structural analysis 237](#page-260-0) [user, examining 238](#page-261-0) [catalog damage recovery 55](#page-78-0) [catalog management 18](#page-41-0) [CATALOG parameter 109](#page-132-0)[, 122](#page-145-0)[, 133](#page-156-0)[, 134](#page-157-0) [catalog search interface 25](#page-48-0) [catalog verification 57](#page-80-0) cataloging data sets [GDG 505](#page-528-0) [tape, file sequence number 12](#page-35-0) [cataloging data sets 505](#page-528-0)[, 508](#page-531-0) [CATLIST line operator 127](#page-150-0) [CBIC \(control blocks in common\) 191](#page-214-0)[,](#page-221-0) [198](#page-221-0) [CBUF \(control block update facility\) 203](#page-226-0) [CCSID \(coded character set](#page-418-0) [identifier\) 395](#page-418-0)[, 629](#page-652-0)[, 632](#page-655-0)[, 639](#page-662-0) [CCSID parameter 301](#page-324-0) [decision tables 640](#page-663-0)

[CCSID \(coded character set identifier\)](#page-418-0) *[\(continued\)](#page-418-0)* [QSAM \(queued sequential access](#page-324-0) [method\) 301](#page-324-0)[, 359](#page-382-0) [CDRA 629](#page-652-0) central storage address [DCB, DCBE 353](#page-376-0) [CF \(coupling facility\) 221](#page-244-0) [CF cache for VSAM RLS data 222](#page-245-0) chained scheduling [channel programs 394](#page-417-0) [description 394](#page-417-0) [ignored request conditions 394](#page-417-0) [non-DASD data sets 394](#page-417-0) chaining [RPL \(request parameter list\) 139](#page-162-0) [Change Accumulation 58](#page-81-0) channel programs [chained segments 394](#page-417-0) channel programs [number of \(NCP\) 355](#page-378-0) [channel status word 530](#page-553-0) chapter reference [control intervals, processing 183](#page-206-0) character control [chained scheduling 395](#page-418-0) character codes [DBCS 571](#page-594-0) [character special files 7](#page-30-0) [CHARS parameter 311](#page-334-0) [CHECK macro 152](#page-175-0) [BDAM 573](#page-596-0) [before CLOSE 334](#page-357-0) [BPAM 353](#page-376-0) [BSAM 353](#page-376-0) [compressed format data set 403](#page-426-0) [DECB 354](#page-377-0) [description 356](#page-379-0) [determining block length 397](#page-420-0) [end-of-data-set routine 530](#page-553-0) [I/O operations 20](#page-43-0) [MULTACC 396](#page-419-0) [PDSE synchronization 441](#page-464-0) [performance 397](#page-420-0) [read 397](#page-420-0) [sharing data set 366](#page-389-0) [SYNAD routine 537](#page-560-0) [TRUNC macro 356](#page-379-0) [unlike data sets 390](#page-413-0) [update 390](#page-413-0)[, 430](#page-453-0) [VSAM 151](#page-174-0) [writing PDS 417](#page-440-0) checkpoint [shared data sets 205](#page-228-0) [shared resource restrictions 218](#page-241-0) checkpoint data set [data sets supported 374](#page-397-0) [security 374](#page-397-0) [checkpoint/restart 218](#page-241-0) [CHKPT macro 218](#page-241-0)[, 549](#page-572-0) CI (control interval) [read integrity options 233](#page-256-0)

CICS (Customer Information Control System) CICS (Customer Information Control System) [VSAM RLS 224](#page-247-0) [recoverable data sets 226](#page-249-0) CICS transactional recovery [VSAM recoverable data sets 226](#page-249-0) CICS VSAM Recovery (CICSVR) [description 58](#page-81-0) CICSVR [description 58](#page-81-0) [CIDF \(control interval definition](#page-208-0) [field\) 185](#page-208-0) [control information 74](#page-97-0) [CIMODE parameter 54](#page-77-0) [ciphertext 67](#page-90-0) [CIPOPS utility 550](#page-573-0) [class specifications 32](#page-55-0) classes [examples 332](#page-355-0) [JCL keyword for 331](#page-354-0) clear, reset to empty (PDS directory) [STOW INITIALIZE 425](#page-448-0) clear, reset to empty (PDSE directory) [STOW INITIALIZE 467](#page-490-0) [CLOSE macro 316](#page-339-0)[, 337](#page-360-0)[, 536](#page-559-0) [buffer flushing 338](#page-361-0) description [non-VSAM 334](#page-357-0)[, 340](#page-363-0) [VSAM 151](#page-174-0) [device-dependent considerations 393](#page-416-0) [multiple data sets 334](#page-357-0) [parallel input processing 360](#page-383-0)[, 362](#page-385-0) [PDS \(partitioned data set\) 424](#page-447-0)[, 425](#page-448-0) [SYNAD 334](#page-357-0) [temporary close option 334](#page-357-0)[, 340](#page-363-0) [TYPE=T 334](#page-357-0)[, 340](#page-363-0) [volume positioning 334](#page-357-0)[, 341](#page-364-0) closing a data set [non-VSAM 334](#page-357-0)[, 340](#page-363-0) [VSAM 151](#page-174-0) [CLUSTER parameter 108](#page-131-0)[, 130](#page-153-0) [cluster verification 57](#page-80-0) [clusters 106](#page-129-0) [define, naming 106](#page-129-0) [CNTRL macro 316](#page-339-0)[, 393](#page-416-0)[, 394](#page-417-0)[, 517](#page-540-0) [CO \(Create Optimized\) 173](#page-196-0)[, 174](#page-197-0) [COBOL applications 78](#page-101-0) [COBOL programming language 329](#page-352-0) coded character sets [sorted by CCSID 629](#page-652-0) [sorted by default LOCALNAME 632](#page-655-0) codes [exception 529](#page-552-0) [coding VSAM user-written exit](#page-266-0) [routines 243](#page-266-0) [common service area 191](#page-214-0) [COMPACTION option 402](#page-425-0) completion check [asynchronous requests 151](#page-174-0) [COMPRESS parameter 402](#page-425-0) compressed control [information field 76](#page-99-0) compressed format data set [specifying block size 325](#page-348-0)

[compressed format data sets 38](#page-61-0)[, 401](#page-424-0)[,](#page-426-0) [403](#page-426-0) [access method 310](#page-333-0) [CHECK macro 403](#page-426-0) [fixed-length blocked records 330](#page-353-0) [MULTACC option 397](#page-420-0) [synchronizing data 521](#page-544-0) compression [DBB, tailored 403](#page-426-0) [type, tailored 401](#page-424-0) [type, zEDC 402](#page-425-0) [CON\\_INTENT=HOLD parameter 457](#page-480-0) [CONCAT parameter 422](#page-445-0)[, 458](#page-481-0)[, 463](#page-486-0) concatenation data sets [extended-format 404](#page-427-0) [related 384](#page-407-0) [tape and DASD 385](#page-408-0) [unlike attributes 388](#page-411-0) [data sets \(QSAM, BSAM\) 385](#page-408-0) [defined 432](#page-455-0) [like, sequential 475](#page-498-0) [partitioned 432](#page-455-0)[, 433](#page-456-0)[, 476](#page-499-0)[, 502](#page-525-0) [reading a PDS or PDSE directory 433](#page-456-0) [sequential 432](#page-455-0)[, 476](#page-499-0)[, 502](#page-525-0) [sequential, partitioned 475](#page-498-0)[, 502](#page-525-0) concurrent [copy \(backup, recovery\) 55](#page-78-0) [copy \(DASD\) 51](#page-74-0) [copy \(DFSMShsm\) 55](#page-78-0) [data set positioning 175](#page-198-0) [positioning \(STRNO\) 176](#page-199-0) [requests \(maximum \(255\)\) 150](#page-173-0) [requests \(parallel\) 139](#page-162-0) [requests \(positioning\) 149](#page-172-0) [condition, exception 524](#page-547-0) [Consistent read 235](#page-258-0) [Consistent read explicit 235](#page-258-0) [consolidating extents, VSAM data](#page-136-0) [sets 113](#page-136-0) [control access, shared VSAM data 231](#page-254-0) control area [description 76](#page-99-0) [free control intervals 162](#page-185-0) [size 161](#page-184-0)[, 162](#page-185-0) control block [data event 525](#page-548-0) [event 527](#page-550-0) [generate 140](#page-163-0) [grouping 353](#page-376-0) [in common 191](#page-214-0) [macros 18](#page-41-0) [manipulation macros 140](#page-163-0)[, 142](#page-165-0) [structure 203](#page-226-0) [update facility 203](#page-226-0) [control buffer 518](#page-541-0) control characters [ANSI 303](#page-326-0) [fixed-length records 302](#page-325-0) [format-D records 303](#page-326-0) [format-F records 302](#page-325-0) [format-V records 295](#page-318-0) [ISO/ANSI 302](#page-325-0) [optional 309](#page-332-0) [SYSOUT data set 378](#page-401-0) [variable-length records 295](#page-318-0) [control information 282](#page-305-0)

[control information](#page-305-0) *(continued)* [structure 185](#page-208-0) [control interval 74](#page-97-0)[, 75](#page-98-0) [access 183](#page-206-0)[, 191](#page-214-0) [improved 190](#page-213-0) [index 277](#page-300-0) [update contents 185](#page-208-0) [access, password 138](#page-161-0) [definition field 185](#page-208-0) [device selection 191](#page-214-0) [free space 162](#page-185-0) [improved access 191](#page-214-0) [index RBA 282](#page-305-0) [maximum record size 158](#page-181-0) [size 158](#page-181-0)[, 159](#page-182-0) [adjustments 160](#page-183-0) [KSDS 160](#page-183-0) split [JRNAD routine 250](#page-273-0) [storage 179](#page-202-0) [control interval splits 85](#page-108-0) [control section, dummy 333](#page-356-0) [CONTROLINTERVALSIZE](#page-132-0) [parameter 109](#page-132-0) conversion [ASCII to/from EBCDIC 355](#page-378-0)[, 358](#page-381-0) [indirect addressing 575](#page-598-0) [ISAM to VSAM 621](#page-644-0) [PDS to PDSE 416](#page-439-0) [PDSE to PDS 416](#page-439-0) [conversion codes, tables 644](#page-667-0) [copy DBCS characters 571](#page-594-0) [copying between PDSE and PDS 453](#page-476-0) count area [ISAM index entry format 587](#page-610-0) [count-data format 9](#page-32-0) [count-key-data format 9](#page-32-0) [coupling facility CF cache for VSAM RLS](#page-245-0) [data 222](#page-245-0) [CPOOL macro 343](#page-366-0) [CR \(consistent read\) 233](#page-256-0) [CR \(Create Recovery Optimized\) 173](#page-196-0)[,](#page-198-0) [175](#page-198-0) CR subparameter [RLS parameter 235](#page-258-0) [CRE \(consistent read explicit\) 233](#page-256-0) CRE subparameter [RLS parameter 235](#page-258-0) creating PDSE member [BSAM \(basic sequential access](#page-473-0) [method\) 450](#page-473-0) cross [region sharing 201](#page-224-0) [system sharing 202](#page-225-0) cross reference table [direct data sets 574](#page-597-0) cross-memory mode [non-VSAM access methods 363](#page-386-0) [VSAM access method 152](#page-175-0) [cross-region sharing 199](#page-222-0)[, 205](#page-228-0) [cryptographic option 66](#page-89-0) [CSA \(common service area\) 191](#page-214-0) Customer Information Control System (CICS) [recoverable data sets 226](#page-249-0) [VSAM RLS 224](#page-247-0)

[CVAF macros 24](#page-47-0) cylinder [combining extents 113](#page-136-0) index [calculating space](#page-614-0) [requirements 591](#page-614-0) [definition 585](#page-608-0)[, 587](#page-610-0) overflow [calculating space 591](#page-614-0)[, 594](#page-617-0) [defined 588](#page-611-0) [specifying size 591](#page-614-0) [tracks 591](#page-614-0) [CYLINDERS parameter 109](#page-132-0)[, 130](#page-153-0)[, 133](#page-156-0) [extending the data set 113](#page-136-0) [CYLOFL parameter 589](#page-612-0)[, 591](#page-614-0)

### **D**

DASD (direct access storage device) [architecture 565](#page-588-0) [characteristics 331](#page-354-0) [control interval size 158](#page-181-0) data set [erasing 64](#page-87-0) [indexed sequential 585](#page-608-0) [data set input 376](#page-399-0) [defined 3](#page-26-0) [device selection 191](#page-214-0) [Hiperspace buffer 210](#page-233-0) [labels 8](#page-31-0) [record format 309](#page-332-0) [shared 374](#page-397-0) [track capacity 158](#page-181-0) data [compressed format 401](#page-424-0) [control block 547](#page-570-0) [control interval 278](#page-301-0) DASD [erase-on-scratch 63](#page-86-0) [deciphering 67](#page-90-0) [decryption 66](#page-89-0) [enciphering 67](#page-90-0) [encryption 66](#page-89-0)[, 68](#page-91-0) [encryption keys 69](#page-92-0) [event control block 525](#page-548-0) integrity [passwords 62](#page-85-0)[, 63](#page-86-0) [protection 59](#page-82-0) [RACF \(Resource Access Control](#page-82-0) [Facility\) 59](#page-82-0) [lookaside facility 399](#page-422-0) [secondary key-encrypting key 69](#page-92-0) data area [prime 586](#page-609-0) data buffers [nonshared resources 178](#page-201-0) data class attributes [CA reclaim 166](#page-189-0) [Dynamic Volume Count 43](#page-66-0) [Reduce Space Up To 43](#page-66-0) [Space Constraint Relief 43](#page-66-0) [definition 27](#page-50-0) [examples 332](#page-355-0) [multivolume VSAM 41](#page-64-0)[, 113](#page-136-0) data component [processing 146](#page-169-0)

[Data Control Block Closed When Error](#page-557-0) [Routine Entered condition 534](#page-557-0) [data control interval 159](#page-182-0)[, 222](#page-245-0) data integrity [enhanced for sequential data sets 368](#page-391-0) [sharing DASD 368](#page-391-0) [sharing data sets opened for](#page-388-0) [output 365](#page-388-0) data management [description 3](#page-26-0) macros [summary 15](#page-38-0) [quick start 316](#page-339-0) [data mode 348](#page-371-0) [DATA parameter 108](#page-131-0)[, 122](#page-145-0)[, 130](#page-153-0) data set closing [non-VSAM 334](#page-357-0)[, 339](#page-362-0) [compatible characteristics 387](#page-410-0) concatenation [like attributes 433](#page-456-0) [partitioned 432](#page-455-0) [concatenation, partitioned 476](#page-499-0)[, 502](#page-525-0) [control interval access 191](#page-214-0) [conversion 477](#page-500-0)[, 478](#page-501-0) [description 311](#page-334-0) [name sharing 194](#page-217-0)[, 197](#page-220-0) [processing 17](#page-40-0) [RECFM 291](#page-314-0)[, 308](#page-331-0)[, 311](#page-334-0) [resource pool, connection 213](#page-236-0) [reusable 119](#page-142-0) [security 59](#page-82-0) space allocation [indexed sequential data set 598](#page-621-0) [SYSIN 342](#page-365-0) [SYSOUT 342](#page-365-0) temporary [allocation 271](#page-294-0) [names 272](#page-295-0) [unlike characteristics 387](#page-410-0)[, 432](#page-455-0) [unopened 212](#page-235-0) [VIO maximum size, SMS](#page-62-0) [managed 39](#page-62-0) data sets adding [records 163](#page-186-0) [allocating 16](#page-39-0) [allocation types 448](#page-471-0) [attributes, component 115](#page-138-0) [buffers, assigning 342](#page-365-0) [characteristics 3](#page-26-0) [checkpoint \(PDSE\) 441](#page-464-0) [checkpoint security 374](#page-397-0) [compress 102](#page-125-0) [compressed format 324](#page-347-0) [UPDAT option 391](#page-414-0) concatenation [like attributes 384](#page-407-0) [unlike attributes 388](#page-411-0) [conversion 416](#page-439-0)[, 621](#page-644-0) [copy 67](#page-90-0) [DASD, erasing 64](#page-87-0) [direct 573](#page-596-0) [discrete profile 60](#page-83-0) [DSORG parameter 330](#page-353-0) [duplicate names 107](#page-130-0) [encryption 66](#page-89-0)[, 68](#page-91-0)

data sets *(continued)* [exporting 54](#page-77-0) [extended, sequential 46](#page-69-0) [extents, VSAM 113](#page-136-0) [free space, altering 164](#page-187-0) [guaranteed space 40](#page-63-0) [improperly closed 56](#page-79-0) [ISMF \(interactive storage management](#page-469-0) [facility\) 446](#page-469-0) [KSDS structural analysis 237](#page-260-0) [learning names of 24](#page-47-0) [linear extended format 115](#page-138-0) [loading \(VSAM\) 116](#page-139-0)[, 119](#page-142-0) [loading VSAM data sets 164](#page-187-0) [maximum number of volumes 39](#page-62-0) [maximum size 39](#page-62-0) [maximum size \(4 GB\) 73](#page-96-0) [minimum size 40](#page-63-0) [multiple cylinders 112](#page-135-0) [name hiding 61](#page-84-0) [naming 23](#page-46-0) [non-system-managed 32](#page-55-0)[, 33](#page-56-0) [nonspanned records 77](#page-100-0) [open for processing 137](#page-160-0) [options 315](#page-338-0) organization [indexed sequential 584](#page-607-0) [organization, defined 4](#page-27-0) [read sharing \(recoverable\) 227](#page-250-0)[, 228](#page-251-0) [read/write sharing](#page-252-0) [\(nonrecoverable\) 229](#page-252-0) record loading [REPRO command 116](#page-139-0)[, 117](#page-140-0) [recovery 55](#page-78-0) [recovery, backup 51](#page-74-0) [request access 141](#page-164-0) [restrictions \(SMS\) 28](#page-51-0) [routing 377](#page-400-0)[, 379](#page-402-0) [RPL access 138](#page-161-0) [security 63](#page-86-0) sequential [overlapping operations 391](#page-414-0) [sequential \(extend\) 391](#page-414-0) sequential and PDS [quick start 316](#page-339-0) [sequential concatenation 383](#page-406-0) shared [cross-system 207](#page-230-0) [shared \(search direct\) 376](#page-399-0) [sharing 193](#page-216-0) [sharing DCBs \(data control](#page-603-0) [block\) 580](#page-603-0) [small 112](#page-135-0) [space allocation 444](#page-467-0) [indexed sequential data set 591](#page-614-0) [PDS \(partitioned data set\) 413](#page-436-0)[,](#page-437-0) [414](#page-437-0) [specifying 37](#page-60-0)[, 49](#page-72-0) [space allocation \(DASD volume\) 415](#page-438-0) [space allocation \(direct\) 574](#page-597-0) [spanned records 77](#page-100-0) [summary \(VSAM\) 87](#page-110-0) [SYSIN 377](#page-400-0)[, 379](#page-402-0) [SYSOUT 377](#page-400-0)[, 379](#page-402-0) [SYSOUT parameter 378](#page-401-0) [system-managed 31](#page-54-0) [tape 60](#page-83-0)

data sets *(continued)* [temporary \(BDAM, VIO\) 576](#page-599-0) type [VSAM 78](#page-101-0)[, 103](#page-126-0) [VIO \(virtual I/O\) 22](#page-45-0) [VSAM processing 135](#page-158-0) data storage [DASD volumes 8](#page-31-0) [magnetic tape 11](#page-34-0) [overview 3](#page-26-0) [data synchronization 521](#page-544-0) [data-in-virtual \(DIV\) 5](#page-28-0) [DATACLAS parameter 30](#page-53-0)[, 381](#page-404-0)[, 510](#page-533-0)[, 512](#page-535-0) [DATATEST parameter 237](#page-260-0)[, 238](#page-261-0)[, 240](#page-263-0) [DATATYPE option 464](#page-487-0) [DB2 striping 115](#page-138-0) [DBB-based \(dictionary building](#page-424-0) [blocks\) 401](#page-424-0) DBCS (double-byte character set) [character codes 571](#page-594-0) [printing and copying 571](#page-594-0) record length [fixed-length records 571](#page-594-0) [variable-length records 572](#page-595-0) [SBCS strings 571](#page-594-0) [SI \(shift in\) 571](#page-594-0) [SO \(shift out\) 571](#page-594-0) [DCB \(data control block\) 524](#page-547-0) ABEND exit [description 542](#page-565-0) [ABEND exit, options 543](#page-566-0) [ABEND installation exit 547](#page-570-0) [address 333](#page-356-0)[, 334](#page-357-0) [allocation retrieval list 541](#page-564-0) [attributes of, determining 315](#page-338-0)[, 333](#page-356-0) [changing 334](#page-357-0) [creation 315](#page-338-0) [description 315](#page-338-0)[, 323](#page-346-0) [dummy control section 333](#page-356-0) [exit list 538](#page-561-0) [fields 315](#page-338-0) [Installation OPEN exit 548](#page-571-0) [modifying 316](#page-339-0) [OPEN exit 547](#page-570-0) [parameters 324](#page-347-0) [sequence of completion 321](#page-344-0) [sharing 580](#page-603-0) [sharing a data set 365](#page-388-0) [DCB \(DCBLIMCT\) 577](#page-600-0) [DCB macro 393](#page-416-0)[, 414](#page-437-0)[, 417](#page-440-0)[, 466](#page-489-0)[, 575](#page-598-0) [DCBBLKSI \(without LBI\) 398](#page-421-0) [DCBD macro 333](#page-356-0)[, 430](#page-453-0) DCBE macro [DCBEEXPS flag 371](#page-394-0) [IHADCBE macro 334](#page-357-0) [LBI \(large block interface\) 430](#page-453-0) [MULTACC parameter 396](#page-419-0)[, 397](#page-420-0) [MULTSDN parameter 397](#page-420-0) [non-VSAM data set 315](#page-338-0) [number of stripes 405](#page-428-0) [parameters 324](#page-347-0) [PASTEOD=YES 374](#page-397-0) [PDSs and PDSEs 19](#page-42-0) [performance with BSAM and](#page-420-0) [BPAM 397](#page-420-0) [sharing 365](#page-388-0) [DCBEBLKSI \(with LBI\) 398](#page-421-0)

[DCBEEXPS flag 371](#page-394-0) [DCBLPDA field 611](#page-634-0) [DCBLRECL field 295](#page-318-0)[, 348](#page-371-0) [DCBNCRHI field 611](#page-634-0) [DCBOFOPN \(test\) 338](#page-361-0) DCBOFPPC bit [set 384](#page-407-0) [DCBPRECL field 295](#page-318-0) DCBRELAD address [DCB \(data control block\) 423](#page-446-0) [DCBSYNAD field 333](#page-356-0) DD statement [ABSTR value 28](#page-51-0) [allocating data sets 29](#page-52-0) [coding file sequence numbers 12](#page-35-0) [copying a data set 116](#page-139-0)[, 120](#page-143-0) [defining a VSAM data set 269](#page-292-0)[, 270](#page-293-0) [deleting a VSAM data set 128](#page-151-0) [LIKE and REFDD keywords 30](#page-53-0) [name sharing 194](#page-217-0) [OPEN TYPE=J macro 25](#page-48-0) [retrieving PDS and PDSE](#page-42-0) [members 19](#page-42-0) [selecting the record format 291](#page-314-0) [selecting the record length 308](#page-331-0) [SPACE keyword 31](#page-54-0) [VSAM access to UNIX files 80](#page-103-0) [DDM \(distributed data](#page-44-0) [management\) 21](#page-44-0)[, 54](#page-77-0) [DDSR option 64](#page-87-0) DE services (directory entry services) [DESERV 455](#page-478-0) [DESERV DELETE 475](#page-498-0) [DESERV GET 456](#page-479-0) [DESERV GET\\_ALL 458](#page-481-0) [DESERV GET\\_NAMES 460](#page-483-0) [DESERV RELEASE 460](#page-483-0) [DESERV RENAME 475](#page-498-0) [DESERV UPDATE 461](#page-484-0) [updating member \(DESERV](#page-485-0) [UPDATE\) 462](#page-485-0) [DE Services \(directory entry](#page-443-0) [services\) 420](#page-443-0)[, 422](#page-445-0)[, 459](#page-482-0) DEB (data extent block) [ISAM interface 620](#page-643-0) [DECB \(data event control block\) 391](#page-414-0) [contents 525](#page-548-0) [exception code 524](#page-547-0)[, 529](#page-552-0) [SYNAD routine 353](#page-376-0) update restrictions [PDS 430](#page-453-0) [PDSE 474](#page-497-0) DECIPHER parameter [REPLACE parameter 68](#page-91-0) [deciphering data 66](#page-89-0) decryption [data using the REPRO DECIPHER](#page-89-0) [command 66](#page-89-0)[, 67](#page-90-0) [DEFER parameter 555](#page-578-0) deferred [requests by transaction ID 214](#page-237-0) roll-in [changing the GDG limit 513](#page-536-0) [job abends 512](#page-535-0)[, 513](#page-536-0) [relative number 514](#page-537-0) [reusing the GDS 515](#page-538-0) [write requests 214](#page-237-0)

deferred *(continued)* [writing buffers 215](#page-238-0) [deferred delete 474](#page-497-0) [DEFINE ALTERNATEINDEX](#page-128-0) [command 105](#page-128-0)[, 132](#page-155-0) [DEFINE CLUSTER command 29](#page-52-0)[, 68](#page-91-0)[,](#page-128-0) [105](#page-128-0)[, 106](#page-129-0)[, 121](#page-144-0)[, 130](#page-153-0) DEFINE CLUSTER | ALTERNATEINDEX [command 119](#page-142-0) [DEFINE command 30](#page-53-0)[, 63](#page-86-0)[, 74](#page-97-0)[, 108](#page-131-0)[, 121](#page-144-0)[,](#page-145-0) [122](#page-145-0)[, 124](#page-147-0)[, 130](#page-153-0)[, 133](#page-156-0)[, 157](#page-180-0) [creating a generation data group 515](#page-538-0) [free space 162](#page-185-0) [GENERATIONDATAGROUP 513](#page-536-0) [USVR 264](#page-287-0) [DEFINE commands 118](#page-141-0) [DEFINE NONVSAM command 16](#page-39-0) [DEFINE PAGESPACE command 125](#page-148-0) [DEFINE PATH command 102](#page-125-0)[, 105](#page-128-0)[, 124](#page-147-0)[,](#page-148-0) [125](#page-148-0)[, 132](#page-155-0) [DEFINE USERCATALOG command 130](#page-153-0) [DELAY option 338](#page-361-0) [DELETE command 16](#page-39-0)[, 64](#page-87-0)[, 125](#page-148-0)[, 127](#page-150-0)[, 271](#page-294-0) deleting a member [STOW, DESERV DELETE 474](#page-497-0) [delimiter parameters 68](#page-91-0) [DEQ macro 202](#page-225-0)[, 366](#page-389-0)[, 367](#page-390-0) [sharing BISAM DCB 600](#page-623-0) [DES \(data encryption standard\) 69](#page-92-0) DESERV [DELETE 474](#page-497-0) [FUNC=UPDATE macro 441](#page-464-0) [GET 457](#page-480-0)[, 458](#page-481-0)[, 461](#page-484-0) [GET\\_ALL 459](#page-482-0) [GET\\_NAMES 460](#page-483-0) [macro 438](#page-461-0)[, 455](#page-478-0) [RELEASE 461](#page-484-0) [UPDATE 461](#page-484-0)[, 462](#page-485-0) [determinate errors 338](#page-361-0) [DEVD parameter 379](#page-402-0)[, 575](#page-598-0) [specifying 309](#page-332-0) device block size [maximum 344](#page-367-0) [control for sequential data sets 517](#page-540-0)[,](#page-544-0) [521](#page-544-0) dependent [macros 392](#page-415-0) [dependent macros 517](#page-540-0)[, 522](#page-545-0) [direct access, storage 309](#page-332-0) independence [DCB subparameters 393](#page-416-0) [PDSE 437](#page-460-0) [sequential data set 392](#page-415-0) [sequential data sets 393](#page-416-0) [unit-record devices 393](#page-416-0) record format [summary 308](#page-331-0) type [DEVD parameter \(DCB](#page-332-0) [macro\) 309](#page-332-0) DEVSUPxx member of SYS1.PARMLIB [block size limit 317](#page-340-0)[, 327](#page-350-0) [compression 311](#page-334-0) [DEVTYPE macro 81](#page-104-0)[, 389](#page-412-0)[, 609](#page-632-0) [INFO=AMCAP 326](#page-349-0) [UNIX files 498](#page-521-0)

[DFA \(data facilities area\) 327](#page-350-0) [DFM \(distributed file manager\) 4](#page-27-0)[, 21](#page-44-0)[,](#page-51-0) [28](#page-51-0)[, 54](#page-77-0) [DFR option 198](#page-221-0)[, 214](#page-237-0) [DFSMS Data Set Services 51](#page-74-0) [DFSMS Hierarchical Storage](#page-74-0) [Manager 51](#page-74-0) DFSMSdss **COPY** [PDS 477](#page-500-0) [PDSE 477](#page-500-0) [COPY \(high-level qualifier\) 477](#page-500-0) [migrate, recall 485](#page-508-0) [PDSE back up 478](#page-501-0) [space, reclaim 478](#page-501-0) DFSMSdss COPY [convert PDS to PDSE 416](#page-439-0) [convert PDSE to PDS 416](#page-439-0) DFSMShsm [dump, restore 485](#page-508-0) [management class 27](#page-50-0) [PARTREL macro 336](#page-359-0) [space release 446](#page-469-0) DFSMSrmm [management class 27](#page-50-0) [security classes 65](#page-88-0) [VTS \(Virtual Tape Server\) 27](#page-50-0)[, 29](#page-52-0) DFSMStvs [accessing VSAM data sets 221](#page-244-0) [timeout value for lock requests 235](#page-258-0) [DFSORT work data sets 401](#page-424-0) [DIAGNOSE command 126](#page-149-0) [diagnostic trace 181](#page-204-0) direct [processing control interval size 159](#page-182-0) direct access [device selection 191](#page-214-0) [scheduling buffers 177](#page-200-0) [storage device architecture 565](#page-588-0) volume [device characteristics 331](#page-354-0) [labels 565](#page-588-0) [RECFM 308](#page-331-0)[, 311](#page-334-0) [record format 309](#page-332-0) [write validity check 331](#page-354-0) [direct access buffers 176](#page-199-0) [direct addressing 574](#page-597-0) [with keys 575](#page-598-0) [direct bias 171](#page-194-0) direct data sets [adding records 579](#page-602-0) [number of extents 40](#page-63-0) [processing 573](#page-596-0) [tape-to-disk update 579](#page-602-0) [direct insertion 143](#page-166-0)[, 144](#page-167-0) directory [accessing with BPAM 7](#page-30-0) directory block [PDS 410](#page-433-0)[, 413](#page-436-0) [PDSE 444](#page-467-0) [directory entry \(PDS\) 410](#page-433-0) [directory level sharing 469](#page-492-0) discrete [profile 60](#page-83-0) [DISP parameter 366](#page-389-0)[, 424](#page-447-0)[, 468](#page-491-0)[, 492](#page-515-0)[, 555](#page-578-0)[,](#page-628-0) [605](#page-628-0) [description 341](#page-364-0)

[DISP parameter](#page-389-0) *(continued)* [passing a generation 513](#page-536-0) shared data sets [indexed sequential 600](#page-623-0) [distributed file manager 4](#page-27-0) [DIV macro 5](#page-28-0)[, 85](#page-108-0)[, 97](#page-120-0)[, 144](#page-167-0) [DLF \(data lookaside facility\) 181](#page-204-0)[, 399](#page-422-0) DLVRP macro [delete a resource pool 213](#page-236-0) [DO \(Direct Optimized\) 173](#page-196-0)[, 174](#page-197-0) [random record access 170](#page-193-0) [DSAB chain 541](#page-564-0) DSCB (data set control block) [data set label 565](#page-588-0)[, 569](#page-592-0) [description 568](#page-591-0) [index \(format-2\) DS2HTRPR](#page-634-0) [field 611](#page-634-0) [model 510](#page-533-0)[, 511](#page-534-0) [security byte 62](#page-85-0) DSECT statement [DCB 333](#page-356-0) [DCBE 334](#page-357-0) [DSNAME parameter 132](#page-155-0)[, 423](#page-446-0) [DSNTYPE parameter 31](#page-54-0)[, 33](#page-56-0)[, 330](#page-353-0)[, 441](#page-464-0)[,](#page-470-0) [447](#page-470-0) [DSORG parameter 330](#page-353-0)[, 335](#page-358-0)[, 414](#page-437-0)[, 423](#page-446-0)[,](#page-448-0) [425](#page-448-0)[, 575](#page-598-0) [indexed sequential data set 588](#page-611-0) dummy [control section 333](#page-356-0) records [direct data sets 578](#page-601-0) [Duplicate Record condition 534](#page-557-0) [Duplicate Record Presented for Inclusion](#page-550-0) [in the Data Set condition 527](#page-550-0) [DW \(Direct Weighted\) 171](#page-194-0)[, 173](#page-196-0)[, 174](#page-197-0) [DYNALLOC macro 30](#page-53-0)[, 447](#page-470-0) [bypassing enhanced data](#page-394-0) [integrity 371](#page-394-0) [SVC 99 parameter list 316](#page-339-0) dynamic buffering [ISAM data set 589](#page-612-0)[, 599](#page-622-0) [dynamic allocation 34](#page-57-0) [bypassing enhanced data](#page-394-0) [integrity 371](#page-394-0) Dynamic Allocation [data set allocation 16](#page-39-0) dynamic buffering [direct data set 574](#page-597-0) [Dynamic Volume Count attribute 43](#page-66-0)[, 45](#page-68-0)

### **E**

EBCDIC (extended binary coded decimal interchange code) [conversion to/from ASCII 355](#page-378-0)[, 358](#page-381-0)[,](#page-382-0) [359](#page-382-0) [data conversion 17](#page-40-0) [record format dependencies 311](#page-334-0) EBCDIC (extended binary coded decimal Interchange code) [label character coding 12](#page-35-0) ECB (event control block) [description 525](#page-548-0)[, 527](#page-550-0) [exception code bits 527](#page-550-0)

[ECSA \(extended common service](#page-501-0) [area\) 478](#page-501-0) ENCIPHER parameter [REPLACE parameter 68](#page-91-0) [enciphering data 66](#page-89-0) encryption [data encryption keys 69](#page-92-0) [data using the REPRO ENCIPHER](#page-89-0) [command 66](#page-89-0)[, 67](#page-90-0) [using ICSF 69](#page-92-0) [VSAM data sets 68](#page-91-0) end of [sequential retrieval 532](#page-555-0) end-of-file [software 186](#page-209-0) [end-of-file mark 417](#page-440-0) end-of-volume [exit 386](#page-409-0) [processing 388](#page-411-0) [ENDREQ macro 135](#page-158-0)[, 141](#page-164-0)[, 147](#page-170-0)[, 148](#page-171-0)[, 151](#page-174-0)[,](#page-175-0) [152](#page-175-0)[, 197](#page-220-0) enhanced data integrity [applications bypassing 370](#page-393-0) [diagnosing enhanced data integrity](#page-394-0) [violations 371](#page-394-0) [IFGEDI task 369](#page-392-0)[, 370](#page-393-0) [IFGPSEDI member 369](#page-392-0)[, 370](#page-393-0) [restriction, multiple sysplexes 370](#page-393-0) [setting up 368](#page-391-0) [synchronizing 370](#page-393-0) [ENQ macro 207](#page-230-0)[, 366](#page-389-0)[, 367](#page-390-0)[, 577](#page-600-0) [entry-sequenced 186](#page-209-0) [ENVIRONMENT parameter 117](#page-140-0) EOD (end-of-data) [restoring values \(VERIFY\) 56](#page-79-0) EODAD (end-of-data-set) routine [BSP macro 519](#page-542-0) [changing address 333](#page-356-0)[, 334](#page-357-0) [concatenated data sets 433](#page-456-0) [description 530](#page-553-0) [EODAD routine entered 531](#page-554-0) [indicated by CIDF 184](#page-207-0) [processing 383](#page-406-0) [programming considerations 248](#page-271-0)[,](#page-554-0) [531](#page-554-0) [receives control 468](#page-491-0) [register contents 247](#page-270-0)[, 248](#page-271-0)[, 531](#page-554-0) [specifications 531](#page-554-0) [user exit 153](#page-176-0) EODAD (end-of-data) routine exit routine [EXCEPTIONEXIT 248](#page-271-0) [JRNAD, journalizing](#page-272-0) [transactions 249](#page-272-0) [EODAD parameter 523](#page-546-0)[, 524](#page-547-0) EOV (end-of-volume) [defer nonstandard input trailer label](#page-571-0) [exit 548](#page-571-0) [EODAD routine entered 531](#page-554-0) [forcing 342](#page-365-0) [processing 205](#page-228-0)[, 340](#page-363-0)[, 342](#page-365-0) [EOV function 475](#page-498-0) [ERASE macro 135](#page-158-0)[, 141](#page-164-0)[, 147](#page-170-0)[, 148](#page-171-0) [ERASE option 64](#page-87-0) [ERASE parameter 110](#page-133-0)[, 127](#page-150-0) erase-on-scratch [DASD data sets 63](#page-86-0)[, 64](#page-87-0)

erase-on-scratch *(continued)* [RAMAC Virtual Array 64](#page-87-0) EROPT (automatic error options) [DCB macro 536](#page-559-0) error analysis [logical 257](#page-280-0) [physical 259](#page-282-0) [register contents 534](#page-557-0)[, 535](#page-558-0) [status indicators 525](#page-548-0) [uncorrectable 532](#page-555-0) [conditions 617](#page-640-0)[, 618](#page-641-0) [determinate 338](#page-361-0) [handling 362](#page-385-0) [handling deferred writes 216](#page-239-0) [indeterminate 338](#page-361-0) [KSDS \(key-sequenced data set\) 237](#page-260-0) [multiple regions 204](#page-227-0) [structural 237](#page-260-0) error analysis [exception codes 528](#page-551-0) [options, automatic 536](#page-559-0) [status indicators 529](#page-552-0) error message [IEC983I 369](#page-392-0)[, 370](#page-393-0) [IEC984I 371](#page-394-0) [IEC985I 371](#page-394-0) [IGD17358I 515](#page-538-0) [ERRORLIMIT parameter 239](#page-262-0) ESDS (entry-sequenced data set) [alternate index structure 100](#page-123-0) [defined 6](#page-29-0) [extent consolidation 114](#page-137-0) [insert record 142](#page-165-0) [processing 79](#page-102-0) [record access 96](#page-119-0) [sequential \(non-VSAM\) data sets 79](#page-102-0) [ESDS \(entry-sequenced data sets\) 78](#page-101-0) [ESETL \(end-of-sequential retrieval\)](#page-555-0) [macro 532](#page-555-0) [description 612](#page-635-0) [ESETL macro 531](#page-554-0) [ESTAE exit 581](#page-604-0) [EVENTS macro 353](#page-376-0)[, 356](#page-379-0)[, 397](#page-420-0) [EXAMINE command 126](#page-149-0)[, 237](#page-260-0)[, 239](#page-262-0)[, 242](#page-265-0) [empty CAs 165](#page-188-0) example [creating a temporary VSAM data set](#page-155-0) [with default parameter values 132](#page-155-0) [defining a temporary VSAM data set](#page-154-0) [using ALLOCATE 131](#page-154-0) exception [calling the optional DCB OPEN exit](#page-363-0) [routine 340](#page-363-0) [code 524](#page-547-0)[, 529](#page-552-0) exit routine [I/O errors 248](#page-271-0) [register contents 248](#page-271-0) exception code bits [BDAM \(basic direct access](#page-551-0) [method\) 528](#page-551-0) [EXCEPTIONEXIT parameter 110](#page-133-0) [exchange buffering 394](#page-417-0) exclusive control [deadlocks 197](#page-220-0) [nonshared resources 195](#page-218-0)

exclusive *(continued)* control *(continued)* [release 197](#page-220-0) exclusive control [direct data sets 577](#page-600-0) [sharing a direct data set 367](#page-390-0) [EXCP macro 21](#page-44-0) [EXCPVR macro 21](#page-44-0) existing, change [BSAM applications 405](#page-428-0) [QSAM applications 405](#page-428-0) exit [MVS router \(SAF\) 376](#page-399-0) exit list DCB [example 361](#page-384-0) [programming conventions 542](#page-565-0) [restrictions 542](#page-565-0) [exit list, create 136](#page-159-0) exit routine  $ACB$ [batch override 246](#page-269-0) [EODAD 247](#page-270-0) [example 260](#page-283-0) [exception exit 248](#page-271-0) [IGW8PNRU 246](#page-269-0) [JRNAD 249](#page-272-0) [LERAD 257](#page-280-0) [returning to main program 245](#page-268-0) [RLSWAIT 258](#page-281-0) [SYNAD 259](#page-282-0) [UPAD 261](#page-284-0) [user written 243](#page-266-0) [block count 548](#page-571-0)[, 549](#page-572-0) **DCB** [abend 542](#page-565-0)[, 547](#page-570-0) [defer nonstandard input trailer](#page-571-0) [label 548](#page-571-0) [end-of-data-set 531](#page-554-0) [standard user label 552](#page-575-0)[, 555](#page-578-0) exit routines [DCB \(data control block\) 524](#page-547-0) [EXLST macro 135](#page-158-0)[, 136](#page-159-0)[, 140](#page-163-0)[, 243](#page-266-0)[, 540](#page-563-0) [exception processing 243](#page-266-0) parameter [VSAM exit locations 243](#page-266-0) [EXLST parameter 137](#page-160-0)[, 523](#page-546-0)[, 524](#page-547-0)[, 538](#page-561-0) [expiration date processing 558](#page-581-0) [EXPORT command 51](#page-74-0)[, 54](#page-77-0) [exporting a data set 54](#page-77-0) [EXTEND option 46](#page-69-0) [EXTEND parameter 322](#page-345-0)[, 324](#page-347-0)[, 605](#page-628-0) extended address volumes [supported data sets 48](#page-71-0) [extended common service area](#page-501-0) [\(ECSA\) 478](#page-501-0) extended format data sets [advantages and characteristics of 382](#page-405-0) [allocating 31](#page-54-0) [defining 88](#page-111-0) [ICI \(improved control interval](#page-213-0) [access\) 190](#page-213-0) [restrictions 89](#page-112-0) [types of 88](#page-111-0) [extended logical record interface 307](#page-330-0) [Extended PDSE sharing 473](#page-496-0) [extended search option 577](#page-600-0)

extended-format data set [calculating block size 405](#page-428-0) extended-format data sets [BSAM access 5](#page-28-0) [calculating disk space 400](#page-423-0) [calculating space 37](#page-60-0) [closing 404](#page-427-0) [compressed format 401](#page-424-0) [DS1LSTAR, DS1TRBAL 405](#page-428-0) [free space 406](#page-429-0) [Hiperbatch, cannot use with 399](#page-422-0) [maximum \(123 extents\) 400](#page-423-0) [MULTACC option 397](#page-420-0) [number of extents 40](#page-63-0) [opening 404](#page-427-0) [QSAM access 6](#page-29-0) [read, short block 398](#page-421-0) [relative block addresses 11](#page-34-0) sequential data striping [data class 404](#page-427-0) [storage class 404](#page-427-0) [specifying block size 325](#page-348-0) [striped data sets 399](#page-422-0) extended-format sequential data sets [compressed format 401](#page-424-0) extent [concatenation, limit 476](#page-499-0)[, 502](#page-525-0) [extent growth 446](#page-469-0) extents [concatenation limit 432](#page-455-0) [consolidating adjacent 113](#page-136-0) [defined 40](#page-63-0) [maximum 40](#page-63-0) [VSAM limit 113](#page-136-0) [external links, access method](#page-30-0) [restriction 7](#page-30-0)

**F**

facility class [IHJ.CHKPT.volser 374](#page-397-0) [FCB \(forms control buffer\) 518](#page-541-0)[, 550](#page-573-0)[, 552](#page-575-0) [image \(SETPRT\) 518](#page-541-0) [overflow condition 518](#page-541-0) feedback [BDAM READ macro 355](#page-378-0) [feedback option 577](#page-600-0) FEOV macro [concatenation 385](#page-408-0)[, 386](#page-409-0) [DCB OPEN exit routine 340](#page-363-0) [end-of-data-set routine 530](#page-553-0) [EOV \(end-of-volume\), forcing 342](#page-365-0) [extending to another DASD](#page-68-0) [volume 45](#page-68-0) [nonspecific tape volume mount](#page-578-0) [exit 555](#page-578-0) [QSAM locate mode 350](#page-373-0) [QSAM spanned records 297](#page-320-0) [reading a PDS directory 433](#page-456-0) [reading a PDSE directory 475](#page-498-0) [SYNAD routine 536](#page-559-0) field control values [nonspanned data sets 187](#page-210-0) [relative record data sets 189](#page-212-0) [spanned records 188](#page-211-0) [display contents 141](#page-164-0)

[FIFO \(first-in-first-out\) 316](#page-339-0) FIFO special files [allocating 486](#page-509-0) [file access exit 339](#page-362-0) file sequence number [creating tape data sets, example 13](#page-36-0) [sequence, tape volumes 11](#page-34-0) [specifying, tape volumes 12](#page-35-0) file system [create 486](#page-509-0) [FILEDATA parameter 491](#page-514-0) [FIND macro 367](#page-390-0)[, 410](#page-433-0)[, 416](#page-439-0)[, 418](#page-441-0)[, 430](#page-453-0)[, 438](#page-461-0)[,](#page-478-0) [455](#page-478-0)[, 460](#page-483-0)[, 462](#page-485-0)[, 463](#page-486-0)[, 464](#page-487-0)[, 466](#page-489-0)[, 467](#page-490-0)[, 531](#page-554-0) description [PDS \(partitioned data set\) 423](#page-446-0) [PDS \(partitioned data set\) 419](#page-442-0) [reading multiple members 19](#page-42-0) [UNIX files 500](#page-523-0) [first-in-first-out \(FIFO\) 316](#page-339-0) first-in-first-out file [accessing 7](#page-30-0) [allocating 486](#page-509-0) fixed-length [record \(unblocked\) 397](#page-420-0) [RRDS \(relative-record data set\) 85](#page-108-0) [fixed-length records 446](#page-469-0) [description 292](#page-315-0)[, 303](#page-326-0) [members \(PDSE/PDS\) 293](#page-316-0) [fixed-length RRDS 186](#page-209-0) [defined 6](#page-29-0) [FOR \(file-owning region\) 224](#page-247-0) format control interval [definition field 185](#page-208-0) index [entry 284](#page-307-0) [record 281](#page-304-0) [record entry 284](#page-307-0) [record header 281](#page-304-0) format-D records [block prefix 303](#page-326-0) [tape data sets 303](#page-326-0) [variable-length spanned records 304](#page-327-0) [writing without BUFOFF=L 326](#page-349-0) [format-F records 574](#page-597-0) [card reader and punch 312](#page-335-0)[, 313](#page-336-0) [description 292](#page-315-0)[, 303](#page-326-0) [ISO/ANSI tapes 302](#page-325-0)[, 303](#page-326-0) format-S records [extended logical record interface 307](#page-330-0) [segment descriptor word 306](#page-329-0) format-U records [card reader and punch 312](#page-335-0) [description 308](#page-331-0) [ISO/ANSI tapes 308](#page-331-0) [writing without BUFOFF=L 326](#page-349-0) format-V records [BDW \(block descriptor word\) 295](#page-318-0) [card punch 312](#page-335-0)[, 313](#page-336-0) [description 294](#page-317-0)[, 299](#page-322-0) [record descriptor word 295](#page-318-0) [segment control codes 297](#page-320-0) [segment descriptor word 297](#page-320-0) [spanned 296](#page-319-0)[, 299](#page-322-0) [forms control buffer 550](#page-573-0) [forward recovery, CICSVR 58](#page-81-0) [fragmentation 446](#page-469-0)

[FREE command 446](#page-469-0) [free control interval 283](#page-306-0) free space [altering 164](#page-187-0) [DEFINE command 162](#page-185-0) [determining 163](#page-186-0) [optimal control interval 163](#page-186-0) [performance 162](#page-185-0) [threshold 163](#page-186-0) [FREE=CLOSE parameter 339](#page-362-0) [FREEBUF macro 348](#page-371-0)[, 352](#page-375-0)[, 600](#page-623-0)[, 602](#page-625-0) [buffer control 343](#page-366-0) [description 352](#page-375-0) [FREEDBUF macro 581](#page-604-0)[, 601](#page-624-0) [FREEMAIN macro 346](#page-369-0)[, 542](#page-565-0)[, 546](#page-569-0) [FREEPOOL macro 312](#page-335-0)[, 313](#page-336-0)[, 336](#page-359-0)[, 343](#page-366-0)[,](#page-369-0) [346](#page-369-0)[, 347](#page-370-0) [FREESPACE parameter 83](#page-106-0)[, 110](#page-133-0) [full access, password 138](#page-161-0) [full page increments 445](#page-468-0) [full-track-index write option 589](#page-612-0)

# **G**

gaps [interblock 291](#page-314-0) GDG (generation data group) [absolute, relative name 505](#page-528-0) [allocating data sets 510](#page-533-0)[, 513](#page-536-0) [building an index 515](#page-538-0) [creating a new 510](#page-533-0) [deferred roll-in 513](#page-536-0)[, 515](#page-538-0) [entering in the catalog 505](#page-528-0)[, 508](#page-531-0) [limits 513](#page-536-0) [naming conventions 509](#page-532-0) [retrieving 508](#page-531-0)[, 514](#page-537-0) [ROLLOFF/expiration 514](#page-537-0) GDS (generation data set) [absolute, relative name 505](#page-528-0) [activating 513](#page-536-0) [passing 513](#page-536-0) [reclaim processing 514](#page-537-0) [roll-in 513](#page-536-0)[, 515](#page-538-0) [GDS\\_RECLAIM keyword 515](#page-538-0) [GENCB ACB macro 196](#page-219-0) [GENCB macro 135](#page-158-0)[, 137](#page-160-0)[, 138](#page-161-0)[, 140](#page-163-0)[, 141](#page-164-0)[,](#page-198-0) [175](#page-198-0)[, 267](#page-290-0) [general registers 557](#page-580-0) generation [index, name 505](#page-528-0) number [relative 505](#page-528-0)[, 510](#page-533-0) generic [profile 60](#page-83-0) [generic key 146](#page-169-0) [GET macro 209](#page-232-0)[, 300](#page-323-0)[, 342](#page-365-0)[, 359](#page-382-0)[, 385](#page-408-0)[, 386](#page-409-0)[,](#page-412-0) [389](#page-412-0)[, 390](#page-413-0)[, 397](#page-420-0)[, 430](#page-453-0)[, 431](#page-454-0)[, 530](#page-553-0)[, 533](#page-556-0) [description 358](#page-381-0) [parallel input 360](#page-383-0) GET ALL function 458 [GET\\_ALL\\_G function 459](#page-482-0) [GET\\_G function 459](#page-482-0) [GET-locate 348](#page-371-0)[, 351](#page-374-0) [pointer to current segment 382](#page-405-0) [GETBUF macro 348](#page-371-0)[, 352](#page-375-0) [buffer control 343](#page-366-0) [description 352](#page-375-0)

GETIX macro [processing the index 277](#page-300-0) [GETMAIN macro 343](#page-366-0)[, 546](#page-569-0) [GETPOOL macro 326](#page-349-0)[, 342](#page-365-0)[, 345](#page-368-0)[, 346](#page-369-0)[, 347](#page-370-0)[,](#page-375-0) [352](#page-375-0)[, 608](#page-631-0) [buffer pool 343](#page-366-0) [global resource serialization 199](#page-222-0) [global shared resources 210](#page-233-0) [GRS \(global resource serialization\) 199](#page-222-0)[,](#page-388-0) [365](#page-388-0) [GSR \(global shared resources\) 95](#page-118-0)[, 102](#page-125-0)[,](#page-172-0) [149](#page-172-0) [control block structure 198](#page-221-0) [subpool 210](#page-233-0) GTF (generalized trace facility) [extended-format 401](#page-424-0) [VSAM 181](#page-204-0) guaranteed [SPACE attribute 42](#page-65-0)[, 43](#page-66-0) [DASD volumes 40](#page-63-0) [synchronous write 521](#page-544-0) [guaranteed space allocation 113](#page-136-0) [guaranteed space attribute 93](#page-116-0)

# **H**

header [index record 281](#page-304-0) [label, user 552](#page-575-0)[, 555](#page-578-0)[, 569](#page-592-0) HFS data sets [defined 483](#page-506-0) [FIFO special files 486](#page-509-0) [planning 485](#page-508-0) [requirements 485](#page-508-0) [restrictions 485](#page-508-0) [type of UNIX file system 20](#page-43-0)[, 483](#page-506-0) hierarchical file system [UNIX file system 20](#page-43-0) Hiperbatch [DLF \(data lookaside facility\) 399](#page-422-0) [not for extended-format data set 399](#page-422-0) [performance 399](#page-422-0) [QSAM 18](#page-41-0) [Hiperspace 18](#page-41-0) buffer [LRU \(least recently used\) 173](#page-196-0) [LSR 210](#page-233-0) [SMBHWT 171](#page-194-0) [HOLD type connection 421](#page-444-0) [horizontal pointer index entry 282](#page-305-0)

### **I**

I/O (input/output) buffers [managing with shared](#page-236-0) [resources 213](#page-236-0) [sharing 209](#page-232-0) [space management 168](#page-191-0) [control block sharing 209](#page-232-0) [error recovery 363](#page-386-0) [journaling of errors 216](#page-239-0) [overlap 353](#page-376-0) [sequential data sets, overlapping](#page-414-0) [operations 391](#page-414-0) [I/O data sets, spooling 377](#page-400-0)

[I/O status indicators 524](#page-547-0)[, 529](#page-552-0) IBM 3380 Direct Access Storage [drive 392](#page-415-0) [IBM standard label \(SL\) 60](#page-83-0)[, 565](#page-588-0) [ICFCATALOG parameter 130](#page-153-0) ICI (improved control interval access) [ACB macro 190](#page-213-0) [APF \(authorized program](#page-213-0) [facility\) 190](#page-213-0) [cross-memory mode 153](#page-176-0) [extended format data sets 190](#page-213-0) [MACRF option 198](#page-221-0) [not for compressed data set 95](#page-118-0) [not for extended format data set 89](#page-112-0) [SHAREOPTIONS parameter 203](#page-226-0) [UPAD routine 262](#page-285-0) [user buffering \(UBF\) 190](#page-213-0) [using 190](#page-213-0) [VSAM 152](#page-175-0)[, 191](#page-214-0) [ICKDSF \(Device Support Facilities\) 363](#page-386-0)[,](#page-588-0) [565](#page-588-0) [ICSF, for encrypting data 66](#page-89-0) [IDC01700I–IDC01724I messages 239](#page-262-0) [IDC01723I message 238](#page-261-0) [IDCAMS print 81](#page-104-0) [IDRC \(Improved Data Recording](#page-347-0) [Capability\) 324](#page-347-0) IEBCOPY [compress 435](#page-458-0) [compressing PDSs 409](#page-432-0)[, 410](#page-433-0)[, 432](#page-455-0) [convert PDS to PDSE 416](#page-439-0) [convert PDSE to PDS 416](#page-439-0) [copying between PDSE and PDS 453](#page-476-0) [fragmentation 446](#page-469-0) [PDS to PDSE 477](#page-500-0) [PDSE back up 478](#page-501-0) [SELECT \(member\) 477](#page-500-0) [space, reclaim 478](#page-501-0) [IEBIMAGE 518](#page-541-0)[, 550](#page-573-0) [IEC034I message 388](#page-411-0) [IEC127D message 550](#page-573-0) [IEC129D message 550](#page-573-0) [IEC161I message 173](#page-196-0) [IEC501A message 555](#page-578-0)[, 558](#page-581-0) [IEC501E message 555](#page-578-0)[, 558](#page-581-0) [IEC502E message 558](#page-581-0) [IECOENTE macro 556](#page-579-0) [IECOEVSE macro 559](#page-582-0) [IEF630I message 448](#page-471-0) [IEFBR14 job step 115](#page-138-0) [IEHLIST program 611](#page-634-0) [IEHLIST utility 25](#page-48-0)[, 592](#page-615-0)[, 621](#page-644-0) [IEHMOVE program 411](#page-434-0)[, 412](#page-435-0) IEHPROGM utility program generation data group [building index 515](#page-538-0) [muiltivolume data set creation](#page-615-0) [error 592](#page-615-0) [PROTECT command 62](#page-85-0) [SCRATCH control statement 64](#page-87-0) [tape, file sequence number 12](#page-35-0) [IFGEDI task, starting 369](#page-392-0)[, 370](#page-393-0) IFGPSEDI member [excluding data sets 370](#page-393-0) [setting mode 369](#page-392-0) IGDSMSxx PARMLIB member [CA\\_RECLAIM 166](#page-189-0)

IGDSMSxx PARMLIB member *(continued)* [GDS\\_RECLAIM 515](#page-538-0) [PDSESHARING 478](#page-501-0) IGDSMSxxPARMLIB member [PDSESHARING 472](#page-495-0) IGW8PNRU (batch override) routine [programming considerations 246](#page-269-0) [register contents 246](#page-269-0) [IGWCISM macro 463](#page-486-0)[, 464](#page-487-0) [IGWDES macro 456](#page-479-0) [IGWLSHR parameter 471](#page-494-0) [IGWPMAR macro 460](#page-483-0) [IGWSMDE macro 420](#page-443-0)[, 456](#page-479-0) [IHAARL macro 542](#page-565-0) [IHADCB dummy section 333](#page-356-0) [IHADCBE macro 334](#page-357-0)[, 405](#page-428-0) [IHAPDS macro 420](#page-443-0)[, 457](#page-480-0) [imbedded index area 591](#page-614-0)[, 592](#page-615-0) [IMPORT command 51](#page-74-0)[, 53](#page-76-0)[, 57](#page-80-0)[, 58](#page-81-0) [improved control interval \(ICI\) 262](#page-285-0) [Improved Data Recording](#page-334-0) [Capability 311](#page-334-0) [Incorrect Record Length condition 534](#page-557-0) [INDATASET parameter 67](#page-90-0)[, 134](#page-157-0) independent overflow area [description 588](#page-611-0) [specifying 593](#page-616-0) [indeterminate errors 338](#page-361-0) index [access, with GETIX and PUTIX 277](#page-300-0) [alternate, buffers 179](#page-202-0) area [calculating space 591](#page-614-0)[, 592](#page-615-0) [creation 584](#page-607-0) component [control interval size 158](#page-181-0) [opening 277](#page-300-0) control interval [data control area 278](#page-301-0) [size 160](#page-183-0) [split 287](#page-310-0) [control interval size 180](#page-203-0) cylinder [calculating space 591](#page-614-0) [overflow area 588](#page-611-0) [data \(separate volumes\) 180](#page-203-0) entry [data control interval relation 278](#page-301-0) [record format 284](#page-307-0) [spanned records 288](#page-311-0) [levels, VSAM 279](#page-302-0) master [calculating space 591](#page-614-0) [creating 588](#page-611-0) [using 585](#page-608-0) [pointers 280](#page-303-0) [prime 278](#page-301-0) [processing 277](#page-300-0) record [format 281](#page-304-0) [sequence set 280](#page-303-0)[, 281](#page-304-0) [space allocation 584](#page-607-0) [structure 279](#page-302-0) [track, space 591](#page-614-0) trap [for VSAM 280](#page-303-0) [for VSAM RLS 236](#page-259-0)

index *(continued)* [update 287](#page-310-0) [virtual storage 180](#page-203-0) [index area 585](#page-608-0) [index buffers 176](#page-199-0) index options [replicating, imbedding 180](#page-203-0) [INDEX parameter 108](#page-131-0)[, 122](#page-145-0) [index trap for VSAM 280](#page-303-0) [index trap for VSAM RLS 236](#page-259-0) [index/overflow chain 533](#page-556-0) [indexed sequential access method 615](#page-638-0) [description 5](#page-28-0) indexed sequential data set [adding records at the end 603](#page-626-0)[, 605](#page-628-0) [allocating space 591](#page-614-0)[, 598](#page-621-0)[, 608](#page-631-0)[, 611](#page-634-0) areas [index 586](#page-609-0)[, 588](#page-611-0) [overflow 588](#page-611-0) [prime 586](#page-609-0) buffer [requirements 608](#page-631-0) converting to VSAM [example 625](#page-648-0) [using access method services 621](#page-644-0) [using JCL 621](#page-644-0)[, 625](#page-648-0) [creation 588](#page-611-0)[, 591](#page-614-0) [deleting records 607](#page-630-0) [device control 611](#page-634-0)[, 613](#page-636-0) [full-track-index write option 589](#page-612-0) [inserting new records 603](#page-626-0)[, 604](#page-627-0) [ISAM 613](#page-636-0) [retrieving 598](#page-621-0)[, 600](#page-623-0) [updating 598](#page-621-0)[, 600](#page-623-0)[, 604](#page-627-0) [using BISAM 583](#page-606-0) [using QISAM 583](#page-606-0) [INDEXTEST parameter 238](#page-261-0) [description 237](#page-260-0) [EXAMINE output 240](#page-263-0) [testing 238](#page-261-0) indirect addressing [randomizing, conversion 575](#page-598-0) [INFILE parameter 67](#page-90-0)[, 131](#page-154-0) [INHIBITSOURCE parameter 54](#page-77-0) [INHIBITTARGET parameter 54](#page-77-0) [INOUT parameter 322](#page-345-0)[, 521](#page-544-0) [INPUT parameter 322](#page-345-0)[, 323](#page-346-0) [input/output devices 310](#page-333-0) [INSPECT command 363](#page-386-0) installation exit [DCB OPEN 322](#page-345-0) [ISO/ANSI Version 3 or Version 4](#page-362-0) [tapes 339](#page-362-0) Integrated Cryptographic Service Facility (ICSF) [description 66](#page-89-0) integrity, data [enhanced for sequential data sets 368](#page-391-0) [sharing DASD 368](#page-391-0) [sharing data sets opened for](#page-388-0) [output 365](#page-388-0) [Interactive System Productivity](#page-48-0) [Facility 25](#page-48-0) [interface program, ISAM 615](#page-638-0) Interface Storage Management Facility (ISMF) [description 25](#page-48-0)

interval control [split 287](#page-310-0) [INTOEMPTY parameter 54](#page-77-0) [invalid data set names 23](#page-46-0) [Invalid Request condition 526](#page-549-0) [invalidating data and index buffers 201](#page-224-0) [IOB \(input/output block\) 537](#page-560-0) [IOBBCT \(load mode buffer control](#page-560-0) [table\) 537](#page-560-0) [IOBFLAGS field 537](#page-560-0) [IRG \(interrecord gap\) 291](#page-314-0) [ISAM \(indexed sequential access](#page-560-0) [method\) 537](#page-560-0) [converting from ISAM to VSAM 621](#page-644-0)[,](#page-648-0) [625](#page-648-0) [description 5](#page-28-0) interface [abend codes 620](#page-643-0) [DCB fields 622](#page-645-0)[, 623](#page-646-0) [DEB fields 620](#page-643-0) [program 615](#page-638-0) [restrictions 624](#page-647-0) [processing a VSAM data set 617](#page-640-0) [SYNADAF macro example 626](#page-649-0) [upgrade applications to VSAM 616](#page-639-0) [warning message when data set is](#page-639-0) [opened 616](#page-639-0) [ISAM compatibility interface 616](#page-639-0) [ISITMGD macro 463](#page-486-0)[, 464](#page-487-0) [ISMDTPGM constant 464](#page-487-0) [ISMDTREC constant 464](#page-487-0) [ISMDTUNK constant 464](#page-487-0) [ISMF \(interactive storage management](#page-150-0) [facility\) 127](#page-150-0)[, 446](#page-469-0) [ISO \(International Organization for](#page-35-0) [Standardization\) 12](#page-35-0) ISO/ANSI control characters [format-D records 303](#page-326-0) [format-F tape records 302](#page-325-0) tape [fixed-length records 302](#page-325-0) [formats 300](#page-323-0) [undefined-length records 308](#page-331-0) [variable-length records 303](#page-326-0) [Version 3 tapes 339](#page-362-0) [Version 4 tapes 339](#page-362-0) [ISO/ANSI standard label \(AL\) 12](#page-35-0)[, 60](#page-83-0)

### **J**

[JCL \(job control language\) 132](#page-155-0) allocation examples [temporary VSAM data set 271](#page-294-0) [coding 269](#page-292-0) [converting from ISAM to VSAM 621](#page-644-0) [DD parameters 275](#page-298-0)[, 331](#page-354-0)[, 332](#page-355-0) [ISAM interface processing 622](#page-645-0) [non-VSAM data set 331](#page-354-0)[, 332](#page-355-0) [tape, file sequence number 12](#page-35-0) [VSAM data set 269](#page-292-0) JCL keyword (DSNTYPE) [message IEF630I 448](#page-471-0) [JES \(job entry subsystem\) 377](#page-400-0)[, 379](#page-402-0) [JFCB \(job file control block\) 321](#page-344-0)[, 551](#page-574-0) [open function 321](#page-344-0)

[JFCB \(job file control block\)](#page-344-0) *(continued)* [tape, file sequence number 13](#page-36-0) [JFCBE \(job file control block](#page-575-0) [extension\) 552](#page-575-0) [JFCLRECL field 378](#page-401-0) [job control language \(JCL\) 132](#page-155-0) [journaling I/O errors 216](#page-239-0) journalizing transactions [JRNAD exit 249](#page-272-0) JRNAD exit routine [back up data 54](#page-77-0) [building parameter list 252](#page-275-0) [control interval splits 250](#page-273-0) [deferred writes 216](#page-239-0) [example 251](#page-274-0) [exit, register contents 249](#page-272-0) [journalizing transactions 137](#page-160-0)[, 250](#page-273-0) [recording RBA changes 250](#page-273-0) [shared resources 216](#page-239-0) [transactions, journalizing 137](#page-160-0) [values 216](#page-239-0)

# **K**

key [alternate 101](#page-124-0) [compression 84](#page-107-0)[, 286](#page-309-0) [front 285](#page-308-0) [rear 285](#page-308-0) [control interval size 160](#page-183-0) [data encryption 69](#page-92-0) field [indexed sequential data set 584](#page-607-0) [file, secondary 69](#page-92-0) indexed sequential data set [adding records 603](#page-626-0)[, 607](#page-630-0) [retrieving records 599](#page-622-0)[, 604](#page-627-0) [RKP \(relative key position\) 589](#page-612-0)[,](#page-631-0) [608](#page-631-0) [track index 585](#page-608-0)[, 587](#page-610-0) key class [key prefix 611](#page-634-0) key length [reading a PDSE directory 442](#page-465-0) key-range data sets [restriction, extent consolidation 114](#page-137-0) [key-sequenced 186](#page-209-0) key-sequenced data sets [ISAM compatibility interface 616](#page-639-0) keyboard [navigation 647](#page-670-0) [PF keys 647](#page-670-0) [shortcut keys 647](#page-670-0) [keyed direct retrieval 146](#page-169-0) [keyed sequential retrieval 144](#page-167-0) [keyed-direct access 96](#page-119-0)[, 98](#page-121-0) [keyed-sequential access 96](#page-119-0)[, 97](#page-120-0)[, 98](#page-121-0) [KEYLEN parameter 212](#page-235-0)[, 309](#page-332-0)[, 330](#page-353-0)[, 442](#page-465-0)[,](#page-598-0) [575](#page-598-0) [KEYS parameter 109](#page-132-0)[, 122](#page-145-0)[, 133](#page-156-0) keyword parameters [31-bit addressing, VSAM 267](#page-290-0) [KILOBYTES parameter 109](#page-132-0)[, 130](#page-153-0) [KN \(key, new\) 601](#page-624-0) [KSDS \(key-sequenced data set\) 78](#page-101-0)[, 163](#page-186-0) [alternate index 99](#page-122-0) [buffers 176](#page-199-0)

[KSDS \(key-sequenced data set\)](#page-101-0) *[\(continued\)](#page-101-0)* [CI, CA splits 229](#page-252-0) [cluster analysis 237](#page-260-0) control interval [access 183](#page-206-0) [data component 146](#page-169-0) [defined 6](#page-29-0) [extent consolidation 114](#page-137-0) [free space 160](#page-183-0) index [accessing 277](#page-300-0) [processing 277](#page-300-0) [index options 180](#page-203-0) insert record [description 85](#page-108-0) [sequential 142](#page-165-0)[, 143](#page-166-0) inserting records [description 82](#page-105-0) [logical records 82](#page-105-0) [reclaiming empty CA space 165](#page-188-0) [record \(retrieval, storage\) 180](#page-203-0) [sequential access 96](#page-119-0) [structural errors 237](#page-260-0) [VSAM \(virtual storage access](#page-425-0) [method\) 402](#page-425-0) KU (key, update) [coding example 601](#page-624-0) [defined 355](#page-378-0) [read updated ISAM record 600](#page-623-0)

**L**

[LABEL parameter 13](#page-36-0)[, 62](#page-85-0)[, 324](#page-347-0)[, 340](#page-363-0)[, 554](#page-577-0) [label validation 339](#page-362-0) [label validation installation exit 325](#page-348-0) labels [character coding 12](#page-35-0) [DASD, volumes 8](#page-31-0) direct access [DSCB 565](#page-588-0)[, 569](#page-592-0) [format 565](#page-588-0) [user label groups 569](#page-592-0) [volume label group 566](#page-589-0)[, 568](#page-591-0) [exits 552](#page-575-0)[, 555](#page-578-0) [tape volumes 12](#page-35-0) large format data sets [advantages of 382](#page-405-0) [allocating 31](#page-54-0) [BSAM access 5](#page-28-0) [characteristics 406](#page-429-0) [closing 407](#page-430-0) [free space 408](#page-431-0) [opening 407](#page-430-0) [processing 406](#page-429-0) [QSAM access 6](#page-29-0) [size limit 406](#page-429-0) last-volume [extend 391](#page-414-0) LBI (large block interface) [BLKSIZE parameter 325](#page-348-0) [block size merge 322](#page-345-0) [converting BSAM to LBI 430](#page-453-0) [DCB OPEN exit 317](#page-340-0) [determining BSAM block length 397](#page-420-0) [JCL example 388](#page-411-0) [like concatenation 388](#page-411-0)

LBI (large block interface) *(continued)* [performance 394](#page-417-0) [recommendation 317](#page-340-0) [requesting 325](#page-348-0) [system-determined block size 329](#page-352-0)[,](#page-419-0) [396](#page-419-0) using larger blocks [BPAM 325](#page-348-0) [BSAM 325](#page-348-0) [QSAM 325](#page-348-0) [writing short BSAM block 398](#page-421-0) LDS (linear data set) [allocating space for 112](#page-135-0) [defined 6](#page-29-0) [extent consolidation 114](#page-137-0) [leading tape mark tape 12](#page-35-0) [LEAVE option 335](#page-358-0)[, 342](#page-365-0) [close processing 334](#page-357-0) [tape last read backward 341](#page-364-0) [tape last read forward 341](#page-364-0) [LERAD exit routine 153](#page-176-0) [error analysis 257](#page-280-0) [register contents 257](#page-280-0) level sharing [directory, member 469](#page-492-0) like [concatenation 386](#page-409-0) [BSAM block size 387](#page-410-0) [data sets 384](#page-407-0) [DCB, DCBE 386](#page-409-0) [like concatenation 388](#page-411-0) [LIKE keyword 31](#page-54-0)[, 95](#page-118-0)[, 403](#page-426-0)[, 447](#page-470-0)[, 510](#page-533-0)[, 512](#page-535-0) [linear data sets 78](#page-101-0)[, 97](#page-120-0) [processing 144](#page-167-0) [link field 608](#page-631-0) [link pack area \(LPA\) 455](#page-478-0) linkage editor [note list 412](#page-435-0) [linklist \(LNKLST\) 480](#page-503-0) [LISTCAT command 16](#page-39-0)[, 105](#page-128-0)[, 115](#page-138-0)[, 130](#page-153-0)[,](#page-183-0) [160](#page-183-0)[, 211](#page-234-0) [CA reclaim 168](#page-191-0) LISTCAT output [VSAM cylinders 113](#page-136-0) [LISTCAT parameter 131](#page-154-0) load mode [BDAM \(basic direct access](#page-604-0) [method\) 581](#page-604-0) **OISAM** [description 584](#page-607-0) loading VSAM data sets [REPRO command 116](#page-139-0)[, 117](#page-140-0) [local locking, non-RLS access 231](#page-254-0) [local shared resources 210](#page-233-0) locate mode [parallel input 361](#page-384-0) [mode \(QSAM\) 474](#page-497-0) [LOCATE macro 25](#page-48-0) [locate mode 77](#page-100-0)[, 348](#page-371-0) [buffers 351](#page-374-0) [QSAM \(queued sequential access](#page-406-0) [method\) 383](#page-406-0) [records exceeding 32 760 bytes 298](#page-321-0) [lock manager \(CF based\) 221](#page-244-0) [locking unit 206](#page-229-0)

[logging for batch applications 58](#page-81-0) logical [error analysis routine 257](#page-280-0) [logical block size 446](#page-469-0) [logical end-of-file mark 440](#page-463-0) logical record [control interval 84](#page-107-0) [length, SYSIN 378](#page-401-0) [lower-limit address 611](#page-634-0) [LPA \(link pack area\) 455](#page-478-0) [LRD \(last record\) 96](#page-119-0) [LRECL parameter 117](#page-140-0)[, 132](#page-155-0)[, 330](#page-353-0)[, 359](#page-382-0)[,](#page-402-0) [379](#page-402-0)[, 589](#page-612-0)[, 610](#page-633-0) [coding in K units 307](#page-330-0) [records exceeding 32 760 bytes 298](#page-321-0) LRI (logical record interface) [QSAM 297](#page-320-0) [LRU \(least recently used\) 173](#page-196-0) [LSR \(local shared resources\) 18](#page-41-0)[, 149](#page-172-0)[, 173](#page-196-0) [buffering 170](#page-193-0) [Hiperspace buffers 210](#page-233-0) pools [resource 210](#page-233-0) [specifying control block](#page-221-0) [structure 198](#page-221-0) [LTM \(leading tape mark tape\) 12](#page-35-0)

### **M**

machine control characters [described 309](#page-332-0) [MACRF parameter 209](#page-232-0)[, 367](#page-390-0)[, 431](#page-454-0)[, 462](#page-485-0)[,](#page-497-0) [474](#page-497-0)[, 575](#page-598-0)[, 601](#page-624-0) [ACB macro 196](#page-219-0) [control interval access 184](#page-207-0) [WAIT macro 357](#page-380-0) [MACRF=WL parameter 573](#page-596-0) macros buffering [basic access method 352](#page-375-0) data management [device dependent 392](#page-415-0) [summary 15](#page-38-0) magnetic tape direct access volumes [NOTE macro 393](#page-416-0) [storing data sets 3](#page-26-0) magnetic tape volumes [identifying unlabeled tapes 14](#page-37-0) labels [user 552](#page-575-0)[, 555](#page-578-0) positioning [close processing 334](#page-357-0)[, 340](#page-363-0) [end-of-volume processing 341](#page-364-0) [using file sequence numbers 12](#page-35-0) [using tape labels 12](#page-35-0) [using tape marks 15](#page-38-0) management class [definition 27](#page-50-0) [examples 332](#page-355-0) [mark, end-of-file 417](#page-440-0) [mass sequential insertion 142](#page-165-0) [master index 588](#page-611-0) [MASTERPW parameter 133](#page-156-0) [maximum block size 446](#page-469-0) [maximum number of volumes 39](#page-62-0)

maximum strings [255 150](#page-173-0) [MEGABYTES parameter 109](#page-132-0) member [PDS \(partitioned data set\) 424](#page-447-0) [PDSE, add records 474](#page-497-0) [PDSE, address 462](#page-485-0) [PDSE, level sharing 469](#page-492-0) member names nonstandard [creating for PDS 415](#page-438-0) [creating for PDSE 451](#page-474-0) [member-level sharing 469](#page-492-0) [member, delete 474](#page-497-0) members adding, replacing [PDSE members serially 451](#page-474-0) [message IEC983I 369](#page-392-0)[, 370](#page-393-0) [metadata 24](#page-47-0) [MGMTCLAS parameter 30](#page-53-0) [millisecond response 171](#page-194-0) [mixed processing 160](#page-183-0) [MKDIR command 486](#page-509-0) [MLA \(multilevel alias\) 107](#page-130-0) [MLT \(Member Locator Tokens\) 438](#page-461-0)[, 439](#page-462-0)[,](#page-484-0) [461](#page-484-0) MMBBCCHHR [actual address 577](#page-600-0) [ISM 625](#page-648-0) [MODCB macro 96](#page-119-0)[, 135](#page-158-0)[, 140](#page-163-0)[, 141](#page-164-0)[, 267](#page-290-0) mode [load 533](#page-556-0) [resume 605](#page-628-0) [locate, member \(QSAM\) 431](#page-454-0) request execution [requirements 233](#page-256-0) [scan 533](#page-556-0) [model DSCB 511](#page-534-0) [MODEL parameter 108](#page-131-0) modify [PDS \(partitioned data set\) 430](#page-453-0) modifying members [PDSE 473](#page-496-0) [MOUNT command 486](#page-509-0)[, 487](#page-510-0) move mode [parallel input 360](#page-383-0) [move mode 348](#page-371-0) [PDSE restriction 324](#page-347-0) MRKBFR macro [marking buffer for output 217](#page-240-0) [releasing exclusive control 197](#page-220-0) [MSWA parameter 610](#page-633-0) [MULTACC parameter 397](#page-420-0) [DCBE macro 317](#page-340-0)[, 405](#page-428-0) [performance 397](#page-420-0) [TRUNC macro 356](#page-379-0) [WAIT macro 357](#page-380-0) multiple data sets [closing 337](#page-360-0) [opening 337](#page-360-0) multiple string [processing 148](#page-171-0) [multiple system sharing \(PDSEs\) 470](#page-493-0)[,](#page-495-0) [472](#page-495-0) [multiple-step job 508](#page-531-0)

multitasking mode [sharing data sets 367](#page-390-0) multivolume data sets [DASD \(extending\) 391](#page-414-0) [RACF-protected 60](#page-83-0) [tape 60](#page-83-0) [unlike concatenation 390](#page-413-0) [MULTSDN parameter 317](#page-340-0)[, 354](#page-377-0)[, 397](#page-420-0)[, 405](#page-428-0) [MXIG command 22](#page-45-0)

# **N**

[NAME parameter 130](#page-153-0)[, 133](#page-156-0) name-hiding function [overview 25](#page-48-0) [using 61](#page-84-0) [naming data sets 23](#page-46-0) [national 23](#page-46-0) navigation [keyboard 647](#page-670-0) [NCP \(number of channel programs\) 394](#page-417-0) [BSAM, BPAM 317](#page-340-0) [NCP parameter 395](#page-418-0) [BSAM 355](#page-378-0) Network File System [defined 483](#page-506-0) [UNIX file system 20](#page-43-0) [NEW parameter 132](#page-155-0) NFS (Network File System) [accessing 7](#page-30-0) [type of UNIX file system 20](#page-43-0) NFS files [defined 483](#page-506-0) [NL \(no label\) 60](#page-83-0) NLW subparameter [MACRF parameter 196](#page-219-0) [no label \(NL\) 60](#page-83-0) [no post code 358](#page-381-0) [No read integrity 235](#page-258-0) [no user buffering \(NUB\) 184](#page-207-0) [NOCONNECT option 455](#page-478-0) [NODSI flag 371](#page-394-0) NOERASE option [AMS commands 64](#page-87-0) [non-CICS use of VSAM RLS 227](#page-250-0) [non-RLS access to VSAM data sets 229](#page-252-0) [locking 231](#page-254-0) [share options 230](#page-253-0) non-system-managed data set [allocating GDSs 512](#page-535-0) [non-transactional application 221](#page-244-0) [non-transactional RLS 230](#page-253-0) non-VSAM [creating data set labels 523](#page-546-0) [error analysis 523](#page-546-0) [performing I/O operations \(data](#page-546-0) [sets\) 523](#page-546-0) [requesting user totaling 523](#page-546-0) [system-managed data sets 33](#page-56-0) non-VSAM data set [password 62](#page-85-0) [nonguaranteed space allocation 113](#page-136-0) nonrecoverable data set [overview 226](#page-249-0) [read and write sharing 229](#page-252-0) [NONSPANNED parameter 77](#page-100-0)

nonspecific tape volume mount exit return codes [specifying 556](#page-579-0) [NONUNIQUEKEY parameter 133](#page-156-0)[, 150](#page-173-0) [NOPWREAD parameter 62](#page-85-0) [NOREUSE parameter 109](#page-132-0) [Normal PDSE sharing 472](#page-495-0) [NOSCRATCH parameter 127](#page-150-0) [NOTE macro 11](#page-34-0)[, 20](#page-43-0)[, 390](#page-413-0)[, 393](#page-416-0)[, 403](#page-426-0)[, 412](#page-435-0)[,](#page-440-0) [417](#page-440-0)[, 430](#page-453-0)[, 440](#page-463-0)[, 464](#page-487-0)[, 466](#page-489-0)[, 519](#page-542-0) [Notices 651](#page-674-0) [NRI \(no read integrity\) 233](#page-256-0) NRI subparameter [RLS parameter 235](#page-258-0) [NSP \(note string positioning\) 96](#page-119-0) NSR (nonshared resources) [Create Optimized \(CO\) 175](#page-198-0) [Create Recovery Optimized \(CR\) 175](#page-198-0) [Direct Weighted \(DW\) 174](#page-197-0) [job control language \(JCL\) 170](#page-193-0) [LSR \(local shared resources\) 170](#page-193-0) [NSR subparameter 149](#page-172-0) [Sequential Optimized \(SO\) 174](#page-197-0) [Sequential Weighted \(SW\) 171](#page-194-0)[, 174](#page-197-0) [NSR subparameter 213](#page-236-0) [NTM parameter 588](#page-611-0) [NUB \(no user buffering\) 184](#page-207-0) [NUIW parameter 212](#page-235-0) null record segments [PDSE \(partitioned data set](#page-466-0) [extended\) 443](#page-466-0)

# **O**

O/EOV (open/end-of-volume) [nonspecific tape volume mount](#page-579-0) [exit 556](#page-579-0) volume security/verification exit [described 558](#page-581-0)[, 560](#page-583-0) [OAM \(object access method\) 6](#page-29-0)[, 27](#page-50-0) object [improved control interval access 190](#page-213-0) [object access method 6](#page-29-0) [OBJECT parameter 141](#page-164-0) [OBTAIN macro 24](#page-47-0)[, 81](#page-104-0)[, 609](#page-632-0) [offset reading 355](#page-378-0) [OPEN macro 390](#page-413-0)[, 393](#page-416-0)[, 415](#page-438-0)[, 473](#page-496-0) [connecting program to data set 315](#page-338-0) [control interval processing 190](#page-213-0) [data sets 337](#page-360-0) [description 320](#page-343-0)[, 324](#page-347-0) [EXTEND parameter 322](#page-345-0) [functions 320](#page-343-0)[, 324](#page-347-0) [multiple 337](#page-360-0) [options 323](#page-346-0)[, 324](#page-347-0) [parallel input processing 360](#page-383-0) [protect key of zero 346](#page-369-0) [resource pool, connection 213](#page-236-0) [RLS rules 230](#page-253-0) [OPEN TYPE=J macro 25](#page-48-0) [tape, file sequence number 13](#page-36-0) OPEN UPDAT [positioning 470](#page-493-0) [OPTCD parameter 359](#page-382-0)[, 393](#page-416-0)[, 517](#page-540-0)[, 560](#page-583-0)[,](#page-598-0) [575](#page-598-0)[, 577](#page-600-0)[, 589](#page-612-0) [control interval access 184](#page-207-0) [master index 588](#page-611-0)

OPTCD=B [generate concatenation 390](#page-413-0) [OPTCD=C option 395](#page-418-0) OPTCD=H [VSE checkpoint records 394](#page-417-0) [optimal block size 326](#page-349-0) [OUTDATASET parameter 67](#page-90-0)[, 131](#page-154-0)[, 134](#page-157-0) [OUTFILE parameter 67](#page-90-0) [OUTIN option 46](#page-69-0) [OUTIN parameter 521](#page-544-0) [OUTINX option 46](#page-69-0) [OUTINX parameter 521](#page-544-0) [output buffer, truncate 352](#page-375-0) [OUTPUT option 46](#page-69-0) [output stream 377](#page-400-0)[, 379](#page-402-0) overflow [area 585](#page-608-0)[, 588](#page-611-0) [chain 605](#page-628-0) [PRTOV macro 518](#page-541-0) [records 588](#page-611-0) [overflow area 585](#page-608-0) [Overflow Record condition 526](#page-549-0) overlap input/output [performance 394](#page-417-0) [overlap I/O 430](#page-453-0) [overlapping operations 391](#page-414-0)

### **P**

padded record [end-of-block condition 303](#page-326-0) [variable-length blocks 304](#page-327-0) page real storage [fixing 191](#page-214-0) page size [physical block size 446](#page-469-0) [page space 125](#page-148-0) [PAGEDEF parameter 311](#page-334-0) paging [excessive 180](#page-203-0) paging operations [reduce 353](#page-376-0) [paper tape reader 313](#page-336-0) parallel [input processing 359](#page-382-0) [parallel data access blocks \(PDAB\) 360](#page-383-0) [Parallel Sysplex-wide locking 231](#page-254-0) [partial release 111](#page-134-0) partitioned concatenation [including UNIX directories 502](#page-525-0) [partitioned table spaces \(DB2\) 115](#page-138-0) [PARTREL macro 64](#page-87-0)[, 81](#page-104-0)[, 336](#page-359-0) [PASS disposition 342](#page-365-0) password [authorization checking 63](#page-86-0) [authorize access 138](#page-161-0) [LABEL parameter 62](#page-85-0) [non-VSAM data sets 62](#page-85-0) [PATH parameter 487](#page-510-0)[, 492](#page-515-0) [path verification 57](#page-80-0) [PATHENTRY parameter 133](#page-156-0) [PATHOPTS parameter 492](#page-515-0) [PC \(card punch\) record format 312](#page-335-0)[, 313](#page-336-0) [PDAB \(parallel data access block\) 560](#page-583-0) [PDAB \(parallel data access blocks\) 360](#page-383-0)

[PDAB \(parallel input processing\) 359](#page-382-0) [PDAB macro 538](#page-561-0) [work area 360](#page-383-0) [PDF directory entry 410](#page-433-0) PDS (partitioned data set) [adding members 416](#page-439-0) [concatenation 432](#page-455-0)[, 433](#page-456-0) [converting to and from PDSE 416](#page-439-0)[,](#page-500-0) [477](#page-500-0) [creating 414](#page-437-0)[, 418](#page-441-0) [defined 5](#page-28-0)[, 409](#page-432-0)[, 411](#page-434-0) [directory 419](#page-442-0) [description 410](#page-433-0)[, 413](#page-436-0) [processing macros 418](#page-441-0) [reading 433](#page-456-0) [directory \(size limit\) 410](#page-433-0) [directory, updating 424](#page-447-0) [extents 432](#page-455-0) [locating members 418](#page-441-0)[, 419](#page-442-0) [macros 419](#page-442-0)[, 424](#page-447-0) [maximum number of volumes 39](#page-62-0) [number of extents 40](#page-63-0) [processing 19](#page-42-0) [quick start 316](#page-339-0) [retrieving members 425](#page-448-0)[, 430](#page-453-0)[, 468](#page-491-0) [rewriting 431](#page-454-0)[, 432](#page-455-0) [space allocation 413](#page-436-0)[, 414](#page-437-0) [structure 409](#page-432-0) [updating member 430](#page-453-0)[, 431](#page-454-0) [PDS and PDSE differences 437](#page-460-0) [PDSDE \(BLDL Directory Entry\) 457](#page-480-0) PDSE (partitioned data set extended) [ABEND D37 445](#page-468-0) [address spaces 478](#page-501-0) [allocating 31](#page-54-0)[, 33](#page-56-0)[, 447](#page-470-0) [block size 438](#page-461-0) [block size, physical 446](#page-469-0) [concatenation 475](#page-498-0)[, 476](#page-499-0)[, 502](#page-525-0) [connection 454](#page-477-0) [convert 477](#page-500-0) [convert \(PDS, PDSE\) 477](#page-500-0) [converting 416](#page-439-0) [creating 447](#page-470-0)[, 453](#page-476-0) [data set compression 445](#page-468-0) [data set types 447](#page-470-0) [defined 5](#page-28-0)[, 435](#page-458-0) [deleting 474](#page-497-0) [directory 455](#page-478-0)[, 464](#page-487-0) [BLDL macro 454](#page-477-0) [description 438](#page-461-0) [indexed search 436](#page-459-0)[, 438](#page-461-0) [reading 476](#page-499-0) [size limit 438](#page-461-0) [directory \(FIND macro\) 462](#page-485-0) [directory structure 439](#page-462-0) [directory, read 475](#page-498-0) [directory, update 466](#page-489-0) [DYNALLOC macro 447](#page-470-0) [extended sharing protocol 471](#page-494-0) [extents 446](#page-469-0)[, 476](#page-499-0)[, 502](#page-525-0) [fixed-length blocked records 442](#page-465-0) [fragmentation 446](#page-469-0) [free space 446](#page-469-0) [full block allocation 445](#page-468-0) [integrated directory 445](#page-468-0) [logical block size 446](#page-469-0) [macros 454](#page-477-0)[, 467](#page-490-0)

PDSE (partitioned data set extended) *(continued)* [maximum number of volumes 39](#page-62-0) member [add record 474](#page-497-0) [retrieving 467](#page-490-0) members [adding, replacing 451](#page-474-0) [members \(multiple\) 452](#page-475-0) [multiple system sharing 470](#page-493-0) [multiple-system environment 472](#page-495-0) [NOTE macro \(TTRz\) 464](#page-487-0) [null segments 298](#page-321-0) [OPEN macro options 324](#page-347-0) [performance 478](#page-501-0) [advantages 435](#page-458-0) [positioning 440](#page-463-0) [processing 19](#page-42-0) [reblocking 442](#page-465-0) [reblocking records 436](#page-459-0) record [numbers 439](#page-462-0) [record processing 440](#page-463-0)[, 444](#page-467-0) [records \(unblocked, blocked\) 440](#page-463-0) [relative track addresses 438](#page-461-0) [rename 477](#page-500-0) [restrictions 441](#page-464-0) [rewrite 474](#page-497-0) [sharing 468](#page-491-0)[, 472](#page-495-0) [single-system environment 472](#page-495-0) size [dynamic variation 437](#page-460-0) [space \(contiguous,](#page-467-0) [noncontiguous\) 444](#page-467-0) [space allocation 444](#page-467-0) [space considerations 444](#page-467-0) [space reuse 439](#page-462-0) [storage requirements 447](#page-470-0) [switching members 465](#page-488-0) [SYNCDEV macro 521](#page-544-0) [TRUNC macro restriction 352](#page-375-0) [TTR \(track record address\) 11](#page-34-0) [unreclaimed space 445](#page-468-0) [update 462](#page-485-0) [updating 473](#page-496-0) [volumes assignments for 471](#page-494-0) [PDSE version 448](#page-471-0) [PDSE\\_RESTARTABLE\\_AS keyword 478](#page-501-0) [PDSE\\_RESTARTABLE\\_AS parmlib](#page-502-0) [parameter 479](#page-502-0) [PDSE1\\_BMFTIME parmlib](#page-503-0) [parameter 480](#page-503-0) [PDSE1\\_HSP\\_SIZE parmlib](#page-502-0) [parameter 479](#page-502-0) [PDSE1\\_LRUCYCLES parmlib](#page-502-0) [parameter 479](#page-502-0) [PDSE1\\_LRUTIME parmlib](#page-502-0) [parameter 479](#page-502-0) [PDSE1\\_MONITOR parmlib](#page-502-0) [parameter 479](#page-502-0) [PDSESHARING keyword 472](#page-495-0) [PDSESHARING\(EXTENDED\)](#page-496-0) [keyword 473](#page-496-0)[, 478](#page-501-0) [PDSESHARING\(EXTENDED\) parmlib](#page-503-0) [parameter 480](#page-503-0) performance [buffering 331](#page-354-0)

performance *(continued)* [control interval access 190](#page-213-0) [cylinder boundaries 336](#page-359-0) [DASD, tape 395](#page-418-0) [data lookaside facility 399](#page-422-0) [Hiperbatch 399](#page-422-0) [improvement 157](#page-180-0)[, 183](#page-206-0) [sequential data sets 394](#page-417-0) [sequential data sets 353](#page-376-0)[, 425](#page-448-0) [performance chaining 405](#page-428-0) [physical block size 158](#page-181-0) physical errors [analysis routine 216](#page-239-0) [analyzing 259](#page-282-0) [physical sequential data sets 549](#page-572-0) [POINT macro 11](#page-34-0)[, 20](#page-43-0)[, 96](#page-119-0)[, 135](#page-158-0)[, 141](#page-164-0)[, 144](#page-167-0)[,](#page-168-0) [145](#page-168-0)[, 316](#page-339-0)[, 390](#page-413-0)[, 393](#page-416-0)[, 403](#page-426-0)[, 430](#page-453-0)[, 460](#page-483-0)[, 465](#page-488-0)[,](#page-490-0) [467](#page-490-0)[, 520](#page-543-0)[, 521](#page-544-0)[, 531](#page-554-0) retrieving records [VSAM 209](#page-232-0) [pointers 280](#page-303-0) pool resource [size 211](#page-234-0) resources [shared 210](#page-233-0) [position volumes 341](#page-364-0) positioning [direct access volume \(to a block\) 521](#page-544-0) member address [FIND macro 423](#page-446-0) [PDS \(partitioned data set\) 423](#page-446-0) [sequential access 209](#page-232-0) [tapes \(to a block\) 521](#page-544-0) volumes [magnetic tape 339](#page-362-0)[, 342](#page-365-0) [post code 358](#page-381-0) [POST macro 527](#page-550-0) [prefix, key 611](#page-634-0) primary [space allocation 40](#page-63-0)[, 112](#page-135-0) [PRIME allocation 113](#page-136-0) prime data area [description 585](#page-608-0) [space allocation 591](#page-614-0)[, 593](#page-616-0) [prime index 84](#page-107-0)[, 278](#page-301-0)[, 280](#page-303-0) [PRINT command 16](#page-39-0)[, 105](#page-128-0)[, 127](#page-150-0)[, 130](#page-153-0)[, 134](#page-157-0) [print DBCS characters 571](#page-594-0) [PRINT parameter 131](#page-154-0) printer [overflow \(PRTOV macro\) 518](#page-541-0) [record format 311](#page-334-0) processing adding, replacing [multiple PDSE members 452](#page-475-0) [data sets through programs 17](#page-40-0) [members \(PDSE\) 453](#page-476-0) [modes 351](#page-374-0) [open, close, EOV 338](#page-361-0) [VSAM data sets 18](#page-41-0) [Product-sensitive Programming](#page-206-0) [Interface 183](#page-206-0) profile [generic, discrete 60](#page-83-0) program library [binder 450](#page-473-0) [program properties table \(PPT\) 371](#page-394-0)

[Programmed Cryptographic Facility 66](#page-89-0) [programming conventions 542](#page-565-0) protect key of zero [buffer pool 346](#page-369-0) [PROTECT macro 62](#page-85-0)[, 63](#page-86-0) protection access method services [cryptographic option 66](#page-89-0) [offline data 66](#page-89-0) [APF 63](#page-86-0)[, 65](#page-88-0) [data sets 59](#page-82-0) [deciphering data 66](#page-89-0) [enciphering data 66](#page-89-0) non-VSAM data set [password 62](#page-85-0)[, 63](#page-86-0) [RACF 60](#page-83-0) [password 62](#page-85-0)[, 63](#page-86-0) [RACF 59](#page-82-0) [system-managed data sets 62](#page-85-0) VSAM data set [password 62](#page-85-0) [RACF 59](#page-82-0)[, 64](#page-87-0) [PRTOV macro 393](#page-416-0)[, 395](#page-418-0)[, 518](#page-541-0) PUT [OPTCD=NUP 190](#page-213-0) [PUT macro 300](#page-323-0)[, 415](#page-438-0)[, 441](#page-464-0)[, 533](#page-556-0)[, 536](#page-559-0) control interval [update contents 185](#page-208-0) [deferring write requests 214](#page-237-0) [description 359](#page-382-0) [indexed sequential data set 605](#page-628-0) [linear data set 142](#page-165-0) [locate mode 347](#page-370-0)[, 351](#page-374-0) [relative record data set 142](#page-165-0) [simple buffering 348](#page-371-0)[, 351](#page-374-0) [update record 146](#page-169-0) [PUT-locate 348](#page-371-0) PUTIX macro [processing the index 277](#page-300-0) [PUTX macro 300](#page-323-0)[, 366](#page-389-0)[, 390](#page-413-0)[, 430](#page-453-0)[, 431](#page-454-0)[, 469](#page-492-0) [description 359](#page-382-0) [simple buffering 348](#page-371-0)[, 351](#page-374-0)

# **Q**

QISAM (queued indexed sequential access method) [data set \(EODAD routine\) 531](#page-554-0) [data set \(SYNAD routine\) 532](#page-555-0) ECB (event control block) [conditions 533](#page-556-0)[, 534](#page-557-0) [exception code bits 532](#page-555-0) [error conditions 617](#page-640-0) [I/O status information 524](#page-547-0) [load mode 537](#page-560-0) [no longer supported 5](#page-28-0) [processing an indexed sequential data](#page-606-0) [set 583](#page-606-0) [scan mode 600](#page-623-0) [QSAM \(queued sequential access](#page-413-0) [method\) 390](#page-413-0) BUFNO [chained buffers 395](#page-418-0) [BUFNO parameter 395](#page-418-0)[, 405](#page-428-0) [creating \(PDSE\) 450](#page-473-0) [defined 358](#page-381-0) [description 6](#page-29-0)

[QSAM \(queued sequential access](#page-413-0) method) *[\(continued\)](#page-413-0)* [direct data set restrictions 575](#page-598-0) extended-format data sets [sequential data striping 404](#page-427-0) [Hiperbatch 18](#page-41-0) [I/O status information 524](#page-547-0) [like concatenation 388](#page-411-0) [move mode 382](#page-405-0) [parallel input processing 359](#page-382-0)[, 560](#page-583-0) [performance improvement 394](#page-417-0) [printer control 312](#page-335-0) [processing modes 348](#page-371-0) [read \(PDSE directory\) 438](#page-461-0)[, 475](#page-498-0) reading [PDS directory 433](#page-456-0) retrieving [PDSE member 467](#page-490-0) [sequential data sets 385](#page-408-0) [sharing a data set 367](#page-390-0) [short block 443](#page-466-0) [spanned variable-length records 297](#page-320-0) [UNIX files 487](#page-510-0) update [PDSE member 474](#page-497-0) updating [PDS directory 424](#page-447-0) [PDS member 431](#page-454-0) [user totaling 560](#page-583-0) [using buffers 348](#page-371-0) queued access method buffer [control, pool 342](#page-365-0) [buffering macros 351](#page-374-0) [sequential data set 352](#page-375-0) [queued indexed sequential access](#page-28-0) [method 5](#page-28-0) queued sequential access method [description 6](#page-29-0) quick reference [accessing records 353](#page-376-0) [backup, recovery 51](#page-74-0) [CCSIDs 629](#page-652-0) [data control block \(DCB\) 315](#page-338-0) [data sets, introducing 3](#page-26-0) [DBCS, using 571](#page-594-0) [direct access labels, using 565](#page-588-0) [direct access volume, space 37](#page-60-0) [direct data sets, processing 573](#page-596-0) [generation data groups,](#page-528-0) [processing 505](#page-528-0) [I/O device control macros 517](#page-540-0) [indexed sequential data sets 583](#page-606-0) [ISAM program, VSAM data sets 615](#page-638-0) [JCL, VSAM 269](#page-292-0) [KSDS Cluster Errors 237](#page-260-0) [KSDS, index 277](#page-300-0) [magnetic tape volumes 11](#page-34-0) [non-VSAM data sets, RECFM 291](#page-314-0) [non-VSAM data sets, sharing 365](#page-388-0) [non-VSAM user-written exit](#page-546-0) [routines 523](#page-546-0) [PDS, processing 409](#page-432-0) [PDSE, processing 435](#page-458-0) [protecting data sets 59](#page-82-0) [sequential data sets 381](#page-404-0) [sharing resources 209](#page-232-0)

quick reference *(continued)* [spooling and scheduling data](#page-400-0) [sets 377](#page-400-0) [UNIX, processing 483](#page-506-0) [using 31-bit addressing, VSAM 267](#page-290-0) [using SMS 27](#page-50-0) VSAM data set [define 105](#page-128-0) [examples 129](#page-152-0) [organizing 73](#page-96-0) [processing 135](#page-158-0) [sharing 193](#page-216-0) [VSAM performance 157](#page-180-0) [VSAM RLS 221](#page-244-0) [VSAM user-written exit routines 243](#page-266-0) quick start data sets [sequential, PDS 316](#page-339-0)

# **R**

R0 record [capacity record data field 575](#page-598-0) RACF (Resource Access Control Facility) [alter 59](#page-82-0) [checkpoint data sets 374](#page-397-0) [control 59](#page-82-0) [DASD data sets, erasing 64](#page-87-0) [DASDVOL authority 565](#page-588-0) [erase DASD data 63](#page-86-0) [name hiding 61](#page-84-0) [protection 60](#page-83-0) [RACF command 60](#page-83-0) [read 59](#page-82-0) [STGADMIN.IFG.READVTOC.volser](#page-84-0) [facility class 61](#page-84-0) [update 59](#page-82-0) [z/OS Security Server 59](#page-82-0) [RAMAC Virtual Array 64](#page-87-0) randomizing [indirect addressing 575](#page-598-0) [RBA \(relative byte address\) 78](#page-101-0)[, 79](#page-102-0)[, 95](#page-118-0)[,](#page-119-0) [96](#page-119-0)[, 111](#page-134-0)[, 117](#page-140-0)[, 137](#page-160-0)[, 139](#page-162-0)[, 144](#page-167-0)[, 146](#page-169-0)[, 149](#page-172-0)[, 151](#page-174-0) JRNAD [parameter list 216](#page-239-0) [recording changes 250](#page-273-0) [locate a buffer pool 217](#page-240-0) RBA (relative record number) [slots 186](#page-209-0) [RBN \(relative block number\) 11](#page-34-0)[, 403](#page-426-0) [RD \(card reader\) 312](#page-335-0)[, 313](#page-336-0) [RDBACK parameter 322](#page-345-0)[, 324](#page-347-0)[, 554](#page-577-0) [RDF \(record definition field\) 117](#page-140-0) [format 186](#page-209-0) [free space 84](#page-107-0) [linear data set 85](#page-108-0) [new record length 84](#page-107-0) [records 75](#page-98-0) [slot 85](#page-108-0) [structure 187](#page-210-0)[, 188](#page-211-0) [RDJFCB macro 24](#page-47-0) [allocation retrieval list 524](#page-547-0)[, 541](#page-564-0) [BLKSZLIM retrieval 327](#page-350-0) [JFCB exit 551](#page-574-0) [tape, file sequence number 13](#page-36-0) [UNIX files 498](#page-521-0) [RDW \(record descriptor word\) 395](#page-418-0)

[RDW \(record descriptor word\)](#page-418-0) *(continued)* [data mode exception](#page-418-0) [spanned records 295](#page-318-0) [description 295](#page-318-0) [extended logical record interface 308](#page-331-0) [prefix 304](#page-327-0) [segment descriptor word 298](#page-321-0) [updating indexed sequential data](#page-626-0) [set 603](#page-626-0) [variable-length records format-D 304](#page-327-0)[,](#page-329-0) [306](#page-329-0) read [access, data set names 61](#page-84-0) [access, password 138](#page-161-0) [backward, truncated block 293](#page-316-0) forward [SF 393](#page-416-0) [integrity, cross-region sharing 200](#page-223-0) [integrity, VSAM data set 233](#page-256-0)[, 235](#page-258-0) [READ macro 300](#page-323-0)[, 354](#page-377-0)[, 367](#page-390-0)[, 389](#page-412-0)[, 390](#page-413-0)[,](#page-416-0) [393](#page-416-0)[, 397](#page-420-0)[, 430](#page-453-0)[, 530](#page-553-0)[, 531](#page-554-0)[, 537](#page-560-0)[, 602](#page-625-0) [basic access method 355](#page-378-0) [block processing 353](#page-376-0) [description 355](#page-378-0) [direct data set 355](#page-378-0) [existing records \(ISAM data sets\) 600](#page-623-0) [spanned records, keys 355](#page-378-0) read sharing [integrity across CI and CA splits 229](#page-252-0) [recoverable data sets 228](#page-251-0) read short block [extended-format data set 398](#page-421-0) [READPW parameter 133](#page-156-0) [real buffer address 343](#page-366-0)[, 345](#page-368-0) real storage [for VSAM RLS buffers 228](#page-251-0) reblocking records [PDSE 436](#page-459-0) reblocking records [PDSE \(partitioned data set](#page-465-0) [extended\) 442](#page-465-0) [RECATALOG parameter 109](#page-132-0) RECFM (record format) [fixed-length 303](#page-326-0) [ISO/ANSI 303](#page-326-0) [magnetic tape 310](#page-333-0) parameter [card punch 312](#page-335-0)[, 313](#page-336-0) [card reader 312](#page-335-0)[, 313](#page-336-0) [sequential data sets 291](#page-314-0) [sequential data sets 310](#page-333-0) [spanned variable-length 296](#page-319-0)[, 299](#page-322-0) [undefined-length 308](#page-331-0) [variable-length 294](#page-317-0)[, 304](#page-327-0) [RECFM parameter 331](#page-354-0) [RECFM subparameter 293](#page-316-0) [reclaiming empty CA \(control area\)](#page-188-0) [space 165](#page-188-0) reclaiming generation data sets [overview 514](#page-537-0) [procedure 515](#page-538-0) recommendation [extending data sets during EOV](#page-363-0) [processing 340](#page-363-0) recommendations [block size calculation 38](#page-61-0)

recommendations *(continued)* [catalog, analyzing 239](#page-262-0) [EXAMINE command, use VERIFY](#page-262-0) [before 239](#page-262-0) record access [KSDS \(key-sequenced data](#page-119-0) [set\) 96](#page-119-0)[, 98](#page-121-0) [access, password 138](#page-161-0) [access, path 150](#page-173-0) [adding to a data set 163](#page-186-0) [average length 414](#page-437-0) block [boundaries 488](#page-511-0) [control characters 308](#page-331-0) [control interval size 158](#page-181-0) [data set address 9](#page-32-0) [definition field 75](#page-98-0)[, 186](#page-209-0) [deleting 147](#page-170-0) [descriptor word \(see BDW\) 295](#page-318-0) [direct data sets 579](#page-602-0) [direct retrieval 145](#page-168-0) [ESDS \(entry-sequenced data set\) 142](#page-165-0) fixed-length [full-track-index write option 589](#page-612-0) [parallel input 360](#page-383-0) [restrictions 293](#page-316-0) format [device type 308](#page-331-0) [fixed length 293](#page-316-0) [fixed-length 292](#page-315-0) [ISO/ANSI 300](#page-323-0) [variable length 294](#page-317-0) [format \(fixed-length standard\) 293](#page-316-0) [free space 163](#page-186-0) index [format 281](#page-304-0) [header 281](#page-304-0) [length 281](#page-304-0) [set 282](#page-305-0) [index, replicate 110](#page-133-0) [indexed sequential data set 603](#page-626-0)[, 605](#page-628-0) [insert, add 142](#page-165-0) insertion [free space 163](#page-186-0) [insertion, path 150](#page-173-0) [KSDS 82](#page-105-0) [KSDS \(key-sequenced data set\) 142](#page-165-0) length [DBCS characters 571](#page-594-0) [length \(LRECL parameter\) 330](#page-353-0) [logical 297](#page-320-0) longer than [32 760 298](#page-321-0) [maximum size 158](#page-181-0) [nonspanned 187](#page-210-0) number [PDSE 439](#page-462-0) [padded 303](#page-326-0) parallel input [processing 360](#page-383-0) [restrictions on fixed-length](#page-316-0) [format 293](#page-316-0) retrieval [sequential 358](#page-381-0)[, 612](#page-635-0) [retrieve 144](#page-167-0) [data set 360](#page-383-0)

record *(continued)* [rewrite, PDSE 474](#page-497-0) [segments 298](#page-321-0) [sequence set 282](#page-305-0) [sequential data set \(add, modify\) 390](#page-413-0) [sequential data set \(add\) 391](#page-414-0) [sequential retrieval 144](#page-167-0) [spanned 292](#page-315-0)[, 296](#page-319-0) [basic direct 298](#page-321-0) [index entries 288](#page-311-0) [RDF structure 188](#page-211-0) [segments number 188](#page-211-0) [variable-length 359](#page-382-0) [spanned format-V 298](#page-321-0) [spanned, QSAM processing 297](#page-320-0) [undefined-length 300](#page-323-0) [parallel input 360](#page-383-0) variable-length [format-V 360](#page-383-0) [parallel input 360](#page-383-0) [variable-length RRDS insertion 143](#page-166-0) [variable-length, sequential access](#page-319-0) [method 296](#page-319-0) [VSAM sequential retrieve 145](#page-168-0) [VSE checkpoint 394](#page-417-0) [write, new 356](#page-379-0) [XLRI 393](#page-416-0) [record descriptor word \(RDW\) 395](#page-418-0) [record key 611](#page-634-0) [Record Length Check 525](#page-548-0)[, 526](#page-549-0) [Record Locator Tokens \(RLT\) 439](#page-462-0) [record locks, share and exclusive 231](#page-254-0) [record management 19](#page-42-0) [Record Not Found 528](#page-551-0) record-level sharing, VSAM [specifying read integrity 235](#page-258-0) [timeout value for lock requests 235](#page-258-0) [using 221](#page-244-0) [RECORDS parameter 109](#page-132-0) [RECORDSIZE parameter 68](#page-91-0)[, 109](#page-132-0)[, 123](#page-146-0)[,](#page-156-0) [133](#page-156-0) [control interval 158](#page-181-0) [RECORG keyword 441](#page-464-0) [RECORG parameter 132](#page-155-0) recoverable data set [CICS transactional recovery 226](#page-249-0) [overview 226](#page-249-0) recovery [EXPORT/IMPORT 53](#page-76-0) [program \(write\) 54](#page-77-0) [VSAM data set groups 58](#page-81-0) [RECOVERY option 173](#page-196-0)[, 175](#page-198-0) [RECOVERY parameter 118](#page-141-0) [recovery procedures 51](#page-74-0) [recovery requirements 545](#page-568-0) [Reduce Space Up To % attribute 43](#page-66-0) register contents [SYNAD exit routine 529](#page-552-0)[, 535](#page-558-0) [RELATE parameter 122](#page-145-0)[, 133](#page-156-0) relative block address [direct data sets 577](#page-600-0) [feedback option 578](#page-601-0) [byte address 217](#page-240-0) [generation name 505](#page-528-0)[, 510](#page-533-0)

relative *(continued)* [key position \(RKP\) parameter 589](#page-612-0)[,](#page-631-0) [608](#page-631-0) track address [direct access 577](#page-600-0) [feedback option 578](#page-601-0) relative address [DASD volumes 10](#page-33-0) [description 10](#page-33-0) [relative block addressing 11](#page-34-0)[, 573](#page-596-0) [relative generation number 507](#page-530-0) [relative track addressing 573](#page-596-0) release [control interval 197](#page-220-0) [RELEASE command 336](#page-359-0) [release, partial 446](#page-469-0) [RELEX macro 581](#page-604-0) [READ request 578](#page-601-0) [RELSE macro 342](#page-365-0)[, 346](#page-369-0)[, 351](#page-374-0)[, 352](#page-375-0) [RENAME macro 81](#page-104-0) reorganization [ISAM data set 606](#page-629-0) [ISAM statistics 584](#page-607-0) [REPLACE parameter 53](#page-76-0) [REPRO command 51](#page-74-0)[, 57](#page-80-0)[, 68](#page-91-0)[, 105](#page-128-0)[, 116](#page-139-0)[,](#page-140-0) [117](#page-140-0)[, 120](#page-143-0)[, 130](#page-153-0)[, 131](#page-154-0) REPRO DECIPHER parameter [input and output data sets 67](#page-90-0) [overview 66](#page-89-0) REPRO ENCIPHER parameter [overview 66](#page-89-0) [REPRO parameter 118](#page-141-0) request [macros 18](#page-41-0) requirements [HFS data sets 485](#page-508-0) [REREAD option 334](#page-357-0) [tape last read backward 341](#page-364-0) [tape last read forward 341](#page-364-0) [RESERVE macro 202](#page-225-0)[, 203](#page-226-0) residual data [erasing 63](#page-86-0) [Resource Access Control Facility 59](#page-82-0) Resource Access Control Facility (RACF) [name-hiding 25](#page-48-0) resource pool [building 209](#page-232-0) [connecting 213](#page-236-0) [deferred writes 214](#page-237-0) [deleting 213](#page-236-0) [statistics 212](#page-235-0) [types 210](#page-233-0) [restartable PDSE address space 479](#page-502-0) [planning tasks 479](#page-502-0) [setting up tasks 480](#page-503-0) restriction [using enhanced data integrity,](#page-393-0) [multiple sysplexes 370](#page-393-0) [VSAM extent consolidation 114](#page-137-0) restrictions [alternate index, maximum nonunique](#page-121-0) [pointers 98](#page-121-0) [CCSID conversion 301](#page-324-0) [CNTRL macro 517](#page-540-0) compressed-format data set [UPDAT option 391](#page-414-0) [update-in-place 391](#page-414-0)

restrictions *(continued)* [concatenation of variable-blocked](#page-413-0) [spanned data set 390](#page-413-0) control interval access [compressed data sets 183](#page-206-0) [key-sequenced data sets 183](#page-206-0) [variable-length RRDSs 183](#page-206-0) data sets [control interval access 183](#page-206-0) [extended forma 89](#page-112-0) [data sets, SMS-managed 28](#page-51-0) [DEVTYPE macro 610](#page-633-0) [Direct Optimized technique 174](#page-197-0) [exit list 542](#page-565-0) [extended format data sets 89](#page-112-0) [fixed-length record format 293](#page-316-0) [generation data set, model](#page-533-0) [DSCB 510](#page-533-0)[, 511](#page-534-0) [HFS data sets 485](#page-508-0) [IDRC mode 324](#page-347-0) [JOBCAT statement 622](#page-645-0) [JRNAD exit, no RLS support 249](#page-272-0) [load failure 117](#page-140-0) [name segment length 23](#page-46-0) [note list 413](#page-436-0) PDSE [alias name 441](#page-464-0) [converting 478](#page-501-0) [processing 441](#page-464-0) [PRINT command, input errors 127](#page-150-0) [sharing 624](#page-647-0) [sharing violations 469](#page-492-0) SMS [absolute track allocation 39](#page-62-0) [ABSTR value for SPACE](#page-62-0) [parameter 39](#page-62-0) [STEPCAT statement 622](#page-645-0) [system-managed data set 53](#page-76-0)[, 622](#page-645-0) [tapes, Version 3 or 4 324](#page-347-0) [TRKCALC macro 610](#page-633-0) [UNIX files 489](#page-512-0) [UNIX files, simulated VSAM](#page-104-0) [access 81](#page-104-0) [UPDAT option, compressed-format](#page-414-0) [data set 391](#page-414-0) [update-in-place, compressed-format](#page-414-0) [data set 391](#page-414-0) [VSAM data set processing 8](#page-31-0) VSAM data sets [concatenation not allowed in](#page-42-0) [JCL 19](#page-42-0) [VSAM, space constraint relief 44](#page-67-0) resume load mode extending [indexed sequential data set 591](#page-614-0) [partially filled track or cylinder 591](#page-614-0) [QISAM 584](#page-607-0) [resume loading 588](#page-611-0) [retained locks, non-RLS access 232](#page-255-0) [retention period 332](#page-355-0) [RETPD keyword 332](#page-355-0) retrieve [sequential data sets 383](#page-406-0) retrieving [generation data set 508](#page-531-0)[, 514](#page-537-0) [PDS members 425](#page-448-0)[, 430](#page-453-0) [PDSE members 467](#page-490-0)[, 468](#page-491-0)

retrieving *(continued)* records [directly 599](#page-622-0) [sequentially 598](#page-621-0) [RETURN macro 536](#page-559-0)[, 548](#page-571-0)[, 549](#page-572-0) [reusable VSAM data sets 119](#page-142-0) [REUSE parameter 67](#page-90-0)[, 109](#page-132-0)[, 119](#page-142-0)[, 123](#page-146-0) [REWIND option 334](#page-357-0)[, 342](#page-365-0) rewriting [PDS \(partitioned data set\) 432](#page-455-0) [RKP \(relative key position\)](#page-612-0) [parameter 589](#page-612-0)[, 608](#page-631-0) RLS (record level sharing) [access rules 230](#page-253-0) [index trap 236](#page-259-0) [RLS \(record-level sharing\) 105](#page-128-0)[, 119](#page-142-0) [accessing 230](#page-253-0) [accessing data sets 221](#page-244-0) [CF caching 222](#page-245-0) [read integrity options 233](#page-256-0) [run-mode requirements 233](#page-256-0) [setting up resources 221](#page-244-0) [specifying read integrity 235](#page-258-0) [timeout value for lock requests 235](#page-258-0) RLS Above the 2–GB Bar [ISMF Data Class keyword 227](#page-250-0) RLS parameter [CR subparameter 235](#page-258-0) [CRE subparameter 235](#page-258-0) [NRI subparameter 235](#page-258-0) RlsAboveTheBarMaxPoolSize [keyword in IGDSMSxx PARMLIB](#page-251-0) [member 228](#page-251-0) [RLSE parameter 335](#page-358-0)[, 446](#page-469-0) [RLSE subparameter 111](#page-134-0) RlsFixedPoolSize [keyword in IGDSMSxx PARMLIB](#page-251-0) [member 228](#page-251-0) [RLSWAIT exit 259](#page-282-0) [RLSWAIT exit routine 258](#page-281-0) [RLT \(Record Locator Tokens\) 439](#page-462-0) roll-in, generation [ALTER ROLLIN command 513](#page-536-0)[, 515](#page-538-0) [reclaim processing 514](#page-537-0) routine exit [VSAM user-written 243](#page-266-0) [RPL \(request parameter list\) 149](#page-172-0) [coding guidance 244](#page-267-0) [create 138](#page-161-0) [exit routine correction 245](#page-268-0) [parameter 184](#page-207-0) [transaction IDs 214](#page-237-0) [RPL macro 135](#page-158-0)[, 140](#page-163-0) [RRDS \(relative record data set\) 143](#page-166-0) [defined 6](#page-29-0) [free space 110](#page-133-0) [hexadecimal values 189](#page-212-0) [variable-length 158](#page-181-0) [RRDS \(relative-record data set\) 78](#page-101-0)[, 85](#page-108-0)[,](#page-120-0) **[97](#page-120-0)** [extent consolidation 114](#page-137-0) [RRN \(relative record number\) 53](#page-76-0)[, 85](#page-108-0)[,](#page-139-0) [116](#page-139-0) [run-mode, VSAM RLS 233](#page-256-0)

### **S**

[S99NORES flag 371](#page-394-0) [SAA \(Systems Application](#page-44-0) [Architecture\) 21](#page-44-0) SAM (sequential access method) [buffer space 342](#page-365-0) [null record segments 443](#page-466-0) [SBCS \(single-byte character set\) 571](#page-594-0) [scan mode 584](#page-607-0)[, 600](#page-623-0) SCHBFR macro [description 217](#page-240-0) [SCRATCH macro 81](#page-104-0) [IEHPROGM utility program 64](#page-87-0) scratch tape requests [OPEN or EOV routines 524](#page-547-0) [SDR \(sustained data rate\) 93](#page-116-0) SDW (segment descriptor word) [conversion 306](#page-329-0) [description 297](#page-320-0) [format-S records 306](#page-329-0) [format-V records 297](#page-320-0) [location in buffer 355](#page-378-0) secondary [space allocation 40](#page-63-0)[, 92](#page-115-0)[, 93](#page-116-0)[, 112](#page-135-0) [storage devices 3](#page-26-0) [secondary key-encrypting keys 69](#page-92-0) security [APF protection 59](#page-82-0)[, 63](#page-86-0)[, 65](#page-88-0) [cryptographic 59](#page-82-0)[, 65](#page-88-0) [O/EOV security/verification](#page-581-0) [exit 558](#page-581-0)[, 560](#page-583-0) [password protection 59](#page-82-0)[, 62](#page-85-0)[, 63](#page-86-0) [RACF protection 59](#page-82-0) [security \(USVR\) 264](#page-287-0) segment [buffer 342](#page-365-0) [control code 297](#page-320-0) descriptor word [indicating a null segment 298](#page-321-0) [spanned records 297](#page-320-0) [null 298](#page-321-0) [PDSE restriction 298](#page-321-0) [Selective Forward Recovery 58](#page-81-0) [sending comments to IBM xxi](#page-22-0) [Sequence Check condition 534](#page-557-0) sequence set record [index entries 280](#page-303-0) sequence-set record [format 281](#page-304-0) [free-control-interval entry 282](#page-305-0) [index entries 282](#page-305-0) [RBA 282](#page-305-0) sequential access [RRDS 97](#page-120-0)[, 98](#page-121-0) [processing control interval size 159](#page-182-0) [sequential access buffers 179](#page-202-0) [sequential bias 171](#page-194-0) sequential concatenation [data sets 383](#page-406-0) read directories sequentially [PDSs/PDSEs 476](#page-499-0) [UNIX directories 502](#page-525-0) [UNIX files 502](#page-525-0) sequential data set [concatenation 432](#page-455-0)

sequential data set *(continued)* device [control 517](#page-540-0)[, 521](#page-544-0) [modify 390](#page-413-0) [queued access method 352](#page-375-0) [update-in-place 390](#page-413-0) [sequential data sets 381](#page-404-0) [chained scheduling 394](#page-417-0) device [independence 392](#page-415-0)[, 393](#page-416-0) [enhanced data integrity 368](#page-391-0) [maximum \(16 extents\) 400](#page-423-0)[, 406](#page-429-0) [modify 392](#page-415-0) [number of extents 40](#page-63-0) [quick start 316](#page-339-0) [read 397](#page-420-0) record [retrieve 383](#page-406-0) [record length 397](#page-420-0) [striping 41](#page-64-0) [types, on DASD 382](#page-405-0) sequential data striping [compared with VSAM striping 41](#page-64-0) [extended-format data sets 404](#page-427-0) [migrating extended-format data](#page-428-0) [sets 405](#page-428-0) [sequential insertion 142](#page-165-0)[, 143](#page-166-0)[, 144](#page-167-0) [sequential millisecond response 171](#page-194-0) serialization [SYSZTIOT resource 541](#page-564-0) [serializing requests 207](#page-230-0) serially adding, replacing [PDSE members 451](#page-474-0) [server address space 222](#page-245-0) [service request block \(SRB\) 190](#page-213-0) service request block (SRB) mode [non-VSAM access methods 363](#page-386-0) [VSAM access method 152](#page-175-0) [SETL macro 531](#page-554-0)[, 532](#page-555-0)[, 611](#page-634-0)[, 612](#page-635-0) [specifying 611](#page-634-0) [SETPRINT macro 524](#page-547-0) [SETPRT macro 379](#page-402-0)[, 518](#page-541-0)[, 550](#page-573-0)[, 552](#page-575-0) [SETROPTS command 64](#page-87-0) SETSMS command [CA\\_RECLAIM 167](#page-190-0) [GDS\\_RECLAIM 515](#page-538-0) [share options 203](#page-226-0)[, 230](#page-253-0)[, 269](#page-292-0) shared [cross-system 202](#page-225-0) data set [enhanced data integrity 368](#page-391-0) [data sets 202](#page-225-0) [cross-region 205](#page-228-0) [non-VSAM 365](#page-388-0)[, 368](#page-391-0) [PDSE 436](#page-459-0) [data sets \(PDSE\) 468](#page-491-0)[, 472](#page-495-0) resources [among data sets 209](#page-232-0) [I/O buffers 213](#page-236-0) [JRNAD exit 216](#page-239-0) [restrictions 218](#page-241-0) [subtasks 194](#page-217-0)[, 199](#page-222-0) shared DASD [checkpoint data sets \(RACF\) 374](#page-397-0) [SHAREOPTIONS parameter 110](#page-133-0)[, 124](#page-147-0)[,](#page-173-0) [150](#page-173-0)[, 204](#page-227-0)

sharing [DCBs 469](#page-492-0) [multiple jobs/users 469](#page-492-0) [sharing protocol 471](#page-494-0) [sharing rules 469](#page-492-0) [shift in \(SI\) 571](#page-594-0) [shift out \(SO\) 571](#page-594-0) short block [magnetic tape 293](#page-316-0) [reading 398](#page-421-0) [write 398](#page-421-0) [short block processing 443](#page-466-0) [short form parameter list 337](#page-360-0) [shortcut keys 647](#page-670-0) [SHOWCAT macro 211](#page-234-0) [description 212](#page-235-0) [SHOWCB macro 135](#page-158-0)[, 140](#page-163-0)[, 141](#page-164-0)[, 211](#page-234-0) [action requests 214](#page-237-0) [buffer pool 212](#page-235-0) [SHRPOOL parameter 213](#page-236-0) [SI \(shift in\) 571](#page-594-0) [SIGPIPE signal 499](#page-522-0) [single unique connect identifier 421](#page-444-0) [single-system environment, sharing](#page-495-0) [PDSEs 472](#page-495-0) size control [area 161](#page-184-0) [interval 157](#page-180-0) [data control interval 159](#page-182-0) dynamic variation [PDSE index 437](#page-460-0) [index control interval 160](#page-183-0) limits [control interval 157](#page-180-0) [skip-sequential access 97](#page-120-0)[, 98](#page-121-0) [fixed-length RRDS 143](#page-166-0) [variable-length RRDS 143](#page-166-0) [SL \(IBM standard label\) 12](#page-35-0)[, 60](#page-83-0) [SMB \(system-managed buffering\) 88](#page-111-0)[,](#page-198-0) [175](#page-198-0) [requirements 169](#page-192-0) SMBDFR [buffers, write 171](#page-194-0) [SMBHWT parameter 173](#page-196-0) [SMBHWT, Hiperspace buffers 171](#page-194-0) **SMBVSP** [virtual storage 170](#page-193-0) [SMBVSP parameter 173](#page-196-0) [SMDE \(system-managed directory](#page-443-0) [entry\) 420](#page-443-0)[, 422](#page-445-0)[, 456](#page-479-0)[, 459](#page-482-0) [connect identifier 461](#page-484-0) [input by name list 456](#page-479-0) [SMF records, type 14 and 15 371](#page-394-0)[, 372](#page-395-0) SMS (Storage Management Subsystem) [data sets \(PDSE, PDS\) 448](#page-471-0) [description 27](#page-50-0) [requirements 27](#page-50-0) [SMSI parameter 610](#page-633-0) [SMSPDSE address space 478](#page-501-0) [SMSPDSE1 address space 479](#page-502-0) [planning tasks 479](#page-502-0) [setting up tasks 480](#page-503-0) [SMSVSAM server 222](#page-245-0) [SMSW parameter 610](#page-633-0) [SO \(Sequential Optimized\) 171](#page-194-0)[, 174](#page-197-0) [SO \(shift out\) 571](#page-594-0)

[software end-of-file 186](#page-209-0) space [calculated DASD \(used\) 405](#page-428-0) [free 157](#page-180-0) [extended-format data sets 406](#page-429-0) [large format data sets 408](#page-431-0) [release 335](#page-358-0) [requirements, calculate 413](#page-436-0) [VIO data set 22](#page-45-0) space allocation calculation [data component 114](#page-137-0)[, 115](#page-138-0) [direct data set 574](#page-597-0) [indexed sequential data set 584](#page-607-0)[, 591](#page-614-0)[,](#page-621-0) [598](#page-621-0) [PDS \(partitioned data set\) 413](#page-436-0)[, 414](#page-437-0) [PDSE \(partitioned data set](#page-467-0) [extended\) 444](#page-467-0) [record length 38](#page-61-0) [spanned records 161](#page-184-0) [specifying 37](#page-60-0)[, 49](#page-72-0) [VSAM data sets 112](#page-135-0) [VSAM, performance 159](#page-182-0) space constraint relief attributes [Dynamic Volume Count 43](#page-66-0) [Reduce Space Up To % 43](#page-66-0) [Space Constraint Relief 43](#page-66-0) [restriction, VSAM striped](#page-67-0) [components 44](#page-67-0) [Space Constraint Relief attribute 43](#page-66-0)[, 45](#page-68-0) [SPACE keyword 414](#page-437-0) [space management 446](#page-469-0) [Space Not Found 526](#page-549-0) [SPACE parameter 19](#page-42-0)[, 22](#page-45-0)[, 28](#page-51-0)[, 31](#page-54-0)[, 37](#page-60-0)[, 132](#page-155-0)[,](#page-359-0) [336](#page-359-0)[, 413](#page-436-0)[, 414](#page-437-0)[, 589](#page-612-0) [ABSTR value 586](#page-609-0) [allocating a PDS 413](#page-436-0) [allocating a PDSE 444](#page-467-0) [SPANNED parameter 76](#page-99-0)[, 77](#page-100-0)[, 109](#page-132-0)[, 157](#page-180-0)[,](#page-181-0) [158](#page-181-0) spanned records [space allocation 161](#page-184-0) [SPEED option 173](#page-196-0)[, 174](#page-197-0) [SPEED parameter 118](#page-141-0) SPEED | RECOVERY parameter 109 sphere [data set name sharing 197](#page-220-0) spooling SYSIN and SYSOUT data sets [input streams 377](#page-400-0) [OPEN macro options 324](#page-347-0) [output streams 377](#page-400-0) [SPZAP service aid 25](#page-48-0) [SRB \(service request block\) 152](#page-175-0)[, 153](#page-176-0)[,](#page-213-0) [190](#page-213-0)[, 363](#page-386-0) [SRB dispatching 190](#page-213-0) [STACK parameter 312](#page-335-0) [stacker selection 312](#page-335-0)[, 517](#page-540-0) [control characters 292](#page-315-0) [STAE/STAI exit 581](#page-604-0) standard label [DASD volumes 565](#page-588-0) [tape file sequence number 12](#page-35-0) [standard user label tape 12](#page-35-0) [START IFGEDI command 369](#page-392-0)[, 370](#page-393-0) status [following an I/O operation 525](#page-548-0)

[STEPCAT DD statement 269](#page-292-0) [STGADMIN.IFG.READVTOC.volser](#page-48-0) [FACILITY class 25](#page-48-0)[, 61](#page-84-0) [storage administrator 27](#page-50-0) storage class [examples 332](#page-355-0) [JCL keywords 331](#page-354-0) [STORCLAS keyword 331](#page-354-0) [using 331](#page-354-0) [STORAGE macro 343](#page-366-0)[, 542](#page-565-0) storage, data [DASD volumes 8](#page-31-0) [magnetic tape 11](#page-34-0) [overview 3](#page-26-0) [STORAGECLASS parameter 110](#page-133-0) [STORCLAS parameter 30](#page-53-0)[, 132](#page-155-0) [STOW ADD 464](#page-487-0) [STOW macro 19](#page-42-0)[, 367](#page-390-0)[, 410](#page-433-0)[, 412](#page-435-0)[, 415](#page-438-0)[, 416](#page-439-0)[,](#page-440-0) [417](#page-440-0)[, 418](#page-441-0)[, 424](#page-447-0)[, 430](#page-453-0)[, 438](#page-461-0)[, 441](#page-464-0)[, 453](#page-476-0)[, 466](#page-489-0)[, 542](#page-565-0) update directory [PDS \(partitioned data set\) 424](#page-447-0) STOW member [rename, delete 447](#page-470-0) [STOW REPLACE 464](#page-487-0) [PDSE member, extend 474](#page-497-0) striped [alternate index 94](#page-117-0) [CA \(control area\) 93](#page-116-0) [data sets, SMS 46](#page-69-0) [extended-format sequential data](#page-62-0) [sets 39](#page-62-0) [multivolume VSAM data sets 41](#page-64-0) [VSAM data sets 40](#page-63-0) [VSAM, space constraint relief 44](#page-67-0) striped data sets [extended-format data set 383](#page-406-0) [multi 403](#page-426-0) [multistriped 404](#page-427-0) [number of buffers 317](#page-340-0) [partial release request 404](#page-427-0) [RLS access 232](#page-255-0) [sequential data 399](#page-422-0) [single-striped 404](#page-427-0) striped VSAM data set [maximum number of extents 93](#page-116-0) striping [data \(layering\) 91](#page-114-0) [DB2 \(partitioned table spaces\) 115](#page-138-0) [guaranteed space attribute 43](#page-66-0) [Hiperbatch 399](#page-422-0) [sequential data 399](#page-422-0) [sequential data \(migrating](#page-428-0) [extended-format data sets\) 405](#page-428-0) [space allocation 92](#page-115-0) [VSAM data 89](#page-112-0) [STRMAX field 212](#page-235-0) [STRNO parameter 175](#page-198-0)[, 179](#page-202-0) [structural analysis, data sets 237](#page-260-0) [SUBALLOCATION parameter 111](#page-134-0) subgroup, point [note list 417](#page-440-0) subpool resources [shared 210](#page-233-0) subpool 252 [user key storage 346](#page-369-0) [subpool, shared resources 218](#page-241-0)

[subtask sharing 194](#page-217-0) [SUL \(IBM standard user label\) 12](#page-35-0) summary of changes [as updated December 2013 xix](#page-20-0) [as updated March 2014 xix](#page-20-0) [Summary of changes xix](#page-20-0) [suppression, validation 339](#page-362-0) [SW \(Sequential Weighted\) 171](#page-194-0)[, 174](#page-197-0) [switching from 24-bit addressing](#page-428-0) [mode 405](#page-428-0) [symbolic links, accessing 7](#page-30-0) [SYNAD \(physical error exit\) 153](#page-176-0) [SYNAD exit routine 136](#page-159-0)[, 152](#page-175-0)[, 377](#page-400-0)[, 528](#page-551-0)[,](#page-552-0) [529](#page-552-0)[, 532](#page-555-0)[, 533](#page-556-0) add records [ISAM data set 605](#page-628-0) [analyzing errors 259](#page-282-0) [changing address in DCB 333](#page-356-0) [deferred, write buffers 216](#page-239-0) [example 260](#page-283-0) [exception codes 534](#page-557-0) [macros used in 362](#page-385-0)[, 363](#page-386-0) [programming considerations 259](#page-282-0) [register contents 534](#page-557-0) [DCB-specified 619](#page-642-0) [entry 259](#page-282-0)[, 535](#page-558-0) [SETL option 612](#page-635-0) [sharing a data set 368](#page-391-0) synchronous [programming considerations 536](#page-559-0) [temporary close restriction 334](#page-357-0) [SYNAD exit routines 537](#page-560-0) [SYNAD parameter 523](#page-546-0)[, 524](#page-547-0) SYNAD routine [CHECK routine 353](#page-376-0) [SYNADAF macro 326](#page-349-0)[, 536](#page-559-0)[, 537](#page-560-0)[, 619](#page-642-0) [description 362](#page-385-0)[, 363](#page-386-0) [example 626](#page-649-0) [message format 362](#page-385-0)[, 363](#page-386-0) [SYNADRLS macro 537](#page-560-0) [description 363](#page-386-0) [SYNCDEV macro 441](#page-464-0)[, 478](#page-501-0)[, 521](#page-544-0) [synchronizing data 521](#page-544-0) [synchronous mode 150](#page-173-0) [SYS1.DBBLIB 401](#page-424-0) [SYS1.IMAGELIB data set 518](#page-541-0) SYS1.PARMLIB [IFGPSEDI member 369](#page-392-0)[, 370](#page-393-0) [SYSIN data set 377](#page-400-0) [input stream 378](#page-401-0) [logical record length 378](#page-401-0) [routing data 379](#page-402-0) [SYSOUT data set 377](#page-400-0) [control characters 308](#page-331-0)[, 379](#page-402-0) [routing data 377](#page-400-0)[, 379](#page-402-0)[, 519](#page-542-0) sysplex [volumes assignments for PDSEs 471](#page-494-0) [sysplex, enhanced data integrity 370](#page-393-0) system cross [sharing 207](#page-230-0) determined block size [tape data sets 329](#page-352-0) [enhanced data integrity 370](#page-393-0) [input stream 377](#page-400-0)[, 379](#page-402-0) [output stream 377](#page-400-0)[, 379](#page-402-0)

[system-determined block size 326](#page-349-0)

[system-determined block size](#page-349-0) *(continued)* [different data types 325](#page-348-0) [SYSVTOC enqueue 340](#page-363-0) [SYSZTIOT resource 541](#page-564-0) exit routines [DCB OPEN exit 547](#page-570-0)

# **T**

tape data set [system-determined block size 329](#page-352-0) [density 310](#page-333-0) [end 357](#page-380-0) [exceptional conditions 357](#page-380-0) labels [identifying volumes 12](#page-35-0) [library 3](#page-26-0)[, 4](#page-27-0)[, 27](#page-50-0)[, 29](#page-52-0) [mark 15](#page-38-0)[, 357](#page-380-0) [recording technique \(TRTCH\) 386](#page-409-0) to disk [create direct data sets 576](#page-599-0) [update direct data sets 579](#page-602-0) [to print 383](#page-406-0) [volume positioning 334](#page-357-0) tape data sets [creating with file sequence](#page-36-0) [number 13](#page-36-0) [creating with file sequence number >](#page-36-0) [9999 13](#page-36-0) [TAPEBLKSZLIM keyword 327](#page-350-0) tasks <gerund phrase> [steps for 494](#page-517-0) [bypassing enhanced data integrity,](#page-393-0) [applications 370](#page-393-0) [copying PDS 416](#page-439-0) [copying PDSE 453](#page-476-0) copying UNIX files [OCOPY command 497](#page-520-0) [OGET command 497](#page-520-0) [OGETX command 498](#page-521-0) [OPUT 497](#page-520-0) [OPUTX 497](#page-520-0) [steps for 497](#page-520-0) creating a UNIX macro library [steps for 492](#page-515-0) creating UNIX files [steps for 487](#page-510-0) [diagnosing enhanced data integrity](#page-394-0) [violations 371](#page-394-0) displaying UNIX files and directories [steps for 495](#page-518-0) [enhanced data integrity, setting](#page-392-0) [up 369](#page-392-0) reclaiming generation data sets [overview 514](#page-537-0) [procedure 515](#page-538-0) setting up enhanced data integrity [multiple systems 370](#page-393-0) [overview 368](#page-391-0) [termination, QSAM 338](#page-361-0)[, 393](#page-416-0) temporary [close option 334](#page-357-0)[, 340](#page-363-0) [data set names 272](#page-295-0) [TEMPORARY attribute 54](#page-77-0)

temporary file system [accessing 7](#page-30-0) [defined 483](#page-506-0) [UNIX file system 20](#page-43-0) [TESTCB ACB macro 196](#page-219-0) [TESTCB macro 135](#page-158-0)[, 140](#page-163-0) [request parameter list 214](#page-237-0) [TFS \(temporary file system\) 7](#page-30-0) TFS files [defined 483](#page-506-0) [type of UNIX file system 20](#page-43-0) [time sharing option 65](#page-88-0) [timeout value for lock requests 235](#page-258-0) [TIOT chain 541](#page-564-0) [TIOT option 383](#page-406-0) track [capacity 158](#page-181-0) [format 8](#page-31-0) index [entries 586](#page-609-0) [indexed sequential data set 585](#page-608-0) [resume load 591](#page-614-0) [number on cylinder 591](#page-614-0) [overflow 9](#page-32-0) [TRACKS parameter 109](#page-132-0) [trailer label 390](#page-413-0)[, 552](#page-575-0) transaction ID [relate action requests 214](#page-237-0) [transactional application 221](#page-244-0) [transactional RLS 230](#page-253-0) [transactions, journalizing 249](#page-272-0) [TRANSID parameter 214](#page-237-0) translation [ASCII to/from EBCDIC 355](#page-378-0)[, 358](#page-381-0) [TRC \(table reference character,](#page-315-0) [3800\) 292](#page-315-0)[, 295](#page-318-0)[, 300](#page-323-0)[, 311](#page-334-0)[, 379](#page-402-0) [TRKCALC macro 81](#page-104-0)[, 441](#page-464-0)[, 609](#page-632-0) [TRTCH \(tape recording technique\) 311](#page-334-0)[,](#page-409-0) [386](#page-409-0) [TRTCH parameter 310](#page-333-0) [TRUNC macro 342](#page-365-0)[, 346](#page-369-0)[, 350](#page-373-0)[, 351](#page-374-0)[, 356](#page-379-0)[,](#page-420-0) [397](#page-420-0)[, 443](#page-466-0) [description 352](#page-375-0) [MULTACC 396](#page-419-0) TSO/E (time sharing option) [ALLOCATE command 34](#page-57-0) [APF authorization 65](#page-88-0) [DELETE command 64](#page-87-0) [RENAME command 477](#page-500-0) TTR (relative track address) [BLDL list 454](#page-477-0) convert routines [UNIX files 498](#page-521-0) [directory entry list 454](#page-477-0) [FIND macro 462](#page-485-0) [format 10](#page-33-0) [PDS \(partitioned data set\) 411](#page-434-0) [PDSE \(partitioned data set](#page-461-0) [extended\) 438](#page-461-0)[, 439](#page-462-0)[, 440](#page-463-0) [POINT macro 465](#page-488-0) TTR (relative track record) [extended-format data sets 11](#page-34-0) [PDSEs 11](#page-34-0) [UNIX files 11](#page-34-0) [TYPE=T parameter 334](#page-357-0)[, 340](#page-363-0) [types of DASD sequential data sets 382](#page-405-0)

### **U**

[UBF \(user buffering\) 190](#page-213-0)[, 198](#page-221-0) [UCS \(universal character set\) 518](#page-541-0) [UHL \(user header label\) 552](#page-575-0)[, 555](#page-578-0) [UIW field \(user-initiated writes\) 212](#page-235-0) unblocking records [QISAM 584](#page-607-0) [Uncorrectable Input/Output Error](#page-549-0) [condition 526](#page-549-0) [UNIQUE parameter 111](#page-134-0) [UNIQUEKEY attribute 150](#page-173-0) [UNIT parameter 275](#page-298-0) UNIX directory [accessing with BPAM 7](#page-30-0) [processing 19](#page-42-0) UNIX file [defined 483](#page-506-0) UNIX files [accessing 7](#page-30-0) [BSAM 487](#page-510-0) [BSAM access 5](#page-28-0) [buffer number default 346](#page-369-0) [defined 5](#page-28-0) [DEVTYPE macro 498](#page-521-0) [NFS \(Network File System\) 3](#page-26-0) [path-related parameters 491](#page-514-0) [processing 20](#page-43-0) [QSAM 487](#page-510-0) [QSAM access 6](#page-29-0) [RACF system security 493](#page-516-0) [RDJFCB macro 498](#page-521-0) reading directories [BSAM restriction 384](#page-407-0) [using BPAM 384](#page-407-0) [sequential concatenation 502](#page-525-0) [device types 385](#page-408-0) [overview 383](#page-406-0) [services 81](#page-104-0) [SMF records 499](#page-522-0) [TTR \(track record address\) 11](#page-34-0) [utilities 81](#page-104-0) [VSAM 487](#page-510-0) [VSAM access 7](#page-30-0) [VSAM access, simulated 80](#page-103-0) [z/OS UNIX fork service 499](#page-522-0) [unlabeled magnetic tape 12](#page-35-0)[, 14](#page-37-0)[, 15](#page-38-0) unlike concatenation [data sets 389](#page-412-0)[, 390](#page-413-0) [unmovable, marked 411](#page-434-0) [Unreachable Block condition 526](#page-549-0) [UPAD exit routine 152](#page-175-0) [cross-memory mode 264](#page-287-0) [parameter list 263](#page-286-0) [programming considerations 263](#page-286-0) [register contents at entry 261](#page-284-0) [user processing 261](#page-284-0) [UPAD wait exit 137](#page-160-0) [UPDAT mode 350](#page-373-0) [UPDAT option 326](#page-349-0)[, 390](#page-413-0)[, 430](#page-453-0)[, 473](#page-496-0) [restriction 391](#page-414-0) [UPDAT parameter 323](#page-346-0) update [ESDS records 146](#page-169-0) [ISAM records 598](#page-621-0)[, 603](#page-626-0) [KSDS records 146](#page-169-0) [PDS \(partitioned data set\) 430](#page-453-0)[, 431](#page-454-0) [PDSE 473](#page-496-0)

[UPDATE function 462](#page-485-0) [update mode 531](#page-554-0) [UPDATEPW parameter 133](#page-156-0) [UPGRADE attribute 124](#page-147-0) [UPGRADE parameter 133](#page-156-0) [USAR \(user-security-authorization](#page-287-0) [record\) 264](#page-287-0) user [buffering 190](#page-213-0)[, 198](#page-221-0) [catalog 269](#page-292-0) [CBUF processing considerations 204](#page-227-0) [header label \(UHL\) 552](#page-575-0)[, 555](#page-578-0) label [header 569](#page-592-0) [trailer 569](#page-592-0) [label exit routine 552](#page-575-0)[, 555](#page-578-0) [trailer label \(UTL\) 552](#page-575-0)[, 555](#page-578-0) [written exit routines 243](#page-266-0)[, 260](#page-283-0) [user buffering \(UBF\) 190](#page-213-0) user interface [ISPF 647](#page-670-0) [TSO/E 647](#page-670-0) [user labels 580](#page-603-0) [creating, processing \(data sets\) 524](#page-547-0) user-written exit routines [identifying 523](#page-546-0) [USVR \(user-security-verification](#page-82-0) [routine\) 59](#page-82-0)[, 63](#page-86-0)[, 121](#page-144-0)[, 264](#page-287-0) [utility programs 412](#page-435-0) [IEHLIST 611](#page-634-0) [UTL \(user trailer label\) 552](#page-575-0)[, 555](#page-578-0)

### **V**

[variable blocked spanned \(VBS\) 443](#page-466-0) variable length [packing tracks 298](#page-321-0) [record \(blocked\) 397](#page-420-0) [record format-D 303](#page-326-0)[, 304](#page-327-0) [record format-S 303](#page-326-0)[, 304](#page-327-0) record format-V [description 299](#page-322-0) [spanned 299](#page-322-0) [unblocked logical records 298](#page-321-0) variable-length [record format-D 294](#page-317-0) record format-V [description 294](#page-317-0) [segments 294](#page-317-0)[, 297](#page-320-0) [spanned 297](#page-320-0) [SYSIN and SYSOUT data sets 297](#page-320-0) relative record data set [control interval access 183](#page-206-0) relative-record data set [record access 98](#page-121-0) relative-record data sets [description 87](#page-110-0) RRDS (relative-record data set) [description 86](#page-109-0) [variable-length records 446](#page-469-0) [variable-length RRDS 186](#page-209-0) [defined 6](#page-29-0) [VBS \(variable blocked spanned\) 390](#page-413-0)[, 443](#page-466-0) [VERIFY command 56](#page-79-0)[, 58](#page-81-0)[, 126](#page-149-0)[, 152](#page-175-0)[, 239](#page-262-0) [VERIFY macro 138](#page-161-0)[, 205](#page-228-0) [GET macro 201](#page-224-0)

version number [absolute generation 506](#page-529-0) [version, of PDSE 448](#page-471-0) [vertical pointer, index entry 282](#page-305-0) VIO (virtual I/O) [maximum size, SMS-managed data](#page-62-0) [set 39](#page-62-0) [temporary data sets 22](#page-45-0) [VIO MAXSIZE parameter 39](#page-62-0) virtual [resource pool 211](#page-234-0) virtual storage [for VSAM RLS buffers 227](#page-250-0) virtual storage access method [description 6](#page-29-0) virtual storage access method (VSAM) [maximum number of extents 93](#page-116-0) volumes [access exit 339](#page-362-0) [defined 3](#page-26-0) [direct access 8](#page-31-0)[, 309](#page-332-0) [dump 51](#page-74-0) [label 566](#page-589-0) [magnetic tape 11](#page-34-0)[, 310](#page-333-0)[, 565](#page-588-0) [maximum number 39](#page-62-0) [multiple 46](#page-69-0) [multiple data sets, switching 340](#page-363-0) positioning [CLOSE macro 334](#page-357-0)[, 341](#page-364-0)[, 342](#page-365-0) [EOV \(end-of-volume\)](#page-363-0) [processing 340](#page-363-0) [releasing data set 339](#page-362-0) [releasing volume 339](#page-362-0) [security/verification exit 558](#page-581-0)[, 560](#page-583-0) [separation data \(index\) 181](#page-204-0) [switching 356](#page-379-0)[, 358](#page-381-0)[, 383](#page-406-0) [system-residence 62](#page-85-0) [unlabeled tape 14](#page-37-0) [VOLUMES parameter 109](#page-132-0)[, 122](#page-145-0)[, 130](#page-153-0)[, 133](#page-156-0)[,](#page-298-0) [275](#page-298-0) [VRRDS \(variable-length RRDS\) 87](#page-110-0) VSAM [index trap 280](#page-303-0) VSAM (virtual storage access method) 31-bit addresses [buffers above 16 MB 169](#page-192-0) [keywords 268](#page-291-0) [multiple LSR pools 210](#page-233-0) [31-bit addressing 267](#page-290-0) [addressing mode \(31-bit, 24-bit\) 18](#page-41-0) [allocate data sets 32](#page-55-0) [allocating space for data sets 110](#page-133-0) [alternate index 98](#page-121-0) [backup program 54](#page-77-0) [buffer 157](#page-180-0) [catalog \(generation data group](#page-528-0) [base\) 505](#page-528-0) [CICS VSAM Recovery 58](#page-81-0) [cluster \(replacing\) 54](#page-77-0) [control interval 109](#page-132-0) [control interval size 157](#page-180-0) [converting from ISAM to VSAM 621](#page-644-0) [Create Optimized \(CO\) 174](#page-197-0) [Create Recovery Optimized \(CR\) 175](#page-198-0) data set [access 95](#page-118-0) [types 103](#page-126-0)

VSAM (virtual storage access method) *(continued)* [data set \(logical record retrieval\) 73](#page-96-0) data sets [defining 105](#page-128-0) [types 78](#page-101-0) [description 6](#page-29-0) [DFSMStvs access 221](#page-244-0) [Direct Weighted \(DW\) 174](#page-197-0) [entry-sequenced data set 96](#page-119-0) [description 79](#page-102-0) entry-sequenced data sets [description 79](#page-102-0) [error analysis 136](#page-159-0) [EXAMINE command 237](#page-260-0) [extending a data set 113](#page-136-0) [extending data 112](#page-135-0) [Hiperspace 18](#page-41-0) [I/O buffers 168](#page-191-0) [ICI \(improved control interval](#page-214-0) [access\) 191](#page-214-0) [ISAM programs for processing 617](#page-640-0) [JCL DD statement 269](#page-292-0) [key-sequenced data set 96](#page-119-0) [examining for errors 237](#page-260-0) [index processing 277](#page-300-0) key-sequenced data sets [description 82](#page-105-0)[, 85](#page-108-0) [KSDS \(key-sequenced data set\) 402](#page-425-0) levels, password [control 59](#page-82-0) [master 59](#page-82-0) [read 59](#page-82-0) [update 59](#page-82-0) linear data sets [description 85](#page-108-0) [logical record retrieval 73](#page-96-0) [lookaside processing 148](#page-171-0) [mode \(asynchronous,](#page-173-0) [synchronous\) 150](#page-173-0) [non-RLS access to data sets 229](#page-252-0) [number of extents 40](#page-63-0) [performance improvement 157](#page-180-0) [processing data sets 18](#page-41-0) [programming considerations 243](#page-266-0) relative- record data sets [variable length records 87](#page-110-0) relative-record data set [accessing records 97](#page-120-0)[, 98](#page-121-0) relative-record data sets [fixed-length records 85](#page-108-0)[, 86](#page-109-0) [variable-length records 86](#page-109-0) [reusing data sets 119](#page-142-0) RLS [timeout value for lock](#page-258-0) [requests 235](#page-258-0) [using 221](#page-244-0) [RLS CF caching 222](#page-245-0) [sample program 153](#page-176-0)[, 154](#page-177-0) [Sequential Weighted \(SW\) 174](#page-197-0) [shared information blocks 203](#page-226-0) [specifying read integrity 235](#page-258-0) [sphere 197](#page-220-0) [string processing 169](#page-192-0) [striping 41](#page-64-0)[, 115](#page-138-0) [structural analysis 237](#page-260-0)

[temporary data set 271](#page-294-0)[, 272](#page-295-0)

VSAM (virtual storage access method) *(continued)* [UNIX files 487](#page-510-0) [upgrading alternate indexes 102](#page-125-0) user-written exit routines [coding guidelines 244](#page-267-0) [functions 243](#page-266-0) [volume data sets 109](#page-132-0) VSAM data sets [Extended Addressability 40](#page-63-0) [striped 40](#page-63-0)[, 41](#page-64-0) VSAM user-written exit routines [coding 243](#page-266-0) [data sets 245](#page-268-0) [guidelines for coding 243](#page-266-0) [multiple request parameter lists 245](#page-268-0) [programming guidelines 244](#page-267-0) [return to a main program 245](#page-268-0) VSE (Virtual Storage Extended) [embedded checkpoint records 518](#page-541-0)[,](#page-544-0) [521](#page-544-0) [chained scheduling 394](#page-417-0) [embedded checkpoint records](#page-542-0) [\(BSP\) 519](#page-542-0) [embedded checkpoint records](#page-540-0) [\(CNTRL\) 517](#page-540-0) [tapes 395](#page-418-0) VSI blocks [cross-system sharing 203](#page-226-0) [data component 207](#page-230-0) [VTOC \(volume table of contents\) 8](#page-31-0)[, 565](#page-588-0) [description 24](#page-47-0) [DSCB \(data set control block\) 568](#page-591-0) [ISAM data set 586](#page-609-0) [pointer 568](#page-591-0) [reading data set names 61](#page-84-0) [VTS \(Virtual Tape Server\) 27](#page-50-0)[, 29](#page-52-0) [VVDS \(VSAM volume data set\) 109](#page-132-0)[, 126](#page-149-0) [VVR \(VSAM volume record\) 127](#page-150-0)

# **W**

[WAIT macro 353](#page-376-0)[, 356](#page-379-0)[, 359](#page-382-0)[, 390](#page-413-0)[, 397](#page-420-0)[, 527](#page-550-0)[,](#page-596-0) [573](#page-596-0)[, 579](#page-602-0)[, 581](#page-604-0)[, 602](#page-625-0) [description 357](#page-380-0) [WAREA parameter 140](#page-163-0) [WORKFILES parameter 123](#page-146-0) [write integrity, cross-region sharing 201](#page-224-0) [WRITE macro 300](#page-323-0)[, 354](#page-377-0)[, 367](#page-390-0)[, 390](#page-413-0)[, 393](#page-416-0)[,](#page-421-0) [398](#page-421-0)[, 412](#page-435-0)[, 415](#page-438-0)[, 417](#page-440-0)[, 430](#page-453-0)[, 441](#page-464-0)[, 455](#page-478-0)[, 469](#page-492-0)[,](#page-544-0) [521](#page-544-0)[, 531](#page-554-0)[, 536](#page-559-0)[, 537](#page-560-0)[, 575](#page-598-0)[, 578](#page-601-0)[, 605](#page-628-0)[, 608](#page-631-0) [block processing 353](#page-376-0) [description 355](#page-378-0) [K \(key\) 600](#page-623-0) [READ request 578](#page-601-0) [S parameter 326](#page-349-0) [write validity check 331](#page-354-0) [WRITECHECK parameter 110](#page-133-0) writing [buffer 215](#page-238-0) [WRTBFR macro 214](#page-237-0)[, 218](#page-241-0) [deferred, writing buffers 215](#page-238-0) [WTO macro 536](#page-559-0)

# **X**

[XDAP macro 21](#page-44-0) XLRI (extended logical record interface) [using 307](#page-330-0)

# **Z**

z/OS File System [accessing 7](#page-30-0) [defined 483](#page-506-0) [type of UNIX file system 20](#page-43-0) [UNIX file system 20](#page-43-0) [z/OS Security Server 59](#page-82-0) z/OS UNIX files [accessing 7](#page-30-0) [defined 5](#page-28-0) [processing 20](#page-43-0) [zEDC compression 402](#page-425-0) [zFS \(z/OS file system\) 7](#page-30-0)
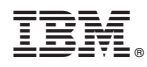

Product Number: 5650-ZOS

Printed in USA

SC23-6855-02

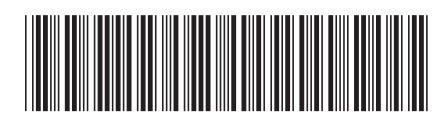